### **3GPP TSG CN Plenary Meeting #14 NP-010641 MP-010641 Kyoto, Japan, 12th –14th December 2001**

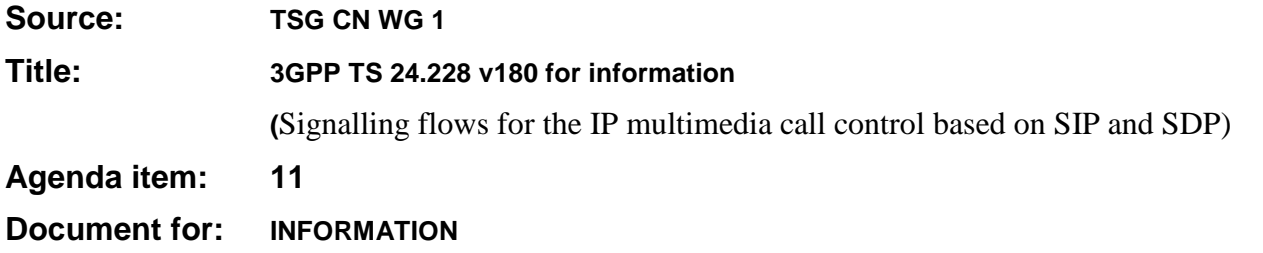

### **Presentation of Specification to TSG or WG**

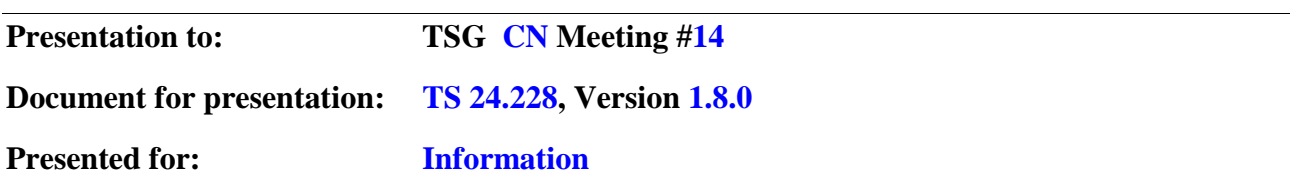

### **Abstract of document:**

TS 24.228 contain "Signalling flows for the IP multimedia call control based on SIP and SDP". It is the specification used to agree and convey current CN working assumptions with respect to the use of SIP and SDP in relation to the IMS and used as a basis for filling in the details of TS 24.229 (and TS 23.218). Likewise, detailed changes in TS 24.229 will need to be reflected in TS 24.228.

#### **Changes since last presentation to TSG Meeting #12:**

TS 24.228 is now estimated by CN1 to be about 80% complete. However, due to the nature of the document CN1 request that the TS **not** be put under change control at this time. Minor technical changes, often require updates across all of the example sessions (and to many of the individual flows within each session). [TS is currently greater than 700 pages i.e. 20% is 140 pages]. Hence, CN1 requests to retain the authority to issue new reference versions of the TS in order to ensure the speedy completion of the IMS WI.

A number of outstanding issues with respect to Registrations and Session Initiation have been resolved. An ongoing clean-up/review, to ensure consistency across all the session flows is about half complete.

#### **Outstanding Issues:**

a) Complete clean-up review of 24.228. Due to the size of the TS, it is an on-going task to ensure consistency while a number of changes are still taking place.

b) Resolve tokenisation (mechanism to perform network hiding), and update all impacted flows accordingly.

c) Remove/resolve all remaining Editor's Notes, updating flows where necessary

d) Move all the material in Annex A to the main body, first checking to ensure that all working assumptions have been implemented in same (e.g. Session Terminations, GPRS interworking)

**Contentious Issues:** 

Only issue is size of document and detailed nature of contents. Propagating any technical changes (and integrating with other parallel changes) is a significant task when drafting contributions etc.

# 3GPP TS 24.228 V1.78.0 (2001-1012)

Technical Specification

**3rd Generation Partnership Project; Technical Specification Group Core Network; Signalling flows for the IP multimedia call control based on SIP and SDP**

**(Release 5)**

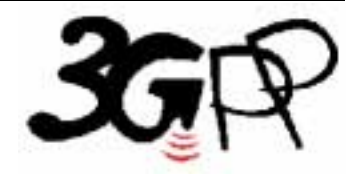

The present document has been developed within the 3<sup>rd</sup> Generation Partnership Project (3GPP<sup>TM</sup>) and may be further elaborated for the purposes of 3GPP. The present document has not been subject to any approval process by the 3GPP Organizational Partners and shall not be implemented. This Specification is provided for future development work within 3GPP only. The Organizational Partners accept no liability for any use of this Specification. Specifications and reports for implementation of the 3GPP <sup>TM</sup> system should be obtained via the 3GPP Organizational Partners' Publications Offices.

*Select keywords from list provided in specs database.* 

Keywords <keyword[, keyword]>

**2**

#### **3GPP**

Postal address

3GPP support office address

650 Route des Lucioles - Sophia Antipolis Valbonne - FRANCE Tel.: +33 4 92 94 42 00 Fax: +33 4 93 65 47 16

Internet

http://www.3gpp.org

**Copyright Notification** 

No part may be reproduced except as authorized by written permission. The copyright and the foregoing restriction extend to reproduction in all media.

© 2000, 3GPP Organizational Partners (ARIB, CWTS, ETSI, T1, TTA,TTC). All rights reserved.

# Contents

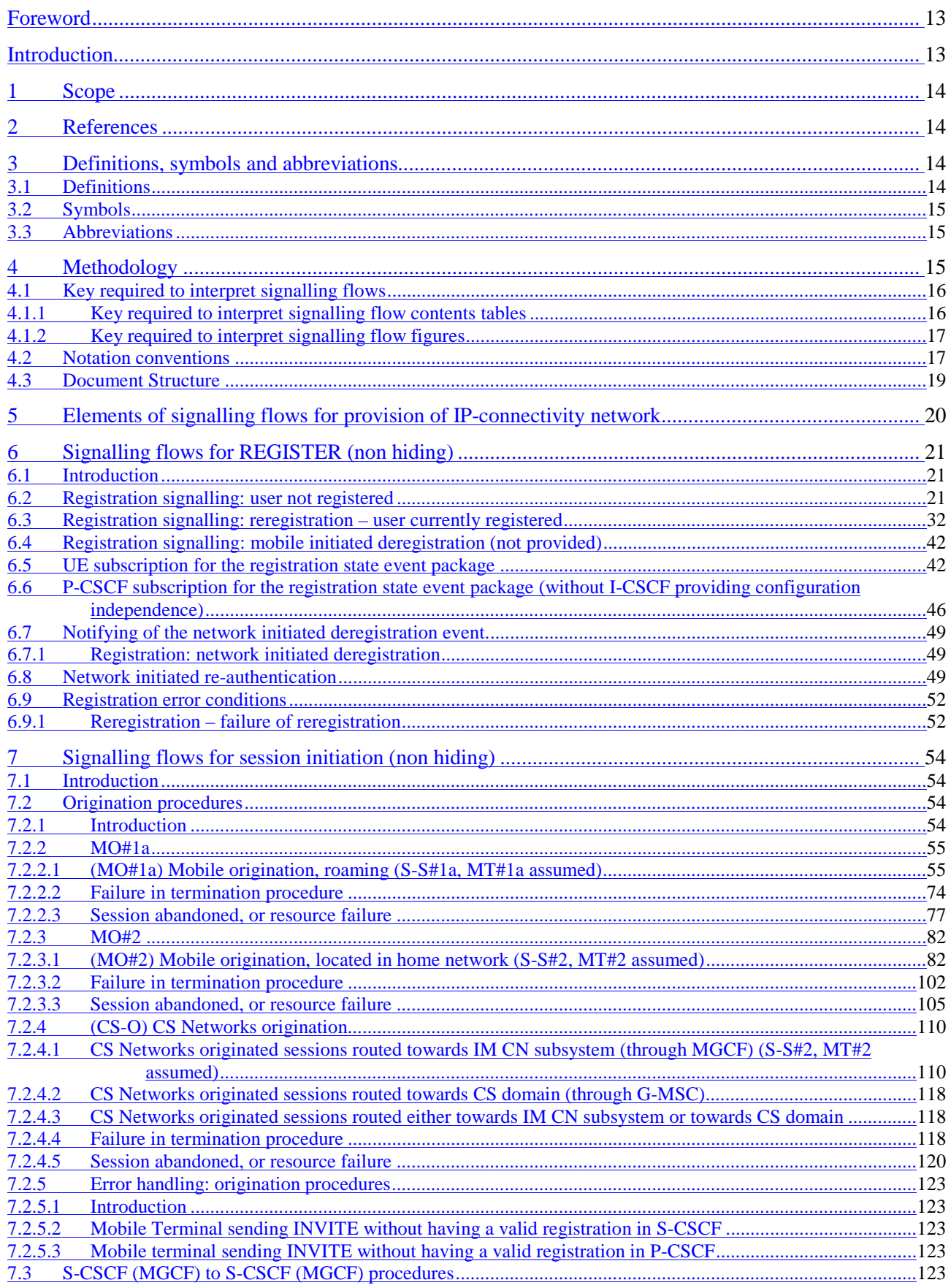

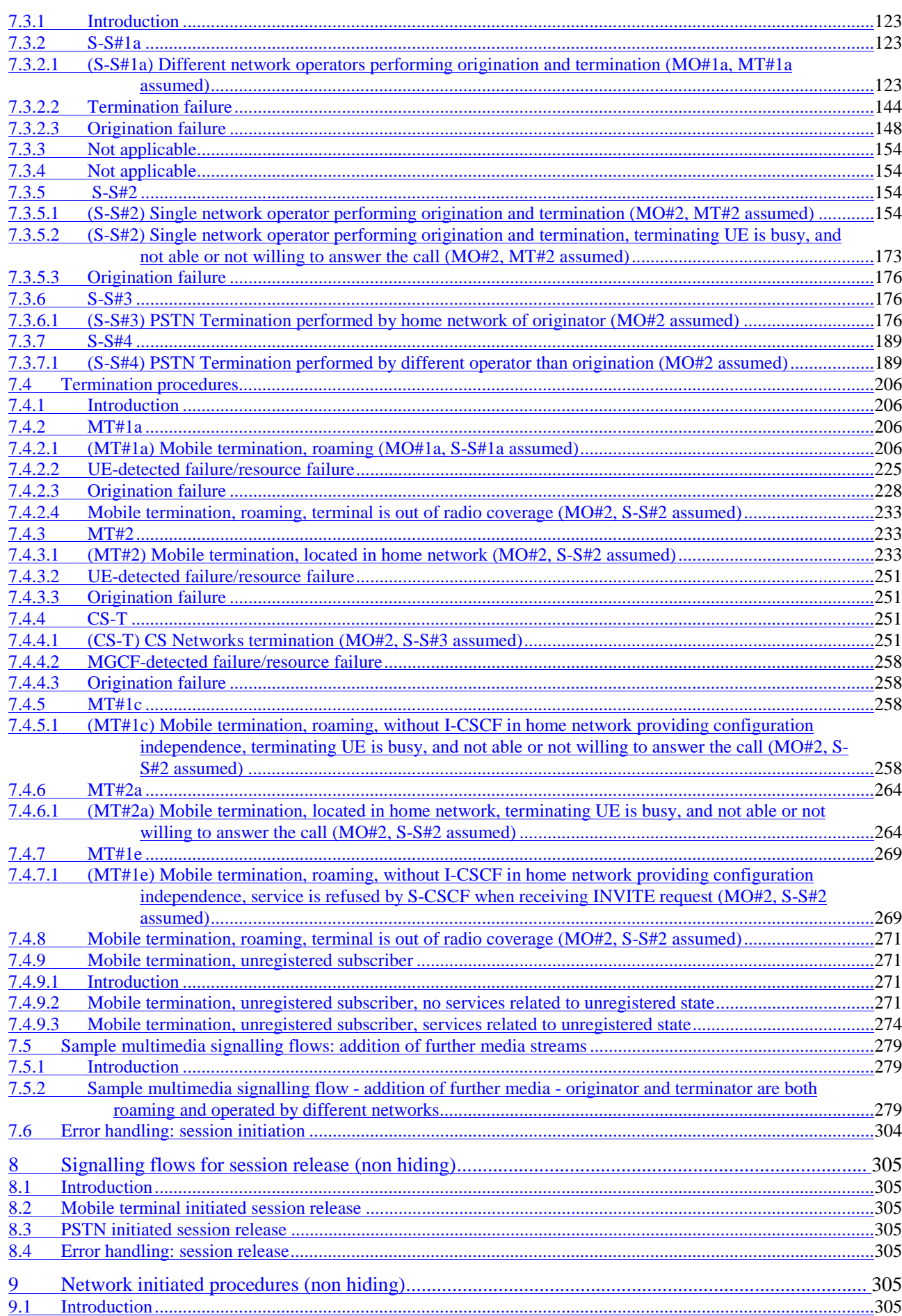

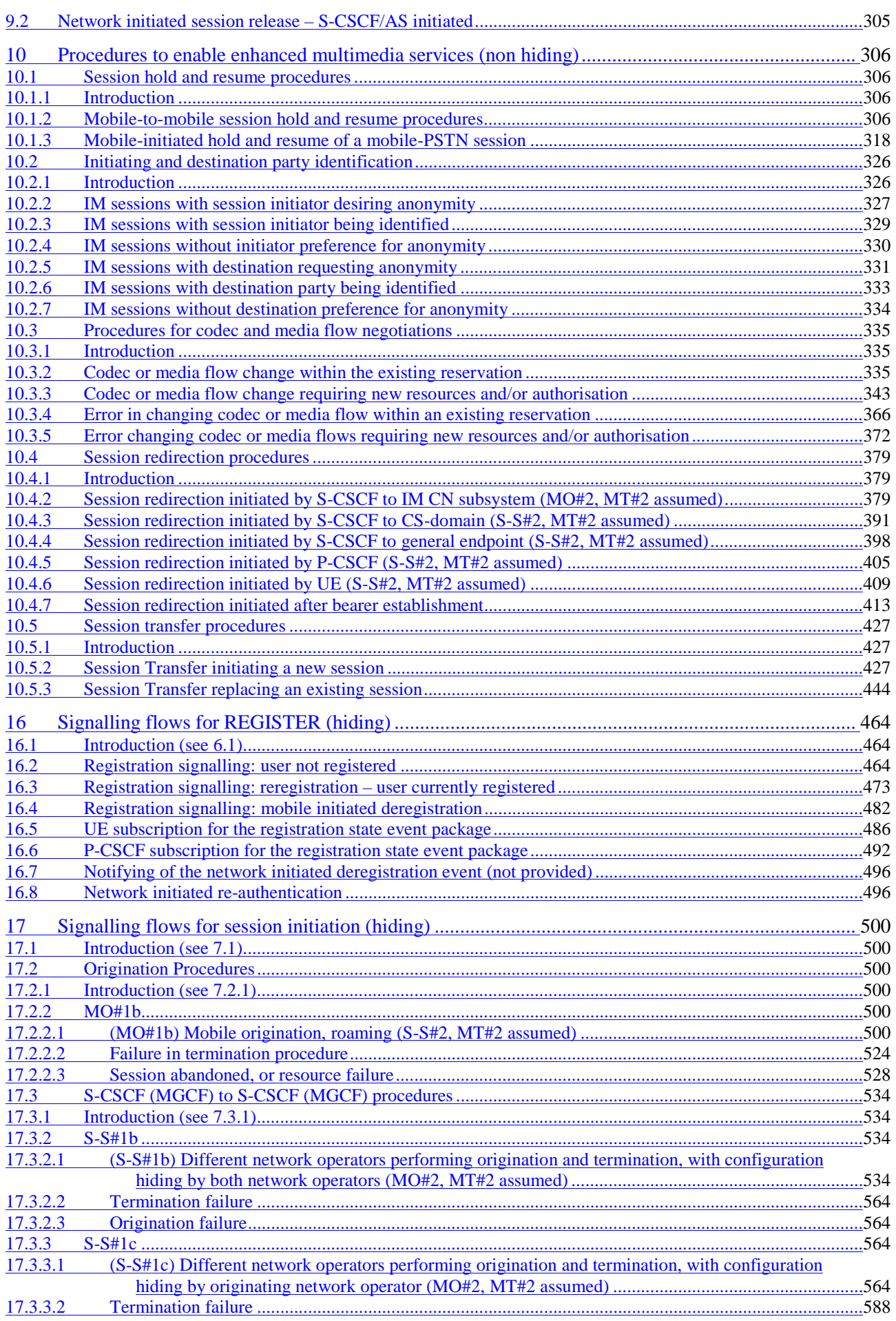

**5**

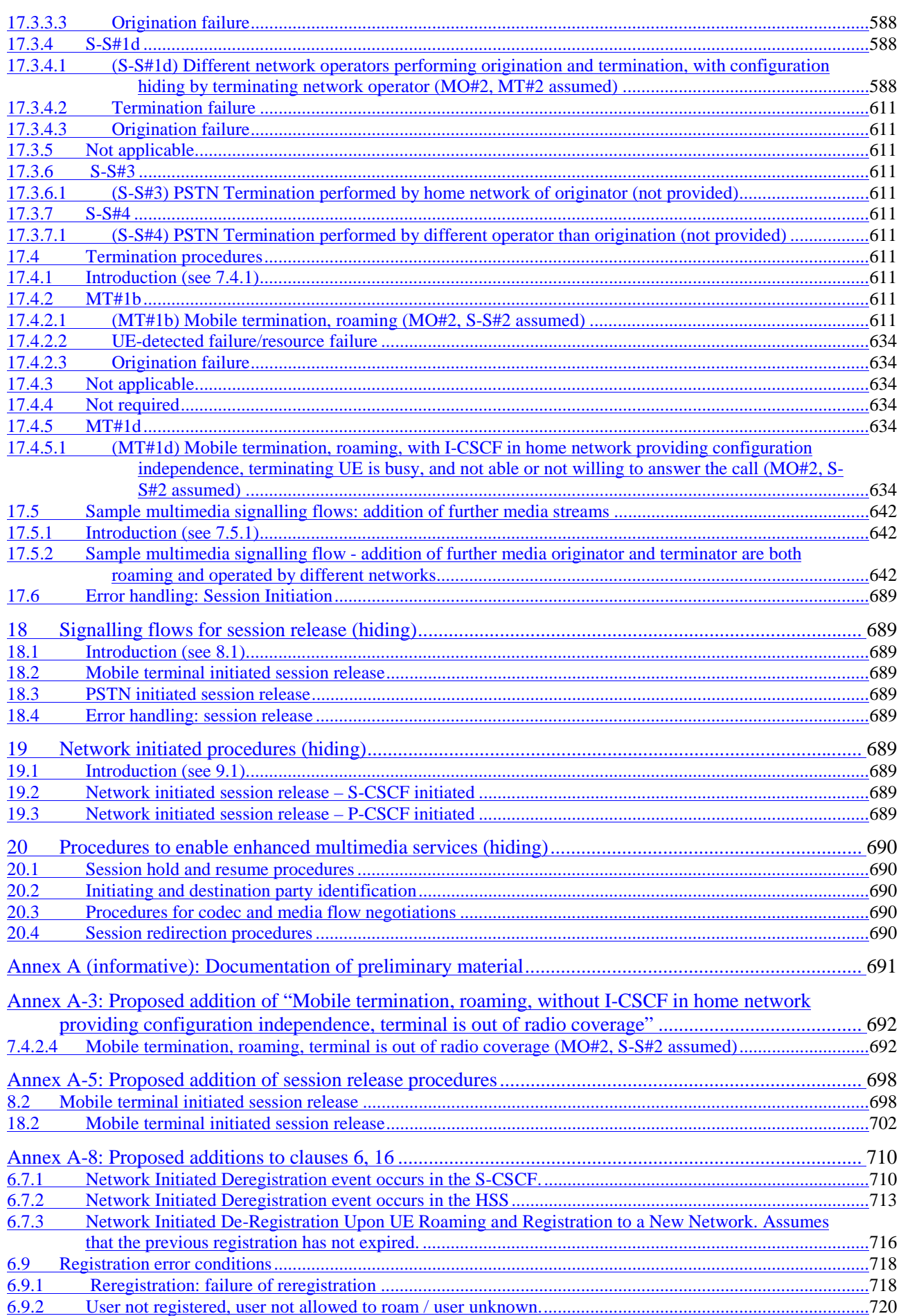

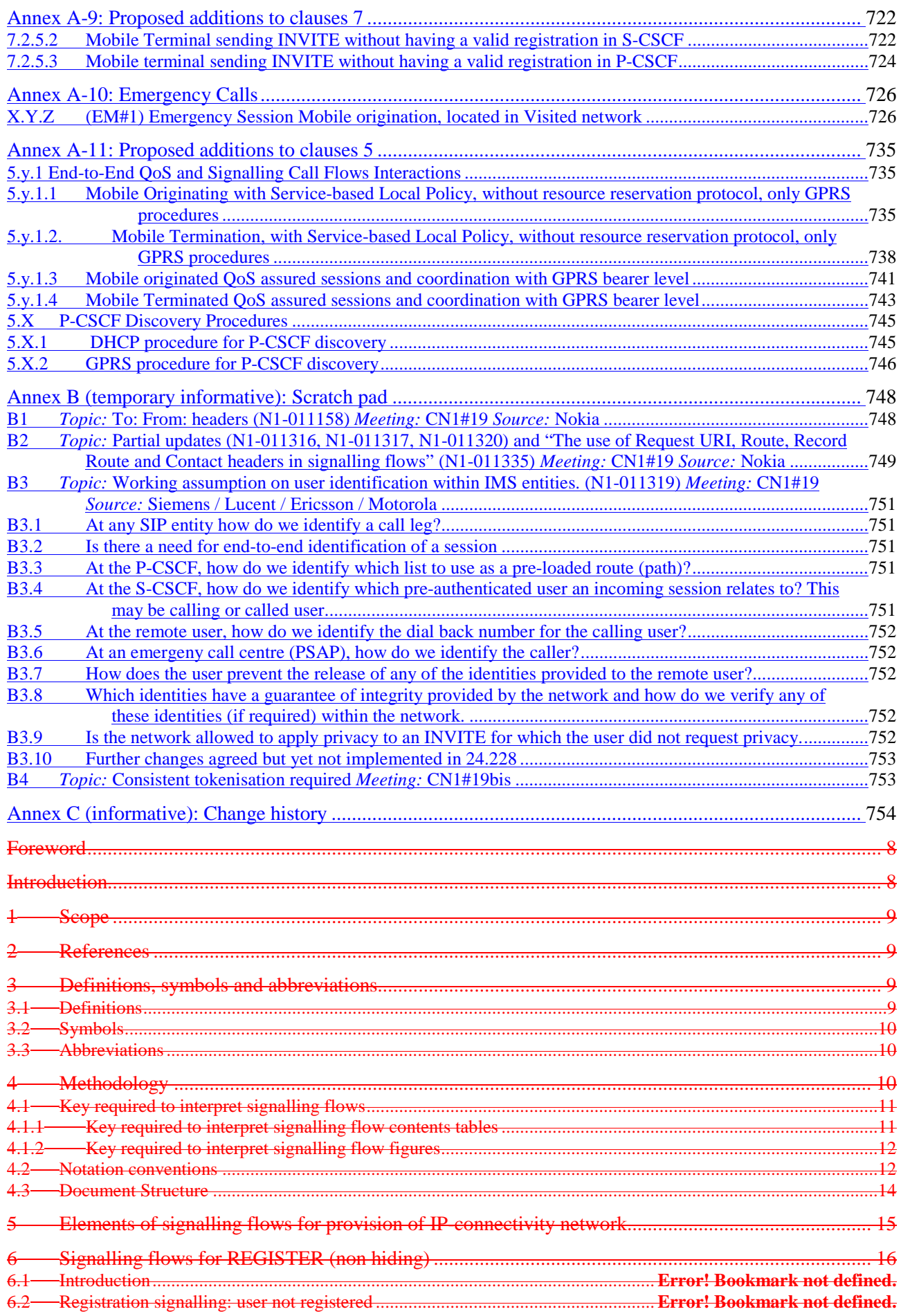

**7**

Release 5<br>1012)

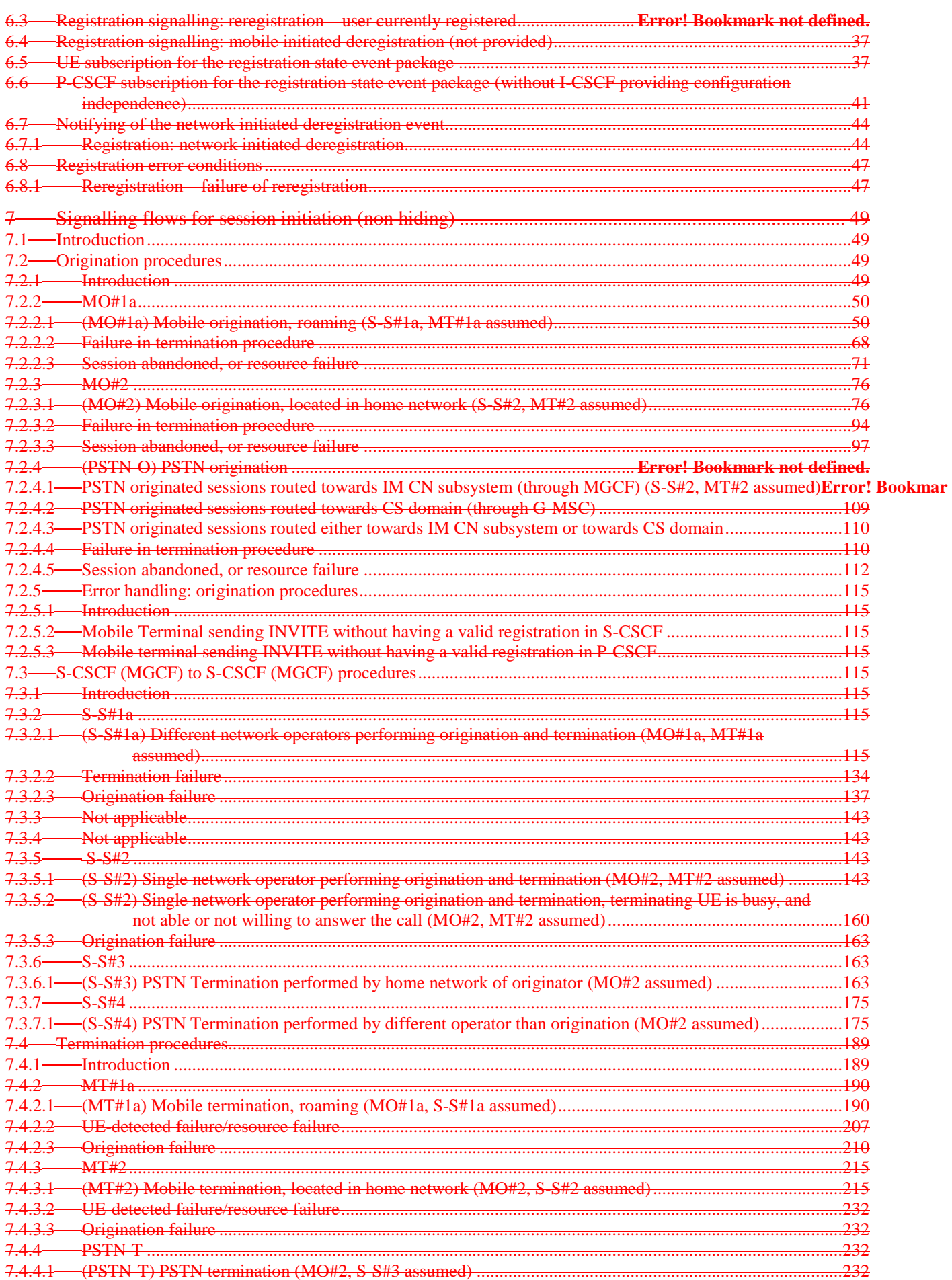

 $\bf 8$ 

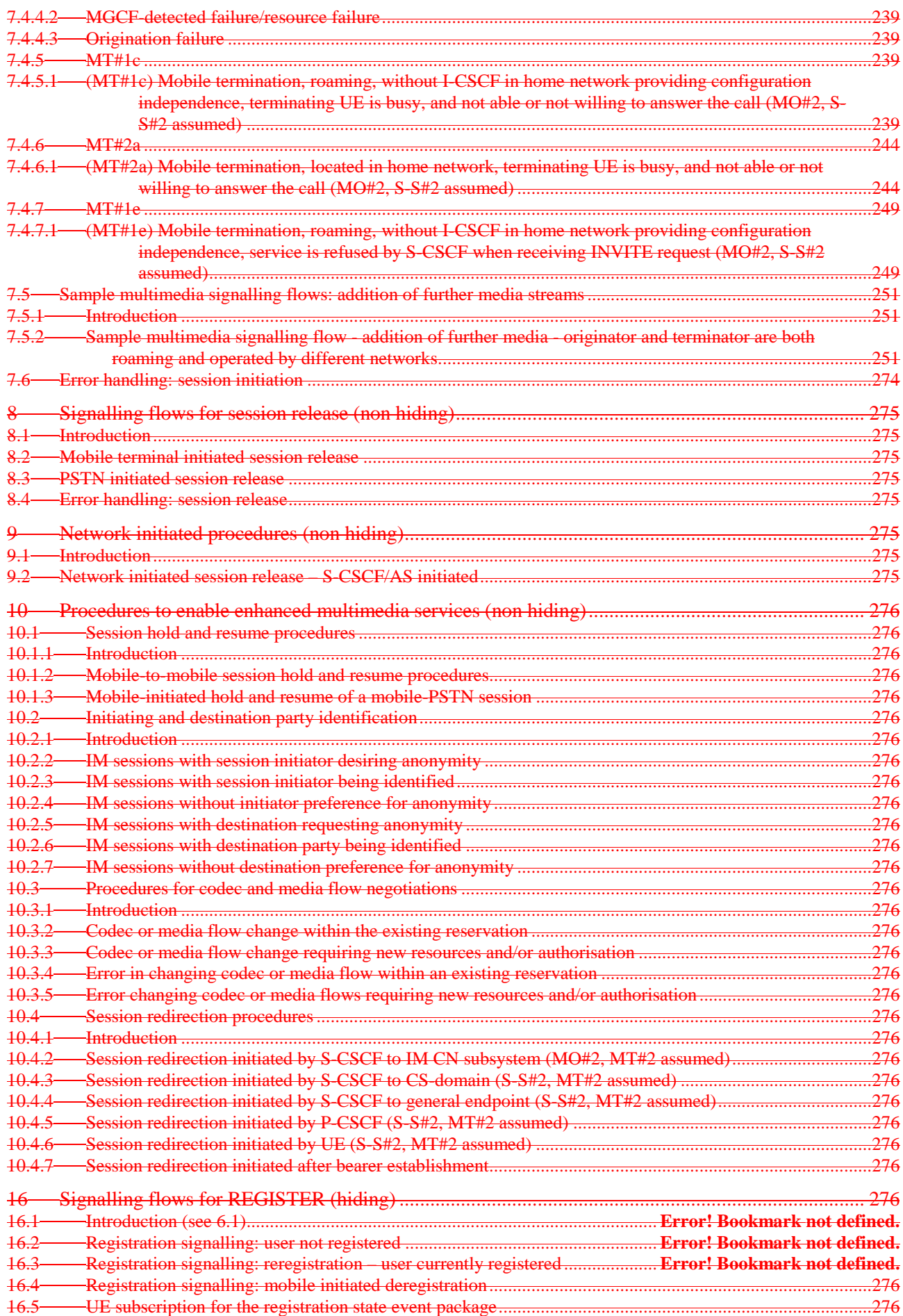

Release 5<br>1012)

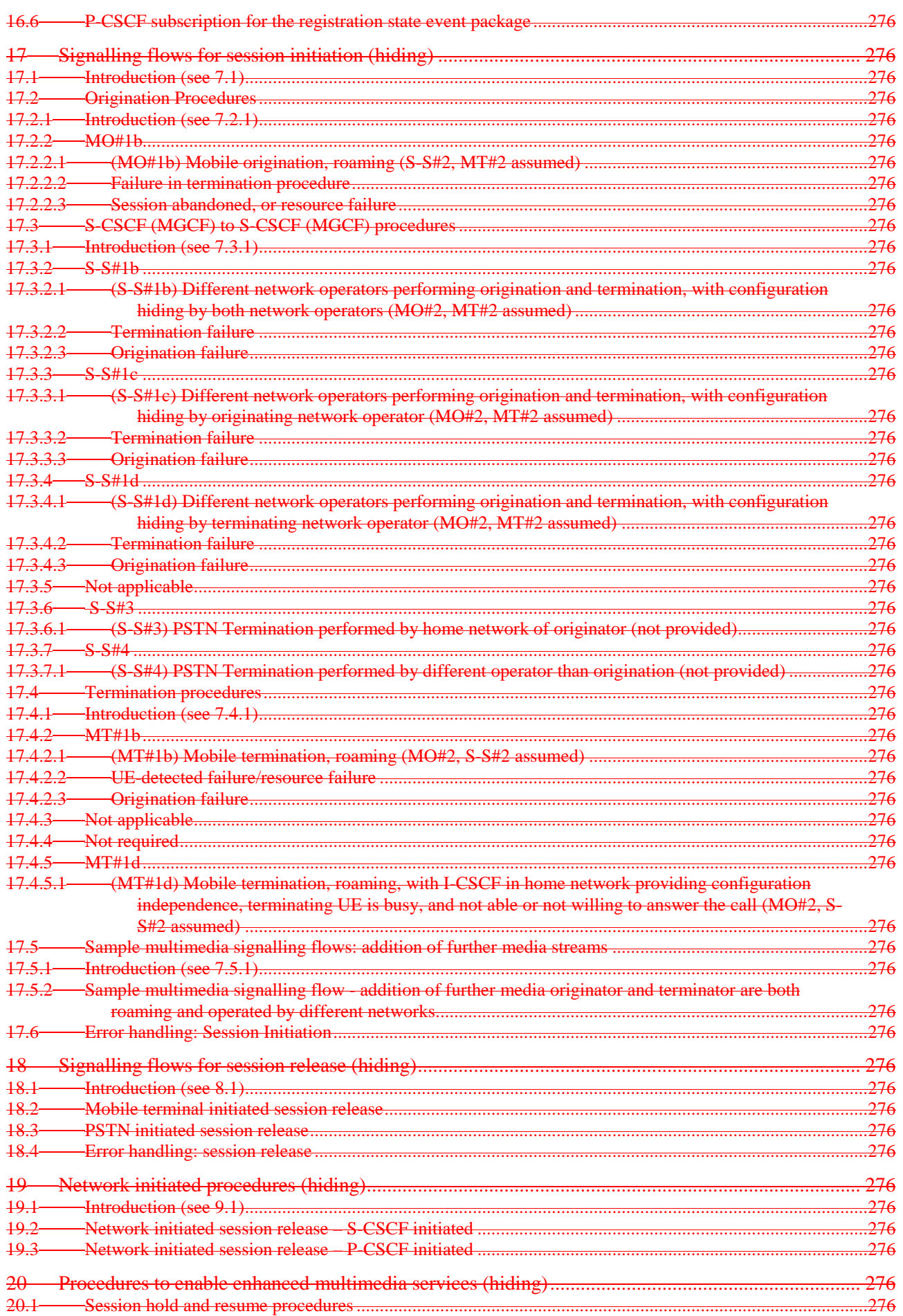

 $10$ 

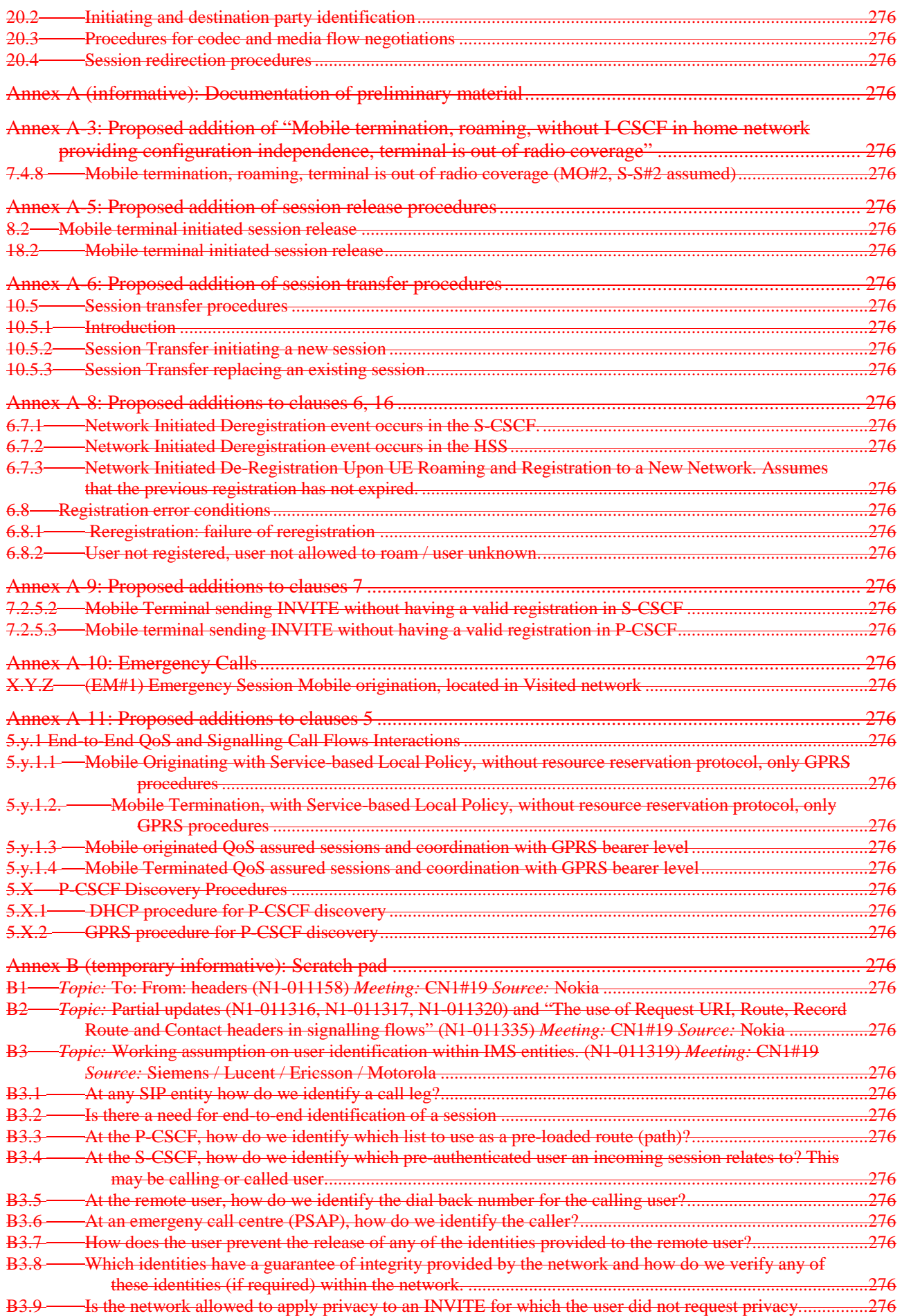

**11**

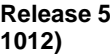

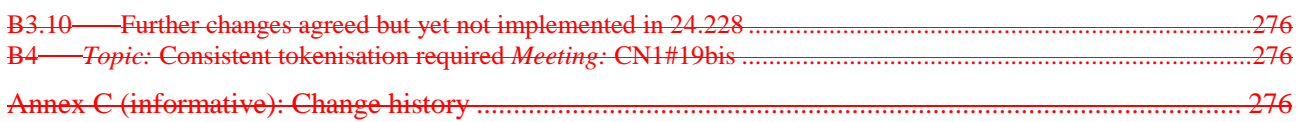

# Foreword

This Technical Specification has been produced by the 3<sup>rd</sup> Generation Partnership Project (3GPP).

The contents of the present document are subject to continuing work within the TSG and may change following formal TSG approval. Should the TSG modify the contents of the present document, it will be re-released by the TSG with an identifying change of release date and an increase in version number as follows:

**13**

Version x.y.z

where:

- x the first digit:
	- 1 presented to TSG for information;
	- 2 presented to TSG for approval;
	- 3 or greater indicates TSG approved document under change control.
- y the second digit is incremented for all changes of substance, i.e. technical enhancements, corrections, updates, etc.
- z the third digit is incremented when editorial only changes have been incorporated in the document.

# Introduction

*This clause is optional. If it exists, it is always the third unnumbered clause.* 

## 1 Scope

The present document gives examples of signalling flows for the the IP multimedia call control based on SIP and SDP.

These signalling flows demonstrate the interaction with the IP-connectivity network (GPRS), and with the protocol provided at the Cx interface.

These signalling flows provide detailed signalling flows, which expand on the overview information flows provided in 3GPP TS 23.228 [2].

# 2 References

The following documents contain provisions which, through reference in this text, constitute provisions of the present document.

- References are either specific (identified by date of publication, edition number, version number, etc.) or non-specific.
- For a specific reference, subsequent revisions do not apply.
- For a non-specific reference, the latest version applies.

This specification may contain references to pre-Release-4 GSM specifications. These references shall be taken to refer to the Release 5 version where that version exists. Conversion from the pre-Release-4 number to the Release 4 (onwards) number is given in subclause 6.1 of 3GPP TR 41.001.

- [1] TR 21.905: "Vocabulary for 3GPP Specifications".
- [2] TS 23.228: "IP Multimedia (IM) Subsystem Stage 2".
- [3] IETF 2543bis2: "SIP: Session Initiation Protocol" (ietf-sip-rfc2543bis-02.txt)
- [4] IETF RFC 2782: "A DNS RR for specifying the location of services (DNS SRV)"
- [5] IETF RFC 2806: "URLs for Telephone Calls"
- [6] IETF RFC 2916: "E.164 number and DNS"

Editors Note: This reference to 2543 will need to be updated to reference the assigned RFC number, once the draft achieves RFC status within the IETF.

# 3 Definitions, symbols and abbreviations

### 3.1 Definitions

For the purposes of the present document, the following definitions apply:

**IM CN subsystem:** (IP Multimedia CN subsystem) comprises of all CN elements for the provision of IP multimedia applications over IP multimedia sessions

**IP multimedia session:** an IP multimedia session is a set of multimedia senders and receivers and the data streams flowing from senders to receivers. IP multimedia sessions are supported by the IP multimedia CN Subsystem and are enabled by IP connectivity bearers (e.g. GPRS as a bearer). A user may invoke concurrent IP multimedia sessions.

**Stateful proxy:** A logical entity that maintains state information at least for the duration of a SIP transaction. [3]

# 3.2 Symbols

For the purposes of the present document, the following symbols apply:

### 3.3 Abbreviations

For the purposes of the present document, the following abbreviations apply:

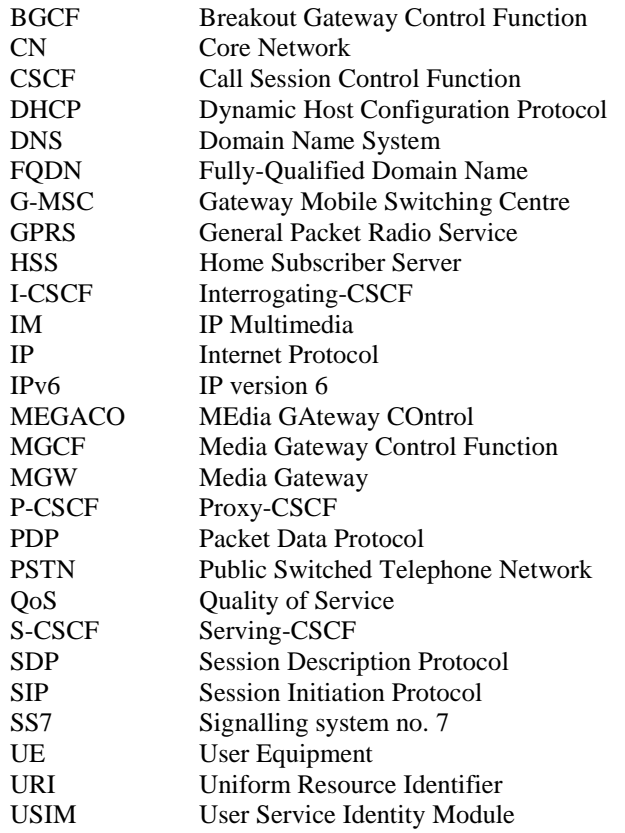

# 4 Methodology

Editor's note: This clause is to give a general key to the interpretation of the signalling flows that are provided elsewhere in this document.

Editor's note: The level of detail provided in the individual signalling flows should be as follows:

- A sequence diagram showing all methods involved in the transaction, and identifying all methods in the sequence with a referenceable identifier. This diagram may be a copy or a derivation of a diagram in 23.228, although there may be many more such diagrams. As such, the diagrams should use the same template and drawing package as the diagrams in 23.228. As such, as 23.228 evolves, so will this document.
- Using the referencerable identifier, an example of the contents of the method, showing all appropriate headers and body information (including SDP).
- Using the referencerable identifier, an example of the contents of the flows to the HSS, and the data stored in the HSS. Note that this may require some agreement with working group CN4.
- Using the referencerable identifier, an example of the data stored in the SIM. Note that this may require some agreement with TSG T.
- ……
- Editor's note: The number of clauses at header level 1 is intended to be open ended, and header levels below this may be proken down as required. The lowest level clauses will always be x.x.1 – Normal operation, and x.x.2 – Exceptional operation. An emphasis is placed on the use of generic error handling where possible, particularly for the case of syntactic errors, therefore the "Exceptional operation subclause may well be empty, or used to show service level rejection of the request.
- Editor's note: Some of the flows will have fixed contents, and some will be examples. Some will be constrained to a set of values. We need a mechanism of distinguishing these flow contents from each other.
- Editor's note: It may be possibly to use the same flow contents to describe different message flows, in order to make the document more concise. This needs to be done after the various routeing and via headers have been inserted, and after the various naming conventions for the URLs have been rationalised.

### 4.1 Key required to interpret signalling flows

This sub-clause lists the keys required to interpret all Signalling Flows in this Specification.

### 4.1.1 Key required to interpret signalling flow contents tables

Editor's Note: At CN1#18 it was agreed that we delay the implementation of N1-010893 until:

(a) there has been a clean-up of the current table contents. The reason is to avoid propagating any current errors. 24.228v110 currently contains 1,359 tables with 12,505 headers. 7,437 of which are currently blanked.

(b) a script can be developed to implement the Key algorithm to apply the updates to the text or additional help is volunteered to manually implement the updates.

(c) a final decision is made that use of bold text is the best method to highlight added headers or modified contents

(d) the specification is nearing completion. Implementing the new scheme at this stage in the specification lifecycle will require manual implementation of "bolding" text in all subsequent contributions.

It should be noted that some doubts were raised at CN1#18 about the use of bold text, as proposed in N1- 010893. Bold text often appears as regular text when printed. Delegates were asked to bring forward better proposals in the in-term.

Contents tables are used to describe the contents of SIP methods. The following key (rules) have been applied to each contents table to improve readability, reduce errors and increase maintainability:-

- a) Where a header field in the SIP method contents tables show only the header name, the contents are identical to the received request/response. The received request/response is identified as follows:
	- $\Box$  where a request is generated as a result of a received request (as at a proxy), then the received request is that with the same method name and Cseq header;
	- $\Box$  where a response is generated as a result of a received response (as at a proxy), then the received response is that with the same method name and Cseq header;
	- $\Box$  where the response is generated as a result of a received request or response (as at a UA), then the received request is that with the same method name and Cseq header;
	- $\Box$  where the request is generated as a result of a received response (as at a UA) then the received response is that immediately previously received.

To enhance readability an indication of the received request/response is included in the method title, should the received request/response not be the immediate preceding request response.

- b) The **(…)** sequence of characters is used to indicate that the Content-Length field needs to be filled in, with the appropriate value i.e. the number of bytes in the payload.
- c) Repeated headers within a method are listed on a single line, with a comma used as delimiter. This convention is not mandatory but used in this specification for improved readability.
- d) Headers are listed within a table in the following order:-
- 1) hop by hop e.g. Via:
- 2) end to end e.g. To:
- 3) entity headers e.g. Content-Length:

This convention is not mandatory but used in this specification for improved readability.

### 4.1.2 Key required to interpret signalling flow figures

In order to differentiate between SIP methods and other protocol messages, the message name is preceded with the associated protocol for all *non-SIP* messages. (e.g. GPRS: Activate PDP Context)

### 4.2 Notation conventions

The following notation conventions are used in this specification:

a) User Identities:

UE#1's public identities are: user1\_public1@home1.net user1\_public2@home1.net etc.

UE#1's private address is: user1\_private@home1.net

UE#2's public identities are: user2\_public1@home2.net user2\_public2@home2.net etc.

UE#2's private address is: user2\_private@home2.net

b) UE#1's associated entities:

UE#1's home network is: home1.net

The P-CSCF serving UE#1 in home1.net is: pcscf1.home1.net

The S-CSCF serving UE#1 is: scscf1.home1.net

The I-CSCF in UE#1's home network (between proxy and serving CSCF) is: icscf1\_p.home1.net

If there are two I-CSCFs in home1.net involved in the call flows, then they are (from the left side of the individual call flow to its right side): icscf1\_p.home1.net icscf1\_s.home1.net Note: Typically, the second I-CCSF will be between two S-CSCFs (hence use of "s").

UE#1 is roaming in: visited1.net

The P-CSCF serving UE#1 in visited1.net is: pcscf1.visited1.net

The BGCF serving UE#1 is: bgcf1.home1.net

**17**

The MGCF serving UE#1 is: mgcf1.home1.net

c) UE#2's associated entities (where UE#2's home and/or visited network is different from that of UE#1):

UE#2's home network is: home2.net

The P-CSCF serving UE#2 in home2.net is: pcscf2.home2.net

The S-CSCF serving UE#2 is: scscf2.home2.net

The I-CSCF in UE#2's home network (between proxy and serving CSCF) is: icscf2\_p.home2.net

If there are two I-CSCFs in home2.net involved in the call flows, then they are (from the left side of the individual call flow to its right side): icscf2\_s.home1.net icscf2\_p.home1.net Note: Typically, the second I-CCSF will be between two S-CSCFs (hence use of "s").

UE#2 is roaming in: visited2.net

The P-CSCF serving UE#2 in visited2.net is: pcscf2.visited2.net

The BGCF serving UE#1 is: bgcf2.home2.net

The MGCF serving UE#1 is: mgcf2.home2.net

d) UE#2's associated entities (where UE#2's home and/or visited network is the same as that of UE#1):

UE#2's home network is: home1.net

The P-CSCF serving UE#2 in home1.net is: pcscf2.home1.net

The S-CSCF serving UE#2 is: scscf2.home1.net

The I-CSCF in UE#2's home network (between proxy and serving CSCF) is: icscf2\_p.home1.net

If there are two UE#2 I-CSCFs involved in the call flows, then they are (from the left side of the individual call flow to its right side): icscf2\_s.home1.net icscf2\_p.home1.net Note: Typically, the second I-CCSF will be between two S-CSCFs (hence use of "s").

UE#2 is roaming in: visited1.net

The P-CSCF serving UE#2 in visited2.net is: pcscf2.visited1.net

The BGCF serving UE#1 is: bgcf2.home1.net

The MGCF serving UE#1 is: mgcf2.home1.net

e) UE#3's (i.e. target in call transfer scenario) associated entities (where UE#3's home and/or visited network is different from that of UE#1and UE#2):

If there is a Call Transfer, then the Transfer Target is UE#3

UE#3's home network is: home3.net

The S-CSCF serving UE#3 is: scscf3.home3.net

The I-CSCF in UE#3's home network (between proxy and serving CSCF) is: icscf3\_p.home3.net

If there are two I-CSCFs in home3.net involved in the call flows, then they are (from the left side of the individual call flow to its right side): icscf3\_s.home3.net icscf3\_p.home3.net Note: Typically, the second I-CCSF will be between two S-CSCFs (hence use of "s").

UE#3 is roaming in: visited3.net

The P-CSCF serving UE#3 in visited3.net is: pcscf3.visited3.net

The BGCF serving UE#1 is: bgcf3.home3.net

The MGCF serving UE#1 is: mgcf3.home3.net

### 4.3 Document Structure

To improve readability, the document is structured at the highest level based on network configuration hiding. Each clause 'x' for the non-hiding scenario is mirrored for hiding, in a subsequent clause 'x+10'.

For example

```
Clause 7: …(non hiding) Clause 17: …(hiding)
```
Clause 6: Signaling flows for REGISTER (non-hiding) Clause 16: Signalling flows for REGISTER (hiding)

etc.

# 5 Elements of signalling flows for provision of IPconnectivity network

Editor's note: The intent of this subclause is to provide set of subflows, that can be referred to from other flows, that show the creation of appropriate PDP contexts, and the maintenance and tearing down of those PDP contexts.

**20**

Editor's note: The mechanism for communicating the CSCF address that the proxy forwards INVITEs to in the 200 OK message is for further study.

Editor's note: Input is required from SA3 on the authentication of the user and which network entity does this.

# 6 Signalling flows for REGISTER (non hiding)

### 6.1 Introduction

In IMS Authentication is performed at registration time. The following sections show examples of SIP registration and UMTS AKA authentication. It is possible for the home to require other types of authentication.

**21**

In the example below, Extensible Authentication Protocol (EAP). [EAP] is used within SIP headers to carry the information related to the authentication-challenge and response.

# 6.2 Registration signalling: user not registered

Figure 6.2-1 shows the registration signalling flow for the scenario when the user is not registered. For the purpose of this registration signalling flow, the subscriber is considered to be roaming. This flow also shows the authentication of the private user Inidentity. In this signalling flow, the home network does not have network configuration hiding active.

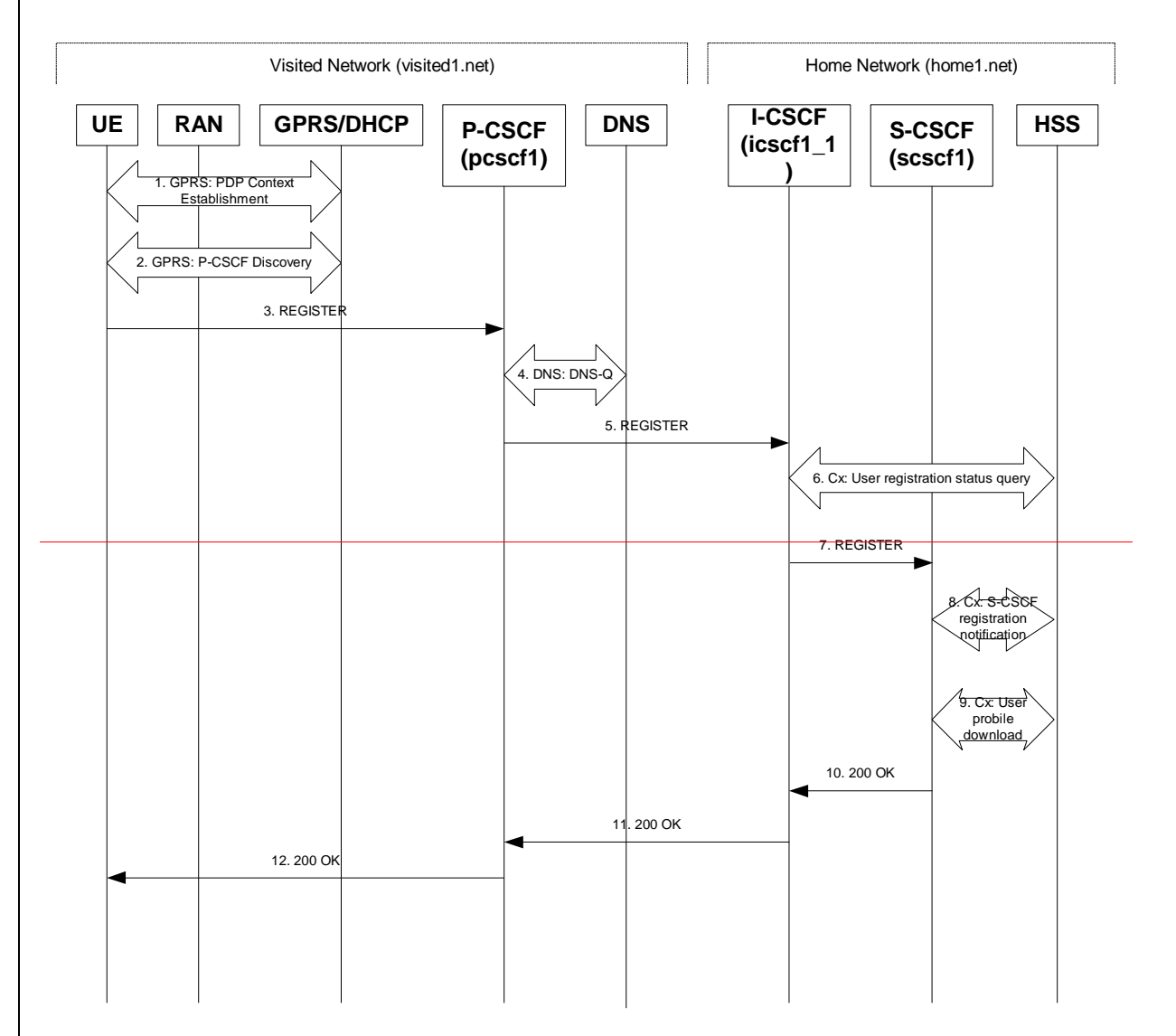

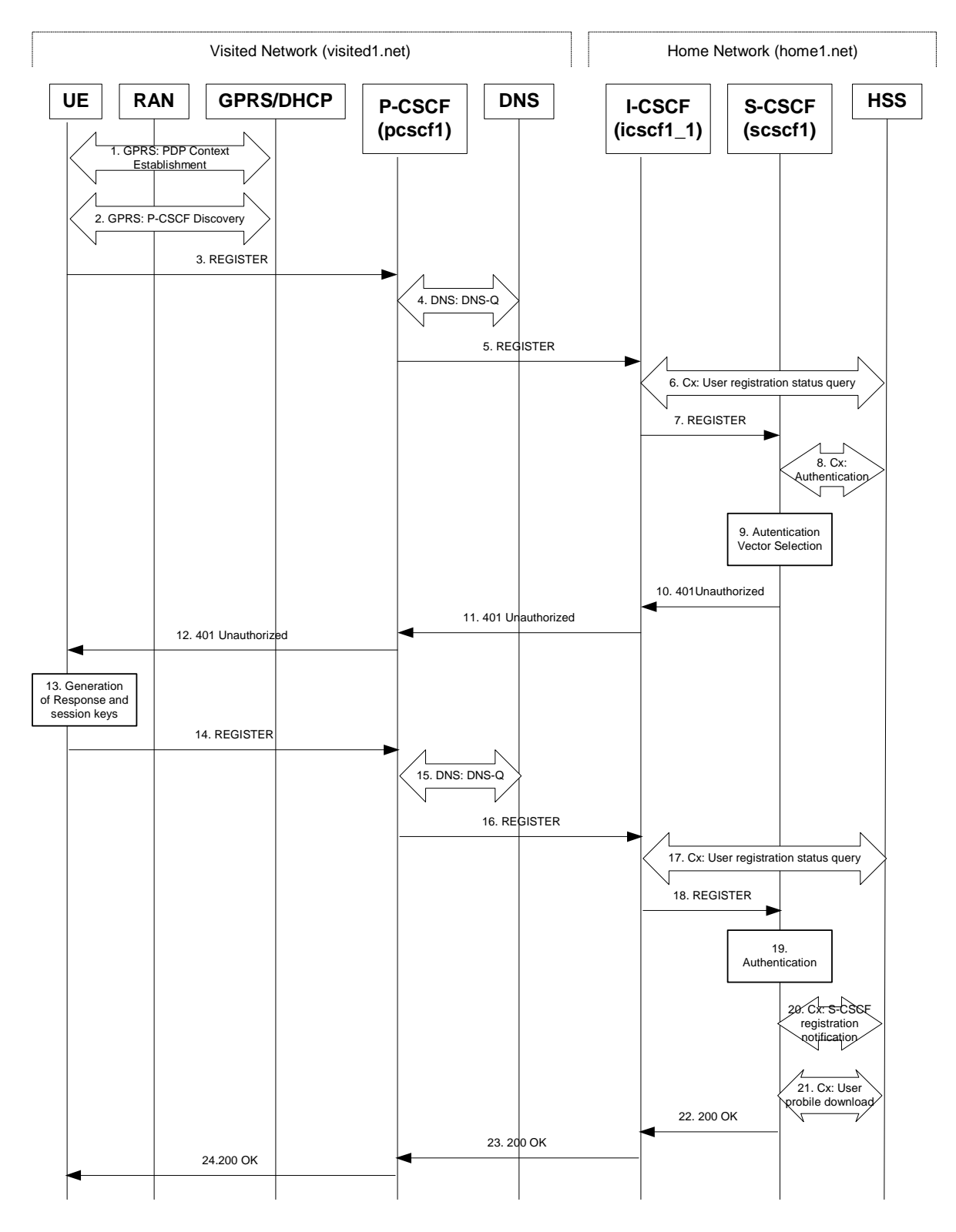

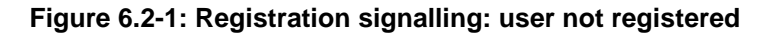

#### 1. **GPRS Attach / PDP Context Establishment (UE to GPRS)**

 This signalling flow is shown to indicate the GPRS Attach and PDP Context Activation procedures that must be completed prior to application registration. When complete, the UE will have acquired an IP address (provided by the GGSN) which serves as the host address for the duration of the PDP context.

#### 2. **GPRS: P-CSCF Discovery (UE to GPRS/ DHCP)**

 This signalling flow is the procedure to discover the Proxy CSCF in the visited IM CN subsystem, which shall be performed using one of the following mechanisms:

- Transfer Proxy-CSCF address within the PDP Context Activation signalling to the UE.
- Employ DHCP and DNS to obtain the P-CSCF address.

See Section 5.x for details.

NOTE: A UE may be roaming within the home network.

Editor's Note: Second approach needs further study on the interactions with the restrictions on the Signalling PDP Context, TS 23.228 subclause 4.2.6.

#### 3. **REGISTER request (UE to P-CSCF) – see example in Table 6.2-3**

 The purpose of this request is to register the user's SIP URI with a S-CSCF in the home network. This request is routed to the P-CSCF because it is the only SIP server known to the UE. In the following SIP request, the Contact field contains the user's host address.

 The P-CSCF will perform two actions, binding and forwarding. The binding is between the User's SIP address (user1\_public1@home1.net) and the host (terminal) address ([5555::aaa:bbb:ccc:ddd]) which was acquired during PDP context activation process.

#### **Table 6.2-3 REGISTER request (UE to P-CSCF)**

```
REGISTER sip:registrar.home1.net SIP/2.0 
Via: SIP/2.0/UDP [5555::aaa:bbb:ccc:ddd]
From: <sip:user1_public1@home1.net>;tag=4fa3 
To: <sip:user1_public1@home1.net> 
Contact: sip:[5555::aaa:bbb:ccc:ddd] 
Call-ID: apb03a0s09dkjdfglkj49111 
Authorization: eap eap-p=base64(user1_private1@home1.net)
Authorization: eap eap-p=AQAAEwFqYXJpQGFya2tvLmNvbQ==
CSeq: 1 REGISTER 
Expires: 7200 
Content-Length: 0
```
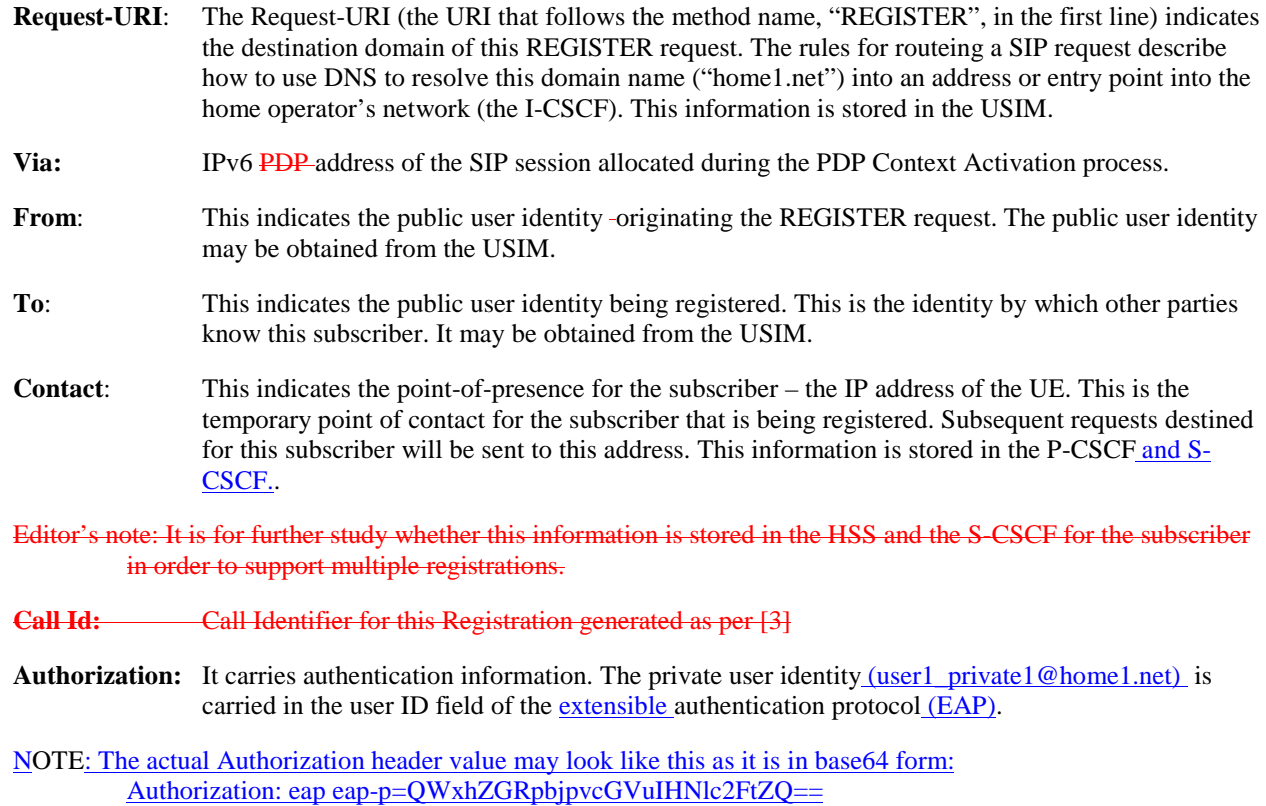

#### **Cseq:** Cseq for this Registration generated as per [3]

Upon receiving this request the P-CSCF will set it's SIP registration timer for this UE to the Expires time in this request.

#### 4. **DNS: DNS-Q**

 Based on the user's URI, the P-CSCF determines that UE is registering from a visiting domain and performs a DNS query to locate the I-CSCF in the home network. The look up in the DNS is based on the address specified in the Request URI.

 The P-CSCF sends the REGISTRATION request - after local processing - to the address indicated in the Request-URI. When forwarding the REGISTRATION request the P-CSCF needs to specify the protocol, port number and IP address of the I-CSCF server in the home network to which to send the REGISTRATION request. The P-CSCF tries to find this information by querying the DNS. Since the Request-URI does not specify the transport protocol the, P-CSCF selects the UDP.

#### **Table 6.2-4a DNS: DNS Query (P-CSCF to DNS)**

OPCODE=SQUERY QNAME=\_sip.\_udp.registrar.home1.net, QCLASS=IN, QTYPE=SRV

The DNS records are retrieved according to RFC2782 [4].

#### **Table 6.2-4b DNS Query Response (DNS to P-CSCF)**

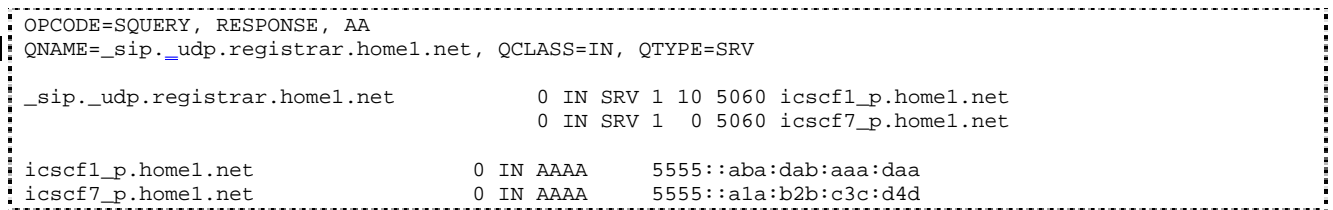

 In the Answer field of the query-response each I-CSCF is identified by its host domain name. The returned SRV Resource Records (RRs) are merged and ordered, and the selection technique (employing the Priority and Weight parameters returned in the RRs) as specified in RFC2782 [4] is used to select the I-CSCF (i.e., the icscf1\_p.home1.net). Since the Additional Data field of the query-response also contains the IP address of the selected I-CSCF (i.e., 5555::aba:dab:aaa:daa), a new query to the DNS is not required.

 Once the IP address of the I-CSCF is obtained, the P-CSCF forwards the REGISTRATION request to this IP address (i.e., 5555::aba:dab:aaa:daa) using the UDP protocol and port number 5060.

#### 5. **REGISTER request (P-CSCF to I-CSCF) – see example in Table 6.2-5**

 The P-CSCF needs to be in the path for all mobile originated and mobile terminated requests for this user. To ensure this, the P-CSCF adds himself to the Path header value for future requests.

The P-CSCF binds the public user identity under registration to the Contact header supplied by the user.

Since this P-CSCF is a stateful proxy, it is required to be in the path for all Mobile Originated and Mobile Terminated requests for this user. To ensure this, the P-CSCF has to put itself into the path for future requests. One solution of achieving this is to have the P-CSCF as the contact point for this user at the home registrar.

To do this the P-CSCF creates a temporary SIP URI for the user called user1%40home1.net@pcscf1.visited1.net. As part of its internal registration procedure the P-CSCF binds the temporary SIP URI to the user's SIP URI which was also bound to the IP address of the UE as shown in signalling flow 3. The P-CSCF then forwards the REGISTER request for user1\_public1@home1.net, to the home registrar, using a contact address of user1\_public1%40home1.net@pcscf1.visited1.net.

 The P-CSCF adds also the Roaming-Info header (if not present). The P-CSCF adds the *vnid* parameter with the contents of the identifier of the P-CSCF network. This may be the visited network domain name or any other identifier that identifies the visited network at the home network.

This signalling flow shows the REGISTER being forward from the P-CSCF to the I-CSCF in the home domain.

**Table 6.2-5 REGISTER request (P-CSCF to I-CSCF)** 

```
REGISTER sip:registrar.home1.net SIP/2.0 
Via: SIP/2.0/UDP pcscf1.visited1.netSIP/2.0/UDP pcscf1.visited1.net;branch=240f34.1, SIP/2.0/UDP 
[5555::aaa:bbb:ccc:ddd] 
Path: <sip:pcscf1.visited1.net> 
Proxy-require: path 
Require: path
Roaming-Info: vnid="Visited Network Number 1"
From: 
To: 
Contact:
Call-ID: 
Authorization: 
CSeq: 
Expires: 
Content-Length:
```
- **Path:** This is the address of the P-CSCF and is included to inform the S-CSCF where to route terminating sessions.
- **Require, Proxy-Require**: These headers are included to ensure that the recipient correctly handles the Path header. If the recipient does not support the path header, a response will be received with a status code of 420 and an Unsupported header indicating "path". Such a response indicates a misconfiguration of the routing tables and the request has been routed outside the IM CN subsystem.

**Roaming-Info:** The *vnid* parameter contains the identifier of the P-CSCF network at the home network.

#### 6. **Cx: User registration status query procedure**

 The I-CSCF requests information related to the Subscriber registration status by sending the private user identity, public user identity and visited domain name to the HSS. The HSS returns the S-CSCF required capabilities and the I-CSCF uses this information to select a suitable S-CSCF.

For detailed message flows see [29.228].

Table 6.2-6a provides the parameters in the REGISTER message (flow 5) which need to been sent to HSS.

**Table 6.2-6a Cx: User registration status query procedure (I-CSCF to HSS)** 

| <b>Message source</b><br>& destination | <b>Cx Information</b><br>element name | <b>Information</b><br>Source in<br><b>REGISTER</b> | <b>Description</b>                                                                  |
|----------------------------------------|---------------------------------------|----------------------------------------------------|-------------------------------------------------------------------------------------|
| <b>I-CSCF</b> to HSS                   | Private User<br>Identity              | Authorization:                                     | The Private User Identity is<br>encoded according to the<br>Authorization protocol. |
|                                        | Public User<br>Identity               | To:                                                | Identity which is used to<br>communicate with other<br>users                        |
|                                        | Visited Network<br><b>Identifier</b>  | <b>TBDRoaming</b><br>Info: vnid                    | This information indicates<br>the network identifier of the<br>visited network      |

#### 7. **REGISTER request (I-CSCF to S-CSCF) – see example in Table 6.2-7**

I-CSCF does not modify the Path header.

 This signalling flow forwards the REGISTER from the I-CSCF to the S-CSCF selected. The Request-URI is changed to the address of the S-CSCF.

#### **Table 6.2-7 REGISTER request (I-CSCF to S-CSCF)**

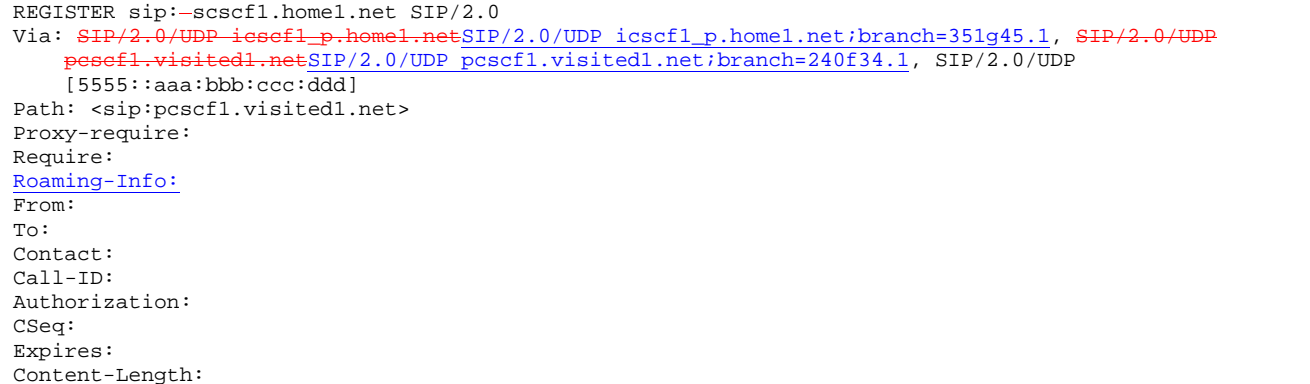

#### **Path**: The S-CSCF stores the contents of the Path headers and uses these addresses for routing mobile terminated sessions.

- Upon receiving this request the S-CSCF may set its SIP registration timer for this UE to the Expires time in this request or the S-CSCF may assign another registration timer for this registration
- Upon receiving this request the S-CSCF will set it's SIP registration timer for this UE to the Expires time in this request.

#### 8. **Cx: Authentication procedure**

 On receiving a REGISTER from an unauthenticated user, the S-CSCF may use the following procedure to determine the authentication vector(s), if necessary, to be used in the authentication challenge to the user.

For detailed message flows see [29.228].

Table 6.2-8a provides the parameters in the REGISTER message (flow 7) which need to been sent to HSS.

#### **Table 6.2-8a Cx: S-CSCF authentication information procedure (S-CSCF to HSS)**

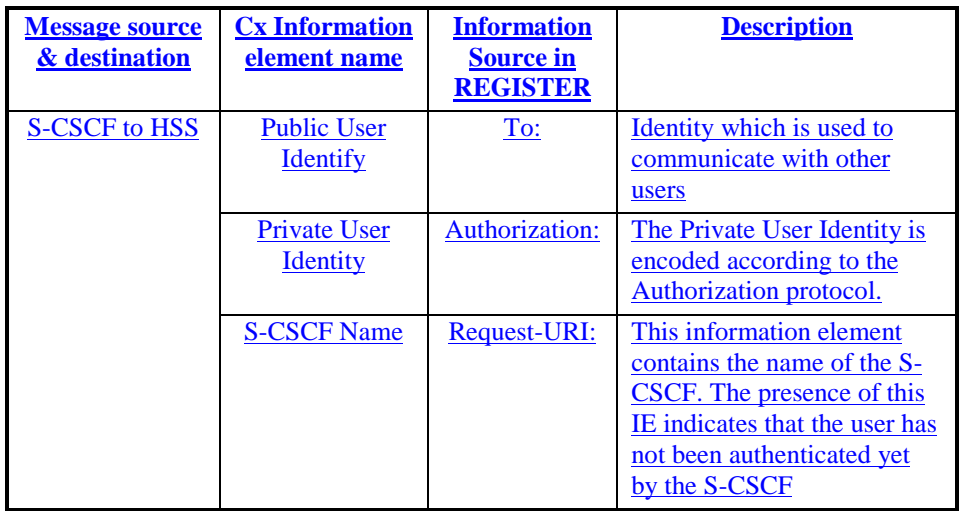

#### **9. Authentication vector selection**

The S-CSCF selects an authentication vector for use in the authentication challenge. For detailed description of the authentication vector, see [33.203].

Editor's NoteNOTE:

The authentication vector may be of the form [33.203] (if IMS AKA is the selected authentication scheme):  $AV = RAND<sub>n</sub>||AUTN<sub>n</sub>||XRES<sub>n</sub>||CK<sub>n</sub>||IK<sub>n</sub>$  where RAND: random number used to generate the XRES, CK, IK, and part of the AUTN. It is also used to generate the RES at the UE. AUTN: Authentication token (including MAC and SQN) XRES: Expected (correct) result from the UE CK: Cipher key (optional) IK: Integrity key

 $AV = RAND$ ,  $||AUTN$ ,  $||XRES$ ,  $||CK$ ,  $||IK$ <sub>n</sub> where

#### RAND: random number used to generate the XRES, CK, IK, and part of the AUTN. It is also used to generate the RES at the UE.

AUTN: Authentication token (including MAC and SQN)

XRES: Expected (correct) result from the UE

CK: Cipher key (optional)

IK: Integrity key

10. **401 Unauthorized (S-CSCF to I-CSCF) – see example in Table 6.2-10**

The authentication challenge is sent in the 401 Unauthorized message towards the UE.

#### **Table 6.2-10: 401 Unauthorized (S-CSCF to i-CSCF)**

 $\frac{\text{SIP}/2.0 \cdot 401 \text{ Unauthorized}}{\text{Via}: \frac{\text{SIP}/2.0/\text{UDP} \cdot \text{icsefl}}{\text{}}$ 

omel.netSIP/2.0/UDP icscf1\_p.home1.net;branch=351g45.1, <del>SIP/2.0/U</del> pcscf1.visited1.netSIP/2.0/UDP pcscf1.visited1.net;branch=240f34.1, SIP/2.0/UDP [5555::aaa:bbb:ccc:ddd] From:  $\frac{\sin\left(\frac{1}{2}\right)}{\sin\left(\frac{1}{2}\right)}$  = From:  $\frac{\sin\left(\frac{1}{2}\right)}{\sin\left(\frac{1}{2}\right)}$ To: <sip:user1\_public1@home1.net>; tag=5ef4 Contact: <sip:[5555::aaa:bbb:ccc:ddd]> Call-ID: apb03a0s09dkjdfglkj49111 WWW-Authenticate: eap eap-p=base64(user1\_private1@home1.net, RAND, AUTN) CSeq: 1 REGISTER Expires: 7200

Content-Length: 0

NoteNOTE: The actual WWW-Authenticate header value may look like this as it is in base64 form: WWW-Authenticate: eap eap-p=QWxh4ZGRpb2jpvcGVuNlctZQ==

Editor's Note: The mechanism to transport the session keys (IK and optionally, CK) from the S-CSCF to the P-CSCF is FFS.

11. **401 Unauthorized (I-CSCF to P-CSCF) – see example in Table 6.2-11**

The authentication challenge is sent in the 401 Unauthorized message response towards the UE.

#### **Table 6.2-11: 401 Unauthorized (I-CSCF to P-CSCF)**

SIP/2.0 401 Unauthorized Via: SIP/2.0/UDP pcscf1.visited1.netSIP/2.0/UDP pcscf1.visited1.net;branch=240f34.1, SIP/2.0/UDP [5555::aaa:bbb:ccc:ddd] From: To: Contact: Call-ID: WWW-Authenticate: CSeq: Expires: Content-Length:

12. **401 Unauthorized (P-CSCF to UE) – see example in Table 6.2-12**

 The P-CSCF removes any keys received in the 401 Unauthorized response and forwards the rest of the response to the UE.

#### **Table 6.2-12: 401 Unauthorized (P-CSCF to UE)**

SIP/2.0 401 Unauthorized  $\overline{\text{via}: \text{SIP}/2.0/\text{UDP} \mid 5555::\text{aaa}:bb}\text{iccc}:ddd}$ From: To:  $\overline{\text{Cont}}$ Call-ID: WWW-Authenticate: eap eap-p=base64(user1\_private1.home1.net, RAND, AUTN) CSeq: Expires: Content-Length:

#### **13. Generation of response and session keys at UE**

Upon receiving the challenge, the UE takes the AUTN, which includes a MAC and the SQN. The UE calculates the XMAC and checks that XMAC=MAC and that the SQN is in the correct range. If both these checks are successful the UE calculates the response, RES, puts it into the Authorization header and sends it back to the registrar in the REGISTER message.

#### 14. **REGISTER request (UE to P-CSCF) – see example in Table 6.2-14**

#### **Table 6.2-14 REGISTER request (UE to P-CSCF)**

REGISTER sip:registrar.home1.net SIP/2.0 Via: SIP/2.0/UDP [5555::aaa:bbb:ccc:ddd] From: <sip:user1\_public1@home1.net>;tag=4fa3 To: <sip:user1\_public1@home1.net> Contact: <Ssip:[5555::aaa:bbb:ccc:ddd]> Call-ID: apb03a0s09dkjdfglkj49112 Authorization: eap eap-p=base64(user1\_private1@home1.net, RES) CSeq: 2 REGISTER Expires: 7200 Content-Length: 0

**Authorization:** It carries the response to the authentication challenge received in step 11 along with the private user identity in base64 format.

#### 15. **DNS: DNS-Q**

 Based on the user's URI, the P-CSCF determines that UE is registering from a visiting domain and performs a DNS query to locate the I-CSCF in the home network. The look up in the DNS is based on the address specified in the Request URI.

 The P-CSCF sends the REGISTRATION request - after local processing - to the address indicated in the Request-URI. When forwarding the REGISTRATION request the P-CSCF needs to specify the protocol, port number and IP address of the I-CSCF server in the home network to which to send the REGISTRATION request. The P-CSCF tries to find this information by querying the DNS. Since the Request-URI does not specify the transport protocol the, P-CSCF selects the UDP.

#### **Table 6.2-15a DNS: DNS Query (P-CSCF to DNS)**

OPCODE=SQUERY QNAME=\_\_sip.\_udp.registrar.home1.net, QCLASS=IN, QTYPE=SRV

The DNS records are retrieved according to RFC2782 [4].

#### **Table 6.2-15b DNS Query Response (DNS to P-CSCF)**

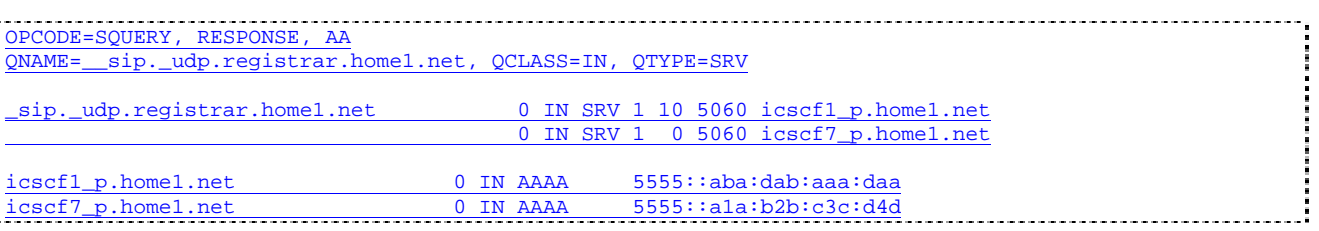

 In the Answer field of the query-response each I-CSCF is identified by its host domain name. The returned SRV Resource Records (RRs) are merged and ordered, and the selection technique (employing the Priority and Weight parameters returned in the RRs) as specified in RFC2782 [4] is used to select the I-CSCF (i.e., the icscf1\_p.home1.net). Since the Additional Data field of the query-response also contains the IP address of the selected I-CSCF (i.e., 5555::aba:dab:aaa:daa), a new query to the DNS is not required.

 Once the IP address of the I-CSCF is obtained, the P-CSCF forwards the REGISTRATION request to this IP address (i.e., 5555::aba:dab:aaa:daa) using the UDP protocol and port number 5060.

#### 16. **REGISTER request (P-CSCF to I-CSCF) – see example in Table 6.2-16**

 This signalling flow shows the REGISTER being forwarded from the P-CSCF to the I-CSCF in the home domain.

#### **Table 6.2-16 REGISTER request (P-CSCF to I-CSCF)**

REGISTER sip:registrar.home1.net SIP/2.0<br>Via: SIP/2.0/UDP pesef1.visited1.netSIP/  $\overline{\text{exp}/2.0/\text{UDP}}$  pcscf1.visited1.net;branch=240f34.1, SIP/2.0/UDP [5555::aaa:bbb:ccc:ddd] Path: <sip:pcscf1.visited1.net> Proxy-require: path Require: path Roaming-Info: vnid="Visited Network Number 1" From: To: Contact: Call-ID: Authorization: CSeq: Expires: Content-Length:

**Path**: This is the address of the P-CSCF and is included to inform the S-CSCF where to route terminating sessions.

#### 17. **Cx: User registration status query procedure**

- The I-CSCF requests information related to the Subscriber registration status by sending the private user identity, public user identity and visited domain name to the HSS. The HSS returns the S-CSCF required capabilities and the I-CSCF uses this information to select a suitable S-CSCF.
- For detailed message flows see [29.228].

Table 6.2-17a provides the parameters in the REGISTER message (flow 5) which need to been sent to HSS.

#### **Table 6.2-17a Cx: User registration status query procedure (I-CSCF to HSS)**

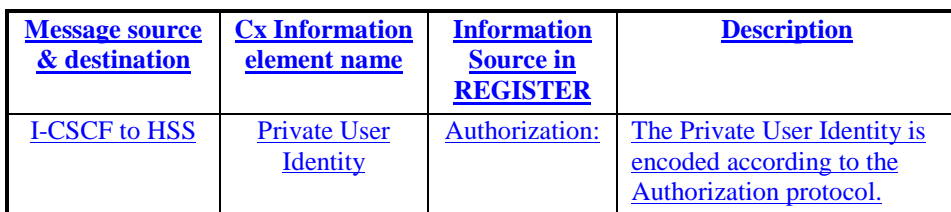

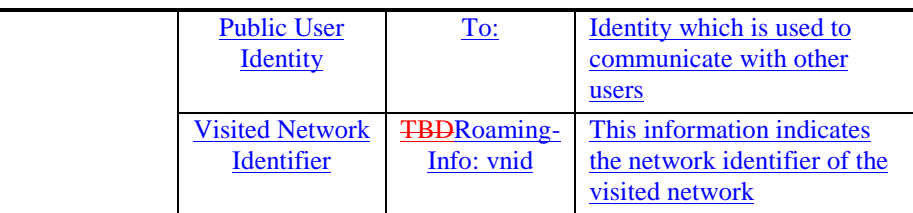

#### 18. **REGISTER request (I-CSCF to S-CSCF) – see example in Table 6.2-18**

This signalling flow forwards the REGISTER from the I-CSCF to the S-CSCF selected.

#### **Table 6.2-18 REGISTER request (I-CSCF to S-CSCF)**

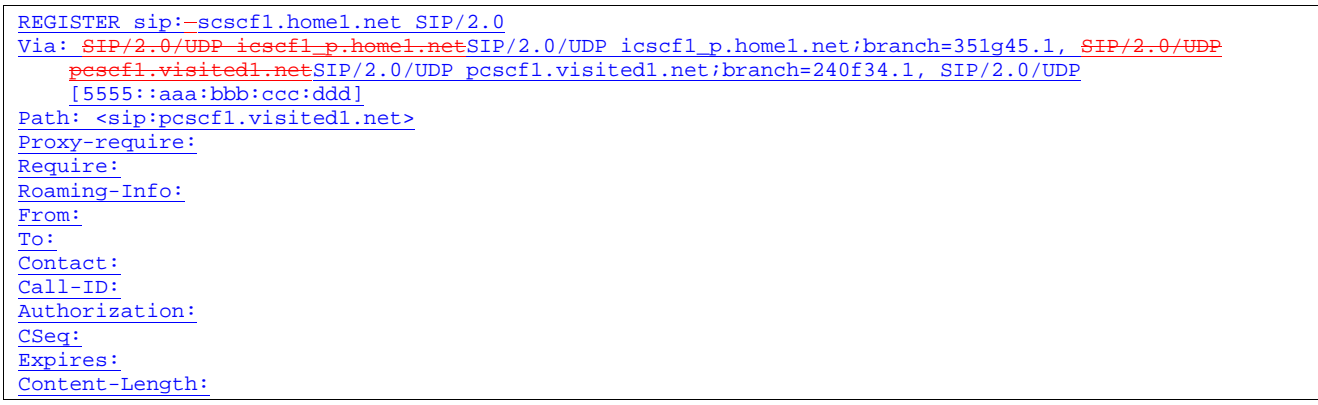

#### **Path:** The S-CSCF stores the contents of the Path headers and uses these addresses for routing mobile terminated sessions.

#### 19. **Authentication**

Upon receiving the response, RES, the S-CSCF retrieves the active XRES for that user and checks if XRES=RES. If the check is successful then the user has been authenticated and the public user identity is registered in the S-CSCF.

#### 20. **.8. Cx: S-CSCF registration notification procedure**

 On registering a user the S-CSCF shall inform the HSS that the user has been registered at this instance. The HSS stores the S-CSCF name for that subscriber.

For detailed message flows see [29.228].

Table 6.2-208a provides the parameters in the REGISTER message (flow 197) which need to been sent to HSS.

#### **Table 6.2-208a Cx: S-CSCF registration notification procedure (S-CSCF to HSS)**

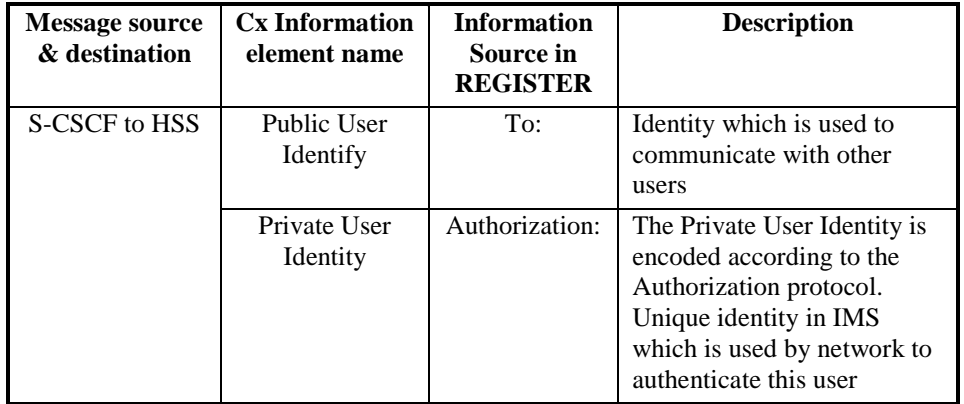

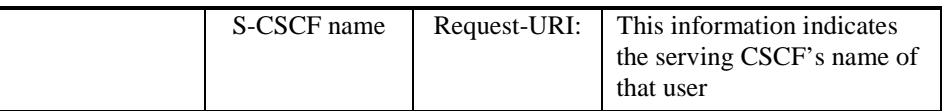

#### 9.21. **Cx: User profile download procedure**

 As part of the registration procedure (see [5]) S-CSCF downloads subscriber data and service related information from the HSS. The HSS returns the subscriber's profile to the S-CSCF. The S-CSCF shall store the subscriber profile for that indicated user.

For detailed message flows see [29.228].

Table 6.2-219a provides the parameters in the REGISTER (flow 197) message which need to been sent to HSS.

**Table 6.2-219a Cx: User Profile Download procedure (S-CSCF to HSS)** 

| <b>Message source</b><br>& destination | <b>Cx Information</b><br>element name | <b>Information</b><br>source in<br><b>REGISTER</b> | <b>Description</b>                                                                                                    |
|----------------------------------------|---------------------------------------|----------------------------------------------------|----------------------------------------------------------------------------------------------------|
| S-CSCF to HSS                          | Public User<br>Identity               | To:                                                | Identity which is used to<br>communicate with other<br>users                                                                                                    |
|                                        | Private User<br>Identity              | Authorization:                                     | The Private User Identity is<br>encoded according to the<br>Authorization protocol.<br>User's unique identity in<br>IMS which is used by<br>network to authenticate this<br>user |

#### 2210. **200 OK response (S-CSCF to I-CSCF) – see example in Table 6.2-2210**

 The S-CSCF sends acknowledgment to the I-CSCF indicating that Registration was successful. This response will traverse the path that the REGISTER request took as described in the Via list.

#### **Table 6.2-2210 200 OK response (S-CSCF to I-CSCF)**

```
SIP/2.0 200 OK 
Via: SIP/2.0/UDP icscf1_p.home1.netSIP/2.0/UDP icscf1_p.home1.net;branch=351g45.1, SI
      pcscf1.visited1.netSIP/2.0/UDP pcscf1.visited1.net;branch=240f34.1, SIP/2.0/UDP
    [5555::aaa:bbb:ccc:ddd]
Path: <sip:scscf1.home1.net>, <sip:pcscf1.visited1.net>
From: 
To: 
Call-ID: 
Contact: sip:[5555::aaa:bbb:ccc:ddd]
CSeq:
Date: Wed, 11 July 2001 08:49:37 GMT 
Expires: 7200 
Content-Length:
```
#### **Path:** The S-CSCF inserts its own name to the front of the list.

#### 2311. **200 OK response (I-CSCF to P-CSCF) – see example in Table 6.2-2311**

 The I-CSCF forwards acknowledgment from the S-CSCF to the P-CSCF indicating that Registration was successful. This response will traverse the path that the REGISTER request took as described in the Via list.

**Table 6.2-2311 200 OK response (I-CSCF to P-CSCF)** 

```
SIP/2.0 200 OK 
Via: SIP/2.0/UDP pcscf1.visited1.netSIP/2.0/UDP pcscf1.visited1.net;branch=240f34.1, SIP/2.0/UDP 
[5555::aaa:bbb:ccc:ddd] 
Path: <sip:scscf1.home1.net, <sip:pcscf1.visited1.net>
From: 
To: 
Call-ID: 
Contact:
CSeq: 
Date: 
Expires: 
Content-Length:
```
#### 2412. **200 OK response (P-CSCF to UE) – see example in Table 6.2-2412**

 The P-CSCF removes its address from the Path header, reverses the order of the fields, saves the resulting Path header and associates it with the UE. The P-CSCF then removes the Path header from the 200 OK response. The P-CSCF then forwards acknowledgment from the I-CSCF to the UE indicating that Registration was successful.

#### **Table 6.2-2412 200 OK response (P-CSCF to UE)**

```
SIP/2.0 200 OK 
Via: SIP/2.0/UDP [5555::aaa:bbb:ccc:ddd]
From: 
T<sub>O</sub>:
Call-ID: 
Contact:
CSeq: 
Date: 
Expires: 
Content-Length:
```
.

### 6.3 Registration signalling: reregistration – user currently registered

For the purpose of the reregistration signalling flow shown in figure 6.3-1, the subscriber is considered to be roaming. In this signalling flow, the home network does not have network configuration hiding active. This flow also shows the authentication of the private user identity.

This signalling flow assumes:

- 1. That the same PDP Context allocated during the initial registration scenario is still used for reregistration. For the case when the UE does not still have an active PDP context then PDP context procedures from subclause 16.2 is completed first.
- Editor's Note: If the same PDP-Context is not available, is it guaranteed that the UE will get back the same IP address at this point? If this is not possible, would there be a problem with the binding in the P-CSCF (user\_public1@home1.net and [5555::aaa:bbb:ccc:ddd])?
- 2. The DHCP procedure employed for P-CSCF discovery is not needed.
- 3. The S-CSCF selection procedure invoked by the I-CSCF is not needed.

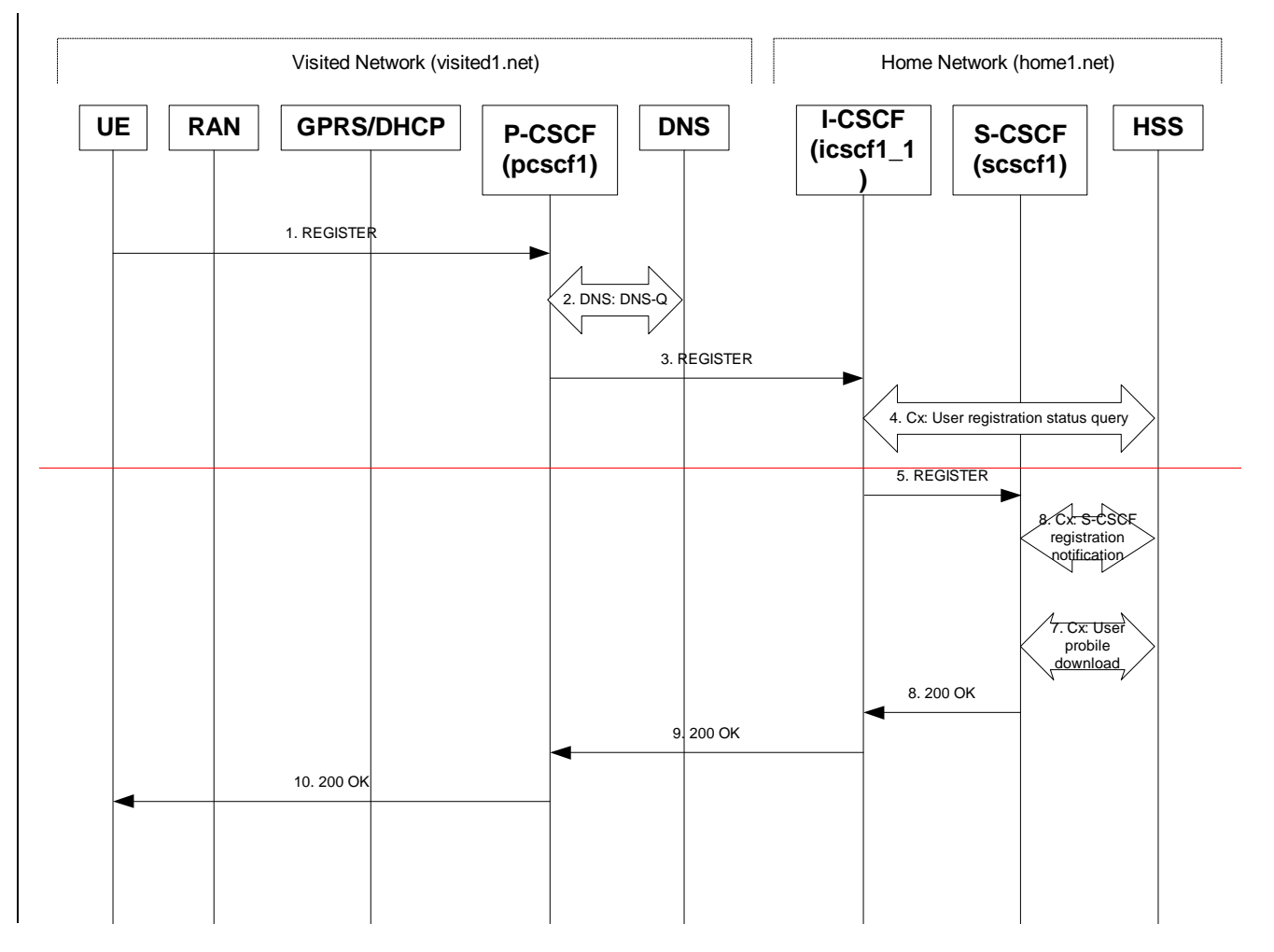

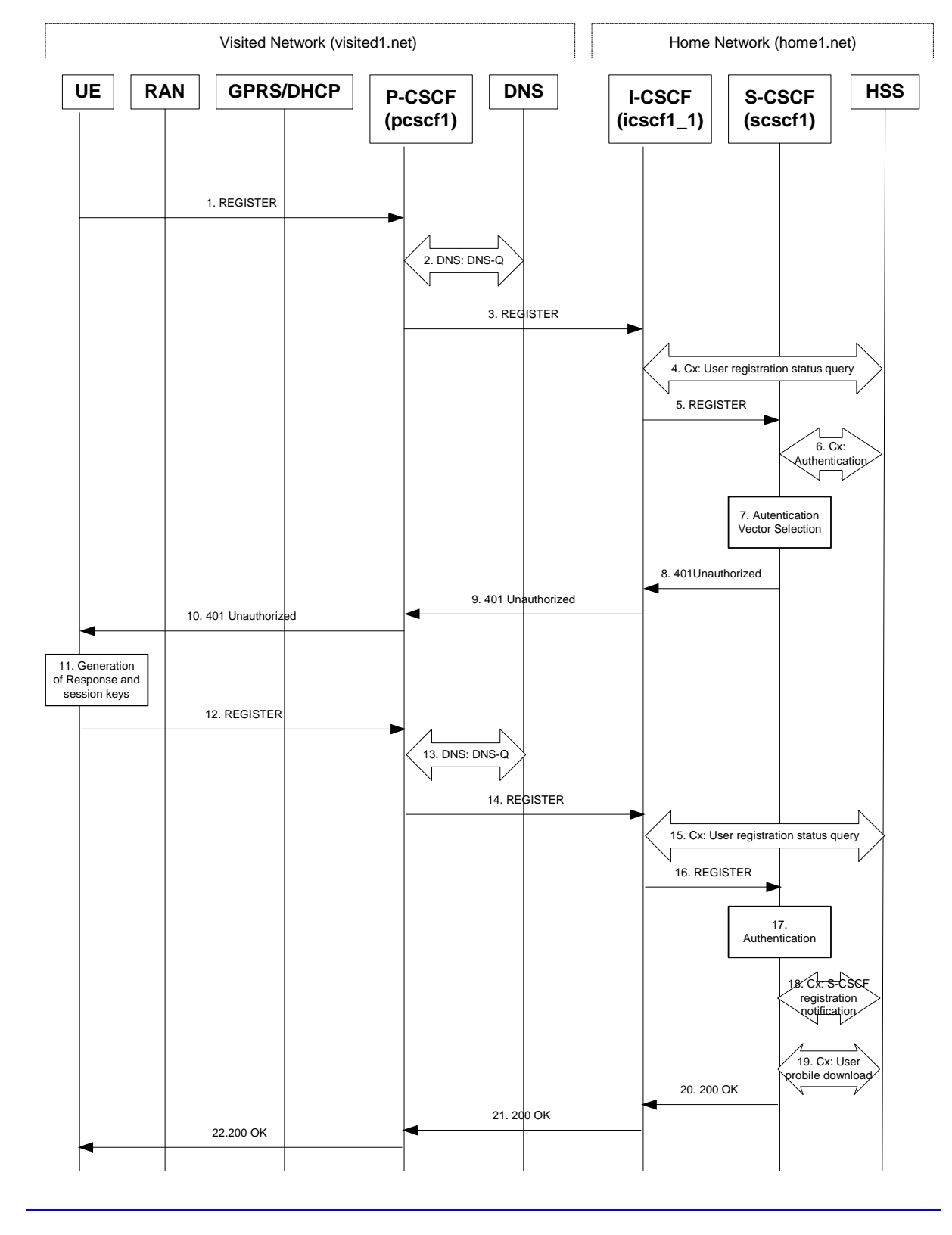

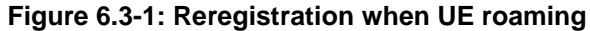

#### 1. **REGISTER request (UE to P-CSCF) – see example in Table 6.3-1**

 The registration expires in the UE. The UE reregisters by sending a new REGISTER request. This request is sent to the same P-CSCF with which the UE initially registered. The P-CSCF maintains the same binding between the public user address (user1\_public1@home1.net) and the host (terminal) address ([5555::aaa:bbb:ccc:ddd]) which it established during the original registration.

**34**

**1012)**
## **Table 6.3-1 REGISTER (UE to P-CSCF)**

**35**

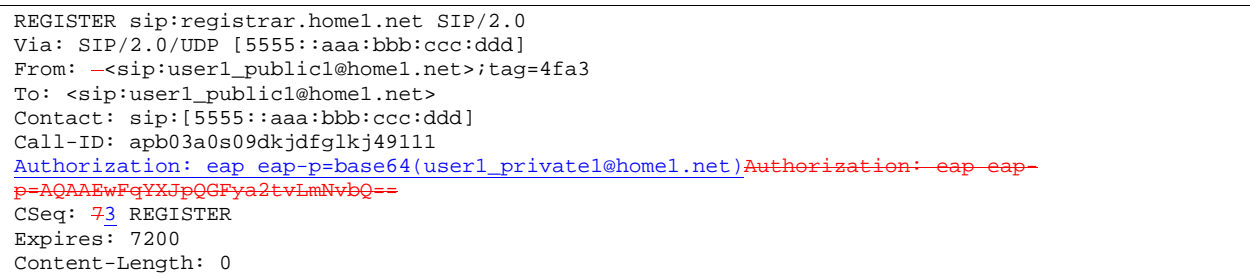

The header field usage is the same as for the initial registration scenario:

- **From:** This indicates the public user identity originating the REGISTER request. The public user identity may be obtained from the USIM.
- **To**: This indicates public user identity being registered. This is the identity by which other parties know this subscriber.
- **Contact**: This indicates the point-of-presence for the subscriber the IP address of the UE. This is the temporary identifier for the subscriber that is being registered. Subsequent requests destined for this subscriber will be sent to this address. This information is stored in the P-CSCF and the S-CSCF.
- Editor's note: It is for further study whether this information is stored in the HSS and the S-CSCF for the subscriber in order to support multiple registrations.
- **Authorization:** It carries authentication information. The private user identity (user1\_private1@home1.net) is carried in the user ID field of the extensible authentication protocol (EAP).

NoteNOTE: The actual Authorization header value may look like this as it is in base64 form: Authorization: eap eap-p=QWxhZGRpbjpvcGVuIHNlc2FtZQ==

Authorization: eap eap-p=OWxhZGRpbipvcGVuIHNlc2FtZO==

It carries authentication information. The private user identity is carried in the user ID field of the authentication protocol.

**Request-URI**: The Request-URI (the URI that follows the method name, "REGISTER", in the first line) indicates the destination domain of this REGISTER request. The rules for routeing a SIP request describe how to use DNS to resolve this domain name ("home1.net") into an address or entry point into the home operator's network (the I-CSCF). This information is stored in the USIM.

 Upon receiving this request the P-CSCF will detect that it already has a registration record for this UE and will reset it's SIP registration timer for this UE to the Expires time in this request.

## 2. **DNS: DNS-Q**

 Based on the user's URI, the P-CSCF determines that UE is registering from a visiting domain and performs a DNS query to locate the I-CSCF in the home network. The look up in the DNS is based on the address specified in the Request URI. The DNS provides the P-CSCF with an address of the I-CSCF in the home network. The P-CSCF must not use the I-CSCF address cached as a result of the previous registration.

## 3. **REGISTER request (P-CSCF to I-CSCF) – see example in Table 6.3-3**

 This signalling flow shows the REGISTER request being forward from the P-CSCF to the I-CSCF in the home domain.

## **Table 6.3-3 REGISTER request (P-CSCF to I-CSCF)**

REGISTER sip:registrar.home1.net SIP/2.0 Via: SIP/2.0/UDP pcscf1.visited1.netSIP/2.0/UDP pcscf1.visited1.net;branch=240f34.1, SIP/2.0/UDP [5555::aaa:bbb:ccc:ddd] Path: <sip:pcscf1.visited1.net> Proxy-require: path Require: path Roaming-Info: vnid="Visited Network Number 1" From: To: Contact: Call-ID: Authorization: CSeq: Expires: Content-Length:

**Path**: This is the address of the P-CSCF and is included to inform the S-CSCF where to route terminating sessions.

**Require, Proxy-Require**: These headers are included to ensure that the recipient correctly handles the Path header. If the recipient does not support the path header, a response will be received with a status code of 420 and an Unsupported header indicating "path". Such a response indicates a misconfiguration of the routing tables and the request has been routed outside the IM CN subsystem.

**Roaming-Info:** The *vnid* parameter contains the identifier of the P-CSCF network at the home network.

#### 4. **Cx: User registration status query procedure**

 The I-CSCF requests information related to the Subscriber registration status by sending the private user identity, public user identity and visited domain name to the HSS. Because the user has registered, the HSS returns the I-CSCF with the S-CSCF address for the subscriber.

For detailed message flows see [29.228].

For the parameters in the REGISTER message (flow 3) which need to be sent to HSS, see table 6.2-6a.

 Table 6.3-4a provides the parameters in the REGISTER (flow 5) message which are obtained from the information sent back from the HSS.

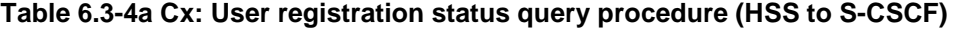

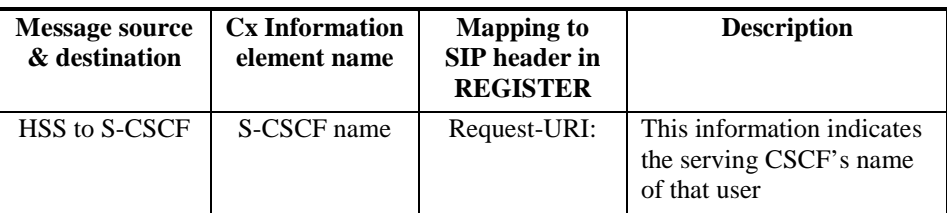

#### 5. **REGISTER request (I-CSCF to S-CSCF) – see example in Table 6.3-5**

 This signalling flow forwards the REGISTER request from the I-CSCF to the S-CSCF selected. The Request-URI is changed to the address of the S-CSCF.

## **Table 6.3-5 REGISTER request (I-CSCF to S-CSCF)**

**37**

REGISTER sip: scscf1.home1.net SIP/2.0 Via: SIP/2.0/UDP icscf1 p.home1.netSIP/2.0/UDP icscf1 p.home1.net;branch=351q45.1, SIP/2.0/UDP pcscf1.visited1.netSIP/2.0/UDP pcscf1.visited1.net;branch=240f34.1, SIP/2.0/UDP  $[5555::aaa:bbb:ccc:\overline{ddd}$ Path: <sip: pcscf1.visited1.net> Proxy-require: Require: Roaming\_Info: From: To: Contact: Call-ID: Authorization: CSeq: Expires: Content-Length:

**Path**: The S-CSCF stores the contents of the Path headers and uses these addresses for routing mobile terminated sessions.

**Roaming-Info:** The *vnid* parameter contains the identifier of the P-CSCF network at the home network.

 Upon receiving this request the S-CSCF will detect that it already has a registration record for this UE and will reset it's SIP registration timer for this UE to the Expires time in this request.

#### **6**. **Cx: Authentication procedure**

 On receiving a REGISTER from a registered user, the S-CSCF may use the following procedure to determine the authentication vector(s), if necessary, to be used in the authentication challenge to the user.

For detailed message flows see [29.228].

Table 6.3-6a provides the parameters in the REGISTER message (flow 5) which need to been sent to HSS.

### **Table 6.3-6a Cx: S-CSCF authentication information procedure (S-CSCF to HSS)**

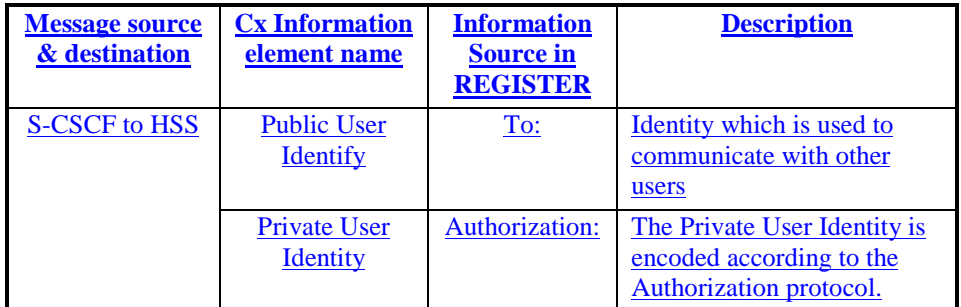

#### 7. **Authentication vector selection**

The S-CSCF selects an authentication vector for use in the authentication challenge. For detailed description of the authentication vector, see [33.203].

NOTE: The authentication vector may be of the form [33.203] (if IMS AKA is the selected authentication scheme):

 $\Delta V = RAND_n||AUTN_n||XRES_n||CK_n||IK_n$  where

 RAND: random number used to generate the XRES, CK, IK, and part of the AUTN. It is also used to generate the RES at the UE.

AUTN: Authentication token (including MAC and SQN)

XRES: Expected (correct) result from the UE

- CK: Cipher key (optional)
- IK: Integrity key

Editor's Note:

## The authentication vector may be of the form [33.203] (if IMS AKA is the selected authentication scheme):

 $AV = RAND<sub>n</sub>||AUTN<sub>n</sub>||XRES<sub>n</sub>||CK<sub>n</sub>||IK<sub>n</sub> -where$ 

RAND: random number used to generate the XRES, CK, IK, and part of the AUTN. It is also used to generate the RES at the UE.

AUTN: Authentication token (including MAC and SQN)

XRES: Expected (correct) result from the UE

CK: Cipher key (optional)

IK: Integrity key

8. **401 Unauthorized (S-CSCF to I-CSCF) – see example in Table 6.3-8**

The authentication challenge is sent in the 401 Unauthorized messageresponse towards the UE.

## **Table 6.3-8: 401 Unauthorized (S-CSCF to i-CSCF)**

SIP/2.0 401 Unauthorized Via: SIP/2.0/UDP icscf1\_p.home1.netSIP/2.0/UDP icscf1\_p.home1.net;branch=351g45.1, SIP/2.0/UDP  $pESIP/2.0/UDP$  pcscf1.visited1.net;branch=240f34.1, SIP/2.0/UDP  $5555: : aaa:bbb:ccc:ddd$ From: <sip:user1\_public1@home1.net>;tag=4fa3 To: <sip:user1\_public1@home1.net>; tag=5ef4 Contact: <sip:[5555::aaa:bbb:ccc:ddd]> Call-ID: apb03a0s09dkjdfglkj49111 WWW-Authenticate: eap eap-p=base64(user1\_private1@home1.net, RAND, AUTN) CSeq: 1 REGISTER Expires: 7200 Content-Length: 0

NoteNOTE: -The actual WWW-Authenticate header value may look like this as it is in base64 form: -WWW-Authenticate: eap eap-p=QWxh4ZGRpb2jpvcGVuNlctZQ==

Editor's Note: The mechanism to transport the session keys (IK and optionally, CK) from the S-CSCF to the P-CSCF is FFS.

## 9. **401 Unauthorized (I-CSCF to P-CSCF) – see example in Table 6.3-9**

The authentication challenge is sent in the 401 Unauthorized message towards the UE.

## **Table 6.3-9: 401 Unauthorized (I-CSCF to P-CSCF)**

SIP/2.0 401 Unauthorized Via: SIP/2.0/UDP pcscf1.visited1.netSIP/2.0/UDP pcscf1.visited1.net;branch=240f34.1, SIP/2.0/UDP [5555::aaa:bbb:ccc:ddd] From: To: Contact: Call-ID: WWW-Authenticate: CSeq: Expires: Content-Length:

## 10. **401 Unauthorized (P-CSCF to UE) – see example in Table 6.3-10**

## The P-CSCF removes any keys received in the 401 Unauthorized response and forwards the rest of the response to the UE.

## **Table 6.3-10: 401 Unauthorized (P-CSCF to UE)**

SIP/2.0 401 Unauthorized Via: SIP/2.0/UDP [5555::aaa:bbb:ccc:ddd] From:  $\overline{\text{To}:}$ Contact: Call-ID: WWW-Authenticate: eap eap-p=base64(user1\_private1.home1.net, RAND, AUTN) CSeq: Expires:  $\overline{\text{Content-Length}}$ :

### 11. **Generation of response and session keys at UE**

Upon receiving the challenge, the UE takes the AUTN, which includes a MAC and the SQN. The UE calculates the XMAC and checks that XMAC=MAC and that the SQN is in the correct range. If both these checks are successful the UE calculates the response, RES, puts it into the Authorization header and sends it back to the registrar in the REGISTER message.

## 12. **REGISTER request (UE to P-CSCF) – see example in Table 6.3-12**

## **Table 6.3-12 REGISTER request (UE to P-CSCF)**

REGISTER sip:registrar.home1.net SIP/2.0 Via: SIP/2.0/UDP [5555::aaa:bbb:ccc:ddd] From: <sip:user1\_public1@home1.net>;tag=4fa3 To: <sip:user1\_public1@home1.net> Contact: <sSip:[5555::aaa:bbb:ccc:ddd]> Call-ID: apb03a0s09dkjdfglkj49112 Authorization: eap eap-p=base64(user1\_private1@home1.net, RES) CSeq: 4 REGISTER Expires: 7200 Content-Length: 0

**Authorization:** It carries the response to the authentication challenge received in step 11 along with the private user identity in base64 format.

## 13. **DNS: DNS-Q**

 Based on the user's URI, the P-CSCF determines that UE is registering from a visiting domain and performs a DNS query to locate the I-CSCF in the home network. The look up in the DNS is based on the address specified in the Request URI.

 The P-CSCF sends the REGISTRATION request - after local processing - to the address indicated in the Request-URI. When forwarding the REGISTRATION request the P-CSCF needs to specify the protocol, port number and IP address of the I-CSCF server in the home network to which to send the REGISTRATION request. The P-CSCF tries to find this information by querying the DNS. Since the Request-URI does not specify the transport protocol the, P-CSCF selects the UDP.

## **Table 6.3-13a DNS: DNS Query (P-CSCF to DNS)**

## 

OPCODE=SQUERY<br>QNAME=\_\_sip.\_ QNAME=\_\_sip.\_udp.registrar.home1.net, QCLASS=IN, QTYPE=SRV

The DNS records are retrieved according to RFC2782 [4].

## **Table 6.3-13b DNS Query Response (DNS to P-CSCF)**

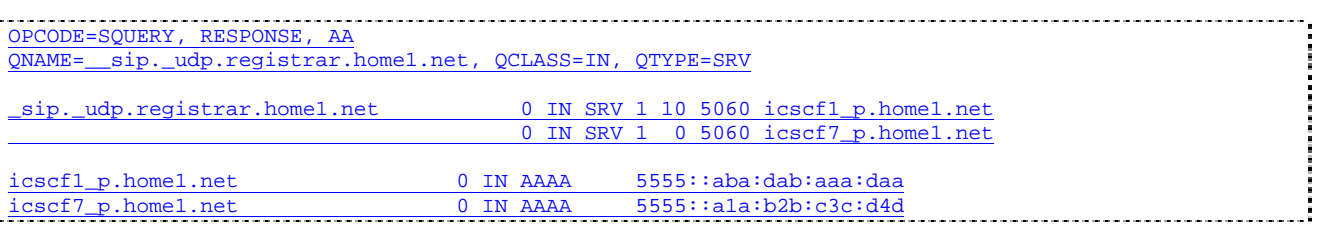

 In the Answer field of the query-response each I-CSCF is identified by its host domain name. The returned SRV Resource Records (RRs) are merged and ordered, and the selection technique (employing the Priority and Weight parameters returned in the RRs) as specified in RFC2782 [4] is used to select the I-CSCF (i.e., the icscf1\_p.home1.net). Since the Additional Data field of the query-response also contains the IP address of the selected I-CSCF (i.e., 5555::aba:dab:aaa:daa), a new query to the DNS is not required.

 Once the IP address of the I-CSCF is obtained, the P-CSCF forwards the REGISTRATION request to this IP address (i.e., 5555::aba:dab:aaa:daa) using the UDP protocol and port number 5060.

## 14. **REGISTER request (P-CSCF to I-CSCF) – see example in Table 6.2-14**

 This signalling flow shows the REGISTER being forwarded from the P-CSCF to the I-CSCF in the home domain.

## **Table 6.3-14 REGISTER request (P-CSCF to I-CSCF)**

REGISTER sip:registrar.home1.net SIP/2.0<br>Via: SIP/2.0/UDP pesef1.visited1.netSIP/  $\overline{\text{SIP}/2.0/UDP}$  pcscf1.visited1.net;branch=240f34.1, SIP/2.0/UDP [5555::aaa:bbb:ccc:ddd] Path: <sip:pcscf1.visited1.net> Proxy-require: path Require: path Roaming-Info: vnid="Visited Network Number 1" From: To: Contact: Call-ID: Authorization: CSeq: Expires: Content-Length:

**Path**: This is the address of the P-CSCF and is included to inform the S-CSCF where to route terminating sessions.

**Roaming-Info:** The *vnid* parameter contains the identifier of the P-CSCF network at the home network.

15. **Cx: User registration status query procedure**

The I-CSCF requests information related to the Subscriber registration status by sending the private user identity, public user identity and visited domain name to the HSS. Because the user has registered, the HSS returns the I-CSCF with the S-CSCF address for the subscriber.

For detailed message flows see [29.228].

For the parameters in the REGISTER message (flow 14) which need to be sent to HSS, see table 6.2-6a.

 Table 6.3-4a provides the parameters in the REGISTER (flow 16) message which are obtained from the information sent back from the HSS.

#### 16. **REGISTER request (I-CSCF to S-CSCF) – see example in Table 6.3-16**

This signalling flow forwards the REGISTER from the I-CSCF to the S-CSCF selected.

## **Table 6.3-16 REGISTER request (I-CSCF to S-CSCF)**

REGISTER sip: scscf1.home1.net SIP/2.0<br>Via: SIP/2.0/UDP icscf1 p.home1.netSIP  $\overline{\text{SIP}}/2.0/\text{UDP}$  icscf1 p.home1.net;branch=351q45.1,  $netSIP/2.0/UDP$  pcscf1.visited1.net;branch=240f34.1, SIP/2.0/UDP [5555::aaa:bbb:ccc:ddd] Path: <sip:pcscf1.visited1.net> Proxy-require: Require: Roaming-Info: From: To: Contact: Call-ID: Authorization: CSeq: Expires: Content-Length:

**Path:** The S-CSCF stores the contents of the Path headers and uses these addresses for routing mobile terminated sessions.

#### 17. **Authentication**

Upon receiving the response, RES, the S-CSCF retrieves the active XRES for that user and checks if XRES=RES. If the check is successful then the user has been authenticated and the public user identity is registered in the S-CSCF.

#### 618. **Cx: S-CSCF registration notification procedure**

 On registering a user the S-CSCF shall inform the HSS that the user has been re-registered at this instance. The HSS stores the S-CSCF name for that subscriber.

For detailed message flows see [29.228].

For the parameters in the REGISTER message (flow 5) which need to be sent to HSS, see table 6.2-208a.

#### 719. **Cx: User profile download procedure**

 As part of the registration procedure (see [5]) S-CSCF downloads subscriber data and service related information from the HSS. The HSS returns the subscriber's profile to the S-CSCF. The S-CSCF shall store the subscriber profile for that indicated user.

For detailed message flows see [29.228].

For the parameters in the REGISTER message (flow 165) which need to be sent to HSS, see table 6.2-219a

#### 208. **200 OK response (S-CSCF to I-CSCF) – see example in Table 6.3-20**8

 The S-CSCF sends acknowledgment to the I-CSCF indicating that Registration was successful. This response will traverse the path that the REGISTER request took as described in the Via list.

## **Table 6.3-208 200 OK response (S-CSCF to I-CSCF)**

```
SIP/2.0 200 OK 
Via: SIP/2.0/UDP icscf1_p.home1.netSIP/2.0/UDP icscf1_p.home1.net;branch=351g45.1, SIP/2.0/UDP
                        p_{\text{ESIP}/2.0/UDP} pcscf1.visited1.net;branch=240f34.1, SIP/2.0/UDP
    [5555::aaa:bbb:ccc:ddd]
Path: <sip: scscf1.home1.net>, <sip: pcscf1.visited1.net>
From: 
To: 
Call-ID: 
Contact: sip:[5555::aaa:bbb:ccc:ddd]
CSeq:
Date: Wed, 11 July 2001 08:49:37 GMT 
Expires: 7200
Content-Length:
```
**Path:** The S-CSCF inserts its own name to the front of the list.

## 219. **200 OK response (I-CSCF to P-CSCF) – see example in Table 6.3-219**

 The I-CSCF forwards acknowledgment from the S-CSCF to the P-CSCF indicating that Registration was successful. This response will traverse the path that the REGISTER request took as described in the Via list.

## **Table 6.3-9 21 200 OK response (I-CSCF to P-CSCF)**

```
SIP/2.0 200 OK<br>Via: SIP/2.0/U
                                          ESIP/2.0/UDP pcscf1.visited1.net;branch=240f34.1, SIP/2.0/UDP
[5555::aaa:bbb:ccc:ddd] 
Path: <sip:scscf1.home1.net, <sip: pcscf1.visited1.net>
From: 
To: 
Call-ID: 
Contact:
CSeq: 
Date: 
Expires: 
Content-Length:
```
#### 2210. **200 OK response (P-CSCF to UE) – see example in Table 6.3-2210**

 The P-CSCF removes its address from the Path header, reverses the order of the fields, saves the resulting Path header and associates it with the UE. The P-CSCF then removes the Path header from the 200 OK response. The P-CSCF then forwards acknowledgment from the I-CSCF to the UE indicating that Registration was successful.

#### **Table 6.3-1220 200 OK response (P-CSCF to UE)**

```
SIP/2.0 200 OK 
Via: SIP/2.0/UDP [5555::aaa:bbb:ccc:ddd]
From: 
To: 
Call-ID:
Contact: 
CSeq: 
Date: 
Expires: 
Content-Length:
```
## 6.4 Registration signalling: mobile initiated deregistration (not provided)

## 6.5 UE subscription for the registration state event package

This section describes the subscription procedure for the registration state event , whereby the UE requests to be notified by the S-CSCF when the event has occurred. This is done using the information structure specified for the 'presence' package.

It is assumed that the user has registered prior to initiating subscription of an event. Also, the subscriber is considered to be roaming and the home network operator does not desire to keep its internal configuration hidden from the visited network. For this example the trigger point at the P-CSCF for sending out the SUBSCRIBE message is the 200 OK of the users registration.

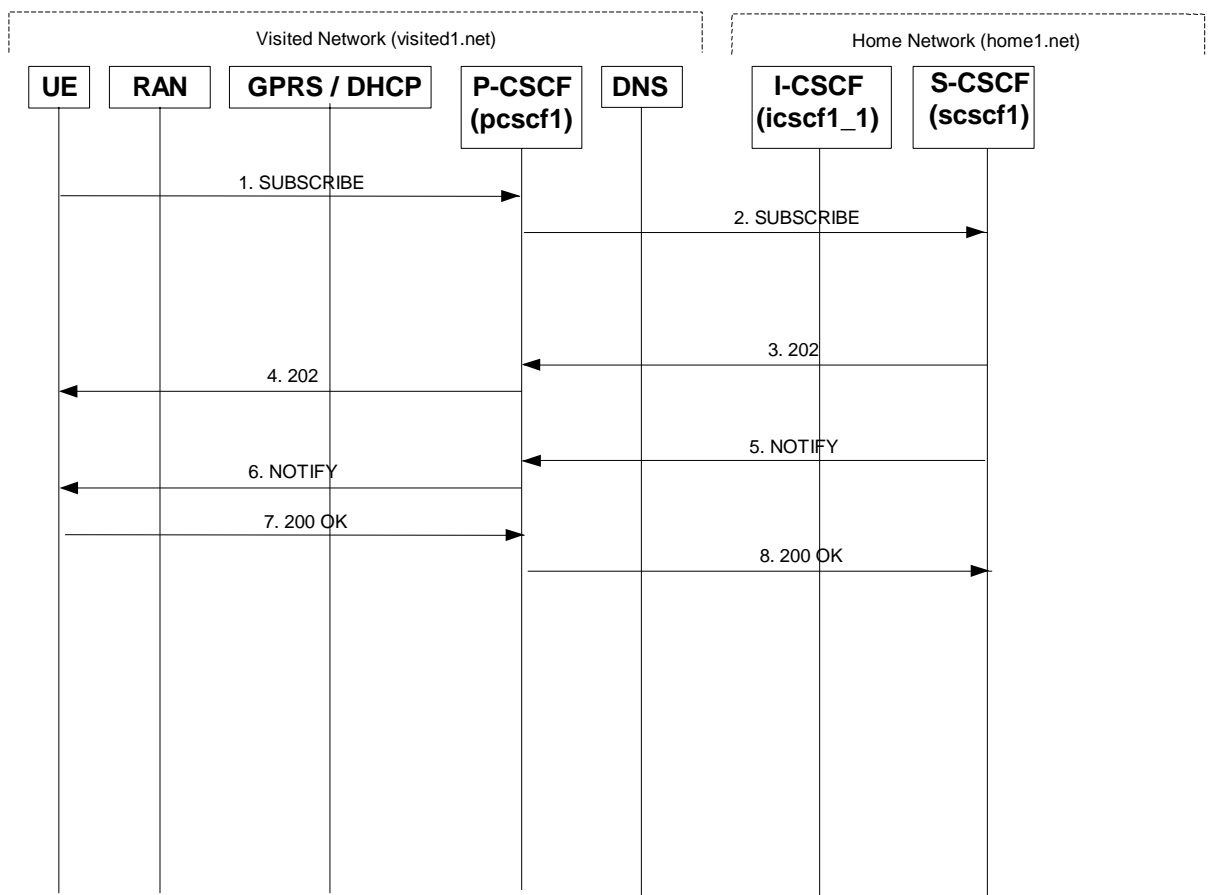

## **Figure 6.5-1: UE subscription for the registration state event package (without I-CSCF providing configuration independence)**

## 1. **SUBSCRIBE request (UE to P-CSCF) – see example in Table 6.5-1**

The UE sends SUBSCRIBE request for the registration-state event package.

## **Table 6.5-1 SUBSCRIBE request (UE to P-CSCF)**

```
SUBSCRIBE sip:user1_public1@home1.net SIP/2.0 
Via: SIP/2.0/UDP [5555::aaa:bbb:ccc:ddd]
From: <sip:user1_public1@home1.net>;tag=31415 
To: <sip:user1_public@home1.net> 
Call-ID: b89rjhnedlrfjflslj40a222 
CSeq: 61 SUBSCRIBE 
Event: presence 
Expires: 7200 
Accept: application/cpim-pidf+xml 
Contact: <sip:[5555::aaa:bbb:ccc:ddd]> 
Content-Length: 0
```
#### **From:** This field is populated with logical representation (FQDN) for the entity sending the SUBSCRIBE

- **Event:** This field is populated with the value 'presence' to specify the use of the presence package
- **Accept:** This field is populated with the value 'application/cpim-pidf+xml' in keeping with the use of the 'presence' package.

#### 2. **SUBSCRIBE request (P-CSCF to S-CSCF) – see example in Table 6.5-2**

P-CSCF looks up the serving network information for the public user identity that was stored during the registration procedure. The SUBSCRIBE request is forwarded to S-CSCF.

## **Table 6.5-2 SUBSCRIBE request (P-CSCF to S-CSCF)**

```
SUBSCRIBE sip:scscf1.home1.net SIP/2.0 
Via: SIP/2.0/UDP pcscf1.visited1.netSIP/2.0/UDP pcscf1.visited1.net;branch=240f34.1, SIP/2.0/UDP
[5555::aaa:bbb:ccc:ddd] 
Route: sip:user1_public1@home1.net 
Record-Route: sip:pcscf1.home1.netsip:431h23.1@pcscf1.home1.net
From: 
To: 
Call-ID: 
CSeq: 
Event: 
Expires: 
Accept: 
Contact:
Content-Length:
```
**Route:** The Route: header is populated with the Request-URI received from the UE in the SUBSCRIBE.

#### 3. **202 Accepted response (S-CSCF to P-CSCF) – see example in Table 6.5-3**

The S-CSCF sends an acknowledgment towards the UE indicating that the subscription was successful. This response will traverse the path that the SUBSCRIBE request took as described in the Via list.

NoteNOTE: If the S-CSCF can process the SUBSCRIBE request and send the NOTIFY request immediately, it can send a 200 OK response instead of a 202 Accepted response.

#### **Table 6.5-3 202 Accepted response (S-CSCF to P-CSCF)**

```
SIP/2.0 202 Accepted 
Via: SIP/2.0/UDP pcscf1.visited1.netSIP/2.0/UDP pcscf1.visited1.net;branch=240f34.1, SIP/2.0/UDP
[5555::aaa:bbb:ccc:ddd] 
Record-Route: scscf1.home1.net, pcscf1.home1.net 
Remote-Party-ID: "Registrar" <sip:registrar.home1.net> 
From: 
To: <sip:user1_public1@home1.net>;tag=151170
Call-ID: 
CSeq: 
Event: 
Expires: 
Content-Length:
```
**Expires**: If the value of the Expires header in SUBSCRIBE request is different from the one received in REGISTER method, then the value of Expires header in 202 Accepted is set to match the value of Expires header in REGISTER method.

#### 4. **202 Accepted response (P-CSCF to UE) – see example in Table 6.5-4**

P-CSCF sends the response to UE.

### **Table 6.5-4 202 Accepted response (P-CSCF to UE)**

```
SIP/2.0 202 Accepted 
Via: SIP/2.0/UDP [5555::aaa:bbb:ccc:ddd]
Remote-Party-ID: 
From: 
To: 
Call-ID: 
CSeq: 
Event: 
Expires: 
Content-Length:
```
#### 5. **NOTIFY request (S-CSCF to P-CSCF) – see example in Table 6.5-5**

The S-CSCF sends a first NOTIFY request towards the UE in order to inform the UE about the registration status of the monitored user.

In the example below, the NOTIFY specifies the following public user identity as registered (i.e. status=open): sip:user1\_public1@home1.net, tel: +498972233114;

The following public user identity has been de-registered (i.e. status=closed) sip:user1 public2@home1.net. They are arranged in the preferred order of priority in this example.

The Route header is constructed from the information saved at registration.

## **Table 6.5-5 NOTIFY request (S-CSCF to P-CSCF)**

```
NOTIFY sip:pcscf1.home1.net SIP/2.0<br>Via: SIP/2.0/UDP sescf1.home1.netSI
                                    ESIP/2.0/UDP scscf1.home1.net;branch=332b23.1
Route: SIP/2.0/UDP [5555::aaa:bbb:ccc:ddd]
Remote-Party-ID: 
From: <sip:user1_public1@home1.net>;tag=31415 
To: <sip:user1_public1@home1.net>;tag=151170 
Call-ID: 
CSeq: 42 NOTIFY 
Expires: 
Event: presence 
Content-Type: application/cpim-pidf+xml 
Content-Length: (...) 
<presence xmlns="http://www.ietf.org/ns/cpim-pidf-xml-1.0"> 
          <tuple name="sip:user1_public1@home1.net"> 
           <status><value>open</value></status>
          </tuple> 
          <tuple name="sip:user1_public2@home1.net"> 
            <status> <value>closed</value> </status> 
          </tuple> 
          <tuple name="tel:+498972233114"> 
            <status><value>open</value></status> 
          </tuple> 
        </presence>
```
**From:** The tag of this field matches that of the To; field in the received 200/202 for the SUBSCRIBE

**Content-Type**: Set to the value of the Accept: header received in the subscribe or 'application/cpim-pidf+xml' if Accept: was not present in the SUBSCRIBE

The message body in NOTIFY that carries the subscriber's registration state is of the following form:

- The registration state is expressed in XML with the information enclosed in the root  $\leq$  presence $\geq$  element, enclosed between <presence> and </presence> tags
- The <presence> element consist of one or more <tuple> elements and an optional <timestamp>. It contains a mandatory xmlns attribute that specifies the namespace for this version of the registration-information payload
- Each <tuple> element carries the registration state of a single public user identity and carries a mandatory 'name' attribute. The <tuple> element carries mandatory <status> element and optional <contact> and <note> elements.
- The <status> element carries a mandatory <value> = open|closed and an optional <detail> element. The <contact> element carries any updated contact information (with priority). The <note> is human-readable for extra details.

NOTE 1: the registration states in 3GPP are mapped as follows to the status values in the presence-package: Open (status value) is mapped to Registered (3GPP) Closed (status value) is mapped to De-Registered (3GPP)

Editor's Note: further mappings of status values to 3GPP are for future study

• The optional <detail> element carries a mandatory 'type' attribute and an optional schema that is usually a DTD related to the specified 'type'

### 6. **NOTIFY request (P-CSCF to UE) – see example in Table 6.5-6**

P-CSCF forwards the NOTIFY message to UE.

## **Table 6.5-6 NOTIFY request (P-CSCF to UE)**

```
NOTIFY sip:[5555::aaa:bbb:ccc:ddd] SIP/2.0<br>Via: SIP/2.0/UDP pescfl.visitedl.netSIP/2.
                                                ESIP/2.0/UDP pcscf1.visited1.net;branch=240f34.1
Remote-Party-ID: 
From: 
To: 
Call-ID: 
CSeq: 
Expires: 
Event: 
Content-Type: 
Content-Length:
```
## 7. **200 OK response (UE to P-CSCF) – see example in Table 6.5-7**

The UE generates a 200 OK response to the NOTIFY.

## **Table 6.5-7 200 OK response (UE to P-CSCF)**

```
SIP/2.0 200 OK 
Via: SIP/2.0/UDP pcscf1.visited1.netSIP/2.0/UDP pcscf1.visited1.net;branch=240f34.1
From: 
T<sub>0</sub>:
Call-ID: 
CSeq:Content-Length: 0
```
## 8. **200 OK response (P-CSCF to S-CSCF) – see example in Table 6.5-8**

P-CSCF forwards the 200 OK to S-CSCF.

## **Table 6.5-8 200 OK response (P-CSCF to S-CSCF)**

SIP/2.0 200 OK Via: SIP/2.0/UDP scscf1.home1.netSIP/2.0/UDP scscf1.home1.net;branch=332b23.1 From: To: Call-ID: CSeq: Content-Length:

## 6.6 P-CSCF subscription for the registration state event package (without I-CSCF providing configuration independence)

This section describes the subscription procedure for the network initiated deregistration event, whereby the P-CSCF requests to be notified by the S-CSCF when the event has occurred. This is done using the 'presence' package.

It is assumed that the user has registered prior to initiating subscription of an event. Also, the subscriber is considered to be roaming and the home network operator does not desire to keep its internal configuration hidden from the visited network. For this example the trigger point at the P-CSCF for sending out the SUBSCRIBE message is the 200 OK of the users registration.

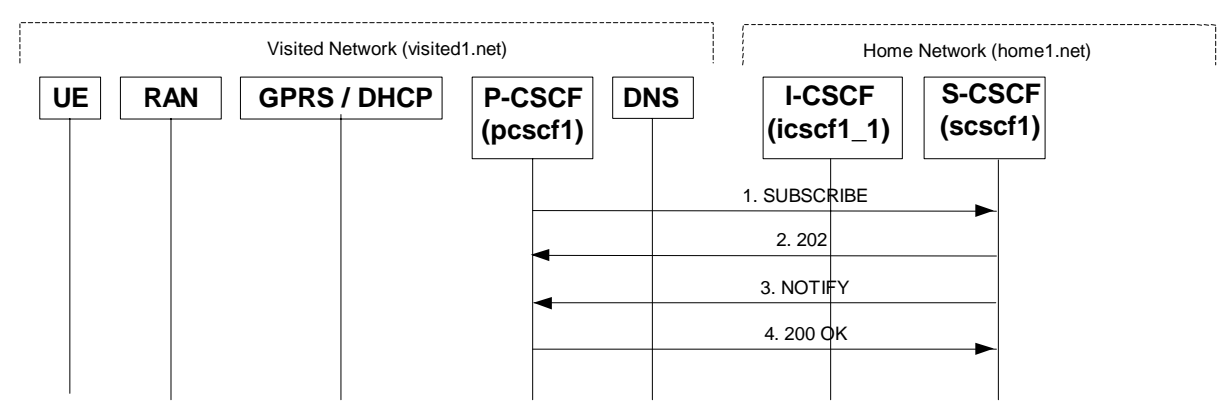

## **Figure 6.6-1: P-CSCF subscription for the registration state event package (without I-CSCF providing configuration independence)**

## 1. **SUBSCRIBE request (P-CSCF to S-CSCF) – see example in Table 6.6-1**

The P-CSCF sends SUBSCRIBE request for the registration-state event package.

## **Table 6.6-1 SUBSCRIBE request (P-CSCF to S-CSCF)**

```
SUBSCRIBE scscf1.home1.net SIP/2.0 
Via: SIP/2.0/UDP pcscf1.visited1.netSIP/2.0/UDP pcscf1.visited1.net;branch=240f34.1
From: <sip:pcscf1.visited1.net>;tag=31415 
To: <sip:user1_public1@home1.net> 
Call-ID: 223456789@pcscf1.visited1.net 
CSeq: 61 SUBSCRIBE 
Event: presence 
Expires: 7200 
Accept: application/cpim-pidf+xml 
Contact: <sip:pcscf1.visited1.net> 
Content-Length: 0
```
**From:** This header is populated with the SIP URI that identifies the P-CSCF.

- **Contact**: This is where the NOTIFY messages for this subscription will be sent. It consists of the SIP URLescaped public user identity at the P-CSCF.
- **Event:** This field shall be set to the value 'presence' to specify the use of the presence package
- **Accept:** This field shall be set to the value 'application/cpim-pidf+xml' in keeping with the use of the 'presence' package.

#### 2. **202 Accepted response (S-CSCF to P-CSCF) – see example in Table 6.6-2**

The S-CSCF sends an acknowledgment towards the P-CSCF indicating that the subscription was successful. This response will traverse the path that the SUBSCRIBE request took as described in the Via list.

Note: If the S-CSCF can process the SUBSCRIBE request and send the NOTIFY request immediately, it can send a 200 OK response instead of a 202 Accepted response.

#### **Table 6.6-2 202 Accepted response (S-CSCF to P-CSCF)**

```
SIP/2.0 202 Accepted 
Via: SIP/2.0/UDP pcscf1.visited1.netSIP/2.0/UDP pcscf1.visited1.net;branch=240f34.1, SIP/2.0/UDP 
[5555::aaa:bbb:ccc:ddd] 
Remote-Party-ID: "Registrar" <sip:registrar.home1.net> 
From: 
To: <sip:user1_public1@home1.net>;tag=151170
Call-ID: 
CSeq: 
Event: 
Expires: 
Content-Length:
```
**Expires**: If value of the Expires header in SUBSCRIBE request is different from the one received in REGISTER method, then the value of Expires header in 202 Accepted is set to match the value of Expires header in REGISTER method.

#### 3. **NOTIFY request (S-CSCF to P-CSCF) – see example in Table 6.6-3**

The S-CSCF sends a first NOTIFY request towards the P-CSCF in order to inform the P-CSCF about the registration status of monitored user.

## **Table 6.6-3 NOTIFY request (S-CSCF to P-CSCF)**

```
NOTIFY sip:pcscfl.visitedl.net SIP/2.0<br>Via: SIP/2.0/HDP scscfl.homel.netSIP/2
                                    ESIP/2.0/UDP scscf1.home1.net;branch=332b23.1
Remote-Party-ID: "Registrar" <sip:user1_public1@registrar.home1.net> 
From: <sip:user1_public1@home1.net>;tag=151170 
To: <sip:user1_public1@pcscf1.visited1.net>;tag=31415 
Call-ID: 223456789@pcscf1.visited1.net 
CSeq: 42 NOTIFY 
Event: presence 
Content-Type: application/cpim-pidf+xml 
Content-Length: (...) 
<presence xmlns="http://www.ietf.org/ns/cpim-pidf-xml-1.0"> 
          <tuple name="sip:user1_public1@home1.net"> 
           -<br><status><value>closed</value></status>
          </tuple>
```

```
</presence>
```
**From:** The tag of this field matches that of the To; field in the received 200/202 for the SUBSCRIBE

**Content-Type**: Set to the value of the Accept: header received in the subscribe or 'application/cpim-pidf+xml' if Accept: was not present in the SUBSCRIBE

The message body in NOTIFY that carries the subscriber's registration state is of the following form:

- The registration state is expressed in XML with the information enclosed in the root <presence> element, enclosed between <presence> and </presence> tags
- The <presence> element consist of one or more <tuple> elements and an optional <timestamp>. It contains a mandatory xmlns attribute that specifies the namespace for this version of the registration-information payload
- Each <tuple> element carries the registration state of a single public user identity and carries a mandatory 'name' attribute. The <tuple> element carries mandatory <status> element and optional <contact> and <note> elements.
- The <status> element carries a mandatory <value> = open|closed and an optional <detail> element. The <contact> element carries any updated contact information (with priority). The <note> is human-readable for extra details.

NOTE 1: the registration states in 3GPP are mapped as follows to the status values in the presence-package: Open (status value) is mapped to Registered (3GPP) Closed (status value) is mapped to De-Registered (3GPP)

#### Editor's Note: further mappings of status values to 3GPP are for future study

• The optional <detail> element carries a mandatory 'type' attribute and an optional schema that is usually a DTD related to the specified 'type'

#### **4. 200 OK response (P-CSCF to S-CSCF) – see example in Table 6.6-4**

P-CSCF forwards the 200 OK to S-CSCF.

**Table 6.6-4 200 OK response (P-CSCF to S-CSCF)** 

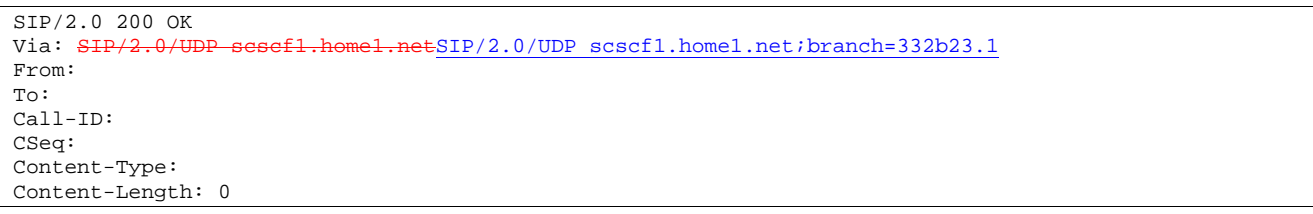

## 6.7 Notifying of the network initiated deregistration event.

## 6.7.1 Registration: network initiated deregistration

Editor's Note: A figure detailing the message sequence needs to be added here.

Editor's Note: Further study is required to show how the P-CSCF is triggered to generate a NOTIFY request.

XX NOTIFY ( P-CSCF to UE) – see example in Table 6.7.2.2-x

 The P-CSCF sends a NOTIFY to the UE in order to inform about the network initiated deregistration. The same Request URI, To, From, Call-ID are used as in the first NOTIFY. CSeq is incremented.

 The contents of the Event header field (i.e. its parameters) are FFS, as this requires further input from stage 2. In the following the Event header field is only an example, to give some idea, how it may look like. Further possibilities are to use Warning and Retry-After header fields (instead of / in addition to Event header field parameters) for transferring the concerning information about the event.

## **Table 6.7.2.2-x NOTIFY (P-CSCF to UE)**

```
NOTIFY sip:[5555::aaa:bbb:ccc:ddd] SIP/2.0 
Via: SIP/2.0/UDP pcscf1.visited1.netSIP/2.0/UDP pcscf1.visited1.net;branch=240f34.1
From: <sip:pcscf1.visited1.net> 
To: <sip:sip:user1_public1@home1.net> 
Call-ID: uv45wx67yz89@pcscf1.visited1.net 
CSeq: 2 NOTIFY 
Expires: 7200 
Event: org.3gpp.nwinitdereg; reason-code=999; 
   reason-phrase="You have been deregistered from the network, please register again"; 
   registrar=sip:registrar.home_network.net 
Content-Length: 0
```
#### XY **200 OK (UE to P-CSCF) – see example in Table 6.7.2.2-x**

The UE stores the Call-ID, CSeq, etc. and generates a 200 OK response to the NOFIFY

## **Table 6.7.2.2-x 200 OK (UE to P-CSCF)**

```
SIP/2.0 200 OK<br>Via: SIP/2.0/UtSIP/2.0/UDP pcscf1.visited1.net;branch=240f34.1
From: 
To: 
Call-ID: 
CSeq: 
Content-Length:
```
## 6.8 Network initiated re-authentication

This section describes the notification of a user about the re-authentication event that occurs at the S-CSCF assigned to that user.

# **1012)**

It is assumed that user has registered and also subscribed to the registration state event before. Also, the subscriber is considered to be roaming and the home network operator does not desire to keep its internal configuration hidden from the visited network.

After this procedure the users UE might automatically initiated re-registration procedures.

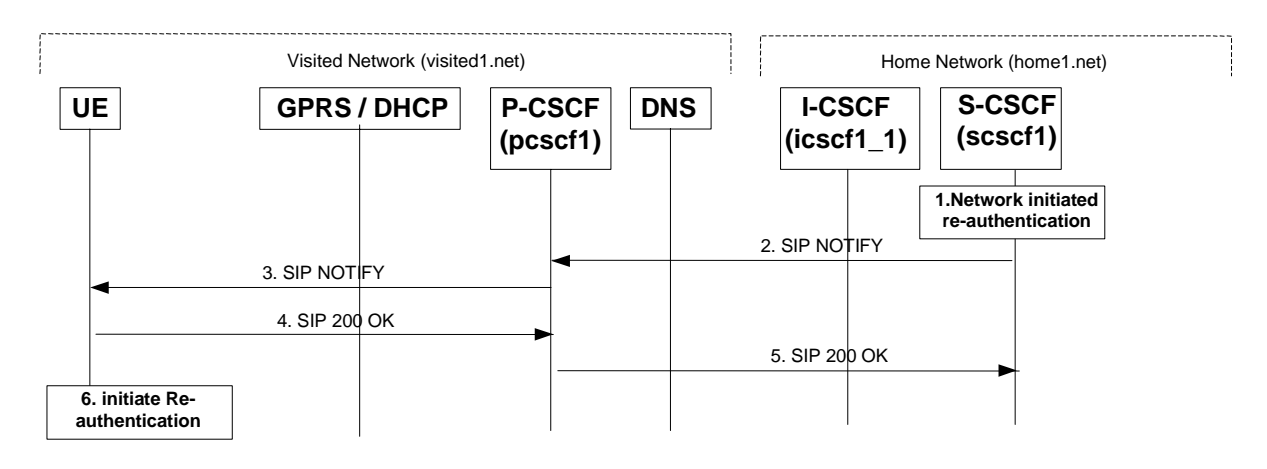

## **Figure 6.8-1: S-CSCF informs UE about network initiated re-authentication event(without I-CSCF providing configuration independence)**

## 1. **Network initiated re-authentication (S-CSCF)**

The network initiated re-authentication event for the private user identity of the user occurs at the S-CSCF. As the user has subscribed to the registration state event package this is the trigger point for the S-CSCF to notify the user about the event occurrence.

## 2. **SIP NOTIFY request (S-CSCF to P-CSCF) – see example in Table 6.8-2**

The S-CSCF sends a NOTIFY request towards the UE in order to inform the UE about the occurrence of the network initiated re-authentication event.

The Route header is constructed from the information saved at registration.

## **Table 6.8-2 SIP NOTIFY request (S-CSCF to P-CSCF)**

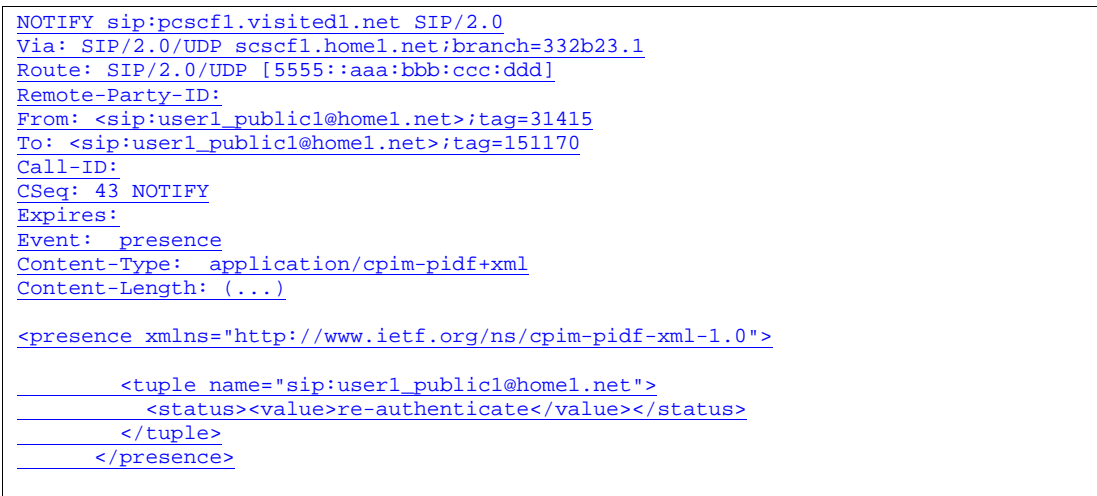

**From:** The tag of this field matches that of the To; field in the received 200/202 for the SUBSCRIBE

**Content-Type:** Set to the value of the Accept: header received in the subscribe or 'application/cpim-pidf+xml' if Accept: was not present in the SUBSCRIBE

The message body in NOTIFY that carries the subscriber's registration state is of the following form:

- The registration state is expressed in XML with the information enclosed in the root <presence> element, enclosed between <presence> and </presence> tags
- The <presence> element consist of only one <tuple> element and an optional <timestamp>. It contains a mandatory xmlns attribute that specifies the namespace for this version of the registration-information payload.
- The <tuple> element carries the registration state the public user identity and carries a mandatory 'name' attribute. The <tuple> element carries mandatory <status> element and optional <contact> and <note> elements.
- The  $\lt$ status $\gt$  element carries the  $\lt$ value $\gt$  = re-authenticate and an optional  $\lt$ detail $\gt$  element. The  $\lt$ contact $\gt$ element carries any updated contact information (with priority). The <note> is human-readable for extra details.
- The optional <detail> element carries a mandatory 'type' attribute and an optional schema that is usually a DTD related to the specified 'type'

## 3. **SIP NOTIFY request (P-CSCF to UE) – see example in Table 6.8-3**

P-CSCF forwards the NOTIFY message to UE.

## **Table 6.8-3 SIP NOTIFY request (P-CSCF to UE)**

NOTIFY sip:[5555::aaa:bbb:ccc:ddd] SIP/2.0 Via: SIP/2.0/UDP pcscf1.visited1.net;branch=240f34.1 Remote-Party-ID: From: To: Call-ID: CSeq: Expires: Event: Content-Type: Content-Length:

## 4. **SIP 200 OK response (UE to P-CSCF) – see example in Table 6.8-4**

The UE generates a 200 OK response to the NOTIFY.

## **Table 6.8-4 SIP 200 OK response (UE to P-CSCF)**

SIP/2.0 200 OK Via: SIP/2.0/UDP pcscf1.visited1.net;branch=240f34.1 From: To: Call-ID: CSeq:Content-Length: 0

## **5. SIP 200 OK response (P-CSCF to S-CSCF) – see example in Table 6.8-5**

P-CSCF forwards the 200 OK to S-CSCF.

## **Table 6.8-5 SIP 200 OK response (P-CSCF to S-CSCF)**

SIP/2.0 200 OK Via: SIP/2.0/UDP scscf1.home1.net;branch=332b23.1 From: To: Call-ID: CSeq: Content-Length:

## 6. **Re-authentication (UE)**

The UE shall now initiate re-authentication procedures.

## 6.9 Registration error conditions

## 6.9.1 Reregistration – failure of reregistration

This signalling flow (see figure 6.9.1-1) is a continuation of the signalling flow in subsubclause 16.3 "Registration Signalling: Reregistration – User Currently Registered" after reception of signalling flow 4. This signalling flow shows the recovery after a failure of the S-CSCF that had been assigned to the subscriber in a previous registration.

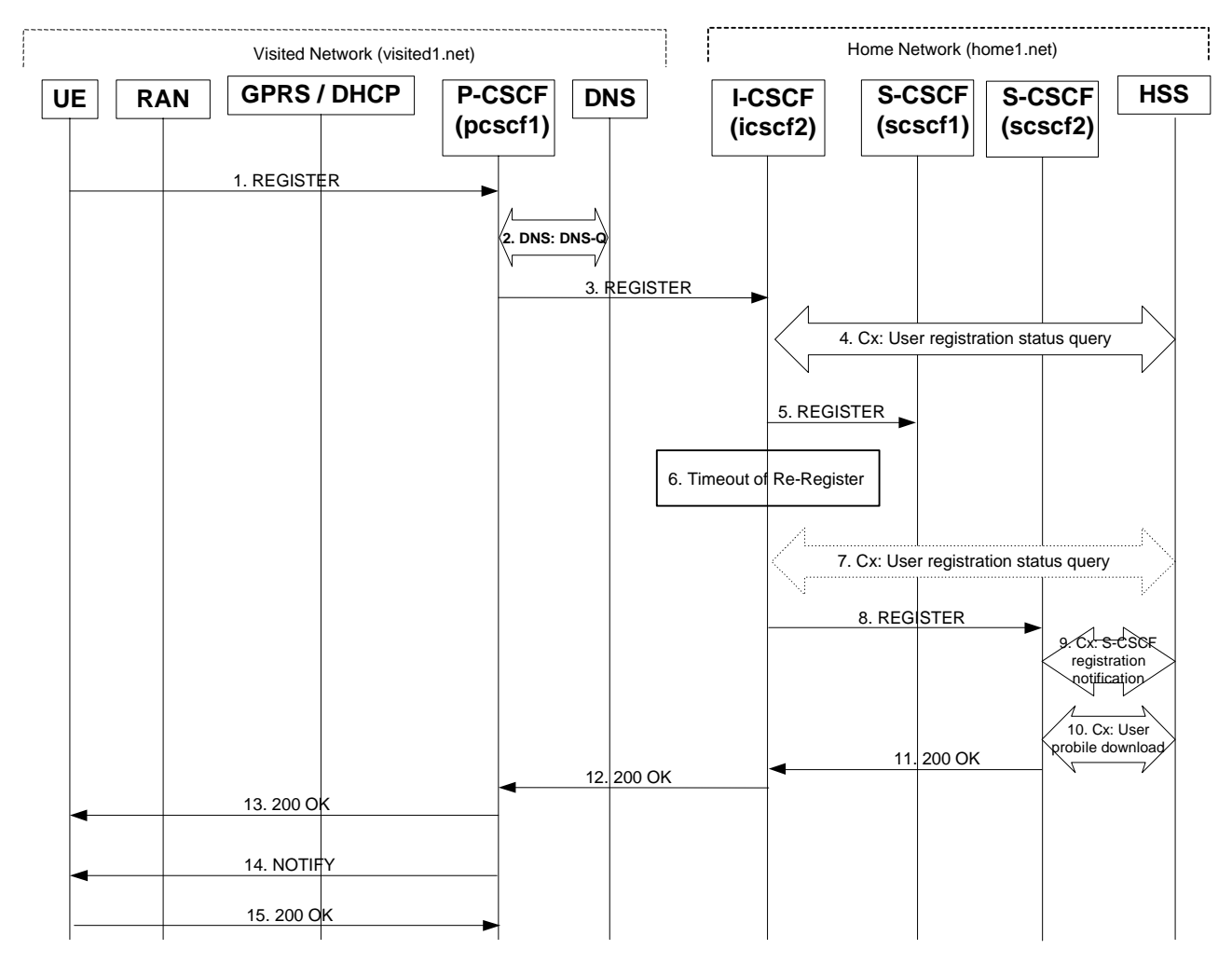

## **Figure 6.9.1-1: Failure of previous S-CSCF during reregistration**

Steps 1 through 4 are the same as the signalling flow in subclause 16.3.

## 5 **REGISTER (I-CSCF to S-CSCF) – see example in Table 6.9.1-5**

 This signalling flow forwards the REGISTER request from the I-CSCF to the S-CSCF selected. The Request-URI is changed to the address of the S-CSCF.

I-CSCF adds a proper I-CSCF name to the Path header.

## **Table 6.9.1-5 REGISTER request (I-CSCF to S-CSCF)**

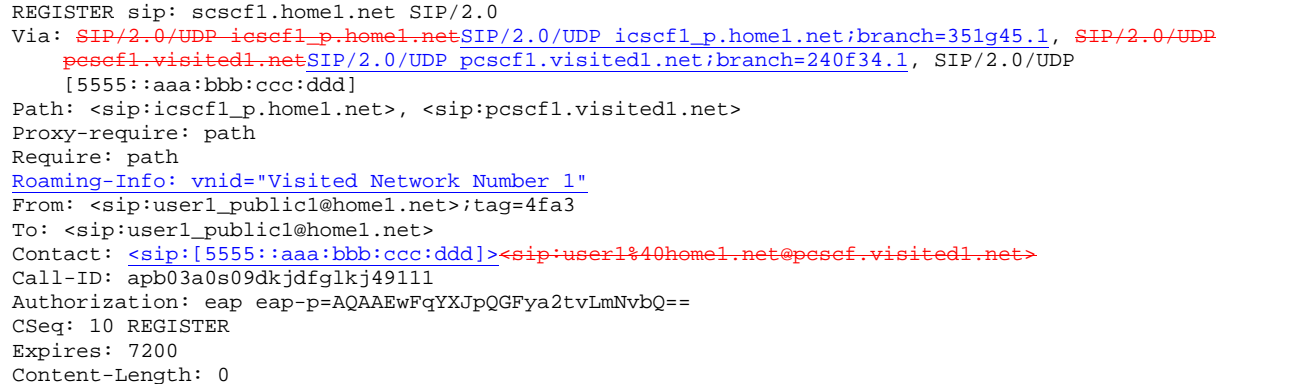

#### 6 **Timeout of reregister**

The I-CSCF times out, waiting for the response from the S-CSCF.

Editor's Note: The value of the timer in this particular instance is FFS. Clearly the value of the timers in the P-CSCF and UE waiting for the response must be considered when choosing this value.

#### 7 **Cx: User registration status query (Optional)**

 The I-CSCF informs the HSS that the S-CSCF for the subscriber is unreachable and requests information related to the required S-CSCF capabilities from the HSS, The HSS sends the capability information required for S-CSCF selection. The I-CSCF uses this information to select a suitable S-CSCF.

 This step is optional. Depending on implementation, sufficient information may be available to the I-CSCF from Step 4, to allow the I-CSCF select an alternate S-CSCF. Alternative mechanisms (for example a CSCF management plane) would be used to enable the HSS learn of S-CSCF failure. In addition, the HSS will learn about the assignment of a new S-CSCF in Step 9.

## 8 **REGISTER (I-CSCF to S-CSCF) – see example in Table 6.9.1-8**

 This signalling flow forwards the REGISTER request from the I-CSCF to the newly selected S-CSCF. The Request-URI is changed to the address of the new S-CSCF.

## **Table 6.9.1-8 REGISTER request (I-CSCF to S-CSCF)**

```
REGISTER sip: - scscf2.home1.net SIP/2.0
Via: 
Via: 
Via: 
Path: 
Path: 
Proxy-require: 
Require: 
Roaming-Info: 
From: 
T<sub>O</sub>:
Contact: 
Call-ID: 
Authorization: 
CSeq: 
Expires: 
Content-Length:
```
The remaining steps (9-15) are the same as in the normal reregistration case (steps 6-12 in subclause 16.3)

# 7 Signalling flows for session initiation (non hiding)

Editors Note: The purpose of this "duplicate" Editors Note is to capture the fact that the following changes have

only been partially implemented, Note that a more comprehensive explanation is given in Annex B-2.

- The initial INVITE and any network initiated requests is routed from Terminating S-CSCF to Terminating P-CSCF using a Route header constructed from the information saved from the Path header during registration of called subscriber.

- The content of Record Route headers from the initial INVITE and its 183 SDP messages are stored in P-CSCFs before P-CSCFs removes it from the request (response) which is delivered to the UE. This is then used for routing subsequent requests.

- The route (the entries found in the Record Route header) between Originating P-CSCF and Terminating S-CSCF will be stored by Terminating S-CSCF from the initial INVITE request and used for routing subsequent requests originated by Terminating S-CSCF.

- Originating S-CSCF will store the route (the entries found in the Record Route header) between itself and Terminating P-CSCF from the 183 SDP provisional response and used for routing subsequent requests originated by Originating S-CSCF

- PRACK and COMET will be routed with Route header constructed from Record Route headers saved in P-CSCFs from initial INVITE and 183 SDP

- NO S-CSCFs neither I-CSCFs remove entries from any of the headers

- The Contact header is not modified during session setup.

## Editor's Note: The 200 OK responses for an INVITE should carry SDP. Future versions of this specification should correct these flows.7.1 Introduction7.1 Introduction

Editor's note: The following issues, contributed in N1-001094 issue 3, needs to be reflected in flows for INVITE, and for subsequent flows after INVITE.

The requirement of caller-id-blocking (aka calling-line-identification-blocking, CLIB), in an IP environment requires that the IP address of the caller be blocked as well. If it was not, a mere 'traceroute' would provide the called party essentially all the information of caller-id.

Editor's Note: Need to show ENUM interactions at the S-CSCF.

This clause breaks down the signalling flows for establishing sessions into a number of individual procedures, following the same principles as 3GPP TS 23.228 [2] subclause 5.4.9.

For the purposes of this document, a further breakdown has been necessary, and therefore a number of signalling flows have been given an (a) or (b) suffix, so that the signalling flows for establishing sessions where configuration independence is applied may be distinguished from those where it is not, e.g.

- (MO#1a) Mobile origination, roaming, without I-CSCF providing configuration independence
- (MO#1b) Mobile origination, roaming, with I-CSCF in home network providing configuration independence

## 7.2 Origination procedures

## 7.2.1 Introduction

This clause presents the detailed signalling flows to define the procedures for session originations.

The session origination procedures specify the signalling path between the UE initiating a session attempt and the S-CSCF that is assigned to perform the session origination service. This signalling path is determined at the time of UE registration, and remains fixed for the life of the registration.

A UE always has a proxy (P-CSCF) associated with it. This P-CSCF is located in the same network as the UE, performs resource authorization, and may have additional functions in handling of emergency sessions. The P-CSCF is determined by the CSCF discovery process.

# **1012)**

As a result of the registration procedure, the P-CSCF determines the next hop toward the S-CSCF. This next hop may be directly to the S-CSCF (MO#1a for the roaming case, MO#2 for the home case), or to an I-CSCF who forwards the request to the S-CSCF (MO#1b). These next-hop addresses could be IPv6 addresses, or could be names that are translated via DNS to an IPv6 address.

Sessions originated in the PSTN to a mobile destination are a special case of the Origination procedures and three possibilities to route such sessions are detailed. In the first one, all sessions originated in the PSTN are routed towards the IM CN subsystem. The MGCF uses H.248/MEGACO to control a Media Gateway, and communicates with the SS7 network. In case of interworking between IP based and SS7 based signalling network is required, a SGW would be used [2]. via the TSGW. The MGCF initiates the SIP request, and subsequent nodes consider the signalling as if it came from a S-CSCF. In the second one, all sessions originated in the PSTN are routed towards the CS domain. The entry point of the network is then a G-MSC. In the third one, the operator can choose to handle simultaneously the first two routing possibilities and a way to handle this flexibility is detailed.

## 7.2.2 MO#1a

## 7.2.2.1 (MO#1a) Mobile origination, roaming (S-S#1a, MT#1a assumed)

Figure 7.2.2.1-1 shows an origination procedure which applies to roaming subscribers when the home network operator does not desire to keep its internal configuration hidden from the visited network. The UE is located in a visited network, and determines the P-CSCF via the CSCF discovery procedure. During registration, the home network allocates a S-CSCF. The home network provides the S-CSCF name/address as the entry point from the visited network.

When registration is complete, P-CSCF knows the name/address of the S-CSCF.

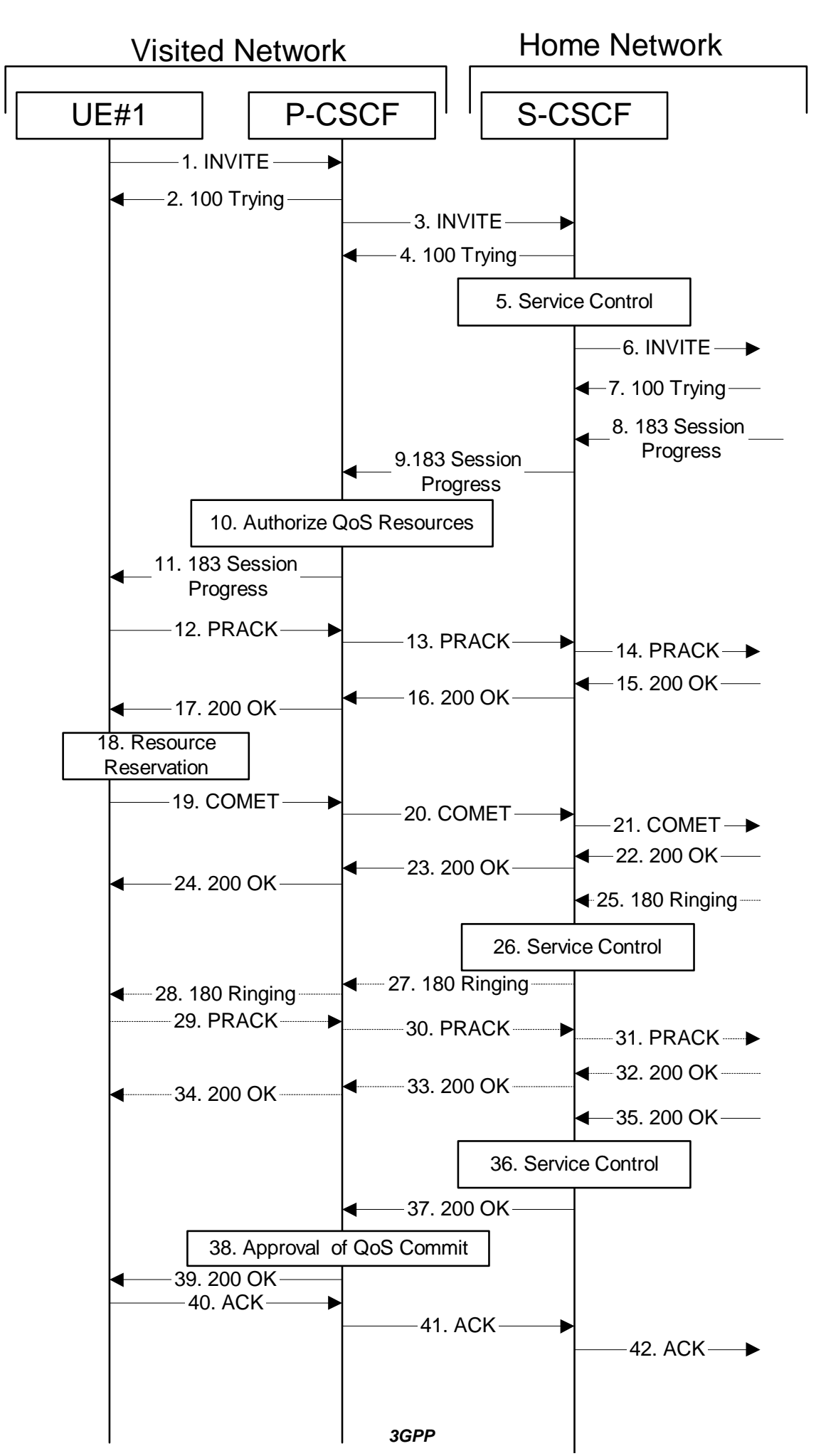

## **Figure 7.2.2.1-1 MO#1a**

Procedure MO#1a is as follows:

#### 1. **INVITE (UE to P-CSCF) – see example in Table 7.2.2.1-1**

 UE#1 determines the complete set of codecs that it is capable of supporting for this session. It builds a SDP containing bandwidth requirements and characteristics of each, and assigns local port numbers for each possible media flow. Multiple media flows may be offered, and for each media flow (m= line in SDP), there may be multiple codec choices offered.

 For this example, assume UE#1 is capable of sending two simultaneous video streams, either H261 or MPV format, and two simultaneous audio streams, either AMR, G726-32, PCMU, or G728.

 UE sends the INVITE request, containing an initial SDP, to the P-CSCF determined via the CSCF discovery mechanism. The initial SDP may represent one or more media for a multimedia session.

Editor's Note: Need to insure the codec negotiation procedures are compatible with the procedures brought into release 4 for CS domain services (BICC).

## **Table 7.2.2.1-1: INVITE (UE to P-CSCF)**

INVITE sip:+1-212-555-2222@home1.net;user=phone SIP/2.0 Via: SIP/2.0/UDP [5555::aaa:bbb:ccc:ddd] Supported: 100rel Remote-Party-ID: "John Doe" <tel:+1-212-555-1111>;privacy=off Anonymity: Off From: "Alien Blaster" <sip:B36(SHA-1(user1\_public1@home1.net; time=36123E5B; seq=72))@localhost>; tag=171828 To: sip:B36(SHA-1(+1-212-555-2222; time=36123E5B; seq=73))@localhost Call-ID: cb03a0s09a2sdfglkj490333 Cseq: 127 INVITE Contact: sip:[5555::aaa:bbb:ccc:ddd] Content-Type: application/sdp Content-Length: (…)  $v=0$ o=- 2987933615 2987933615 IN IP6 5555::aaa:bbb:ccc:ddd  $s=$ c=IN IP6 5555::aaa:bbb:ccc:ddd  $h=AS:64$ t=907165275 0 m=video 3400 RTP/AVP 98 99 a=qos:mandatory sendrecv a=rtpmap:98 H261 a=rtpmap:99:MPV m=video 3402 RTP/AVP 98 99 a=rtpmap:98 H261 a=rtpmap:99:MPV a=qos:mandatory sendrecv m=audio 3456 RTP/AVP 97 96 0 15 a=rtpmap:97 AMR  $a = f m t p : 97$  mode-set=0, 2, 5, 7; maxframes=2 a=rtpmap:96 G726-32/8000 a=qos:mandatory sendrecv m=audio 3458 RTP/AVP 97 96 0 15 a=rtpmap:97 AMR a=fmtp:97 mode-set=0,2,5,7; maxframes=2 a=rtpmap:96 G726-32/8000 a=qos:mandatory sendrecv

## **Request-URI:** contains the keyed number from the user. This is specified by the UE as sip: < keyed number>@home1.net. This is in accordance to standard IETF procedures for specifying dialled digits.

**Via:** contains the IP address or FQDN of the originating UE.

**Remote-Party-ID:** contains the public identity of the UE. The Display name is optional.

**From:, To:, Call-ID:** follow the recommendations of draft-ietf-sip-privacy-01, even though anonymity is not being requested for this session.

**Cseq:**  $\cdot$  is a random starting number.

**Contact:** is the SIP URL that contains the IP address or FQDN of the originating UE is the IP address or FQDN of the originating UE.

**SDP** The SDP contains a set of codecs supported by UE#1 and desired by the user at UE#1 for this session.

Upon receiving the INVITE, the P-CSCF stores the following information about this session, for use in possible error recovery actions – see example in table 7.2.2.1-1b:

#### **Table 7.2.2.1-1b: Storage of information at P-CSCF**

```
Request-URI: sip:+1-212-555-2222@home1.net;user=phone 
 From: "Alien Blaster" <sip:B36(SHA-1(user1_public1@home1.net; time=36123E5B;
 seq=72))@localhost>;tag=171828 
 To: sip:B36(SHA-1(+1-212-555-2222; time=36123E5B; seq=73))@localhost 
 Call-ID: cb03a0s09a2sdfglkj490333 
 CSeq: 127 INVITE 
Contact(local): sip:[5555::aaa:bbb:ccc:ddd]
```
#### 2. **100 Trying (P-CSCF to UE) – see example in Table 7.2.2.1-2**

P-CSCF responds to the INVITE request (1) with a 100 Trying provisional response.

## **Table 7.2.2.1-2: 100 Trying (P-CSCF to UE)**

```
SIP/2.0 100 Trying 
Via: SIP/2.0/UDP [5555::aaa:bbb:ccc:ddd]
From: 
To: 
Call-ID: 
CSeq: 
Content-Length: 0
```
#### 3. **INVITE (P-CSCF to S-CSCF) – see example in Table 7.2.2.1-3**

 P-CSCF remembers (from the registration procedure) the request routing for this UE. This becomes the Request-URI in the request. This next hop is the S-CSCF within the home network of UE#1.

. P-CSCF adds itself to the Record-Route header and Via header.

 P-CSCF#1 examines the media parameters, and removes any choices that the network operator decides based on local policy, not to allow on the network.

For this example, assume the network operator disallows H261 video encoding.

The INVITE request is forwarded to the S-CSCF.

## **Table 7.2.2.1-3: INVITE (P-CSCF to S-CSCF)**

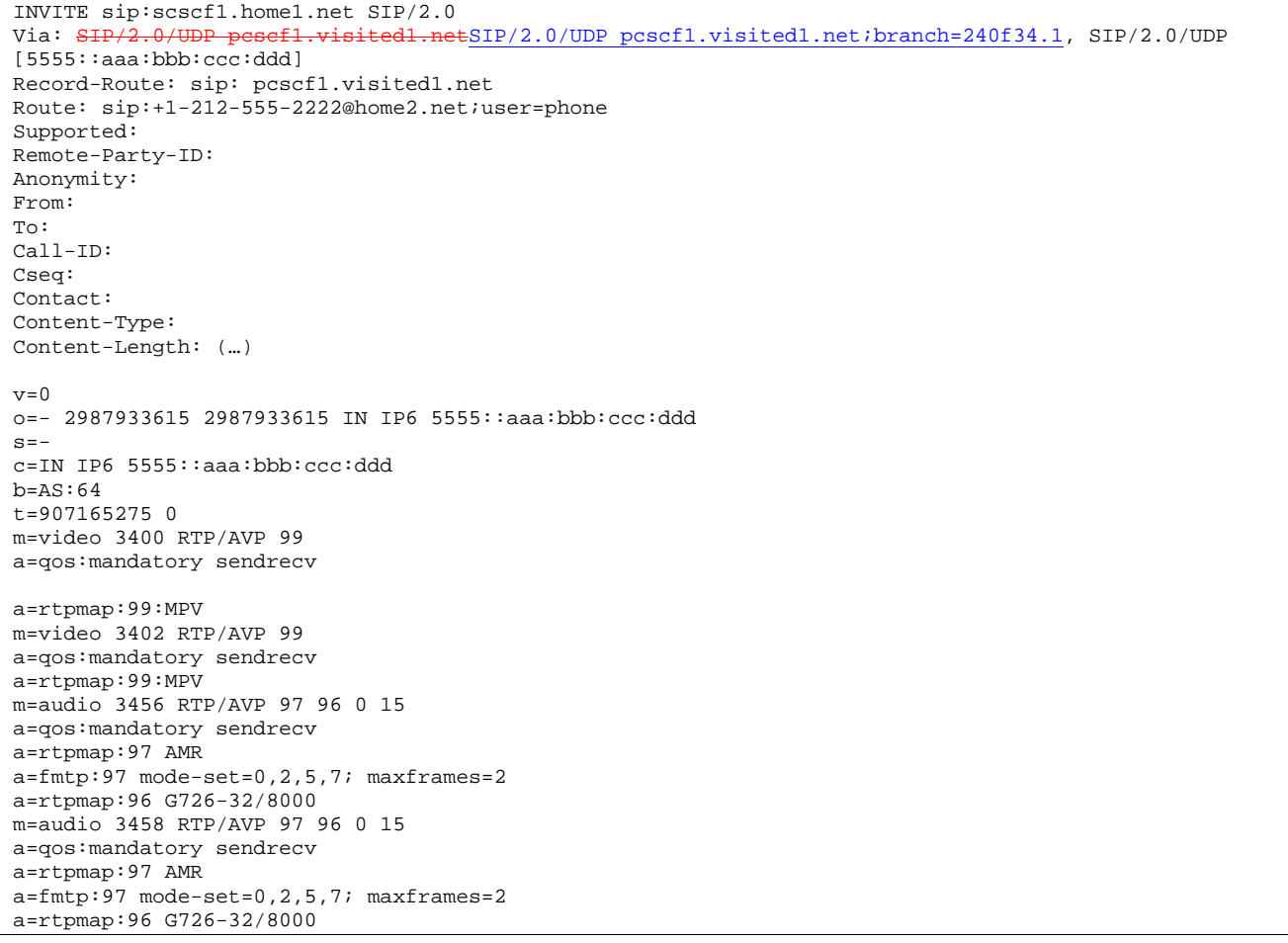

**Request-URI:** is the first component in the remembered Path header from Registration.

- **Route:** contains the remaining elements from the Path header from Registration, with the initial Request-URI (received from the UE) appended as the final component.
- **SDP** The SDP contains the restricted set of codecs allowed by the network operator. The "m=" lines for the video media streams no longer list code 98 (H261).

Upon receiving the INVITE, the S-CSCF stores the following information about this session, for use in possible error recovery actions – see example in table 7.2.2.1-3b:

#### **Table 7.2.2.1-3b: Storage of information at S-CSCF**

```
Request-URI: sip:+1-212-555-2222@home1.net;user=phone 
                             From: "Alien Blaster" <sip:B36(SHA-1(user1_public1@home1.net; time=36123E5B; 
 seq=72))@localhost>; tag=171828 
To: sip:B36(SHA-1(+1-212-555-2222; time=36123E5B; seq=73))@localhost 
Call-ID: cb03a0s09a2sdfglkj490333 
CSeq: 127 INVITE 
Contact: sip:%5b5555%3a%3aaaa%3abbb%3accc%3addd%5d@pcscf1.visited1.net
```
#### 4. **100 Trying (S-CSCF to P-CSCF) – see example in Table 7.2.2.1-4**

S-CSCF responds to the INVITE request (3) with a 100 Trying provisional response.

**Table 7.2.2.1-4: 100 Trying (S-CSCF to P-CSCF)** 

 $SIP/2.0 100$  Trying<br>Via:  $SIP/2.0$ /UDP p dl.netSIP/2.0/UDP pcscf1.visited1.net;branch=240f34.1, SIP/2.0/UDP [5555::aaa:bbb:ccc:ddd] From: To: Call-ID: CSeq: Content-Length: 0

#### 5. **Service Control**

S-CSCF validates the service profile, and performs any origination service control required for this subscriber.

 S-CSCF#1 examines the media parameters, and removes any choices that the subscriber does not have authority to request.

For this example, assume the subscriber is not allowed video.

#### 6. **INVITE (MO#1 to S-S) – see example in Table 7.2.2.1-6**

S-CSCF forwards the INVITE request, as specified by the S-CSCF to S-CSCF procedures.

Editor's Note: Need for additional headers to transport e.g. Billing-Correlation-Identifier is FFS.

#### **Table 7.2.2.1-6: INVITE request (MO#1a to S-S)**

```
INVITE sip:+1-212-555-2222@home2.net;user=phone SIP/2.0 
Via: SIP/2.0/UDP scscf1.home1.netSIP/2.0/UDP scscf1.home1.net;branch=332b23.1, SI
       eff.vislted1.netSIP/2.0/UDP poscf1.visited1.net.ibranch=240f34.1, SIP/2.0/UDP[5555::aaa:bbb:ccc:\overline{ddd}]Record-Route: sip:scscf1.home1.netsip:332b23.1@scscf1.home1.net, sip: pcscf1.visited1.net 
Supported: 
Remote-Party-ID: "John Doe" <tel:+1-212-555-1111>;privacy=off;screen=yes 
Anonymity: 
From: 
To: 
Call-ID: 
Cseq: 
Contact: 
Content-Type: 
Content-Length: (...) 
v=0o=- 2987933615 2987933615 IN IP6 5555::aaa:bbb:ccc:ddd 
s=-c=IN IP6 5555::aaa:bbb:ccc:ddd 
t=907165275 0 
m=video 0 RTP/AVP 99 
a=qos:mandatory sendrecv 
a=rtpmap:99:MPV 
m=video 0 RTP/AVP 99 
a=qos:mandatory sendrecv 
a=rtpmap:99:MPV 
m=audio 3456 RTP/AVP 97 96 0 15 
a=qos:mandatory sendrecv 
a=rtpmap:97 AMR 
a=fmtp:97 mode-set=0,2,5,7; maxframes=2 
a=rtpmap:96 G726-32/8000 
m=audio 3458 RTP/AVP 97 96 0 15 
a=qos:mandatory sendrecv 
a=rtpmap:97 AMR 
a=fmtp:97 mode-set=0,2,5,7; maxframes=2 
a=rtpmap:96 G726-32/8000
```
**SDP** The SDP contains the restricted set of codecs allowed by the network operator. The "m=" lines for the video media streams show a port number zero, which removes them from the negotiation.

## **Request-URI:** In the case where the Route header of the incoming INVITE request to S-CSCF contains a TEL-URL [5], it has to be translated to a globally routable SIP-URL before applying it as Request-URI of the outgoing INVITE request. For this address translation the S-CSCF may shall use the services of an ENUM-DNS based database structure protocol according to RFC 2916 [6], or any other suitable translation database. Database aspects of ENUM are outside the scope of 3GPP.

Editor's Note: It remains to be clarified if the use of the word "may" in the above sentence, needs to be changed to "shall". 23.228v170 states that an S-CSCF shall support an ENUM DNS translation mechanism, so the above text needs to be aligned with Stage

#### 7. **100 Trying (S-S to MO#1a) – see example in Table 7.2.2.1-7 (related to 7.2.2.1-6)**

S-CSCF receives a 100 Trying provisional response, as specified by the S-CSCF to S-CSCF procedures.

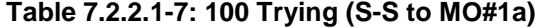

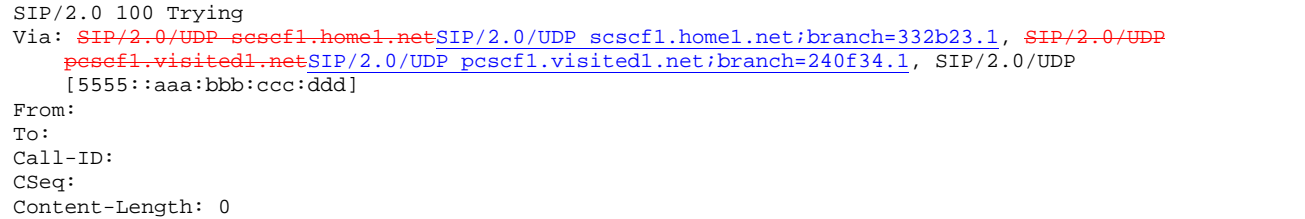

### 8. **183 Session Progress (S-S to MO#1a) – see example in Table 7.2.2.1-8 (related to 7.2.2.1-6)**

 The media stream capabilities of the destination are returned along the signalling path, in a 183 Session Progress provisional response (to 6), per the S-CSCF to S-CSCF procedures.

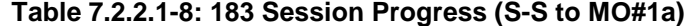

```
SIP/2.0 183 Session Progress 
Via: SIP/2.0/UDP scscf1.home1.netSIP/2.0/UDP scscf1.home1.net;branch=332b23.1, SI
                 ed1.netSIP/2.0/UDP pcscf1.visited1.net;branch=240f34.1, SIP/2.0/UDP
    [5555::aaa:bbb:ccc:ddd] 
Record-Route: \frac{sign}{exp}: \frac{size}{2, height} \frac{size}{2, height} \frac{size}{2, height}.
        scscf2.home2.netsip:764z87.1@scscf2.home2.net,
    sip:scscf1.home1.netsip:332b23.1@scscf1.home1.net
                          sip:pcscf1.visited1.netsip:240f34.1@pcscf1.visited1.net
Remote-Party-ID: "John Smith" <tel:+1-212-555-2222>;privacy=off;screen=yes 
Anonymity: Off 
Require: 100rel 
From: 
To: sip:B36(SHA-1(+1-212-555-2222; time=36123E5B; seq=73))@localhost; tag=314159 
Call-ID: 
CSeq: 
Contact: sip:[5555::eee:fff:aaa:bbb]
RSeq: 9021 
Content-Disposition: precondition 
Content-Type: application/sdp 
Content-Length: (…) 
v=0o=- 2987933615 2987933615 IN IP6 5555::aaa:bbb:ccc:ddd 
s=-c=IN IP6 5555::eee:fff:aaa:bbb 
b=AS:64t=907165275 0 
m=video 0 RTP/AVP 99 
m=video 0 RTP/AVP 99 
m=audio 6544 RTP/AVP 97 96 
a=rtpmap:97 AMR 
a=fmtp:97 mode-set=0,2,5,7; maxframes=2 
a=rtpmap:96 G726-32/8000 
a=qos:mandatory sendrecv confirm 
m=audio 0 RTP/AVP 97 96 0 15
```
9. **183 Session Progress (S-CSCF to P-CSCF) – see example in Table 7.2.2.1-9**

 $\overline{\phantom{a}}$ 

S-CSCF forwards the 183 Session Progress response to P-CSCF.

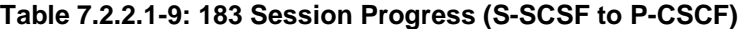

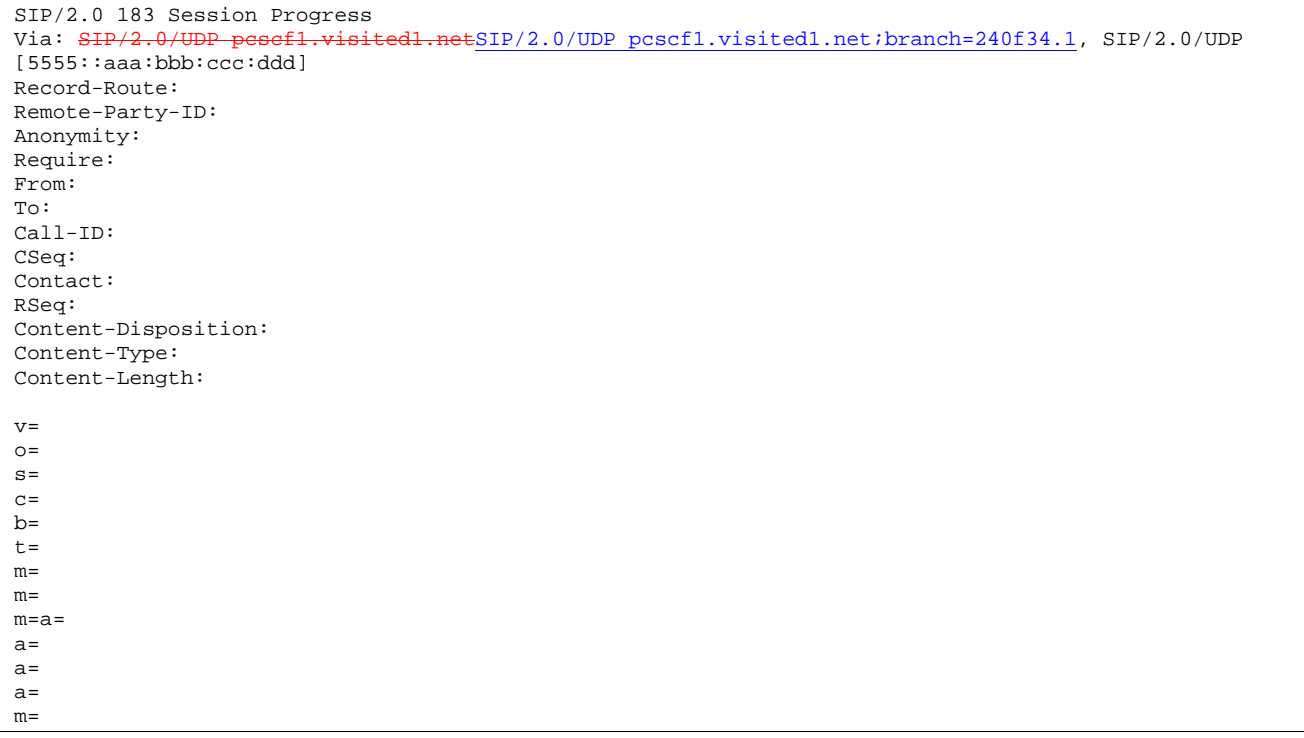

Upon receiving the 183 Session Progress, the P-CCSF removes the Record-Route and Contact headers, calculates the proper Route header to add to future requests, and saves that information without passing it to UE. The saved value of the information for this session is – see example in table 7.2.2.1-9b:

#### **Table 7.2.2.1-9b: Storage of information at P-CSCF**

```
Request-URI: sip:+1-212-555-2222@home1.net;user=phone 
From: "Alien Blaster" <sip:B36(SHA-1(user1_public1@home1.net; time=36123E5B; From: "Alien Blaster" <sip:B36(SHA-1(user1_public1@home1.net; time=36123E5B;
 seq=72))@localhost>; tag=171828 
 To: sip:B36(SHA-1(+1-212-555-2222; time=36123E5B; seq=73))@localhost 
Call-ID: cb03a0s09a2sdfglkj490333 
CSeq: 127 INVITE 
 Contact(local): sip:[5555::aaa:bbb:ccc:ddd] 
 Route: sip:scscf1.home1.netsip:332b23.1@scscf1.home1.net, 
sip:scscf2.home2.netsip:764z87.1@scscf2.home2.net, pcscf2.visited2.net
```
#### 10. **Authorize QoS Resources**

P-CSCF authorizes the resources necessary for this session.

### 11. **183 Session Progress (P-CSCF to UE) – see example in Table 7.2.2.1-11**

P-CSCF forwards the 183 Session Progress response to the originating endpoint.

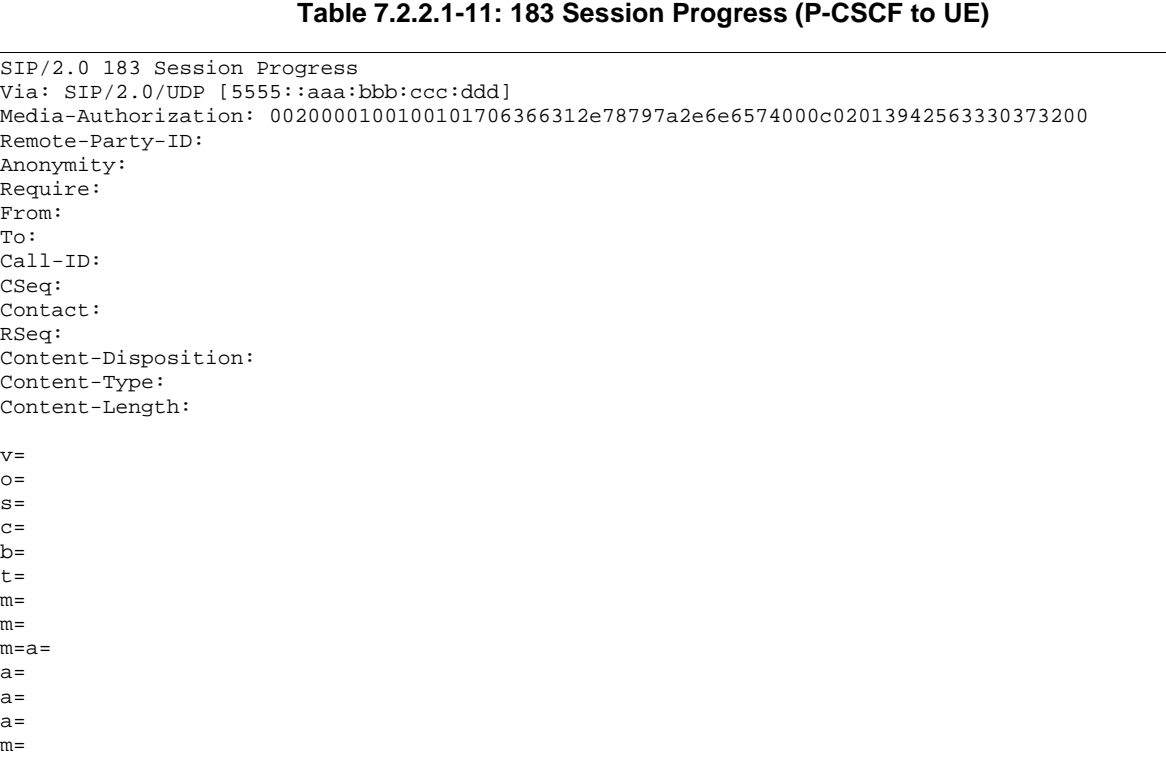

 P-CSCF removes the Record-Route and Via headers, calculates the proper Route header to add to future requests, and saves that information without passing it to the UE. The saved value of the Route header is:

```
Route: sip:scscf1.home1.netsip:332b23.1@scscf1.home1.net, 
                  netsip:764z87.1@scscf2.home2.net,
     sip:pcscf2.visited2.net
```
**Media-Authorization:** a P-CSCF generated authorization token. This particular example shows a Policy-Element generated by "pcf1.xyz.net" with credentials "9BV3072". "00" at the end of the authorization token is required to pad to a multiple of 4 bytes.

## 12. **PRACK (UE to P-CSCF) – see example in Table 7.2.2.1-12**

 UE#1 determines which media flows should be used for this session, and which codecs should be used for each of those media flows. If there was any change in media flows, or if there was more than one choice of codec for a media flow, then UE#1 must include an SDP in the PRACK message sent to UE#2.

For this example, assume UE#1 chooses AMR as the codec to use for the single audio stream.

UE includes this information in the PRACK request to P-CSCF.

Editor's Note: The use of three-message codec negotiation (one round-trip to determine common capabilities, then originator picks the ones to use) is allowed by RFC2543, but will apparently not be supported by 2543bis. This inconsistency needs to be resolved.

### **Table 7.2.2.1-12: PRACK (UE to P-CSCF)**

PRACK sip:[5555::eee:fff:aaa:bbb] SIP/2.0 Via: SIP/2.0/UDP [5555::aaa:bbb:ccc:ddd] From: "Alien Blaster" <sip:B36(SHA-1(555-1111; time=36123E5B; seq=72))@localhost>;tag=171828 To: <sip:B36(SHA-1(555-2222; time=36123E5B; seq=73))@localhost>;tag=314159 Call-ID: cb03a0s09a2sdfglkj490333 Cseq: 128 PRACK Rack: 9021 127 INVITE Content-Type: application/sdp Content-Length: (…)  $v=0$ o=- 2987933615 2987933615 IN IP6 5555::aaa:bbb:ccc:ddd  $s=$ c=IN IP6 5555::aaa:bbb:ccc:ddd  $b=AS:64$ t=907165275 0 m=video 0 RTP/AVP 99 m=video 0 RTP/AVP 99 m=audio 3456 RTP/AVP 97 a=rtpmap:97 AMR a=fmtp:97 mode-set=0,2,5,7; maxframes=2 a=qos:mandatory sendrecv m=audio 0 RTP/AVP 97 96 0 15

**Request-URI:** takes the value of the Contact header of the received 183 Session Progress response.

**Via:** takes the value of either the IP address of FQDN of the originating UE.

**From:, To:, Call-ID:** copied from the 183 Session Progress response so that they include any tag parameter.

**Cseq:** takes a higher value than that in the previous request.

 The final selection of the media stream from the set of those supported by the terminating endpoint, given in the received 183 Session Progress response (14), is made by the originating UE and included in the SDP.

#### 13. **PRACK (P-CSCF to S-CSCF) – see example in Table 7.2.2.1-13**

P-CSCF adds the Route header corresponding to the session.

P-CSCF forwards the PRACK request to S-CSCF.

## **Table 7.2.2.1-13: PRACK (P-CSCF to S-CSCF)**

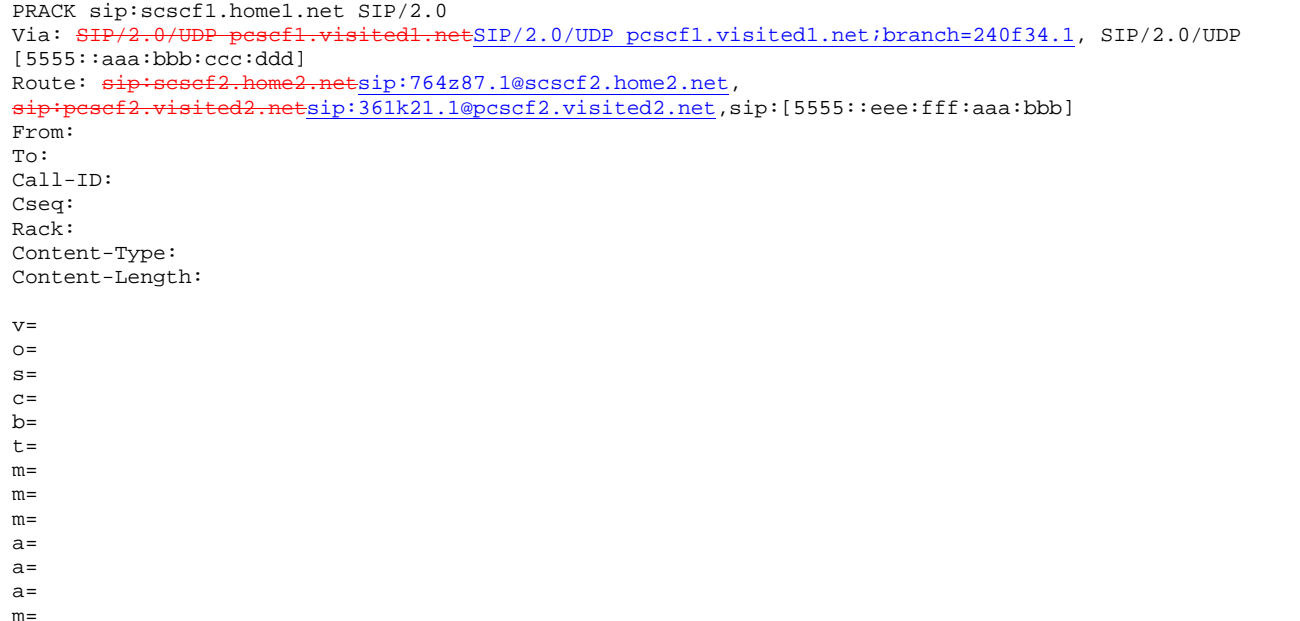

**Request-URI:** taken from the first component of the saved Route header.

**Route:** saved from the 183 Session Progress response (with first element moved to Request-URI) with the initial Request-URI (received from the UE) appended as the final component.

#### 14. **PRACK (MO#1a to S-S) – see example in Table 7.2.2.1-14**

S-CSCF forwards the PRACK request to the terminating endpoint, as per the S-CSCF to S-CSCF procedure.

## **Table 7.2.2.1-14: PRACK (MO#1a to S-S)**

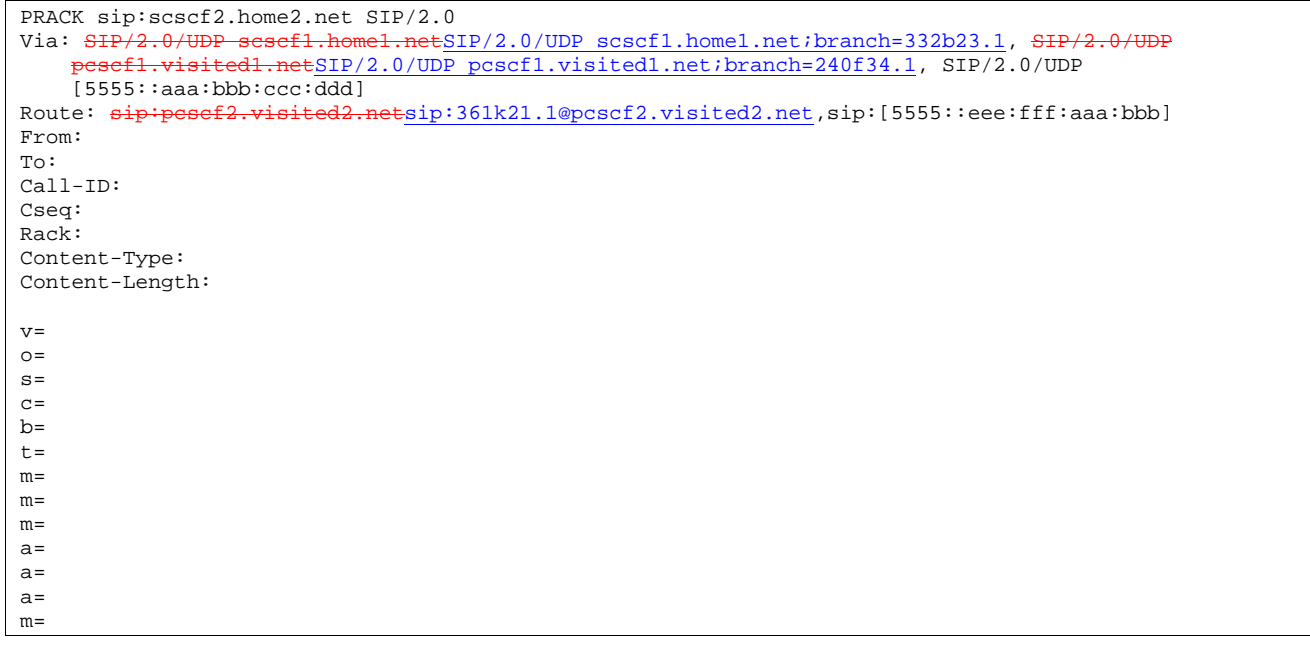

## **Request-URI:** the first component of the Route header. This will vary according to which S-CSCF to S-CSCF signalling flow is used.

#### 15. **200 OK (S-S to MO#1a) – see example in Table 7.2.2.1-15 (related to 7.2.2.1-14)**

 The destination endpoint responds to the PRACK request (14) with a 200 OK response, per the S-CSCF to S-CSCF procedures.

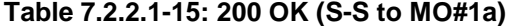

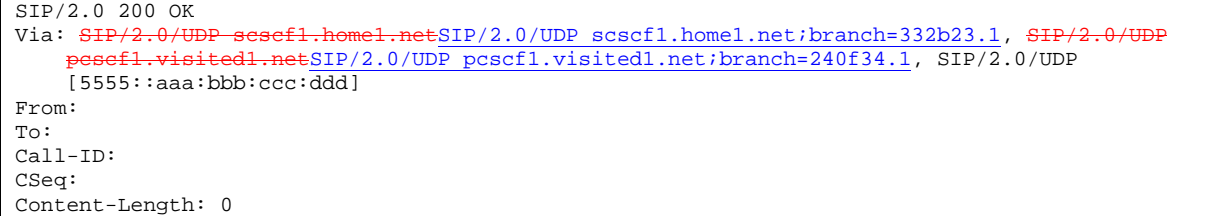

#### 16. **200 OK (S-CSCF to P-CSCF) – see example in Table 7.2.2.1-16**

S-CSCF forwards the 200 OK response to P-CSCF.

## **Table 7.2.2.1-16: 200 OK (S-CSCF to P-CSCF)**

 $SIP/2.0 200 OK$ <br>Via:  $SIP/2.0/U$ netSIP/2.0/UDP pcscf1.visited1.net;branch=240f34.1, SIP/2.0/UDP [5555::aaa:bbb:ccc:ddd] From: To: Call-ID: CSeq: Content-Length:

#### 17. **200 OK (P-CSCF to UE) – see example in Table 7.2.2.1-17**

P-CSCF forwards the 200 OK response to UE.

### **Table 7.2.2.1-17: 200 OK (P-CSCF to UE)**

SIP/2.0 200 OK Via: SIP/2.0/UDP [5555::aaa:bbb:ccc:ddd] From: To: Call-ID: CSeq: Content-Length:

#### 18. **Resource Reservation**

 After determining the final media streams in step #11, UE initiates the reservation procedures for the resources needed for this session.

#### 19. **COMET (UE to P-CSCF) – see example in Table 7.2.2.1-19**

 When the resource reservation is completed, UE sends the COMET request to the terminating endpoint, via the signalling path established by the INVITE request. The request is sent first to P-CSCF.

## **Table 7.2.2.1-19: COMET (UE to P-CSCF)**

```
COMET sip:[5555::eee:fff:aaa:bbb]SIP/2.0 
Via: SIP/2.0/UDP [5555::aaa:bbb:ccc:ddd] 
From: "Alien Blaster" <sip:B36(SHA-1(555-1111; time=36123E5B; seq=72))@localhost>;tag=171828 
To: <sip:B36(SHA-1(555-2222; time=36123E5B; seq=73))@localhost>;tag=314159 
Call-ID: cb03a0s09a2sdfglkj490333 
Cseq: 129 COMET 
Content-Type: application/sdp 
Content-Length: (…) 
v=0o=- 2987933615 2987933615 IN IP6 5555::aaa:bbb:ccc:ddd 
s=-c=IN IP6 5555::aaa:bbb:ccc:ddd 
b=AS:64t=907165275 0 
m=video 0 RTP/AVP 99 
m=video 0 RTP/AVP 99 
m=audio 3456 RTP/AVP 97 
a=rtpmap:97 AMR 
a=fmtp:97 mode-set=0,2,5,7; maxframes=2 
a=qos:success sendonly 
m=audio 0 RTP/AVP 97 96 0 15
```
**Request-URI:** takes the value of the Contact header of the received 183 Session Progress response.

**Via:** takes the value of either the IP address or FQDN of the originating UE.

**From:, To:, Call-ID:** copied from the 183 Session Progress response so that they include any tag parameters.

**Cseq:** takes a higher value than that in the previous request.

The SDP indicates that the resource reservation was successful.

#### 20. **COMET (P-CSCF to S-CSCF) – see example in Table 7.2.2.1-20**

P-CSCF adds the Route header corresponding to the session.

P-CSCF forwards the COMET request to S-CSCF.

#### **Table 7.2.2.1-20: COMET (P-CSCF to S-CSCF)**

```
COMET sip:scscf1.home1.net SIP/2.0<br>Via: SIP/2.0/UDP pescf1.visited1.n
                                           ESIP/2.0/UDP pcscf1.visited1.net;branch=240f34.1, SIP/2.0/UDP
[5555::aaa:bbb:ccc:ddd] 
Route: sip:scscf2.home2.netsip:764z87.1@scscf2.home2.net,
                           tsip:361k21.1@pcscf2.visited2.net,sip:[5555::eee:fff:aaa:bbb]
From: 
To: 
Call-ID: 
Cseq: 
Content-Type: 
Content-Length: 
v =\Omegas= 
C=h=t=m= 
m= 
m=a=a= 
a= 
m=
```
**Request-URI:** taken from the first component of the saved Route header.

**Route:** saved from the 183 Session Progress response (with first element moved to Request-URI) with the initial Request-URI (received from the UE) appended as the final component.

## 21. **COMET (MO#1a to S-S) – see example in Table 7.2.2.1-21**

S-CSCF forwards the COMET request to the terminating endpoint, as per the S-CSCF to S-CSCF procedure.

## **Table 7.2.2.1-21: COMET (MO#1a to S-S)**

```
COMET sip:scscf2.home2.net SIP/2.0 
Via: SIP/2.0/UDP scscf1.home1.netSIP/2.0/UDP scscf1.home1.net;branch=332b23.1, SIP/2
               ited1.netSIP/2.0/UDP pcscf1.visited1.net;branch=240f34.1, SIP/2.0/UDP
    [5555::aaa:bbb:ccc:\overline{ddd}]Route: pcscf2.visited2.net,sip:[5555::eee:fff:aaa:bbb]
From: 
To: 
Call-ID: 
Cseq: 
Content-Type: 
Content-Length: 
v =\caps=C=b=t= 
m=m=m=a=a=a=m=
```
**Request-URI:** the first component of the Route header. This will vary according to which S-CSCF to S-CSCF signalling flow is used.

#### 22. **200 OK (S-S to MO#1a) – see example in Table 7.2.2.1-22 (related to 7.2.2.1-21)**

 The destination endpoint responds to the COMET request (21) with a 200 OK, per the S-CSCF to S-CSCF procedures.

## **Table 7.2.2.1-22: 200 OK (S-S to MO#1a)**

SIP/2.0 200 OK<br>Via: SIP/2.0/U netSIP/2.0/UDP scscf1.home1.net;branch=332b23.1, SIP  $m\texttt{=SIP/2.0/UDP}$  pcscf1.visited1.net;branch=240f34.1, SIP/2.0/UDP [5555::aaa:bbb:ccc:ddd] From: To: Call-ID: CSeq: Content-Length: 0

#### 23. **200 OK (S-CSCF to P-CSCF) – see example in Table 7.2.2.1-23**

S-CSCF forwards the 200 OK response to P-CSCF.

## **Table 7.2.2.1-23: 200 OK (S-CSCF to P-CSCF)**

```
SIP/2.0 200 OK 
Via: SIP/2.0/UDP pcscf1.visited1.netSIP/2.0/UDP pcscf1.visited1.net;branch=240f34.1, SIP/2.0/UDP
[5555::aaa:bbb:ccc:ddd] 
From: 
To: 
Call-ID: 
CSeq: 
Content-Length:
```
## 24. **200 OK (P-CSCF to UE) – see example in Table 7.2.2.1-24**

P-CSCF forwards the 200 OK response to UE.

## **Table 7.2.2.1-24: 200 OK (P-CSCF to UE)**

```
SIP/2.0 200 OK 
Via: SIP/2.0/UDP [5555::aaa:bbb:ccc:ddd] 
From: 
To: 
Call-ID: 
CSeq: 
Content-Length:
```
#### 25. **180 Ringing (S-S to MO#1a) – see example in Table 7.2.2.1-25 (related to 7.2.2.1-6)**

 The called UE may optionally perform alerting. If so, it signals this to the calling party by a 180 Ringing provisional response to (6). This response is sent to S-CSCF per the S-CSCF to S-CSCF procedure.

**Table 7.2.2.1-25: 180 Ringing (S-S to MO#1a)** 

```
SIP/2.0 180 Ringing 
Via: SIP/2.0/UDP scscf1.home1.netSIP/2.0/UDP scscf1.home1.net;branch=332b23.1, SIP/2
        p=1.visited1.netSIP/2.0/UDP pcscf1.visited1.net;branch=240f34.1, SIP/2.0/UDP
    [5555::aaa:bbb::ccc:\overline{ddd}Record-Route: sip:pescf2.visited2.netsip:361k21.1@pcscf2.visited2.net,
    sip:scscf2.home2.netsip:764z87.1@scscf2.home2.net, 
    sip:scscf1.home1.netsip:332b23.1@scscf1.home1.net, 
    sip:pcscf1.visited1.netsip:240f34.1@pcscf1.visited1.net
Require: 100rel 
From: 
To: sip:B36(SHA-1(+1-212-555-2222; time=36123E5B; seq=73))@localhost; tag=314159 
Call-ID: 
CSeq:
Contact: sip:[5555::eee:fff:aaa:bbb]
RSeq: 9022 
Content-Length: 0
```
#### 26. **Service Control**

The S-CSCF validates the service profile and performs any service control required for this subscriber

#### 27. **180 Ringing (S-CSCF to P-CSCF) – see example in Table 7.2.2.1-27**

S-CSCF forwards the 180 Ringing response to P-CSCF.

## **Table 7.2.2.1-27: 180 Ringing (S-CSCF to P-CSCF)**

SIP/2.0 180 Ringing Via: SIP/2.0/UDP pcscf1.visited1.netSIP/2.0/UDP pcscf1.visited1.net;branch=240f34.1, SIP/2.0/UDP [5555::aaa:bbb:ccc:ddd] Record-Route: Require: From: To: Call-ID: CSeq: Contact: RSeq: Content-Length:

#### 28. **180 Ringing (P-CSCF to UE) – see example in Table 7.1.1-28**

P-CSCF removes the Record-Route and Contact headers.

P-CSCF forwards the 180 Ringing response to UE.

#### **Table 7.2.2.1-28: 180 Ringing (P-CSCF to UE)**

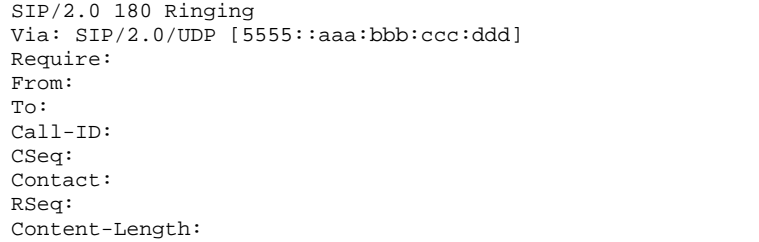

## Editor's Note: Additional QoS interactions to handle one-way media at this point (e.g. for PSTN ringback and announcements) is for further study.

#### 29. **PRACK (UE to P-CSCF) – see example in Table 7.2.2.1-29**

 UE indicates to the originating subscriber that the destination is ringing. It responds to the 180 Ringing provisional response (28) with a PRACK request.

## **Table 7.2.2.1-29: PRACK (UE to P-CSCF)**

```
PRACK sip:[5555::eee:fff:aaa:bbb]SIP/2.0
Via: SIP/2.0/UDP [5555::aaa:bbb:ccc:ddd]
From: "Alien Blaster" <sip:B36(SHA-1(555-1111; time=36123E5B; seq=72))@localhost>;tag=171828 
To: <sip:B36(SHA-1(555-2222; time=36123E5B; seq=73))@localhost>;tag=314159 
Call-ID: cb03a0s09a2sdfglkj490333 
Cseq: 130 PRACK 
Rack: 9022 127 INVITE 
Content-Length: 0
```
**Request-URI:** takes the value of the Contact header of the 180 Ringing response.

**Via:** takes the value of either the IP address or FQDN of the UE.

**From:, To:, Call-ID:** copied from the 180 Ringing response so that they include any revised tag parameters.

**Cseq**: takes a higher value than in the previous request.

#### 30. **PRACK (P-CSCF to S-CSCF) – see example in Table 7.2.2.1-30**

P-CSCF adds the Route header corresponding to the session.

P-CSCF forwards the PRACK request to S-CSCF.

### **Table 7.2.2.1-30: PRACK (P-CSCF to S-CSCF)**

PRACK sip:scscf1.home1.net SIP/2.0 Via: SIP/2.0/UDP pcscf1.visited1.netSIP/2.0/UDP pcscf1.visited1.net;branch=240f34.1, SIP/2.0/UDP [5555::aaa:bbb:ccc:ddd]<br>Route: sip:scscf2.home2 Esip: 764z87.1@scscf2.home2.net, sip:pcscf2.visited2.netsip:361k21.1@pcscf2.visited2.net,sip:[5555::eee:fff:aaa:bbb] From: To: Call-ID: Cseq: Rack: Content-Length:

#### 31. **PRACK (MO#1a to S-S) – see example in Table 7.2.2.1-31**

S-CSCF forwards the PRACK request to the terminating endpoint, as per the S-CSCF to S-CSCF procedure.

## **Table 7.2.2.1-31: PRACK (MO#1a to S-S)**

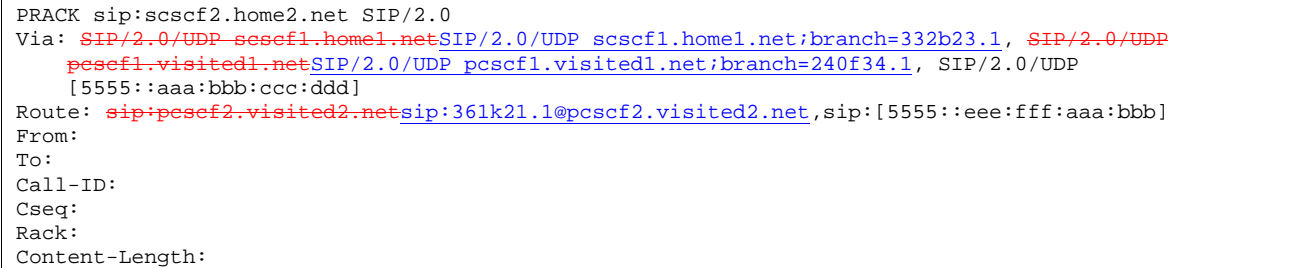

#### 32. **200 OK (S-S to MO#1a) – see example in Table 7.2.2.1-32 (related to 7.2.2.1-31)**

The destination endpoint responds to the PRACK request (31) with a 200 OK response.
# **Table 7.2.2.1-32: 200 OK (S-S to MO#1a)**

**71**

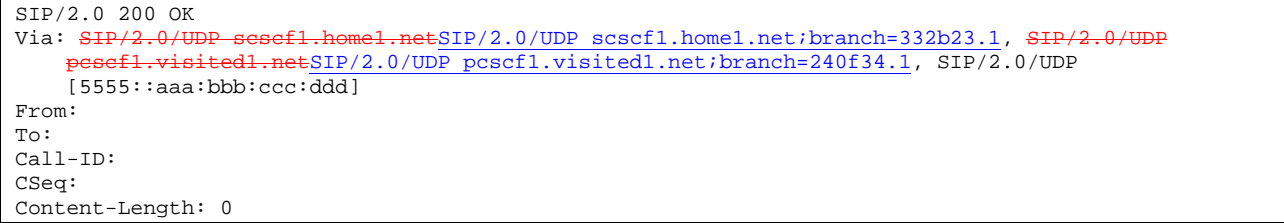

# 33. **200 OK (S-CSCF to P-CSCF) – see example in Table 7.2.2.1-33**

S-CSCF forwards the 200 OK response to P-CSCF.

### **Table 7.2.2.1-33: 200 OK (S-CSCF to P-CSCF)**

SIP/2.0 200 OK Via: SIP/2.0/UDP pcscf1.visited1.netSIP/2.0/UDP pcscf1.visited1.net;branch=240f34.1, SIP/2.0/UDP [5555::aaa:bbb:ccc:ddd] From: To: Call-ID: CSeq: Content-Length:

# 34. **200 OK (P-CSCF to UE) – see example in Table 7.2.2.1-34**

P-CSCF forwards the 200 OK response to UE.

# **Table 7.2.2.1-34: 200 OK (P-CSCF to UE)**

SIP/2.0 200 OK Via: SIP/2.0/UDP [5555::aaa:bbb:ccc:ddd] From: To: Call-ID: CSeq: Content-Length:

# 35. **200 OK (S-S to MO#1a) – see example in Table 7.2.2.1-35 (related to 7.2.2.1-6)**

 When the called party answers, the terminating endpoint sends a 200 OK final response to the INVITE request (6), as specified by the termination procedures and the S-CSCF to S-CSCF procedures, to S-CSCF.

# **Table 7.2.2.1-35: 200 OK (S-S to MO#1a)**

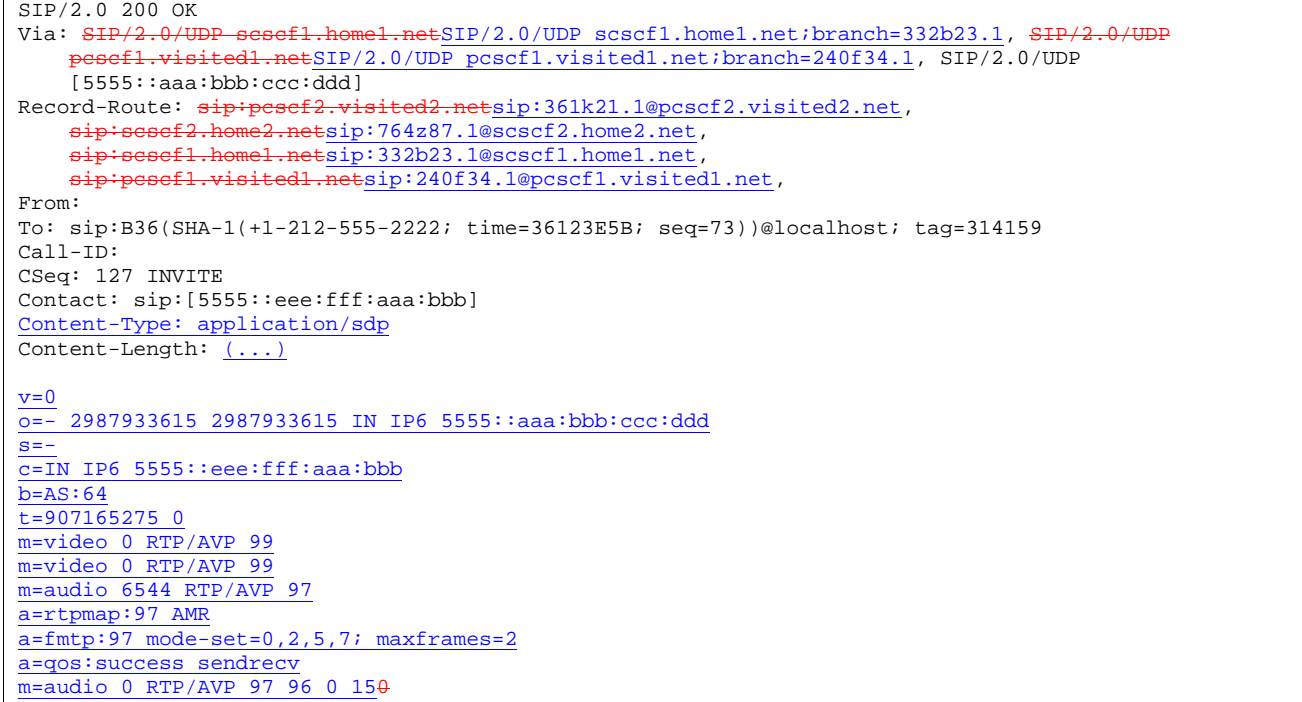

Upon receiving the 200 OK, the S-CCSF stores the following information about this session, for use in providing enhanced services or in possible error recovery actions – see example in Table 7.2.2.1-35b:

# **Table 7.2.2.1-35b: Storage of information at S-CSCF**

```
Processor - URI: sip:+1-212-555-2222@home1.net;user=phone<br>From: "Alien Plaster" <air:P26/cW3 1/wester: "Alien"
                                                 . . . . . . . . . . . . . .
                                                                From: "Alien Blaster" <sip:B36(SHA-1(user1_public1@home1.net; time=36123E5B; 
seq=72))@localhost>; tag=171828 
 To: sip:B36(SHA-1(+1-212-555-2222; time=36123E5B; seq=73))@localhost; tag=314159 
sip:B36(SHA-1(+1-212-555-2222; time=36123E5B; seq=73))@localhost 
Call-ID: cb03a0s09a2sdfglkj490333 
 CSeq(2dest): 127 INVITE 
 CSeq(2orig): none 
Route(2dest):<br>sin:scscf2 ho
 sip:scscf2.home1.net,sip:%5b5555%3a%3aeee%3afff%3aaaa%3abbb%5d@pcscf2.home1.net 
Route(2orig): sip:%5b5555%3a%3aaaa%3abbb%3accc%3addd%5d@pcscf1.visited1.net
```
# 36. **Service Control**

S-CSCF performs whatever service control is appropriate for the completed session

### 37. **200 OK (S-CSCF to P-CSCF) – see example in Table 7.2.2.1-37**

S-CSCF sends a 200 OK final response along the signalling path back to P-CSCF.

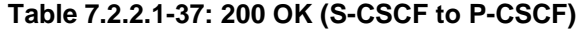

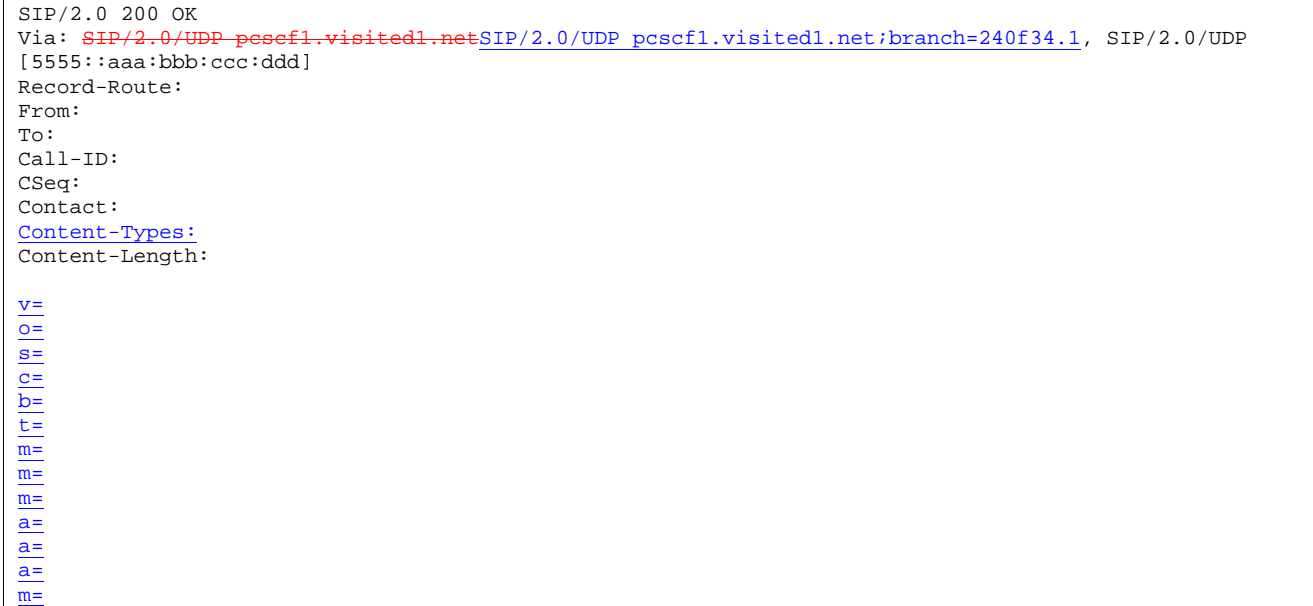

# 38. **Approval of QoS Commit**

The P-CSCF approves the commitment of the QoS resources

# 39. **200 OK (P-CSCF to UE) – see example in Table 7.2.2.1-39**

 P-CSCF indicates the resources reserved for this session should now be committed, and forwards the 200 OK final response to the session originator. UE can start the media flow(s) for this session.

# **Table 7.2.2.1-39: 200 OK (P-CSCF to UE)**

```
SIP/2.0 200 OK 
Via: SIP/2.0/UDP [5555::aaa:bbb:ccc:ddd]
From: 
To: 
Call-ID: 
CSeq: 
Contact: 
Content-Types: 
Content-Length: 
v=
o=
s=
c=
b=
t=
m=
m=
m=
a=
a=
a=
m=
```
P-CSCF removes the Record-Route headers, calculates the proper Route header to add to future requests, and saves that information without passing it to UE.

### 40. **ACK (UE to P-CSCF) – see example in Table 7.2.2.1-40**

UE starts the media flow for this session, and responds to the 200 OK (37) with an ACK request sent to P-CSCF.

# **Table 7.2.2.1-40: ACK (UE to P-CSCF)**

```
ACK sip:[5555::eee:fff:aaa:bbb] SIP/2.0 
Via: SIP/2.0/UDP [5555::aaa:bbb:ccc:ddd]
From: "Alien Blaster" <sip:B36(SHA-1(555-1111; time=36123E5B; seq=72))@localhost>;tag=171828 
To: <sip:B36(SHA-1(555-2222; time=36123E5B; seq=73))@localhost>;tag=314159 
Call-ID: cb03a0s09a2sdfglkj490333 
Cseq: 127 ACK 
Content-Length: 0
```
**Cseq:** is required to be the same value as Cseq contained in original INVITE request [3]

### 41. **ACK (P-CSCF to S-CSCF) – see example in Table 7.2.2.1-41**

P-CSCF forwards the ACK request to S-CSCF.

# **Table 7.2.2.1-41: ACK (P-CSCF to S-CSCF)**

```
ACK sip:scscf1.home1.net SIP/2.0 
Via: \frac{SIP}{2.0/UDP} pcscf1.visited1.netSIP/2.0/UDP pcscf1.visited1.net;branch=240f34.1, SIP/2.0/UDP
[5555::aaa:bbb:ccc:ddd] 
Route: sip:scscf2.home2.netsip:764z87.1@scscf2.home2.net, 
sip:pcscf2.visited2.netsip:361k21.1@pcscf2.visited2.net, sip:[5555::eee:fff:aaa:bbb] 
From: 
To: 
Call-ID: 
Cseq:
```
Content-Length:

**Request-URI:** the first component of the saved Route header.

**Route:** saved from the 200 OK response (with first element moved to Request-URI) with the initial Request-URI (received from the UE) appended as the final component.

#### 42. **ACK (MO#1a to S-S) – see example in Table 7.2.2.1-42**

S-CSCF forwards the ACK request to the terminating endpoint, per the S-CSCF to S-CSCF procedure.

# **Table 7.2.2.1-42: ACK (MO#1a to S-S)**

```
ACK sip:scscf2.home2.net SIP/2.0 
Via: SIP/2.0/UDP sesefl.home1.netSIP/2.0/UDP scscf1.home1.net;branch=332b23.1, SIP/2
            pcscf1.visited1.netSIP/2.0/UDP pcscf1.visited1.net;branch=240f34.1, SIP/2.0/UDP 
    [5555::aaa:bbb:ccc:\overline{ddd}]Route: sip:pcscf2.visited2.netsip:361k21.1@pcscf2.visited2.net, sip:[5555::eee:fff:aaa:bbb]
From: 
To: 
Call-ID: 
Cseq: 
Content-Length:
```
# 7.2.2.2 Failure in termination procedure

The roaming subscriber that initiated a session with procedure MO#1a had the attempt fail due to an error detected in the Termination procedure or in the S-CSCF-to-S-CSCF procedure. This could be due to, for example, destination busy (error code 486), destination service denied (error code 403), destination currently out of coverage (error code 480), or some other error.

Depending on the exact error that causes the session initiation failure, and when the error situation was detected, UE#1 could be at many different stages in the session establishment procedure. This is shown in figure 7.2.2.2-1, below, as optional messages 7-33 that may appear in this error procedure.

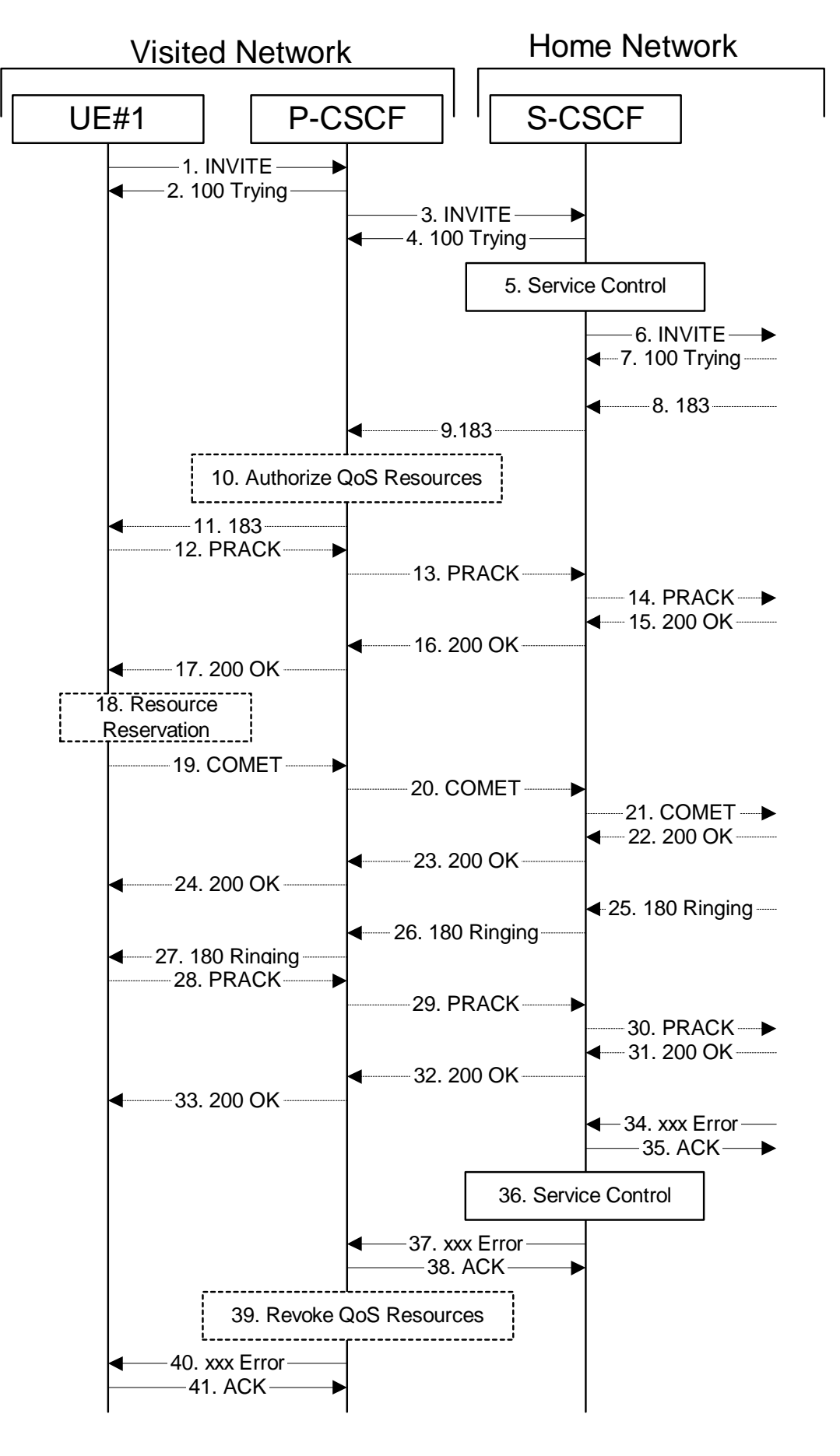

**75**

**Figure 7.2.2.2-1: Failure in termination procedure** 

# 1-6. **INVITE (UE to P-CSCF) et seq**

UE#1 initiated a session, as described in Subclause 7.2.2.1.

#### 7-33. **100 Trying (S-S to MO#1a) et seq**

Session initiation possibly continued, prior to detection of a failure condition, as described in Subclause 7.2.2.1.

#### 34. **xxx Error (S-S to MO#1a) – see example in Table 7.2.2.2-34**

The termination procedure detected some error situation, and returned a SIP error response.

NOTE 1: The error response may be, for example, "486 Busy", "403 Service Denied", "480 Temporarily Unavailable", or others. For this example, "486 Busy" is shown.

# **Table 7.2.2.2-34: 486 Busy Here (S-S to MO#1a)**

```
SIP/2.0 486 Busy Here 
Via: SIP/2.0/UDP scscf1.home1.netSIP/2.0/UDP scscf1.home1.net;branch=332b23.1,
            produced the series of the contract of the contract of the contract of the contract of the contract of the contract h and h and h and h and h and h and h and h and h and h and h and h and h and h[5555::aaa:bbb:ccc:ddd] 
From: "Alien Blaster" <sip:B36(SHA-1(user1_public1@home1.net; time=36123E5B; seq=72))@localhost>;
    tag=171828 
To: sip:B36(SHA-1(+1-212-555-2222; time=36123E5B; seq=73))@localhost; tag=314159 
Contact: sip:%5b5555%3a%3aeee%3afff%3aaaa%3abbb%5d@pcscf2.home2.net 
Call-ID: 
CSeq: 127 INVITE 
Retry-After:3600 
Content-Length: 0
```
### 35. **ACK (MO#1a to S-S) – see example in Table 7.2.2.2-35**

Upon receive the 486 response from the S-S procedure, S-CSCF sends ACK.

#### **Table 7.2.2.2-35: ACK (MO#1a to S-S)**

```
ACK sip:+1-212-555-2222@home2.net;user=phone SIP/2.0 
Via: SIP/2.0/UDP scscf1.home1.netSIP/2.0/UDP scscf1.home1.net;branch=332b23.1
From: 
To: 
Call-ID: 
CSeq: 127 ACK 
Content-Length: 0
```
### 36. **Service Control**

S-CSCF performs whatever service control is appropriate for this failed session attempt.

#### 37. **xxx Error (S-CSCF to P-CSCF) – see example in Table 7.2.2.2-37 (related to 7.2.2.2-34)**

The S-CSCF returned a SIP error response to P-CSCF.

NOTE 2: The error response may be, for example, "486 Busy", "403 Service Denied", "480 Temporarily Unavailable", or others. For this example, "486 Busy" is shown.

### **Table 7.2.2.2-37: 486 Busy Here (S-CSCF to P-CSCF)**

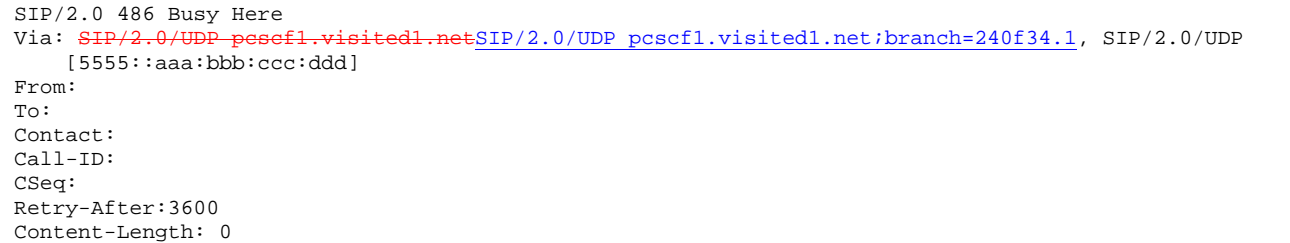

### 38. **ACK (P-CSCF to S-CSCF) – see example in Table 7.2.2.2-38**

Upon receive the 486 response from the S-CSCF procedure, P-CSCF sends ACK.

# **Table 7.2.2.2-38: ACK (P-CSCF to S-CSCF)**

```
ACK sip:+1-212-555-2222@home2.net;user=phone SIP/2.0
Via: SIP/2.0/UDP pcscf.home.net 
From: 
To: 
Call-ID: 
CSeq: 127 ACK 
Content-Length: 0
```
#### 39. **Revoke QoS authorization**

P-CSCF removes the QoS authorization, if any, for this session.

#### 40. **xxx Error (P-CSCF to UE) – see example in Table 7.2.2.2-40 (related to 7.2.2.2-37)**

The P-CSCF returned a SIP error response to UE.

NOTE 3: The error response may be, for example, "486 Busy", "403 Service Denied", "480 Temporarily Unavailable", or others. For this example, "486 Busy" is shown.

### **Table 7.2.2.2-40: 486 Busy Here (P-CSCF to UE)**

```
SIP/2.0 486 Busy Here 
Via: SIP/2.0/UDP [5555::aaa:bbb:ccc:ddd]
From: 
To: 
Contact: 
Call-ID: 
CSeq: 
Retry-After:3600 
Content-Length: 0
```
### 41. **ACK (P-CSCF to S-CSCF) – see example in Table 7.2.2.2-41**

Upon receive the 486 response from the P-CSCF, UE sends ACK.

### **Table 7.2.2.2-41: ACK (UE to P-CSCF)**

```
ACK sip:+1-212-555-2222@home2.net;user=phone SIP/2.0 
Via: SIP/2.0/UDP [5555::aaa:bbb:ccc:ddd]
From: 
To: 
Call-ID: 
CSeq: 127 ACK 
Content-Length: 0
```
# 7.2.2.3 Session abandoned, or resource failure

The roaming subscriber that initiated a session with procedure MO#1a either abandoned the attempt, or was unable to obtain the resources necessary for the session. The signalling flow for this error handling is shown in figure 7.2.2.3-1.

If the session is aborted due to failure to obtain resources, it will occur at step #18 in the signalling flow; steps 19-33 (marked as optional) will not be present. If the session is abandoned due to user command, it can happen at any point between steps 8-33.

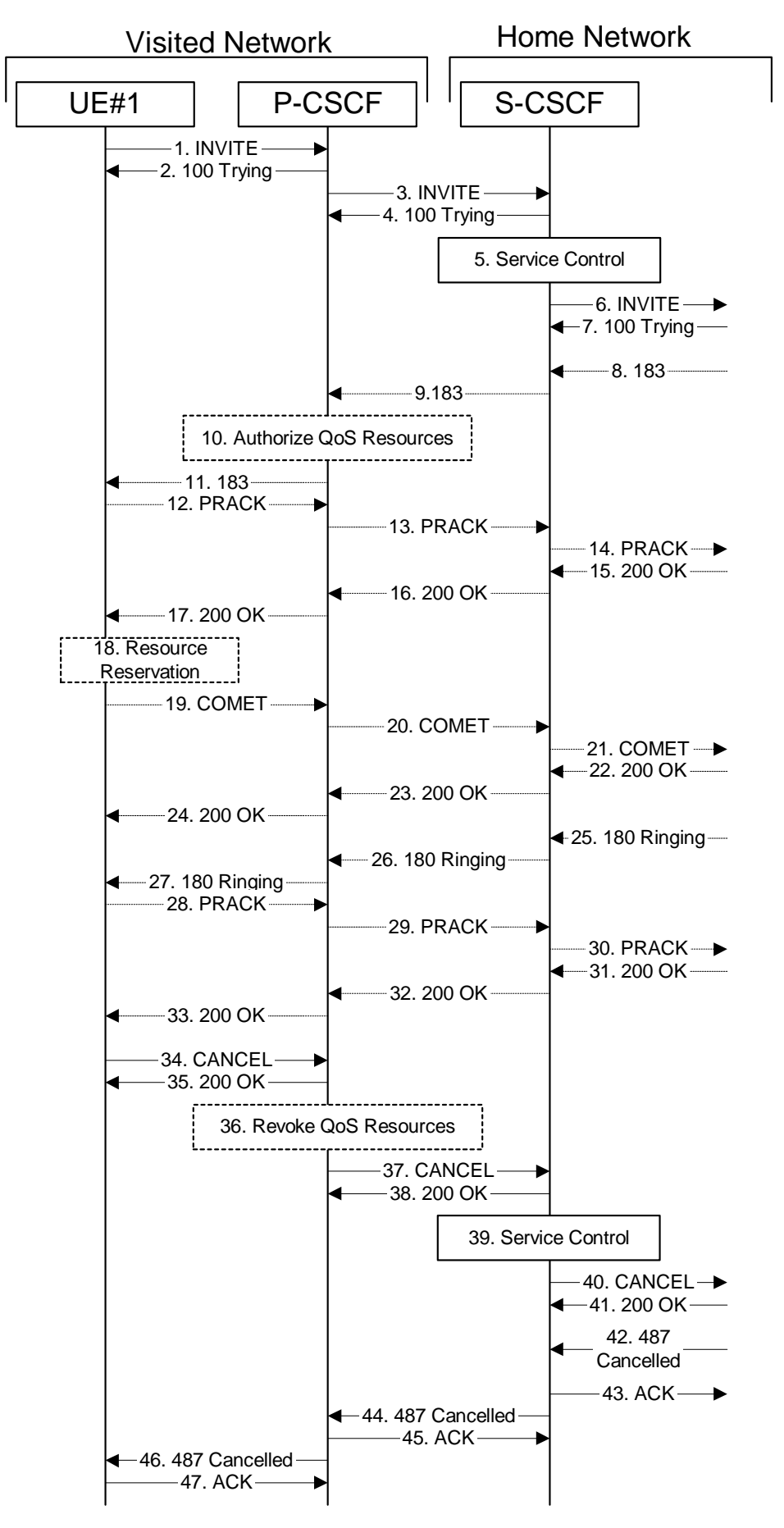

**Figure 7.2.2.3-1: Session abandoned or resource failure** 

### 1-7. **INVITE (UE to P-CSCF) et seq**

UE#1 initiated a session, as described in Subclause 7.2.2.1.

#### 8-33. **183 Session Progress (S-S to MO#1a) et seq**

Session initiation possibly continued, prior to detection of a failure condition, as described in Subclause 7.2.2.1.

#### 34. **CANCEL (UE to P-CSCF) – see example in Table 7.2.2.3-34**

The UE cancelled the original INVITE request.

### **Table 7.2.2.3-34: CANCEL (UE to P-CSCF)**

```
CANCEL sip:+1-212-555-2222@home2.net;user=phone SIP/2.0 
Via: SIP/2.0/UDP [5555::aaa:bbb:ccc:ddd]
From: "Alien Blaster" <sip:B36(SHA-1(user1_public1@home1.net; time=36123E5B;
   seq=72))@localhost>;tag=171828 
To: sip:B36(SHA-1(+1-212-555-2222; time=36123E5B; seq=73))@localhost 
Call-ID: cb03a0s09a2sdfglkj490333 
Cseq: 127 CANCEL 
Contact: sip:[5555::aaa:bbb:ccc:ddd] 
Content-Length: 0
```
#### 35. **200 OK (P-CSCF to UE) – see example in Table 7.2.2.3-35**

Upon receive the CANCEL request from the UE, P-CSCF sends 200 OK.

### **Table 7.2.2.3-35: 200 OK (P-CSCF to UE)**

```
SIP/2.0 200 OK 
Via: SIP/2.0/UDP [5555::aaa:bbb:ccc:ddd]
From: 
To: 
Call-ID: 
CSeq: 
Content-Length: 0
```
#### 36. **Revoke QoS authorization**

P-CSCF removes the QoS authorization, if any, for this session.

#### 37. **CANCEL (P-CSCF to S-CSCF) – see example in Table** 7.2.2.3**-37**

The P-CSCF forwards the CANCEL request to S-CSCF.

# **Table 7.2.2.3-37: CANCEL (P-CSCF to S-CSCF) (related to 7.2.2.3-34)**

```
CANCEL sip:scscf1.home1.net SIP/2.0 
Via: SIP/2.0/UDP pcscf1.visited1.netSIP/2.0/UDP pcscf1.visited1.net;branch=240f34.1, SIP/2.0/UDP
    [5555::aaa:bbb:ccc:ddd] 
Route: sip:+1-212-555-2222@home1.net;user=phone 
From: 
To: 
Call-ID: 
Cseq: 
Contact: sip:%5b5555%3a%3aaaa%3abbb%3accc%3addd%5d@pcscf1.visited1.net 
Content-Length:
```
Editor's Note: Need to check whether P-CSCF should modify the Contact: header in the CANCEL.

Editor's Note: Need to check whether P-CSCF should insert a Route: header in the CANCEL

#### 38. **200 OK (S-CSCF to P-CSCF) – see example in Table** 7.2.2.3**-38**

Upon receiving the CANCEL request from the P-CSCF, S-CSCF sends 200 OK.

# **Table 7.2.2.3-38: 200 OK (S-CSCF to P-CSCF)**

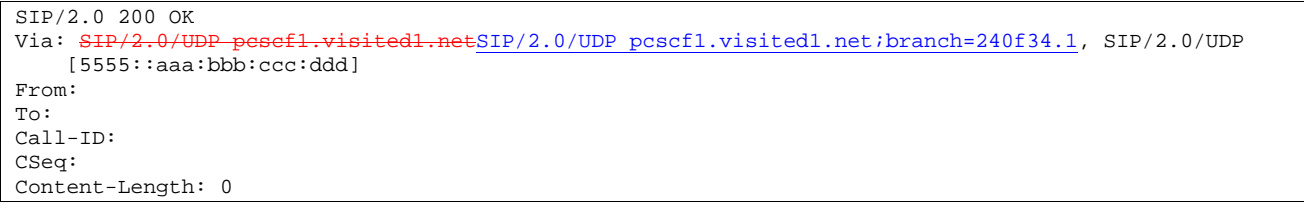

# 39. **Service Control**

S-CSCF performs whatever service control is appropriate for this failed session attempt.

# 40. **CANCEL (S-CSCF to S-S) – see example in Table 7.2.2.3-40 (related to 7.2.2.3-37)**

The S-CSCF forwards the CANCEL request to the appropriate S-CSCF-to-S-CSCF procedure.

# **Table 7.2.2.3-40: CANCEL (S-CSCF to S-S)**

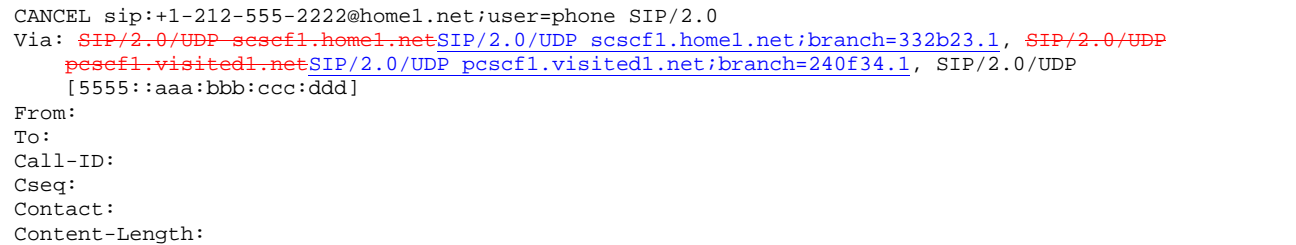

### Editor's Note: Need to check whether a proxy inserts a Record-Route in a CANCEL request.

### 41. **200 OK (S-S to S-CSCF) – see example in Table 7.2.2.3-41**

Upon receive the CANCEL request from the S-CSCF, the next hop (whatever it is) sends 200 OK.

# **Table 7.2.2.3-41: 200 OK (S-S to S-CSCF)**

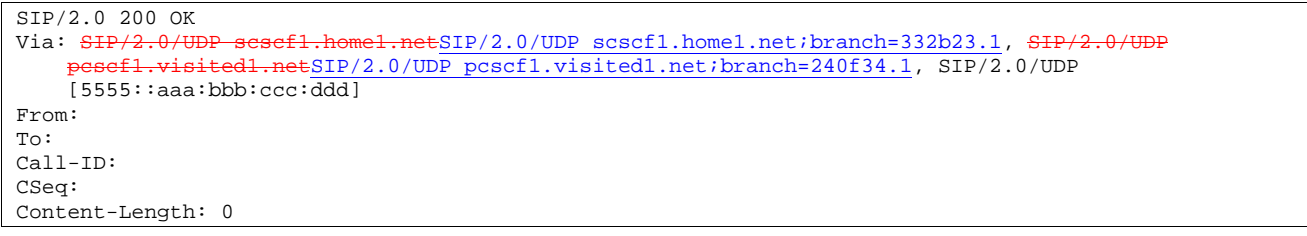

### 42. **487 Cancelled (S-S to MO#1a) – see example in Table 7.2.2.3-42**

 The termination procedure cancelled the request, and returned a SIP error response to the original INVITE request.

### **Table 7.2.2.3-42: 487 Cancelled (S-S to MO#1a)**

```
SIP/2.0 487 Cancelled 
Via: SIP/2.0/UDP scscf1.home1.netSIP/2.0/UDP scscf1.home1.net;branch=332b23.1, SIP/
           visited1.netSIP/2.0/UDP pcscf1.visited1.net;branch=240f34.1, SIP/2.0/UDP
    [5555::aaa:bbb:ccc:\overline{ddd}]From: 
To: 
Contact: sip:%5b5555%3a%3aeee%3afff%3aaaa%3abbb%5d@pcscf2.home2.net 
Call-ID: 
CSeq: 127 INVITE 
Content-Length: 0
```
# 43. **ACK (MO#1a to S-S) – see example in Table 7.2.2.3-43**

Upon receive the 487 response from the S-S procedure, S-CSCF sends ACK.

#### **Table 7.2.2.3-43: ACK (MO#1a to S-S)**

```
ACK sip:+1-212-555-2222@home2.net;user=phone SIP/2.0 
Via: SIP/2.0/UDP scscf1.home1.netSIP/2.0/UDP scscf1.home1.net;branch=332b23.1
From: 
To: 
Call-ID: 
CSeq: 127 ACK 
Content-Length: 0
```
#### 44. **487 Cancelled (S-CSCF to P-CSCF) – see example in Table 7.2.2.3-44 (related to 7.2.2.3-42)**

The S-CSCF returned the SIP error response to P-CSCF.

# **Table 7.2.2.3-44: 487 Cancelled (S-CSCF to P-CSCF)**

```
SIP/2.0 487 Cancelled 
Via: SIP/2.0/UDP pcscf1.visited1.netSIP/2.0/UDP pcscf1.visited1.net;branch=240f34.1, SIP/2.0/UDP
    [5555::aaa:bbb:ccc:ddd] 
From: 
To: 
Contact:
Call-ID: 
CSeq: 
Content-Length: 0
```
#### 45. **ACK (P-CSCF to S-CSCF) – see example in Table 7.2.2.3-45**

Upon receive the 487 response from the S-CSCF, P-CSCF sends ACK.

# **Table 7.2.2.3-45: ACK (P-CSCF to S-CSCF)**

```
ACK sip:+1-212-555-2222@home2.net;user=phone SIP/2.0 
Via: SIP/2.0/UDP pcscf.home.net 
From: 
To: 
Call-ID: 
CSeq: 127 ACK 
Content-Length: 0
```
#### 46. **487 Cancelled (P-CSCF to UE) – see example in Table 7.2.2.3-46 (related to 7.2.2.3-44)**

The P-CSCF returned a SIP error response to UE.

#### **Table 7.2.2.3-46: 487 Cancelled (P-CSCF to UE)**

```
SIP/2.0 487 Cancelled 
Via: SIP/2.0/UDP [5555::aaa:bbb:ccc:ddd]
From: 
To: 
Contact: 
Call-ID: 
CSeq: 
Retry-After:3600 
Content-Length: 0
```
## 47. **ACK (UE to P-CSCF) – see example in Table 7.2.2.3-47**

Upon receive the 487 response from the P-CSCF, UE sends ACK.

# **Table 7.2.2.3-47: ACK (UE to P-CSCF)**

```
ACK sip:+1-212-555-2222@home2.net;user=phone SIP/2.0 
Via: SIP/2.0/UDP [5555::aaa:bbb:ccc:ddd]
From: 
To: 
Call-ID: 
CSeq: 127 ACK 
Content-Length: 0
```
# 7.2.3 MO#2

# 7.2.3.1 (MO#2) Mobile origination, located in home network (S-S#2, MT#2 assumed)

Figure 7.2.3.1-1 shows an origination procedure which applies to subscribers located in their home service area.

The UE is located in the home network, and determines the P-CSCF via the CSCF discovery procedure. During registration, the home network allocates an S-CSCF in the home network.

When registration is complete, the P-CSCF knows the name/address of S-CSCF.

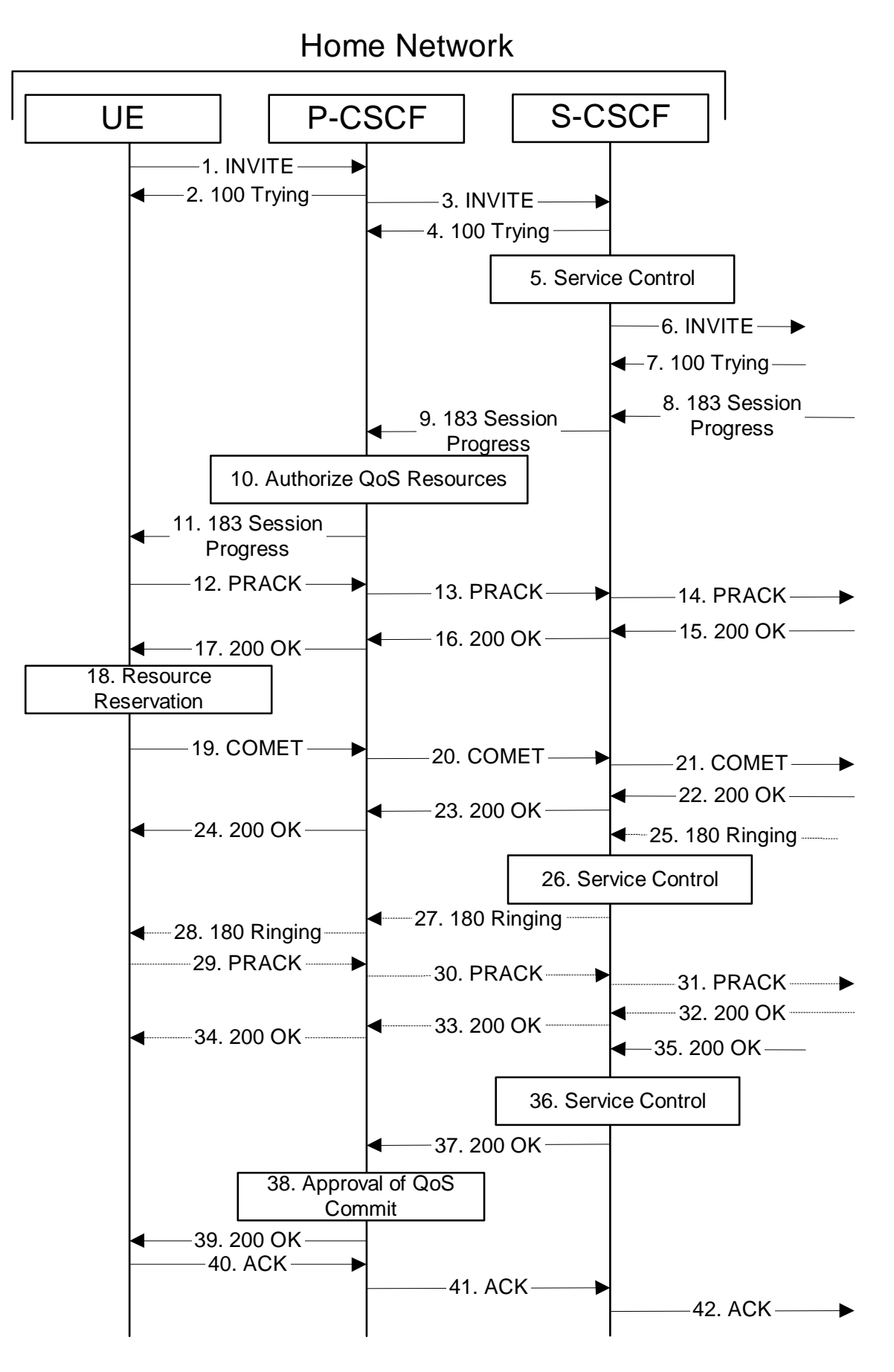

**83**

**Figure 7.2.3.1-1: MO#2** 

Procedure MO#2 is as follows:

# 1. **INVITE (UE to P-CSCF) – see example in Table 7.2.3.1-1**

 UE#1 determines the complete set of codecs that it is capable of supporting for this session. It builds a SDP containing bandwidth requirements and characteristics of each, and assigns local port numbers for each possible media flow. Multiple media flows may be offered, and for each media flow (m= line in SDP), there may be multiple codec choices offered.

 For this example, assume UE#1 is capable of sending two simultaneous video streams, either H261 or MPV format, and two simultaneous audio streams, either AMR, G726-32, PCMU, or G728.

 UE sends the INVITE request, containing an initial SDP, to the P-CSCF determined via the CSCF discovery mechanism.

# **Table 7.2.3.1-1: INVITE (UE to P-CSCF)**

```
INVITE sip:+1-212-555-2222@home1.net;user=phone SIP/2.0 
Via: SIP/2.0/UDP [5555::aaa:bbb:ccc:ddd]
Supported: 100rel 
Remote-Party-ID: "John Doe" <tel:+1-212-555-1111>;privacy=off 
Anonymity: Off 
From: "Alien Blaster" <sip:B36(SHA-1(user1_public1@home1.net; time=36123E5B; seq=72))@localhost>;
   tag=171828 
To: sip:B36(SHA-1(+1-212-555-2222; time=36123E5B; seq=73))@localhost 
Call-ID: cb03a0s09a2sdfglkj490333 
Cseq: 127 INVITE 
Contact: sip:[5555::aaa:bbb:ccc:ddd] 
Content-Type: application/sdp 
Content-Length: (…) 
v=0o=- 2987933615 2987933615 IN IP6 5555::aaa:bbb:ccc:ddd 
s=-c=IN IP6 5555::aaa:bbb:ccc:ddd 
b=AS:64t=907165275 0 
m=video 3400 RTP/AVP 98 99 
a=qos:mandatory sendrecv 
a=rtpmap:98 H261 
a=rtpmap:99:MPV 
m=video 3402 RTP/AVP 98 99 
a=qos:mandatory sendrecv 
a=rtpmap:98 H261 
a=rtpmap:99:MPV 
m=audio 3456 RTP/AVP 97 96 0 15 
a=rtpmap:97 AMR 
a=fmtp:97 mode-set=0,2,5,7; maxframes=2 
a=rtpmap:96 G726-32/8000 
a=qos:mandatory sendrecv 
m=audio 3458 RTP/AVP 97 96 0 15 
a=rtpmap:97 AMR 
a=fmtp:97 mode-set=0,2,5,7; maxframes=2 
a=rtpmap:96 G726-32/8000 
a=qos:mandatory sendrecv
```
# **Request-URI:** contains the keyed number from the user. This is specified by the UE as sip: < keyed number>@home1.net. This is in accordance to standard IETF procedures for specifying dialled digits.

**Via**: contains the IP address or FQDN of the originating UE.

**Remote-Party-ID**: contains the public identity of the UE. The Display name is optional.

**From:, To:, Call-ID:** follow the recommendations of draft-ietf-sip-privacy-01, even though anonymity is not being requested for this session.

**Cseq:** a random starting number.

**Contact:** the IP address or FQDN of the originating UE.

**SDP** The SDP contains a set of codecs supported by UE#1 and desired by the user at UE#1 for this session.

Upon receiving the INVITE, the P-CSCF stores the following information about this session, for use in possible error recovery actions – see example in table 7.2.3.1-1b:

#### **Table 7.2.3.1-1b: Storage of information at P-CSCF**

```
\begin{minipage}{0.03\textwidth} \begin{tabular}{ll} \textbf{Request-URI: } $\text{sip}:+1-212-555-2222@home1.net:\textbf{user=phone}\\ \textbf{From: "Alien Blaster" } $\text{skip:B36(SHA-1(user1\_public1@hou1))$ \end{tabular} \end{minipage}From: "Alien Blaster" <sip:B36(SHA-1(user1_public1@home1.net; time=36123E5B;
seq=72))@localhost>; tag=171828 
 To: sip:B36(SHA-1(+1-212-555-2222; time=36123E5B; seq=73))@localhost 
 Call-ID: cb03a0s09a2sdfglkj490333 
 CSeq: 127 INVITE 
Contact: sip:[5555::aaa:bbb:ccc:ddd]
```
# 2. **100 Trying (P-CSCF to UE) – see example in Table 7.2.3.1-2**

P-CSCF responds to the INVITE request (1) with a 100 Trying provisional response.

# **Table 7.2.3.1-2: 100 Trying (P-CSCF to UE)**

```
SIP/2.0 100 Trying 
Via: SIP/2.0/UDP [5555::aaa:bbb:ccc:ddd]
From: 
To: 
Call-ID: 
CSeq: 
Content-Length: 0
```
### 3. **INVITE (P-CSCF to S-CSCF) – see example in Table 7.2.3.1-3**

 P-CSCF remembers (from the registration procedure) the request routing for this UE. This becomes the Request-URI header in the request. This next hop is the S-CSCF within the home network of UE#1.

P-CSCF adds itself to the Record-Route header and Via header.

 P-CSCF#1 examines the media parameters, and removes any choices that the network operator decides based on local policy, not to allow on the network.

For this example, assume the network operator disallows H261 video encoding.

The INVITE request is forwarded to the S-CSCF.

# **Table 7.2.3.1-3: INVITE (P-CSCF to S-CSCF)**

```
INVITE sip:scscf1.home1.net SIP/2.0 
Via: SIP/2.0/UDP pcscf1.home1.netSIP/2.0/UDP pcscf1.home1.net;branch=431h23.1, SIP/2.0/UDP 
[5555::aaa:bbb:ccc:ddd]<br>Record-Route: sinipcacf
                    pcscf1.home1.netsip:431h23.1@pcscf1.home1.net
Route: sip:+1-212-555-2222@home1.net;user=phone 
Supported: 
Remote-Party-ID: 
Anonymity: 
From: 
To: 
Call-ID: 
Cseq: 
Contact:
Content-Type: 
Content-Length: (…) 
v=0o=- 2987933615 2987933615 IN IP6 5555::aaa:bbb:ccc:ddd 
s = -c=IN IP6 5555::aaa:bbb:ccc:ddd 
b=AS:64t=907165275 0 
m=video 3400 RTP/AVP 99 
a=qos:mandatory sendrecv 
a=rtpmap:99:MPV 
m=video 3402 RTP/AVP 99 
a=qos:mandatory sendrecv 
a=rtpmap:99:MPV 
m=audio 3456 RTP/AVP 97 96 0 15 
a=qos:mandatory sendrecv 
a=rtpmap:97 AMR 
a=fmtp:97 mode-set=0,2,5,7; maxframes=2 
a=rtpmap:96 G726-32/8000 
m=audio 3458 RTP/AVP 97 96 0 15 
a=qos:mandatory sendrecv 
a=rtpmap:97 AMR 
a = f m t p : 97 mode-set=0, 2, 5, 7; maxframes=2
a=rtpmap:96 G726-32/8000
```
**Request-URI:** the first component in the remembered Path header from Registration.

- **Route:** contains the remaining elements from the Path header from Registration, with the initial Request-URI (received from the UE) appended as the final component.
- **SDP** The SDP contains the restricted set of codecs allowed by the network operator. The "m=" lines for the video media streams no longer list code 98 (H261).

 Upon receiving the INVITE, the S-CSCF stores the following information about this session, for use in possible error recovery actions – see example in table 7.2.3.1-3b:

# **Table 7.2.3.1-3b: Storage of information at S-CSCF**

```
Request-URI: sip:+1-212-555-2222@home1.net;user=phone 
 From: "Alien Blaster" <sip:B36(SHA-1(user1_public1@home1.net; time=36123E5B; 
seq=72))@localhost>; tag=171828 
To: sip:B36(SHA-1(+1-212-555-2222; time=36123E5B; seq=73))@localhost 
Call-ID: cb03a0s09a2sdfglkj490333 
 CSeq: 127 INVITE 
Contact (local): sip:[5555::aaa:bbb:ccc:ddd]
```
#### 4. **100 Trying (S-CSCF to P-CSCF) – see example in Table 7.2.3.1-4**

S-CSCF responds to the INVITE request (3) with a 100 Trying provisional response.

**Table 7.2.3.1-4: 100 Trying (S-CSCF to P-CSCF)** 

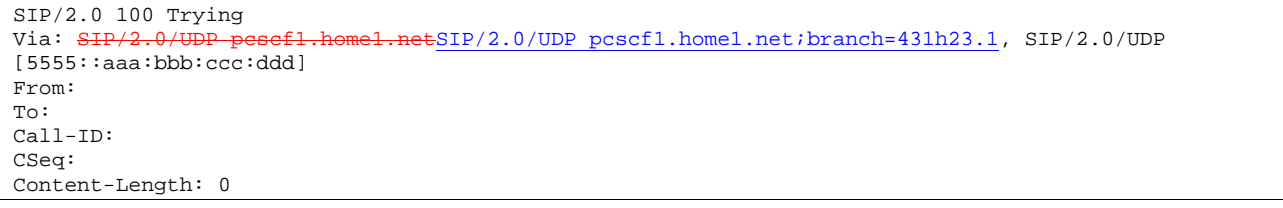

#### 5. **Service Control**

S-CSCF validates the service profile, and performs any origination service control required for this subscriber.

 S-CSCF#1 examines the media parameters, and removes any choices that the subscriber does not have authority to request.

For this example, assume the subscriber is not allowed video.

#### 6. **INVITE (MO#2 to S-S) – see example in Table 7.2.3.1-6**

S-CSCF forwards the INVITE request, as specified by the S-CSCF to S-CSCF procedures.

Editor's Note: Need for additional headers to transport e.g. Billing-Correlation-Identifier is FFS.

### **Table 7.2.3.1-6: INVITE (MO#2 to S-S)**

```
INVITE sip:+1-212-555-2222@home2.net;user=phone SIP/2.0 
Via: SIP/2.0/UDP scscf1.home1.netSIP/2.0/UDP scscf1.home1.net;branch=332b23.1, SIP/2.0/UDP
        pcscf1.home1.netSIP/2.0/UDP pcscf1.home1.net;branch=431h23.1, SIP/2.0/UDP 
[5555::aaa:bbb:ccc:ddd]<br>Record-Route: \frac{1}{\text{sign:sesefl.hor}}Retsip: 332b23.1@scscf1.home1.net,
                e<del>l.net</del>sip:431h23.1@pcscf1.home1.net
Supported: 
Remote-Party-ID: "John Doe" <tel:+1-212-555-1111>;privacy=off;screen=yes 
Anonymity: 
From: 
To: 
Call-ID: 
Cseq: 
Contact: 
Content-Type: 
Content-Length: (...) 
v=0o=- 2987933615 2987933615 IN IP6 5555::aaa:bbb:ccc:ddd 
s=-c=IN IP6 5555::aaa:bbb:ccc:ddd 
t=907165275 0 
m=video 0 RTP/AVP 99 
a=qos:mandatory sendrecv 
a=rtpmap:99:MPV 
m=video 0 RTP/AVP 99 
m=audio 3456 RTP/AVP 97 96 0 15 
a=qos:mandatory sendrecv 
a=rtpmap:97 AMR 
a=fmtp:97 mode-set=0,2,5,7; maxframes=2 
a=rtpmap:96 G726-32/8000 
m=audio 3458 RTP/AVP 97 96 0 15 
a=qos:mandatory sendrecv 
a=rtpmap:97 AMR 
a = f m t p : 97 mode-set=0, 2, 5, 7; maxframes=2
a=rtpmap:96 G726-32/8000
```
**SDP** The SDP contains the restricted set of codecs allowed by the network operator. The "m=" lines for the video media streams show a port number zero, which removes them from the negotiation.

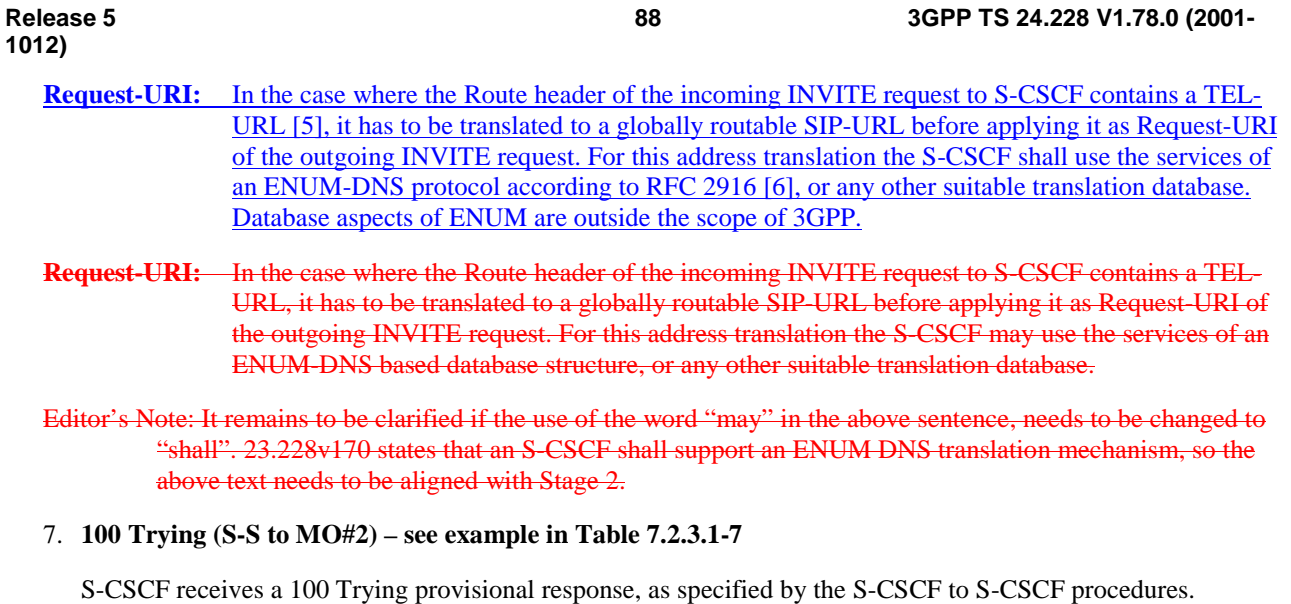

# **Table 7.2.3.1-7: 100 Trying (S-S to MO#2)**

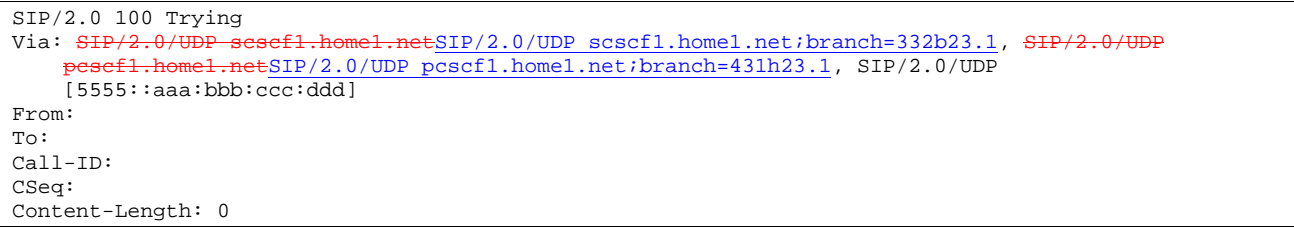

# 8. **183 Session Progress (S-S to MO#2) – see example in Table 7.2.3.1-8**

 The media stream capabilities of the destination are returned along the signalling path, in a 183 Session Progress provisional response (to (6)), per the S-CSCF to S-CSCF procedures.

**Table 7.2.3.1-8: 183 Session Progress (S-S to MO#2)** 

```
SIP/2.0 183 Session Progress<br>Via: SIP/2.0/UDP sesefl.home
         eta: Of UDP sessf1.home1.netSIP/2.0/UDP scscf1.home1.net;branch=332b23.1, SIP/2.0/UDP<br>sf1.home1.netSIP/2.0/UDP pcscf1.home1.net;branch=431h23.1, SIP/2.0/UDP
                   pcscf1.home1.net;branch=431h23.1, SIP/2.0/UDP
[5555::aaa:bbb:ccc:ddd]<br>Record-Route: \frac{1}{\text{sign}:\text{pescf2.hom}}e2.netsip:876t12.1@pcscf2.home2.net,
    sip:scscf2.home2.netsip:764z87.1@scscf2.home2.net, 
     sip:scscf1.home1.netsip:332b23.1@scscf1.home1.net, 
     sip:pcscf1.home1.netsip:431h23.1@pcscf1.home1.net
Remote-Party-ID: "John Smith" <tel:+1-212-555-2222>;privacy=off;screen=yes
Anonymity: Off 
Require: 100rel 
From: 
To: sip:B36(SHA-1(+1-212-555-2222; time=36123E5B; seq=73))@localhost; tag=314159 
Call-ID: 
CSeq: 
Contact: sip:[5555::eee:fff:aaa:bbb]
RSeq: 9021 
Content-Disposition: precondition 
Content-Type: application/sdp 
Content-Length: (…) 
v=0o=- 2987933615 2987933615 IN IP6 5555::aaa:bbb:ccc:ddd 
s=-c=IN IP6 5555::eee:fff:aaa:bbb 
b=AS:64 
t=907165275 0 
m=video 0 RTP/AVP 99 
m=video 0 RTP/AVP 99 
m=audio 6544 RTP/AVP 97 96 
a=rtpmap:97 AMR 
a=fmtp:97 mode-set=0,2,5,7; maxframes=2 
a=rtpmap:96 G726-32/8000 
a=qos:mandatory sendrecv confirm 
m=audio 0 RTP/AVP 97 96 0 15
```
### 9. **183 Session Progress (S-CSCF to P-CSCF) – see example in Table 7.2.3.1-9**

S-CSCF forwards the 183 Session Progress response to P-CSCF.

| SIP/2.0 183 Session Progress                                                               |
|--------------------------------------------------------------------------------------------|
| Via: SIP/2.0/UDP pesefl.homel.netSIP/2.0/UDP pcscfl.homel.net;branch=431h23.1, SIP/2.0/UDP |
| [5555::aaa:bbb:ccc:ddd]                                                                    |
| Record-Route:                                                                              |
| Remote-Party-ID:                                                                           |
| Anonymity:                                                                                 |
| Require:                                                                                   |
| From:                                                                                      |
| To:                                                                                        |
| Call-ID:                                                                                   |
| CSeq:                                                                                      |
| Contact:                                                                                   |
| RSeq:                                                                                      |
| Content-Disposition:                                                                       |
| Content-Type:                                                                              |
| Content-Length:                                                                            |
|                                                                                            |
| $V =$                                                                                      |
| $Q =$                                                                                      |
| $S =$                                                                                      |
| $C =$                                                                                      |
| $b=$                                                                                       |
| $t =$                                                                                      |
| $m=$                                                                                       |
| $m=$                                                                                       |
| $m=$                                                                                       |
| $a =$                                                                                      |
| $a =$                                                                                      |
| $a =$                                                                                      |
| $a =$                                                                                      |
| $m=$                                                                                       |

**Table 7.2.3.1-9: 183 Session Progress (S-CSCF to P-CSCF)** 

 Upon receiving the 183 Session Progress, the P-CSCF removes the Record-Route and Contact headers, calculates the proper Route header to add to future requests, and saves that information without passing it to UE. The saved value of the information for this session is – see example in table 7.2.3.1-9b:

### **Table 7.2.3.1-9b: Storage of information at P-CSCF**

```
Request-URI: sip:+1-212-555-2222@home1.net;user=phone 
  From: "Alien Blaster" <sip:B36(SHA-1(user1_public1@home1.net; time=36123E5B; 
  seq=72))@localhost>; tag=171828 
To: sip:B36(SHA-1(+1-212-555-2222; time=36123E5B; seq=73))@localhost 
 Call-ID: cb03a0s09a2sdfglkj490333 
 CSeq: 127 INVITE 
 Contact (local): sip:[5555::aaa:bbb:ccc:ddd] 
 Route: \frac{1}{100}: sesef1.home1.netsip:332b23.1@scscf1.home1.net,
 sip:scscf2.home2.netsip:764z87.1@scscf2.home2.net,
sip:pcscf2.home2.netsip:876t12.1@pcscf2.home2.net<br>http://www.com/communications/communications/communications/communications/communications/communications/commu
```
### 10. **Authorize QoS Resources**

P-CSCF authorizes the resources necessary for this session

# 11. **183 Session Progress (P-CSCF to UE) – see example in Table 7.2.3.1-11**

P-CSCF forwards the 183 Session Progress response to the originating endpoint.

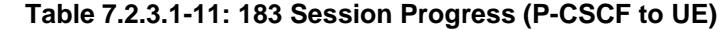

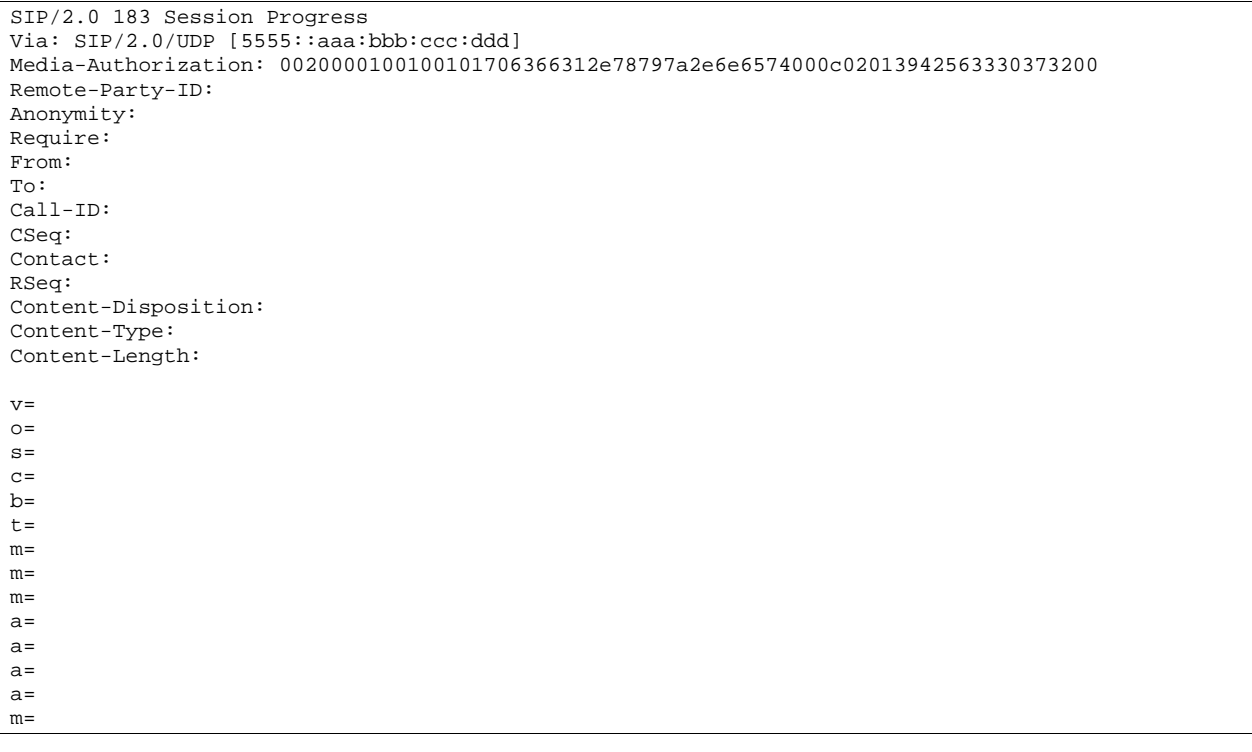

**Media-Authorization:** a P-CSCF generated authorization token. This particular example shows a Policy-Element generated by "pcf1.xyz.net" with credentials "9BV3072". "00" at the end of the authorization token is required to pad to a multiple of 4 bytes.

# 12. **PRACK (UE to P-CSCF) – see example in Table 7.2.3.1-12**

 UE#1 determines which media flows should be used for this session, and which codecs should be used for each of those media flows. If there was any change in media flows, or if there was more than one choice of codec for a media flow, then UE#1 must include an SDP in the PRACK message sent to UE#2.

For this example, assume UE#1 chooses AMR as the codec to use for the single audio stream.

UE includes this information in the PRACK request to P-CSCF.

# **Table 7.2.3.1-12: PRACK (UE to P-CSCF)**

PRACK sip:[5555::eee:fff:aaa:bbb] SIP/2.0 Via: SIP/2.0/UDP [5555::aaa:bbb:ccc:ddd] From: "Alien Blaster" <sip:B36(SHA-1(555-1111; time=36123E5B; seq=72))@localhost>;tag=171828 To: <sip:B36(SHA-1(555-2222; time=36123E5B; seq=73))@localhost>;tag=314159 Call-ID: cb03a0s09a2sdfglkj490333 Cseq: 128 PRACK Rack: 9021 127 INVITE Content-Type: application/sdp Content-Length: (…)  $v=0$ o=- 2987933615 2987933615 IN IP6 5555::aaa:bbb:ccc:ddd  $s=$ c=IN IP6 5555::aaa:bbb:ccc:ddd  $b=AS:64$ t=907165275 0 m=video 0 RTP/AVP 99 m=video 0 RTP/AVP 99 m=audio 3456 RTP/AVP 97 a=rtpmap:97 AMR a=fmtp:97 mode-set=0,2,5,7; maxframes=2 a=qos:mandatory sendrecv m=audio 0 RTP/AVP 97 96 0 15

**Request-URI:** takes the value of the Contact header of the received 183 Session Progress response.

**Via:** takes the value of either the IP address of FQDN of the originating UE.

**From:, To:, Call-ID:** copied from the 183 Session Progress response so that they include any tag parameter.

**Cseq:** takes a higher value than that in the previous request.

 The final selection of the media stream from the set of those supported by the terminating endpoint, given in the received 183 Session Progress response (14), is made by the originating UE and included in the SDP.

#### 13. **PRACK (P-CSCF to S-CSCF) – see example in Table 7.2.3.1-13**

P-CSCF adds the Route header corresponding to the session. P-CSCF forwards the PRACK request to S-CSCF.

### **Table 7.2.3.1-13: PRACK (P-CSCF to S-CSCF)**

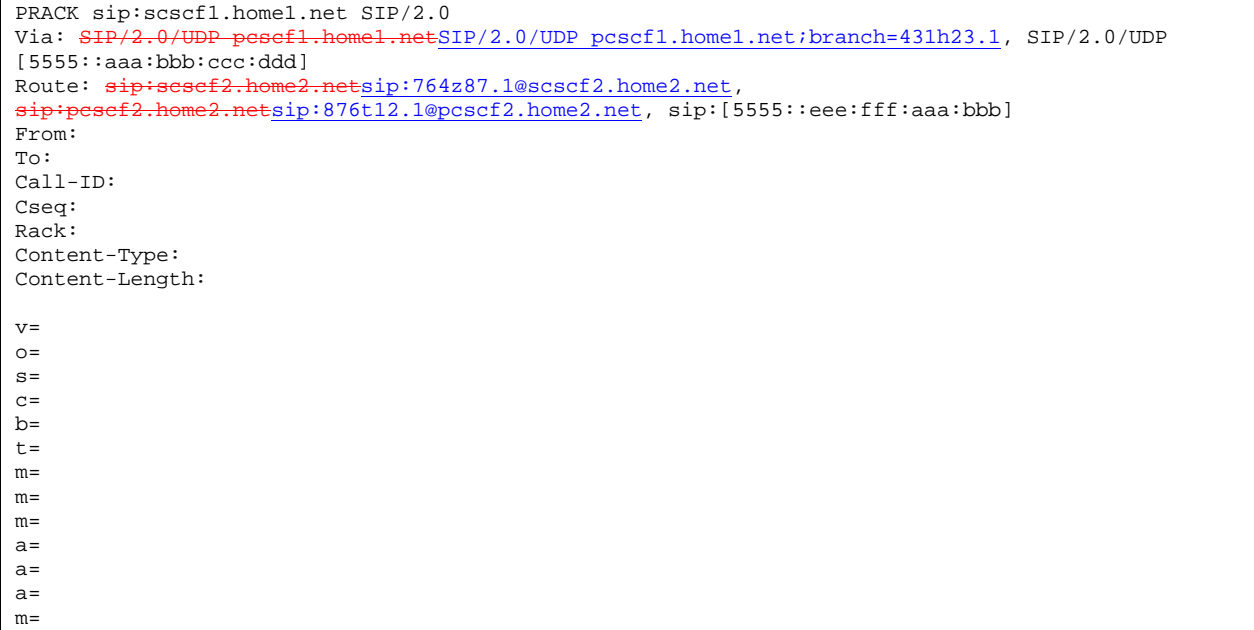

**Request-URI:** the first component of the saved Route header.

**Route:** saved from the 183 Session Progress response (with first element moved to Request-URI) with the initial Request-URI (received from the UE) appended as the final component.

### 14. **PRACK (MO#2 to S-S) – see example in Table 7.2.3.1-14**

S-CSCF forwards the PRACK request to the terminating endpoint, as per the S-CSCF to S-CSCF procedure.

### **Table 7.2.3.1-14: PRACK (MO#2 to S-S)**

PRACK sip:scscf2.home2.net SIP/2.0<br>Via: SHP/2.0/UDP scscf1.home1.netS ESIP/2.0/UDP scscf1.home1.net;branch=332b23.1, SIP/2.0/UDP pcscf1.home1.netSIP/2.0/UDP pcscf1.home1.net;branch=431h23.1, SIP/2.0/UDP [5555::aaa:bbb:ccc:ddd] Route:  $sip: pcscf2.home2.netsip:876t12.1@pcscf2.home2.net, sip:[5555:ieee:fff:aaa:bbb]$ From: To: Call-ID: Cseq: Rack: Content-Type: Content-Length: v=  $\circ$ =  $s=$  $\sim$  $h=$  $t =$  $m=$  $m=$  $m=$  $a=$ a= a= m=

**Request-URI:** the first component of the Route header. This will vary according to which S-CSCF to S-CSCF signalling flow is used.

# 15. **200 OK (S-S to MO#2) – see example in Table 7.2.3.1-15**

 The destination endpoint responds to the PRACK request (14) with a 200 OK response, per the S-CSCF to S-CSCF procedures.

# **Table 7.2.3.1-15: 200 OK (S-S to MO#2)**

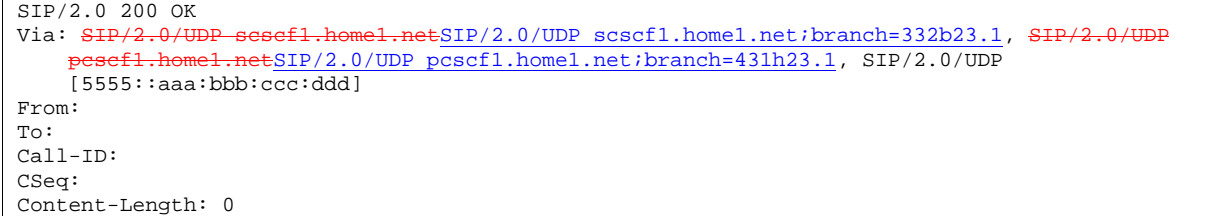

#### 16. **200 OK (S-CSCF to P-CSCF) – see example in Table 7.2.3.1-16**

S-CSCF forwards the 200 OK response to P-CSCF.

# **Table 7.2.3.1-16: 200 OK (S-CSCF to P-CSCF)**

 $SIP/2.0 200 OK$ <br>Via:  $SIP/2.0/U$  $\text{ESIP}/2.0/\text{UDP}$  pcscf1.home1.net;branch=431h23.1, SIP/2.0/UDP [5555::aaa:bbb:ccc:ddd] From: To: Call-ID: CSeq: Content-Length:

#### 17. **200 OK (P-CSCF to UE) – see example in Table 7.2.3.1-17**

P-CSCF forwards the 200 OK response to UE.

### **Table 7.2.3.1-17: 200 OK (P-CSCF to UE)**

SIP/2.0 200 OK Via: SIP/2.0/UDP [5555::aaa:bbb:ccc:ddd] From: To: Call-ID: CSeq: Content-Length:

#### 18. **Resource Reservation**

 After determining the final media streams in step #11, UE initiates the reservation procedures for the resources needed for this session.

#### 19. **COMET (UE to P-CSCF) – see example in Table 7.2.3.1-19**

 When the resource reservation is completed, UE sends the COMET request to the terminating endpoint, via the signalling path established by the INVITE request. The request is sent first to P-CSCF.

# **Table 7.2.3.1-19: COMET (UE to P-CSCF)**

```
COMET sip:[5555::eee:fff:aaa:bbb] SIP/2.0 
Via: SIP/2.0/UDP [5555::aaa:bbb:ccc:ddd] 
From: "Alien Blaster" <sip:B36(SHA-1(555-1111; time=36123E5B; seq=72))@localhost>; tag=171828 
To: <sip:B36(SHA-1(555-2222; time=36123E5B; seq=73))@localhost>;tag=314159 
Call-ID: cb03a0s09a2sdfglkj490333 
Cseq: 129 COMET 
Content-Type: application/sdp 
Content-Length: (…) 
v=0o=- 2987933615 2987933615 IN IP6 5555::aaa:bbb:ccc:ddd 
s=-c=IN IP6 5555::aaa:bbb:ccc:ddd 
b=AS:64t=907165275 0 
m=video 0 RTP/AVP 99 
m=video 0 RTP/AVP 99 
m=audio 3456 RTP/AVP 97 
a=rtpmap:97 AMR 
a=fmtp:97 mode-set=0,2,5,7; maxframes=2 
a=qos:success sendonly 
m=audio 0 RTP/AVP 97 96 0 15
```
**Request-URI:** takes the value of the Contact header of the received 183 Session Progress response.

**Via:** takes the value of either the IP address or FQDN of the originating UE.

**From:, To:, Call-ID:** copied from the 183 Session Progress response so that they include any tag parameters.

**CSeq:** takes a higher value than that in the previous request.

The SDP indicates that the resource reservation was successful.

#### 20. **COMET (P-CSCF to S-CSCF) – see example in Table 7.2.3.1-20**

P-CSCF adds the Route header corresponding to the session.

P-CSCF forwards the COMET request to S-CSCF.

# **Table 7.2.3.1-20: COMET (P-CSCF to S-CSCF)**

```
COMET sip:scscf1.home1.net SIP/2.0<br>Via: SIP/2.0/UDP pescf1.home1.netS
                                             \text{ESIP}/2.0/\text{UDP} pcscf1.home1.net;branch=431h23.1, SIP/2.0/UDP
[5555::aaa:bbb:ccc:ddd]<br>Route: sip:scscf2.home2
                                     \texttt{tsip}: 764z87.1@scscf2.home2.nettsip:876t12.1@pcscf2.home2.net, sip:[5555::eee:fff:aaa:bbb]
From: 
To: 
Call-ID: 
Cseq: 
Content-Type: 
Content-Length: 
v =\Omegas= 
C=h=t=m= 
m= 
m= 
a=a= 
a= 
m=
```
**Request-URI:** the first component of the saved Route header.

**Route:** saved from the 183 Session Progress response (with first element moved to Request-URI) with the initial Request-URI (received from the UE) appended as the final component.

# 21. **COMET (MO#2 to S-S) – see example in Table 7.2.3.1-21**

S-CSCF forwards the COMET request to the terminating endpoint, as per the S-CSCF to S-CSCF procedure.

# **Table 7.2.3.1-21: COMET (MO#2 to S-S)**

```
COMET sip:scscf2.home2.net SIP/2.0 
Via: SIP/2.0/UDP scscf1.home1.netSIP/2.0/UDP scscf1.home1.net;branch=332b23.1, SIP/2.0/UDP
                   etSIP/2.0/UDP pcscf1.home1.net;branch=431h23.1, SIP/2.0/UDP
    [5555::aaa:bbb::ccc:ddd]Route: sip:pcscf2.home2.netsip:876t12.1@pcscf2.home2.net, sip:[5555::eee:fff:aaa:bbb]
From: 
To: 
Call-ID: 
Cseq: 
Content-Type: 
Content-Length: 
v =\caps=C=b=t= 
m=m=m=a=a=a=m=
```
**Request-URI:** the first component of the Route header. This will vary according to which S-CSCF to S-CSCF signalling flow is used.

#### 22. **200 OK (S-S to MO#2) – see example in Table 7.2.3.1-22**

 The destination endpoint responds to the COMET request (21) with a 200 OK, per the S-CSCF to S-CSCF procedures.

# **Table 7.2.3.1-22: 200 OK (S-S to MO#2)**

```
SIP/2.0 200 OK<br>Via: SIP/2.0/U
                                  .netSIP/2.0/UDP scscf1.home1.net;branch=332b23.1, SIP/2.0/UDP
                      etSIP/2.0/UDP pcscf1.home1.net;branch=431h23.1, SIP/2.0/UDP
    [5555::aaa:bbb:ccc:ddd] 
From: 
To: 
Call-ID: 
CSeq: 
Content-Length: 0
```
# 23. **200 OK (S-CSCF to P-CSCF) – see example in Table 7.2.3.1-23**

S-CSCF forwards the 200 OK response to P-CSCF.

# **Table 7.2.3.1-23: 200 OK (S-CSCF to P-CSCF)**

```
SIP/2.0 200 OK 
Via: SIP/2.0/UDP pcscf1.home1.netSIP/2.0/UDP pcscf1.home1.net;branch=431h23.1, SIP/2.0/UDP 
[5555::aaa:bbb:ccc:ddd] 
From: 
To: 
Call-ID: 
CSeq: 
Content-Length:
```
# 24. **200 OK (P-CSCF to UE) – see example in Table 7.2.3.1-24**

P-CSCF forwards the 200 OK response to UE.

# **Table 7.2.3.1-24: 200 OK (P-CSCF to UE)**

```
SIP/2.0 200 OK 
Via: SIP/2.0/UDP [5555::aaa:bbb:ccc:ddd] 
From: 
To: 
Call-ID: 
CSeq: 
Content-Length:
```
#### 25. **180 Ringing (S-S to MO#2) – see example in Table 7.2.3.1-25**

 The called UE may optionally perform alerting. If so, it signals this to the calling party by a 180 Ringing provisional response to (6). This response is sent to S-CSCF per the S-CSCF to S-CSCF procedure.

**Table 7.2.3.1-25: 180 Ringing (S-S to MO#2)** 

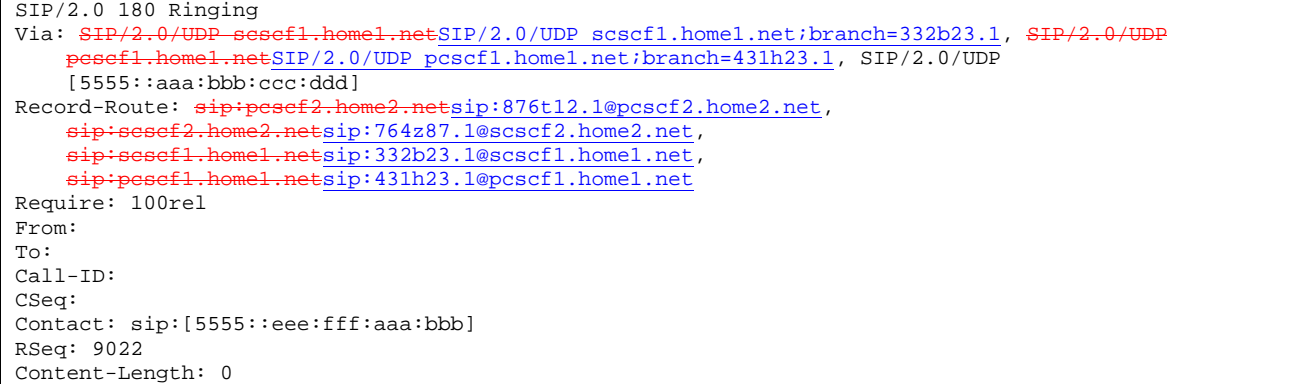

#### 26. **Service Control**

The S-CSCF validates the service profile and performs any service control required for this subscriber.

## 27. **180 Ringing (S-CSCF to P-CSCF) – see example in Table 7.2.3.1-27**

S-CSCF forwards the 180 Ringing response to P-CSCF.

# **Table 7.2.3.1-27: 180 Ringing (S-CSCF to P-CSCF)**

SIP/2.0 180 Ringing Via: SIP/2.0/UDP pcscf1.home1.netSIP/2.0/UDP pcscf1.home1.net;branch=431h23.1, SIP/2.0/UDP [5555::aaa:bbb:ccc:ddd] Record-Route: Require: From: To: Call-ID: CSeq: Contact: RSeq: Content-Length:

### 28. **180 Ringing (P-CSCF to UE) – see example in Table 7.2.3.1-28**

P-CSCF removes the Record-Route and Contact headers.

P-CSCF forwards the 180 Ringing response to UE.

### **Table 7.2.3.1-28: 180 Ringing (P-CSCF to UE)**

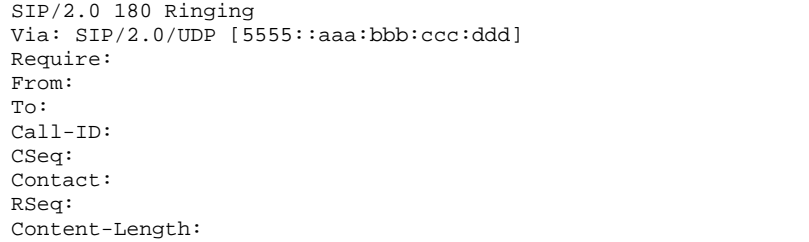

# Editor's Note: Additional QoS interactions to handle one-way media at this point (e.g. for PSTN ringback and announcements) is for further study.

### 29. **PRACK (UE to P-CSCF) – see example in Table 7.2.3.1-29**

 UE indicates to the originating subscriber that the destination is ringing. It acknowledges the 180 Ringing provisional response (27) with a PRACK request.

# **Table 7.2.3.1-29: PRACK (UE to P-CSCF)**

```
PRACK sip:[5555::eee:fff:aaa:bbb] SIP/2.0 
Via: SIP/2.0/UDP [5555::aaa:bbb:ccc:ddd]
From: "Alien Blaster" <sip:B36(SHA-1(555-1111; time=36123E5B; seq=72))@localhost>;tag=171828 
To: <sip:B36(SHA-1(555-2222; time=36123E5B; seq=73))@localhost>;tag=314159 
Call-ID: cb03a0s09a2sdfglkj490333 
Cseq: 130 PRACK 
Rack: 9022 127 INVITE 
Content-Length: 0
```
**Request-URI:** takes the value of the Contact header of the 180 Ringing response.

**Via: takes the value of either the IP address or FQDN of the UE.**

**From:, To:, Call-ID:** copied from the 180 Ringing response so that they include any revised tag parameters.

**Cseq:** takes a higher value than in the previous request.

#### 30. **PRACK (P-CSCF to S-CSCF) – see example in Table 7.2.3.1-30**

P-CSCF adds the Route header corresponding to the session.

P-CSCF forwards the PRACK request to S-CSCF.

### **Table 7.2.3.1-30: PRACK (P-CSCF to S-CSCF)**

PRACK sip:scscf1.home1.net SIP/2.0 Via: SIP/2.0/UDP pcscf1.home1.netSIP/2.0/UDP pcscf1.home1.net;branch=431h23.1, SIP/2.0/UDP [5555::aaa:bbb:ccc:ddd]<br>Route: sip:scscf2.home2 Esip: 764z87.1@scscf2.home2.net, sip:pcscf2.home2.netsip:876t12.1@pcscf2.home2.net, sip:[5555::eee:fff:aaa:bbb] From: To: Call-ID: Cseq: Rack: Content-Length:

### 31. **PRACK (MO#2 to S-S) – see example in Table 7.2.3.1-31**

S-CSCF forwards the PRACK request to the terminating endpoint, as per the S-CSCF to S-CSCF procedure.

# **Table 7.2.3.1-31: PRACK (MO#2 to S-S)**

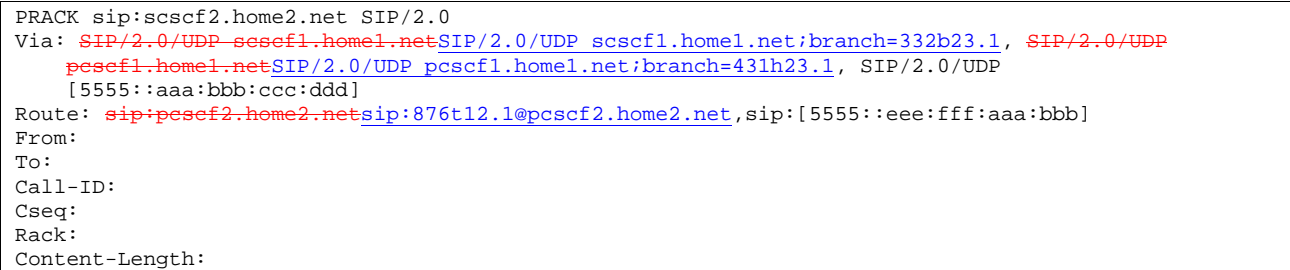

#### 32. **200 OK (S-S to MO#2) – see example in Table 7.2.3.1-32**

The destination endpoint responds to the PRACK request (31) with a 200 OK response.

# **Table 7.2.3.1-32: 200 OK (S-S to MO#2)**

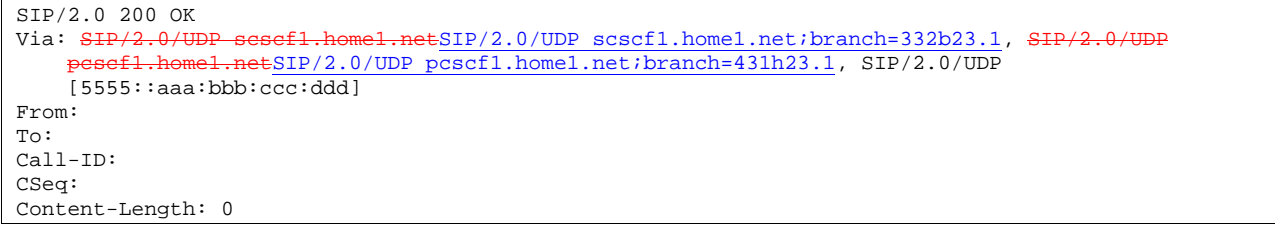

# 33. **200 OK (S-CSCF to P-CSCF) – see example in Table 7.2.3.1-33**

S-CSCF forwards the 200 OK response to P-CSCF.

### **Table 7.2.3.1-33: 200 OK (S-CSCF to P-CSCF)**

SIP/2.0 200 OK Via: SIP/2.0/UDP pcscf1.home1.netSIP/2.0/UDP pcscf1.home1.net;branch=431h23.1, SIP/2.0/UDP [5555::aaa:bbb:ccc:ddd] From: To: Call-ID: CSeq: Content-Length:

# 34. **200 OK (P-CSCF to UE) – see example in Table 7.2.3.1-34**

P-CSCF forwards the 200 OK response to UE.

# **Table 7.2.3.1-34: 200 OK (P-CSCF to UE)**

SIP/2.0 200 OK Via: SIP/2.0/UDP [5555::aaa:bbb:ccc:ddd] From: To: Call-ID: CSeq: Content-Length:

# 35. **200 OK (S-S to MO#2) – see example in Table 7.2.3.1-35**

 When the called party answers, the terminating endpoint sends a 200 OK final response to the INVITE request (6), as specified by the termination procedures and the S-CSCF to S-CSCF procedures, to S-CSCF.

# **Table 7.2.3.1-35: 200 OK (S-S to MO#2)**

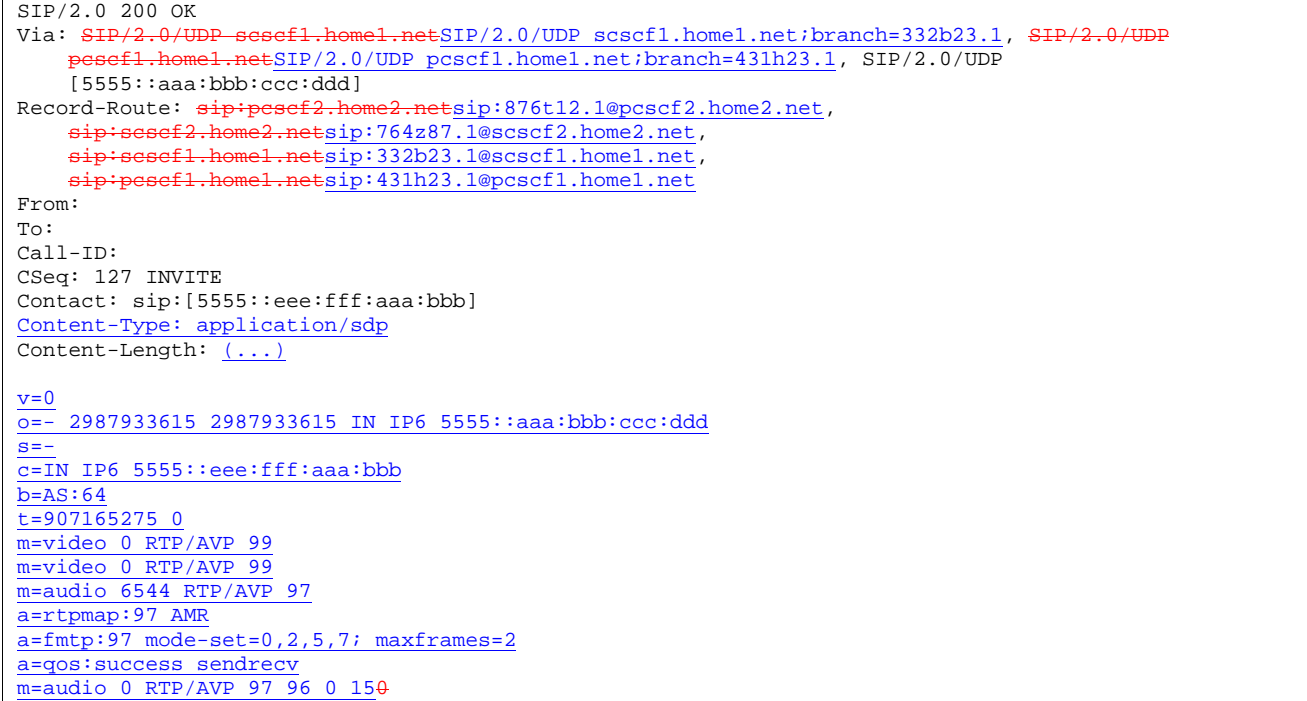

 Upon receiving the 200 OK, the S-CSCF stores the following information about this session, for use in providing enhanced services or in possible error recovery actions – see example in table 7.2.3.1-35b:

### **Table 7.2.3.1-35b: Storage of information at S-CSCF**

```
Request-URI: sip:+1-212-555-2222@home1.net;user=phone 
                                               From: "Alien Blaster" <sip:B36(SHA-1(user1_public1@home1.net; time=36123E5B; 
seq=72))@localhost>; tag=171828 
To: sip:B36(SHA-1(+1-212-555-2222; time=36123E5B; seq=73))@localhost 
Call-ID: cb03a0s09a2sdfglkj490333 
CSeq(2dest): 127 INVITE 
CSeq(2orig): none 
 Route(2dest): sip:scscf2.home2.net,sip:pcscf2.home2.net 
Route(2orig): sip:pcscf1.home1.net
```
### 36. **Service Control**

S-CSCF performs whatever service control is appropriate for the completed session

# 37. **200 OK (S-CSCF to P-CSCF) – see example in Table 7.2.3.1-37**

S-CSCF sends a 200 OK final response along the signalling path back to P-CSCF.

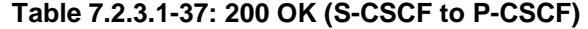

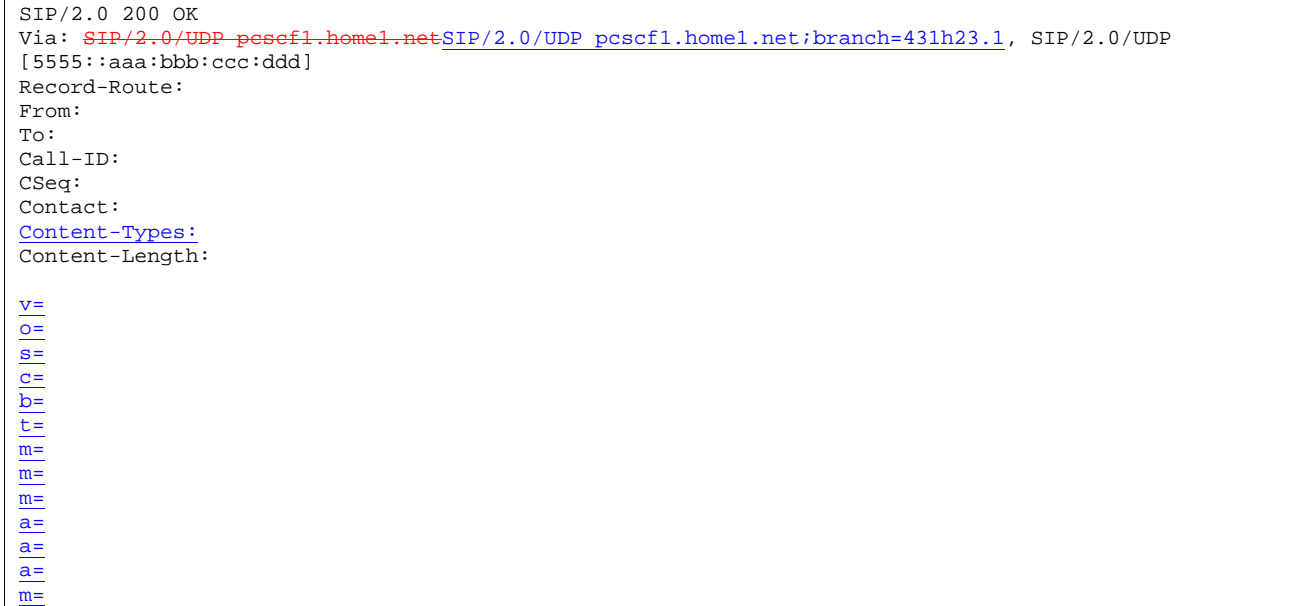

# 38. **Approval of QoS Commit**

The P-CSCF approves the commitment of the QoS resources

# 39. **200 OK (P-CSCF to UE) – see example in Table 7.2.3.1-39**

 P-CSCF indicates the resources reserved for this session should now be committed, and forwards the 200 OK final response to the session originator. UE can start media flow(s) for this session.

# **Table 7.2.3.1-39: 200 OK (P-CSCF to UE)**

```
SIP/2.0 200 OK 
Via: SIP/2.0/UDP [5555::aaa:bbb:ccc:ddd] 
From: 
To: 
Call-ID: 
CSeq: 
Contact: 
Content-Type: 
Content-Length: 
v=
o=
s=
c=
b=
t=
m=
m=
m=
a=
a=
a=
m=
```
 P-CSCF removes the Record-Route headers, calculates the proper Route header to add to future requests, and saves that information without passing it to UE.

### 40. **ACK (UE to P-CSCF) – see example in Table 7.2.3.1-40**

UE starts the media flow for this session, and responds to the 200 OK (39) with an ACK request sent to P-CSCF.

# **Table 7.2.3.1-40: ACK (UE to P-CSCF)**

```
ACK sip:[5555::eee:fff:aaa:bbb] SIP/2.0 
Via: SIP/2.0/UDP [5555::aaa:bbb:ccc:ddd]
From: "Alien Blaster" <sip:B36(SHA-1(555-1111; time=36123E5B; seq=72))@localhost>;tag=171828 
To: <sip:B36(SHA-1(555-2222; time=36123E5B; seq=73))@localhost>;tag=314159 
Call-ID: cb03a0s09a2sdfglkj490333 
Cseq: 127 ACK 
Content-Length: 0
```
**Cseq:** is required to be the same value as Cseq is original INVITE request [3]

### 41. **ACK (P-CSCF to S-CSCF) – see example in Table 7.2.3.1-41**

P-CSCF forwards the ACK request to S-CSCF.

# **Table 7.2.3.1-41: ACK (P-CSCF to S-CSCF)**

```
ACK sip:scscf1.home1.net SIP/2.0 
Via: SIP/2.0/UDP pcscf1.home1.netSIP/2.0/UDP pcscf1.home1.net;branch=431h23.1, SIP/2.0/UDP 
[5555::aaa:bbb:ccc:ddd] 
Route: sip:scscf2.home2.netsip:764z87.1@scscf2.home2.net
sip:pcscf2.home2.netsip:876t12.1@pcscf2.home2.net, sip:[5555::eee:fff:aaa:bbb] 
From: 
To: 
Call-ID: 
Cseq: 
Content-Length:
```
**Request-URI:** the first component of the saved Route header.

**Route:** saved from the 200 OK response (with first element moved to Request-URI) with the initial Request-URI (received from the UE) appended as the final component.

#### 42. **ACK (MO#2 to S-S) – see example in Table 7.2.3.1-42**

S-CSCF forwards the ACK request to the terminating endpoint, per the S-CSCF to S-CSCF procedure.

### **Table 7.2.3.1-42: ACK (MO#2 to S-S)**

```
ACK sip:scscf2.home2.net SIP/2.0 
Via: SIF/2.0/UDP scscf1.home1.netSIP/2.0/UDP scscf1.home1.net;branch=332b23.1,
                 .netSIP/2.0/UDP pcscf1.home1.net;branch=431h23.1, SIP/2.0/UDP
    [5555::aaa:bbb:ccc:ddd] 
Route: sip:pcscf2.home2.netsip:876t12.1@pcscf2.home2.net, sip:[5555::eee:fff:aaa:bbb] 
From: 
To: 
Call-ID: 
Cseq: 
Content-Length:
```
# 7.2.3.2 Failure in termination procedure

The roaming subscriber that initiated a session with procedure MO#2 had the attempt fail due to an error detected in the Termination procedure or in the S-CSCF-to-S-CSCF procedure. This could be due to, for example, destination busy (error code 486), destination service denied (error code 403), destination currently out of coverage (error code 480), or some other error.

Depending on the exact error that causes the session initiation failure, and when the error situation was detected, UE#1 could be at many different stages in the session establishment procedure. This is shown in figure 7.2.3.2-1, below, as optional messages 7-33 that may appear in this error procedure.

Home Network UE | P-CSCF | S-CSCF 1. INVITE 2. 100 Trying  $-3.$  INVITE 4. 100 Trying 5. Service Control  $-6.$  INVITE $\longrightarrow$  $-7.100$  Trying  $-8.183-$ 9. 183 10. Authorize QoS Resources  $-11.183$ 12. PRACK 13. PRACK  $-14.$  PRACK  $\longrightarrow$ — 15. 200 OK ——  $-16.200$  OK $-17.200$  OK $-$ 18. Resource **Reservation** - 1  $-19.$  COMET  $\overline{ }$ 20. COMET 21. COMET  $-22.200$  OK  $-$ 23. 200 OK 24. 200 OK  $\leftarrow$  25. 180 Ringing— 26. 180 Ringing  $-27.180$  Ringing  $-28.$  PRACK-29. PRACK 30. PRACK  $-31.200$  OK $-$ 32. 200 OK 33. 200 OK  $-34.$  xxx Error $-$ 35. ACK 36. Service Control 37. xxx Error 38. ACK 39. Revoke QoS Resources 40. xxx Error 41. ACK

**Figure 7.2.3.2-1: Failure in termination procedure** 

### 1-6. **INVITE (UE to P-CSCF) et seq**

UE#1 initiated a session, as described in Subclause 7.2.3.1.

#### 7-33. **100 Trying (S-S to MO#2) et seq**

Session initiation possibly continued, prior to detection of a failure condition, as described in Subclause 7.2.3.1.

#### 34. **xxx Error (S-S to MO#2) – see example in Table 7.2.3.2-34**

The termination procedure detected some error situation, and returned a SIP error response.

NOTE 1: The error response may be, for example, "486 Busy", "403 Service Denied", "480 Temporarily Unavailable", or others. For this example, "486 Busy" is shown.

# **Table 7.2.3.2-34: 486 Busy Here (S-S to MO#2)**

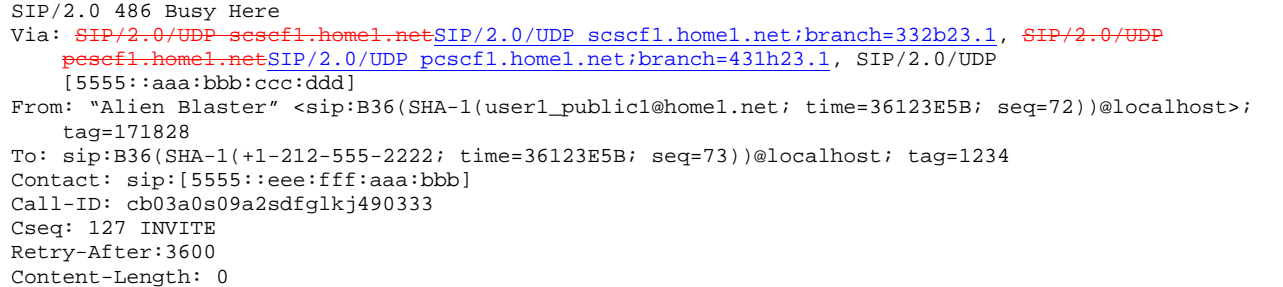

### 35. **ACK (MO#2 to S-S) – see example in Table 7.2.3.2-35**

Upon receive the 486 response from the S-S procedure, S-CSCF sends ACK.

#### **Table 7.2.3.2-35: ACK (MO#2 to S-S)**

```
ACK sip:+1-212-555-2222@home2.net;user=phone SIP/2.0 
Via: SIP/2.0/UDP scscf1.home1.netSIP/2.0/UDP scscf1.home1.net;branch=332b23.1
From: 
To: 
Call-ID: 
CSeq: 127 ACK 
Content-Length: 0
```
#### 36. **Service Control**

S-CSCF performs whatever service control is appropriate for this failed session attempt.

#### 37. **xxx Error (S-CSCF to P-CSCF) – see example in Table 7.2.3.2-37 (related to 7.2.3.2-34)**

The S-CSCF returned a SIP error response to P-CSCF.

NOTE 2: The error response may be, for example, "486 Busy", "403 Service Denied", "480 Temporarily Unavailable", or others. For this example, "486 Busy" is shown.

#### **Table 7.2.3.2-37: 486 Busy Here (S-CSCF to P-CSCF)**

```
SIP/2.0 486 Busy Here 
Via: SIP/2.0/UDP pcscf1.home1.netSIP/2.0/UDP pcscf1.home1.net;branch=431h23.1, SIP/2.0/UDP 
    [5555::aaa:bbb:ccc:ddd] 
From: 
To: 
Contact: 
Call-ID: 
CSeq: 
Retry-After:3600 
Content-Length: 0
```
#### 38. **ACK (P-CSCF to S-CSCF) – see example in Table 7.2.3.2-38**

Upon receive the 486 response from the S-CSCF procedure, P-CSCF sends ACK.

#### **Table 7.2.3.2-38: ACK (P-CSCF to S-CSCF)**

```
ACK sip:+1-212-555-2222@home1.net;user=phone SIP/2.0 
Via: SIP/2.0/UDP pcscf1.home1.netSIP/2.0/UDP pcscf1.home1.net;branch=431h23.1
From: 
To: 
Call-ID: 
CSeq: 127 ACK 
Content-Length: 0
```
#### 39. **Revoke QoS authorization**

P-CSCF removes the QoS authorization, if any, for this session.

#### 40. **xxx Error (P-CSCF to UE) – see example in Table 7.2.3.2-40 (related to 7.2.3.2-37)**

The P-CSCF returned a SIP error response to UE.

NOTE 3: The error response may be, for example, "486 Busy", "403 Service Denied", "480 Temporarily Unavailable", or others. For this example, "486 Busy" is shown.

#### **Table 7.2.3.2-40: 486 Busy Here (P-CSCF to UE)**

```
SIP/2.0 486 Busy Here 
Via: SIP/2.0/UDP [5555::aaa:bbb:ccc:ddd]
From: 
To: 
Contact: 
Call-ID: 
CSeq: 
Retry-After:3600 
Content-Length: 0
```
#### 41. **ACK (P-CSCF to S-CSCF) – see example in Table 7.2.3.2-41**

Upon receive the 486 response from the P-CSCF, UE sends ACK.

### **Table 7.2.3.2-41: ACK (UE to P-CSCF)**

```
ACK sip:+1-212-555-2222@home1.net;user=phone SIP/2.0 
Via: SIP/2.0/UDP [5555::aaa:bbb:ccc:ddd]
From: 
To: 
Call-ID: 
CSeq: 127 ACK 
Content-Length: 0
```
# 7.2.3.3 Session abandoned, or resource failure

The roaming subscriber that initiated a session with procedure MO#2 either abandoned the attempt, or was unable to obtain the resources necessary for the session. The signalling flow for this error handling is shown in figure 7.2.3.3-1.

If the session is aborted due to failure to obtain resources, it will occur at step #18 in the signalling flow; steps 19-33 (marked as optional) will not be present. If the session is abandoned due to user command, it can happen at any point between steps 8-33.

Home Network

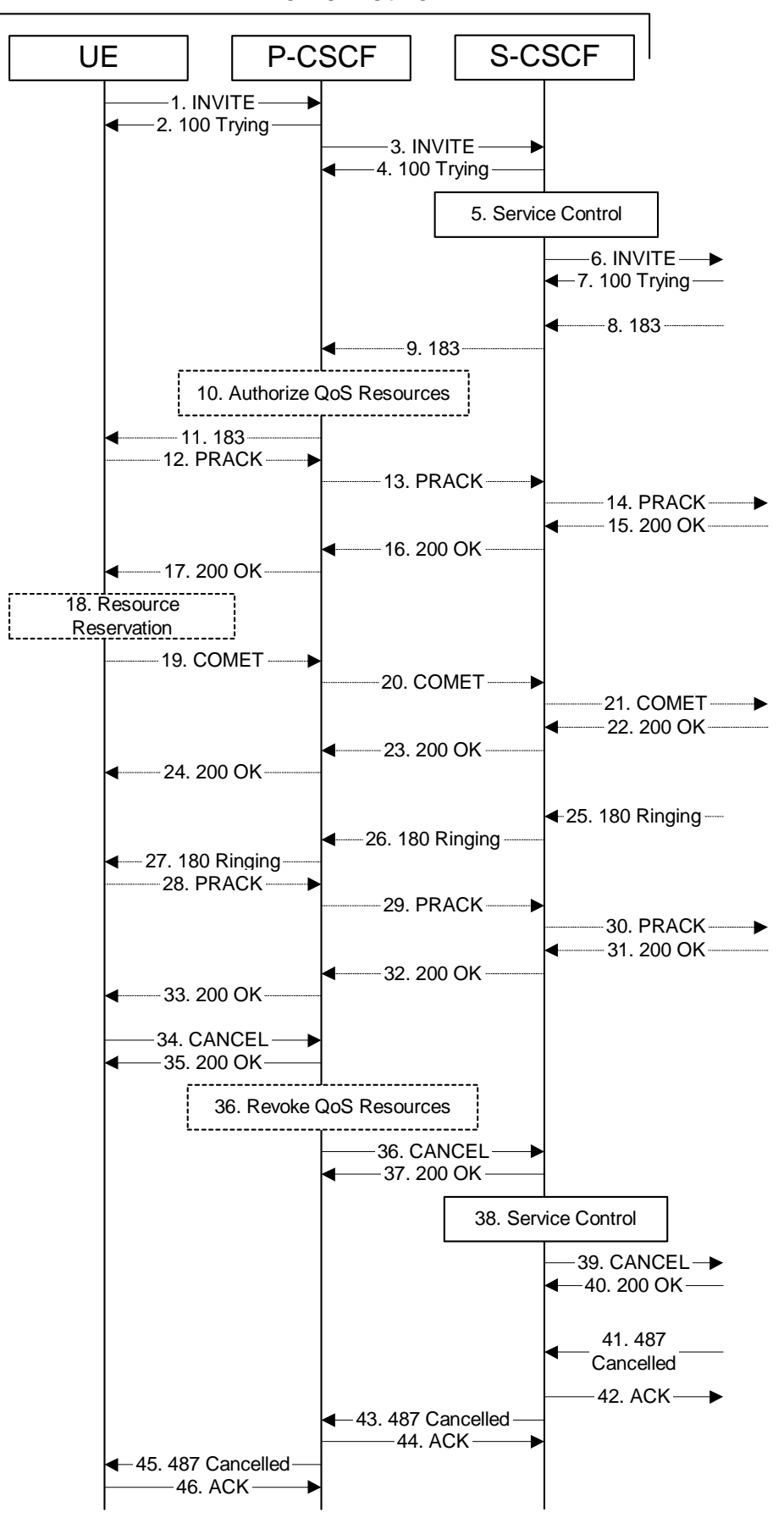

**Figure 7.2.3.3-1: Session abandoned or resource failure**
### 1-7. **INVITE (UE to P-CSCF) et seq**

UE#1 initiated a session, as described in Subclause 7.2.3.1.

### 8-33. **183 Session Progress (S-S to MO#2) et seq**

Session initiation possibly continued, prior to detection of a failure condition, as described in Subclause 7.2.3.1.

### 34. **CANCEL (UE to P-CSCF) – see example in Table 7.2.3.3-34**

The UE cancelled the original INVITE request.

### **Table 7.2.3.3-34: CANCEL (UE to P-CSCF)**

```
CANCEL sip:[5555::eee:fff:aaa:bbb];user=phone SIP/2.0 
Via: SIP/2.0/UDP [5555::aaa:bbb:ccc:ddd]
From: "Alien Blaster" <sip:B36(SHA-1(user1_public1@home1.net; time=36123E5B;
   seq=72))@localhost>;tag=171828 
To: sip:B36(SHA-1(+1-212-555-2222; time=36123E5B; seq=73))@localhost 
Call-ID: cb03a0s09a2sdfglkj490333 
Cseq: 127 CANCEL 
Content-Length: 0
```
### 35. **200 OK (P-CSCF to UE) – see example in Table 7.2.3.3-35**

Upon receive the CANCEL request from the UE, P-CSCF sends 200 OK.

### **Table 7.2.3.3-35: 200 OK (P-CSCF to UE)**

```
SIP/2.0 200 OK 
Via: SIP/2.0/UDP [5555::aaa:bbb:ccc:ddd]
From: 
To: 
Call-ID: 
CSeq: 
Content-Length: 0
```
### 36. **Revoke QoS authorization**

P-CSCF removes the QoS authorization, if any, for this session.

# 37. **CANCEL (P-CSCF to S-CSCF) – see example in Table 7.2.3.3-37 (related to 7.2.3.3-34)**

The P-CSCF forwards the CANCEL request to S-CSCF.

### **Table 7.2.3.3-37: CANCEL (P-CSCF to S-CSCF)**

```
CANCEL sip:scscf1.home1.net SIP/2.0 
Via: SIP/2.0/UDP pesef1.home1.netSIP/2.0/UDP pcscf1.home1.net;branch=431h23.1, SIP/2.0/UDP
    [5555::aaa:bbb:ccc:ddd] 
Route: sip: \text{sesef2.home2.net}sip:764z87.1@scscf2.home2.net
sip:pcscf2.home2.netsip:876t12.1@pcscf2.home2.net, sip:[5555::eee:fff:aaa:bbb] 
From: 
To: 
Call-ID: 
Cseq: 
Content-Length:
```
### 38. **200 OK (S-CSCF to P-CSCF) – see example in Table 7.2.3.3-38**

Upon receiving the CANCEL request from the P-CSCF, S-CSCF sends 200 OK.

# **Table 7.2.3.3-38: 200 OK (S-CSCF to P-CSCF)**

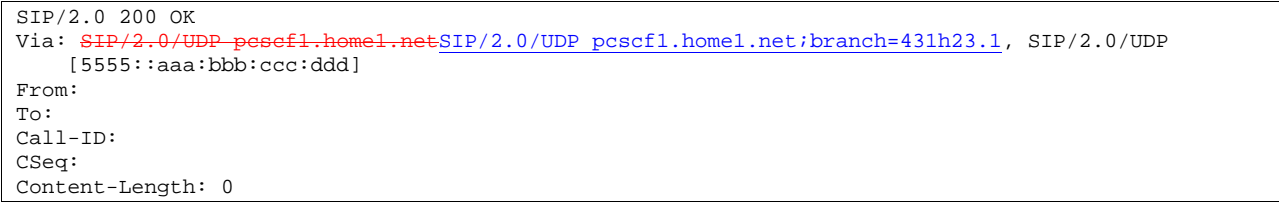

### 39. **Service Control**

S-CSCF performs whatever service control is appropriate for this failed session attempt.

# 40. **CANCEL (S-CSCF to S-S) – see example in Table 7.2.3.3-40 (related to 7.2.3.3-37)**

The S-CSCF forwards the CANCEL request to the appropriate S-CSCF-to-S-CSCF procedure.

# **Table 7.2.3.3-40: CANCEL (S-CSCF to S-S)**

```
CANCEL sip:scscf2.home2.net;user=phone SIP/2.0<br>Via: \frac{SIP/2.0/UDP\text{ }s}{SIP} scscf1.home1.netSIP/2.0/UDP s
                                       etSIP/2.0/UDP scscf1.home1.net;branch=332b23.1, SIP/2.0/UDP
                 mel.netSIP/2.0/UDP pcscf1.home1.net;branch=431h23.1, SIP/2.0/UDP
     [5555::aaa:bbb::ccc:ddd]Route: sip:pcscf2.home2.netsip:876t12.1@pcscf2.home2.net, sip:[5555::eee:fff:aaa:bbb]
From: 
To: 
Call-ID: 
Cseq: 
Contact: 
Content-Length:
```
# 41. **200 OK (S-S to S-CSCF) – see example in Table 7.2.3.3-41**

Upon receive the CANCEL request from the S-CSCF, the next hop (whatever it is) sends 200 OK.

# **Table 7.2.3.3-41: 200 OK (S-S to S-CSCF)**

```
SIP/2.0 200 OK 
Via: SIP/2.0/UDP scscf1.home1.netSIP/2.0/UDP scscf1.home1.net;branch=332b23.1, SIP/2.0/UDP
           home1.netSIP/2.0/UDP pcscf1.home1.net;branch=431h23.1, SIP/2.0/UDP
    [5555::aaa:bbb:ccc:ddd]
From: 
To: 
Call-ID: 
CSeq: 
Content-Length: 0
```
### 42. **487 Cancelled (S-S to MO#2) – see example in Table 7.2.3.3-42**

 The termination procedure cancelled the request, and returned a SIP error response to the original INVITE request.

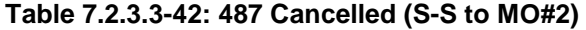

```
SIP/2.0 487 Cancelled 
Via: SIP/2.0/UDP scscf1.home1.netSIP/2.0/UDP scscf1.home1.net;branch=332b23.1, SIP/2.0/UDP<br>pesef1.home1.netSIP/2.0/UDP pesef1.home1.net;branch=431b23.1, SIP/2.0/UDP
                      pcetSIP/2.0/UDP pcscf1.home1.net;branch=431h23.1, SIP/2.0/UDP
     [5555::aaa:bbb:ccc:ddd]
From: 
To: 
Contact: sip:[5555::eee:fff:aaa:bbb] 
Call-ID: 
CSeq: 127 INVITE 
Content-Length: 0
```
# 43. **ACK (MO#2 to S-S) – see example in Table 7.2.3.3-43**

Upon receive the 487 response from the S-S procedure, S-CSCF sends ACK.

```
Table 7.2.3.3-43: ACK (MO#2 to S-S)
```

```
ACK sip:+1-212-555-2222@home2.net;user=phone SIP/2.0 
Via: SIP/2.0/UDP scscf1.home1.netSIP/2.0/UDP scscf1.home1.net;branch=332b23.1
From: 
To: 
Call-ID: 
CSeq: 127 ACK 
Content-Length: 0
```
# 44. **487 Cancelled (S-CSCF to P-CSCF) – see example in Table 7.2.3.3-44 (related to 7.2.3.3-42)**

The S-CSCF returned the SIP error response to P-CSCF.

### **Table 7.2.3.3-44: 487 Cancelled (S-CSCF to P-CSCF)**

```
SIP/2.0 487 Cancelled 
Via: SIP/2.0/UDP pcscf1.home1.netSIP/2.0/UDP pcscf1.home1.net;branch=431h23.1, SIP/2.0/UDP 
    [5555::aaa:bbb:ccc:ddd] 
From: 
To: 
Contact: 
Call-ID: 
CSeq: 
Content-Length: 0
```
### 45. **ACK (P-CSCF to S-CSCF) – see example in Table 7.2.3.3-45**

Upon receive the 487 response from the S-CSCF, P-CSCF sends ACK.

# **Table 7.2.3.3-45: ACK (P-CSCF to S-CSCF)**

```
ACK sip:+1-212-555-2222@home1.net;user=phone SIP/2.0 
Via: SIP/2.0/UDP pcscf.home.net 
From: 
To: 
Call-ID: 
CSeq: 127 ACK 
Content-Length: 0
```
### 46. **487 Cancelled (P-CSCF to UE) – see example in Table 7.2.3.3-46 (related to 7.2.3.3-44)**

The P-CSCF returned a SIP error response to UE.

# **Table 7.2.3.3-46: 487 Cancelled (P-CSCF to UE)**

SIP/2.0 487 Cancelled Via: SIP/2.0/UDP [5555::aaa:bbb:ccc:ddd] From: To: Contact: Call-ID: CSeq: Retry-After:3600 Content-Length: 0

### 47. **ACK (UE to P-CSCF) – see example in Table 7.2.3.3-47**

Upon receive the 487 response from the P-CSCF, UE sends ACK.

### **Table 7.2.3.3-47: ACK (UE to P-CSCF)**

```
ACK sip:+1-212-555-2222@home1.net;user=phone SIP/2.0 
Via: SIP/2.0/UDP [5555::aaa:bbb:ccc:ddd]
From: 
To: 
Call-ID: 
CSeq: 127 ACK 
Content-Length: 0
```
# 7.2.4 (PSTNCS-O) PSTN/CS domainCS Networks origination

The MGCF in the IM subsystem is a SIP endpoint that initiates requests on behalf of the PSTN/CS DomainCS Networks origination and Media Gateway. The subsequent nodes consider the signalling as if it came from a S-CSCF. The MGCF incorporates the network security functionality of the S-CSCF. This MGCF does not invoke Service Control, as this may be carried out in the GPSTN/CS domainCS Networks or at the terminating S-CSCF. This origination procedure can be used for any of the MT procedures.

Due to routing of sessions within the PSTNCS Networks, this origination procedure will only occur in the home network of the destination subscriber. However, the destination subscriber may be roaming in a different operator's network. Further, due to cases of session forwarding and electronic surveillance, the destination of the session through the IM subsystem may actually be another **PSTN-CS** Networks termination.

# 7.2.4.1 PSTN/CS DomainCS Networks originated sessions routed towards IM CN subsystem (through MGCF) (S-S#2, MT#2 assumed)

This clause and figure 7.2.4.1-1 presents only the case of PSTN/CS DomainCS Networks originated sessions routed towards the IM CN subsystem reaching first a MGCF.

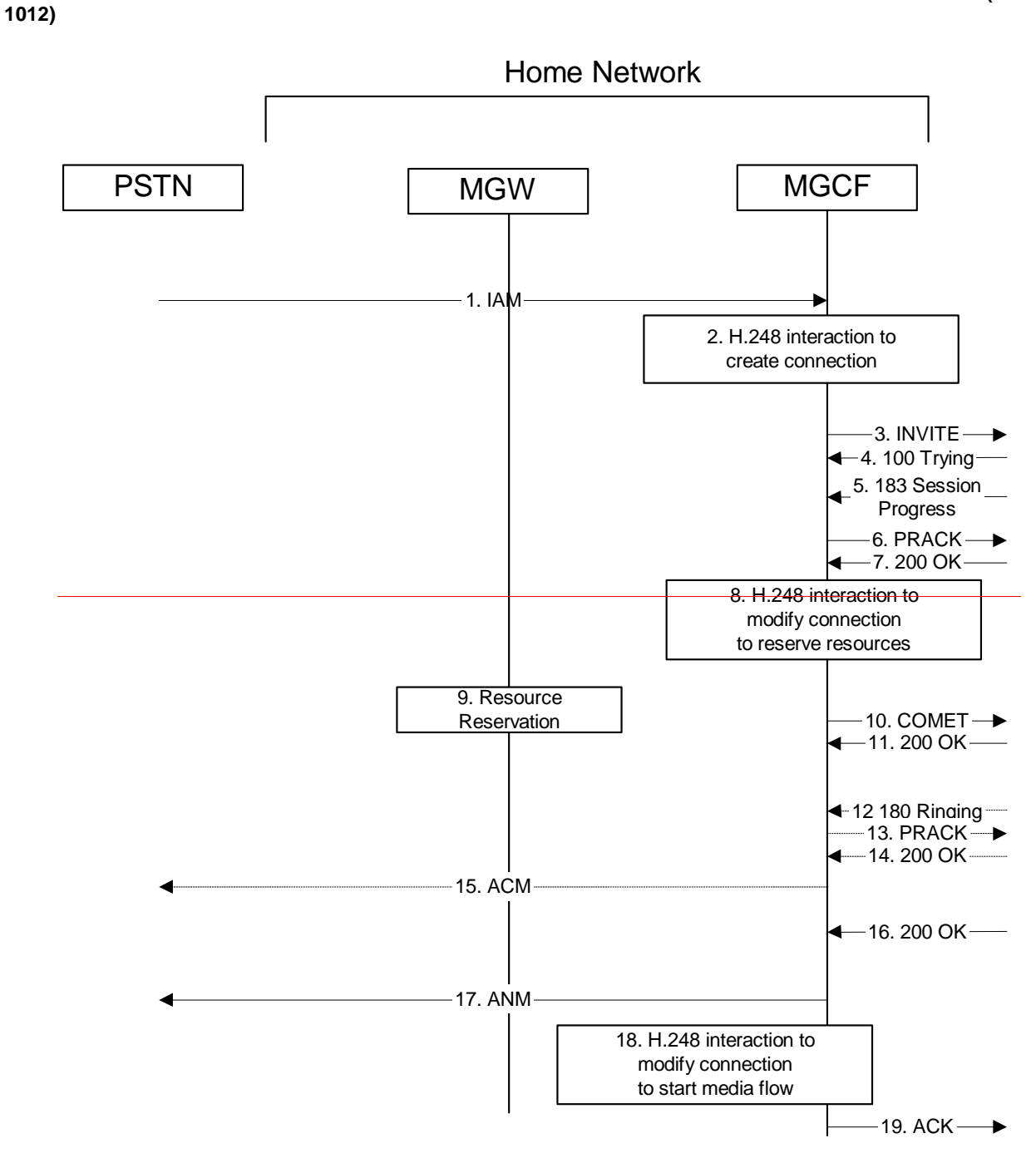

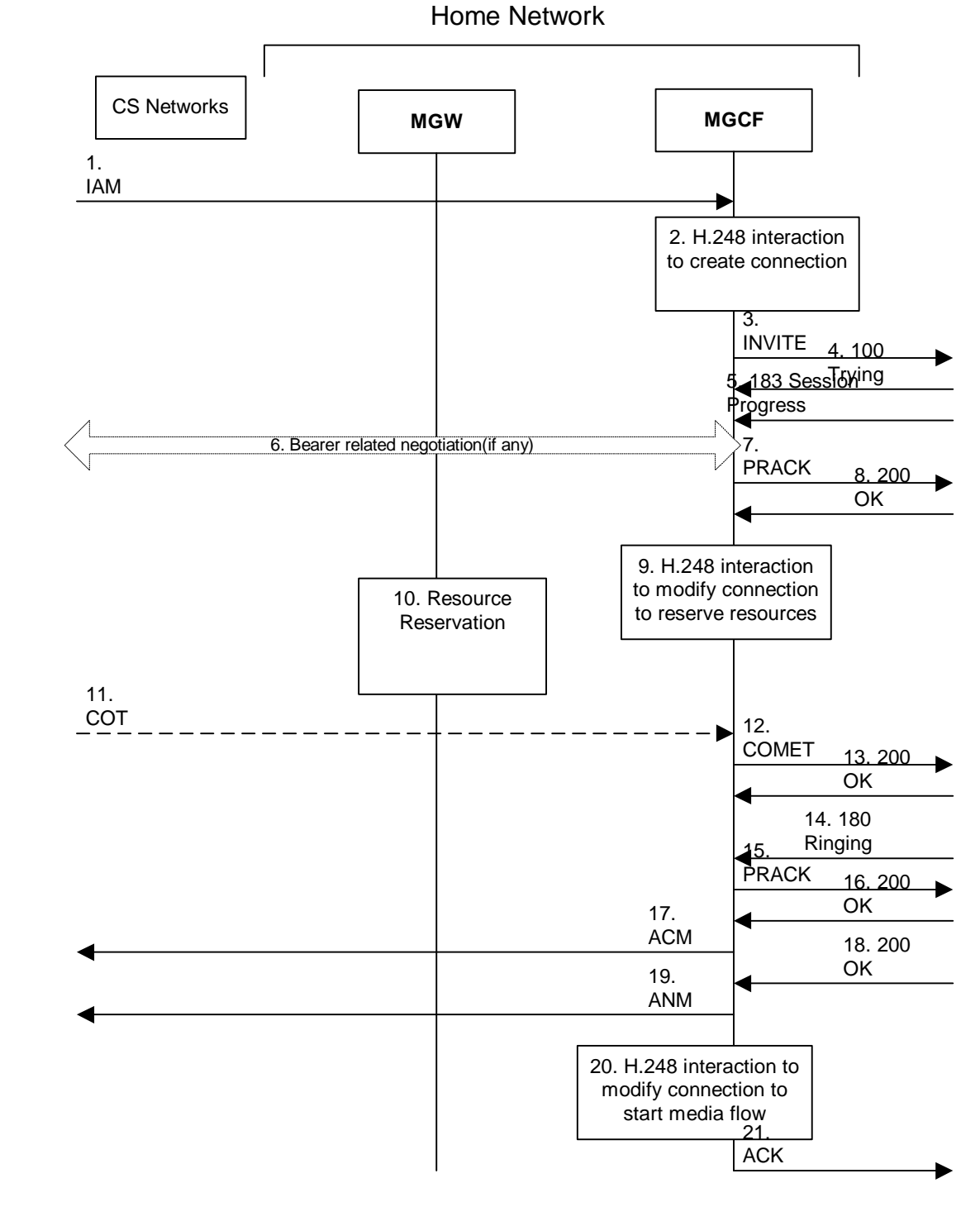

**Figure 7.2.4.1-1: CS Networks origination** 

The CS Networks Origination procedure is as follows:

1. **SS7: IAM** 

The PSTN-CS Networks establishes a bearer path to the MGW, and signals to the MGCF with a SS7 IAM message, giving the trunk identity<sub>1</sub> and destination information- and optionally the continuity indication.

2. **H.248 Interaction** 

The MGCF initiates a H.248 command, to seize the trunk and an IP port.

3. **INVITE (PSTNCS-O to S-S) – see example in Table 7.2.4.1-3** 

# **1012)**

**113**

 The MGCF initiates an INVITE request, containing an initial SDP, as per the proper S-CSCF to S-CSCF procedure.

# **Table 7.2.4.1-3: INVITE (PSTNCS-O to S-S)**

```
INVITE sip:+1-212-555-2222@home1.net;user=phone SIP/2.0 
Via: SIP/2.0/UDP mgcf1.home1.netmgef2.hom
Supported: 100rel 
Remote-Party-ID: "John Doe" <tel:+1-212-555-1111>;privacy=off;screen=yes 
Anonymity: Off 
From: <sip:B36(SHA-1(+1-212-555-1111; time=36123E5B; seq=72))@localhost>;tag=171828 
To: sip:B36(SHA-1(+1-212-555-2222; time=36123E5B; seq=73))@localhost 
Call-ID: cb03a0s09a2sdfglkj490333<del>Call</del>
Cseq: 127 INVITE 
Contact: sip: mgcf1.home1.netmgcf2.home1.net
Content-Type: application/sdp 
Content-L<del>l</del>ength: (...)
v=0o=- 2987933615 2987933615 IN IP6 5555::aaa:bbb:ccc:ddd 
s=-c=IN IP6 5555::aaa:bbb:ccc:ddd 
h=AS:64t=907165275 0 
m=audio 3456 RTP/AVP 97 3 96 
a=rtpmap:97 AMR 
a=fmtp:97 mode-set=0,2,5,7; maxframes=2 
a=rtpmap:96 G726-32/8000 
a=qos:mandatory sendrecv
```
# **Request-URI:** contains the keyed number from the user, as obtained from SS7 PSTN/CS domainCS Networks signalling.

**Via**: contains the IP address or FQDN of the originating MGCF.

**Remote-Party-ID**: contains the identity of the originator. The Display name is optional.

**From:, To:, Call-ID:** follow the recommendations of draft-ietf-sip-privacy-01, even though anonymity is not being requested for this session.

**Cseq:** a random starting number.

**Contact:** is the SIP URL that contains the IP address or FQDN of the originating UE.is the line identification and IP address or FQDN of the originating MGCF.

**SDP** The SDP contains a preconfigured set of codecs supported by the MGW.

### 4. **100 Trying (S-S to PSTNCS-O) – see example in Table 7.2.4.1-4**

MGCF receives a 100 Trying provisional response, as specified by the S-CSCF to S-CSCF procedures.

# **Table 7.2.4.1-4: 100 Trying (S-S to PSTNCS-O)**

SIP/2.0 100 Trying Via: SIP/2.0/UDP mgcf12.home1.net From: To: Call-ID: CSeq: Content-Length: 0

### 5. **183 Session Progress (S-S to PSTNCS-O) – see example in Table 7.2.4.1-5**

 The media stream capabilities of the destination are returned along the signalling path, in a 183 Session Progress provisional response, per the S-CSCF to S-CSCF procedures.

**1012)** 

**Table 7.2.4.1-5: 183 Session Progress (S-S to PSTNCS-O)** 

```
SIP/2.0 183 Session Progress 
Via: SIP/2.0/UDP mgcf12.home1.net 
Record-Route: sip:pcscf2.home1.net, sip:scscf2.home1.net 
Remote-Party-ID: "John Smith" <tel:+1-212-555-2222>;privacy=off;screen=yes
Anonymity: Off 
Require: 100rel 
From: 
To: sip:B36(SHA-1(+1-212-555-2222; time=36123E5B; seq=73))@localhost; tag=314159 
Call-ID: 
CSeq: 
Contact: sip:[5555::eee:fff:aaa:bbb]
RSeq: 9021 
Content-Disposition: precondition 
Content-Type: application/sdp 
Content-Llength: (...)
v=0o=- 2987933615 2987933615 IN IP6 5555::aaa:bbb:ccc:ddd 
s = -c=IN IP6 5555::eee:fff:aaa:bbb 
b=AS:64t=907165275 0 
m=audio 6544 RTP/AVP 97 3 
a=rtpmap:97 AMR 
a=fmtp:97 mode-set=0, 2, 5, 7; maxframes=2
a=qos:mandatory sendrecv confirm
```
MGCF calculates the proper Route header to add to future requests, and saves that information. The saved value of the Route header is:

Route: sip:scscf2.home1.net, sip:pcscf2.home1.net, sip:[5555::eee:fff:aaa:bbb]

6. 6.Possible bearer related negotiation takes place. over SS7 transport.

Steps 6 and 7 can be done in an arbitrary order.

**7. PRACK (PSTNCS-O to S-S) – see example in Table 7.2.4.1-76**

 MGCF decides the final set of media streams for this session, and includes this information in the PRACK request, send to the destination per the S-CSCF to S-CSCF procedures.

```
Table 7.2.4.1-76: PRACK (PSTNCS-O to S-S)
```

```
PRACK sip:scscf2.home1.net SIP/2.0 
Via: SIP/2.0/UDP mgcf12.home1.net 
Route: sip:-pcscf2.home1.net, sip:[5555::eee:fff:aaa:bbb]
From: <sip:B36(SHA-1(555-1111; time=36123E5B; seq=72))@localhost>;tag=171828 
To: <sip:B36(SHA-1(555-2222; time=36123E5B; seq=73))@localhost>;tag=314159 
Call-ID: cb03a0s09a2sdfglkj490333G
Cseq: 128 PRACK 
Rack: 9021 127 INVITE 
Content-Type: application/sdp 
Content-L<del>l</del>ength: (...)
v=0o=- 2987933615 2987933615 IN IP6 5555::aaa:bbb:ccc:ddd 
s=-c=IN IP6 5555::aaa:bbb:ccc:ddd 
h = AS:64t=907165275 0 
m=audio 3456 RTP/AVP 97 
a=rtpmap:97 AMR 
a=fmtp:97 mode-set=0,2,5,7; maxframes=2 
a=qos:mandatory sendrecv
```
**Request-URI:** takes the first component of the saved Route header.

**Via:** takes the value of either the IP address or FQDN of the originating MGCF.

**Route:** takes the saved Route header without the first component.

**From:, To:, Call-ID:** copied from the 183 Session Progress response so that they include any tag parameter.

**Cseq:** takes a higher value than that in the previous request.

 The final selection of the media stream from the set of those supported by the terminating endpoint, given in the received 183 Session Progress response (5), is made by the originating MGCF and included in the SDP.

# 87. **200 OK (S-S to PSTNCS-O) – see example in Table 7.2.4.1-87**

The destination responds to the PRACK request (6) with a 200 OK response.

```
Table 7.2.4.1-87: 200OK (S-S to PSTNCS-O)
```

```
SIP/2.0 200 OK 
Via: SIP/2.0/UDP mgcf12.home1.net 
From: 
T<sub>O</sub>:
Call-ID: 
CSeq: 
Content-Length: 0
```
#### 98. **H.248 Interaction**

 MGCF initiates a H.248 command to modify the connection parameters and instruct the MGW to reserve the resources needed for the session.

#### 109. **Reserve Resources**

MGW reserves the resources needed for the session

110. In case the IAM had contained a continuity indication, the COT message arrives to the MGCF.

### 12. **COMET (PSTNCS-O to S-S) – see example in Table 7.2.4.1-120**

When the resource reservation is completed, and the possible COT message is received, MGCF sends the COMET request to the terminating endpoint, per the S-S procedures.

# **Table 7.2.4.1-120: COMET (PSTNCS-O to S-S)**

```
COMET sip:scscf2.home1.net SIP/2.0 
Via: SIP/2.0/UDP mgcf21.home1.net
Route: sip:-pcscf2.home1.net, sip:[5555::eee:fff:aaa:bbb]
From: "Alien Blaster" <sip:B36(SHA-1(555-1111; time=36123E5B; seq=72))@localhost>;tag=171828 
To: <sip:B36(SHA-1(555-2222; time=36123E5B; seq=73))@localhost>;tag=314159 
Call-ID: cb03a0s09a2sdfglkj490333Cal
Cseq: 129 COMET 
Content-Type: application/sdp 
Content-Llength: (...)
v=0o=- 2987933615 2987933615 IN IP6 5555::aaa:bbb:ccc:ddd 
s=-c=IN IP6 5555::aaa:bbb:ccc:ddd 
b=AS:64t=907165275 0 
m=audio 3456 RTP/AVP 97 
a=rtpmap:97 AMR 
a=fmtp:97 mode-set=0,2,5,7; maxframes=2 
a=qos:success sendonly
```
**Request-URI:** the first component of saved the Route header.

**Via:** contains the IP address or FQDN of the originating MGCF.

**Route:** takes the saved Route header without the first component.

**From:, To:, Call-ID:** copied from the 183 Session Progress response so that they include any tag parameters.

**Cseq:** takes a higher value than that in the previous request.

The SDP indicates that the resource reservation was successful.

### 131. **200 OK (S-S to PSTNCS-O) – see example in Table 7.2.4.1-131**

The destination endpoint responds to the COMET request (10) with a 200 OK response.

**Table 7.2.4.1-131: 200 OK (S-S to PSTNCS-O)** 

SIP/2.0 200 OK Via: SIP/2.0/UDP mgcf12.home1.net From: To: Call-ID: CSeq: Content-Length: 0

### 142. **180 Ringing (S-S to PSTNCS-O) – see example in Table 7.2.4.1-142**

 The destination endpoint may optionally perform alerting. If so, it signals this to the calling party by a 180 Ringing provisional response. This response is sent to MGCF per the S-CSCF to S-CSCF procedure.

### **Table 7.2.4.1-142: 180 Ringing (S-S to PSTNCS-O)**

```
SIP/2.0 180 Ringing 
Via: SIP/2.0/UDP mgcf12.home1.net 
Record-Route: sip:pcscf2.home1.net, sip:scscf2.home1.net 
Require: 100rel 
From: 
To: 
Call-ID: 
CSeq: 127 INVITE 
Contact: sip:[5555::eee:fff:aaa:bbb]
RSeq: 9022 
Content-Length: 0
```
# 153. **PRACK (PSTNCS-O to S-S) – see example in Table 7.2.4.1-153**

 MGCF acknowledges the 180 Ringing provisional response (12) with a PRACK request. MGCF adds the Route header corresponding to the session.

# **Table 7.2.4.1-153: PRACK (PSTNCS-O to S-S)**

```
PRACK sip:scscf2.home1.net SIP/2.0 
Via: SIP/2.0/UDP mgcf21.home1.net
Route: sip:-pcscf2.home1.net, sip:[5555::eee:fff:aaa:bbb]
From: <sip:B36(SHA-1(555-1111; time=36123E5B; seq=72))@localhost>;tag=171828 
To: <sip:B36(SHA-1(555-2222; time=36123E5B; seq=73))@localhost>;tag=314159 
Ca11-TD:Cseq: 130 PRACK 
Rack: 9022 127 INVITE 
Content-Liength: 0
```
### 164. **200 OK (S-S to PSTNCS-O) – see example in Table 7.2.4.1-164**

The destination endpoint responds to the PRACK request (13) with a 200 OK response.

# **Table 7.2.4.1-164: 200 OK (S-S to PSTNCS-O)**

SIP/2.0 200 OK Via: SIP/2.0/UDP mgcf12.home1.net From: To: Call-ID: CSeq: Content-Length: 0

# 175. **SS7: SS7: ACM**

If alerting is being performed, the MGCF forwards an SS7 ACM message

### 186. **200 OK (S-S to PSTNCS-O) – see example in Table 7.2.4.1-186**

 When the called party answers, the terminating and S-S procedures result in a 200 OK final response being sent to MGCF.

### **Table 7.2.4.1-186: 200 OK (S-S to PSTNCS-O)**

```
SIP/2.0 200 OK 
Via: SIP/2.0/UDP mgcf21.home1.net
Record-Route: sip:pcscf2.home1.net, sip:scscf2.home1.net 
From: 
To: 
Call-ID: 
CSeq: 127 INVITE 
Contact: sip:[5555::eee:fff:aaa:bbb]
Content-Type: application/sdp
Content-Length: ( \ldots ) \thetav=0o=- 2987933615 2987933615 IN IP6 5555::aaa:bbb:ccc:ddd
s=-\overline{c=}IN IP6 5555::eee:fff:aaa:bbb
h=AS:64t=9071652750m=audio 6544 RTP/AVP 97
a=rtpmap:97 AMR
a=fmtp:97 mode-set=0,2,5,7; maxframes=2
a=qos:success sendrecv
```
### 197. **SS7: SS7: ANM**

MGCF forwards an ANM message to the PSTN/CS domainCS Networks.

### 2018. **H.248: Interaction**

MGCF initiates a H.248 command to alter the connection at MGW to make it bidirectional

### 2119. **ACK (PSTNCS-O to S-S) – see example in Table 7.2.4.1-2119**

MGCF acknowledges the 200 OK final response (16) with an ACK request.

# **Table 7.2.4.1-2119: ACK (PSTNCS-O to S-S)**

```
ACK sip:scscf2.home1.net SIP/2.0 
Via: SIP/2.0/UDP mgcf12.home1.net 
Route: sip:-pcscf2.home1.net, sip:[5555::eee:fff:aaa:bbb]
From: 
To: 
Call-ID: 
Cseq: 127 ACK 
Content-Liength: 0
```
**Request-URI:** the first component of the saved Route header.

**Route:** takes the saved Route header without the first component.

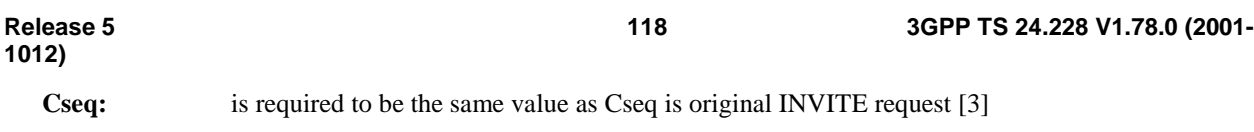

# 7.2.4.2 CS Networks originated sessions routed towards CS domain (through G-MSC)

This clause presents only the case of PSTN originated calls routed towards the CS domain reaching first a G-MSC.

Editor's Note: This clause needs further study.

# 7.2.4.3 CS Networks originated sessions routed either towards IM CN subsystem or towards CS domain

This clause presents the case where the operator has chosen to route some of its PSTN originated calls towards its CS domain and some of them towards the IM CN subsystem.

Editor's Note: This clause needs further study.

# 7.2.4.4 Failure in termination procedure

The PSTN subscriber that initiated a session with procedure CS-O had the attempt fail due to an error detected in the Termination procedure or in the S-CSCF-to-S-CSCF procedure. This could be due to, for example, destination busy (error code 486), destination service denied (error code 403), destination currently out of coverage (error code 480), or some other error.

Depending on the exact error that causes the session initiation failure, and when the error situation was detected, the originator could be at many different stages in the session establishment procedure. This is shown in figure 7.2.4.4-1, below, as optional messages 5-17 that may appear in this error procedure.

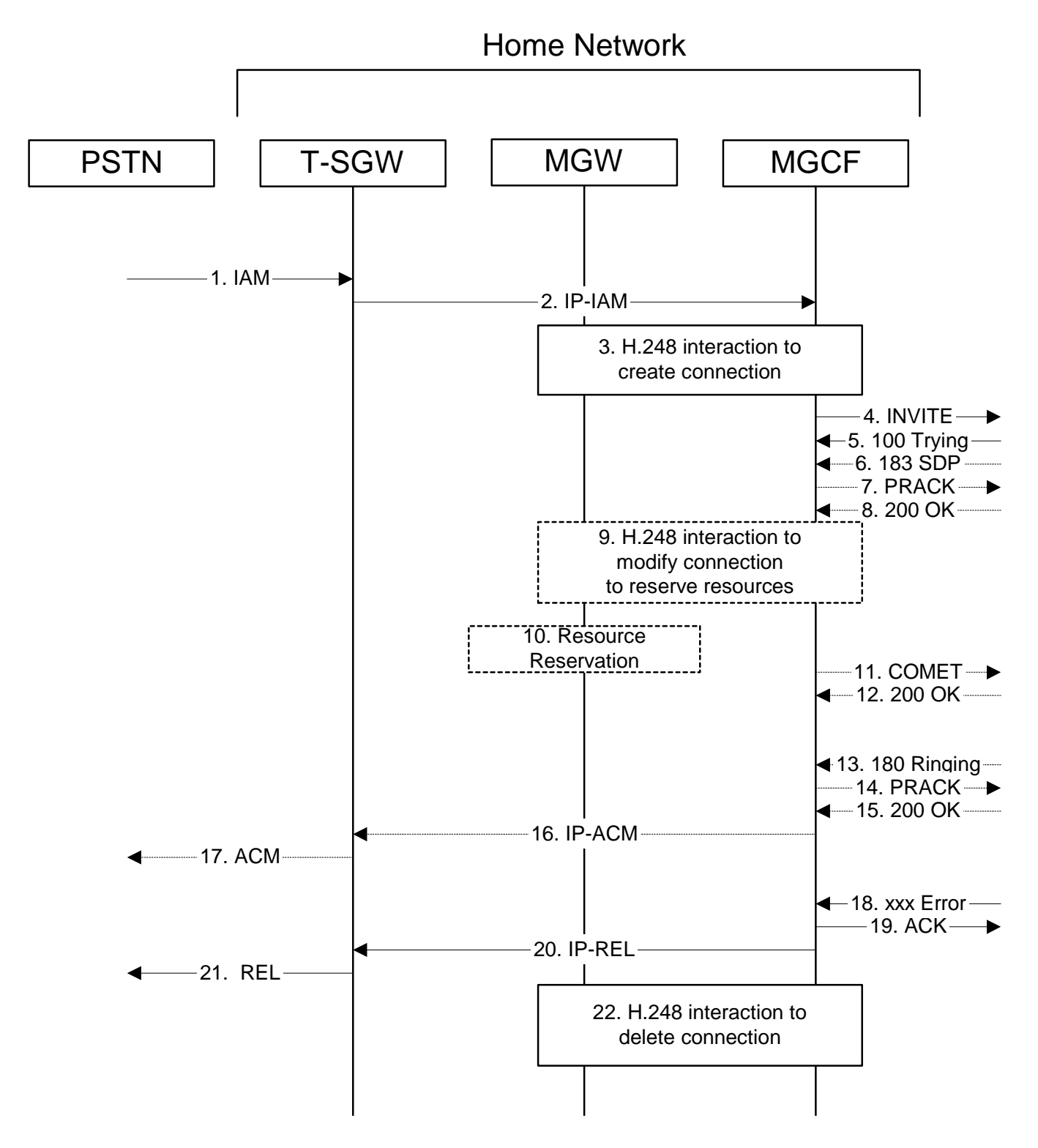

**Figure 7.2.4.4-1: Failure in termination procedure** 

# 4. **INVITE (MGCF to S-S) et seq**

The PSTN originator initiated a session, as described in Subclause 7.2.4.1.

# 5-17. **100 Trying (S-S to CS-O) et seq**

Session initiation possibly continued, prior to detection of a failure condition, as described in Subclause 7.2.4.1.

# 18. **xxx Error (S-S to CS-O) – see example in Table 7.2.4.4-18**

The termination procedure detected some error situation, and returned a SIP error response.

NOTE 1: The error response may be, for example, "486 Busy", "403 Service Denied", "480 Temporarily Unavailable", or others. For this example, "486 Busy" is shown.

### **Table 7.2.4.4-18: 486 Busy Here (S-S to CS-O)**

```
SIP/2.0 486 Busy Here 
Via: SIP/2.0/UDP mgcf1.home1.net 
From: "Alien Blaster" <sip:B36(SHA-1(user1_public1@home1.net; time=36123E5B; seq=72))@localhost>;
    tag=171828 
To: sip:B36(SHA-1(+1-212-555-2222; time=36123E5B; seq=73))@localhost; tag=1234 
Contact: sip:[5555::eee:fff:aaa:bbb]
Call-ID: cb03a0s09a2sdfglkj490333 
Cseq: 127 INVITE 
Retry-After:3600 
Content-Length: 0
```
### 19. **ACK (CS-O to S-S) – see example in Table 7.2.4.4-19**

Upon receive the 486 response from the S-S procedure, S-CSCF sends ACK.

### **Table 7.2.4.4-19: ACK (CS-O to S-S)**

```
ACK sip:+1-212-555-2222@home2.net;user=phone SIP/2.0 
Via: SIP/2.0/UDP mgcf1.home1.net 
From: 
To: 
Call-ID: 
CSeq: 127 ACK 
Content-Length: 0
```
### 20. **H.248 Interaction**

MGCF initiates a H.248 interaction with MGW to delete the connection

# 7.2.4.5 Session abandoned, or resource failure

The PSTN subscriber that initiated a session with procedure CS-O either abandoned the attempt, or was unable to obtain the resources necessary for the session. The signalling flow for this error handling is shown in figure 7.2.4.5-1.

If the session is aborted due to failure to obtain resources, it will occur at step #10 in the signalling flow; steps 11-17 (marked as optional) will not be present. If the session is abandoned due to user command, it can happen at any point between steps 5-17.

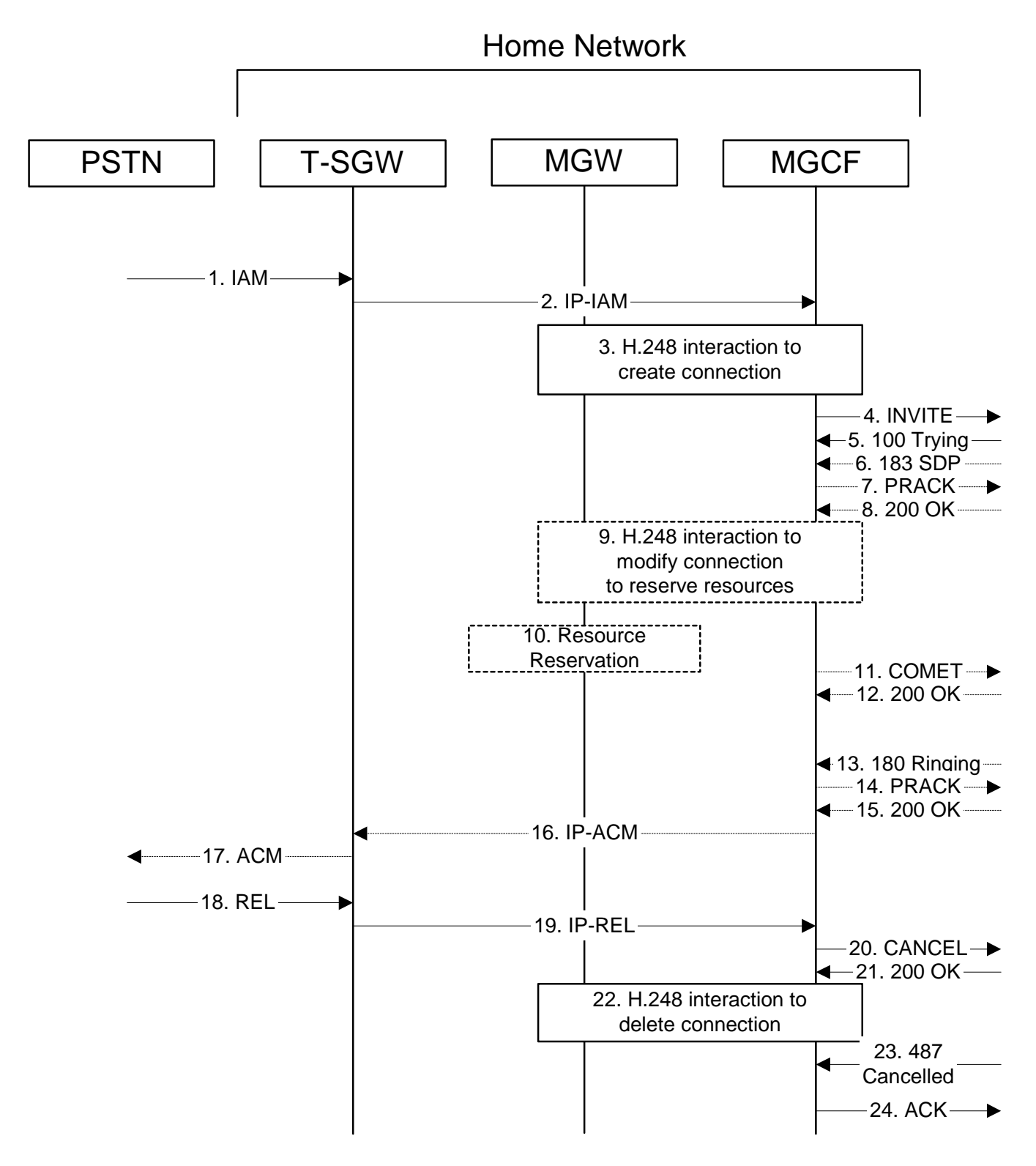

**Figure 7.2.4.5-1: Session abandoned or resource failure** 

# 4. **INVITE (CS-O to S-S) et seq**

CS-O initiated a session, as described in Subclause 7.2.4.1.

# 5-15. **183 SDP (S-S to CS-O) et seq**

Session initiation possibly continued, prior to detection of a failure condition, as described in Subclause 7.2.4.1.

### 20. **CANCEL (CS-O to S-S) – see example in Table 7.2.4.5-20**

The PSTN cancelled the original INVITE request.

### **Table 7.2.4.5-20: CANCEL (CS-O to S-S)**

```
CANCEL sip:scscf2.home1.net SIP/2.0 
Via: SIP/2.0/UDP mgcf1.home1.net 
Route: sip:pcscf2.home1.net, sip:[5555::eee:fff:aaa:bbb]
From: "Alien Blaster" <sip:B36(SHA-1(user1_public1@home1.net; time=36123E5B; 
   seq=72))@localhost>;tag=171828 
To: sip:B36(SHA-1(+1-212-555-2222; time=36123E5B; seq=73))@localhost 
Call-ID: cb03a0s09a2sdfglkj490333 
Cseq: 127 CANCEL 
Content-Length: 0
```
### 21. **200 OK (S-S to CS-O) – see example in Table 7.2.4.5-21**

Upon receive the CANCEL request from CS-O, the S-S procedure sends 200 OK.

# **Table 7.2.4.5-21: 200 OK (S-S to CS-O)**

```
SIP/2.0 200 OK 
Via: SIP/2.0/UDP mgcf1.home1.net 
From: 
To: 
Call-ID: 
CSeq: 
Content-Length: 0
```
### 22. **H.248 Interaction**

MGCF initiates a H.248 interaction with MGW to delete the connection

### 23. **487 Cancelled (S-S to CS-O) – see example in Table 7.2.4.5-23**

The termination procedure processed the CANCEL request, and returned a SIP error response.

### **Table 7.2.4.5-23: 487 Cancelled (S-S to CS-O)**

SIP/2.0 487 Cancelled Via: SIP/2.0/UDP mgcf1.home1.net From: To: Contact: Call-ID: Cseq: 127 INVITE Retry-After:3600 Content-Length: 0

#### 24. **ACK (CS-O to S-S) – see example in Table 7.2.4.5-24**

Upon receive the 487 response from the S-S procedure, MGCF sends ACK.

# **Table 7.2.4.5-24: ACK (CS-O to S-S)**

```
ACK sip:+1-212-555-2222@home1.net;user=phone SIP/2.0 
Via: SIP/2.0/UDP mgcf1.home1.net 
From: 
T<sub>O</sub>:
Call-ID: 
CSeq: 127 ACK 
Content-Length: 0
```
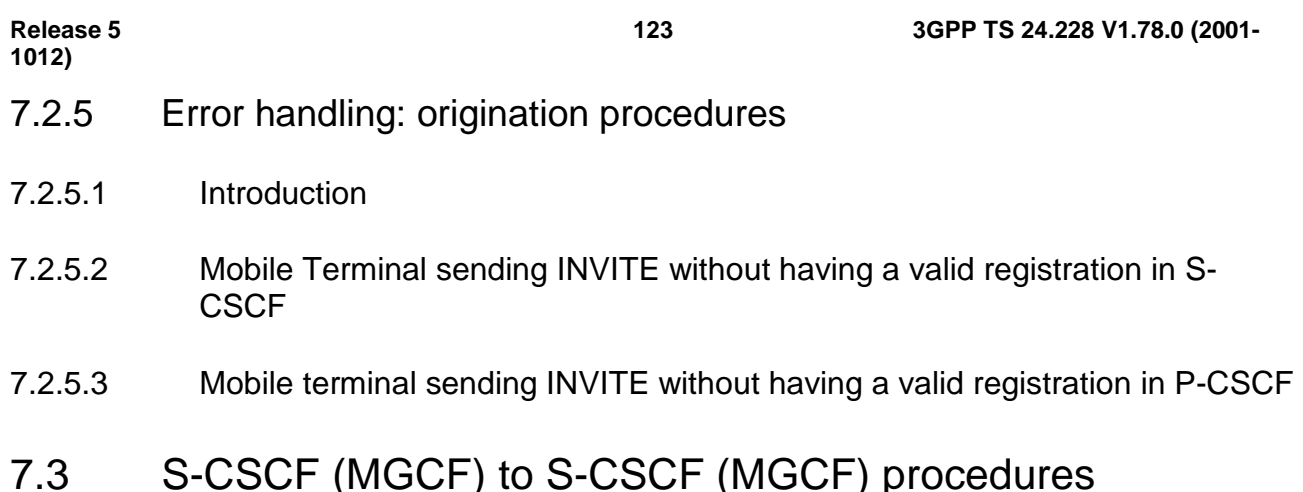

# 7.3.1 Introduction

This clause presents the detailed signalling flows to define the procedures for S-CSCF to S-CSCF.

This clause contains four signalling flow procedures, showing variations on the signalling path between the S-CSCF (or MGCF) that handles session origination, and the S-CSCF (or MGCF) that handles session termination. This signalling path depends on:

- whether the originator and destination are served by the same network operator,
- agreements between operators for optimum PSTN gateway location.

Between separate operators, there are additional sub-cases covering the optional network configuration hiding – hiding required by both operators, neither operator, or just one operator.

The S-CSCF handling session origination performs an analysis of the destination address, and determines whether it is a PSTN destination, a subscriber of the same network operator or a subscriber of a different operator.

If the analysis of the destination address determined that it belongs to a subscriber of a different operator, the request is forwarded (optionally through an I-CSCF within the originating operator's network) to a well-known entry point in the destination operator's network, the I-CSCF. The I-CSCF queries the HSS for current location information. The I-CSCF then forwards the request to the S-CSCF. This is signalling flow procedure S-S#1.

If the analysis of the destination address determines that it belongs to a subscriber of the same operator, the S-CSCF forwards the request to a local I-CSCF, who queries the HSS for current location information. The I-CSCF then forwards the request to the S-CSCF. This is signalling flow procedure S-S#2.

If the analysis of the destination address determines that it is a PSTN destination, the S-CSCF forwards the request to a local BGCF. Based on further analysis of the destination address, and on agreements between operators for PSTN termination, the BGCF will either select a local MGCF to perform the termination (procedure S-S#3) or will forward the request to a BGCF in another operator's network who will select the MGCF to perform the termination (procedures S-S#4).

# 7.3.2 S-S#1a

# 7.3.2.1 (S-S#1a) Different network operators performing origination and termination (MO#1a, MT#1a assumed)

Figure 7.3.2.1-1 shows a S-CSCF handling session origination (S-CSCF#1), which performs an analysis of the destination address, and determines that it belongs to a subscriber of a different operator. The originating network operator does not desire to keep their configuration hidden, so forwards the request to a well-known entry point in the destination operator's network, I-CSCF. I-CSCF queries the HSS for current location information, and finds the S-CSCF assigned to the subscriber (S-CSCF#2), and forwards the request to S-CSCF#2. The terminating network operator does not desire to keep their configuration hidden, so the I-CSCF does not insert itself into the signalling path for future exchanges.

Origination sequences that share this common S-CSCF to S-CSCF procedure are:

- MO#1a Mobile origination, roaming, without a THIG. The "Originating Network" of S-S#1a is therefore a visited network.
- MO#1b Mobile origination, roaming, with a THIG in home network. The "Originating Network" of S-S#1a is therefore a visited network.
- MO#2 Mobile origination, located in home service area. The "Originating Network" of S-S#1a is therefore the home network.
- CS-O CS Networks origination. The "Originating Network" of S-S#1a is the home network. The element labelled S-CSCF#1 is the MGCF of the CS-O procedure.

Termination sequences that share this common S-CSCF to S-CSCF procedure are:

- MT#1a Mobile termination, roaming, without a THIG. The "Terminating Network" of S-S#1a is a visited network.
- MT#1b Mobile termination, roaming, with a THIG in home network. The "Terminating Network" of S-S#1a is a visited network.
- MT#2 Mobile termination, located in home service area. The "Terminating Network" of S-S#1a is the home network.

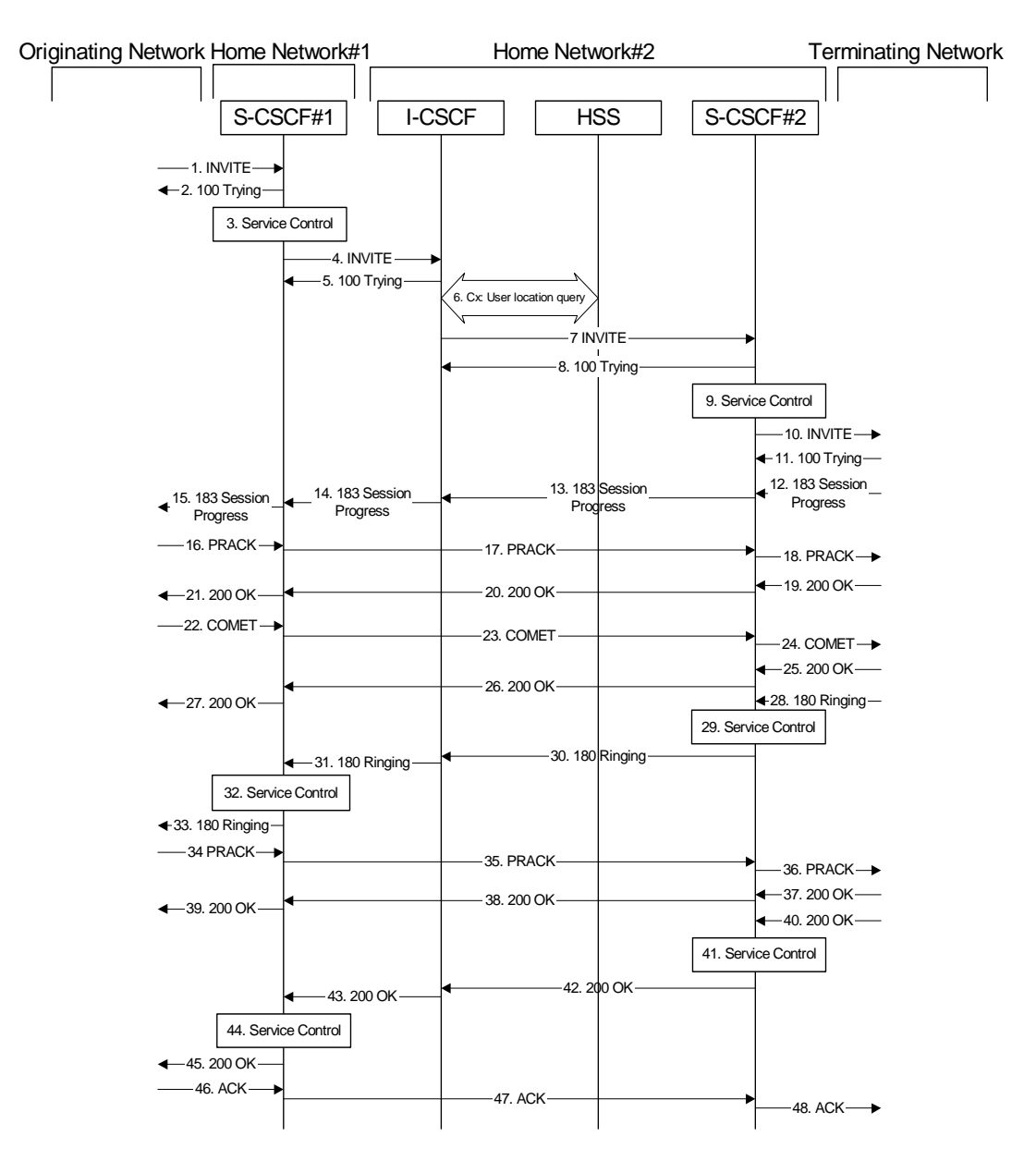

**Figure 7.3.2.1-1: S-S#1a** 

Procedure S-S#1a is as follows:

# 1. **INVITE (MO to S-S#1a) – see example in Table 7.3.2.1-1**

The INVITE request is sent from the UE to S-CSCF#1 by the procedures of the originating signalling flow.

### **Table 7.3.2.1-1: INVITE (MO to S-S#1a)**

```
INVITE sip:scscf1.home1.net SIP/2.0 
Via: SIP/2.0/UDP pcscf1.visited1.netSIP/2.0/UDP pcscf1.visited1.net;branch=240f34.1, SIP/2.0/UDP 
    [5555::aaa:bbb:ccc:ddd] 
Record-Route: sip:pcscf1.visited1.netsip:240f34.1@pcscf1.visited1.net
Route: \text{sip:}+1-212-555-2222@home2.net;user=phone
Supported: 100rel 
Remote-Party-ID: "John Doe" <tel:+1-212-555-1111>;privacy=off 
Anonymity: Off 
From: "Alien Blaster" <sip:B36(SHA-1(user1_public1@home1.net; time=36123E5B;
   seq=72))@localhost>;tag=171828 
To: sip:B36(SHA-1(+1-212-555-2222; time=36123E5B; seq=73))@localhost 
Call-ID: cb03a0s09a2sdfglkj490333 
Cseq: 127 INVITE
Contact: [5555::aaa:bbb:ccc:ddd] 
Content-Type: application/sdp 
Content-Length: (…) 
v=0o=- 2987933615 2987933615 IN IP6 5555::aaa:bbb:ccc:ddd 
s=-c=IN IP6 5555::aaa:bbb:ccc:ddd 
h=AS:64t=907165275 0 
m=video 3400 RTP/AVP 99 
a=qos:mandatory sendrecv 
a=rtpmap:99:MPV 
m=video 3402 RTP/AVP 99 
a=qos:mandatory sendrecv 
a=rtpmap:99:MPV 
m=audio 3456 RTP/AVP 97 96 0 15 
a=rtpmap:97 AMR 
a=fmtp:97 mode-set=0,2,5,7; maxframes=2 
a=rtpmap:96 G726-32/8000 
a=qos:mandatory sendrecv 
m=audio 3458 RTP/AVP 97 96 0 15 
a=rtpmap:97 AMR 
a = f m t p : 97 mode-set=0, 2, 5, 7; maxframes=2
a=rtpmap:96 G726-32/8000 
a=qos:mandatory sendrecv
```
### 2. **100 Trying (S-S#1a to MO) – see example in Table 7.3.2.1-2**

S-CSCF#1 responds to the INVITE request (1) with a 100 Trying provisional response.

### **Table 7.3.2.1-2: 100 Trying (S-S#1a to MO)**

```
SIP/2.0 100 Trying 
Via: SIP/2.0/UDP pcscf1.visited1.netSIP/2.0/UDP pcscf1.visited1.net;branch=240f34.1, SIP/2.0/UDP
[5555::aaa:bbb:ccc:ddd] 
From: 
To: 
Call-ID: 
CSeq:
Content-Length: 0
```
### 3. **Service Control**

S-CSCF#1 performs whatever service control logic is appropriate for this session attempt.

 S-CSCF#1 examines the media parameters, and removes any choices that the subscriber does not have authority to request.

For this example, assume the subscriber is not allowed video.

### 4. **INVITE (S-CSCF to I-CSCF) – see example in Table 7.3.2.1-4**

 S-CSCF#1 performs an analysis of the destination address, and determines the network operator to whom the destination subscriber belongs. Since the originating operator does not desire to keep their internal configuration hidden, S-CSCF#1 forwards the INVITE request directly to to I-CSCF in the destination network.

# **Table 7.3.2.1-4: INVITE (S-CSCF to I-CSCF)**

```
INVITE sip:+1-212-555-2222@home2.net;user=phone SIP/2.0 
Via: SIP/2.0/UDP sip:scscf1.home1.net SIP/2.0/UDP pesef1.visited1.netSIP/2.0/UDP
   pcscf1.visited1.net;branch=240f34.1, SIP/2.0/UDP [5555::aaa:bbb:ccc:ddd] 
Record-Route: sip:scscf1.home1.netsip:332b23.1@scscf1.home1.net, sip: pcscf1.visited1.net
Supported: 
Remote-Party-ID: "John Doe" <tel:+1-212-555-1111>;privacy=off;screen=yes 
Anonymity: 
From: 
To: 
Call-ID: 
Cseq: 
Contact: 
Content-Type: 
Content-Length: (…) 
v=0o=- 2987933615 2987933615 IN IP6 5555::aaa:bbb:ccc:ddd 
s=-c=IN IP6 5555::aaa:bbb:ccc:ddd 
t=907165275 0 
m=video 0 RTP/AVP 99 
m=video 0 RTP/AVP 99 
m=audio 3456 RTP/AVP 97 96 0 15 
a=qos:mandatory sendrecv 
a=rtpmap:97 AMR 
a=fmtp:97 mode-set=0,2,5,7; maxframes=2 
a=rtpmap:96 G726-32/8000 
m=audio 3458 RTP/AVP 97 96 0 15 
a=qos:mandatory sendrecv 
a=rtpmap:97 AMR 
a=fmtp:97 mode-set=0,2,5,7; maxframes=2 
a=rtpmap:96 G726-32/8000
```
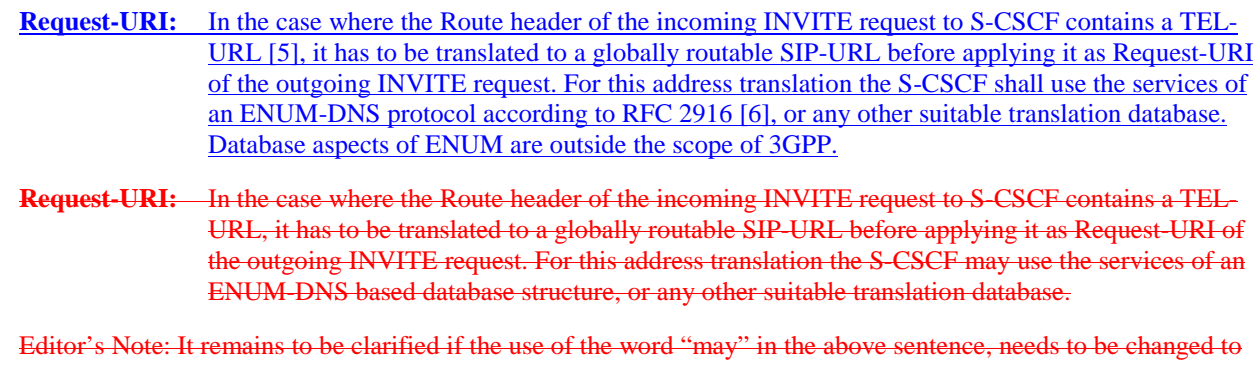

- "shall". 23.228v170 states that an S-CSCF shall support an ENUM DNS translation mechanism, so the above text needs to be aligned with Stage 2.
- 5. **100 Trying (I-CSCF to S-CSCF) see example in Table 7.3.2.1-5**

I-CSCF responds to the INVITE request (4) by sending a 100 Trying provisional response to S-CSCF#1.

# **Table 7.3.2.1-5: 100 Trying (I-CSCF to S-CSCF)**

```
SIP/2.0 100 Trying 
Via: SIP/2.0/UDP scscf1.home1.netSIP/2.0/UDP scscf1.home1.net;branch=332b23.1, SH
         \frac{p+1.7}{p+1.7} is tedl.netSIP/2.0/UDP pcscf1.visited1.net;branch=240f34.1, SIP/2.0/UDP
    [5555::aaa:bbb:ccc:ddd]
From: 
To: 
Call-ID: 
CSeq: 
Content-Length: 0
```
### 6. **Cx: User Location Query procedure**

 The I-CSCF sends a query to the HSS to find out the S-CSCF of the called user. The HSS responds with the address of the current S-CSCF for the terminating subscriber.

For detailed message flows see [29.228].

 Table 6.3.2-6a provides the parameters in the SIP INVITE message (flow 4) which need to be sent to HSS.

**Table 7.3.2.1-6a Cx: User registration status query procedure (I-CSCF to HSS)** 

| Message source       | <b>Cx:</b> Information                | <b>Information source</b> | <b>Description</b>                                                           |
|----------------------|---------------------------------------|---------------------------|------------------------------------------------------------------------------|
| & destination        | element name                          | in SIP INVITE             |                                                                              |
| <b>I-CSCF to HSS</b> | <b>User Public</b><br><b>Identity</b> | <b>Request-URI:</b>       | <b>This information</b><br>element indicates<br>the public ID of<br>the user |

Table 7.3.2.1-6b provides the parameters sent from the HSS that need to be mapped to SIP INVITE (flow 7) and sent to S-CSCF.

**Table 7.3.2.1-6b Cx: User registration status query procedure (HSS to I-CSCF)** 

| Message source $\&$<br>destination | <b>Cx:</b> Information<br>element name | <b>Mapping to SIP</b><br>header in SIP<br><b>INVITE</b> | <b>Description</b>                                                       |
|------------------------------------|----------------------------------------|---------------------------------------------------------|--------------------------------------------------------------------------|
| HSS to I-CSCF                      | S-CSCF name                            | Request-URI:                                            | This information<br>indicates the serving<br>CSCF's name of that<br>user |

# 7. **INVITE (I-CSCF to S-CSCF) – see example in Table 7.3.2.1-7**

I-CSCF forwards the INVITE request to the S-CSCF (S-CSCF#2) that will handle the session termination.

# **Table 7.3.2.1-7: INVITE (I-CSCF to S-CSCF)**

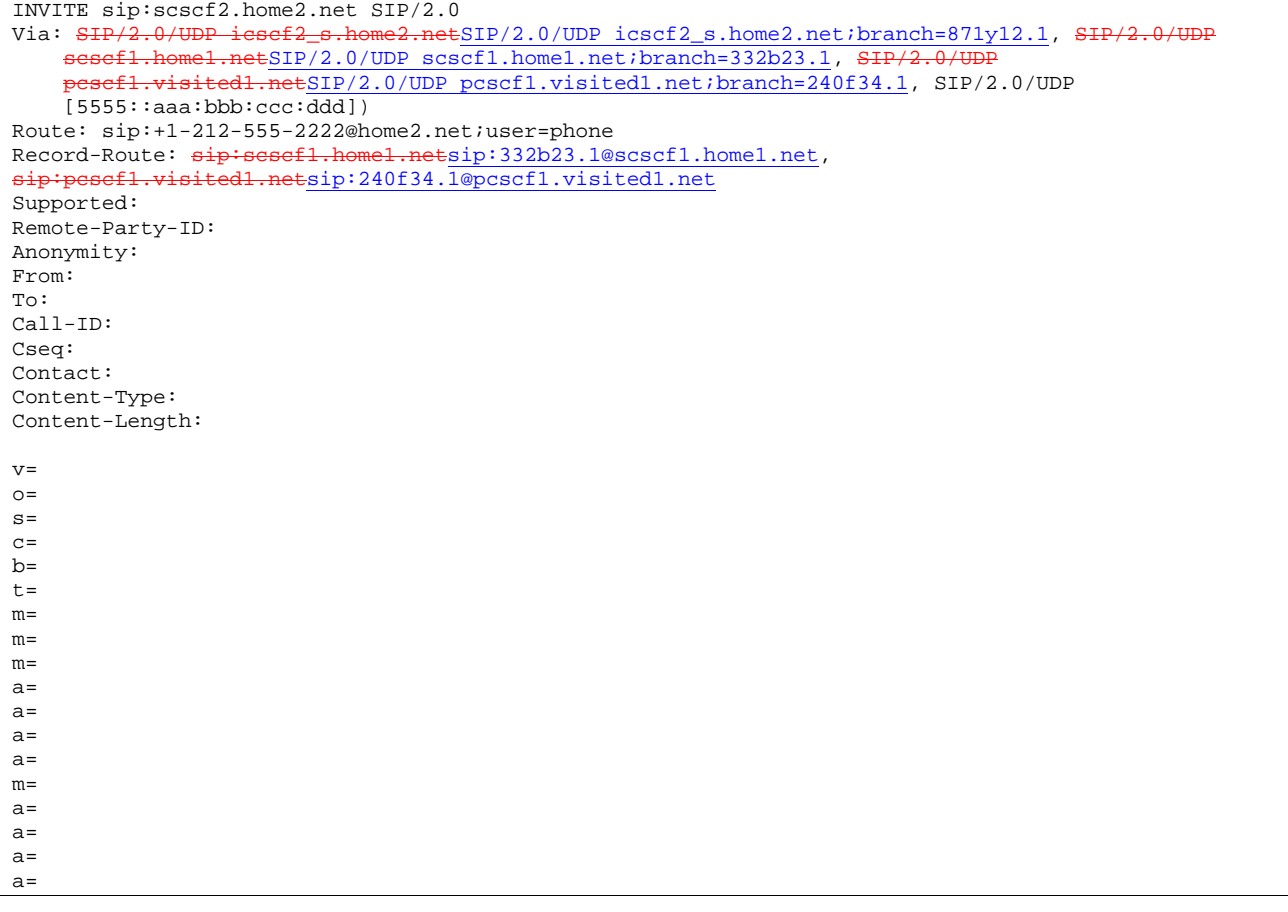

NOTE 1: The I-CSCF does not add itself to the Record-Route header, as it has no need to remain in the signalling path once the session is established.

### 8. **100 Trying (S-CSCF to I-CSCF) – see example in Table 7.3.2.1-8**

S-CSCF#2 responds to the INVITE request (7) with a 100 Trying provisional response.

### **Table 7.3.2.1-8: 100 Trying (S-CSCF to I-CSCF)**

```
SIP/2.0 100 Trying<br>Via: SIP/2.0/UDP i22.netSIP/2.0/UDP icscf2_s.home2.net;branch=871y12.1, S<del>IP/2.0/UDP</del>
     sesef1.home1.netSIP/2.0/UDP scscf1.home1.net;branch=332b23.1, SIP/2.0/UDP
     pcscf1.visited1.netSIP/2.0/UDP pcscf1.visited1.net;branch=240f34.1, SIP/2.0/UDP 
    [5555: :aaa:bbb:ccc:odd]From: 
To: 
Call-ID: 
CSeq: 
Content-Length: 0
```
### 9. **Service Control**

S-CSCF#2 performs whatever service control logic is appropriate for this session attempt

 S-CSCF#2 examines the media parameters, and removes any choices that the destination subscriber does not have authority to request.

 For this example, assume the destination subscriber is not allowed stereo, so only a single audio stream is permitted.

### 10. **INVITE (S-S#1a to MT) – see example in Table 7.3.2.1-10**

S-CSCF#2 forwards the INVITE request, as determined by the termination procedure.

# **Table 7.3.2.1-10: INVITE (S-S#1a to MT)**

```
INVITE sip:pcscf2.visited2.net SIP/2.0 
Via: SIP/2.0/UDP scscf2.home2.netSIP/2.0/UDP scscf2.home2.net;branch=764z87.1, SIP/2.0/UDP
     icscf2_s.home2.netSIP/2.0/UDP icscf2_s.home2.net;branch=871y12.1, SIP/2.0/UDP 
    scscf1.home1.netSIP/2.0/UDP scscf1.home1.net;branch=332b23.1, SIP/2
     pcscf1.visited1.netSIP/2.0/UDP pcscf1.visited1.net;branch=240f34.1, SIP/2.0/UDP 
    [5555::aaa:bbb:ccc:\overline{ddd}])
Route: sip:+1-212-555-2222@home2.net;user=phone 
Record-Route: p: p: p: p: R home 2. netsip: 764z87.1@scscf2.home 2.net,
    sip:scscf1.home1.netsip:332b23.1@scscf1.home1.net, 
sip: pcscf1.visited1.net 
Supported: 
Remote-Party-ID: 
Anonymity: 
From: 
To: 
Call-ID: 
Cseq: 
Contact: 
Content-Type: 
Content-Length: (…) 
v=0o=- 2987933615 2987933615 IN IP6 5555::aaa:bbb:ccc:ddd 
s=-c=IN IP6 5555::aaa:bbb:ccc:ddd 
t=907165275 0 
m=video 0 RTP/AVP 99 
m=video 0 RTP/AVP 99 
m=audio 3456 RTP/AVP 97 96 0 15 
a=qos:mandatory sendrecv 
a=rtpmap:97 AMR 
a=fmtp:97 mode-set=0,2,5,7; maxframes=2 
a=rtpmap:96 G726-32/8000 
m=audio 0 RTP/AVP 97 96 0 15
```
# 11. **100 Trying (MT to S-S#1a) – see example in Table 7.3.2.1-11 (related to 7.3.2.1-10)**

 S-CSCF#2 receives a 100 Trying provisional response to the INVITE request (10), as specified by the termination procedures.

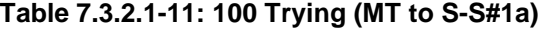

```
SIP/2.0 100 Trying 
Via: SIP/2.0/UDP sesef2.home2.netSIP/2.0/UDP scscf2.home2.net;branch=764z87.1, SIP/2.0/UDP
     icscf2_p.home2.netSIP/2.0/UDP icscf2_p.home2.net;branch=556u87.1, SIP/2.0/UPP sesef1_home1_netSIP/2.0/UDP sesef1_home1_netShepser_222b22_1_01DP 2.0/UDP
     scscf1.home1.netSIP/2.0/UDP scscf1.home1.net;branch=332b23.1,
     pcscf1.visited1.netSIP/2.0/UDP pcscf1.visited1.net;branch=240f34.1, SIP/2.0/UDP 
     [5555::aaa:bbb:ccc:ddd]) 
From: 
To: 
Call-ID: 
CSeq:
Content-Length: 0
```
### 12. **183 Session Progress (MT to S-S#1a) – see example in Table 7.3.2.1-12 (related to 7.3.2.1-10)**

 The media stream capabilities of the destination are returned along the signalling path, in a 183 Session Progress provisional response to the INVITE request (10), as per the termination procedure.

**Table 7.3.2.1-12: 183 Session Progress (MT to S-S#1a)** 

```
SIP/2.0 183 Session Progress<br>Via: SIP/2.0/UDP sesef2.home:
                  Via: SIP/2.0/UDP scscf2.home2.netSIP/2.0/UDP scscf2.home2.net;branch=764z87.1, SIP/2.0/UDP 
    icscf2_s.home2.netSIP/2.0/UDP icscf2_s.home2.net;branch=871y12.1, SIP/2.0
    scscfl.homel.netSIP/2.0/UDP scscfl.homel.net;branch=332b23.1, SIP/2.0/UDP
    pcscf1.visited1.netSIP/2.0/UDP pcscf1.visited1.net;branch=240f34.1, SIP/2.0/UDP 
[5555::aaa:bbb:ccc:ddd])<br>Record-Route: sip:pesef2.vis
                                 Red<sub>2</sub>.netsip: 361k21.1@pcscf2.visited2.net,
    sip:scscf2.home2.netsip:764z87.1@scscf2.home2.net,
    sip:scscf1.home1.netsip:332b23.1@scscf1.home1.net, 
    sip:pcscf1.visited1.netsip:240f34.1@pcscf1.visited1.net
Remote-Party-ID: "John Smith" <tel:+1-212-555-2222>;privacy=off 
Anonymity: Off 
Require: 100rel 
From: 
To: sip:B36(SHA-1(+1-212-555-2222; time=36123E5B; seq=73))@localhost; tag=314159 
Call-ID: 
CSeq: 
Contact: sip:[5555::eee:fff:aaa:bbb]
RSeq: 9021 
Content-Disposition: precondition 
Content-Type: application/sdp 
Content-Length: (…) 
v=0o=- 2987933615 2987933615 IN IP6 5555::aaa:bbb:ccc:ddd 
s=-c=IN IP6 5555::eee:fff:aaa:bbb 
b=AS:64t=907165275 0 
m=video 0 RTP/AVP 99 
m=video 0 RTP/AVP 99 
m=audio 6544 RTP/AVP 97 3 
a=rtpmap:97 AMR 
a=fmtp:97 mode-set=0,2,5,7; maxframes=2 
a=qos:mandatory sendrecv confirm 
m=audio 0 RTP/AVP 97 96 0 15
```
### 13. **183 Session Progress (S-CSCF to I-CSCF) – see example in Table 7.3.2.1-13**

S-CSCF#2 forwards the 183 Session Progress provisional response to I-CSCF

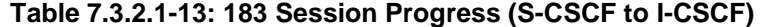

```
SIP/2.0 183 Session Progress<br>Via: SIP/2.0/UDP iesef2_s.hom
                                  2.netSIP/2.0/UDP icscf2_s.home2.net;branch=871y12.1, SIP/2.0/UDP
    scscf1.home1.netSIP/2.0/UDP scscf1.home1.net;branch=332b23.1, SI
      csef1.visited1.netSIP/2.0/UDP pcscf1.visited1.net;branch=240f34.1, SIP/2.0/UDP
    15555::aaa:bbb:ccc:ddd])
Record-Route: 
Remote-Party-ID: "John Smith" <tel:+1-212-555-2222>;privacy=off;screen=yes
Anonymity: 
Require: 
From: 
To: 
Call-ID: 
CSeq: 
Contact: 
RSeq: 
Content-Disposition: 
Content-Type: 
Content-Length: 
v= 
Q =s=c=b=t= 
m=m=m= 
a=a=a= 
m=
```
# 14. **183 Session Progress (I-CSCF to S-CSCF) – see example in Table 7.3.2.1-14**

I-CSCF forwards the 183 Session Progress provisional response to S-CSCF#1.

**Table 7.3.2.1-14: 183 Session Progress (I-CSCF to S-CSCF)** 

```
SIP/2.0 183 Session Progress 
Via: SIP/2.0/UDP scscf1.home1.netSIP/2.0/UDP scscf1.home1.net;branch=332b23.1, SIP/2.0/UDP
       pcscf1.visited1.netSIP/2.0/UDP pcscf1.visited1.net;branch=240f34.1, SIP/2.0/UDP 
    [5555::aaa:bbb:ccc:\overline{ddd}])Record-Route: 
Remote-Party-ID: 
Anonymity: 
Require: 
From: 
T<sub>O</sub>:
Call-ID: 
CSeq: 
Contact: 
RSeq: 
Content-Disposition: 
Content-Type: 
Content-Length: 
v=o=s=c=b=t=m= 
m=m=a= 
a=a=m=
```
15. **183 Session Progress (S-S#1a to MO) – see example in Table 7.3.2.1-15** 

 $\overline{\phantom{a}}$ 

# S-CSCF#1 forwards the 183 Session Progress to the originator, as per the originating procedure.

# **Table 7.3.2.1-15: 183 Session Progress (S-S#1a to MO)**

**133**

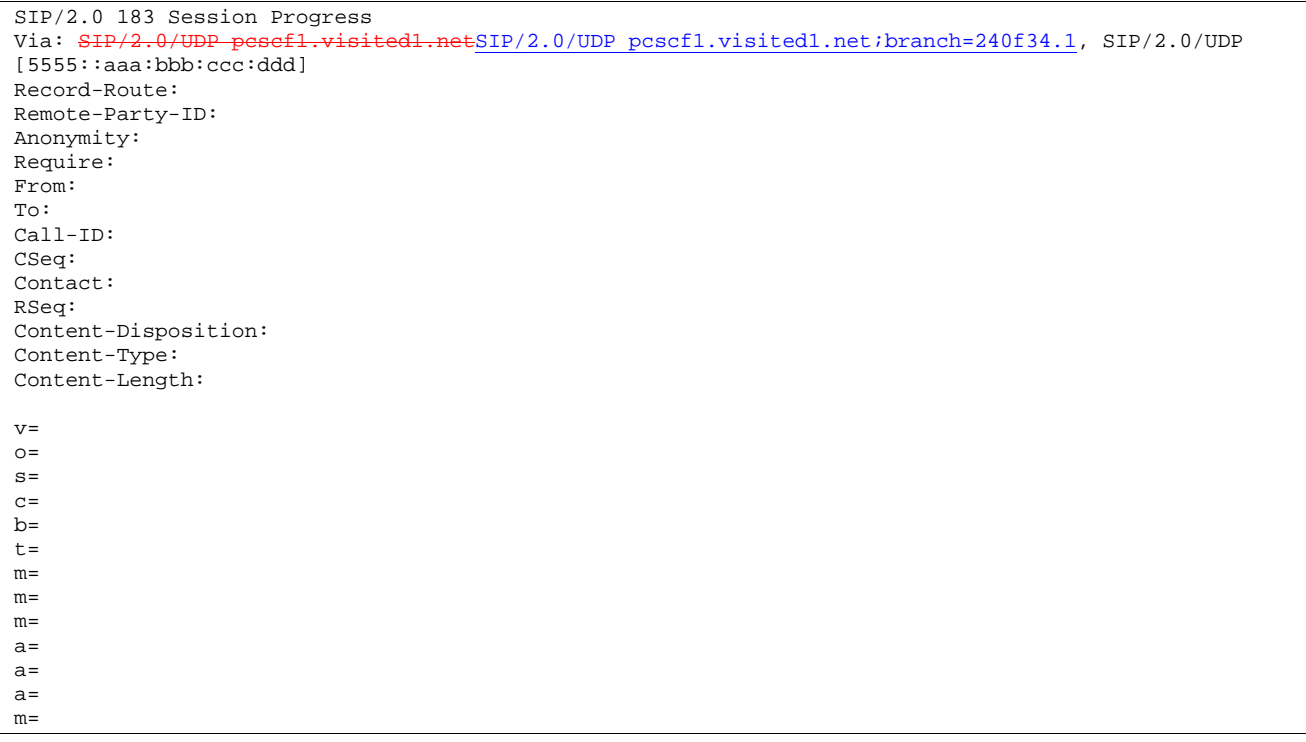

# 16. **PRACK (MO to S-S#1a) – see example in Table 7.3.2.1-16**

 The originator decides the final set of media streams, and includes this information in the PRACK request sent to S-CSCF#1 by the origination procedures.

# **Table 7.3.2.1-16: PRACK (MO to S-S#1a)**

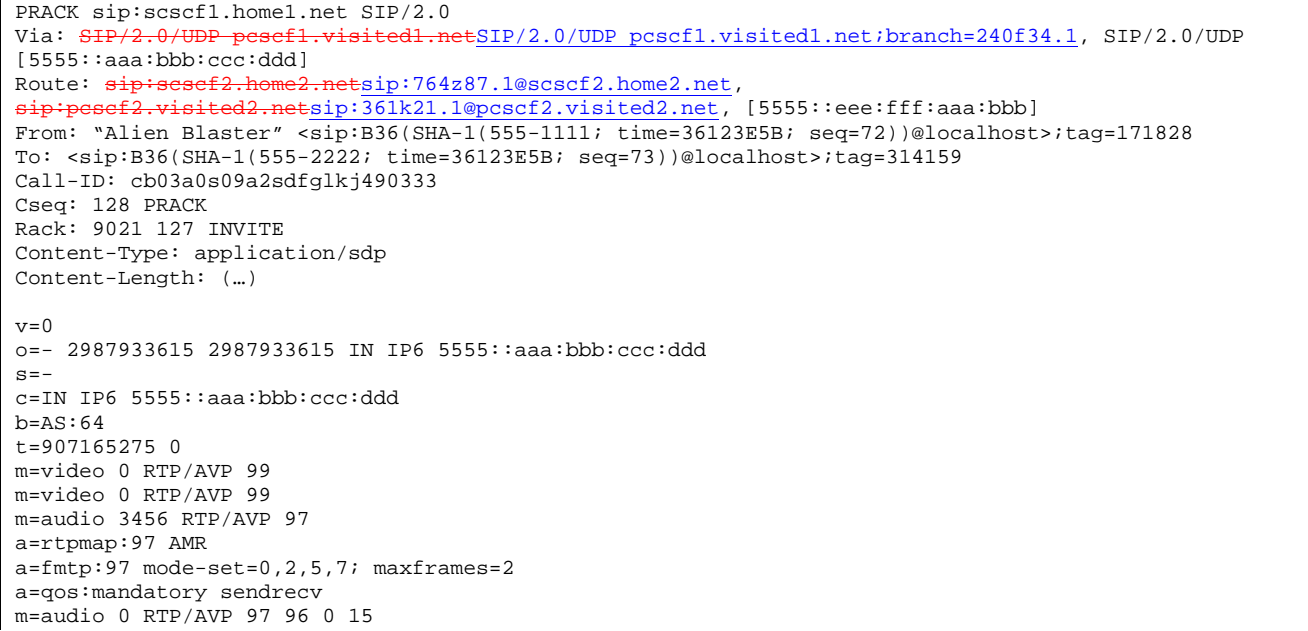

# 17. **PRACK (S-CSCF to S-CSCF) – see example in Table 7.3.2.1-17**

S-CSCF#1 forwards the PRACK request to S-CSCF#2.

**Table 7.3.2.1-17: PRACK (S-CSCF to S-CSCF)** 

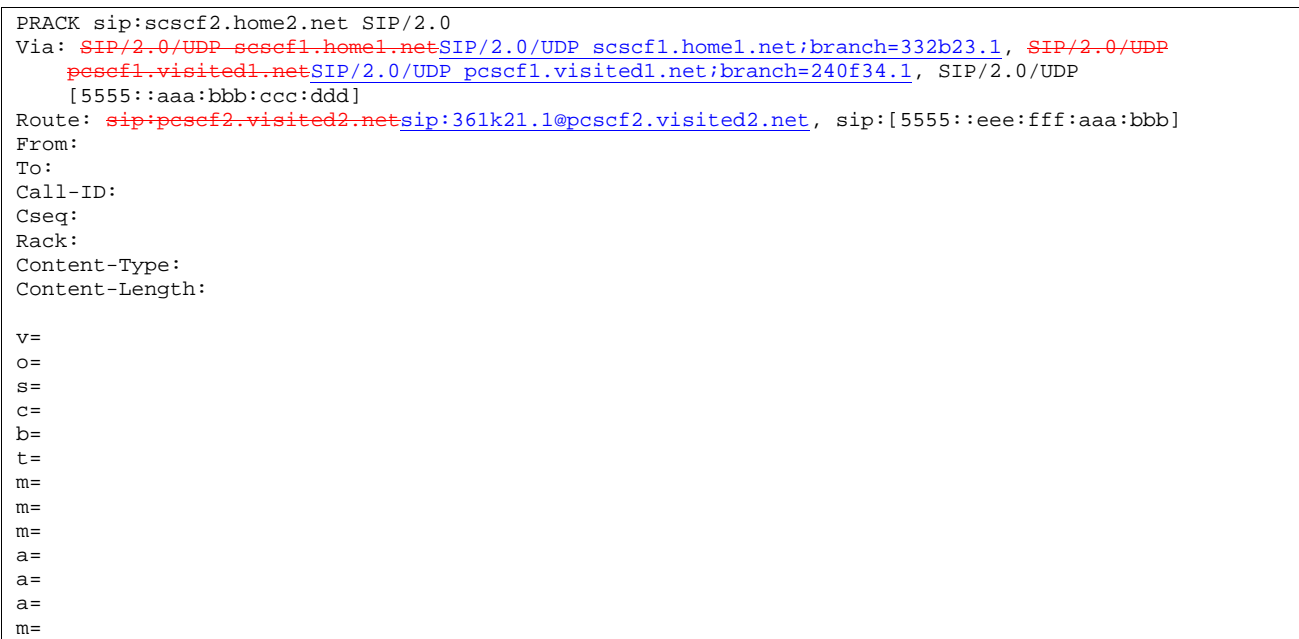

# 18. **PRACK (S-S#1a to MT) – see example in Table 7.3.2.1-18**

S-CSCF#2 forwards the PRACK request to the terminating endpoint, as per the termination procedure.

```
Table 7.3.2.1-18: PRACK (S-S#1a to MT)
```

```
PRACK sip:pcscf2.visited2.net SIP/2.0 
Via: SIP/2.0/UDP scscf2.home2.netSIP/2.0/UDP scscf2.home2.net;branch=764z87.1, SIP
    scsef1.home1.netSIP/2.0/UDP scscf1.home1.net;branch=332b23.1, SH
    pcscf1.visited1.netSIP/2.0/UDP pcscf1.visited1.net;branch=240f34.1, SIP/2.0/UDP 
    [5555::aaa:bbb:ccc:ddd]
Route: sip:[5555::eee:fff:aaa:bbb]
From: 
To: 
Call-ID: 
Cseq: 
Rack: 
Content-Type: 
Content-Length: 
v= 
\caps=c=b=t=m= 
m= 
m= 
a=a= 
a= 
m=
```
# 19. **200 OK (MT to S-S#1a) – see example in Table 7.3.2.1-19 (related to 7.3.2.1-18)**

The terminating endpoint responds to the PRACK request (18) with a 200 OK response.

# **Table 7.3.2.1-19: 200 OK (MT to S-S#1a)**

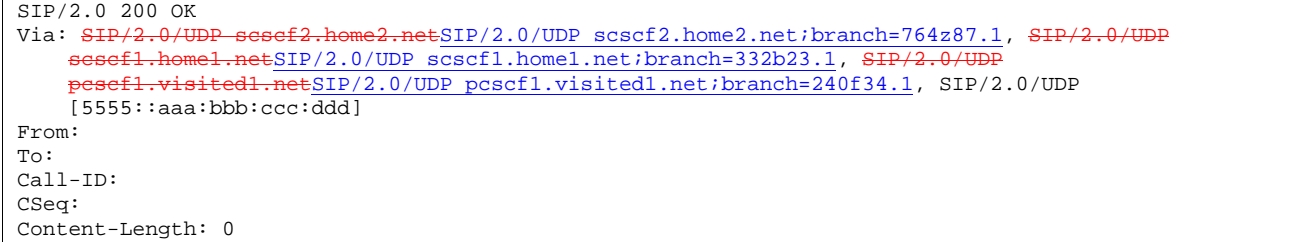

# 20. **200 OK (S-CSCF to S-CSCF) – see example in Table 7.3.2.1-20**

S-CSCF#2 forwards the 200 OK response to S-CSCF#1.

# **Table 7.3.2.1-20: 200 OK (S-CSCF to S-CSCF)**

```
SIP/2.0 200 OK 
Via: SIP/2.0/UDP scscf1.home1.netSIP/2.0/UDP scscf1.home1.net;branch=332b23.1, SIP/2
                   dl.netSIP/2.0/UDP pcscf1.visited1.net;branch=240f34.1, SIP/2.0/UDP
    [5555::aaa:bbb:ccc:\overline{ddd}]From: 
To: 
Call-ID: 
CSeq: 
Content-Length:
```
### 21. **200 OK (S-S#1a to MO) – see example in Table 7.3.2.1-21**

S-CSCF#1 forwards the 200 OK response to the originating endpoint.

# **Table 7.3.2.1-21: 200 OK (S-S#1a to MO)**

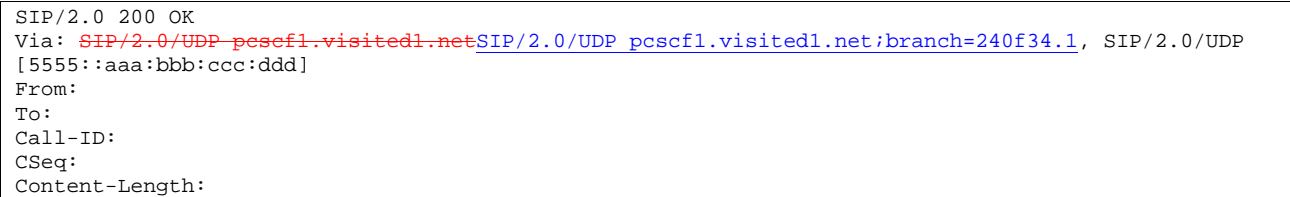

# 22. **COMET (MO to S-S#1a) – see example in Table 7.3.2.1-22**

 When the originating endpoint has completed the resource reservation procedures, it sends the COMET request to S-CSCF#1 by the origination procedures.

m=

# **Table 7.3.2.1-22: COMET (MO to S-S#1a)**

COMET sip:scscf1.home1.net SIP/2.0<br>Via: SIP/2.0/UDP pescf1.visited1.h tSIP/2.0/UDP pcscf1.visited1.net;branch=240f34.1, SIP/2.0/UDP [5555::aaa:bbb:ccc:ddd] Route: sip:scscf2.home2.netsip:764z87.1@scscf2.home2.net, sip:pcscf2.visited2.netsip:361k21.1@pcscf2.visited2.net, sip:[5555::eee:fff:aaa:bbb]From: "Alien Blaster" <sip:B36(SHA-1(555-1111; time=36123E5B; seq=72))@localhost>;tag=171828 To: <sip:B36(SHA-1(555-2222; time=36123E5B; seq=73))@localhost>;tag=314159 Call-ID: cb03a0s09a2sdfglkj490333 Cseq: 129 COMET Content-Type: application/sdp Content-Length: (…)  $v=0$ o=- 2987933615 2987933615 IN IP6 5555::aaa:bbb:ccc:ddd  $s=$ c=IN IP6 5555::aaa:bbb:ccc:ddd b=AS:64 t=907165275 0 m=video 0 RTP/AVP 99 m=video 0 RTP/AVP 99 m=audio 3456 RTP/AVP 97 a=rtpmap:97 AMR a=fmtp:97 mode-set=0,2,5,7; maxframes=2 a=qos:success sendonly m=audio 0 RTP/AVP 97 96 0 15

# 23. **COMET (S-CSCF to S-CSCF) – see example in Table 7.3.2.1-23**

S-CSCF#1 forwards the COMET request to S-CSCF#2.

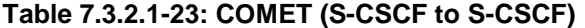

COMET sip:scscf2.home2.net SIP/2.0 Via: SIP/2.0/UDP scscf1.home1.netSIP/2.0/UDP scscf1.home1.net;branch=332b23.1, SIP/2 visited1.netSIP/2.0/UDP pcscf1.visited1.net;branch=240f34.1, SIP/2.0/UDP [5555::aaa:bbb:ccc:ddd]<br>Route: sip:pesef2.visited2.1 Route: sip:361k21.1@pcscf2.visited2.net, sip:[5555::eee:fff:aaa:bbb] From: To: Call-ID: Cseq: Content-Type: Content-Length: v=  $O=$  $s=$  $c=$  $b=$  $t=$  $m=$  $m=$  $m=$ a=  $a=$  $a=$ 

### 24. **COMET (S-S#1a to MT) – see example in Table 7.3.2.1-24**

S-CSCF#2 forwards the COMET request to the terminating endpoint, as per the termination procedure.

# **Table 7.3.2.1-24: COMET (S-S#1a to MT)**

```
COMET sip:pcscf2.visited2.net SIP/2.0<br>Via: SIP/2.0/UDP sesef2.home2.netSIP/
      SIP/2.0/UDP scscf2.home2.netSIP/2.0/UDP scscf2.home2.net;branch=764z87.1, SIP/2.0/UDP<br>scscf1.home1.netSIP/2.0/UDP scscf1.home1.net;branch=332b23.1, SIP/2.0/UDP.netSIP/2.0/UDP scscf1.home1.net;branch=332b23.1, S
             pcscf1.visited1.netSIP/2.0/UDP pcscf1.visited1.net;branch=240f34.1, SIP/2.0/UDP 
     [5555::aaa:bbb:ccc:ddd]) 
Route: sip:[5555::eee:fff:aaa:bbb] 
From: 
To: 
Call-ID: 
Cseq: 
Content-Type: 
Content-Length: 
v=O=s=c=b=t=m=m=m= 
a=a= 
a=m=
```
# 25. **200 OK (MT to S-S#1a) – see example in Table 7.3.2.1-25 (related to 7.3.2.1-24)**

The terminating endpoint responds to the COMET request (24) with a 200 OK response.

### **Table 7.3.2.1-25: 200 OK (MT to S-S#1a)**

```
SIP/2.0 200 OK 
Via: SIP/2.0/UDP scscf2.home2.netSIP/2.0/UDP scscf2.home2.net;branch=764z87.1, SIP/2.0/
     scsef1.home1.netSIP/2.0/UDP scscf1.home1.net;branch=332b23.1, SIP/2.0/UDP scscf1.branch=332b23.1, SIP/2.0/UDP prosecf1.visited1.net;branch=240f34.1, SIP
                           \frac{1}{2} netSIP/2.0/UDP pcscf1.visited1.net;branch=240f34.1, SIP/2.0/UDP
     [5555::aaa:bbb::ccc:\overline{ddd}])From: 
To: 
Call-ID: 
CSeq: 
Content-Length: 0
```
### 26. **200 OK (S-CSCF to S-CSCF) – see example in Table 7.3.2.1-26**

S-CSCF#2 forwards the 200 OK response to S-CSCF#1.

# **Table 7.3.2.1-26: 200 OK (S-CSCF to S-CSCF)**

```
SIP/2.0 200 OK<br>Via: SIP/2.0/IInetSIP/2.0/UDP scscf1.home1.net;branch=332b23.1, SIP/2.0/UDP
                  ted1.netSIP/2.0/UDP pcscf1.visited1.net;branch=240f34.1, SIP/2.0/UDP
    [5555::aaa:bbb::ccc:\overline{ddd}])From: 
To: 
Call-ID: 
CSeq: 
Content-Length:
```
### 27. **200 OK (S-S#1a to MO) – see example in Table 7.3.2.1-27**

S-CSCF#1 forwards the 200 OK response to the originating endpoint.

# **Table 7.3.2.1-27: 200 OK (S-S#1a to MO)**

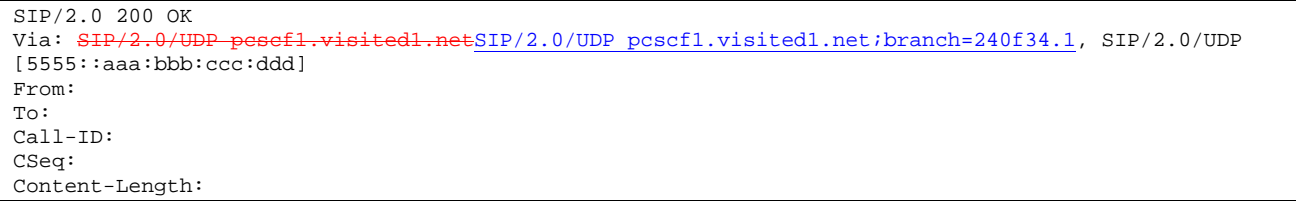

# 28. **180 Ringing (MT to S-S#1a) – see example in Table 7.3.2.1-28 (related to 7.3.2.1-10)**

 The terminating endpoint may optionally send a 180 Ringing provisional response indicating alerting is in progress. This response is sent by the termination procedure to S-CSCF#2.

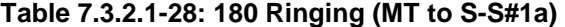

```
SIP/2.0 180 Ringing 
Via: SIP/2.0/UDP scscf2.home2.netSIP/2.0/UDP scscf2.home2.net;branch=764z87.1, SIP/2.0/UDP
    icscf2_s.home2.netSIP/2.0/UDP icscf2_s.home2.net;branch=871y12.1, SIP/2.
     esef1.home1.netSIP/2.0/UDP scscf1.home1.net;branch=332b23.1, SIP/2.0/UDP
            pcscf1.visited1.netSIP/2.0/UDP pcscf1.visited1.net;branch=240f34.1, SIP/2.0/UDP 
    [5555::aaa:bbb::ccc:\overline{ddd}])Record-Route: 
                    sited2.netsip:361k21.1@pcscf2.visited2.net,sip:scscf2.home2.netsip:764z87.1@scscf2.
    home2.net, sip:scscf1.home1.netsip:332b23.1@scscf1.home1.net, 
                 sip:pcscf1.visited1.netsip:240f34.1@pcscf1.visited1.net
Require: 
From: 
To: 
Call-ID: 
CSeq: 
Contact: sip:[5555::eee:fff:aaa:bbb]
RSeq: 9022 
Content-Length: 0
```
# 29. **Service Control**

The S-CSCF validates the service profile and performs any service control required for this subscriber.

# 30. **180 Ringing (S-CSCF to I-CSCF) – see example in Table 7.3.2.1-30**

S-CSCF#2 forwards the 180 Ringing response to I-CSCF.

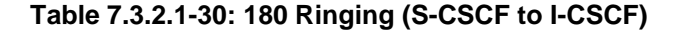

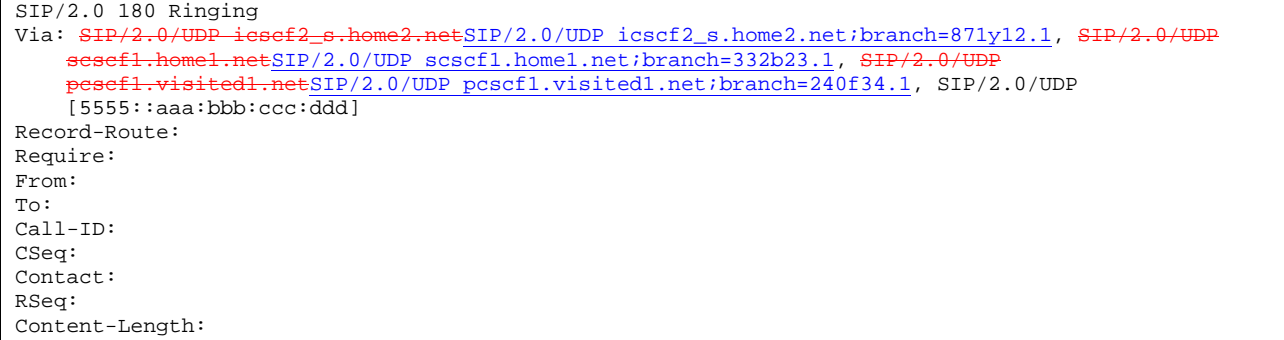

### 31. **180 Ringing (I-CSCF to S-CSCF) – see example in Table 7.3.2.1-31**

I-CSCF forwards the 180 Ringing response to S-CSCF#1.

**Table 7.3.2.1-31: 180 Ringing (I-CSCF to S-CSCF)** 

```
SIP/2.0 180 Ringing<br>Via: SIP/2.0/UDP se
                                el.netSIP/2.0/UDP scscf1.home1.net;branch=332b23.1, SIP/2
             visited1.netSIP/2.0/UDP pcscf1.visited1.net;branch=240f34.1, SIP/2.0/UDP
    [5555::aaa:bbb:ccc:\overline{ddd}Record-Route: 
Require: 
From: 
To: 
Call-ID: 
CSeq: 
Contact: 
RSeq: 
Content-Length:
```
### 32. **Service Control**

The S-CSCF validates the service profile and performs any service control required for this subscriber.

### 33. **180 Ringing (S-S#1a to MO) – see example in Table 7.3.2.1-33**

S-CSCF#1 forwards the 180 Ringing response to the originator, per the origination procedure.

**Table 7.3.2.1-33: 180 Ringing (S-S#1a to MO)** 

| $SIP/2.0$ 180 Ringing                                                                            |
|--------------------------------------------------------------------------------------------------|
| Via: SIP/2.0/UDP pcscf1.visited1.netSIP/2.0/UDP pcscf1.visited1.net;branch=240f34.1, SIP/2.0/UDP |
| [5555::aaa:bbb::ccc:ddd]                                                                         |
| Record-Route:                                                                                    |
| Require:                                                                                         |
| From:                                                                                            |
| To:                                                                                              |
| $Call-ID:$                                                                                       |
| CSeq:                                                                                            |
| Contact:                                                                                         |
| RSeq:                                                                                            |
| Content-Length:                                                                                  |

### 34. **PRACK (MO to S-S#1a) – see example in Table 7.3.2.1-34**

The originator acknowledges the 180 Ringing provisional response (33) with a PRACK request.

```
Table 7.3.2.1-34: PRACK (MO to S-S#1a)
```

```
PRACK sip:scscf1.home1.net SIP/2.0 
Via: SIP/2.0/UDP pcscf1.visited1.netSIP/2.0/UDP pcscf1.visited1.net;branch=240f34.1, SIP/2.0/UDP
[5555::aaa:bbb:ccc:ddd] 
Route: \frac{1}{100}: sip:scscf2.home2.netsip:764z87.1@scscf2.home2.net,
           sip:pcscf2.visited2.netsip:361k21.1@pcscf2.visited2.net, sip:[5555::eee:fff:aaa:bbb] 
From: "Alien Blaster" <sip:B36(SHA-1(555-1111; time=36123E5B; seq=72))@localhost>;tag=171828
To: <sip:B36(SHA-1(555-2222; time=36123E5B; seq=73))@localhost>;tag=314159 
Call-ID: cb03a0s09a2sdfglkj490333 
Cseq: 130 PRACK 
Rack: 9022 127 INVITE 
Content-Length: 0
```
### 35. **PRACK (S-CSCF to S-CSCF) – see example in Table 7.3.2.1-35**

S-CSCF#1 forwards the PRACK request to S-CSCF#2.

# **Table 7.3.2.1-35: PRACK (S-CSCF to S-CSCF)**

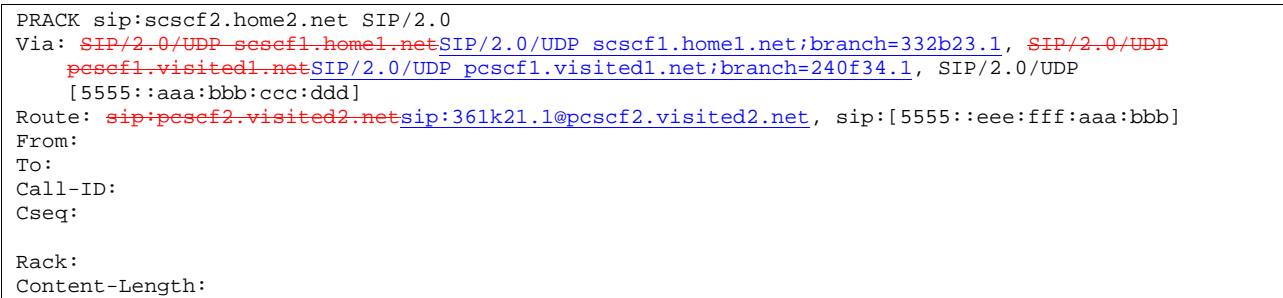

### 36. **PRACK (S-S#1a to MT) – see example in Table 7.3.2.1-36**

S-CSCF#2 forwards the PRACK request to the terminating endpoint.

```
Table 7.3.2.1-36: PRACK (S-S#1a to MT)
```

```
PRACK sip:pcscf2.visited2.net SIP/2.0<br>Via: SHP/2.0/UDP sesef2.home2.netSIP/
                                      SIP/2.0/UDP scscf2.home2.net;branch=764z87.1, SIP/2.0/UDP
    scscf1.home1.netSIP/2.0/UDP scscf1.home1.net;branch=332b23.1, SI
             visited1.netSIP/2.0/UDP pcscf1.visited1.net;branch=240f34.1, SIP/2.0/UDP
    [5555::aaa:bbb:ccc:ddd] 
Route: sip:[5555::eee:fff:aaa:bbb] 
From: 
To: 
Call-ID: 
Cseq: 
Rack: 
Content-Length:
```
# 37. **200 OK (MT to S-S#1a) – see example in Table 7.3.2.1-37 (related to 7.3.2.1-36)**

The terminating endpoint responds to the PRACK request (36) with a 200 OK response.

# **Table 7.3.2.1-37: 200 OK (MT to S-S#1a)**

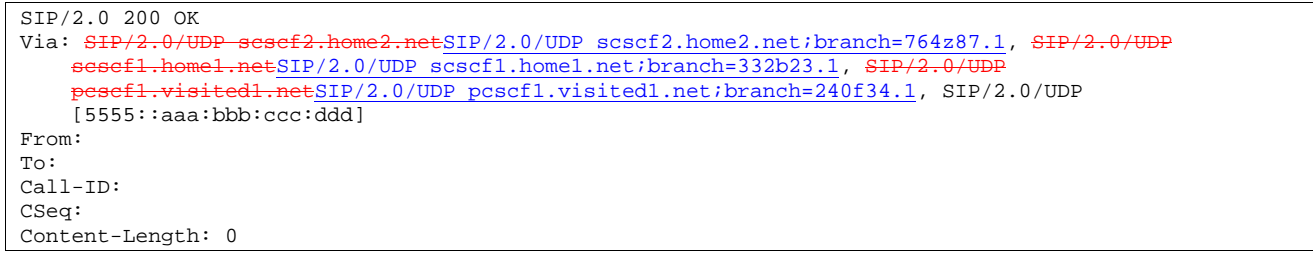

### 38. **200 OK (S-CSCF to S-CSCF) – see example in Table 7.3.2.1-38**

S-CSCF#2 forwards the 200 OK response to S-CSCF#1.

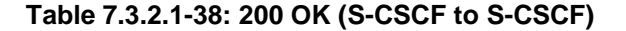

```
SIP/2.0 200 OK<br>Via: SIP/2.0/UIl.netSIP/2.0/UDP scscf1.home1.net;branch=332b23.1, SIP/2
            pisited1.netSIP/2.0/UDP pcscf1.visited1.net;branch=240f34.1, SIP/2.0/UDP
    [5555::aaa:bbb:ccc:ddd]) 
From: 
To: 
Call-ID: 
CSeq: 
Content-Length:
```
### 39. **200 OK (S-S#1a to MO) – see example in Table 7.3.2.1-39**

S-CSCF#1 forwards the 200 OK response to the originating endpoint.

```
Table 7.3.2.1-39: 200 OK (S-S#1a to MO)
```

```
SIP/2.0 200 OK 
Via: SIP/2.0/UDP pcscf1.visited1.netSIP/2.0/UDP pcscf1.visited1.net;branch=240f34.1, SIP/2.0/UDP
[5555::aaa:bbb:ccc:ddd] 
From: 
To: 
Call-ID: 
CSeq: 
Content-Length:
```
### 40. **200 OK (MT to S-S#1a) – see example in Table 7.3.2.1-40 (related to 7.3.2.1-10)**

 The final response to the INVITE request (10), 200 OK, is sent by the terminating endpoint over the signalling path. This is typically generated when the subscriber has accepted the incoming session attempt. The response is sent to S-CSCF#2 per the termination procedure.

**Table 7.3.2.1-40: 200 OK (MT to S-S#1a)** 

| SIP/2.0 200 OK                                                                             |
|--------------------------------------------------------------------------------------------|
| Via: SIP/2.0/UDP sesef2.home2.netSIP/2.0/UDP scscf2.home2.net;branch=764z87.1, SIP/2.0/UDP |
| iesef2 s.home2.netSIP/2.0/UDP icscf2 s.home2.net;branch=871y12.1, SIP/2.0/UDP              |
| sesef1.home1.netSIP/2.0/UDP scscf1.home1.net;branch=332b23.1, SIP/2.0/UDP                  |
| pesefl.visitedl.netSIP/2.0/UDP pcscfl.visitedl.net;branch=240f34.1, SIP/2.0/UDP            |
| [5555::aaa:bbb:ccc:ddd]                                                                    |
| Record-Route: sip:pcscf2.visited2.netsip:361k21.1@pcscf2.visited2.net,                     |
| sip:scsef2.home2.netsip:764z87.1@scscf2.home2.net,                                         |
| sip:scscfl.homel.netsip:332b23.1@scscfl.homel.net,                                         |
| sip:pesef1.visited1.netsip:240f34.1@pcscf1.visited1.netFrom:                               |
| To:                                                                                        |
| $Call-ID:$                                                                                 |
| CSeq: 127 INVITE                                                                           |
| Contact: sip:[5555::eee:fff:aaa:bbb]                                                       |
| Content-Type: application/sdp                                                              |
| Content-Length: $( \ldots ) \theta$                                                        |
|                                                                                            |
| $v = 0$                                                                                    |
| o = - 2987933615 2987933615 IN IP6 5555::aaa:bbb:ccc:ddd                                   |
| $S = -$                                                                                    |
| $c=IN$ IP6 5555::eee:fff:aaa:bbb                                                           |
| $b=AS:64$                                                                                  |
| $t = 9071652750$                                                                           |
| $m = video 0 RTP/AVP 99$                                                                   |
| m=video 0 RTP/AVP 99                                                                       |
| m=audio 6544 RTP/AVP 97                                                                    |
| $a = r$ tpmap: 97 AMR                                                                      |
| $a = f m t p : 97$ mode-set=0, 2, 5, 7; maxframes=2                                        |
| a=qos: success sendrecy                                                                    |
| m=audio 0 RTP/AVP 97 96 0 15                                                               |

### 41. **Service Control**

S-CSCF#2 performs whatever service control logic is appropriate for this session completion

# 42. **200 OK (S-CSCF to I-CSCF) – see example in Table 7.3.2.1-42**

The 200 OK response is forwarded to the I-CSCF.

# **Table 7.3.2.1-42: 200 OK (S-CSCF to I-CSCF)**

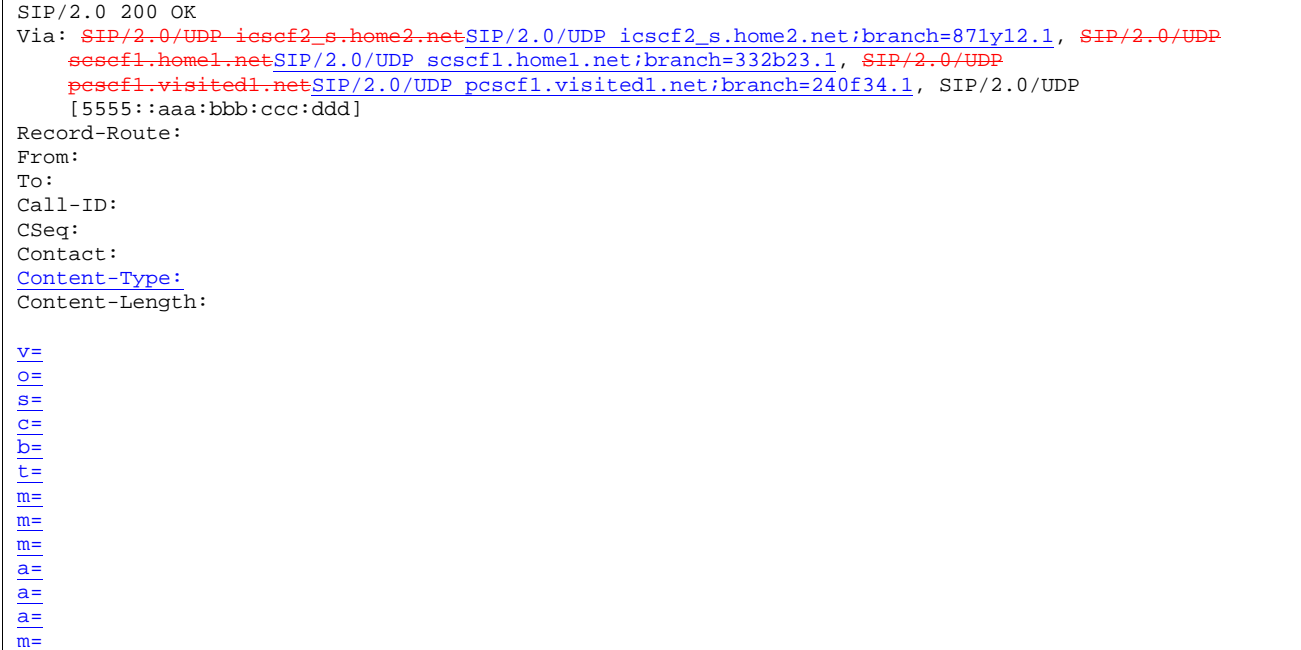

# 43. **200 OK (I-CSCF to S-CSCF) – see example in Table 7.3.2.1-43**

The 200 OK response is forwarded to S-CSCF#1.

# **Table 7.3.2.1-43: 200 OK (I-CSCF to S-CSCF)**

```
SIP/2.0 200 OK 
Via: SIP/2.0/UDP scscf1.home1.netSIP/2.0/UDP scscf1.home1.net;branch=332b23.1, SH
      pcscf1.visited1.netSIP/2.0/UDP pcscf1.visited1.net;branch=240f34.1, SIP/2.0/UDP 
    [5555::aaa:bbb:ccc:ddd]
Record-Route: 
From: 
To: 
Call-ID: 
CSeq: 
Contact: 
Content-Type: 
Content-Length: 
v =o=
s=
c=
b=
t=
m=
m=
m=
a=
a=
\overline{a}=
\overline{m}=
```
# 44. **Service Control**

S-CSCF#1 performs whatever service control logic is appropriate for this session completion.

### 45. **200 OK (S-S#1a to MO) – see example in Table 7.3.2.1-45**

The 200 OK response is returned to the originating endpoint, by the origination procedure.
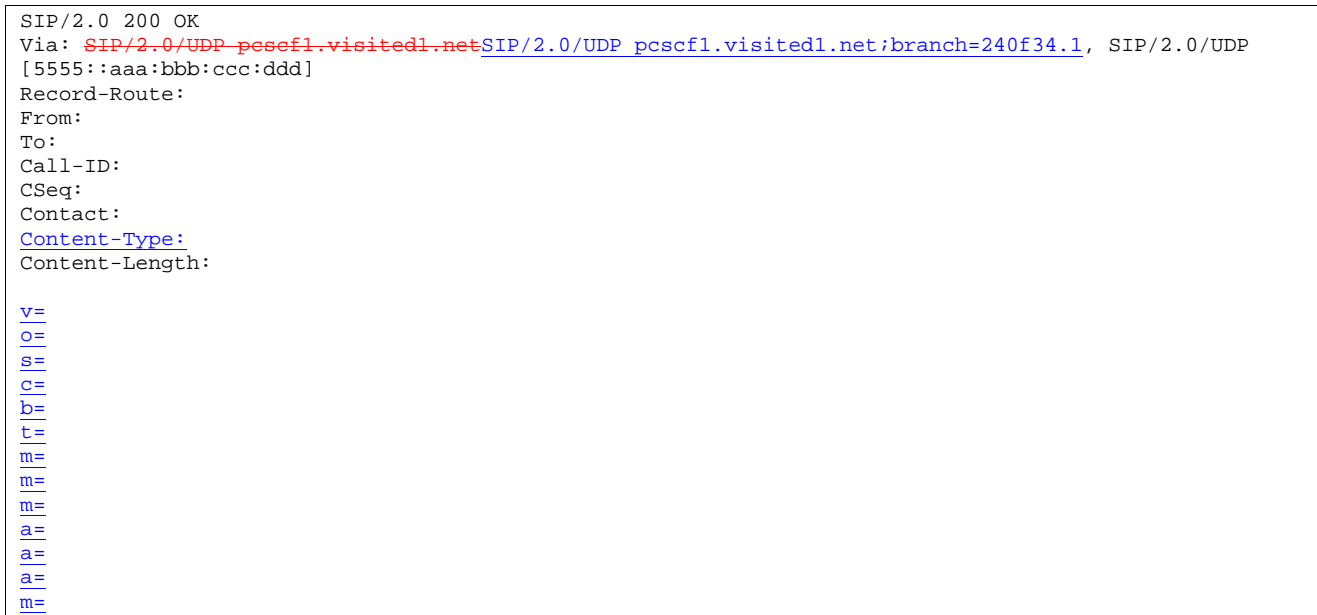

# **Table 7.3.2.1-45: 200 OK (S-S#1a to MO)**

#### 46. **ACK (MO to S-S#1a) – see example in Table 7.3.2.1-46**

The originating endpoint sends the final acknowledgement to S-CSCF#1 by the origination procedures.

# **Table 7.3.2.1-46: ACK (MO to S-S#1a)**

```
ACK sip:scscf1.home1.net SIP/2.0<br>Via: SIP/2.0/UDP pesef1.visited1
                                        ESIP/2.0/UDP pcscf1.visited1.net;branch=240f34.1, SIP/2.0/UDP
[5555::aaa:bbb:ccc:ddd] 
Route: sip: \texttt{sesef2.home2.net} \texttt{sip:} 764\texttt{z87.l@scscf2.home2.net},
       sef2.visited2.netsip:361k21.1@pcscf2.visited2.net, sip:[5555::eee:fff:aaa:bbb]
From: "Alien Blaster" <sip:B36(SHA-1(555-1111; time=36123E5B; seq=72))@localhost>;tag=171828 
To: <sip:B36(SHA-1(555-2222; time=36123E5B; seq=73))@localhost>;tag=314159 
Call-ID: cb03a0s09a2sdfglkj490333 
Cseq: 127 ACK 
Content-Length: 0
```
### 47. **ACK (S-CSCF to S-CSCF) – see example in Table 7.3.2.1-47**

S-CSCF#1 forwards the ACK request to S-CSCF#2.

# **Table 7.3.2.1-47: ACK (S-CSCF to S-CSCF)**

```
ACK sip:scscf2.home2.net SIP/2.0 
Via: SIP/2.0/UDP scscf1.home1.netSIP/2.0/UDP scscf1.home1.net;branch=332b23.1, SIP/2.0/UDP 
   pcscf1.visited1.netSIP/2.0/UDP pcscf1.visited1.net;branch=240f34.1, SIP/2.0/UDP 
[5555::aaa:bbb:ccc:ddd]
Route: sip:pcscf2.visited2.netsip:361k21.1@pcscf2.visited2.net, sip:[5555::eee:fff:aaa:bbb]
From: 
To: 
Call-ID: 
Cseq: 
Content-Length:
```
# 48. **ACK (S-S#1a to MT) – see example in Table 7.3.2.1-48**

S-CSCF#2 forwards the ACK request to the terminating endpoint, as per the termination procedure.

**Table 7.3.2.1-48: ACK (S-S#1a to MT)** 

```
ACK sip:pcscf2.visited2.net SIP/2.0<br>Via: SIP/2.0/UDP sesef2.home2.netSI
      \frac{\text{SIP}/2.0/\text{UDP} \text{s}\text{c}\text{s}\text{c}\text{f}2.\text{home2.net}}{\text{SIP}/2.0/\text{UDP} \text{s}\text{c}\text{s}\text{c}\text{f}1.\text{home1.net}}; \frac{\text{NIP}}{2.0/\text{UDP} \text{p}}.netSIP/2.0/UDP scscf1.home1.net;branch=332b23.1, SH
         pcscf1.visited1.netSIP/2.0/UDP pcscf1.visited1.net;branch=240f34.1, SIP/2.0/UDP 
      [5555::aaa:bbb:ccc:\overline{ddd}Route: sip:[5555::eee:fff:aaa:bbb] 
From: 
To: 
Call-ID: 
Cseq: 
Content-Length:
```
# 7.3.2.2 Termination failure

The subscriber that originated a session with one of the MO procedures had the attempt fail due to an error detected in the termination procedure. This could be due to, for example, destination busy (error code 486), resource failure (error code 580), or some other error.

Depending on the exact error that causes the session initiation failure, and when the error situation was detected, the S-CSCF-to-S-CSCF procedure could be at many different stages in the session establishment procedure. This is shown in figure 7.3.2.2-1, below, as optional messages 12-38 that may appear in this error procedure.

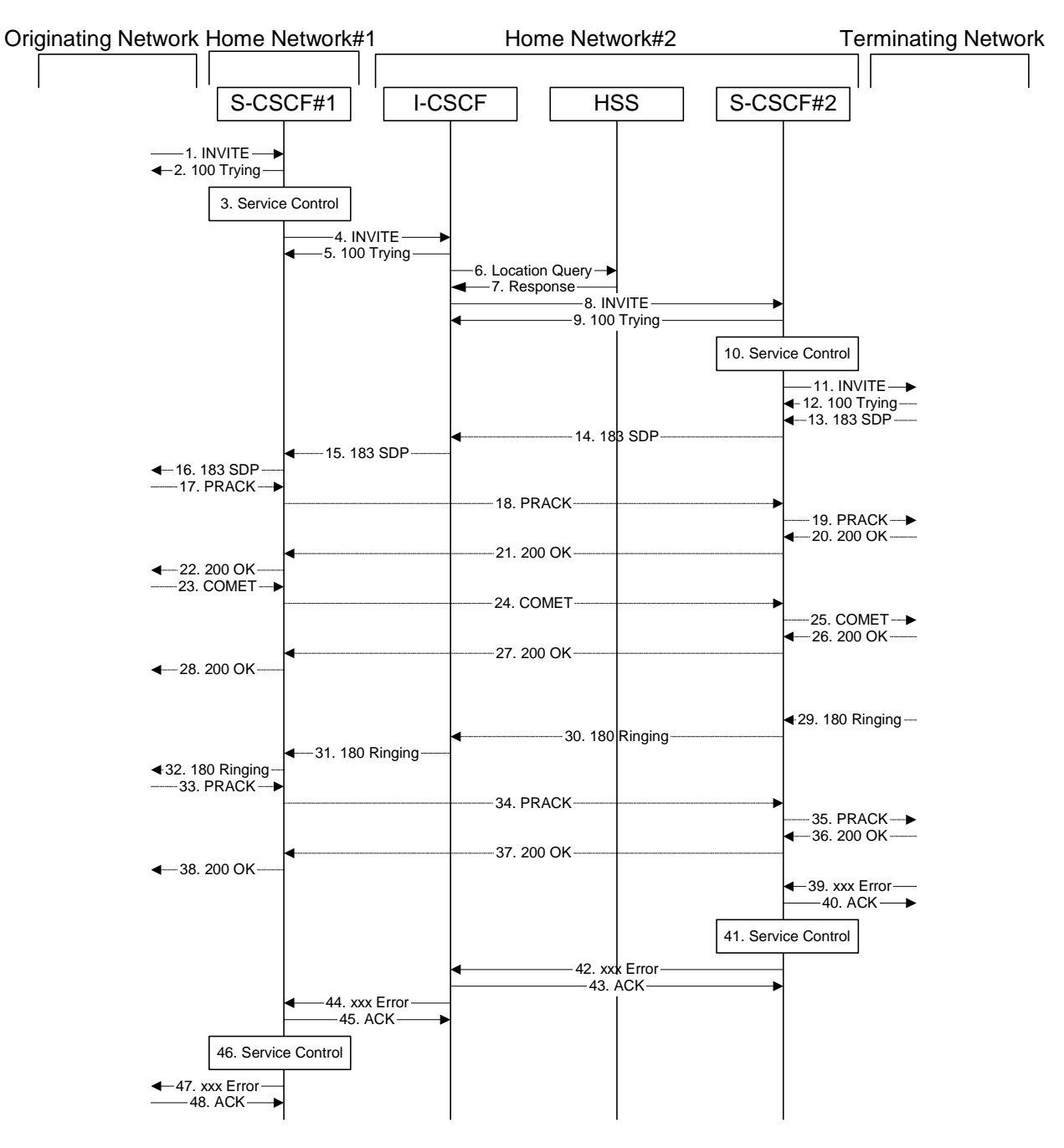

**Figure 7.3.2.2-1: Failure in termination procedure** 

#### 1-11. **INVITE (MO to S-CSCF) et seq**

A subscriber of the originating network initiated a session, as described in Subclause 7.3.2.1.

# 12-38. **100 Trying (MT to S-CSCF) et seq**

Session initiation possibly continued, prior to detection of a failure condition, as described in Subclause 7.3.2.1.

### 39. **xxx Error (MT to S-CSCF) – see example in Table 7.3.2.2-39**

The termination procedure detected some error situation, and returned a SIP error response.

NOTE 1: The error response may be, for example, "486 Busy", "403 Service Denied", "480 Temporarily Unavailable", "580 Precondition Failure", or others. For this example, "486 Busy" is shown.

# **Table 7.3.2.2-39: 486 Busy Here (MT to S-CSCF)**

```
SIP/2.0 486 Busy Here 
Via: SIP/2.0/UDP scscf2.home2.netSIP/2.0/UDP scscf2.home2.net;branch=764z87.1, SIP/2.0/UDP<br>icscf2.s.home2.net;branch=871v12.1, SIP/2.0/UDP\frac{1}{2}.netSIP/2.0/UDP icscf2_s.home2.net;branch=871y12.1, SIP/2.0<br>netSIP/2.0/UDP soscf1 home1.net;branch=332b23.1, SIP/2.0/UDP
    scsef1.home1.netSIP/2.0/UDP scscf1.home1.net;branch=332b23.1, SH
    pcscf1.visited1.netSIP/2.0/UDP pcscf1.visited1.net;branch=240f34.1, SIP/2.0/UDP
    [5555::aaa:bbb:ccc:ddd]) 
From: "Alien Blaster" <sip:B36(SHA-1(user1_public1@home1.net; time=36123E5B; seq=72))@localhost>;
    tag=171828 
To: sip:B36(SHA-1(+1-212-555-2222; time=36123E5B; seq=73))@localhost; tag=314159 
Contact: sip:[5555::eee:fff:aaa:bbb]
Call-ID: cb03a0s09a2sdfglkj490333 
Cseq: 127 INVITE 
Retry-After:3600 
Content-Length: 0
```
#### 40. **ACK (S-CSCF to MT) – see example in Table 7.3.2.2-40**

Upon receive the 486 response from the MT procedure, S-CSCF sends ACK.

#### **Table 7.3.2.2-40: ACK (S-CSCF to MT)**

```
ACK sip:pcscf2.visited2.net;user=phone SIP/2.0 
Via: SIP/2.0/UDP scscf2.home2.netSIP/2.0/UDP scscf2.home2.net;branch=764z87.1
From: 
To: 
Call-ID: 
CSeq: 127 ACK 
Content-Length: 0
```
#### 41. **Service Control**

S-CSCF performs whatever service control is appropriate for this failed session attempt.

#### 42. **xxx Error (S-CSCF to I-CSCF) – see example in Table 7.3.2.2-42 (related to 7.3.2.2-39)**

The S-CSCF returned a SIP error response to I-CSCF.

NOTE 2: The error response may be, for example, "486 Busy", "403 Service Denied", "480 Temporarily Unavailable", or others. For this example, "486 Busy" is shown.

### **Table 7.3.2.2-42: 486 Busy Here (S-CSCF to I-CSCF)**

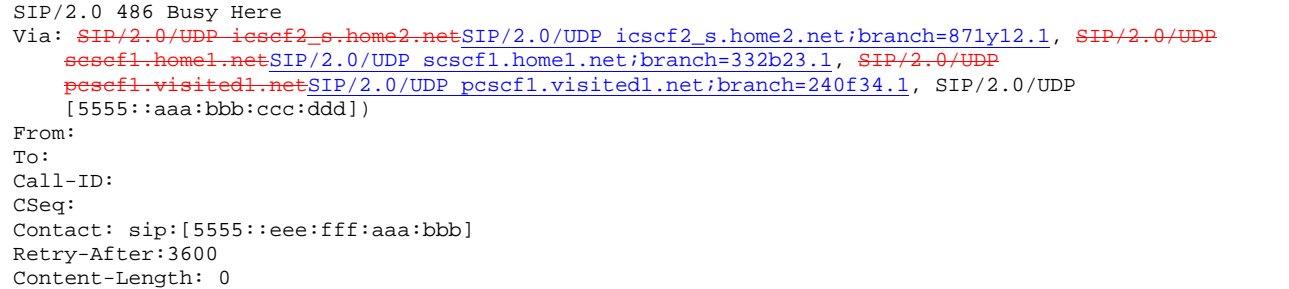

#### 43. **ACK (I-CSCF to S-CSCF) – see example in Table 7.3.2.2-43**

Upon receive the 486 response from the S-CSCF procedure, I-CSCF sends ACK.

# **Table 7.3.2.2-43: ACK (I-CSCF to S-CSCF)**

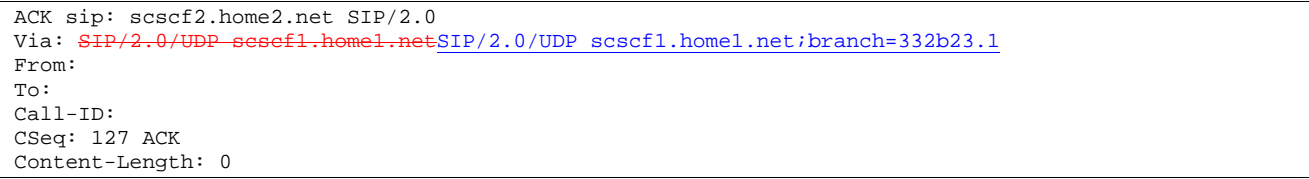

#### 44. **xxx Error (I-CSCF to S-CSCF) – see example in Table 7.3.2.2-44 (related to 7.3.2.2-42)**

The I-CSCF returned a SIP error response to S-CSCF.

NOTE 3: The error response may be, for example, "486 Busy", "403 Service Denied", "480 Temporarily Unavailable", or others. For this example, "486 Busy" is shown.

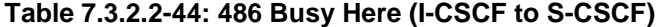

```
SIP/2.0 486 Busy Here 
Via: SIP/2.0/UDP scscf1.home1.netSIP/2.0/UDP scscf1.home1.net;branch=332b23.1, SIP
           pcscf1.visited1.netSIP/2.0/UDP pcscf1.visited1.net;branch=240f34.1, SIP/2.0/UDP 
    [5555::aaa:bbb:ccc:ddd]) 
From: 
To: 
Call-ID: 
CSeq: 
Contact: sip:[5555::eee:fff:aaa:bbb]
Retry-After:3600 
Content-Length: 0
```
#### 45. **ACK (S-CSCF to I-CSCF) – see example in Table 7.3.2.2-45**

Upon receive the 486 response from the S-CSCF procedure, I-CSCF sends ACK.

#### **Table 7.3.2.2-45: ACK (S-CSCF to I-CSCF)**

```
ACK \sin^{-1}(-212-555-2222\%)home2.net;user=phone SIP/2.0 SIP/2.0 Via: \frac{\text{SIP}/2.0}{\text{SIP}/2.0}/UDP scscf1.home1.ne
                                        n=1.netSIP/2.0/UDP scscf1.home1.net;branch=332b23.1
From: 
To: 
Call-ID: 
CSeq: 127 ACK 
Content-Length: 0
```
#### 46. **Service Control**

S-CSCF performs whatever service control is appropriate for this failed session attempt.

## 47. **xxx Error (S-CSCF to MO) – see example in Table 7.3.2.2-47 (related to 7.3.2.2-44)**

The S-CSCF returned a SIP error response to the appropriate MO procedure.

NOTE 4: The error response may be, for example, "486 Busy", "403 Service Denied", "480 Temporarily Unavailable", or others. For this example, "486 Busy" is shown.

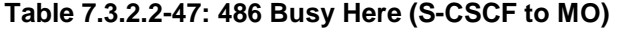

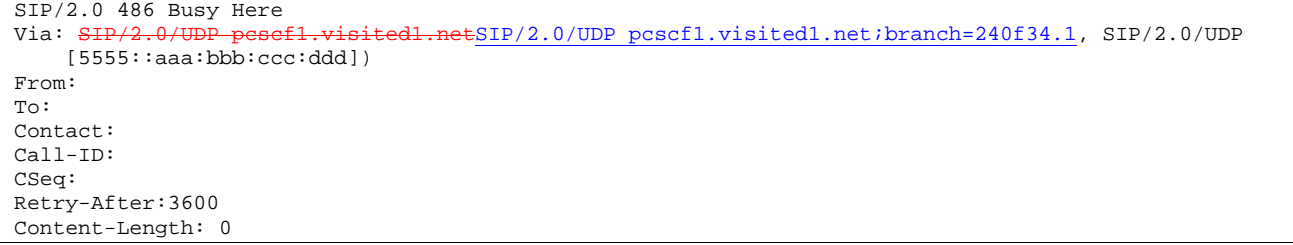

# 48. **ACK (MO to S-CSCF) – see example in Table 7.3.2.2-48**

Upon receiving the 486 response from the S-CSCF, the MO procedure sends ACK.

### **Table 7.3.2.2-48: ACK (MO to S-CSCF)**

```
ACK sip:+1-212-555-2222@home2.net;user=phone SIP/2.0<br>Via: SIP/2.0/UDP sessef1.home1.netSIP/2.0/UDP sessef1.
                                                 Via: SIP/2.0/UDP scscf1.home1.netSIP/2.0/UDP scscf1.home1.net;branch=332b23.1
From: 
To: 
Call-ID: 
CSeq: 127 ACK 
Content-Length: 0
```
# 7.3.2.3 Origination failure

The subscriber that initiated a session with one of the MO procedures either abandoned the attempt, or was unable to obtain the resources necessary for the session. The signalling flow for this error handling is shown in figure 7.3.2.3-1.

If the session is aborted due to failure to obtain resources, it will occur at step #23 in the signalling flow; steps 23-38 (marked as optional) will not be present. If the session is abandoned due to user command, it can happen at any point between steps 13-38.

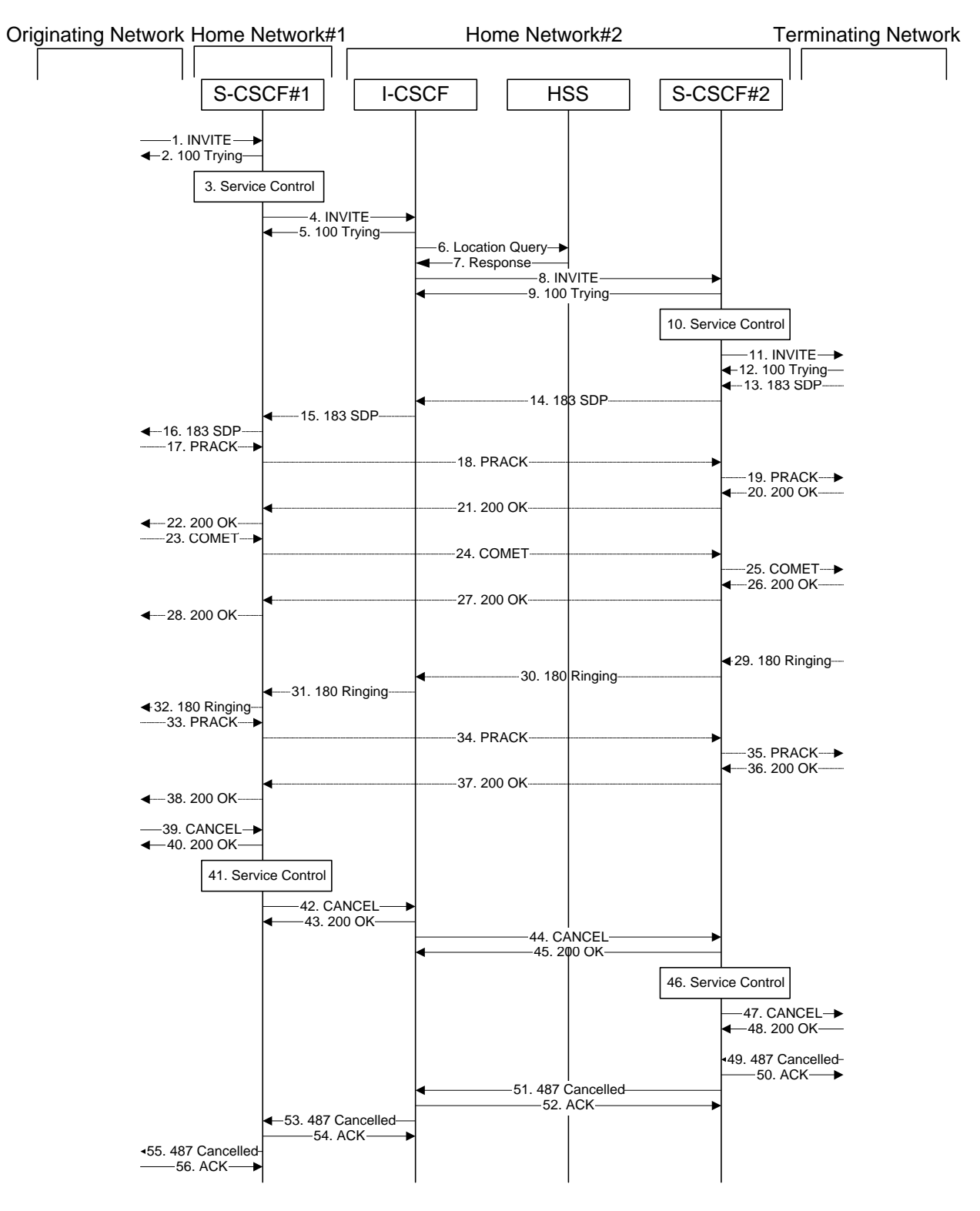

**Figure 7.3.2.3-1: Failure in origination procedure** 

# 1-12. **INVITE (MO to S-CSCF) et seq**

UE#1 initiated a session, as described in Subclause 7.3.2.1.

### 13-38. **183 Session Progress (MT to S-CSCF) et seq**

Session initiation possibly continued, prior to detection of a failure condition, as described in Subclause 7.3.2.1.

#### 39. **CANCEL (MO to S-CSCF) – see example in Table 7.3.2.3-39**

The originator, through the MO procedure, cancelled the original INVITE request.

### **Table 7.3.2.3-39: CANCEL (MO to S-CSCF)**

```
CANCEL sip:scscf1.home1.net SIP/2.0 
Via: SIP/2.0/UDP pcscf1.visited1.netSIP/2.0/UDP pcscf1.visited1.net;branch=240f34.1, SIP/2.0/UDP
    [5555::aaa:bbb:ccc:ddd] 
Route: sip:+1-212-555-2222@home2.net;user=phone 
From: "Alien Blaster" <sip:B36(SHA-1(user1_public1@home1.net; time=36123E5B;
   seq=72))@localhost>;tag=171828 
To: sip:B36(SHA-1(+1-212-555-2222; time=36123E5B; seq=73))@localhost 
Call-ID: cb03a0s09a2sdfglkj490333 
Cseq: 127 CANCEL 
Contact: sip:[5555::aaa:bbb:ccc:ddd] 
Content-Length: 0
```
#### Editor's Note: Use of Route header in CANCEL is FFS.

# 40. **200 OK (S-CSCF to S-S) – see example in Table 7.3.2.3-40**

Upon receive the CANCEL request from the MO procedure, S-CSCF sends 200 OK.

## **Table 7.3.2.3-40: 200 OK (S-CSCF to MO)**

```
SIP/2.0 200 OK<br>Via: SIP/2.0/IIIedl.netSIP/2.0/UDP pcscf1.visited1.net;branch=240f34.1, SIP/2.0/UDP
     [5555::aaa:bbb:ccc:ddd] 
From: 
T<sub>O</sub>:
Call-ID: 
CSeq: 127 CANCEL 
Content-Length: 0
```
#### 41. **Service Control**

S-CSCF performs whatever service control is appropriate for this failed session attempt.

# 42. **CANCEL (S-CSCF to I-CSCF) – see example in Table 7.3.2.3-42 (related to 7.3.2.3-39)**

The S-CSCF forwards the CANCEL request to I-CSCF.

# **Table 7.3.2.3-42: CANCEL (S-CSCF to I-CSCF)**

```
CANCEL sip:+1-212-555-2222@home1.net;user=phone SIP/2.0 
Via: SIP/2.0/UDP scscf1.home1.netSIP/2.0/UDP scscf1.home1.net;branch=332b23.1, S
              pcscf1.visited1.netSIP/2.0/UDP pcscf1.visited1.net;branch=240f34.1, SIP/2.0/UDP 
    [5555::aaa:bbb:ccc:ddd] 
From: 
To: 
Call-ID: 
Cseq: 
Content-Length:
```
#### 43. **200 OK (I-CSCF to S-CSCF) – see example in Table 7.3.2.3-43**

Upon receiving the CANCEL request from the S-CSCF, P-CSCF sends 200 OK.

# **Table 7.3.2.3-43: 200 OK (I-CSCF to S-CSCF)**

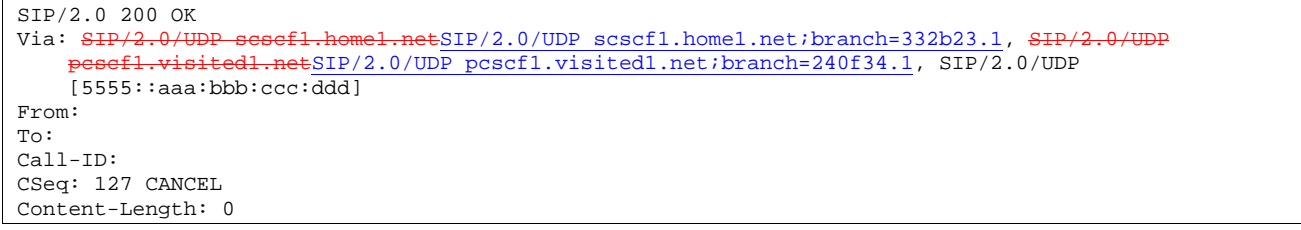

# 44. **CANCEL (I-CSCF to S-CSCF) – see example in Table 7.3.2.3-44 (related to 7.3.2.3-42)**

The I-CSCF forwards the CANCEL request to S-CSCF.

## **Table 7.3.2.3-44: CANCEL (I-CSCF to S-CSCF)**

```
CANCEL sip:scscf2.home2.net SIP/2.0 
Via: SIP/2.0/UDP icscf2_s.home2.netSIP/2.0/UDP icscf2_s.home2.net;branch=871y12.1, SIP/2.0/UDP
     scsef1.home1.netSIP/2.0/UDP scscf1.home1.net;branch=332b23.1, Sipesef1.visited1.netSIP/2.0/UDP posef1 visited1 net:branch=240f24
                    edl.netSIP/2.0/UDP pcscf1.visited1.net;branch=240f34.1, SIP/2.0/UDP
    [5555::aaa:bbb:ccc:ddd]
Route: sip:+1-212-555-2222@home2.net;user=phone 
From: 
To: 
Call-ID: 
Cseq: 
Content-Length:
```
### Editor's Note: Use of Route header in CANCEL is FFS.

### 45. **200 OK (S-CSCF to I-CSCF) – see example in Table 7.3.2.3-45**

Upon receiving the CANCEL request from the I-CSCF, S-CSCF sends 200 OK.

# **Table 7.3.2.3-45: 200 OK (S-CSCF to I-CSCF)**

```
SIP/2.0 200 OK 
Via: SIP/2.0/UDP icscf2_s.home2.netSIP/2.0/UDP icscf2_s.home2.net;branch=871y12.1, SIP/2.0/UDP
     scscf1.home1.netSIP/2.0/UDP scscf1.home1.net;branch=332b23.1, SIP/2.0<br>pesef1.visited1.netSIP/2.0/UDP pesef1.visited1.net;branch=240f34.1. S
                          m\text{ESP}/2.0/\text{UDP} pcscf1.visited1.net;branch=240f34.1, SIP/2.0/UDP
     [5555::aaa:bbb:ccc:\overline{ddd}]From: 
To: 
Call-ID: 
CSeq: 127 CANCEL 
Content-Length: 0
```
#### 46. **Service Control**

S-CSCF performs whatever service control is appropriate for this failed session attempt.

## 47. **CANCEL (S-CSCF to MT) – see example in Table 7.3.2.3-47 (related to 7.3.2.3-44)**

The P-CSCF forwards the CANCEL request to the appropriate MT procedure.

# **Table 7.3.2.3-47: CANCEL (S-CSCF to MT)**

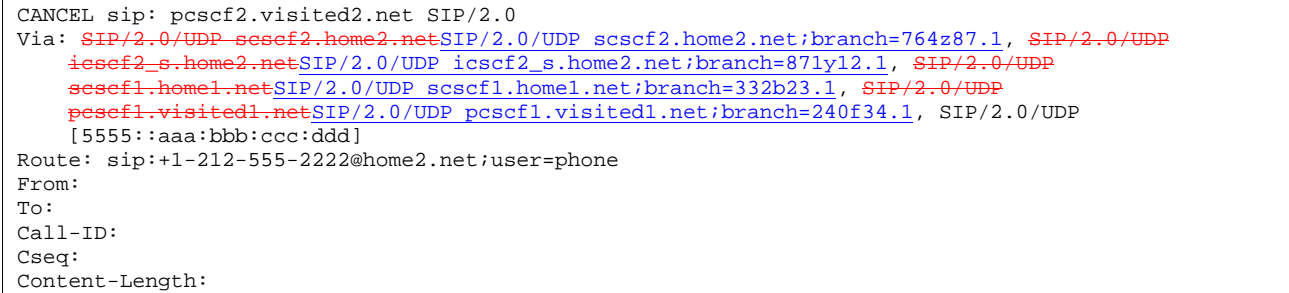

#### Editor's Note: Use of Route header in CANCEL is FFS.

### 48. **200 OK (MT to S-CSCF) – see example in Table 7.3.2.3-48**

Upon receive the CANCEL request from the S-CSCF, the MT procedure sends 200 OK.

```
Table 7.3.2.3-48: 200 OK (MT to S-CSCF)
```
SIP/2.0 200 OK Via: SIP/2.0/UDP scscf2.home2.netSIP/2.0/UDP scscf2.home2.net;branch=764z87.1, SIP/2.0/UDP  $\texttt{e}$ tSIP/2.0/UDP icscf2\_s.home2.net;branch=871y12.1, SI  $\texttt{\#SIP}/2.0/UDP~sscscf1.homel.net} \texttt{.} \texttt{branch=} 332b23.1, \texttt{\#IP}/2.0/UDF$  $m\text{ESP}/2.0/\text{UDP}$  pcscf1.visited1.net;branch=240f34.1, SIP/2.0/UDP  $[5555::aaa:bbb::ccc:\overline{ddd}$ From: To: Call-ID: CSeq: 127 CANCEL Content-Length: 0

### 49. **487 Cancelled (MT to S-CSCF) – see example in Table 7.3.2.3-49**

The termination procedure detected some error situation, and returned a SIP error response.

## **Table 7.3.2.3-49: 487 Cancelled (MT to S-CSCF)**

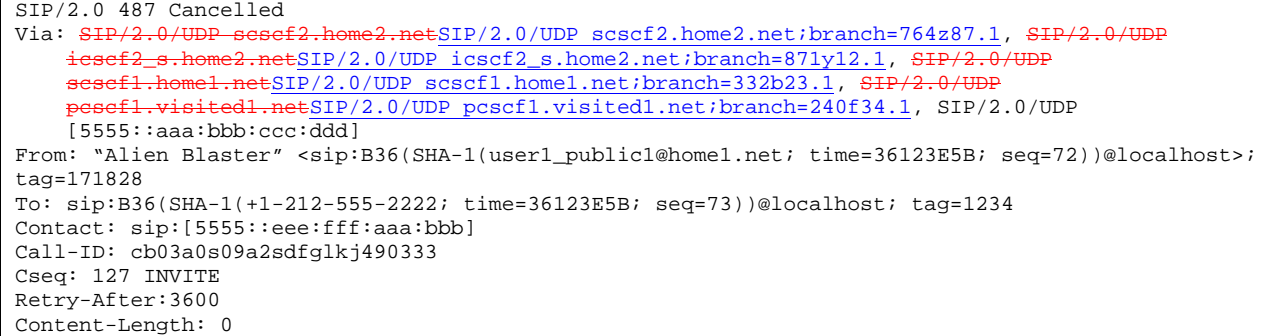

#### 50. **ACK (S-CSCF to MT) – see example in Table 7.3.2.3-50**

Upon receive the 487 response from the MT procedure, S-CSCF sends ACK.

# **Table 7.3.2.3-50: ACK (S-CSCF to MT)**

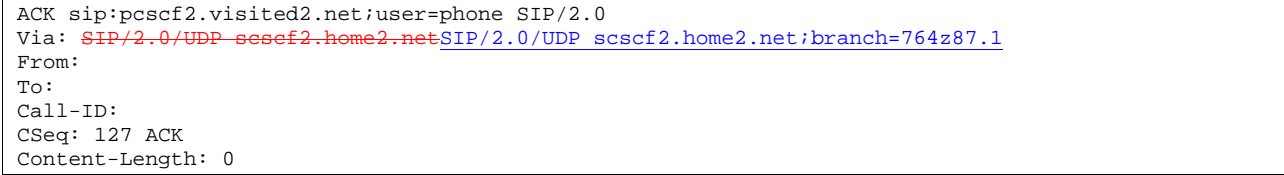

#### 51. **487 Cancelled (S-CSCF to I-CSCF) – see example in Table 7.3.2.3-51 (related to 7.3.2.3-49)**

The S-CSCF returned a SIP error response to I-CSCF.

### **Table 7.3.2.3-51: 487 Cancelled (S-CSCF to I-CSCF)**

```
SIP/2.0 487 Cancelled 
 Via: <u>SIP/2.0/UDP icscf2</u>_s.home2.net;branch=871y12.1<del>SIP/2.0/UDP icscf2_s.home2.net</del>, SIP/2.0/UDP scscf1.home1.net;branch=332b23.1<del>SIP/2.0/UDP scscf1.home1.net</del>, SIP/2.0/UDP
     scscf1.home1.net;branch=332b23.1g
     pcscf1.visited1.net;branch=240f34.1SIP/2.0/UDP pcscf1.visited1.net, SIP/2.0/UDP 
     [5555::aaa:bbb::ccc:ddd]From: 
To: 
Call-ID: 
CSeq: 
Contact: sip:[5555::eee:fff:aaa:bbb]
Retry-After:3600 
Content-Length: 0
```
#### 52. **ACK (I-CSCF to S-CSCF) – see example in Table 7.3.2.3-52**

Upon receive the 487 response from the S-CSCF procedure, I-CSCF sends ACK.

# **Table 7.3.2.3-52: ACK (I-CSCF to S-CSCF)**

```
ACK sip:scscf2.home2.net SIP/2.0<br>Via: SIP/2.0/UDP scscf1.home1.ne
                                             ESIP/2.0/UDP scscf1.home1.net;branch=332b23.1
From: 
To: 
Call-ID: 
CSeq: 127 ACK 
Content-Length: 0
```
#### 53. **487 Cancelled (I-CSCF to S-CSCF) – see example in Table 7.3.2.3-53 (related to 7.3.2.3-51)**

The I-CSCF returned a SIP error response to S-CSCF.

### **Table 7.3.2.3-53: 487 Cancelled (I-CSCF to S-CSCF)**

```
SIP/2.0 487 Cancelled<br>Via: SIP/2.0/UDP sese:
                                     etSIP/2.0/UDP scscf1.home1.net;branch=332b23.1, SIP/2.0/UDP
            pcscf1.visited1.netSIP/2.0/UDP pcscf1.visited1.net;branch=240f34.1, SIP/2.0/UDP 
    [5555::aaa:bbb:ccc:ddd]) 
From: 
To: 
Call-ID: 
CSeq: 
Contact: sip:[5555::eee:fff:aaa:bbb]
Retry-After:3600 
Content-Length: 0
```
#### 54. **ACK (S-CSCF to I-CSCF) – see example in Table 7.3.2.3-54**

Upon receive the 487 response from the S-CSCF procedure, I-CSCF sends ACK.

# **Table 7.3.2.3-54: ACK (S-CSCF to I-CSCF)**

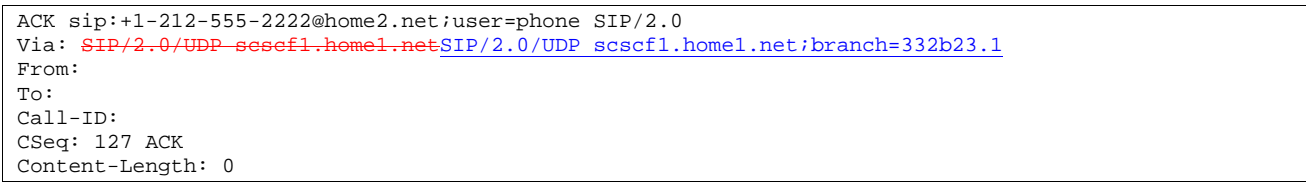

#### 55. **487 Cancelled (S-CSCF to MO) – see example in Table 7.3.2.3-55 (related to 7.3.2.3-53)**

The S-CSCF returned a SIP error response to the appropriate MO procedure.

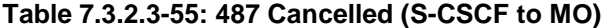

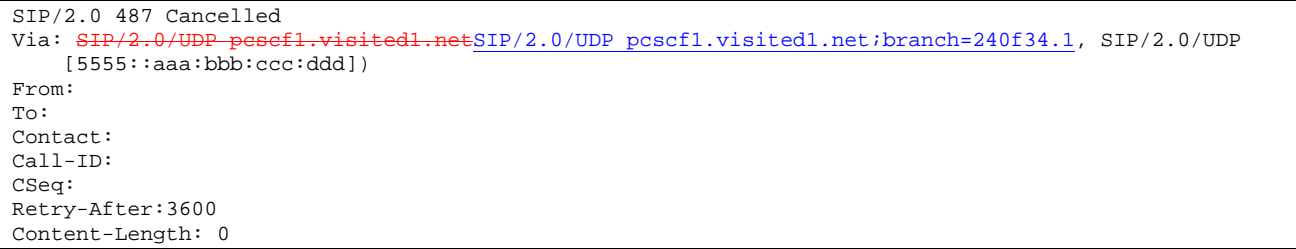

#### 56. **ACK (MO to S-CSCF) – see example in Table 7.3.2.3-56**

Upon receive the 487 response from the S-CSCF, the MO procedure sends ACK.

#### **Table 7.3.2.3-56: ACK (MO to S-CSCF)**

```
ACK sip:+1-212-555-2222@home2.net;user=phone SIP/2.0 
Via: SIP/2.0/UDP pcscf1.visited1.netSIP/2.0/UDP pcscf1.visited1.net;branch=240f34.1
From: 
To: 
Call-ID: 
CSeq: 127 ACK 
Content-Length: 0
```
- 7.3.3 Not applicable
- 7.3.4 Not applicable
- 7.3.5 S-S#2

# 7.3.5.1 (S-S#2) Single network operator performing origination and termination (MO#2, MT#2 assumed)

Figure 7.3.5.1-1 shows a S-CSCF handling session origination, which performs an analysis of the destination address, and determines that it belongs to a subscriber of the same operator. The request is therefore forwarded to a local I-CSCF. The I-CSCF queries the HSS for current location information, and finds the S-CSCF assigned to the subscriber (S-CSCF#2), and forwards the request to S-CSCF#2.

Origination sequences that share this common S-CSCF to S-CSCF procedure are:

- MO#1a Mobile origination, roaming, without a THIG. The "Originating Network" of S-S#2 is therefore a visited network.
- MO#1b Mobile origination, roaming, with a THIG in home network. The "Originating Network" of S-S#2 is therefore a visited network.
- MO#2 Mobile origination, located in home service area. The "Originating Network" of S-S#2 is therefore the home network.
- CS-O CS Networks origination. The "Originating Network" of S-S#2 is the home network. The element labeled S-CSCF#1 is the MGCF of the CS-O procedure.

Termination sequences that share this common S-CSCF to S-CSCF procedure are:

- MT#1a Mobile termination, roaming, without a THIG. The "Terminating Network" of S-S#2 is a visited network.
- MT#1b Mobile termination, roaming, with a THIG in home network. The "Terminating Network" of S-S#2 is a visited network.
- MT#2 Mobile termination, located in home service area. The "Terminating Network" of S-S#2 is the home network.

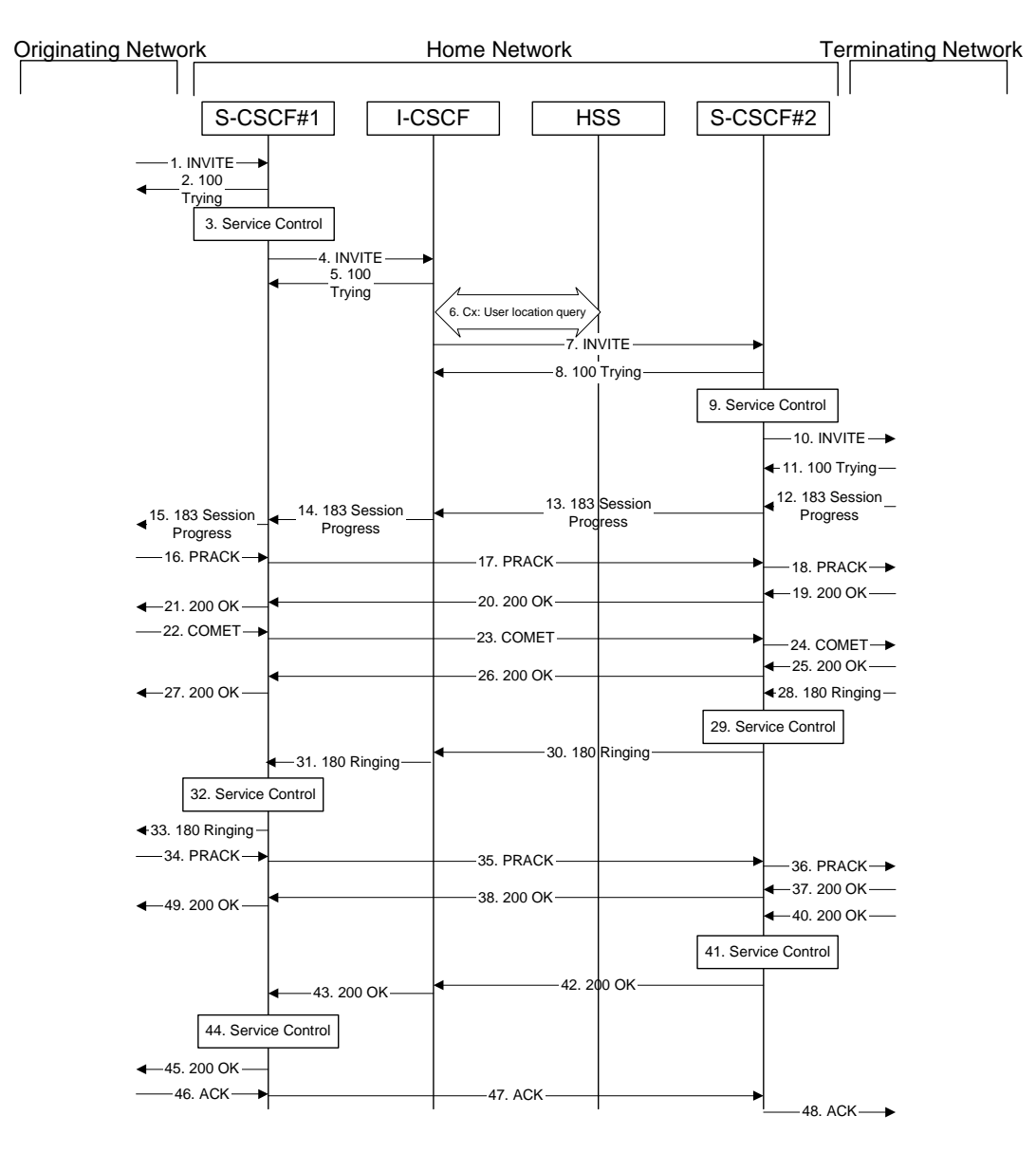

**Figure 7.3.5.1-1: S-S#2** 

Procedure S-S#2 is as follows:

# 1. **INVITE (MO to S-S#2) – see example in Table 7.3.5.1-1**

The INVITE request is sent from the UE to S-CSCF#1 by the procedures of the originating signalling flow.

### **Table 7.3.5.1-1: INVITE (MO to S-S#2)**

```
INVITE sip:scscf1.home1.net SIP/2.0 
Via: SIP/2.0/UDP pcscf1.home1.netSIP/2.0/UDP pcscf1.home1.net;branch=431h23.1, SIP/2.0/UDP 
[5555::aaa:bbb:ccc:ddd] 
Record-Route: sip:pcscf1.home1.netsip:431h23.1@pcscf1.home1.net
Route: sip:+1-212-555-2222@home2.net;user=phone 
Supported: 100rel 
Remote-Party-ID: "John Doe" <tel:+1-212-555-1111>;privacy=off 
Anonymity: Off 
From: "Alien Blaster" <sip:B36(SHA-1(user1_public1@home1.net; time=36123E5B;
seq=72))@localhost>;tag=171828 
To: sip:B36(SHA-1(+1-212-555-2222; time=36123E5B; seq=73))@localhost 
Call-ID: cb03a0s09a2sdfglkj490333 
Cseq: 127 INVITE
Contact: sip:[5555::aaa:bbb:ccc:ddd] 
Content-Type: application/sdp 
Content-Length: (…) 
v=0o=- 2987933615 2987933615 IN IP6 5555::aaa:bbb:ccc:ddd 
s=-c=IN IP6 5555::aaa:bbb:ccc:ddd 
h=AS:64t=907165275 0 
m=video 3400 RTP/AVP 99 
a=qos:mandatory sendrecv 
a=rtpmap:99:MPV 
m=video 3402 RTP/AVP 99 
a=qos:mandatory sendrecv 
a=rtpmap:99:MPV 
m=audio 3456 RTP/AVP 97 96 0 15 
a=rtpmap:97 AMR 
a=fmtp:97 mode-set=0,2,5,7; maxframes=2 
a=rtpmap:96 G726-32/8000 
a=qos:mandatory sendrecv 
m=audio 3458 RTP/AVP 97 96 0 15 
a=rtpmap:97 AMR 
a = f m t p : 97 mode-set=0, 2, 5, 7; maxframes=2
a=rtpmap:96 G726-32/8000 
a=qos:mandatory sendrecv
```
#### 2. **100 Trying (S-S#2 to MO) – see example in Table 7.3.5.1-2**

S-CSCF#1 responds to the INVITE request (1) with a 100 Trying provisional response.

### **Table 7.3.5.1-2: 100 Trying (S-S#2 to MO)**

```
SIP/2.0 100 Trying 
Via: SIP/2.0/UDP pcscf1.home1.netSIP/2.0/UDP pcscf1.home1.net;branch=431h23.1, SIP/2.0/UDP 
[5555::aaa:bbb:ccc:ddd] 
From: 
To: 
Call-ID: 
CSeq:
Content-Length: 0
```
#### 3. **Service Control**

S-CSCF#1 performs whatever service control logic is appropriate for this session attempt.

 S-CSCF#1 examines the media parameters, and removes any choices that the subscriber does not have authority to request.

For this example, assume the subscriber is not allowed video.

#### 4. **INVITE (S-CSCF to I-CSCF) – see example in Table 7.3.5.1-4**

 S-CSCF#1 performs an analysis of the destination address, and determines the network operator to whom the destination subscriber belongs. Since the originating operator does not desire to keep their internal configuration hidden, S-CSCF#1 forwards the INVITE request directly to to I-CSCF in the destination network.

# **Table 7.3.5.1-4: INVITE (S-CSCF to I-CSCF)**

```
INVITE sip:+1-212-555-2222@home2.net;user=phone SIP/2.0 
Via: SIP/2.0/UDP sip:scscf1.home1.net SIP/2.0/UDP pcscf1.home1.netSIP/2.0/UDP 
   pcscf1.home1.net;branch=431h23.1, SIP/2.0/UDP [5555::aaa:bbb:ccc:ddd] 
Record-Route: sip:scscf1.home1.netsip:332b23.1@scscf1.home1.net, 
sip:pcscf1.home1.netsip:431h23.1@pcscf1.home1.net
Supported: 
Remote-Party-ID: "John Doe" <tel:+1-212-555-1111>;privacy=off;screen=yes 
Anonymity: 
From: 
To: 
Call-ID: 
Cseq: 
Contact:
Content-Type: 
Content-Length: (…) 
v=0o=- 2987933615 2987933615 IN IP6 5555::aaa:bbb:ccc:ddd 
s=-c=IN IP6 5555::aaa:bbb:ccc:ddd 
t=907165275 0 
m=video 0 RTP/AVP 99 
m=video 0 RTP/AVP 99 
m=audio 3456 RTP/AVP 97 96 0 15 
a=qos:mandatory sendrecv 
a=rtpmap:97 AMR 
a=fmtp:97 mode-set=0,2,5,7; maxframes=2 
a=rtpmap:96 G726-32/8000 
m=audio 3458 RTP/AVP 97 96 0 15 
a=rtpmap:97 AMR 
a=fmtp:97 mode-set=0,2,5,7; maxframes=2 
a=rtpmap:96 G726-32/8000 
a=qos:mandatory sendrecv
```
# **Request-URI:** In the case where the Route header of the incoming INVITE request to S-CSCF contains a TEL-URL [5], it has to be translated to a globally routable SIP-URL before applying it as Request-URI of the outgoing INVITE request. For this address translation the S-CSCF shall use the services of an ENUM-DNS protocol according to RFC 2916 [6], or any other suitable translation database. Database aspects of ENUM are outside the scope of 3GPP.

- **Request-URI:** In the case where the Route header of the incoming INVITE request to S-CSCF contains a TEL-URL, it has to be translated to a globally routable SIP-URL before applying it as Request-URI of the outgoing INVITE request. For this address translation the S-CSCF may use the services of an ENUM-DNS based database structure, or any other suitable translation database.
- Editor's Note: It remains to be clarified if the use of the word "may" in the above sentence, needs to be changed to "shall". 23.228v170 states that an S-CSCF shall support an ENUM DNS translation mechanism, so the above text needs to be aligned with Stage 2.
- 5. **100 Trying (I-CSCF to S-CSCF) see example in Table 7.3.5.1-5**

I-CSCF responds to the INVITE request (4) by sending a 100 Trying provisional response to S-CSCF#1.

# **Table 7.3.5.1-5: 100 Trying (I-CSCF to S-CSCF)**

SIP/2.0 100 Trying Via: SIP/2.0/UDP scscf1.home1.netSIP/2.0/UDP scscf1.home1.net;branch=332b23.1, SIP/2.0, pcscf1.home1.net;branch=431h23.1, SIP/2.0/UDP [5555::aaa:bbb:ccc:ddd] From: To: Call-ID: CSeq: Content-Length: 0

### 6. **Cx: User Location Query procedureLocation Query**

 The I-CSCF sends a query to the HSS to find out the S-CSCF of the called user. The HSS responds with the address of the current S-CSCF for the terminating subscriber.

For detailed message flows see [29.228].

Table 7.3.2.1-6a provides the parameters in the SIP INVITE message (flow 4) which need to be sent to HSS.

Table 7.3.2.1-6b provides the parameters sent from the HSS that need to be mapped to SIP INVITE (flow 7) and sent to S-CSCF.

## 7. **INVITE (I-CSCF to S-CSCF) – see example in Table 7.3.5.1-7**

I-CSCF forwards the INVITE request to the S-CSCF (S-CSCF#2) that will handle the session termination.

# **Table 7.3.5.1-7: INVITE (I-CSCF to S-CSCF)**

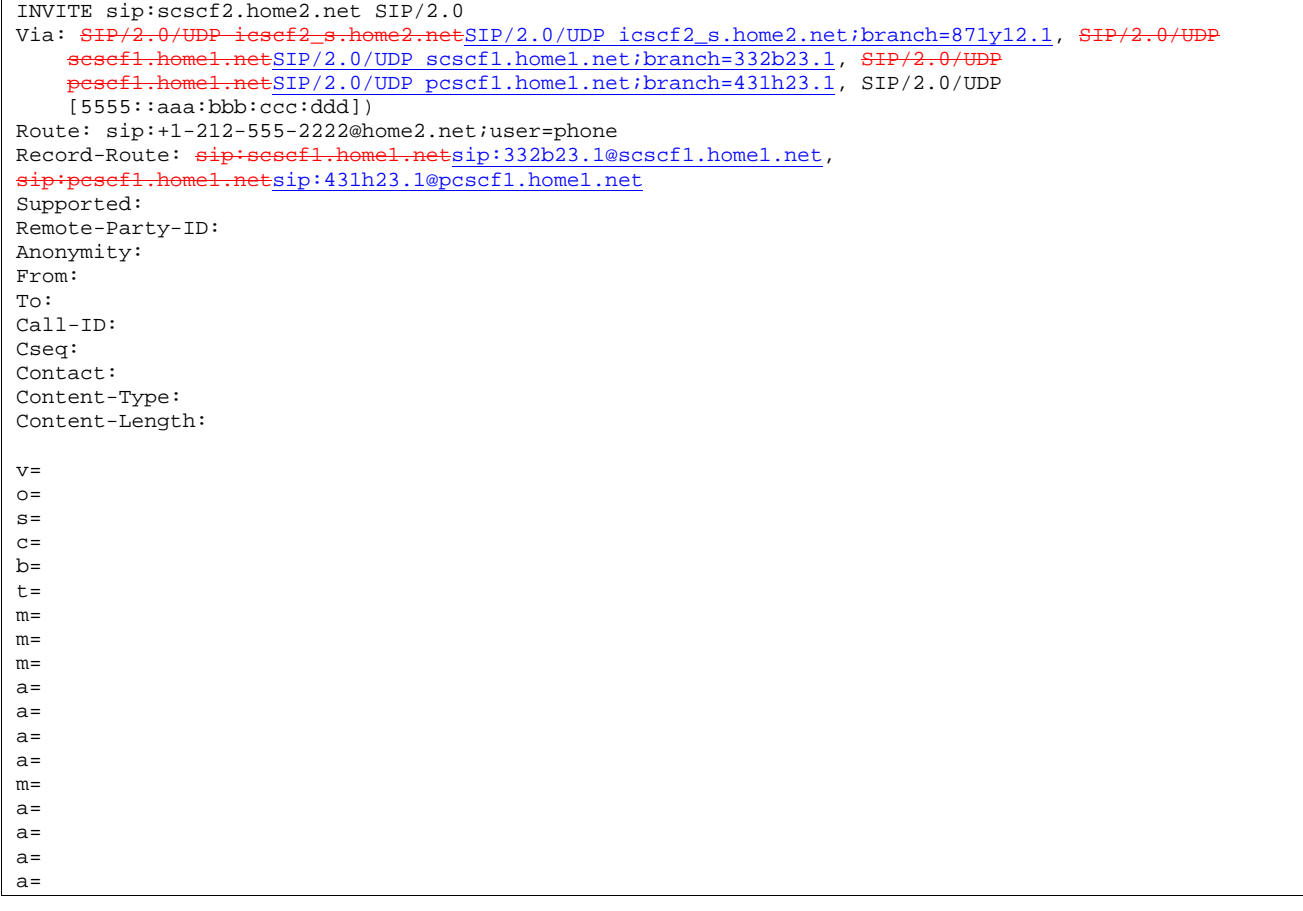

NOTE 1: The I-CSCF does not add itself to the Record-Route header, as it has no need to remain in the signalling path once the session is established.

#### 8. **100 Trying (S-CSCF to I-CSCF) – see example in Table 7.3.5.1-8**

S-CSCF#2 responds to the INVITE request (8) with a 100 Trying provisional response.

# **Table 7.3.5.1-8: 100 Trying (S-CSCF to I-CSCF)**

```
SIP/2.0 100 Trying<br>Via: SIP/2.0/UDP i
                                      tSIP/2.0/UDP icscf2_s.home2.net;branch=871y12.1, SIP/2.0/UDP
    sesef1.home1.netSIP/2.0/UDP scscf1.home1.net;branch=332b23.1, SIP/2.0/UDP
    pcscf1.home1.netSIP/2.0/UDP pcscf1.home1.net;branch=431h23.1, SIP/2.0/UDP 
    [5555::aaa:bbb:ccc:ddd]) 
From: 
To: 
Call-ID: 
CSeq: 
Content-Length: 0
```
## 9. **Service Control**

S-CSCF#2 performs whatever service control logic is appropriate for this session attempt

 S-CSCF#2 examines the media parameters, and removes any choices that the destination subscriber does not have authority to request.

 For this example, assume the destination subscriber is not allowed stereo, so only a single audio stream is permitted.

#### 10. **INVITE (S-S#2 to MT) – see example in Table 7.3.5.1-10**

S-CSCF#2 forwards the INVITE request, as determined by the termination procedure.

## **Table 7.3.5.1-10: INVITE (S-S#2 to MT)**

```
INVITE sippcscf2.home2.net SIP/2.0<br>Via: SIP/2.0/UDP scscf2.home2.netS
                  scscf2.home2.netSIP/2.0/UDP scscf2.home2.net;branch=764z87.1, SIP/2.0/UDP
                    \frac{1}{100} icscf2_s.home2.net;branch=871y12.1, SIP/2.0
    scscf1.home1.netSIP/2.0/UDP scscf1.home1.net;branch=332b23.1,
                  pctsIP/2.0/UDP pcscf1.home1.net;branch=431h23.1, SIP/2.0/UDP
    [5555::aaa:bbb:ccc:ddd]) 
Route: sip:+1-212-555-2222@home2.net;user=phone
Record-Route: sip:764z87.1@scscf2.home2.net, sip:332b23.1@scscf1.home1.net, 
    sip:240f34.1@pcscf1.visited1.net
Route: sip:+1-212-555-2222@home2.net;user=phone
Record-Route: sip:scscf2.home2.net, sip:scscf1.home1.net
  sip:pcscf1.home1.net
Supported: 
Remote-Party-ID: 
Anonymity: 
From: 
To: 
Call-ID: 
Cseq: 
Contact: 
Content-Type: 
Content-Length: (…) 
v=0o=- 2987933615 2987933615 IN IP6 5555::aaa:bbb:ccc:ddd 
s=-c=IN IP6 5555::aaa:bbb:ccc:ddd 
t=907165275 0 
m=video 0 RTP/AVP 99 
m=video 0 RTP/AVP 99 
m=audio 3456 RTP/AVP 97 96 0 15 
a=qos:mandatory sendrecv 
a=rtpmap:97 AMR 
a=fmtp:97 mode-set=0, 2, 5, 7; maxframes=2
a=rtpmap:96 G726-32/8000 
m=audio 0 RTP/AVP 97 96 0 15
```
# 11. **100 Trying (MT to S-S#2) – see example in Table 7.3.5.1-11**

 S-CSCF#2 receives a 100 Trying provisional response to the INVITE request (11), as specified by the termination procedures.

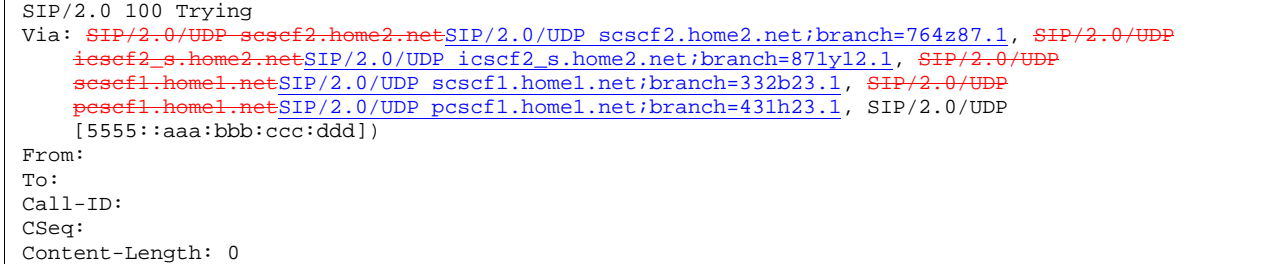

### **Table 7.3.5.1-11: 100 Trying (MT to S-S#2)**

## 12. **183 Session Progress (MT to S-S#2) – see example in Table 7.3.5.1-12**

 The media stream capabilities of the destination are returned along the signalling path, in a 183 Session Progress provisional response, as per the termination procedure.

## **Table 7.3.5.1-12: 183 Session Progress (MT to S-S#2)**

 $SIP/2.0$  183 Session Progress<br>Via:  $SIP/2.0$ /UDP sesef2.home Viation of the Same of SIP/2.0/UDP scscf2.home2.net;branch=764z87.1, SIP/2.0/UDP icscf2.home2.net; SIP/2.0/UDP icscf2.home2.net; branch=332b if1.home1.netSIP/2.0/UDP scscf1.home1.net;branch=332b23.1, pcscf1.home1.netSIP/2.0/UDP pcscf1.home1.net;branch=431h23.1, SIP/2.0/UDP [5555::aaa:bbb:ccc:ddd])<br>Record-Route:  $\frac{\text{d}}{\text{d}}$ Retsip: 876t12.1@pcscf2.home2.net, sip:scscf2.home2.netsip:764z87.1@scscf2.home2.net, sip:scscf1.home1.netsip:332b23.1@scscf1.home1.net, sip:pcscf1.home1.netsip:431h23.1@pcscf1.home1.net Remote-Party-ID: "John Smith" <tel:+1-212-555-2222>;privacy=off Anonymity: Off Require: 100rel From: To: sip:B36(SHA-1(+1-212-555-2222; time=36123E5B; seq=73))@localhost; tag=314159 Call-ID: CSeq: Contact: sip:[5555::eee:fff:aaa:bbb] RSeq: 9021 Content-Disposition: precondition Content-Type: application/sdp Content-Length: (…)  $v=0$ o=- 2987933615 2987933615 IN IP6 5555::aaa:bbb:ccc:ddd  $s=$ c=IN IP6 5555::eee:fff:aaa:bbb b=AS:64 t=907165275 0 m=video 0 RTP/AVP 99 m=video 0 RTP/AVP 99 m=audio 6544 RTP/AVP 97 3 a=rtpmap:97 AMR a=fmtp:97 mode-set=0,2,5,7; maxframes=2 a=qos:mandatory sendrecv confirm m=audio 0 RTP/AVP 97 96 0 15

#### 13. **183 Session Progress (S-CSCF to I-CSCF) – see example in Table 7.3.5.1-13**

S-CSCF#2 forwards the 183 Session Progress provisional response to I-CSCF.

**Table 7.3.5.1-13: 183 Session Progress (S-CSCF to I-CSCF)** 

```
SIP/2.0 183 Session Progress<br>Via: SIP/2.0/UDP icsef2 s.ho
                                    netSIP/2.0/UDP icscf2_s.home2.net;branch=871y12.1, SIP/2.0/UDP
    scscf1.home1.netSIP/2.0/UDP scscf1.home1.net;branch=332b23.1, S
      pcscf1.home1.netSIP/2.0/UDP pcscf1.home1.net;branch=431h23.1, SIP/2.0/UDP 
    [5555::aaa:bbb:ccc:ddd]) 
Record-Route: 
Remote-Party-ID: "John Smith" <tel:+1-212-555-2222>;privacy=off;screen=yes 
Anonymity: 
Require: 
From: 
To: 
Call-ID: 
CSeq: 
Contact: 
RSeq: 
Content-Disposition: 
Content-Type: 
Content-Length: 
v= 
Q =s=c=b=t= 
m=m=m= 
a=a=a= 
m=
```
## 14. **183 Session Progress (I-CSCF to S-CSCF) – see example in Table 7.3.5.1-14**

I-CSCF forwards the 183 Session Progress provisional response to S-CSCF#1.

**Table 7.3.5.1-14: 183 Session Progress (I-CSCF to S-CSCF)** 

```
SIP/2.0 183 Session Progress 
Via: SIP/2.0/UDP scscf1.home1.netSIP/2.0/UDP scscf1.home1.net;branch=332b23.1, SIP/2.0/UDP 
      pcscf1.home1.netSIP/2.0/UDP pcscf1.home1.net;branch=431h23.1, SIP/2.0/UDP
    [5555::aaa:bbb::ccc:ddd]Record-Route: 
Remote-Party-ID: 
Anonymity: 
Require: 
From: 
T<sub>O</sub>:
Call-ID: 
CSeq: 
Contact: 
RSeq: 
Content-Disposition: 
Content-Type: 
Content-Length: 
v=o=s=c=b=t= 
m= 
m=m=a= 
a=a=m=
```
15. **183 Session Progress (S-S#2 to MO) – see example in Table 7.3.5.1-15** 

 $\overline{\phantom{a}}$ 

S-CSCF#1 forwards the 183 Session Progress to the originator, as per the originating procedure.

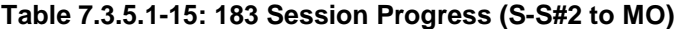

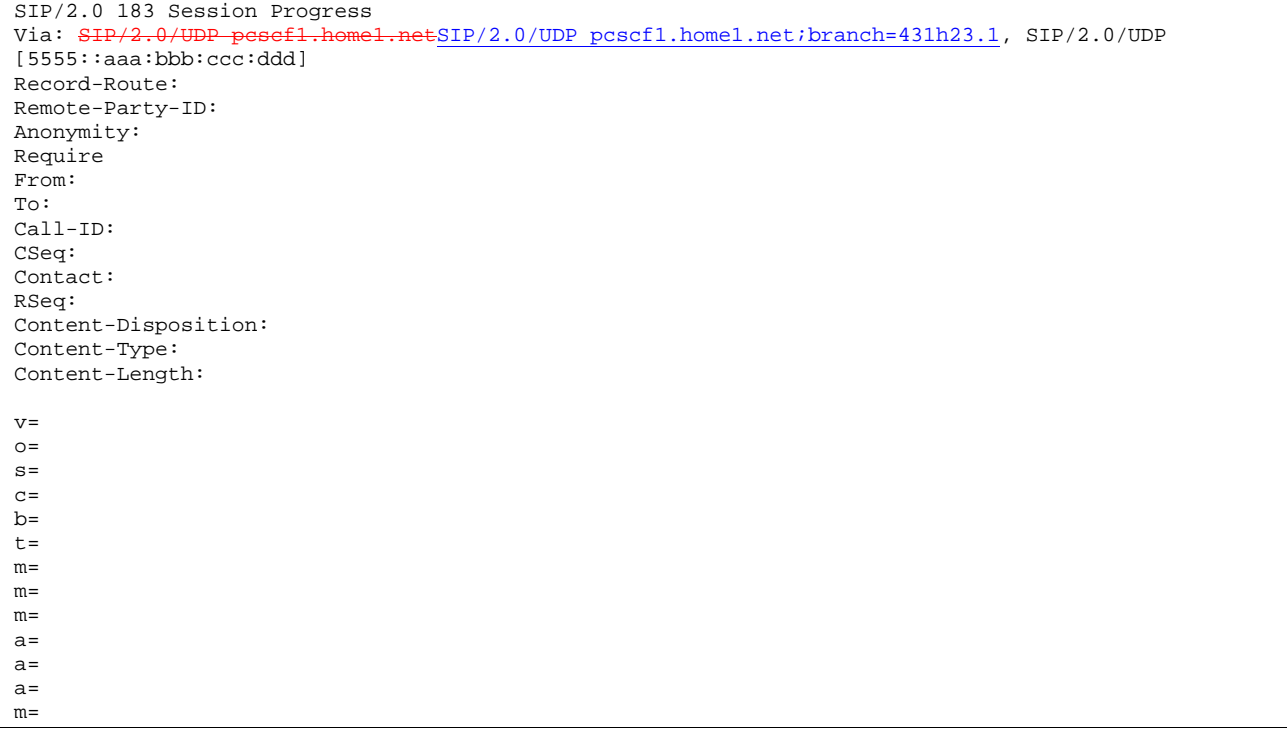

# 16. **PRACK (MO to S-S#2) – see example in Table 7.3.5.1-16**

 The originator decides the final set of media streams, and includes this information in the PRACK request sent to S-CSCF#1 by the origination procedures.

# **Table 7.3.5.1-16: PRACK (MO to S-S#2)**

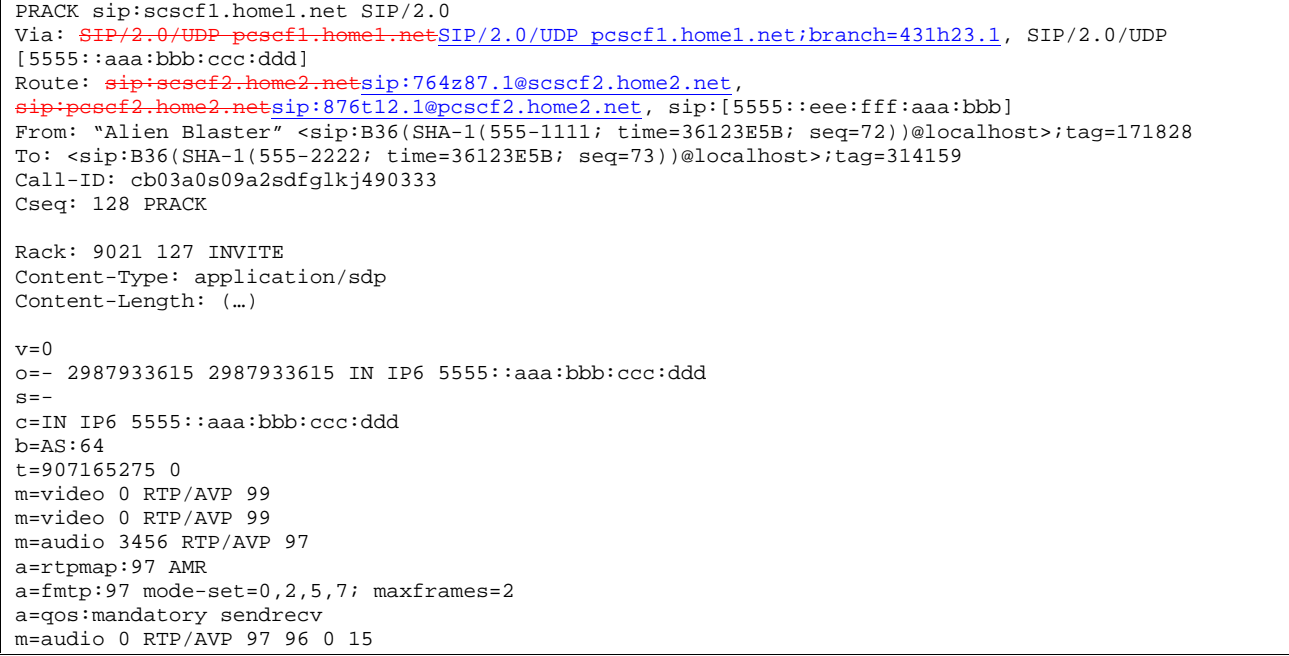

17. **PRACK (S-CSCF to S-CSCF) – see example in Table 7.3.5.1-17** 

S-CSCF#1 forwards the PRACK request to S-CSCF#2.

**Table 7.3.5.1-17: PRACK (S-CSCF to S-CSCF)** 

```
PRACK sip:scscf2.home2.net SIP/2.0 
Via: SIP/2.0/UDP scscf1.home1.netSIP/2.0/UDP scscf1.home1.net;branch=332b23.1, SIP/2.0/UDP
     pcscf1.home1.netSIP/2.0/UDP pcscf1.home1.net;branch=431h23.1, SIP/2.0/UDP 
    [5555::aaa:bbb:ccc:ddd] 
Route: sip:pcscf2.home2.netsip:876t12.1@pcscf2.home2.net, sip:[5555::eee:fff:aaa:bbb]
From: 
To: 
Call-ID: 
Cseq: 
Rack: 
Content-Type: 
Content-Length: 
v=o=s=C=h=t=m=m=m=a= 
a=a= 
m=
```
## 18. **PRACK (S-S#2 to MT) – see example in Table 7.3.5.1-18**

S-CSCF#2 forwards the PRACK request to the terminating endpoint, as per the termination procedure.

# **Table 7.3.5.1-18: PRACK (S-S#2 to MT)**

```
PRACK sip:pcscf2.home2.net SIP/2.0 
Via: SIP/2.0/UDP scscf2.home2.netSIP/2.0/UDP scscf2.home2.net;branch=764z87.1, SIP/2.0/UDP
                scription of the set of the set of the set of the set of the set of the set of the set of the set of the set of the set of the set of the set of the set of the set of the set of the set of the set of the set of the set of 
        psef1.home1.netSIP/2.0/UDP pcscf1.home1.net;branch=431h23.1, SIP/2.0/UDP
     [5555::aaa:bbb:ccc:ddd] 
Route: sip:[5555::eee:fff:aaa:bbb] 
From: 
To: 
Call-ID: 
Cseq: 
Rack: 
Content-Type: 
Content-Length: 
v =o=s=C=h=t=m= 
m=m=a= 
a= 
a= 
m=
```
#### 19. **200 OK (MT to S-S#2) – see example in Table 7.3.5.1-19**

The terminating endpoint responds to the PRACK request (19) with a 200 OK response.

# **Table 7.3.5.1-19: 200 OK (MT to S-S#2)**

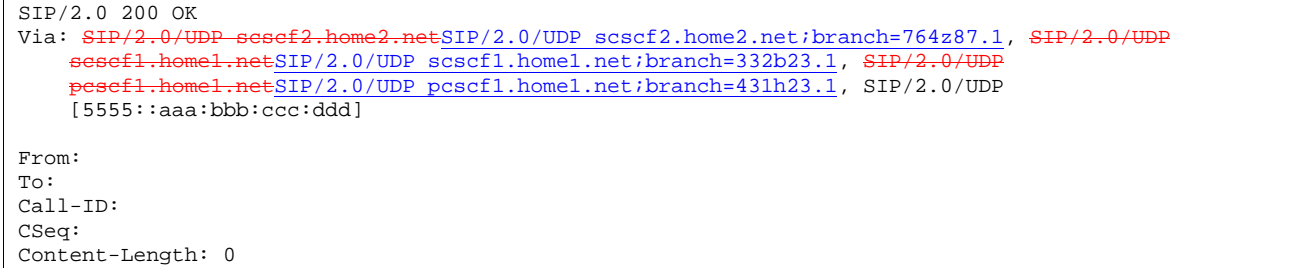

# 20. **200 OK (S-CSCF to S-CSCF) – see example in Table 7.3.5.1-20**

S-CSCF#2 forwards the 200 OK response to S-CSCF#1.

# **Table 7.3.5.1-20: 200 OK (S-CSCF to S-CSCF)**

```
SIP/2.0 200 OK<br>Via: SIP/2.0/UISIP/2.0/UDP scscf1.home1.netSIP/2.0/UDP scscf1.home1.net;branch=332b23.1, SIP/2.0/UDP<br>il home1.netSID/2.0/UDP_passf1.home1.net;branch=421b22.1, SID/2.0/UDP_[EEEE::eae;bbb;a
                    pcscf1.home1.net;branch=431h23.1, SIP/2.0/UDP [5555::aaa:bbb:ccc:ddd]
From: 
To: 
Call-ID: 
CSeq: 
Content-Length:
```
### 21. **200 OK (S-S#2 to MO) – see example in Table 7.3.5.1-21**

S-CSCF#1 forwards the 200 OK response to the originating endpoint.

# **Table 7.3.5.1-21: 200 OK (S-S#2 to MO)**

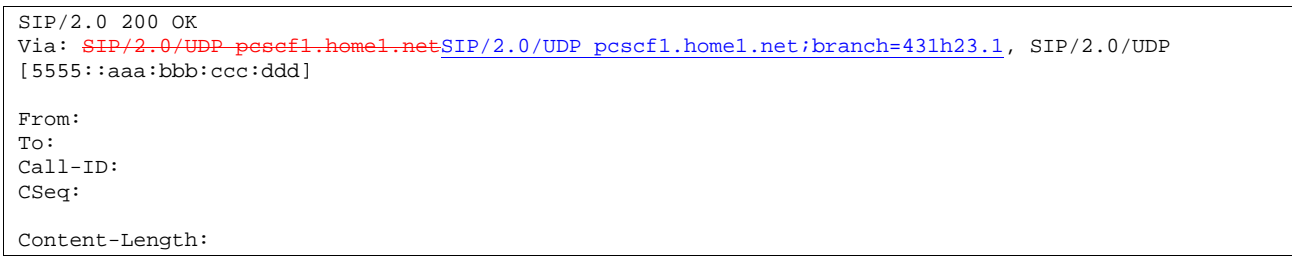

# 22. **COMET (MO to S-S#2) – see example in Table 7.3.5.1-22**

 When the originating endpoint has completed the resource reservation procedures, it sends the COMET request to S-CSCF#1 by the origination procedures.

### **Table 7.3.5.1-22: COMET (MO to S-S#2)**

COMET sip:scscf1.home1.net SIP/2.0<br>Via: SIP/2.0/UDP pescf1.home1.netS  $SIP/2.0/UDP$  pcscf1.home1.net;branch=431h23.1, SIP/2.0/UDP [5555::aaa:bbb:ccc:ddd]<br>Route: sip:scacf2.home2 etsip: 764z87.1@scscf2.home2.net sip:pcscf2.home2.netsip:876t12.1@pcscf2.home2.net, sip:[5555::eee:fff:aaa:bbb] From: "Alien Blaster" <sip:B36(SHA-1(555-1111; time=36123E5B; seq=72))@localhost>;tag=171828 To: <sip:B36(SHA-1(555-2222; time=36123E5B; seq=73))@localhost>;tag=314159 Call-ID: cb03a0s09a2sdfglkj490333 Cseq: 129 COMET Content-Type: application/sdp Content-Length: (…)  $v=0$ o=- 2987933615 2987933615 IN IP6 5555::aaa:bbb:ccc:ddd  $s=$ c=IN IP6 5555::aaa:bbb:ccc:ddd b=AS:64 t=907165275 0 m=video 0 RTP/AVP 99 m=video 0 RTP/AVP 99 m=audio 3456 RTP/AVP 97 a=rtpmap:97 AMR a=fmtp:97 mode-set=0,2,5,7; maxframes=2 a=qos:success sendonly m=audio 0 RTP/AVP 97 96 0 15

### 23. **COMET (S-CSCF to S-CSCF) – see example in Table 7.3.5.1-23**

S-CSCF#1 forwards the COMET request to S-CSCF#2.

## **Table 7.3.5.1-23: COMET (S-CSCF to S-CSCF)**

COMET sip:scscf2.home2.net SIP/2.0 Via: SIP/2.0/UDP scscf1.home1.netSIP/2.0/UDP scscf1.home1.net;branch=332b23.1, SIP/2.0/UDP pcscf1.home1.netSIP/2.0/UDP pcscf1.home1.net;branch=431h23.1, SIP/2.0/UDP [5555::aaa:bbb:ccc:ddd] Route: sip:pcscf2.home2.netsip:876t12.1@pcscf2.home2.net, sip:[5555::eee:fff:aaa:bbb] From: To: Call-ID: Cseq: Content-Type: Content-Length:  $V =$  $\cap$  $s=$  $c=$  $b=$  $t=$ m=  $m=$ m=  $a=$  $a=$  $a=$ m=

#### 24. **COMET (S-S#2 to MT) – see example in Table 7.3.5.1-24**

S-CSCF#2 forwards the COMET request to the terminating endpoint, as per the termination procedure.

# **Table 7.3.5.1-24: COMET (S-S#2 to MT)**

```
COMET sip:pcscf2.home2.net SIP/2.0<br>Via: SIP/2.0/UDP scscf2.home2.netS
       SIP/2.0/UDP scscf2.home2.netSIP/2.0/UDP scscf2.home2.net;branch=764z87.1, SIP/2.0/UDP<br>sesef1.home1.netSIP/2.0/UDP scscf1.home1.net;branch=332b23.1, SIP/2.0/UDPschaft.home1.netSIP/2.0/UDP scscf1.home1.net;branch=332b23.1, Sesef1.home1.net;branch=431b23.1, Sesef1.home1.net;branch=431b23.1,
                \frac{1}{2}.home1.netSIP/2.0/UDP pcscf1.home1.net;branch=431h23.1, SIP/2.0/UDP
      [5555::aaa:bbb:ccc:ddd]) 
Route: sip:[5555::eee:fff:aaa:bbb] 
From: 
To: 
Call-ID: 
Cseq: 
Content-Type: 
Content-Length: 
v =\caps=C=b=t= 
m=m= 
m=a= 
a=a=m=
```
# 25. **200 OK (MT to S-S#2) – see example in Table 7.3.5.1-25**

The terminating endpoint responds to the COMET request (25) with a 200 OK response.

#### **Table 7.3.5.1-25: 200 OK (MT to S-S#2)**

```
SIP/2.0 200 OK 
Via: SIP/2.0/UDP scscf2.home2.netSIP/2.0/UDP scscf2.home2.net;branch=764z87.1, SIP/2.0/UDP
       scsf1.home1.netSIP/2.0/UDP scscf1.home1.net;branch=332b23.1, S<br>esef1_home1.netSIP/2.0/UDP pcscf1.home1.net;branch=431b23.1, S
                      p_{\texttt{met}}sip/2.0/UDP pcscf1.home1.net;branch=431h23.1, SIP/2.0/UDP
     [5555::aaa:bbb::ccc:ddd]From: 
To: 
Call-ID: 
CSeq: 
Content-Length: 0
```
# 26. **200 OK (S-CSCF to S-CSCF) – see example in Table 7.3.5.1-26**

S-CSCF#2 forwards the 200 OK response to S-CSCF#1.

# **Table 7.3.5.1-26: 200 OK (S-CSCF to S-CSCF)**

```
SIP/2.0 200 OK 
Via: SIP/2.0/UDP scscf1.home1.netSIP/2.0/UDP scscf1.home1.net;branch=332b23.1, SIP/2
              m\texttt{=16}.netSIP/2.0/UDP pcscf1.home1.net;branch=431h23.1, SIP/2.0/UDP [5555::aaa:bbb:ccc:ddd])
From: 
To: 
Call-ID: 
CSeq: 
Content-Length:
```
#### 27. **200 OK (S-S#2 to MO) – see example in Table 7.3.5.1-27**

S-CSCF#1 forwards the 200 OK response to the originating endpoint.

# **Table 7.3.5.1-27: 200 OK (S-S#2 to MO)**

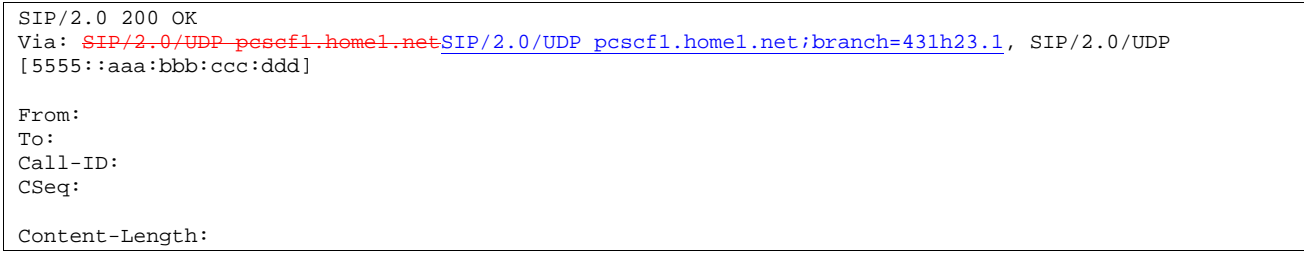

## 28. **180 Ringing (MT to S-S#2) – see example in Table 7.3.5.1-28**

 The terminating endpoint may optionally send a 180 Ringing provisional response indicating alerting is in progress. This response is sent by the termination procedure to S-CSCF#2.

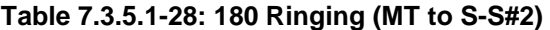

```
SIP/2.0 180 Ringing 
Via: SIP/2.0/UDP scscf2.home2.netSIP/2.0/UDP scscf2.home2.net;branch=764z87.1, SIP/2.<br>icsef2.s.home2.net;branch=871y12.1, SIP/2.0/UDP
                         \frac{e^{\frac{1}{2}SIP/2.0/UDP} \cdot 0.05Cf2_s.home2.net/branch=871y12.1}{SIP/2.0/UDP} agaaf 1 home1 net; branch=322b22.1, SIP/2.0/UDP
    scsef1.home1.netSIP/2.0/UDP scscf1.home1.net;branch=332b23.1,
     pcscf1.home1.netSIP/2.0/UDP pcscf1.home1.net;branch=431h23.1, SIP/2.0/UDP
    [5555::aaa:bbb:ccc:ddd]
Record-Route: sip:876t12.1@pcscf2.home2.net, sip:764z87.1@scscf2.home2.net, 
    sip:332b23.1@scscf1.home1.net, sip:431h23.1@pcscf1.home1.net
Record-Route: sip:pcscf2.home2.net, sip:scscf2.home2.net, sip:scscf1.home1.net, sip:pcscf1.home1.net
Require: 100rel 
From: 
To: 
Call-ID: 
CSeq: 
Contact: sip:[5555::eee:fff:aaa:bbb] 
RSeq: 9022 
Content-Length: 0
```
### 29. **Service Control**

The S-CSCF validates the service profile and performs any service control required for this subscriber.

# 30. **180 Ringing (S-CSCF to I-CSCF) – see example in Table 7.3.5.1-30**

S-CSCF#2 forwards the 180 Ringing response to I-CSCF.

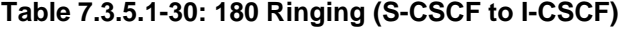

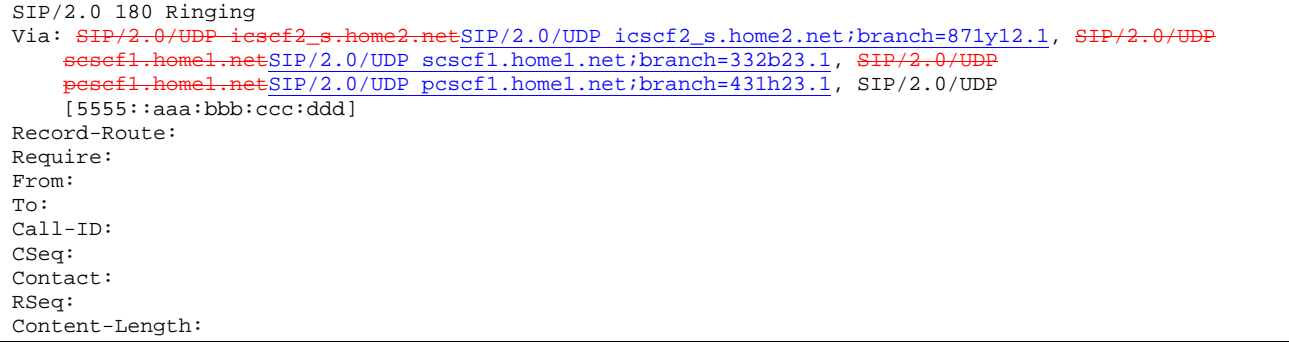

## 31. **180 Ringing (I-CSCF to S-CSCF) – see example in Table 7.3.5.1-31**

I-CSCF forwards the 180 Ringing response to S-CSCF#1.

**Table 7.3.5.1-31: 180 Ringing (I-CSCF to S-CSCF)** 

```
SIP/2.0 180 Ringing<br>Via: SIP/2.0/UDP se
               via: Simple sesef1.home1.netSIP/2.0/UDP scscf1.home1.net;branch=332b23.1, SIP/2.0/UDP<br>home1.netSIP/2.0/UDP pcscf1.home1.net;branch=431h23.1, SIP/2.0/UDP
                        pcetSIP/2.0/UDP pcscf1.home1.net;branch=431h23.1, SIP/2.0/UDP
     [5555::aaa:bbb:ccc:ddd]
Record-Route: 
Require: 
From: 
To: 
Call-ID: 
CSeq: 
Contact: 
RSeq: 
Content-Length:
```
#### 32. **Service Control**

The S-CSCF validates the service profile and performs any service control required for this subscriber.

### 33. **180 Ringing (S-S#2 to MO) – see example in Table 7.3.5.1-33**

S-CSCF#1 forwards the 180 Ringing response to the originator, per the origination procedure.

**Table 7.3.5.1-33: 180 Ringing (S-S#2 to MO)** 

| $SIP/2.0$ 180 Ringing                                                                      |
|--------------------------------------------------------------------------------------------|
| Via: SIP/2.0/UDP pesef1.home1.netSIP/2.0/UDP pcscf1.home1.net;branch=431h23.1, SIP/2.0/UDP |
| [5555::aaa:bbb:ccc:ddd]                                                                    |
| Record-Route:                                                                              |
| Require:                                                                                   |
| From:                                                                                      |
| $\text{To}:$                                                                               |
| $Call-ID:$                                                                                 |
| CSeq:                                                                                      |
| Contact:                                                                                   |
| RSeq:                                                                                      |
| Content-Length:                                                                            |

### 34. **PRACK (MO to S-S#2) – see example in Table 7.3.5.1-34**

The originator acknowledges the 180 Ringing provisional response (34) with a PRACK request.

## **Table 7.3.5.1-34: PRACK (MO to S-S#2)**

```
PRACK sip:scscf1.home1.net SIP/2.0 
Via: SIP/2.0/UDP pcscf1.home1.netSIP/2.0/UDP pcscf1.home1.net;branch=431h23.1, SIP/2.0/UDP
[5555::aaa:bbb:ccc:ddd]<br>Route: sip:scscf2.home2
Route: sip:scscf2.home2.netsip:764z87.1@scscf2.home2.net,
sip:pcscf2.home2.netsip:876t12.1@pcscf2.home2.net, sip:[5555::eee:fff:aaa:bbb] 
From: "Alien Blaster" <sip:B36(SHA-1(555-1111; time=36123E5B; seq=72))@localhost>;tag=171828 
To: <sip:B36(SHA-1(555-2222; time=36123E5B; seq=73))@localhost>;tag=314159 
Call-ID: cb03a0s09a2sdfglkj490333 
Cseq: 130 PRACK 
Rack: 9022 127 INVITE 
Content-Length: 0
```
### 35. **PRACK (S-CSCF to S-CSCF) – see example in Table 7.3.5.1-35**

S-CSCF#1 forwards the PRACK request to S-CSCF#2.

**Table 7.3.5.1-35: PRACK (S-CSCF to S-CSCF)** 

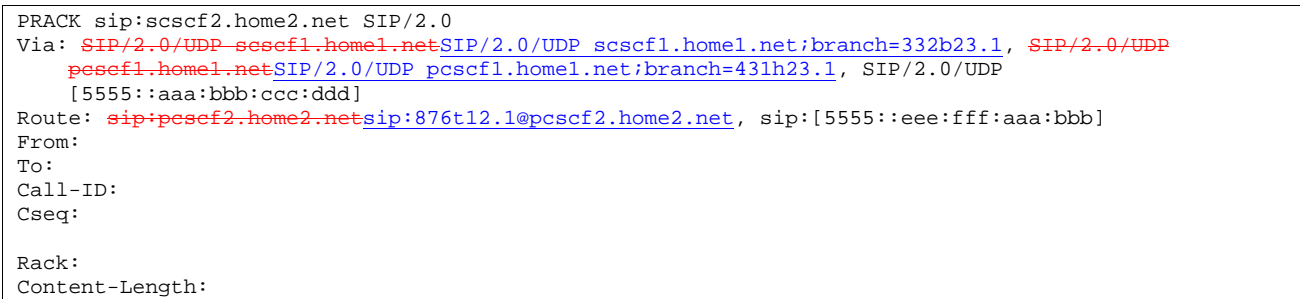

#### 36. **PRACK (S-S#2 to MT) – see example in Table 7.3.5.1-36**

S-CSCF#2 forwards the PRACK request to the terminating endpoint.

```
Table 7.3.5.1-36: PRACK (S-S#2 to MT)
```

```
PRACK sip:pcscf2.home2.net SIP/2.0<br>Via: SHP/2.0/UDP scscf2.home2.netS
                                      SIP/2.0/UDP scscf2.home2.net;branch=764z87.1, SIP/2.0/UDP
    scsef1.home1.netSIP/2.0/UDP scscf1.home1.net;branch=332b23.1,
      pcscf1.home1.netSIP/2.0/UDP pcscf1.home1.net;branch=431h23.1, SIP/2.0/UDP 
    [5555::aaa:bbb:ccc:ddd] 
Route: sip:[5555::eee:fff:aaa:bbb] 
From: 
To: 
Call-ID: 
Cseq: 
Rack: 
Content-Length:
```
#### 37. **200 OK (MT to S-S#2) – see example in Table 7.3.5.1-37**

The terminating endpoint responds to the PRACK request (37) with a 200 OK response.

#### **Table 7.3.5.1-37: 200 OK (MT to S-S#2)**

```
SIP/2.0 200 OK<br>Via: SIP/2.0/U
                                              \text{H}(\text{SIP}/2.0/\text{UDP S} \text{S} \text{S} \text{C} \text{S} 2.\text{home2.net};branch=764z87.1, SIP/2.0/UDP
      scscf1.home1.netSIP/2.0/UDP scscf1.home1.net;branch=332b23.1, S
                          \overline{\text{e}}ESIP/2.0/UDP pcscf1.home1.net;branch=431h23.1, SIP/2.0/UDP
     [5555::aaa:bbb:ccc:ddd] 
From: 
To: 
Call-ID: 
CSeq: 
Content-Length: 0
```
# 38. **200 OK (S-CSCF to S-CSCF) – see example in Table 7.3.5.1-38**

S-CSCF#2 forwards the 200 OK response to S-CSCF#1.

### **Table 7.3.5.1-38: 200 OK (S-CSCF to S-CSCF)**

```
SIP/2.0 200 OK 
Via: SIP/2.0/UDP scscf1.home1.netSIP/2.0/UDP scscf1.home1.net;branch=332b23.1, SIP/2.0/UDP
            home1.netSIP/2.0/UDP pcscf1.home1.net;branch=431h23.1, SIP/2.0/UDP
    [5555::aaa:bbb:ccc:ddd]) 
From: 
To: 
Call-ID: 
CSeq: 
Content-Length:
```
#### 39. **200 OK (S-S#2 to MO) – see example in Table 7.3.5.1-39**

S-CSCF#1 forwards the 200 OK response to the originating endpoint.

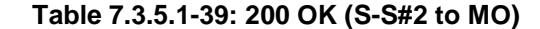

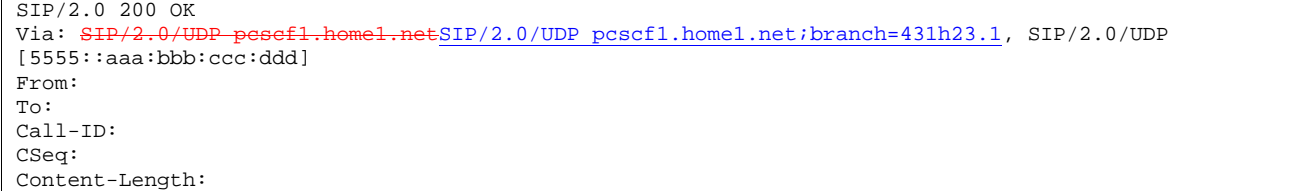

### 40. **200 OK (MT to S-S#2) – see example in Table 7.3.5.1-40**

 The final response, 200 OK, is sent by the terminating endpoint over the signalling path. This is typically generated when the subscriber has accepted the incoming session attempt. The response is sent to S-CSCF#2 per the termination procedure.

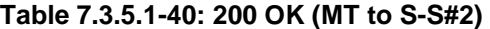

```
SIP/2.0 200 OK 
Via: SIP/2.0/UDP scscf2.home2.netSIP/2.0/UDP scscf2.home2.net;branch=764z87.1, SIP/2.0/UDP<br>issef2.a home2.net;branch=871v12.1, SIP/2.0/UDPi^2.netSIP/2.0/UDP \frac{i}{\csc} is home2.net;branch=871y12.1, SIP/2.0/UDP
     scsef1.home1.netSIP/2.0/UDP scscf1.home1.net;branch=332b23.1, SH
                    \frac{p}{2} netSIP/2.0/UDP pcscf1.home1.net;branch=431h23.1, SIP/2.0/UDP
[5555::aaa:bbb:ccc:ddd]<br>Record-Route: \frac{1}{\text{sign}:\text{pcsef2.hor}}ord-Route: sip:pcscf2.home2.netsip:876t12.1@pcscf2.home2.net,<br>sip:scscf2.home2.netsip:764z87.1@scscf2.home2.net,
          scscf2.home2.netsip:764z87.1@scscf2.home2.net,
     sip:scscf1.home1.netsip:332b23.1@scscf1.home1.net
           sip:pcscf1.home1.netsip:431h23.1@pcscf1.home1.netFrom: 
To: 
Call-ID: 
CSeq: 127 INVITE 
Contact: sip:[5555::eee:fff:aaa:bbb]
Content-Type: application/sdp
Content-Length: (\ldots)\thetav=0o=- 2987933615 2987933615 IN IP6 5555::aaa:bbb:ccc:ddd
s=\overline{c=IN} IP6 5555::eee:fff:aaa:bbb
b=AS:64\frac{1}{t=907165275} 0
m=video 0 RTP/AVP 99
m=video 0 RTP/AVP 99
m=audio 6544 RTP/AVP 97
a=rtpmap:97 AMR
a=fmtp:97 mode-set=0,2,5,7; maxframes=2
a=qos:success sendrecv
  audio 0 RTP/AVP 97 96 0 15
```
# 41. **Service Control**

S-CSCF#2 performs whatever service control logic is appropriate for this session completion

# 42. **200 OK (S-CSCF to I-CSCF) – see example in Table 7.3.5.1-42**

The 200 OK response is forwarded to the I-CSCF.

# **Table 7.3.5.1-42: 200 OK (S-CSCF to I-CSCF)**

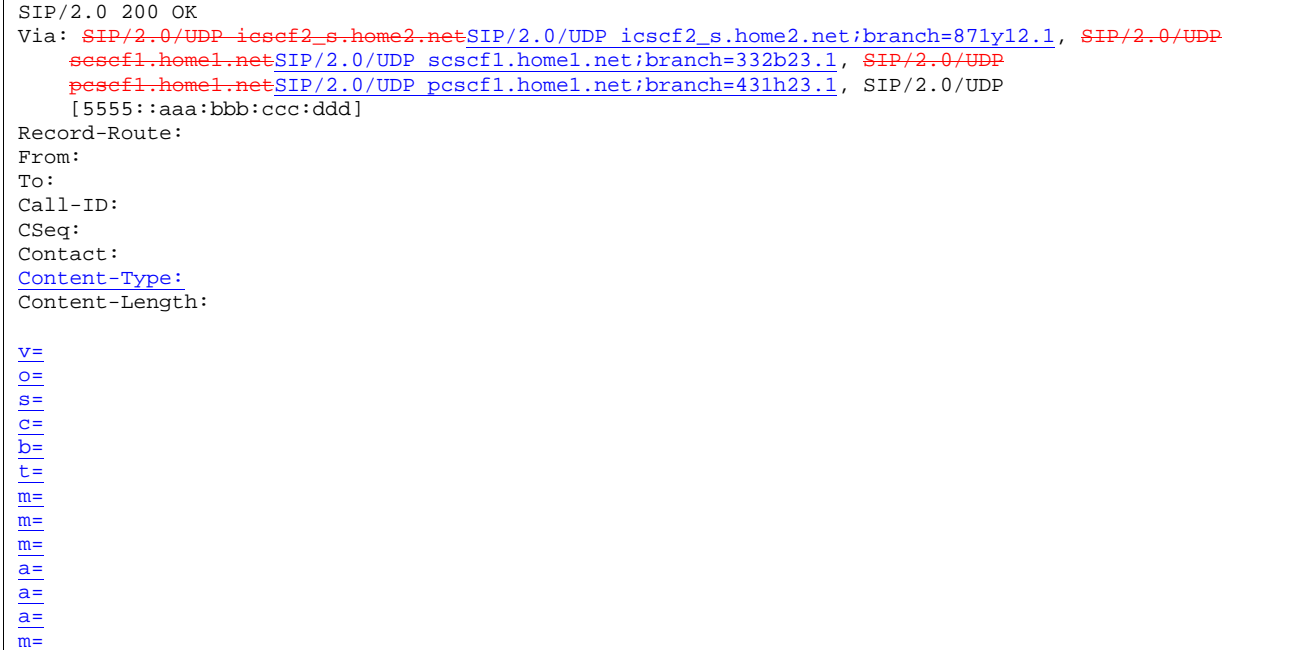

# 43. **200 OK (I-CSCF to S-CSCF) – see example in Table 7.3.5.1-43**

The 200 OK response is forwarded to S-CSCF#1.

# **Table 7.3.5.1-43: 200 OK (I-CSCF to S-CSCF)**

```
SIP/2.0 200 OK 
Via: SIP/2.0/UDP scscf1.home1.netSIP/2.0/UDP scscf1.home1.net;branch=332b23.1, SIP/2.0/UE
      pcscf1.home1.netSIP/2.0/UDP pcscf1.home1.net;branch=431h23.1, SIP/2.0/UDP 
    [5555::aaa:bbb:ccc:ddd] 
Record-Route: 
From: 
To: 
Call-ID: 
CSeq: 
Contact: 
Content-Type: 
Content-Length: 
v =o=
s=
c=
b=
t=
m=
m=
m=
a=
a=
\overline{a}=
\overline{m}=
```
# 44. **Service Control**

S-CSCF#1 performs whatever service control logic is appropriate for this session completion

### 45. **200 OK (S-S#2 to MO) – see example in Table 7.3.5.1-45**

The 200 OK response is returned to the originating endpoint, by the origination procedure.

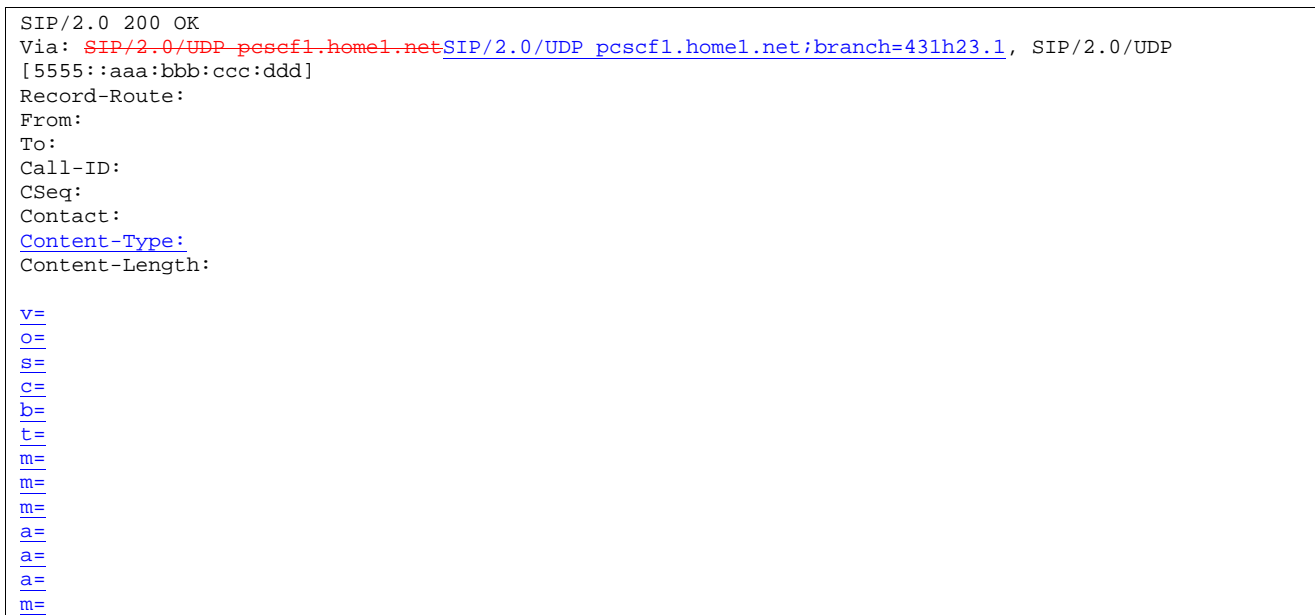

# **Table 7.3.5.1-45: 200 OK (S-S#2 to MO)**

### 46. **ACK (MO to S-S#2) – see example in Table 7.3.5.1-46**

The originating endpoint sends the final acknowledgement to S-CSCF#1 by the origination procedures.

# **Table 7.3.5.1-46: ACK (MO to S-S#2)**

```
ACK sip:scscf1.home1.net SIP/2.0<br>Via: SIP/2.0/UDP pescf1.home1.ne
                                    ESIP/2.0/UDP pcscf1.home1.net;branch=431h23.1, SIP/2.0/UDP
[5555::aaa:bbb:ccc:ddd] 
Route: sip:scscf2.home2.netsip:764z87.1@scscf2.home2.net,
sip:pcscf2.home2.netsip:876t12.1@pcscf2.home2.net, sip:[5555::eee:fff:aaa:bbb] 
From: "Alien Blaster" <sip:B36(SHA-1(555-1111; time=36123E5B; seq=72))@localhost>;tag=171828 
To: <sip:B36(SHA-1(555-2222; time=36123E5B; seq=73))@localhost>;tag=314159 
Call-ID: cb03a0s09a2sdfglkj490333 
Cseq: 127 ACK 
Content-Length: 0
```
### 47. **ACK (S-CSCF to S-CSCF) – see example in Table 7.3.5.1-47**

S-CSCF#1 forwards the ACK request to S-CSCF#2.

# **Table 7.3.5.1-47: ACK (S-CSCF to S-CSCF)**

```
ACK sip:scscf2.home2.net SIP/2.0 
Via: SIF/2.0/UDP scscf1.home1.netSIP/2.0/UDP scscf1.home1.net;branch=332b23.1, SIP/2.0/UDP
      pcscf1.home1.netSIP/2.0/UDP pcscf1.home1.net;branch=431h23.1, SIP/2.0/UDP 
    [5555::aaa:bbb:ccc:ddd]Route: sip:pcscf2.home2.netsip:876t12.1@pcscf2.home2.net, sip:[5555::eee:fff:aaa:bbb]
From: 
To: 
Call-ID: 
Cseq: 
Content-Length:
```
# 48. **ACK (S-S#2 to MT) – see example in Table 7.3.5.1-48**

S-CSCF#2 forwards the ACK request to the terminating endpoint, as per the termination procedure.

# **Table 7.3.5.1-48: ACK (S-S#2 to MT)**

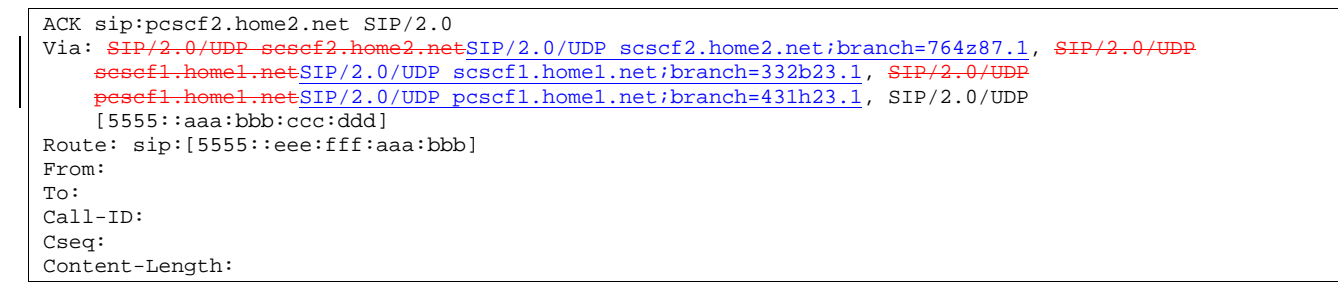

7.3.5.2 (S-S#2) Single network operator performing origination and termination, terminating UE is busy, and not able or not willing to answer the call (MO#2, MT#2 assumed)

Figure 7.3.5.2-1 shows the subscriber that originated a session with one of the MO procedures had the attempt fail due to an error detected in the termination procedure. In this flow, 486 error response is shown as the example

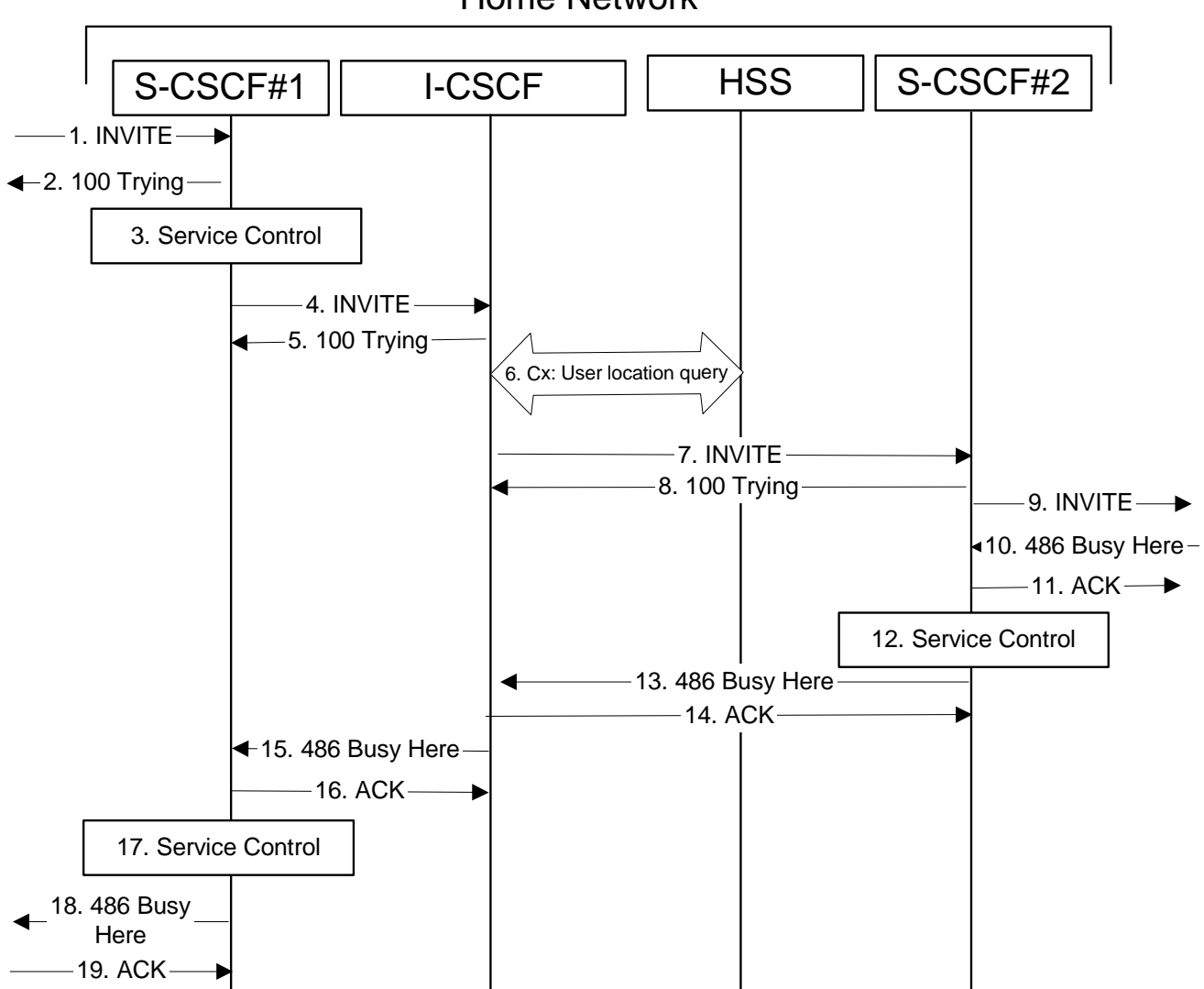

**Figure 7.3.5.2 (S-S#2) Single network operator performing origination and termination, terminating UE is busy, and not able or not willing to answer the call (MO#2, MT#2 assumed)** 

Home Network

1-9. The same as described in flow 1-8 in 7.3.5

#### 10. **486 Busy Here (MT to S-CSCF) – see example in Table 7.3.5.2-10**

The termination procedure detected some error situation, and returned a SIP 486 Busy Here response.

NOTE 1: The error response may be other error responses like "403 Service Denied", "480 Temporarily Unavailable", "580 Precondition Failure", or others. For this example, "486 Busy" is shown.

### **Table 7.3.5.2-10: 486 Busy Here (MT to S-CSCF)**

```
SIP/2.0 486 Busy Here 
Via: SIP/2.0/UDP scscf2.home1.net, SIP/2.0/UDP icscf1 s.home1.netSIP/2.0/UDP
    icscf1_s.home1.net;branch=312a32.1, SIP/2.0/UDP scscf1.home1.netSIP/2.0/UDP
    scscf1.home1.net;branch=332b23.1, SIP/2.0/UDP pesef1.home1.netSIP/2.0/UDP
   pcscf1.home1.net;branch=431h23.1, SIP/2.0/UDP [5555::aaa:bbb:ccc:ddd]) 
From: "Alien Blaster" <sip:B36(SHA-1(user1 public1@home1.net; time=36123E5B; seq=72))@localhost>;
   tag=171828 
To: sip:B36(SHA-1(+1-212-555-2222; time=36123E5B; seq=73))@localhost; tag=1234 
Contact: sip:[5555::eee:fff:aaa:bbb]
Call-ID: cb03a0s09a2sdfglkj490333 
Cseq: 127 INVITE 
Retry-After:3600 
Content-Length: 0
```
# 11. **ACK (S-CSCF to MT) – see example in Table 7.3.5.2-11**

Upon receive the 486 response from the MT procedure, S-CSCF sends ACK.

## **Table 7.3.5.2-11: ACK (S-CSCF to MT)**

ACK sip:pcscf2.home1.net SIP/2.0 Via: SIP/2.0/UDP scscf1.home1.netSIP/2.0/UDP scscf1.home1.net;branch=332b23.1 From: To: Call-ID: CSeq: 127 ACK Content-Length: 0

### 12. **Service Control**

S-CSCF performs whatever service control is appropriate for this failed session attempt.

#### 13. **486 Busy Here (S-CSCF to I-CSCF) – see example in Table 7.3.5.2-13**

The S-CSCF returned a SIP error response to I-CSCF.

```
Table 7.3.5.2-13: 486 Busy Here (S-CSCF to I-CSCF)
```

```
SIP/2.0 486 Busy Here<br>Via: SIP/2.0/UDP icso
     SIP/2.0/UDP icscf1_s.home1.netSIP/2.0/UDP icscf1_s.home1.net;branch=312a32.1, SIP/2.0/UDP<br>sessf1_bome1_netSIP/2_0/UDP_sessf1_home1_net;branch=332b23.1, SIP/2.0/UDP
                      snetSIP/2.0/UDP scscf1.home1.net;branch=332b23.1,
                   el.netSIP/2.0/UDP pcscf1.home1.net;branch=431h23.1, SIP/2.0/UDP
     [5555::aaa:bbb::ccc:ddd]From: 
To: 
Call-ID: 
CSeq: 
Contact: sip:[5555::eee:fff:aaa:bbb]
Retry-After:3600 
Content-Length: 0
```
#### 14. **ACK (I-CSCF to S-CSCF) – see example in Table 7.3.5.2-14**

Upon receive the 486 response from the S-CSCF procedure, I-CSCF sends ACK.

# **Table 7.3.5.2-14: ACK (S-CSCF to P-CSCF)**

ACK sip:scscf2.home1.net SIP/2.0<br>Via: SIP/2.0/UDP scssf1.home1.ne  $\text{ESIP}/2.0/\text{UDP}$  scscf1.home1.net;branch=332b23.1 From: To: Call-ID: CSeq: 127 ACK Content-Length: 0

#### 15. **486 Busy Here (I-CSCF to S-CSCF) – see example in Table 7.3.5.2-15 (related to 7.3.5.2-42)**

The I-CSCF returned a SIP error response to S-CSCF.

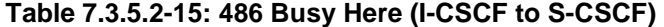

```
\overline{\text{SIP}/2.0} 486 Busy Here<br>Via: \overline{\text{SIP}/2.0/\text{UDP}} sese
                                          etSIP/2.0/UDP scscf1.home1.net;branch=332b23.1, SIP/2.0/UDP
                         etSIP/2.0/UDP pcscf1.home1.net;branch=431h23.1, SIP/2.0/UDP
     [5555::aaa:bbb::ccc:ddd]From: 
To: 
Call-ID: 
CSeq: 
Contact: 
Retry-After:3600 
Content-Length: 0
```
#### 16. **ACK (S-CSCF to I-CSCF) – see example in Table 7.3.5.2-16**

Upon receive the 486 response from the S-CSCF procedure, I-CSCF sends ACK.

# **Table 7.3.5.2-16: ACK (S-CSCF to I-CSCF)**

```
ACK sip:+1-212-555-2222@home1.net;user=phone SIP/2.0 Via: SIP/2.0/UDP scscf1.
                                           \text{ESIP}/2.0/\text{UDP} scscf1.home1.net;branch=332b23.1
From: 
To: 
Call-ID: 
CSeq: 127 ACK 
Content-Length: 0
```
#### 17. **Service Control**

S-CSCF performs whatever service control is appropriate for this failed session attempt.

#### 18. **486 Busy Here (S-CSCF to MO) – see example in Table 7.3.5.2-18**

The S-CSCF returned a SIP error response to the appropriate MO procedure.

#### **Table 7.3.5.2-18: 486 Busy Here (S-CSCF to MO)**

```
SIP/2.0 486 Busy Here 
Via: SIP/2.0/UDP pcscf1.home1.netSIP/2.0/UDP pcscf1.home1.net;branch=431h23.1, SIP/2.0/UDP 
    [5555::aaa:bbb:ccc:ddd]) 
From: 
To: 
Contact: 
Call-ID: 
CSeq: 
Retry-After:3600 
Content-Length: 0
```
#### 19. **ACK (MO to S-CSCF) – see example in Table 7.3.5.2-19**

Upon receiving the 486 response from the S-CSCF, the MO procedure sends ACK.

# **Table 7.3.5.2-19: ACK (MO to S-CSCF)**

ACK sip:scscf1.home1.net SIP/2.0 Via: SIP/2.0/UDP scscf1.home1.netSIP/2.0/UDP scscf1.home1.net;branch=332b23.1 From: To: Call-ID: CSeq: 127 ACK Content-Length: 0

# 7.3.5.3 Origination failure

# 7.3.6 S-S#3

# 7.3.6.1 (S-S#3) PSTN Termination performed by home network of originator (MO#2 assumed)

Figure 7.3.6.1-1 shows a S-CSCF handling session origination, which performs an analysis of the destination address, and determines that it will result in a PSTN termination. The request is therefore forwarded to a local BGCF. The BGCF performs further analysis of the destination address, combined with information of agreements between operators for optimum Gateway selection, and decides to do the PSTN termination locally. The BGCF therefore allocates a MGCF within the home network, and sends the request to it.

Origination sequences that share this common S-CSCF to S-CSCF procedure are:

- MO#1a Mobile origination, roaming, without a THIG. The "Originating Network" of S-S#3 is therefore a visited network.
- MO#1b Mobile origination, roaming, with a THIG in home network. The "Originating Network" of S-S#3 is therefore a visited network.
- MO#2 Mobile origination, located in home service area. The "Originating Network" of S-S#3 is therefore the home network.
- CS-O CS Networks origination. The "Originating Network" of S-S#3 is the home network. The element labelled S-CSCF#1 is the MGCF of the CS-O procedure.

Termination sequences that share this common S-CSCF to S-CSCF procedure are:

CS-T CS Networks termination.

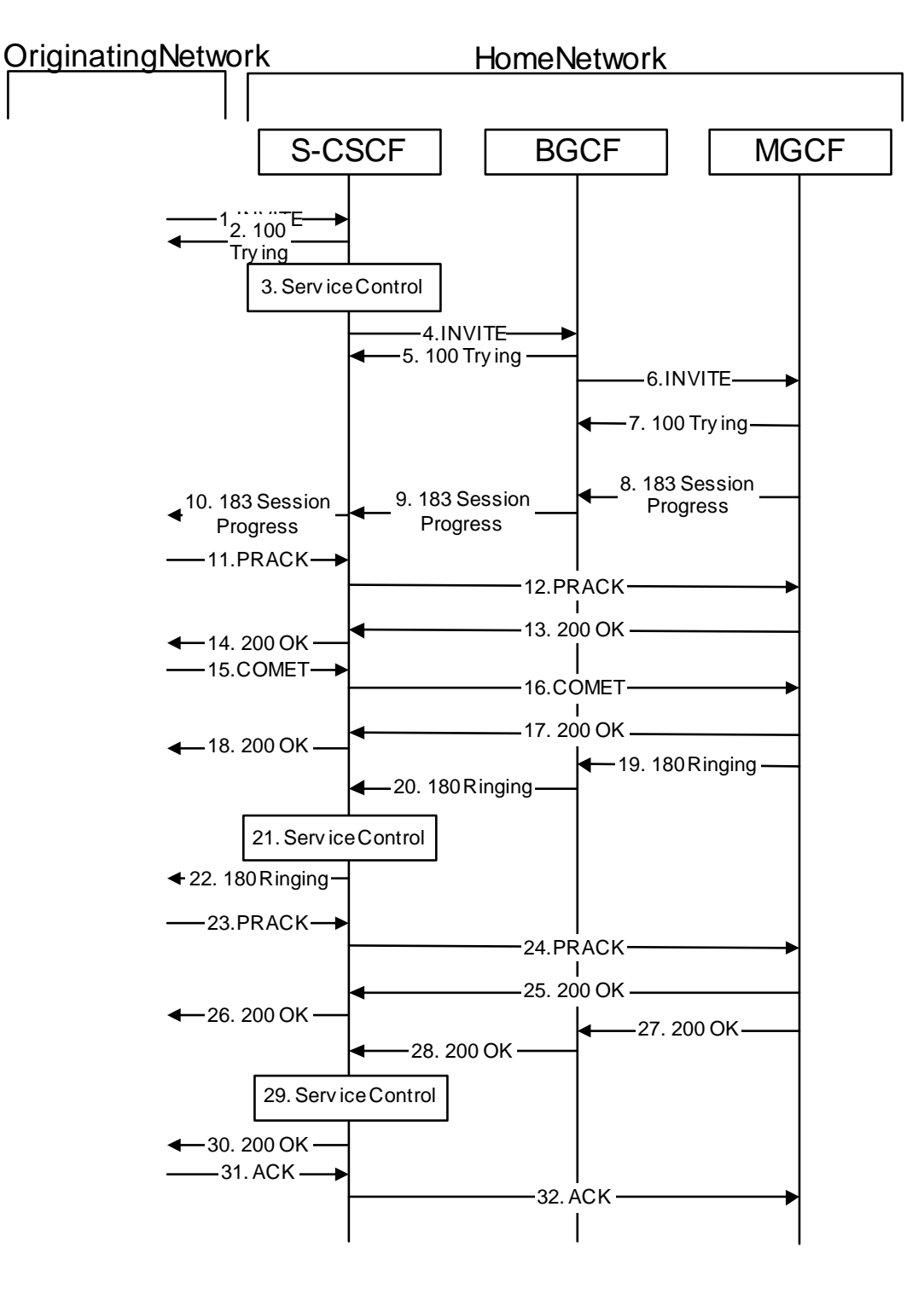

**Figure 7.3.6.1-1: S-S#3** 

Procedure S-S#3 is as follows:

# 1. **INVITE (MO to S-S#3) – see example in Table 7.3.6.1-1**

The INVITE request is sent from the UE to S-CSCF#1 by the procedures of the originating signalling flow.

### **Table 7.3.6.1-1: INVITE (MO to S-S#3)**

```
INVITE sip:scscf1.home1.net SIP/2.0 
Via: SIP/2.0/UDP pcscf1.home1.netSIP/2.0/UDP pcscf1.home1.net;branch=431h23.1, SIP/2.0/UDP 
[5555::aaa:bbb:ccc:ddd] 
Route: sip:+1-212-555-2222@home2.net;user=phone 
Record-Route: sip:pcscf1.home1.netsip:431h23.1@pcscf1.home1.net
Supported: 100rel 
Remote-Party-ID: "John Doe" <tel:+1-212-555-1111>;privacy=off 
Anonymity: Off 
From: "Alien Blaster" <sip:B36(SHA-1(user1_public1@home1.net; time=36123E5B;
seq=72))@localhost>;tag=171828 
To: sip:B36(SHA-1(+1-212-555-2222; time=36123E5B; seq=73))@localhost 
Call-ID: cb03a0s09a2sdfglkj490333 
Cseq: 127 INVITE
Contact: sip:[5555::aaa:bbb:ccc:ddd] 
Content-Type: application/sdp 
Content-Length: (…) 
v=0o=- 2987933615 2987933615 IN IP6 5555::aaa:bbb:ccc:ddd 
s=-c=IN IP6 5555::aaa:bbb:ccc:ddd 
h=AS:64t=907165275 0 
m=video 3400 RTP/AVP 99 
a=qos:mandatory sendrecv 
a=rtpmap:99:MPV 
m=video 3402 RTP/AVP 99 
a=qos:mandatory sendrecv 
a=rtpmap:99:MPV 
m=audio 3456 RTP/AVP 97 96 0 15 
a=rtpmap:97 AMR 
a=fmtp:97 mode-set=0,2,5,7; maxframes=2 
a=rtpmap:96 G726-32/8000 
a=qos:mandatory sendrecv 
m=audio 3458 RTP/AVP 97 96 0 15 
a=rtpmap:97 AMR 
a=fmtp:97 mode-set=0,2,5,7; maxframes=2 
a=rtpmap:96 G726-32/8000 
a=qos:mandatory sendrecv
```
### 2. **100 Trying (S-S#3 to MO) – see example in Table 7.3.6.1-2**

S-CSCF#1 responds to the INVITE request (1) with a 100 Trying provisional response.

### **Table 7.3.6.1-2: 100 Trying (S-S#3 to MO)**

```
SIP/2.0 100 Trying 
Via: SIP/2.0/UDP pcscf1.home1.netSIP/2.0/UDP pcscf1.home1.net;branch=431h23.1, SIP/2.0/UDP 
[5555::aaa:bbb:ccc:ddd] 
From: 
To: 
Call-ID: 
CSeq:
Content-Length: 0
```
### 3. **Service Control**

S-CSCF#1 performs whatever service control logic is appropriate for this session attempt.

 S-CSCF#1 examines the media parameters, and removes any choices that the subscriber does not have authority to request.

For this example, assume the subscriber is not allowed video.

### 4. **INVITE (S-CSCF to BGCF) – see example in Table 7.3.6.1-4**

 S-CSCF#1 performs an analysis of the destination address, and determines the destination is on the PSTN. S-CSCF forwards the INVITE request to the BGCF in the local network.
**Table 7.3.6.1-4: INVITE (S-CSCF to BGCF)** 

```
INVITE sip:bgcf1.home1.net SIP/2.0 
Via: SIP/2.0/UDP sip:scscf1.home1.net SIP/2.0/UDP pesef1.home1.netSIP/2.0/UDP
   pcscf1.home1.net;branch=431h23.1, SIP/2.0/UDP [5555::aaa:bbb:ccc:ddd]
Route: sip:+1-212-555-2222@home2.net;user=phone<br>Record-Route: sip:sesef1.home1.netsip:332b23.1@
                                 ..netsip:332b23.1@scscf1.home1.net,
sip:pcscf1.home1.netsip:431h23.1@pcscf1.home1.net
Supported: 
Remote-Party-ID: "John Doe" <tel:+1-212-555-1111>;privacy=off;screen=yes 
Anonymity: 
From: 
To: 
Call-ID: 
Cseq: 
Contact: 
Content-Type: 
Content-Length: (…) 
v=0o=- 2987933615 2987933615 IN IP6 5555::aaa:bbb:ccc:ddd 
s=-c=IN IP6 5555::aaa:bbb:ccc:ddd 
t=907165275 0 
m=video 0 RTP/AVP 99 
m=video 0 RTP/AVP 99 
m=audio 3456 RTP/AVP 97 96 0 15 
a=qos:mandatory sendrecv 
a=rtpmap:97 AMR 
a=fmtp:97 mode-set=0,2,5,7; maxframes=2 
a=rtpmap:96 G726-32/8000 
m=audio 3458 RTP/AVP 97 96 0 15 
a=qos:mandatory sendrecv 
a=rtpmap:97 AMR 
a = f m t p : 97 mode-set=0, 2, 5, 7; maxframes=2
a=rtpmap:96 G726-32/8000
```
- **Route:** In the case of a TEL-URL, it has to be translated to a globally routable SIP-URL before sending the INVITE request. For this address translation the S-CSCF may use the services of an ENUM-DNS based database structure, or any other suitable translation database.
- Editor's Note: It remains to be clarified if the use of the word "may" in the above sentence, needs to be changed to "shall". 23.228v170 states that an S-CSCF shall support an ENUM DNS translation mechanism, so the above text needs to be aligned with Stage 2.

#### 5. **100 Trying (BGCF to S-CSCF) – see example in Table 7.3.6.1-5**

BGCF sends a 100 Trying provisional response to S-CSCF.

# **Table 7.3.6.1-5: 100 Trying (BGCF to S-CSCF)**

```
SIP/2.0 100 Trying 
Via: SIP/2.0/UDP scscf1.home1.netSIP/2.0/UDP scscf1.home1.net;branch=332b23.1, SIP/2.0/U
      pcscf1.home1.netSIP/2.0/UDP pcscf1.home1.net;branch=431h23.1, SIP/2.0/UDP 
    [5555::aaa:bbb:ccc:ddd] 
From: 
T<sub>O</sub>:
Call-ID: 
CSeq: 
Content-Length: 0
```
#### 6. **INVITE (BGCF to MGCF) – see example in Table 7.3.6.1-6**

 BGCF analyzes the destination address, and allocates a MGCF to handle the termination. BGCF forwards the INVITE request to the MGCF.

# **Table 7.3.6.1-6: INVITE (BGCF to MGCF)**

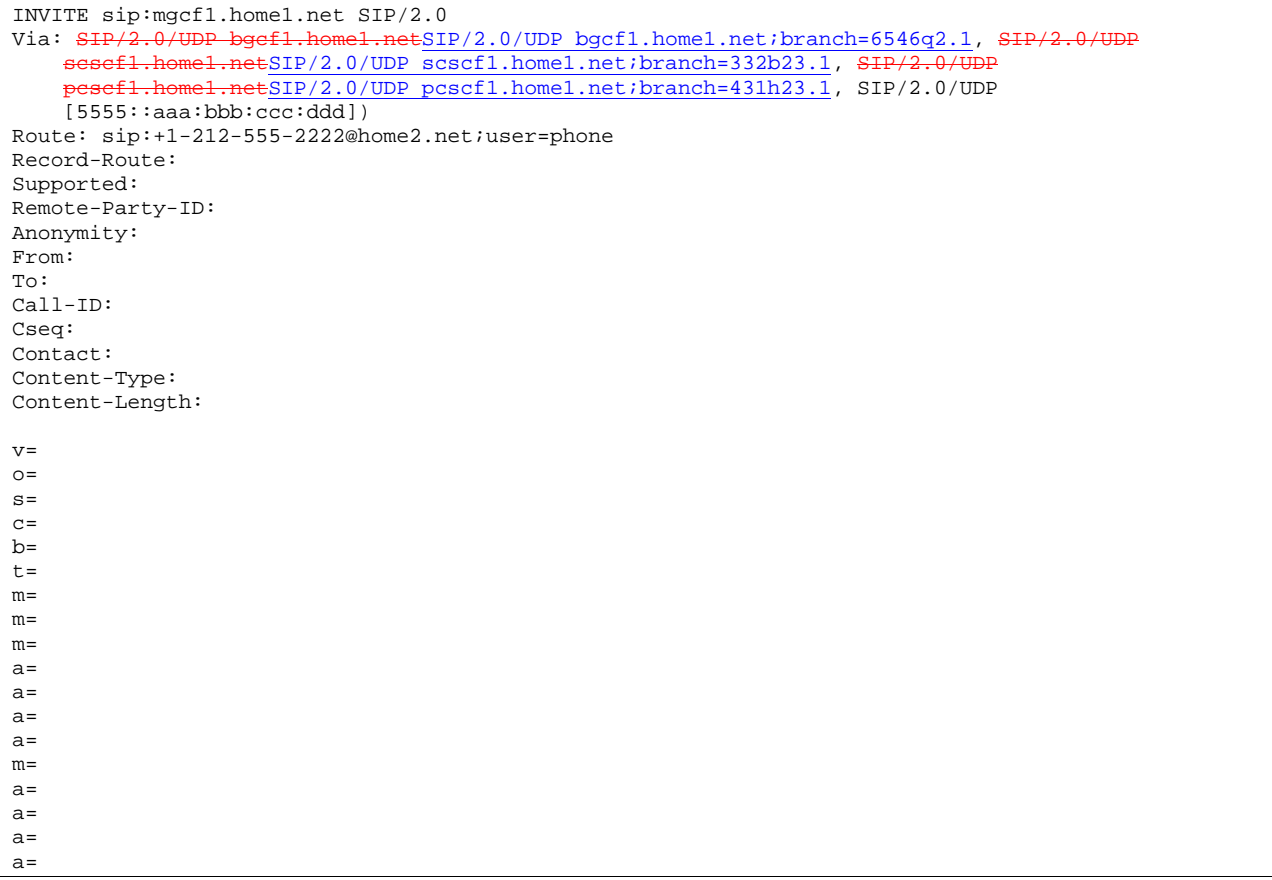

NOTE 1: The BGCF does not add itself to the Record-Route header, as it has no need to remain in the signalling path once the session is established.

# 7. **100 Trying (MGCF to BGCF) – see example in Table 7.3.6.1-7**

MGCF responds to the INVITE request (6) with a 100 Trying provisional response.

# **Table 7.3.6.1-7: 100 Trying (MGCF to BGCF)**

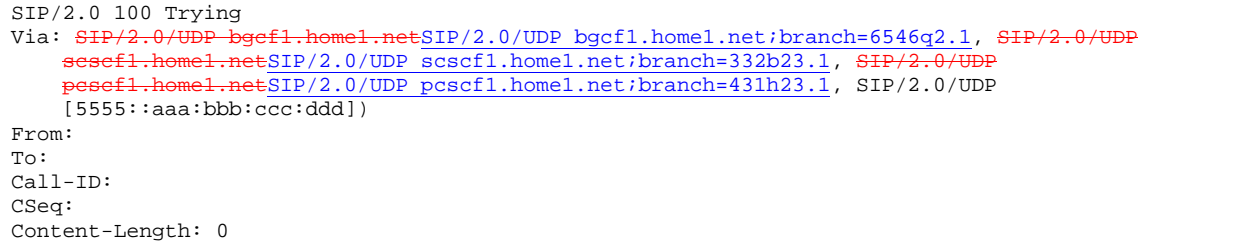

# 8. **183 Session Progress (MGCF to BGCF) – see example in Table 7.3.6.1-8**

 The MGCF returns the media stream capabilities of the destination along the signalling path in a 183 Session Progress provisional response.

**Table 7.3.6.1-8: 183 Session Progress (MGCF to BGCF)** 

```
SIP/2.0 183 Session Progress 
Via: SIP/2.0/UDP bgcf1.home1.netSIP/2.0/UDP bgcf1.home1.net;branch=6546q2.1, SIP/2.0/UDP 
    scscf1.home1.netSIP/2.0/UDP scscf1.home1.net;branch=332b23.1, S
    pcscf1.home1.netSIP/2.0/UDP pcscf1.home1.net;branch=431h23.1, SIP/2.0/UDP 
    [5555::aaa:bbb:ccc:ddd]) 
Record-Route: sip:scscf1.home1.netsip:332b23.1@scscf1.home1.net, 
sip:pcscf1.home1.netsip:431h23.1@pcscf1.home1.net
Remote-Party-ID: "John Smith" <tel:+1-212-555-2222>;privacy=off;screen=yes
Anonymity: Off 
Require: 100rel 
From: 
To: sip:B36(SHA-1(+1-212-555-2222; time=36123E5B; seq=73))@localhost; tag=314159 
Call-ID: 
CSeq: 
Contact: sip:mgcf1.home1.net 
RSeq: 9021 
Content-Disposition: precondition 
Content-Type: application/sdp 
Content-Length: (…) 
v=0o=- 2987933615 2987933615 IN IP6 5555::aaa:bbb:ccc:ddd 
s=-c=IN IP6 5555::eee:fff:aaa:bbb 
b=AS:64t=907165275 0 
m=video 0 RTP/AVP 99 
m=video 0 RTP/AVP 99 
m=audio 6544 RTP/AVP 97 3 
a=rtpmap:97 AMR 
a=fmtp:97 mode-set=0,2,5,7; maxframes=2 
a=qos:mandatory sendrecv confirm 
m=audio 0 RTP/AVP 97 96 0 15
```
#### 9. **183 Session Progress (BGCF to S-CSCF) – see example in Table 7.3.6.1-9**

BGCF forwards the 183 Session Progress provisional response to S-CSCF.

```
Table 7.3.6.1-9: 183 Session Progress (BGCF to S-CSCF)
```

```
SIP/2.0 183 Session Progress 
Via: SIP/2.0/UDP scscf1.home1.netSIP/2.0/UDP scscf1.home1.net;branch=332b23.1, SIP/2.0/UDP
           home1.netSIP/2.0/UDP pcscf1.home1.net;branch=431h23.1, SIP/2.0/UDP
    [5555::aaa:bbb:ccc:ddd]
Record-Route: 
Remote-Party-ID: 
Anonymity: 
Require: 
From: 
To: 
Call-ID: 
CSeq: 
Contact: 
RSeq: 
Content-Disposition: 
Content-Type: 
Content-Length: 
v =Q =s=C=h=t=m=m=m=a=a=a=m=
```
#### 10. **183 Session Progress (S-S#3 to MO) – see example in Table 7.3.6.1-10**

S-CSCF#1 forwards the 183 Session Progress to the originator, as per the originating procedure.

#### **Table 7.3.6.1-10: 183 Session Progress (S-S#3 to MO)**

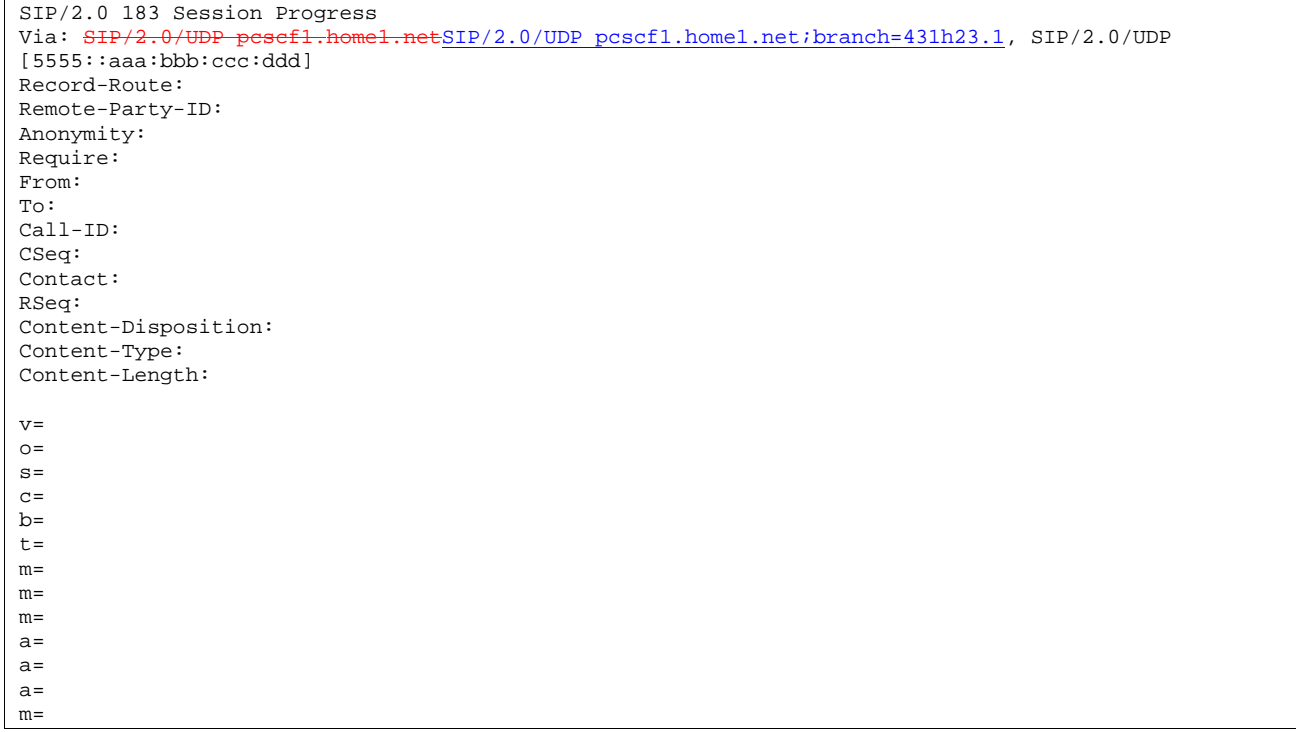

#### 11. **PRACK (MO to S-S#3) – see example in Table 7.3.6.1-11**

 The originator decides the final set of media streams, and includes this information in the PRACK request sent to S-CSCF#1 by the origination procedures.

#### **Table 7.3.6.1-11: PRACK (MO to S-S#3)**

```
PRACK sip:scscf1.home1.net SIP/2.0<br>Via: SIP/2.0/UDP pescf1.home1.netS
                             el.netSIP/2.0/UDP pcscf1.home1.net;branch=431h23.1, SIP/2.0/UDP
[5555::aaa:bbb:ccc:ddd] 
Route: sip:mgcf1.home1.net 
From: "Alien Blaster" <sip:B36(SHA-1(555-1111; time=36123E5B; seq=72))@localhost>;tag=171828
To: <sip:B36(SHA-1(555-2222; time=36123E5B; seq=73))@localhost>;tag=314159 
Call-ID: cb03a0s09a2sdfglkj490333 
Cseq: 128 PRACK 
Rack: 9021 127 INVITE 
Content-Type: application/sdp 
Content-Length: (…) 
v=0o=- 2987933615 2987933615 IN IP6 5555::aaa:bbb:ccc:ddd 
s=-c=IN IP6 5555::aaa:bbb:ccc:ddd 
b=AS:64t=907165275 0 
m=video 0 RTP/AVP 99 
m=video 0 RTP/AVP 99 
m=audio 3456 RTP/AVP 97 
a=rtpmap:97 AMR 
a=fmtp:97 mode-set=0,2,5,7; maxframes=2 
a=qos:mandatory sendrecv 
m=audio 0 RTP/AVP 97 96 0 15
```
#### 12. **PRACK (S-CSCF to MGCF) – see example in Table 7.3.6.1-12**

S-CSCF forwards the PRACK request to MGCF.

**Table 7.3.6.1-12: PRACK (S-CSCF to MGCF)** 

**183**

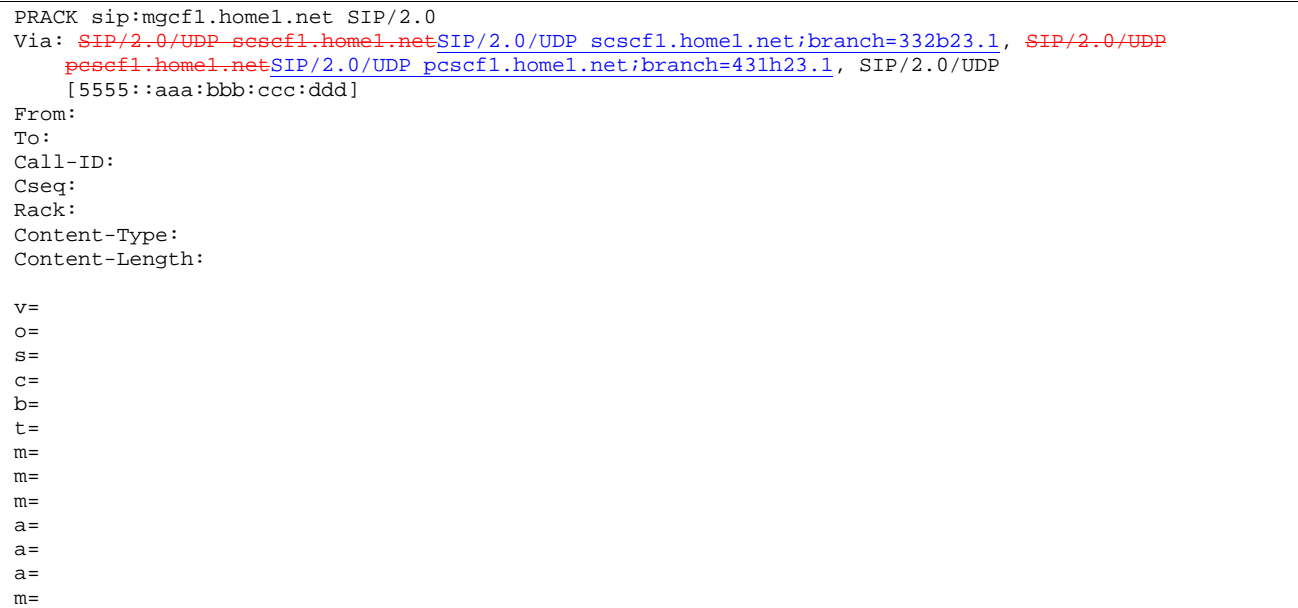

# 13. **200 OK (MGCF to S-CSCF) – see example in Table 7.3.6.1-13**

The MGCF responds to the PRACK request (12) with a 200 OK response.

# **Table 7.3.6.1-13: 200 OK (MGCF to S-CSCF)**

```
SIP/2.0 200 OK<br>Via: SIP/2.0/II..netSIP/2.0/UDP scscf1.home1.net;branch=332b23.1, SIP/2.0/UDP
      pcscf1.home1.netSIP/2.0/UDP pcscf1.home1.net;branch=431h23.1, SIP/2.0/UDP 
    [5555::aaa:bbb:ccc:ddd] 
From: 
To: 
Call-ID: 
CSeq: 
Content-Length: 0
```
# 14. **200 OK (S-S#3 to MO) – see example in Table 7.3.6.1-14**

S-CSCF#1 forwards the 200 OK response to the originating endpoint.

# **Table 7.3.6.1-14: 200 OK (S-S#3 to MO)**

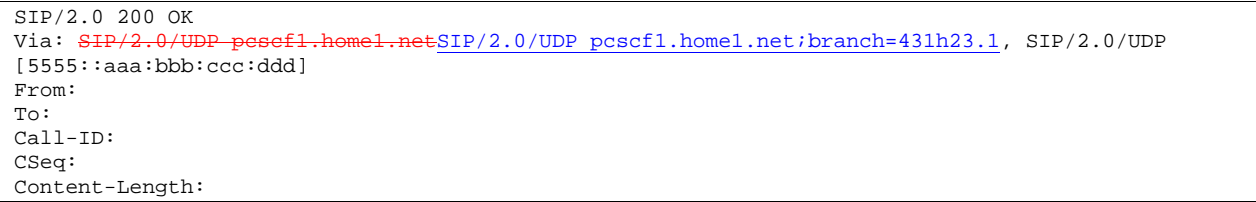

#### 15. **COMET (MO to S-S#3) – see example in Table 7.3.6.1-15**

 When the originating endpoint has completed the resource reservation procedures, it sends the COMET request to S-CSCF#1 by the origination procedures.

# **Table 7.3.6.1-15: COMET (MO to S-S#3)**

COMET sip:scscf1.home1.net SIP/2.0<br>Via: SIP/2.0/UDP pescf1.home1.netS 1.netSIP/2.0/UDP pcscf1.home1.net;branch=431h23.1, SIP/2.0/UDP [5555::aaa:bbb:ccc:ddd] Route: sip:mgcf1.home1.net From: "Alien Blaster" <sip:B36(SHA-1(555-1111; time=36123E5B; seq=72))@localhost>;tag=171828 To: <sip:B36(SHA-1(555-2222; time=36123E5B; seq=73))@localhost>;tag=314159 Call-ID: cb03a0s09a2sdfglkj490333 Cseq: 129 COMET Content-Type: application/sdp Content-Length: (…)  $v=0$ o=- 2987933615 2987933615 IN IP6 5555::aaa:bbb:ccc:ddd  $s=$ c=IN IP6 5555::aaa:bbb:ccc:ddd  $b=AS:64$ t=907165275 0 m=video 0 RTP/AVP 99 m=video 0 RTP/AVP 99 m=audio 3456 RTP/AVP 97 a=rtpmap:97 AMR a=fmtp:97 mode-set=0,2,5,7; maxframes=2 a=qos:success sendonly m=audio 0 RTP/AVP 97 96 0 15

# 16. **COMET (S-CSCF to MGCF) – see example in Table 7.3.6.1-16**

S-CSCF forwards the COMET request to MGCF.

# **Table 7.3.6.1-16: COMET (S-CSCF to MGCF)**

COMET sip:mgcf1.home1.net SIP/2.0 Via: SIP/2.0/UDP scscf1.home1.netSIP/2.0/UDP scscf1.home1.net;branch=332b23.1, SIP/2.0/UDP home1.netSIP/2.0/UDP pcscf1.home1.net;branch=431h23.1, SIP/2.0/UDP [5555::aaa:bbb:ccc:ddd] From: To: Call-ID: Cseq: Content-Type: Content-Length: v=  $\cap$  $s=$  $c=$  $b=$ t=  $m=$  $m=$ m= a= a= a= m=

# 17. **200 OK (MGCF to S-CSCF) – see example in Table 7.3.6.1-17**

The MGCF responds to the COMET request (16) with a 200 OK response.

# **Table 7.3.6.1-17: 200 OK (MGCF to S-CSCF)**

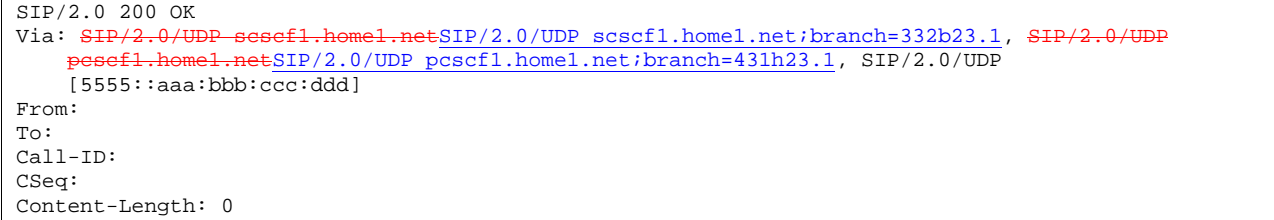

# 18. **200 OK (S-S#3 to MO) – see example in Table 7.3.6.1-18**

S-CSCF#1 forwards the 200 OK response to the originating endpoint.

```
Table 7.3.6.1-18: 200 OK (S-S#3 to MO)
```

```
SIP/2.0 200 OK 
Via: SIP/2.0/UDP pcscf1.home1.netSIP/2.0/UDP pcscf1.home1.net;branch=431h23.1, SIP/2.0/UDP 
[5555::aaa:bbb:ccc:ddd] 
From: 
To: 
Call-ID: 
CSeq: 
Content-Length:
```
# 19. **180 Ringing (MGCF to BGCF) – see example in Table 7.3.6.1-19**

 The MGCF may optionally send a 180 Ringing provisional response indicating alerting is in progress. This response is sent by the termination procedure to BGCF.

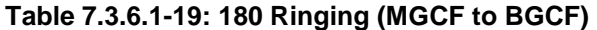

```
SIP/2.0 180 Ringing 
Via: SIP/2.0/UDP bgcf1.home1.netSIP/2.0/UDP bgcf1.home1.net;branch=6546q2.1, SIP/2.0/UDP 
       esef1.home1.netSIP/2.0/UDP scscf1.home1.net;branch=332b23.1, S
        \frac{1}{1.3} \frac{1}{1.3} \frac{1}{1.3} \frac{1}{1.3} \frac{1}{1.3} \frac{1}{1.3} \frac{1}{1.3} \frac{1}{1.3} \frac{1}{1.3} \frac{1}{1.3} \frac{1}{1.3} \frac{1}{1.3} \frac{1}{1.3} \frac{1}{1.3} \frac{1}{1.3} \frac{1}{1.3} \frac{1}{1.3} \frac{1}{1.3} \frac{1[5555::aaa:bbb::ccc:ddd]Record-Route: sip: sesef1.home1.netsip:332b23.1@scscf1.home1.net,
  sip:pcscf1.home1.netsip:431h23.1@pcscf1.home1.net
Require: 100rel 
From: 
To: 
Call-ID: 
CSeq: 127 INVITE 
Contact: sip:mgcf1.home1.net 
RSeq: 9022 
Content-Length: 0
```
# 20. **180 Ringing (BGCF to S-CSCF) – see example in Table 7.3.6.1-20**

BGCF forwards the 180 Ringing response to S-CSCF.

**Table 7.3.6.1-20: 180 Ringing (BGCF to S-CSCF)** 

```
SIP/2.0 180 Ringing<br>Via: SIP/2.0/UDP se
               via: Simple sesef1.home1.netSIP/2.0/UDP scscf1.home1.net;branch=332b23.1, SIP/2.0/UDP<br>home1.netSIP/2.0/UDP pcscf1.home1.net;branch=431h23.1, SIP/2.0/UDP
                        .netSIP/2.0/UDP pcscf1.home1.net;branch=431h23.1, SIP/2.0/UDP
     [5555::aaa:bbb:ccc:ddd]
Record-Route: 
Require: 
From: 
To: 
Call-ID: 
CSeq: 
Contact: 
RSeq: 
Content-Length:
```
#### 21. **Service Control**

The S-CSCF validates the service profile and performs any service control required for this subscriber.

# 22. **180 Ringing (S-S#3 to MO) – see example in Table 7.3.6.1-22**

S-CSCF forwards the 180 Ringing response to the originator, per the origination procedure.

**Table 7.3.6.1-22: 180 Ringing (S-S#3 to MO)** 

| $SIP/2.0$ 180 Ringing                                                                      |
|--------------------------------------------------------------------------------------------|
| Via: SIP/2.0/UDP pesef1.home1.netSIP/2.0/UDP pcscf1.home1.net;branch=431h23.1, SIP/2.0/UDP |
| [5555::aaa:bbb:ccc:ddd]                                                                    |
| Record-Route:                                                                              |
| Require:                                                                                   |
| From:                                                                                      |
| $\text{To}:$                                                                               |
| $Call-ID:$                                                                                 |
| CSeq:                                                                                      |
| Contact:                                                                                   |
| RSeq:                                                                                      |
| Content-Length:                                                                            |

#### 23. **PRACK (MO to S-S#3) – see example in Table 7.3.6.1-23**

The originator acknowledges the 180 Ringing provisional response (22) with a PRACK request.

# **Table 7.3.6.1-23: PRACK (MO to S-S#3)**

```
PRACK sip:scscf1.home1.net SIP/2.0 
Via: SIP/2.0/UDP pcscf1.home1.netSIP/2.0/UDP pcscf1.home1.net;branch=431h23.1, SIP/2.0/UDP
[5555::aaa:bbb:ccc:ddd] 
Route: sip:mgcf1.home1.net 
From: "Alien Blaster" <sip:B36(SHA-1(555-1111; time=36123E5B; seq=72))@localhost>;tag=171828 
To: <sip:B36(SHA-1(555-2222; time=36123E5B; seq=73))@localhost>;tag=314159 
Call-ID: cb03a0s09a2sdfglkj490333 
Cseq: 130 PRACK 
Rack: 9022 127 INVITE 
Content-Length: 0
```
# 24. **PRACK (S-CSCF to MGCF) – see example in Table 7.3.6.1-24**

S-CSCF forwards the PRACK request to MGCF.

# **Table 7.3.6.1-24: PRACK (S-CSCF to MGCF)**

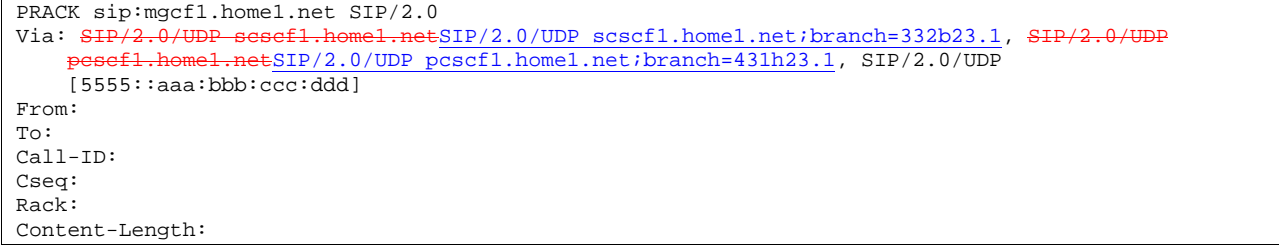

# 25. **200 OK (MGCF to S-CSCF) – see example in Table 7.3.6.1-25**

The MGCF responds to the PRACK request (24) with a 200 OK response.

# **Table 7.3.6.1-25: 200 OK (MGCF to S-CSCF)**

```
SIP/2.0 200 OK<br>Via: SIP/2.0/UIvia: Sip/2.0/UDP scscf1.home1.netSIP/2.0/UDP scscf1.home1.net;branch=332b23.1, SIP/<del>2.0/UDP</del><br>ef1 home1.netSIP/2.0/UDP pcscf1.home1.net;branch=431h23.1, SIP/2.0/UDP
                          hetSIP/2.0/UDP pcscf1.home1.net;branch=431h23.1, SIP/2.0/UDP
      [5555::aaa:bbb:ccc:ddd]
From: 
To: 
Call-ID: 
CSeq: 
Content-Length: 0
```
#### 26. **200 OK (S-S#3 to MO) – see example in Table 7.3.6.1-26**

S-CSCF forwards the 200 OK response to the originating endpoint.

# **Table 7.3.6.1-26: 200 OK (S-S#3 to MO)**

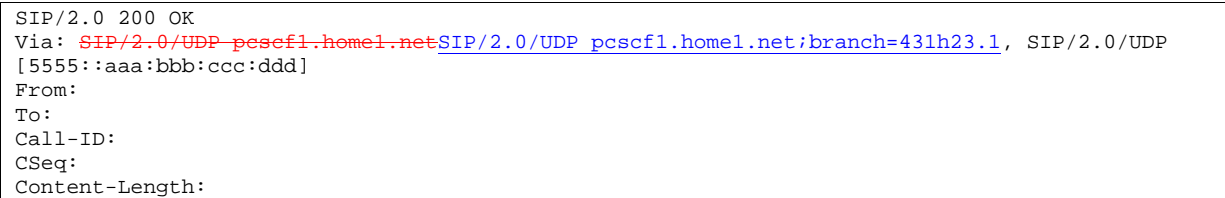

# 27. **200 OK (MGCF to BGCF) – see example in Table 7.3.6.1-27**

 The final response, 200 OK, is sent by the MGCF over the signalling path when the subscriber has accepted the incoming session attempt.

# **Table 7.3.6.1-27: 200 OK (MGCF to BGCF)**

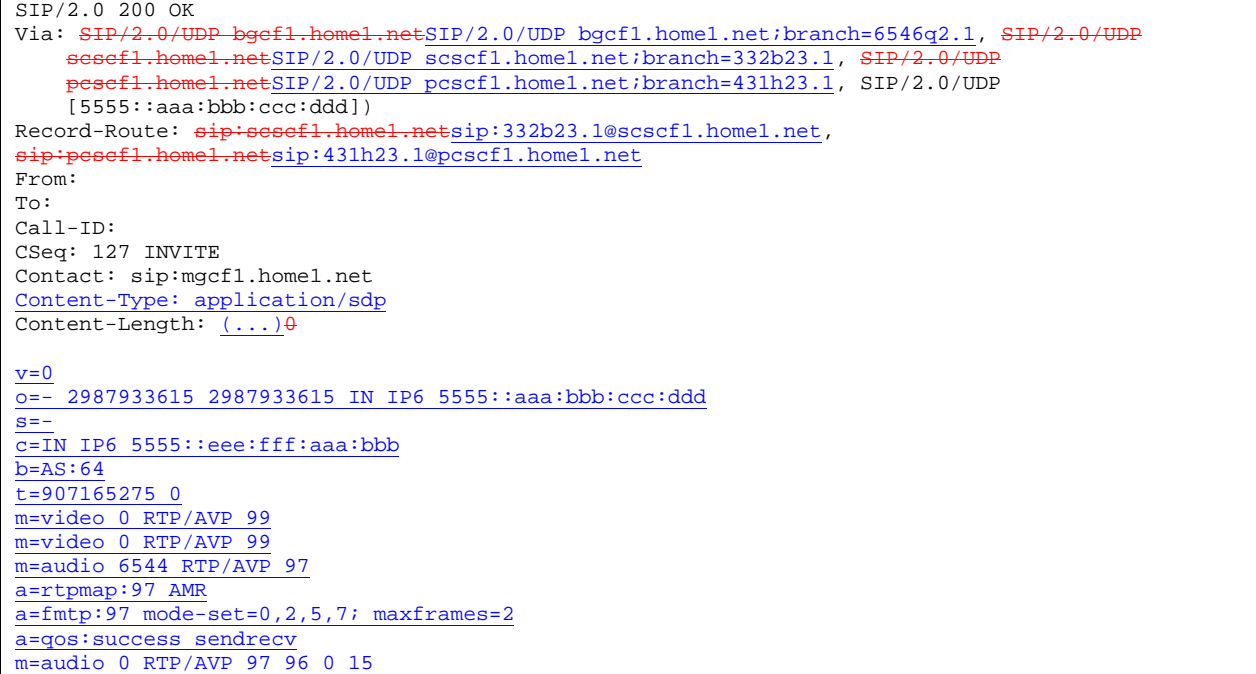

#### 28. **200 OK (BGCF to S-CSCF) – see example in Table 7.3.6.1-28**

The 200 OK response is forwarded to the S-CSCF.

# **Table 7.3.6.1-28: 200 OK (BGCF to S-CSCF)**

```
SIP/2.0 200 OK 
Via: SIP/2.0/UDP scscf1.home1.netSIP/2.0/UDP scscf1.home1.net;branch=332b23.1, SIP/2.0/UDP
        pcscf1.home1.netSIP/2.0/UDP pcscf1.home1.net;branch=431h23.1, SIP/2.0/UDP 
    [5555::aaa:bbb::ccc:ddd]Record-Route: 
From: 
To: 
Call-ID: 
CSeq: 
Contact: 
Content-Type: 
Content-Length: 
v=
o=
s=
c=
b=
t=
m=
m=
m=
a=
a=
a=
m=
```
# 29. **Service Control**

S-CSCF performs whatever service control logic is appropriate for this session completion

# 30. **200 OK (S-S#3 to MO) – see example in Table 7.3.6.1-30**

The 200 OK is returned to the originating endpoint, by the origination procedure.

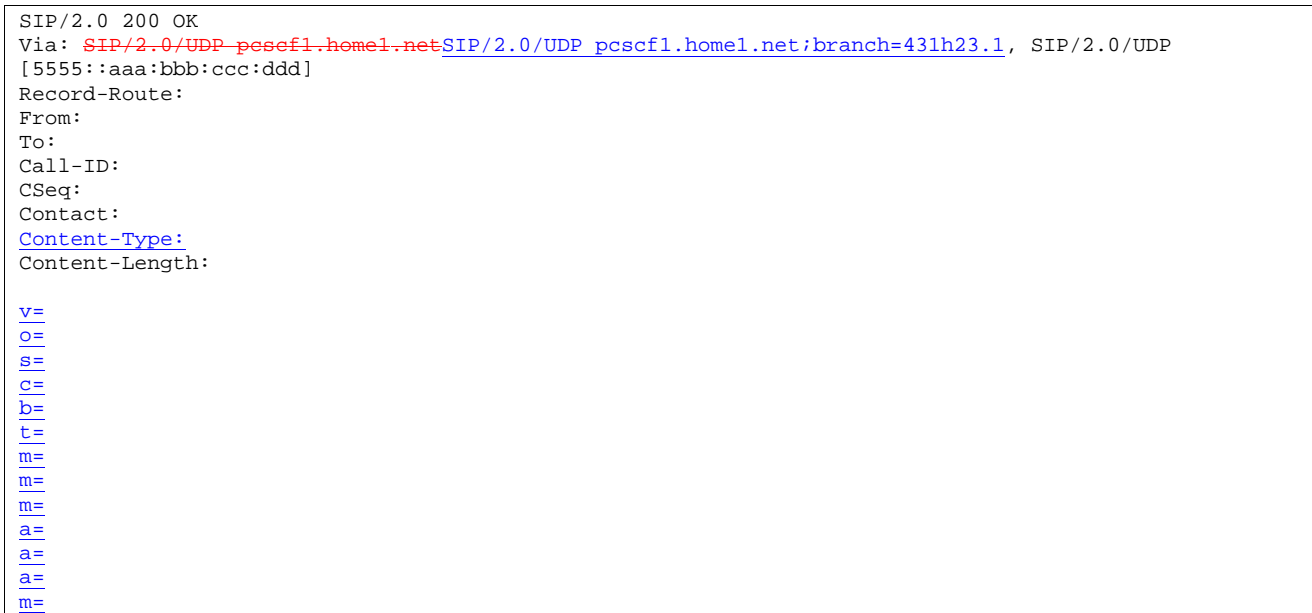

# **Table 7.3.6.1-30: 200 OK (S-S#3 to MO)**

# 31. **ACK (MO to S-S#3) – see example in Table 7.3.6.1-31**

The originating endpoint sends the final acknowledgement to S-CSCF#1 by the origination procedures.

# **Table 7.3.6.1-31: ACK (MO to S-S#3)**

```
ACK sip:scscf1.home1.net SIP/2.0<br>Via: SIP/2.0/UDP pescf1.home1.ne
                                     \text{ESIP}/2.0/\text{UDP} pcscf1.home1.net;branch=431h23.1, SIP/2.0/UDP
[5555::aaa:bbb:ccc:ddd] 
Route: sip:mgcf1.home1.net 
From: "Alien Blaster" <sip:B36(SHA-1(555-1111; time=36123E5B; seq=72))@localhost>;tag=171828 
To: <sip:B36(SHA-1(555-2222; time=36123E5B; seq=73))@localhost>;tag=314159 
Call-ID: cb03a0s09a2sdfglkj490333 
Cseq: 127 ACK 
Content-Length: 0
```
## 32. **ACK (S-CSCF to MGCF) – see example in Table 7.3.6.1-32**

S-CSCF#1 forwards the ACK request to MGCF.

#### **Table 7.3.6.1-32: ACK (S-CSCF to MGCF)**

```
ACK sip:mgcf1.home1.net SIP/2.0 
Via: SIP/2.0/UDP scscf1.home1.netSIP/2.0/UDP scscf1.home1.net;branch=332b23.1, SIP/2.0/UDP
     pcscf1.home1.netSIP/2.0/UDP pcscf1.home1.net;branch=431h23.1, SIP/2.0/UDP 
    [5555::aaa:bbb:ccc:ddd] 
From: 
To: 
Call-ID: 
Cseq: 
Content-Length:
```
# 7.3.7 S-S#4

# 7.3.7.1 (S-S#4) PSTN Termination performed by different operator than origination (MO#2 assumed)

Figure 7.3.7.1-1 shows a S-CSCF handling session origination, which performs an analysis of the destination address, and determines that it will result in a PSTN termination. The request is therefore forwarded to a local BGCF (BGCF#1). BGCF#1 performs further analysis of the destination address, combined with information of agreements between operators for optimum Gateway selection, and decides to do the PSTN termination in a different operator's network. BGCF#1 therefore forwards the request to a BGCF in the terminating operator's network, BGCF#2. BGCF#2 allocates a MGCF within the its network, and sends the request to it.

Origination sequences that share this common S-CSCF to S-CSCF procedure are:

- MO#1a Mobile origination, roaming, without a THIG. The "Originating Network" of S-S#4 is therefore a visited network.
- MO#1b Mobile origination, roaming, with a THIG in home network. The "Originating Network" of S-S#4 is therefore a visited network.
- MO#2 Mobile origination, located in home service area. The "Originating Network" of S-S#4 is therefore the home network.
- CS-O CS Networks origination. The "Originating Network" of S-S#4 is the home network. The element labeled S-CSCF#1 is the MGCF of the CS-O procedure.

Termination sequences that share this common S-CSCF to S-CSCF procedure are:

CS-T CS Networks termination.

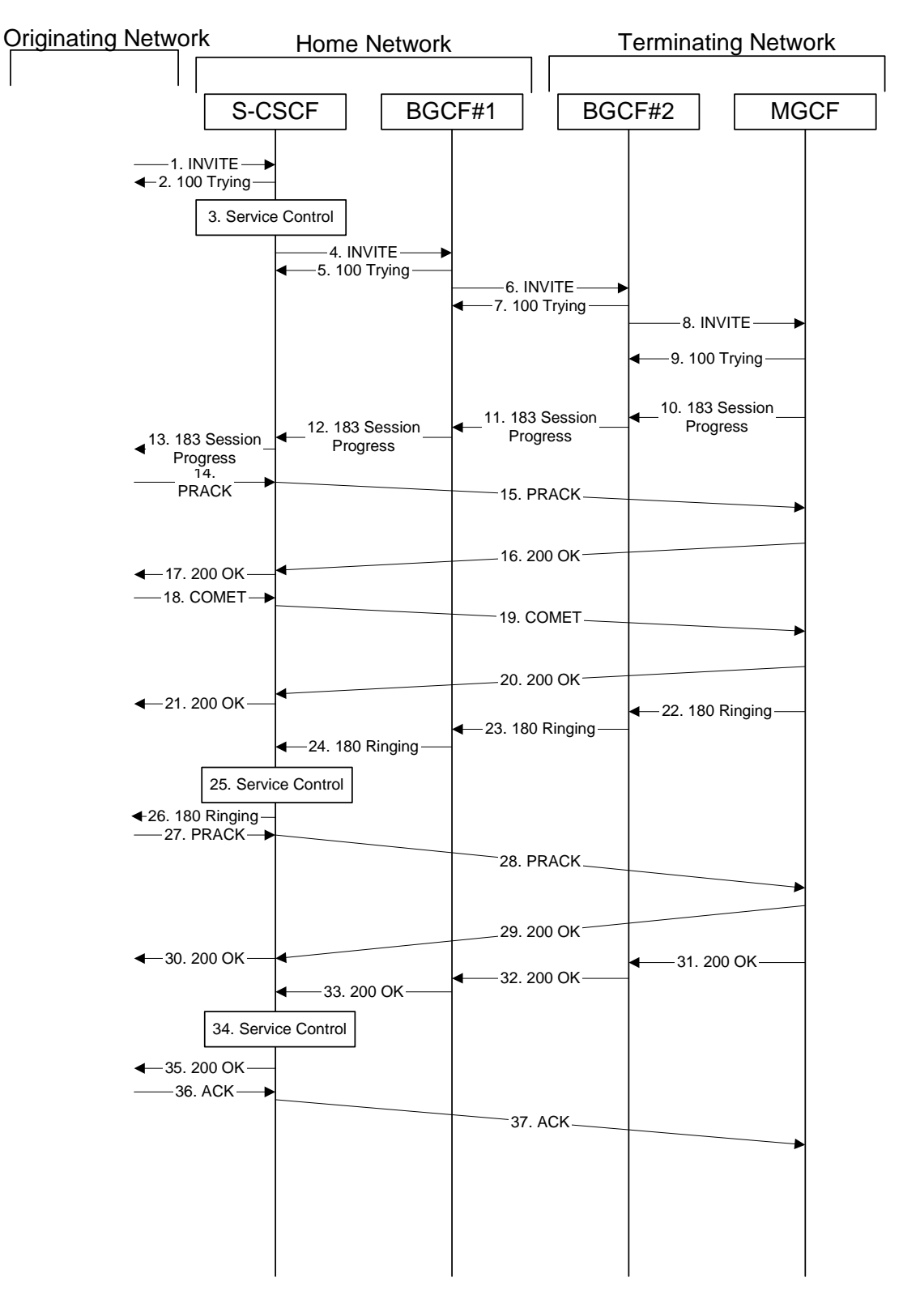

**Figure 7.3.7.1-1: S-S#4** 

Procedure S-S#4 is as follows:

# 1. **INVITE (MO to S-S#4) – see example in Table 7.3.7.1-1**

The INVITE request is sent from the UE to S-CSCF#1 by the procedures of the originating signalling flow.

# **Table 7.3.7.1-1: INVITE (MO to S-S#4)**

```
INVITE sip:scscf1.home1.net SIP/2.0 
Via: SIP/2.0/UDP pcscf1.home1.netSIP/2.0/UDP pcscf1.home1.net;branch=431h23.1, SIP/2.0/UDP 
[5555::aaa:bbb:ccc:ddd] 
Route: sip:+1-212-555-2222@home2.net;user=phone 
Record-Route: sip:pcscf1.home1.netsip:431h23.1@pcscf1.home1.net
Supported: 100rel 
Remote-Party-ID: "John Doe" <tel:+1-212-555-1111>;privacy=off 
Anonymity: Off 
From: "Alien Blaster" <sip:B36(SHA-1(user1_public1@home1.net; time=36123E5B;
   seq=72))@localhost>;tag=171828 
To: sip:B36(SHA-1(+1-212-555-2222; time=36123E5B; seq=73))@localhost 
Call-ID: cb03a0s09a2sdfglkj490333 
Cseq: 127 INVITE
Contact: sip:[5555::aaa:bbb:ccc:ddd] 
Content-Type: application/sdp 
Content-Length: (…) 
v=0o=- 2987933615 2987933615 IN IP6 5555::aaa:bbb:ccc:ddd 
s=-c=IN IP6 5555::aaa:bbb:ccc:ddd 
h=AS:64t=907165275 0 
m=video 3400 RTP/AVP 99 
a=qos:mandatory sendrecv 
a=rtpmap:99:MPV 
m=video 3402 RTP/AVP 99 
a=qos:mandatory sendrecv 
a=rtpmap:99:MPV 
m=audio 3456 RTP/AVP 97 96 0 15 
a=rtpmap:97 AMR 
a=fmtp:97 mode-set=0,2,5,7; maxframes=2 
a=rtpmap:96 G726-32/8000 
a=qos:mandatory sendrecv 
m=audio 3458 RTP/AVP 97 96 0 15 
a=rtpmap:97 AMR 
a=fmtp:97 mode-set=0,2,5,7; maxframes=2 
a=rtpmap:96 G726-32/8000 
a=qos:mandatory sendrecv
```
#### 2. **100 Trying (S-S#4 to MO) – see example in Table 7.3.7.1-2**

S-CSCF#1 responds to the INVITE request (1) with a 100 Trying provisional response.

#### **Table 7.3.7.1-2: 100 Trying (S-S#4 to MO)**

```
SIP/2.0 100 Trying 
Via: SIP/2.0/UDP pcscf1.home1.netSIP/2.0/UDP pcscf1.home1.net;branch=431h23.1, SIP/2.0/UDP 
[5555::aaa:bbb:ccc:ddd] 
From: 
To: 
Call-ID: 
CSeq:
Content-Length: 0
```
#### 3. **Service Control**

S-CSCF#1 performs whatever service control logic is appropriate for this session attempt.

 S-CSCF#1 examines the media parameters, and removes any choices that the subscriber does not have authority to request.

For this example, assume the subscriber is not allowed video.

# 4. **INVITE (S-CSCF to BGCF) – see example in Table 7.3.7.1-4**

 S-CSCF#1 performs an analysis of the destination address, and determines the destination is on the PSTN. S-CSCF#1 forwards the INVITE request to the BGCF in the local network.

**Table 7.3.7.1-4: INVITE (S-CSCF to BGCF)** 

```
INVITE sip:bgcf1.home1.net SIP/2.0 
Via: SIP/2.0/UDP sip:scscf1.home1.net SIP/2.0/UDP pesef1.home1.netSIP/2.0/UDP
    pcscf1.home1.net;branch=431h23.1, SIP/2.0/UDP [5555::aaa:bbb:ccc:ddd]
Route: sip:+1-212-555-2222@home2.net;user=phone 
Record-Route: sip:scscf1.home1.netsip:332b23.1@scscf1.home1.net,<br>siningsef1.home1.netsin:431h23.1@pcscf1.home1.net
sip:pcscf1.home1.netsip:431h23.1@pcscf1.home1.net
Supported: 
Remote-Party-ID: "John Doe" <tel:+1-212-555-1111>;privacy=off;screen=yes
Anonymity: 
From: 
To: 
Call-ID: 
Cseq: 
Contact: 
Content-Type: 
Content-Length: (…) 
v=0o=- 2987933615 2987933615 IN IP6 5555::aaa:bbb:ccc:ddd 
s = -c=IN IP6 5555::aaa:bbb:ccc:ddd 
t=907165275 0 
m=video 0 RTP/AVP 99 
m=video 0 RTP/AVP 99 
m=audio 3456 RTP/AVP 97 96 0 15 
a=qos:mandatory sendrecv 
a=rtpmap:97 AMR 
a=fmtp:97 mode-set=0,2,5,7; maxframes=2 
a=rtpmap:96 G726-32/8000 
m=audio 3458 RTP/AVP 97 96 0 15 
a=qos:mandatory sendrecv 
a=rtpmap:97 AMR 
a = f m t p : 97 mode-set=0, 2, 5, 7; maxframes=2
a=rtpmap:96 G726-32/8000
```
#### 5. **100 Trying (BGCF to S-CSCF) – see example in Table 7.3.7.1-5**

BGCF#1 sends a 100 Trying provisional response to S-CSCF#1.

# **Table 7.3.7.1-5: 100 Trying (BGCF to S-CSCF)**

```
SIP/2.0 100 Trying 
Via: SIP/2.0/UDP scscf1.home1.netSIP/2.0/UDP scscf1.home1.net;branch=332b23.1, SIP/2.0/UDP 
                  netSIP/2.0/UDP pcscf1.home1.net;branch=431h23.1, SIP/2.0/UDP
    [5555::aaa:bbb:ccc:ddd] 
From: 
To: 
Call-ID: 
CSeq: 
Content-Length: 0
```
# 6. **INVITE (BGCF to BGCF) – see example in Table 7.3.7.1-6**

 BGCF#1 analyzesanalyses the destination address, and the inter-operator agreements for optimal PSTN termination, and selects the network operator that can best terminate this session. BGCF#1 forwards the INVITE request to the BGCF (BGCF#2) in the network that will handle the session termination.

# **Table 7.3.7.1-6: INVITE (BGCF to BGCF)**

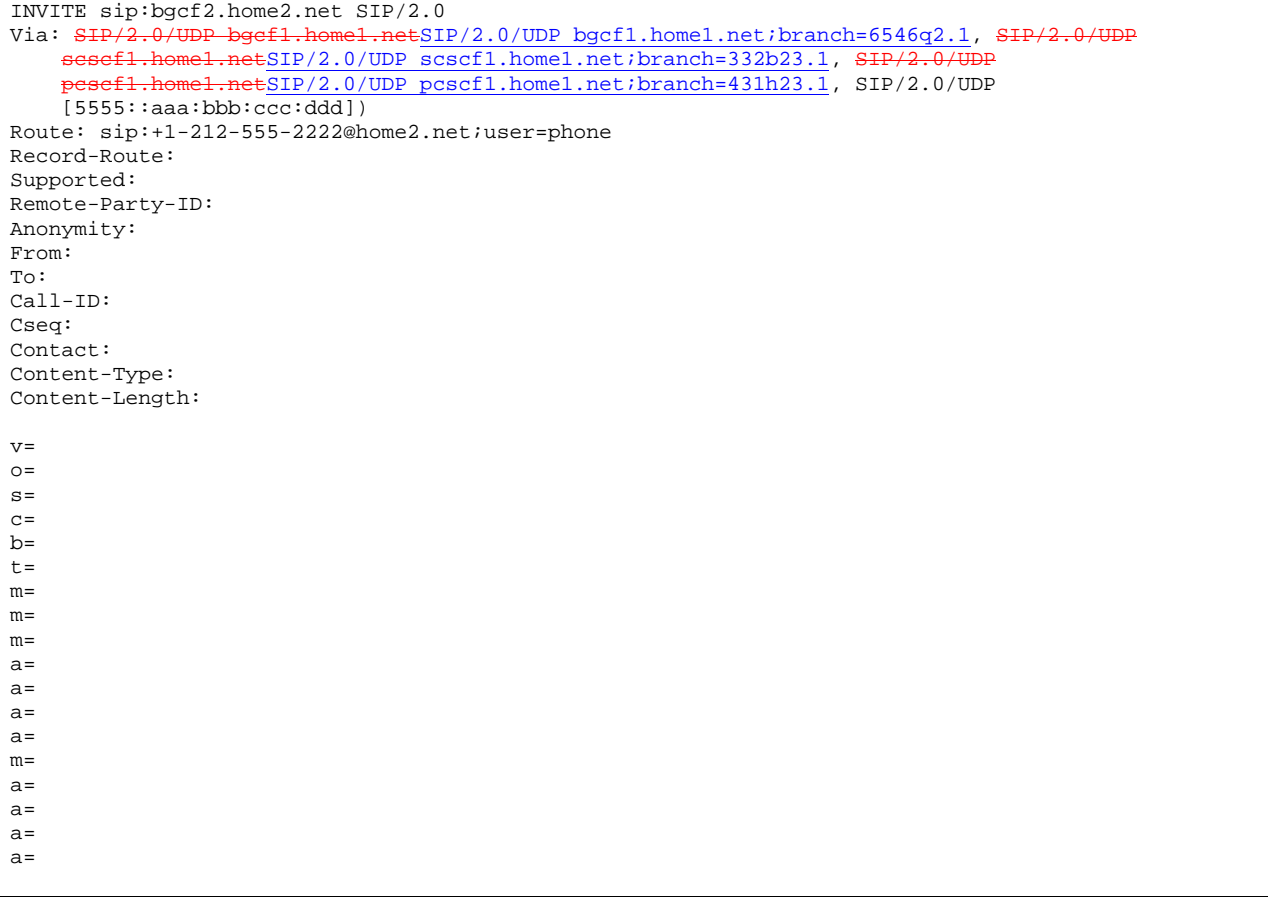

# 7. **100 Trying (BGCF to BGCF) – see example in Table 7.3.7.1-7**

BGCF#2 responds to the INVITE request (6) with a 100 Trying provisional response.

# **Table 7.3.7.1-7: 100 Trying (BGCF to BGCF)**

```
SIP/2.0 100 Trying<br>Via: SIP/2.0/UDP by
                                {\tt .netSIP/2.0/UDP} bgcf1.home1.net;branch=6546q2.1, SIP/2.0/UDP
    scsef1.home1.netSIP/2.0/UDP scscf1.home1.net;branch=332b23.1, S
    pcscf1.home1.netSIP/2.0/UDP pcscf1.home1.net;branch=431h23.1, SIP/2.0/UDP 
    [5555::aaa:bbb::ccc:ddd]From: 
To: 
Call-ID: 
CSeq: 
Content-Length: 0
```
# 8. **INVITE (BGCF to MGCF) – see example in Table 7.3.7.1-8**

BGCF#2 allocates a Media Gateway Controller, and forwards the INVITE request to that MGCF.

# **Table 7.3.7.1-8: INVITE (BGCF to MGCF)**

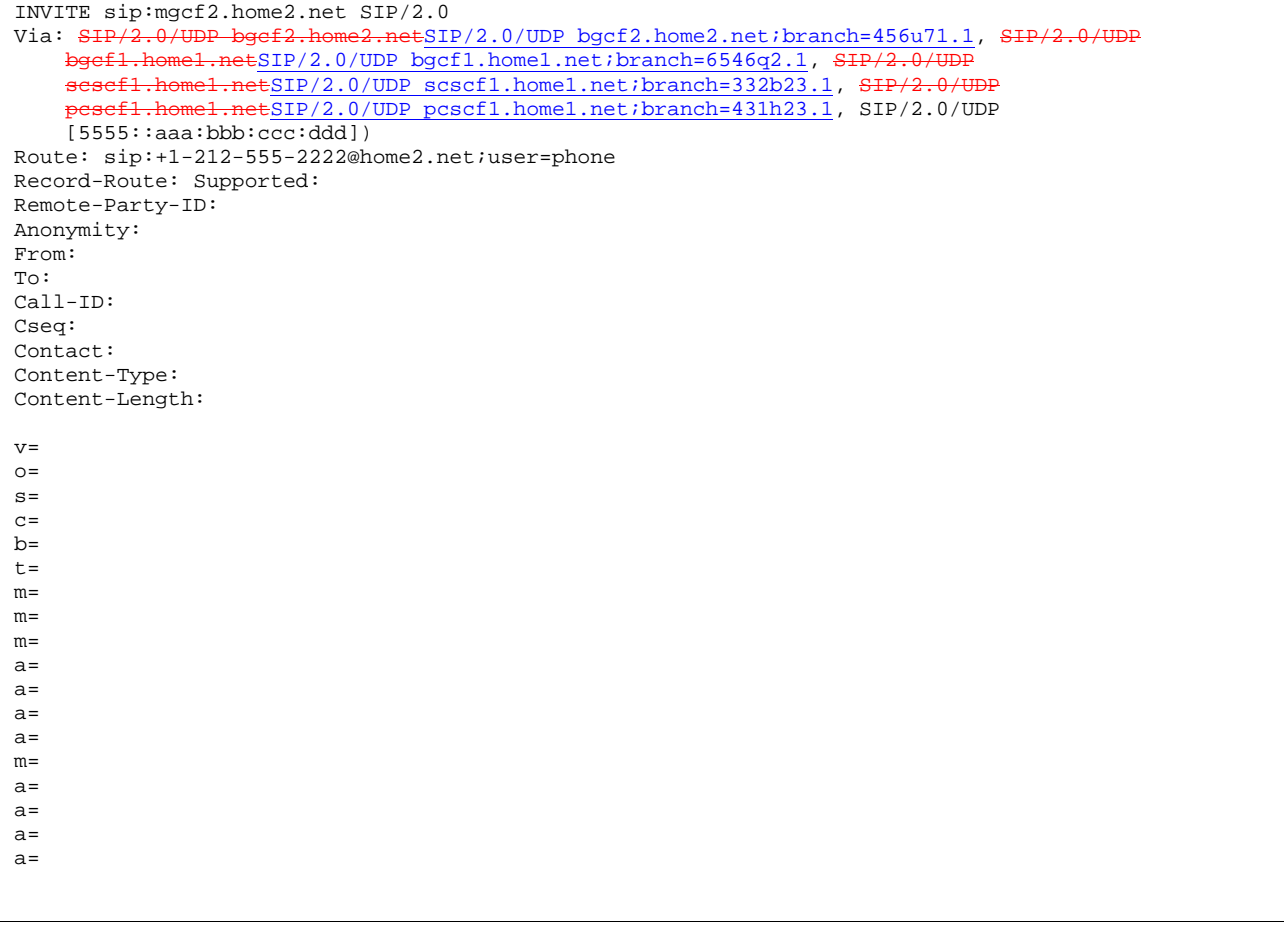

# 9. **100 Trying (MGCF to BGCF) – see example in Table 7.3.7.1-9**

MGCF sends a 100 Trying provisional response.

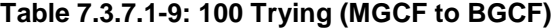

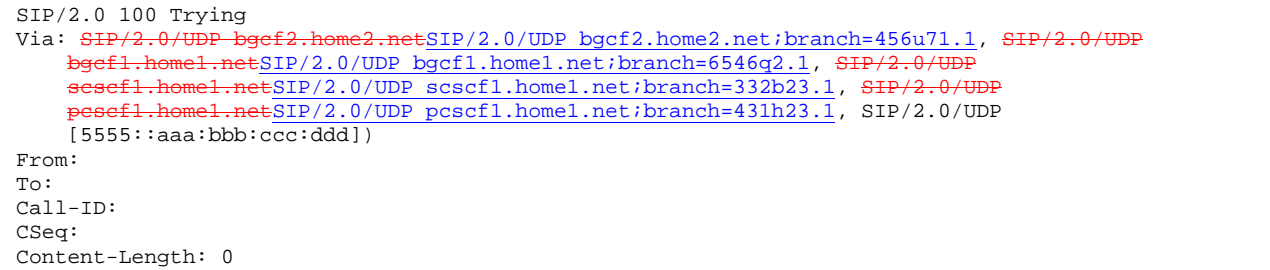

# 10. **183 Session Progress (MGCF to BGCF) – see example in Table 7.3.7.1-10**

MGCF returns the media stream capabilities of the destination in a 183 Session Progress provisional response.

**Table 7.3.7.1-10: 183 Session Progress (MGCF to BGCF)** 

| SIP/2.0 183 Session Progress                                                                                                    |
|----------------------------------------------------------------------------------------------------|
| Via: SIP/2.0/UDP bgcf2.home2.netSIP/2.0/UDP bgcf2.home2.net;branch=456u71.1, SIP/2.0/UDP                                                                                                    |
| bgcf1.home1.netSIP/2.0/UDP bgcf1.home1.net;branch=6546q2.1, SIP/2.0/UDP                                                                                                    |
| sesefl.homel.netSIP/2.0/UDP scscfl.homel.net;branch=332b23.1, SIP/2.0/UDP                                                                                                    |
| pesef1.home1.netSIP/2.0/UDP pcscf1.home1.net;branch=431h23.1, SIP/2.0/UDP                                                                                                    |
| [5555::aaa:bbb:ccc:ddd]                                                                                                    |
| Record-Route: $\frac{1}{9}$ $\frac{1}{9}$ $\frac{1}{9}$ $\frac{1}{9}$ $\frac{1}{9}$ $\frac{1}{9}$ $\frac{1}{9}$ $\frac{1}{9}$ $\frac{1}{9}$ $\frac{1}{9}$ $\frac{1}{9}$ $\frac{1}{9}$ $\frac{1}{9}$ $\frac{1}{9}$ $\frac{1}{9}$ $\frac{1}{9}$ $\frac{1}{9}$ $\frac{1}{9}$ $\frac{1}{9}$ $\frac{1}{9}$ $\frac{1}{9}$ |
| sip:pcscf1.home1.netsip:431h23.1@pcscf1.home1.net                                                                                                    |
| Remote-Party-ID: "John Smith" <tel:+1-212-555-2222>;privacy=off;screen=yes</tel:+1-212-555-2222>                                                                                                    |
| Anonymity: Off                                                                                                    |
| Require: 100rel                                                                                                    |
| From:                                                                                                    |
| To: sip:B36(SHA-1(+1-212-555-2222; time=36123E5B; seq=73))@localhost; taq=314159                                                                                                    |
| $Call-ID:$                                                                                                    |
| CSeq:                                                                                                    |
| Contact: sip:mgcf2.home2.net                                                                                                    |
| RSeq: 9021                                                                                                    |
| Content-Disposition: precondition                                                                                                    |
| Content-Type: application/sdp                                                                                                    |
| $Content-Length: ()$                                                                                                    |
|                                                                                                    |
| $v = 0$                                                                                                    |
| $Q = -29879336152987933615$ IN IP6 5555::aaa:bbb:ccc:ddd                                                                                                    |
| $S = -$                                                                                                    |
| c=IN IP6 5555::eee:fff:aaa:bbb                                                                                                    |
| $b = AS:64$                                                                                                    |
| $t = 9071652750$                                                                                                    |
| m=video 0 RTP/AVP 99                                                                                                    |
| m=video 0 RTP/AVP 99                                                                                                    |
| m=audio 6544 RTP/AVP 97 3                                                                                                    |
| a=rtpmap:97 AMR                                                                                                    |
| $a = \text{fmtp:97}$ mode-set=0, 2, 5, 7; maxframes=2                                                                                                    |
| a=qos:mandatory sendrecy confirm                                                                                                    |
| m=audio 0 RTP/AVP 97 96 0 15                                                                                                    |

# 11. **183 Session Progress (BGCF to BGCF) – see example in Table 7.3.7.1-11**

BGCF#2 forwards the 183 Session Progress provisional response to BGCF#1.

| SIP/2.0 183 Session Progress                                                             |
|------------------------------------------------------------------------------------------|
| Via: SIP/2.0/UDP bgcf1.home1.netSIP/2.0/UDP bgcf1.home1.net;branch=6546q2.1, SIP/2.0/UDP |
| sesefl.homel.netSIP/2.0/UDP scscfl.homel.net;branch=332b23.1, SIP/2.0/UDP                |
| pesefi.homel.netSIP/2.0/UDP pcscfl.homel.net;branch=431h23.1, SIP/2.0/UDP                |
| [5555::aaa:bbb::ccc:ddd]                                                                 |
| Record-Route:                                                                            |
| Remote-Party-ID:                                                                         |
| Anonymity:                                                                               |
| Require:                                                                                 |
| From:                                                                                    |
| To:                                                                                      |
| $Call-ID:$                                                                               |
| CSeq:                                                                                    |
| Contact:                                                                                 |
| RSeq:                                                                                    |
| Content-Disposition:                                                                     |
| Content-Type:                                                                            |
| Content-Length:                                                                          |
|                                                                                          |
| $V =$                                                                                    |
| $Q =$                                                                                    |
| $s =$                                                                                    |
| $C =$                                                                                    |
| $b=$                                                                                     |
| $t =$                                                                                    |
| $m =$                                                                                    |
| $m =$                                                                                    |
| $m =$                                                                                    |
| $a =$                                                                                    |
| $a =$                                                                                    |
| $a =$                                                                                    |
| $m =$                                                                                    |

**Table 7.3.7.1-11: 183 Session Progress (BGCF to BGCF)** 

# 12. **183 Session Progress (BGCF to S-CSCF) – see example in Table 7.3.7.1-12**

BGCF#1 forwards the 183 Session Progress provisional response to S-CSCF.

**Table 7.3.7.1-12: 183 Session Progress (BGCF to S-CSCF)** 

| SIP/2.0 183 Session Progress                                                               |
|--------------------------------------------------------------------------------------------|
| Via: SIP/2.0/UDP sesef1.home1.netSIP/2.0/UDP scscf1.home1.net;branch=332b23.1, SIP/2.0/UDP |
| pesefi.home1.netSIP/2.0/UDP pcscf1.home1.net;branch=431h23.1, SIP/2.0/UDP                  |
| [5555::aaa:bbb::ccc:ddd]                                                                   |
| Record-Route:                                                                              |
| Remote-Party-ID:                                                                           |
| Anonymity:                                                                                 |
| Require:                                                                                   |
| From:                                                                                      |
| To:                                                                                        |
| $Call-ID:$                                                                                 |
| CSeq:                                                                                      |
| Contact:                                                                                   |
| RSeq:                                                                                      |
| Content-Disposition:                                                                       |
| Content-Type:                                                                              |
| Content-Length:                                                                            |
|                                                                                            |
| $V =$                                                                                      |
| $Q =$                                                                                      |
| $S =$                                                                                      |
| $C =$                                                                                      |
| $b =$                                                                                      |
| $t =$                                                                                      |
| $m =$                                                                                      |
| $m =$                                                                                      |
| $m=$                                                                                       |
| $a =$                                                                                      |
| $a =$                                                                                      |
| $a =$                                                                                      |
| $m=$                                                                                       |

13. **183 Session Progress (S-S#4 to MO) – see example in Table 7.3.7.1-13** 

S-CSCF#1 forwards the 183 Session Progress response to the originator, as per the originating procedure.

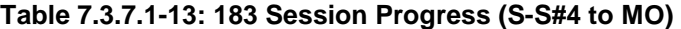

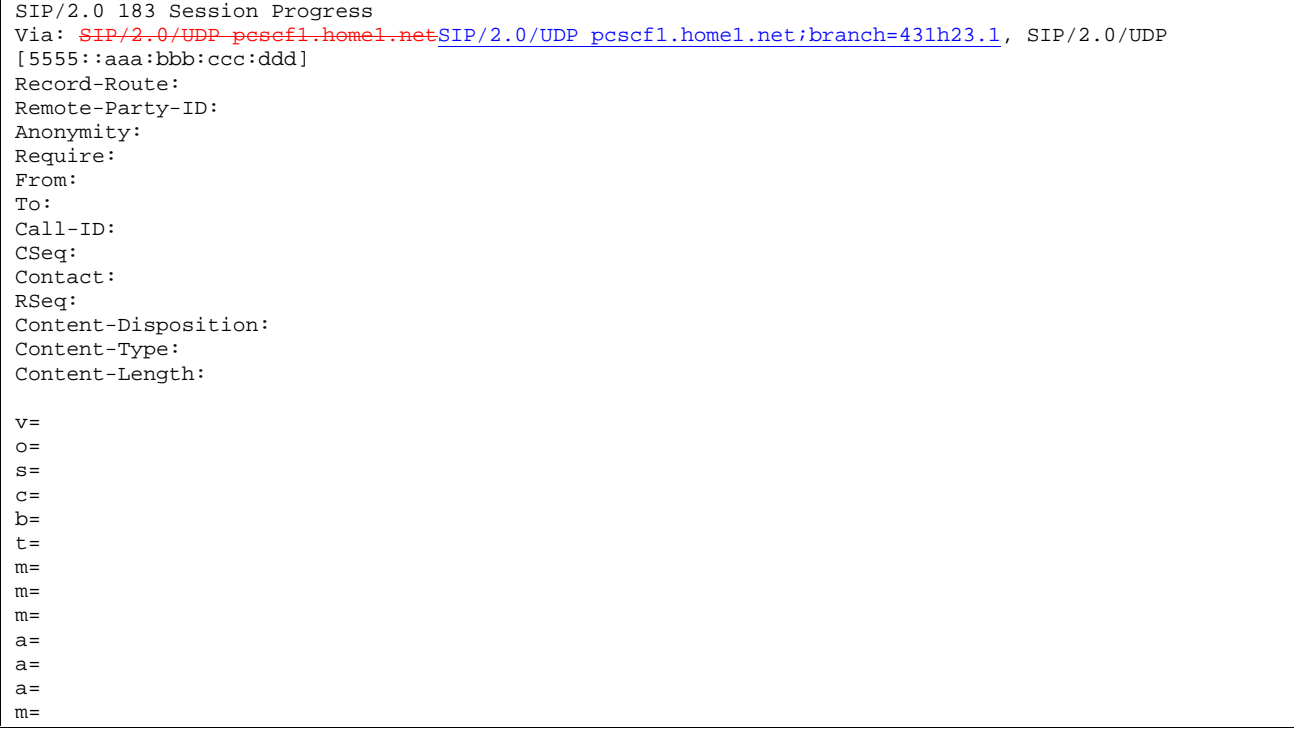

# 14. **PRACK (MO to S-S#4) – see example in Table 7.3.7.1-14**

 The originator decides the final set of media streams, and includes this information in the PRACK request sent to S-CSCF by the origination procedures.

# **Table 7.3.7.1-14: PRACK (MO to S-S#4)**

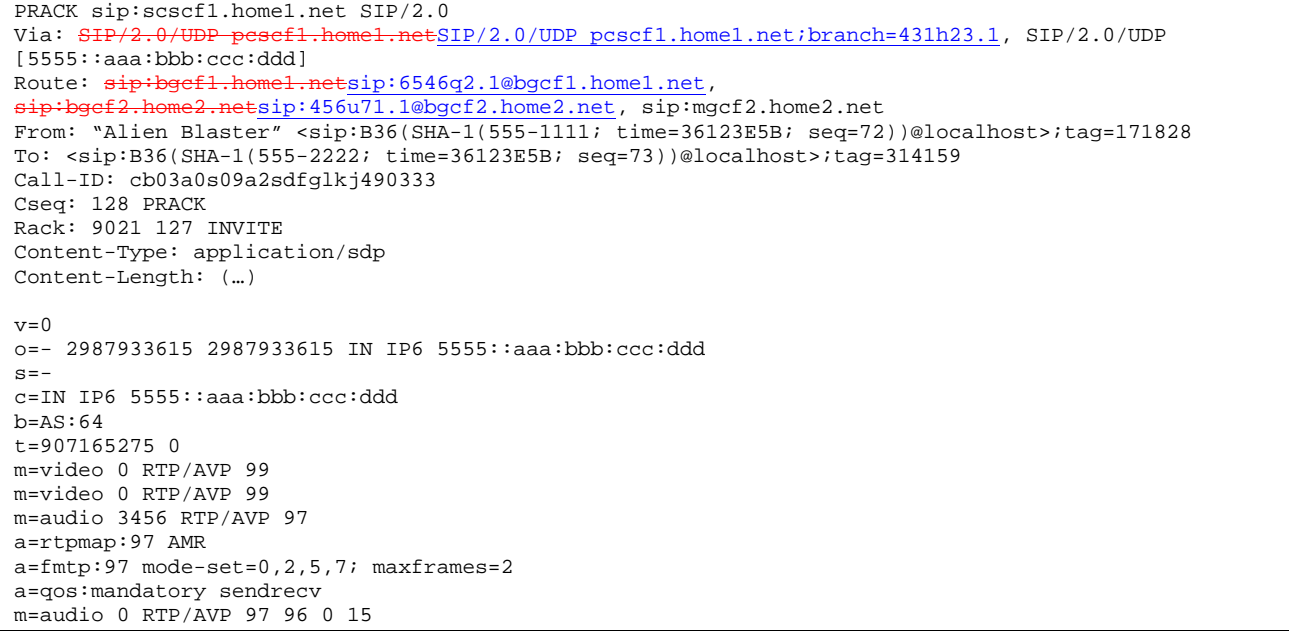

# 15. **PRACK (S-CSCF to MGCF) – see example in Table 7.3.7.1-15**

S-CSCF forwards the PRACK request to the MGCF.

# **Table 7.3.7.1-15: PRACK (BGCF to MGCF)**

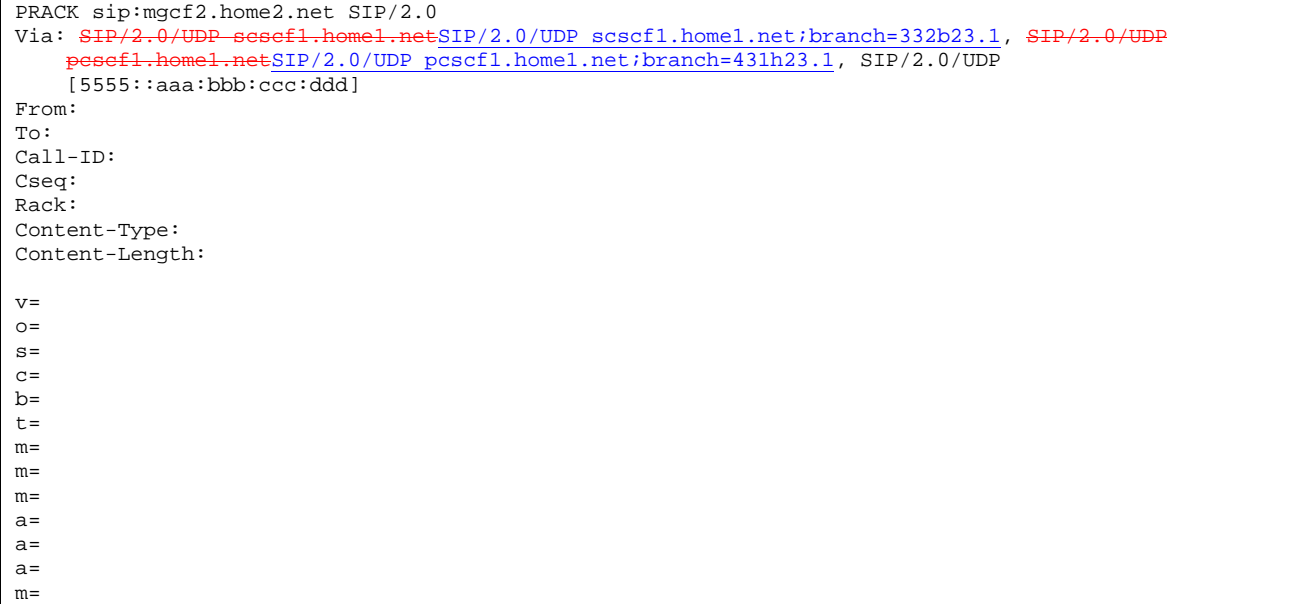

# 16. **200 OK (MGCF to S-CSCF) – see example in Table 7.3.7.1-16**

The MGCF responds to the PRACK request (15) with a 200 OK response.

# **Table 7.3.7.1-16: 200 OK (MGCF to BGCF)**

```
SIP/2.0 200 OK<br>Via: SIP/2.0/U
                                    ESIP/2.0/UDP scscf1.home1.net;branch=332b23.1, SIP/2.0/UDP
           .home1.netSIP/2.0/UDP pcscf1.home1.net;branch=431h23.1, SIP/2.0/UDP
    [5555::aaa:bbb:ccc:ddd] 
From: 
To: 
Call-ID: 
CSeq: 
Content-Length: 0
```
# 17.**200 OK (S-S#4 to MO) – see example in Table 7.3.7.1-17**

S-CSCF forwards the 200 OK response to the originating endpoint.

# **Table 7.3.7.1-17: 200 OK (S-S#4 to MO)**

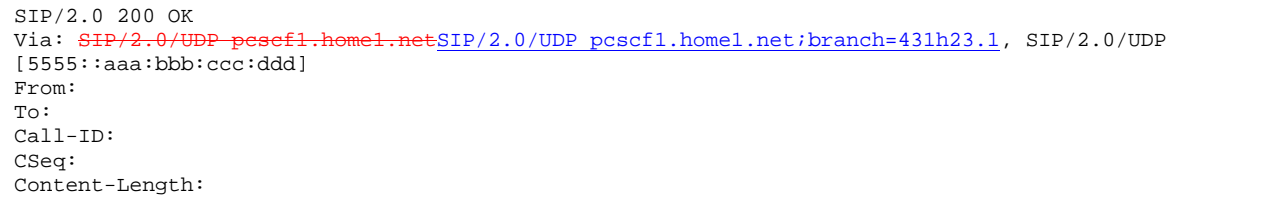

# 18.**COMET (MO to S-S#4) – see example in Table 7.3.7.1-18**

 When the originating endpoint has completed the resource reservation procedures, it sends the COMET request to S-CSCF#1 by the origination procedures.

# **Table 7.3.7.1-18: COMET (MO to S-S#4)**

COMET sip:scscf1.home1.net SIP/2.0<br>Via: SIP/2.0/UDP pescf1.home1.netS 1.netSIP/2.0/UDP pcscf1.home1.net;branch=431h23.1, SIP/2.0/UDP [5555::aaa:bbb:ccc:ddd] Route: sip:mgcf2.home2.net From: "Alien Blaster" <sip:B36(SHA-1(555-1111; time=36123E5B; seq=72))@localhost>;tag=171828 To: <sip:B36(SHA-1(555-2222; time=36123E5B; seq=73))@localhost>;tag=314159 Call-ID: cb03a0s09a2sdfglkj490333 Cseq: 129 COMET Content-Type: application/sdp Content-Length: (…)  $v=0$ o=- 2987933615 2987933615 IN IP6 5555::aaa:bbb:ccc:ddd  $s=$ c=IN IP6 5555::aaa:bbb:ccc:ddd  $b=AS:64$ t=907165275 0 m=video 0 RTP/AVP 99 m=video 0 RTP/AVP 99 m=audio 3456 RTP/AVP 97 a=rtpmap:97 AMR a=fmtp:97 mode-set=0,2,5,7; maxframes=2 a=qos:success sendonly m=audio 0 RTP/AVP 97 96 0 15

# 19.**COMET (BGCF to MGCF) – see example in Table 7.3.7.1-19**

S-CSCF forwards the COMET request to the MGCF.

# **Table 7.3.7.1-19: COMET (BGCF to MGCF)**

COMET sip:mgcf2.home2.net SIP/2.0 Via: SIP/2.0/UDP scscf1.home1.netSIP/2.0/UDP scscf1.home1.net;branch=332b23.1, SIP/2.0/UDP home1.netSIP/2.0/UDP pcscf1.home1.net;branch=431h23.1, SIP/2.0/UDP [5555::aaa:bbb:ccc:ddd] From: To: Call-ID: Cseq: Content-Type: Content-Length: v=  $\cap$  $s=$  $c=$  $b=$ t=  $m=$  $m=$ m=  $a=$ a= a= m=

#### 20. **200 OK (MGCF to BGCF) – see example in Table 7.3.7.1-20**

The MGCF responds to the COMET request (19) with a 200 OK response.

**Table 7.3.7.1-20: 200 OK (MGCG to BGCF)** 

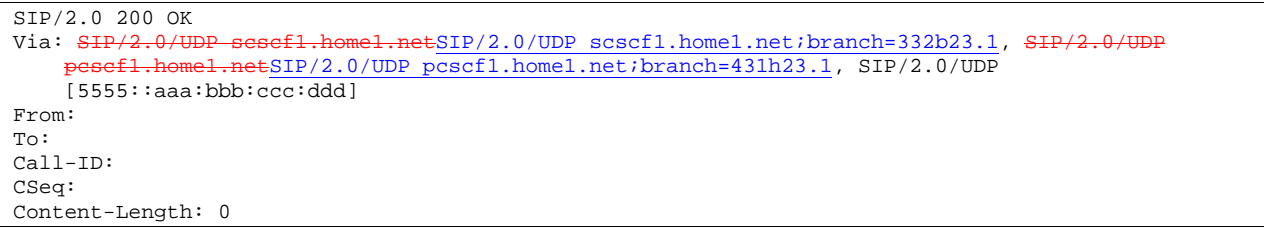

# 21. **200 OK (S-S#4 to MO) – see example in Table 7.3.7.1-21**

S-CSCF#1 forwards the 200 OK response to the originating endpoint.

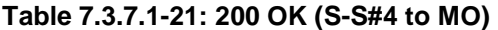

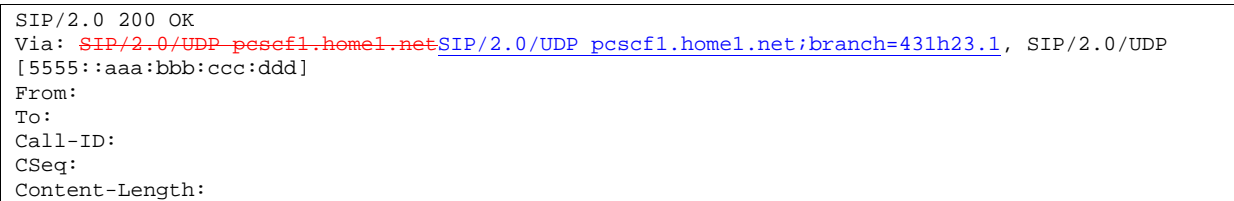

#### 22.**180 Ringing (MGCF to BGCF) – see example in Table 7.3.7.1-22**

The MGCF may optionally send a 180 Ringing provisional response indicating alerting is in progress.

# **Table 7.3.7.1-22: 180 Ringing (MGCF to BGCF)**

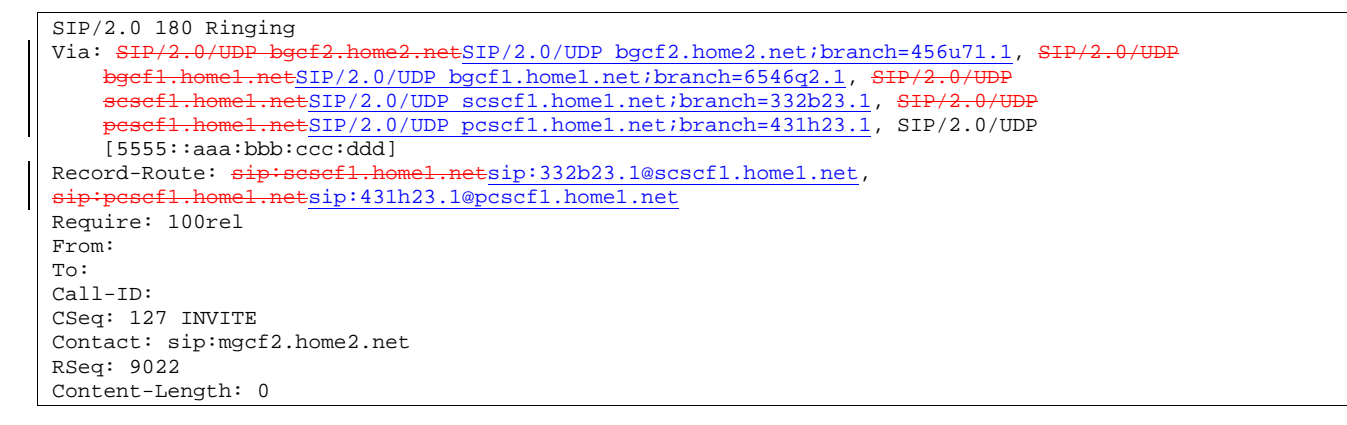

# 23.**180 Ringing (BGCF to BGCF) – see example in Table 7.3.7.1-23**

BGCF#2 forwards the 180 Ringing response to BGCF#1.

**Table 7.3.7.1-23: 180 Ringing (BGCF to BGCF)** 

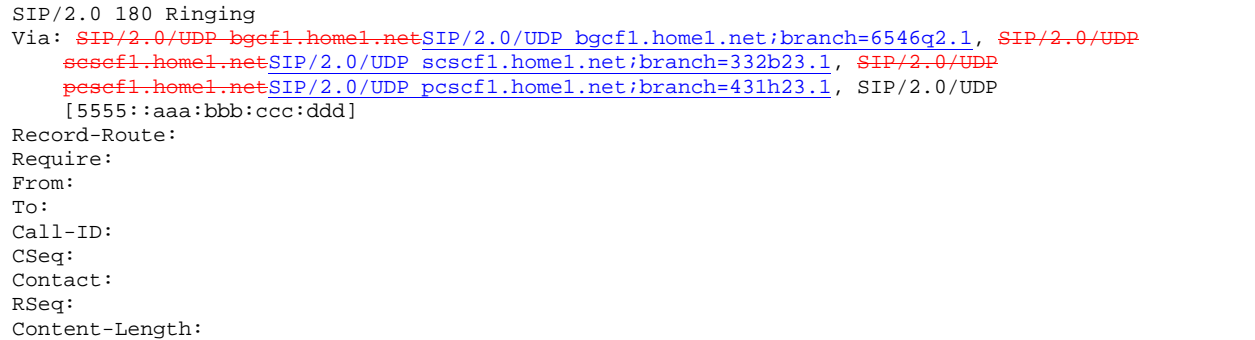

# 24.**180 Ringing (BGCF to S-CSCF) – see example in Table 7.3.7.1-24**

BGCF#1 forwards the 180 Ringing response to S-CSCF.

# **Table 7.3.7.1-24: 180 Ringing (BGCF to S-CSCF)**

```
SIP/2.0 180 Ringing 
Via: SIP/2.0/UDP scscf1.home1.netSIP/2.0/UDP scscf1.home1.net;branch=332b23.1, SIP/2.
           home1.netSIP/2.0/UDP pcscf1.home1.net;branch=431h23.1, SIP/2.0/UDP
    [5555::aaa:bbb:ccc:ddd]
Record-Route: 
Require: 
From: 
To: 
Call-ID: 
CSeq: 
Contact: 
RSeq: 
Content-Length:
```
# 25. Service Control

S-CSCF performs whatever service control logic is appropriate for this session completion.

# 26.**180 Ringing (S-S#4 to MO) – see example in Table 7.3.7.1-26**

S-CSCF#1 forwards the 180 Ringing response to the originator, per the origination procedure.

# **Table 7.3.7.1-25: 180 Ringing (S-S#4 to MO)**

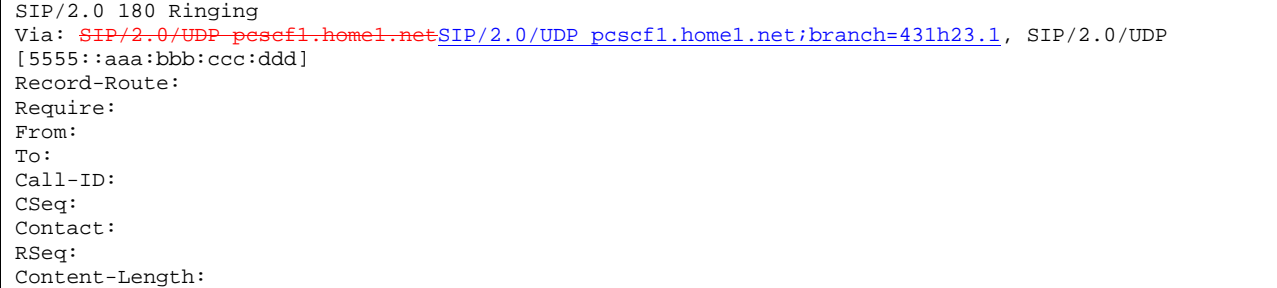

# 27.**PRACK (MO to S-S#4) – see example in Table 7.3.7.1-27**

The originator acknowledges the 180 Ringing provisional response (33) with a PRACK request.

# **Table 7.3.7.1-27: PRACK (MO to S-S#4)**

PRACK sip:scscf1.home1.net SIP/2.0<br>Via: SIP/2.0/UDP pescf1.home1.netS  $ESIP/2.0/UDP$  pcscf1.home1.net;branch=431h23.1, SIP/2.0/UDP [5555::aaa:bbb:ccc:ddd] Route: sip:mgcf2.home2.net From: "Alien Blaster" <sip:B36(SHA-1(555-1111; time=36123E5B; seq=72))@localhost>;tag=171828 To: <sip:B36(SHA-1(555-2222; time=36123E5B; seq=73))@localhost>;tag=314159 Call-ID: cb03a0s09a2sdfglkj490333 Cseq: 130 PRACK Rack: 9022 127 INVITE Content-Length: 0

# 28. **PRACK (BGCF to MGCF) – see example in Table 7.3.7.1-28**

S-CSCF forwards the PRACK request to the MGCF.

#### **Table 7.3.7.1-28: PRACK (S-CSCF to MGCF)**

```
PRACK sip:mgcf2.home2.net SIP/2.0 
Via: SIP/2.0/UDP scscf1.home1.netSIP/2.0/UDP scscf1.home1.net;branch=332b23.1, SIP/2.0/UDP 
               el.netSIP/2.0/UDP pcscf1.home1.net;branch=431h23.1, SIP/2.0/UDP
    [5555::aaa:bbb:ccc:ddd]
From: 
To:Call-ID: 
Cseq: 
Rack: 
Content-Length:
```
#### 29. **200 OK (MGCF to S-CSCF) – see example in Table 7.3.7.1-29**

The MGCF responds to the PRACK request (28) with a 200 OK response.

# **Table 7.3.7.1-28: 200 OK (MGCF to S-SCSCF)**

```
SIP/2.0 200 OK 
Via: SIP/2.0/UDP scscf1.home1.netSIP/2.0/UDP scscf1.home1.net;branch=332b23.1, SIP/2.0/UDP 
   pcscf1.home2.net, SIP/2.0/UDP [5555::aaa:bbb:ccc:ddd] 
From: 
To: 
Call-ID: 
CSeq: 
Content-Length: 0
```
#### 30.**200 OK (S-S#4 to MO) – see example in Table 7.3.7.1-30**

S-CSCF forwards the 200 OK to the originating endpoint.

#### **Table 7.3.7.1-30: 200 OK (S-S#4 to MO)**

```
SIP/2.0 200 OK 
Via: SIP/2.0/UDP pcscf1.home1.netSIP/2.0/UDP pcscf1.home1.net;branch=431h23.1, SIP/2.0/UDP 
[5555::aaa:bbb:ccc:ddd] 
From: 
To: 
Call-ID: 
CSeq: 
Content-Length:
```
#### 31.**200 OK (MGCF to BGCF) – see example in Table 7.3.7.1-31**

 The final response, 200 OK, is sent by the MGCF when the subscriber has accepted the incoming session attempt.

# **Table 7.3.7.1-31: 200 OK (MGCF to BGCF)**

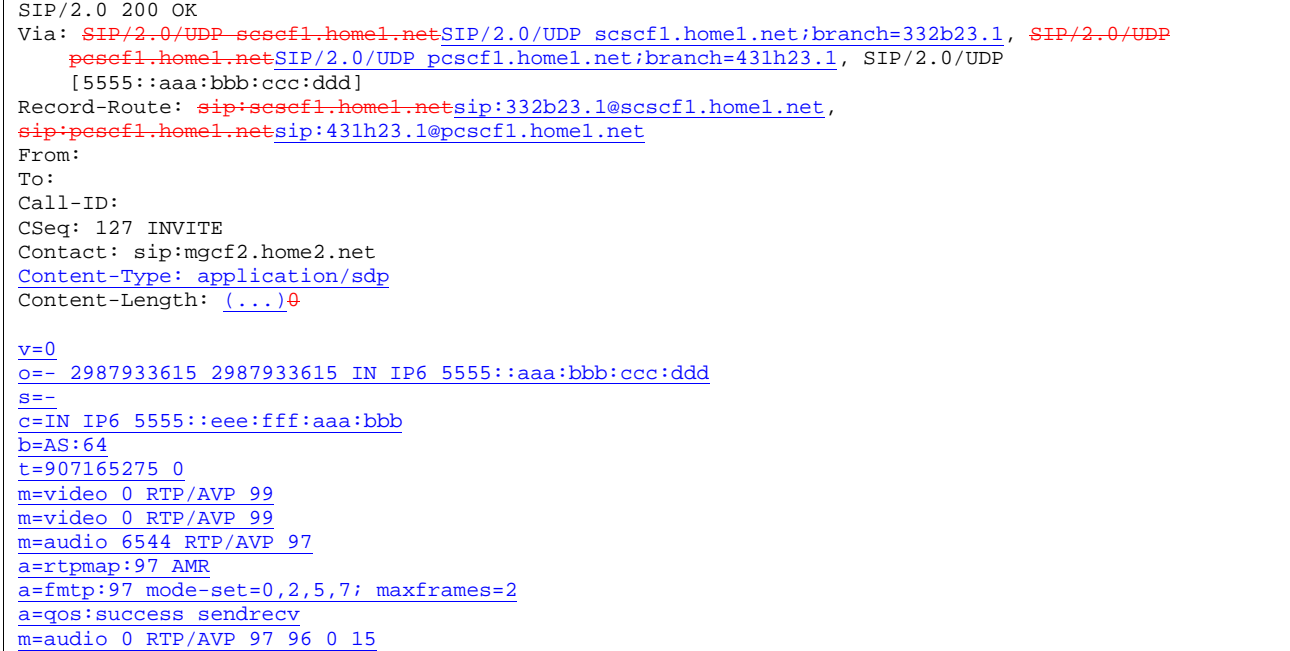

# 32.**200 OK (BGCF to BGCF) – see example in Table 7.3.7.1-32**

BGCF#2 forwards the 200 OK final response to BGCF#1.

# **Table 7.3.7.1-32: 200 OK (BGCF to BGCF)**

 $\text{SIP}/2.0$  200 OK<br>Via:  $\text{SIP}/2.0/\text{UDP}$  bgcfl.home.net,  $\text{SIP}/2.0/\text{UDP}$ Via: SIP/2.0/UDP bgcfl.home.net, <del>SIP/2.0/UDP scscfl.homel.net</del>SIP/2.0/UDP scscf1.home1.net;branch=332b23.1, SIP/2.0/UDP pesef1.home1.netSIP/2.0/UDP pcscf1.home1.net;branch=431h23.1, SIP/2.0/UDP [5555::aaa:bbb:ccc:ddd] Record-Route: From: To: Call-ID: CSeq: Contact: Content-Type: Content-Length: v= o= s= c= b= t= m= m= m= a=  $\overline{a}$ = a=

# 33.**200 OK (BGCF to S-CSCF) – see example in Table 7.3.7.1-33**

BGCF#1 forwards the 200 OK final response to S-CSCF.

**Table 7.3.7.1-33: 200 OK (BGCF to S-CSCF)** 

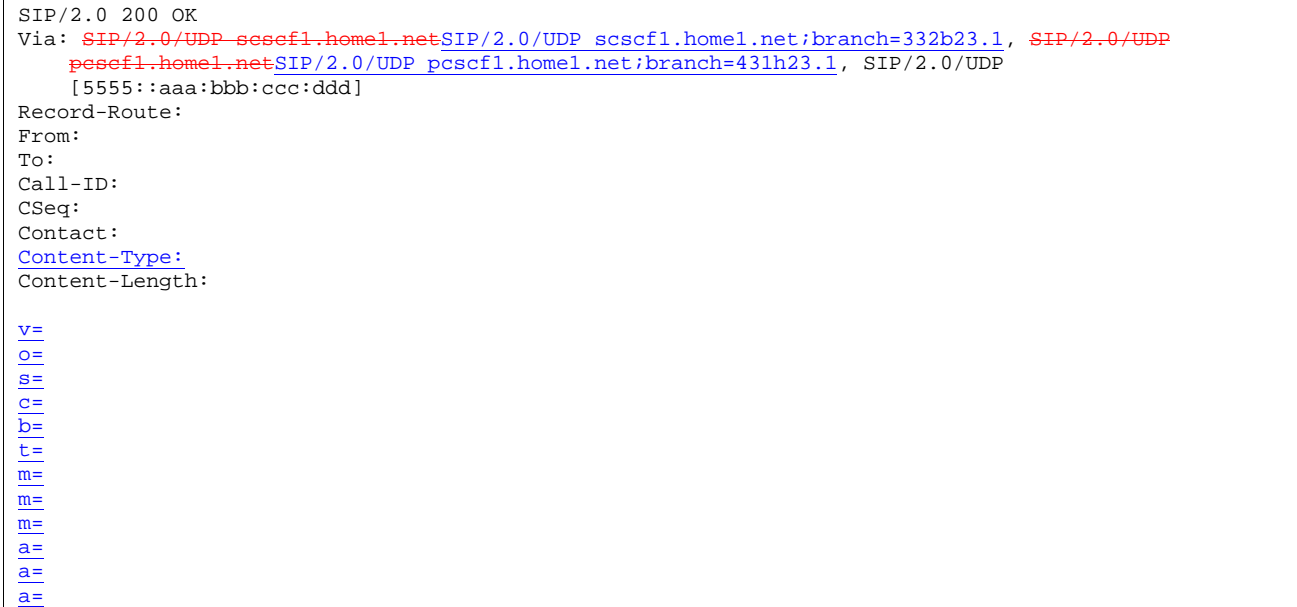

# 34.**Service Control**

S-CSCF performs whatever service control logic is appropriate for this session completion

# 35.**200 OK (S-S#4 to MO) – see example in Table 7.3.7.1-35**

The 200 OK response is returned to the originating endpoint, by the origination procedure.

# **Table 7.3.7.1-35: 200 OK (S-S#4 to MO)**

SIP/2.0 200 OK Via: SIP/2.0/UDP pcscf1.home1.netSIP/2.0/UDP pcscf1.home1.net;branch=431h23.1, SIP/2.0/UDP [5555::aaa:bbb:ccc:ddd] Record-Route: From: To: Call-ID: CSeq: Contact: Content-Type: Content-Length: v= o= s= c= b= t= m= m= m= a= a= a=

# 36.**ACK (MO to S-S#4) – see example in Table 7.3.7.1-36**

The originating endpoint sends the final acknowledgement to S-CSCF by the origination procedures.

# **Table 7.3.7.1-36: ACK (MO to S-S#4)**

```
ACK sip:scscf1.home1.net SIP/2.0 
Via: SIP/2.0/UDP pcscf1.home1.netSIP/2.0/UDP pcscf1.home1.net;branch=431h23.1, SIP/2.0/UDP 
[5555::aaa:bbb:ccc:ddd] 
Route: sip:mgcf2.home2.net 
From: "Alien Blaster" <sip:B36(SHA-1(555-1111; time=36123E5B; seq=72))@localhost>;tag=171828 
To: <sip:B36(SHA-1(555-2222; time=36123E5B; seq=73))@localhost>;tag=314159 
Call-ID: cb03a0s09a2sdfglkj490333 
Cseq: 127 ACK 
Content-Length: 0
```
# 37.**ACK (S-CSCF to MGCF) – see example in Table 7.3.7.1-37**

S-CSCF forwards the ACK request to the MGCF.

```
Table 7.3.7.1-37: ACK (S-CSCF to MGCF)
```

```
ACK sip:mgcf2.home2.net SIP/2.0<br>Via: SIP/2.0/UDP sesef1.home1.n
                                         SIP/2.0/UDP scscf1.home1.net;branch=332b23.1,
              home1.netSIP/2.0/UDP pcscf1.home1.net;branch=431h23.1, SIP/2.0/UDP
     [5555::aaa:bbb:ccc:ddd] 
From: 
To: 
Call-ID: 
Cseq: 
Content-Length:
```
# 7.4 Termination procedures

# 7.4.1 Introduction

This clause presents the detailed signalling flows to define the procedures for session terminations.

The session termination procedures specify the signalling path between the S-CSCF assigned to perform the session termination service and the UE. This signalling path is determined at the time of UE registration, and remains fixed for the life of the registration. This signalling path is the reverse of the session initiation signalling path of Clause 7.2. Therefore there is a one-to-one correspondence between the origination procedures of subclause 7.2 and the termination procedures of this clause.

A UE always has a proxy (P-CSCF) associated with it. This P-CSCF is located in the same network as the UE, and performs resource authorization for the sessions to the UE. The P-CSCF is determined by the CSCF discovery process, described in Subclause 5.2.1 (Local CSCF Discovery).

As a result of the registration procedure, the P-CSCF knows the address of the UE. The assigned S-CSCF, in the home network, knows the name/address of the P-CSCF. If the network operator owning the S-CSCF wants to keep their configuration private, the S-CSCF will have chosen an Interrogating-CSCF, I-CSCF, who will perform the THIG functions and pass messages to the P-CSCF (procedure MT#1b).

Sessions destined to the PSTN are a special case of the Termination procedures. Two of the S-CSCF to S-CSCF procedures deal specifically with PSTN termination, and route the session signalling through a BGCF that allocates a MGCF. The MGCF uses H.248/MEGACO to control a Media Gateway, and communicates with SS7 network. In case of interworking between IP based and SS7 based signalling network is required, a SGW would be used [2].. The MGCF receives and processes SIP requests, and subsequent nodes consider the signalling as if it came from a S-CSCF.

# 7.4.2 MT#1a

# 7.4.2.1 (MT#1a) Mobile termination, roaming (MO#1a, S-S#1a assumed)

Figure 7.4.2.1 shows a termination procedure which applies to roaming subscribers when the home network operator does not desire to keep its internal configuration hidden from the visited network. The UE is located in a visited

# **1012)**

network, and determines the P-CSCF via the CSCF discovery procedure. During registration, the home network allocates the S-CSCF.

When registration is complete, S-CSCF knows the name/address of P-CSCF, and P-CSCF knows the name/address of the UE.

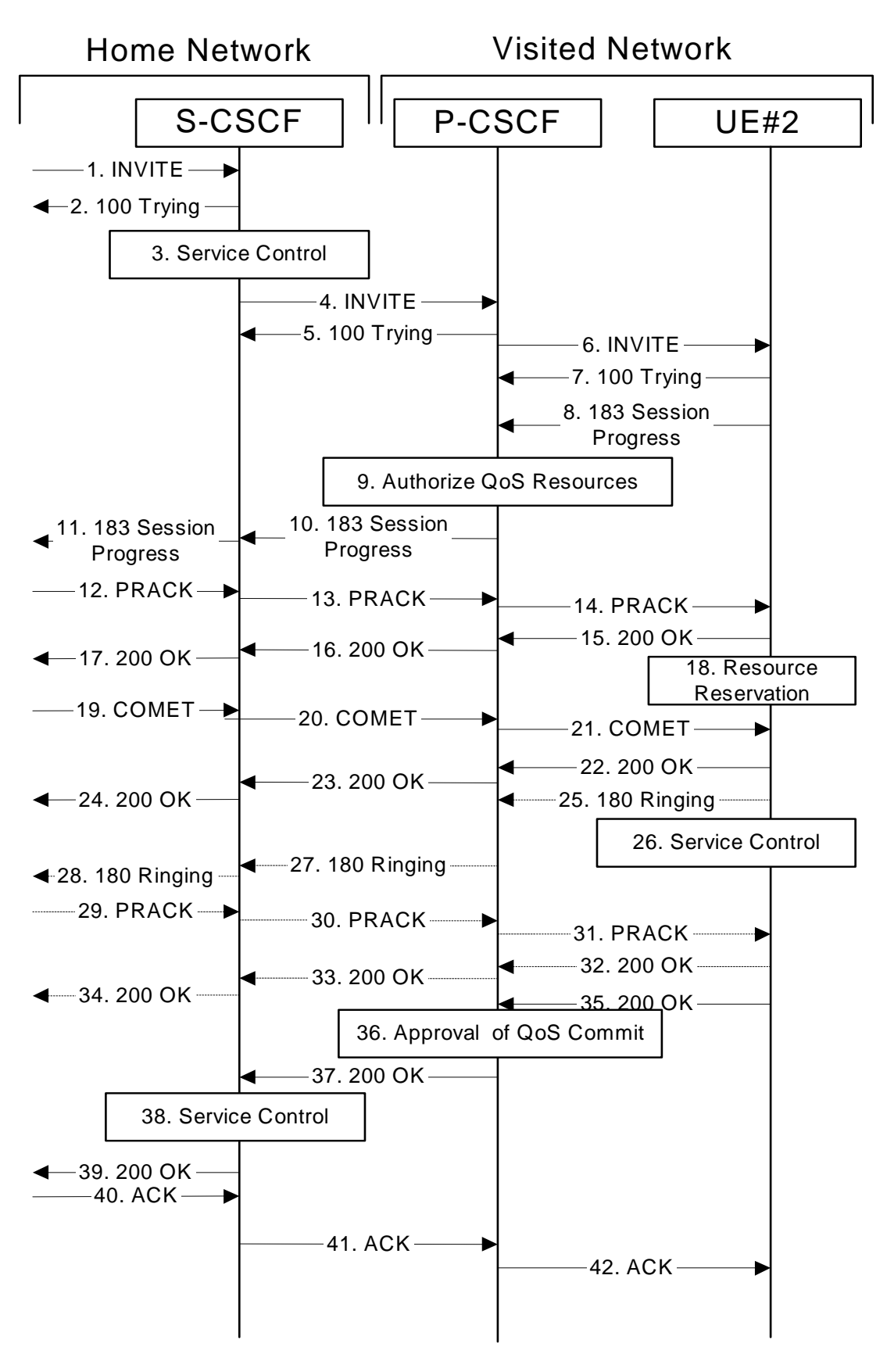

**Figure 7.4.2.1-1: MT#1a** 

Procedure MT#1a is as follows:

#### 1. **INVITE (S-S to MT#1a) – see example in Table 7.4.2.1-1**

 The calling party sends the INVITE request, via one of the origination procedures and via one of the S-CSCF to S-CSCF procedures, to the S-CSCF for the terminating subscriber.

**Table 7.4.2.1-1: INVITE (S-S to MT#1a)** 

INVITE scscf2.home2.net SIP/2.0 Via: SIP/2.0/UDP icscf2\_s.home2.netSIP/2.0/UDP icscf2\_s.home2.net;branch=871y12.1, SIP/2.0/UDP scsef1.home1.netSIP/2.0/UDP scscf1.home1.net;branch=332b23.1, SIP/2.0/UDP pcscf1. visited1.net,  $SIP/2.0/UDP$   $[5555::aaa:bbb::ccc:ddd]$ Record-Route:  $sip:sesef1.home1.netsip:332b23.1@scscf1.home1.net$ , sip: pcscf1.visited1.net Route: sip: +1-212-555-2222@home2.net; user=phone Supported: 100rel Remote-Party-ID: "John Doe" <tel:+1-212-555-1111>;privacy=off;screen=yes Anonymity: Off From: "Alien Blaster" <sip:B36(SHA-1(user1\_public1@home1.net; time=36123E5B; seq=72))@localhost>;tag=171828 To: sip:B36(SHA-1(+1-212-555-2222; time=36123E5B; seq=73))@localhost Call-ID: cb03a0s09a2sdfglkj490333 Cseq: 127 INVITE Contact: sip:[5555::aaa:bbb:ccc:ddd] Content-Type: application/sdp Content-Length: (…)  $v=0$ o=- 2987933615 2987933615 IN IP6 5555::aaa:bbb:ccc:ddd  $s=$ c=IN IP6 5555::aaa:bbb:ccc:ddd  $h=AS:64$ t=907165275 0 m=video 0 RTP/AVP 99 a=qos:mandatory sendrecv a=rtpmap:99:MPV m=video 0 RTP/AVP 99 a=qos:mandatory sendrecv a=rtpmap:99:MPV m=audio 3456 RTP/AVP 97 96 0 15 a=rtpmap:97 AMR a=fmtp:97 mode-set=0,2,5,7; maxframes=2 a=rtpmap:96 G726-32/8000 a=qos:mandatory sendrecv m=audio 3458 RTP/AVP 97 96 0 15 m=audio 3458 RTP/AVP 97 96 0 15 a=rtpmap:97 AMR  $a = f m t p : 97$  mode-set=0, 2, 5, 7; maxframes=2 a=rtpmap:96 G726-32/8000 a=qos:mandatory sendrecv

**SDP** The SDP contains the complete set of supported codecs from the session originator, as restricted by the originating network operator. The "m=" lines for the video media streams show a port number zero, which removes them from the negotiation.

 Upon receipt of the INVITE, the S-CSCF stores the following information about this session, for use in providing enhanced services or in possible error recovery actions – see example in table 7.4.2.1-1b:

#### **Table 7.4.2.1-1b: Storage of information at S-CSCF**

```
Request-URI: sip:+1-212-555-2222@home2.net;user=phone 
From: "Alien Blaster" <sip:B36(SHA-1(user1_public1@home1.net; time=36123E5B; 
     seq=72))@localhost>; tag=171828 
To: sip:B36(SHA-1(+1-212-555-2222; time=36123E5B; seq=73))@localhost 
 Call-ID: cb03a0s09a2sdfglkj490333 
CSeq(2dest): 127 INVITE 
CSeq(2orig): none 
Route(2orig): sip:scscf1.home1.net, 
    sip:%5b5555%3a%3aaaa%3abbb%3accc%3addd%5d@pcscf1.home1.net 
Route(2dest): sip:%5b5555%3a%3aeee%3afff%3aaaa%3abbb%5d@pcscf.visited.net
```
# 2. **100 Trying (MT#1a to S-S) – see example in Table 7.4.2.1-2**

S-CSCF responds to the INVITE request (1) with a 100 Trying provisional response.

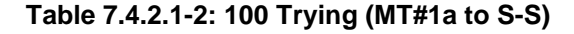

```
SIP/2.0 100 Trying 
Via: SIP/2.0/UDP icsef2 s.home2.netSIP/2.0/UDP icscf2 s.home2.net;branch=871y12.1, SIP/2.
                 scatter (2.0/UDP scscf1.home1.net;branch=332b23.1, SIP/2.0/UDP pcscf1.visited.net,
   SIP/2.0/UDP [5555::aaa:bbb:ccc:ddd]
From: 
To: 
Call-ID: 
CSeq: 
Content-Length: 0
```
# 3. **Service Control**

S-CSCF validates the service profile, and performs any termination service control required for this subscriber

 S-CSCF examines the media parameters, and removes any choices that the destination subscriber does not have authority to request.

 For this example, assume the destination subscriber is not allowed stereo, so only a single audio stream is permitted.

#### 4. **INVITE (S-CSCF to P-CSCF) – see example in Table 83.2-4**

 S-CSCF remembers (from the registration procedure) the next hop CSCF for this UE. It forwards the INVITE to the P-CSCF.

# **Table 7.4.2.1-4: INVITE (S-CSCF to P-CSCF)**

```
INVITE sip:pcscf2.visited2.net SIP/2.0 
Via: SIP/2.0/UDP sesef2.home2.netSIP/2.0/UDP scscf2.home2.net;branch=764z87.1, SIP/2.0/UDP
                   icscf2_s.home2.netSIP/2.0/UDP icscf2_s.home2.net;branch=871y12.1, SIP/2.0/UDP 
    scsef1.home1.netSIP/2.0/UDP scscf1.home1.net;branch=332b23.1, SIP/2.0/UDP pcscf1. visited1.net,
    SIP/2.0/UDP [5555::aaa:bbb::ccc:ddd]Route: sip:+1-212-555-2222@home2.net;user=phone 
Record-Route: sip: \text{sesef2.home2.net}sip:764z87.1@scscf2.home2.net,
                  .<br>hetsip:332b23.1@scscf1.home1.net,
sip:pcscf1.visited1.net 
Supported: 
Remote-Party-ID: 
Anonymity: 
From: 
To: 
Call-ID: 
Cseq: 
Contact: 
Content-Type: 
Content-Length: (…) 
v=0o=- 2987933615 2987933615 IN IP6 5555::aaa:bbb:ccc:ddd 
s=-c=IN IP6 5555::aaa:bbb:ccc:ddd 
t=907165275 0 
m=video 0 RTP/AVP 99 
m=video 0 RTP/AVP 99 
m=audio 3456 RTP/AVP 97 96 0 15 
a=qos:mandatory sendrecv 
a=rtpmap:97 AMR 
a = fmtp:97 mode-set=0, 2, 5, 7; maxframes=2
a=rtpmap:96 G726-32/8000 
m=audio 0 RTP/AVP 97 96 0 15
```
**Request-**URI: built from the registration information

**Via:, Record-Route:** S-CSCF adds itself

**SDP** The SDP contains the restricted set of codecs allowed by the network operator. The "m=" lines for the second audio stream shows a port number zero, which removes it from the negotiation.

 Upon receipts of the INVITE, the P-CSCF removes the Record-Route and Contact headers, calculates the proper Route header to add to future requests, and saves that information without passing it to UE. The saved value of the information for this session is – see example in table 7.4.2.1-4b:

#### **Table 7.4.2.1-4b: Storage of information at P-CSCF**

```
Request-URI: sip:+1-212-555-2222@home1.net;user=phone 
From: "Alien Blaster" <sip:B36(SHA-1(user1_public1@home1.net; time=36123E5B; 
     seq=72))@localhost>; tag=171828 
 To: sip:B36(SHA-1(+1-212-555-2222; time=36123E5B; seq=73))@localhost 
 Call-ID: cb03a0s09a2sdfglkj490333 
CSeq(2dest): 127 INVITE 
 CSeq(2orig): none 
 Route(2dest): sip:[5555::eee:fff:aaa:bbb] 
Route(2orig): sip:scscf1.home1.net, sip:scscf1.home1.net, 
sip:%5b5555%3a%3aaaa%3abbb%3accc%3addd%5d@pcscf1.home1.net
```
#### 5. **100 Trying (P-CSCF to S-CSCF) – see example in Table 7.4.2.1-5**

P-CSCF responds to the INVITE request (4) with a 100 Trying provisional response.

# **Table 7.4.2.1-5: 100 Trying (P-CSCF to S-CSCF)**

```
SIP/2.0 100 Trying<br>Via: SIP/2.0/UDP s
                                           E\text{SIP}/2.0/\text{UDP Scscf2.home2.net}; home2.net;branch=764z87.1, SIP/2.0/UDP
                         \frac{1}{1000} icscf2_s.home2.net;branch=871y12.1, SIP/2.0/UDP icscf2_s.home2.net;branch=871y12.1, SI
     scscf1.home1.netSIP/2.0/UDP scscf1.home1.net;branch=332b23.1, SIP/2.0/UDP
       pcscf1.visited1.netSIP/2.0/UDP pcscf1.visited1.net;branch=240f34.1, SIP/2.0/UDP 
     [5555::aaa:bbb:ccc:\overline{ddd}]From: 
To: 
Call-ID: 
CSeq: 
Content-Length: 0
```
#### 6. **INVITE (P-CSCF to UE) – see example in Table 7.4.2.1-6**

 P-CSCF examines the media parameters, and removes any that the network operator decides, based on local policy, not to allow on the network.

For this example, assume the network operator does not allow 64 kb/s audio, so the PCMU codec is removed.

 P-CSCF determines the UE address from the value of the Request-URI (which was previously returned by P-CSCF as a contact header value in the registration procedure), and forwards the INVITE request to the UE.

# **Table 7.4.2.1-6: INVITE (P-CSCF to UE)**

INVITE sip:+1-212-555-2222@home2.net;user=phone SIP/2.0 Via: SIP/2.0/UDP pcscf2.visited2.netSIP/2.0/UDP pcscf2.visited2.net;branch=361k21.1;branch=token1 Media-Authorization: 0020000100100101706366322e78797a2e6e6574000c02013331533134363231 Supported: Remote-Party-ID: Anonymity: From: To: Call-ID: Cseq: Contact: Content-Type: Content-Length: (...)  $v=0$ o=- 2987933615 2987933615 IN IP6 5555::aaa:bbb:ccc:ddd  $s=$ c=IN IP6 5555::aaa:bbb:ccc:ddd t=907165275 0 m=video 0 RTP/AVP 99 m=video 0 RTP/AVP 99 m=audio 3456 RTP/AVP 97 96 15 a=qos:mandatory sendrecv a=rtpmap:97 AMR  $a=fmtp:97$  mode-set=0, 2, 5, 7; maxframes=2 a=rtpmap:96 G726-32/8000 m=audio 0 RTP/AVP 97 96 0 15

 P-CSCF removes the Record-Route and Via headers, calculates the proper Route header to add to future requests, and saves that information without passing it to UE. The saved value of the Route header is:

```
Route: sip:scscf2.home2.netsip:764z87.1@scscf2.home2.net, 
                   etsip:332b23.1@scscf1.home1.net,
     sip:pcscf1.visited1.net
```
- **Via:** P-CSCF removes the Via headers, and generates a locally unique token to identify the saves values. It inserts this as a branch value on its Via header.
- **Media-Authorization:** a P-CSCF generated authorization token. This particular example shows a Policy-Element generated by "pcf2.xyz.net" with credentials "31S14621".
- **SDP** The SDP contains the restricted set of codecs allowed by the network operator. The "m=" lines for the first audio stream no longer contains codec "0" (PCMU), which removes it from the negotiation.

#### 7. **100 Trying (UE to P-CSCF) – see example in Table 7.4.2.1-7**

UE may optionally send a 100 Trying provisional response to P-CSCF.

#### **Table 7.4.2.1-7: 100 Trying (UE to P-CSCF)**

```
SIP/2.0 100 Trying 
Via: SIP/2.0/UDP pcscf2.visited2.netSIP/2.0/UDP pcscf2.visited2.net;branch=361k21.1;branch=token1 
From: 
To: 
Call-ID: 
CSeq: 
Content-Length: 0
```
# 8. **183 Session Progress (UE to P-CSCF) – see example in Table 7.4.2.1-8**

 UE#2 determines the complete set of codecs that it is capable of supporting for this session. It determines the intersection with those appearing in the SDP in the INVITE request. For each media flow that is not supported, UE#2 inserts a SDP entry for media (m= line) with port=0. For each media flow that is supported, UE#2 inserts a SDP entry with an assigned port and with the codecs in common with those in the SDP from UE#1.

For this example, assume UE#2 supports both AMR and G726, but not G728 (code 15)

 UE responds with a 183 Session Progress response containing SDP back to the originator. This SDP may represent one or more media for a multimedia session. This response is sent to P-CSCF.

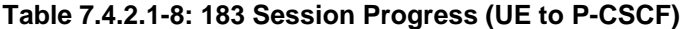

```
SIP/2.0 183 Session Progress 
Via: SIP/2.0/UDP pcscf2.visited2.netSIP/2.0/UDP pcscf2.visited2.net;branch=361k21.1;branch=token1 
Remote-Party-ID: "John Smith" <tel:+1-212-555-2222>;privacy=off 
Anonymity: Off 
Require: 100rel 
From: 
To: sip:B36(SHA-1(+1-212-555-2222; time=36123E5B; seq=73))@localhost; tag=314159 
Call-ID: 
CSeq: 
Contact: sip:[5555::eee:fff:aaa:bbb] 
RSeq: 9021 
Content-Disposition: precondition 
Content-Type: application/sdp 
Content-Length: (…) 
v=0o=- 2987933615 2987933615 IN IP6 5555::aaa:bbb:ccc:ddd 
s=-c=IN IP6 5555::eee:fff:aaa:bbb 
b=AS:64t=907165275 0 
m=video 0 RTP/AVP 99 
m=video 0 RTP/AVP 99 
m=audio 6544 RTP/AVP 97 96 
a=rtpmap:97 AMR 
a = fmtp:97 mode-set=0,2,5,7; maxframes=2
a=qos:mandatory sendrecv confirm 
a=rtpmap:96 G726-32/8000 
m=audio 0 RTP/AVP 97 96 0 15
```
**Remote-Party-ID**: identifies the answering subscriber. It contains the public identifier URL, and the name of the answering party.

- **To:** A tag is added to the To header.
- **Contact:** header identifies the IP address or FQDN of the UE.
- **SDP** The SDP contains the subset of codecs supported by UE. It requests a confirmation of the QoS preconditions for establishing the session

#### 9. **Authorize QoS Resources**

P-CSCF authorizes the resources necessary for this session.

# 10. **183 Session Progress (P-CSCF to S-CSCF) – see example in Table 7.4.2.1-10**

P-CSCF forwards the 183 Session Progress response to S-CSCF.

**Table 7.4.2.1-10: 183 Session Progress (P-CSCF to S-CSCF)** 

| SIP/2.0 183 Session Progress                                                                     |
|--------------------------------------------------------------------------------------------------|
| Via: SIP/2.0/UDP scscf2.home2.netSIP/2.0/UDP scscf2.home2.net;branch=764z87.1, SIP/2.0/UDP       |
| iesef2_s.home2.netSIP/2.0/UDP icscf2_s.home2.net;branch=871y12.1, SIP/2.0/UDP                    |
| sesefl.homel.netSIP/2.0/UDP scscfl.homel.net;branch=332b23.1, SIP/2.0/UDP                        |
| pesefl.visitedl.netSIP/2.0/UDP pcscfl.visitedl.net;branch=240f34.1, SIP/2.0/UDP                  |
| [5555::aaa:bbb::ccc:ddd]                                                                         |
| Record-Route:                                                                                    |
| sip:pesef2.visited2.netsip:361k21.1@pcscf2.visited2.net.sip:sesef2.home2.netsip:764z87.1@scscf2. |
| home2.net, sip:scscf1.home1.netsip:332b23.1@scscf1.home1.net,                                    |
| sip:pesefl.visitedl.netsip:240f34.1@pcscfl.visitedl.netRemote-Party-ID:                          |
| Anonymity:                                                                                       |
| Require:                                                                                         |
| From:                                                                                            |
| To:                                                                                              |
| $Call-ID:$                                                                                       |
| CSeq:                                                                                            |
| Contact:                                                                                         |
| RSeq:                                                                                            |
| Content-Disposition:                                                                             |
| Content-Type:                                                                                    |
| Content-Length:                                                                                  |
|                                                                                                  |
| $V =$                                                                                            |
| $Q =$                                                                                            |
| $s =$                                                                                            |
| $C =$                                                                                            |
| $b=$                                                                                             |
| $t =$                                                                                            |
| $m =$                                                                                            |
| $m=$                                                                                             |
| $m =$                                                                                            |
| $a =$                                                                                            |
| $a =$                                                                                            |
| $a =$                                                                                            |
| $a =$                                                                                            |
| $m =$                                                                                            |

**Via:, Record-Route:** P-CSCF restores the Via headers and Record-Route headers from the branch value in its Via.

# 11. **183 Session Progress (MT#1a to S-S) – see example in Table 7.4.2.1-11**

S-CSCF forwards the 183 Session Progress response to the originator, per the S-CSCF to S-CSCF procedure.
**Table 7.4.2.1-11: 183 Session Progress (MT#1a to S-S)** 

```
SIP/2.0 183 Session Progress 
Via: SIP/2.0/UDP icscf2_s.home2.netSIP/2.0/UDP icscf2 s.home2.net;branch=871y12.1, SIP/2.0/UDP
    scscf1.home1.netSIP/2.0/UDP scscf1.home1.net;branch=332b23.1, S
      pcscf1.visited1.netSIP/2.0/UDP pcscf1.visited1.net;branch=240f34.1, SIP/2.0/UDP 
    [5555::aaa:bbb:ccc:ddd] 
Record-Route: 
Remote-Party-ID: "John Smith" <tel:+1-212-555-2222>;privacy=off;screen=yes 
Anonymity: 
Require: 
From: 
To: 
Call-ID: 
CSeq: 
Contact: 
RSeq: 
Content-Disposition: 
Content-Type: 
Content-Length: 
v= 
Q =s=C=b=t= 
m=m=m= 
a=a=a= 
a=m=
```
#### 12. **PRACK (S-S to MT#1a) – see example in Table 7.4.2.1-12**

 The originating endpoint sends a PRACK request containing the final SDP to be used in this session, via the S-CSCF to S-CSCF procedure, to S-CSCF.

# **Table 7.4.2.1-12: PRACK (S-S to MT#1a)**

```
PRACK sip:scscf2.home2.net SIP/2.0 
Via: SIP/2.0/UDP scscf1.home1.netSIP/2.0/UDP scscf1.home1.net;branch=332b23.1, SIP/2.0/UDP
                   1.netSIP/2.0/UDP pcscf1.visited1.net;branch=240f34.1, SIP/2.0/UDP
    [5555::aaa:bbb:ccc:\overline{ddd}]Route: sip:pcscf2.visited2.netsip:361k21.1@pcscf2.visited2.net, sip:[5555::eee:fff:aaa:bbb]
From: "Alien Blaster" <sip:B36(SHA-1(555-1111; time=36123E5B; seq=72))@localhost>;tag=171828 
To: <sip:B36(SHA-1(555-2222; time=36123E5B; seq=73))@localhost>;tag=314159 
Call-ID: cb03a0s09a2sdfglkj490333 
Cseq: 128 PRACK 
Rack: 9021 127 INVITE 
Content-Type: application/sdp 
Content-Length: (…) 
v=0o=- 2987933615 2987933615 IN IP6 5555::aaa:bbb:ccc:ddd 
s=-c=IN IP6 5555::aaa:bbb:ccc:ddd 
h=AS:64t=907165275 0 
m=video 0 RTP/AVP 99 
m=video 0 RTP/AVP 99 
m=audio 3456 RTP/AVP 97 
a=rtpmap:97 AMR 
a=fmtp:97 mode-set=0,2,5,7; maxframes=2 
a=qos:mandatory sendrecv 
m=audio 0 RTP/AVP 97 96 0 15
```
13. **PRACK (S-CSCF to P-CSCF) – see example in Table 7.4.2.1-13** 

S-CSCF forwards the PRACK request to P-CSCF.

**Table 7.4.2.1-13: PRACK (S-CSCF to P-CSCF)** 

```
PRACK sip:pcscf2.visited2.net SIP/2.0 
Via: SIP/2.0/UDP scscf2.home2.netSIP/2.0/UDP scscf2.home2.net;branch=764z87.1, SIP/2
     scscf1.home1.netSIP/2.0/UDP scscf1.home1.net;branch=332b23.1, SIP/2
     pcscf1.visited1.netSIP/2.0/UDP pcscf1.visited1.net;branch=240f34.1, SIP/2.0/UDP 
    [5555::aaa:bbb:ccc:ddd]
Route: sip:[5555::eee:fff:aaa:bbb] 
From: 
To: 
Call-ID: 
Cseq: 
Rack: 
Content-Type: 
Content-Length: 
v =o=s=\simh=t=m=m=m= 
a=a= 
a=m=
```
#### 14. **PRACK (P-CSCF to UE) – see example in Table 7.4.2.1-14**

P-CSCF forwards the PRACK request to UE.

#### **Table 7.4.2.1-14: PRACK (P-CSCF to UE)**

```
PRACK sip:[5555::eee:fff:aaa:bbb] SIP/2.0<br>Via: SIP/2.0/HDP peacf2 visited2 petSID/2
Via: SIP/2.0/UDP pcscf2.visited2.netSIP/2.0/UDP pcscf2.visited2.net;branch=361k21.1;branch=token1 
From: 
To: 
Call-ID: 
Cseq: 
Rack: 
Content-Type: 
Content-Length: 
\overline{v}o=s= 
C=b=t=m= 
m=m=a=a= 
a=m=
```
**Via:** P-CSCF removes the Via headers, and generates a locally unique token to identify the saved values. It inserts this as a branch value on its Via header.

# 15. **200 OK (UE to P-CSCF) – see example in Table 7.4.2.1-15**

UE acknowledges the PRACK request (14) with a 200 OK response.

# **Table 7.4.2.1-15: 200 OK (UE to P-CSCF)**

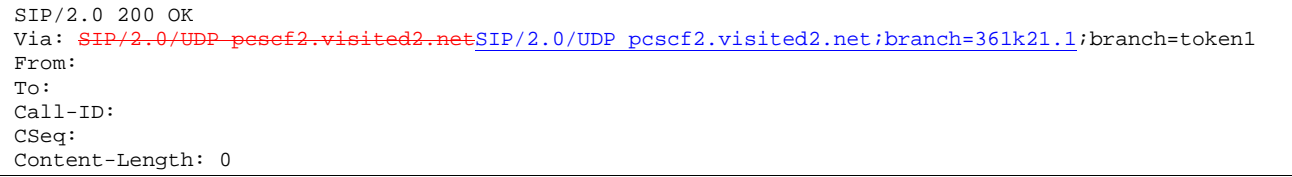

# 16. **200 OK (P-CSCF to S-CSCF) – see example in Table 7.4.2.1-16**

P-CSCF forwards the 200 OK response to S-CSCF.

# **Table 7.4.2.1-16: 200 OK (P-CSCF to S-CSCF)**

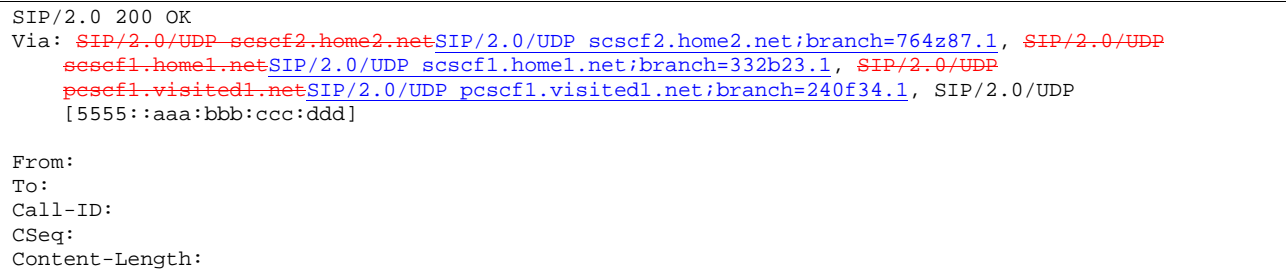

# 17. **200 OK (MT#1a to S-S) – see example in Table 7.4.2.1-17**

S-CSCF forwards the 200 OK response to the originator, per the S-CSCF to S-CSCF procedure.

# **Table 7.4.2.1-17: 200 OK (MT#1a to S-S)**

```
SIP/2.0 200 OK<br>Via: SIP/2.0/UI.netSIP/2.0/UDP scscf1.home1.net;branch=332b23.1, SH
        pcscf1.visited1.netSIP/2.0/UDP pcscf1.visited1.net;branch=240f34.1, SIP/2.0/UDP 
[5555::aaa:bbb:ccc:\overline{ddd}]From: 
To: 
Call-ID: 
CSeq: 
Content-Length:
```
## 18. **Resource Reservation**

UE initiates the reservation procedures for the resources needed for this session.

## 19. **COMET (S-S to MT#1a) – see example in Table 7.4.2.1-19**

 When the originating endpoint has completed its resource reservation, it sends the COMET request to S-CSCF, via the S-CSCF to S-CSCF procedures.

# **Table 7.4.2.1-19: COMET (S-S to MT#1a)**

```
COMET sip:scscf2.home2.net SIP/2.0 
Via: SIP/2.0/UDP scscf1.home1.netSIP/2.0/UDP scscf1.home1.net;branch=332b23.1, SIP/2
       pcscf1.visited1.netSIP/2.0/UDP pcscf1.visited1.net;branch=240f34.1, SIP/2.0/UDP 
    [5555::aaa:bbb:ccc:\overline{ddd}Route: sip:pcscf2.visited2.netsip:361k21.1@pcscf2.visited2.net, sip:[5555::eee:fff:aaa:bbb]
From: "Alien Blaster" <sip:B36(SHA-1(555-1111; time=36123E5B; seq=72))@localhost>;tag=171828 
To: <sip:B36(SHA-1(555-2222; time=36123E5B; seq=73))@localhost>;tag=314159 
Call-ID: cb03a0s09a2sdfglkj490333 
Cseq: 129 COMET 
Content-Type: application/sdp 
Content-Length: (…) 
v=0o=- 2987933615 2987933615 IN IP6 5555::aaa:bbb:ccc:ddd 
s=-c=IN IP6 5555::aaa:bbb:ccc:ddd 
b=AS:64t=907165275 0 
m=video 0 RTP/AVP 99 
m=video 0 RTP/AVP 99 
m=audio 3456 RTP/AVP 97 
a=rtpmap:97 AMR 
a=fmtp:97 mode-set=0, 2, 5, 7; maxframes=2
a=qos:success sendonly 
m=audio 0 RTP/AVP 97 96 0 15
```
# 20. **COMET (S-CSCF to P-CSCF) – see example in Table 7.4.2.1-20**

S-CSCF forwards the COMET request to P-CSCF.

```
Table 7.4.2.1-20: COMET (S-CSCF to P-CSCF)
```

```
COMET sip:pcscf2.visited2.net SIP/2.0 
Via: SIP/2.0/UDP scscf2.home2.netSIP/2.0/UDP scscf2.home2.net;branch=764z87.1, SIP/2.0/U
    scscf1.home1.netSIP/2.0/UDP scscf1.home1.net;branch=332b23.1, SIP/2.0/U
     pcscf1.visited1.netSIP/2.0/UDP pcscf1.visited1.net;branch=240f34.1, SIP/2.0/UDP 
    [5555::aaa:bbb:ccc:\overline{ddd}]Route: sip:[5555::eee:fff:aaa:bbb] 
From: 
To: 
Call-ID: 
Cseq: 
Contact: 
Content-Type: 
Content-Length: 
\overline{v}=
Q =s=C=h=t= 
m= 
m= 
m= 
a=a=a= 
m=
```
# 21. **COMET (P-CSCF to UE) – see example in Table 7.4.2.1-21**

P-CSCF forwards the COMET request to UE.

# **Table 7.4.2.1-21: COMET (P-CSCF to UE)**

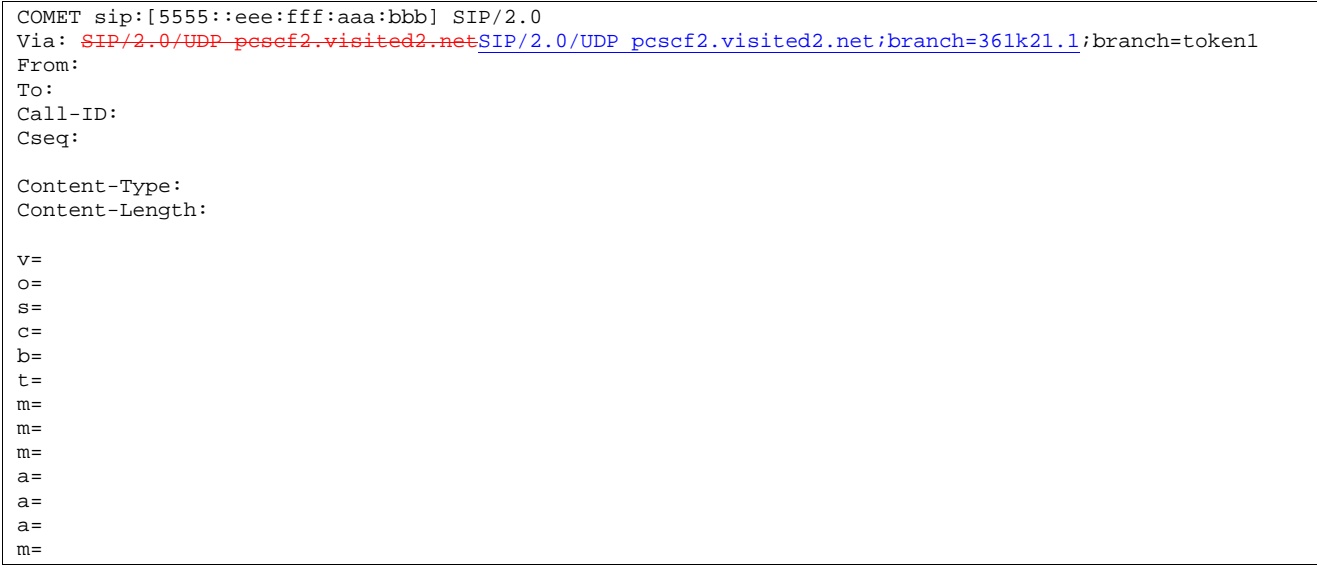

# **Via:** P-CSCF removes the Via headers, and generates a locally unique token to identify the saved values. It inserts this as a branch value on its Via header.

# 22. **200 OK (UE to P-CSCF) – see example in Table 7.4.2.1-22**

UE acknowledges the COMET request (21) with a 200 OK response.

# **Table 7.4.2.1-22: 200 OK (UE to P-CSCF)**

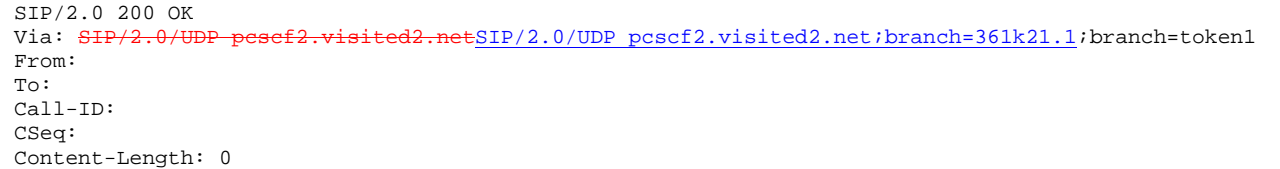

# 23. **200 OK (P-CSCF to S-CSCF) – see example in Table 7.4.2.1-23**

P-CSCF forwards the 200 OK response to S-CSCF.

# **Table 7.4.2.1-23: 200 OK (P-CSCF to S-CSCF)**

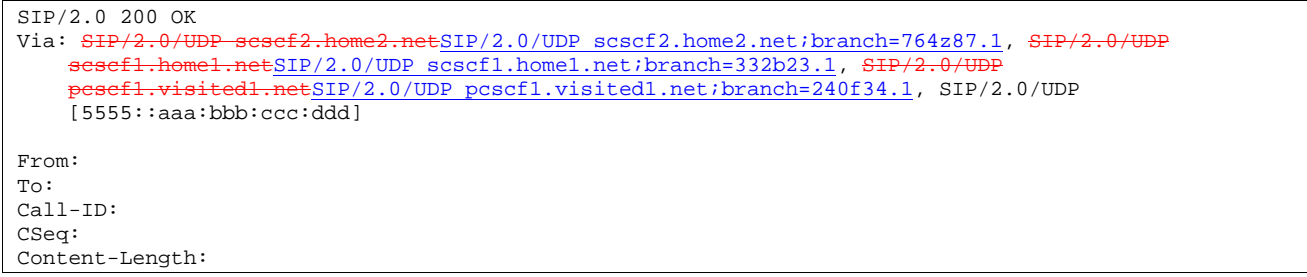

# 24. **200 OK (MT#1a to S-S) – see example in Table 7.4.2.1-24**

S-CSCF forwards the 200 OK response to the originator, per the S-CSCF to S-CSCF procedure.

```
Table 7.4.2.1-24: 200 OK (MT#1a to S-S)
```

```
SIP/2.0 200 OK 
Via: SIP/2.0/UDP scscf1.home1.netSIP/2.0/UDP scscf1.home1.net;branch=332b23.1, SIP/2
            pcscf1.visited1.netSIP/2.0/UDP pcscf1.visited1.net;branch=240f34.1, SIP/2.0/UDP 
    [5555::aaa:bbb:ccc:\overline{ddd}]From: 
To: 
Call-ID: 
CSeq: 
Content-Length:
```
# 25. **180 Ringing (UE to P-CSCF) – see example in Table 7.4.2.1-25**

 Before proceeding with session establishment, the UE waits for two events. First, the resource reservation initiated in step #18 must complete successfully. Second, the resource reservation initiated by the originating endpoint must complete successfully (which is indicated by message #21 received by UE). The UE may now immediately accept the session (and proceed with step #35), or alert the destination subscriber of an incoming session attempt; if the latter it indicates this to the calling party by a 180 Ringing provisional response sent to P-CSCF.

**Table 7.4.2.1-25: 180 Ringing (UE to P-CSCF)** 

```
SIP/2.0 180 Ringing 
Via: SIP/2.0/UDP pcscf2.visited2.netSIP/2.0/UDP pcscf2.visited2.net;branch=361k21.1;branch=token1
Require: 100rel 
From: 
To: 
Call-ID: 
CSeq: 
Contact: sip:[5555::eee:fff:aaa:bbb]
RSeq: 9022 
Content-Length: 0
```
#### 26. **180 Ringing (P-CSCF to S-CSCF) – see example in Table 7.4.2.1-26**

P-CSCF forwards the 180 Ringing response to S-CSCF.

# **Table 7.4.2.1-26: 180 Ringing (P-CSCF to S-CSCF)**

```
SIP/2.0 180 Ringing 
Via: SIP/2.0/UDP scscf2.home2.netSIP/2.0/UDP scscf2.home2.net;branch=764z87.1, SIP
                      tSIP/2.0/UDP icscf2_s.home2.net;branch=871y12.1, SIP/2.
    scscf1.home1.netSIP/2.0/UDP scscf1.home1.net;branch=332b23.1, SH
      psef1.visited1.netSIP/2.0/UDP pcscf1.visited1.net;branch=240f34.1, SIP/2.0/UDP
    [5555::aaa:bbb:ccc:ddd]
Record-Route: sip:361k21.1@pcscf2.visited2.net,sip:764z87.1@scscf2.home2.net, 
    sip:332b23.1@scscf1.home1.net, sip:240f34.1@pcscf1.visited1.net
Record-Route: sip:pcscf2.visited2.net,sip:scscf2.home2.net, sip:scscf1.home1.net, 
sip:pcscf1.visited1.net
Require: 
From: 
To: 
Call-ID: 
CSeq: 
Contact: 
RSeq: 
Content-Length:
```
#### 27. **Service Control**

The S-CSCF validates the service profile and performs any service control required for this subscriber.

#### 28. **180 Ringing (MT#1a to S-S) – see example in Table 7.4.2.1-28**

S-CSCF forwards the 180 Ringing response to the originating endpoint, per the S-CSCF to S-CSCF procedure.

**Table 7.4.2.1-28: 180 Ringing (MT#1a to S-S)** 

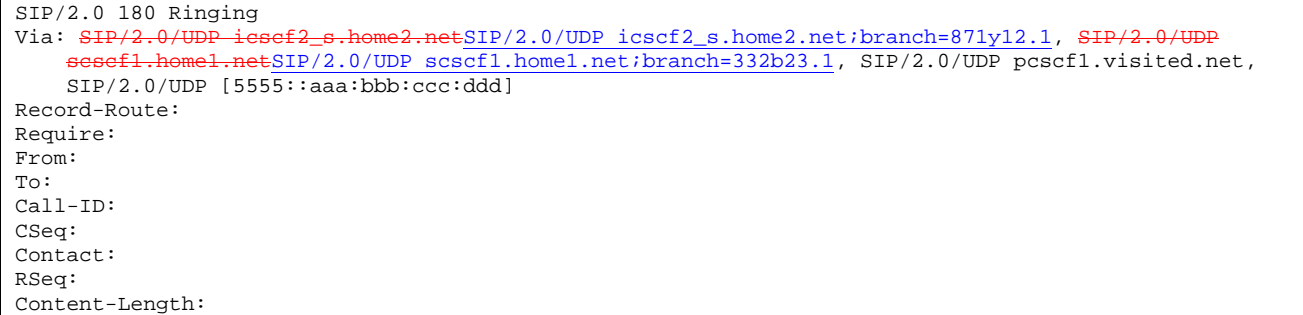

#### 29. **PRACK (S-S to MT#1a) – see example in Table 7.4.2.1-29**

The originator acknowledges the 180 Ringing response (28) with a PRACK request.

**Table 7.4.2.1-29: PRACK (S-S to MT#1a)** 

```
PRACK sip:scscf2.home2.net SIP/2.0 
Via: SIP/2.0/UDP scscf1.home1.netSIP/2.0/UDP scscf1.home1.net;branch=332b23.1, SIP/2.0/UDP
            p.visited1.netSIP/2.0/UDP pcscf1.visited1.net;branch=240f34.1, SIP/2.0/UDP
[5555::aaa:bbb:ccc:ddd]<br>Route: sip:pesef2.visited2.1
                                 Esip: 361k21.1@pcscf2.visited2.net, sip:[5555::eee:fff:aaa:bbb]
From: 
To: 
Call-ID: 
Cseq: 130 PRACK 
Rack: 9022 127 INVITE 
Content-Length: 0
```
# 30. **PRACK (S-CSCF to P-CSCF) – see example in Table 7.4.2.1-30**

S-CSCF forwards the PRACK request to P-CSCF.

# **Table 7.4.2.1-30: PRACK (S-CSCF to P-CSCF)**

```
PRACK sip:pcscf2.visited2.net SIP/2.0<br>Via: SIP/2.0/UDP scacf2.home2.netSIP/
            \frac{\sqrt{2.0}}{1.0} sesef2.home2.netSIP/2.0/UDP scscf2.home2.net;branch=764z87.1, S<del>IP/2.0/UDP</del>
     scsef1.home1.netSIP/2.0/UDP scscf1.home1.net;branch=332b23.1, SI
      pcscf1.visited1.netSIP/2.0/UDP pcscf1.visited1.net;branch=240f34.1, SIP/2.0/UDP 
     [5555::aaa:bbb:ccc:\overline{ddd}]Route: sip:[5555::eee:fff:aaa:bbb] 
From: 
To: 
Call-ID: 
Cseq: 
Rack: 
Content-Length:
```
# 31. **PRACK (P-CSCF to UE) – see example in Table 7.4.2.1-31**

P-CSCF forwards the PRACK request to UE.

# **Table 7.4.2.1-31: PRACK (P-CSCF to UE)**

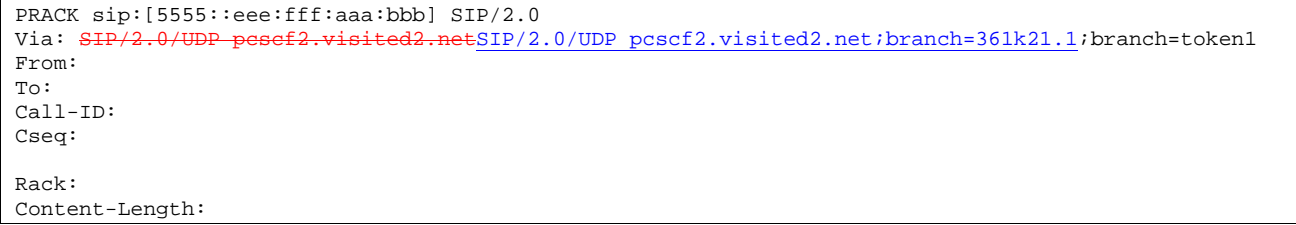

# **Via:** P-CSCF removes the Via headers, and generates a locally unique token to identify the saved values. It inserts this as a branch value on its Via header.

# 32. **200 OK (UE to P-CSCF) – see example in Table 7.4.2.1-32**

UE acknowledges the PRACK request (31) with a 200 OK response.

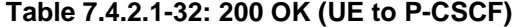

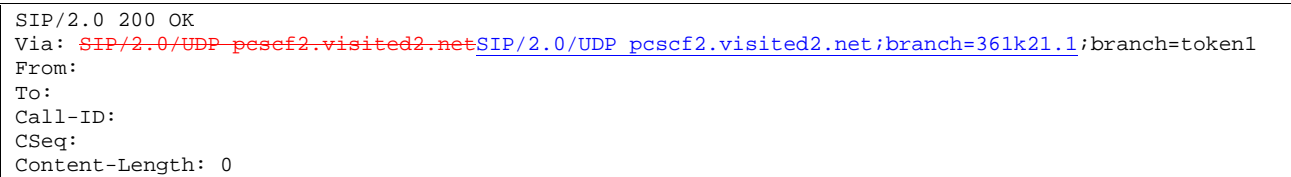

#### 33. **200 OK (P-CSCF to S-CSCF) – see example in Table 7.4.2.1-33**

P-CSCF forwards the 200 OK response to S-CSCF.

# **Table 7.4.2.1-33: 200 OK (P-CSCF to S-CSCF)**

```
SIP/2.0 200 OK 
Via: SIP/2.0/UDP scscf2.home2.netSIP/2.0/UDP scscf2.home2.net;branch=764z87.1, SIP/2.0/UDP
       scaf1.home1.netSIP/2.0/UDP scscf1.home1.net;branch=332b23.1, SIP/<br>sesf1_visited1_netSIP/2_0/UDP_poscf1_visited1_net;branch=240f34_1
                           \frac{1}{\text{netSIP}/2.0/\text{UDP}} pcscf1.visited1.net;branch=240f34.1, SIP/2.0/UDP
     [5555::aaa:bbb::ccc:ddd]From: 
To: 
Call-ID: 
CSeq: 
Content-Length:
```
# 34. **200 OK (MT#1a to S-S) – see example in Table 7.4.2.1-34**

S-CSCF forwards the 200 OK response to the session originator, per the S-CSCF to S-CSCF procedures.

# **Table 7.4.2.1-34: 200 OK (MT#1a to S-S)**

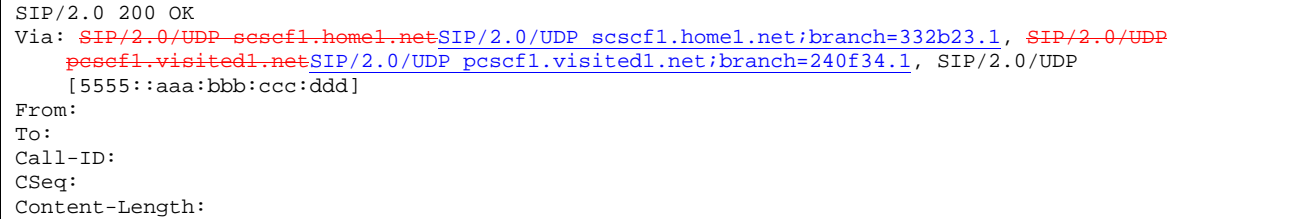

#### 35. **200 OK (UE to P-CSCF) – see example in Table 7.4.2.1-35**

 When the called party answers the UE sends a 200 OK final response to the INVITE request (6) to P-CSCF, and starts the media flow(s) for this session.

# **Table 7.4.2.1-35: 200 OK (UE to P-CSCF)**

 $SIP/2.0 200 OK$ <br>Via:  $SIP/2.0/U1$  $v$ isited2.netSIP/2.0/UDP pcscf2.visited2.net;branch=361k21.1;branch=token1 From: To: Call-ID: CSeq: 127 INVITE Contact: sip:[5555::eee:fff:aaa:bbb] Content-Type: application/sdp Content-Length:  $( \ldots) \theta$  $v=0$ o=- 2987933615 2987933615 IN IP6 5555::aaa:bbb:ccc:ddd  $s=$  $\overline{c=1}$ N IP6 5555::eee:fff:aaa:bbb  $b=AS:64$  $t=9071652750$ m=video 0 RTP/AVP 99 m=video 0 RTP/AVP 99 m=audio 6544 RTP/AVP 97 a=rtpmap:97 AMR  $a = f m t p : 97$  mode-set=0, 2, 5, 7; maxframes=2 a=qos: success sendrecv m=audio 0 RTP/AVP 97 96 0 15

#### 36. **Approval of QoS Commit**

The P-CSCF approves the commitment of the QoS resources.

#### 37. **200 OK (P-CSCF to S-CSCF) – see example in Table 7.4.2.1-37**

 P-CSCF indicates the resources reserved for this session should now be committed, and sends the 200 OK final response to S-CSCF.

# **Table 7.4.2.1-37: 200 OK (P-CSCF to S-CSCF)**

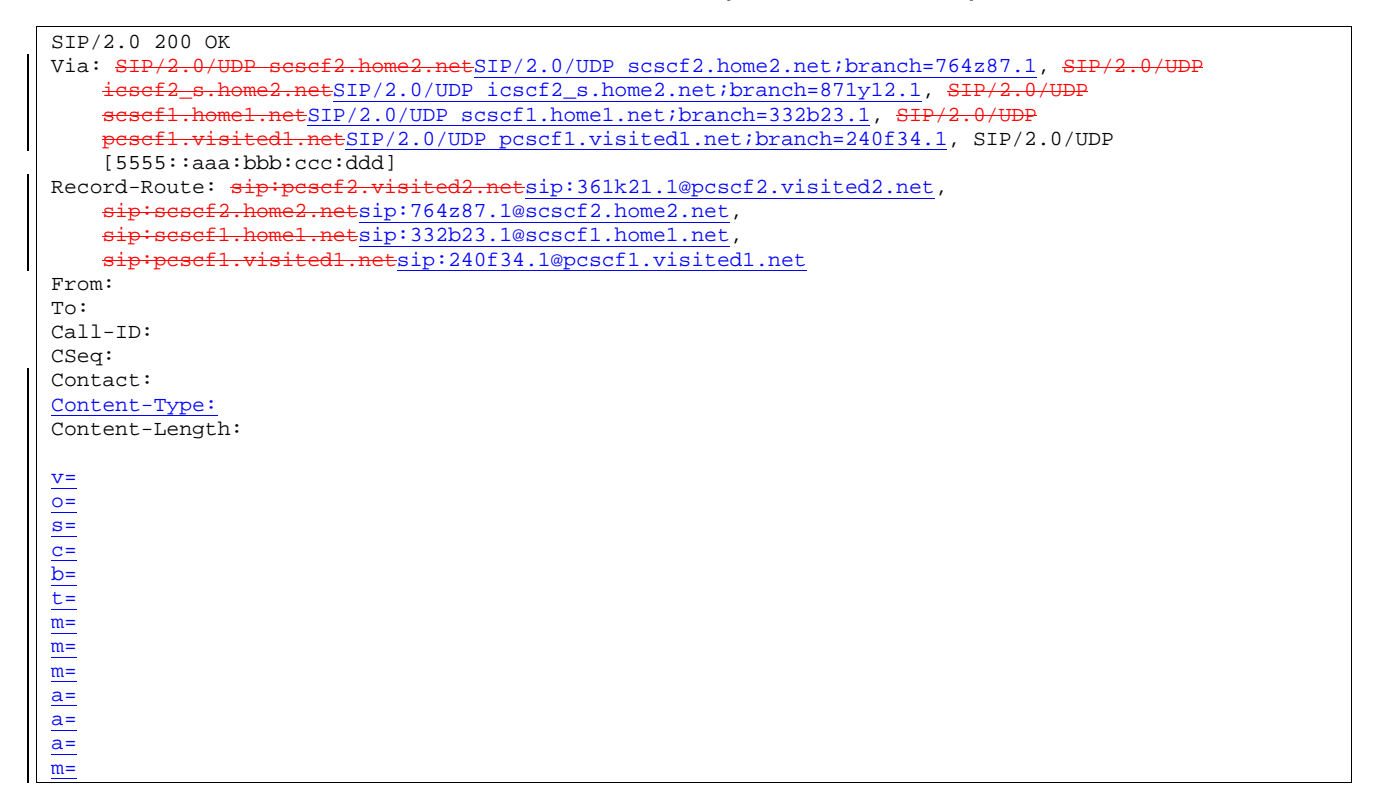

#### 38. **Service Control**

S-CSCF performs whatever service control is required for the session completion

#### 39. **200 OK (MT#1a to S-S) – see example in Table 7.4.2.1-39**

 S-CSCF forwards the 200 OK final response along the signalling path back to the session originator, as per the S-CSCF to S-CSCF procedure.

#### **Table 7.4.2.1-39: 200 OK (MT#1a to S-S)**

```
SIP/2.0 200 OK 
Via: SIP/2.0/UDP icscf2_s.home2.netSIP/2.0/UDP icscf2_s.home2.net;branch=871y12.1, SIP/2.0/UDP<br>scscf1.home1.net;branch=332b23.1, SIP/2.0/UTPsnetSIP/2.0/UDP scscf1.home1.net;branch=332b23.1, SIP/
     pcscf1.visited1.netSIP/2.0/UDP pcscf1.visited1.net;branch=240f34.1, SIP/2.0/UDP 
     [5555::aaa:bbb:ccc:ddd] 
Record-Route: 
From: 
To: 
Call-ID: 
CSeq: 
Contact: 
Content-Type: 
Content-Length: 
v=
o=s=c=
b=
t=
m=
m=m=a=
a=
\overline{a}=
m=
```
### 40. **ACK (S-S to MT#1a) – see example in Table 7.4.2.1-40**

 The calling party responds to the 200 OK final response (39) with an ACK request which is sent to S-CSCF via the S-CSCF to S-CSCF procedure.

# **Table 7.4.2.1-40: ACK (S-S to MT#1a)**

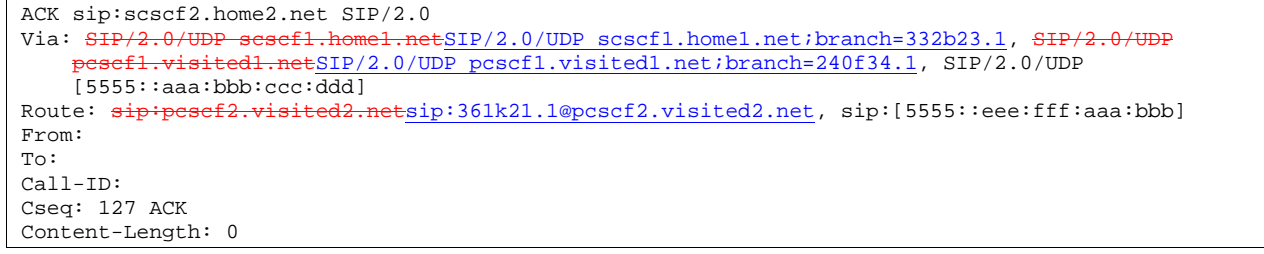

#### 41. **ACK (S-CSCF to P-CSCF) – see example in Table 7.4.2.1-41**

S-CSCF forwards the ACK request to P-CSCF.

# **Table 7.4.2.1-41: ACK (S-CSCF to P-CSCF)**

```
ACK sip:pcscf2.visited2.net SIP/2.0<br>Via: SHP/2.0/UDP scsef2.home2.netSI
                                         E\text{SIP}/2.0/\text{UDP }\text{scscf2}.\text{home2.net};branch=764z87.1, SIP/2.0/\text{UDP}scscf1.home1.netSIP/2.0/UDP scscf1.home1.net;branch=332b23.1, SIP/2.0
              pcscf1.visited1.netSIP/2.0/UDP pcscf1.visited1.net;branch=240f34.1, SIP/2.0/UDP 
     [5555::aaa:bbb:ccc:ddd] 
Route: sip:[5555::eee:fff:aaa:bbb] 
From: 
To: 
Call-ID: 
Cseq: 
Content-Length:
```
## 42. **ACK (P-CSCF to UE) – see example in Table 7.4.2.1-42**

P-CSCF forwards the ACK request to UE.

# **Table 7.4.2.1-42: ACK (P-CSCF to UE)**

```
ACK sip:[5555::eee:fff:aaa:bbb] SIP/2.0 
Via: SIP/2.0/UDP pcscf2.visited2.netSIP/2.0/UDP pcscf2.visited2.net;branch=361k21.1;branch=token1 
From: 
To: 
Call-ID: 
Cseq: 
Content-Length:
```
**Via:** P-CSCF removes the Via headers, and generates a locally unique token to identify the saved values. It inserts this as a branch value on its Via header.

# 7.4.2.2 UE-detected failure/resource failure

The subscriber that initiated a session with one of the MO procedures had the attempt fail due to an error detected in the Termination procedure. This could be due to, for example, destination busy (error code 486), or some other error.

Depending on the exact error that causes the session initiation failure, and when the error situation was detected, MT#1a could be at many different stages in the session establishment procedure. This is shown in figure 7.4.2.2-1, below, as optional messages 7-33 that may appear in this error procedure.

This clause also includes the procedures for the terminating UE to indicate a failure to allocate required resources for the session. This is detected in step #18 and reported with a 580-Precondition-Failure error response.

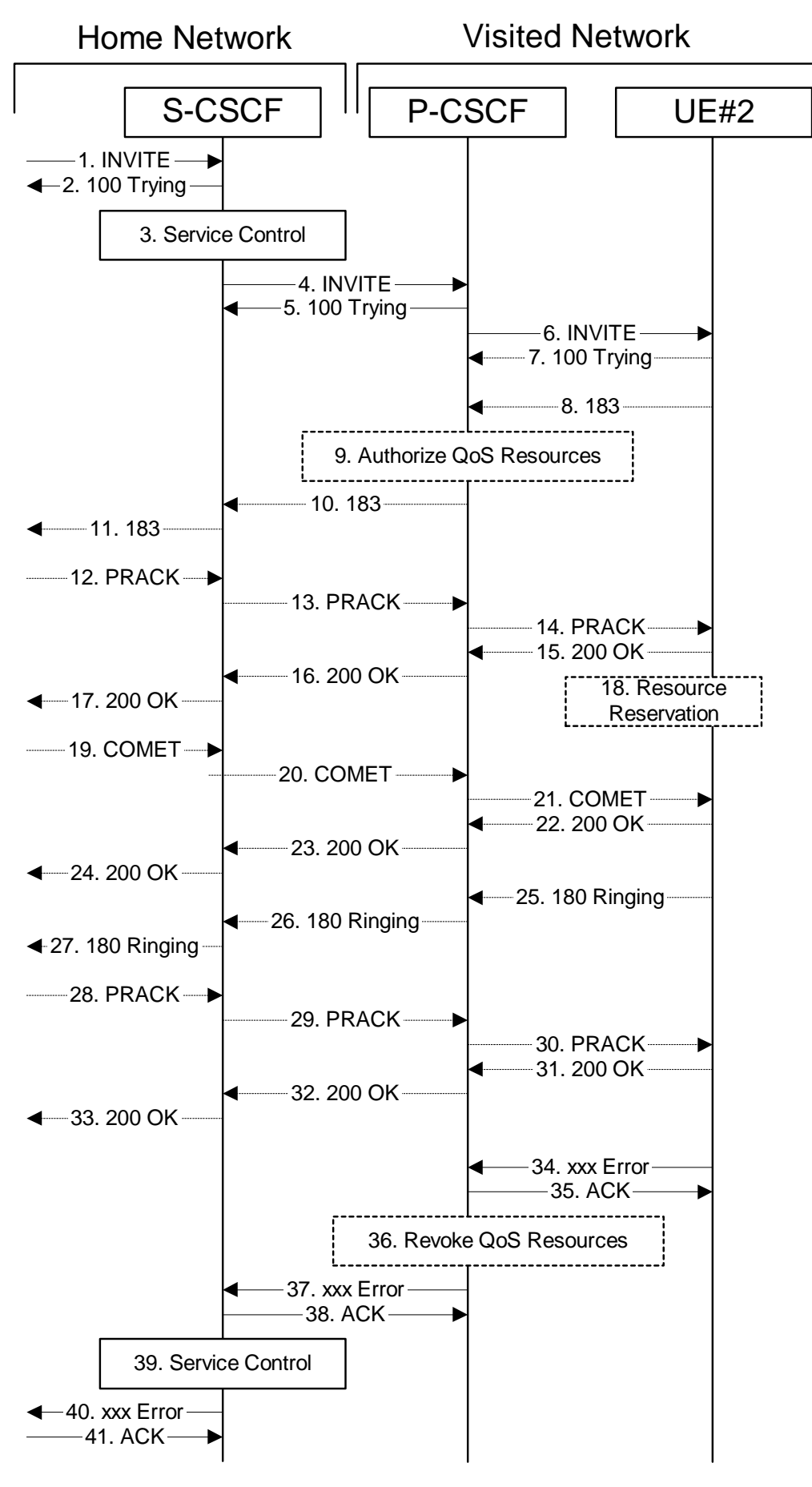

**Figure 7.4.2.2-1: Failure in termination procedure** 

# 1-6. **INVITE (S-S to S-CSCF) et seq**

UE#1 initiated a session, as described in Subclause 7.4.2.1.

#### 7-33. **100 Trying (S-CSCF to S-S) et seq**

Session initiation possibly continued, prior to detection of a failure condition, as described in Subclause 7.4.2.1.

#### 34. **xxx Error (UE to P-CSCF) – see example in Table 7.4.2.2-34**

The termination procedure detected some error situation, and returned a SIP error response.

NOTE 1: The error response may be, for example, "486 Busy", "403 Service Denied", "480 Temporarily Unavailable", "580 Precondition Failure", or others. For this example, "486 Busy" is shown.

# **Table 7.4.2.2-34: 486 Busy Here (UE to P-CSCF)**

```
SIP/2.0 486 Busy Here 
Via: SIP/2.0/UDP pcscf2.visited2.netSIP/2.0/UDP pcscf2.visited2.net;branch=361k21.1;branch=token1
From: "Alien Blaster" <sip:B36(SHA-1(user1_public1@home1.net; time=36123E5B; seq=72))@localhost>;
   tag=171828 
To: sip:B36(SHA-1(+1-212-555-2222; time=36123E5B; seq=73))@localhost; tag=1234 
Contact: sip:[5555::eee:fff:aaa:bbb]
Call-ID: cb03a0s09a2sdfglkj490333 
Cseq: 127 INVITE 
Retry-After:3600 
Content-Length: 0
```
#### 35. **ACK (P-CSCF to UE) – see example in Table 7.4.2.2-35**

Upon receive the 486 response from the UE, P-CSCF sends ACK.

## **Table 7.4.2.2-35: ACK (P-CSCF to UE)**

```
ACK sip:[5555::eee:fff:aaa:bbb] SIP/2.0<br>Via: SIP/2.0/UDP sessef2.home2.netSIP/2.
                                                  \text{H}\text{SIP}/2.0/\text{UDP} scscf2.home2.net;branch=764z87.1
From: 
To: 
Call-ID: 
CSeq: 127 ACK 
Content-Length: 0
```
#### 36. **Revoke QoS authorization**

P-CSCF removes the QoS authorization, if any, for this session.

# 37. **xxx Error (P-CSCF to S-CSCF) – see example in Table 7.4.2.2-37 (related to 7.4.2.2-34)**

The P-CSCF returned a SIP error response to S-CSCF.

NOTE 2: The error response may be, for example, "486 Busy", "403 Service Denied", "480 Temporarily Unavailable", or others. For this example, "486 Busy" is shown.

# **Table 7.4.2.2-37: 486 Busy Here (P-CSCF to S-CSCF)**

```
SIP/2.0 486 Busy Here 
Via: SIP/2.0/UDP scscf2.home2.netSIP/2.0/UDP scscf2.home2.net;branch=764z87.1, SIP/2.0/UDP
     scscf1.home1.netSIP/2.0/UDP scscf1.home1.net;branch=332b23.1, SIP/
                 \frac{1}{2}.netSIP/2.0/UDP pcscf1.home1.net;branch=431h23.1, SIP/2.0/UDP
    [5555::aaa:bbb:ccc:ddd]) 
From: 
To: 
Call-ID: 
CSeq: 
Contact: sip:[5555::eee:fff:aaa:bbb]
Retry-After:3600 
Content-Length: 0
```
#### 38. **ACK (S-CSCF to P-CSCF) – see example in Table 7.4.2.2-38**

Upon receive the 486 response from the P-CSCF procedure, S-CSCF sends ACK.

#### **Table 7.4.2.2-38: ACK (S-CSCF to P-CSCF)**

```
ACK sip:pcscf2.visited2.net SIP/2.0 
Via: SIP/2.0/UDP scscf2.home2.netSIP/2.0/UDP scscf2.home2.net;branch=764z87.1
From: 
To: 
Call-ID: 
CSeq: 127 ACK 
Content-Length: 0
```
#### 39. **Service Control**

S-CSCF performs whatever service control is appropriate for this failed session attempt.

#### 40. **xxx Error (S-CSCF to S-S) – see example in Table 7.4.2.2-40 (related to 7.4.2.2-37)**

The S-CSCF returned a SIP error response to the appropriate S-S procedure.

NOTE 3: The error response may be, for example, "486 Busy", "403 Service Denied", "480 Temporarily Unavailable", or others. For this example, "486 Busy" is shown.

## **Table 7.4.2.2-40: 486 Busy Here (S-CSCF to S-S)**

```
SIP/2.0 486 Busy Here 
Via: SIP/2.0/UDP scscf1.home1.netSIP/2.0/UDP scscf1.home1.net;branch=332b23.1,
                     p_{\text{t}}(2.0/\text{UDP}) pcscf1.home1.net;branch=431h23.1, SIP/2.0/UDP
    [5555::aaa:bbb:ccc:ddd] 
From: 
To: 
Contact: 
Call-ID: 
CSeq: 
Retry-After:3600 
Content-Length: 0
```
#### 41. **ACK (S-S to S-CSCF) – see example in Table 7.4.2.2-41**

Upon receive the 486 response from the S-CSCF, the S-S procedure sends ACK.

## **Table 7.4.2.2-41: ACK (S-S to S-CSCF)**

```
ACK sip:scscf2.home2.net SIP/2.0 
Via: SIP/2.0/UDP scscf1.home1.netSIP/2.0/UDP scscf1.home1.net;branch=332b23.1
From: 
To: 
Call-ID: 
CSeq: 127 ACK 
Content-Length: 0
```
# 7.4.2.3 Origination failure

After sending the initial INVITE for a multimedia session, the originating endpoint either abandoned the attempt or was unable to obtain the resources necessary for the session. The termination procedure is informed of this by a CANCEL request from the originator, which is shown in figure 7.4.2.3-1.

If the session is aborted due to failure to obtain resources by the originator, it will occur prior to step #19; steps 19-33 (marked as optional) will not be present. If the session is abandoned due to user command, it can happen at any point between steps 8-33.

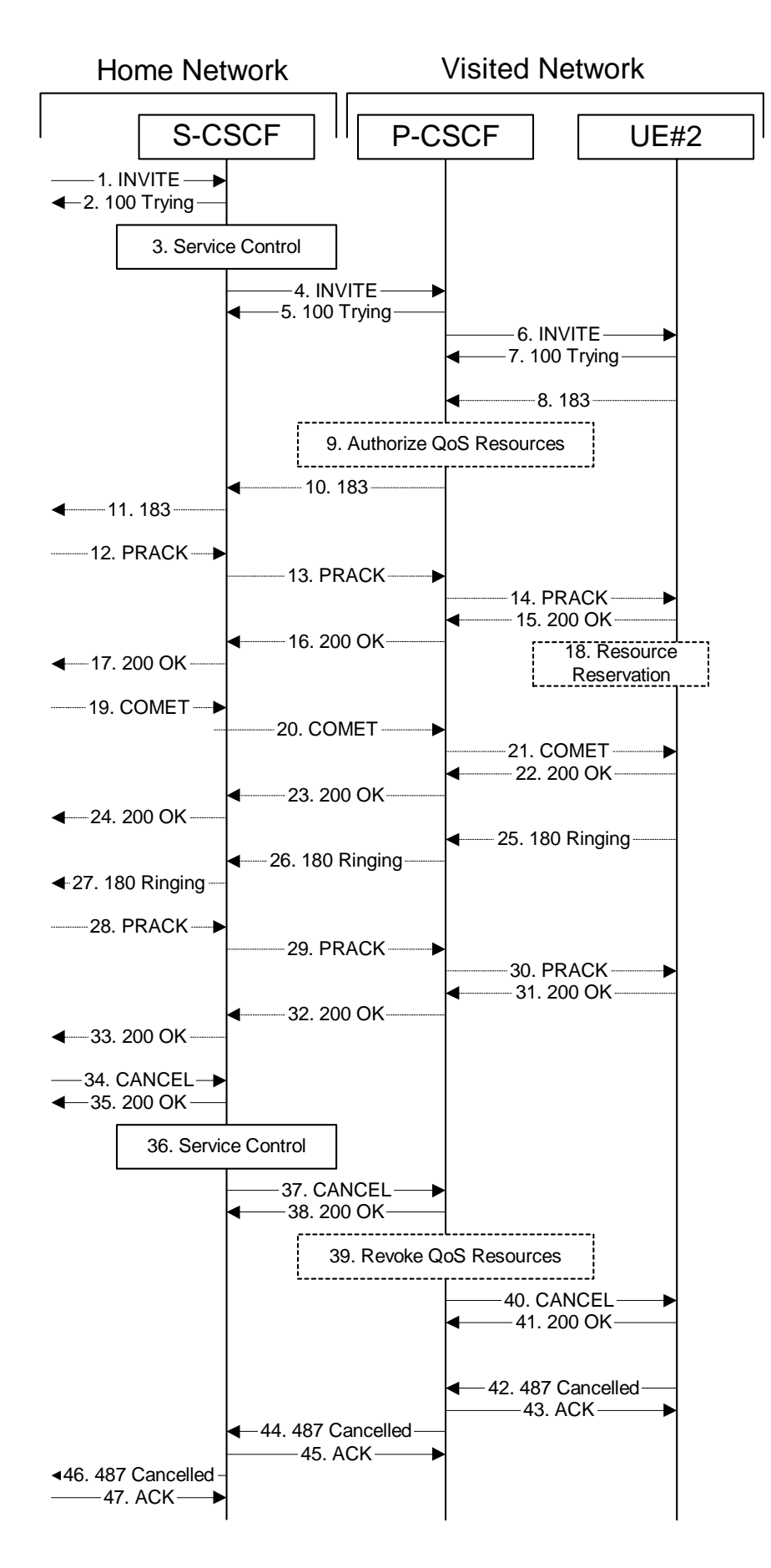

**Figure 7.4.2.3-1: Failure in origination procedure** 

## 1-7. **INVITE (S-S to S-CSCF) et seq**

UE#1 initiated a session, as described in Subclause 7.4.2.1.

#### 8-33. **183 SDP (UE to S-CSCF) et seq**

Session initiation possibly continued, prior to detection of a failure condition, as described in Subclause 7.4.2.1.

# 34. **CANCEL (S-S to S-CSCF) – see example in Table 7.4.2.3-34**

The originator, through the S-S procedure, cancelled the original INVITE request.

#### **Table 7.4.2.3-34: CANCEL (S-S to S-CSCF)**

```
CANCEL sip:scscf2.home2.net SIP/2.0 
Via: SIP/2.0/UDP scscf1.home1.netSIP/2.0/UDP scscf1.home1.net;branch=332b23.1
From: "Alien Blaster" <sip:B36(SHA-1(user1_public1@home1.net; time=36123E5B;
   seq=72))@localhost>;tag=171828 
To: sip:B36(SHA-1(+1-212-555-2222; time=36123E5B; seq=73))@localhost 
Call-ID: cb03a0s09a2sdfglkj490333 
Cseq: 127 CANCEL 
Contact: sip:[5555::aaa:bbb:ccc:ddd]
Content-Length: 0
```
#### 35. **200 OK (S-CSCF to S-S) – see example in Table 7.4.2.3-35**

Upon receive the CANCEL request from the S-S procedure, S-CSCF sends 200 OK.

#### **Table 7.4.2.3-35: 200 OK (S-CSCF to S-S)**

SIP/2.0 200 OK<br>Via: SIP/2.0/U  $ESIP/2.0/UDP$  scscf1.home1.net;branch=332b23.1 From: To: Call-ID: CSeq: Content-Length: 0

#### 36. **Service Control**

S-CSCF performs whatever service control is appropriate for this failed session attempt.

#### 37. **CANCEL (S-CSCF to P-CSCF) – see example in Table 7.4.2.3-37**

The S-CSCF forwards the CANCEL request to P-CSCF.

# **Table 7.4.2.3-37: CANCEL (S-CSCF to P-CSCF) (related to 7.4.2.3-34)**

```
CANCEL sip:pcscf2.visited2.net SIP/2.0 
Via: SIP/2.0/UDP scscf2.home2.netSIP/2.0/UDP scscf2.home2.net;branch=764z87.1
Route: sip:+1-212-555-2222@home1.net;user=phone
From: 
To: 
Call-ID: 
Cseq: 
Contact: sip:%5b5555%3a%3aaaa%3abbb%3accc%3addd%5d@pcscf1.visited1.net 
Content-Length:
```
## 38. **200 OK (P-CSCF to S-CSCF) – see example in Table 7.4.2.3-38**

Upon receiving the CANCEL request from the S-CSCF, P-CSCF sends 200 OK.

# **Table 7.4.2.3-38: 200 OK (P-CSCF to S-CSCF)**

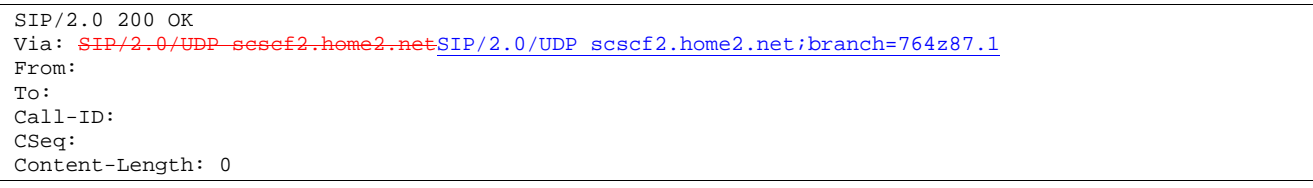

#### 39. **Revoke QoS authorization**

P-CSCF removes the QoS authorization, if any, for this session.

# 40. **CANCEL (P-CSCF to UE) – see example in Table 7.4.2.3-40 (related to 7.4.2.3-37)**

The P-CSCF forwards the CANCEL request to the UE.

# **Table 7.4.2.3-40: CANCEL (P-CSCF to UE)**

CANCEL sip:+1-212-555-2222@home1.net;user=phone SIP/2.0 Via: SIP/2.0/UDP pcscf2.visited2.netSIP/2.0/UDP pcscf2.visited2.net;branch=361k21.1;branch=token1 From: To: Call-ID: Cseq: Contact: Content-Length:

#### 41. **200 OK (UE to P-CSCF) – see example in Table 7.4.2.3-41**

Upon receive the CANCEL request from the P-CSCF, the UE sends 200 OK.

## **Table 7.4.2.3-41: 200 OK (UE to P-CSCF)**

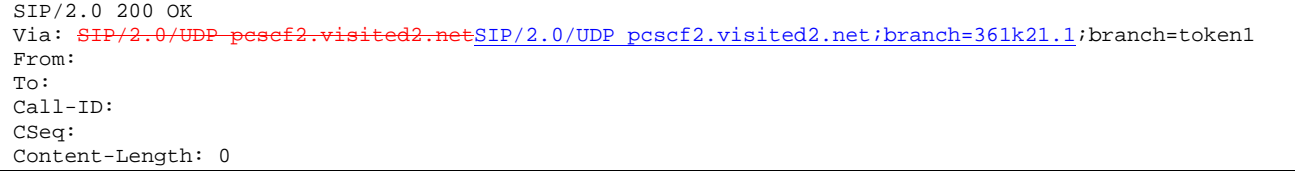

#### 42. **487 Cancelled (UE to P-CSCF) – see example in Table 7.4.2.3-42**

 The termination procedure performed the cancel operation, and returned a SIP error response to the initial INVITE request.

# **Table 7.4.2.3-42: 487 Cancelled (UE to P-CSCF)**

```
SIP/2.0 487 Cancelled 
Via: SIP/2.0/UDP pcscf2.visited2.netSIP/2.0/UDP pcscf2.visited2.net;branch=361k21.1;branch=token1 
From: "Alien Blaster" <sip:B36(SHA-1(user1_public1@home1.net; time=36123E5B; seq=72))@localhost>;
   tag=171828 
To: sip:B36(SHA-1(+1-212-555-2222; time=36123E5B; seq=73))@localhost; tag=1234 
Contact: sip:[5555::eee:fff:aaa:bbb]
Call-ID: cb03a0s09a2sdfglkj490333 
Cseq: 127 INVITE 
Retry-After:3600 
Content-Length: 0
```
# 43. **ACK (P-CSCF to UE) – see example in Table 7.4.2.3-43**

Upon receive the 487 response from the UE, P-CSCF sends ACK.

# **Table 7.4.2.3-43: ACK (P-CSCF to UE)**

ACK sip:scscf2.home2.net SIP/2.0<br>Via: SIP/2.0/UDP pesef2.visited2  $\text{H}$ SIP/2.0/UDP pcscf2.visited2.net;branch=361k21.1 From: To: Call-ID: CSeq: 127 ACK Content-Length: 0

#### 44. **487 Cancelled (P-CSCF to S-CSCF) – see example in Table 7.4.2.3-44 (related to 7.4.2.3-42)**

The P-CSCF returned a SIP error response to S-CSCF.

#### **Table 7.4.2.3-44: 487 Cancelled (P-CSCF to S-CSCF)**

```
SIP/2.0 487 Cancelled<br>Via: SIP/2.0/UDP sese
                                   netSIP/2.0/UDP scscf2.home2.net;branch=764z87.1, SIP/2.0/UDP
                      ESIP/2.0/UDP scscf1.home1.net;branch=332b23.1, SIP/2.0/UDP
            home1.netSIP/2.0/UDP pcscf1.home1.net;branch=431h23.1, SIP/2.0/UDP
    [5555::aaa:bbb:ccc:ddd]) 
From: 
To: 
Call-ID: 
CSeq: 
Contact: sip:[5555::eee:fff:aaa:bbb]
Retry-After:3600 
Content-Length: 0
```
#### 45. **ACK (S-CSCF to P-CSCF) – see example in Table 7.4.2.3-45**

Upon receive the 487 response from the P-CSCF procedure, S-CSCF sends ACK.

# **Table 7.4.2.3-45: ACK (S-CSCF to P-CSCF)**

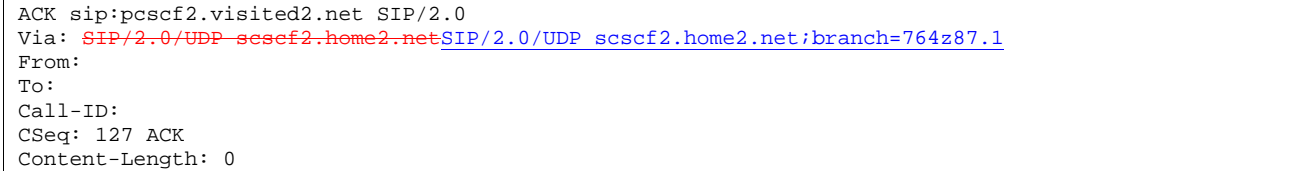

#### 46. **487 Cancelled (S-CSCF to S-S) – see example in Table 7.4.2.3-46 (related to 7.4.2.3-44)**

The S-CSCF returned a SIP error response to the appropriate S-S procedure.

# **Table 7.4.2.3-46: 487 Cancelled (S-CSCF to S-S)**

```
SIP/2.0 487 Cancelled<br>Via: SIP/2.0/UDP sese:
                                      ESIP/2.0/UDP scscf1.home1.net;branch=332b23.1, SIP/2.0/UDP
                   .netSIP/2.0/UDP pcscf1.home1.net;branch=431h23.1, SIP/2.0/UDP
    [5555::aaa:bbb:ccc:ddd] 
From: 
To: 
Contact: 
Call-ID: 
CSeq: 
Retry-After:3600 
Content-Length: 0
```
#### 47. **ACK (S-S to S-CSCF) – see example in Table 7.4.2.3-47**

Upon receive the 487 response from the S-CSCF, the S-S procedure sends ACK.

# **Table 7.4.2.3-47: ACK (S-S to S-CSCF)**

ACK sip:scscf2.home2.net SIP/2.0<br>Via: SIP/2.0/UDP scssf1.home1.ne  $E\text{SIP}/2.0/\text{UDP }\text{sscf1.homel.net}$ ; branch=332b23.1 From: To: Call-ID: CSeq: 127 ACK Content-Length: 0

# 7.4.2.4 Mobile termination, roaming, terminal is out of radio coverage (MO#2, S-S#2 assumed)

# 7.4.3 MT#2

# 7.4.3.1 (MT#2) Mobile termination, located in home network (MO#2, S-S#2 assumed)

Figure 7.4.3.1-1 shows a termination procedure which applies to subscribers located in their home service area.

The UE is located in the home network, and determines the P-CSCF via the CSCF discovery procedure. During registration, the home network allocates a S-CSCF in the home network, S-CSCF.

When registration is complete, S-CSCF knows the name/address of P-CSCF, and P-CSCF knows the name/address of the UE.

 $-4.$  INVITE $-$ 25. 180 Ringing 26. 180 Ringing S-CSCF | P-CSCF  $-7.100$  Trying $-$ 10. 183 Session Progress  $-12.$  PRACK $\longrightarrow$  $-17.200$  OK- $-29.$  PRACK $-32.200$  OK $-$ 35. 200 OK  $-37.200$  OK $-19.$  COMET $\rightarrow$ UE#2  $-6.$  INVITE  $-40.$  ACK $-1.$  INVITE  $-$ 11. 183 Session Progress  $\triangleleft$  28. 180 Ringing  $-39.200$  OK $-$ 18. Resource Reservation 3. Service Control 9. Authorize QoS Resources 38. Service Control  $-2.100$  Trying  $-5.100$  Trying-8. 183 Session Progress  $-13.$  PRACK  $\rightarrow$   $-$  14. PRACK – 15. 200 OK 16. 200 OK 21. COMET 22. 200 OK  $-24.200$  OK $-$ 30. PRACK 31. PRACK 33. 200 OK 34. 200 OK 41. ACK 42. ACK 23. 200 OK  $-20.$  COMET $-$ 27. Service Control 36. Approval of QoS Commit

Home Network

**Figure 7.4.3.1-1: MT#2** 

Procedure MT#2 is as follows:

#### 1. **INVITE (S-S to MT#2) – see example in Table 7.4.3.1-1**

 The calling party sends the INVITE request, via one of the origination procedures and via one of the S-CSCF to S-CSCF procedures, to the S-CSCF for the terminating subscriber.

#### **Table 7.4.3.1-1: INVITE (S-S to MT#2)**

INVITE scscf2.home2.net SIP/2.0 Via:  $\frac{SIP}{2.0}$ /UDP icsef2\_s.home2.netSIP/2.0/UDP icscf2\_s.home2.net;branch=871y12.1, scscf1.home1.net,  $s$ scf1.home1.netSIP/2.0/UDP pcscf1.home1.net;branch=431h23.1, SIP/2.0/UDP [5555::aaa:bbb:ccc:ddd]<br>Record-Route:  $\frac{1}{2}$ etsip: 332b23.1@scscf1.home1.net, .netsip:431h23.1@pcscf1.home1.net Route: sip: +1-212-555-2222@home2.net; user=phone Supported: 100rel Remote-Party-ID: "John Doe" <tel:+1-212-555-1111>;privacy=off;screen=yes Anonymity: Off From: "Alien Blaster" <sip:B36(SHA-1(user1\_public1@home1.net; time=36123E5B; seq=72))@localhost>;tag=171828 To: sip:B36(SHA-1(+1-212-555-2222; time=36123E5B; seq=73))@localhost Call-ID: cb03a0s09a2sdfglkj490333 Cseq: 127 INVITE Contact: sip:[5555::aaa:bbb:ccc:ddd] Content-Type: application/sdp Content-Length: (…)  $v=0$ o=- 2987933615 2987933615 IN IP6 5555::aaa:bbb:ccc:ddd  $s=$ c=IN IP6 5555::aaa:bbb:ccc:ddd  $b=AS:64$ t=907165275 0 m=video 0 RTP/AVP 99 m=video 0 RTP/AVP 99 m=audio 3456 RTP/AVP 97 96 0 15 a=rtpmap:97 AMR  $a = f m t p : 97$  mode-set=0, 2, 5, 7; maxframes=2 a=rtpmap:96 G726-32/8000 a=qos:mandatory sendrecv m=audio 3458 RTP/AVP 97 96 0 15 a=rtpmap:97 AMR a=fmtp:97 mode-set=0,2,5,7; maxframes=2 a=rtpmap:96 G726-32/8000 a=qos:mandatory sendrecv

**SDP** The SDP contains the complete set of supported codecs from the session originator, as restricted by the originating network operator. The "m=" lines for the video media streams show a port number zero, which removes them from the negotiation.

 Upon receipt of the INVITE, the S-CSCF stores the following information about this session, for use in providing enhanced services or in possible error recovery actions – see example in table 7.4.3.1-1b:

#### **Table 7.4.3.1-1b: Storage of information at S-CSCF**

```
Request-URI: sip:+1-212-555-2222@home2.net;user=phone 
From: "Alien Blaster" <sip:B36(SHA-1(user1_public1@home1.net; time=36123E5B;
seq=72))@localhost>; tag=171828 
To: sip:B36(SHA-1(+1-212-555-2222; time=36123E5B; seq=73))@localhost 
 Call-ID: cb03a0s09a2sdfglkj490333 
CSeq(2dest): 127 INVITE 
CSeq(2orig): none 
Route(2orig): sip:scscf1.home1.net, 
sip:%5b5555%3a%3aaaa%3abbb%3accc%3addd%5d@pcscf1.home1.net 
Route(2dest): sip:%5b5555%3a%3aeee%3afff%3aaaa%3abbb%5d@pcscf.visited.net
```
#### 2. **100 Trying (MT#2 to S-S) – see example in Table 7.4.3.1-2**

S-CSCF responds to the INVITE request (1) with a 100 Trying provisional response.

**Table 7.4.3.1-2: 100 Trying (MT#2 to S-S)** 

```
SIP/2.0 100 Trying 
Via: SIP/2.0/UDP icscf2_s.home2.netSIP/2.0/UDP icscf2_s.home2.net;branch=871y12.1, scscf1.home1.net,
                               netSIP/2.0/UDP pcscf1.home1.net;branch=431h23.1, SIP/2.0/UDP
    [5555::aaa:bbb:ccc:ddd] 
From: 
To: 
Call-ID: 
CSeq: 
Content-Length: 0
```
# 3. **Service Control**

S-CSCF validates the service profile, and performs any termination service control required for this subscriber

 S-CSCF examines the media parameters, and removes any choices that the destination subscriber does not have authority to request.

 For this example, assume the destination subscriber is not allowed stereo, so only a single audio stream is permitted.

## 4. **INVITE (S-CSCF to P-CSCF) – see example in Table 7.4.3.1-4**

 S-CSCF remembers (from the registration procedure) the next hop CSCF for this UE. It forwards the INVITE request to the P-CSCF.

# **Table 7.4.3.1-4: INVITE (S-CSCF to P-CSCF)**

```
INVITE sip:pcscf2.home2.net SIP/2.0 
Via: SIP/2.0/UDP scscf2.home2.netSIP/2.0/UDP scscf2.home2.net;branch=764z87.1, SIP/2
                      t=STP/2.0/UDP icscf2_s.home2.net;branch=871y12.1 SIP/2.0/UDP scscf1.home1.net,
                    \frac{1}{1000}.netSIP/2.0/UDP pcscf1.home1.net;branch=431h23.1, SIP/2.0/UDP
    [5555::aaa:bbb:ccc:ddd] 
Route: sip:+1-212-555-2222@home2.net;user=phone 
Record-Route: sip:scscf2.home2.netsip:764z87.1@scscf2.home2.net, 
    sip:scscf1.home1.netsip:332b23.1@scscf1.home1.net, 
    sip:pcscf1.home1.netsip:431h23.1@pcscf1.home1.net
Supported: 
Remote-Party-ID: 
Anonymity: 
From: 
To: 
Call-ID: 
Cseq: 
Contact: 
Content-Type: 
Content-Length: (…) 
v=0o=- 2987933615 2987933615 IN IP6 5555::aaa:bbb:ccc:ddd 
s=-c=IN IP6 5555::aaa:bbb:ccc:ddd 
t=907165275 0 
m=video 0 RTP/AVP 99 
m=video 0 RTP/AVP 99 
m=audio 3456 RTP/AVP 97 96 0 15 
a=qos:mandatory sendrecv 
a=rtpmap:97 AMR 
a = f m t p : 97 \mod e - s e t = 0.2.5.7; max frames = 2a=rtpmap:96 G726-32/8000 
m=audio 0 RTP/AVP 97 96 0 15
```
**Request-**URI: built from the registration information

**Via:, Record-Route:** S-CSCF adds itself in the Record-Route and Via headers.

**SDP** The SDP contains the restricted set of codecs allowed by the network operator. The "m=" lines for the second audio stream shows a port number zero, which removes it from the negotiation.

 Upon receipt of the INVITE, the P-CSCF removes the Record-Route and Contact headers, calculates the proper Route header to add to future requests, and saves that information without passing it to UE. The saved value of the information for this session is – see example in table 7.4.3.1-4b:

## **Table 7.4.3.1-4b: Storage of information at P-CSCF**

```
Request-URI: sip:+1-212-555-2222@home1.net;user=phone 
From: "Alien Blaster" <sip:B36(SHA-1(user1_public1@home1.net; time=36123E5B; 
     seq=72))@localhost>; tag=171828 
 To: sip:B36(SHA-1(+1-212-555-2222; time=36123E5B; seq=73))@localhost 
 Call-ID: cb03a0s09a2sdfglkj490333 
CSeq(2dest): 127 INVITE 
 CSeq(2orig): none 
 Route(2dest): sip:[5555::eee:fff:aaa:bbb] 
Route(2orig): sip:scscf1.home1.net, sip:scscf1.home1.net, 
sip:%5b5555%3a%3aaaa%3abbb%3accc%3addd%5d@pcscf1.home1.net
```
## 5. **100 Trying (P-CSCF to S-CSCF) – see example in Table 7.4.3.1-5**

P-CSCF responds to the INVITE request (4) with a 100 Trying provisional response.

# **Table 7.4.3.1-5: 100 Trying (P-CSCF to S-CSCF)**

```
SIP/2.0 100 Trying<br>Via: SIP/2.0/UDP s
                                                      E\text{SIP}/2.0/\text{UDP Scscf2.home2.net}; home2.net;branch=764z87.1, SIP/2.0/UDP
                                \frac{\text{netSIP}/2.0/\text{UDP}}{\text{isscf2\_s.home2.net} \times \text{branch}=871y12.1, \frac{\text{SIP}/2.0}{\text{SIP}/2.0/\text{UDP}}scscf1.home1.netSIP/2.0/UDP scscf1.home1.net;branch=332b23.1, SI<br>pesef1.home1.netSIP/2.0/UDP pesef1.home1.net;branch=431h23.1, SI
                            \frac{1}{2}\frac{1}{2}.0/UDP pcscf1.home1.net;branch=431h23.1, SIP/2.0/UDP
      [5555::aaa:bbb::ccc:ddd]From: 
To: 
Call-ID: 
CSeq: 
Content-Length: 0
```
## 6. **INVITE (P-CSCF to UE) – see example in Table 7.4.3.1-6**

 P-CSCF examines the media parameters, and removes any that the network operator decides, based on local policy, not to allow on the network.

For this example, assume the network operator does not allow 64 kb/s audio, so the PCMU codec is removed.

 P-CSCF determines the UE address from the value of the Request-URI (which was previously returned by P-CSCF as a contact header value in the registration procedure), and forwards the INVITE request to the UE.

# **Table 7.4.3.1-6: INVITE (P-CSCF to UE)**

INVITE sip:+1-212-555-2222@home2.net;user=phone SIP/2.0 Via: SIP/2.0/UDP pesef2.home2.netSIP/2.0/UDP pcscf2.home2.net;branch=876t12.1;branch=token1 Media-Authorization: 0020000100100101706366322e78797a2e6e6574000c02013331533134363231 Supported: Remote-Party-ID: Anonymity: From: To: Call-ID: Cseq: Contact: Content-Type: Content-Length:  $v=0$ o=- 2987933615 2987933615 IN IP6 5555::aaa:bbb:ccc:ddd  $s=$ c=IN IP6 5555::aaa:bbb:ccc:ddd t=907165275 0 m=video 0 RTP/AVP 99 m=video 0 RTP/AVP 99 m=audio 3456 RTP/AVP 97 96 15 a=qos:mandatory sendrecv a=rtpmap:97 AMR  $a=fmtp:97$  mode-set=0, 2, 5, 7; maxframes=2 a=rtpmap:96 G726-32/8000 m=audio 0 RTP/AVP 97 96 0 15

 P-CSCF removes the Record-Route and Via headers, calculates the proper Route header to add to future requests, and saves that information without passing it to UE. The saved value of the Route header is:

```
Route: sip:scscf2.home2.netsip:764z87.1@scscf2.home2.net, 
                    sip:332b23.1@scscf1.home1.net,
     sip:pcscf1.home1.net
```
# **Via:** P-CSCF removes the Via headers, and generates a locally unique token to identify the saves values. It inserts this as a branch value on its Via header.

- **Media-Authorization:** a P-CSCF generated authorization token. This particular example shows a Policy-Element generated by "pcf2.xyz.net" with credentials "31S14621".
- **SDP** The SDP contains the restricted set of codecs allowed by the network operator. The "m=" lines for the first audio stream no longer contains codec "0" (PCMU), which removes it from the negotiation.

#### 7. **100 Trying (UE to P-CSCF) – see example in Table 7.4.3.1-7**

UE may optionally send a 100 Trying provisional response to P-CSCF.

#### **Table 7.4.3.1-7: 100 Trying (UE to P-CSCF)**

SIP/2.0 100 Trying Via: SIP/2.0/UDP pcsef2.home2.netSIP/2.0/UDP pcscf2.home2.net;branch=876t12.1;branch=token1 From: To: Call-ID: CSeq: Content-Length: 0

#### 8. **183 Session Progress (UE to P-CSCF) – see example in Table 7.4.3.1-8**

 UE#2 determines the complete set of codecs that it is capable of supporting for this session. It determines the intersection with those appearing in the SDP in the INVITE request. For each media flow that is not supported, UE#2 inserts a SDP entry for media (m= line) with port=0. For each media flow that is supported, UE#2 inserts a SDP entry with an assigned port and with the codecs in common with those in the SDP from UE#1.

For this example, assume UE#2 supports both AMR and G726, but not G728 (code 15)

 UE responds with a 183 Session Progress response containing SDP back to the originator. This SDP may represent one or more media for a multimedia session. This response is sent to P-CSCF.

**Table 7.4.3.1-8: 183 Session Progress (UE to P-CSCF)** 

```
SIP/2.0 183 Session Progress 
Via: SIP/2.0/UDP pcscf2.home2.netSIP/2.0/UDP pcscf2.home2.net;branch=876t12.1;branch=token1 
Remote-Party-ID: "John Smith" <tel:+1-212-555-2222>;privacy=off 
Anonymity: Off 
Require: 100rel 
From: 
To: sip:B36(SHA-1(+1-212-555-2222; time=36123E5B; seq=73))@localhost; tag=314159 
Call-ID: 
CSeq: 
Contact: sip:[5555::eee:fff:aaa:bbb]
RSeq: 9021 
Content-Disposition: precondition 
Content-Type: application/sdp 
Content-Length: (…) 
v=0o=- 2987933615 2987933615 IN IP6 5555::aaa:bbb:ccc:ddd 
s=-c=IN IP6 5555::eee:fff:aaa:bbb 
b=AS:64t=907165275 0 
m=video 0 RTP/AVP 99 
m=video 0 RTP/AVP 99 
m=audio 6544 RTP/AVP 97 96 
a=rtpmap:97 AMR 
a = fmtp:97 mode-set=0,2,5,7; maxframes=2
a=qos:mandatory sendrecv confirm 
a=rtpmap:96 G726-32/8000 
m=audio 0 RTP/AVP 97 96 0 15
```
**Remote-Party-ID:** identifies the answering subscriber. It contains the public identifier URL, and the name of the answering party.

To: A tag is added to the To header.

**Contact:** is the SIP URL that contains the IP address or FODN of the terminating UE.identifies the IP address or FQDN of the UE.

**SDP** The SDP contains the subset of codecs supported by UE. It requests a confirmation of the QoS preconditions for establishing the session

#### 9. **Authorize QoS Resources**

P-CSCF authorizes the resources necessary for this session.

# 10. **183 Session Progress (P-CSCF to S-CSCF) – see example in Table 7.4.3.1-10**

P-CSCF forwards the 183 Session Progress response to S-CSCF.

**Table 7.4.3.1-10: 183 Session Progress (P-CSCF to S-CSCF)** 

| SIP/2.0 183 Session Progress                                                               |
|--------------------------------------------------------------------------------------------|
| Via: SIP/2.0/UDP scscf2.home2.netSIP/2.0/UDP scscf2.home2.net;branch=764z87.1, SIP/2.0/UDP |
| iesef2_s.home2.netSIP/2.0/UDP icscf2_s.home2.net;branch=871y12.1, SIP/2.0/UDP              |
| sesefl.homel.netSIP/2.0/UDP scscfl.homel.net;branch=332b23.1, SIP/2.0/UDP                  |
| pesefi.homel.netSIP/2.0/UDP pcscfl.homel.net;branch=431h23.1, SIP/2.0/UDP                  |
| [5555::aaa:bbb::ccc:ddd]                                                                   |
| Record-Route: $\frac{1}{9}$ = Pesef2.home2.netsip:876t12.1@pcscf2.home2.net,               |
| sip:scscf2.home2.netsip:764z87.1@scscf2.home2.net,                                         |
| sip:scscf1.home1.netsip:332b23.1@scscf1.home1.net,                                         |
| sip:pesef1.home1.netsip:431h23.1@pcscf1.home1.net                                          |
| Remote-Party-ID:                                                                           |
| Anonymity:                                                                                 |
| Require:                                                                                   |
| From:                                                                                      |
| To:                                                                                        |
| Call-ID:                                                                                   |
| CSeq:                                                                                      |
| Contact:                                                                                   |
| RSeq:                                                                                      |
| Content-Disposition:                                                                       |
| Content-Type:                                                                              |
| Content-Length:                                                                            |
|                                                                                            |
| $V =$                                                                                      |
| $Q =$                                                                                      |
| $s =$                                                                                      |
| $C =$                                                                                      |
| $b =$                                                                                      |
| $t =$                                                                                      |
| $m =$                                                                                      |
| $m=$                                                                                       |
| $m=$                                                                                       |
| $a =$                                                                                      |
| $a =$                                                                                      |
| $a =$                                                                                      |
| $a =$                                                                                      |
| $m =$                                                                                      |

P-CSCF restores the Via headers and Record-Route headers from the branch value in its Via.

# 11. **183 Session Progress (MT#2 to S-S) – see example in Table 7.4.3.1-11**

S-CSCF forwards the 183 Session Progress response to the originator, per the S-CSCF to S-CSCF procedure.

**Table 7.4.3.1-11: 183 Session Progress (MT#2 to S-S)** 

```
SIP/2.0 183 Session Progress 
Via: SIP/2.0/UDP icscf2_s.home2.netSIP/2.0/UDP icscf2_s.home2.net;branch=871y12.1, SIP/2.0/UDP<br>sesef1_home1_netSIP/2.0/UDP sesef1_home1_net;branch=332b23.1, SIP/2.0/UDP.netSIP/2.0/UDP scscf1.home1.net;branch=332b23.1,
        pcscf1.home1.netSIP/2.0/UDP pcscf1.home1.net;branch=431h23.1, SIP/2.0/UDP 
     [5555::aaa:bbb:ccc:ddd] 
Record-Route: 
Remote-Party-ID: "John Smith" <tel:+1-212-555-2222>;privacy=off;screen=yes 
Anonymity: 
Require: 
From: 
To: 
Call-ID: 
CSeq: 
Contact: 
RSeq: 
Content-Disposition: 
Content-Type: 
Content-Length: 
v= 
O=s=C=b=t= 
m=m=m= 
a= 
a=a=a=m=
```
#### 12. **PRACK (S-S to MT#2) – see example in Table 7.4.3.1-12**

 The originating endpoint sends a PRACK request containing the final SDP to be used in this session, via the S-CSCF to S-CSCF procedure, to S-CSCF.

# **Table 7.4.3.1-12: PRACK (S-S to MT#2)**

```
PRACK sip:scscf2.home2.net SIP/2.0 
Via: SIP/2.0/UDP scscf1.home1.netSIP/2.0/UDP scscf1.home1.net;branch=332b23.1, SIP/2.0/UDP
           home1.netSIP/2.0/UDP pcscf1.home1.net;branch=431h23.1, SIP/2.0/UDP
    [5555::aaa:bbb::ccc:ddd]Route: sip:pcscf2.home2.netsip:876t12.1@pcscf2.home2.net, sip:[5555::eee:fff:aaa:bbb]
From: "Alien Blaster" <sip:B36(SHA-1(555-1111; time=36123E5B; seq=72))@localhost>;tag=171828 
To: <sip:B36(SHA-1(555-2222; time=36123E5B; seq=73))@localhost>;tag=314159 
Call-ID: cb03a0s09a2sdfglkj490333 
Cseq: 128 PRACK 
Rack: 9021 127 INVITE 
Content-Type: application/sdp 
Content-Length: (…) 
v=0o=- 2987933615 2987933615 IN IP6 5555::aaa:bbb:ccc:ddd 
s=-c=IN IP6 5555::aaa:bbb:ccc:ddd 
b=AS:64t=907165275 0 
m=video 0 RTP/AVP 99 
m=video 0 RTP/AVP 99 
m=audio 3456 RTP/AVP 97 
a=rtpmap:97 AMR 
a = f m t p : 97 mode-set=0, 2, 5, 7; maxframes=2
a=qos:mandatory sendrecv 
m=audio 0 RTP/AVP 97 96 0 15
```
#### 13. **PRACK (S-CSCF to P-CSCF) – see example in Table 7.4.3.1-13**

S-CSCF forwards the PRACK request to P-CSCF.

**Table 7.4.3.1-13: PRACK (S-CSCF to P-CSCF)** 

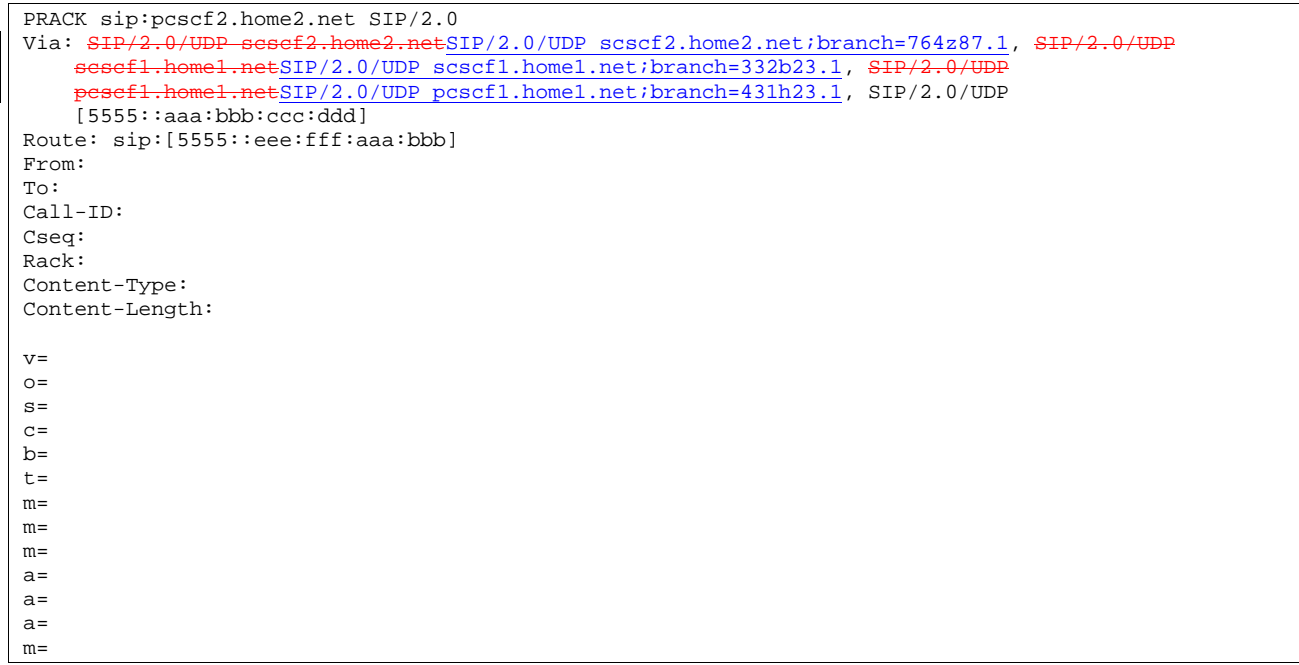

# 14. **PRACK (P-CSCF to UE) – see example in Table 7.4.3.1-14**

P-CSCF forwards the PRACK request to UE.

# **Table 7.4.3.1-14: PRACK (P-CSCF to UE)**

```
PRACK sip:[5555::eee:fff:aaa:bbb] SIP/2.0 
Via: SIP/2.0/UDP pcscf2.home2.netSIP/2.0/UDP pcscf2.home2.net;branch=876t12.1;branch=token1
From: 
To: 
Call-ID: 
Cseq: 
Rack: 
Content-Type: 
Content-Length: 
v= 
o=s=C=h=t= 
m= 
m=m=a= 
a=a= 
m=
```
**Via:** P-CSCF removes the Via headers, and generates a locally unique token to identify the saved values. It inserts this as a branch value on its Via header.

# 15. **200 OK (UE to P-CSCF) – see example in Table 7.4.3.1-15**

UE acknowledges the PRACK request (14) with a 200 OK response.

# **Table 7.4.3.1-15: 200 OK (UE to P-CSCF)**

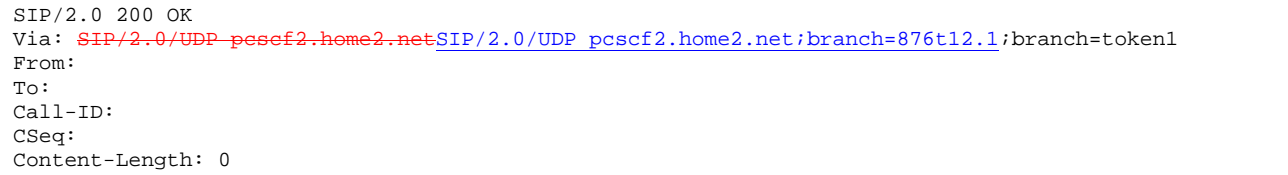

# 16. **200 OK (P-CSCF to S-CSCF) – see example in Table 7.4.3.1-16**

P-CSCF forwards the 200 OK response to S-CSCF.

# **Table 7.4.3.1-16: 200 OK (P-CSCF to S-CSCF)**

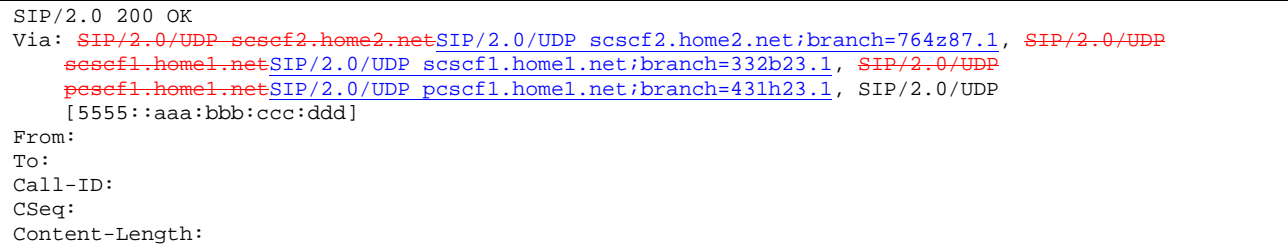

# 17. **200 OK (MT#2 to S-S) – see example in Table 7.4.3.1-17**

S-CSCF forwards the 200 OK response to the originator, per the S-CSCF to S-CSCF procedure.

# **Table 7.4.3.1-17: 200 OK (MT#2 to S-S)**

```
SIP/2.0 200 OK 
Via: SIP/2.0/UDP scscf1.home1.netSIP/2.0/UDP scscf1.home1.net;branch=332b23.1, SIP/2.0/UDP
   pcscf10.home1.net, SIP/2.0/UDP [5555::aaa:bbb:ccc:ddd]
From: 
To: 
Call-ID: 
CSeq: 
Content-Length:
```
# 18. **Resource Reservation**

UE initiates the reservation procedures for the resources needed for this session.

# 19. **COMET (S-S to MT#2) – see example in Table 7.4.3.1-19**

 When the originating endpoint has completed its resource reservation, it sends the COMET request to S-CSCF, via the S-CSCF to S-CSCF procedures.

# **Table 7.4.3.1-19: COMET (S-S to MT#2)**

COMET sip:scscf2.home2.net SIP/2.0 Via: SIP/2.0/UDP scscf1.home1.netSIP/2.0/UDP scscf1.home1.net;branch=332b23.1, SIP/2.0/UDP pcscf1.home1.netSIP/2.0/UDP pcscf1.home1.net;branch=431h23.1, SIP/2.0/UDP [5555::aaa:bbb:ccc:ddd] Route: sip:pcscf.home.net, sip:[5555::eee:fff:aaa:bbb] From: "Alien Blaster" <sip:B36(SHA-1(555-1111; time=36123E5B; seq=72))@localhost>;tag=171828 To: <sip:B36(SHA-1(555-2222; time=36123E5B; seq=73))@localhost>;tag=314159 Call-ID: cb03a0s09a2sdfglkj490333 Cseq: 129 COMET Content-Type: application/sdp Content-Length: (…)  $v=0$ o=- 2987933615 2987933615 IN IP6 5555::aaa:bbb:ccc:ddd  $s=$ c=IN IP6 5555::aaa:bbb:ccc:ddd  $h=AS:64$ t=907165275 0 m=video 0 RTP/AVP 99 m-video 0 RTP/AVP 99 m=audio 3456 RTP/AVP 97 a=rtpmap:97 AMR a=fmtp:97 mode-set=0,2,5,7; maxframes=2 a=qos:success sendonly m=audio 0 RTP/AVP 97 96 0 15

#### 20. **COMET (S-CSCF to P-CSCF) – see example in Table 7.4.3.1-20**

S-CSCF forwards the COMET request to P-CSCF.

# **Table 7.4.3.1-20: COMET (S-CSCF to P-CSCF)**

COMET sip:pcscf2.home2.net SIP/2.0<br>Via: SIP/2.0/UDP sesef2.home2.netS LESIP/2.0/UDP scscf2.home2.net;branch=764z87.1, SIP/2.0/UDP scscf1.home1.netSIP/2.0/UDP scscf1.home1.net;branch=332b23.1, SIP/2.0/ esef1.home1.netSIP/2.0/UDP pcscf1.home1.net;branch=431h23.1, SIP/2.0/UDP [5555::aaa:bbb:ccc:ddd] Route: sip:[5555::eee:fff:aaa:bbb] From: To: Call-ID: Cseq: Contact: Content-Type: Content-Length: v=  $O=$  $s=$  $c=$  $b=$  $t=$  $m=$  $m=$  $m=$ a=  $a=$  $a=$ m=

#### 21. **COMET (P-CSCF to UE) – see example in Table 7.4.3.1-21**

P-CSCF forwards the COMET request to UE.

# **Table 7.4.3.1-21: COMET (P-CSCF to UE)**

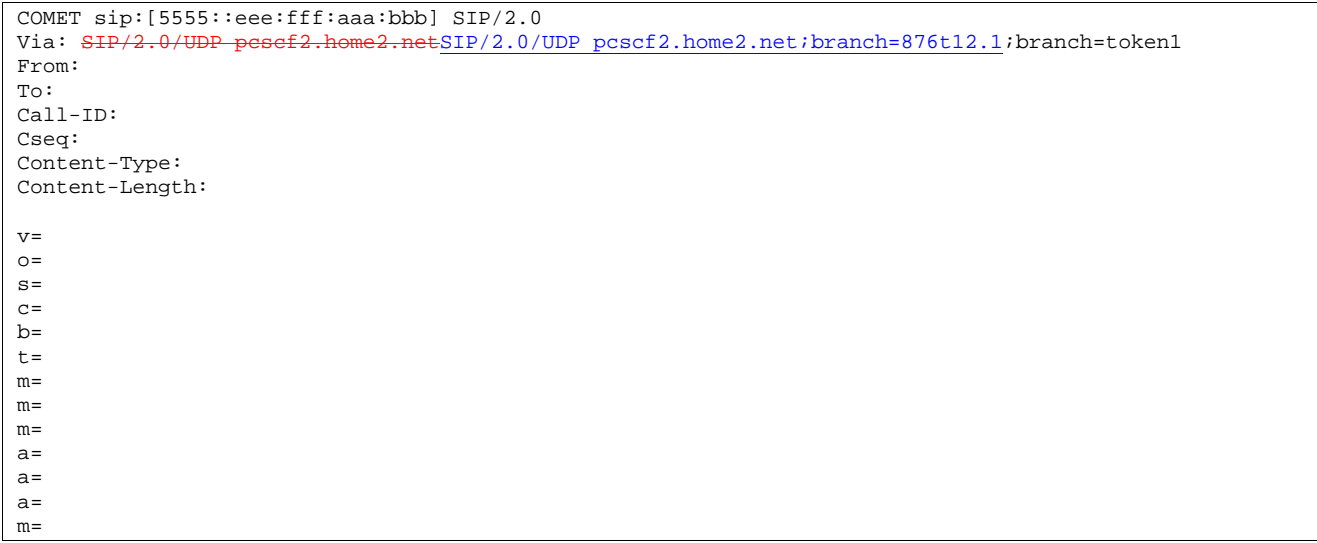

**Via:** P-CSCF removes the Via headers, and generates a locally unique token to identify the saved values. It inserts this as a branch value on its Via header.

## 22. **200 OK (UE to P-CSCF) – see example in Table 7.4.3.1-22**

UE acknowledges the COMET request (21) with a 200 OK response.

# **Table 7.4.3.1-22: 200 OK (UE to P-CSCF)**

SIP/2.0 200 OK Via: SIP/2.0/UDP pcscf2.home2.netSIP/2.0/UDP pcscf2.home2.net;branch=876t12.1;branch=token1 From: To: Call-ID: CSeq: Content-Length: 0

# 23. **200 OK (P-CSCF to S-CSCF) – see example in Table 7.4.3.1-23**

P-CSCF forwards the 200 OK response to S-CSCF.

# **Table 7.4.3.1-23: 200 OK (P-CSCF to S-CSCF)**

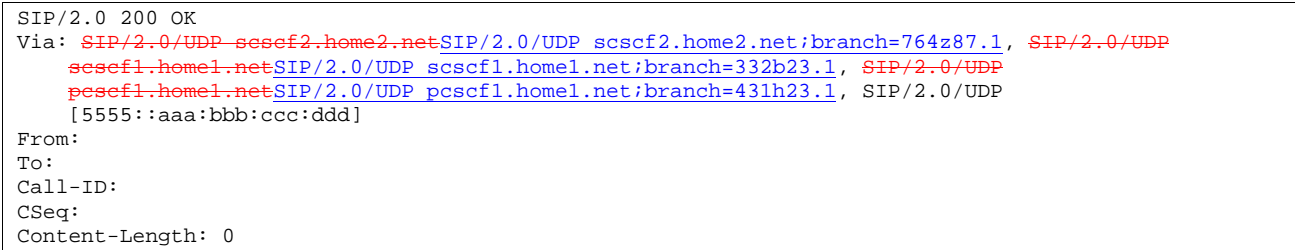

#### 24. **200 OK (MT#2 to S-S) – see example in Table 7.4.3.1-24**

S-CSCF forwards the 200 OK response to the originator, per the S-CSCF to S-CSCF procedure.

**246**

```
SIP/2.0 200 OK<br>Via: SIP/2.0/U
           P/<del>2.0/UDP scscf1.home1.net</del>SIP/2.0/UDP scscf1.home1.net;branch=332b23.1, <del>SIP/2</del><br>efl_bome1_netSIP/2.0/UDP pcscf1.home1.net;branch=431b23.1. SIP/2.0/UDP
                          .netSIP/2.0/UDP pcscf1.home1.net;branch=431h23.1, SIP/2.0/UDP
      [5555::aaa:bbb:ccc:ddd]
From: 
To: 
Call-ID: 
CSeq: 
Content-Length:
```
# 25. **180 Ringing (UE to P-CSCF) – see example in Table 7.4.3.1-25**

 Before proceeding with session establishment, the UE waits for two events. First, the resource reservation initiated in step #18 must complete successfully. Second, the resource reservation initiated by the originating endpoint must complete successfully (which is indicated by message #21 received by UE). The UE may now immediately accept the session (and proceed with step #35), or alert the destination subscriber of an incoming session attempt; if the latter it indicates this to the calling party by a 180 Ringing provisional response sent to P-CSCF.

**Table 7.4.3.1-25: 180 Ringing (UE to P-CSCF)** 

 $SIP/2.0$  180 Ringing<br>Via:  $SIP/2.0$ /UDP pc  $ESIP/2.0/UDP$  pcscf2.home2.net;branch=876t12.1;branch=token1 Require: 100rel From: To: Call-ID: CSeq: Contact: sip:[5555::eee:fff:aaa:bbb] RSeq: 9022 Content-Length: 0

#### 26. **180 Ringing (P-CSCF to S-CSCF) – see example in Table 7.4.3.1-26**

P-CSCF forwards the 180 Ringing response to S-CSCF.

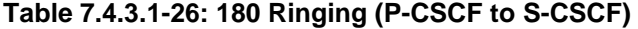

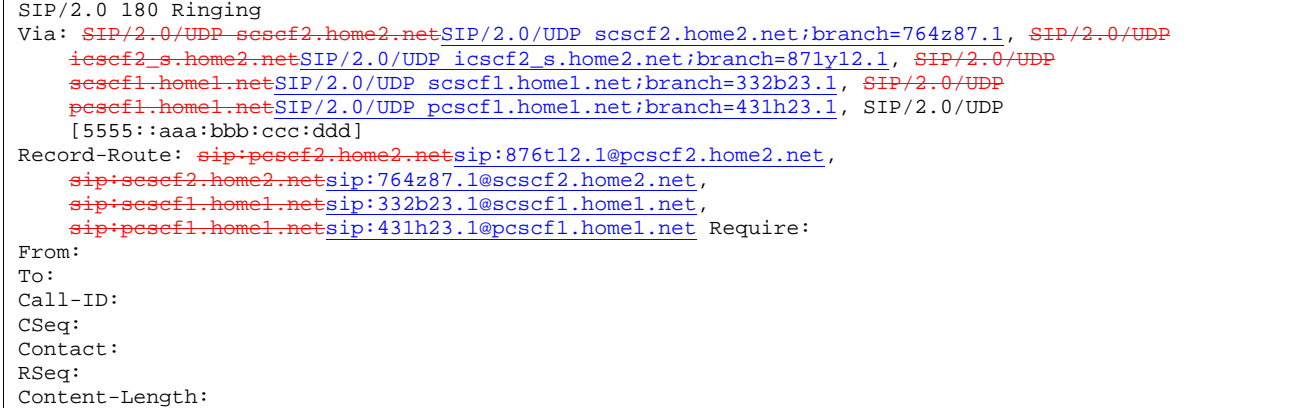

# 27. **Service Control**

The S-CSCF validates the service profile and performs any service control required for this subscriber.

#### 28. **180 Ringing (MT#2 to S-S) – see example in Table 7.4.3.1-28**

S-CSCF forwards the 180 Ringing response to the originating endpoint, per the S-CSCF to S-CSCF procedure.

**Table 7.4.3.1-28: 180 Ringing (MT#2 to S-S)** 

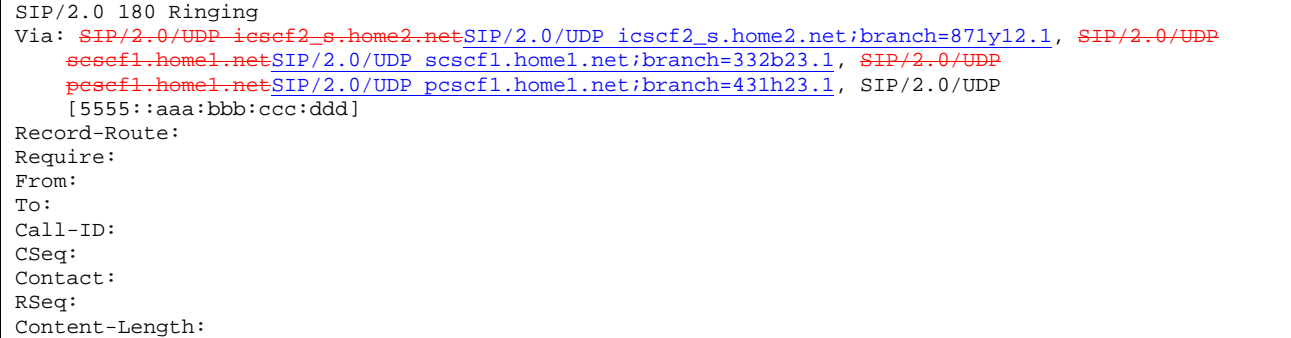

# 29. **PRACK (S-S to MT#2) – see example in Table 7.4.3.1-29**

The originator acknowledges the 180 Ringing response (28) with a PRACK request.

```
Table 7.4.3.1-29: PRACK (S-S to MT#2)
```

```
PRACK sip:scscf2.home2.net SIP/2.0 
Via: SIP/2.0/UDP scscf1.home1.netSIP/2.0/UDP scscf1.home1.net;branch=332b23.1, SI
       pcf1.home1.netSIP/2.0/UDP pcscf1.home1.net;branch=431h23.1, SIP/2.0/UDP
[5555::aaa:bbb:ccc:ddd]<br>Route: sip:pesef2.home2.net
                             Hesip: 876t12.1@pcscf2.home2.net, sip:[5555::eee:fff:aaa:bbb]
From: 
To: 
Call-ID: 
Cseq: 130 PRACK 
Rack: 9022 127 INVITE 
Content-Length: 0
```
## 30. **PRACK (S-CSCF to P-CSCF) – see example in Table 7.4.3.1-30**

S-CSCF forwards the PRACK request to P-CSCF.

# **Table 7.4.3.1-30: PRACK (S-CSCF to P-CSCF)**

```
PRACK sip:pcscf2.home2.net SIP/2.0<br>Via: SIP/2.0/UDP scscf2.home2.netS
                                2.netSIP/2.0/UDP scscf2.home2.net;branch=764z87.1, SIP/2.0/UDP
     scscfl.homel.netSIP/2.0/UDP scscfl.homel.net;branch=332b23.1, SIP/2.0/UDP
     pesef1.home1.netSIP/2.0/UDP pcscf1.home1.net;branch=431h23.1, SIP/2.0/UDP
    [5555::aaa:bbb:ccc:ddd] 
Route: sip:[5555::eee:fff:aaa:bbb] 
From: 
To: 
Call-ID: 
Cseq: 
Rack: 
Content-Length:
```
#### 31. **PRACK (P-CSCF to UE) – see example in Table 7.4.3.1-31**

P-CSCF forwards the PRACK request to UE.

# **Table 7.4.3.1-31: PRACK (P-CSCF to UE)**

```
PRACK sip:[5555::eee:fff:aaa:bbb] SIP/2.0<br>Via: SIP/2.0/UDP pesef2.home2.netSIP/2.0/
                                        .netSIP/2.0/UDP pcscf2.home2.net;branch=876t12.1;branch=token1
From: 
To: 
Call-ID: 
Cseq: 
Rack: 
Content-Length:
```
**Via:** P-CSCF removes the Via headers, and generates a locally unique token to identify the saved values. It inserts this as a branch value on its Via header.

# 32. **200 OK (UE to P-CSCF) – see example in Table 7.4.3.1-32**

UE acknowledges the PRACK request (31) with a 200 OK response.

# **Table 7.4.3.1-32: 200 OK (UE to P-CSCF)**

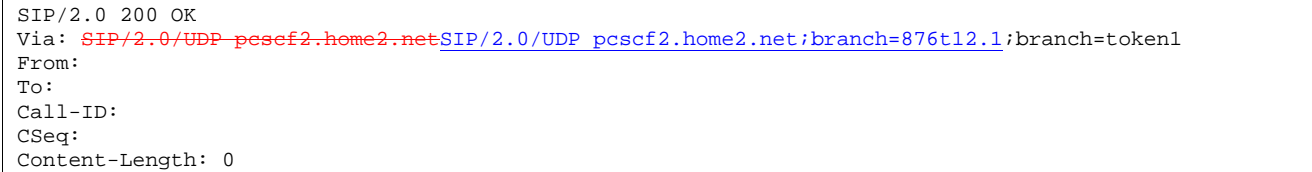

# 33. **200 OK (P-CSCF to S-CSCF) – see example in Table 7.4.3.1-33**

P-CSCF forwards the 200 OK response to S-CSCF.

# **Table 7.4.3.1-33: 200 OK (P-CSCF to S-CSCF)**

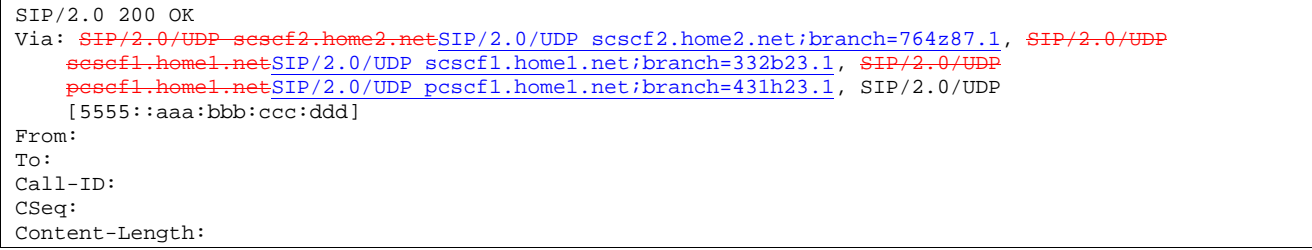

# 34. **200 OK (MT#2 to S-S) – see example in Table 7.4.3.1-34**

S-CSCF forwards the 200 OK response to the session originator, per the S-CSCF to S-CSCF procedures.

## **Table 7.4.3.1-34: 200 OK (MT#2 to S-S)**

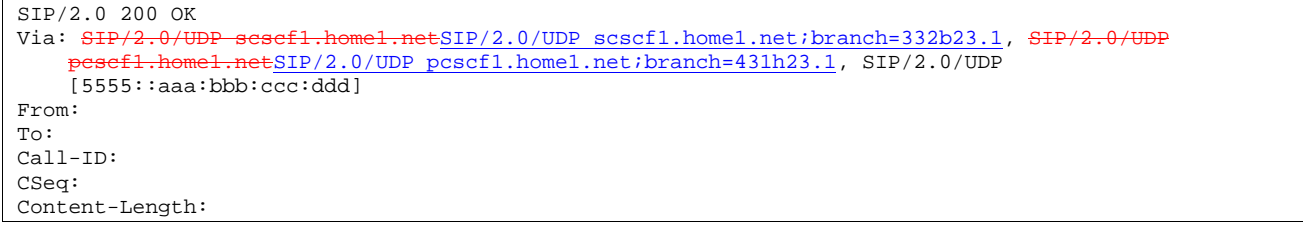

## 35. **200 OK (UE to P-CSCF) – see example in Table 7.4.3.1-35**

 When the called party answers, the UE sends a 200 OK final response to the INVITE request (6) to P-CSCF, and starts the media flow(s) for this session.

# **Table 7.4.3.1-35: 200 OK (UE to P-CSCF)**

 $SIP/2.0 200 OK$ <br>Via:  $SIP/2.0/U1$ home2.netSIP/2.0/UDP pcscf2.home2.net;branch=876t12.1;branch=token1 From: To: Call-ID: CSeq: 127 INVITE Contact: sip:[5555::eee:fff:aaa:bbb] Content-Type: application/sdp Content-Length:  $( \ldots) \theta$  $v=0$ o=- 2987933615 2987933615 IN IP6 5555::aaa:bbb:ccc:ddd  $s=$  $\overline{c=1}$ N IP6 5555::eee:fff:aaa:bbb  $b=AS:64$  $t=9071652750$ m=video 0 RTP/AVP 99 m=video 0 RTP/AVP 99 m=audio 6544 RTP/AVP 97 a=rtpmap:97 AMR  $a = f m t p : 97$  mode-set=0, 2, 5, 7; maxframes=2 a=qos: success sendrecv m=audio 0 RTP/AVP 97 96 0 15

#### 36. **Approval of QoS Commit**

The P-CSCF approves the commitment of the QoS resources.

#### 37. **200 OK (P-CSCF to S-CSCF) – see example in Table 7.4.3.1-37**

 P-CSCF indicates the resources reserved for this session should now be committed, and sends the 200 OK final response to S-CSCF.

# **Table 7.4.3.1-37: 200 OK (P-CSCF to S-CSCF)**

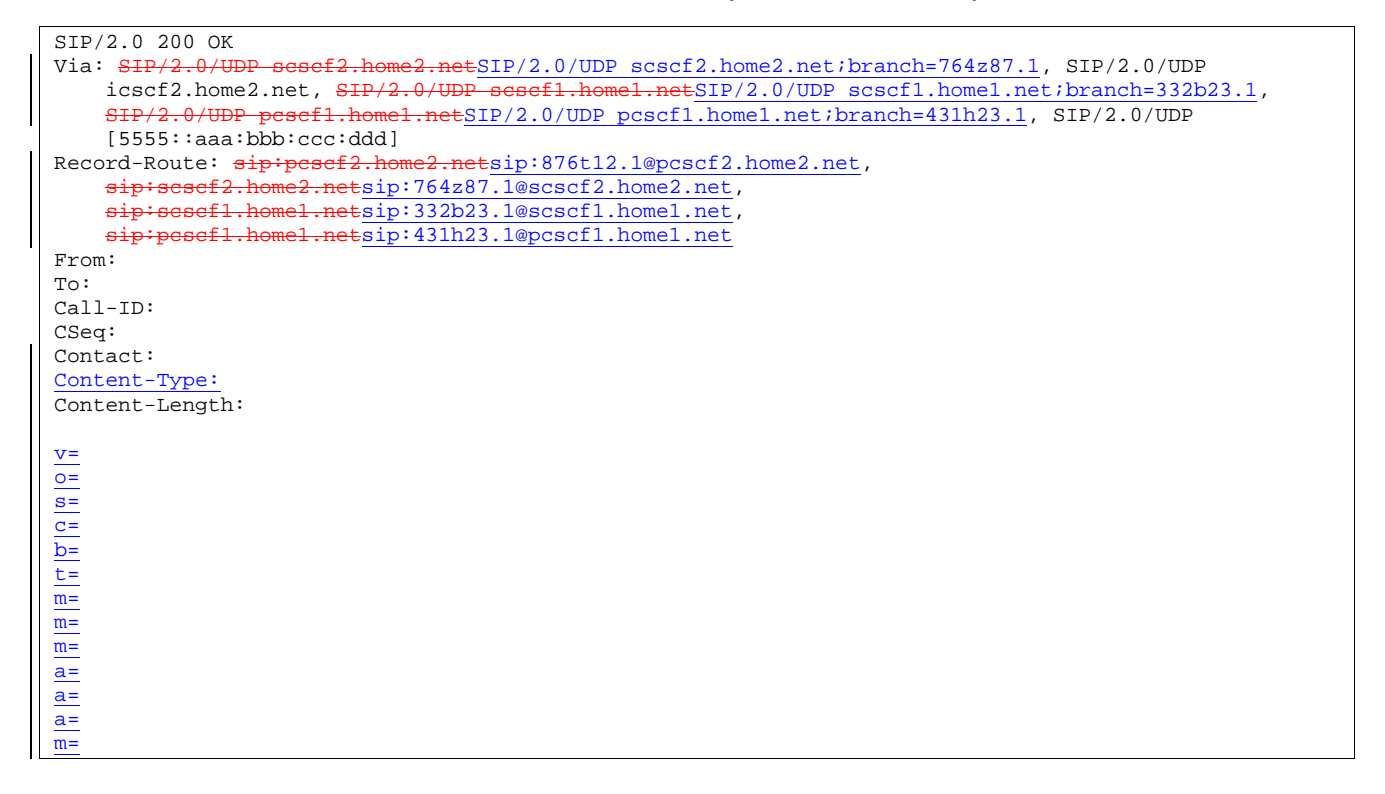

# 38. **Service Control**

S-CSCF performs whatever service control is required for the session completion

#### 39. **200 OK (MT#2 to S-S) – see example in Table 7.4.3.1-39**

 S-CSCF forwards the 200 OK final response along the signalling path back to the session originator, as per the S-CSCF to S-CSCF procedure.

**Table 7.4.3.1-39: 200 OK (MT#2 to S-S)** 

```
SIP/2.0 200 OK 
Via: SIP/2.0/UDP icscf2_s.home2.netSIP/2.0/UDP icscf2_s.home2.net;branch=871y12.1,SIP/2.0/UDP<br>scscf1.home1.net;branch=332b23.1.SIP/2.0/HDP
                    snetSIP/2.0/UDP scscf1.home1.net;branch=332b23.1, SH
     pcscf1.home1.netSIP/2.0/UDP pcscf1.home1.net;branch=431h23.1, SIP/2.0/UDP
     [5555::aaa:bbb:ccc:ddd] 
Record-Route: 
From: 
To: 
Call-ID: 
CSeq:
Contact: 
Content-Type: 
Content-Length: 
v=o=s=c=
b=
t=
m=
m=m=a=
a=
\overline{a}=
m=
```
### 40. **ACK (S-S to MT#2) – see example in Table 7.4.3.1-40**

 The calling party responds to the 200 OK final response (39) with an ACK request which is sent to S-CSCF via the S-CSCF to S-CSCF procedure.

# **Table 7.4.3.1-40: ACK (S-S to MT#2)**

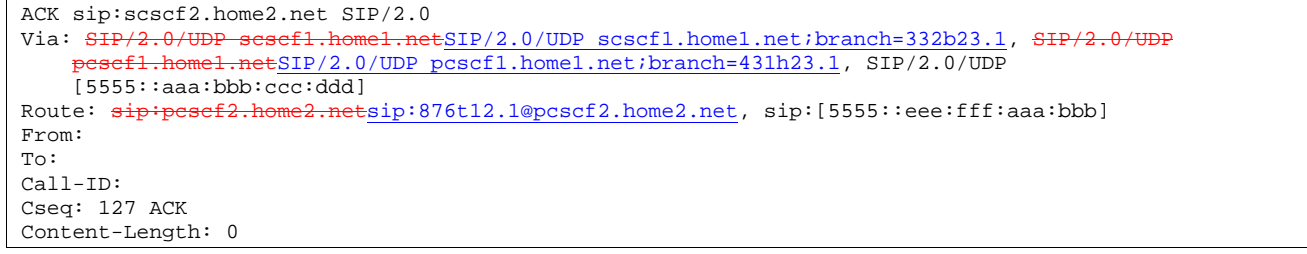

#### 41. **ACK (S-CSCF to P-CSCF) – see example in Table 7.4.3.1-41**

S-CSCF forwards the ACK request to P-CSCF.

# **Table 7.4.3.1-41: ACK (S-CSCF to P-CSCF)**

```
ACK sip:pcscf2.home2.net SIP/2.0<br>Via: \frac{SIP/2.0/UDP\text{ }s\text{ }s\text{ }s\text{ }t\text{ }2.}home2.ne
                                         ESIP/2.0/UDP scscf2.home2.net;branch=764z87.1, SIP/2.0/UDP
     scscf1.home1.netSIP/2.0/UDP scscf1.home1.net;branch=332b23.1, SIP
              home1.netSIP/2.0/UDP pcscf1.home1.net;branch=431h23.1, SIP/2.0/UDP
     [5555::aaa:bbb:ccc:ddd] 
Route: sip:[5555::eee:fff:aaa:bbb] 
From: 
To: 
Call-ID: 
Cseq: 
Content-Length:
```
### 42. **ACK (P-CSCF to UE) – see example in Table 7.4.3.1-42**

P-CSCF forwards the ACK request to UE.

# **Table 7.4.3.1-42: ACK (P-CSCF to UE)**

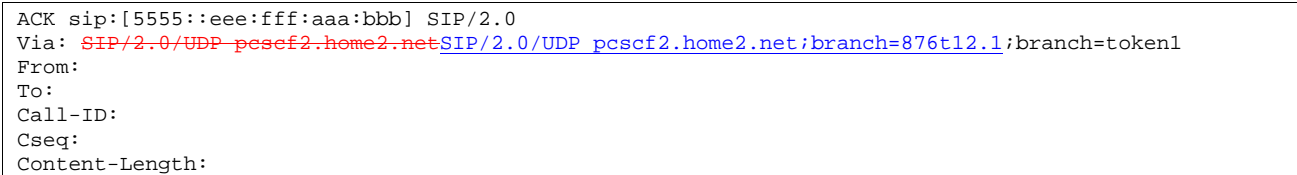

- **Via:** P-CSCF removes the Via headers, and generates a locally unique token to identify the saved values. It inserts this as a branch value on its Via header.
- 7.4.3.2 UE-detected failure/resource failure
- 7.4.3.3 Origination failure
- 7.4.4 CS-T

7.4.47.4.4.1 (PSTNCS-T) PSTN/CS domainCS Networks termination (MO#2, S-S#3 assumed)

Figure 7.4.47.4.4.1-1 shows the MGCF in the IM CN subsystem, which is a SIP endpoint that initiates and receives requests on behalf of the PSTN/CS domainCS Networks and Media Gateway (MGW). Other nodes consider the signalling as if it came from a S-CSCF. The MGCF incorporates the network security functionality of the S-CSCF.

Agreements between network operators may allow PSTN/CS domainCS Networks termination in a network other than the originator's home network. This may be done, for example, to avoid long distance or international tariffs.

This termination procedure can be used in either S-S#3 or S-S#4.

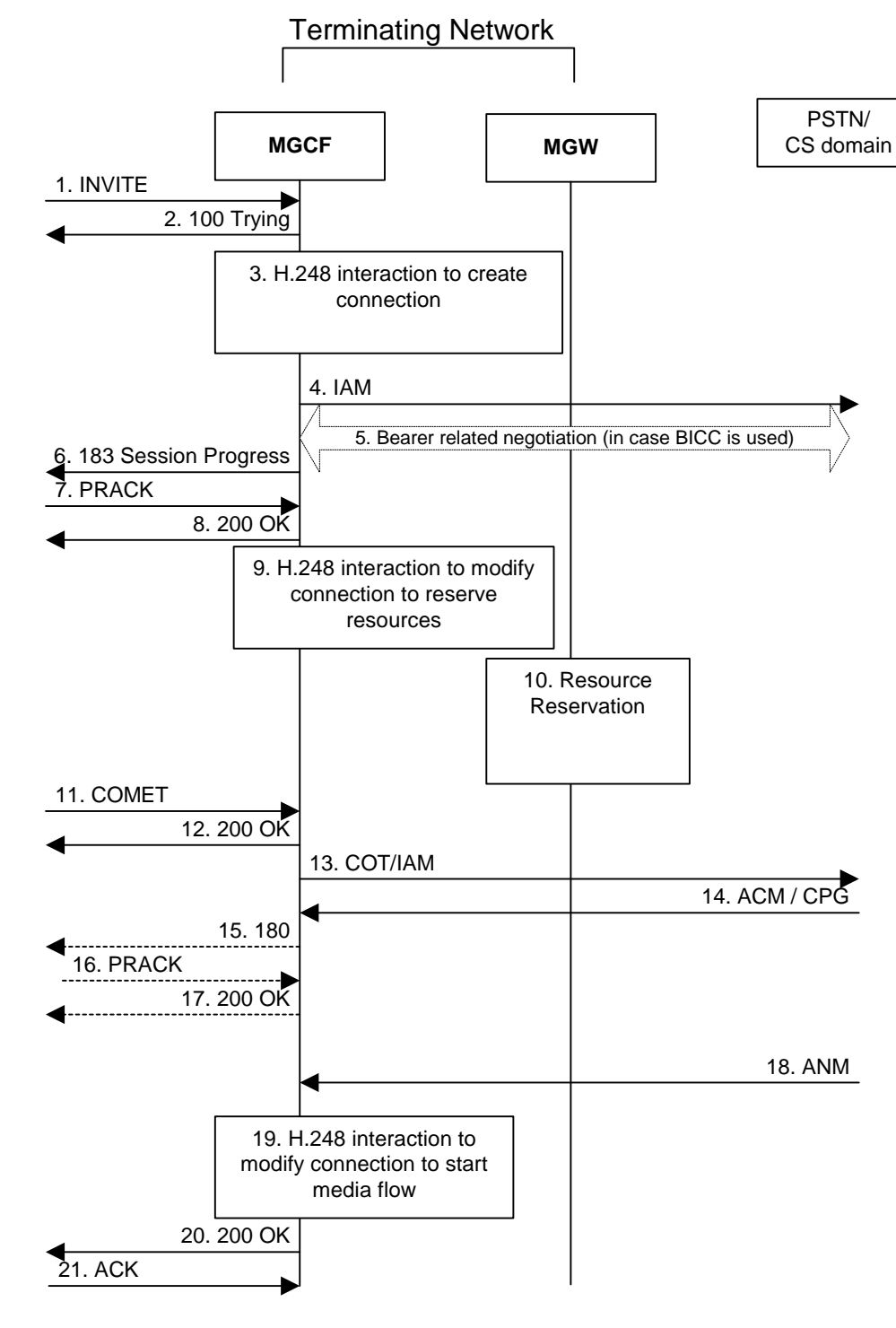

**Figure 7.4.4.1-1: PSTN-T/CS domainCS Networks termination**

The **PSTN-CS** Networks termination procedure is as follows:

# 1. **INVITE (S-S to PSTNCS-T) – see example in Table 7.4.4.1-1**

 MGCF receives an INVITE request, through one of the origination procedures and via one of the S-CSCF to S-CSCF procedures.

# **Table 7.4.47.4.4.1-1: INVITE (S-S to PSTNCS-T)**

INVITE sip:mgcf1.home1.net SIP/2.0<br>Via: SIP/2.0/UDP bgcf1.home1.netSI Via: SIP/2.0/UDP bgcf1.home1.netSIP/2.0/UDP bgcf1.home1.net;branch=6546q2.1, SIP/2.0/UDP scscf1.home1.netSIP/2.0/UDP scscf1.home1.net;branch=332b23.1, SI pcscf1.home1.netSIP/2.0/UDP pcscf1.home1.net;branch=431h23.1, SIP/2.0/UDP [5555::aaa:bbb:ccc:ddd] Route: sip:+1-212-555-2222@home1.net;user=phone<br>Record-Route: sip:sesef1.home1.netsip:332b23.1@ Retsip: 332b23.1@scscf1.home1.net, sip:pcscf1.home1.netsip:431h23.1@pcscf1.home1.net Supported: 100rel Remote-Party-ID: "John Doe" <tel:+1-212-555-1111>;privacy=off;screen=yes Anonymity: Off From: "Alien Blaster" <sip:B36(SHA-1(user1\_public1@home1.net; } 1(+1-212-555-1111; time=36123E5B; seq=72))@localhost>;tag=171828 To: sip:B36(SHA-1(+1-212-555-2222; time=36123E5B; seq=73))@localhost  $Call-ID: cb03a0s09a2sdfglkj490333~~Call-ID: B36(SHA-1(S55-1111;time=36123E5B;seeq=72))@lec180s0s09a2sdfglkj490333~~Call-ID: B36(SHA-1(S55-1111;time=36123E5B;see~~~~$ Cseq: 127 INVITE Contact: sip:[5555::aaa:bbb:ccc:ddd] Content-Type: application/sdp Content-Llength: (...)  $v=0$ o=- 2987933615 2987933615 IN IP6 5555::aaa:bbb:ccc:ddd  $s=$ c=IN IP6 5555::aaa:bbb:ccc:ddd  $b=AS:64$ t=907165275 0 m=video 0 RTP/AVP 99 m=video 0 RTP/AVP 99 m=audio 3456 RTP/AVP 97 96 0 15 a=rtpmap:97 AMR a=fmtp:97 mode-set=0,2,5,7; maxframes=2 a=rtpmap:96 G726-32/8000 a=qos:mandatory sendrecv m=audio 3458 RTP/AVP 97 96 0 15  $a = r$ tpmap: 97 AMR a=fmtp:97 mode-set=0,2,5,7; maxframes=2 a=rtpmap:96 G726-32/8000 a=qos:mandatory sendrecv

MGCF calculates the proper Route header to add to future requests, and saves that information. The saved value of the Route header is:

Route:  $sip:scscf1.home1.netsip:332b23.1@scscf1.home1.net$ sip:pcscf1.home1.netsip:431h23.1@pcscf1.home1.net, [5555::aaa:bbb:ccc:ddd]

**SDP** The SDP contains the desired set of supported codecs from the session originator, as restricted by the originating network operator. The "m=" lines for the video media streams show a port number zero, which removes them from the negotiation.

2. **100 Trying (PSTNCS-T to S-S) – see example in Table 7.4.47.4.4.1-2** 

MGCF may respond to the INVITE request with a 100 Trying provisional response.

# **Table 7.4.47.4.4.1-2: 100 Trying (PSTNCS-T to S-S)**

```
SIP/2.0 100 Trying 
Via: SIP/2.0/UDP bgcf1.home1.netSIP/2.0/UDP bgcf1.home1.net;branch=6546q2.1, SIP/2.0/UDP sessef1.home1.net;branch=332b23.1, SIP/2.0/UDP
             home1.netSIP/2.0/UDP scscf1.home1.net;branch=332b23.1, S
      esef1.home1.netSIP/2.0/UDP pcscf1.home1.net;branch=431h23.1, SIP/2.0/UDP
    5555::aaa:bbb:ccc:ddd]
From: 
To: 
Call-ID: 
CSeq:
Content-Length: 0
```
3. **H.248 Interaction to Create Connection** 

MGCF initiates a H.248 interaction to pick an outgoing channel and determine media capabilities of the MGW.

4. **SS7: IAM**

 Based on the continuity support of the outgoing channel selected, MGCF may decide to send an IAM message out to the PSTN/CS domainCS Networks at this point. In case the outgoing channel does not support continuity indication, MGCF sends out an IAM message only in step 14.

5. Possible bearer related negotiation takes place (in case BICC is used)

# 764. **183 Session Progress (PSTNCS-T to S-S) – see example in Table 7.4.47.4.4.1-764**

 MGCF determines the subset of the media flows proposed by the originating endpoint that it supports, and responds with a 183 Session Progress response back to the originator. This response is sent via the S-CSCF to S-CSCF procedure.

#### NOTE: in order to be able to send the IAM message at step 4, the MGCF has to select one media from the SDP received in INVITE.

# **Table 7.4.47.4.4.1-674: 183 Session Progress (PSTNCS-T to S-S)**

```
SIP/2.0 183 Session Progress 
Via: SIP/2.0/UDP bgcf1.home1.netSIP/2.0/UDP bgcf1.home1.net;branch=6546q2.1, SIP/2.0/U
     cscf1.home1.netSIP/2.0/UDP scscf1.home1.net;branch=332b23.1, SIP/2
        eff.home1.net\overline{SIP/2.0/UDP} pcscf1.home1.net;branch=431h23.1, SIP/2.0/UDP
    [5555::aaa:bbb::ccc:ddd]Record-Route: sip:scscf1.home1.netsip:332b23.1@scscf1.home1.net, 
               el.netsip:431h23.1@pcscf1.home1.net
Require: 100rel 
Remote-Party-ID: <tel:+1-212-555-2222>;privacy=off;screen=yes 
Anonymity: Off 
From: 
To: sip:B36(SHA-1(+1-212-555-2222; time=36123E5B; seq=73))@localhost; tag=314159 
Call-ID: 
CSeq: 
Contact: sip:mgcf1.home1.net 
RSeq: 9021 
Content-Disposition: precondition 
Content-Type: application/sdp 
Content-Llength: (...)
v=0o=- 2987933615 2987933615 IN IP6 5555::aaa:bbb:ccc:ddd 
s=-c=IN IP6 5555::eee:fff:aaa:bbb 
b=AS:64t=907165275 0 
m=video 0 RTP/AVP 99 
m-video 0 RTP/AVP 99 
m=audio 6544 RTP/AVP 97 3 
a=rtpmap:97 AMR 
a=fmtp:97 mode-set=0,2,5,7; maxframes=2 
a=qos:mandatory sendrecv confirm 
m=audio 0 RTP/AVP 97 96 0 15
```
# 785. **PRACK (S-S to PSTNCS-T) – see example in Table 7.4.47.4.4.1-785**

 The originating endpoint sends a PRACK request containing the final SDP to be used in this session, via the S-CSCF to S-CSCF procedure, to MGCF.

# **Table 7.4.47.4.4.1-785: PRACK (S-S to PSTNCS-T)**

PRACK sip:mgcf1.home1.net SIP/2.0 Via:  $SIP/2.0/UDP$  scscf1.home1.netSIP/2.0/UDP scscf1.home1.net;branch=332b23.1,  $SIP/2.0/UDP$ <br>pescf1.home1.netSIP/2.0/UDP pescf1.home1.net;branch=431b23.1, SIP/2.0/UDP .netSIP/2.0/UDP pcscf1.home1.net;branch=431h23.1, SIP/2.0/UDP [5555::aaa:bbb:ccc:ddd] From: "Alien Blaster" <sip:B36(SHA-1(555-1111; time=36123E5B; seq=72))@localhost>;tag=171828 To: <sip:B36(SHA-1(555-2222; time=36123E5B; seq=73))@localhost>;tag=314159 Call-ID: cb03a0s09a2sdfglkj490333e Cseq: 128 PRACK Rack: 9021 127 INVITE Content-Type: application/sdp Content-L<del>l</del>ength: (...)  $v=0$ o=- 2987933615 2987933615 IN IP6 5555::aaa:bbb:ccc:ddd  $s=$ c=IN IP6 5555::aaa:bbb:ccc:ddd  $h=AS:64$ t=907165275 0 m=video 0 RTP/AVP 99 m-video 0 RTP/AVP 99 m=audio 3456 RTP/AVP 97 a=rtpmap:97 AMR a=fmtp:97 mode-set=0,2,5,7; maxframes=2 a=qos:mandatory sendrecv m=audio 0 RTP/AVP 97 96 0 15

#### 896. **200 OK (PSTNCS-T to S-S) – see example in Table 7.4.47.4.4.1-896**

MGCF acknowledges the PRACK request (85) with a 200 OK response.

# **Table 7.4.47.4.4.1-896: 200 OK (PSTNCS-T to S-S)**

```
SIP/2.0 200 OK<br>Via: SIP/2.0/UtSIP/2.0/UDP scscf1.home1.net;branch=332b23.1, SIP/2.0/UDP
           .home1.netSIP/2.0/UDP pcscf1.home1.net;branch=431h23.1, SIP/2.0/UDP
    [5555::aaa:bbb:ccc:ddd] 
From: 
To: 
Call-ID: 
CSeq: 
Content-Length: 0
```
#### 9107. **H.248 Interaction to Modify Connection**

 MGCF initiates a H.248 interaction to modify the connection established in step #3 and instruct MGW to reserve the resources necessary for the media streams.

#### 1018. **Resource Reservation**

MGW reserved the resources necessary for the media streams.

## 1129. **COMET (S-S to PSTNCS-T) – see example in Table 7.4.47.4.4.1-1129**

 When the originating endpoint has completed its resource reservation, it sends the COMET request to MGCF, via the S-CSCF to S-CSCF procedures.

# **Table 7.4.47.4.4.1-1129: COMET (S-S to PSTNCS-T)**

COMET sip:mgcf1.home1.net SIP/2.0 Via:  $SIP/2.0/UDP$  scscf1.home1.netSIP/2.0/UDP scscf1.home1.net;branch=332b23.1,  $SIP/2.0/UDP$ <br>pescf1.home1.netSIP/2.0/UDP pescf1.home1.net;branch=431b23.1, SIP/2.0/UDP .netSIP/2.0/UDP pcscf1.home1.net;branch=431h23.1, SIP/2.0/UDP  $[5555::aaa:bbb::cc:ddd]$ From: "Alien Blaster" <sip:B36(SHA-1(555-1111; time=36123E5B; seq=72))@localhost>;tag=171828 To: <sip:B36(SHA-1(555-2222; time=36123E5B; seq=73))@localhost>;tag=314159 Call-ID: cb03a0s09a2sdfglkj490333<del>Cal</del> Cseq: 129 COMET Content-Type: application/sdp Content- $L$ length: (...)  $v=0$ o=- 2987933615 2987933615 IN IP6 5555::aaa:bbb:ccc:ddd  $s=$ c=IN IP6 5555::aaa:bbb:ccc:ddd  $b=AS:64$ t=907165275 0 m=video 0 RTP/AVP 99 m=video 0 RTP/AVP 99 m=audio 3456 RTP/AVP 97 3 96 a=rtpmap:97 AMR a=fmtp:97 mode-set=0,2,5,7; maxframes=2 a=rtpmap:96 G726-32/8000 a=qos:success sendonly m=audio 0 RTP/AVP 97 96 0 15

### 1230. **200 OK (PSTNCS-T to S-S) – see example in Table 7.4.47.4.4.1-1230**

MGCF acknowledges the COMET request (129) with a 200 OK response.

# **Table 7.4.47.4.4.1-1230: 200 OK (PSTNCS-T to S-S)**

 $SIP/2.0 200 OK$ <br>Via:  $SIP/2.0/U$ tSIP/2.0/UDP scscf1.home1.net;branch=332b23.1, SIP/2.0/UDP pcscf1.home1.netSIP/2.0/UDP pcscf1.home1.net;branch=431h23.1, SIP/2.0/UDP [5555::aaa:bbb:ccc:ddd] From: To: Call-ID: CSeq: Content-Length: 0 Content-Length: 0

#### 1341. **SS7: COT/IAM**

MGCF sends the SS7 IAM message into the PSTN.Based on the continuity support of the outgoing channel selected MGCF sends a IAM or COT message to the PSTN/CS domainCS Networks. In case the outgoing channel supports continuity indication, MGCF has already sent out the IAM message in step 4, and at this point sends out a COT message.

#### 1452. **SS7: SS7:ACM/CPG**

The PSTN/CS domainCS Networks establishes the path to the destination. In the present case the PSTN/CS domainCS Networks responds with an SS7 ACM message containing a "subscriber free" indication, implying that the called party is being alerted.

Editor's Note: Alternatively the SS7 ACM may also be sent without any "subscriber free" indication meaning that the address is complete but not implying that the party is being alerted. This could be shown in a separate signalling flow.

1563. **180 Ringing (PSTNCS-T to S-S) – see example in Table 7.4.47.4.4.1-1563**

 If the PSTN/CS domainCS Network is alerting the destination user, MGCF indicates this to the calling party by a 180 Ringing provisional response. This response is sent via the S-CSCF to S-CSCF procedures.

 As the indication of called party being alerted ("subscriber free" indication) may not be available in ACM, the 180 Ringing is only sent when the indication is available. An ACM without the "subscriber free" indication will not trigger any SIP message.

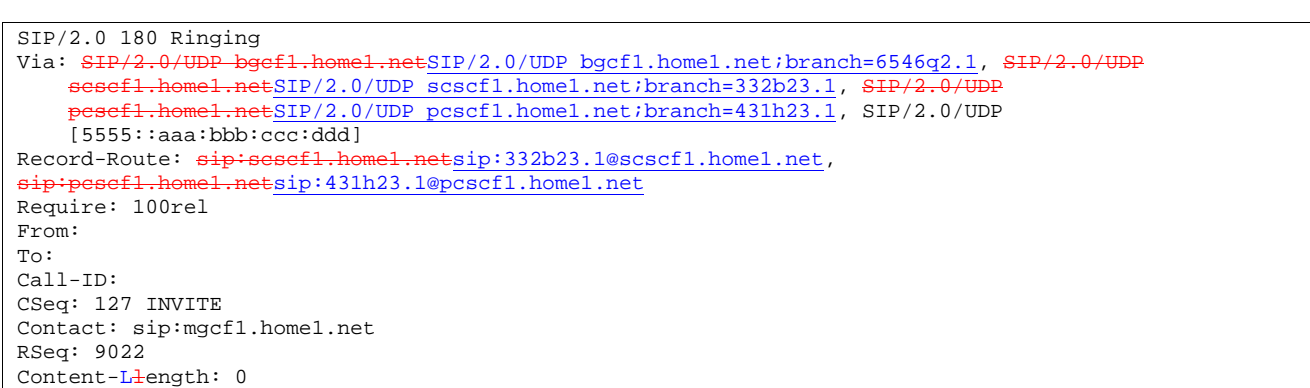

**Table 7.4.47.4.4.1-1563: 180 Ringing (PSTNCS-T to S-S)** 

The 180 Ringing is used when the SS7 ACM has indicated that the called party is being alerted.

Editor's Note: The 183 Session Progress is used when there is no such indication from the SS7 ACM (no information about the called party being free or alerted). This could be shown in a separate signalling flow.

Editor's Note: Additional QoS interactions to handle one-way media at this point (e.g. for PSTN CS ringback and announcements) is for further study. This may depend on the SDP information included in the 180/183 messages.

### 1674. **PRACK (S-S to PSTNCS-T) – see example in Table 7.4.47.4.4.1-1674**

The originator acknowledges the 180 Ringing provisional response (163) with a PRACK request.

# **Table 7.4.47.4.4.1-1674: PRACK (S-S to PSTNCS-T)**

```
PRACK sip:mgcf1.home1.net SIP/2.0 
Via: SIP/2.0/UDP scscf1.home1.netSIP/2.0/UDP scscf1.home1.net;branch=332b23.1, SIP/2.0/UDP
                 netSIP/2.0/UDP pcscf1.home1.net;branch=431h23.1, SIP/2.0/UDP
    [5555::aaa:bbb:ccc:ddd]
From: "Alien Blaster" <sip:B36(SHA-1(555-1111; time=36123E5B; seq=72))@localhost>;tag=171828 
To: <sip:B36(SHA-1(555-2222; time=36123E5B; seq=73))@localhost>;tag=314159 
Call-ID: cb03a0s09a2sdfglkj490333e
Cseq: 130 PRACK 
Rack: 9022 127 INVITE 
Content-Llength: 0
```
# 1785. **200 OK (PSTNCS-T to S-S) – see example in Table 7.4.47.4.4.1-1785**

MGCF acknowledges the PRACK request (174) with a 200 OK response.

# **Table 7.4.47.4.4.1-1785: 200 OK (PSTNCS-T to S-S)**

```
SIP/2.0 200 OK 
Via: SIP/2.0/UDP scscf1.home1.netSIP/2.0/UDP scscf1.home1.net;branch=332b23.1, SIP/2.0/UDP
                   etSIP/2.0/UDP pcscf1.home1.net;branch=431h23.1, SIP/2.0/UDP
    [5555::aaa:bbb:ccc:ddd] 
From: 
To: 
Call-ID: 
CSeq: 
Content-Llength: 0
```
#### 1896. **SS7: SS7:ANM**

When the called party answers, the PSTN/CS domainCS Network sends an SS7 ANM message to the MGCF.

#### 192017. **H.248:Interaction to Modify Connection**

MGCF initiates a H.248 interaction to make the connection in the MGW bi-directional.

# 2018. **200 OK (PSTNCS-T to S-S) – see example in Table 7.4.47.4.4.1-2018**

MGCF sends a 200 OK final response along the signalling path back to the session originator.

```
Table 7.4.47.4.4.1-2018: 200 OK (PSTNCS-T to S-S)
```

```
SIP/2.0 200 OK<br>Via: SIP/2.0/U
                                 .netSIP/2.0/UDP bgcf1.home1.net;branch=6546q2.1, SIP/2.0/UDP
    scsef1.home1.netSIP/2.0/UDP scscf1.home1.net;branch=332b23.1, Si
    pcscf1.home1.netSIP/2.0/UDP pcscf1.home1.net;branch=431h23.1, SIP/2.0/UDP 
    [5555::aaa:bbb:ccc:ddd]
Record-Route: sip: \text{se}f1. \text{home}1. \text{net}sip:332b23.1@scscf1. \text{home}1. \text{net}.sip:pcscf1.home1.netsip:431h23.1@pcscf1.home1.net
From: 
To: 
Call-ID: 
CSeq: 127 INVITE 
Contact: sip:mgcf1.home1.net
Content-Type: application/sdp
Content-Llength: (\ldots)\thetav=0o=- 2987933615 2987933615 IN IP6 5555::aaa:bbb:ccc:ddd
s=-\frac{1}{c=IN} IP6 5555::eee:fff:aaa:bbb
h=AS:64t=907165275 0
m=video 0 RTP/AVP 99
m-video 0 RTP/AVP 99
m=audio 6544 RTP/AVP 97
a=rtpmap:97 AMR
\overline{a=fmtp:97 \mod} = set=0, 2, 5, 7; \maxframes=2
a=qos:success sendrecv
  \frac{1}{\text{radio}} 0 RTP/AVP 97 96 0 15
```
### 21219. **ACK (S-S to PSTNCS-T) – see example in Table 7.4.47.4.4.1-21219**

The Calling party acknowledges the final response (20<del>118</del>) with an ACK request.

# **Table 7.4.47.4.4.1-21219: ACK (S-S to PSTNCS-T)**

```
ACK sip:mgcf1.home1.net SIP/2.0 
Via: S<del>IP/2.0/UDP scscf1.home1.net</del>SIP/2.0/UDP scscf1.home1.net;branch=332b23.1, S<del>IP/2.0/UDP</del>
     pesef1.home1.netSIP/2.0/UDP pcscf1.home1.net;branch=431h23.1, SIP/2.0/UDP
    [5555::aaa:bbb:ccc:ddd]
From: 
To: 
Ca11-TD:Cseq: 127 ACK 
Content-L<del>l</del>ength: 0
```
- 7.4.4.2 MGCF-detected failure/resource failure
- 7.4.4.3 Origination failure
- 7.4.5 MT#1c
- 7.4.5.1 (MT#1c) Mobile termination, roaming, without I-CSCF in home network providing configuration independence, terminating UE is busy, and not able or not willing to answer the call (MO#2, S-S#2 assumed)

Figure 7.4.5.1 shows a termination procedure which applies to roaming subscribers when the home network operator does not desire to keep its internal configuration hidden from the visited network. The UE is located in a visited network, and determines the P-CSCF via the CSCF discovery procedure. During registration, the home network allocates the S-CSCF.

When registration is complete, S-CSCF knows the name/address of P-CSCF, and P-CSCF knows the name/address of the UE.

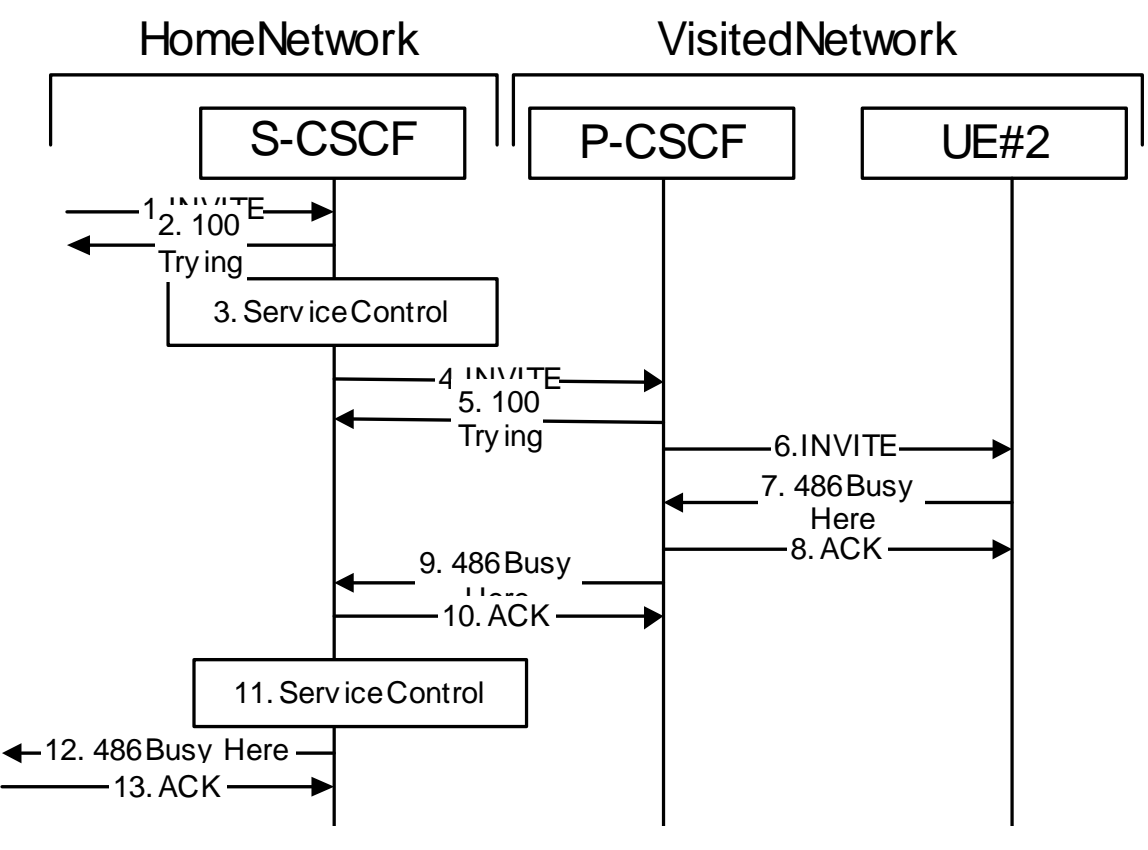

**Figure 7.4.5.1-1: MT#1c** 

Procedure MT#1c is as follows:

# 1. **INVITE (S-S to MT#1a) – see example in Table 7.4.5.1-1**

 The calling party sends the INVITE request, via one of the origination procedures and via one of the S-CSCF to S-CSCF procedures, to the S-CSCF for the terminating subscriber.

#### **Table 7.4.5.1-1: INVITE (S-S to MT#1c)**

```
INVITE sip:+1-212-555-2222@home1.net;user=phone SIP/2.0 
Via: SIP/2.0/UDP scscf1.home1.netSIP/2.0/UDP scscf1.home1.net;branch=332b23.1, SIP/2.0/UDP
        p=2.1.home1.netSIP/2.0/UDP pcsc1.home1.net;branch=431h23.1, SIP/2.0/UDP
    [5555::aaa:bbb:ccc:ddd]
Record-Route: sip:sesef1.home1.netsip:332b23.1@scscf1.home1.netSupported: 100rel 
Remote-Party-ID: "John Doe" <tel:+1-212-555-1111>;privacy=off;screen=yes 
Anonymity: Off 
From: "Alien Blaster" <sip:B36(SHA-1(user1_public1@home1.net; time=36123E5B;
   seq=72))@localhost>;tag=171828 
To: sip:B36(SHA-1(+1-212-555-2222; time=36123E5B; seq=73))@localhost 
Call-ID: cb03a0s09a2sdfglkj490333 
Cseq: 127 INVITE 
Contact: sip:[5555::aaa:bbb:ccc:ddd] 
Content-Type: application/sdp 
Content-Length: (…) 
v=0o=- 2987933615 2987933615 IN IP6 5555::aaa:bbb:ccc:ddd 
s=-c=IN IP6 5555::aaa:bbb:ccc:ddd 
b=AS:64t=907165275 0 
m=audio 3456 RTP/AVP 97 3 96 
a=rtpmap:97 AMR 
a = f m t p: 97 mode-set=0, 2, 5, 7; maxframes=2
a=rtpmap:96 G726-32/8000 
a=qos:mandatory sendrecv
```
#### 2. **100 Trying (MT#1c to S-S) – see example in Table 7.4.5.1-2**

S-CSCF responds to the INVITE request (1) with a 100 Trying provisional response.

#### **Table 7.4.5.1-2: 100 Trying (MT#1c to S-S)**

```
SIP/2.0 100 Trying 
Via: SIP/2.0/UDP sesef1.home1.netSIP/2.0/UDP scscf1.home1.net;branch=332b23.1, SIP/2.0/UDP
                   etSIP/2.0/UDP pcscf1.home1.net;branch=431h23.1, SIP/2.0/UDP
    [5555::aaa:bbb:ccc:ddd]
From: 
To: 
Call-ID: 
CSeq: 
Content-Length: 0
```
#### 3. **Service Control**

S-CSCF validates the service profile, and performs any termination service control required for this subscriber

 S-CSCF examines the media parameters, and removes any choices that the destination subscriber does not have authority to request.

#### 4. **INVITE (S-CSCF to P-CSCF) – see example in Table 7.4.5.1-4**

 S-CSCF remembers (from the registration procedure) the next hop CSCF for this UE. It forwards the INVITE to the P-CSCF.

**Table 7.4.5.1-4: INVITE (S-CSCF to P-CSCF)** 

```
INVITE sip:pcscf2.visited2.net SIP/2.0 
Via: SIP/2.0/UDP scscf2.home1.net, SIP/2.0/UDP scscf1.home1.netSIP/2.0/UDP scscf1.home1.net;branch=332b23.1, SIP/2.0/UDP pesef1.home1.netSIP/2.0/UDP
    scscf1.home1.net;branch=332b23.1, SIP/2
    pcscf1.home1.net;branch=431h23.1, SIP/2.0/UDP [5555::aaa:bbb:ccc:ddd]
Route: sip:+1-212-555-2222@home1.net;user=phone 
Record-Route: sip:scscf2.home1.net, sip:scscf1.home1.netsip:332b23.1@scscf1.home1.net
Supported: 
Remote-Party-ID: 
Anonymity: 
From: 
To: 
Call-ID: 
Cseq: 
Contact: 
Content-Type: 
Content-Length: (…) 
v= 
O=s=C=h=t=m=a= 
a=a=a=
```
**Route:** built from the registration information, (pcscf and UE contact name), followed by the initial Request-URI from the incoming INVITE request. The first component of the Route header, pcscf, is moved to the Request-URI of the request.

**Via:, Record-Route:** S-CSCF adds itself

#### 5. **100 Trying (P-CSCF to S-CSCF) – see example in Table 7.4.5.1-5**

P-CSCF responds to the INVITE request (4) with a 100 Trying provisional response.

#### **Table 7.4.5.1-5: 100 Trying (P-CSCF to S-CSCF)**

```
SIP/2.0 100 Trying 
Via: SIP/2.0/UDP scscf2.home1.net, SIP/2.0/UDP scscf1.home1.netSIP/2.0/UDP 
    scscf1.home1.net;branch=332b23.1, SIP/2.0/UDP pesef1.home1.netSIP/2.0/UDP
    pcscf1.home1.net;branch=431h23.1, SIP/2.0/UDP [5555::aaa:bbb:ccc:ddd]
From: 
To: 
Call-ID: 
CSeq: 
Content-Length: 0
```
### 6. **INVITE (P-CSCF to UE) – see example in Table 7.4.5.1-6**

 P-CSCF determines the UE address from the value of the Request-URI (which was previously returned by P-CSCF as a contact header value in the registration procedure), and forwards the INVITE request to the UE.

### **Table 7.4.5.1-6: INVITE (P-CSCF to UE)**

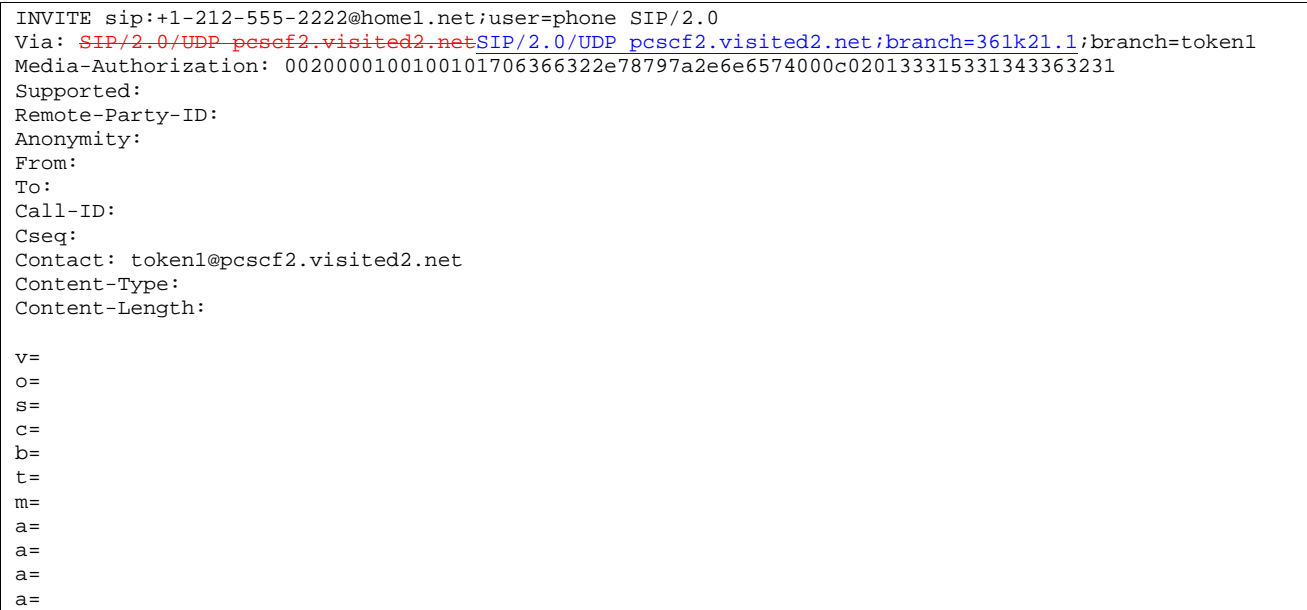

 P-CSCF removes the Record-Route and Contact headers, calculates the proper Route header to add to future requests, and saves that information without passing it to UE. The saved value of the Route header is:

Route: sip:scscf2.home1.net, sip:scsef1.home1.netsip:332b23.1@scscf1.home1.net. sip:%5b5555%3a%3aaaa%3abbb%3accc%3addd%5d@pcscf1.home1.net

**Contact:** a locally unique token to identify the saved routing information.

**Via:** P-CSCF removes the Via headers, and generates a locally unique token to identify the saves values. It inserts this as a branch value on its Via header.

**Media-Authorization:** a P-CSCF generated authorization token. This particular example shows a Policy-Element generated by "pcf2.xyz.net" with credentials "31S14621".

#### 7. **486 Busy Here (UE to P-CSCF) – see example in Table 7.4.5.1-7**

 UE is contacted successfully but it is currently not willing or able to take additional sessions. The response MAY indicate a better time later to call in the Retry-After header.

#### **Table 7.4.5.1-7: 486 Busy Here (UE to P-CSCF)**

```
SIP/2.0 486 Busy Here 
Via: SIP/2.0/UDP pcscf2.visited2.netSIP/2.0/UDP pcscf2.visited2.net;branch=361k21.1; 
From: "Alien Blaster" <sip:B36(SHA-1(user1_public1@home1.net; time=36123E5B; seq=72))@localhost>;
   tag=171828 
To: sip:B36(SHA-1(+1-212-555-2222; time=36123E5B; seq=73))@localhost; tag=1234 
Contact: sip:[5555::eee:fff:aaa:bbb] 
Call-ID: 
CSeq: 
Retry-After:3600 
Content-Length: 0
```
**Retry -After:** a time period in seconds indicating how long the caller can try again

#### 8. **ACK (P-CSCF to UE) – see example in Table 7.4.5.1-8**

Upon receive the 486 response from the UE, P-CSCF sends ACK back to the UE.

**263**

### **Table 7.4.5.1-8: ACK (P-CSCF to UE)**

ACK sip:+1-212-555-2222@home1.net;user=phone SIP/2.0 Via: SIP/2.0/UDP pcscf2.visited2.netSIP/2.0/UDP pcscf2.visited2.net;branch=361k21.1 From: To: Call-ID: CSeq: Content-Length: 0

#### 9. **486 Busy Here (P-CSCF to S-CSCF) – see example in Table 7.4.5.1-9**

P-CSCF forwards the 486 response to the S-CSCF.

#### **Table 7.4.5.1-9: 486 Busy Here (P-CSCF to S-CSCF)**

```
SIP/2.0 486 Busy Here 
Via: SIP/2.0/UDP scscf2.home1.net, SIP/2.0/UDP scscf1.home1.netSIP/2.0/UDP scscf1.home1.net;branch=332b23.1, SIP/2.0/UDP pesef1.home1.netSIP/2.0/UDP
    scscf1.home1.net;branch=332b23.1, SIP/2.
    pcscf1.home1.net;branch=431h23.1, SIP/2.0/UDP [5555::aaa:bbb:ccc:ddd])
From: 
To: sip:B36(SHA-1(+1-212-555-2222; time=36123E5B; seq=73))@localhost; tag=4321 
Contact: sip:%5b5555%3a%3aeee%3afff%3aaaa%3abbb%5d@pcscf2.visited2.net 
Call-ID: 
CSeq: 
Retry-After:3600 
Content-Length: 0
```
#### 10. **ACK (S-CSCF to P-CSCF) – see example in Table 7.4.5.1-10**

S-CSCF sends ACK to the P-CSCF.

#### **Table 7.4.5.1-10: ACK (S-CSCF to P-CSCF)**

```
ACK sip:%5b5555%3a%3aeee%3afff%3aaaa%3abbb%5d@pcscf2.visited2.net SIP/2.0 
Via: SIP/2.0/UDP scscf2.home1.net 
From: 
To: 
Call-ID: 
CSeq: 
Content-Length: 0
```
### 11. **Service Control**

The S-CSCF validates the service profile and performs any service control required for this subscriber.

#### 12. **486 Busy Here (MT#1c to S-S) – see example in Table 7.4.5.1-12**

 S-CSCF forwards the 486 Busy Here response to the originator, per the S-CSCF to S-CSCF procedure. Also indicates the voice mail address of the callee

#### **Table 7.4.5.1-12: 486 Busy Here (MT#1c to S-S)**

```
SIP/2.0 486 Busy Here<br>Via: SIP/2.0/UDP SIP/ESIP/2.0/UDP scscf1.home1.net;branch=332b23.1,
                                   ESIP/2.0/UDP pcscf1.home1.net/branch=431h23.1, SIP/2.0/UDP[5555::aaa:bbb:ccc:ddd]) 
From: 
To: sip:B36(SHA-1(+1-212-555-2222; time=36123E5B; seq=73))@localhost; tag=9999 
Contact: 
Call-ID: 
CSeq: 
Retry-After:3600 
Content-Length: 0
```
#### 13. **ACK (S-S to MT#1c) – see example in Table 7.4.5.1-13**

 The S-CSCF of calling party responds to the 486 Busy Here response with an ACK request that is sent to S-CSCF via the S-CSCF to S-CSCF procedure.

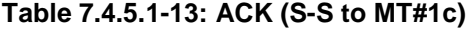

ACK sip:scscf2.home1.net SIP/2.0 Via: SIP/2.0/UDP scscf1.home1.netSIP/2.0/UDP scscf1.home1.net;branch=332b23.1 From: To: Call-ID: CSeq: Content-Length: 0

# 7.4.6 MT#2a

7.4.6.1 (MT#2a) Mobile termination, located in home network, terminating UE is busy, and not able or not willing to answer the call (MO#2, S-S#2 assumed)

Figure 7.4.6.1-1 shows a termination procedure, which applies to subscribers located in their home service area.

The UE is located in the home network, and determines the P-CSCF via the CSCF discovery procedure. During registration, the home network allocates a S-CSCF in the home network, S-CSCF.

When registration is complete, S-CSCF knows the name/address of P-CSCF, and P-CSCF knows the name/address of the UE.

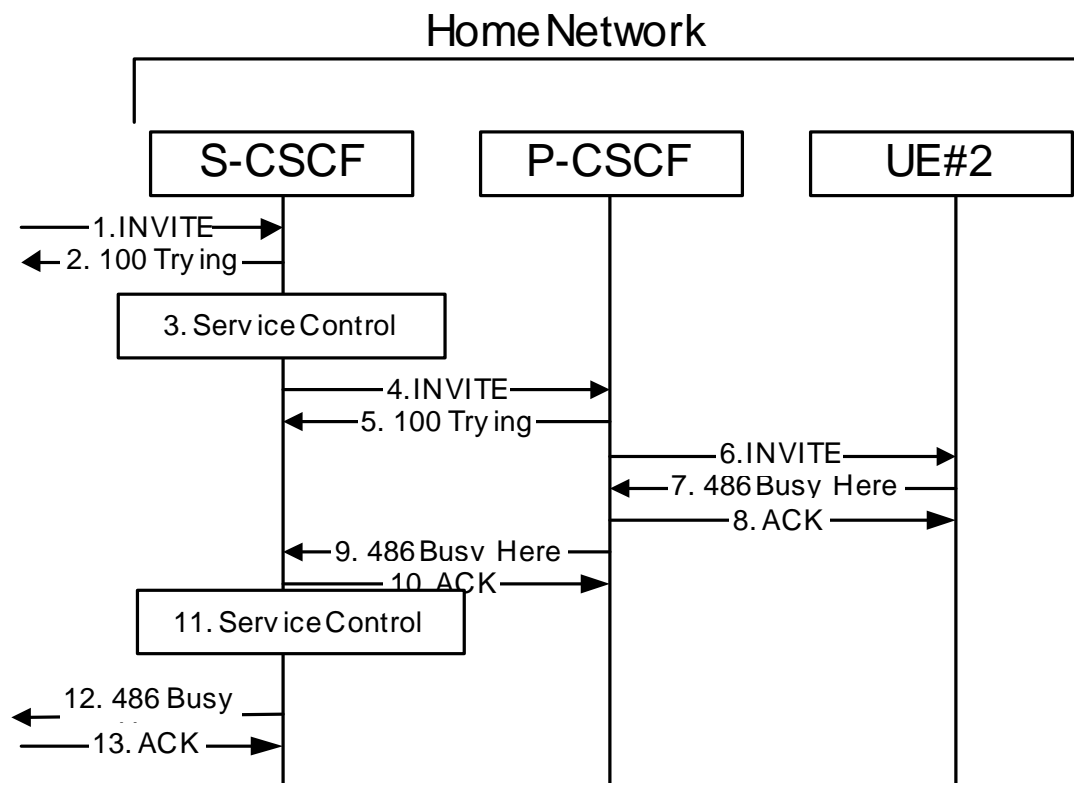

**Figure 7.4.6.1-1: MT#2a** 

Procedure MT#2a is as follows:

# 1. **INVITE (S-S to MT#2a) – see example in Table 7.4.6.1-1**

 The calling party sends the INVITE request, via one of the origination procedures and via one of the S-CSCF to S-CSCF procedures, to the S-CSCF for the terminating subscriber.

**Table 7.4.6.1-1: INVITE (S-S to MT#2A)** 

```
INVITE sip:scscf2.home1.net SIP/2.0 
Via: SIP/2.0/UDP icscf2_s.home1.net, SIP/2.0/UDP scscf1.home1.netSIP/2.0/UDP scscf1.home1.net;branch=332b23.1, SIP/2.0/UDP pesef1.home1.netSIP/2.0/UDP
    scscf1.home1.net;branch=332b23.1, SIP/2.
    pcscf1.home1.net;branch=431h23.1, SIP/2.0/UDP [5555::aaa:bbb:ccc:ddd]
Record-Route: sip:scscf1.home1.netsip:332b23.1@scscf1.home1.net, 
                       .netsip:431h23.1@pcscf1.home1.net
Route: sip:+1-212-555-2222@home2.net;user=phone 
Supported: 100rel 
Remote-Party-ID: "John Doe" <tel:+1-212-555-1111>;privacy=off;screen=yes
Anonymity: Off 
From: "Alien Blaster" <sip:B36(SHA-1(user1_public1@home1.net; time=36123E5B; seq=72))@localhost>;
    tag=171828 
To: sip:B36(SHA-1(+1-212-555-2222; time=36123E5B; seq=73))@localhost 
Call-ID: cb03a0s09a2sdfglkj490333 
Cseq: 127 INVITE 
Contact: sip:[5555::aaa:bbb:ccc:ddd] 
Content-Type: application/sdp 
Content-Length: (…) 
v=0o=- 2987933615 2987933615 IN IP6 5555::aaa:bbb:ccc:ddd 
s=-c=IN IP6 5555::aaa:bbb:ccc:ddd 
b=AS:64t=907165275 0 
m=audio 3456 RTP/AVP 97 3 96 
a=rtpmap:97 AMR 
a=fmtp:97 mode-set=0,2,5,7; maxframes=2 
a=rtpmap:96 G726-32/8000 
a=qos:mandatory sendrecv
```
#### 2. **100 Trying (MT#2a to S-S) – see example in Table 7.4.6.1-2**

S-CSCF responds to the INVITE request (1) with a 100 Trying provisional response.

# **Table 7.4.6.1-2: 100 Trying (MT#2A to S-S)**

```
SIP/2.0 100 Trying 
Via: SIP/2.0/UDP icscf2_s.home1.net, SIP/2.0/UDP scscf1.home1.netSIP/2.0/UDP 
    scscf1.home1.net;branch=332b23.1, SIP/2.0/UDP pesef1.home1.netSIP/2.0/UDP
    pcscf1.home1.net;branch=431h23.1, SIP/2.0/UDP [5555::aaa:bbb:ccc:ddd]
From: 
To: 
Call-ID: 
CSeq: 
Content-Length: 0
```
# 3. **Service Control**

S-CSCF validates the service profile, and performs any termination service control required for this subscriber.

 S-CSCF examines the media parameters, and removes any choices that the destination subscriber does not have authority to request.

### 4. **INVITE (S-CSCF to P-CSCF) – see example in Table 7.4.6.1-4 (related to 7.4.6.1-1)**

 S-CSCF remembers (from the registration procedure) the next hop CSCF for this UE. It forwards the INVITE request to the P-CSCF.

# **Table 7.4.6.1-4: INVITE (S-CSCF to P-CSCF)**

```
INVITE sip:pcscf2@home1.net SIP/2.0 
Via: SIP/2.0/UDP scscf2.home1.net, SIP/2.0/UDP icscf2_s.home1.net, SIP/2.
     scscfl.homel.netSIP/2.0/UDP scscfl.homel.net;branch=332b23.1, SIP/2.0/UDP
      pcscf1.home1.netSIP/2.0/UDP pcscf1.home1.net;branch=431h23.1, SIP/2.0/UDP 
    [5555::aaa:bbb:ccc:ddd] 
Route: sip:+1-212-555-2222@home1.net;user=phone 
Record-Route: sip:scscf2.home1.net, sip:scscf1.home1.netsip:332b23.1@scscf1.home1.net, 
    sip:pcscf1.home1.netsip:431h23.1@pcscf1.home1.net
Supported: 
Remote-Party-ID: 
Anonymity: 
From: 
T<sub>O</sub>:
Call-ID: 
Cseq: 
Contact: 
Content-Type: 
Content-Length: (…) 
v= 
O=s=C=b=t= 
m=a=a= 
a= 
a=
```
### **Route:** built from the registration information, (pcscf and UE contact name), followed by the initial Request-URI from the incoming INVITE request. The first component of the Route header, pcscf, is moved to the Request-URI of the request.

**Via:, Record-Route:** S-CSCF adds itself in the Record-Route and Via headers.

#### 5. **100 Trying (P-CSCF to S-CSCF) – see example in Table 7.4.6.1-5**

P-CSCF responds to the INVITE request (4) with a 100 Trying provisional response.

# **Table 7.4.6.1-5: 100 Trying (P-CSCF to S-CSCF)**

```
SIP/2.0 100 Trying 
Via: SIP/2.0/UDP scscf2.home1.net, SIP/2.0/UDP icscf2_s.home1.net, SH
    sesef1.home1.netSIP/2.0/UDP scscf1.home1.net;branch=332b23.1, SIP/2.0/UDP
    pcscf1.home1.netSIP/2.0/UDP pcscf1.home1.net;branch=431h23.1, SIP/2.0/UDP 
    [5555::aaa:bbb:ccc:ddd] 
From: 
To: 
Call-ID: 
CSeq: 
Content-Length: 0
```
#### 6. **INVITE (P-CSCF to UE) – see example in Table 7.4.6.1-6 (related to 7.4.6.1-4)**

 P-CSCF determines the UE address from the value of the Request-URI (which was previously returned by P-CSCF as a contact header value in the registration procedure), and forwards the INVITE request to the UE.

### **Table 7.4.6.1-6: INVITE (P-CSCF to UE)**

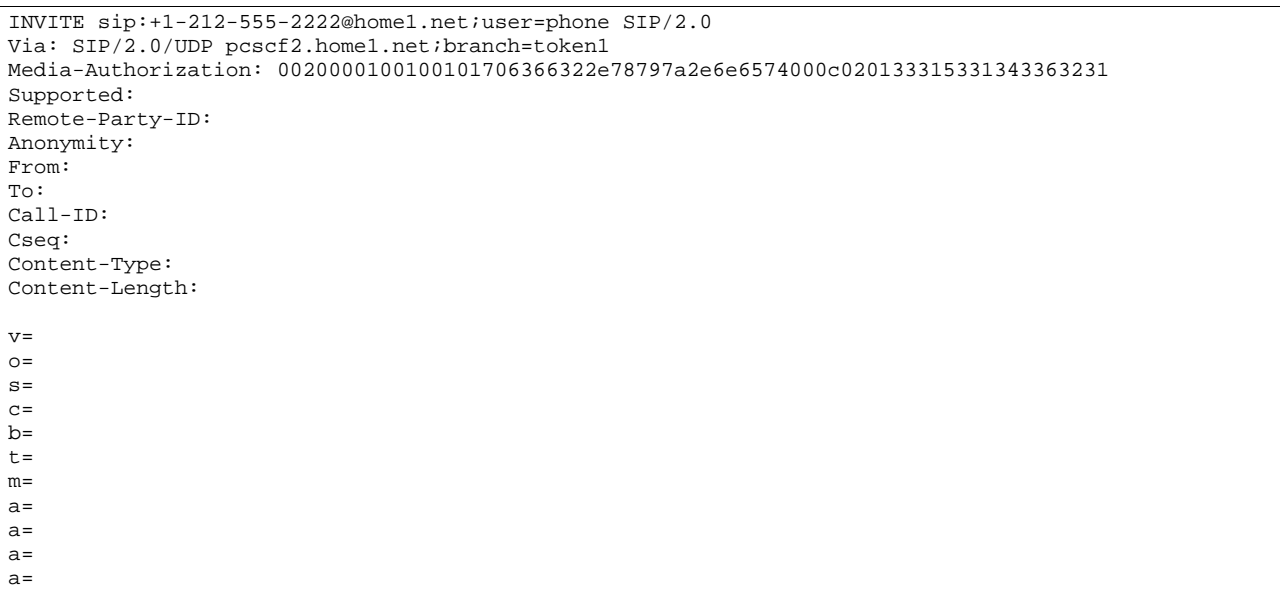

 P-CSCF removes the Record-Route and Contact headers, calculates the proper Route header to add to future requests, and saves that information without passing it to UE. The saved value of the Route header is:

Route: sip:scscf2.home1.net, sip:scsef1.home1.netsip:332b23.1@scscf1.home1.net, sip:pcscf1.home1.net

**Via:** P-CSCF removes the Via headers, and generates a locally unique token to identify the saves values. It inserts this as a branch value on its Via header.

**Media-Authorization:** a P-CSCF generated authorization token. This particular example shows a Policy-Element generated by "pcf2.xyz.net" with credentials "31S14621".

# 7. **486 Busy Here (UE to P-CSCF) – see example in Table 7.4.6.1-7**

 UE is contacted successfully but it is currently not willing or able to take additional sessions. The response MAY indicate a better time to call in the Retry-After header.

# **Table 7.4.6.1-7: 486 Busy Here (UE to P-CSCF)**

```
SIP/2.0 486 Busy Here 
Via: SIP/2.0/UDP pcscf2.home1.net;branch=token1 
From: 
To: sip:B36(SHA-1(+1-212-555-2222; time=36123E5B; seq=73))@localhost; tag=314159 
Contact: sip:[5555::eee:fff:aaa:bbb]
Call-ID: 
CSeq: 
Retry-After:3600 
Content-Length: 0
```
#### 8. **ACK (P-CSCF to UE) – see example in Table 7.4.6.1-8**

Upon receive the 486 response from the UE, P-CSCF sends ACK back to the UE.

### **Table 7.4.6.1-8: ACK (P-CSCF to UE)**

ACK sip:+1-212-555-2222@home1.net;user=phone SIP/2.0 Via: SIP/2.0/UDP pcscf2.home1.net From: To: Call-ID: CSeq: Content-Length: 0

#### 9. **486 Busy Here (P-CSCF to S-CSCF) – see example in Table 7.4.6.1-9 (related to 7.4.6.1-7)**

P-CSCF forwards the 486 response to the S-CSCF.

#### **Table 7.4.6.1-9: 486 Busy Here (P-CSCF to S-CSCF)**

```
SIP/2.0 486 Busy Here 
Via: SIP/2.0/UDP scscf2.home1.net, SIP/2.0/UDP icscf2_s.home1.net, SIP/2.0/UDP 
    scsef1.home1.netSIP/2.0/UDP scscf1.home1.net;branch=332b23.1, SIP/2
           home1.netSIP/2.0/UDP pcscf1.home1.net;branch=431h23.1, SIP/2.0/UDP
    [5555::aaa:bbb:ccc:ddd]) 
From: 
To: 
Contact: 
Call-ID: 
CSeq: 
Retry-After:3600 
Content-Length: 0
```
#### 10. **ACK (S-CSCF to P-CSCF) – see example in Table 7.4.6.1-10**

S-CSCF sends ACK to the P-CSCF.

### **Table 7.4.6.1-10: ACK (S-CSCF to P-CSCF)**

```
ACK sip:pcscf2.home1.net SIP/2.0 
Via: SIP/2.0/UDP scscf2.home1.net 
From: 
To: 
Call-ID: 
CSeq: 
Content-Length: 0
```
#### 11. **Service Control**

The S-CSCF validates the service profile and performs any service control required for this subscriber.

# 12. **486 Busy Here (MT#2a to S-S) – see example in Table 7.4.6.1-12**

S-CSCF forwards the 486 BusyHere response to the originator, per the S-CSCF to S-CSCF procedure.

### **Table 7.4.6.1-12: 486 Busy Here (MT#2a to S-S)**

```
SIP/2.0 486 Busy Here 
Via: SIP/2.0/UDP icscf2_s.home1.net, SIP/2.0/UDP SHP/2.0/UDP scscf1.home1.netSIP/2.0/UDP scscf1.home1.net;branch=332b23.1, SHP/2.0/UDP pesef1.home1.netSIP/2.0/UDP
     scscf1.home1.net;branch=332b23.1, SIP/2.0/UDP
    pcscf1.home1.net;branch=431h23.1, SIP/2.0/UDP [5555::aaa:bbb:ccc:ddd]
From: 
To: 
Contact: 
Call-ID: 
CSeq: 
Retry-After:3600 
Content-Length: 0
```
#### 13. **ACK (S-S to MT#2a) – see example in Table 7.4.6.1-13**

 The S-CSCF of calling party responds to the 486 Busy Here response with an ACK request that is sent to S-CSCF via the S-CSCF to S-CSCF procedure.

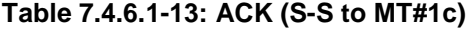

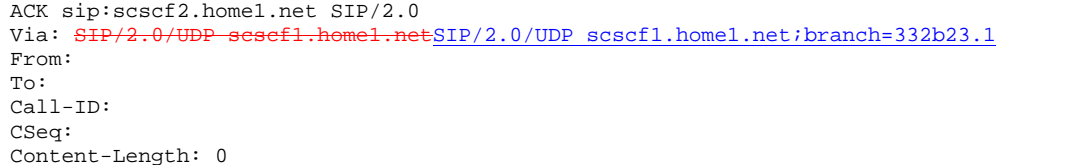

# 7.4.7 MT#1e

# 7.4.7.1 (MT#1e) Mobile termination, roaming, without I-CSCF in home network providing configuration independence, service is refused by S-CSCF when receiving INVITE request (MO#2, S-S#2 assumed)

Figure 7.4.7.1-1 shows a termination procedure, which applies to roaming subscribers when the home network operator does not desire to keep its internal configuration hidden from the visited network. The UE is located in a visited network, and determines the P-CSCF via the CSCF discovery procedure. During registration, the home network allocates the S-CSCF.

When registration is complete, S-CSCF knows the name/address of P-CSCF, and P-CSCF knows the name/address of the UE.

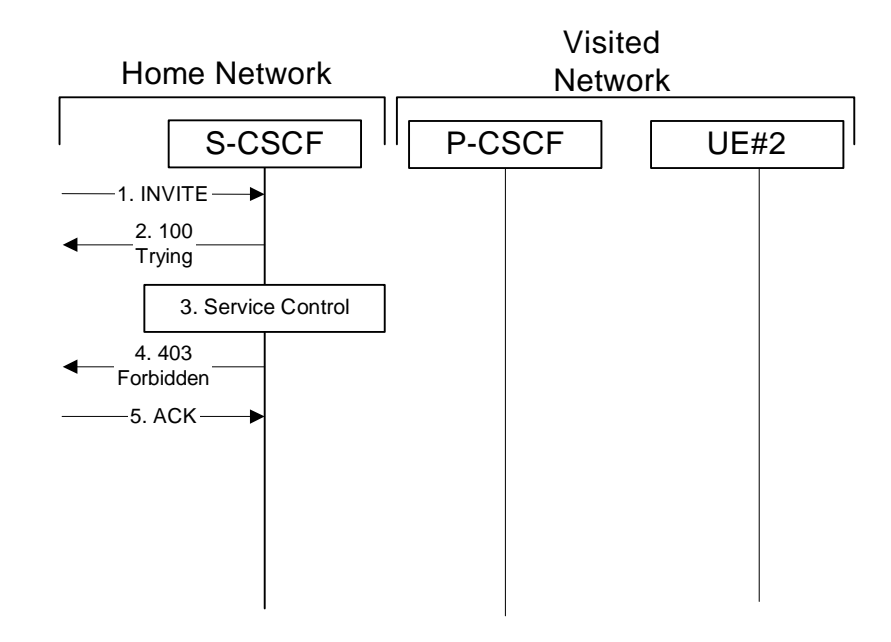

# **Figure 7.4.7.1-1: Mobile termination, roaming, without I-CSCF in home network providing configuration independence, service is refused by S-CSCF when receiving INVITE request**

# 1. **INVITE (S-S to MT#1e) - see example in Table 7.4.7.1-1**

 The calling party sends the INVITE request, via one of the origination procedures and via one of the S-CSCF to S-CSCF procedures, to the S-CSCF for the terminating subscriber.

#### **Table 7.4.7.1-1: INVITE (S-S to MT#1e)**

INVITE sip:scscf2.home2.net SIP/2.0<br>Via: SIP/2.0/UDP icscf2 s.home2.net SIP/2.0/UDP icscf2 s.home2.net;branch=871y12.1, SIP/2.0/UDP scscf1.home1.netSIP/2.0/UDP scscf1.home1.net;branch=332b23.1, pcscf1.home1.netSIP/2.0/UDP pcscf1.home1.net;branch=431h23.1, SIP/2.0/UDP [5555::aaa:bbb:ccc:ddd] Route: sip:+1-212-555-2222@home2.net;user=phone<br>Record-Route: sip:sesef1.home1.netsip:332b23.1@ Refl.homel.netsip:332b23.1@scscf1.home1.net, pcscf1.home1.net Supported: 100rel Remote-Party-ID: "John Doe" <tel:+1-212-555-1111>;privacy=off;screen=yes Anonymity: Off From: "Alien Blaster" <sip:B36(SHA-1(user1\_public1@home1.net; time=36123E5B; seq=72))@localhost>;tag=171828 To: sip:B36(SHA-1(+1-212-555-2222; time=36123E5B; seq=73))@localhost Call-ID: cb03a0s09a2sdfglkj490333 Cseq: 127 INVITE Contact: [5555:aaa:bbb:ccc:ddd] Content-Type: application/sdp Content-Length: (…)  $v=0$ o=- 2987933615 2987933615 IN IP6 5555::aaa:bbb:ccc:ddd  $s=$ c=IN IP6 5555::aaa:bbb:ccc:ddd  $b=AS:64$ t=907165275 0 m=audio 3456 RTP/AVP 97 3 96 a=rtpmap:97 AMR a=fmtp:97 mode-set=0,2,5,7; maxframes=2 a=rtpmap:96 G726-32/8000 a=qos:mandatory sendrecv

#### 2. **100 Trying (MT#1e to S-S) - see example in Table 7.4.7.1-2**

S-CSCF responds to the INVITE request (1) with a 100 Trying provisional response.

# **Table 7.4.7.1-2: 100 Trying (MT#1e to S-S)**

```
SIP/2.0 100 Trying<br>Via: SIP/2.0/UDP i
                                       ESIP/2.0/UDP icscf2_s.home2.net;branch=871y12.1, SIP/2.0/UDP
    scsef1.home1.netSIP/2.0/UDP scscf1.home1.net;branch=332b23.1, SH
            pcscf1.home1.netSIP/2.0/UDP pcscf1.home1.net;branch=431h23.1, SIP/2.0/UDP 
    [5555::aaa:bbb:ccc:ddd]
From: 
To: 
Call-ID: 
CSeq: 
Content-Length: 0
```
#### 3. **Service Control**

The S-CSCF validates the service profile and performs any service control required for this subscriber.

4. **403 Forbidden (MT#1e to S-S) - see example in Table 7.4.7.1-4** 

S-CSCF forwards the 403 Forbidden response to the originator, per the S-CSCF to S-CSCF procedure.

#### **Table 7.4.7.1-4: 403 Forbidden (MT#1e to S-S)**

```
SIP/2.0 403 Forbidden 
Via: SIP/2.0/UDP icscf2_s.home2.netSIP/2.0/UDP icscf2_s.home2.net;branch=871y12.1, SIP/2.0/UDP sescf1.home1.net;branch=332b23.1, SIP/2.0/UDPsnetSIP/2.0/UDP scscf1.home1.net;branch=332b23.1,
                       \overline{\text{tSIP}/2.0/\text{UDP}} pcscf1.home1.net;branch=431h23.1, SIP/2.0/UDP
     [5555::aaa:bbb:ccc:ddd]) 
From: 
To: sip:B36(SHA-1(+1-212-555-2222; time=36123E5B; seq=73))@localhost;tag=1234 
Call-ID: 
CSeq: 
Content-Length: 0
```
#### 5. **ACK (S-S to MT#1e) - see example in Table 7.4.7.1-5**

 The S-CSCF of calling party responds to the 403 Forbidden response with an ACK request that is sent to S-CSCF via the S-CSCF to S-CSCF procedure.

# **Table 7.4.7.1-5: ACK (S-S to MT#1e)**

```
ACK sip:+1-212-555-2222@home2.net;user=phone SIP/2.0 
Via: SIP/2.0/UDP icscf2_s.home2.netSIP/2.0/UDP icscf2_s.home2.net;branch=871y12.1, SIP/2.0/UDP 
             netSIP/2.0/UDP scscf1.home1.net;branch=332b23.1
From: 
To: sip:B36(SHA-1(+1-212-555-2222; time=36123E5B; seq=73))@localhost;tag=1234 
Call-ID: 
CSeq:
```
#### Content-Length: 0

# 7.4.8 Mobile termination, roaming, terminal is out of radio coverage (MO#2, S-S#2 assumed)

Editor's Note: currently in annex

# 7.4.9 Mobile termination, unregistered subscriber

# 7.4.9.1 Introduction

In the example information flows in the following sections, the subscriber receiving a terminating call is unregistered. Therefore, when the I-CSCF in the home network of the called subscriber queries the HSS for the location of the called subscriber, the HSS indicates that the subscriber is unregistered.

In section. 7.4.9.2, call setup does not proceed, as the subscriber does not have services related to unregistered state.

In section. 7.4.9.3, call setup proceeds and a temporary call instance is created at the callee's S-CSCF for the life of the call. This is to support services related to the unregistered state of the callee.

# 7.4.9.2 Mobile termination, unregistered subscriber, no services related to unregistered state

In the example information flow the subscriber is unregistered and the subscriber has no services related to unregistered state. This is shown in the following information flow (figure 7.4.9.2-1):

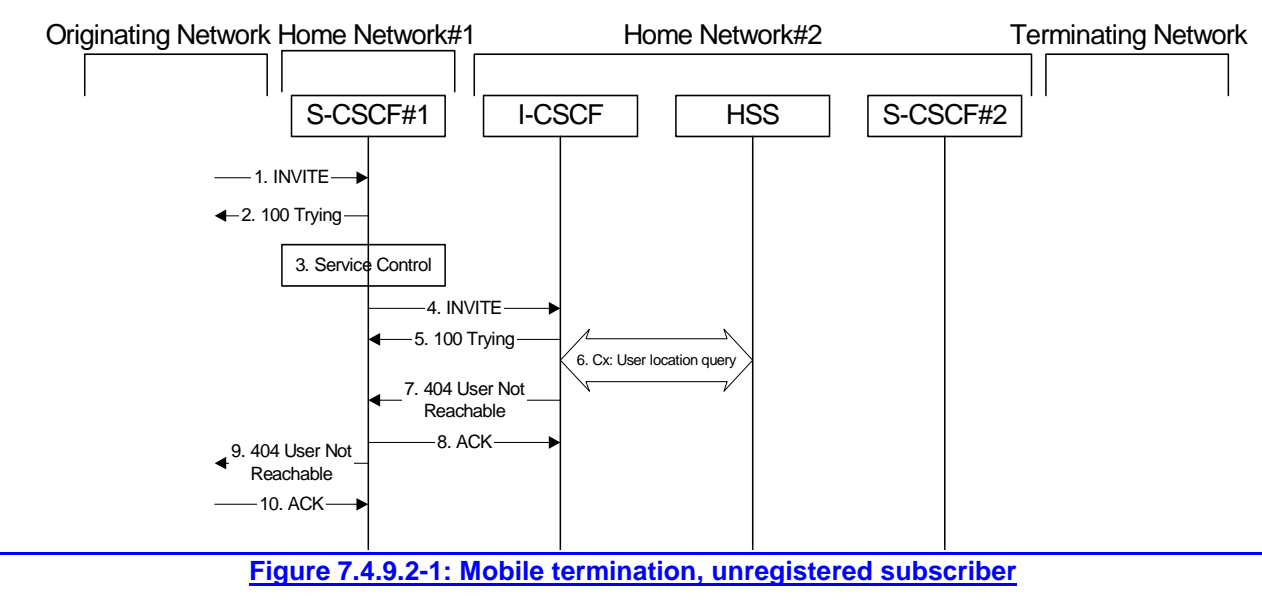

1. **INVITE (MO to S-S#1a) – see example in Table 7.4.9.2-1**

The INVITE request is sent from the UE to S-CSCF#1 by the procedures of the originating signalling flow.

# **Table 7.4.9.2-1: INVITE (MO to S-S#1a)**

```
INVITE sip:scscf1.home1.net SIP/2.0
Via: SIP/2.0/UDP pcscf1.visited1.net;branch=240f34.1, SIP/2.0/UDP [5555::aaa:bbb:ccc:ddd]
Record-Route: sip:240f34.1@pcscf1.visited1.net
Route: sip:+1-212-555-2222@home2.net;user=phone
Supported: 100rel 
Remote-Party-ID: "John Doe" <tel:+1-212-555-1111>;privacy=off
Anonymity: Off 
From: "Alien Blaster" <sip:B36(SHA-1(user1_public1@home1.net; time=36123E5B;
    seq=72))@localhost>;tag=171828
To: sip:B36(SHA-1(+1-212-555-2222; time=36123E5B; seq=73))@localhost 
Call-ID: cb03a0s09a2sdfglkj490333 
Cseq: 127 INVITE 
Contact: sip:[5555::aaa:bbb:ccc:ddd]
Content-Type: application/sdp 
Content-Length: (…)
v=0o=- 2987933615 2987933615 IN IP6 5555::aaa:bbb:ccc:ddd
s=-\frac{1}{c=IN} IP6 5555::aaa:bbb:ccc:ddd
h=AS:64t=9071652750m=video 3400 RTP/AVP 99
a=qos:mandatory sendrecv 
a=rtpmap:99:MPV
m=video 3402 RTP/AVP 99
a=qos:mandatory sendrecv
a=rtpmap:99:MPV
m=audio 3456 RTP/AVP 97 96 0 15
a=rtpmap:97 AMR 
a=fmtp:97 mode-set=0,2,5,7; maxframes=2
a=rtpmap:96 G726-32/8000
a=qos:mandatory sendrecv
m=audio 3458 RTP/AVP 97 96 0 15
a=rtpmap:97 AMR
a = f m t p : 97 mode-set=0, 2, 5, 7; maxframes=2
a=rtpmap:96 G726-32/8000
a=qos:mandatory sendrecv
```
# 2. **100 Trying (S-S#1a to MO) – see example in Table 7.4.9.2-2**

S-CSCF#1 responds to the INVITE request (1) with a 100 Trying provisional response.

# **Table 7.4.9.2-2: 100 Trying (S-S#1a to MO)**

SIP/2.0 100 Trying Via: SIP/2.0/UDP pcscf1.visited1.net;branch=240f34.1, SIP/2.0/UDP [5555::aaa:bbb:ccc:ddd] From: To: Call-ID: CSeq: Content-Length: 0

# 3. **Service Control**

S-CSCF#1 performs whatever service control logic is appropriate for this session attempt.

 S-CSCF#1 examines the media parameters, and removes any choices that the subscriber does not have authority to request.

For this example, assume the subscriber is not allowed video.

- 4. **INVITE (S-CSCF to I-CSCF) see example in Table 7.4.9.2-4**
- S-CSCF#1 performs an analysis of the destination address, and determines the network operator to whom the destination subscriber belongs. Since the originating operator does not desire to keep their internal configuration hidden, S-CSCF#1 forwards the INVITE request directly to I-CSCF in the destination network.

## **Table 7.4.9.2-4: INVITE (S-CSCF to I-CSCF)**

INVITE sip:+1-212-555-2222@home2.net;user=phone SIP/2.0 Via: SIP/2.0/UDP sip:scscf1.home1.net SIP/2.0/UDP pcscf1.visited1.net;branch=240f34.1, SIP/2.0/UDP [5555::aaa:bbb:ccc:ddd] Record-Route: sip:332b23.1@scscf1.home1.net, sip: pcscf1.visited1.net Supported: Remote-Party-ID: "John Doe" <tel:+1-212-555-1111>;privacy=off;screen=yes Anonymity: From: To: Call-ID: Cseq: Contact: Content-Type: Content-Length: (…)  $v=0$ o=- 2987933615 2987933615 IN IP6 5555::aaa:bbb:ccc:ddd  $s =$ c=IN IP6 5555::aaa:bbb:ccc:ddd t=907165275 0 m=video 0 RTP/AVP 99 m=video 0 RTP/AVP 99 m=audio 3456 RTP/AVP 97 96 0 15 a=qos:mandatory sendrecv a=rtpmap:97 AMR  $a = f m t p : 97$  mode-set=0, 2, 5, 7; maxframes=2 a=rtpmap:96 G726-32/8000 m=audio 3458 RTP/AVP 97 96 0 15 a=qos:mandatory sendrecv a=rtpmap:97 AMR a=fmtp:97 mode-set=0,2,5,7; maxframes=2 a=rtpmap:96 G726-32/8000

## 5. **100 Trying (I-CSCF to S-CSCF) – see example in Table 7.4.9.2-5**

I-CSCF responds to the INVITE request (4) by sending a 100 Trying provisional response to S-CSCF#1.

# **Table 7.4.9.2-5: 100 Trying (I-CSCF to S-CSCF)**

SIP/2.0 100 Trying Via: SIP/2.0/UDP scscf1.home1.net;branch=332b23.1, SIP/2.0/UDP pcscf1.visited1.net;branch=240f34.1, SIP/2.0/UDP [5555::aaa:bbb:ccc:ddd] From: To:

Call-ID: CSeq: Content-Length: 0

## 6. **Cx: User Location Query procedure**

 The I-CSCF sends a query to the HSS to find out the S-CSCF of the called user. The HSS responds with the information that the subscriber is not currently registered and it does not have any service when the user is unregistered.

For detailed message flows see [29.228].

Table 7.3.2.1-6a provides the parameters in the SIP INVITE message (flow 4) which need to be sent to HSS.

#### 7. **404 User Not Reachable (I-CSCF to S-CSCF) – see example in Table 7.4.9.2-7**

I-CSCF initiates a 404 User Not Reachable response to S-CSCF#1.

Editor's Note: It is FFS to decide whether 404 User Not Reachable is the best response code to send.

# **Table 7.4.9.2-7: 404 User Not Reachable (I-CSCF to S-CSCF)**

SIP/2.0 404 User Not Reachable

Via: SIP/2.0/UDP scscf1.home1.net;branch=332b23.1, SIP/2.0/UDP pcscf1.visited1.net;branch=240f34.1,  $SIP/2.0/UDP$  [5555::aaa:bbb:ccc:ddd]) From:

To:

Call-ID: CSeq:

Content-Length: 0

# 8. **ACK (S-CSCF to I-CSCF) – see example in Table 7.4.9.2-8**

S-CSCF#1 responds to the I-CSCF with ACK.

### **Table 7.4.9.2-8: ACK (S-CSCF to I-CSCF)**

ACK sip:+1-212-555-2222@home2.net;user=phone SIP/2.0 Via: SIP/2.0/UDP scscf1.home1.net;branch=332b23.1 From: To: Call-ID: Cseq: \_\_\_\_\_\_<br>Content-Length:

### 9. **404 User Not Reachable (S-S#1a to MO) – see example in Table 7.4.9.2-9**

S-CSCF#1 forwards the 404 User Not Reachable to the originator, as per the originating procedure.

# **Table 7.4.9.2-9: 404 User Not Reachable (S-S#1a to MO)**

SIP/2.0 404 User Not Reachable Via: SIP/2.0/UDP pcscf1.visited1.net;branch=240f34.1, SIP/2.0/UDP [5555::aaa:bbb:ccc:ddd] From: To: Call-ID:

CSeq: Content-Length: 0

#### 10. **ACK (MO to S-S#1a) – see example in Table 7.4.9.2-10**

The originating endpoint sends the final acknowledgement to S-CSCF#1 by the origination procedures.

# **Table 7.4.9.2-10: ACK (MO to S-S#1a)**

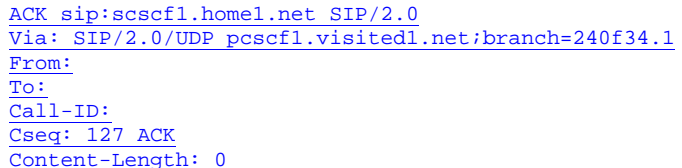

# 7.4.9.3 Mobile termination, unregistered subscriber, services related to unregistered state

In the example information flow the subscriber is unregistered and the subscriber has services related to unregistered state. This is shown in the following information flow (figure 7.4.9.3-1):

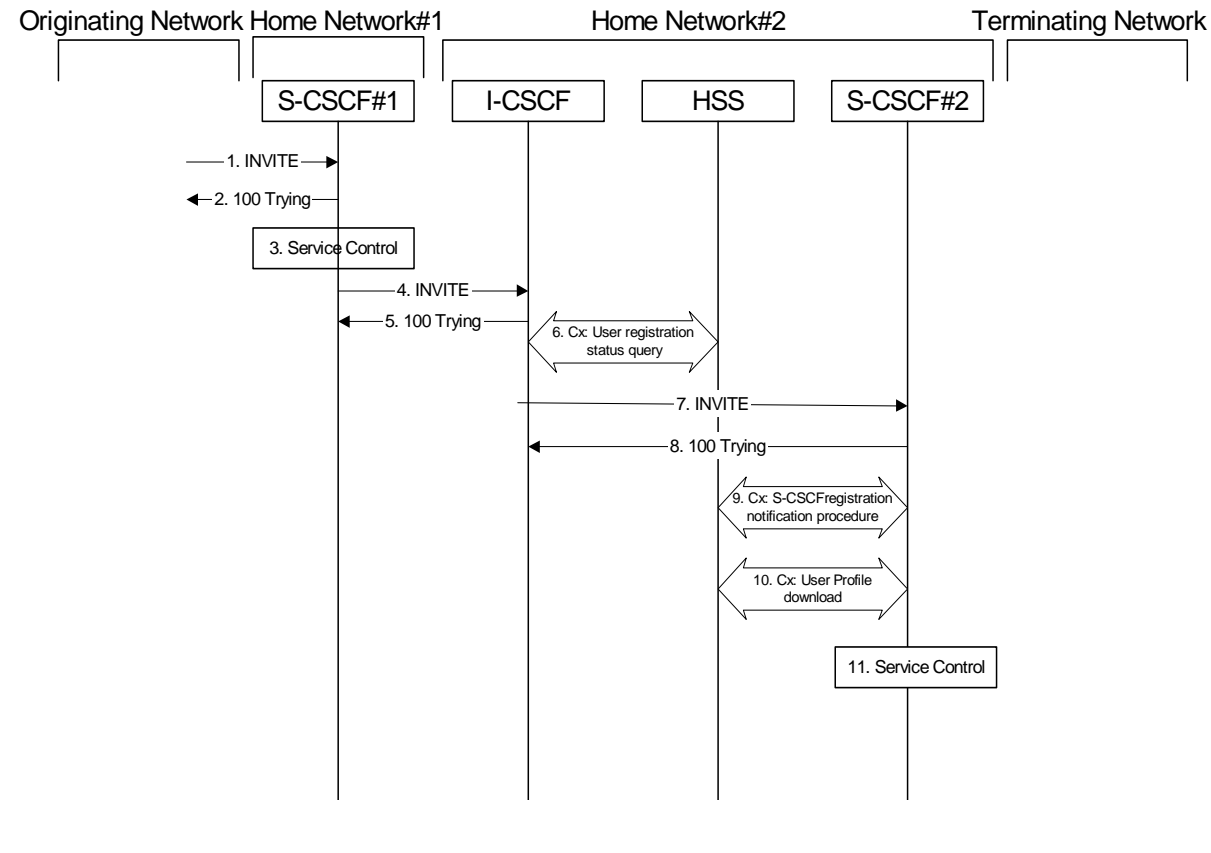

**Figure 7.4.9.3-1: Mobile termination, unregistered subscriber with services**

# 1. **INVITE (MO to S-S#1a) – see example in Table 7.4.9.3-1**

The INVITE request is sent from the UE to S-CSCF#1 by the procedures of the originating signalling flow.

# **Table 7.4.9.3-1: INVITE (MO to S-S#1a)**

INVITE sip:scscf1.home1.net SIP/2.0 SIP/2.0/UDP pcscf1.visited1.net;branch=240f34.1, SIP/2.0/UDP [5555::aaa:bbb:ccc:ddd] Record-Route: sip:240f34.1@pcscf1.visited1.net Route: sip:+1-212-555-2222@home2.net;user=phone Supported: 100rel Remote-Party-ID: "John Doe" <tel:+1-212-555-1111>;privacy=off Anonymity: Off From: "Alien Blaster" <sip:B36(SHA-1(user1\_public1@home1.net; time=36123E5B; seq=72))@localhost>;tag=171828 To: sip:B36(SHA-1(+1-212-555-2222; time=36123E5B; seq=73))@localhost Call-ID: cb03a0s09a2sdfglkj490333 Cseq: 127 INVITE Contact: sip:[5555::aaa:bbb:ccc:ddd] Content-Type: application/sdp Content-Length: (…)  $v=0$ o=- 2987933615 2987933615 IN IP6 5555::aaa:bbb:ccc:ddd  $s=$  $\overline{c=IN}$  IP6 5555::aaa:bbb:ccc:ddd  $b=AS:64$ t=907165275 0 m=video 3400 RTP/AVP 99 a=qos:mandatory sendrecv a=rtpmap:99:MPV m=video 3402 RTP/AVP 99 a=qos:mandatory sendrecv a=rtpmap:99:MPV m=audio 3456 RTP/AVP 97 96 0 15 a=rtpmap:97 AMR  $a = f m t p: 97$  mode-set=0, 2, 5, 7; maxframes=2 a=rtpmap:96 G726-32/8000 a=qos:mandatory sendrecv m=audio 3458 RTP/AVP 97 96 0 15 a=rtpmap:97 AMR a=fmtp:97 mode-set=0,2,5,7; maxframes=2 a=rtpmap:96 G726-32/8000 a=qos:mandatory sendrecv

# 2. **100 Trying (S-S#1a to MO) – see example in Table 7.4.9.3-2**

S-CSCF#1 responds to the INVITE request (1) with a 100 Trying provisional response.

# **Table 7.4.9.3-2: 100 Trying (S-S#1a to MO)**

SIP/2.0 100 Trying Via: SIP/2.0/UDP pcscf1.visited1.net;branch=240f34.1, SIP/2.0/UDP [5555::aaa:bbb:ccc:ddd] From: To: Call-ID: CSeq: Content-Length: 0

# 3. **Service Control**

S-CSCF#1 performs whatever service control logic is appropriate for this session attempt.

 S-CSCF#1 examines the media parameters, and removes any choices that the subscriber does not have authority to request.

# 4. **INVITE (S-CSCF to I-CSCF) – see example in Table 7.4.9.3-4**

 S-CSCF#1 performs an analysis of the destination address, and determines the network operator to whom the destination subscriber belongs. Since the originating operator does not desire to keep their internal configuration hidden, S-CSCF#1 forwards the INVITE request directly to to I-CSCF in the destination network.

# **Table 7.4.9.3-4: INVITE (S-CSCF to I-CSCF)**

INVITE sip:+1-212-555-2222@home2.net;user=phone SIP/2.0 Via: SIP/2.0/UDP sip:scscf1.home1.net SIP/2.0/UDP pcscf1.visited1.net;branch=240f34.1, SIP/2.0/UDP [5555::aaa:bbb:ccc:ddd] Record-Route: sip:332b23.1@scscf1.home1.net, sip: pcscf1.visited1.net Supported: Remote-Party-ID: "John Doe" <tel:+1-212-555-1111>;privacy=off;screen=yes Anonymity: From: To: Call-ID: Cseq: Contact: Content-Type: Content-Length: (…)  $v=0$ o=- 2987933615 2987933615 IN IP6 5555::aaa:bbb:ccc:ddd  $s =$ c=IN IP6 5555::aaa:bbb:ccc:ddd t=907165275 0 m=video 0 RTP/AVP 99 m=video 0 RTP/AVP 99 m=audio 3456 RTP/AVP 97 96 0 15 a=qos:mandatory sendrecv a=rtpmap:97 AMR  $a = f m t p : 97$  mode-set=0, 2, 5, 7; maxframes=2 a=rtpmap:96 G726-32/8000 m=audio 3458 RTP/AVP 97 96 0 15 a=qos:mandatory sendrecv a=rtpmap:97 AMR a=fmtp:97 mode-set=0,2,5,7; maxframes=2 a=rtpmap:96 G726-32/8000

## 5. **100 Trying (I-CSCF to S-CSCF) – see example in Table 7.4.9.3-5**

I-CSCF responds to the INVITE request (4) by sending a 100 Trying provisional response to S-CSCF#1.

# **Table 7.4.9.3-5: 100 Trying (I-CSCF to S-CSCF)**

SIP/2.0 100 Trying Via: SIP/2.0/UDP scscf1.home1.net;branch=332b23.1, SIP/2.0/UDP pcscf1.visited1.net;branch=240f34.1, SIP/2.0/UDP [5555::aaa:bbb:ccc:ddd] From:

To: Call-ID: CSeq: Content-Length: 0

## 6. **Cx: User Registration Status Query procedure**

 The I-CSCF sends a query to the HSS to find out the S-CSCF of the called user. The HSS responds with the information that the user is not currently registered, but the user has services when the user is not registered.

For detailed message flows see [29.228].

Table 7.3.2.1-6a provides the parameters in the SIP INVITE message (flow 4) which need to be sent to HSS.

Based on the CX response the I-CSCF selects an appropriate S-CSCF.

7. **INVITE (I-CSCF to S-CSCF) – see example in Table 7.4.9.3-7**

# **Table 7.4.9.3-7: INVITE (I-CSCF to S-CSCF)**

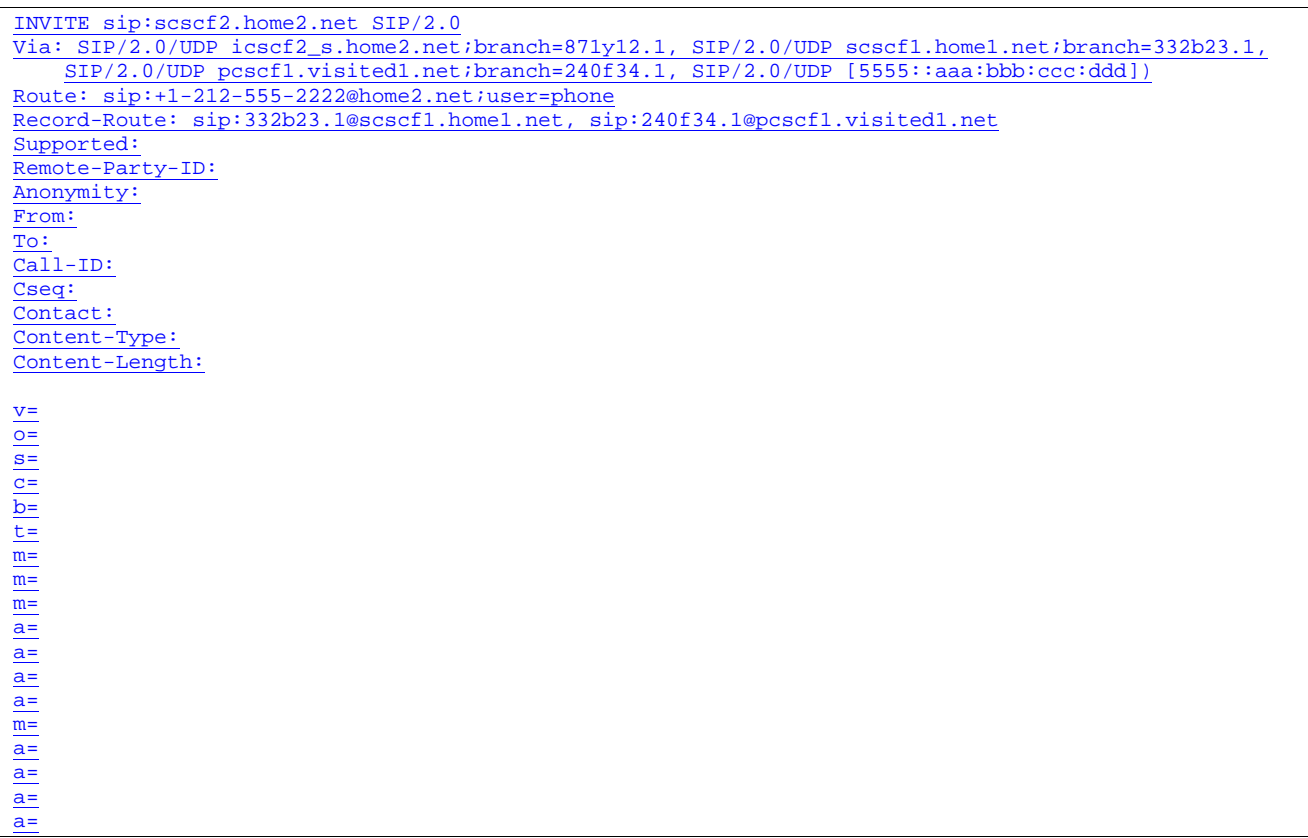

#### 8. **100 Trying (I-CSCF to S-CSCF) – see example in Table 7.4.9.3-8**

I-CSCF responds to the INVITE request (4) by sending a 100 Trying provisional response to S-CSCF#1.

# **Table 7.4.9.3-8: 100 Trying (S-CSCF to I-CSCF)**

SIP/2.0 100 Trying

Via: SIP/2.0/UDP icscf2\_s.home2.net;branch=871y12.1, SIP/2.0/UDP scscf1.home1.net;branch=332b23.1, SIP/2.0/UDP pcscf1.visited1.net;branch=240f34.1, SIP/2.0/UDP [5555::aaa:bbb:ccc:ddd] From:

To: Call-ID: CSeq:

Content-Length: 0

### 9. **Cx: S-CSCF registration notification procedure**

The S-CSCF sends a query to the HSS to record the S-CSCF of the called user.

For detailed message flows see [29.228].

Table 6.2-8a provides the parameters in the INVITE message (flow 7) which need to been sent to HSS

Editor's Note: It needs to be checked whether all the input information in table 6.2-8 is available in the INVITE. For instance, the private user identity may not be available in the INVITE.

#### 10. **Cx: User Profile Download procedure**

 The S-CSCF sends a query to the HSS to determine the subscriber profile of the callee. The HSS responds with the profile.

For detailed message flows see [29.228].

Table 6.2-9a provides the parameters in the SIP INVITE message (flow 7) which need to be sent to HSS.

11. **Service Control**

S-CSCF#2 performs whatever service control logic is appropriate for this session attempt.

12. **Successful session setup continues (not shown in the flow)**

The rest of the terminating session is setup as described in subclause. 7.4.2 with the INVITE being transmitted from the S-CSCF#2 to the appropriate network entity (e.g., the INVITE may be forwarded to an application server).

# 7.5 Sample multimedia signalling flows: addition of further media streams

7.5.1 Introduction

None.

7.5.2 Sample multimedia signalling flow - addition of further media originator and terminator are both roaming and operated by different networks

Figure 7.5.2-1 shows a multimedia signalling flow for the addition of another media where the originator and terminator are both roaming and operated by different networks. Both networks are without I-CSCF providing configuration independence. The UE has already established an IM session carrying voice and is generating an INVITE request to add video media to the already established IM session.

**1012)** 

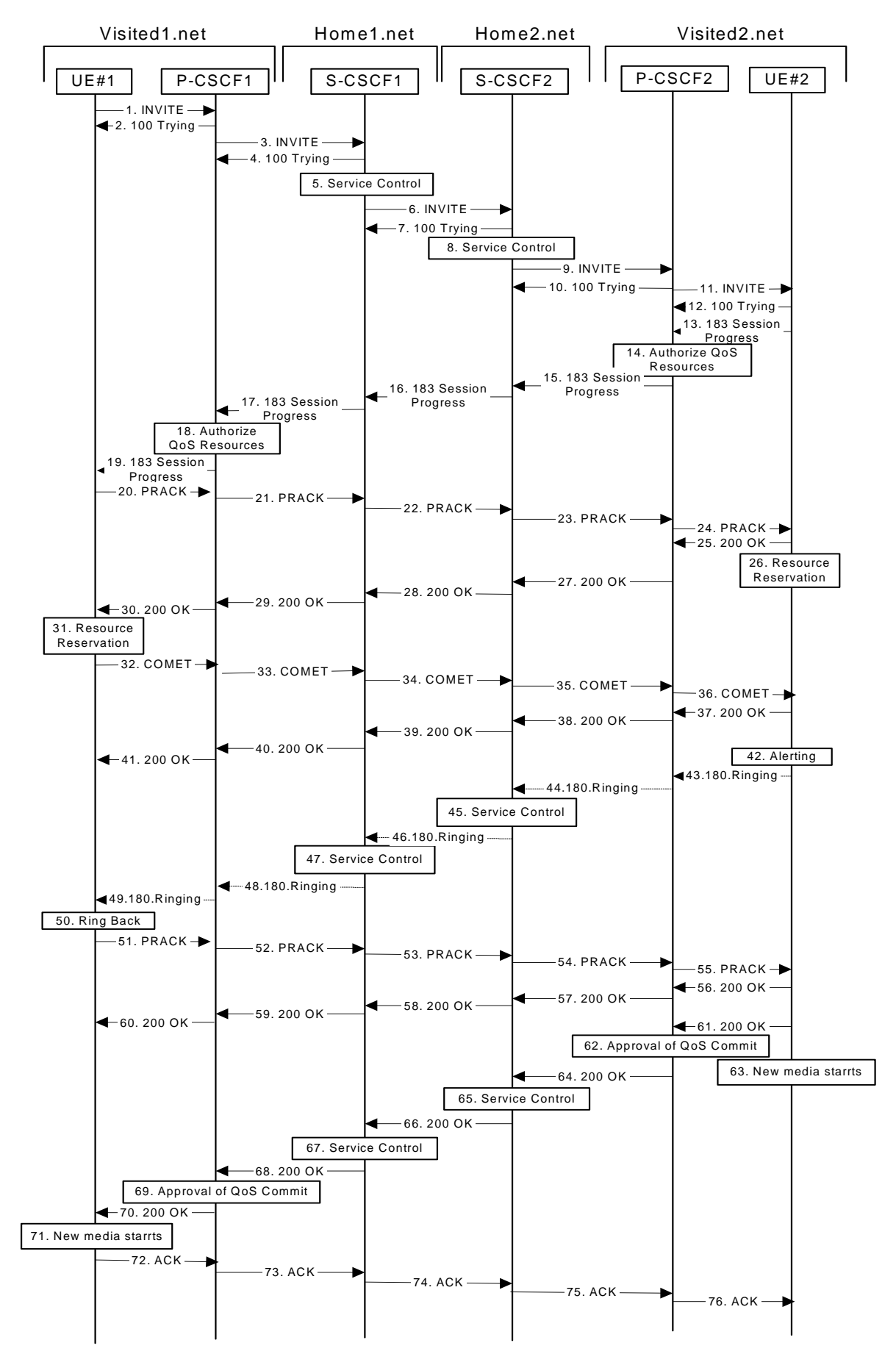

**Figure 7.5.2-1: Sample multimedia signalling flow - addition of further media** 

#### 1. **INVITE (UE1 to P-CSCF1) – see example in Table 7.5.2-1**

UE#1 sends a SIP INVITE request, containing new SDP for the new video media and including the original SDP, to P-CSCF1, which is pcscf1.visited1.net in its visited network.

#### **Table 7.5.2-1 INVITE (UE1 to P-CSCF1)**

```
INVITE sip:[5555::eee:fff:aaa:bbb] SIP/2.0 
Via: SIP/2.0/UDP [5555::aaa:bbb:ccc:ddd]
Supported: 100rel 
Remote-Party-ID: "John Doe" <tel:+1-212-555-1111>;privacy=off 
Anonymity: Off 
From: "Alien Blaster" <sip:B36(SHA-
    1(user1_public1@home1.net;time=36123E5B;seq=72))@localhost>;tag=171828 
To: sip:B36(SHA-1(+1-212-555-2222; time=36123E5B; seq=73))@localhost; tag=314159 
Call-ID: cb03a0s09a2sdfglkj490333 
Cseq: 132 INVITE 
Contact: sip:[5555::aaa:bbb:ccc:ddd] 
Content-Type: application/sdp 
Content-Length: (…) 
rr=0o=- 2987933615 2987933615 IN IP6 5555::aaa:bbb:ccc:ddd 
s=-c=IN IP6 5555::aaa:bbb:ccc:ddd 
b=AS:64t=907166275 0 
m=audio 3456 RTP/AVP 97 
a=rtpmap:97 AMR 
a=fmtp:97 mode-set=0,2,5,7; maxframes=2 
a=qos:mandatory sendrecv 
m=video 9544 RTP/AVP 31 
a=rtpmap:31 H261/90000 
a=qos:mandatory sendrecv
```
**Request-URI**: contains the keyed number from the user.

**Via:** contains the IP address or FQDN of the originating UE.

**Remote-Party-ID:** contains the public identity of the UE. The Display name is optional.

**From:, To:, Call-ID:** follow the recommendations of draft-ietf-sip-privacy-01, even though anonymity is not being requested for this session.

**Cseq:** is a random starting number.

**Contact:** is the SIP URL that contains the IP address or FQDN of the originating UE is the IP address or FQDN of the originating UE.

#### 2. **100 Trying (P-CSCF1 to UE1) - see example in Table 7.5.2-2**

P-CSCF responds to the INVITE request (1) with a 100 Trying provisional response.

#### **Table 7.5.2-2: 100 Trying (P-CSCF1 to UE1)**

```
SIP/2.0 100 Trying 
Via: SIP/2.0/UDP [5555::aaa:bbb:ccc:ddd]
From: 
To: 
Call-ID: 
CSeq: 
Content-Length: 0
```
#### 3. **INVITE (P-CSCF1 to S-CSCF1) - see example in Table 7.5.2-3**

 The INVITE request is sent by the P-CSCF to the next hop scscf1.home1.net, which is in UE's home network. Because this a re-invite, so the I-CSCF1 is not involved in sip transaction.

# **Table 7.5.2-3: INVITE (P-CSCF1 to S-CSCF1)**

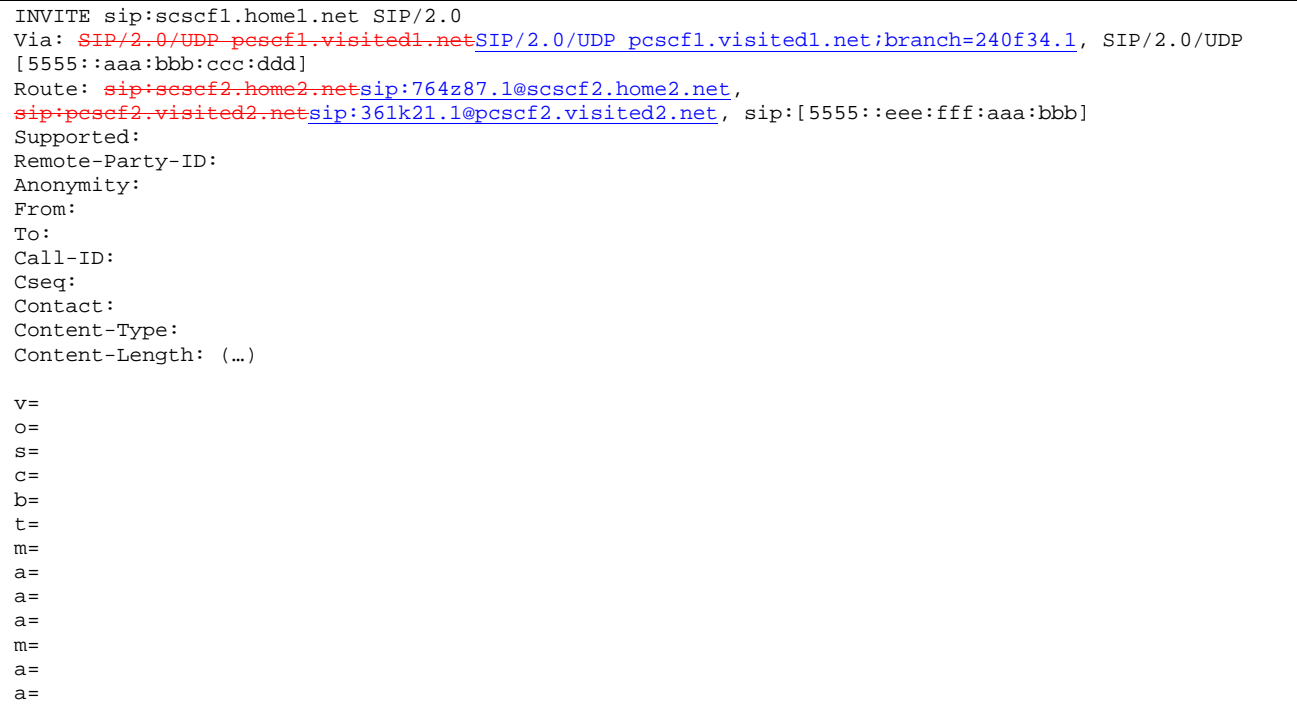

**Route:** P-CSCF knows the request routing from the previous sip transactions.

**Contact:** a locally defined value that identifies the UE.

**Request-URI:** the first component in the remembered Path header from Registration.

### 4. **100 Trying (S-CSCF1 to P-CSCF1) - see example in Table 7.5.2-4**

S-CSCF sends the 100 Trying provisional response to P-CSCF.

# **Table 7.5.2-4: 100 Trying (S-CSCF1 to P-CSCF1)**

 $SIP/2.0 100$  Trying<br>Via:  $SIP/2.0/UDP$  p dl.netSIP/2.0/UDP pcscf1.visited1.net;branch=240f34.1, SIP/2.0/UDP [5555::aaa:bbb:ccc:ddd] From: To: Call-ID: CSeq: Content-Length:

#### 5. **Service Control**

S-CSCF validates the service profile, and performs any origination service control required for this subscriber.

 S-CSCF#1 examines the media parameters, and removes any choices that the subscriber does not have authority to request.

#### 6. **INVITE (S-CSCF1 to S-CSCF2) - see example in Table 7.5.2-6**

 S-CSCF1 sends the INVITE request to UE's serving CSCF-cscf2.home2.net, which is in the callee (UE2)'s home network. Because this is a re-invite, so the I-CSCF2 is not involved in the sip transaction.

**Table 7.5.2-6: INVITE (S-CSCF1 to S-CSCF2)** 

```
INVITE sip:scscf2.home2.net SIP/2.0 
Via: SIP/2.0/UDP scscf1.home1.netSIP/2.0/UDP scscf1.home1.net;branch=332b23.1, SIP/2
           pcscf1.visited1.netSIP/2.0/UDP pcscf1.visited1.net;branch=240f34.1, SIP/2.0/UDP 
    [5555::aaa:bbb:ccc:\overline{ddd}Route: sip:pcscf2.visited2.netsip:361k21.1@pcscf2.visited2.net, sip:[5555::eee:fff:aaa:bbb]
Supported: 
Remote-Party-ID: "John Doe" <tel:+1-212-555-1111>;privacy=off;screen=yes 
Anonymity: 
From: 
To: 
Call-ID: 
Cseq: 
Contact:
Content-Type: 
Content-Length: (…) 
v=\circ=
s=c=b=t=m= 
a=a= 
a=m=a= 
a=
```
#### 7. **100 Trying (S-CSCF2 to S-CSCF1) - see example in Table 7.5.2-7**

S-CSCF1 receives a 100 Trying provisional response, as specified by the S-CSCF to S-CSCF procedures.

# **Table 7.5.2-7: 100 Trying (S-CSCF2 to S-CSCF1)**

```
SIP/2.0 100 Trying 
Via: SIP/2.0/UDP scscf1.home1.netSIP/2.0/UDP scscf1.home1.net;branch=332b23.1, SIP/2.<br>nescf1.visited1.netSIP/2.0/UDP poscf1.visited1.net;branch=240f34.1, SIP/2.0/UDP
                          pcscf1.visited1.net;branch=240f34.1, SIP/2.0/UDP, SIP/2.0/UDP, SIP/2.0/UDP
     [5555::aaa:bbb::ccc:odd]From: 
To: 
Call-ID: 
CSeq: 
Content-Length: 0
```
#### 8. **Service Control**

S-CSCF2 validates the service profile, and performs any origination service control required for this subscriber.

 S-CSCF#2 examines the media parameters, and removes any choices that the subscriber does not have authority to request.

#### 9. **INVITE (S-CSCF2 to P-CSCF2) - see example in Table 7.5.2-9**

 S-CSCF2 forwards the INVITE request tocallee's P-CSCF pcscf2.visited2.net which is in the UE2's visited network, called visited2.net

Editor's Note: Need to represent the ability of the S-CSCF to take part in the negotiation of the media streams (by removing entries) in some manner.

Editor's Note: Need for additional headers to transport e.g. Billing-Correlation-Identifier is FFS.

# **Table 7.5.2-9: INVITE (S-CSCF2 to P-CSCF2)**

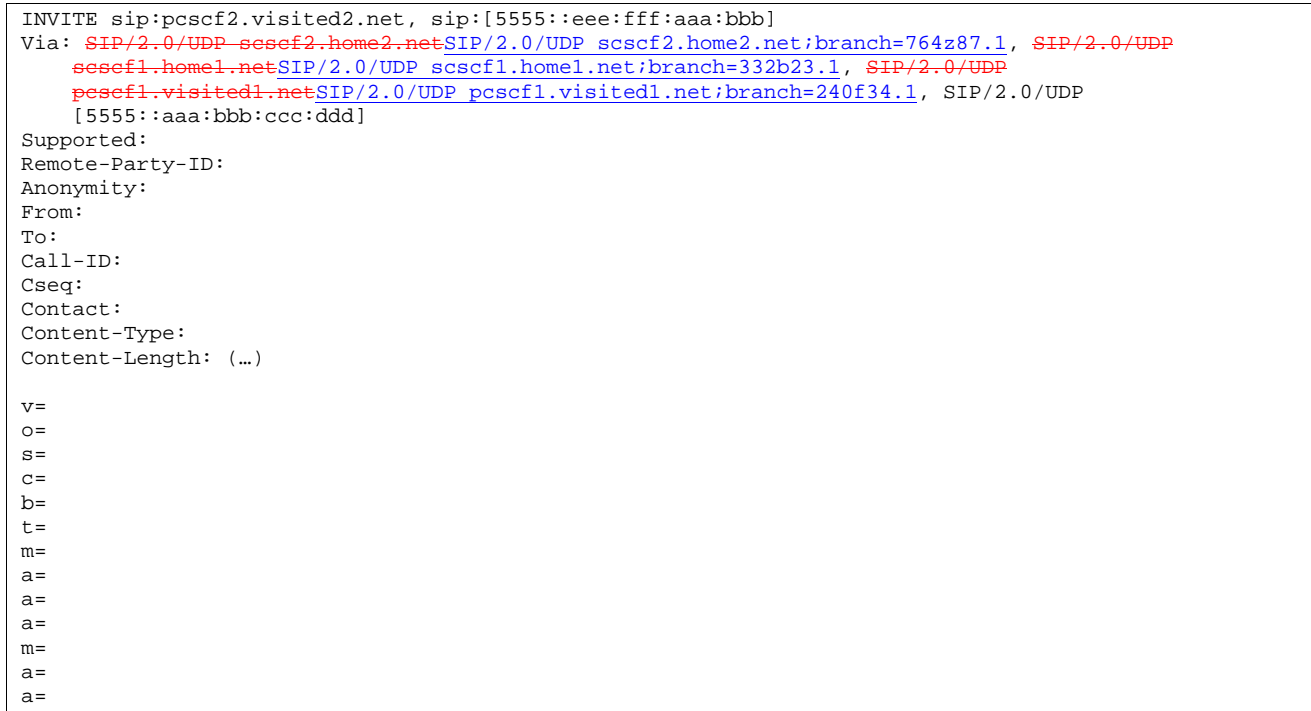

# 10. **100 Trying (P-CSCF2 to S-CSCF2) - see example in Table 7.5.2-10**

P-CSCF sends a 100 Trying provisional response back to S-CSCF2.

# **Table 7.5.2-10: 100 Trying (P-CSCF2 to S-CSCF2)**

 $SIP/2.0 100$  Trying<br>Via:  $SIP/2.0$ /UDP s 2.netSIP/2.0/UDP scscf2.home2.net;branch=764z87.1, SIP/2.0/UDP scscfl.homel.netSIP/2.0/UDP scscfl.homel.net;branch=332b23.1, SIP/2.0/UDP pcscf1.visited1.netSIP/2.0/UDP pcscf1.visited1.net;branch=240f34.1, SIP/2.0/UDP, SIP/2.0/UDP [5555::aaa:bbb:ccc: $\overline{ddd}$ ] From: To: Call-ID: CSeq: Content-Length: 0

# 11. **INVITE (P-CSCF2 to UE2) - see example in Table 7.5.2-11**

 P-CSCF determines the UE address from the value of the Request-URI, and forwards the INVITE request to the UE.

# **Table 7.5.2-11: INVITE (P-CSCF2 to UE2)**

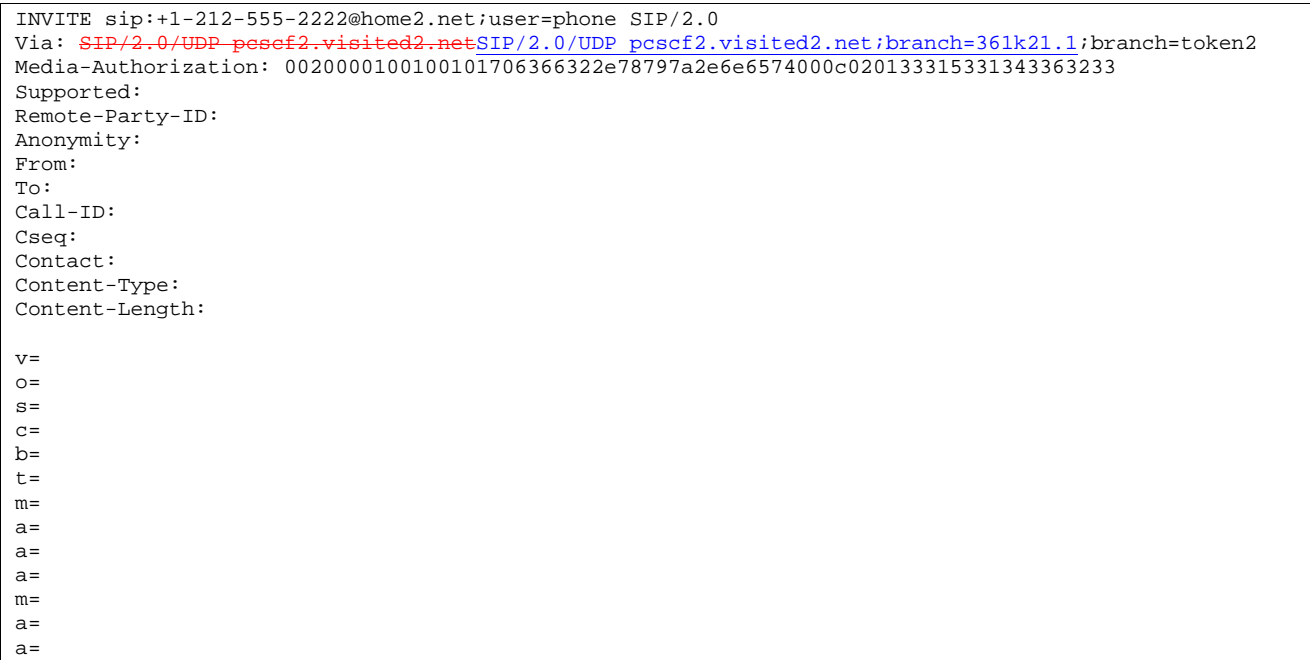

**Media-Authorization:** a P-CSCF generated authorization token. This particular example shows a Policy-Element generated by "pcf2.xyz.net" with credentials "31S14623".

# 12. **100 Trying (UE2 to P-CSCF2) - see example in Table 7.5.2-12**

P-CSCF receives a 100 Trying provisional response back to S-CSCF2.

# **Table 7.5.2-12: 100 Trying (UE2 to P-CSCF2)**

```
SIP/2.0 100 Trying 
Via: pcscf2.visited2.net;branch=token2 SIP/2.0/UDP, 
From: 
To: 
Call-ID: 
CSeq:
```
# 13. **183 Session Progress (UE2 to P-CSCF2) - see example in Table 7.5.2-13**

 The media stream capabilities of the destination are returned along the signalling path, in a 183 Session Progress provisional response

**1012)** 

### **Table 7.5.2-13: 183 Session Progress response (UE2 to P-CSCF2)**

```
SIP/2.0 183 Session Progress<br>Via: SIP/2.0/UDP pesef2.visi
                                 d2.netSIP/2.0/UDP pcscf2.visited2.net;branch=361k21.1;branch=token2
Remote-Party-ID: "John Smith" <tel:+1-212-555-2222>;privacy=off 
Anonymity: Off 
Require: 100rel 
From: 
To: 
Call-ID: 
CSeq: 
Contact: sip:[5555::eee:fff:aaa:bbb]
RSeq: 9022 
Content-Disposition: precondition 
Content-Type: application/sdp 
Content-Length: (…) 
v=0o=- 2987933615 2987933615 IN IP6 5555::aaa:bbb:ccc:ddd 
s=-c=IN IP6 5555::eee:fff:aaa:bbb 
b=AS:64t=907166275 0 
m=audio 6544 RTP/AVP 97 3 
a=rtpmap:97 AMR 
a = f m t p : 97 mode-set=0, 2, 5, 7; maxframes=2
a=qos:mandatory sendrecv confirm 
m=video 7544 RTP/AVP 31 
a=rtpmap:31 H261/90000 
a=qos:mandatory sendrecv confirm
```
#### 14. **Authorize QoS Resources**

P-CSCF2 authorizes the resources necessary for this new media

#### 15. **183 Session Progress (P-CSCF2 to S-CSCF2) - see example in Table 7.5.2-15**

P-CSCF2 forwards the 183 Session Progress response to S-CSCF2

#### **Table 7.5.2-15: 183 Session Progress (P-CSCF2 to S-CSCF2)**

```
SIP/2.0 183 Session Progress 
Via: SIP/2.0/UDP scscf2.home2.netSIP/2.0/UDP scscf2.home2.net;branch=764z87.1, SIP/2.0/UDP
    scscf1.home1.netSIP/2.0/UDP scscf1.home1.net;branch=332b23.1,
        pcscf1.home1.netSIP/2.0/UDP pcscf1.home1.net;branch=431h23.1, SIP/2.0/UDP 
    [5555: :aaa:bbb:ccc:ddd]Remote-Party-ID: 
Anonymity: 
Require: 
From: 
To: 
Call-ID: 
CSeq: 
Contact: 
RSeq: 
Content-Disposition: 
Content-Type: 
Content-Length: 
v =Q =s=c=b=t=m=a=a= 
a=m=a=a=
```
# 16. **183 Session Progress (S-CSCF2 to S-CSCF1) - see example in Table 7.5.2-16**

S-CSCF2 forwards the 183 Session Progress response to caller's S-CSCF

# **Table 7.5.2-16: 183 Session Progress (S-CSCF2 to S-CSCF1)**

```
SIP/2.0 183 Session Progress 
Via: SIP/2.0/UDP scscf1.home1.netSIP/2.0/UDP scscf1.home1.net;branch=332b23.1, SIP/2.0/UDP peacef1.home1.net;branch=431h23.1, SIP/2.0/UDP
                 el.netSIP/2.0/UDP pcscf1.home1.net;branch=431h23.1, SIP/2.0/UDP
    [5555::aaa:bbb::ccc:ddd]Remote-Party-ID: "John Smith" <tel:+1-212-555-2222>;privacy=off;screen=yes
Anonymity: 
Require: 
From: 
To: 
Call-ID: 
CSeq: 
Contact: 
RSeq: 
Content-Disposition: 
Content-Type: 
Content-Length: 
v=\caps=c=b=t=m=a= 
a= 
a=m=a= 
a=
```
# 17. **183 Session Progress (S-CSCF1 to P-CSCF1) - see example in Table 7.5.2-17**

S-CSCF1 forwards the 183 Session Progress response to the caller's P-CSCF

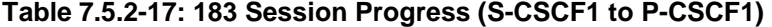

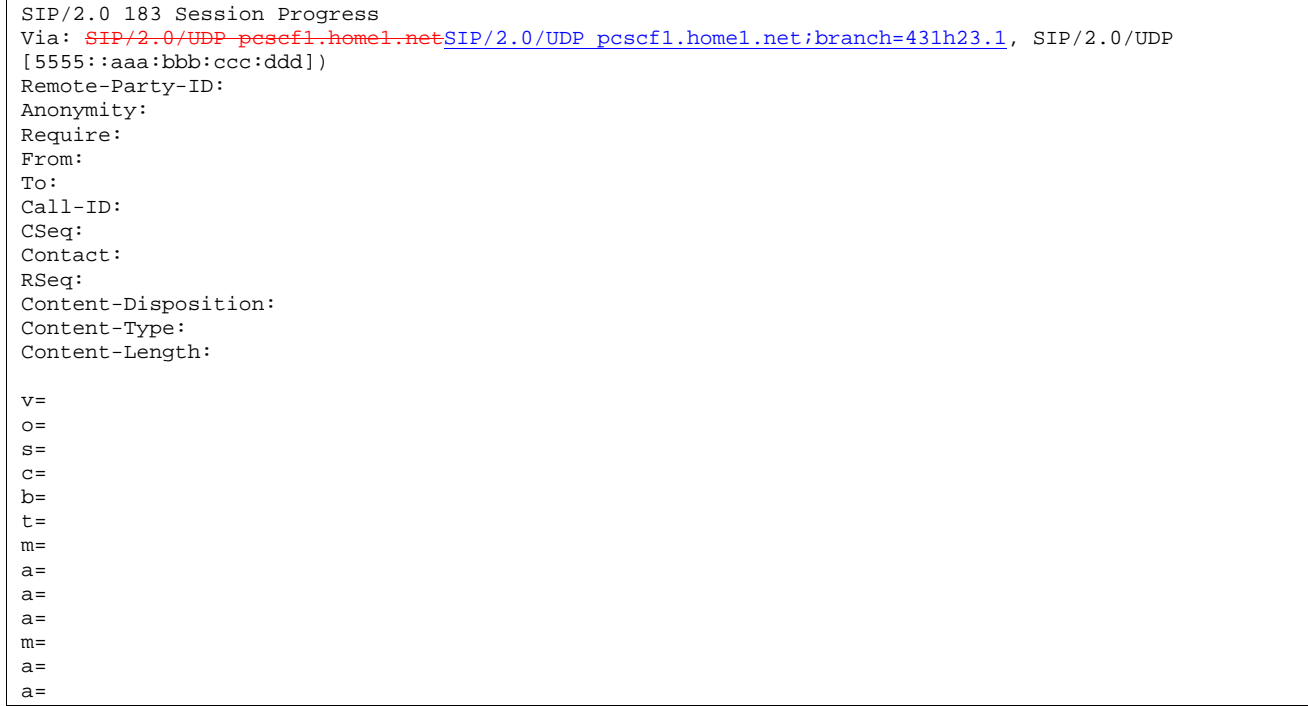

#### 18. **Authorize QoS Resources**

P-CSCF1 authorizes the resources necessary for this new media

#### 19. **183 Session Progress (P-CSCF1 to UE1) - see example in Table 7.5.2-19**

P-CSCF forwards the 183 Session Progress response to the originating endpoint

# **Table 7.5.2-19: 183 Session Progress (P-CSCF1 to UE1)**

SIP/2.0 183 Session Progress Via: SIP/2.0/UDP [5555::aaa:bbb:ccc:ddd] Media-Authorization: 0020000100100101706366312e78797a2e6e6574000c02013942563330373400 Remote-Party-ID: Anonymity: Require: From: To: Call-ID: CSeq: Contact: RSeq: Content-Disposition: Content-Type: Content-Length:  $v =$  $o=$ s=  $C=$  $h=$  $t=$  $m=$  $a=$  $a=$  $a=$ m=  $a=$  $a=$ 

**Media-Authorization:** a P-CSCF generated authorization token. This particular example shows a Policy-Element generated by "pcf1.xyz.net" with credentials "9BV3074".

# 20. **PRACK (UE1 to P-CSCF1) - see example in Table 7.5.2-20**

 The originating endpoint sends a PRACK request containing the final SDP to be used in this session to it's P-**CSCF** 

# **Table 7.5.2-20: PRACK (UE1 to P-CSCF1)**

PRACK sip:[5555::eee:fff:aaa:bbb] SIP/2.0 Via: SIP/2.0/UDP [5555::aaa:bbb:ccc:ddd] From: "Alien Blaster" <sip:B36(SHA-1(555-1111; time=36123E5B; seq=72))@localhost>;tag=171828 To: <sip:B36(SHA-1(555-2222; time=36123E5B; seq=73))@localhost>;tag=314159 Call-ID: cb03a0s09a2sdfglkj490333 Cseq: 133 PRACK Rack: 9022 132 INVITE Content-Type: application/sdp Content-Length: (…)  $v=0$ o=- 2987933615 2987933615 IN IP6 5555::aaa:bbb:ccc:ddd  $s=$ c=IN IP6 5555::aaa:bbb:ccc:ddd  $b=AS:64$ t=907165275 0 m=audio 3456 RTP/AVP 97 a=rtpmap:97 AMR a=fmtp:97 mode-set=0,2,5,7; maxframes=2 a=qos:mandatory sendrecv m=video 9544 RTP/AVP 31 a=rtpmap:31 H261/90000 a=qos:mandatory sendrecv

#### 21. **PRACK (P-CSCF1 to S-CSCF1) - see example in Table 7.5.2-21**

 P-CSCF adds a Route header, with the saved value from the previous response. P-CSCF identifies the proper saved value by the Request-URI.

P-CSCF1 forwards the PRACK request to S-CSCF1.

#### **Table 7.5.2-21: PRACK (P-CSCF1 to S-CSCF1)**

```
PRACK sip: scscf1.home1.net SIP/2.0<br>Via: SIP/2.0/UDP pesef1.visited1.ne
                                             \text{ESIP}/2.0/\text{UDP} pcscf1.visited1.net;branch=240f34.1, SIP/2.0/UDP
[5555::aaa:bbb:ccc:ddd]<br>Route: sip:sesef2.home2
                               Route: 764z87.1@scscf2.home2.net,
sip:pcscf2.visited2.netsip:361k21.1@pcscf2.visited2.net, sip:[5555::eee:fff:aaa:bbb] 
From: 
To: 
Call-ID: 
Cseq: 
Rack: 
Content-Type: 
Content-Length: (…) 
v=00=-s=c=b=t= 
m=a=a=a=m=a= 
a=
```
### 22. **PRACK (S-CSCF1 to S-CSCF2) - see example in Table 7.5.2-22**

S-CSCF1 forwards the PRACK request to S-CSCF2.

**Table 7.5.2-22: PRACK (S-CSCF1 to S-CSCF2)** 

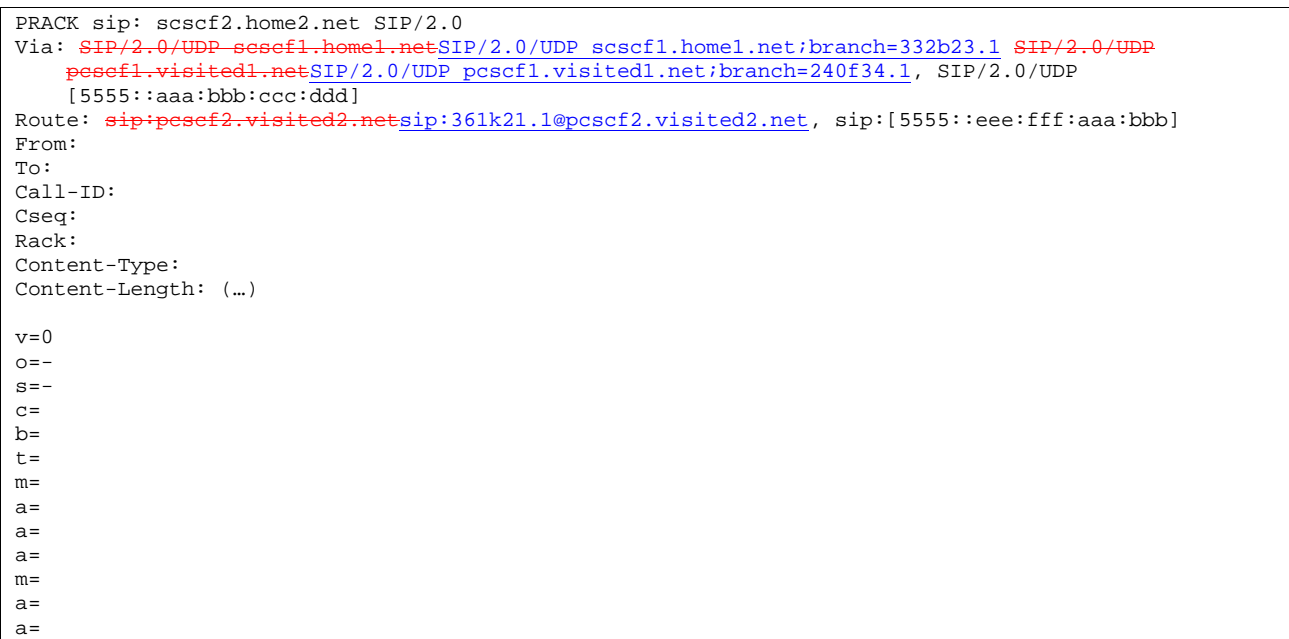

# 23. **PRACK (S-CSCF2 to P-CSCF2) - see example in Table 7.5.2-23**

S-CSCF2 forwards the PRACK request to P-CSCF2.

# **Table 7.5.2-23: PRACK (S-CSCF2 to P-CSCF2)**

```
PRACK sip:pcscf2.visited2.net, sip:[5555::eee:fff:aaa:bbb] 
Via: SIP/2.0/UDP scscf2.home2.netSIP/2.0/UDP scscf2.home2.net;branch=764z87.1, SIP/2.0/UDP
    scscf1.home1.netSIP/2.0/UDP scscf1.home1.net;branch=332b23.1 SIP/2.
    pcscf1.visited1.netSIP/2.0/UDP pcscf1.visited1.net;branch=240f34.1, SIP/2.0/UDP 
    [5555::aaa:bbb:ccc:ddd]
From: 
To: 
Call-ID: 
Cseq: 
Rack: 
Content-Type: 
Content-Length: 
v= 
O=s=c=b= 
t=m=a= 
a=a=m= 
a= 
a=
```
# 24. **PRACK (P-CSCF2 to UE2) - see example in Table 7.5.2-24**

P-CSCF2 forwards the PRACK request to callee UE2.

# **Table 7.5.2-24: PRACK (P-CSCF2 to UE2)**

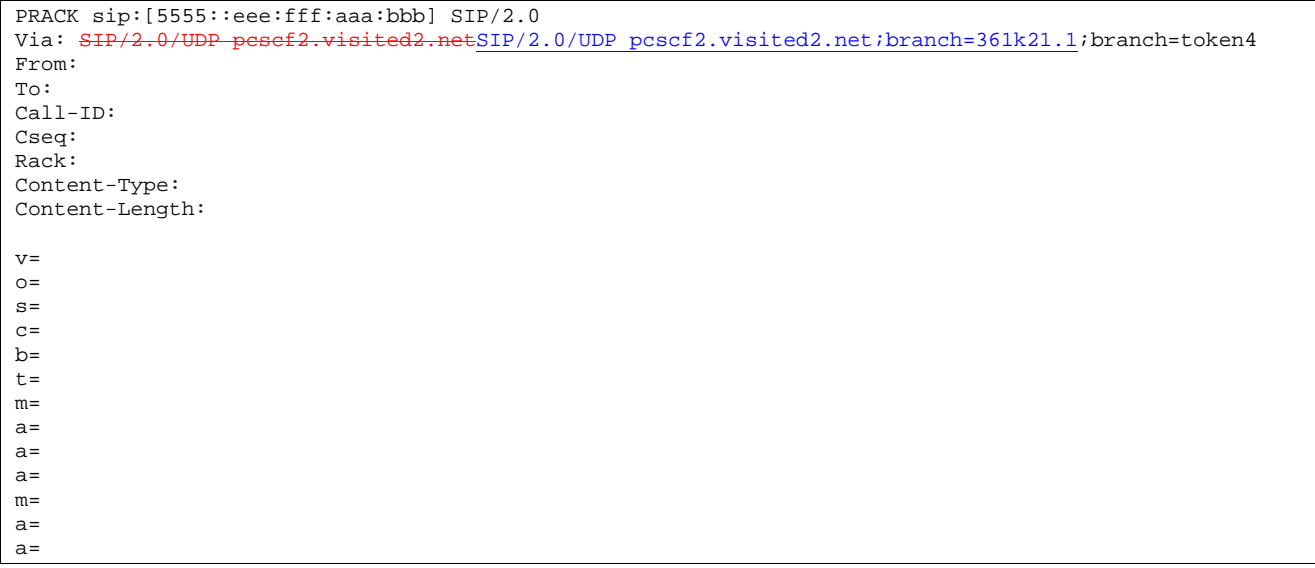

# 25. **200 OK (UE2 to P-CSCF2) - see example in Table 7.5.2-25**

UE acknowledges the PRACK request with a 200 OK response.

# **Table 7.5.2-25: 200 OK (UE2 to P-CSCF2)**

SIP/2.0 200 OK Via: SIP/2.0/UDP pcscf2.visited2.netSIP/2.0/UDP pcscf2.visited2.net;branch=361k21.1;branch=token4 From: To: Call-ID: CSeq: 133 Rrack Content-Length: 0

#### 26. **Resource Reservation**

UE2 initiates the reservation procedures for the new media.

# 27. **200 OK (P-CSCF2 to S-CSCF2) - see example in Table 7.5.2-27**

P-CSCF forwards the 200 OK response to S-CSCF.

#### **Table 7.5.2-27: 200 OK (P-CSCF2 to S-CSCF2)**

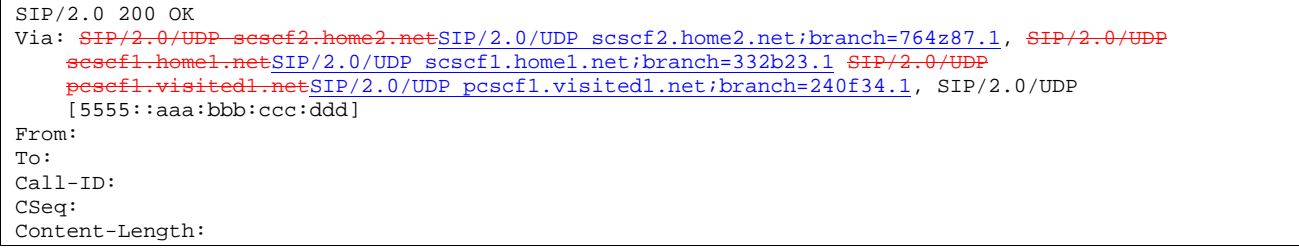

# 28. **200 OK (S-CSCF2 to S-CSCF1) - see example in Table 7.5.2-28**

S-CSCF2 forwards the 200 OK response to the originator's S-CSCF, scscf1.home1.net.

# **Table 7.5.2-28: 200 OK (S-CSCF2 to S-CSCF1)**

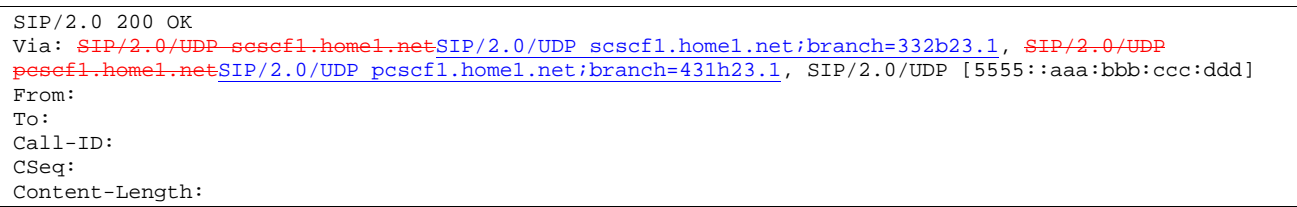

#### 29. **200 OK (S-CSCF1 to P-CSCF1) - see example in Table 7.5.2-29**

S-CSCF1 forwards the 200 OK response to the originator's P-CSCF1.

# **Table 7.5.2-29: 200 OK (S-CSCF1 to P-CSCF1)**

SIP/2.0 200 OK<br>Via: SIP/2.0/UDP <del>SIP</del> al.netSIP/2.0/UDP pcscf1.home1.net;branch=431h23.1, SIP/2.0/UDP [5555::aaa:bbb:ccc:ddd] From: To: Call-ID: CSeq: Content-Length:

#### 30. **200 OK (P-CSCF1 to UE1) - see example in Table 7.5.2-30**

S-CSCF forwards the 200 OK response to the originator, per the S-CSCF to S-CSCF procedure.

#### **Table 7.5.2-30: 200 OK (P-CSCF1 to UE1)**

SIP/2.0 200 OK Via: SIP/2.0/UDP [5555::aaa:bbb:ccc:ddd] From: To: Call-ID: CSeq: Content-Length:

#### 31. **Resource Reservation**

UE1 initiates the reservation procedures for the new media.

#### 32. **COMET (UE1 to P-CSCF1) - see example in Table 7.5.2-32**

 When the resource reservation is completed, UE sends the COMET request to the terminating endpoint, via the signalling path established by the INVITE request. The request is sent first to P-CSCF.

# **Table 7.5.2-32: COMET (UE1 to P-CSCF1)**

```
COMET sip:[5555::eee:fff:aaa:bbb] SIP/2.0 
Via: SIP/2.0/UDP [5555::aaa:bbb:ccc:ddd]
From: "Alien Blaster" <sip:B36(SHA-1(555-1111; time=36123E5B; seq=72))@localhost>;tag=171828 
To: <sip:B36(SHA-1(555-2222; time=36123E5B; seq=73))@localhost>;tag=314159 
Call-ID: cb03a0s09a2sdfglkj490333 
Cseq: 134 COMET 
Content-Type: application/sdp 
Content-Length: (…) 
v=0o=- 2987933615 2987933615 IN IP6 5555::aaa:bbb:ccc:ddd 
s=-c=IN IP6 5555::aaa:bbb:ccc:ddd 
b=AS:64t=907165275 0 
m=audio 3456 RTP/AVP 97 
a=rtpmap:97 AMR 
a=fmtp:97 mode-set=0,2,5,7; maxframes=2 
a=qos:success sendonly 
m=video 9544 RTP/AVP 31 
a=rtpmap:31 H261/90000 
a=qos:success sendonly
```
#### 33. **COMET (P-CSCF1 to S-CSCF1) - see example in Table 7.5.2-33**

P-CSCF1 forwards the COMET request to S-CSCF1.

#### **Table 7.5.2-33: COMET (P-CSCF1 to S-CSCF1)**

COMET sip: scscf1.home1.net SIP/2.0 Via: SIP/2.0/UDP pcscf1.visited1.netSIP/2.0/UDP pcscf1.visited1.net;branch=240f34.1, SIP/2.0/UDP [5555::aaa:bbb:ccc:ddd]<br>Route: sip:scscf2.home2 sip:scscf2.home2.netsip:764z87.1@scscf2.home2.net,<br>cf2\_visited2\_petsip:361k21\_1@pcscf2\_visited2\_pet sip:pcscf2.visited2.netsip:361k21.1@pcscf2.visited2.net, sip:[5555::eee:fff:aaa:bbb] From:  $T<sub>O</sub>$ : Call-ID: Cseq: Content-Type: Content-Length: (…)  $v=0$  $O =$  $s=$  $c=$  $b=$  $t=$ m=  $a=$  $a=$ a= m= a= a=

## 34. **COMET (S-CSCF1 to S-CSCF2) - see example in Table 7.5.2-34**

S-CSCF1 forwards the COMET request to S-CSCF2.

# **Table 7.5.2-34: COMET (S-CSCF1 to S-CSCF2)**

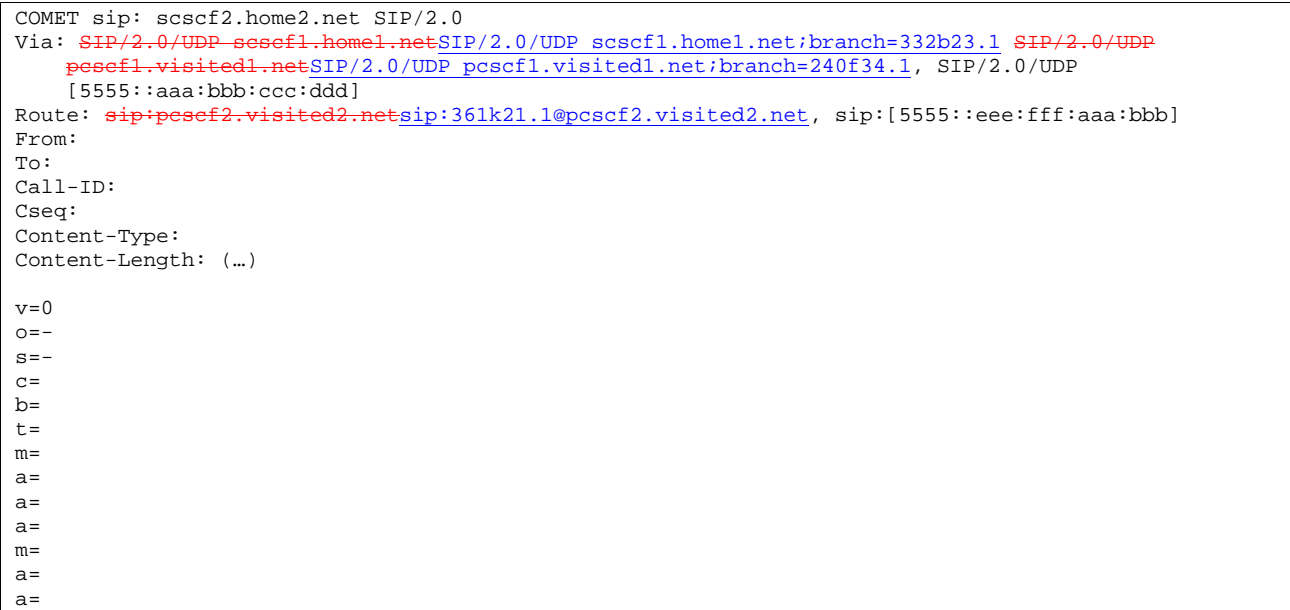

# 35. **COMET (S-CSCF2 to P-CSCF2) - see example in Table 7.5.2-35**

S-CSCF2 forwards the COMET request to P-CSCF2.

# **Table 7.5.2-35: COMET (S-CSCF2 to P-CSCF2)**

```
COMET sip:pcscf2.visited2.net, sip:[5555::eee:fff:aaa:bbb]<br>Via: SIP/2.0/UDP scscf2.home2.netSIP/2.0/UDP scscf2.home2.
                                  22.netSIP/2.0/UDP scscf2.home2.net;branch=764z87.1, SIP/2.0/UDP
     scscf1.home1.netSIP/2.0/UDP scscf1.home1.net;branch=332b23.1 SIP/2.0/UDP
      pcscf1.visited1.netSIP/2.0/UDP pcscf1.visited1.net;branch=240f34.1, SIP/2.0/UDP 
     [5555::aaa:bbb:ccc:ddd]
From: 
To: 
Call-ID: 
Cseq: 
Rack: 
Content-Type: 
Content-Length: 
v= 
O=s=\simb=t=m=a= 
a= 
a= 
m= 
a=a=
```
#### 36. **COMET (P-CSCF2 to UE2) - see example in Table 7.5.2-36**

P-CSCF forwards the COMET request to UE2.

 $\overline{\phantom{a}}$ 

# **Table 7.5.2-36: COMET (P-CSCF2 to UE2)**

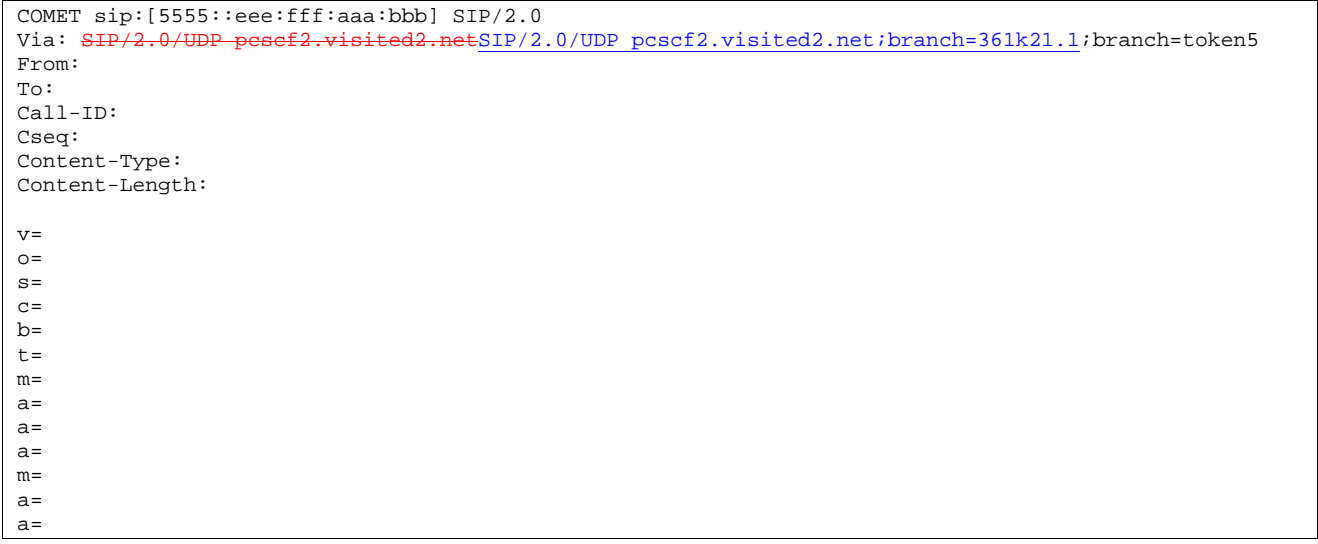

# 37. **200 OK (UE2 to P-CSCF2) - see example in Table 7.5.2-37**

UE acknowledges the COMET request with a 200 OK response.

# **Table 7.5.2-37: 200 OK (UE2 to P-CSCF2)**

 $SIP/2.0 200 OK$ <br>Via:  $SIP/2.0/U$  $\texttt{\#SIP}/2.0/UDP$  pcscf2.visited2.net;branch=361k21.1;branch=token5 From: To: Call-ID: CSeq: Content-Length: 0

# 38. **200 OK (P-CSCF2 to S-CSCF2) - see example in Table 7.5.2-38**

P-CSCF2 forwards the 200 OK response to S-CSCF2.

# **Table 7.5.2-38: 200 OK (P-CSCF2 to S-CSCF2)**

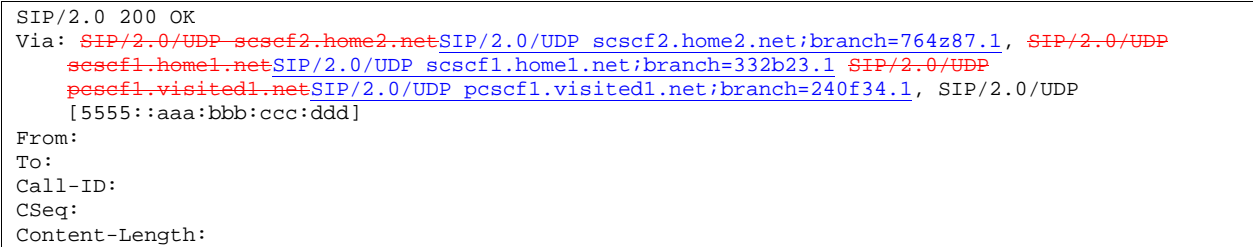

# 39. **200 OK (S-CSCF2 to S-CSCF1) - see example in Table 7.5.2-39**

S-CSCF2 forwards the 200 OK response to the originator's serving CSCF.

# **Table 7.5.2-39: 200 OK (S-CSCF2 to S-CSCF1)**

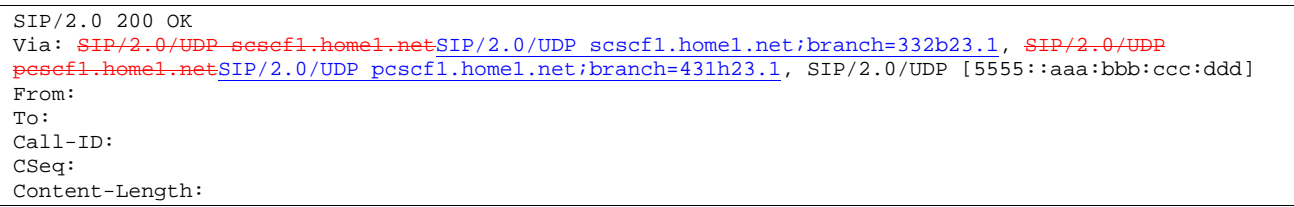

#### 40. **200 OK (S-CSCF1 to P-CSCF1) - see example in Table 7.5.2-40**

S-CSCF1 forwards the 200 OK response to the P-CSCF1.

#### **Table 7.5.2-40: 200 OK (S-CSCF1 to P-CSCF1)**

SIP/2.0 200 OK<br>Via: SIP/2.0/UDP <del>SI</del> .netSIP/2.0/UDP pcscf1.home1.net;branch=431h23.1, SIP/2.0/UDP [5555::aaa:bbb:ccc:ddd] From: To: Call-ID: CSeq: Content-Length:

#### 41. **200 OK (P-CSCF1 to UE1) - see example in Table 7.5.2-41**

P-CSCF1 forwards the 200 OK response to UE1.

#### **Table 7.5.2-41: 200 OK (P-CSCF1 to UE1)**

```
SIP/2.0 200 OK 
Via: SIP/2.0/UDP [5555::aaa:bbb:ccc:ddd]
From: 
To: 
Call-ID: 
CSeq: 
Content-Length:
```
#### 42. **Alerting**

 UE#2 may optionally delay the session establishment in order to alert the subscriber to the incoming additional media.

#### 43. **180 Ringing (UE2 to P-CSCF2) – see example in Table 7.5.2-43**

 Before proceeding with session establishment, the UE waits for two events. First, the resource reservation initiated in step #26 must complete successfully. Second, the resource reservation initiated by the originating endpoint must complete successfully (which is indicated by message #31 received by UE). The UE may now immediately accept the session or alert the destination subscriber of an incoming session attempt; if the latter it indicates this to the calling party by a 180 Ringing provisional response sent to P-CSCF.

#### **Table 7.5.2-43: 180 Ringing (UE2 to P-CSCF2)**

```
SIP/2.0 180 Ringing 
Via: SIP/2.0/UDP pcscf2.visited2.netSIP/2.0/UDP pcscf2.visited2.net;branch=361k21.1;branch=token2 
Require: 100rel 
From: 
To: 
Call-ID: 
CSeq: 
Contact: sip:[5555::eee:fff:aaa:bbb]
RSeq: 9023 
Content-Length: 0
```
#### 44. **180 Ringing (P-CSCF2 to S-CSCF2) - see example in Table 7.5.2-44**

P-CSCF2 forwards the 180 Ringing response to S-CSCF2.

#### **Table 7.5.2-44: 180 Ringing (P-CSCF2 to S-CSCF2)**

```
SIP/2.0 180 Ringing 
Via: SIP/2.0/UDP scscf2.home2.netSIP/2.0/UDP scscf2.home2.net;branch=764z87.1, SIP/2.0/UDP
    scscf1.home1.netSIP/2.0/UDP scscf1.home1.net;branch=332b23.1 SIP/2
    pcscf1.visited1.netSIP/2.0/UDP pcscf1.visited1.net;branch=240f34.1, SIP/2.0/UDP 
    [5555::aaa:bbb:ccc:ddd]
Require: 
From: 
To: 
Call-ID: 
CSeq: 
Contact: 
RSeq: 
Content-Length:
```
#### 45. **Service Control**

S-CSCF2 performs whatever service control is appropriate for this ringing.

#### 46. **180 Ringing (S-CSCF2 to S-CSCF1) - see example in Table 7.5.2-46**

S-CSCF forwards the 180 Ringing response to the originator, per the S-CSCF to S-CSCF procedure.

# **Table 7.5.2-46: 180 Ringing (S-CSCF2 to S-CSCF1)**

```
SIP/2.0 180 Ringing<br>Via: SIP/2.0/UDP se
                                   .netSIP/2.0/UDP scscf1.home1.net;branch=332b23.1, SIP/2.0/
                    .netSIP/2.0/UDP pcscf1.home1.net;branch=431h23.1, SIP/2.0/UDP
     [5555::aaa:bbb:ccc:ddd] 
Require: 
From: 
To: 
Call-ID: 
CSeq: 
Contact: 
RSeq: 
Content-Length:
```
#### 47. **Service Control**

S-CSCF1 performs whatever service control is appropriate for this ringing.

#### 48. **180 Ringing (S-CSCF1 to P-CSCF1) - see example in Table 7.5.2-48**

S-CSCF1 forwards the 180 Ringing response to the P-CSCF1.

#### **Table 7.5.2-48: 180 Ringing (S-CSCF1 to P-CSCF1)**

```
SIP/2.0 180 Ringing<br>Via: SIP/2.0/UDP SH
                                                       ESIP/2.0/UDP pcscf1.home1.net;branch=431h23.1,
SIP/2.0/UDP [5555::aaa:bbb:ccc:ddd]
Require: 
From: 
To: 
Call-ID: 
CSeq: 
Contact: 
RSeq: 
Content-Length:
```
#### 49. **180 Ringing (P-CSCF1 to UE1) - see example in Table 7.5.2-49**

P-CSCF forwards the 180 Ringing response to the UE1

# **Table 7.5.2-49: 180 Ringing (P-CSCF1 to UE1)**

```
SIP/2.0 180 Ringing 
Via: SIP/2.0/UDP [5555::aaa:bbb:ccc:ddd]
Require: 
From: 
To: 
Call-ID: 
CSeq: 
Contact: 
RSeq: 
Content-Length:
```
### 50. **Ringback**

 UE1 indicates to the originator that the media addition is being delayed due to alerting. Typically this involves playing a ringback sequence.

#### 51. **PRACK (UE1 to P-CSCF1) - see example in Table 7.5.2-51**

The originating endpoint sends a PRACK request for the Ringing response to the terminator.

## **Table 7.5.2-51: PRACK (UE1 to P-CSCF1)**

```
PRACK sip:[5555::eee:fff:aaa:bbb] SIP/2.0 
Via: SIP/2.0/UDP [5555::aaa:bbb:ccc:ddd] 
From: "Alien Blaster" <sip:B36(SHA-1(555-1111; time=36123E5B; seq=72))@localhost>;tag=171828 
To: <sip:B36(SHA-1(555-2222; time=36123E5B; seq=73))@localhost>;tag=314159 
Call-ID: cb03a0s09a2sdfglkj490333 
Cseq: 135 PRACK 
Rack: 9023 132 INVITE 
Content-Length: 0
```
#### 52. **PRACK (P-CSCF1 to S-CSCF1) - see example in Table 7.5.2-52**

 P-CSCF adds a Route header, with the saved value from the previous response. P-CSCF identifies the proper saved value by the Request-URI.

P-CSCF1 forwards the PRACK request to S-CSCF1.

# **Table 7.5.2-52: PRACK (P-CSCF1 to S-CSCF1)**

```
PRACK sip: scscf1.home1.net SIP/2.0 
Via: SIP/2.0/UDP pcscf1.visited1.netSIP/2.0/UDP pcscf1.visited1.net;branch=240f34.1, SIP/2.0/UDP
[5555::aaa:bbb:ccc:ddd] 
Poute: sip:scscf2.home2.netsip:764z87.1@scscf2.home2.net,
                      etsip:361k21.1@pcscf2.visited2.net, sip:[5555::eee:fff:aaa:bbb]
From: 
To: 
Call-ID: 
Cseq: 
Rack: 
Content-Length:
```
#### 53. **PRACK (S-CSCF1 to S-CSCF2) - see example in Table 7.5.2-53**

S-CSCF1 forwards the PRACK request to S-CSCF2.

# **Table 7.5.2-53: PRACK (S-CSCF1 to S-CSCF2)**

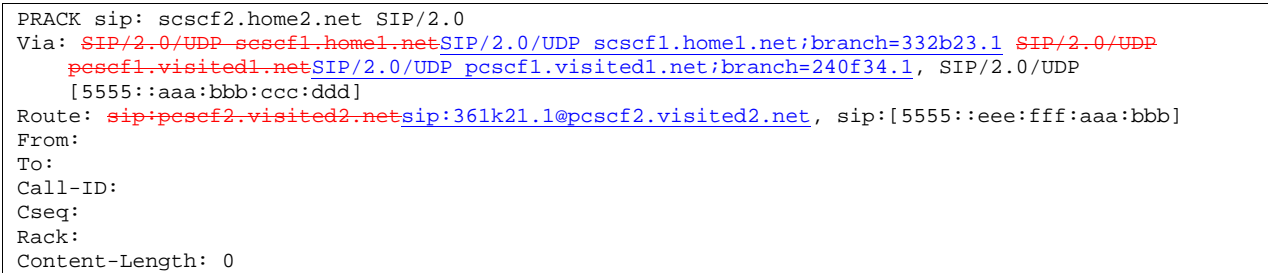

#### 54. **PRACK (S-CSCF2 to P-CSCF2) - see example in Table 7.5.2-54**

S-CSCF2 forwards the PRACK request to P-CSCF2.

# **Table 7.5.2-54: PRACK (S-CSCF2 to P-CSCF2)**

```
PRACK sip:pcscf2.visited2.net, sip:[5555::eee:fff:aaa:bbb] 
Via: SIP/2.0/UDP scscf2.home2.netSIP/2.0/UDP scscf2.home2.net;branch=764z87.1, SIP/2.0/UDP
    scsef1.home1.netSIP/2.0/UDP scscf1.home1.net;branch=332b23.1 SIP
    pcscf1.visited1.netSIP/2.0/UDP pcscf1.visited1.net;branch=240f34.1, SIP/2.0/UDP
    [5555::aaa:bbb:ccc:ddd] 
From: 
To: 
Call-ID: 
Cseq: 
Rack: 
Content-Length:
```
#### 55. **PRACK (P-CSCF2 to UE2) - see example in Table 7.5.2-55**

P-CSCF2 forwards the PRACK request to callee UE2.

#### **Table 7.5.2-55: PRACK (P-CSCF2 to UE2)**

```
PRACK sip:[5555::eee:fff:aaa:bbb] SIP/2.0 
Via: SIP/2.0/UDP pcscf2.visited2.netSIP/2.0/UDP pcscf2.visited2.net;branch=361k21.1;branch=token7 
From: 
To: 
Call-ID: 
Cseq: 
Rack: 
Content-Length:
```
#### 56. **200 OK (UE2 to P-CSCF2) - see example in Table 7.5.2-56**

UE2 acknowledges the PRACK request with a 200 OK response.

### **Table 7.5.2-56: 200 OK (UE2 to P-CSCF2)**

SIP/2.0 200 OK<br>Via: SIP/2.0/U +ESIP/2.0/UDP pcscf2.visited2.net;branch=361k21.1;branch=token7 From: To: Call-ID: CSeq: Content-Length: 0

#### 57. **200 OK (P-CSCF2 to S-CSCF2) - see example in Table 7.5.2-57**

P-CSCF2 forwards the 200 OK response to S-CSCF2.

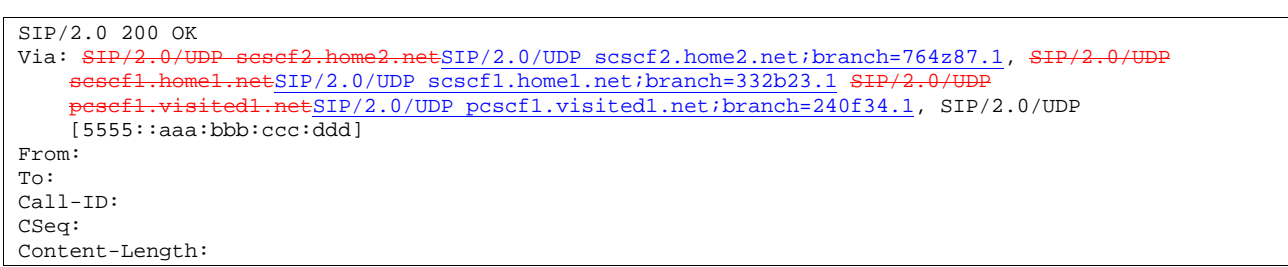

# **Table 7.5.2-57: 200 OK (P-CSCF2 to S-CSCF2)**

# 58. **200 OK (S-CSCF2 to S-CSCF1) - see example in Table 7.5.2-58**

S-CSCF2 forwards the 200 OK response to the originator's serving CSCF.

#### **Table 7.5.2-58: 200 OK (S-CSCF2 to S-CSCF1)**

```
SIP/2.0 200 OK 
Via: SIP/2.0/UDP scscf1.home1.netSIP/2.0/UDP scscf1.home1.net;branch=332b23.1, SIP/2.0/UDP
       pcscf1.home1.netSIP/2.0/UDP pcscf1.home1.net;branch=431h23.1, SIP/2.0/UDP 
    [5555::aaa:bbb:ccc:ddd]
From: 
To: 
Call-ID: 
CSeq: 
Content-Length:
```
#### 59. **200 OK (S-CSCF1 to P-CSCF1) - see example in Table 7.5.2-59**

S-CSCF1 forwards the 200 OK response to the P-CSCF1.

#### **Table 7.5.2-59: 200 OK (S-CSCF1 to P-CSCF1)**

```
SIP/2.0 200 OK<br>Via: SIP/2.0/UDP;
                                                      :SIP/2.0/UDP pcscf1.home1.net;branch=431h23.1,
SIP/2.0/UDP [5555::aaa:bbb:ccc:ddd] 
From: 
To: 
Call-ID: 
CSeq: 
Content-Length:
```
# 60. **200 OK (P-CSCF1 to UE1) - see example in Table 7.5.2-60**

P-CSCF1 forwards the 200 OK response to UE1.

# **Table 7.5.2-60: 200 OK (P-CSCF1 to UE1)**

```
SIP/2.0 200 OK 
Via: SIP/2.0/UDP [5555::aaa:bbb:ccc:ddd]
From: 
To: 
Call-ID: 
CSeq: 
Content-Length:
```
#### 61. **200 OK (UE2 to P-CSCF2) - see example in Table 7.5.2-61**

UE acknowledges the Invite request with a 200 OK response.

# **Table 7.5.2-61: 200 OK (UE2 to P-CSCF2)**

 $SIP/2.0 200 OK$ <br>Via:  $SIP/2.0/U1$  $v$ isited2.netSIP/2.0/UDP pcscf2.visited2.net;branch=361k21.1;branch=token2 From: To: Call-ID: CSeq: 132 Invite Contact: sip:[5555::eee:fff:aaa:bbb] Content-Type: application/sdp Content-Length:  $( \ldots) \theta$  $v=0$  $\frac{1}{0}$  =- 2987933615 2987933615 IN IP6 5555::aaa:bbb:ccc:ddd  $s=$  $\overline{c=1}$ N IP6 5555::eee:fff:aaa:bbb  $b=AS:64$  $t=9071662750$ m=audio 6544 RTP/AVP 97 a=rtpmap:97 AMR a=fmtp:97 mode-set=0,2,5,7; maxframes=2 a=qos:success sendrecv m=video 7544 RTP/AVP 31 a=rtpmap:31 H261/90000 a=qos:success sendrecv

#### 62. **Approval of QoS Commit**

P-CSCF2 approves the commitment of the QoS resources for this additional media

#### 63. **New media can start here.**

## 64. **200 OK (P-CSCF2 to S-CSCF2) - see example in Table 7.5.2-64**

P-CSCF2 forwards the 200 OK response to S-CSCF2.

# **Table 7.5.2-64: 200 OK (P-CSCF2 to S-CSCF2)**

```
SIP/2.0 200 OK 
Via: SIP/2.0/UDP scscf2.home2.netSIP/2.0/UDP scscf2.home2.net;branch=764z87.1, SIP/2.0/UDP
    scscf1.home1.netSIP/2.0/UDP scscf1.home1.net;branch=332b23.1 SIP/2.0/UDP 
     pcscf1.visited1.netSIP/2.0/UDP pcscf1.visited1.net;branch=240f34.1, SIP/2.0/UDP 
    [5555::aaa:bbb:ccc:ddd] 
From: 
To: 
Call-ID: 
CSeq: 
Contact: 
Content-Type: 
Content-Length: 
v=
Q=s=c=
b=
t=
m=
a=a=
a=
m=
\overline{a}=
a=
```
### 65. **Service Control**

S-CSCF2 performs whatever service control is required for the session completion

#### 66. **200 OK (S-CSCF2 to S-CSCF1) - see example in Table 7.5.2-66**

S-CSCF forwards the 200 OK response to the originator, per the S-CSCF to S-CSCF procedure.

**Table 7.5.2-66: 200 OK (S-CSCF2 to S-CSCF1)** 

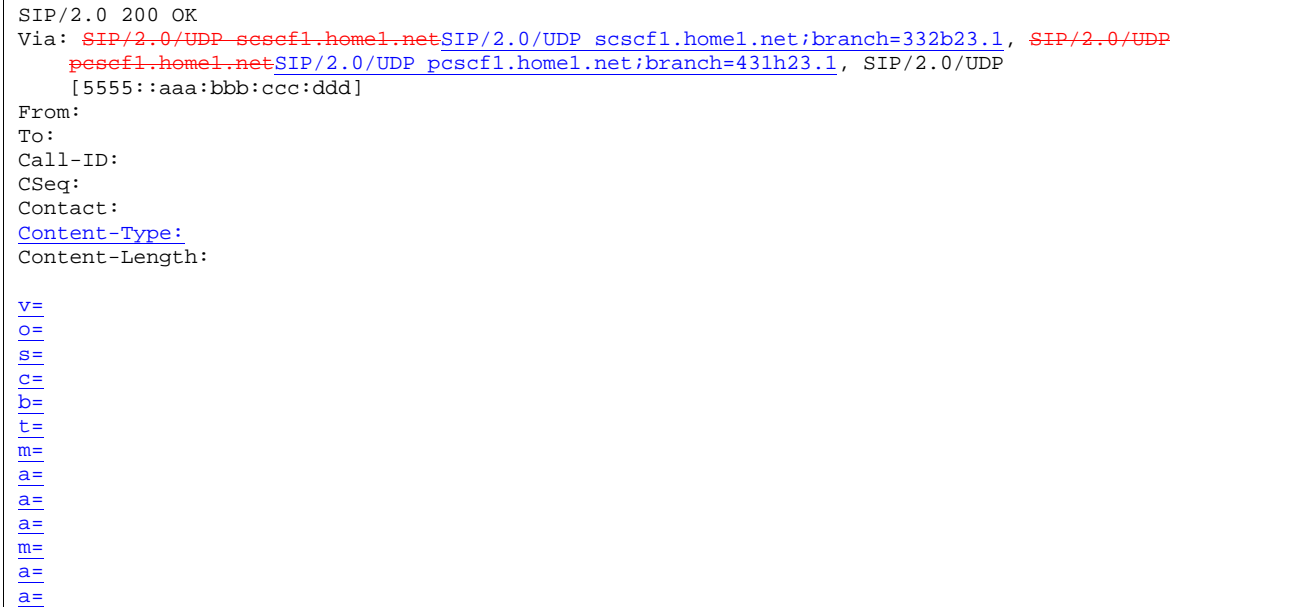

### 67. **Service Control**

S-CSCF1 performs whatever service control is required for the session completion

# 68. **200 OK (S-CSCF1 to P-CSCF1) - see example in Table 7.5.2-68**

S-CSCF1 forwards the 200 OK response to the P-CSCF1.

# **Table 7.5.2-68: 200 OK (S-CSCF1 to P-CSCF1)**

```
SIP/2.0 200 OK 
Via: SIP/2.0/UDP SIP/2.0/UDP pcscf1.home1.netSIP/2.0/UDP pcscf1.home1.net;branch=431h23.1, 
SIP/2.0/UDP [5555::aaa:bbb:ccc:ddd]
From: 
To: 
Call-ID: 
CSeq: 
Contact: 
Content-Type: 
Content-Length: 
v=o=
s=
c=
b=
t=
m=
a=
a=
a=
m=
a=
a=
```
# 69. **Approval of QoS Commit**

P-CSCF1 approves the commitment of the QoS resources for this additional media

# 70. **200 OK (P-CSCF1 to UE1) - see example in Table 7.5.2-70**

P-CSCF forwards the 200 OK response to the UE1

#### **Table 7.5.2-70: 200 OK (P-CSCF1 to UE1)**

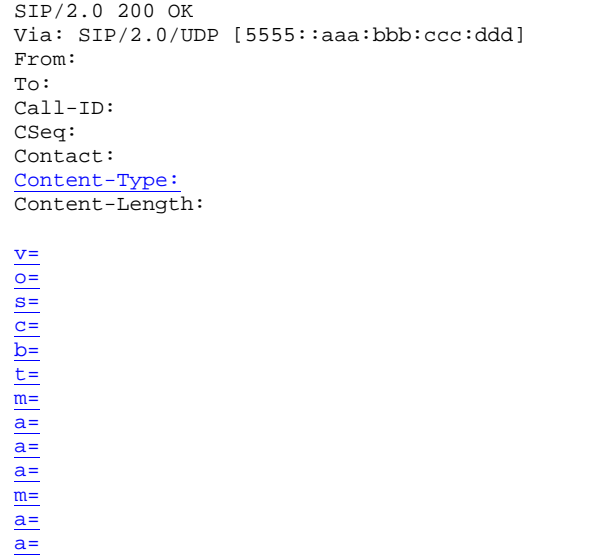

# 71. **New media can start here**

#### 72. **ACK (UE1 to P-CSCF1) - see example in Table 7.5.2-72**

UE1 forwards the ACK request to P-CSCF1.

### **Table 7.5.2-72: ACK (UE1 to P-CSCF1)**

```
ACK sip:token9@pcscf1.visited1.net SIP/2.0 
Via: SIP/2.0/UDP [5555::aaa:bbb:ccc:ddd]
From: "Alien Blaster" <sip:B36(SHA-1(555-1111; time=36123E5B; seq=72))@localhost>;tag=171828 
To: <sip:B36(SHA-1(555-2222; time=36123E5B; seq=73))@localhost>;tag=314159 
Call-ID: cb03a0s09a2sdfglkj490333 
Cseq: 132 ACK 
Contact: sip:[5555::aaa:bbb:ccc:ddd] 
Content-Length: (…)
```
#### 73. **ACK (P-CSCF1 to S-CSCF1) - see example in Table 7.5.2-73**

 P-CSCF1 adds a Route header, with the saved value from the previous response. P-CSCF1 identifies the proper saved value by the Request-URI.

P-CSCF1 forwards the ACK request to S-CSCF1.

#### **Table 7.5.2-73: ACK (P-CSCF1 to S-CSCF1)**

```
ACK sip: scscf1.home1.net SIP/2.0<br>Via: SIP/2.0/UDP pescf1.visited1.
                                           \text{ESIP}/2.0/\text{UDP} pcscfl.visitedl.net;branch=240f34.1, SIP/2.0/UDP
[5555::aaa:bbb:ccc:ddd] 
Route: sip:scscf2.home2.netsip:764z87.1@scscf2.home2.net, 
sip:pcscf2.visited2.netsip:361k21.1@pcscf2.visited2.net, sip:[5555::eee:fff:aaa:bbb] 
From: 
To: 
Call-ID: 
Cseq: 
Content-Length: (…)
```
#### 74. **ACK (S-CSCF1 to S-CSCF2) - see example in Table 7.5.2-74**

S-CSCF1 forwards the ACK request to S-CSCF2.

# **Table 7.5.2-74: ACK (S-CSCF1 to S-CSCF2)**

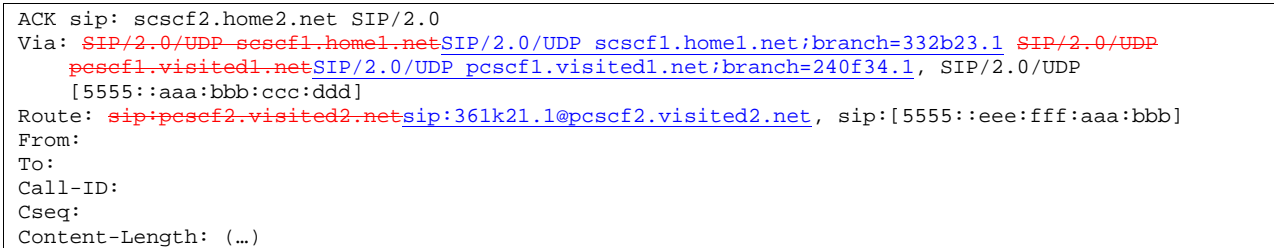

# 75. **ACK (S-CSCF2 to P-CSCF2) - see example in Table 7.5.2-75**

S-CSCF2 forwards the ACK request to P-CSCF2.

# **Table 7.5.2-75: ACK (S-CSCF2 to P-CSCF2)**

```
ACK sip:pcscf2.visited2.net, sip:[5555::eee:fff:aaa:bbb] 
Via: SIP/2.0/UDP scscf2.home2.netSIP/2.0/UDP scscf2.home2.net;branch=764z87.1, SIP/2.0/UDP
     scscf1.home1.netSIP/2.0/UDP scscf1.home1.net;branch=332b23.1 SIP/2.0/UDP<br>posef1.vigited1.potSIP/2.0/UDP posef1.vigited1.pot;branch=240f24.1.sIP/
              visited1.netSIP/2.0/UDP pcscf1.visited1.net;branch=240f34.1, SIP/2.0/UDP
     [5555::aaa:bbb:ccc:\overline{ddd}]From: 
To: 
Call-ID: 
Cseq: 
Content-Length:
```
#### 76. **ACK (P-CSCF2 to UE2) - see example in Table 7.5.2-76**

P-CSCF forwards the ACK request to UE2.

#### **Table 7.5.2-76: ACK (P-CSCF2 to UE2)**

```
ACK sip:[5555::eee:fff:aaa:bbb] SIP/2.0<br>Via: SIP/2.0/UDP pesef2.visited2.netSIP
                                             netSIP/2.0/UDP pcscf2.visited2.net;branch=361k21.1;branch=token5
From: 
To: 
Call-ID: 
Cseq: 
Content-Length:
```
# 7.6 Error handling: session initiation

Editor's Note: Tdoc N1-010484 outlines a number of exception conditions, which should be expanded in future contributions and included under this subclause.

# 8 Signalling flows for session release (non hiding)

# 8.1 Introduction

- 8.2 Mobile terminal initiated session release
- 8.3 PSTN initiated session release
- 8.4 Error handling: session release

# 9 Network initiated procedures (non hiding)

Editor's Note: All procedures where the network acts as a user without external stimulus.

- 9.1 Introduction
- 9.2 Network initiated session release S-CSCF/AS initiated

# 10 Procedures to enable enhanced multimedia services (non hiding)

# 10.1 Session hold and resume procedures

# 10.1.1 Introduction

This clause gives signalling flows for the procedures for placing sessions on hold that were previously established by the mechanisms of clause 8, and resuming the session afterwards. Two cases are presented: mobile-to-mobile (UE-UE), and a UE-initiated hold of a UE-PSTN session.

For a multimedia session, it is possible to place a subset of the media streams on hold while maintaining the others.

# 10.1.2 Mobile-to-mobile session hold and resume procedures

An IM session was previously established between an initiating UE and a terminating UE. Each of these UEs has an associated P-CSCF in the same network where they are currently located (either home or roaming), and a S-CSCF assigned in their home network . These functional elements co-operate to clear the session, and the procedures are independent of whether they are located in the home or visited networks.

The hold and resume procedures are identical whether the UE that initiated the session also initiates the session-hold, or whether the UE that terminated the session initiates the session-hold.

When a media stream has been placed on hold, it shall not be resumed by any endpoint other than the one that placed it on hold.

These procedures show only one combination of Mobile-Originated, Serving-to-Serving, and Mobile-Terminated procedures, MO#2, S-S#2, and MT#2. These procedures do not show the use of optional I-CSCFs. If an I-CSCF was included in the signalling path during the session establishment procedure, it would continue to be used in any subsequent signalling flows such as the ones described in this clause. Procedures at the I-CSCFs are identical to those described for the BYE, PRACK, and COMET requests and responses described in other clauses.

The procedures for placing a media stream on hold, and later resuming the media stream, are as shown in figure 10.1.2- 1:

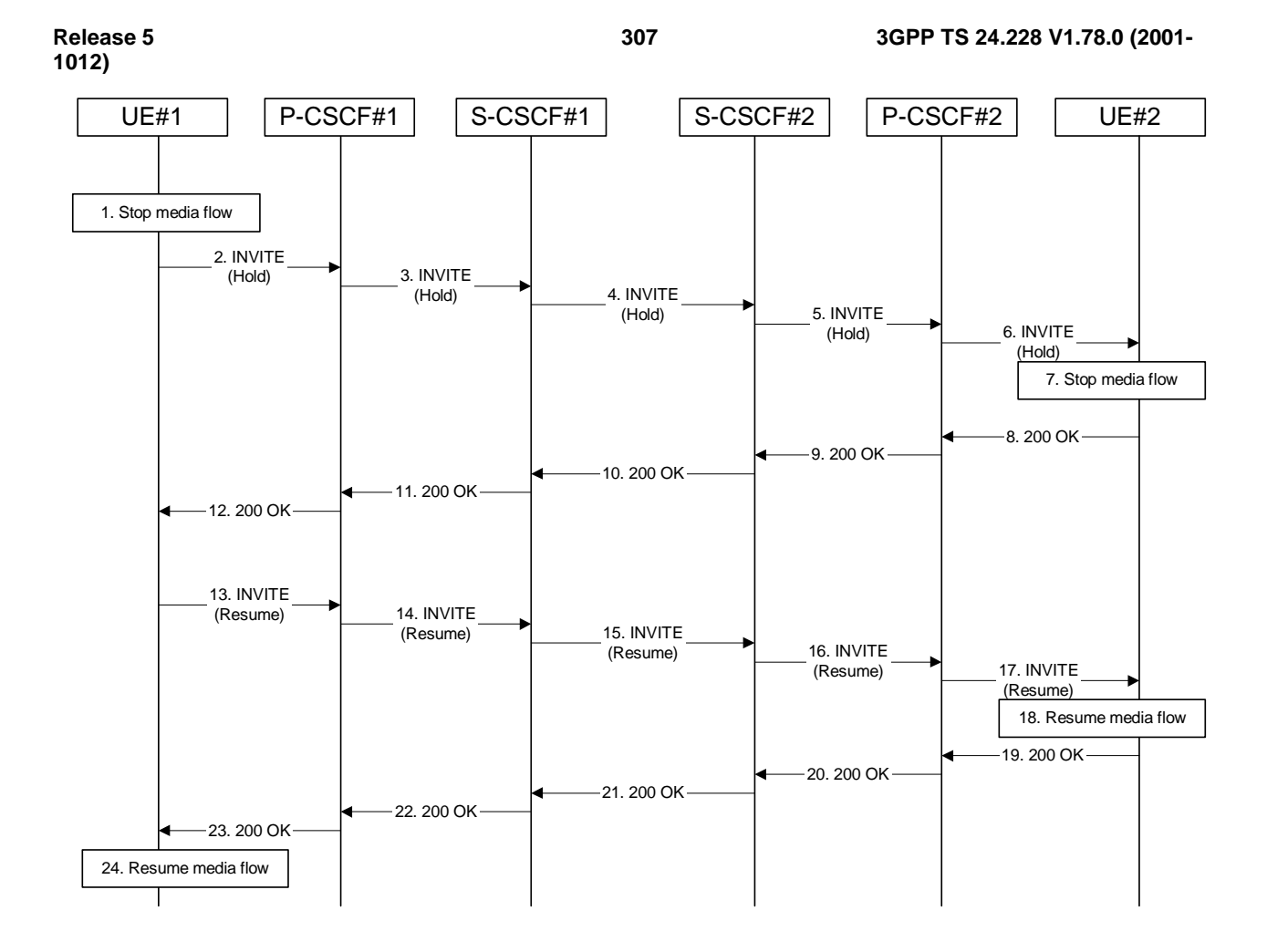

**Figure 10.1.2-1: Mobile to mobile session hold and resume** 

Signalling flow procedures are as follows:

# 1. **Stop Media Flow**

 UE#1 detects a request from the subscriber to place a media stream on hold. UE#1 stops sending the media stream to the remote endpoint, but keeps the resources for the session reserved.

# 2. **INVITE(Hold) (UE to P-CSCF) – see example in Table 10.1.2-2**

UE#1 sends a Hold request to its proxy, P-CSCF#1.

# **Table 10.1.2-2: INVITE(Hold) (UE to P-CSCF)**

```
INVITE sip:[5555::eee:fff:aaa:bbb] SIP/2.0 
Via: SIP/2.0/UDP [5555::aaa:bbb:ccc:ddd]
From: "Alien Blaster" <sip:B36(SHA-1(user1_public1@home1.net; time=36123E5B; 
   seq=72))@localhost>;tag=171828 
To: sip:B36(SHA-1(+1-212-555-2222; time=36123E5B; seq=73))@localhost;tag=314159 
Call-ID: cb03a0s09a2sdfglkj490333 
Cseq: 130 INVITE 
Contact: sip:[5555::aaa:bbb:ccc:ddd]
Content-Type: application/sdp 
Content-Length: (…) 
v=0o=- 2987933615 2987933615 IN IP6 5555::aaa:bbb:ccc:ddd 
s=-c=IN IP6 0::0:0:0:0 
b=AS:64t=907165275 0 
m=audio 3456 RTP/AVP 97 
a=rtpmap:97 AMR 
a=fmtp:97 mode-set=0,2,5,7; maxframes=2
```
**Request-URI**: contains the value of the Contact header from the 200-OK response to the initial INVITE.

**Via:** contains the IP address or FQDN of the originating UE.

**From:, To:, Call-ID:** contain the values previously used to establish the session, including the tag value from the response.

**Cseq:** next higher sequential value.

**Contact:** is the SIP URL that contains the IP address or FQDN of the originating UE.the IP address or FQDN of the originating UE.

**SDP:** Same SDP as negotiated during the session setup, but with the "c=" line having an IP address of zeroes. The IP address of zeroes indicates a session hold request.

#### 3. **INVITE (Hold) (P-CSCF to S-CSCF) – see example in Table 10.1.2-3**

 P-CSCF adds a Route header, with the saved value from the previous 200-OK response. P-CSCF identifies the proper saved value by the Request-URI.

P-CSCF#1 forwards the Hold request to S-CSCF#1.

**Table 10.1.2-3: INVITE(Hold) (P-CSCF to S-CSCF)** 

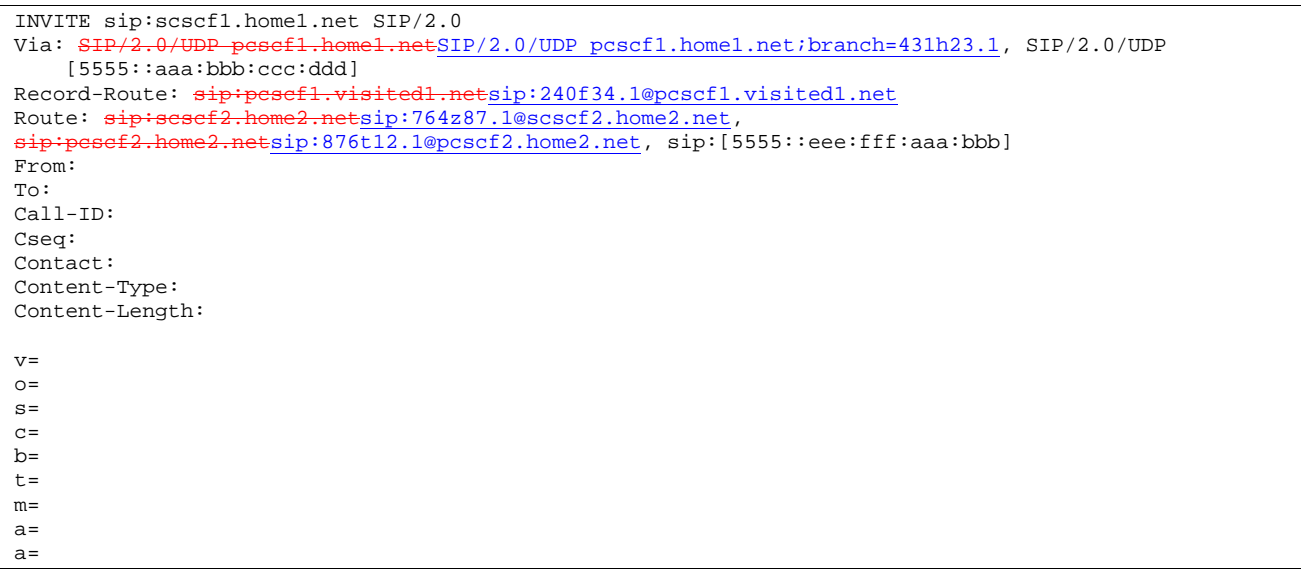

**Request-URI:** the first component of the saved Route header.

**Route:** saved from the 200-OK response to the initial INVITE (with first element moved to Request-URI).

**Contact:** a locally defined value that identifies the UE.

#### 4. **INVITE(Hold) (S-CSCF to S-CSCF) – see example in Table 10.1.2-4**

S-CSCF#1 forwards the Hold request to S-CSCF#2.

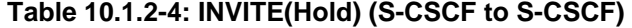

```
INVITE sip:scscf2.home2.net SIP/2.0<br>Via: SIP/2.0/UDP sesef1.home1.netSI
             0/UDP scscf1.home1.netSIP/2.0/UDP scscf1.home1.net;branch=332b23.1, SIP/2.0/UDP
        pcscf1.home1.netSIP/2.0/UDP pcscf1.home1.net;branch=431h23.1, SIP/2.0/UDP 
    [5555::aaa:bbb:ccc:ddd]
Route: <del>sip:pcscf2.home2.net</del>sip:876t12.1@pcscf2.home2.net, sip:[5555::eee:fff:aaa:bbb]
Record-Route: \frac{1}{3} = Record-Route: \frac{1}{3} = Record-Route: \frac{1}{3} = Record-Route: \frac{1}{3}sip:pcscf1.visited1.netsip:240f34.1@pcscf1.visited1.net
From: 
To: 
Call-ID: 
Cseq: 
Contact: 
Content-Type: 
Content-Length: 
v =Q =s=C=b= 
t=m=a=a=
```
# 5. **INVITE(Hold) (S-CSCF to P-CSCF) – see example in Table 10.1.2-5**

S-CSCF#2 forwards the Hold request to P-CSCF#2.

**Table 10.1.2-5: INVITE(Hold) (S-CSCF to P-CSCF)** 

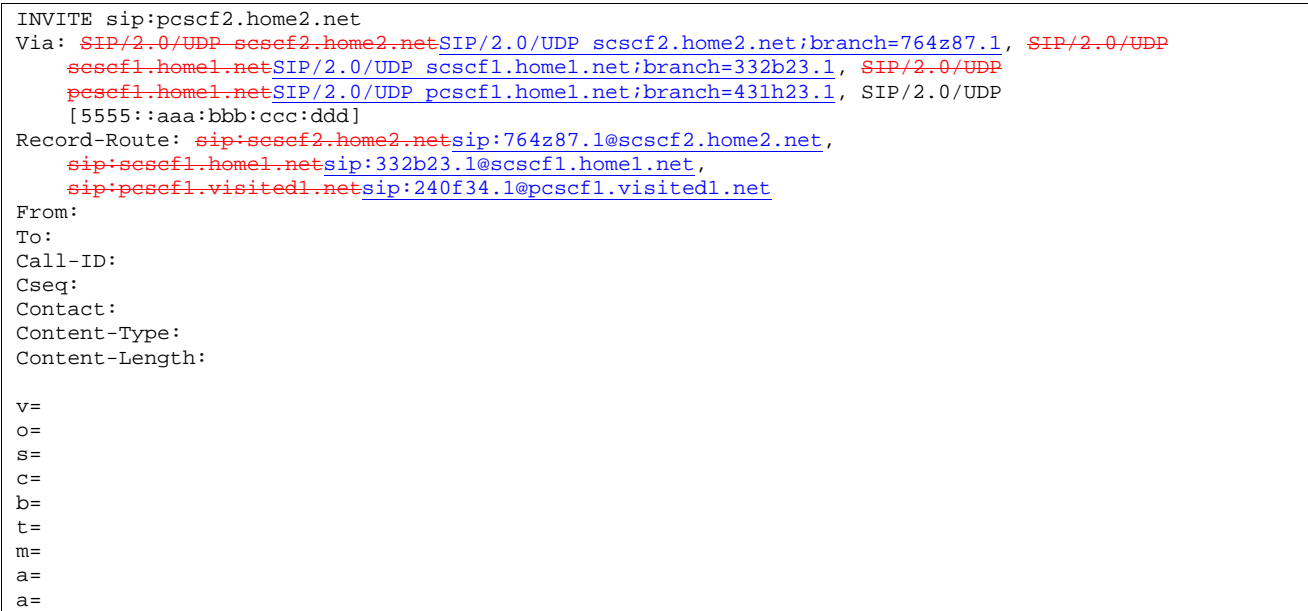

# 6. **INVITE(Hold) (P-CSCF to UE) – see example in Table 10.1.2-6**

P-CSCF#2 forwards the Hold request to UE#2.

#### **Table 10.1.2-6: INVITE(Hold) (P-CSCF to UE)**

```
INVITE \text{sip:} [5555::eee:fff:aaa:bbb] \text{SIP}/2.0<br>Via: \text{SIP}/2.0/\text{IDP} pesef2.home2.netSIP/2.0/U
                                                ESIP/2.0/UDP pcscf2.home2.net;branch=876t12.1;branch=token3
From: 
To: 
Call-ID: 
Cseq: 
Contact: 
Content-Type: 
Content-Length: 
v=O=s= 
c=b=t =m=a=a=
```
 P-CSCF removes the Record-Route and Contact headers, calculates the proper Route header to add to future requests, and saves that information without passing it to UE.

**Contact:** a locally unique token to identify the saved routing information.

**Via:** P-CSCF removes the Via headers, and generates a locally unique token to identify the saved values. It inserts this as a branch value on its Via header.

#### 7. **Stop Media flow**

UE#2 stops sending the media stream to the remote endpoint, but keeps the resources for the session reserved.

8. **200-OK (UE to P-CSCF) – see example in Table 10.1.2-8** 

UE#2 acknowledges receipt of the Hold request (6) with a 200-OK final response, sent to P-CSCF#2.

#### **Table 10.1.2-8: 200 OK (UE to P-CSCF)**

SIP/2.0 200 OK Via: SIP/2.0/UDP pcscf2.home2.netSIP/2.0/UDP pcscf2.home2.net;branch=876t12.1;branch=token3 From: To: Call-ID: CSeq: Contact: sip:[5555::eee:fff:aaa:bbb] Content-Type: application/sdp Content-Length: (…)  $v=0$ o=- 2987933615 2987933615 IN IP6 5555::eee:fff:aaa:bbb  $s=$ c=IN IP6 0::0:0:0:0  $b=AS:64$ t=907165275 0 m=audio 6402 RTP/AVP 97 a=rtpmap:97 AMR  $a = f m t p : 97$  mode-set=0, 2, 5, 7; maxframes=2

#### 9. **200-OK (P-CSCF to S-CSCF) – see example in Table 10.1.2-9**

P-CSCF#2 forwards the 200 OK final response to S-CSCF#2.

# **Table 10.1.2-9: 200 OK (P-CSCF to S-CSCF)**

```
SIP/2.0 200 OK<br>Via: SIP/2.0/U
                                    netSIP/2.0/UDP scscf2.home2.net;branch=764z87.1, SIP/2.0/UDP
     sesef1.home1.netSIP/2.0/UDP scscf1.home1.net;branch=332b23.1, SIP/2.0/UDP
     pcscf1.home1.netSIP/2.0/UDP pcscf1.home1.net;branch=431h23.1, SIP/2.0/UDP 
[5555::aaa:bbb:ccc:ddd]<br>Record-Route: \frac{1}{3}Record-Route: sip:scscf2.home2.netsip:764z87.1@scscf2.home2.net, 
    sip:scscf1.home1.netsip:332b23.1@scscf1.home1.net, 
    sip:pcscf1.visited1.netsip:240f34.1@pcscf1.visited1.net
From: 
To: 
Call-ID: 
CSeq: 
Contact: 
Content-Type: 
Content-Length: 
v=O =s= 
c=h=t=m=a= 
a=
```
P-CSCF restores the Via headers and Record-Route headers from the branch value in its Via.

**Contact:** a locally defined value that identifies the UE.

#### 10. **200-OK (S-CSCF to S-CSCF) – see example in Table 10.1.2-10**

S-CSCF#2 forwards the 200 OK final response to S-CSCF#1.

**Table 10.1.2-10: 200 OK (S-CSCF to S-CSCF)** 

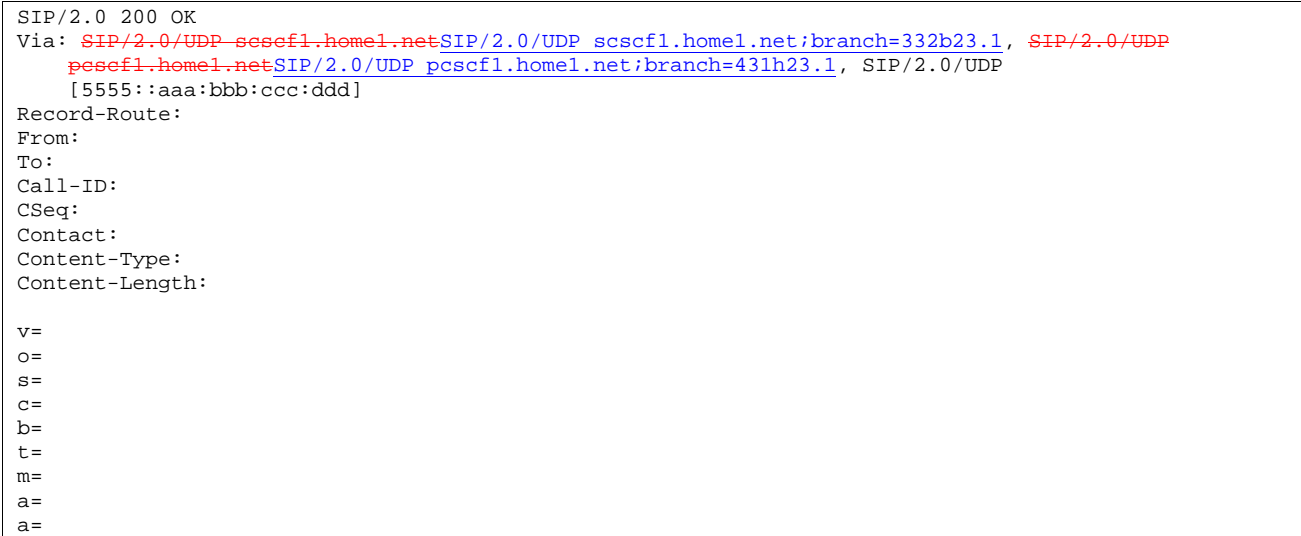

# 11. **200-OK (S-CSCF to P-CSCF) – see example in Table 10.1.2-11**

S-CSCF#1 forwards the 200 OK final response to P-CSCF#1.

# **Table 10.1.2-11: 200 OK (S-CSCF to P-CSCF)**

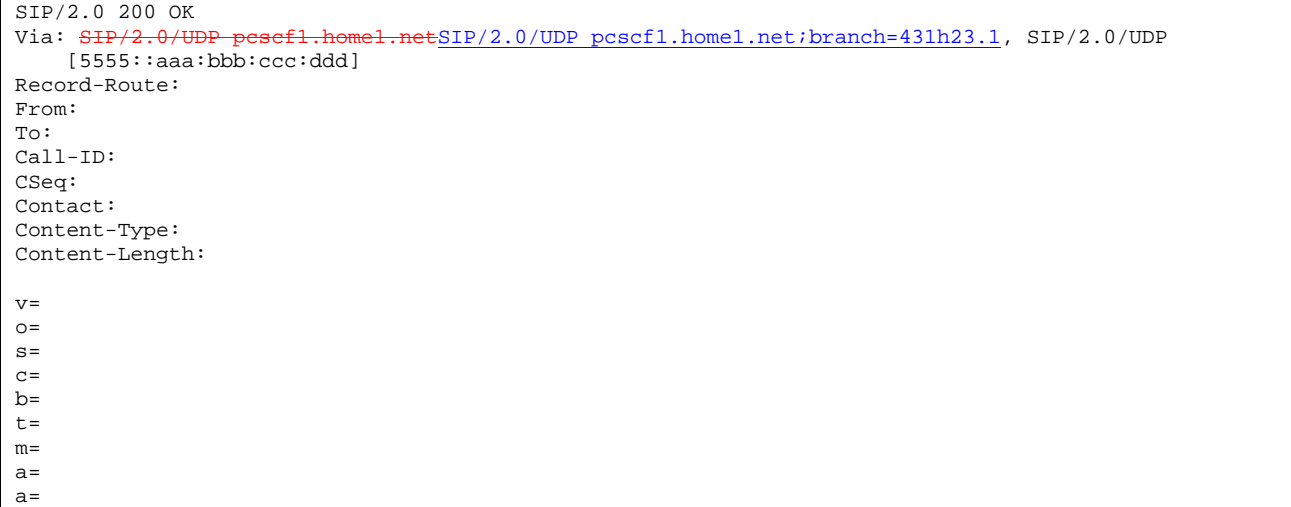

# 12. **200-OK (P-CSCF to UE) – see example in Table 10.1.2-12**

P-CSCF#1 forwards the 200 OK final response to UE#1.

**Table 10.1.2-12: 200 OK (P-CSCF to UE)** 

SIP/2.0 200 OK Via: SIP/2.0/UDP [5555::aaa:bbb:ccc:ddd] From: To: Call-ID: CSeq: Contact: Content-Type: Content-Length: v=  $O =$  $s=$  $\overline{c}$ =  $b=$  $t=$  $m=$  $a=$ a=

> P-CSCF removes the Record-Route and Contact headers, calculates the proper Route header to add to future requests, and saves that information without passing it to UE.

**Contact:** a locally unique token to identify the saved routing information

# 13. **INVITE(Resume) (UE to P-CSCF) – see example in Table 10.1.2-13**

 UE#1 detects a request from the subscriber to resume the media stream previously placed on hold. UE#1 sends a Resume request to its proxy, P-CSCF#1.

# **Table 10.1.2-13: INVITE(Resume) (UE to P-CSCF)**

```
INVITE sip:[5555::eee:fff:aaa:bbb] SIP/2.0 
Via: SIP/2.0/UDP [5555::aaa:bbb:ccc:ddd] 
From: "Alien Blaster" <sip:B36(SHA-1(user1_public1@home1.net; time=36123E5B;
   seq=72))@localhost>;tag=171828 
To: sip:B36(SHA-1(+1-212-555-2222; time=36123E5B; seq=73))@localhost;tag=314159 
Call-ID: cb03a0s09a2sdfglkj490333 
Cseq: 131 INVITE 
Contact: sip:[5555::aaa:bbb:ccc:ddd] 
Content-Type: application/sdp 
Content-Length: (…) 
v=0o=- 2987933615 2987933615 IN IP6 5555::aaa:bbb:ccc:ddd 
s=-c=IN IP6 5555::aaa:bbb:ccc:ddd 
b=AS:64t=907165275 0 
m=audio 3456 RTP/AVP 97 
a=rtpmap:97 AMR 
a=fmtp:97 mode-set=0,2,5,7; maxframes=2
```
**Request-URI**: contains the value of the Contact header from the 200-OK response to the initial INVITE.

**Via:** contains the IP address or FQDN of the originating UE. **From:, To:, Call-ID:** contain the values previously used to establish the session, including the tag value from the response. **Cseq:** next higher sequential value. **Contact:** the IP address or FQDN of the originating UE. **SDP:** Same SDP as negotiated during the session setup, but with the "c=" line having the actual IP address.

# 14. **INVITE(Resume) (P-CSCF to S-CSCF) – see example in Table 10.1.2-14**

 P-CSCF adds a Route header, with the saved value from the previous 200-OK response. P-CSCF identifies the proper saved value by the Request-URI.

P-CSCF#1 forwards the Resume request to S-CSCF#1.

# **Table 10.1.2-14: INVITE(Resume) (P-CSCF to S-CSCF)**

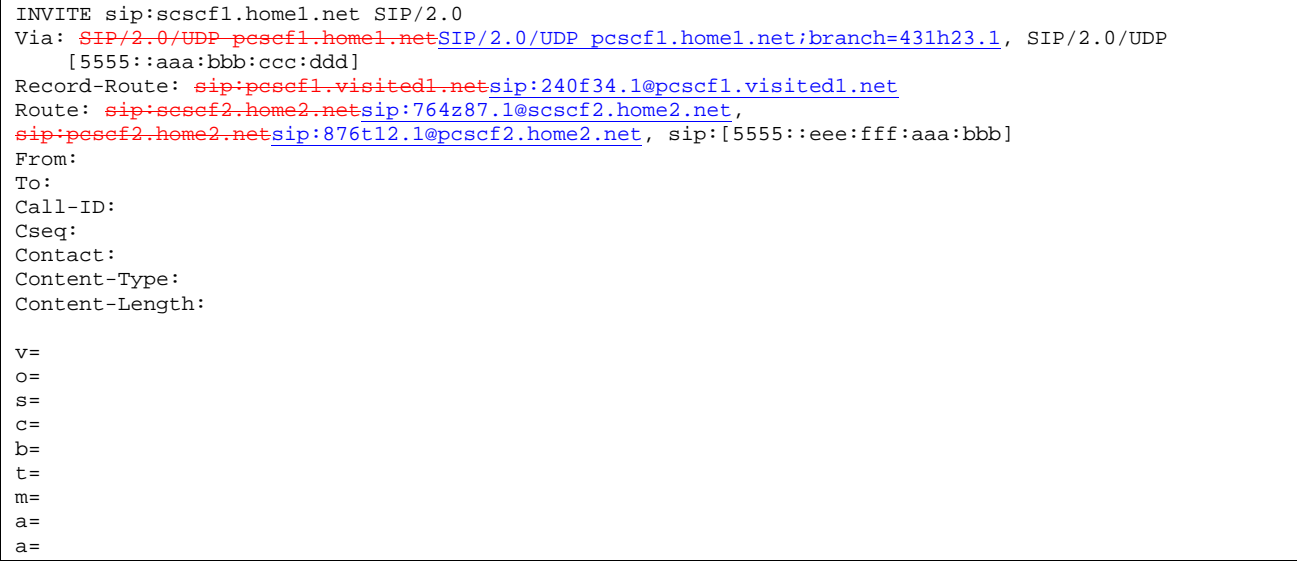

**Request-URI:** the first component of the saved Route header.

**Route:** saved from the 200-OK response to the initial INVITE (with first element moved to Request-URI).

**Contact:** a locally defined value that identifies the UE.

# 15. **INVITE(Resume) (S-CSCF to S-CSCF) – see example in Table 10.1.2-15**

S-CSCF#1 forwards the Resume request to S-CSCF#2.

**Table 10.1.2-15: INVITE(Resume) (S-CSCF to S-CSCF)** 

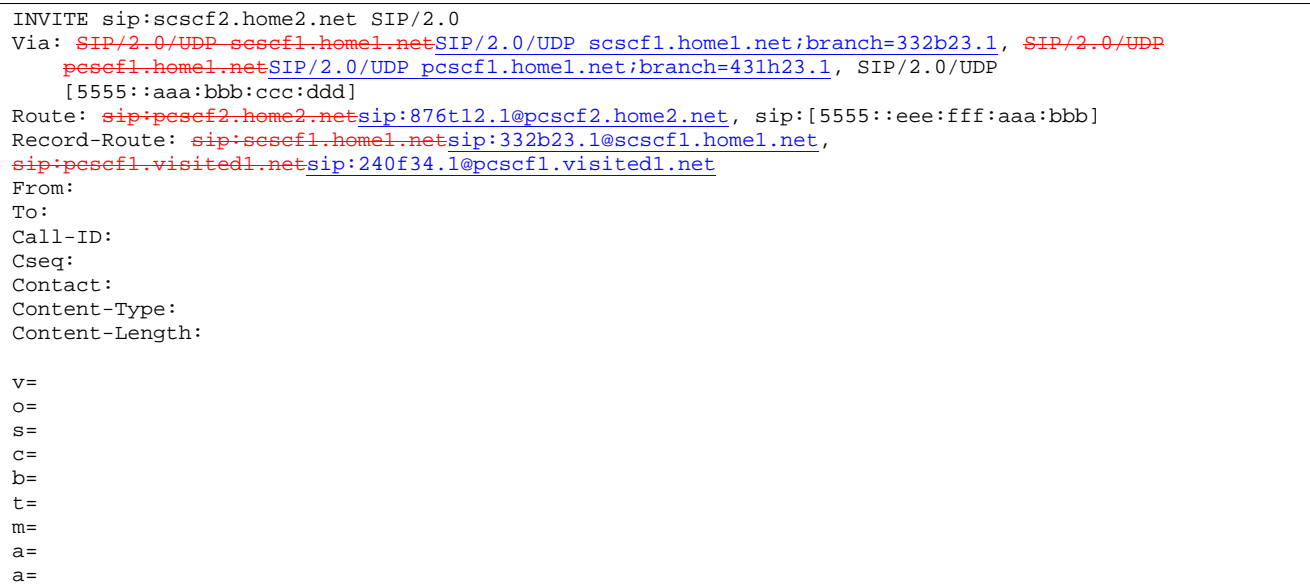

#### 16. **INVITE(Resume) (S-CSCF to P-CSCF) – see example in Table 10.1.2-16**

S-CSCF#2 forwards the Resume request to P-CSCF#2.

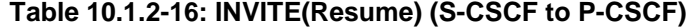

```
INVITE sip:pcscf2.home2.net<br>Via: SIP/2.0/UDP scscf2.hom
                                  I.netSIP/2.0/UDP scscf2.home2.net;branch=764z87.1, SIP/2.0/UDP
     scsef1.home1.netSIP/2.0/UDP scscf1.home1.net;branch=332b23.1, SIP/2.
            home1.netSIP/2.0/UDP pcscf1.home1.net;branch=431h23.1, SIP/2.0/UDP
[5555::aaa:bbb:ccc:ddd]<br>Record-Route: sip:scscf2.ho
                                      atsip: 764z87.1@scscf2.home2.net,
    sip:scscf1.home1.netsip:332b23.1@scscf1.home1.net,
    sip:pcscf1.visited1.netsip:240f34.1@pcscf1.visited1.net
From: 
To: 
Call-ID: 
Cseq: 
Contact: 
Content-Type: 
Content-Length: 
\overline{v}Q =s=C=b=t=m= 
a=a=
```
# 17. **INVITE(Resume) (P-CSCF to UE) – see example in Table 10.1.2-17**

P-CSCF#2 forwards the Resume request to UE#2.

# **Table 10.1.2-17: INVITE(Resume) (P-CSCF to UE)**

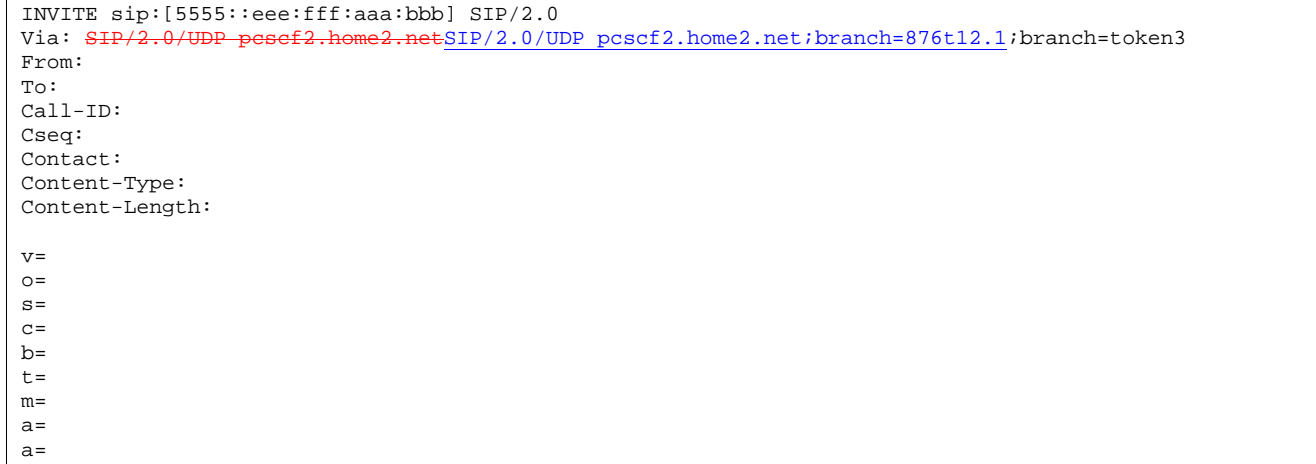

 P-CSCF removes the Record-Route and Contact headers, calculates the proper Route header to add to future requests, and saves that information without passing it to UE.

- **Contact:** a locally unique token to identify the saved routing information.
- **Via:** P-CSCF removes the Via headers, and generates a locally unique token to identify the saved values. It inserts this as a branch value on its Via header.

#### 18. **Resume media flow**

UE#2 resumes sending the media stream to the remote endpoint.

#### 19. **200-OK (UE to P-CSCF) – see example in Table 10.1.2-19**

UE#2 acknowledges receipt of the Resume request (17) with a 200-OK final response, sent to P-CSCF#2.

# **Table 10.1.2-19: 200 OK (UE to P-CSCF)**

```
SIP/2.0 200 OK 
Via: SIP/2.0/UDP pcscf2.home2.netSIP/2.0/UDP pcscf2.home2.net;branch=876t12.1;branch=token3 
From: 
To: 
Call-ID: 
CSeq: 
Contact: sip:[5555::eee:fff:aaa:bbb] 
Content-Type: application/sdp 
Content-Length: (…) 
v=0o=- 2987933615 2987933615 IN IP6 5555::eee:fff:aaa:bbb 
s=-c=IN IP6 5555::eee:fff:aaa:bbb 
b=AS:64t=907165275 0 
m=audio 6402 RTP/AVP 97 
a=rtpmap:97 AMR 
a = f m t: 97 mode-set=0, 2, 5, 7; maxframes=2
```
#### 20. **200-OK (P-CSCF to S-CSCF) – see example in Table 10.1.2-20**

P-CSCF#2 forwards the 200 OK final response to S-CSCF#2.

# **Table 10.1.2-20: 200 OK (P-CSCF to S-CSCF)**

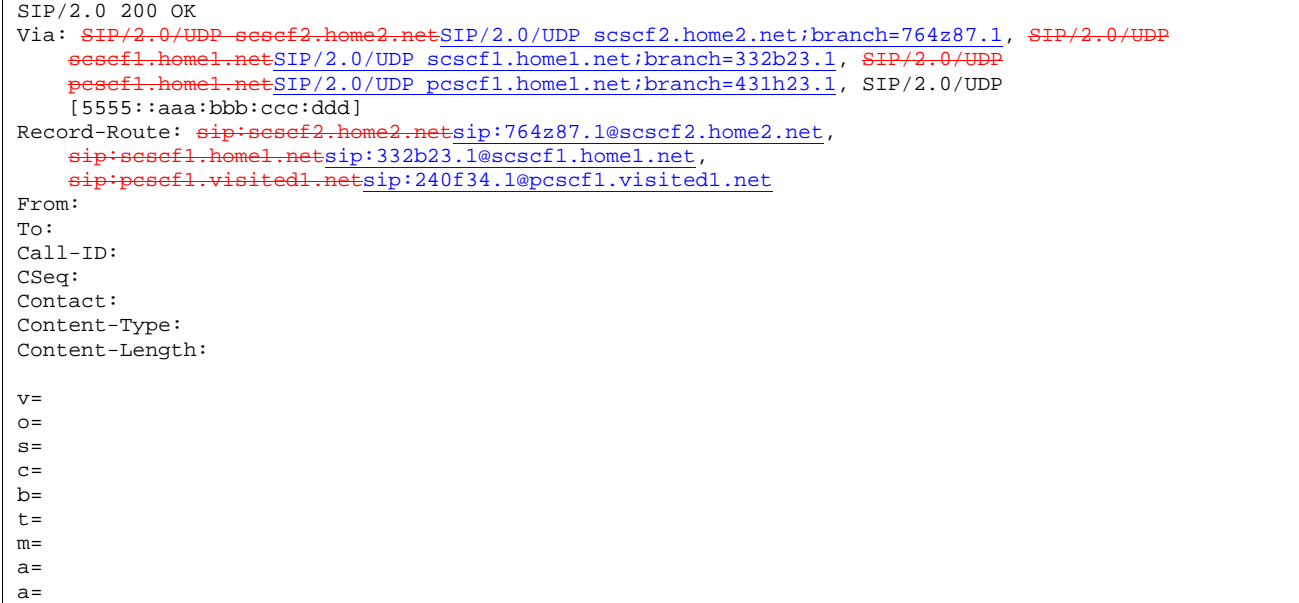

P-CSCF restores the Via headers and Record-Route headers from the branch value in its Via.

**Contact:** a locally defined value that identifies the UE.

# 21. **200-OK (S-CSCF to S-CSCF) – see example in Table 10.1.2-21**

S-CSCF#2 forwards the 200 OK final response to S-CSCF#1.

# **Table 10.1.2-21: 200 OK (S-CSCF to S-CSCF)**

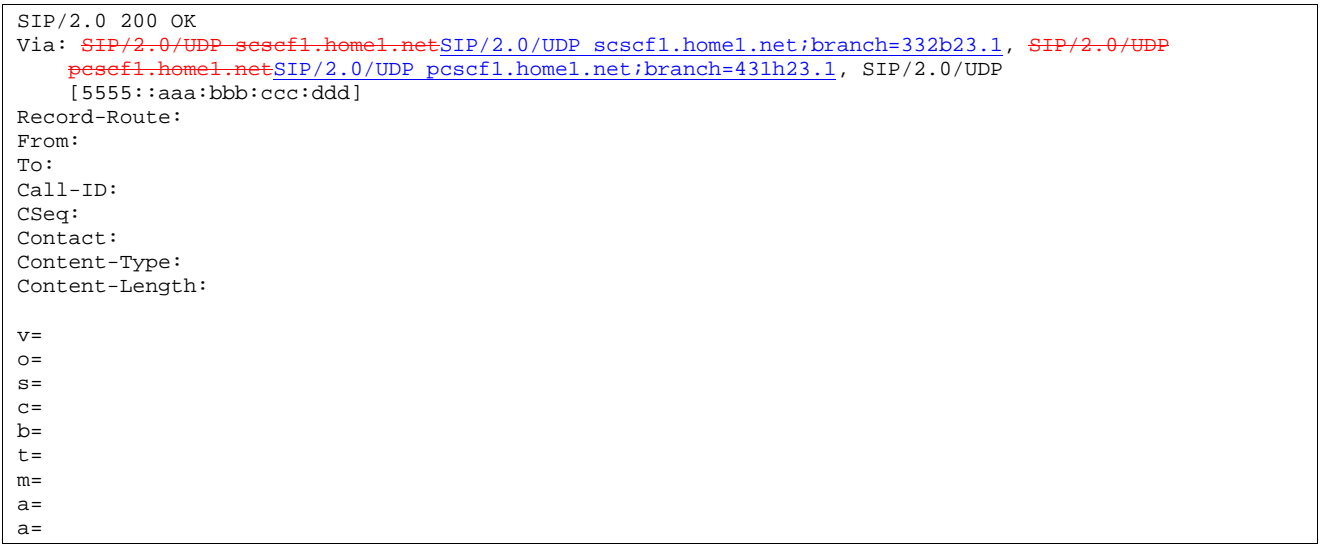

# 22. **200-OK (S-CSCF to P-CSCF) – see example in Table 10.1.2-22**

S-CSCF#1 forwards the 200 OK final response to P-CSCF#1.

**Table 10.1.2-22: 200 OK (S-CSCF to P-CSCF)** 

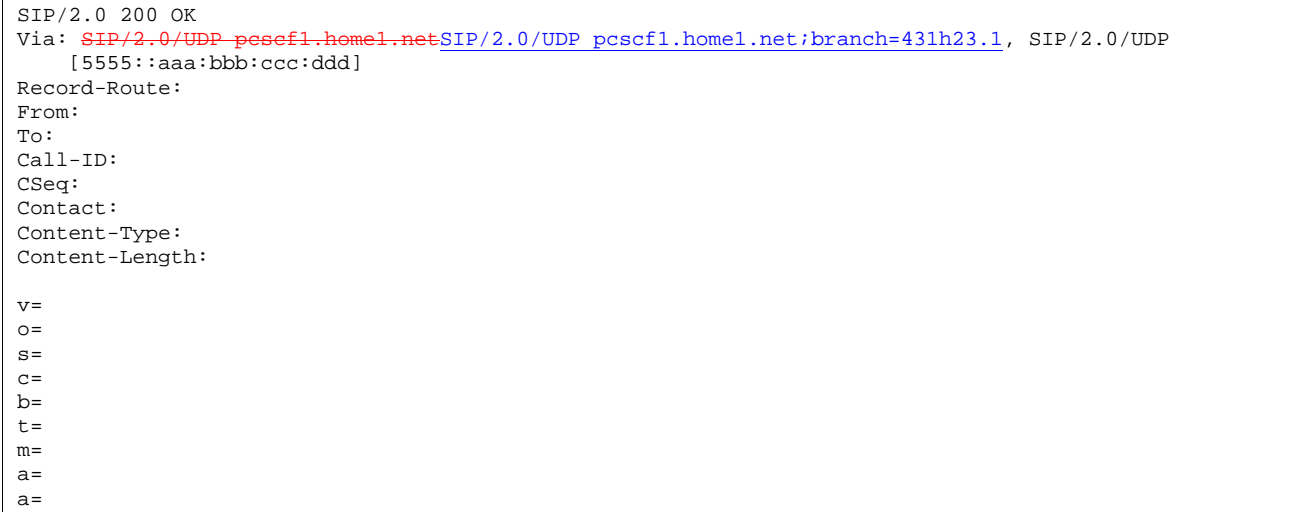

#### 23. **200-OK (P-CSCF to UE) – see example in Table 10.1.2-23**

P-CSCF#1 forwards the 200 OK final response to UE#1.

# **Table 10.1.2-23: 200 OK (P-CSCF to UE)**

```
SIP/2.0 200 OK 
Via: SIP/2.0/UDP [5555::aaa:bbb:ccc:ddd]
From: 
To: 
Call-ID: 
CSeq: 
Contact: 
Content-Type: 
Content-Length: 
v =Q =\alpha=c=b=t=m= 
a=a=
```
 P-CSCF removes the Record-Route and Contact headers, calculates the proper Route header to add to future requests, and saves that information without passing it to UE.

**Contact:** a locally unique token to identify the saved routing information

#### 24. **Resume Media Flow**

UE#1 resumes sending the media stream to the remote endpoint.

# 10.1.3 Mobile-initiated hold and resume of a mobile-PSTN session

An IM session was previously established between an initiating UE and a MGCF acting as a gateway for a session terminating on the PSTN, or between an initiating MGCF acting as a gateway for a session originating on the PSTN to a terminating UE. The UE has an associated P-CSCF in the same network where it is currently located (either home or roaming), an S-CSCF assigned in its home network, and a BGCF that chooses the MGCF. These functional elements

# **1012)**

co-operate to clear the session, and the procedures are independent of whether they are located in the subscriber's home or visited networks. Therefore there is no distinction in this clause of home network vs. visited network.

The session hold and resume procedure is similar whether the UE initiated the session to the PSTN, or if the PSTN initiated the session to the UE. The only difference is the optional presence of the BGCF in the case of a session initiated by the UE. The BGCF might or might not be present in the signalling path after the first INVITE is routed.

These procedures show only one combination of Mobile-Originated, Serving-to-Serving, and Mobile-Terminated procedures, MO#2, S-S#3, and CS-T. These procedures do not show the use of optional I-CSCFs, or the use of the BGCF in achieving network configuration independence. If an I-CSCF/BGCF was included in the signalling path during the session establishment procedure, it would continue to be used in any subsequent signalling flows such as the ones described in this clause. Procedures at the I-CSCFs are identical to those described for the BYE, PRACK, and COMET requests and responses described in other clauses.

The procedures for placing a media stream on hold, and later resuming the media stream, are as shown in figure 10.1.3- 1:

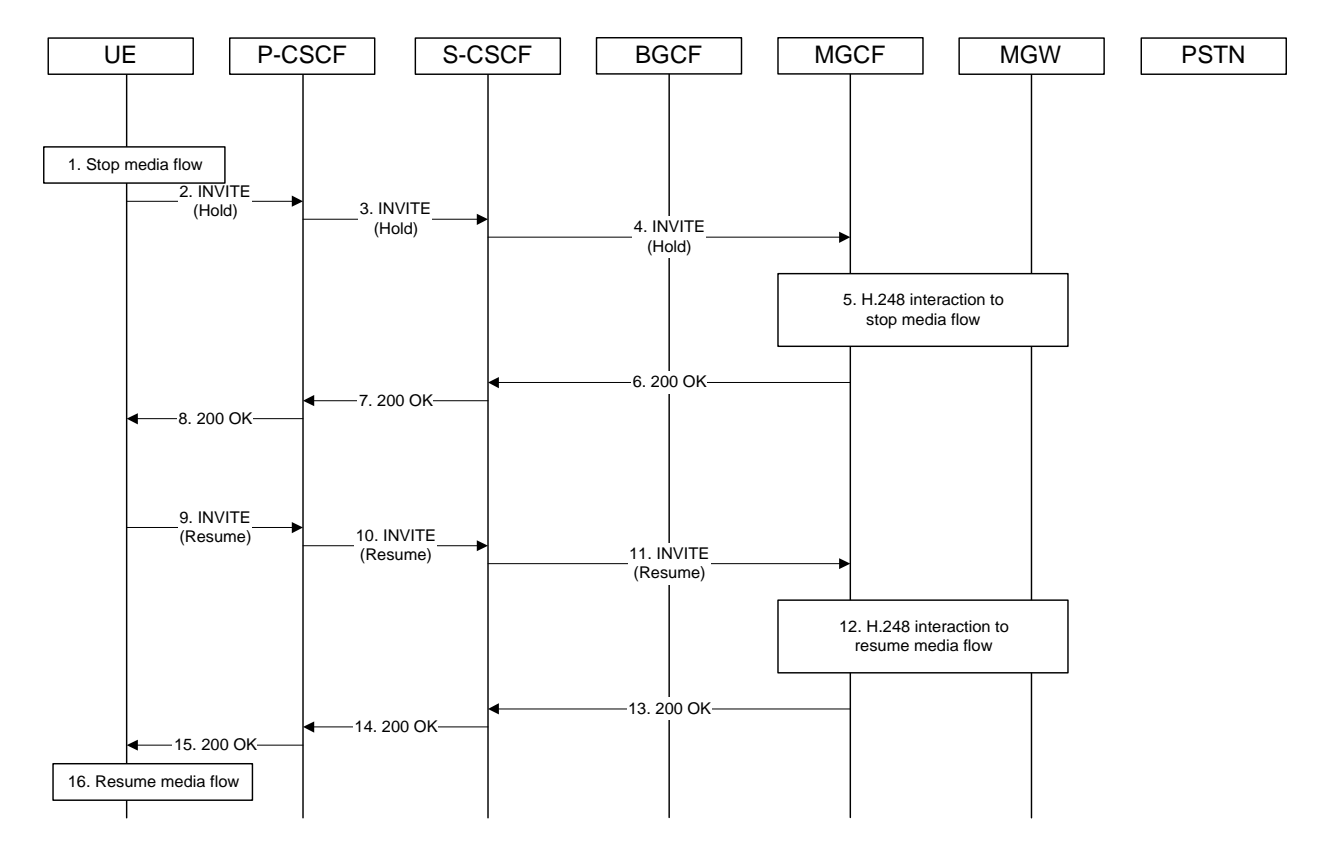

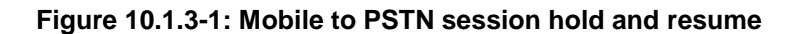

Signalling flow procedures are as follows:

#### 1. **Stop Media Flow**

 UE#1 detects a request from the subscriber to place a media stream on hold. UE#1 stops sending the media stream to the remote endpoint, but keeps the resources for the session reserved.

# 2. **INVITE (Hold) (UE to P-CSCF) – see example in 10.1.3-2**

UE sends a Hold request to its proxy, P-CSCF.

#### **Table 10.1.3-2: INVITE (Hold) (UE to P-CSCF)**

```
INVITE sip:mgcf1.home1.net SIP/2.0 
Via: SIP/2.0/UDP [5555::aaa:bbb:ccc:ddd]
From: "Alien Blaster" <sip:B36(SHA-1(user1_public1@home1.net; time=36123E5B; 
   seq=72))@localhost>;tag=171828 
To: sip:B36(SHA-1(+1-212-555-2222; time=36123E5B; seq=73))@localhost;tag=314159 
Call-ID: cb03a0s09a2sdfglkj490333 
Cseq: 130 INVITE
Contact: sip:[5555::aaa:bbb:ccc:ddd]
Content-Type: application/sdp 
Content-Length: (…) 
v=0o=- 2987933615 2987933615 IN IP6 5555::aaa:bbb:ccc:ddd 
s=-c=IN IP6 0::0:0:0:0 
b=AS:64t=907165275 0 
m=audio 3456 RTP/AVP 97 
a=rtpmap:97 AMR 
a=fmtp:97 mode-set=0,2,5,7; maxframes=2
```
**Request-URI**: contains the value of the Contact header from the 200-OK response to the initial INVITE.

**Via:** contains the IP address or FQDN of the originating UE.

**From:, To:, Call-ID:** contain the values previously used to establish the session, including the tag value from the response.

**Cseq:** next higher sequential value.

**Contact:** the IP address or FQDN of the originating UE.

**SDP:** Same SDP as negotiated during the session setup, but with the "c=" line having an IP address of zeroes. The IP address of zeroes indicates a session hold request.

#### 3. **INVITE (Hold) (P-CSCF to S-CSCF) – see example in Table 10.1.3-3**

 P-CSCF adds a Route header, with the saved value from the previous 200-OK response. P-CSCF identifies the proper saved value by the Request-URI.

P-CSCF forwards the Hold request to S-CSCF.

```
Table 10.1.3-3: INVITE (Hold) (P-CSCF to S-CSCF)
```

```
INVITE sip:scscf1.home1.net SIP/2.0 
Via: SIP/2.0/UDP pcscfl.home1.netSIP/2.0/UDP pcscf1.home1.net;branch=431h23.1, SIP/2.0/UDP
    [5555::aaa:bbb:ccc:ddd] 
Record-Route: sip:peseff.width.e: and sip:240f34.1@pcscf1.visited1.netRoute: sip:mgcf.home.net 
From: 
To: 
Call-ID: 
Cseq: 
Contact: 
Content-Type: 
Content-Length: 
v =\caps= 
\overline{c}=
b=t=m=a=a=
```
**321**

**Request-URI:** the first component of the saved Route header.

**Route:** saved from the 200-OK response to the initial INVITE (with first element moved to Request-URI).

**Contact:** a locally defined value that identifies the UE.

#### 4. **INVITE (Hold) (S-CSCF to MGCF) – see example in Table 10.1.3-4**

S-CSCF forwards the Hold request to MGCF.

# **Table 10.1.3-4: INVITE (Hold) (S-CSCF to MGCF)**

```
INVITE sip:mgcf1.home1.net SIP/2.0 
Via: SIP/2.0/UDP scscf1.home1.netSIP/2.0/UDP scscf1.home1.net;branch=332b23.1, SIP/2.
        pcscf1.home1.netSIP/2.0/UDP pcscf1.home1.net;branch=431h23.1, SIP/2.0/UDP 
[5555::aaa:bbb:ccc:ddd]<br>Record-Route: sip:scscf1.ho
                                   netsip: 332b23.1@scscf1.home1.net,
sip:pcscf1.home1.netsip:431h23.1@pcscf1.home1.net 
From: 
To: 
Call-ID: 
Cseq: 
Contact: 
Content-Type: 
Content-Length: 
v=\Omegas=C=b=t=m= 
a=a=
```
#### 5. **H.248 Interaction to Stop Media flow**

 MGCF initiates a H.248 interaction with MGW instructing it to stop sending the media stream, but to keep the resources for the session reserved.

# 6. **200-OK (MGCF to S-CSCF) – see example in Table 10.1.3-6**

MGCF acknowledges receipt of the Hold request (4) with a 200-OK final response, sent to S-CSCF.

# **Table 10.1.3-6: 200 OK (MGCF to S-CSCF)**

```
SIP/2.0 200 OK<br>Via: SIP/2.0/U
                          home1.netSIP/2.0/UDP scscf1.home1.net;branch=332b23.1, SIP/2.0/UDP
        pcscf1.home1.netSIP/2.0/UDP pcscf1.home1.net;branch=431h23.1, SIP/2.0/UDP 
    [5555::aaa:bbb:ccc:ddd]
Record-Route: 
From: 
To: 
Call-ID: 
CSeq: 
Contact: 
Content-Type: application/sdp 
Content-Length: (…) 
v=0o=- 2987933615 2987933615 IN IP6 5555::eee:fff:aaa:bbb 
s=-c=IN IP6 0::0:0:0:0 
b=AS:64 
t=907165275 0 
m=audio 3456 RTP/AVP 97 
a=rtpmap:97 AMR 
a=fmtp:97 mode-set=0,2,5,7; maxframes=2
```
# 7. **200-OK (S-CSCF to P-CSCF) – see example in Table 10.1.3-7**

S-CSCF forwards the 200 OK final response to P-CSCF.

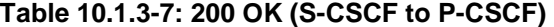

```
SIP/2.0 200 OK 
Via: SIP/2.0/UDP pcscf1.home1.netSIP/2.0/UDP pcscf1.home1.net;branch=431h23.1, SIP/2.0/UDP 
    [5555::aaa:bbb:ccc:ddd] 
Record-Route: 
From: 
To: 
Call-ID: 
CSeq: 
Contact: 
Content-Type: 
Content-Length: 
v =\caps=c=b=t =m=a=a=
```
#### 8. **200-OK (P-CSCF to UE) – see example in Table 10.1.3-8**

P-CSCF forwards the 200 OK final response to UE.
# **Table 10.1.3-8: 200 OK (P-CSCF to UE)**

SIP/2.0 200 OK Via: SIP/2.0/UDP [5555::aaa:bbb:ccc:ddd] From: To: Call-ID: CSeq: Contact: Content-Type: Content-Length: v=  $O =$  $s=$  $\sim$  $b=$  $t=$  $m=$  $a=$ a=

> P-CSCF removes the Record-Route and Contact headers, calculates the proper Route header to add to future requests, and saves that information without passing it to UE.

**Contact:** a locally unique token to identify the saved routing information

# 9. **INVITE(Resume) (UE to P-CSCF) – see example in Table 10.1.3-9**

 UE detects a request from the subscriber to resume the media stream previously placed on hold. UE sends a Resume request to its proxy, P-CSCF.

# **Table 10.1.3-9: INVITE(Resume) (UE to P-CSCF)**

```
INVITE sip:mgcf1.home1.net SIP/2.0 
Via: SIP/2.0/UDP [5555::aaa:bbb:ccc:ddd] 
From: "Alien Blaster" <sip:B36(SHA-1(user1_public1@home1.net; time=36123E5B;
   seq=72))@localhost>;tag=171828 
To: sip:B36(SHA-1(+1-212-555-2222; time=36123E5B; seq=73))@localhost;tag=314159 
Call-ID: cb03a0s09a2sdfglkj490333 
Cseq: 131 INVITE 
Contact: sip:[5555::aaa:bbb:ccc:ddd]
Content-Type: application/sdp 
Content-Length: (…) 
v=0o=- 2987933615 2987933615 IN IP6 5555::aaa:bbb:ccc:ddd 
s=-c=IN IP6 5555::aaa:bbb:ccc:ddd 
b=AS:64t=907165275 0 
m=audio 3456 RTP/AVP 97 
a=rtpmap:97 AMR 
a=fmtp:97 mode-set=0,2,5,7; maxframes=2
```
**Request-URI**: contains the value of the Contact header from the 200-OK response to the initial INVITE.

**Via:** contains the IP address or FQDN of the originating UE. **From:, To:, Call-ID:** contain the values previously used to establish the session, including the tag value from the response. **Cseq:** next higher sequential value. **Contact:** the IP address or FQDN of the originating UE. **SDP:** Same SDP as negotiated during the session setup, but with the "c=" line having the actual IP address.

# 10. **INVITE(Resume) (P-CSCF to S-CSCF) – see example in Table 10.1.3-10**

 P-CSCF adds a Route header, with the saved value from the previous 200-OK response. P-CSCF identifies the proper saved value by the Request-URI.

P-CSCF forwards the Resume request to S-CSCF.

# **Table 10.1.3-10: INVITE(Resume) (P-CSCF to S-CSCF)**

```
INVITE sip:scscf1.home1.net SIP/2.0<br>Via: SIP/2.0/UDP pesef1.home1.netSI
                                                ESIP/2.0/UDP pcscf1.home1.net;branch=431h23.1, SIP/2.0/UDP
[5555::aaa:bbb:ccc:ddd]<br>Record-Route: \frac{\text{d}p\text{th}}{\text{er}p\text{th}}dl.netsip: 240f34.1@pcscf1.visited1.net
Route: sip:mgcf.home.net 
From: 
To: 
Call-ID: 
Cseq: 
Contact: 
Content-Type: 
Content-Length: 
v= 
\circ=
s=\simh=t=m=a=a=
```
**Request-URI:** the first component of the saved Route header.

**Route:** saved from the 200-OK response to the initial INVITE (with first element moved to Request-URI).

**Contact:** a locally defined value that identifies the UE.

# 11. **INVITE(Resume) (S-CSCF to MGCF) – see example in Table 10.1.3-11**

S-CSCF forwards the Resume request to MGCF.

# **Table 10.1.3-11: INVITE(Resume) (S-CSCF to MGCF)**

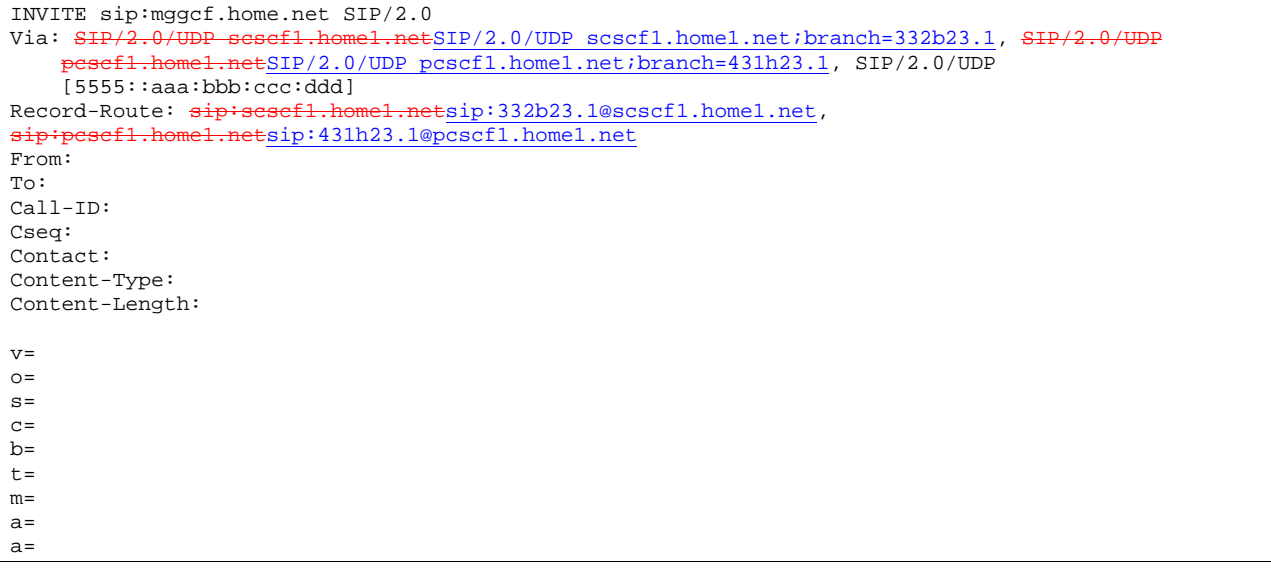

#### 12. **H.248 Interaction to Resume media flow**

MGCF initiates a H.248 interaction with MGW instructing it to resume sending the media stream.

## 13. **200-OK (MGCF to S-CSCF) – see example in Table 10.1.3-13**

MGCF acknowledges receipt of the Resume request (11) with a 200-OK final response, sent to S-CSCF.

# **Table 10.1.3-13: 200 OK (MGCF to S-CSCF)**

```
SIP/2.0 200 OK<br>Via: SIP/2.0/UIP/2.0/UDP scscf1.home1.netSIP/2.0/UDP scscf1.home1.net;branch=332b23.1, SIP/2.0/UDP<br>sef1_bome1_petSIP/2_0/UDP_pcscf1_bome1_pet;branch=431b23_1__SIP/2_0/UDP_
                     p_{\text{net}}(2.0/\text{UDP}) pcscf1.home1.net;branch=431h23.1, SIP/2.0/UDP
     [5555::aaa:bbb:ccc:ddd]
Record-Route: 
From: 
To: 
Call-ID: 
CSeq: 
Contact: 
Content-Type: 
Content-Length: 
rr=0o=- 2987933615 2987933615 IN IP6 5555::eee:fff:aaa:bbb 
s=-c=IN IP6 5555::eee:fff:aaa:bbb 
b=AS:64t=907165275 0 
m=audio 6402 RTP/AVP 97 
a=rtpmap:97 AMR 
a=fmtp:97 mode-set=0,2,5,7; maxframes=2
```
# 14. **200-OK (S-CSCF to P-CSCF) – see example in Table 10.1.3-14**

S-CSCF forwards the 200 OK final response to P-CSCF.

#### **Table 10.1.3-14: 200 OK (S-CSCF to P-CSCF)**

 $SIP/2.0 200 OK$ <br>Via:  $SIP/2.0/H$  $ESIP/2.0/UDP$  pcscf1.home1.net;branch=431h23.1, SIP/2.0/UDP [5555::aaa:bbb:ccc:ddd] Record-Route: From: To: Call-ID: CSeq: Contact: Content-Type: Content-Length:  $v =$  $Q =$  $s=$  $C=$  $b=$  $t=$  $m=$  $a=$ a=

# 15. **200-OK (P-CSCF to UE) – see example in Table 10.1.3-15**

P-CSCF forwards the 200 OK final response to UE.

# **Table 10.1.3-15: 200 OK (P-CSCF to UE)**

SIP/2.0 200 OK Via: SIP/2.0/UDP [5555::aaa:bbb:ccc:ddd] From: To: Call-ID: CSeq: Contact: Content-Type: Content-Length:  $v =$  $O =$  $s=$  $\sim$  $b=$  $t =$  $m=$  $a=$ a=

> P-CSCF removes the Record-Route and Contact headers, calculates the proper Route header to add to future requests, and saves that information without passing it to UE.

**Contact:** a locally unique token to identify the saved routing information

# 16. **Resume Media Flow**

UE resumes sending the media stream to the remote endpoint

# 10.2 Initiating and destination party identification

# 10.2.1 Introduction

When the UE (or MGCF) initiates a session in the IM CN subsystem, it shall determine, based on preferences of the initiating user, whether its identity is to be made available to the destination, or to remain anonymous. Three cases shall be distinguished:

- 1. The initiating user desires his/her identity to be anonymous
- 2. The initiating user desires to be identified as the initiator of the session
- 3. The initiating user did not state a preference for this session.

The values of the headers "From", "To", "Call-ID", "Remote-Party-ID", and "Contact" shall be based on the decision above.

When the UE (or MGCF) receives an incoming session request in the IM CN subsystem, it shall determine, based on preferences of the destination user, whether its identity is to be made available to the initiator or to remain anonymous.Three cases shall be distinguished:

- 4. The destination user desires his/her identity to be anonymous
- 5. The destination user desires to be identified as the destination of the session
- 6. The destination user did not state a preference for this session.

The values of the header "Remote-Party-ID" shall be based on the decision above.

The rules for processing the header values at a proxy are given in draft-ietf-sip-privacy-01.

# 10.2.2 IM sessions with session initiator desiring anonymity

If the initiating user desires the session to be anonymous, the following rules shall be followed in generating header values:

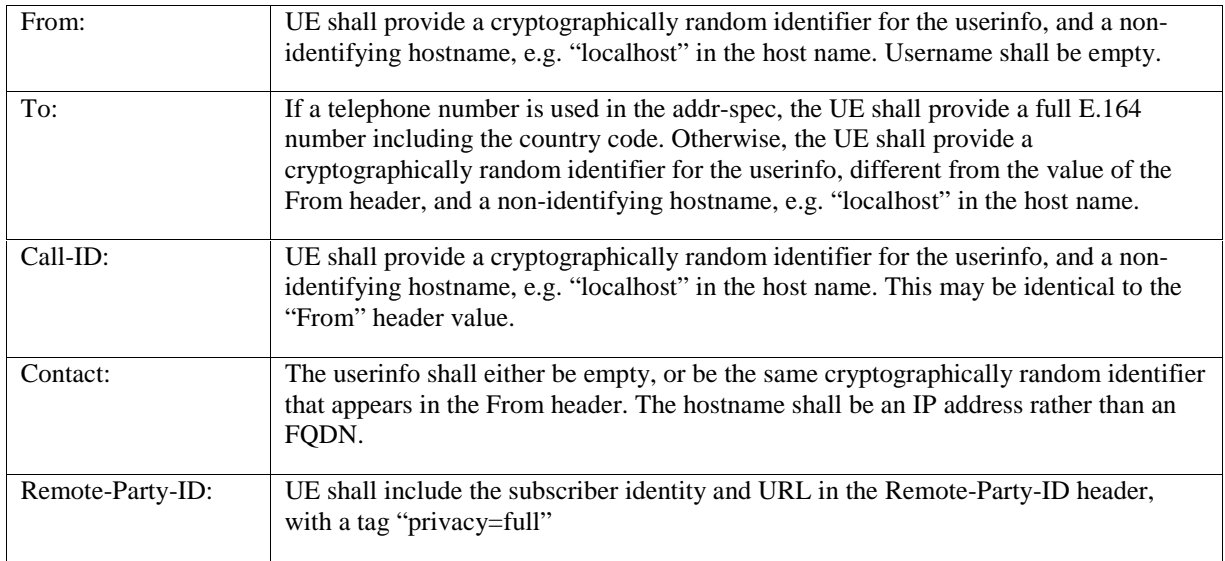

An example of an initial INVITE request following the rules for an anonymous session is given in Table 10.2.2-1. This revised information would appear as step #1 of MO#1a (Subclause 7.2.2), MO#1b (Subclause 17.2.2), MO#2 (Subclause 7.2.3), and step #4 of CS-O (Subclause 7.2.4).

# **Table 10.2.2-1: INVITE (Anonymous session)**

```
INVITE sip:+1-212-555-2222@home2.net;user=phone SIP/2.0 
Via: SIP/2.0/UDP [5555::aaa:bbb:ccc:ddd] 
Supported: 100rel 
Remote-Party-ID: "John Doe" <tel:+1-212-555-1111>;privacy=full 
Anonymity: Off 
From: sip:B36(SHA-1(+1-212-555-1111; time=36123E5B; seq=72))@localhost; tag=171828 
To: sip:B36(SHA-1(+1-212-555-2222; time=36123E5B; seq=73))@localhost 
Call-ID: B36(SHA-1(+1-212-555-1111;time=36123E5B;seq=72))@localhost 
Cseq: 127 INVITE 
Contact: sip:[5555::aaa:bbb:ccc:ddd]
Content-Type: application/sdp 
Content-Length: (…) 
v=0o=- 2987933615 2987933615 IN IP6 5555::aaa:bbb:ccc:ddd 
s=-c=IN IP6 5555::aaa:bbb:ccc:ddd 
b=AS:64t=907165275 0 
m=audio 3456 RTP/AVP 97 3 96 
a=rtpmap:97 AMR 
a = f m t p : 97 mode-set=0, 2, 5, 7; maxframes=2
a=rtpmap:96 G726-32/8000 
a=qos:mandatory sendrecv
```
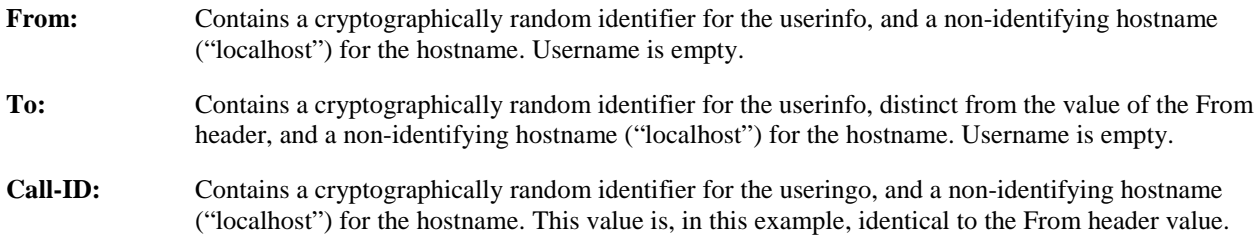

The values of From, To, Call-ID, and Remote-Party-ID, as given above, are carried through the INVITE sequence, through the S-CSCF serving the destination subscriber. When S-CSCF#2 forwards the INVITE request to the

# **1012)**

termination procedure (step #11 of S-S#1a, step #13 of S-S#1b, step#11 of S-S#2, step#4 of MT#1a, step#4 of MT#1b, step#4 of MT#2), the Remote-Party-ID header is updated with a private URL. An example of this INVITE request is given in table 10.2.2-2.

# **Table 10.2.2-2: INVITE (S-S to MT)**

```
INVITE sip:%5b5555%3a%3aeee%3afff%3aaaa%3abbb%5d@pcscf2.home2.net SIP/2.0 
Via: S<del>IP/2.0/UDP scscf2.home2.net</del>SIP/2.0/UDP scscf2.home2.net;branch=764z87.1, SIP/2.0/UDP
     icscf.home2.net, SIP/2.0/UDP scscf1.home1.netSIP/2.0/UDP scscf1.home1.net;branch=332b23.1,
            0/UDP pcscf1.home1.netSIP/2.0/UDP pcscf1.home1.net;branch=431h23.1, SIP/2.0/UDP
    [5555::aaa:bbb:ccc:ddd]Route: sip:+1-212-555-2222@home2.net;user=phone<br>Record-Route: sip:sesef2.home2.netsip:764z87.1@
Record-Route: sip:scscf2.home2.netsip:764z87.1@scscf2.home2.net,<br>sip:scscf1.home1.netsip:332b23.1@scscf1.home1.net
             homel.netsip:332b23.1@scscf1.homel.net
Supported: 
Remote-Party-ID: <sip:token(tel:+1-212-555-1111)@scscf2.home2.net;user=private> 
Proxy-Require: 
Anonymity: 
From: 
To: 
Call-ID: 
Cseq: 
Contact: 
Content-Type: 
Content-Length: 
v= 
\circ=
s=\simh=t=m=a= 
a=a= 
a=
```
**Remote-Party-ID:** Contains a cryptographically random identifier for the userinfo, generated from the originating subscriber information, and the hostname identifying the S-CSCF that generated the userinfo string. Username is empty.

When an I-CSCF is used to maintain configuration independence, it may (based on operator preferences) update the Remote-Party-ID header in order to hide the S-CSCF address. This occurs in MT#1b step #5. If so, it generates a new private URL with its own hostname. An example of this INVITE request is given in table 10.2.2-3.

# **Table 10.2.2-3: INVITE (I-CSCF to P-CSCF)**

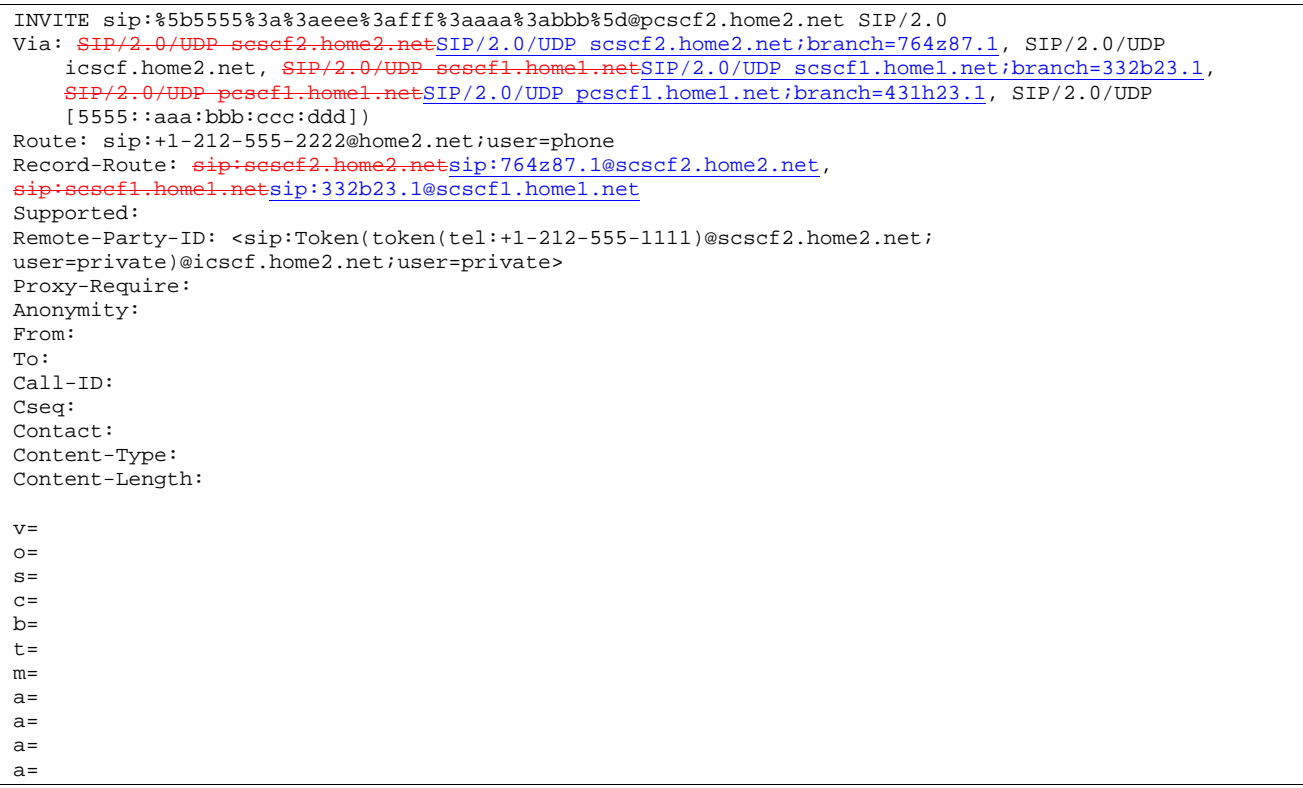

**Remote-Party-ID:** Contains a cryptographically random identifier for the userinfo, generated from the originating subscriber information, and the hostname identifying the I-CSCF that generated the userinfo string. Username is empty.

# 10.2.3 IM sessions with session initiator being identified

If the initiating user desires to be identified as the session originator, the following rules shall be followed in generating header values:

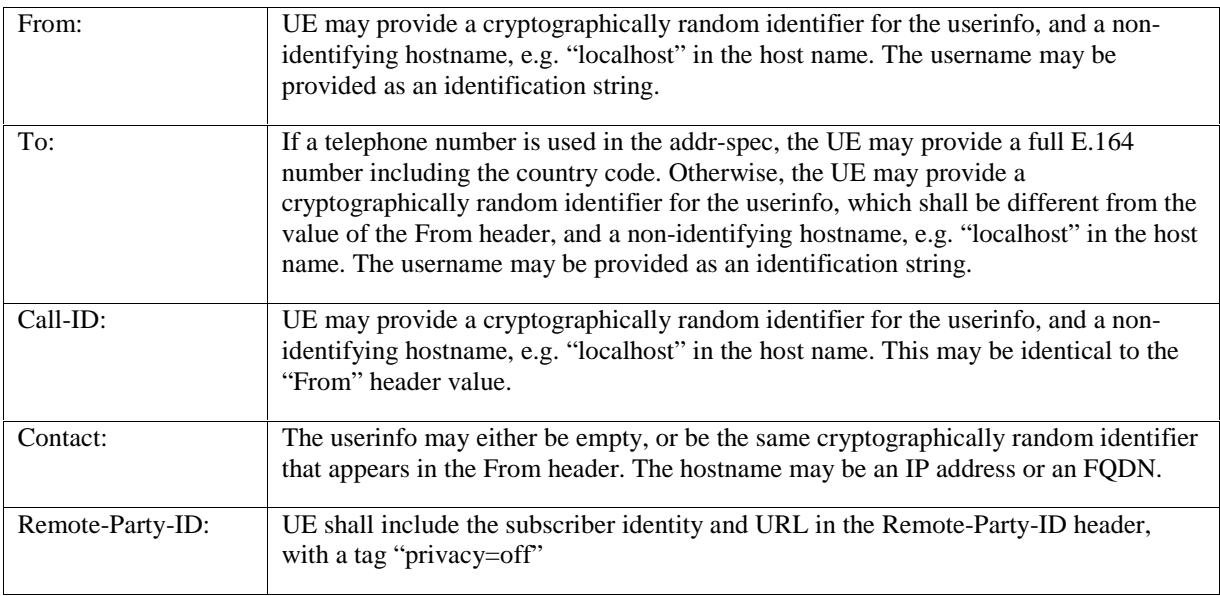

An example of an initial INVITE request following the rules for an identified session is given in Table 10.2.3-1.

# **Table 10.2.3-1: INVITE (Identified session)**

```
INVITE sip:+1-212-555-2222@home2.net;user=phone SIP/2.0 
Via: SIP/2.0/UDP [5555::aaa:bbb:ccc:ddd] 
Supported: 100rel 
Remote-Party-ID: "John Doe" <tel:+1-212-555-1111>; privacy=off 
Proxy-Require: privacy 
Anonymity: Off 
From: "Alien Blaster" <tel:+1-212-555-1111>;tag=171828 
To: sip:555-2222@home.net;user=phone 
Call-ID: B36(SHA-1(+1-212-555-1111;time=36123E5B;seq=72))@[5555::aaa:bbb:ccc:ddd] 
Cseq: 127 INVITE 
Contact: sip:[5555::aaa:bbb:ccc:ddd] 
Content-Type: application/sdp 
Content-Length: (…) 
v=0o=- 2987933615 2987933615 IN IP6 5555::aaa:bbb:ccc:ddd 
s=-c=IN IP6 5555::aaa:bbb:ccc:ddd 
b=AS:64t=907165275 0 
m=audio 3456 RTP/AVP 97 3 96 
a=rtpmap:97 AMR 
a = f m t p : 97 mode-set=0, 2, 5, 7; maxframes=2
a=rtpmap:96 G726-32/8000 
a=qos:mandatory sendrecv
```
An additional example of signalling flows for this situation, are those contained in clause 8.

# 10.2.4 IM sessions without initiator preference for anonymity

If the initiating user did not state a preference for whether the session be anonymous, local policies and regulations may force the network operator to make it anonymous. Therefore, the following rules shall be followed in generating header values:

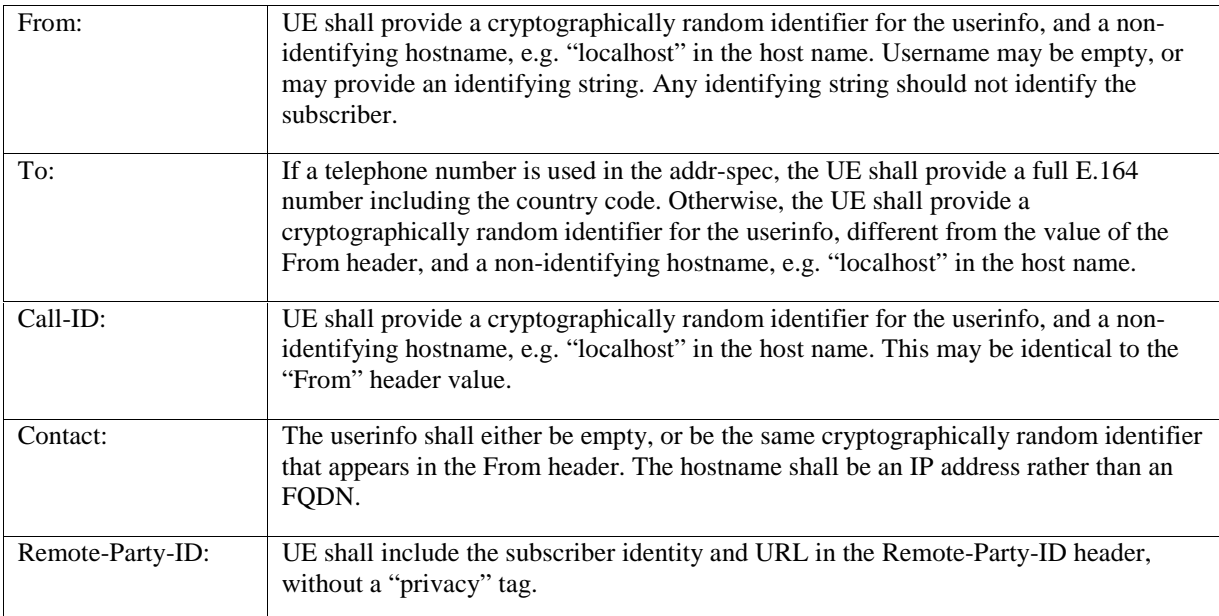

An example of an initial INVITE request following the rules for an unspecified session is given in Table 10.2.4-1.

**331**

```
INVITE sip:+1-212-555-2222@home2.net;user=phone SIP/2.0 
Via: SIP/2.0/UDP [5555::aaa:bbb:ccc:ddd]
Supported: 100rel 
Remote-Party-ID: "John Doe" <tel:+1-212-555-1111> 
Proxy-Require: privacy 
Anonymity: Off 
From: "Alien Blaster" <sip:B36(SHA-1(user1_public1@home1.net; time=36123E5B; seq=72))@localhost>;
    tag=171828 
To: sip:B36(SHA-1(+1-212-555-2222; time=36123E5B; seq=73))@localhost 
Call-ID: B36(SHA-1(+1-212-555-1111;time=36123E5B;seq=72))@localhost 
Cseq: 127 INVITE 
Contact: sip:[5555::aaa:bbb:ccc:ddd] 
Content-Type: application/sdp 
Content-Length: (…) 
v=0o=- 2987933615 2987933615 IN IP6 5555::aaa:bbb:ccc:ddd 
s = -c=IN IP6 5555::aaa:bbb:ccc:ddd 
b=AS:64t=907165275 0 
m=audio 3456 RTP/AVP 97 3 96 
a=rtpmap:97 AMR 
a=fmtp:97 mode-set=0,2,5,7; maxframes=2 
a=rtpmap:96 G726-32/8000 
a=qos:mandatory sendrecv
```
# **From:** Contains a cryptographically random identifier for the userinfo, and a non-identifying hostname ("localhost") for the hostname. Username contains a string that does not identify the subscriber.

**To:** Contains a cryptographically random identifier for the userinfo, distinct from the value of the From header, and a non-identifying hostname ("localhost") for the hostname. Username is empty.

# **Call-ID:** Contains a cryptographically random identifier for the useringo, and a non-identifying hostname ("localhost") for the hostname. This value is, in this example, identical to the From header value.

The values of From, To, Call-ID, and Remote-Party-ID, as given above, are carried through the INVITE sequence, through the S-CSCF serving the destination subscriber.

Based on local policy or regulatory requirements, the S-CSCF serving the destination subscriber may either allow the identification information to be given to the destination (by following the example in subclause 10.2.2), or may restrict it (by following the example in subclause 10.2.1).

# 10.2.5 IM sessions with destination requesting anonymity

If the destination user desires the session to be anonymous, the UE shall indicate this in the value of the Remote-Party-ID header in the first non-100 response to the initial INVITE. An example of this response from UE to P-CSCF (step#8 of MT#1a, step#10 of MT#1b, step#8 of MT#2), is given in Table 10.2.5-1.

```
Table 10.2.5-1: 183 Session Progress (UE to P-CSCF)
```

```
SIP/2.0 183 Session Progress 
Via: SIP/2.0/UDP pcscf.visited.net;branch=token1 
Remote-Party-ID: "John Smith" <tel:+1-212-555-2222>;privacy=full 
Anonymity: Off 
Require: 100rel 
From: 
To: sip:B36(SHA-1(+1-212-555-2222; time=36123E5B; seq=73))@localhost; tag=314159 
Call-ID: 
CSeq: 
Contact: sip:[5555::eee:fff:aaa:bbb]
RSeq: 9021 
Content-Disposition: precondition 
Content-Type: application/sdp 
Content-Length: (…) 
v=0o=- 2987933615 2987933615 IN IP6 5555::aaa:bbb:ccc:ddd 
s=-c=IN IP6 5555::eee:fff:aaa:bbb 
b=AS:64t=907165275 0 
m=audio 6544 RTP/AVP 97 3 
a=rtpmap:97 AMR 
a=fmtp:97 mode-set=0,2,5,7; maxframes=2 
a=qos:mandatory sendrecv confirm
```
**Remote-Party-ID**: identifies the answering subscriber. It contains the public identifier URL, and the name of the answering party. The tag "privacy=full" is appended to indicate Anonymity is requested.

The value of the Remote-Party-ID header is carried through the 183-Session-Progress sequence, to the S-CSCF serving the initiating subscriber. When S-CSCF#1 forwards the 183-Session-Progress response to the originating procedure (step#16 of S-S#1a, step#19 of S-S#1b, step#16 of S-S#2, also step#9 of MO#1a, step#11 of MO#1b, step#9 of MO#2), the Remote-Party-ID header is updated with a private URL. An example of this 183-Session-Progress response is given in table 10.2.5-2.

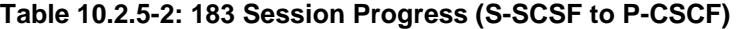

```
SIP/2.0 183 Session Progress 
Via: SIP/2.0/UDP pcscf1.visited1.netSIP/2.0/UDP pcscf1.visited1.net;branch=240f34.1, SIP/2.0/UDP
    [5555::aaa:bbb:ccc:ddd] 
Record-Route: 
Remote-Party-ID: <sip:token(tel:+1-212-555-2222)@scscf1.home1.net;user=private> 
Anonymity: 
Require: 
From: 
To: 
Call-ID: 
CSeq: 
Contact: 
RSeq: 
Content-Disposition: 
Content-Type: 
Content-Length: 
v =\caps=c=b=t= 
m=a=a=a=
```
**Remote-Party-ID:** Contains a cryptographically random identifier for the userinfo, generated from the originating subscriber information, and the hostname identifying the S-CSCF that generated the userinfo string. Username is empty.

When an I-CSCF is used to maintain configuration independence, it may (based on operator preferences) update the Remote-Party-ID header in order to hide the S-CSCF address. This occurs in MO#1b step #12. If so, it generates a new private URL with its own hostname. An example of this INVITE request is given in table 10.2.5-3.

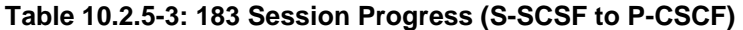

```
SIP/2.0 183 Session Progress 
Via: SIP/2.0/UDP pcscf1.visited1.netSIP/2.0/UDP pcscf1.visited1.net;branch=240f34.1, SIP/2.0/UDP
    [5555::aaa:bbb:ccc:ddd] 
Record-Route: 
Remote-Party-ID: <sip:Token(token(tel:+1-212-555-2222)@scscf1.home1.net; 
   user=private)@icscf.home1.net;user=private>
Anonymity: 
Require: 
From: 
To: 
Call-ID: 
CSeq: 
Contact: 
RSeq: 
Content-Disposition: 
Content-Type: 
Content-Length: 
v=Q =s=c=h=t= 
m= 
a= 
a=a=
```
**Remote-Party-ID:** Contains a cryptographically random identifier for the userinfo, generated from the originating subscriber information, and the hostname identifying the I-CSCF that generated the userinfo string. Username is empty.

# 10.2.6 IM sessions with destination party being identified

If the destination user desires to be identified, the privacy tag of the Remote-Party-ID header indicate "privacy=off". An example of this response from UE to P-CSCF (step#8 of MT#1a, step#10 of MT#1b, step#8 of MT#2), is given in Table 10.2.6-1.

```
Table 10.2.6-1: 183 Session Progress (UE to P-CSCF)
```

```
SIP/2.0 183 Session Progress 
Via: SIP/2.0/UDP pcscf.visited.net;branch=token1 
Remote-Party-ID: "John Smith" <tel:+1-212-555-2222>;privacy=off 
Anonymity: Off 
Require: 100rel 
From: 
To: sip:B36(SHA-1(+1-212-555-2222; time=36123E5B; seq=73))@localhost; tag=314159 
Call-ID: 
CSeq: 
Contact: sip:[5555::eee:fff:aaa:bbb]
RSeq: 9021 
Content-Disposition: precondition 
Content-Type: application/sdp 
Content-Length: (…) 
v=0o=- 2987933615 2987933615 IN IP6 5555::aaa:bbb:ccc:ddd 
s = -c=IN IP6 5555::eee:fff:aaa:bbb 
b=AS:64t=907165275 0 
m=audio 6544 RTP/AVP 97 3 
a=rtpmap:97 AMR 
a=fmtp:97 mode-set=0,2,5,7; maxframes=2 
a=qos:mandatory sendrecv confirm
```
**Remote-Party-ID**: identifies the answering subscriber. It contains the public identifier URL, and the name of the answering party. The tag "privacy=off" is appended to indicate Anonymity is not requested.

An additional example of signalling flows for this situation, are those contained in clause 8

# 10.2.7 IM sessions without destination preference for anonymity

If the destination user did not state a preference for whether the session be anonymous, local policies and regulations may force the network operator to make it anonymous. The destination UE indicates its lack of preference by not providing a "privacy" tag on the Remote-Party-ID header. An example of this response from UE to P-CSCF (step#8 of MT#1a, step#10 of MT#1b, step#8 of MT#2), is given in Table 10.2.7-1.

## **Table 10.2.7-1: 183 Session Progress (UE to P-CSCF)**

```
SIP/2.0 183 Session Progress 
Via: SIP/2.0/UDP pcscf.visited.net;branch=token1 
Remote-Party-ID: "John Smith" <tel:+1-212-555-2222> 
Anonymity: Off 
Require: 100rel 
From: 
To: sip:B36(SHA-1(+1-212-555-2222; time=36123E5B; seq=73))@localhost; tag=314159 
Call-ID: 
CSeq:
Contact: sip:[5555::eee:fff:aaa:bbb]
RSeq: 9021 
Content-Disposition: precondition 
Content-Type: application/sdp 
Content-Length: (…) 
v=0o=- 2987933615 2987933615 IN IP6 5555::aaa:bbb:ccc:ddd 
s=-c=IN IP6 5555::eee:fff:aaa:bbb 
b=AS:64t=907165275 0 
m=audio 6544 RTP/AVP 97 3 
a=rtpmap:97 AMR 
a=fmtp:97 mode-set=0, 2, 5, 7; maxframes=2
a=qos:mandatory sendrecv confirm
```
**Remote-Party-ID**: identifies the answering subscriber. It contains the public identifier URL, and the name of the answering party. The lack of a tag "privacy=" indicates lack of a preference for an anonymous or identified session.. Based on local policy or regulatory requirements, the S-CSCF serving the originating subscriber may either allow the identification information to be given to the initiator (by following the example in subclause 10.2.6), or may restrict it (by following the example in subclause 10.2.5).

# 10.3 Procedures for codec and media flow negotiations

# 10.3.1 Introduction

This clause gives signalling flows for the procedures for determining the set of mutually-supported codecs between the endpoints of a multimedia session, determining the initial codecs to be used for the multimedia session, and the procedures for changing between codecs when multiple ones are supported.

Editor's note: If transcoding is to be supported, these procedures need to be adjusted.

# 10.3.2 Codec or media flow change within the existing reservation

After the multimedia session is established, it is possible for either endpoint to change the set of media flows or codec for a media flow. If the change is within the resources already reserved, then it is only necessary to synchronise the change with the other endpoint. An admission control decision will not fail if the new resource request is within the existing reservation.

The signalling flow for changing a codec within an existing reservation is given in figure 10.3.2-1.

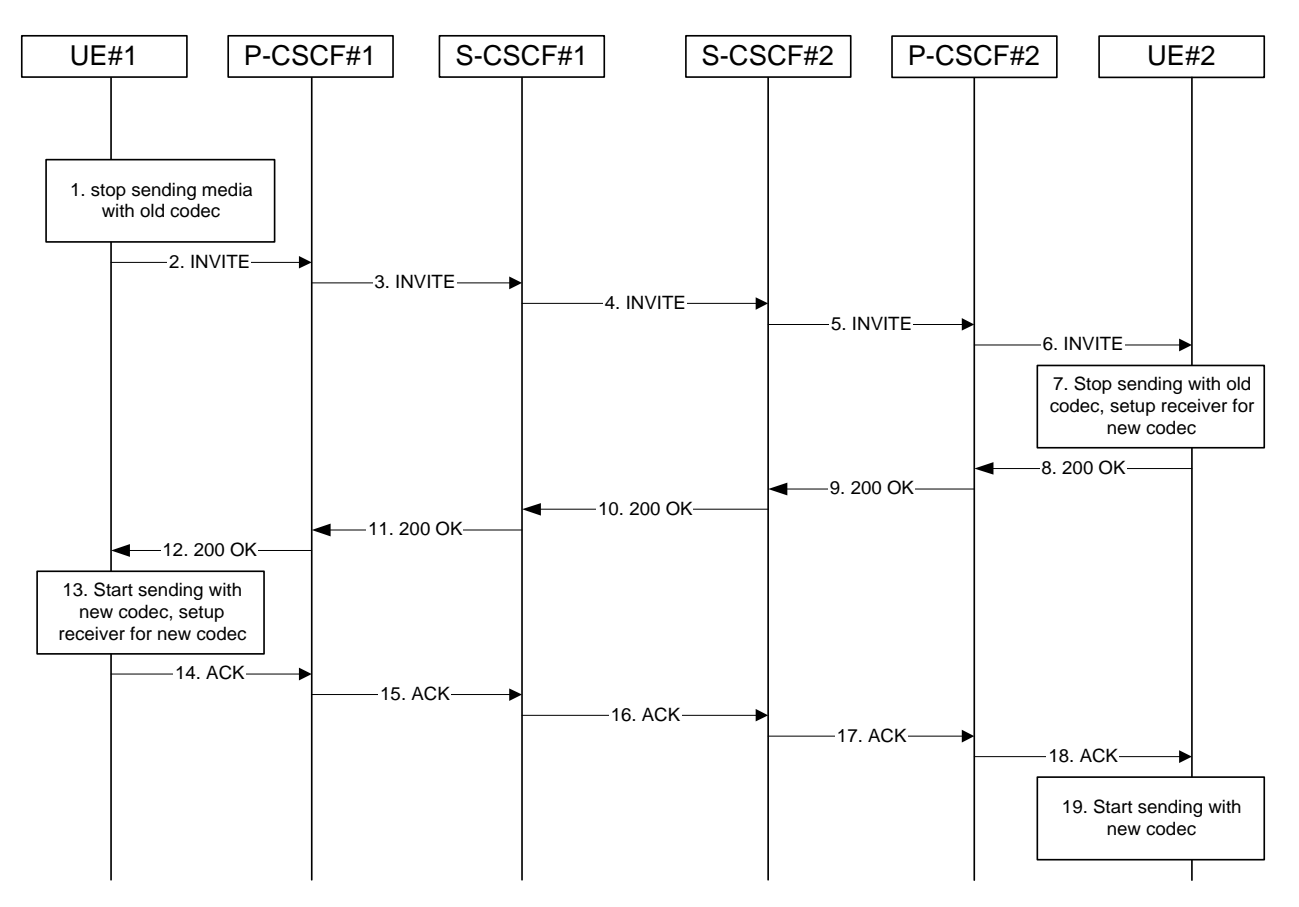

**Figure 10.3.2-1: Codec or media flow change - same reservation** 

For this example, we assume the session was established with authorization for two codecs, AMR and G726-32, but that AMR was initially chosen for the media. UE#1 now desires to change the media to use G726-32.

The detailed procedure is as follows:

1. **UE#1 stops sending media with old codec.** 

**336**

 UE#1 determines that a new media stream is desired, or that a change is needed in the codec in use for an existing media stream. UE#1 evaluates the impact of this change, and determines the existing resources reserved for the session are adequate. UE#1 builds a revised SDP that includes all the common media flows determined by the initial negotiation, but assigns a codec and port number only to those to be used onward. UE#1 stops transmitting media streams on those to be dropped from the session.

# 2. **INVITE (UE to P-CSCF) – see example in Table 10.3.2-2**

UE#1 sends the INVITE request to P-CSCF#1 containing this SDP

# **Table 10.3.2-2: INVITE (UE to P-CSCF)**

```
INVITE sip:token6@pcscf1.home1.net SIP/2.0 
Via: SIP/2.0/UDP [5555::aaa:bbb:ccc:ddd]
From: "Alien Blaster" <sip:B36(SHA-1(user1_public1@home1.net; time=36123E5B;
   seq=72))@localhost>;tag=171828 
To: sip:B36(SHA-1(+1-212-555-2222; time=36123E5B; seq=73))@localhost;tag=314159 
Call-ID: cb03a0s09a2sdfglkj490333 
Cseq: 131 INVITE 
Contact: sip:[5555::aaa:bbb:ccc:ddd] 
Content-Type: application/sdp 
Content-Length: (…) 
v=0o=- 2987933615 2987933615 IN IP6 5555::aaa:bbb:ccc:ddd 
s=-c=IN IP6 5555:: aaa:bbb:ccc:ddd 
t=907165275 0 
m=video 0 RTP/AVP 
m=video 0 RTP/AVP 
m=audio 3456 RTP/AVP 96 
a=rtpmap:96 G726-32/8000 
m=audio 0 RTP/AVP
```
**Request-URI**: contains the value of the Contact header from the 200-OK response to the initial INVITE.

**Via**: contains the IP address or FQDN of the originating UE.

**From:, To:, Call-ID:** contain the values previously used to establish the session, including the tag value from the response.

**Cseq:** next higher sequential value.

**Contact:** the IP address or FQDN of the originating UE.

**SDP** The SDP contains the revised set of codecs desired by UE#1

#### 3. **INVITE (P-CSCF to S-CSCF) – see example in Table 10.3.2-3**

P-CSCF#1 forwards the INVITE request to S-CSCF#1

**Table 10.3.2-3: INVITE (P-CSCF to S-CSCF)** 

```
INVITE sip:scscf1.home1.net SIP/2.0 
Via: SIP/2.0/UDP pcscf1.home1.netSIP/2.0/UDP pcscf1.home1.net;branch=431h23.1, SIP/2.0/UDP 
    [5555::aaa:bbb:ccc:ddd] 
Route: sip:scscf2.home2.netsip:764z87.1@scscf2.home2.net, 
sip:%5b5555%3a%3aeee%3afff%3aaaa%3abbb%5d@pcscf2.home2.net 
From: 
To: 
Call-ID: 
Cseq: 
Contact: sip:%5b5555%3a%3aaaa%3abbb%3accc%3addd%5d@pcscf1.home1.net 
Content-Type: 
Content-Length: 
v=O=s=c=t=m= 
m=m=a= 
m=
```
**Request-URI:** the first component of the saved Route header.

**Route:** saved from the 200-OK response to the initial INVITE (with first element moved to Request-URI).

**Contact:** a locally defined value that identifies the UE.

# 4. **INVITE (S-CSCF to S-CSCF) – see example in Table 10.3.2-4**

 S-CSCF#1 forwards the INVITE request, through the S-CSCF to S-CSCF signalling flow procedures, to S-CSCF#2.

# **Table 10.3.2-4: INVITE (S-CSCF to S-CSCF)**

```
INVITE sip:scscf2.home2.net SIP/2.0 
Via: SIP/2.0/UDP sesef1.home1.netSIP/2.0/UDP scscf1.home1.net;branch=332b23.1, SIP/2.0/UDP
                  netSIP/2.0/UDP pcscf1.home1.net;branch=431h23.1, SIP/2.0/UDP
    [5555::aaa:bbb:ccc:ddd]
Route: sip:%5b5555%3a%3aeee%3afff%3aaaa%3abbb%5d@pcscf2.home2.net 
Record-Route: sip:scscf1.home1.netsip:332b23.1@scscf1.home1.net
From: 
To: 
Call-ID: 
Cseq: 
Contact: 
Content-Type: 
Content-Length: 
v=o=s= 
c=t=m=m= 
m= 
a=m=
```
# 5. **INVITE (S-CSCF to P-CSCF) – see example in Table 10.3.2-5**

S-CSCF#3 forwards the INVITE request to P-CSCF#2.

# **Table 10.3.2-5: INVITE (S-CSCF to P-CSCF)**

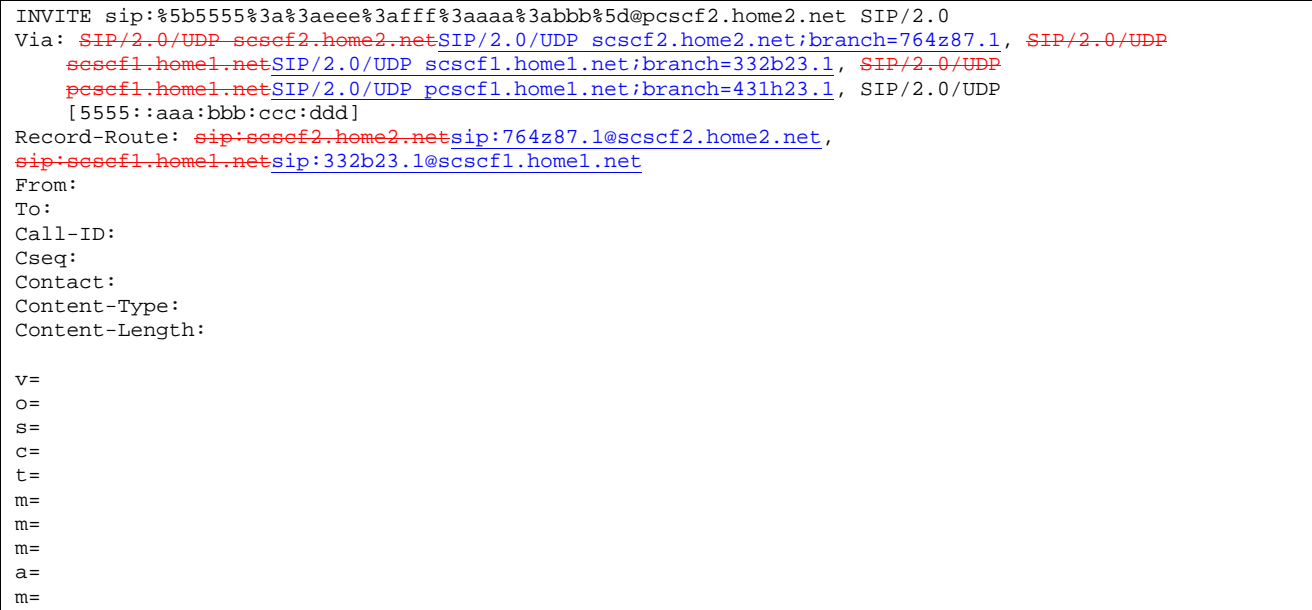

#### 6. **INVITE (P-CSCF to UE) – see example in Table 10.3.2-6**

P-CSCF#2 forwards the INVITE request to UE#2

# **Table 10.3.2-6: INVITE (P-CSCF to UE)**

INVITE sip:[5555::eee:fff:aaa:bbb] SIP/2.0<br>Via: SIP/2.0/UDP pesef2.home2.netSIP/2.0/U tSIP/2.0/UDP pcscf2.home2.net;branch=876t12.1;branch=token3 Media-Authorization: 0020000100100101706366322e78797a2e6e6574000c020133315331343363231 From: To: Call-ID: Cseq: Contact: token3@pcscf2.home2.net Content-Type: Content-Length:  $v=$  $O=$  $s=$  $C=$  $t=$  $m=$  $m=$ m= a= m=

 P-CSCF removes the Record-Route and Contact headers, calculates the proper Route header to add to future requests, and saves that information without passing it to UE.

**Contact:** a locally unique token to identify the saved routing information.

**Via:** P-CSCF removes the Via headers, and generates a locally unique token to identify the saved values. It inserts this as a branch value on its Via header.

**Media-Authorization:** a P-CSCF generated authorization token. This particular example shows a Policy-Element generated by "pcf2.xyz.net" with credentials "31S14621".

# 7. **UE#2 stops sending with old codec, and initializes receiver for new codec**

 UE#2 receives the INVITE message, and agrees that it is a change within the previous resource reservation. UE#2 stops sending the media streams to be deleted, and initialises its media receivers for the new codec.

 UE#2 may optionally perform an alerting function at this point, and respond to UE#1 with a 180 Ringing provisional response (not shown in figure). When it is ready for the new media stream, UE#2 responds with a 200 OK.

# 8. **200 OK (UE to P-CSCF) – see example in Table 10.3.2-8**

UE#2 responds to the INVITE request (6) with a 200 OK response, sent to P-CSCF#2

# **Table 10.3.2-8: 200 OK (UE to P-CSCF)**

SIP/2.0 200 OK<br>Via: SIP/2.0/U  $E\text{SIP}/2.0/\text{UDP}$  pcscf2.home2.net;branch=876t12.1;branch=token3 From: To: Call-ID: CSeq: 131 INVITE Content-Type: application/sdp Content-Length: (…)  $v=0$ o=- 2987933615 2987933615 IN IP6 5555::eee:fff:aaa:bbb  $s=$ c=IN IP6 5555:: eee:fff:aaa:bbb t=907165275 0 m=video 0 RTP/AVP m=video 0 RTP/AVP m=audio 6544 RTP/AVP 96 a=rtpmap:96 G726-32/8000 m=audio 0 RTP/AVP

## 9. **200 OK (P-CSCF to S-CSCF) – see example in Table 10.3.2-9**

P-CSCF#2 sends the 200 OK response to S-CSCF#2

```
Table 10.3.2-9: 200 OK (P-CSCF to S-CSCF)
```

```
SIP/2.0 200 OK<br>Via: SIP/2.0/U
      SIP/2.0/UDP scscf2.home2.netSIP/2.0/UDP scscf2.home2.net;branch=764z87.1, SIP/2.0/UDP scscf1.home1.netSIP/2.0/UDP scscf1.home1.net;branch=332b23.1. SIP/2.0/UDP
                 mel.netSIP/2.0/UDP scscf1.home1.net;branch=332b23.1,
                       pcscf1.home1.net;branch=431h23.1, SIP/2.0/UDP
     [5555::aaa:bbb::ccc:ddd]Record-Route: sip:scscf2.home2.netsip:764z87.1@scscf2.home2.net, 
sip:scscf1.home1.netsip:332b23.1@scscf1.home1.net
From: 
To: 
Call-ID: 
CSeq: 
Content-Type: 
Content-Length: 
v =\circ=
s=c=t=m=m= 
m=a=m=
```
# 10. **200 OK (S-CSCF to S-CSCF) – see example in Table 10.3.2-10**

S-CSCF#2 sends the 200 OK response to S-CSCF#1

# **Table 10.3.2-10: 200 OK (S-CSCF to S-CSCF)**

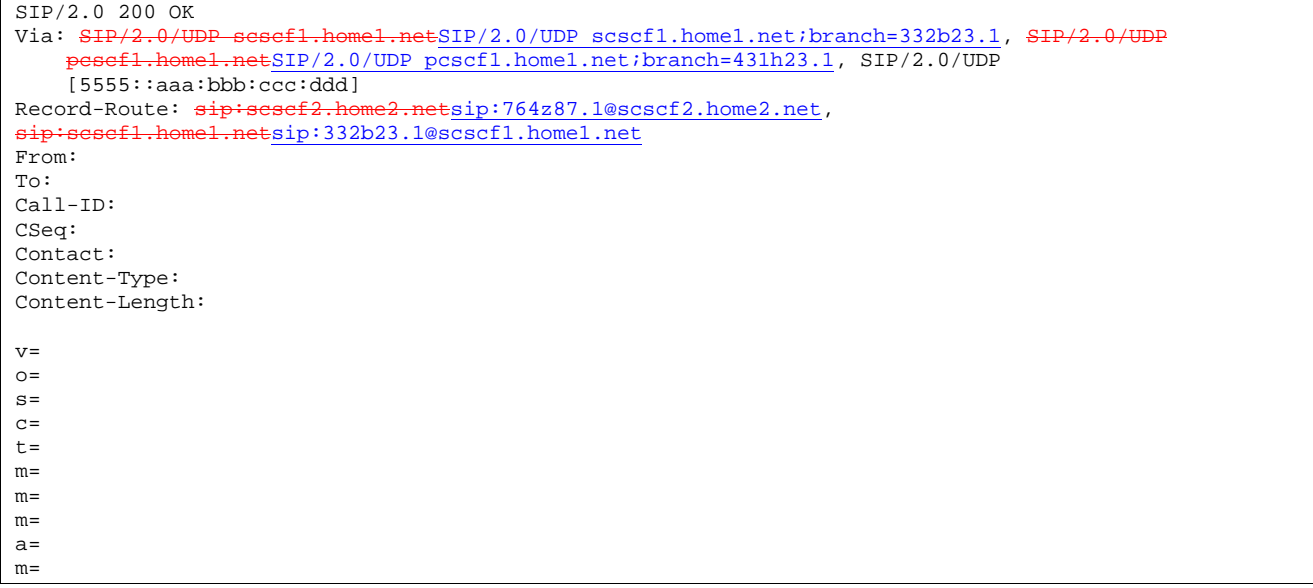

# 11. **200 OK (S-CSCF to P-CSCF) – see example in Table 10.3.2-11**

S-CSCF#1 sends the 200 OK response to P-CSCF#1

# **Table 10.3.2-11: 200 OK (S-CSCF to P-CSCF)**

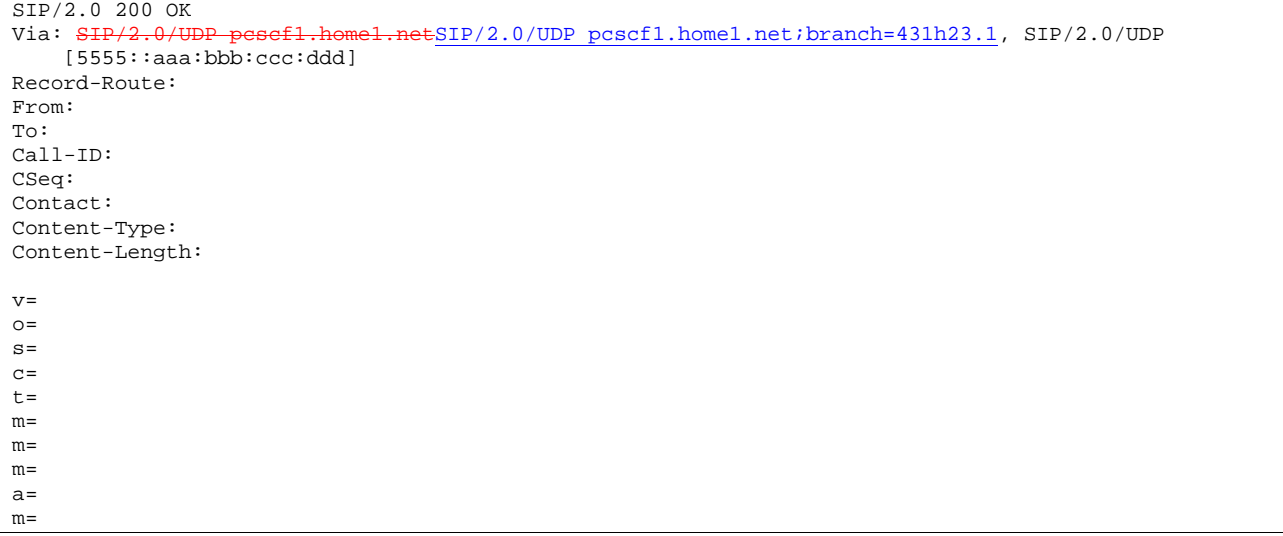

# 12. **200 OK (P-CSCF to UE) – see example in Table 10.3.2-12**

P-CSCF#1 sends the 200 OK response to UE#1

# **Table 10.3.2-12: 200 OK (P-CSCF to UE)**

```
SIP/2.0 200 OK 
Via: SIP/2.0/UDP [5555::aaa:bbb:ccc:ddd]
From: 
To: 
Call-ID: 
CSeq: 
Contact: sip:token6@pcscf1.home1.net 
Content-Type: 
Content-Length: 
v =O =s=C=t= 
m=m=m= 
a= 
m=
```
 P-CSCF removes the Record-Route and Contact headers, calculates the proper Route header to add to future requests, and saves that information without passing it to UE.

**Contact:** a locally unique token to identify the saved routing information

#### 13. **UE#1 starts sending with new codec, and initializes receiver for new codec**

UE#1 starts sending media using the new codecs. UE#1 also releases any excess resources no longer needed.

# 14. **ACK (UE to P-CSCF) – see example in Table 10.3.2-14**

UE#1 sends the ACK request to UE#2, along the signalling path established by the INVITE request

## **Table 10.3.2-14: ACK (UE to P-CSCF)**

```
ACK sip:token6@pcscf1.home1.net SIP/2.0 
Via: SIP/2.0/UDP [5555::aaa:bbb:ccc:ddd] 
From: "Alien Blaster" <sip:B36(SHA-1(555-1111; time=36123E5B; seq=72))@localhost>;tag=171828 
To: <sip:B36(SHA-1(555-2222; time=36123E5B; seq=73))@localhost>;tag=314159 
Call-ID: cb03a0s09a2sdfglkj490333 
Cseq: 131 ACK 
Contact: sip:[5555::aaa:bbb:ccc:ddd] 
Content-Length: 0
```
# 15. **ACK (P-CSCF to S-CSCF) – see example in Table 10.3.2-15**

P-CSCF#1 sends the ACK request to S-CSCF#1, along the signalling path established by the INVITE request

# **Table 10.3.2-15: ACK (P-CSCF to S-CSCF)**

```
ACK sip:scscf1.home1.net SIP/2.0 
Via: SIP/2.0/UDP pcscf1.home1.netSIP/2.0/UDP pcscf1.home1.net;branch=431h23.1, SIP/2.0/UDP 
    [5555::aaa:bbb:ccc:ddd] 
Route: \frac{1}{2}: scsef2.home2.netsip:764z87.1@scscf2.home2.net,
sip:%5b5555%3a%3aeee%3afff%3aaaa%3abbb%5d@pcscf2.home2.net 
From: 
To: 
Call-ID: 
Cseq: 
Contact: sip:%5b5555%3a%3aaaa%3abbb%3accc%3addd%5d@pcscf1.home1.net 
Content-Length:
```
**Request-URI:** the first component of the saved Route header.

**Contact:** a locally defined value that identifies the UE.

# 16. **ACK (S-CSCF to S-CSCF) – see example in Table 10.3.2-16**

S-CSCF#1 sends the ACK request to S-CSCF#2, along the signalling path established by the INVITE request

# **Table 10.3.2-16: ACK (S-CSCF to S-CSCF)**

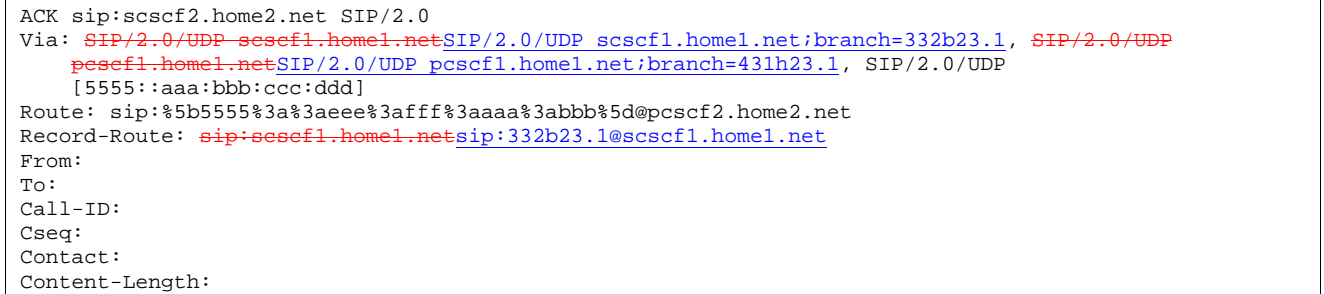

# 17. **ACK (S-CSCF to P-CSCF) – see example in Table 10.3.2-17**

S-CSCF#2 sends the ACK request to P-CSCf#2, along the signalling path established by the INVITE request.

# **Table 10.3.2-17: ACK (S-CSCF to P-CSCF)**

```
ACK sip:%5b5555%3a%3aeee%3afff%3aaaa%3abbb%5d@pcscf2.home2.net SIP/2.0 
Via: SIP/2.0/UDP scscf2.home2.netSIP/2.0/UDP scscf2.home2.net;branch=764z87.1, SIP/2.0/
       scfl.home1.netSIP/2.0/UDP scscf1.home1.net;branch=332b23.1, SIP/2
        pcscf1.home1.netSIP/2.0/UDP pcscf1.home1.net;branch=431h23.1, SIP/2.0/UDP 
    [5555::aaa:bbb:ccc:ddd] 
Record-Route: sip: \text{sesef2,home2.net}sip:764z87.1@scscf2.home2.net,
               sip:scscf1.home1.netsip:332b23.1@scscf1.home1.net
From: 
To: 
Call-ID: 
Cseq: 
Contact: 
Content-Length:
```
# 18. **ACK (P-CSCF to UE) – see example in Table 10.3.2-18**

P-CSCF#2 sends the ACK request to UE#2, along the signalling path established by the INVITE request

# **Table 10.3.2-18: ACK (P-CSCF to UE)**

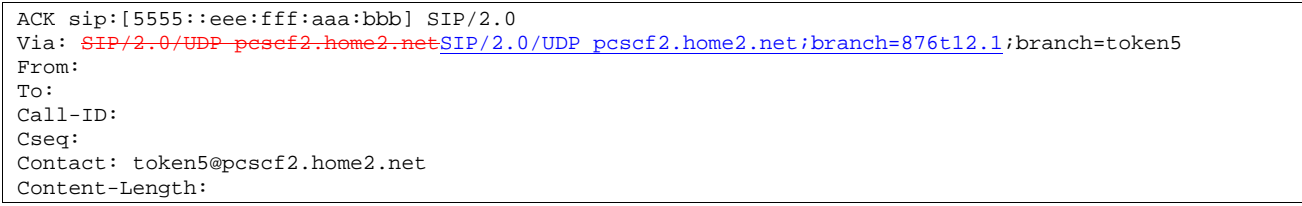

 P-CSCF removes the Record-Route and Contact headers, calculates the proper Route header to add to future requests, and saves that information without passing it to UE.

**Contact:** a locally unique token to identify the saved routing information.

**Via:** P-CSCF removes the Via headers, and generates a locally unique token to identify the saved values. It inserts this as a branch value on its Via header.

# 19. **UE#2 starts sending with new codec**

UE#2 starts sending media using the new codecs. UE#2 also releases any excess resources no longer needed.

# 10.3.3 Codec or media flow change requiring new resources and/or authorisation

After the multimedia session is established, it is possible for either endpoint to change the set of media flows or codec for a media flow. If the change requires additional resources beyond those previously reserved, then it is necessary to perform the resource reservation and bearer establishment procedures. If the reservation request fails for whatever reason, the original multimedia session remains in progress.

An example signalling flow for a codec or media flow change requiring new resources and/or authorization is given in figure 10.3.3-1. This example shows mobile originated while in home network, establishing a session with another mobile served by the same network operator, also in its home network (MO#2, S-S#2, MT#2). Other configurations may include I-CSCFs in the signalling path; procedures at the I-CSCFs are identical to those described for the BYE, PRACK, and COMET requests and responses described in other clauses.

**1012)** 

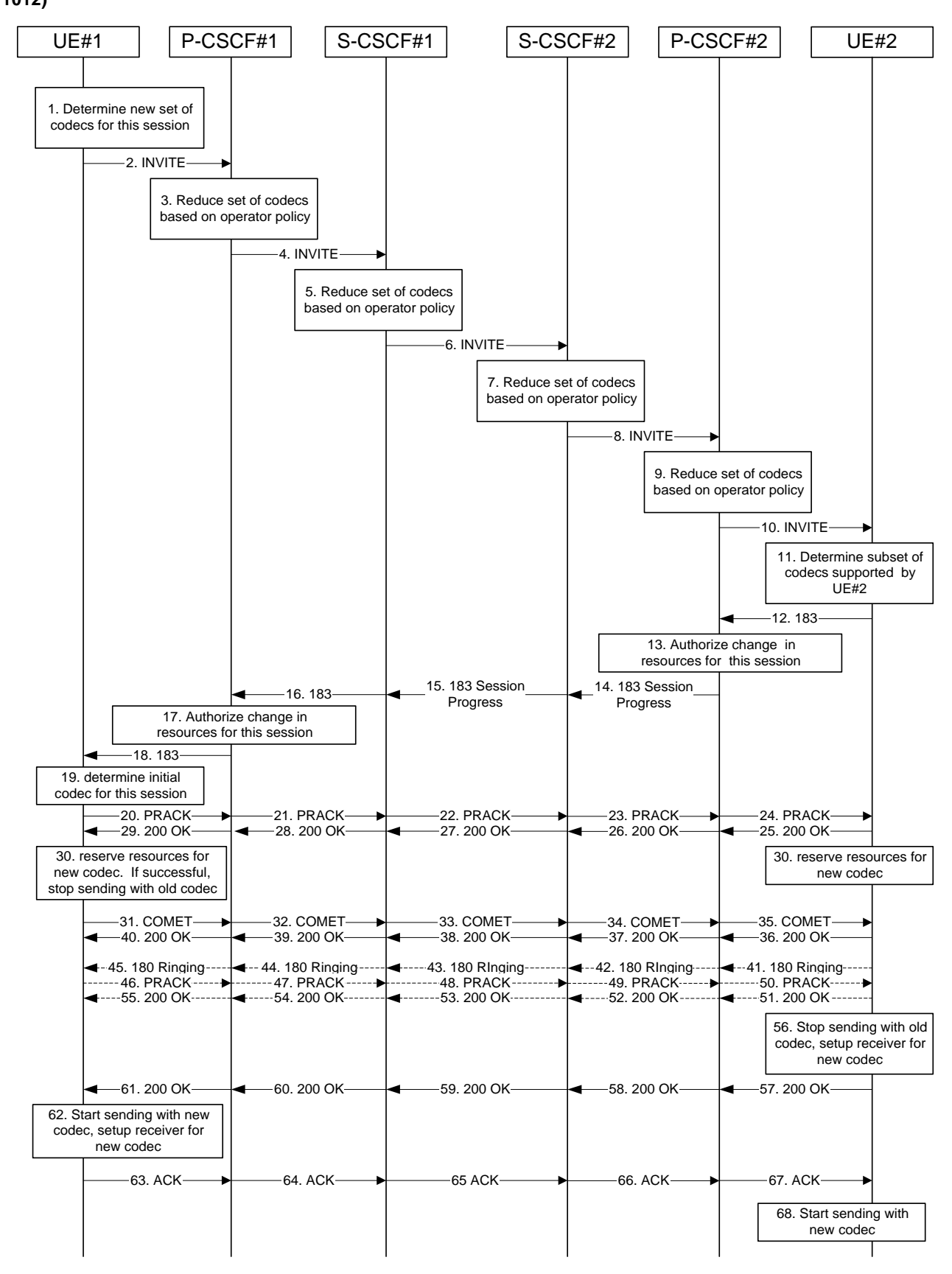

**Figure 10.3.3-1: Codec or media flow change - new reservation** 

The detailed procedure is as follows:

1. **Determine new set of codecs for this session** 

 UE#1 determines the revised set of codecs that it is wishes to support for this session. It builds a SDP containing bandwidth requirements and characteristics of each, and assigns local port numbers for each possible media flow. Multiple media flows may be offered, and for each media flow (m= line in SDP), there may be multiple codec choices offered.

 For this example, assume UE#1 originally established the session using audio (AMR) only, and now wishes to change to stereo (using the L16 2-channel codec, RTP/AVP code 10) and add an additional video media stream (MPV).

# 2. **INVITE (UE to P-CSCF) – see example in Table 10.3.3-2**

UE#1 sends the INVITE request to P-CSCF#1 containing this SDP

# **Table 10.3.3-2: INVITE (UE to P-CSCF)**

```
INVITE sip:token6@pcscf1.home1.net SIP/2.0 
Via: SIP/2.0/UDP [5555::aaa:bbb:ccc:ddd]
From: "Alien Blaster" <sip:B36(SHA-1(user1_public1@home1.net; time=36123E5B;
   seq=72))@localhost>;tag=171828 
To: sip:B36(SHA-1(+1-212-555-2222; time=36123E5B; seq=73))@localhost;tag=314159 
Call-ID: cb03a0s09a2sdfglkj490333 
Cseq: 131 INVITE 
Contact: sip:[5555::aaa:bbb:ccc:ddd] 
Content-Type: application/sdp 
Content-Length: (…) 
v=0o=- 2987933615 2987933615 IN IP6 5555::aaa:bbb:ccc:ddd 
s=-c=IN IP6 5555::aaa:bbb:ccc:ddd 
t=907165275 0 
m=video 3400 RTP/AVP 99 
a=qos:mandatory sendrecv 
a=rtpmap:99:MPV 
m=audio 3456 RTP/AVP 10 
a=qos:mandatory sendrecv
```
**Request-URI**: contains the value of the Contact header from the 200-OK response to the initial INVITE.

**Via**: contains the IP address or FQDN of the originating UE.

**From:, To:, Call-ID:** contain the values previously used to establish the session, including the tag value from the response.

**Cseq:** next higher sequential value.

**Contact:** the IP address or FQDN of the originating UE.

**SDP** The SDP contains the revised set of codecs desired by UE#1

# 3. **P-CSCF reduces set of supported codecs based on operator policy**

 P-CSCF#1 examines the media parameters, and removes any choices that the network operator decides based on local policy, not to allow on the network.

# 4. **INVITE (P-CSCF to S-CSCF) – see example in Table 10.3.3-4**

P-CSCF#1 forwards the INVITE request to S-CSCF#1

# **Table 10.3.3-4: INVITE (P-CSCF to S-CSCF)**

```
INVITE sip:scscf1.home1.net SIP/2.0 
Via: SIP/2.0/UDP pcscf1.home1.netSIP/2.0/UDP pcscf1.home1.net;branch=431h23.1, SIP/2.0/UDP 
    [5555::aaa:bbb:ccc:ddd]<br>e: siniscacf2 home2 net
Route: sip:scscf2.home2.netsip:764z87.1@scscf2.home2.net, 
sip:%5b5555%3a%3aeee%3afff%3aaaa%3abbb%5d@pcscf2.home2.net 
From: 
To: 
Call-ID: 
Cseq: 
Contact: sip:%5b5555%3a%3aaaa%3abbb%3accc%3addd%5d@pcscf1.home1.net 
Content-Type: 
Content-Length: 
v=O=s=c=t= 
m= 
a=a= 
m=a=
```
**Request-URI:** the first component of the saved Route header.

**Route:** saved from the 200-OK response to the initial INVITE (with first element moved to Request-URI).

**Contact:** a locally defined value that identifies the UE.

## 5. **S-CSCF reduces set of supported codecs based on operator policy**

 S-CSCF#1 examines the media parameters, and removes any choices that the subscriber does not have authority to request.

# 6. **INVITE (S-CSCF to S-CSCF) – see example in Table 10.3.3-6**

 S-CSCF#1 forwards the INVITE request, through the S-CSCF to S-CSCF signalling flow procedures, to S-CSCF#2.

#### INVITE sip:scscf2.home2.net SIP/2.0 Via: SIP/2.0/UDP scscf1.home1.netSIP/2.0/UDP scscf1.home1.net;branch=332b23.1, SIP/2.0/UDP etSIP/2.0/UDP pcscf1.home1.net;branch=431h23.1, SIP/2.0/UDP  $[5555::aaa:bbb::ccc:ddd]$ Route: sip:%5b5555%3a%3aeee%3afff%3aaaa%3abbb%5d@pcscf2.home2.net Record-Route: sip:scscf1.home1.netsip:332b23.1@scscf1.home1.net From: To: Call-ID: Cseq: Contact: Content-Type: Content-Length:  $\overline{v}$  $Q =$  $s=$  $C=$  $t =$  $m=$  $a=$  $a=$  $m=$  $a=$

# **Table 10.3.3-6: INVITE (S-CSCF to S-CSCF)**

# 7. **S-CSCF reduces set of supported codecs based on operator policy**

 S-CSCF#2 examines the media parameters, and removes any choices that the destination subscriber does not have authority to request.

# 8. **INVITE (S-CSCF to P-CSCF) – see example in Table 10.3.3-8**

S-CSCF#3 forwards the INVITE request to P-CSCF#2.

# **Table 10.3.3-8: INVITE (S-CSCF to P-CSCF)**

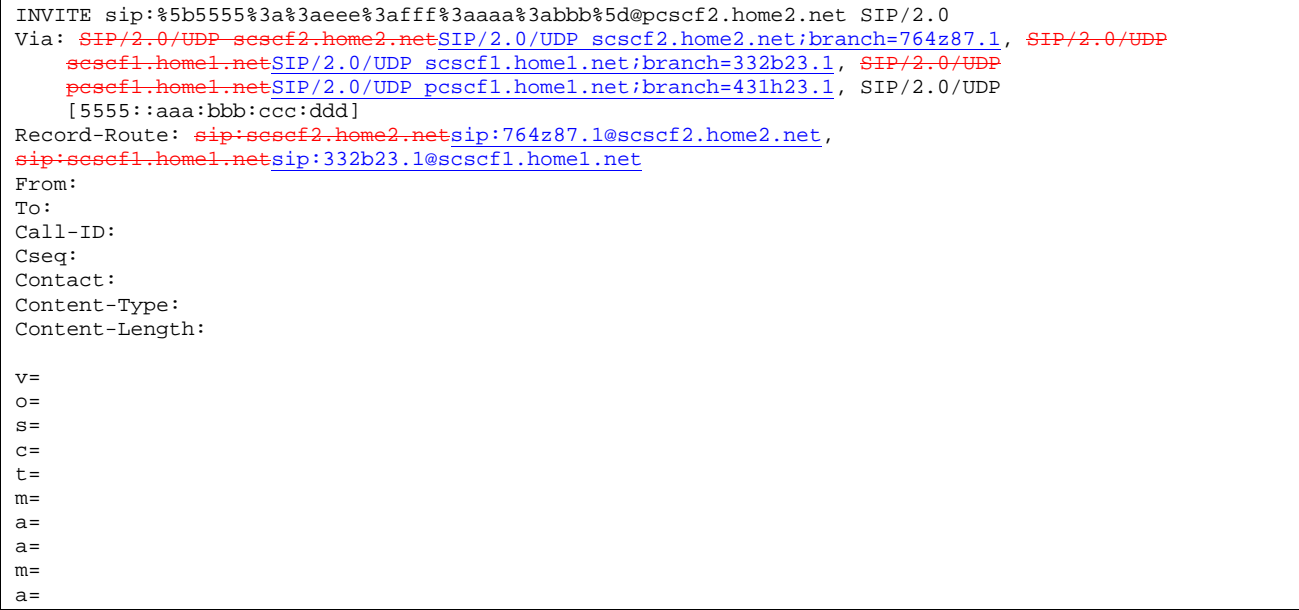

# 9. **P-CSCF reduces set of supported codecs based on operator policy**

 P-CSCF#2 examines the media parameters, and removes any that the network operator decides, based on local policy, not to allow on the network.

# 10. **INVITE (P-CSCF to UE) – see example in Table 10.3.3-10**

P-CSCF#2 forwards the INVITE request to UE#2

# **Table 10.3.3-10: INVITE (P-CSCF to UE)**

INVITE sip:[5555::eee:fff:aaa:bbb] SIP/2.0 Via: SIP/2.0/UDP pcscf2.home2.netSIP/2.0/UDP pcscf2.home2.net;branch=876t12.1;branch=token3 Media-Authorization: 0020000100100101706366322e78797a2e6e6574000c020133315331343363231 From: To: Call-ID: Cseq: Contact: token3@pcscf2.home2.net Content-Type: Content-Length: v=  $o=$  $s=$  $c=$ t= m=  $a=$  $a=$  $m=$  $a=$ 

 P-CSCF removes the Record-Route and Contact headers, calculates the proper Route header to add to future requests, and saves that information without passing it to UE.

**Contact:** a locally unique token to identify the saved routing information.

**Via:** P-CSCF removes the Via headers, and generates a locally unique token to identify the saved values. It inserts this as a branch value on its Via header.

**Media-Authorization:** a P-CSCF generated authorization token. This particular example shows a Policy-Element generated by "pcf2.xyz.net" with credentials "31S14621".

## 11. **Determine subset of codecs supported by UE#2**

 UE#2 determines the subset of codecs that it is capable of supporting for this session. It determines the intersection of those it supports with those appearing in the SDP in the INVITE request. For each media flow that is not supported, UE#2 inserts a SDP entry for media (m= line) with port=0. For each media flow that is supported, UE#2 inserts a SDP entry with an assigned port and with the codecs in common with those in the SDP from UE#1.

For this example, assume UE#2 supports all those requested by UE#1

# 12. **183 Session Progress (UE to P-CSCF) – see example in Table 10.3.3-12**

 UE#2 returns a 183 Session Progress response, containing SDP listing common media flows and codecs, to P-CSCF#2.

# **Table 10.3.3-12: 183 Session Progress (UE to P-CSCF)**

```
SIP/2.0 183 Session Progress 
Via: SIP/2.0/UDP pcscf2.visited.net;branch=token3 
Require: 100rel 
From: 
To: 
Call-ID: 
CSeq: 
Contact: sip:[5555::eee:fff:aaa:bbb]
RSeq: 18 
Content-Disposition: precondition 
Content-Type: application/sdp 
Content-Length: (…) 
v=0o=- 2987933615 2987933615 IN IP6 5555::eee:fff:aaa:bbb 
s=-c=IN IP6 5555:: eee:fff:aaa:bbb 
t=907165275 0 
m=video 6540 RTP/AVP 99 
a=qos:mandatory sendrecv confirm 
a=rtpmap:99:MPV 
m=audio 6544 RTP/AVP 10 
a=qos:mandatory sendrecv confirm
```
**SDP** The SDP contains the subset of codecs supported by UE#2.

# 13. **Authorize resources for common codecs for this session**

P-CSCF#2 authorises the QoS resources for the common media flows and codec choices.

#### 14. **183 Session Progress (P-CSCF to S-CSCF) - see example in Table 10.3.3-14**

P-CSCF#2 forwards the 183 Session Progress response to S-CSCF#2.

**Table 10.3.3-14: 183 Session Progress (P-CSCF to S-CSCF)** 

```
SIP/2.0 183 Session Progress<br>Via: SIP/2.0/UDP sesef2.home
                                   netSIP/2.0/UDP scscf2.home2.net;branch=764z87.1, SIP/2.0/UDP
    scscf1.home1.netSIP/2.0/UDP scscf1.home1.net;branch=332b23.1, $
      \texttt{eseff1}, \texttt{home1}, \texttt{netSIP}/2.0/UDP pcscf1.home1.net;branch=431h23.1, SIP/2.0/UDP
    [5555::aaa:bbb::ccc:ddd]Record-Route: sip:scscf2.home2.netsip:764z87.1@scscf2.home2.net, 
sip:scscf1.home1.netsip:332b23.1@scscf1.home1.net
Require: 
From: 
To: 
Call-ID: 
CSeq: 
Contact: sip:%5b5555%3a%3aeee%3afff%3aaaa%3abbb%5d@pcscf2.home2.net 
RSeq: 
Content-Disposition: 
Content-Type: 
Content-Length: 
v= 
\circ=
s=c=t=m= 
a=a=m=a=
```
# 15. **183 Session Progress (S-CSCF to S-CSCF) – see example in Table 10.3.3-15**

S-CSCF#2 forwards the 183 Session Progress response to S-CSCF#1

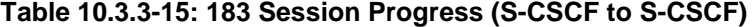

```
SIP/2.0 183 Session Progress 
Via: SIP/2.0/UDP scscf1.home1.netSIP/2.0/UDP scscf1.home1.net;branch=332b23.1, SIP/2.0/UDP pescf1.home1.net;branch=431h23.1, SIP/2.0/UDP
                    .netSIP/2.0/UDP pcscf1.home1.net;branch=431h23.1, SIP/2.0/UDP
     [5555::aaa:bbb::ccc:ddd]Record-Route: 
Require: 
From: 
To: 
Call-ID: 
CSeq: 
Contact: 
RSeq: 
Content-Disposition: 
Content-Type: 
Content-Length: 
v=\Omegas= 
c=t= 
m= 
a= 
a= 
m=a=
```
# 16. **183 Session Progress (S-CSCF to P-CSCF) – see example in Table 10.3.3-16**

S-CSCF#1 forwards the 183 Session Progress response to P-CSCF#1

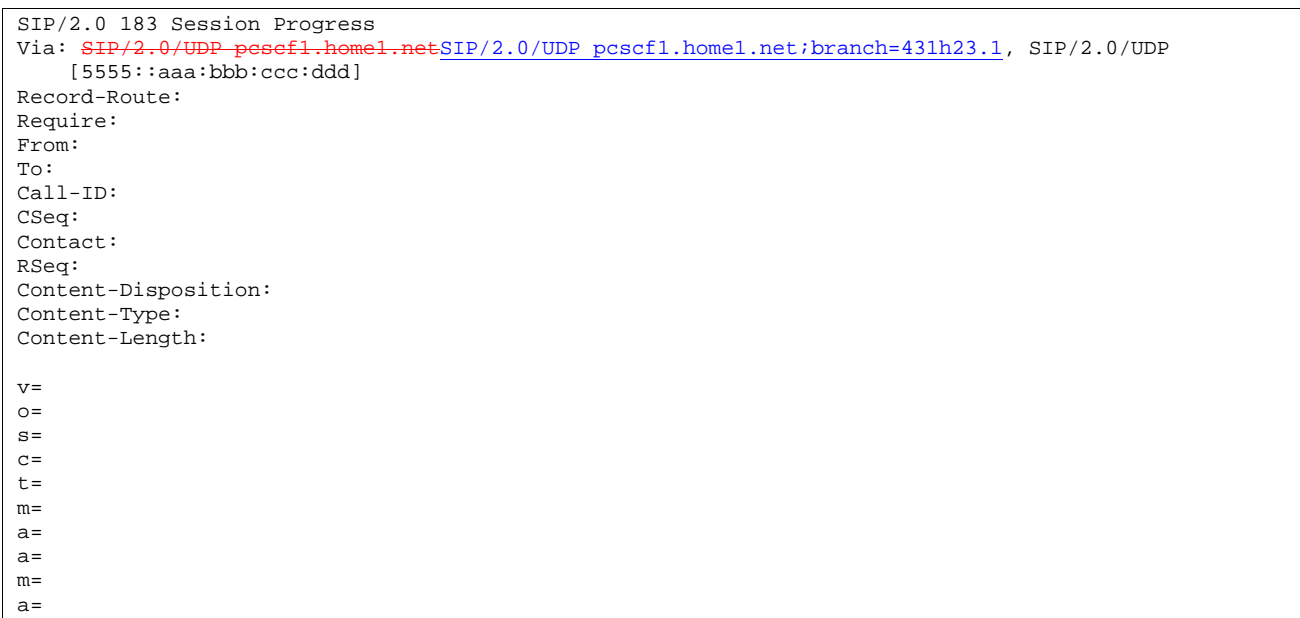

# **Table 10.3.3-16: 183 Session Progress (S-CSCF to P-CSCF)**

## 17. **Authorize resources for common codecs for this session**

P-CSCF#1 authorises the QoS resources for the remaining media flows and codec choices.

# 18. **183 Session Progress (P-CSCF to UE) – see example in Table 10.3.3-18**

P-CSCF#1 forwards the 183 Session Progress response to UE#1

# **Table 10.3.3-18: 183 Session Progress (P-CSCF to UE)**

```
SIP/2.0 183 Session Progress 
Via: SIP/2.0/UDP [5555::aaa:bbb:ccc:ddd]
Media-Authorization: 0020000100100101706366312e78797a2e6e6574000c02013942563330373200 
Require: 
From: 
To: 
Call-ID: 
CSeq: 
Contact: sip:token1@pcscf1.home1.net 
RSeq: 
Content-Disposition: 
Content-Type: 
Content-Length: 
v= 
O=s=C=t= 
m= 
a=a=m=a=
```
 P-CSCF removes the Record-Route and Contact headers, calculates the proper Route header to add to future requests, and saves that information without passing it to UE. The saved value of the Route header is:

Route: sip:scscf1.home1.netsip:332b23.1@scscf1.home1.net,  $\text{exp}:764\overline{z87.1@scscf2}.\text{home2.net},$ sip:%5b5555%3a%3aeee%3afff%3aaaa%3abbb%5d@pcscf2.home2.net

**Contact:** a locally unique token to identify the saved routing information.

**Media-Authorization:** a P-CSCF generated authorization token. This particular example shows a Policy-Element generated by "pcf1.xyz.net" with credentials "9BV3072".

# 19. **Determine revised codec(s) for this session**

 UE#1 determines which media flows should be used for this session, and which codecs should be used for each of those media flows. If there was any change in media flows, or if there was more than one choice of codec for a media flow, then UE#1 must include an SDP in the PRACK message sent to UE#2.

 For this example, assume UE#1 chooses L10 for stereo audio and MPV for video, so no changes are made to the SDP.

## 20. **PRACK (UE to P-CSCF) – see example in Table 10.3.3-20**

UE#1 sends the PRACK request to UE#2, along the signalling path established by the INVITE request

# **Table 10.3.3-20: PRACK (UE to P-CSCF)**

```
PRACK sip:token1@pcscf1.visited1.net SIP/2.0 
Via: SIP/2.0/UDP [5555::aaa:bbb:ccc:ddd]
From: "Alien Blaster" <sip:B36(SHA-1(555-1111; time=36123E5B; seq=72))@localhost>;tag=171828 
To: <sip:B36(SHA-1(555-2222; time=36123E5B; seq=73))@localhost>;tag=314159 
Call-ID: cb03a0s09a2sdfglkj490333 
Cseq: 132 PRACK 
Contact: sip:[5555::aaa:bbb:ccc:ddd] 
Rack: 18 131 INVITE 
Content-Length: 0
```
**Request-URI:** takes the value of the Contact header of the received 183 Session Progress response.

**Via:, Contact:** take the value of either the IP address of FQDN of the originating UE.

**From:, To:, Call-ID:** copied from the 183 Session Progress response so that they include any tag parameter.

**Cseq:** takes a higher value than that in the previous request.

## 21. **PRACK (P-CSCF to S-CSCF) – see example in Table 10.3.3-21**

P-CSCF#1 sends the PRACK request to S-CSCF#1, along the signalling path established by the INVITE request

```
Table 10.3.3-21: PRACK (P-CSCF to S-CSCF)
```

```
PRACK sip:scscf1.home1.net SIP/2.0 
Via: \frac{SIP}{2.0/UDP} pesef1.home1.netSIP/2.0/UDP pcscf1.home1.net;branch=431h23.1, SIP/2.0/UDP
    [5555::aaa:bbb:ccc:ddd] 
Route: sip:scscf2.home2.netsip:764z87.1@scscf2.home2.net, 
sip:%5b5555%3a%3aeee%3afff%3aaaa%3abbb%5d@pcscf2.home2.net 
From: 
To: 
Call-ID: 
Cseq: 
Contact: sip:%5b5555%3a%3aaaa%3abbb%3accc%3addd%5d@pcscf1.home1.net 
Rack: 
Content-Length:
```
**Request-URI:** the first component of the saved Route header.

**Route:** saved from the previous response (with first element moved to Request-URI).

**Contact:** a locally defined value that identifies the UE.

#### 22. **PRACK (S-CSCF to S-CSCF) – see example in Table 10.3.3-22**

S-CSCF#1 sends the PRACK request to S-CSCF#2, along the signalling path established by the INVITE request

# **Table 10.3.3-22: PRACK (S-CSCF to S-CSCF)**

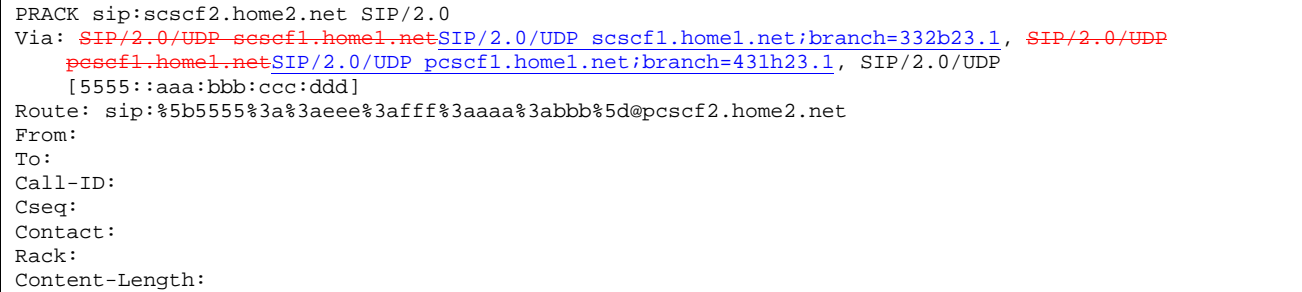

# **Request-URI:** the first component of the Route header. This will vary according to which S-CSCF to S-CSCF signalling flow is used.

# 23. **PRACK (S-CSCF to P-CSCF) – see example in Table 10.3.3-23**

S-CSCF#2 sends the PRACK request to P-CSCf#2, along the signalling path established by the INVITE request.

**Table 10.3.3-23: PRACK (S-CSCF to P-CSCF)** 

| PRACK sip:%5b5555%3a%3aeee%3afff%3aaaa%3abbb%5d@pcscf2.home2.net SIP/2.0                   |
|--------------------------------------------------------------------------------------------|
| Via: SIP/2.0/UDP sesef2.home2.netSIP/2.0/UDP scscf2.home2.net;branch=764z87.1, SIP/2.0/UDP |
| sesefl.homel.netSIP/2.0/UDP scscfl.homel.net;branch=332b23.1, SIP/2.0/UDP                  |
| pesef1.home1.netSIP/2.0/UDP pcscf1.home1.net;branch=431h23.1, SIP/2.0/UDP                  |
| [5555::aaa:bbb:ccc:ddd]                                                                    |
| Record-Route: sip:sesef2.home2.netsip:764z87.1@scscf2.home2.net,                           |
| sip:sesef1.home1.netsip:332b23.1@scscf1.home1.net                                          |
| From:                                                                                      |
| To:                                                                                        |
| $Call-ID:$                                                                                 |
| Cseq:                                                                                      |
| Contact:                                                                                   |
| Rack:                                                                                      |
| Content-Length:                                                                            |

# 24. **PRACK (P-CSCF to UE) – see example in Table 10.3.3-24**

P-CSCF#2 sends the PRACK request to UE#2, along the signalling path established by the INVITE request

# **Table 10.3.3-24: PRACK (P-CSCF to UE)**

```
PRACK sip:[5555::eee:fff:aaa:bbb] SIP/2.0 
Via: SIP/2.0/UDP pcscf2.home2.netSIP/2.0/UDP pcscf2.home2.net;branch=876t12.1;branch=token2 
From: 
To: 
Call-ID: 
Cseq: 
Contact: token2@pcscf2.home2.net 
Rack: 
Content-Length:
```
 P-CSCF removes the Record-Route and Contact headers, calculates the proper Route header to add to future requests, and saves that information without passing it to UE.

**Contact:** a locally unique token to identify the saved routing information.

**Via:** P-CSCF removes the Via headers, and generates a locally unique token to identify the saved values. It inserts this as a branch value on its Via header.

## 25. **200 OK (UE to P-CSCF) – see example in Table 10.3.3-25**

UE#2 responds to the PRACK request (24) with a 200 OK response to P-CSCF#2

# **Table 10.3.3-25: 200 OK (UE to P-CSCF)**

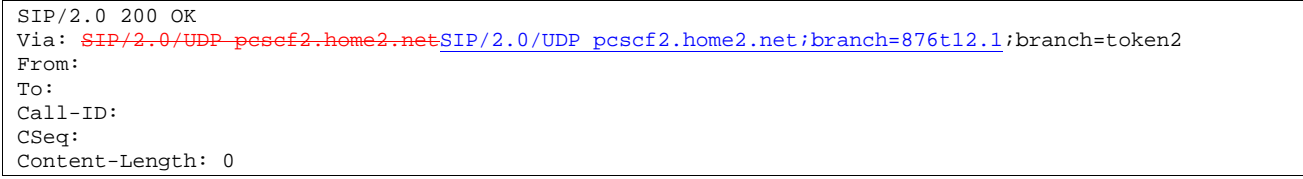

# 26. **200 OK (P-CSCF to S-CSCF) – see example in Table 10.3.3-26**

P-CSCF#2 sends the 200 OK response to S-CSCF#2

# **Table 10.3.3-26: 200 OK (P-CSCF to S-CSCF)**

SIP/2.0 200 OK Via: SIP/2.0/UDP scscf2.home2.netSIP/2.0/UDP scscf2.home2.net;branch=764z87.1, SIP/2.0/UDP  $s$ cscf1.home1.netSIP/2.0/UDP scscf1.home1.net;branch=332b23.1, ef1.home1.netSIP/2.0/UDP pcscf1.home1.net;branch=431h23.1, SIP/2.0/UDP [5555::aaa:bbb:ccc:ddd]<br>Record-Route:  $\frac{\text{sign}:\text{sesef2.ho}}{\text{diagof2.ho}}$ Retsip: 764z87.1@scscf2.home2.net, sip:scsef1.home1.netsip:332b23.1@scscf1.home1.net From: To: Call-ID: CSeq: Content-Length:

# 27. **200 OK (S-CSCF to S-CSCF) – see example in Table 10.3.3-27**

S-CSCF#2 sends the 200 OK response to S-CSCF#1

# **Table 10.3.3-27: 200 OK (S-CSCF to S-CSCF)**

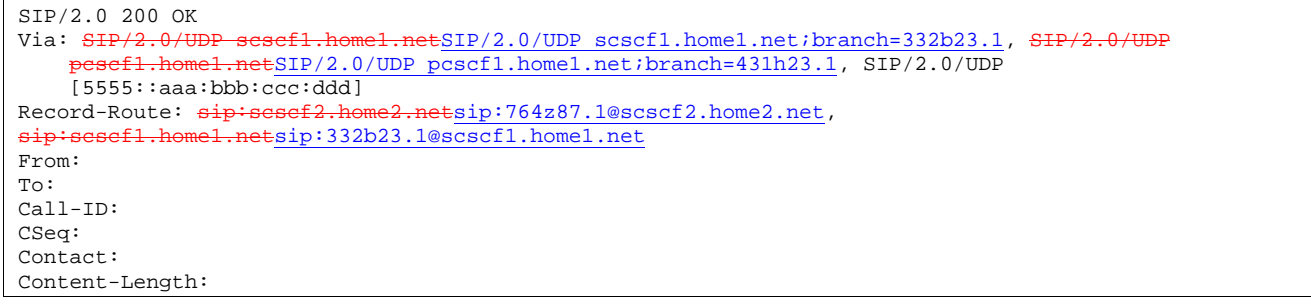

# 28. **200 OK (S-CSCF to P-CSCF) – see example in Table 10.3.3-28**

S-CSCF#1 sends the 200 OK response to P-CSCF#1

# **Table 10.3.3-28: 200 OK (S-CSCF to P-CSCF)**

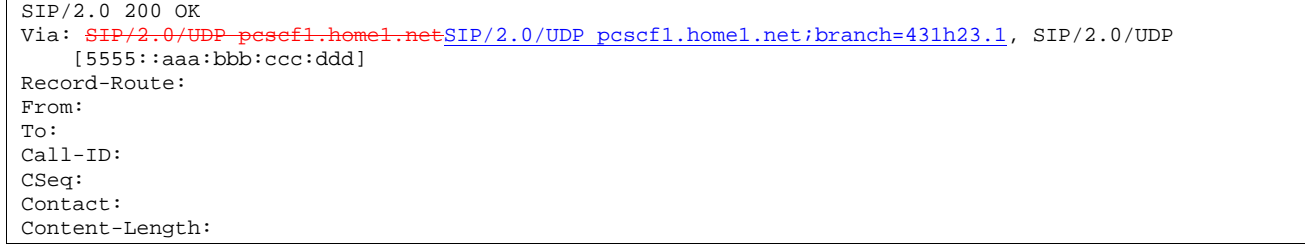

#### 29. **200 OK (P-CSCF to UE) – see example in Table 10.3.3-29**

P-CSCF#1 sends the 200 OK response to UE#1

**Table 10.3.3-29: 200 OK (P-CSCF to UE)** 

```
SIP/2.0 200 OK 
Via: SIP/2.0/UDP [5555::aaa:bbb:ccc:ddd]
From: 
To: 
Call-ID: 
CSeq: 
Contact: sip:token2@pcscf1.home1.net 
Content-Length:
```
 P-CSCF removes the Record-Route and Contact headers, calculates the proper Route header to add to future requests, and saves that information without passing it to UE.

**Contact:** a locally unique token to identify the saved routing information

# 30. **Reserve resources for new media streams**

 UE#1 and UE#2 reserve the resources needed for the added or changed media flows. If the reservation is successfully completed by UE#1, it stops transmitting any deleted media streams

#### 31. **COMET (UE to P-CSCF) – see example in Table 10.3.3-31**

UE#1 sends the COMET request to P-CSCF#1

# **Table 10.3.3-31: COMET (UE to P-CSCF)**

```
COMET sip:token1@pcscf1.home1.net SIP/2.0 
Via: SIP/2.0/UDP [5555::aaa:bbb:ccc:ddd]
From: "Alien Blaster" <sip:B36(SHA-1(555-1111; time=36123E5B; seq=72))@localhost>;tag=171828 
To: <sip:B36(SHA-1(555-2222; time=36123E5B; seq=73))@localhost>;tag=314159 
Call-ID: cb03a0s09a2sdfglkj490333 
Cseq: 133 COMET 
Contact: sip:[5555::aaa:bbb:ccc:ddd] 
Content-Type: application/sdp 
Content-Length: (…) 
v=0o=- 2987933615 2987933615 IN IP6 5555::aaa:bbb:ccc:ddd 
s=-c=IN IP6 5555::aaa:bbb:ccc:ddd 
t=907165275 0 
m=video 3400 RTP/AVP 99 
a=qos:success send 
a=rtpmap:99:MPV 
m=audio 3456 RTP/AVP 10 
a=qos:success send
```
**Request-URI:** takes the value of the Contact header of the received 183 Session Progress response.

**Via:, Contact:** take the value of either the IP address or FQDN of the originating UE.

**From:, To:, Call-ID:** copied from the 183 Session Progress response so that they include any tag parameters.

**CSeq:** takes a higher value than that in the previous request.

The SDP indicates that the resource reservation was successful.

#### 32. **COMET (P-CSCF to S-CSCF) – see example in Table 10.3.3-32**

P-CSCF#1 sends the COMET request to S-CSCF#1

**Table 10.3.3-32: COMET (P-CSCF to S-CSCF)** 

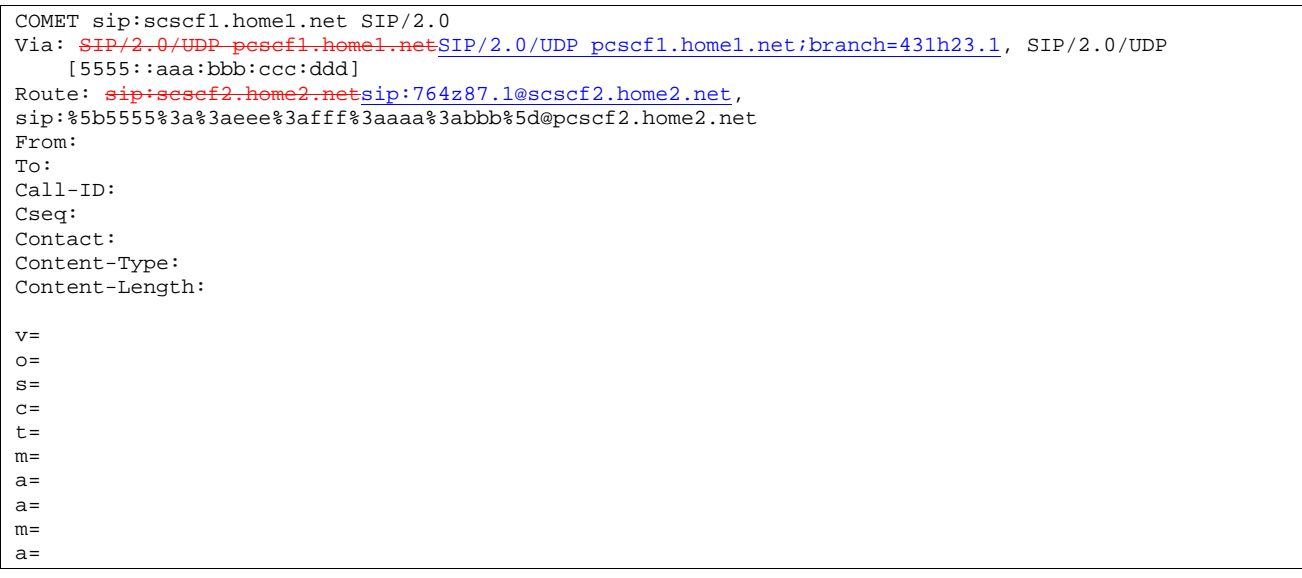

**Request-URI:** the first component of the saved Route header.

**Route:** saved from the 183 Session Progress response (with first element moved to Request-URI).

**Contact:** a locally defined value that identifies the UE.

# 33. **COMET (S-CSCF to S-CSCF) – see example in Table 10.3.3-33**

S-CSCF#1 sends the COMET request to S-CSCF#2

```
Table 30.3.3-33: COMET (MO#2 to S-S)
```

```
COMET sip:scscf2.home2.net SIP/2.0<br>Via: SIP/2.0/UDP scscf1.home1.netS
                                     tSIP/2.0/UDP scscf1.home1.net;branch=332b23.1, SIP/2
            home1.netSIP/2.0/UDP pcscf1.home1.net;branch=431h23.1, SIP/2.0/UDP
    [5555::aaa:bbb:ccc:ddd]
Route: sip:%5b5555%3a%3aeee%3afff%3aaaa%3abbb%5d@pcscf2.home2.net 
From: 
To: 
Call-ID: 
Cseq: 
Contact: 
Content-Type: 
Content-Length: 
v=o=s=c=t=m=a= 
a=m=a=
```
**Request-URI:** the first component of the Route header. This will vary according to which S-CSCF to S-CSCF signalling flow is used.

# 34. **COMET (S-CSCF to P-CSCF) – see example in Table 10.3.3-34**

S-CSCF#2 sends the COMET request to P-CSCF#2

**Table 10.3.3-34: COMET (S-CSCF to P-CSCF)** 

```
COMET sip:%5b5555%3a%3aeee%3afff%3aaaa%3abbb%5d@pcscf2.home2.net SIP/2.0 
Via: SIP/2.0/UDP scscf2.home2.netSIP/2.0/UDP scscf2.home2.net;branch=764z87.1,
       scsf1.home1.netSIP/2.0/UDP scscf1.home1.net;branch=332b23.1, SIP/2<br>csef1.home1.netSIP/2.0/UDP scscf1.home1.net;branch=431h23.1, SIP/2
                        p_{\texttt{met}} and p_{\texttt{SIP}/2.0/U\texttt{DP}} pcscf1.home1.net;branch=431h23.1, SIP/2.0/UDP
[5555::aaa:bbb:ccc:ddd]<br>Record-Route: \frac{\text{sign} \cdot \text{sesef2.ho}}{\text{regof2.ho}}Retsip: 764z87.1@scscf2.home2.net,
sip:scscf1.home1.netsip:332b23.1@scscf1.home1.net
From: 
To: 
Call-ID: 
Cseq: 
Contact: 
Content-Type: 
Content-Length: 
v=o=s= 
C=t=m=a=a=m=a=
```
# 35. **COMET (P-CSCF to UE) – see example in Table 10.3.3-35**

P-CSCF#2 sends the COMET request to UE#2

# **Table 10.3.3-35: COMET (P-CSCF to UE)**

```
COMET sip:[5555::eee:fff:aaa:bbb] SIP/2.0 
Via: SIP/2.0/UDP pcscf2.home2.netSIP/2.0/UDP pcscf2.home2.net;branch=876t12.1;branch=token6 
From: 
To: 
Call-ID: 
Cseq: 
Contact: token6@pcscf2.home2.net 
Content-Type: 
Content-Length: 
v=o=s=c=t=m=a=a= 
m= 
a=
```
 P-CSCF removes the Record-Route and Contact headers, calculates the proper Route header to add to future requests, and saves that information without passing it to UE.

**Contact:** a locally unique token to identify the saved routing information.

**Via:** P-CSCF removes the Via headers, and generates a locally unique token to identify the saved values. It inserts this as a branch value on its Via header.

#### 36. **200 OK (UE to P-CSCF) – see example in Table 10.3.3-36**

UE#2 responds to the COMET request (35) with a 200 OK response, sent to P-CSCF#2

**357**

# **Table 10.3.3-36: 200 OK (UE to P-CSCF)**

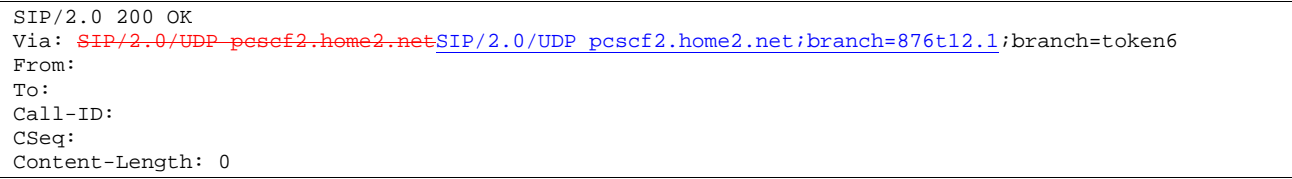

# 37. **200 OK (P-CSCF to S-CSCF) – see example in Table 10.3.3-37**

P-CSCF#2 sends the 200 OK response to S-CSCF#2

# **Table 10.3.3-37: 200 OK (P-CSCF to S-CSCF)**

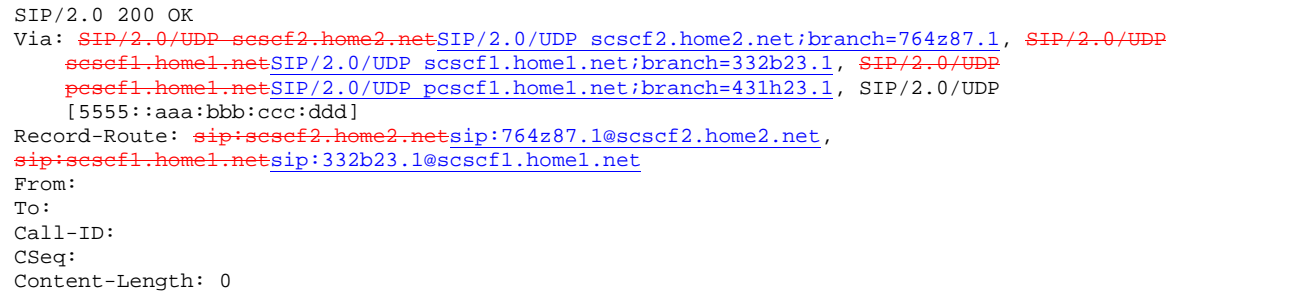

#### 38. **200 OK (S-CSCF to S-CSCF) – see example in Table 10.3.3-38**

S-CSCF#2 sends the 200 OK response to S-CSCF#1

# **Table 10.3.3-38: 200 OK (S-CSCF to S-CSCF)**

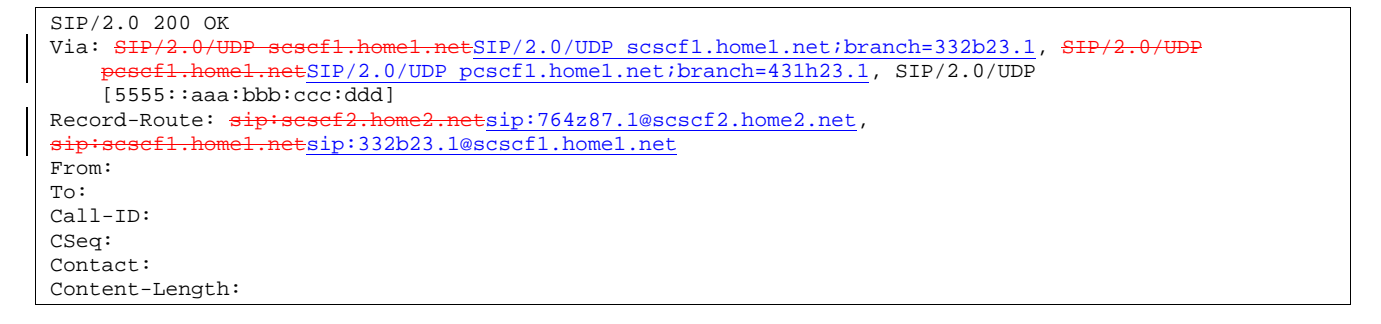

#### 39. **200 OK (S-CSCF to P-CSCF) – see example in Table 10.3.3-39**

S-CSCF#1 sends the 200 OK response to P-CSCF#1

# **Table 10.3.3-39: 200 OK (S-CSCF to P-CSCF)**

```
SIP/2.0 200 OK<br>Via: SIP/2.0/U
                                   .netSIP/2.0/UDP pcscf1.home1.net;branch=431h23.1, SIP/2.0/UDP
    [5555::aaa:bbb:ccc:ddd] 
Record-Route: 
From: 
To: 
Call-ID: 
CSeq: 
Contact: 
Content-Length:
```
# 40. **200 OK (P-CSCF to UE) – see example in Table 10.3.3-40**

P-CSCF#1 sends the 200 OK response to UE#1

# **Table 10.3.3-40: 200 OK (P-CSCF to UE)**

```
SIP/2.0 200 OK 
Via: SIP/2.0/UDP [5555::aaa:bbb:ccc:ddd]
From: 
To: 
Call-ID: 
CSeq: 
Contact: sip:token3@pcscf1.home1.net 
Content-Length:
```
 P-CSCF removes the Record-Route and Contact headers, calculates the proper Route header to add to future requests, and saves that information without passing it to UE.

**Contact:** a locally unique token to identify the saved routing information

## 41. **180 Ringing (UE to P-CSCF) – see example in Table 10.3.3-41**

 Depending on the type of codec change being performed, alerting may be required at the destination UE. If so, UE#2 sends a 180 Ringing provisional response to the originator, through P-CSCF#2.

# **Table 10.3.3-41: 180 Ringing (UE to P-CSCF)**

```
SIP/2.0 180 Ringing 
Via: SIP/2.0/UDP pcscf2.home2.netSIP/2.0/UDP pcscf2.home2.net;branch=876t12.1;branch=token3 
Require: 100rel 
From: 
To: 
Call-ID: 
CSeq: 
Contact: sip:[5555::eee:fff:aaa:bbb]
RSeq: 19 
Content-Length: 0
```
## 42. **180 Ringing (P-CSCF to S-CSCF) – see example in Table 10.3.3-42**

P-CSCF#2 sends the 180 Ringing response to S-CSCF#2

# **Table 10.3.3-42: 180 Ringing (P-CSCF to S-CSCF)**

```
SIP/2.0 180 Ringing 
Via: SIP/2.0/UDP scscf2.home2.netSIP/2.0/UDP scscf2.home2.net;branch=764z87.1, SIP/2.0/UDP
    scscf1.home1.netSIP/2.0/UDP scscf1.home1.net;branch=332b23.1, S
      esef1.home1.netSIP/2.0/UDP pcscf1.home1.net;branch=431h23.1, SIP/2.0/UDP
    [5555::aaa:bbb:ccc:ddd] 
Record-Route: sip: \text{sesef2}.\text{home2.net}sip:764z87.1@scscf2.home2.net,
sip:scscf1.home1.netsip:332b23.1@scscf1.home1.net
Require: 
From: 
To: 
Call-ID: 
CSeq: 
Contact: 
RSeq: 
Content-Length:
```
#### 43. **180 Ringing (S-CSCF to S-CSCF) – see example in Table 10.3.3-43**

S-CSCF#2 sends the 180 Ringing response to S-CSCF#1
**Table 10.3.3-43: 180 Ringing (S-CSCF to S-CSCF)** 

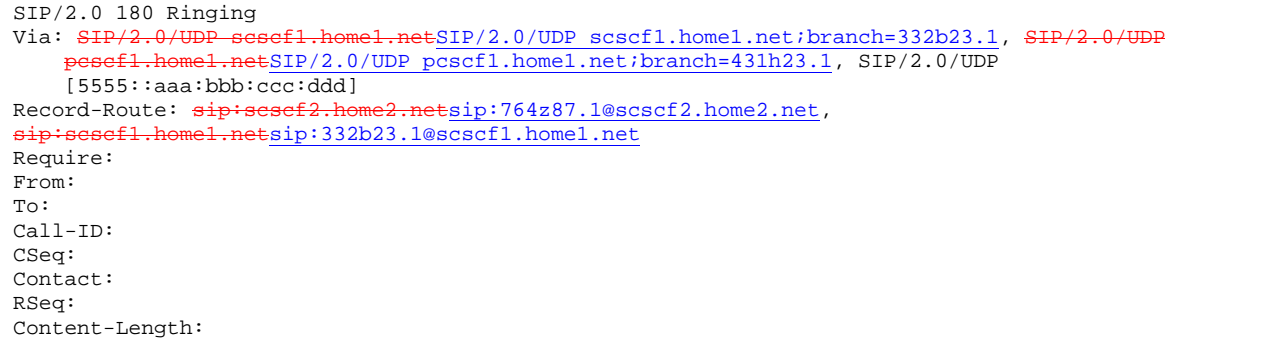

#### 44. **180 Ringing (S-CSCF to P-CSCF) – see example in Table 10.3.3-44**

S-CSCF#1 sends the 180 Ringing response to P-CSCF#1

# **Table 10.3.3-44: 180 Ringing (S-CSCF to P-CSCF)**

```
SIP/2.0 180 Ringing 
Via: SIP/2.0/UDP pcscf1.home1.netSIP/2.0/UDP pcscf1.home1.net;branch=431h23.1, SIP/2.0/UDP
    [5555::aaa:bbb:ccc:ddd] 
Record-Route: 
Require: 
From: 
To: 
Call-ID: 
CSeq: 
Contact: 
RSeq: 
Content-Length:
```
#### 45. **180 Ringing (P-CSCF to UE) – see example in Table 10.3.3-45**

P-CSCF#1 sends the 180 Ringing response to UE#1

#### **Table 10.3.3-45: 180 Ringing (P-CSCF to UE)**

```
SIP/2.0 180 Ringing 
Via: SIP/2.0/UDP [5555::aaa:bbb:ccc:ddd]
Require: 
From: 
To: 
Call-ID: 
CSeq: 
Contact: sip:token4@pcscf1.home1.net 
RSeq: 
Content-Length:
```
Editor's Note: Additional QoS interactions to handle one-way media at this point (e.g. for PSTN ringback and announcements) is for further study.

#### 46. **PRACK (UE to P-CSCF) – see example in Table 10.3.3-46**

UE#1 sends the PRACK request to UE#2, along the signalling path established by the INVITE request

# **Table 10.3.3-46: PRACK (UE to P-CSCF)**

```
PRACK sip:token4@pcscf1.home1.net SIP/2.0 
Via: SIP/2.0/UDP [5555::aaa:bbb:ccc:ddd]
From: "Alien Blaster" <sip:B36(SHA-1(555-1111; time=36123E5B; seq=72))@localhost>;tag=171828 
To: <sip:B36(SHA-1(555-2222; time=36123E5B; seq=73))@localhost>;tag=314159 
Call-ID: cb03a0s09a2sdfglkj490333 
Cseq: 130 PRACK 
Contact: sip:[5555::aaa:bbb:ccc:ddd] 
Rack: 19 131 INVITE 
Content-Length: 0
```
**Request-URI:** takes the value of the Contact header of the 180 Ringing response.

**Via:, Contact:** take the value of either the IP address or FQDN of the UE.

**From:, To:, Call-ID:** copied from the 180 Ringing response so that they include any revised tag parameters.

**Cseq:** takes a higher value than in the previous request.

#### 47. **PRACK (P-CSCF to S-CSCF) – see example in Table 10.3.3-47**

P-CSCF#1 sends the PRACK request to S-CSCF#1, along the signalling path established by the INVITE request

# **Table 10.3.3-47: PRACK (P-CSCF to S-CSCF)**

```
PRACK sip:scscf1.home1.net SIP/2.0 
Via: SIP/2.0/UDP pcscf1.home1.netSIP/2.0/UDP pcscf1.home1.net;branch=431h23.1, SIP/2.0/UDP
    [5555::aaa:bbb:ccc:ddd] 
Route: sip:scscf2.home2.netsip:764z87.1@scscf2.home2.net, 
sip:%5b5555%3a%3aeee%3afff%3aaaa%3abbb%5d@pcscf2.home2.net 
From: 
To: 
Call-ID: 
Cseq: 
Contact: sip:%5b5555%3a%3aaaa%3abbb%3accc%3addd%5d@pcscf1.home1.net 
Rack: 
Content-Length:
```
**Route**: P-CSCF adds a Route header, with the saved value from the previous response. P-CSCF identifies the proper saved value by the Request-URI.

#### 48. **PRACK (S-CSCF to S-CSCF) – see example in Table 10.3.3-48**

S-CSCF#1 sends the PRACK request to S-CSCF#2, along the signalling path established by the INVITE request

# **Table 10.3.3-48: PRACK (S-CSCF to S-CSCF)**

```
PRACK sip:scscf2.home2.net SIP/2.0<br>Via: SIP/2.0/UDP scscf1.home1.netS
                   scsef1.home1.netSIP/2.0/UDP scscf1.home1.net;branch=332b23.1, SIP/2.0/UDP
                   .netSIP/2.0/UDP pcscf1.home1.net;branch=431h23.1, SIP/2.0/UDP
    [5555::aaa:bbb:ccc:ddd] 
Route: sip:%5b5555%3a%3aeee%3afff%3aaaa%3abbb%5d@pcscf2.home2.net 
Record-Route: sip:scscf1.home1.netsip:332b23.1@scscf1.home1.net
From: 
To: 
Call-ID: 
Cseq: 
Contact: 
Rack: 
Content-Length:
```
49. **PRACK (S-CSCF to P-CSCF) – see example in Table 10.3.3-49** 

S-CSCF#2 sends the PRACK request to P-CSCf#2, along the signalling path established by the INVITE request.

# **Table 10.3.3-49: PRACK (S-CSCF to P-CSCF)**

```
PRACK sip:%5b5555%3a%3aeee%3afff%3aaaa%3abbb%5d@pcscf2.home2.net SIP/2.0 
Via: SIP/2.0/UDP scscf2.home2.netSIP/2.0/UDP scscf2.home2.net;branch=764z87.1,
                      ESIP/2.0/UDP scscf1.home1.net;branch=332b23.1,
        pcscf1.home1.netSIP/2.0/UDP pcscf1.home1.net;branch=431h23.1, SIP/2.0/UDP 
[5555::aaa:bbb:ccc:ddd]<br>Record-Route: \frac{\text{d}}{\text{d}}etsip: 764z87.1@scscf2.home2.net,
sip:scscf1.home1.netsip:332b23.1@scscf1.home1.net
From: 
To: 
Call-ID: 
Cseq: 
Contact:
Rack: 
Content-Length:
```
#### 50. **PRACK (P-CSCF to UE) – see example in Table 10.3.3-50**

P-CSCF#2 sends the PRACK request to UE#2, along the signalling path established by the INVITE request

# **Table 10.3.3-50: PRACK (P-CSCF to UE)**

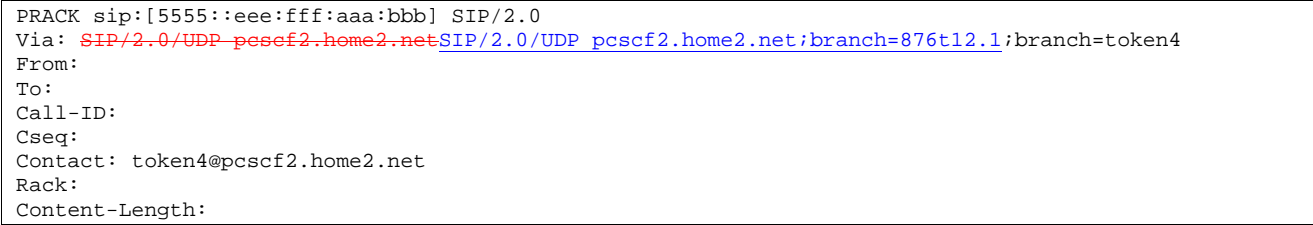

 P-CSCF removes the Record-Route and Contact headers, calculates the proper Route header to add to future requests, and saves that information without passing it to UE.

- **Contact:** a locally unique token to identify the saved routing information.
- **Via:** P-CSCF removes the Via headers, and generates a locally unique token to identify the saved values. It inserts this as a branch value on its Via header.

#### 51. **200 OK (UE to P-CSCF) – see example in Table 10.3.3-51**

UE#2 responds to the PRACK request (50) with a 200 OK response to P-CSCF#2

#### **Table 10.3.3-51: 200 OK (UE to P-CSCF)**

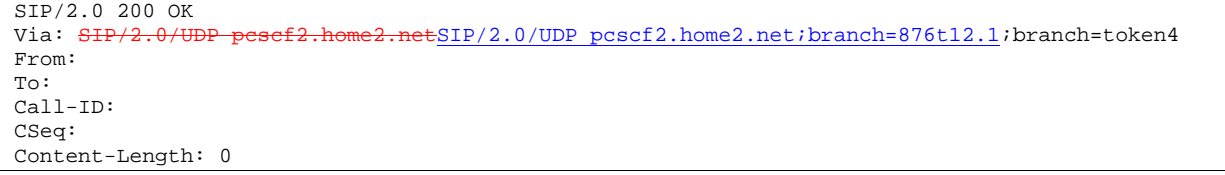

### 52. **200 OK (P-CSCF to S-CSCF) – see example in Table 10.3.3-52**

P-CSCF#2 sends the 200 OK response to S-CSCF#2

# **Table 10.3.3-52: 200 OK (P-CSCF to S-CSCF)**

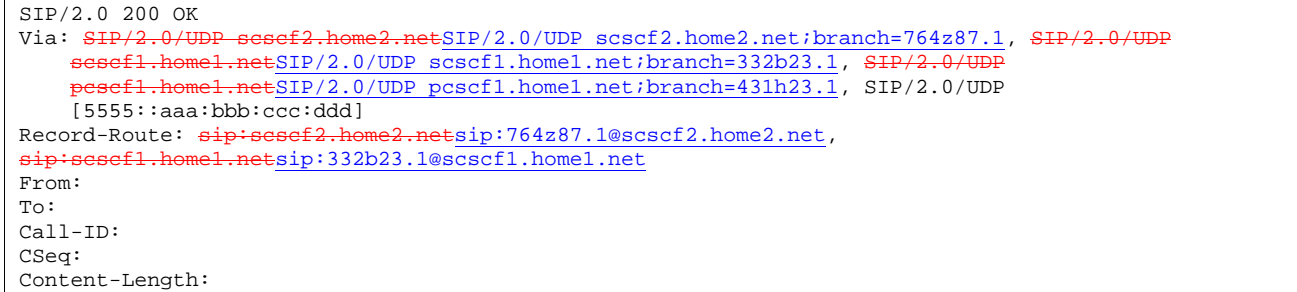

#### 53. **200 OK (S-CSCF to S-CSCF) – see example in Table 10.3.3-53**

S-CSCF#2 sends the 200 OK response to S-CSCF#1

# **Table 10.3.3-53: 200 OK (S-CSCF to S-CSCF)**

```
SIP/2.0 200 OK<br>Via: SIP/2.0/U
                                    tSIP/2.0/UDP scscf1.home1.net;branch=332b23.1, SIP/2.0/UDP
     pcscf1.home1.netSIP/2.0/UDP pcscf1.home1.net;branch=431h23.1, SIP/2.0/UDP 
    [5555::aaa:bbb:ccc:ddd] 
Record-Route: sip:scscf2.home2.netsip:764z87.1@scscf2.home2.net, 
sip:scscf1.home1.netsip:332b23.1@scscf1.home1.net
From: 
To: 
Call-ID: 
CSeq: 
Contact: 
Content-Length:
```
#### 54. **200 OK (S-CSCF to P-CSCF) – see example in Table 10.3.3-54**

S-CSCF#1 sends the 200 OK response to P-CSCF#1

#### **Table 10.3.3-54: 200 OK (S-CSCF to P-CSCF)**

```
SIP/2.0 200 OK<br>Via: SIP/2.0/U
                                     tSIP/2.0/UDP pcscf1.home1.net;branch=431h23.1, SIP/2.0/UDP
    [5555::aaa:bbb:ccc:ddd] 
Record-Route: sip: \text{sesef2.home2.net}sip:764z87.1@scscf2.home2.net,
                el.netsip:332b23.1@scscf1.home1.net
From: 
To: 
Call-ID: 
CSeq: 
Contact: 
Content-Length:
```
#### 55. **200 OK (P-CSCF to UE) – see example in Table 10.3.3-55**

P-CSCF#1 sends the 200 OK response to UE#1

#### **Table 10.3.3-55: 200 OK (P-CSCF to UE)**

```
SIP/2.0 200 OK 
Via: SIP/2.0/UDP [5555::aaa:bbb:ccc:ddd]
From: 
To: 
Call-ID: 
CSeq: 
Contact: sip:token5@pcscf1.home1.net 
Content-Length:
```
 P-CSCF removes the Record-Route and Contact headers, calculates the proper Route header to add to future requests, and saves that information without passing it to UE.

**Contact:** a locally unique token to identify the saved routing information

#### 56. **Perform Codec change**

UE#2 stops sending the media streams to be deleted, and initialises its media receivers for the new codec

# 57. **200 OK (UE to P-CSCF) – see example in Table 10.3.3-57**

UE#2 responds to the INVITE request (10) with a 200 OK response, sent to P-CSCF#2

## **Table 10.3.3-57: 200 OK (UE to P-CSCF)**

SIP/2.0 200 OK Via: SIP/2.0/UDP pcscf2.home2.netSIP/2.0/UDP pcscf2.home2.net;branch=876t12.1;branch=token3 From: To: Call-ID: CSeq: 131 INVITE Content-Length: 0

#### 58. **200 OK (P-CSCF to S-CSCF) – see example in Table 10.3.3-58**

P-CSCF#2 sends the 200 OK response to S-CSCF#2

#### **Table 10.3.3-58: 200 OK (P-CSCF to S-CSCF)**

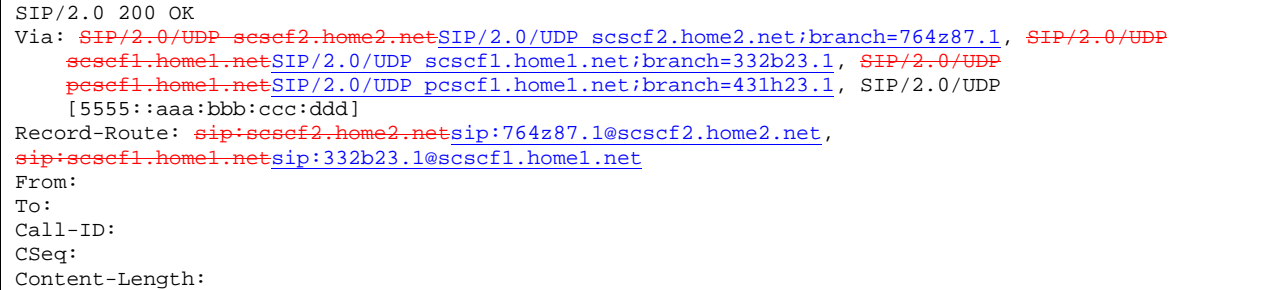

#### 59. **200 OK (S-CSCF to S-CSCF) – see example in Table 10.3.3-59**

S-CSCF#2 sends the 200 OK response to S-CSCF#1

#### **Table 10.3.3-59: 200 OK (S-CSCF to S-CSCF)**

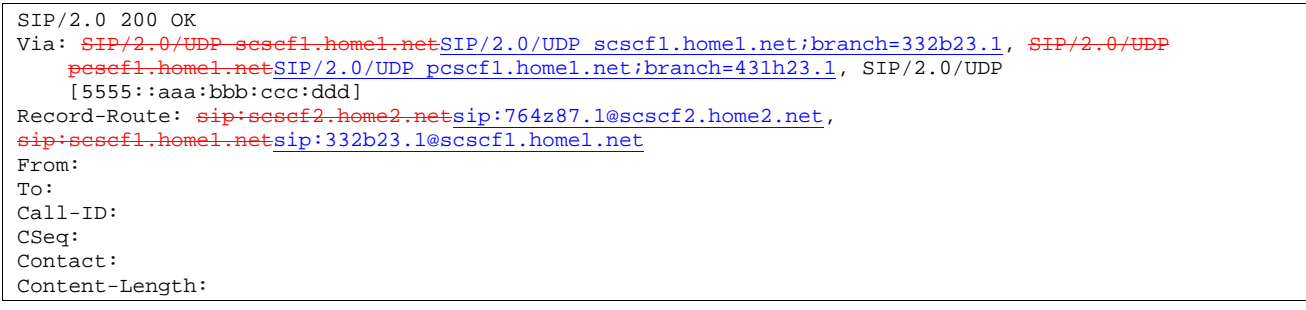

#### 60. **200 OK (S-CSCF to P-CSCF) – see example in Table 10.3.3-60**

S-CSCF#1 sends the 200 OK response to P-CSCF#1

**Table 10.3.3-60: 200 OK (S-CSCF to P-CSCF)** 

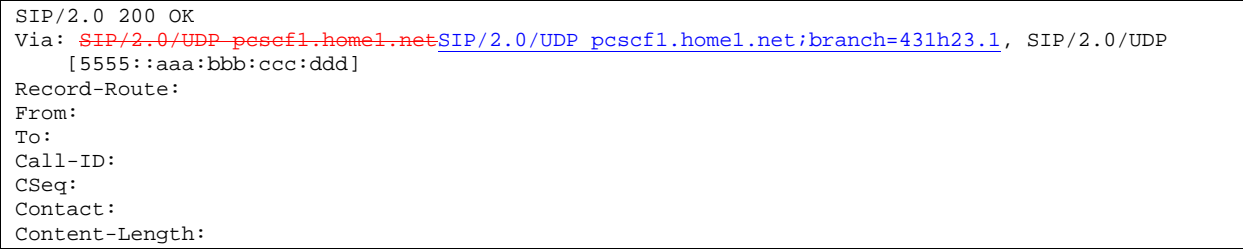

#### 61. **200 OK (P-CSCF to UE) – see example in Table 10.3.3-61**

P-CSCF#1 sends the 200 OK response to UE#1

#### **Table 10.3.3-61: 200 OK (P-CSCF to UE)**

```
SIP/2.0 200 OK 
Via: SIP/2.0/UDP [5555::aaa:bbb:ccc:ddd]
From: 
To: 
Call-ID: 
CSeq: 
Contact: sip:token6@pcscf1.home1.net 
Content-Length:
```
 P-CSCF removes the Record-Route and Contact headers, calculates the proper Route header to add to future requests, and saves that information without passing it to UE.

**Contact:** a locally unique token to identify the saved routing information

#### 62. **Start using new codec**

UE#1 starts sending media using the new codecs. UE#1 also releases any excess resources no longer needed

#### 63. **ACK (UE to P-CSCF) – see example in Table 10.3.3-63**

UE#1 sends the ACK request to UE#2, along the signalling path established by the INVITE request

# **Table 10.3.3-63: ACK (UE to P-CSCF)**

```
ACK sip:token6@pcscf1.home1.net SIP/2.0 
Via: SIP/2.0/UDP [5555::aaa:bbb:ccc:ddd]
From: "Alien Blaster" <sip:B36(SHA-1(555-1111; time=36123E5B; seq=72))@localhost>;tag=171828 
To: <sip:B36(SHA-1(555-2222; time=36123E5B; seq=73))@localhost>;tag=314159 
Call-ID: cb03a0s09a2sdfglkj490333 
Cseq: 131 ACK 
Contact: sip:[5555::aaa:bbb:ccc:ddd]
Content-Length: 0
```
#### 64. **ACK (P-CSCF to S-CSCF) – see example in Table 10.3.3-64**

P-CSCF#1 sends the ACK request to S-CSCF#1, along the signalling path established by the INVITE request

# **Table 10.3.3-64: ACK (P-CSCF to S-CSCF)**

```
ACK sip:scscf1.home1.net SIP/2.0 
Via: SIP/2.0/UDP pcscf1.home1.netSIP/2.0/UDP pcscf1.home1.net;branch=431h23.1, SIP/2.0/UDP 
    [5555::aaa:bbb:ccc:ddd]<br>e: siniscacf? home? net
Route: sip:scscf2.home2.netsip:764z87.1@scscf2.home2.net, 
sip:%5b5555%3a%3aeee%3afff%3aaaa%3abbb%5d@pcscf2.home2.net 
From: 
To: 
Call-ID: 
Cseq: 
Contact: sip:%5b5555%3a%3aaaa%3abbb%3accc%3addd%5d@pcscf1.home1.net 
Content-Length:
```
**Request-URI:** the first component of the saved Route header.

**Route:** saved from the 200 OK response (with first element moved to Request-URI).

**Contact:** a locally defined value that identifies the UE.

#### 65. **ACK (S-CSCF to S-CSCF) – see example in Table 10.3.3-65**

S-CSCF#1 sends the ACK request to S-CSCF#2, along the signalling path established by the INVITE request

#### **Table 10.3.3-65: ACK (S-CSCF to S-CSCF)**

```
ACK sip:scscf2.home2.net SIP/2.0<br>Via: SIP/2.0/UDP scacf1.home1.ne
                                             SIP/2.0/UDP scscf1.home1.net;branch=332b23.1, SIP/2.0/UDP
                       .netSIP/2.0/UDP pcscf1.home1.net;branch=431h23.1, SIP/2.0/UDP
     [5555::aaa:bbb:ccc:ddd] 
Route: sip:%5b5555%3a%3aeee%3afff%3aaaa%3abbb%5d@pcscf2.home2.net<br>Record-Route: sip:sesef1.home1.netsip:332b23.1@scscf1.home1.net
                                          Retsip: 332b23.1@scscf1.home1.net
From: 
To: 
Call-ID: 
Cseq: 
Contact: 
Content-Length:
```
#### 66. **ACK (S-CSCF to P-CSCF) – see example in Table 10.3.3-66**

S-CSCF#2 sends the ACK request to P-CSCf#2, along the signalling path established by the INVITE request.

#### **Table 10.3.3-66: ACK (S-CSCF to P-CSCF)**

```
ACK sip:%5b5555%3a%3aeee%3afff%3aaaa%3abbb%5d@pcscf2.home2.net SIP/2.0<br>Via: SIP/2.0/UDP_scscf2.home2.netSIP/2.0/UDP_scscf2.home2.net;branch=7
                                          ESIP/2.0/UDP scscf2.home2.net;branch=764z87.1, SIP/2.0/UDP.netSIP/2.0/UDP scscf1.home1.net;branch=332b23.1, SH
              pcscf1.home1.netSIP/2.0/UDP pcscf1.home1.net;branch=431h23.1, SIP/2.0/UDP 
[5555::aaa:bbb:ccc:ddd]<br>Record-Route: sip:scscf2.ho
                                        Retsip: 764z87.1@scscf2.home2.net,
sip:scscf1.home1.netsip:332b23.1@scscf1.home1.net
From: 
To: 
Call-ID: 
Cseq: 
Contact: 
Content-Length:
```
# 67. **ACK (P-CSCF to UE) – see example in Table 10.3.3-67**

P-CSCF#2 sends the ACK request to UE#2, along the signalling path established by the INVITE request

# **Table 10.3.3-67: ACK (P-CSCF to UE)**

ACK sip:[5555::eee:fff:aaa:bbb] SIP/2.0<br>Via: SIP/2.0/UDP pesef2.home2.netSIP/2.  $ESIP/2.0/UDP$  pcscf2.home2.net;branch=876t12.1;branch=token5 From: To: Call-ID: Cseq: Contact: token5@pcscf2.home2.net Content-Length:

 P-CSCF removes the Record-Route and Contact headers, calculates the proper Route header to add to future requests, and saves that information without passing it to UE.

**Contact:** a locally unique token to identify the saved routing information.

**Via:** P-CSCF removes the Via headers, and generates a locally unique token to identify the saved values. It inserts this as a branch value on its Via header.

#### 68. **Start using new codec**

UE#2 starts sending media using the new codecs. UE#2 also releases any excess resources no longer needed

# 10.3.4 Error in changing codec or media flow within an existing reservation

After the multimedia session is established, it is possible for either endpoint to change the set of media flows or codec for a media flow. If the change is within the resources already reserved, then it is only necessary to synchronise the change with the other endpoint. An admission control decision will not fail if the new resource request is within the existing reservation.

However, it is possible the destination UE can no longer support the requested codec, due to, for example, other simultaneous sessions involving the destination UE. The destination UE therefore has the ability to refuse the codec change.

The signalling flow for refusing a codec change within an existing reservation is given in figure 10.3.4-1.

**1012)**  2. INVITE 3. INVITE  $UE#1$  | P-CSCF#1 1. stop sending media with old codec 5. INVITE  $S-CSCF#2$  | P-CSCF#2 | UE#2 6. INVITE 4. INVITE S-CSCF#1 8. 415 Fail 10. 415 Fail 12. 415 Fail 14. 415 Fail 16. 415 Fail 17. ACK  $15$   $ACK$ 13. ACK 11. ACK 9. ACK 7. Attempt change to new codec 18. Resume sending with previous codec

**Release 5 3GPP TS 24.228 V1.78.0 (2001-**

**367**

# **Figure 10.3.4-1: Error changing codec or media flow – within previous reservation**

For this example, we assume the session was established with authorization for two codecs, AMR and G726-32, but that AMR was initially chosen for the media. UE#1 now desires to change the media to use G726-32.

The detailed procedure is as follows:

# 1. **UE#1 stops sending media with old codec.**

 UE#1 determines that a new media stream is desired, or that a change is needed in the codec in use for an existing media stream. UE#1 evaluates the impact of this change, and determines the existing resources reserved for the session are adequate. UE#1 builds a revised SDP that includes all the common media flows determined by the initial negotiation, but assigns a codec and port number only to those to be used onward. UE#1 stops transmitting media streams on those to be dropped from the session.

# 2. **INVITE (UE to P-CSCF) – see example in Table 10.3.4-2**

UE#1 sends the INVITE request to P-CSCF#1 containing this SDP

#### **Table 10.3.4-2: INVITE (UE to P-CSCF)**

```
INVITE sip:token6@pcscf1.home1.net SIP/2.0 
Via: SIP/2.0/UDP [5555::aaa:bbb:ccc:ddd]
From: "Alien Blaster" <sip:B36(SHA-1(user1_public1@home1.net; time=36123E5B; 
   seq=72))@localhost>;tag=171828 
To: sip:B36(SHA-1(+1-212-555-2222; time=36123E5B; seq=73))@localhost;tag=314159 
Call-ID: cb03a0s09a2sdfglkj490333 
Cseq: 131 INVITE 
Contact: sip:[5555::aaa:bbb:ccc:ddd] 
Content-Type: application/sdp 
Content-Length: (…) 
v=0o=- 2987933615 2987933615 IN IP6 5555::aaa:bbb:ccc:ddd 
s=-c=IN IP6 5555:: aaa:bbb:ccc:ddd 
t=907165275 0 
m=video 0 RTP/AVP 
m=video 0 RTP/AVP 
m=audio 3456 RTP/AVP 96 
a=rtpmap:96 G726-32/8000 
m=audio 0 RTP/AVP
```
**Request-URI**: contains the value of the Contact header from the 200-OK response to the initial INVITE.

**Via:** contains the IP address or FQDN of the originating UE.

**From:, To:, Call-ID:** contain the values previously used to establish the session, including the tag value from the response.

**Cseq:** next higher sequential value.

**Contact:** the IP address or FQDN of the originating UE.

**SDP** The SDP contains the revised set of codecs desired by UE#1

#### 3. **INVITE (P-CSCF to S-CSCF) – see example in Table 10.3.4-3**

P-CSCF#1 forwards the INVITE request to S-CSCF#1

#### **Table 10.3.4-3: INVITE (P-CSCF to S-CSCF)**

```
INVITE sip:scscf1.home1.net SIP/2.0<br>Via: SHP/2.0/UDP pesef1.home1.netSI
                                     ESIP/2.0/UDP pcscf1.home1.net;branch=431h23.1, SIP/2.0/UDP
    [5555::aaa:bbb:ccc:ddd] 
Route: sip:scscf2.home2.netsip:764z87.1@scscf2.home2.net, 
sip:%5b5555%3a%3aeee%3afff%3aaaa%3abbb%5d@pcscf2.home2.net 
From: 
To: 
Call-ID: 
Cseq: 
Contact: sip:%5b5555%3a%3aaaa%3abbb%3accc%3addd%5d@pcscf1.home1.net 
Content-Type: 
Content-Length: 
v =\circ=
s=C=t= 
m=m= 
m=a=m=
```
**Request-URI:** the first component of the saved Route header.

**Route:** saved from the 200-OK response to the initial INVITE (with first element moved to Request-URI).

**Contact:** a locally defined value that identifies the UE.

#### 4. **INVITE (S-CSCF to S-CSCF) – see example in Table 10.3.4-4**

 S-CSCF#1 forwards the INVITE request, through the S-CSCF to S-CSCF signalling flow procedures, to S-CSCF#2.

#### **Table 10.3.4-4: INVITE (S-CSCF to S-CSCF)**

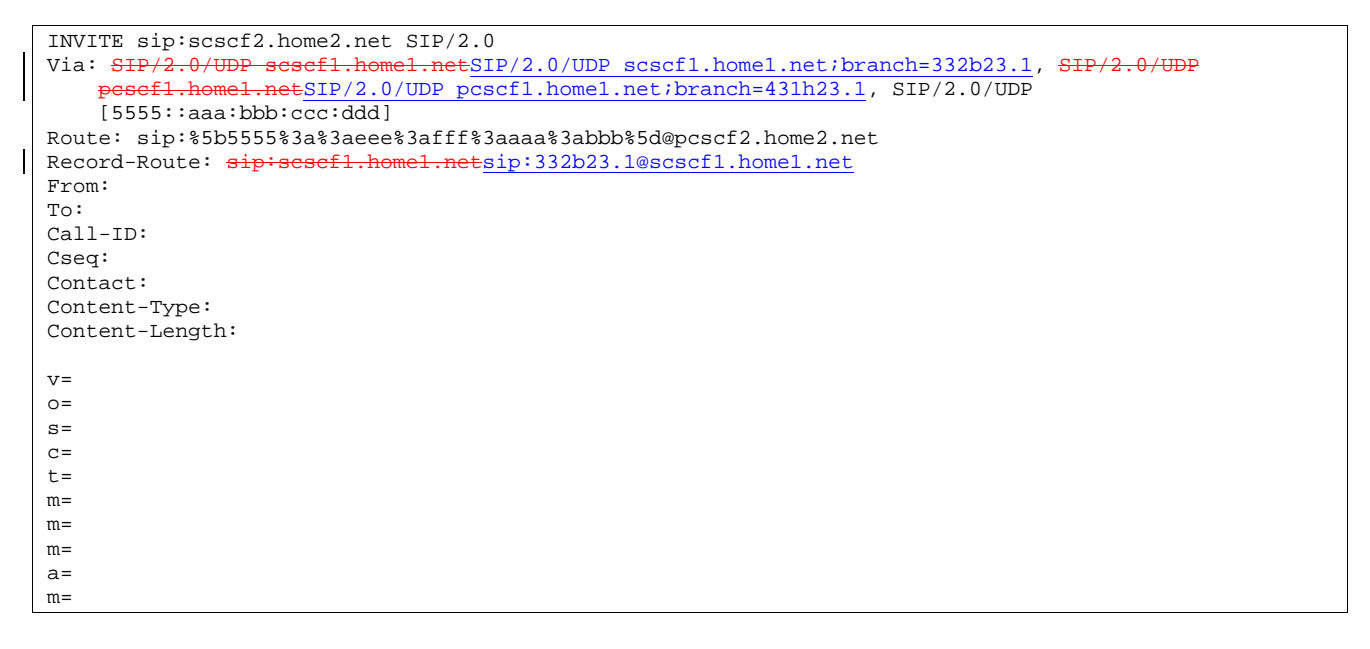

#### 5. **INVITE (S-CSCF to P-CSCF) – see example in Table 10.3.4-5**

S-CSCF#3 forwards the INVITE request to P-CSCF#2.

```
Table 10.3.4-5: INVITE (S-CSCF to P-CSCF)
```

```
INVITE sip:%5b5555%3a%3aeee%3afff%3aaaa%3abbb%5d@pcscf2.home2.net SIP/2.0<br>Via: SIP/2.0/UDP sesef2.home2.netSIP/2.0/UDP scscf2.home2.net;branch=764z
                    scsef2.home2.netSIP/2.0/UDP scscf2.home2.net;branch=764z87.1, SIP/2.0/UDP
    scscf1.home1.netSIP/2.0/UDP scscf1.home1.net;branch=332b23.1, SIP/2
             .home1.netSIP/2.0/UDP pcscf1.home1.net;branch=431h23.1, SIP/2.0/UDP
    15555::aaa:bbb::ccc:dddRecord-Route: sip:sesef2.home2.netsip:764z87.1@scscf2.home2.net,
sip:scscf1.home1.netsip:332b23.1@scscf1.home1.net
From: 
To: 
Call-ID: 
Cseq: 
Contact: 
Content-Type: 
Content-Length: 
v =\caps=C=t=m= 
m=m=a= 
m=
```
# 6. **INVITE (P-CSCF to UE) – see example in Table 10.3.4-6**

P-CSCF#2 forwards the INVITE request to UE#2

# **Table 10.3.4-6: INVITE (P-CSCF to UE)**

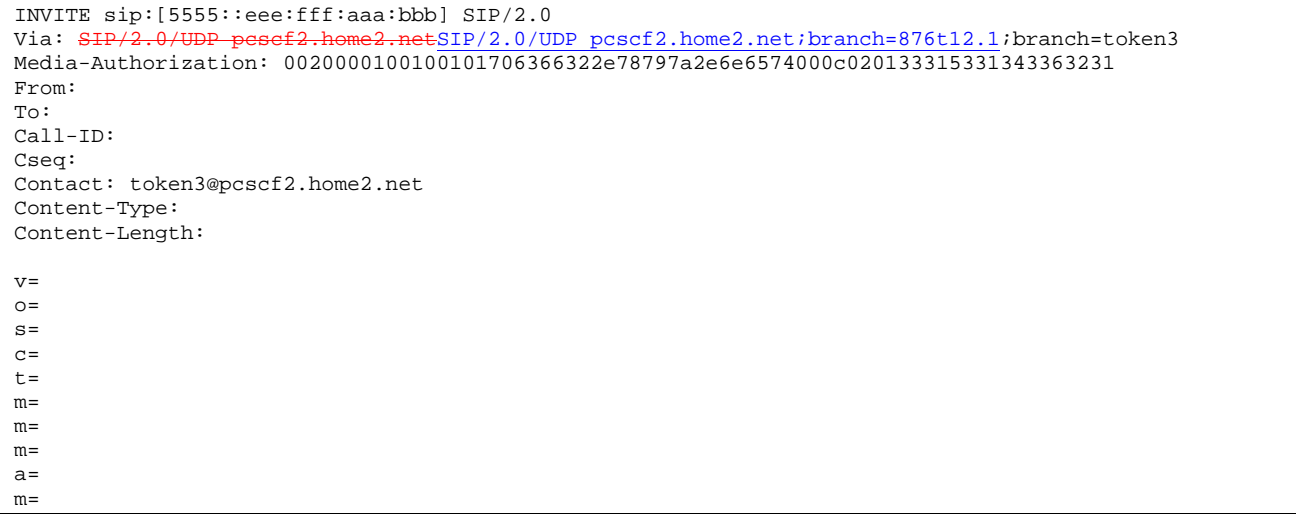

 P-CSCF removes the Record-Route and Contact headers, calculates the proper Route header to add to future requests, and saves that information without passing it to UE.

- **Contact:** a locally unique token to identify the saved routing information.
- **Via:** P-CSCF removes the Via headers, and generates a locally unique token to identify the saved values. It inserts this as a branch value on its Via header.

**Media-Authorization:** a P-CSCF generated authorization token. This particular example shows a Policy-Element generated by "pcf2.xyz.net" with credentials "31S14621".

# 7. **UE#2 attempts to change to new codec**

 UE#2 receives the INVITE message, and agrees that it is a change within the previous resource reservation. UE#2 encounters a failure attempting to change to the new codec, due to, e.g., internal resources that were available when the session was initiated but which are no longer available.

# 8. **415 Unsupported Media Type (UE to P-CSCF) – see example in Table 10.3.4-8**

UE#2 responds to the INVITE request (6) with a 415 Unsupported Media Type response, sent to P-CSCF#2

# **Table 10.3.4-8: 415 Unsupported Media Type (UE to P-CSCF)**

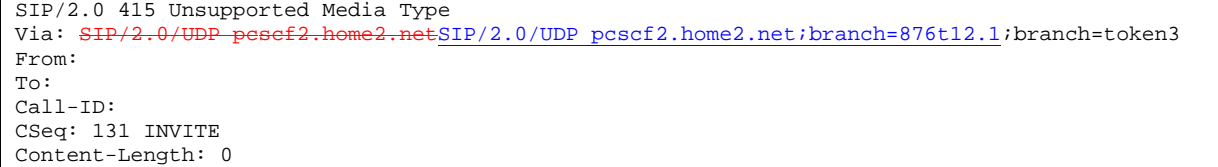

#### 9. **ACK (P-CSCF to UE) – see example in Table 10.3.4-9**

P-CSCF#2 acknowledges the error response by sending an ACK request to UE#2

# **Table 10.3.4-9: ACK (P-CSCF to UE)**

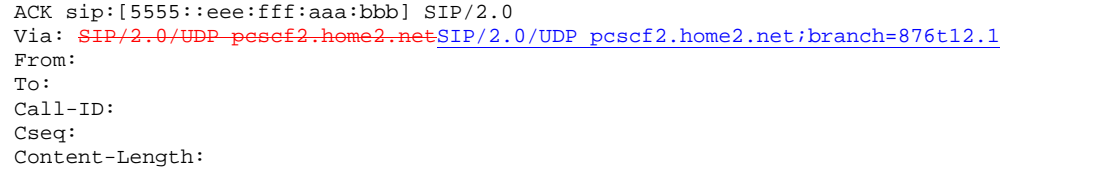

## 10. **415 Unsupported Media Type (P-CSCF to S-CSCF) – see example in Table 10.3.4-10**

P-CSCF#2 sends the 415 Unsupported Media Type response to S-CSCF#2

#### **Table 10.3.4-10: 415 Unsupported Media Type (P-CSCF to S-CSCF)**

```
SIP/2.0 415 Unsupported Media Type 
Via: SIP/2.0/UDP scscf2.home2.netSIP/2.0/UDP scscf2.home2.net;branch=764z87.1, SIP/2.0/UDP 
    scscf1.home1.netSIP/2.0/UDP scscf1.home1.net;branch=332b23.1, S
    pcscf1.home1.netSIP/2.0/UDP pcscf1.home1.net;branch=431h23.1, SIP/2.0/UDP 
    [5555::aaa:bbb:ccc:ddd] 
From: 
To: 
Call-ID: 
CSeq: 
Content-Length:
```
#### 11. **ACK (S-CSCF to P-CSCF) – see example in Table 10.3.4-11**

S-CSCF#2 acknowledges the error response by sending an ACK request to P-CSCf#2, along the signalling path established by the INVITE request.

#### **Table 10.3.4-11: ACK (S-CSCF to P-CSCF)**

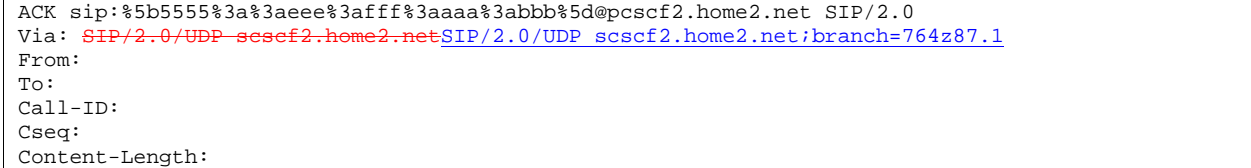

# 12. **415 Unsupported Media Type (S-CSCF to S-CSCF) – see example in Table 10.3.4-10**

S-CSCF#2 sends the 415 Unsupported Media Type response to S-CSCF#1

```
Table 10.3.4-10: 415 Unsupported Media Type (S-CSCF to S-CSCF)
```
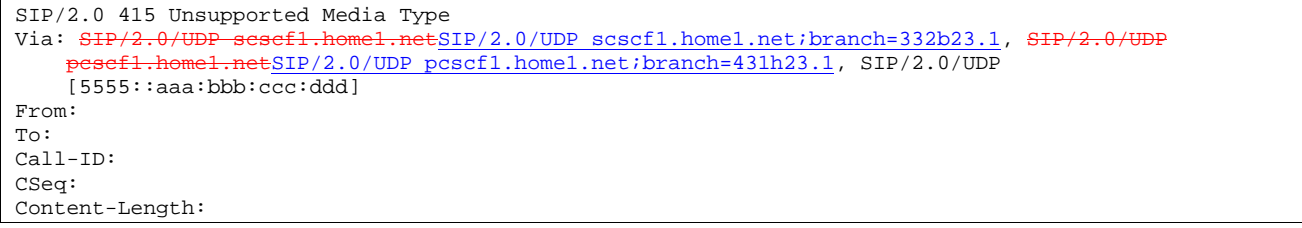

#### 13. **ACK (S-CSCF to S-CSCF) – see example in Table 10.3.4-13**

S-CSCF#1 acknowledges the error response by sending an ACK request to S-CSCF#2

# **Table 10.3.4-13: ACK (S-CSCF to S-CSCF)**

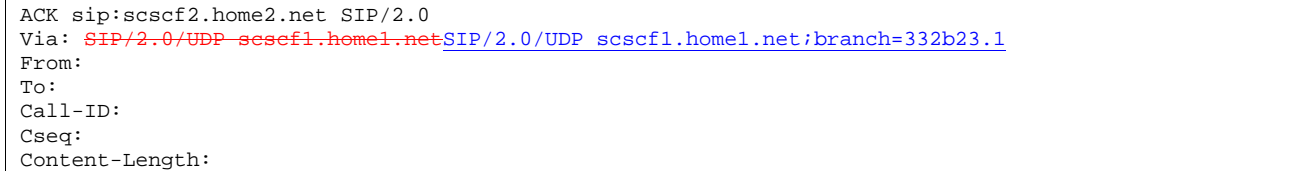

# 14. **415 Unsupported Media Type (S-CSCF to P-CSCF) – see example in Table 10.3.4-11**

S-CSCF#1 sends the 415 Unsupported Media Type response to P-CSCF#1

#### **Table 10.3.4-11: 415 Unsupported Media Type (S-CSCF to P-CSCF)**

SIP/2.0 415 Unsupported Media Type Via: SIP/2.0/UDP pcscf1.home1.netSIP/2.0/UDP pcscf1.home1.net;branch=431h23.1, SIP/2.0/UDP [5555::aaa:bbb:ccc:ddd] From: To: Call-ID: CSeq: Content-Length:

#### 15. **ACK (P-CSCF to S-CSCF) – see example in Table 10.3.4-15**

P-CSCF#1 acknowledges the error response by sending an ACK request to S-CSCF#1

## **Table 10.3.4-15: ACK (P-CSCF to S-CSCF)**

ACK sip:scscf1.home1.net SIP/2.0 Via: SIP/2.0/UDP pcscf1.home1.netSIP/2.0/UDP pcscf1.home1.net;branch=431h23.1 From: To: Call-ID: Cseq: Content-Length:

#### 16. **415 Unsupported Media Type (P-CSCF to UE) – see example in Table 10.3.4-16**

P-CSCF#1 sends the 415 Unsupported Media Type response to UE#1

#### **Table 10.3.4-16: 415 Unsupported Media Type (P-CSCF to UE)**

```
SIP/2.0 415 Unsupported Media Type 
Via: SIP/2.0/UDP [5555::aaa:bbb:ccc:ddd]
From: 
To: 
Call-ID: 
CSeq: 
Content-Length:
```
### 17. **ACK (UE to P-CSCF) – see example in Table 10.3.4-17**

UE#1 acknowledges the error response by sending an ACK request to P-CSCF#1

# **Table 10.3.4-17: ACK (UE to P-CSCF)**

```
ACK sip:token6@pcscf1.home1.net SIP/2.0 
Via: SIP/2.0/UDP [5555::aaa:bbb:ccc:ddd]
From: 
To: 
Call-ID: 
Cseq: 
Content-Length:
```
#### 18. **UE#1 resumes sending with previous codec**

UE#1 resumes sending media using the previous codecs.

# 10.3.5 Error changing codec or media flows requiring new resources and/or authorisation

After the multimedia session is established, it is possible for either endpoint to change the set of media flows or codec for a media flow. If the change requires additional resources beyond those previously reserved, then it is necessary to

## **Release 5 3GPP TS 24.228 V1.78.0 (2001-**

# **1012)**

perform the resource reservation and bearer establishment procedures. If the reservation request fails for whatever reason, the original multimedia session remains in progress.

If the destination UE is unable, or unwilling, to change to the new set of codecs, it may return a 415 Unsupported Media Type error response.

If the P-CSCF and/or S-CSCF disallow a particular media flow or codec appearing in the SDP from the initiating UE, and it is the last codec in the last media flow, the CSCF shall return a 415 Unsupported Media Type error response.

An example signalling flow for an error changing codec or media flow requiring new resources and/or authorization is given in figure 10.3.5-1. This is the case where the UE rejects the codec change; rejection by a CSCF is a subset of this signalling flow.

This example shows mobile originated while in home network, establishing a session with another mobile served by the same network operator, also in its home network (MO#2, S-S#2, MT#2). Other configurations may include I-CSCFs in the signalling path; procedures at the I-CSCFs are identical to those described for the BYE, PRACK, and COMET requests and responses described in other clauses.

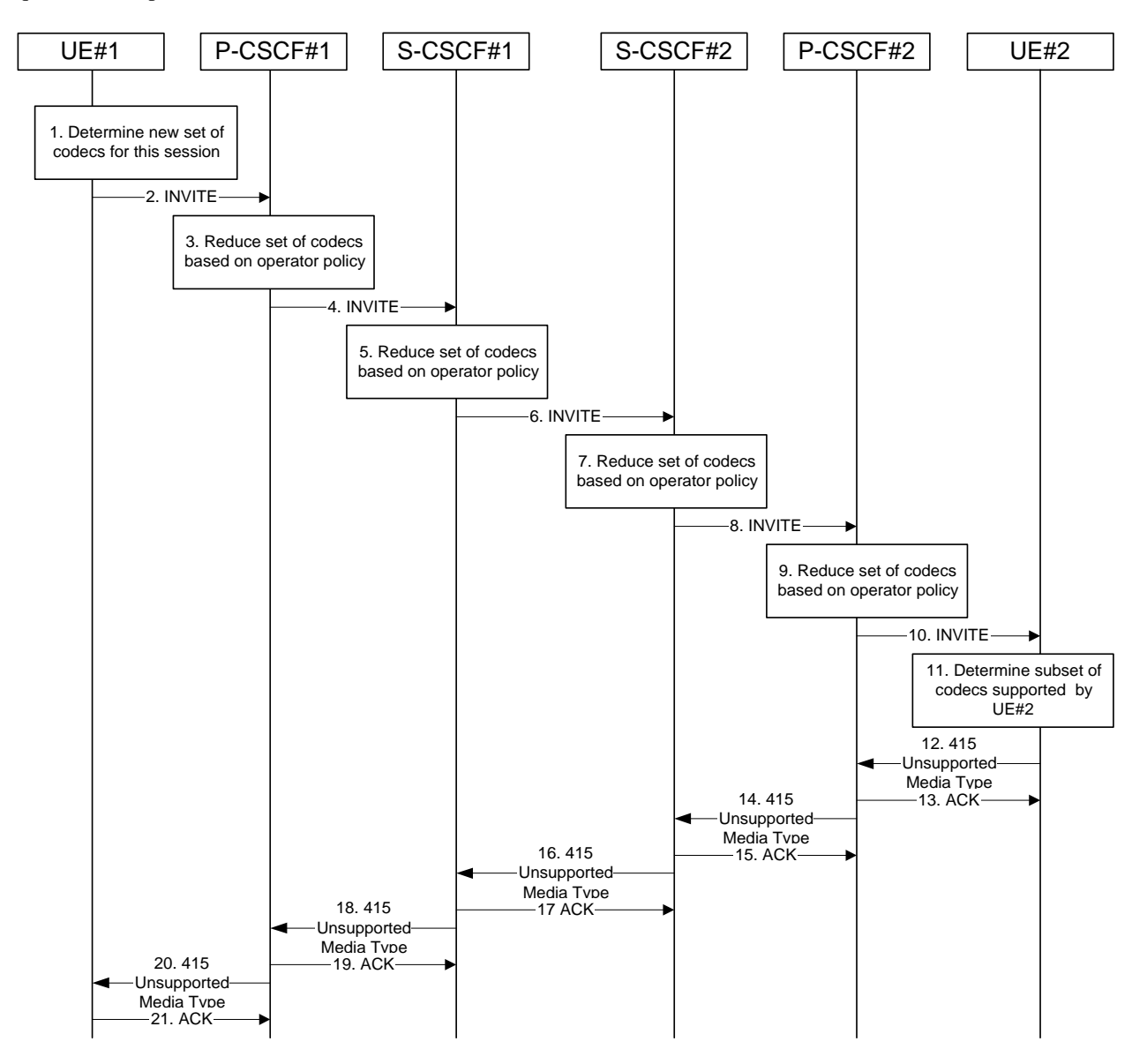

**Figure 10.3.5-1: Error changing Codec or media flows needing a new reservation** 

The detailed procedure is as follows:

#### 1. **Determine new set of codecs for this session**

 UE#1 determines the revised set of codecs that it is wishes to support for this session. It builds a SDP containing bandwidth requirements and characteristics of each, and assigns local port numbers for each possible media flow. Multiple media flows may be offered, and for each media flow (m= line in SDP), there may be multiple codec choices offered.

 For this example, assume UE#1 originally established the session using audio (AMR) only, and now wishes to change to stereo (using the L16 2-channel codec, RTP/AVP code 10) and add an additional video media stream (MPV).

#### 2. **INVITE (UE to P-CSCF) – see example in Table 10.3.5-2**

UE#1 sends the INVITE request to P-CSCF#1 containing this SDP

**Table 10.3.5-2: INVITE (UE to P-CSCF)** 

```
INVITE sip:token6@pcscf1.home1.net SIP/2.0 
Via: SIP/2.0/UDP [5555::aaa:bbb:ccc:ddd]
From: "Alien Blaster" <sip:B36(SHA-1(user1_public1@home1.net; time=36123E5B; 
    seq=72))@localhost>;tag=171828 
To: sip:B36(SHA-1(+1-212-555-2222; time=36123E5B; seq=73))@localhost;tag=314159 
Call-ID: cb03a0s09a2sdfglkj490333 
Cseq: 131 INVITE 
Contact: sip:[5555::aaa:bbb:ccc:ddd] 
Content-Type: application/sdp 
Content-Length: (…) 
v=0o=- 2987933615 2987933615 IN IP6 5555::aaa:bbb:ccc:ddd 
s=-c=IN IP6 5555::aaa:bbb:ccc:ddd 
t=907165275 0 
m=video 3400 RTP/AVP 99 
a=qos:mandatory sendrecv 
a=rtpmap:99:MPV 
m=audio 3456 RTP/AVP 10 
a=qos:mandatory sendrecv
```
**Request-URI**: contains the value of the Contact header from the 200-OK response to the initial INVITE.

**Via:** contains the IP address or FQDN of the originating UE.

**From:, To:, Call-ID:** contain the values previously used to establish the session, including the tag value from the response.

**Cseq:** next higher sequential value.

**Contact:** the IP address or FQDN of the originating UE.

**SDP** The SDP contains the revised set of codecs desired by UE#1

#### 3. **P-CSCF reduces set of supported codecs based on operator policy**

 P-CSCF#1 examines the media parameters, and removes any choices that the network operator decides based on local policy, not to allow on the network.

#### 4. **INVITE (P-CSCF to S-CSCF) – see example in Table 10.3.5-4**

P-CSCF#1 forwards the INVITE request to S-CSCF#1

# **Table 10.3.5-4: INVITE (P-CSCF to S-CSCF)**

```
INVITE sip:scscf1.home1.net SIP/2.0 
Via: SIP/2.0/UDP pcscf1.home1.netSIP/2.0/UDP pcscf1.home1.net;branch=431h23.1, SIP/2.0/UDP 
    [5555::aaa:bbb:ccc:ddd]<br>e: siniscacf2 home2 net
Route: sip:scscf2.home2.netsip:764z87.1@scscf2.home2.net, 
sip:%5b5555%3a%3aeee%3afff%3aaaa%3abbb%5d@pcscf2.home2.net 
From: 
To: 
Call-ID: 
Cseq: 
Contact: sip:%5b5555%3a%3aaaa%3abbb%3accc%3addd%5d@pcscf1.home1.net 
Content-Type: 
Content-Length: 
v=O=s=c=t=m= 
a=a= 
m=a=
```
**Request-URI:** the first component of the saved Route header.

**Route:** saved from the 200-OK response to the initial INVITE (with first element moved to Request-URI).

**Contact:** a locally defined value that identifies the UE.

#### 5. **S-CSCF reduces set of supported codecs based on operator policy**

 S-CSCF#1 examines the media parameters, and removes any choices that the subscriber does not have authority to request.

# 6. **INVITE (S-CSCF to S-CSCF) – see example in Table 10.3.5-6**

 S-CSCF#1 forwards the INVITE request, through the S-CSCF to S-CSCF signalling flow procedures, to S-CSCF#2.

#### INVITE sip:scscf2.home2.net SIP/2.0 Via: SIP/2.0/UDP scscf1.home1.netSIP/2.0/UDP scscf1.home1.net;branch=332b23.1, SIP/2.0/UDP etSIP/2.0/UDP pcscf1.home1.net;branch=431h23.1, SIP/2.0/UDP  $[5555::aaa:bbb::ccc:ddd]$ Route: sip:%5b5555%3a%3aeee%3afff%3aaaa%3abbb%5d@pcscf2.home2.net Record-Route: sip:scscf1.home1.netsip:332b23.1@scscf1.home1.net From: To: Call-ID: Cseq: Contact: Content-Type: Content-Length:  $\overline{v}$  $Q =$  $s=$  $C=$  $t =$  $m=$  $a=$  $a=$  $m=$  $a=$

# **Table 10.3.5-6: INVITE (S-CSCF to S-CSCF)**

#### 7. **S-CSCF reduces set of supported codecs based on operator policy**

 S-CSCF#2 examines the media parameters, and removes any choices that the destination subscriber does not have authority to request.

#### 8. **INVITE (S-CSCF to P-CSCF) – see example in Table 10.3.5-8**

S-CSCF#3 forwards the INVITE request to P-CSCF#2.

# **Table 10.3.5-8: INVITE (S-CSCF to P-CSCF)**

```
INVITE sip:%5b5555%3a%3aeee%3afff%3aaaa%3abbb%5d@pcscf2.home2.net SIP/2.0 
Via: SIP/2.0/UDP scscf2.home2.netSIP/2.0/UDP scscf2.home2.net;branch=764z87.1, SIP/2.0/UDP
                             .netSIP/2.0/UDP scscf1.home1.net;branch=332b23.1, SIP/2.0/
         esef1.home1.netSIP/2.0/UDP pcscf1.home1.net;branch=431h23.1, SIP/2.0/UDP
       [5555::aaa:bbb::ccc:ddd]Record-Route: \frac{ \text{sign} \cdot \text{sesef2.home2.net} \text{sign} \cdot 764 \text{z}87.1 \text{@scscf2.home2.net}}{ \text{Im2} \cdot \text{Re2} \cdot \text{Re2} \cdot \text{Re2} \cdot \text{Im2} \cdot \text{Im2} \cdot \text{Im2} \cdot \text{Im2} \cdot \text{Im2} \cdot \text{Im2} \cdot \text{Im2} \cdot \text{Im2} \cdot \text{Im2} \cdot \text{Im2} \cdot \text{Im2} \cdot \text{Im2} \cdot \text{Im2} \cdot \text{Im2} \cdot \text{Im2} \sip:scscf1.home1.netsip:332b23.1@scscf1.home1.net
From: 
To: 
Call-ID: 
Cseq: 
Contact: 
Content-Type: 
Content-Length: 
\overline{v}O=s=\simt=m= 
a= 
a=m=a=
```
#### 9. **P-CSCF reduces set of supported codecs based on operator policy**

 P-CSCF#2 examines the media parameters, and removes any that the network operator decides, based on local policy, not to allow on the network.

# 10. **INVITE (P-CSCF to UE) – see example in Table 10.3.5-10**

P-CSCF#2 forwards the INVITE request to UE#2

# **Table 10.3.5-10: INVITE (P-CSCF to UE)**

INVITE sip:[5555::eee:fff:aaa:bbb] SIP/2.0 Via: SIP/2.0/UDP pesef2.home2.netSIP/2.0/UDP pcscf2.home2.net;branch=876t12.1;branch=token3 Media-Authorization: 0020000100100101706366322e78797a2e6e6574000c020133315331343363231 From: To: Call-ID: Cseq: Contact: token3@pcscf2.home2.net Content-Type: Content-Length: v=  $O=$  $s=$  $c=$ t= m=  $a=$  $a=$  $m=$ a=

 P-CSCF removes the Record-Route and Contact headers, calculates the proper Route header to add to future requests, and saves that information without passing it to UE.

**Contact:** a locally unique token to identify the saved routing information.

**Via:** P-CSCF removes the Via headers, and generates a locally unique token to identify the saved values. It inserts this as a branch value on its Via header.

**Media-Authorization:** a P-CSCF generated authorization token. This particular example shows a Policy-Element generated by "pcf2.xyz.net" with credentials "31S14621".

#### 11. **Determine subset of codecs supported by UE#2**

 UE#2 determines the subset of codecs that it is capable of supporting for this session. It determines the intersection of those it supports with those appearing in the SDP in the INVITE request. For each media flow that is not supported, UE#2 inserts a SDP entry for media (m= line) with port=0. For each media flow that is supported, UE#2 inserts a SDP entry with an assigned port and with the codecs in common with those in the SDP from UE#1.

For this example, assume UE#2 does not supports any of those requested by UE#1

### 12. **415 Unsupported Media Type (UE to P-CSCF) – see example in Table 10.3.5-12**

UE#2 responds to the INVITE request (10) with a 415 Unsupported Media Type response, sent to P-CSCF#2

#### **Table 10.3.5-12: 415 Unsupported Media Type (UE to P-CSCF)**

SIP/2.0 415 Unsupported Media Type Via: SIP/2.0/UDP pcscf2.home2.netSIP/2.0/UDP pcscf2.home2.net;branch=876t12.1;branch=token3 From: To: Call-ID: CSeq: Content-Length: 0

#### 13. **ACK (P-CSCF to UE) – see example in Table 10.3.5-13**

P-CSCF#2 responds to the 415 Unsupported Media Type error (12) by sending an ACK request to UE#2

# **Table 10.3.5-13: ACK (P-CSCF to UE)**

ACK sip:[5555::eee:fff:aaa:bbb] SIP/2.0 Via: SIP/2.0/UDP pcscf2.home2.netSIP/2.0/UDP pcscf2.home2.net;branch=876t12.1 From: To: Call-ID: Cseq: Content-Length:

#### 14. **415 Unsupported Media Type (P-CSCF to S-CSCF) – see example in Table 10.3.5-14**

P-CSCF#2 sends the 415 Unsupported Media Type response to S-CSCF#2

#### **Table 10.3.5-14: 415 Unsupported Media Type (P-CSCF to S-CSCF)**

```
SIP/2.0 415 Unsupported Media Type 
Via: SIP/2.0/UDP scscf2.home2.netSIP/2.0/UDP scscf2.home2.net;branch=764z87.1, SIP/2.0/UDP<br>scscf1.home1.netSIP/2.0/UDP scscf1.home1.net;branch=332b23.1. SIP/2.0/UDP
     sesef1.home1.netSIP/2.0/UDP scscf1.home1.net;branch=332b23.1, SIP/2.0/UDP
     pcscf1.home1.netSIP/2.0/UDP pcscf1.home1.net;branch=431h23.1, SIP/2.0/UDP 
     [5555::aaa:bbb:ccc:ddd] 
From: 
T<sub>O</sub>:
Call-ID: 
CSeq: 
Content-Length:
```
#### 15. **ACK (S-CSCF to P-CSCF) – see example in Table 10.3.5-15**

 S-CSCF#2 responds to the 415 Unsupported Media Type error by sending an ACK request to P-CSCf#2, along the signalling path established by the INVITE request.

#### **Table 10.3.5-15: ACK (S-CSCF to P-CSCF)**

ACK sip:%5b5555%3a%3aeee%3afff%3aaaa%3abbb%5d@pcscf2.home2.net SIP/2.0 Via: SIP/2.0/UDP scscf2.home2.netSIP/2.0/UDP scscf2.home2.net;branch=764z87.1 From: To: Call-ID: Cseq: Content-Length:

#### 16. **415 Unsupported Media Type (S-CSCF to S-CSCF) – see example in Table 10.3.5-16**

S-CSCF#2 sends the 415 Unsupported Media Type response to S-CSCF#1

#### **Table 10.3.5-16: 415 Unsupported Media Type (S-CSCF to S-CSCF)**

SIP/2.0 415 Unsupported Media Type Via: SIP/2.0/UDP scscf1.home1.netSIP/2.0/UDP scscf1.home1.net;branch=332b23.1, SIP/2.0/UDP netSIP/2.0/UDP pcscf1.home1.net;branch=431h23.1, SIP/2.0/UDP [5555::aaa:bbb:ccc:ddd] From:  $T<sub>0</sub>$ : Call-ID: CSeq: Content-Length:

#### 17. **ACK (S-CSCF to S-CSCF) – see example in Table 10.3.5-17**

 S-CSCF#1 acknowledges the error indication (16) by sending an ACK request to S-CSCF#2, along the signalling path established by the INVITE request

## **Table 10.3.5-17: ACK (S-CSCF to S-CSCF)**

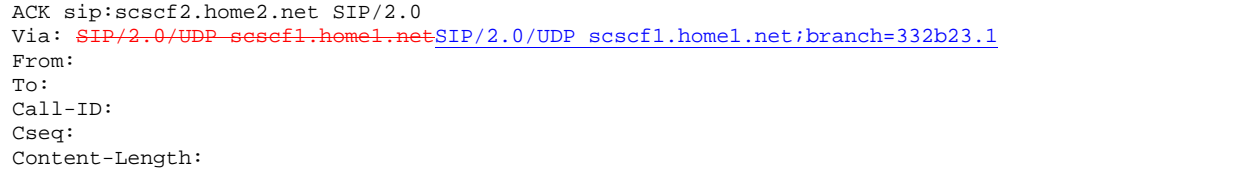

#### 18. **415 Unsupported Media Type (S-CSCF to P-CSCF) – see example in Table 10.3.5-18**

S-CSCF#1 sends the 415 Unsupported Media Type response to P-CSCF#1

#### **Table 10.3.5-18: 415 Unsupported Media Type (S-CSCF to P-CSCF)**

SIP/2.0 415 Unsupported Media Type Via: SIP/2.0/UDP pcscf1.home1.netSIP/2.0/UDP pcscf1.home1.net;branch=431h23.1, SIP/2.0/UDP [5555::aaa:bbb:ccc:ddd] From: To: Call-ID: CSeq: Content-Length:

#### 19. **ACK (P-CSCF to S-CSCF) – see example in Table 10.3.5-19**

P-CSCF#1 acknowledges the error response (18) by sending an ACK request to S-CSCF#1

# **Table 10.3.5-19: ACK (P-CSCF to S-CSCF)**

ACK sip:scscf1.home1.net SIP/2.0 Via:  $SIP/2.0/UDP$  pcscf1.home1.netSIP/2.0/UDP pcscf1.home1.net;branch=431h23.1 From: To: Call-ID: Cseq: Content-Length:

#### 20. **415 Unsupported Media Type (P-CSCF to UE) – see example in Table 10.3.5-16**

P-CSCF#1 sends the 415 Unsupported Media Type response to UE#1

#### **Table 10.3.5-16: 415 Unsupported Media Type (P-CSCF to UE)**

SIP/2.0 415 Unsupported Media Type Via: SIP/2.0/UDP [5555::aaa:bbb:ccc:ddd] From: To: Call-ID: CSeq: Content-Length:

#### 21. **ACK (UE to P-CSCF) – see example in Table 10.3.5-21**

UE#1 acknowledges the error response by sending an ACK request to P-CSCF#1

# **Table 10.3.5-21: ACK (UE to P-CSCF)**

```
ACK sip:token6@pcscf1.home1.net SIP/2.0 
Via: SIP/2.0/UDP [5555::aaa:bbb:ccc:ddd]
From: 
To: 
Call-ID: 
Cseq: 
Content-Length:
```
# 10.4 Session redirection procedures

# 10.4.1 Introduction

This clause gives signalling flows for the procedures for performing session redirection. The decision to redirect a session to a different destination may be made for different reasons by a number of different functional elements, and at different points in the establishment of the session.

Three cases of session redirection prior to bearer establishment are presented, and one case of session redirection after bearer establishment.

These cases enable the typical services of "Session Forward Unconditional", "Session Forward Busy", "Session Forward Variable", "Selective Session Forwarding", and "Session Forward No Answer", though it is important to recognise that the implementation is significantly different from the counterparts in the CS domain.

# 10.4.2 Session redirection initiated by S-CSCF to IM CN subsystem (MO#2, MT#2 assumed)

One of the entities in a basic session that may initiate a redirection is the S-CSCF of the destination subscriber. The subscriber profile information obtained from the HSS by the 'Cx-pull' during registration may contain complex logic and triggers causing session redirection. S-CSCF#2 sends the SIP INVITE request to the I-CSCF for the new destination (I-CSCF#F in the figure), who forwards it to S-CSCF#F, who forwards it to the new destination.

# **1012)**

In cases when the destination subscriber is not currently registered in the IM CN subsystem, the I-CSCF may assign a temporary S-CSCF to perform the service control on behalf of the intended destination. This temporary S-CSCF takes the role of S-CSCF#2 in figure 10.4.2-1.

The service implemented by figure 10.4.2-1 is typically "Session Forward Unconditional", "Session Forward Variable" or "Selective Session Forwarding". S-CSCF#2 may also make use of knowledge of current sessions in progress at the UE, and implement "Session Forwarding Busy" in this way.

There are 9 distinct signalling flows for this session redirection, as follows:

- Single network operator performing origination, forwarding, and termination
- One network operator performing origination and forwarding, separate network operator performing termination, with a THIG between to maintain configuration independence
- One network operator performing origination and forwarding, separate network operator performing termination, without a THIG between
- One network operator performing origination, second network operator performing forwarding and termination, with a THIG between to maintain configuration independence
- One network operator performing origination, second network operator performing forwarding and termination, without a THIG between
- One network operator performing origination, second network operator performing forwarding, and third network operator performing termination, without any THIGs between them
- One network operator performing origination, second network operator performing forwarding, and third network operator performing termination, with a THIG between first two to maintain configuration independence
- One network operator performing origination, second network operator performing forwarding, and third network operator performing termination, with a THIG between second and third to maintain configuration independence
- One network operator performing origination, second network operator performing forwarding, and third network operator performing termination, with a THIG between all three to maintain configuration independence

Further, it is possible that a session will be redirected multiple times, so the above list generalizes to include multiple forwarding elements.

All of these Session-Redirection procedures can be combined with MO#1a, MO#1b, or MO#2 for session origination, and with MT#1a, MT#1b, or MT#2 for session termination.

Only the first case is shown here, with a single network operator performing origination, forwarding, and termination. The additional cases can be derived from the procedures shown here and in S-S#1a, and S-S#1b.

This case is shown in the signalling flow in figure 10.4.2-1.

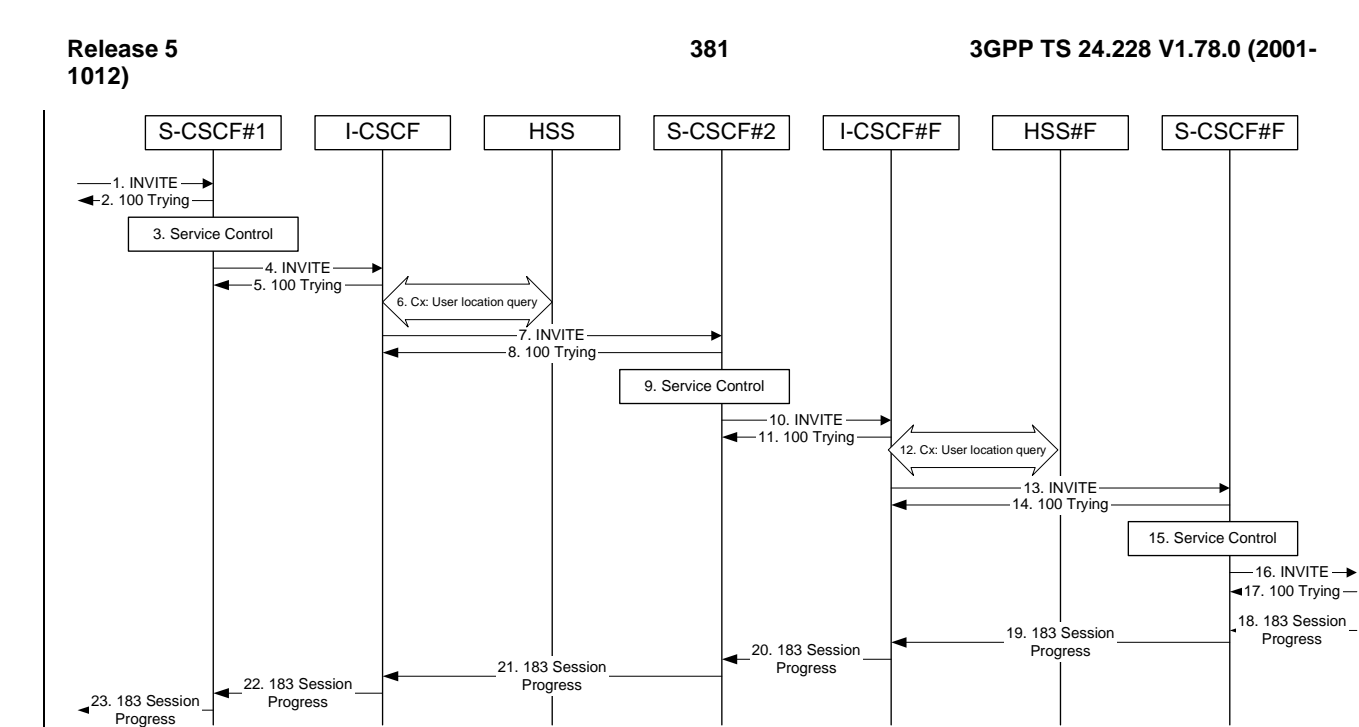

# **Figure 10.4.2-1: Session redirection initiated by S-CSCF to IM CN subsystem**

The IM CN subsystem - Session Redirection Procedure is as follows:

# 1. **INVITE (MO to S-CSCF) – see example in Table 10.4.2-1**

The INVITE request is sent from the UE to S-CSCF#1 by the procedures of the originating signalling flow.

# **Table 10.4.2-1: INVITE (MO to S-CSCF)**

```
INVITE sip:scscf1.home1.net SIP/2.0<br>Via: SHP/2.0/UDP pesef1.home1.netSI
                                    \text{ESIP}/2.0/\text{UDP} pcscf1.home1.net;branch=431h23.1, SIP/2.0/UDP
    [5555::aaa:bbb:ccc:ddd] 
Route: sip:+1-212-555-2222@home2.net;user=phone 
Supported: 100rel 
Remote-Party-ID: "John Doe" <tel:+1-212-555-1111>;privacy=off 
Proxy-Require: privacy 
Anonymity: Off 
From: "Alien Blaster" <sip:B36(SHA-1(user1_public1@home1.net; time=36123E5B; 
seq=72))@localhost>;tag=171828 
To: \sin: B36(SHA-1(+1-212-555-2222; \text{ time}=36123E5B; \text{ sec}=73))@localhost
Call-ID: cb03a0s09a2sdfglkj490333 
Cseq: 127 INVITE 
Contact: sip:%5b5555%3a%3aaaa%3abbb%3accc%3addd%5d@pcscf1.home1.net 
Content-Type: application/sdp 
Content-Length: (…) 
v=0o=- 2987933615 2987933615 IN IP6 5555::aaa:bbb:ccc:ddd 
s=-c=IN IP6 5555::aaa:bbb:ccc:ddd 
h=AS:64t=907165275 0 
m=audio 3456 RTP/AVP 97 3 96 
a=rtpmap:97 AMR 
a=fmtp:97 mode-set=0,2,5,7; maxframes=2 
a=rtpmap:96 G726-32/8000 
a=qos:mandatory sendrecv
```
# 2. **100 Trying (S-CSCF to MO) – see example in Table 10.4.2-2**

S-CSCF#1 responds to the INVITE request (1) with a 100 Trying provisional response.

# **Table 10.4.2-2: 100 Trying (S-CSCF to MO)**

```
SIP/2.0 100 Trying 
Via: SIP/2.0/UDP pcscf1.home1.netSIP/2.0/UDP pcscf1.home1.net;branch=431h23.1, SIP/2.0/UDP 
   [5555::aaa:bbb:ccc:ddd] 
From: 
To: 
Call-ID: 
CSeq: 
Content-Length: 0
```
#### 3. **Service Control**

S-CSCF#1 performs whatever service control logic is appropriate for this session attempt.

# 4. **INVITE (S-CSCF to I-CSCF) – see example in Table 10.4.2-4**

 S-CSCF#1 performs an analysis of the destination address, and determines the network operator to whom the destination subscriber belongs. Since it is a destination served by the same network operator, S-CSCF#1 forwards the INVITE request directly to  $\overline{t}$ -CSCF in the same network.

# **Table 10.4.2-4: INVITE (S-CSCF to I-CSCF)**

```
INVITE sip:+1-212-555-3333@home.net;user=phone SIP/2.0 
Via: SIP/2.0/UDP sip:scscf1.home1.net SIP/2.0/UDP pesef1.home1.netSIP/2.0/UDP
   pcscf1.home1.net;branch=431h23.1, SIP/2.0/UDP [5555::aaa:bbb:ccc:ddd]
Record-Route: sip:escf1.home1.netsip:332b23.1@scscf1.home1.netSupported: 
Remote-Party-ID: 
Proxy-Require: 
Anonymity: 
From: 
To: 
Call-ID: 
Cseq: 
Contact: 
Content-Type: 
Content-Length: 
V =Q =s= 
C=b=t =m=a=a=a= 
a=
```
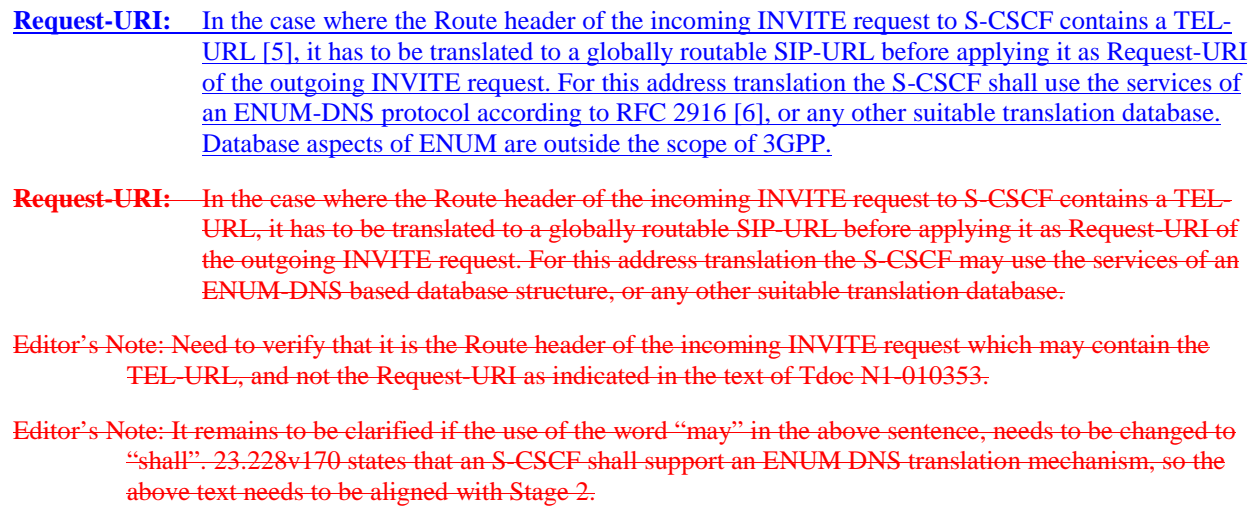

#### 5. **100 Trying (I-CSCF to S-CSCF) – see example in Table 10.4.2-5**

I-CSCF responds to the INVITE request (4) by sending a 100 Trying provisional response to S-CSCF#1.

#### **Table 10.4.2-5: 100 Trying (I-CSCF to S-CSCF)**

```
SIP/2.0 100 Trying 
Via: \frac{SIP/2.0/UDP}}{PSSeff + homel + homel + hetsIP/2.0/UDP} \frac{SISP}{N} \frac{1}{N} \frac{1}{N} \frac{1}{N} \frac{1}{N} \frac{1}{N} \frac{1}{N} \frac{1}{N} \frac{1}{N} \frac{1}{N} \frac{1}{N} \frac{1}{N} \frac{1}{N} \frac{1}{N} \frac{1}{N} \frac{1}{N} \frac{1}{N} \frac{1}{N} \frac{1}{N} \frac{1}{N} \frac{1}{N} \frac{1}{N} \frac{1}{N} \frac{1}{N} \frac{1}{N} \pcscf1.home1.netSIP/2.0/UDP pcscf1.home1.net;branch=431h23.1, SIP/2.0/UDP 
         [5555::aaa:bbb:ccc:ddd] 
From: 
T<sub>O</sub>:
Call-ID: 
CSeq: 
Content-Length: 0
```
#### 6. **Cx: User Location Query procedure**

The I-CSCF sends a query to the HSS to find out the S-CSCF of the called user. The HSS responds with the address of the current S-CSCF for the terminating subscriber.

For detailed message flows see [29.228].

Table 7.3.2-6a provides the parameters in the SIP INVITE message (flow 4) which need to be sent to HSS.

Table 7.3.2-6b provides the parameters sent from the HSS that need to be mapped to SIP INVITE (flow 7) and sent to S-CSCF.

#### 78. **INVITE (I-CSCF to S-CSCF) – see example in Table 10.4.2-78**

I-CSCF forwards the INVITE request to the S-CSCF (S-CSCF#2) that will handle the session termination.

# **Table 10.4.2-78: INVITE (I-CSCF to S-CSCF)**

```
INVITE sip:scscf2.home2.net SIP/2.0 
Via: SIP/2.0/UDP icscf2_s.home1.net, SIP/2.0/UDP sesef1.home1.netSIP/2.0/UDP
    scscf1.home1.net;branch=332b23.1, SIP/2.0/UDP pesef1.home1.netSIP/2.0/UDP
   pcscf1.home1.net;branch=431h23.1, SIP/2.0/UDP [5555::aaa:bbb:ccc:ddd])
Route: sip:+1-212-555-2222@home2.net;user=phone 
Record-Route: sip:scscf1.home1.netsip:332b23.1@scscf1.home1.net
Supported: 
Remote-Party-ID: "John Doe" <tel:+1-212-555-1111>;privacy=off;screen=yes 
Proxy-Require: 
Anonymity: 
From: 
To: 
Call-ID: 
Cseq: 
Contact: 
Content-Type: 
Content-Length: 
v=o=s=c=h=t=m=a= 
a=a=a=
```
Editor's Note: The mechanism by which the INVITE is routed to S-CSCF, and the mechanism by which S-CSCF retrieves the initial Request URI (which identifies the real destination of the session) is FFS.

NOTE 1: The I-CSCF does not add itself to the Record-Route header, as it has no need to remain in the signalling path once the session is established.

### 89. **100 Trying (S-CSCF to I-CSCF) – see example in Table 10.4.2-89**

S-CSCF#2 responds to the INVITE request (78) with a 100 Trying provisional response.

#### **Table 10.4.2-89: 100 Trying (S-CSCF to I-CSCF)**

```
SIP/2.0 100 Trying 
Via: SIP/2.0/UDP icscf2_s.home1.net, S<del>IP/2.0/UDP scscf1.home1.net</del>SIP/2.0/UDP scscf1.home1.net;branch=332b23.1, S<del>IP/2.0/UDP pcscf1.home1.net</del>SIP/2.0/UDP
     scscf1.home1.net;branch=332b23.1, SIP/2.0/UDP pesef1.home1
     pcscf1.home1.net;branch=431h23.1, SIP/2.0/UDP [5555::aaa:bbb:ccc:ddd])
From: 
To: 
Call-ID: 
CSeq: 
Content-Length: 0
```
#### 910. **Service Control**

 S-CSCF#2 performs whatever service control logic is appropriate for this session attempt. Based on some service-specific criterion, S-CSCF#2 decides to redirect this session attempt to a new IM CN subsystem destination, at the URL sip:+1-212-555-3333@home.net;user=phone.

# 101. **INVITE (S-CSCF to I-CSCF) – see example in Table 10.4.2-101**

 S-CSCF#2 performs an analysis of the destination address, and determines the new destination is served by the same network operator. S-CSCF#2 forwards the INVITE request directly to to I-CSCF#F (which may be different than I-CSCF#1 consulted earlier).

# **Table 10.4.2-101: INVITE (S-CSCF to I-CSCF)**

```
INVITE sip:+1-212-555-3333@home.net;user=phone SIP/2.0 
Via: SIP/2.0/UDP sip:scscf2.home2.net, SIP/2.0/UDP sip:scscf1.home1.net SIP/2.0/UDP 
                     etSIP/2.0/UDP pcscf1.home1.net;branch=431h23.1, SIP/2.0/UDP
[5555::aaa:bbb:ccc:ddd]<br>Record-Route: sip:scscf2.hom
                                      etsip: 764z87.1@scscf2.home2.net,
sip:scscf1.home1.netsip:332b23.1@scscf1.home1.net
Supported: 
Remote-Party-ID: 
Proxy-Require: 
Anonymity: 
From: 
To: 
Call-ID: 
Cseq: 
Contact: 
Content-Type: 
Content-Length: 
\overline{v}O=s=\simb=t =m=a=a= 
a= 
a=
```

```
Request-URI: In the case where the Route header of the incoming INVITE request to S-CSCF contains a TEL-
                 URL [5], it has to be translated to a globally routable SIP-URL before applying it as Request-URI 
                 of the outgoing INVITE request. For this address translation the S-CSCF shall use the services of 
                 an ENUM-DNS protocol according to RFC 2916 [6], or any other suitable translation database. 
                 Database aspects of ENUM are outside the scope of 3GPP.
```
**Request-URI:** In the case where the Route header of the incoming INVITE request to S-CSCF contains a TEL-URL, it has to be translated to a globally routable SIP-URL before applying it as Request-URI of the outgoing INVITE request. For this address translation the S-CSCF may use the services of an ENUM-DNS based database structure, or any other suitable translation database.

Editor's Note: Need to verify that it is the Route header of the incoming INVITE request which may contain the TEL-URL, and not the Request-URI as indicated in the text of Tdoc N1-010353.

Editor's Note: It remains to be clarified if the use of the word "may" in the above sentence, needs to be changed to "shall". 23.228v170 states that an S-CSCF shall support an ENUM DNS translation mechanism, so the above text needs to be aligned with Stage 2.

112. **100 Trying (I-CSCF to S-CSCF) – see example in Table 10.4.2-112**

I-CSCF responds to the INVITE request (104) by sending a 100 Trying provisional response to S-CSCF#1.

# **Table 10.4.2-112: 100 Trying (I-CSCF to S-CSCF)**

```
SIP/2.0 100 Trying<br>Via: SIP/2.0/UDP s
                                         E\text{SIP}/2.0/\text{UDP }\text{scscf2}.\text{home2.net};branch=764z87.1, S\text{IP}/2.0/\text{UDP}scscf1.home1.netSIP/2.0/UDP scscf1.home1.net;branch=332b23.1, SH
             .home1.netSIP/2.0/UDP pcscf1.home1.net;branch=431h23.1, SIP/2.0/UDP
     [5555::aaa:bbb:ccc:ddd]
From: 
To: 
Call-ID: 
CSeq: 
Content-Length: 0
```
# 12. **Cx: User Location Query procedure**

 The I-CSCF sends a query to the HSS to find out the S-CSCF of the called user. The HSS responds with the address of the current S-CSCF for the terminating subscriber.

For detailed message flows see [29.228].

Table 7.3.2-6a provides the parameters in the SIP INVITE message (flow 10) which need to be sent to HSS.

Table 7.3.2-6b provides the parameters sent from the HSS that need to be mapped to SIP INVITE (flow 13) and sent to S-CSCF.

# 135. **INVITE (I-CSCF to S-CSCF) – see example in Table 10.4.2-135**

I-CSCF forwards the INVITE request to the S-CSCF (S-CSCF#F) that will handle the session termination.

# **Table 10.4.2-135: INVITE (I-CSCF to S-CSCF)**

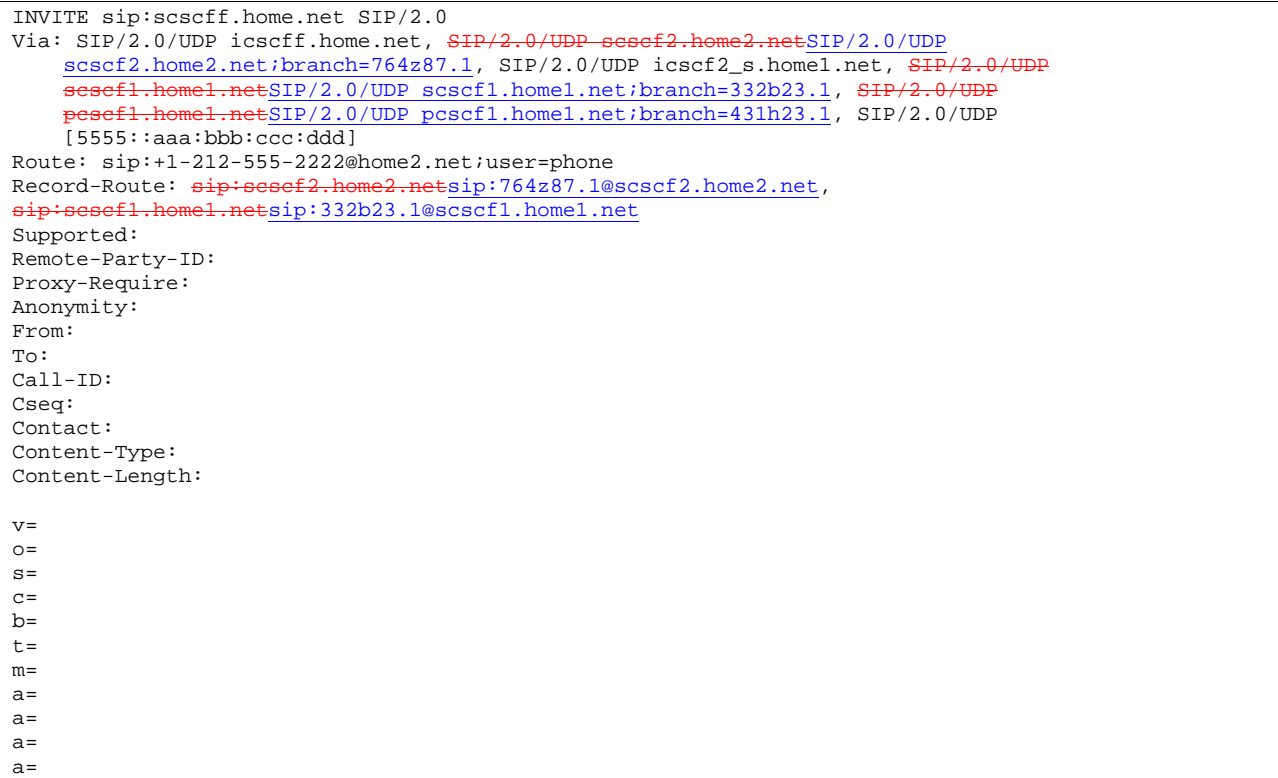

Editor's Note: The mechanism by which the INVITE is routed to S-CSCF, and the mechanism by which S-CSCF retrieves the initial Request URI (which identifies the real destination of the session) is FFS.

NOTE 2: The I-CSCF does not add itself to the Record-Route header, as it has no need to remain in the signalling path once the session is established.

# 146. **100 Trying (S-CSCF to I-CSCF) – see example in Table 10.4.2-146**

S-CSCF#2 responds to the INVITE request (8) with a 100 Trying provisional response.

# **Table 10.4.2-146: 100 Trying (S-CSCF to I-CSCF)**

```
SIP/2.0 100 Trying 
Via: SIP/2.0/UDP icscff.home.net, SIP/2.0/UDP scsef2.home2.netSIP/2.0/UDP
    scscf2.home2.net;branch=764z87.1, SIP/2.0/UDP icscf2_s.home1.net, SIP/2.0/UDP
    scscfl.homel.netSIP/2.0/UDP scscfl.homel.net;branch=332b23.1, SIP/2.0/UDP
    pcscf1.home1.netSIP/2.0/UDP pcscf1.home1.net;branch=431h23.1, SIP/2.0/UDP 
    [5555::aaa:bbb:ccc:ddd]
From: 
To: 
Call-ID: 
CSeq: 
Content-Length: 0
```
#### 157. **Service Control**

S-CSCF#F performs whatever service control is appropriate for this termination session.

#### 168. **INVITE (S-CSCF to MT) – see example in Table 10.4.2-168**

S-CSCF#2 forwards the INVITE request, as determined by the termination procedure.

# **Table 10.4.2-168: INVITE (S-CSCF to MT)**

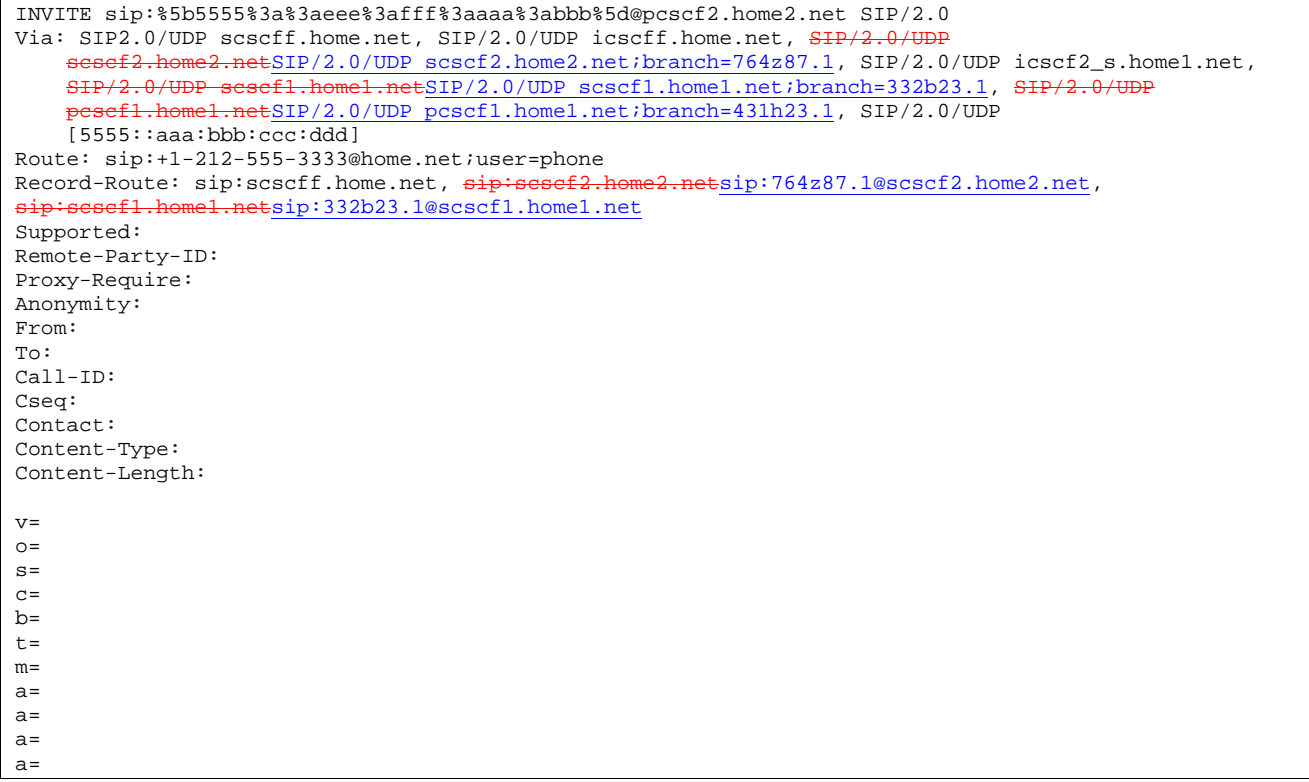

# 179. **100 Trying (MT to S-CSCF) – see example in Table 10.4.2-179**

 S-CSCF#2 receives a 100 Trying provisional response to the INVITE request (11), as specified by the termination procedures.

# **Table 10.4.2-179: 100 Trying (MT to S-S#2)**

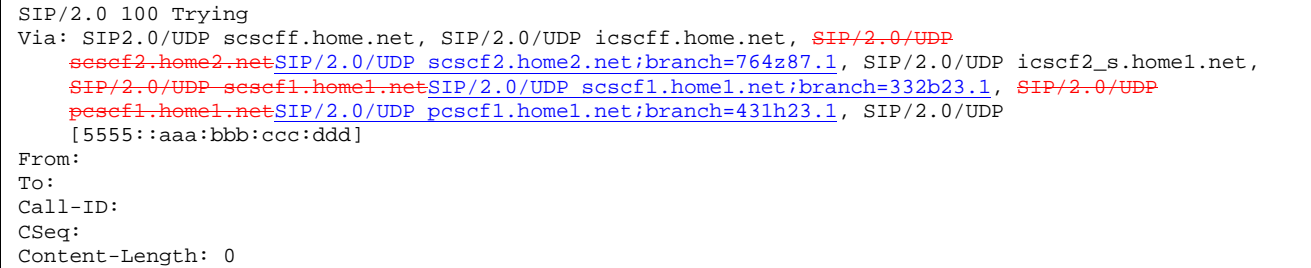

# 1280. **183 Session Progress (MT to S-CSCF) – see example in Table 10.4.2-1820**

 The media stream capabilities of the destination are returned along the signalling path, in a 183 Session Progress provisional response, as per the termination procedure.

**Table 10.4.2-1820: 183 Session Progress (MT to S-CSCF)** 

```
SIP/2.0 183 Session Progress 
Via: SIP2.0/UDP scscff.home.net, SIP/2.0/UDP icscff.home.net, SIP/2.0/UDP 
     sesef2.home2.netSIP/2.0/UDP scscf2.home2.net;branch=764z87.1, SIP/2.0/UDP icscf2_s.home1.net,
    SIP/2.0/UDP scscf1.home1.netSIP/2.0/UDP scscf1.home1.net;branch=332b23.1, SIP/2.0/UDP
    pesef1.home1.netSIP/2.0/UDP pcscf1.home1.net;branch=431h23.1, SIP/2.0/UDP
    [5555::aaa:bbb:ccc:ddd] 
Record-Route: sip:scscff.home.net, sip:scsef2.home2.netsip:764z87.1@scscf2.home2.net,
sip:scscf1.home1.netsip:332b23.1@scscf1.home1.net
Remote-Party-ID: "John Smith" <tel:+1-212-555-3333>;privacy=off 
Anonymity: Off 
Require: 100rel 
From: 
To: sip:B36(SHA-1(+1-212-555-2222; time=36123E5B; seq=73))@localhost; tag=314159 
Call-ID: 
CSeq: 
Contact: sip:%5b5555%3a%3aeee%3afff%3aaaa%3abbb%5d@pcscf2.home2.net 
RSeq: 9021 
Content-Disposition: precondition 
Content-Type: application/sdp 
Content-Length: (…) 
v=0o=- 2987933615 2987933615 IN IP6 5555::aaa:bbb:ccc:ddd 
s=-c=IN IP6 5555::eee:fff:aaa:bbb 
b=AS:64t=907165275 0 
m=audio 6544 RTP/AVP 97 3 
a=rtpmap:97 AMR 
a=fmtp:97 mode-set=0,2,5,7; maxframes=2 
a=qos:mandatory sendrecv confirm
```
#### 1921. **183 Session Progress (S-CSCF to I-CSCF) – see example in Table 10.4.2-1921**

S-CSCF#2 forwards the 183 Session Progress provisional response to I-CSCF.

#### **Table 10.4.2-1921: 183 Session Progress (S-CSCF to I-CSCF)**

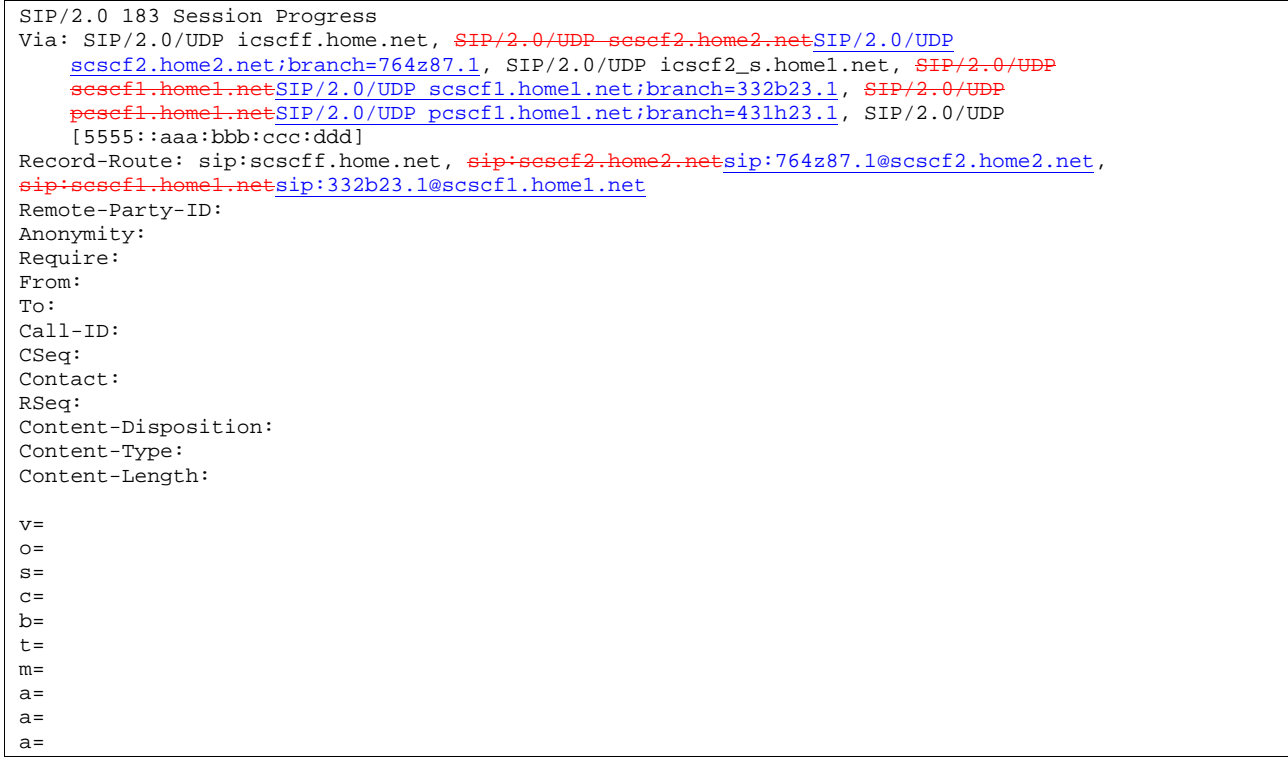

I-CSCF forwards the 183 Session Progress provisional response to S-CSCF#1.

**Table 10.4.2-202: 183 Session Progress (I-CSCF to S-CSCF)** 

```
SIP/2.0 183 Session Progress 
Via: SIP/2.0/UDP scscf2.home2.netSIP/2.0/UDP scscf2.home2.net;branch=764z87.1, SIP/2.0/UDP icscf2_s.home1.net, SIP/2.0/UDP scscf1.home1.net;branch=33
                                                         icschilder international state of the state of the state of the state of the state of the state of the state of the state of the state of the state of the state of the state of the state of the state of the state of the st
                       pcscf1.home1.netSIP/2.0/UDP pcscf1.home1.net;branch=431h23.1, SIP/2.0/UDP
     [5555::aaa:bbb:ccc:ddd] 
Record-Route: sip:scscff.home.net, sip:sesef2.home2.netsip:764z87.1@scscf2.home2.net,
sip:scscf1.home1.netsip:332b23.1@scscf1.home1.net
Remote-Party-ID: 
Anonymity: 
Require: 
From: 
To: 
Call-ID: 
CSeq: 
Contact: 
RSeq: 
Content-Disposition: 
Content-Type: 
Content-Length: 
v=O=s=C=h=t= 
m=a=a=a=
```
# 213. **183 Session Progress (S-CSCF to I-CSCF) – see example in Table 10.4.2-213**

S-CSCF#2 forwards the 183 Session Progress provisional response to I-CSCF.

# **Table 10.4.2-213: 183 Session Progress (S-CSCF to I-CSCF)**

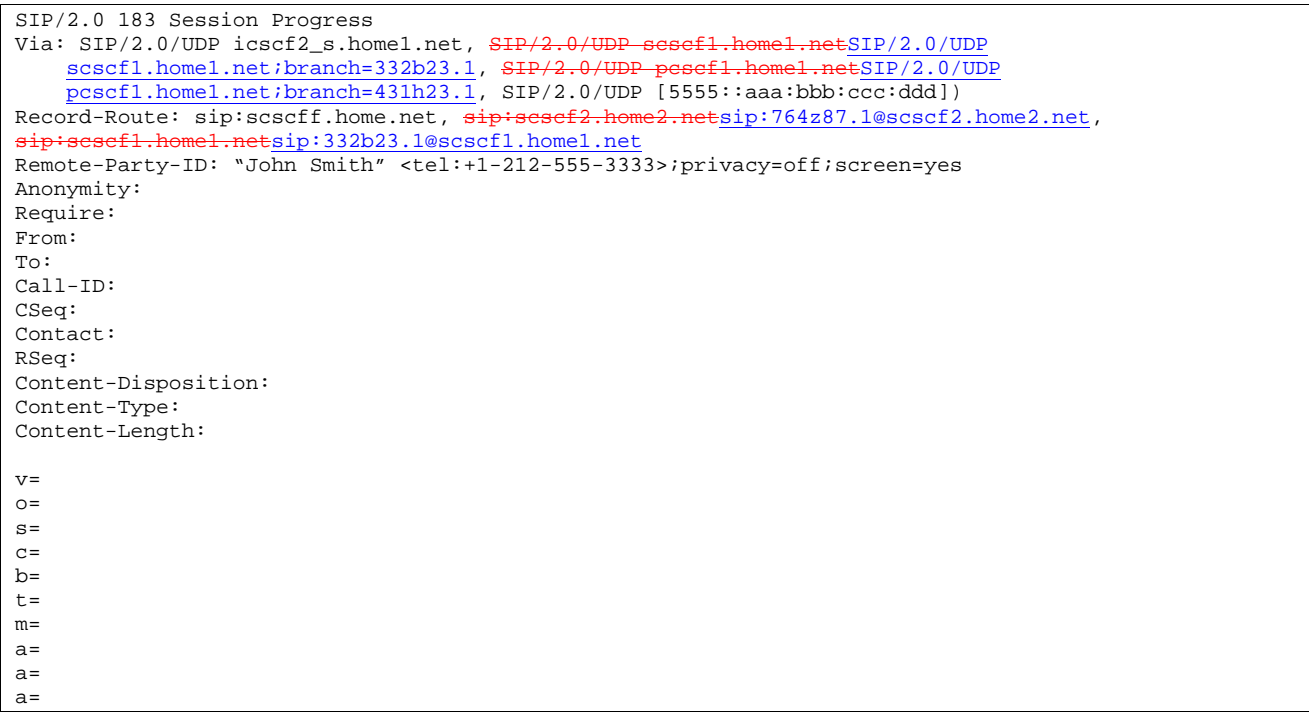

I-CSCF forwards the 183 Session Progress provisional response to S-CSCF#1.

**Table 10.4.2-224: 183 Session Progress (I-CSCF to S-CSCF)** 

```
SIP/2.0 183 Session Progress 
Via: SIP/2.0/UDP scscf1.home1.netSIP/2.0/UDP scscf1.home1.net;branch=332b23.1, SIP/2.0/UDP
       pcscf1.home1.netSIP/2.0/UDP pcscf1.home1.net;branch=431h23.1, SIP/2.0/UDP 
    [5555::aaa:bbb::ccc:ddd]Record-Route: sip:scscff.home.net, sip:sesef2.home2.netsip:764z87.1@scscf2.home2.net,
                  .<br>hetsip:332b23.1@scscf1.home1.net
Remote-Party-ID: 
Anonymity: 
Require: 
From: 
To: 
Call-ID: 
CSeq: 
Contact: 
RSeq: 
Content-Disposition: 
Content-Type: 
Content-Length: 
\overline{v}=
\circ=
s=c=b=t= 
m=a= 
a=a=
```
#### 235. **183 Session Progress (S-CSCF to MO) – see example in Table 10.4.2-235**

S-CSCF#1 forwards the 183 Session Progress to the originator, as per the originating procedure.

# **Table 10.4.2-235: 183 Session Progress (S-CSCF to MO)**

```
SIP/2.0 183 Session Progress 
Via: SIP/2.0/UDP pcscf1.home1.netSIP/2.0/UDP pcscf1.home1.net;branch=431h23.1, SIP/2.0/UDP 
    [5555::aaa:bbb:ccc:ddd] 
Record-Route: sip:scscff.home.net, sip:scscf2.home2.netsip:764z87.1@scscf2.home2.net,
sip:scscf1.home1.netsip:332b23.1@scscf1.home1.net
Remote-Party-ID: 
Anonymity: 
Require: 
From: 
To: 
Call-ID: 
CSeq: 
Contact: 
RSeq: 
Content-Disposition: 
Content-Type: 
Content-Length: 
v =\caps=c=b=t=m=a= 
a= 
a=
```
# 10.4.3 Session redirection initiated by S-CSCF to CS-domain (S-S#2, MT#2 assumed)

The S-CSCF in the scenario above may determine that the session is to be redirected to a CS-domain endpoint, or to the PSTN. It recognizes this situation by the redirected URL being a tel: URL.

For the simplest configuration (Mobile located in home service area (MO#2), initiating a session to a destination served by same network operator(S-S#2)), the handling of redirection to a tel: URL is shown in figure 10.4.3-1. Other cases, which include roaming, PSTN origination, destinations served by other network operators, and THIGs, are handled in a similar manner.

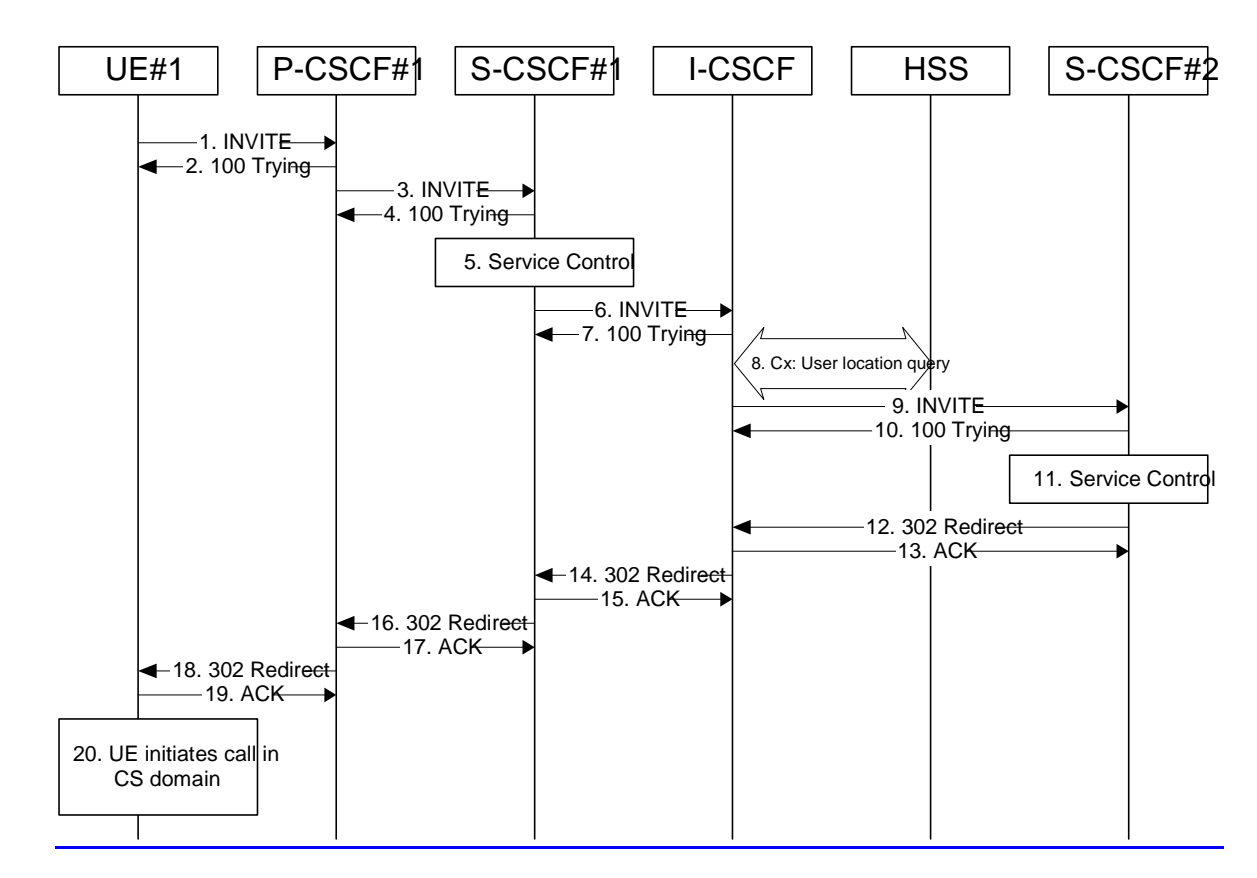

**Figure 10.4.3-1: Session redirection initiated by S-CSCF to CS-Domain** 

Step-by-step processing is as follows:

# 1. **INVITE (UE to P-CSCF) – see example in Table 10.4.3-1**

 UE sends the INVITE request, containing an initial SDP, to the P-CSCF determined via the CSCF discovery mechanism.

Editor's Note: Certain fields in the SDP carry no information. In particular the "o=", "s=" fields and "t=". These are, however, mandatory fields within SDP. Does 3GPP wish to define a non-standard version of SDP that removes these, and if so, how does this interwork with outside SIP networks that use standard SDP.

#### **Table 10.4.3-1: INVITE (UE to P-CSCF)**

```
INVITE sip:+1-212-555-2222@home2.net;user=phone SIP/2.0 
Via: SIP/2.0/UDP [5555::aaa:bbb:ccc:ddd]
Supported: 100rel 
Remote-Party-ID: "John Doe" <tel:+1-212-555-1111>;privacy=off 
Proxy-Require: privacy 
Anonymity: Off 
From: "Alien Blaster" <sip:B36(SHA-1(user1_public1@home1.net; time=36123E5B; 
   seq=72))@localhost>;tag=171828 
To: sip:B36(SHA-1(+1-212-555-2222; time=36123E5B; seq=73))@localhost 
Call-ID: cb03a0s09a2sdfglkj490333 
Cseq: 127 INVITE 
Contact: sip:[5555::aaa:bbb:ccc:ddd] 
Content-Type: application/sdp 
Content-Length: (…) 
v=0o=- 2987933615 2987933615 IN IP6 5555::aaa:bbb:ccc:ddd 
s = -c=IN IP6 5555::aaa:bbb:ccc:ddd 
b=AS:64 
t=907165275 0 
m=audio 3456 RTP/AVP 97 3 96 
a=rtpmap:97 AMR 
a=fmtp:97 mode-set=0,2,5,7; maxframes=2 
a=rtpmap:96 G726-32/8000 
a=qos:mandatory sendrecv
```
**Request-URI:** contains the keyed number from the user.

**Via:** contains the IP address or FQDN of the originating UE.

**Remote-Party-ID**: contains the public identity of the UE. The Display name is optional.

**Proxy-Require:** The sip privacy draft specifies that the usage of the Remote-Party-Id MUST be accompanied by a Proxy-Require header specifying "privacy" in all INVITE requests.

**From:, To:, Call-ID:** follow the recommendations of draft-ietf-sip-privacy-01, even though anonymity is not being requested for this session.

**Cseq:** a random starting number.

**Contact:** the IP address or FQDN of the originating UE.

#### 2. **100 Trying (P-CSCF to UE) – see example in Table 10.4.3-2**

P-CSCF responds to the INVITE request (1) with a 100 Trying provisional response.

# **Table 10.4.3-2: 100 Trying (P-CSCF to UE)**

```
SIP/2.0 100 Trying 
Via: SIP/2.0/UDP [5555::aaa:bbb:ccc:ddd]
From: 
To: 
Call-ID: 
CSeq: 
Content-Length: 0
```
#### 3. **INVITE (P-CSCF to S-CSCF) – see example in Table 10.4.3-3**

 P-CSCF remembers (from the registration procedure) the request routing for this UE. This becomes a Route header in the request. This next hop is the S-CSCF within the home network.

 P-CSCF rewrites the Contact header, with a locally defined value that identifies the UE. P-CSCF adds itself to the Record-Route header, and adds a Via header.

The INVITE request is forwarded to the S-CSCF.

## **Table 10.4.3-3: INVITE (P-CSCF to S-CSCF)**

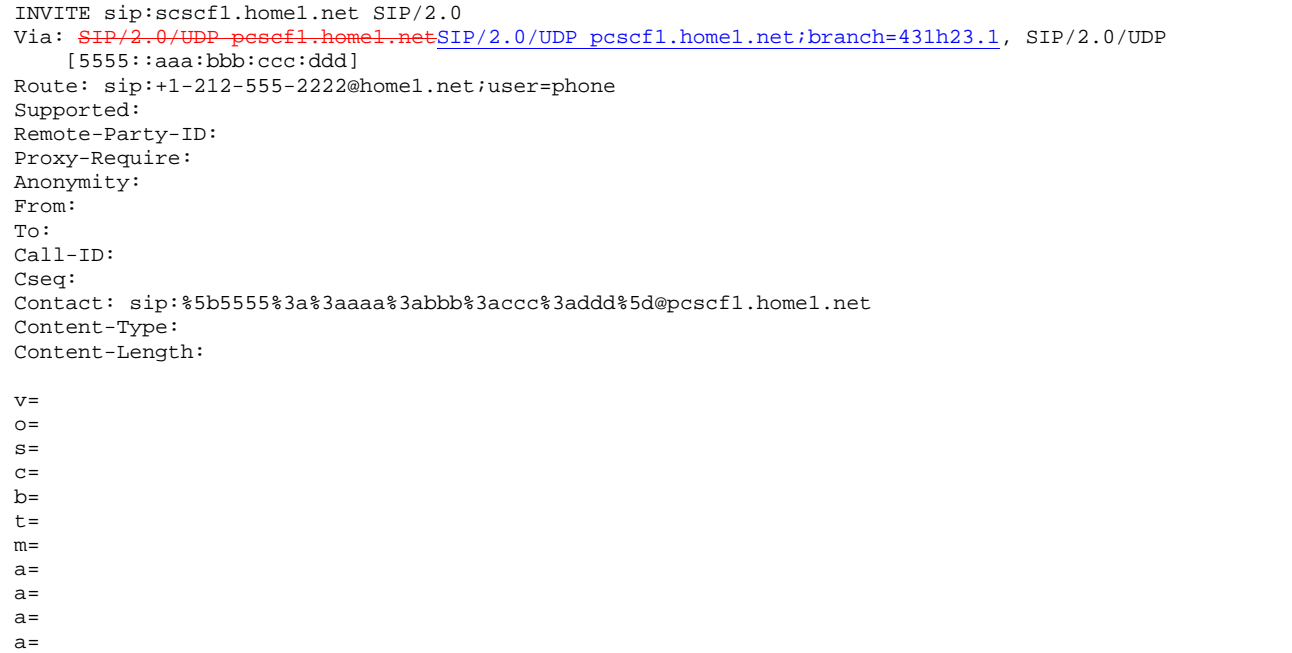

**Request-URI:** the first component in the remembered Path header from Registration.

**Route:** contains the remaining elements from the Path header from Registration, with the initial Request-URI (received from the UE) appended as the final component.

Editor's Note: Need to represent the ability of the P-CSCF to take part in the negotiation of the media streams (by removing entries) in some manner.

#### 4. **100 Trying (S-CSCF to P-CSCF) – see example in Table 10.4.3-4**

S-CSCF responds to the INVITE request (3) with a 100 Trying provisional response.

**Table 10.4.3-4: 100 Trying (S-CSCF to P-CSCF)** 

```
SIP/2.0 100 Trying 
Via: SIP/2.0/UDP pcscf1.home1.netSIP/2.0/UDP pcscf1.home1.net;branch=431h23.1, SIP/2.0/UDP
    [5555::aaa:bbb:ccc:ddd] 
From: 
To: 
Call-ID: 
CSeq: 
Content-Length: 0
```
#### 5. **Service Control**

S-CSCF validates the service profile, and performs any origination service control required for this subscriber.

### 6. **INVITE (S-CSCF to I-CSCF) – see example in Table 10.4.3-6**

S-CSCF forwards the INVITE request, as specified by the S-CSCF to S-CSCF procedures.

Editor's Note: Need to represent the ability of the S-CSCF to take part in the negotiation of the media streams (by removing entries) in some manner.

Editor's Note: Need for additional headers to transport e.g. Billing-Correlation-Identifier is FFS.

# **Table 10.4.3-6: INVITE (S-CSCF to I-CSCF)**

```
INVITE sip:+1-212-555-2222@home2.net;user=phone SIP/2.0<br>Via: \frac{SIP/2.0}{UDP} sesef1.home1.netSIP/2.0/UDP scscf1.home
                                nel.netSIP/2.0/UDP scscf1.home1.net;branch=332b23.1, SIP/2.0/UDP
         pcscf1.home1.netSIP/2.0/UDP pcscf1.home1.net;branch=431h23.1, SIP/2.0/UDP 
    [5555::aaa:bbb:ccc:ddd] 
Record-Route: sip:scscf1.home1.netsip:332b23.1@scscf1.home1.net
Supported: 
Remote-Party-ID: "John Doe" <tel:+1-212-555-1111>;privacy=off;screen=yes 
Proxy-Require: 
Anonymity: 
From: 
To: 
Call-ID: 
Cseq: 
Contact: 
Content-Type: 
Content-Length: 
v=O=s=C=h=t=m=a= 
a=a=a=
```
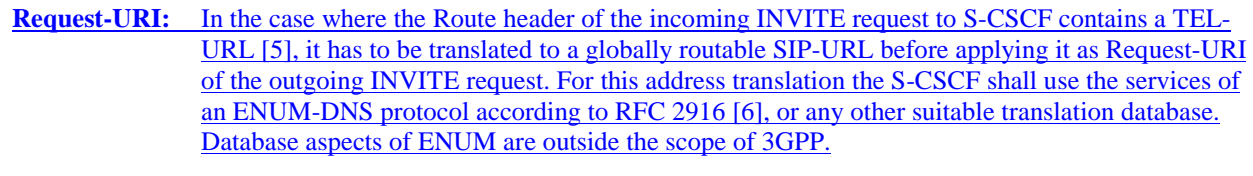

# **Request-URI:** In the case where the Route header of the incoming INVITE request to S-CSCF contains a TEL-URL, it has to be translated to a globally routable SIP-URL before applying it as Request-URI of the outgoing INVITE request. For this address translation the S-CSCF may use the services of an ENUM-DNS based database structure, or any other suitable translation database.

Editor's Note: Need to verify that it is the Route header of the incoming INVITE request which may contain the TEL-URL, and not the Request-URI as indicated in the text of Tdoc N1-010353.

Editor's Note: It remains to be clarified if the use of the word "may" in the above sentence, needs to be changed to "shall". 23.228v170 states that an S-CSCF shall support an ENUM DNS translation mechanism, so the above text needs to be aligned with Stage 2.

7. **100 Trying (I-CSCF to S-CSCF) – see example in Table 10.4.3-7** 

S-CSCF receives a 100 Trying provisional response, as specified by the S-CSCF to S-CSCF procedures.

# **Table 10.4.3-7: 100 Trying (I-CSCF to S-CSCF)**

```
SIP/2.0 100 Trying 
Via: SIP/2.0/UDP scscf1.home1.netSIP/2.0/UDP scscf1.home1.net;branch=332b23.1, SIP/2.0/UDP
        pcscf1.home1.netSIP/2.0/UDP pcscf1.home1.net;branch=431h23.1, SIP/2.0/UDP 
    [5555::aaa:bbb::ccc:ddd]From: 
To: 
Call-ID: 
CSeq: 
Content-Length: 0
```
# 8. **Cx: User Location Query procedure**

 The I-CSCF sends a query to the HSS to find out the S-CSCF of the called user. The HSS responds with the address of the current S-CSCF for the terminating subscriber.
For detailed message flows see [29.228].

Table 7.3.2-6a provides the parameters in the SIP INVITE message (flow 6) which need to be sent to HSS.

Table 7.3.2-6b provides the parameters sent from the HSS that need to be mapped to SIP INVITE (flow 9) and sent to S-CSCF.

### 109. **INVITE (I-CSCF to S-CSCF) – see example in Table 10.4.3-109**

I-CSCF forwards the INVITE request to the S-CSCF (S-CSCF#2) that will handle the session termination.

### **Table 10.4.3-109: INVITE (I-CSCF to S-CSCF)**

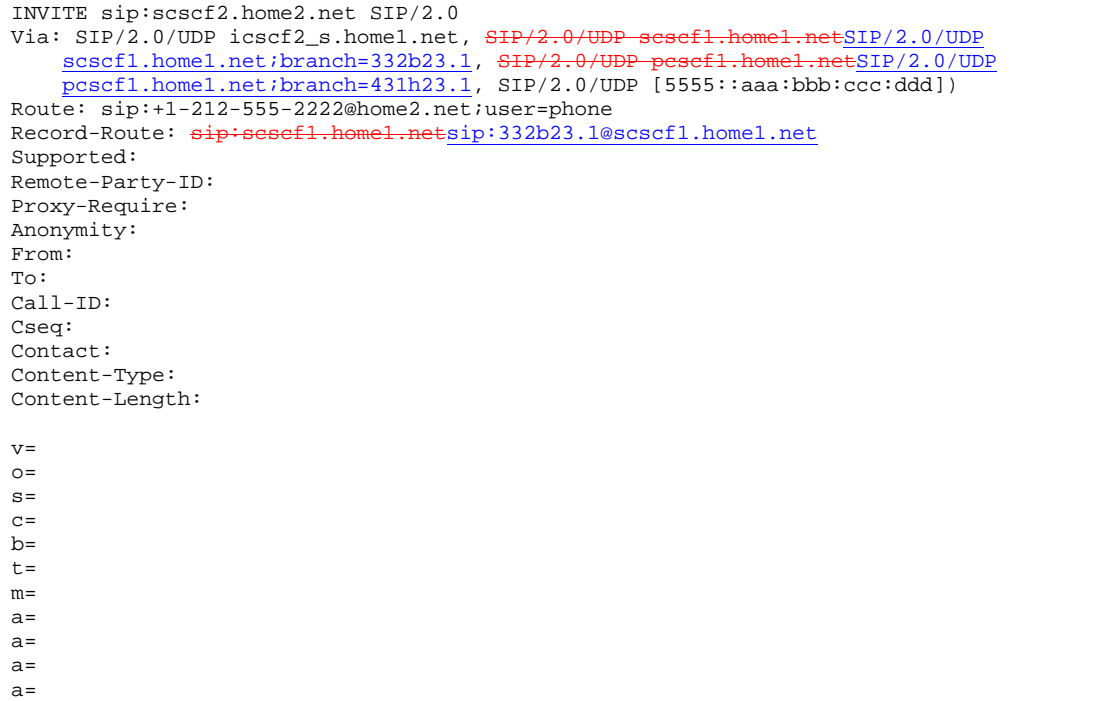

Editor's Note: The mechanism by which the INVITE is routed to S-CSCF, and the mechanism by which S-CSCF retrieves the initial Request URI (which identifies the real destination of the session) is FFS.

NOTE 1: The I-CSCF does not add itself to the Record-Route header, as it has no need to remain in the signalling path once the session is established.

### 101. **100 Trying (S-CSCF to I-CSCF) – see example in Table 10.4.3-101**

S-CSCF#2 responds to the INVITE request  $(8)$  with a 100 Trying provisional response.

### **Table 10.4.3-101: 100 Trying (S-CSCF to I-CSCF)**

```
SIP/2.0 100 Trying 
Via: SIP/2.0/UDP icscf2_s.home1.net, SIP/2.0/UDP scscf1.home1.netSIP/2.0/UDP
    scscf1.home1.net;branch=332b23.1, SIP/2.0/UDP pesef1.home1.netSIP/2.0/UDP
    pcscf1.home1.net;branch=431h23.1, SIP/2.0/UDP [5555::aaa:bbb:ccc:ddd] 
From: 
To: 
Call-ID: 
CSeq: 
Content-Length: 0
```
#### 112. **Service Control**

 S-CSCF#2 performs whatever service control logic is appropriate for this session attempt. Based on some service-specific criterion, S-CSCF#2 decides to redirect this session attempt to a CS-domain endpoint, at the URL tel:+1-212-555-3333.

#### 123. **302 Redirect (S-CSCF to I-CSCF) – see example in Table 10.4.3-1312**

S-CSCF#2 sends a 302 Redirect response to I-CSCF, containing the new destination.

### **Table 10.4.3-123: 302 Redirect (S-CSCF to I-CSCF)**

```
SIP/2.0 302 Redirect 
Via: SIP/2.0/UDP icscf2_s.home1.net, S<del>IP/2.0/UDP scscf1.home1.net</del>SIP/2.0/UDP scscf1.home1.net;branch=332b23.1, S<del>IP/2.0/UDP pcscf1.home1.net</del>SIP/2.0/UDP
     scscf1.home1.net;branch=332b23.1, SIP/2
     pcscf1.home1.net;branch=431h23.1, SIP/2.0/UDP [5555::aaa:bbb:ccc:ddd]
From: 
To: 
Call-ID: 
CSeq: 
Contact: tel:+1-212-555-3333 
Content-Length: 0
```
### 134. **ACK (I-CSCF to S-CSCF) – see example in Table 10.4.3-134**

I-CSCF acknowledges receipt of the 302 Redirect response (13) by sending an ACK request to S-CSCF#2.

### **Table 10.4.3-134: ACK (I-CSCF to S-CSCF)**

```
ACK sip:scscf2.home2.net SIP/2.0 
Via: SIP/2.0/UDP icscf2_s.home1.net 
From: 
To: 
Call-ID: 
Cseq: 
Content-Length:
```
#### 145. **302 Redirect (I-CSCF to S-CSCF) – see example in Table 10.4.3-145**

I-CSCF sends a 302 Redirect response to S-CSCF#1, containing the new destination.

### **Table 10.4.3-145: 302 Redirect (I-CSCF to S-CSCF)**

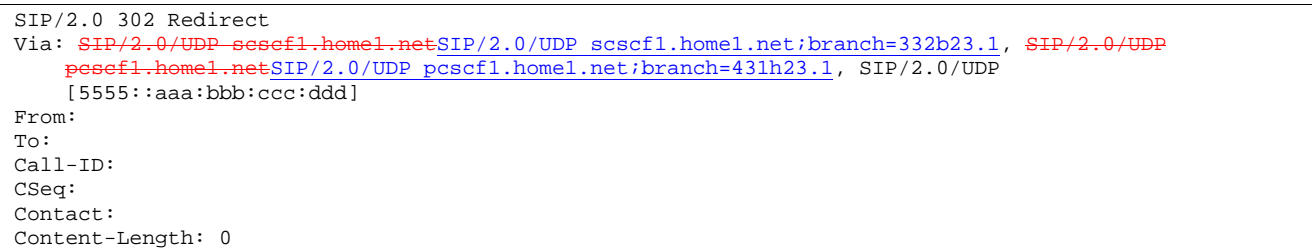

### 156. **ACK (S-CSCF to I-CSCF) – see example in Table 10.4.3-156**

S-CSCF#1 acknowledges receipt of the 302 Redirect response (15) by sending an ACK request to I-CSCF.

### **Table 10.4.3-156: ACK (S-CSCF to I-CSCF)**

ACK sip:icscf2\_s.home1.net SIP/2.0 Via: SIP/2.0/UDP scscf1.home1.netSIP/2.0/UDP scscf1.home1.net;branch=332b23.1 From: To: Call-ID: Cseq: Content-Length:

### 167. **302 Redirect (S-CSCF to P-CSCF) – see example in Table 10.4.3-167**

S-CSCF#1 sends a 302 Redirect response to P-CSCF, containing the new destination.

# **Table 10.4.3-167: 302 Redirect (S-CSCF to P-CSCF)**

SIP/2.0 302 Redirect Via: SIP/2.0/UDP pcscf1.home1.netSIP/2.0/UDP pcscf1.home1.net;branch=431h23.1, SIP/2.0/UDP [5555::aaa:bbb:ccc:ddd] From: To: Call-ID: CSeq: Contact: Content-Length: 0

# 178. **ACK (P-CSCF to S-CSCF) – see example in Table 10.4.3-178**

P-CSCF acknowledges receipt of the 302 Redirect response (17) by sending an ACK request to S-CSCF#1.

# **Table 10.4.3-178: ACK (P-CSCF to S-CSCF)**

ACK sip:scscf1.home1.net SIP/2.0 Via: SIP/2.0/UDP pcscf1.home1.netSIP/2.0/UDP pcscf1.home1.net;branch=431h23.1 From: To: Call-ID: Cseq: Content-Length:

### 189. **302 Redirect (P-CSCF to UE) – see example in Table 10.4.3-189**

P-CSCF sends a 302 Redirect response to UE, containing the new destination.

# **Table 10.4.3-189: 302 Redirect (P-CSCF to UE)**

SIP/2.0 302 Redirect Via: SIP/2.0/UDP [5555::aaa:bbb:ccc:ddd] From: To: Call-ID: CSeq: Contact: Content-Length: 0

### 1920. **ACK (UE to P-CSCF) – see example in Table 10.4.3-2019**

UE acknowledges receipt of the 302 Redirect response (19) by sending an ACK request to P-CSCF.

# **Table 10.4.3-1920: ACK (UE to P-CSCF)**

```
ACK sip:token6@pcscf1.home1.net SIP/2.0 
Via: SIP/2.0/UDP [5555::aaa:bbb:ccc:ddd] 
From: 
To: 
Call-ID: 
Cseq: 
Content-Length:
```
### 201. **UE initiates session in CS domain**

UE initiates a session to the new destination given in the Contact header, using mechanisms of the CS domain.

# 10.4.4 Session redirection initiated by S-CSCF to general endpoint (S-S#2, MT#2 assumed)

The S-CSCF in the scenario above may determine that the session is to be redirected to an endpoint outside the IP MultiMedia System and outside the CS-domain. Examples of these destinations include web pages, email addresses, etc. It recognizes this situation by the redirected URL being other than a sip: or tel: URL.

For the simplest configuration (Mobile located in home service area (MO#2), initiating a session to a destination served by same network operator(S-S#2)), the handling of redirection to a general URL is shown in figure 10.4.4-1. Other cases, which include roaming, PSTN origination, destinations served by other network operators, and THIGs, are handled in a similar manner.

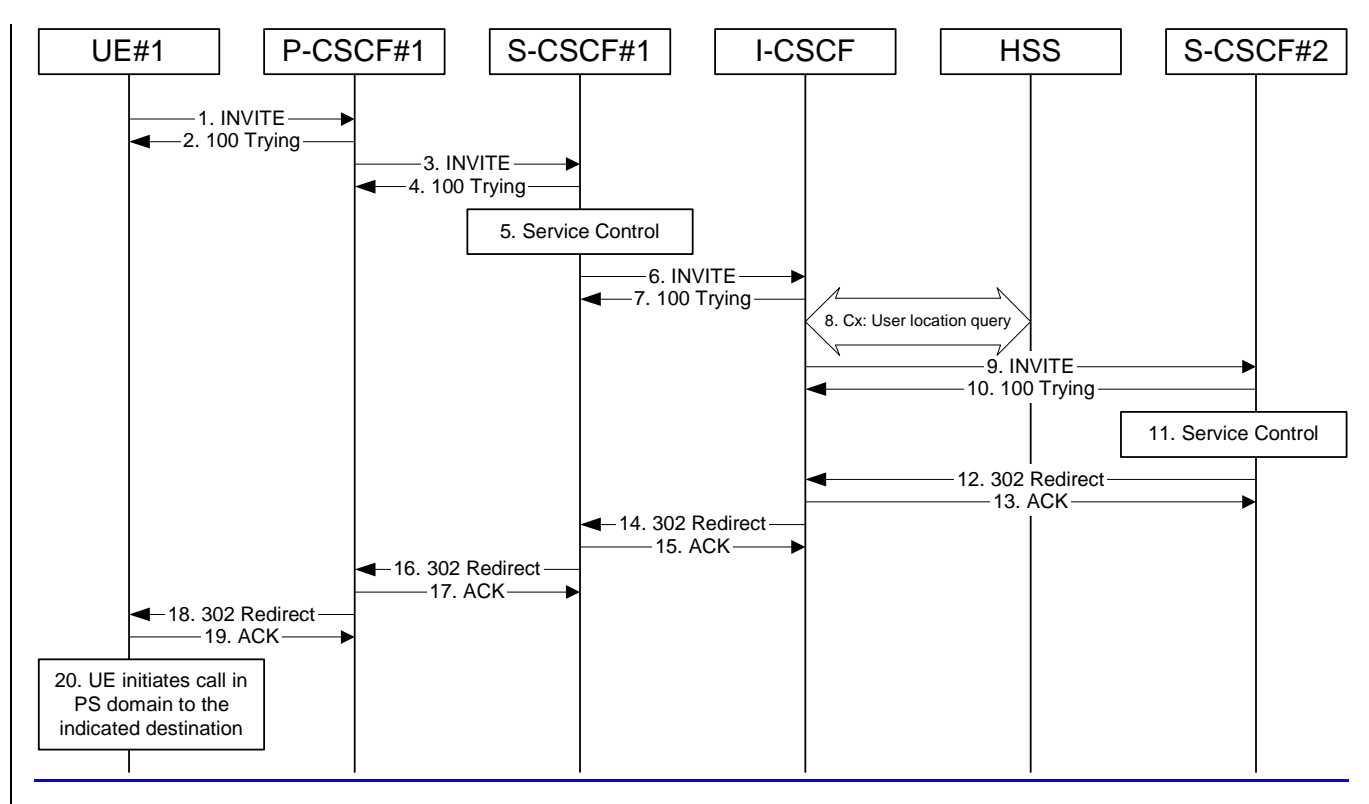

# **Figure 10.4.4-1: Session redirection initiated by S-CSCF to general endpoint**

Step-by-step processing is as follows:

# 1. **INVITE (UE to P-CSCF) – see example in Table 10.4.4-1**

 UE sends the INVITE request, containing an initial SDP, to the P-CSCF determined via the CSCF discovery mechanism.

Editor's Note: Certain fields in the SDP carry no information. In particular the "o=", "s=" fields and "t=". These are, however, mandatory fields within SDP. Does 3GPP wish to define a non-standard version of SDP that and if so, how does this interwork with outside SIP networks that use standard SDP.

### **Table 10.4.4-1: INVITE (UE to P-CSCF)**

```
INVITE sip:+1-212-555-2222@home2.net;user=phone SIP/2.0 
Via: SIP/2.0/UDP [5555::aaa:bbb:ccc:ddd]
Supported: 100rel 
Remote-Party-ID: "John Doe" <tel:+1-212-555-1111>;privacy=off 
Proxy-Require: privacy 
Anonymity: Off 
From: "Alien Blaster" <sip:B36(SHA-1(user1_public1@home1.net; time=36123E5B; 
seq=72))@localhost>;tag=171828 
To: sip:B36(SHA-1(+1-212-555-2222; time=36123E5B; seq=73))@localhost 
Call-ID: cb03a0s09a2sdfglkj490333 
Cseq: 127 INVITE 
Contact: sip:[5555::aaa:bbb:ccc:ddd] 
Content-Type: application/sdp 
Content-Length: (…) 
v=0o=- 2987933615 2987933615 IN IP6 5555::aaa:bbb:ccc:ddd 
s = -c=IN IP6 5555::aaa:bbb:ccc:ddd 
b=AS:64 
t=907165275 0 
m=audio 3456 RTP/AVP 97 3 96 
a=rtpmap:97 AMR 
a=fmtp:97 mode-set=0,2,5,7; maxframes=2 
a=rtpmap:96 G726-32/8000 
a=qos:mandatory sendrecv
```
**Request-URI:** contains the keyed number from the user.

**Via:** contains the IP address or FQDN of the originating UE.

**Remote-Party-ID**: contains the public identity of the UE. The Display name is optional.

**Proxy-Require:** The sip privacy draft specifies that the usage of the Remote-Party-Id MUST be accompanied by a Proxy-Require header specifying "privacy" in all INVITE requests.

**From:, To:, Call-ID:** follow the recommendations of draft-ietf-sip-privacy-01, even though anonymity is not being requested for this session.

**Cseq:** a random starting number.

**Contact:** the IP address or FQDN of the originating UE.

#### 2. **100 Trying (P-CSCF to UE) – see example in Table 10.4.4-2**

P-CSCF responds to the INVITE request (1) with a 100 Trying provisional response.

# **Table 10.4.4-2: 100 Trying (P-CSCF to UE)**

```
SIP/2.0 100 Trying 
Via: SIP/2.0/UDP [5555::aaa:bbb:ccc:ddd]
From: 
To: 
Call-ID: 
CSeq: 
Content-Length: 0
```
#### 3. **INVITE (P-CSCF to S-CSCF) – see example in Table 10.4.4-3**

 P-CSCF remembers (from the registration procedure) the request routing for this UE. This becomes a Route header in the request. This next hop is the S-CSCF within the home network.

 P-CSCF rewrites the Contact header, with a locally defined value that identifies the UE. P-CSCF adds itself to the Record-Route header, and adds a Via header.

The INVITE request is forwarded to the S-CSCF.

### **Table 10.4.4-3: INVITE (P-CSCF to S-CSCF)**

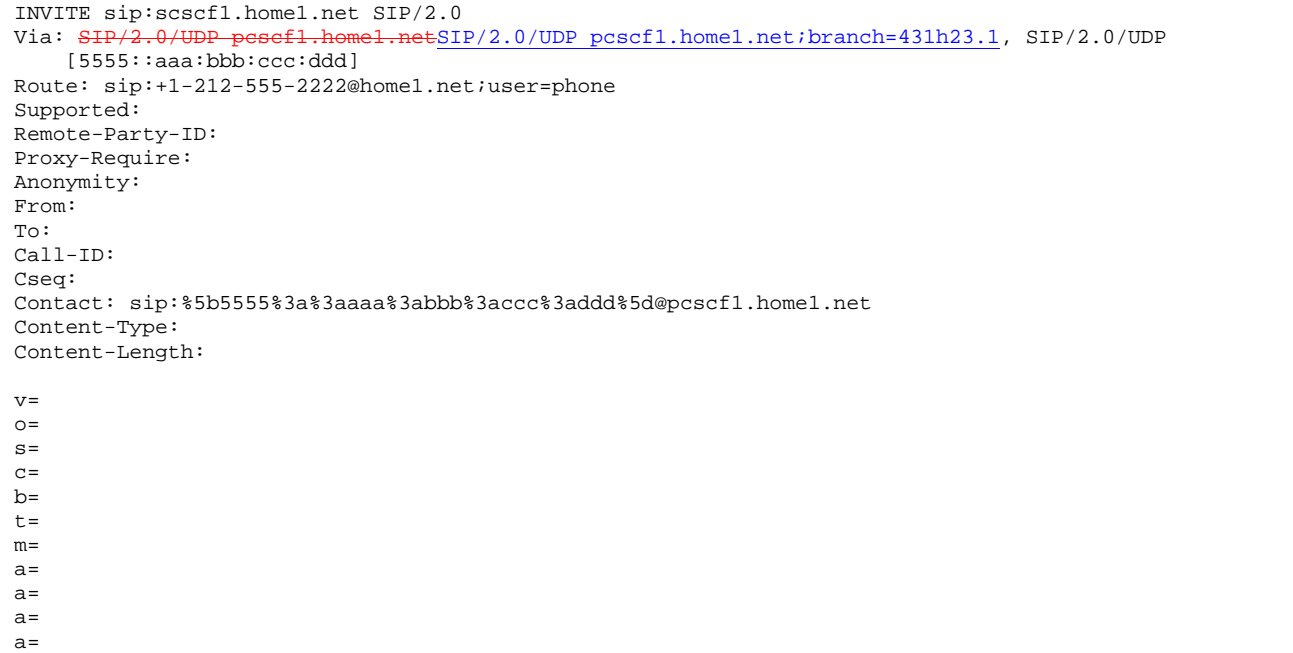

**Request-URI:** the first component in the remembered Path header from Registration.

**Route:** contains the remaining elements from the Path header from Registration, with the initial Request-URI (received from the UE) appended as the final component.

Editor's Note: Need to represent the ability of the P-CSCF to take part in the negotiation of the media streams (by removing entries) in some manner.

### 4. **100 Trying (S-CSCF to P-CSCF) – see example in Table 10.4.4-4**

S-CSCF responds to the INVITE request (3) with a 100 Trying provisional response.

**Table 10.4.4-4: 100 Trying (S-CSCF to P-CSCF)** 

```
SIP/2.0 100 Trying 
Via: SIP/2.0/UDP pcscf1.home1.netSIP/2.0/UDP pcscf1.home1.net;branch=431h23.1, SIP/2.0/UDP
    [5555::aaa:bbb:ccc:ddd] 
From: 
To: 
Call-ID: 
CSeq: 
Content-Length: 0
```
### 5. **Service Control**

S-CSCF validates the service profile, and performs any origination service control required for this subscriber.

### 6. **INVITE (S-CSCF to I-CSCF) – see example in Table 10.4.4-6**

S-CSCF forwards the INVITE request, as specified by the S-CSCF to S-CSCF procedures.

Editor's Note: Need to represent the ability of the S-CSCF to take part in the negotiation of the media streams (by removing entries) in some manner.

Editor's Note: Need for additional headers to transport e.g. Billing-Correlation-Identifier is FFS.

### **Table 10.4.4-6: INVITE (S-CSCF to I-CSCF)**

```
INVITE sip:+1-212-555-2222@home2.net;user=phone SIP/2.0<br>Via: \frac{SIP/2.0}{UDP} sesef1.home1.netSIP/2.0/UDP scscf1.home
                              ome1.netSIP/2.0/UDP scscf1.home1.net;branch=332b23.1, SIP/2.0/UDP
         pcscf1.home1.netSIP/2.0/UDP pcscf1.home1.net;branch=431h23.1, SIP/2.0/UDP 
    [5555::aaa:bbb:ccc:ddd] 
Record-Route: sip:scscf1.home1.netsip:332b23.1@scscf1.home1.net
Supported: 
Remote-Party-ID: "John Doe" <tel:+1-212-555-1111>;privacy=off;screen=yes 
Proxy-Require: 
Anonymity: 
From: 
To: 
Call-ID: 
Cseq: 
Contact: 
Content-Type: 
Content-Length: 
v=O=s=C=h=t=m=a= 
a=a=a=
```
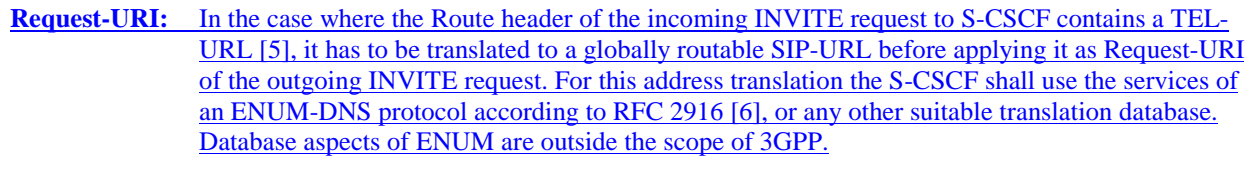

### **Request-URI:** In the case where the Route header of the incoming INVITE request to S-CSCF contains a TEL-URL, it has to be translated to a globally routable SIP-URL before applying it as Request-URI of the outgoing INVITE request. For this address translation the S-CSCF may use the services of an ENUM-DNS based database structure, or any other suitable translation database.

Editor's Note: Need to verify that it is the Route header of the incoming INVITE request which may contain the TEL-URL, and not the Request-URI as indicated in the text of Tdoc N1-010353.

Editor's Note: It remains to be clarified if the use of the word "may" in the above sentence, needs to be changed to "shall". 23.228v170 states that an S-CSCF shall support an ENUM DNS translation mechanism, so the above text needs to be aligned with Stage 2.

7. **100 Trying (I-CSCF to S-CSCF) – see example in Table 10.4.4-7** 

S-CSCF receives a 100 Trying provisional response, as specified by the S-CSCF to S-CSCF procedures.

# **Table 10.4.4-7: 100 Trying (I-CSCF to S-CSCF)**

```
SIP/2.0 100 Trying 
Via: SIP/2.0/UDP scscf1.home1.netSIP/2.0/UDP scscf1.home1.net;branch=332b23.1, SIP/2.0/UDP
        pcscf1.home1.netSIP/2.0/UDP pcscf1.home1.net;branch=431h23.1, SIP/2.0/UDP 
    [5555::aaa:bbb::ccc:ddd]From: 
To: 
Call-ID: 
CSeq: 
Content-Length: 0
```
# 8. **Cx: User Location Query procedure**

 The I-CSCF sends a query to the HSS to find out the S-CSCF of the called user. The HSS responds with the address of the current S-CSCF for the terminating subscriber.

For detailed message flows see [29.228].

Table 7.3.2-6a provides the parameters in the SIP INVITE message (flow 6) which need to be sent to HSS.

Table 7.3.2-6b provides the parameters sent from the HSS that need to be mapped to SIP INVITE (flow 9) and sent to S-CSCF.

### 109. **INVITE (I-CSCF to S-CSCF) – see example in Table 10.4.4-109**

I-CSCF forwards the INVITE request to the S-CSCF (S-CSCF#2) that will handle the session termination.

### **Table 10.4.4-109: INVITE (I-CSCF to S-CSCF)**

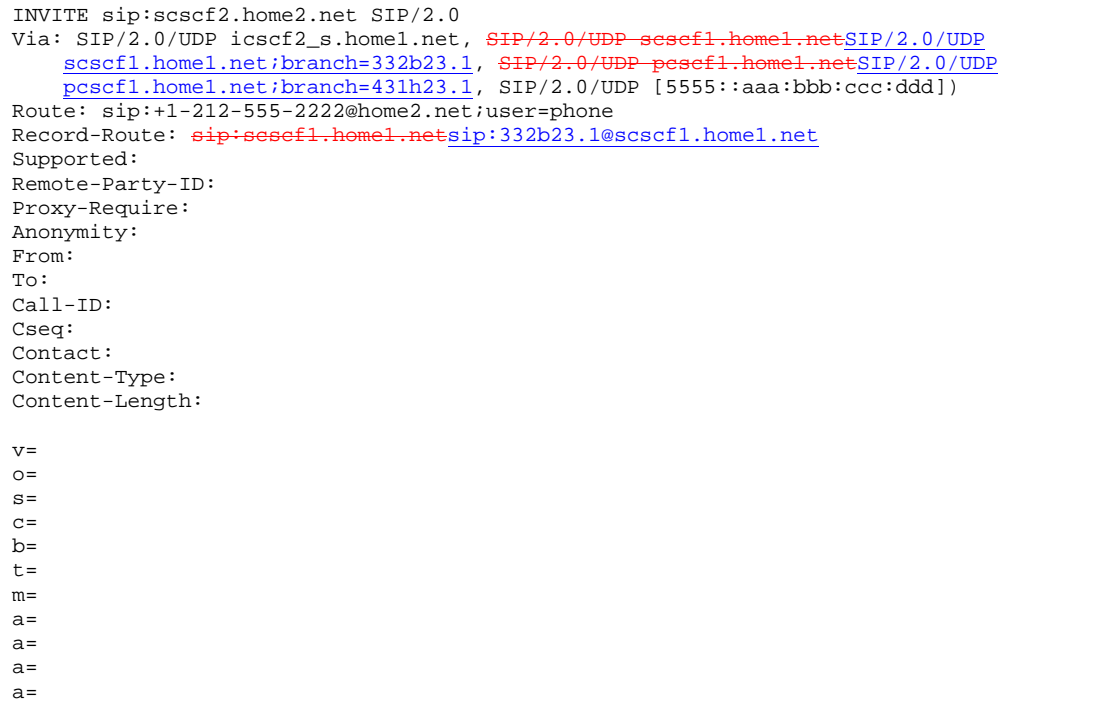

Editor's Note: The mechanism by which the INVITE is routed to S-CSCF, and the mechanism by which S-CSCF retrieves the initial Request URI (which identifies the real destination of the session) is FFS.

NOTE 1: The I-CSCF does not add itself to the Record-Route header, as it has no need to remain in the signalling path once the session is established.

### 101. **100 Trying (S-CSCF to I-CSCF) – see example in Table 10.4.4-101**

S-CSCF#2 responds to the INVITE request  $(8)$  with a 100 Trying provisional response.

### **Table 10.4.4-101: 100 Trying (S-CSCF to I-CSCF)**

```
SIP/2.0 100 Trying 
Via: SIP/2.0/UDP icscf2_s.home1.net, SIP/2.0/UDP scscf1.home1.netSIP/2.0/UDP
    scscf1.home1.net;branch=332b23.1, SIP/2.0/UDP pesef1.home1.netSIP/2.0/UDP
    pcscf1.home1.net;branch=431h23.1, SIP/2.0/UDP [5555::aaa:bbb:ccc:ddd] 
From: 
To: 
Call-ID: 
CSeq: 
Content-Length: 0
```
#### 112. **Service Control**

 S-CSCF#2 performs whatever service control logic is appropriate for this session attempt. Based on some service-specific criterion, S-CSCF#2 decides to redirect this session attempt to a PS-domain endpoint, at the URL mailto:alienblaster@home.net.

#### 123. **302 Redirect (S-CSCF to I-CSCF) – see example in Table 10.4.4-123**

S-CSCF#2 sends a 302 Redirect response to I-CSCF, containing the new destination.

### **Table 10.4.4-123: 302 Redirect (S-CSCF to I-CSCF)**

```
SIP/2.0 302 Redirect 
Via: SIP/2.0/UDP icscf2_s.home1.net, S<del>IP/2.0/UDP scscf1.home1.net</del>SIP/2.0/UDP scscf1.home1.net;branch=332b23.1, S<del>IP/2.0/UDP pcscf1.home1.net</del>SIP/2.0/UDP
     scscf1.home1.net;branch=332b23.1, SIP/2
     pcscf1.home1.net;branch=431h23.1, SIP/2.0/UDP [5555::aaa:bbb:ccc:ddd]
From: 
To: 
Call-ID: 
CSeq: 
Contact: mailto:alienblaster@home.net 
Content-Length: 0
```
### 134. **ACK (I-CSCF to S-CSCF) – see example in Table 10.4.4-134**

I-CSCF acknowledges receipt of the 302 Redirect response (13) by sending an ACK request to S-CSCF#2.

### **Table 10.4.4-134: ACK (I-CSCF to S-CSCF)**

```
ACK sip:scscf2.home2.net SIP/2.0 
Via: SIP/2.0/UDP icscf2_s.home1.net 
From: 
To: 
Call-ID: 
Cseq: 
Content-Length:
```
#### 145. **302 Redirect (I-CSCF to S-CSCF) – see example in Table 10.4.4-145**

I-CSCF sends a 302 Redirect response to S-CSCF#1, containing the new destination.

### **Table 10.4.4-1514: 302 Redirect (I-CSCF to S-CSCF)**

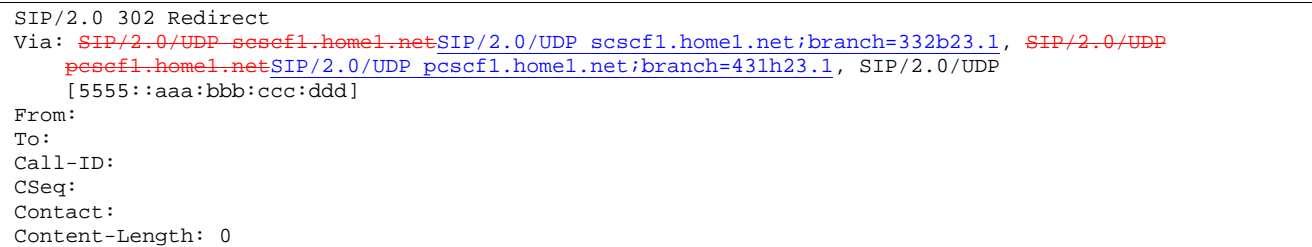

### 156. **ACK (S-CSCF to I-CSCF) – see example in Table 10.4.4-156**

S-CSCF#1 acknowledges receipt of the 302 Redirect response (15) by sending an ACK request to I-CSCF.

### **Table 10.4.4-156: ACK (S-CSCF to I-CSCF)**

ACK sip:icscf2\_s.home1.net SIP/2.0 Via: SIP/2.0/UDP scscf1.home1.netSIP/2.0/UDP scscf1.home1.net;branch=332b23.1 From: To: Call-ID: Cseq: Content-Length:

### 167. **302 Redirect (S-CSCF to P-CSCF) – see example in Table 10.4.4-1716**

S-CSCF#1 sends a 302 Redirect response to P-CSCF, containing the new destination.

# **Table 10.4.4-1716: 302 Redirect (S-CSCF to P-CSCF)**

SIP/2.0 302 Redirect Via: SIP/2.0/UDP pcscf1.home1.netSIP/2.0/UDP pcscf1.home1.net;branch=431h23.1, SIP/2.0/UDP [5555::aaa:bbb:ccc:ddd] From: To: Call-ID: CSeq: Contact: Content-Length: 0

### 1817. **ACK (P-CSCF to S-CSCF) – see example in Table 10.4.4-1817**

P-CSCF acknowledges receipt of the 302 Redirect response (17) by sending an ACK request to S-CSCF#1.

### **Table 10.4.4-1817: ACK (P-CSCF to S-CSCF)**

ACK sip:scscf1.home1.net SIP/2.0 Via: SIP/2.0/UDP pcscf1.home1.netSIP/2.0/UDP pcscf1.home1.net;branch=431h23.1 From: To: Call-ID: Cseq: Content-Length:

### 1918. **302 Redirect (P-CSCF to UE) – see example in Table 10.4.4-1918**

P-CSCF sends a 302 Redirect response to UE, containing the new destination.

### **Table 10.4.4-1918: 302 Redirect (P-CSCF to UE)**

SIP/2.0 302 Redirect Via: SIP/2.0/UDP [5555::aaa:bbb:ccc:ddd] From: To: Call-ID: CSeq: Contact: Content-Length: 0

### 2019. **ACK (UE to P-CSCF) – see example in Table 10.4.4-2019**

UE acknowledges receipt of the 302 Redirect response (19) by sending an ACK request to P-CSCF.

### **Table 10.4.4-2019: ACK (UE to P-CSCF)**

```
ACK sip:token6@pcscf1.home1.net SIP/2.0 
Via: SIP/2.0/UDP [5555::aaa:bbb:ccc:ddd] 
From: 
To: 
Call-ID: 
Cseq: 
Content-Length:
```
#### 2120. **UE initiates session in PS domain**

UE initiates a session to the new destination given in the Contact header, using mechanisms of the PS domain.

**1012)** 

# 10.4.5 Session redirection initiated by P-CSCF (S-S#2, MT#2 assumed)

One of the entities in a basic session that may initiate a redirection is the P-CSCF of the destination subscriber. In handling of an incoming session setup attempt, the P-CSCF normally sends the INVITE request to the destination UE, and retransmits it as necessary until obtaining an acknowledgement indicating reception by the UE.

In cases when the destination subscriber is not currently reachable in the IM CN subsystem (due to such factors as roaming outside the service area or loss of battery, but the registration has not yet expired), the P-CSCF may initiate a redirection of the session. The P-CSCF informs the S-CSCF of this redirection, without specifying the new location; S-CSCF determines the new destination and performs according to subclauses 10.4.2, 10.4.3, or 10.4.4 above, based on the type of destination.

This is shown in figure 10.4.5-1.

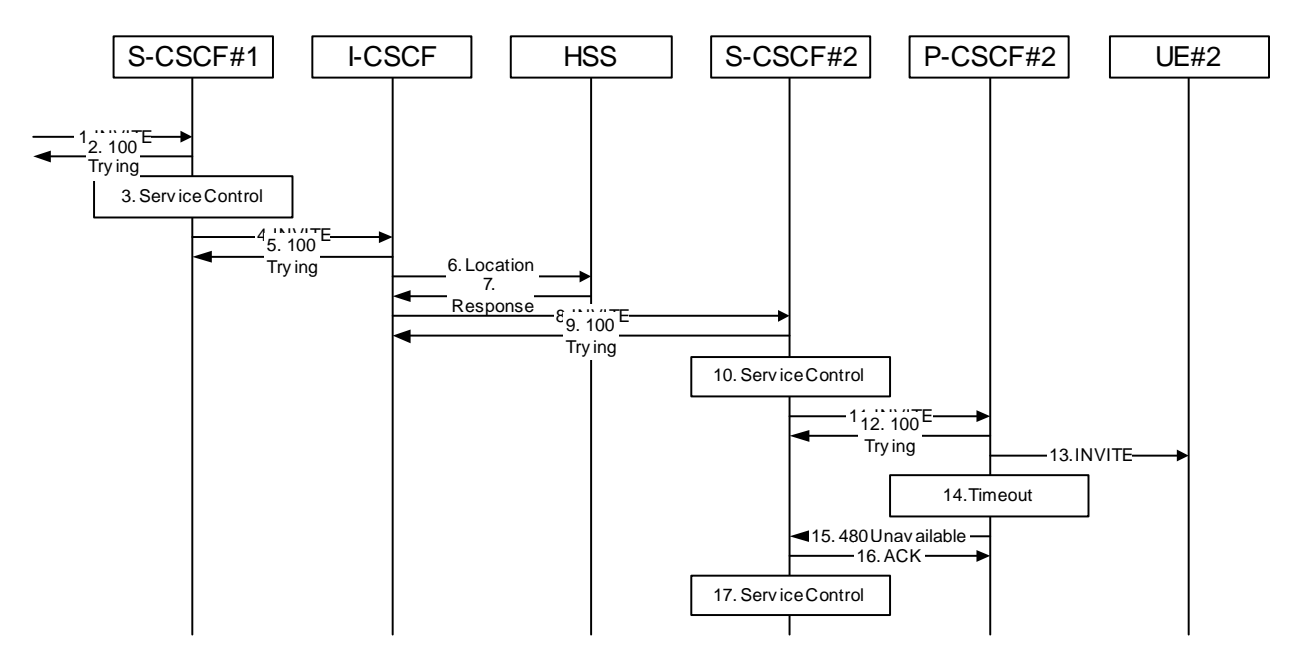

**Figure 10.4.5-1: Session redirection initiated by P-CSCF** 

Beginning with step #8, the step-by-step processing is as follows:

# 8. **INVITE (I-CSCF to S-CSCF) – see example in Table 10.4.5-8**

 The calling party sends the INVITE request, via one of the origination procedures and via one of the S-CSCF to S-CSCF procedures, to the S-CSCF for the terminating subscriber.

# **Table 10.4.5-8: INVITE (I-CSCF to S-CSCF)**

```
INVITE sip:+1-212-555-2222@home2.net;user=phone SIP/2.0 
Via: SIP/2.0/UDP scscf1.home1.netSIP/2.0/UDP scscf1.home1.net;branch=332b23.1, SIP/2.0/UDP<br>pesef1.home1.netSIP/2.0/UDP pcscf1.home1.net;branch=431h23.1, SIP/2.0/UDP.netSIP/2.0/UDP pcscf1.home1.net;branch=431h23.1, SIP/2.0/UDP
    [5555::aaa:bbb:ccc:ddd]
Record-Route: sip: \text{sech.home1.net}; 332b23.1@scscf1.home1.net
Supported: 100rel 
Remote-Party-ID: "John Doe" <tel:+1-212-555-1111>;privacy=off;screen=yes 
Proxy-Require: privacy 
Anonymity: Off 
From: "Alien Blaster" <sip:B36(SHA-1(user1_public1@home1.net; time=36123E5B; 
   seq=72))@localhost>;tag=171828 
To: sip:B36(SHA-1(+1-212-555-2222; time=36123E5B; seq=73))@localhost 
Call-ID: cb03a0s09a2sdfglkj490333 
Cseq: 127 INVITE 
Contact: sip:%5b5555%3a%3aaaa%3abbb%3accc%3addd%5d@pcscf1.home1.net 
Content-Type: application/sdp 
Content-Length: (…) 
v=0o=- 2987933615 2987933615 IN IP6 5555::aaa:bbb:ccc:ddd 
s=-c=IN IP6 5555::aaa:bbb:ccc:ddd 
b=AS:64t=907165275 0 
m=audio 3456 RTP/AVP 97 3 96 
a=rtpmap:97 AMR 
a=fmtp:97 mode-set=0,2,5,7; maxframes=2 
a=rtpmap:96 G726-32/8000 
a=qos:mandatory sendrecv
```
### 9. **100 Trying (S-CSCF to I-CSCF) – see example in Table 10.4.5-9**

S-CSCF responds to the INVITE request (8) with a 100 Trying provisional response.

# **Table 10.4.5-9: 100 Trying (S-CSCF to I-CSCF)**

```
SIP/2.0 100 Trying 
Via: SIP/2.0/UDP scscf1.home1.netSIP/2.0/UDP scscf1.home1.net;branch=332b23.1, SIP/2.0/UDP<br>nets<sup>f1</sup> home1.netSIP/2.0/UDP peedf1.home1.net;branch=421b22.1, SIP/2.0/UDP
                        netSIP/2.0/UDP pcscf1.home1.net;branch=431h23.1, SIP/2.0/UDP
     [5555::aaa:bbb::ccc:ddd]From: 
To: 
Call-ID: 
CSeq: 
Content-Length: 0
```
### 10. **Service Control**

S-CSCF validates the service profile, and performs any termination service control required for this subscriber

### 11. **INVITE (S-CSCF to P-CSCF) – see example in Table 10.4.5-11**

 S-CSCF remembers (from the registration procedure) the next hop CSCF for this UE. It forwards the INVITE request to the P-CSCF.

# **Table 10.4.5-11: INVITE (S-CSCF to P-CSCF)**

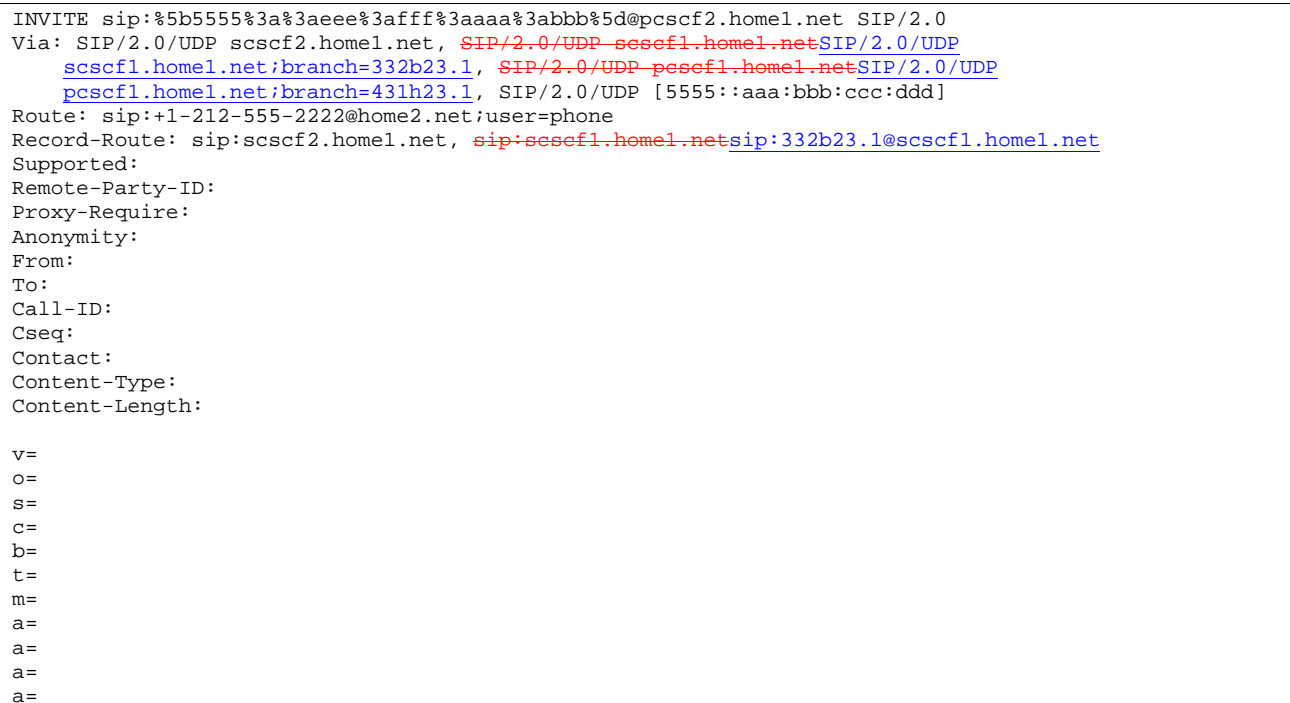

### **Route:** built from the registration information, (pcscf and UE contact name), followed by the initial Request-URI from the incoming INVITE request. The first component of the Route header, pcscf, is moved to the Request-URI of the request.

**Via:, Record-Route:** S-CSCF adds itself in the Record-Route and Via headers.

### 12. **100 Trying (P-CSCF to S-CSCF) – see example in Table 10.4.5-12**

P-CSCF responds to the INVITE request (11) with a 100 Trying provisional response.

# **Table 10.4.5-12: 100 Trying (P-CSCF to S-CSCF)**

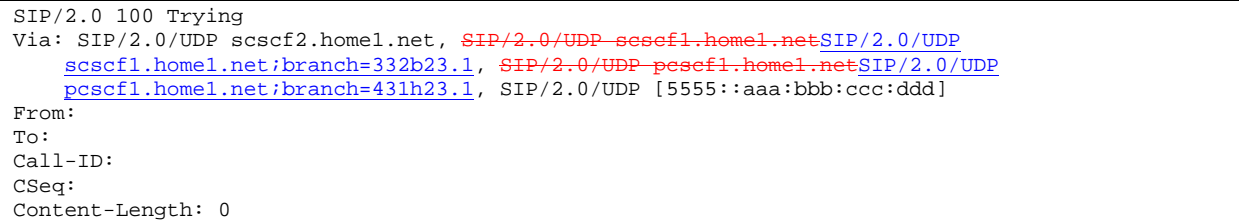

## 13. **INVITE (P-CSCF to UE) – see example in Table 10.4.5-13**

 P-CSCF determines the UE address from the value of the Request-URI (which was previously returned by P-CSCF as a contact header value in the registration procedure), and forwards the INVITE request to the UE.

### **Table 10.4.5-13: INVITE (P-CSCF to UE)**

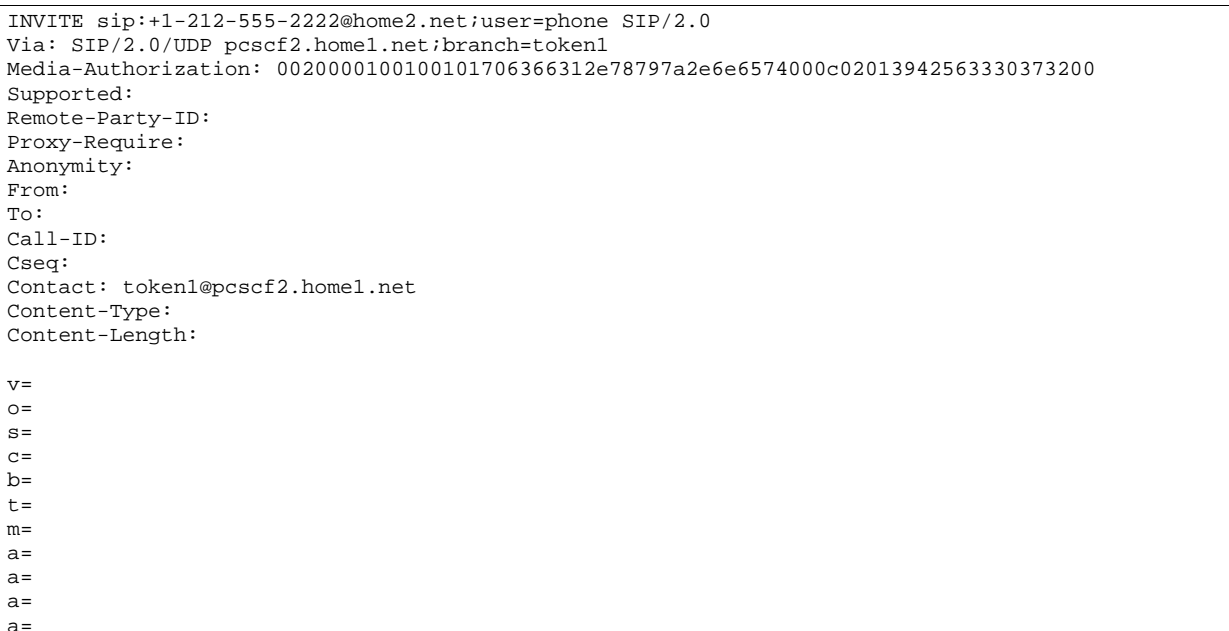

 P-CSCF removes the Record-Route and Contact headers, calculates the proper Route header to add to future requests, and saves that information without passing it to UE. The saved value of the Route header is:

Route: sip:scscf2.home1.net, sip:scscf1.home1.netsip:332b23.1@scscf1.home1.net, sip:%5b5555%3a%3aaaa%3abbb%3accc%3addd%5d@pcscf1.home1.net

**Contact:** a locally unique token to identify the saved routing information.

**Via:** P-CSCF removes the Via headers, and generates a locally unique token to identify the saves values. It inserts this as a branch value on its Via header.

**Media-Authorization:** a P-CSCF generated authorization token

## 14. **Timeout**

P-CSCF never receives any response from UE#2, and assumes it is unreachable.

### 15. **480 Temporarily Unavailable (P-CSCF to S-CSCF) – see example in Table 10.4.5-15**

P-CSCF sends a 480 Temporarily Unavailable response to S-CSCF.

### **Table 10.4.5-15: 480 Temporarily Unavailable (P-CSCF to S-CSCF)**

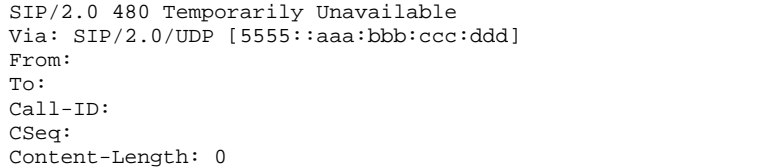

### 16. **ACK (S-CSCF to P-CSCF) – see example in Table 10.4.5-16**

 S-CSCF acknowledges receipt of the 480 Temporarily Unavailable response (15) by sending an ACK request to P-CSCF.

# **Table 10.4.5-16: ACK (S-CSCF to P-CSCF)**

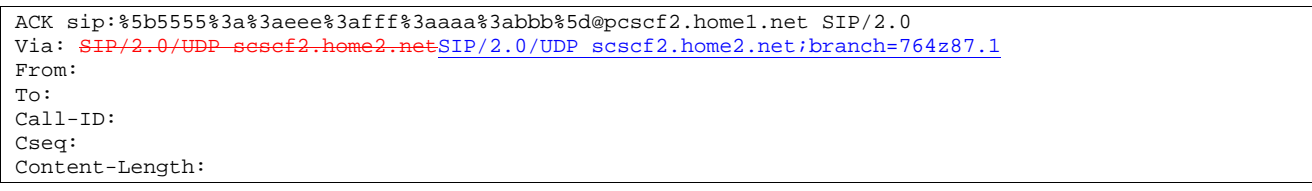

### 17. **Service Control**

 S-CSCF#2 determines the proper redirection action to take for this session, based on the subscriber profile and network operator policy.

- If the session is being redirected to a sip URL, then the signalling flow continues with step #11 of subclause 10.4.2.
- If the session is being redirected to a tel URL, then the signalling flow continues with step #13 of subclause 10.4.3.
- If the session is being redirected to a general URL, then the signalling flow continues with step #13 of subclause 10.4.4.

# 10.4.6 Session redirection initiated by UE (S-S#2, MT#2 assumed)

The next entity in a basic session that may initiate a redirection is the UE of the destination subscriber. The UE may implement customer-specific feature processing, and base its decision to redirect this session on such things as identity of caller, current sessions in progress, other applications currently being accessed, etc. UE sends the SIP Redirect response to its P-CSCF, who forwards back along the signalling path to S-CSCF#1, who initiates a session to the new destination.

The service implemented by this signalling flow is typically "Session Forward Busy", "Session Forward Variable" or "Selective Session Forwarding".

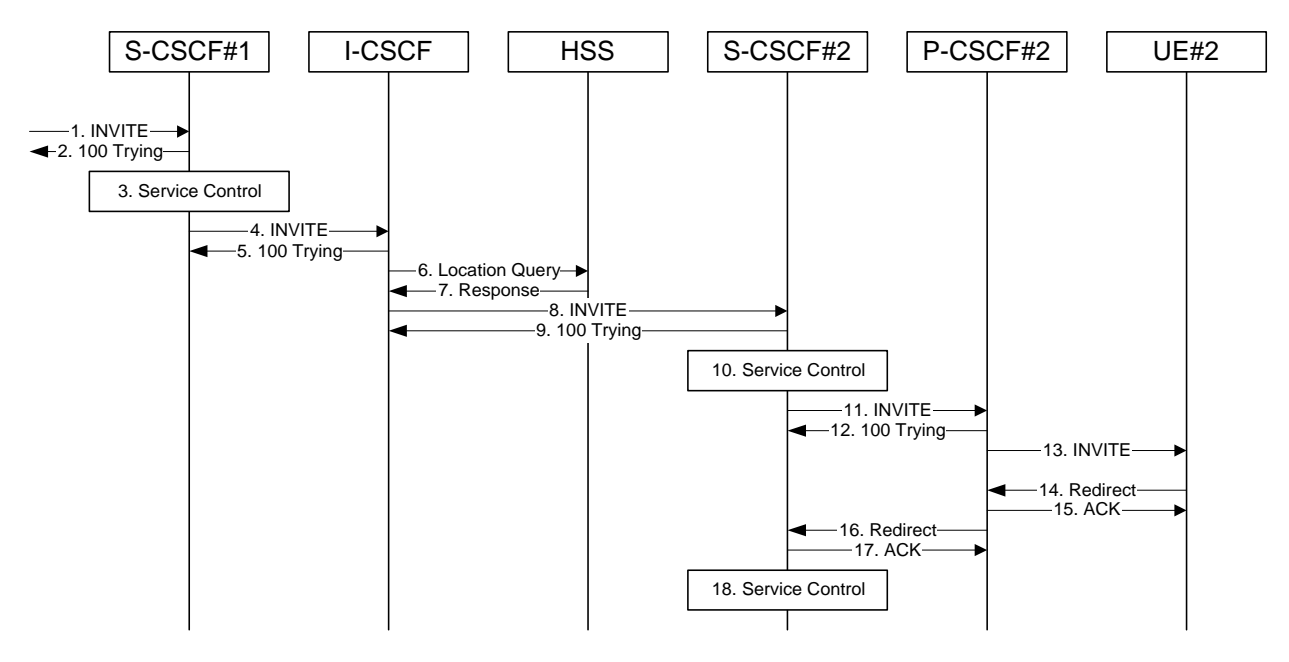

This is shown in figure 10.4.6-1:

**Figure 10.4.6-1: Session redirection initiated by UE** 

Beginning with step #8, the step-by-step processing is as follows:

#### 8. **INVITE (I-CSCF to S-CSCF) – see example in Table 10.4.6-8**

 The calling party sends the INVITE request, via one of the origination procedures and via one of the S-CSCF to S-CSCF procedures, to the S-CSCF for the terminating subscriber.

### **Table 10.4.6-8: INVITE (I-CSCF to S-CSCF)**

```
INVITE sip:+1-212-555-2222@home2.net;user=phone SIP/2.0 
Via: SIP/2.0/UDP scscf1.home1.netSIP/2.0/UDP scscf1.home1.net;branch=332b23.1, SIP/2.0/UDP
       pcscf1.home1.netSIP/2.0/UDP pcscf1.home1.net;branch=431h23.1, SIP/2.0/UDP 
    [5555::aaa:bbb:ccc:ddd]
Record-Route: sip:scscf1.home1.netsip:332b23.1@scscf1.home1.net
Supported: 100rel 
Remote-Party-ID: "John Doe" <tel:+1-212-555-1111>;privacy=off;screen=yes 
Proxy-Require: privacy 
Anonymity: Off 
From: "Alien Blaster" <sip:B36(SHA-1(user1_public1@home1.net; time=36123E5B; 
   seq=72))@localhost>;tag=171828 
To: sip:B36(SHA-1(+1-212-555-2222; time=36123E5B; seq=73))@localhost 
Call-ID: cb03a0s09a2sdfglkj490333 
Cseq: 127 INVITE 
Contact: sip:%5b5555%3a%3aaaa%3abbb%3accc%3addd%5d@pcscf1.home1.net 
Content-Type: application/sdp 
Content-Length: (…) 
v=0o=- 2987933615 2987933615 IN IP6 5555::aaa:bbb:ccc:ddd 
s=-c=IN IP6 5555::aaa:bbb:ccc:ddd 
h=AS:64t=907165275 0 
m=audio 3456 RTP/AVP 97 3 96 
a=rtpmap:97 AMR 
a = f m t p : 97 \mod e - s e t = 0.2.5.7; max frames = 2a=rtpmap:96 G726-32/8000 
a=qos:mandatory sendrecv
```
#### 9. **100 Trying (S-CSCF to I-CSCF) – see example in Table 10.4.6-9**

S-CSCF responds to the INVITE request (8) with a 100 Trying provisional response.

### **Table 10.4.6-9: 100 Trying (S-CSCF to I-CSCF)**

```
SIP/2.0 100 Trying 
Via: S<del>IP/2.0/UDP scscf1.home1.net</del>SIP/2.0/UDP scscf1.home1.net;branch=332b23.1, S<del>IP/2.0/UDP</del>
     pcscf1.home1.netSIP/2.0/UDP pcscf1.home1.net;branch=431h23.1, SIP/2.0/UDP 
    [5555::aaa:bbb:ccc:ddd] 
From: 
To: 
Call-ID: 
CSeq: 
Content-Length: 0
```
#### 10. **Service Control**

S-CSCF validates the service profile, and performs any termination service control required for this subscriber

#### 11. **INVITE (S-CSCF to P-CSCF) – see example in Table 10.4.6-11**

 S-CSCF remembers (from the registration procedure) the next hop CSCF for this UE. It forwards the INVITE request to the P-CSCF.

# **Table 10.4.6-11: INVITE (S-CSCF to P-CSCF)**

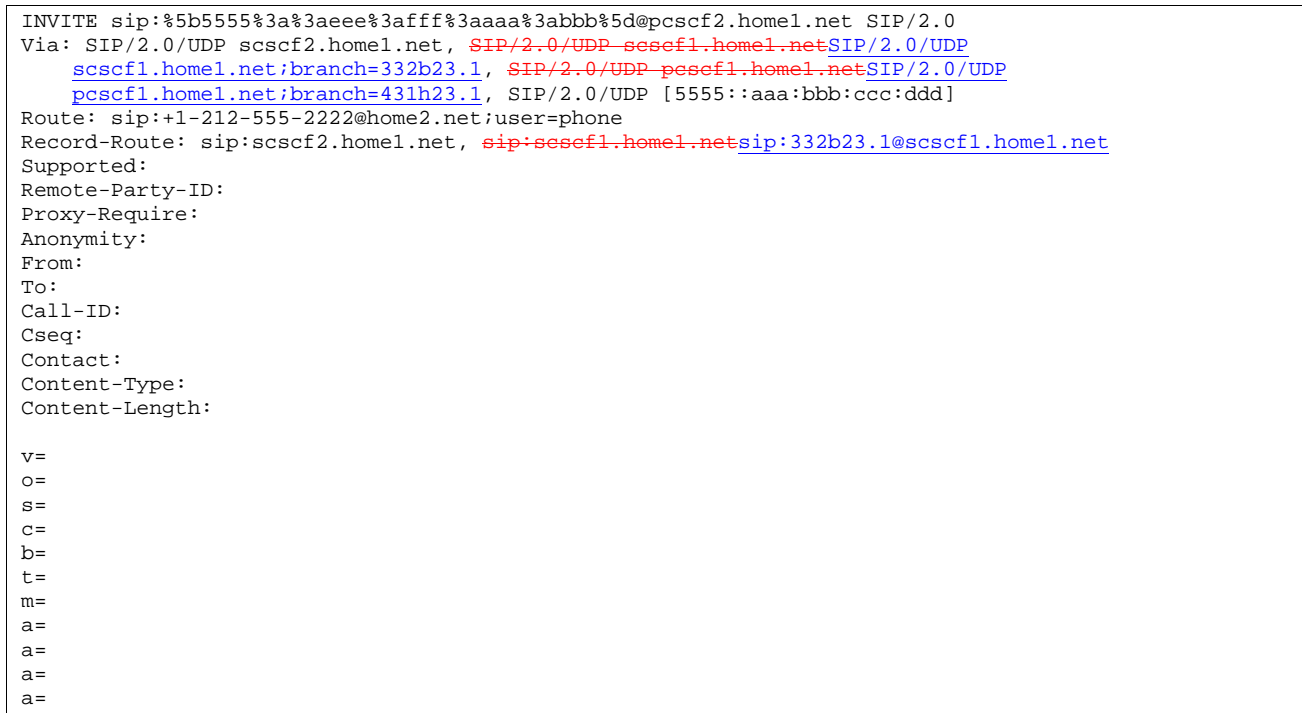

### **Route:** built from the registration information, (pcscf and UE contact name), followed by the initial Request-URI from the incoming INVITE request. The first component of the Route header, pcscf, is moved to the Request-URI of the request.

**Via:, Record-Route:** S-CSCF adds itself in the Record-Route and Via headers.

### 12. **100 Trying (P-CSCF to S-CSCF) – see example in Table 10.4.6-12**

P-CSCF responds to the INVITE request (11) with a 100 Trying provisional response.

# **Table 10.4.6-12: 100 Trying (P-CSCF to S-CSCF)**

```
SIP/2.0 100 Trying 
Via: SIP/2.0/UDP scscf2.home1.net, SIP/2.0/UDP scscf1.home1.netSIP/2.0/UDP scscf1.home1.net;branch=332b23.1, SIP/2.0/UDP pesef1.home1.netSIP/2.0/UDPscscf1.home1.net; branch=332b23.1, SIP/2.000
     pcscf1.home1.net;branch=431h23.1, SIP/2.0/UDP [5555::aaa:bbb:ccc:ddd]
From: 
To: 
Call-ID: 
CSeq: 
Content-Length: 0
```
### 13. **INVITE (P-CSCF to UE) – see example in Table 10.4.6-13**

 P-CSCF determines the UE address from the value of the Request-URI (which was previously returned by P-CSCF as a contact header value in the registration procedure), and forwards the INVITE request to the UE.

### **Table 10.4.6-13: INVITE (P-CSCF to UE)**

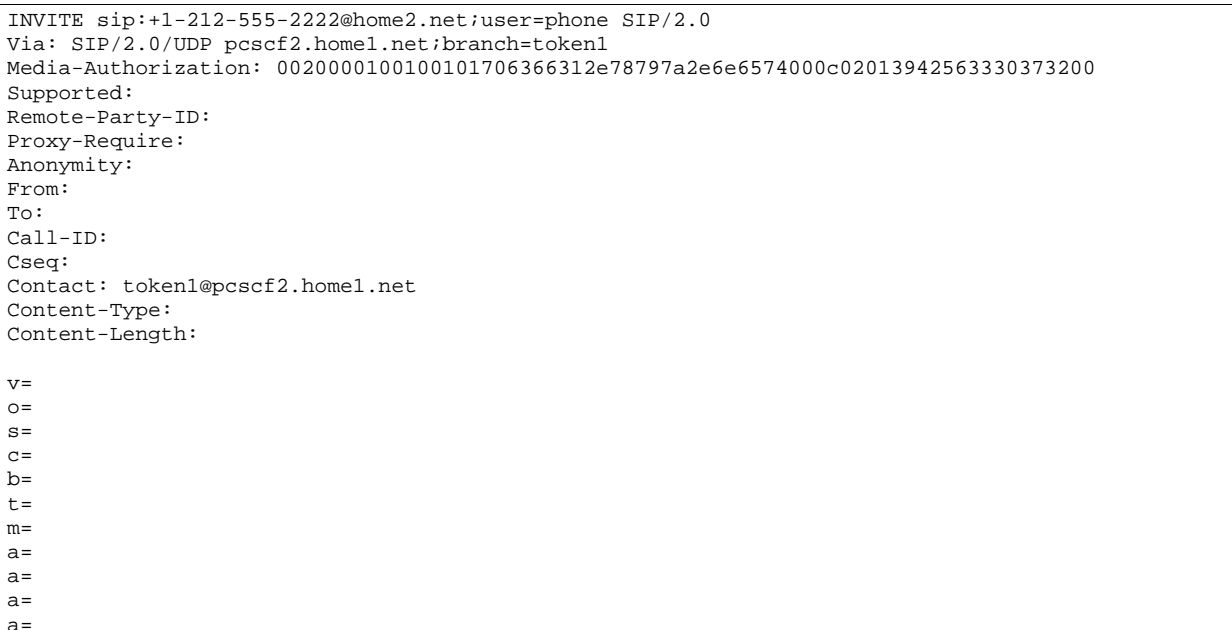

 P-CSCF removes the Record-Route and Contact headers, calculates the proper Route header to add to future requests, and saves that information without passing it to UE. The saved value of the Route header is:

Route: sip:scscf2.home1.net, sip:scscf1.home1.netsip:332b23.1@scscf1.home1.net, sip:%5b5555%3a%3aaaa%3abbb%3accc%3addd%5d@pcscf1.home1.net

**Contact:** a locally unique token to identify the saved routing information.

**Via:** P-CSCF removes the Via headers, and generates a locally unique token to identify the saves values. It inserts this as a branch value on its Via header.

**Media-Authorization:** a P-CSCF generated authorization token

### 14. **302 Redirect (UE to P-CSCF) – see example in Table 10.4.6-14**

UE sends a 302 Redirect response to UE, specifying a new destination.

### **Table 10.4.6-14: 302 Redirect (UE to P-CSCF)**

```
SIP/2.0 302 Redirect 
Via: SIP/2.0/UDP [5555::aaa:bbb:ccc:ddd]
From: 
To: 
Call-ID: 
CSeq: 
Contact: sip:+1-212-555-3333@home.net;user=phone 
Content-Length: 0
```
### 15. **ACK (P-CSCF to UE) – see example in Table 10.4.6-15**

S-CSCF acknowledges receipt of the 302 Redirect response (15) by sending an ACK request to P-CSCF.

### **Table 10.4.6-15: ACK (P-CSCF to UE)**

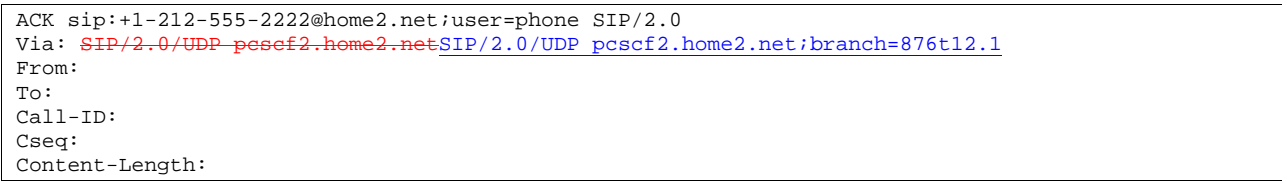

#### 16. **302 Redirect (P-CSCF to S-CSCF) – see example in Table 10.4.6-16**

P-CSCF sends a 302 Redirect response to S-CSCF, with the new destination.

### **Table 10.4.6-16: 302 Redirect (P-CSCF to S-CSCF)**

SIP/2.0 302 Redirect Via: SIP/2.0/UDP [5555::aaa:bbb:ccc:ddd] From: To: Call-ID: CSeq: Contact: Content-Length: 0

#### 17. **ACK (S-CSCF to P-CSCF) – see example in Table 10.4.6-17**

S-CSCF acknowledges receipt of the 302 Redirect response (16) by sending an ACK request to P-CSCF.

# **Table 10.4.6-17: ACK (S-CSCF to P-CSCF)**

ACK sip:%5b5555%3a%3aeee%3afff%3aaaa%3abbb%5d@pcscf2.home1.net SIP/2.0 Via: SIP/2.0/UDP scscf2.home2.netSIP/2.0/UDP scscf2.home2.net;branch=764z87.1 From:  $T<sub>O</sub>$ : Call-ID: Cseq: Content-Length:

#### 18. **Service Control**

 S-CSCF#2 determines the proper redirection action to take for this session, based on the subscriber profile and network operator policy.

- If the session is being redirected to a sip URL, then the signalling flow continues with step #11 of subclause 10.4.2.
- If the session is being redirected to a tel URL, then the signalling flow continues with step #13 of subclause 10.4.3.
- If the session is being redirected to a general URL, then the signalling flow continues with step #13 of subclause 10.4.4.

# 10.4.7 Session redirection initiated after bearer establishment

The UE of the destination subscriber may request the session be redirected after a customer-specified ringing interval. The UE may also implement customer-specific feature processing, and base its decision to redirect this session on such things as the identity of caller, current sessions in progress, other applications currently being accessed, etc. The UE sends the SIP Redirect response to its P-CSCF, who forwards back along the signalling path to the originating endpoint, who initiates a session to the new destination.

The service implemented by this signalling flow is typically "Session Forward No Answer".

Redirection to another I CN subsystem endpoint (e.g. a sip: URL) is shown in figure 10.4.7-1. The figure starts at the point in the session establishment when the destination is known, resources have been reserved, and the destination

subscriber is being alerted. If the desire for redirection was known earlier than this point, the procedures of Subclause 10.4.6 would be followed instead.

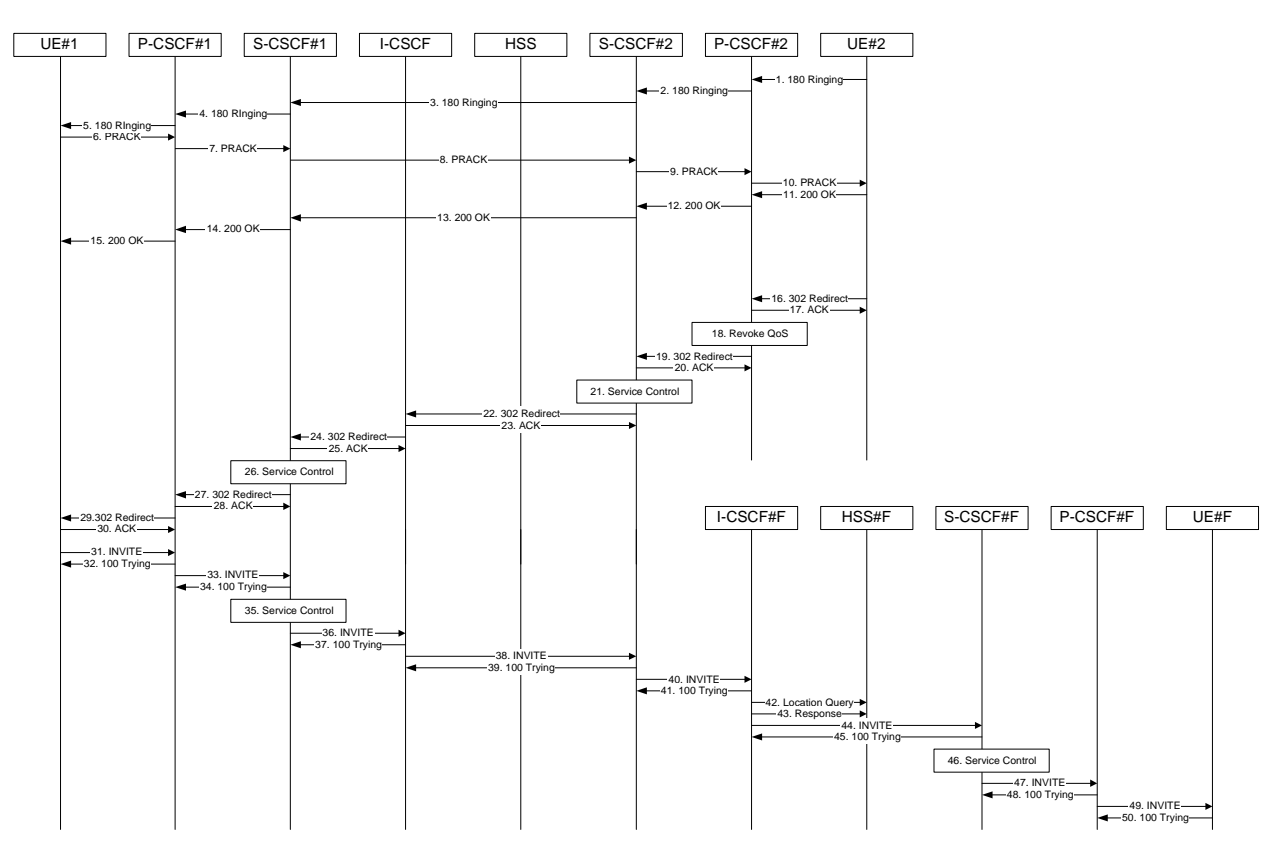

**Figure 10.4.7-1: Session redirection after bearer establishment** 

Step-by-step processing is as follows:

# 1. **180 Ringing (UE to P-CSCF) – see example in Table 10.4.7-1**

 Depending on the type of codec change being performed, alerting may be required at the destination UE. If so, UE#2 sends a 180 Ringing provisional response to the originator, through P-CSCF#2.

# **Table 10.4.7-1: 180 Ringing (UE to P-CSCF)**

```
SIP/2.0 180 Ringing 
Via: SIP/2.0/UDP pcscf2.home1.net;branch=token3 
Require: 100rel 
From: "Alien Blaster" <sip:B36(SHA-1(user1_public1@home1.net; time=36123E5B; 
   seq=72))@localhost>;tag=171828 
To: sip:B36(SHA-1(+1-212-555-2222; time=36123E5B; seq=73))@localhost;tag=314159 
Call-ID: cb03a0s09a2sdfglkj490333 
Cseq: 131 INVITE 
Contact: sip:[5555::eee:fff:aaa:bbb] 
RSeq: 19 
Content-Length: 0
```
### 2. **180 Ringing (P-CSCF to S-CSCF) – see example in Table 10.4.7-2**

P-CSCF#2 sends the 180 Ringing response to S-CSCF#2

**Table 10.4.7-2: 180 Ringing (P-CSCF to S-CSCF)** 

```
SIP/2.0 180 Ringing 
Via: SIP/2.0/UDP scscf2.home1.net, SIP/2.0/UDP scscf1.home1.netSIP/2.0/UDP scscf1.home1.net;branch=332b23.1, SIP/2.0/UDP pesef1.home1.netSIP/2.0/UDP
     scscf1.home1.net;branch=332b23.1, SIP/2.0/UDP
    pcscf1.home1.net;branch=431h23.1, SIP/2.0/UDP [5555::aaa:bbb:ccc:ddd]
Record-Route: sip:scscf2.home1.net, sip:scscf1.home1.netsip:332b23.1@scscf1.home1.net
Require: 
From: 
To: 
Call-ID: 
CSeq: 
Contact: 
RSeq: 
Content-Length:
```
### 3. **180 Ringing (S-CSCF to S-CSCF) – see example in Table 10.4.7-3**

S-CSCF#2 sends the 180 Ringing response to S-CSCF#1

```
Table 10.4.7-3: 180 Ringing (S-CSCF to S-CSCF)
```

```
SIP/2.0 180 Ringing 
Via: SIP/2.0/UDP scscf1.home1.netSIP/2.0/UDP scscf1.home1.net;branch=332b23.1, SIP/2.0/UDP
                   pcscf1.home1.net;branch=431h23.1, SIP/2.0/UDP=
    [5555::aaa:bbb:ccc:ddd] 
Record-Route: sip:scscf2.home1.net, sip:scscf1.home1.netsip:332b23.1@scscf1.home1.net
Require: 
From: 
To: 
Call-ID: 
CSeq: 
Contact: 
RSeq: 
Content-Length:
```
### 4. **180 Ringing (S-CSCF to P-CSCF) – see example in Table 10.4.7-4**

S-CSCF#1 sends the 180 Ringing response to P-CSCF#1

```
Table 10.4.7-4: 180 Ringing (S-CSCF to P-CSCF)
```

```
SIP/2.0 180 Ringing 
Via: SIP/2.0/UDP pcscfl.homel.netSIP/2.0/UDP pcscfl.homel.net;branch=431h23.1, SIP/2.0/UDP
    [5555::aaa:bbb:ccc:ddd] 
Record-Route: 
Require: 
From: 
To: 
Call-ID: 
CSeq: 
Contact: 
RSeq: 
Content-Length:
```
### 5. **180 Ringing (P-CSCF to UE) – see example in Table 10.4.7-5**

P-CSCF#1 sends the 180 Ringing response to UE#1

### **Table 10.4.7-5: 180 Ringing (P-CSCF to UE)**

```
SIP/2.0 180 Ringing 
Via: SIP/2.0/UDP [5555::aaa:bbb:ccc:ddd]
Require: 
From: 
To: 
Call-ID: 
CSeq: 
Contact: sip:token4@pcscf1.home1.net 
RSeq: 
Content-Length:
```
### 6. **PRACK (UE to P-CSCF) – see example in Table 10.4.7-6**

UE#1 sends the PRACK request to UE#2, along the signalling path established by the INVITE request

```
Table 10.4.7-6: PRACK (UE to P-CSCF)
```

```
PRACK sip:token4@pcscf1.home1.net SIP/2.0 
Via: SIP/2.0/UDP [5555::aaa:bbb:ccc:ddd] 
From: "Alien Blaster" <sip:B36(SHA-1(555-1111; time=36123E5B; seq=72))@localhost>;tag=171828 
To: <sip:B36(SHA-1(555-2222; time=36123E5B; seq=73))@localhost>;tag=314159 
Call-ID: cb03a0s09a2sdfglkj490333 
Cseq: 130 PRACK 
Contact: sip:[5555::aaa:bbb:ccc:ddd] 
Rack: 19 131 INVITE 
Content-Length: 0
```
**Request-URI:** takes the value of the Contact header of the 180 Ringing response.

**Via:, Contact:** take the value of either the IP address or FQDN of the UE.

**From:, To:, Call-ID:** copied from the 180 Ringing response so that they include any revised tag parameters.

**Cseq:** takes a higher value than in the previous request.

### 7. **PRACK (P-CSCF to S-CSCF) – see example in Table 10.4.7-7**

P-CSCF#1 sends the PRACK request to S-CSCF#1, along the signalling path established by the INVITE request

```
Table 10.4.7-7: PRACK (P-CSCF to S-CSCF)
```

```
PRACK sip:scscf1.home1.net SIP/2.0 
Via: SIP/2.0/UDP pcscf1.home1.netSIP/2.0/UDP pcscf1.home1.net;branch=431h23.1, SIP/2.0/UDP
    [5555::aaa:bbb:ccc:ddd] 
Route: sip:scscf2.home1.net, sip:%5b5555%3a%3aeee%3afff%3aaaa%3abbb%5d@pcscf2.home1.net 
From: 
To: 
Call-ID: 
Cseq: 
Contact: sip:%5b5555%3a%3aaaa%3abbb%3accc%3addd%5d@pcscf1.home1.net 
Rack: 
Content-Length:
```
**Route**: P-CSCF adds a Route header, with the saved value from the previous response. P-CSCF identifies the proper saved value by the Request-URI.

### 8. **PRACK (S-CSCF to S-CSCF) – see example in Table 10.4.7-8**

S-CSCF#1 sends the PRACK request to S-CSCF#2, along the signalling path established by the INVITE request

## **Table 10.4.7-8: PRACK (S-CSCF to S-CSCF)**

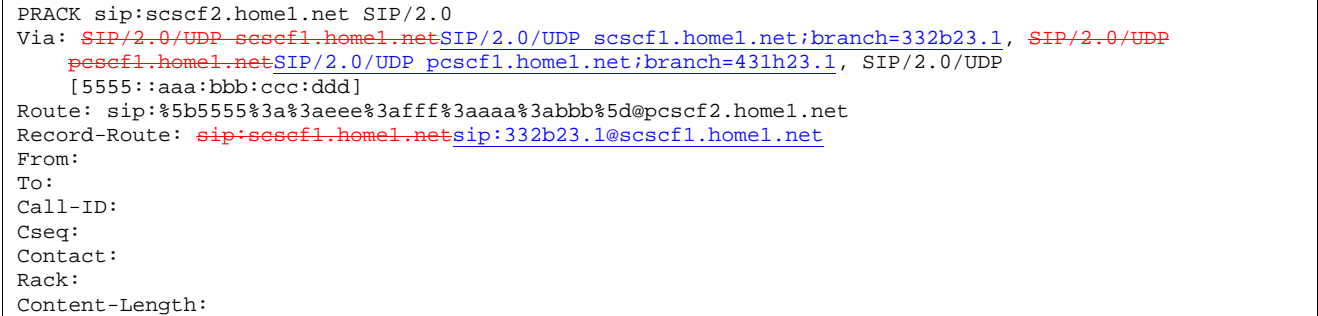

#### 9. **PRACK (S-CSCF to P-CSCF) – see example in Table 10.4.7-9**

S-CSCF#2 sends the PRACK request to P-CSCf#2, along the signalling path established by the INVITE request.

# **Table 10.4.7-9: PRACK (S-CSCF to P-CSCF)**

```
PRACK sip:%5b555%3a%3aeee%3afff%3aaaa%3abbb%5d@pcscf2.home1.net SIP/2.0<br>Via: SIP/2.0/UDP scscf2.home1.net, SIP/2.0/UDP sesef1.home1.netSIP/2.0/UDP
Via: SIP/2.0/UDP scscf2.home1.net, SIP/2.0/UDP scscf1.home1.netSIP/2.0/UDP scscf1.home1.net;branch=332b23.1, SIP/2.0/UDP pesef1.home1.netSIP/2.0/UDP
      scscf1.home1.net;branch=332b23.1, SH
      pcscf1.home1.net;branch=431h23.1, SIP/2.0/UDP [5555::aaa:bbb:ccc:ddd]<br>brd-Route: sip:scscf2.home1.net, sip:scscf1.home1.netsip:332b23.1@scscf1.home1.net
Record-Route: sip:scscf2.home1.net, sip:
From: 
To: 
Call-ID: 
Cseq: 
Contact: 
Rack: 
Content-Length:
```
### 10. **PRACK (P-CSCF to UE) – see example in Table 10.4.7-10**

P-CSCF#2 sends the PRACK request to UE#2, along the signalling path established by the INVITE request

### **Table 10.4.7-10: PRACK (P-CSCF to UE)**

```
PRACK sip:[5555::eee:fff:aaa:bbb] SIP/2.0 
Via: SIP/2.0/UDP pcscf2.home1.net;branch=token4 
From: 
To: 
Call-ID: 
Cseq: 
Contact: token4@pcscf2.home1.net 
Rack: 
Content-Length:
```
 P-CSCF removes the Record-Route and Contact headers, calculates the proper Route header to add to future requests, and saves that information without passing it to UE.

**Contact:** a locally unique token to identify the saved routing information.

**Via:** P-CSCF removes the Via headers, and generates a locally unique token to identify the saved values. It inserts this as a branch value on its Via header.

#### 11. **200 OK (UE to P-CSCF) – see example in Table 10.4.7-11**

UE#2 responds to the PRACK request (10) with a 200 OK response to P-CSCF#2

### **Table 10.4.7-11: 200 OK (UE to P-CSCF)**

SIP/2.0 200 OK Via: SIP/2.0/UDP pcscf2.home1.net;branch=token4 From: To: Call-ID: CSeq: Content-Length: 0

#### 12. **200 OK (P-CSCF to S-CSCF) – see example in Table 10.4.7-12**

P-CSCF#2 sends the 200 OK response to S-CSCF#2

### **Table 10.4.7-12: 200 OK (P-CSCF to S-CSCF)**

SIP/2.0 200 OK Via: SIP/2.0/UDP scscf2.home1.net, SIP/2.0/UDP scscf1.home1.netSIP/2.0/UDP scscf1.home1.net;branch=332b23.1, SIP/2.0/UDP pesef1.home1.netSIP/2.0/UDP scscf1.home1.net;branch=332b23.1, SIP/2.0/UDP pcscf1.home1.net;branch=431h23.1, SIP/2.0/UDP [5555::aaa:bbb:ccc:ddd] Record-Route: sip:scscf2.home1.net, sip:scscf1.home1.netsip:332b23.1@scscf1.home1.net From: To: Call-ID: CSeq: Content-Length:

### 13. **200 OK (S-CSCF to S-CSCF) – see example in Table 10.4.7-13**

S-CSCF#2 sends the 200 OK response to S-CSCF#1

# **Table 10.4.7-13: 200 OK (S-CSCF to S-CSCF)**

```
SIP/2.0 200 OK 
Via: SIP/2.0/UDP scscf1.home1.netSIP/2.0/UDP scscf1.home1.net;branch=332b23.1, SIP/2.0/UDP 
                    +SIP/2.0/UDP pcscf1.home1.net;branch=431h23.1, SIP/2.0/UDP
    [5555::aaa:bbb:ccc:ddd]
Record-Route: sip:scscf2.home1.net, sip:scscf1.home1.netsip:332b23.1@scscf1.home1.net
From: 
To: 
Call-ID: 
CSeq: 
Contact: 
Content-Length:
```
#### 14. **200 OK (S-CSCF to P-CSCF) – see example in Table 10.4.7-14**

S-CSCF#1 sends the 200 OK response to P-CSCF#1

#### **Table 10.4.7-14: 200 OK (S-CSCF to P-CSCF)**

```
SIP/2.0 200 OK 
Via: SIP/2.0/UDP pcscf1.home1.netSIP/2.0/UDP pcscf1.home1.net;branch=431h23.1, SIP/2.0/UDP 
    [5555::aaa:bbb:ccc:ddd] 
Record-Route: sip:scscf2.home1.net, sip:scscf1.home1.netsip:332b23.1@scscf1.home1.net
From: 
To: 
Call-ID: 
CSeq: 
Contact: 
Content-Length:
```
#### 15. **200 OK (P-CSCF to UE) – see example in Table 10.4.7-15**

P-CSCF#1 sends the 200 OK response to UE#1

## **Table 10.4.7-15: 200 OK (P-CSCF to UE)**

```
SIP/2.0 200 OK 
Via: SIP/2.0/UDP [5555::aaa:bbb:ccc:ddd]
From: 
To: 
Call-ID: 
CSeq: 
Contact: sip:token5@pcscf1.home1.net 
Content-Length:
```
 P-CSCF removes the Record-Route and Contact headers, calculates the proper Route header to add to future requests, and saves that information without passing it to UE.

**Contact:** a locally unique token to identify the saved routing information

### 16. **302 Redirect (UE to P-CSCF) – see example in Table 10.4.7-16**

 Based on some service criterion, such as a timeout value, UE#2 decides to redirect this session request to another destination. UE#2 sends a 302 Redirect response to P-CSCF, containing the new destination. For this example, consider the new destination to be <sip:+1-212-555-3333@home.net;user=phone>.

## **Table 10.4.7-16: 302 Redirect (S-CSCF to I-CSCF)**

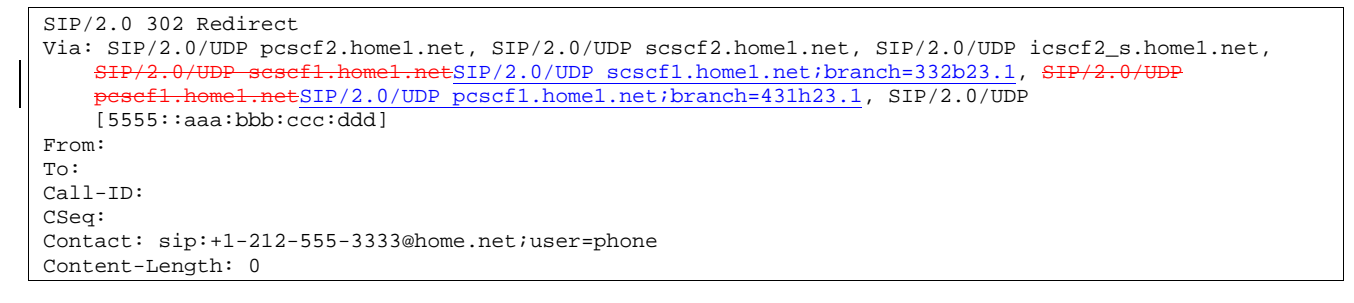

### 17. **ACK (P-CSCF to UE) – see example in Table 10.4.7-17**

P-CSCF acknowledges receipt of the 302 Redirect response (16) by sending an ACK request to UE#2.

# **Table 10.4.7-17: ACK (I-CSCF to S-CSCF)**

```
ACK sip:+1-212-555-2222@home2.net SIP/2.0 
Via: SIP/2.0/UDP pcscf2.home1.net 
From: 
To: 
Call-ID: 
Cseq: 
Content-Length:
```
#### 18. **Revoke QoS**

P-CSCF revokes any authorization is had made for Quality of Service for this session

### 19. **302 Redirect (P-CSCF to S-CSCF) – see example in Table 10.4.7-19**

P-CSCF#2 sends a 302 Redirect response to S-CSCF#2, containing the new destination.

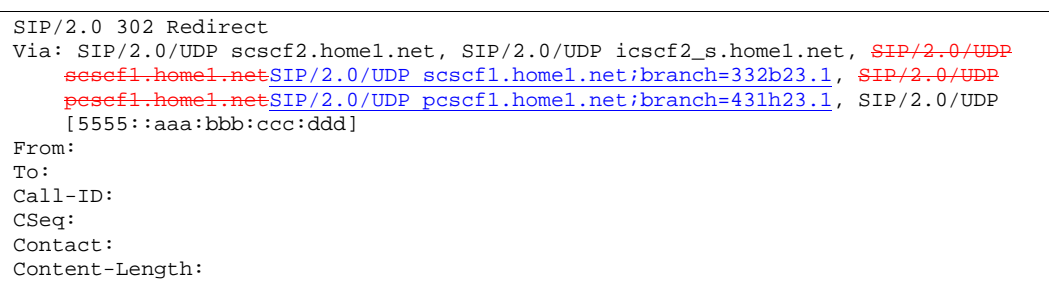

# **Table 10.4.7-19: 302 Redirect (P-CSCF to S-CSCF)**

### 20. **ACK (S-CSCF to P-CSCF) – see example in Table 10.4.7-20**

S-CSCF acknowledges receipt of the 302 Redirect response (19) by sending an ACK request to P-CSCF#2.

#### **Table 10.4.7-20: ACK (S-CSCF to P-CSCF)**

```
ACK sip:pcscf2.home1.net SIP/2.0 
Via: SIP/2.0/UDP scscf2.home1.net 
From: 
To: 
Call-ID: 
Cseq: 
Content-Length:
```
### 21. **Service Control**

S-CSCF#2 performs whatever service control is appropriate for this redirected session.

 If UE#2 has not subscribed to a session redirection service, then S-CSCF#2 may change the error response to a 480 Temporarily Unavailable.

 S-CSCF#2 generates a private URL containing the new destination, and places this new value as the Contact header in the response. Attempts to initiate a session to this destination shall be restricted to a short time period.

#### 22. **302 Redirect (S-CSCF to I-CSCF) – see example in Table 10.4.7-22**

S-CSCF#2 sends a 302 Redirect response to I-CSCF, containing the updated destination.

### **Table 10.4.7-22: 302 Redirect (S-CSCF to I-CSCF)**

```
SIP/2.0 302 Redirect 
Via: SIP/2.0/UDP icscf2_s.home1.net, SIP/2.0/UDP scscf1.home1.netSIP/2.0/UDP scscf1.home1.net;branch=332b23.1, SIP/2.0/UDP pesef1.home1.netSIP/2.0/UDP
      \frac{\texttt{scscf1.homel.net} \texttt{.} \texttt{branch=} 332\texttt{b}23.1}{\texttt{.} \texttt{SIP}/2.0/\texttt{UDP}}pcscf1.home1.net;branch=431h23.1, SIP/2.0/UDP [5555::aaa:bbb:ccc:ddd] 
From: 
To: 
Call-ID: 
CSeq: 
Contact: sip:Token(+1-212-555-3333@home.net;user=phone)@scscf2.home1.net 
Content-Length:
```
#### 23. **ACK (I-CSCF to S-CSCF) – see example in Table 10.4.7-23**

I-CSCF acknowledges receipt of the 302 Redirect response (22) by sending an ACK request to S-CSCF#2.

# **Table 10.4.7-23: ACK (I-CSCF to S-CSCF)**

ACK sip:scscf2.home1.net SIP/2.0 Via: SIP/2.0/UDP icscf2\_s.home1.net From: To: Call-ID: Cseq: Content-Length:

### 24. **302 Redirect (I-CSCF to S-CSCF) – see example in Table 10.4.7-24**

 I-CSCF may (based on operator preferences) update the new destination address, in order to hide the S-CSCF address and maintain configuration independence. If so, it generates a new private URL with its own hostname. I-CSCF sends a 302 Redirect response to S-CSCF#1, containing the new destination.

### **Table 10.4.7-24: 302 Redirect (I-CSCF to S-CSCF)**

```
SIP/2.0 302 Redirect<br>Via: SIP/2.0/UDP ses
                                    tSIP/2.0/UDP scscf1.home1.net;branch=332b23.1, SIP/2.0/UDP
      pcscf1.home1.netSIP/2.0/UDP pcscf1.home1.net;branch=431h23.1, SIP/2.0/UDP
    [5555::aaa:bbb:ccc:ddd] 
From: 
To: 
Call-ID: 
CSeq:
Contact: sip:Token(token(sip:+1-212-555-
3333@home.net;user=phone)@scscf2.home1.net;user=private)@icscf2_s.home1.net;user=private 
Content-Length: 0
```
### 25. **ACK (S-CSCF to I-CSCF) – see example in Table 10.4.7-25**

S-CSCF#1 acknowledges receipt of the 302 Redirect response (24) by sending an ACK request to I-CSCF.

# **Table 10.4.7-25: ACK (S-CSCF to I-CSCF)**

```
ACK sip:icscf2_s.home1.net SIP/2.0 
Via: SIP/2.0/UDP scscf1.home1.netSIP/2.0/UDP scscf1.home1.net;branch=332b23.1
From: 
To: 
Call-ID: 
Cseq: 
Content-Length:
```
### 26. **Service Control**

S-CSCF#1 performs whatever service control is appropriate for this redirected session.

### 27. **302 Redirect (S-CSCF to P-CSCF) – see example in Table 10.4.7-27**

S-CSCF#1 sends a 302 Redirect response to P-CSCF, containing the new destination.

### **Table 10.4.7-27: 302 Redirect (S-CSCF to P-CSCF)**

SIP/2.0 302 Redirect Via: SIP/2.0/UDP pcscf1.home1.netSIP/2.0/UDP pcscf1.home1.net;branch=431h23.1, SIP/2.0/UDP [5555::aaa:bbb:ccc:ddd] From: To: Call-ID: CSeq: Contact: Content-Length: 0

### 28. **ACK (P-CSCF to S-CSCF) – see example in Table 10.4.7-28**

P-CSCF acknowledges receipt of the 302 Redirect response (27) by sending an ACK request to S-CSCF#1.

# **Table 10.4.7-28: ACK (P-CSCF to S-CSCF)**

ACK sip:scscf1.home1.net SIP/2.0<br>Via: SIP/2.0/UDP pesef1.home1.ne  $\text{ESIP}/2.0/\text{UDP}$  pcscf1.home1.net;branch=431h23.1 From: To: Call-ID: Cseq: Content-Length:

### 29. **302 Redirect (P-CSCF to UE) – see example in Table 10.4.7-29**

P-CSCF sends a 302 Redirect response to UE, containing the new destination.

### **Table 10.4.7-29: 302 Redirect (P-CSCF to UE)**

SIP/2.0 302 Redirect Via: SIP/2.0/UDP [5555::aaa:bbb:ccc:ddd] From: To: Call-ID: CSeq: Contact: Content-Length: 0

### 30. **ACK (UE to P-CSCF) – see example in Table 10.4.7-30**

UE acknowledges receipt of the 302 Redirect response (29) by sending an ACK request to P-CSCF.

# **Table 10.4.7-30: ACK (UE to P-CSCF)**

```
ACK sip:token6@pcscf1.home1.net SIP/2.0 
Via: SIP/2.0/UDP [5555::aaa:bbb:ccc:ddd]
From: 
To: 
Call-ID: 
Cseq: 
Content-Length:
```
#### 31. **INVITE (UE to P-CSCF) – see example in Table 10.4.7-31**

 UE sends the INVITE request, containing an initial SDP and the new destination, to the P-CSCF determined via the CSCF discovery mechanism.

Editor's Note: Certain fields in the SDP carry no information. In particular the "o=", "s=" fields and "t=". These are, however, mandatory fields within SDP. Does 3GPP wish to define a non-standard version of SDP that removes these, and if so, how does this interwork with outside SIP networks that use standard SDP.

### **Table 10.4.7-31: INVITE (UE to P-CSCF)**

INVITE sip:Token(token(sip:+1-212-555- 3333@home.net;user=phone)@scscf2.home1.net;user=private)@icscf2\_s.home1.net;user=private SIP/2.0 Via: SIP/2.0/UDP [5555::aaa:bbb:ccc:ddd] Supported: 100rel Remote-Party-ID: "John Doe" <tel:+1-212-555-1111>;privacy=off Proxy-Require: privacy Anonymity: Off From: "Alien Blaster" <sip:B36(SHA-1(user1\_public1@home1.net; time=36123E5B; seq=72))@localhost>;tag=171828 To: sip:B36(SHA-1(+1-212-555-2222; time=36123E5B; seq=73))@localhost Call-ID: cb03a0s09a2sdfglkj490333 Cseq: 127 INVITE Contact: sip:[5555::aaa:bbb:ccc:ddd] Content-Type: application/sdp Content-Length: (…)  $v=0$ o=- 2987933615 2987933615 IN IP6 5555::aaa:bbb:ccc:ddd  $s =$ c=IN IP6 5555::aaa:bbb:ccc:ddd  $b=AS:64$ t=907165275 0 m=audio 3456 RTP/AVP 97 3 96 a=rtpmap:97 AMR  $a=fmtp:97$  mode-set=0, 2, 5, 7; maxframes=2 a=rtpmap:96 G726-32/8000 a=qos:mandatory sendrecv

**Request-URI**: contains the keyed number from the user.

**Via**: contains the IP address or FQDN of the originating UE.

**Remote-Party-ID**: contains the public identity of the UE. The Display name is optional.

- **Proxy-Require:** The sip privacy draft specifies that the usage of the Remote-Party-Id MUST be accompanied by a Proxy-Require header specifying "privacy" in all INVITE requests.
- **From:, To:, Call-ID:** follow the recommendations of draft-ietf-sip-privacy-01, even though anonymity is not being requested for this session.

**Cseq:** a random starting number.

**Contact:** the IP address or FQDN of the originating UE.

### 32. **100 Trying (P-CSCF to UE) – see example in Table 10.4.7-32**

P-CSCF responds to the INVITE request (31) with a 100 Trying provisional response.

### **Table 10.4.7-32: 100 Trying (P-CSCF to UE)**

SIP/2.0 100 Trying Via: SIP/2.0/UDP [5555::aaa:bbb:ccc:ddd] From: To: Call-ID: CSeq: Content-Length: 0

#### 33. **INVITE (P-CSCF to S-CSCF) – see example in Table 10.4.7-33**

 P-CSCF remembers (from the registration procedure) the request routing for this UE. This becomes a Route header in the request. This next hop is the S-CSCF within the home network.

 P-CSCF rewrites the Contact header, with a locally defined value that identifies the UE. P-CSCF adds itself to the Record-Route header, and adds a Via header.

The INVITE request is forwarded to the S-CSCF.

**Table 10.4.7-33: INVITE (P-CSCF to S-CSCF)** 

```
INVITE sip:scscf1.home1.net SIP/2.0 
Via: SIP/2.0/UDP pcscf1.home1.netSIP/2.0/UDP pcscf1.home1.net;branch=431h23.1, SIP/2.0/UDP 
    [5555::aaa:bbb:ccc:ddd] 
Route: sip:Token(token(sip:+1-212-555-
   3333@home.net;user=phone)@scscf2.home1.net;user=private)@icscf2_s.home1.net;user=private 
Supported: 
Remote-Party-ID: 
Proxy-Require: 
Anonymity: 
From: 
To: 
Call-ID: 
Cseq: 
Contact: sip:%5b5555%3a%3aaaa%3abbb%3accc%3addd%5d@pcscf1.home1.net 
Content-Type: 
Content-Length: 
v =O=s=\simh=t=m=a=a= 
a=a=
```
**Request-URI:** the first component in the remembered Path header from Registration.

**Route:** contains the remaining elements from the Path header from Registration, with the initial Request-URI (received from the UE) appended as the final component. **SDP:** The set of media flows described by the SDP may be reduced based on operator policy, or due to lack of authority of the subscriber to request such a media flow. Procedures are described in

### 34. **100 Trying (S-CSCF to P-CSCF) – see example in Table 10.4.7-34**

Subclause 10.3.5.

S-CSCF responds to the INVITE request (33) with a 100 Trying provisional response.

#### **Table 10.4.7-34: 100 Trying (S-CSCF to P-CSCF)**

```
SIP/2.0 100 Trying 
Via: SIP/2.0/UDP pcscf1.home1.netSIP/2.0/UDP pcscf1.home1.net;branch=431h23.1, SIP/2.0/UDP 
    [5555::aaa:bbb:ccc:ddd] 
From: 
To: 
Call-ID: 
CSeq: 
Content-Length: 0
```
### 35. **Service Control**

S-CSCF validates the service profile, and performs any origination service control required for this subscriber.

#### 36. **INVITE (S-CSCF to I-CSCF) – see example in Table 10.4.7-36**

S-CSCF forwards the INVITE request to the I-CSCF specified in the destination URL.

Editor's Note: Need for additional headers to transport e.g. Billing-Correlation-Identifier is FFS.

# **Table 10.4.7-36: INVITE (S-CSCF to I-CSCF)**

```
INVITE sip:Token(token(sip:+1-212-555-
3333@home.net;user=phone)@scscf2.home1.net;user=private)@icscf2_s.home1.net;user=private SIP/2.0<br>Via: SIP/2.0/UDP scscf1.home1.net;branch=332b23.1, SIP/2.0/UDP
                                  whel.netSIP/2.0/UDP scscf1.home1.net;branch=332b23.1, SIP/2.
         pcscf1.home1.netSIP/2.0/UDP pcscf1.home1.net;branch=431h23.1, SIP/2.0/UDP 
[5555::aaa:bbb:ccc:ddd]<br>Record-Route: \frac{1}{2}Record-Route: sip:scscf1.home1.netsip:332b23.1@scscf1.home1.net
Supported: 
Remote-Party-ID: "John Doe" <tel:+1-212-555-1111>;privacy=off;screen=yes 
Proxy-Require: 
Anonymity: 
From: 
To: 
Call-ID: 
Cseq: 
Contact: 
Content-Type: 
Content-Length: 
v= 
\circ=
s=\simb=t=m=a=a=a= 
a=
```
- **Request-URI:** This is the private URL obtained from the previous 302 Redirect response, which identifies the I-CSCF that must first translate the destination (then the S-CSCF that must further translate the destination). It was copied from the Route header of the incoming request to S-CSCF#1.
- **SDP:** The set of media flows described by the SDP may be reduced based on operator policy, or due to lack of authority of the subscriber to request such a media flow. Procedures are described in Subclause 10.3.1.

### 37. **100 Trying (I-CSCF to S-CSCF) – see example in Table 10.4.7-37**

I-CSCF responds to the INVITE request (36) with a 100 Trying provisional response.

### **Table 10.4.7-37: 100 Trying (I-CSCF to S-CSCF)**

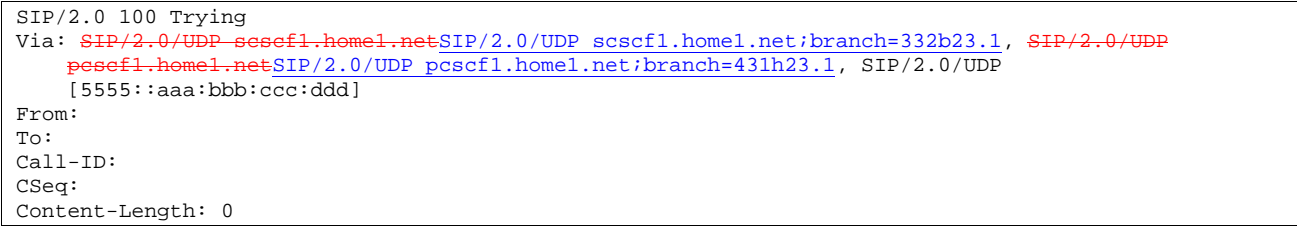

### 38. **INVITE (I-CSCF to S-CSCF) – see example in Table 10.4.7-38**

 I-CSCF translates the private portion of the URL, and determines the destination is S-CSCF2. I-CSCF forwards the INVITE request to the S-CSCF#2 that will further translate the destination.

# **Table 10.4.7-38: INVITE (I-CSCF to S-CSCF)**

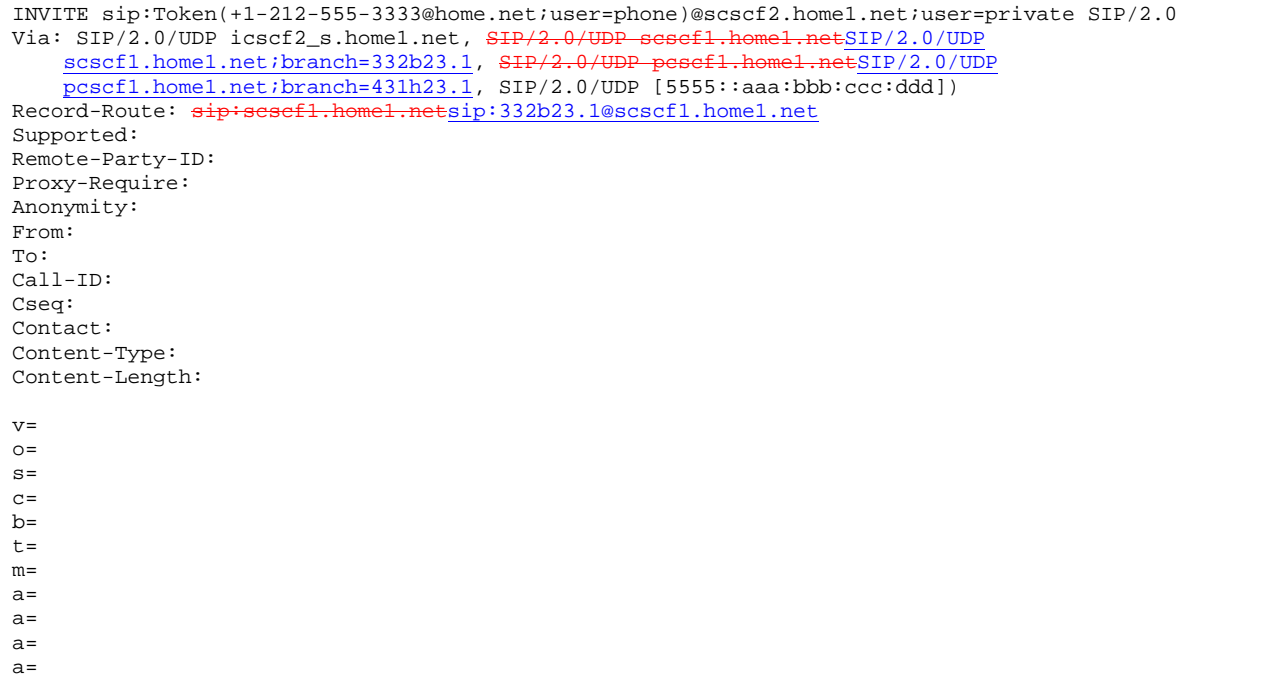

### 39. **100 Trying (S-CSCF to I-CSCF) – see example in Table 10.4.7-39**

S-CSCF#2 responds to the INVITE request (38) with a 100 Trying provisional response.

# **Table 10.4.7-39: 100 Trying (S-CSCF to I-CSCF)**

```
SIP/2.0 100 Trying 
Via: SIP/2.0/UDP icscf2_s.home1.net, SIP/2.0/UDP scscf1.home1.netSIP/2.0/UDP scscf1.home1.net;branch=332b23.1, SIP/2.0/UDP pesef1.home1.netSIP/2.0/UDP
     scscf1.home1.net;branch=332b23.1, SIP/2.0/UDP pesef1.home1.netSIP/2.0/UDP
     pcscf1.home1.net;branch=431h23.1, SIP/2.0/UDP [5555::aaa:bbb:ccc:ddd] 
From: 
To: 
Call-ID: 
CSeq: 
Content-Length: 0
```
### 40. **INVITE (S-CSCF to I-CSCF) – see example in Table 10.4.7-40**

 S-CSCF translates the private portion of the URL, and determines the destination address. S-CSCF forwards the INVITE request to the I-CSCF#F, the entry point to the destination operator's network.

**Table 10.4.7-40: INVITE (S-CSCF to I-CSCF)** 

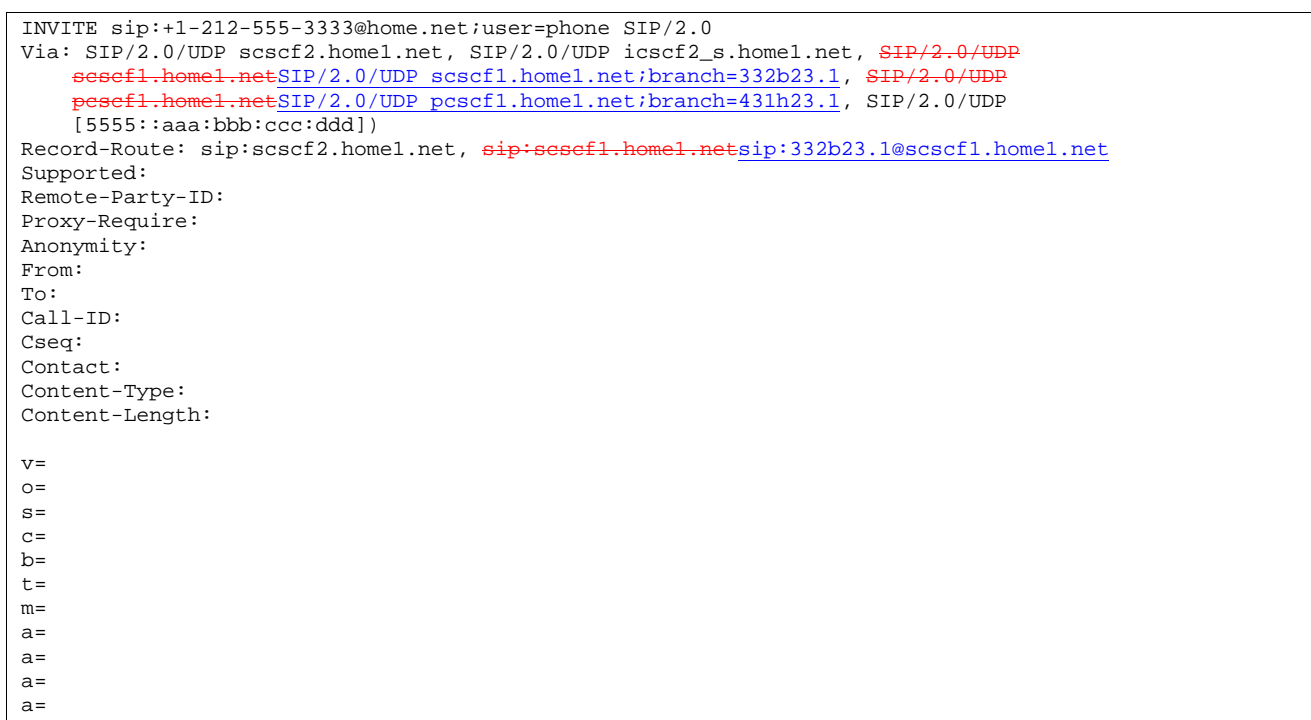

### 41. **100 Trying (I-CSCF to S-CSCF) – see example in Table 10.4.7-41**

I-CSCF#F responds to the INVITE request (40) with a 100 Trying provisional response.

# **Table 10.4.7-41: 100 Trying (I-CSCF to S-CSCF)**

```
SIP/2.0 100 Trying 
Via: SIP/2.0/UDP scscf2.home1.net, SIP/2.0/UDP icscf2_s.home1.net, SH
                    ESIP/2.0/UDP scscf1.home1.net;branch=332b23.1, SIP/2
    pcscf1.home1.netSIP/2.0/UDP pcscf1.home1.net;branch=431h23.1, SIP/2.0/UDP
    [5555::aaa:bbb:ccc:ddd] 
From: 
To: 
Call-ID: 
CSeq: 
Content-Length: 0
```
The remainder of this session completes as shown in Clause 8.

# 10.5 Session transfer procedures

# 10.5.1 Introduction

This clause gives signalling flows for the procedures for performing session transfers. Subclause 10.5.2 gives the procedures for a transfer that initiates a new session (i.e. to a new destination not previously involved in the session) while the transferor and the transferee do not remain in the same network. Subclause 10.5.3 gives the procedures for a transfer that replaces an existing session (i.e. to a destination that was previously involved in the session) while the transferor and the transferee remain in the same network.

# 10.5.2 Session Transfer initiating a new session

An IM session already exists between UE#1 and UE#2. UE#2 desires UE#1 to initiate a new session to a new destination, UE#3, and terminate the existing session. The procedures for this transfer are shown in figure 10.5.2-1.

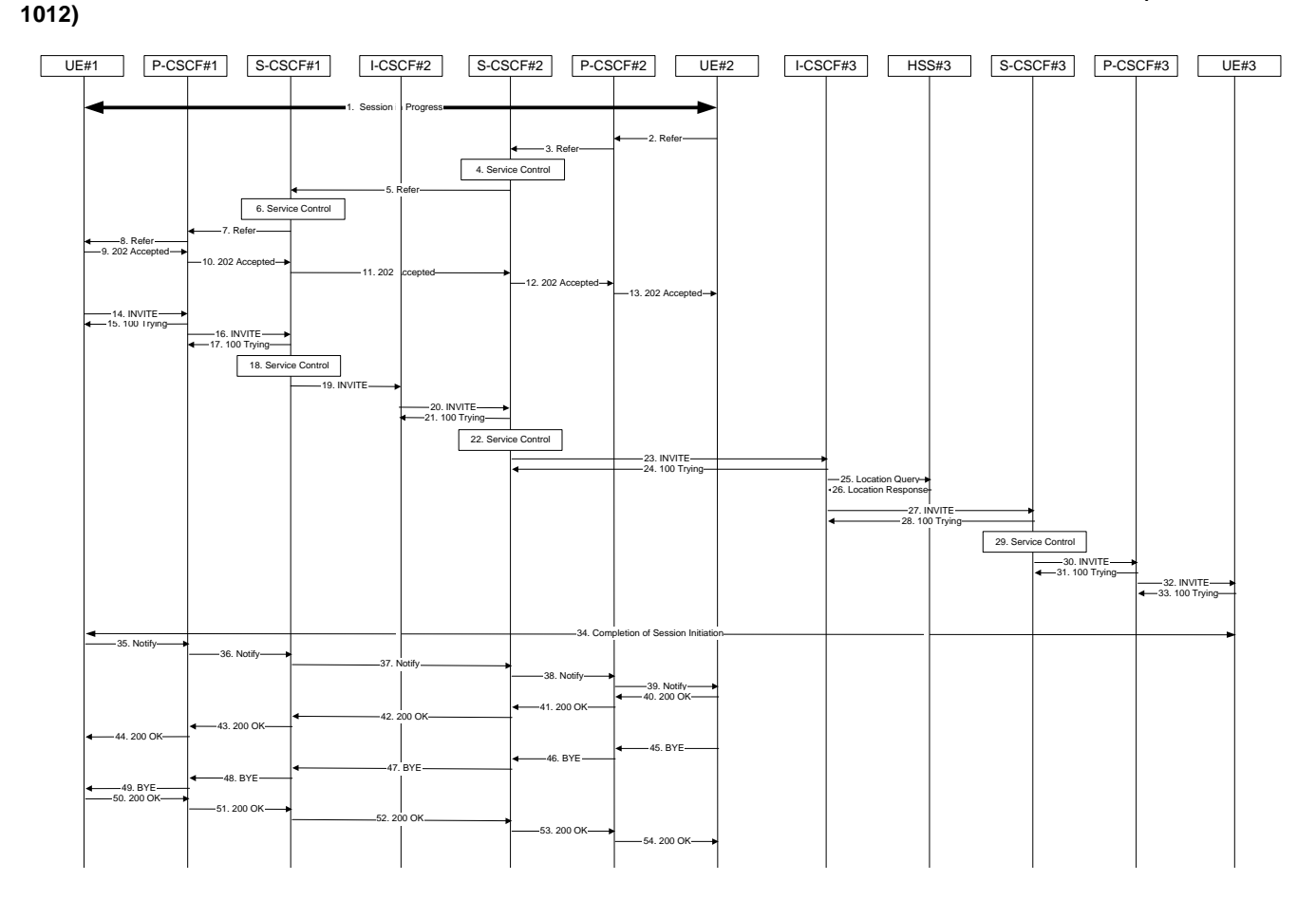

**428**

**Figure 10.5.2-1 – Session Transfer initiating a new session** 

# 1. **Session in Progress**

UE#1 initiates a multi-media session with UE#2. As a result, the state information stored at P-CSCF#2 is shown in Table 10.5.2-1

# **Table 10.5.2-1: State Information**

```
Request-URI: sip:[5555::aaa:bbb:ccc:ddd] 
From: "Alien Blaster" <sip:B36(SHA-1(user1_public1@home1.net; time=36123E5B; seq=72))@localhost>; 
    tag=171828 
To: sip:B36(SHA-1(+1-212-555-2222; time=36123E5B; seq=73))@localhost;tag=314159 
Call-ID: cb03a0s09a2sdfglkj490333 
Route: sip:scscf2.home2.netsip:764z87.1@scscf2.home2.net, 
        efi.home1.netsip:332b23.1@scscf1.home1.net,<br>:pesef1.home1.netsip:431h23.1@pcscf1.home1.
                                        s.1@pcscf1.home1.net
```
# 2. **REFER (UE to P-CSCF) – see example in Table 10.5.2-2**

UE#2 sends a Refer request to its proxy, P-CSCF#2.

**429**

```
REFER sip:[5555::aaa:bbb:ccc:ddd] SIP/2.0 
Via: SIP/2.0/UDP [5555::eee:fff:aaa:bbb]
From: sip:B36(SHA-1(+1-212-555-2222; time=36123E5B; seq=73))@localhost;tag=314159 
To: "Alien Blaster" <sip:B36(SHA-1(+1-212-555-1111; time=36123E5B; seq=72))@localhost>;tag=171828 
Call-ID: cb03a0s09a2sdfglkj490333 
Cseq: 130 REFER 
Contact: sip:[5555::eee:fff:aaa:bbb]
Refer-To: sip:user3_public3@home3.net 
Referred-By: sip:B36(SHA-1(+1-212-555-2222; time=36123E5B; seq=73))@localhost 
Remote-Party-ID: "John Smith" <tel:+1-212-555-2222>;privacy=off 
Content-Length: 0
```
**Request-URI**: contains the value of the Contact header from the 200-OK response to the initial INVITE.

**Via**: contains the IP address or FQDN of the originating UE.

**From:, To:, Call-ID:** contain the values previously used to establish the session, including the tag value from the response.

**Cseq:** next higher sequential value.

**Contact:** the IP address or FODN of the originating UE.

Editor's Note: Use of Remote-Party-ID in REFER is FFS.

Editor's Note: The proper value for the Referred-By header is FFS.

### 3. **REFER (P-CSCF to S-CSCF) – see example in Table 10.5.2-3**

P-CSCF adds a Route header, with the saved value corresponding to the session.

P-CSCF#2 forwards the Refer request to S-CSCF#2.

# **Table 10.5.2-3: REFER (P-CSCF to S-CSCF)**

```
REFER sip:scscf2.home2.net SIP/2.0 
Via: SIP/2.0/UDP pesef2.home2.netSIP/2.0/UDP pcscf2.home2.net;branch=876t12.1, SIP/2.0/UDP
[5555::eee:fff:aaa:bbb] 
Route: sip:scscf1.home1.netsip:332b23.1@scscf1.home1.net, 
sip:pcscf1.home1.netsip:431h23.1@pcscf1.home1.net, sip:[5555::aaa:bbb:ccc:ddd] 
From: 
T<sub>O</sub>:
Call-ID: 
Cseq: 
Contact: 
Refer-To: 
Referred-By: 
Remote-Party-ID: 
Content-Length:
```
**Request-URI:** the first component of the saved Route header.

**Route:** saved from the 200-OK response to the initial INVITE (with first element moved to Request-URI).

**Contact:** a locally defined value that identifies the UE.

4. **Service Control**

### 5. **REFER (S-CSCF to S-CSCF) – see example in Table 10.5.2-5**

In order to maintain the expectation of privacy of the identity of the new destination, S-CSCF#2 converts the "Refer-To" header into a private URL. S-CSCF#2 forwards the Refer request to S-CSCF#1.

### **Table 10.5.2-5: REFER (S-CSCF to S-CSCF)**

```
REFER sip:scscf1.home1.net SIP/2.0 
Via: SIP/2.0/UDP scscf2.home2.netSIP/2.0/UDP scscf2.home2.net;branch=764z87.1, SIP/2.0/UDP
       pcscf2.home2.netSIP/2.0/UDP pcscf2.home2.net;branch=876t12.1, SIP/2.0/UDP 
    [5555::eee:fff:aaa:bbb] 
Route: sip:pcscf1.home1.netsip:431h23.1@pcscf1.home1.net, sip:[5555::aaa:bbb:ccc:ddd]
From: 
To: 
Call-ID: 
Cseq: 
Contact: 
Refer-To: sip:token(user3_public3@home3.net)@scscf2.home2.net;private 
Referred-By: 
Remote-Party-ID: "John Smith" <tel:+1-212-555-2222>;privacy=off;screen=yes 
Content-Length:
```
6. **Service Control**

# 7. **REFER (S-CSCF to P-CSCF) – see example in Table 10.5.2-7**

S-CSCF#1 forwards the Refer request to P-CSCF#1.

**Table 10.5.2-7: REFER (S-CSCF to P-CSCF)** 

```
REFER sip:pcscf1.home1.net SIP/2.0 
Via: SIP/2.0/UEP scscf1.home1.net, SIP/2.0/UDP scscf2.home2.netSIP/2.0/UDP
    scscf2.home2.net;branch=764z87.1, SIP/2.0/UDP pcscf2.home2.netSIP/2.0/UDP 
    pcscf2.home2.net;branch=876t12.1, SIP/2.0/UDP [5555::eee:fff:aaa:bbb]
Route: sip:[5555::aaa:bbb:ccc:ddd]
From: 
To: 
Call-ID: 
Cseq: 
Contact: 
Refer-To: 
Referred-By: 
Remote-Party-ID: 
Content-Length:
```
#### 8. **REFER (P-CSCF to UE) – see example in Table 10.5.2-8**

P-CSCF#1 forwards the Refer request to UE#1.

### **Table 10.5.2-8: REFER (P-CSCF to UE)**

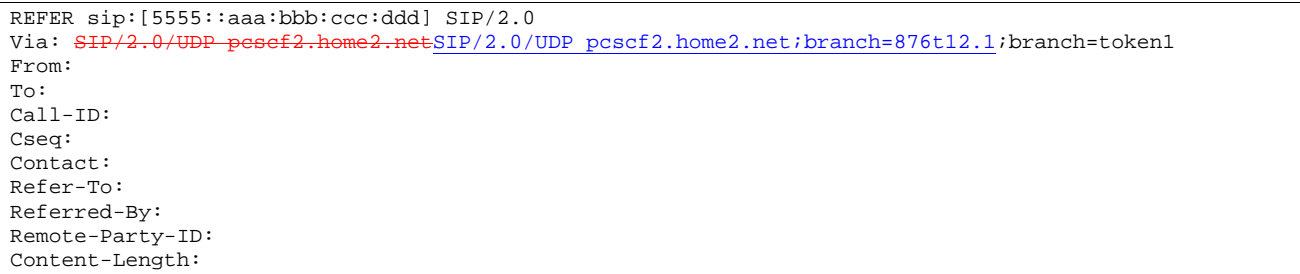

### **Via:** P-CSCF removes the Via headers, and generates a locally unique token to identify the saved values. It inserts this as a branch value on its Via header.

### 9. **202-Accepted (UE to P-CSCF) – see example in Table 10.5.2-9**

UE#2 acknowledges receipt of the Refer request (8) with a 202-Accepted final response, sent to P-CSCF#1.
## **Table 10.5.2-8: 202 Accepted (UE to P-CSCF)**

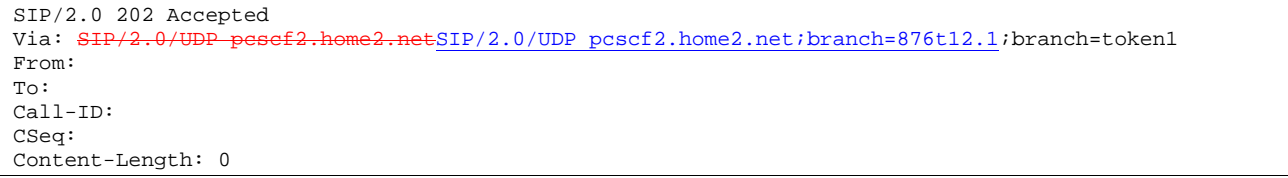

## 10. **202-Accepted (P-CSCF to S-CSCF) – see example in Table 10.5.2-10**

P-CSCF#1 forwards the 202 Accepted final response to S-CSCF#1.

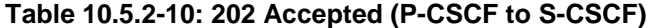

```
SIP/2.0 202 Accepted 
Via: SIP/2.0/UEP scscf1.home1.net, SIP/2.0/UDP scscf2.home2.netSIP/2.0/UDP scscf2.home2.net;branch=764z87.1, SIP/2.0/UDP pesef2.home2.netSIP/2.0/UDP
    scscf2.home2.net; branch=764z87.1, SIP/2.0/UDP
    pcscf2.home2.net;branch=876t12.1, SIP/2.0/UDP [5555::eee:fff:aaa:bbb] 
From: 
To: 
Call-ID: 
CSeq: 
Content-Length:
```
P-CSCF restores the Via headers from the branch value in its Via.

#### 11. **202-Accepted (S-CSCF to S-CSCF) – see example in Table 10.5.2-11**

S-CSCF#1 forwards the 202 Accepted final response to S-CSCF#2.

#### **Table 10.5.2-11: 202 Accepted (S-CSCF to S-CSCF)**

```
SIP/2.0 202 Accepted 
Via: <del>SIP/2.0/UDP scscf2.home2.net</del>SIP/2.0/UDP scscf2.home2.net;branch=764z87.1, <del>SIP/2.0/UDP</del>
     pcscf2.home2.netSIP/2.0/UDP pcscf2.home2.net;branch=876t12.1, SIP/2.0/UDP 
    [5555::eee:fff:aaa:bbb]
From: 
To: 
Call-ID: 
CSeq: 
Content-Length:
```
#### 12. **202-Accepted (S-CSCF to P-CSCF) – see example in Table 10.5.2-12**

S-CSCF#2 forwards the 202 Accepted final response to P-CSCF#2.

## **Table 10.5.2-12: 202 Accepted (S-CSCF to P-CSCF)**

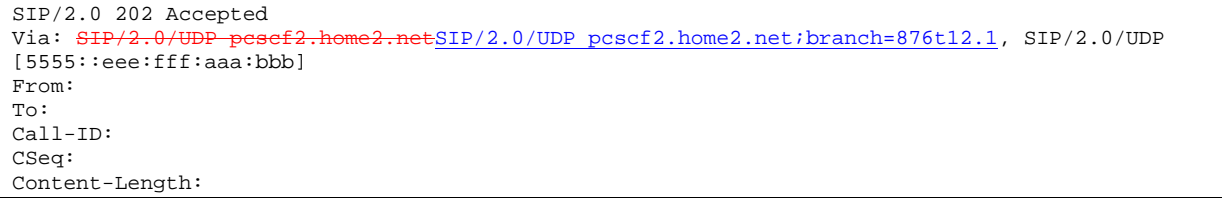

## 13. **202-Accepted (P-CSCF to UE) – see example in Table 10.5.2-13**

P-CSCF#2 forwards the 202 Accepted final response to UE#2.

## **Table 10.5.2-13: 202 Accepted (P-CSCF to UE)**

SIP/2.0 202 Accepted Via: SIP/2.0/UDP [5555::eee:fff:aaa:bbb] From: To: Call-ID: CSeq: Content-Length:

#### 14. **INVITE (UE to P-CSCF) – see example in Table 10.5.2-14**

UE#1 initiates an INVITE request based on the Refer-To header URL in the REFER request. The INVITE is sent from the UE to P-CSCF#1.

## **Table 10.5.2-14: INVITE (UE to P-CSCF)**

INVITE sip:token(user3\_public3@home3.net)@scscf2.home.net;private SIP/2.0 Via: SIP/2.0/UDP [5555::aaa:bbb:ccc:ddd] Supported: 100rel Remote-Party-ID: "John Doe" <tel:+1-212-555-1111>;privacy=off Proxy-Require: privacy Anonymity: Off From: "Alien Blaster" <sip:B36(SHA-1(user1 public1@home1.net; time=36123E5B; seq=74))@localhost>; tag=171828 From: "Alien Blaster" <sip:B36(SHA-1(user1\_public1@home1.net; time=36123E5B; seq=74))@localhost>; tag=171828 To: sip:B36(SHA-1(+1-212-555-2222; time=36123E5B; seq=75))@localhost Call-ID: cb03a0s09a2sdfglkj490333 Cseq: 127 INVITE Contact: sip:[5555::aaa:bbb:ccc:ddd] Referred-By: sip:B36(SHA-1(+1-212-555-2222; time=36123E5B; seq=73))@localhost Content-Type: application/sdp Content-Length: (…)  $v=0$ o=- 2987933615 2987933615 IN IP6 5555::aaa:bbb:ccc:ddd  $s=$ c=IN IP6 5555::aaa:bbb:ccc:ddd  $h = AS:64$ t=907165275 0 m=audio 3456 RTP/AVP 97 3 96 a=rtpmap:97 AMR a=fmtp:97 mode-set=0,2,5,7; maxframes=2 a=rtpmap:96 G726-32/8000 a=qos:mandatory sendrecv

#### 15. **100 Trying (P-CSCF to UE) – see example in Table 10.5.2-15**

P-CSCF#1 responds to the INVITE request (14) with a 100 Trying provisional response.

#### **Table 10.5.2-15: 100 Trying (P-CSCF to UE)**

SIP/2.0 100 Trying Via: SIP/2.0/UDP [5555::aaa:bbb:ccc:ddd] From: To: Call-ID: CSeq: Content-Length: 0

#### 16. **INVITE (P-CSCF to S-CSCF) – see example in Table 10.5.2-16**

P-CSCF#1 remembers (from the registration procedure) the request routing for this UE. This becomes the Request-URI in the request. The Request-URI of the original INVITE request (14) is copied to the Route header. P-CSCF adds itself to the Via header.

## **Table 10.5.2-16: INVITE (P-CSCF to S-CSCF)**

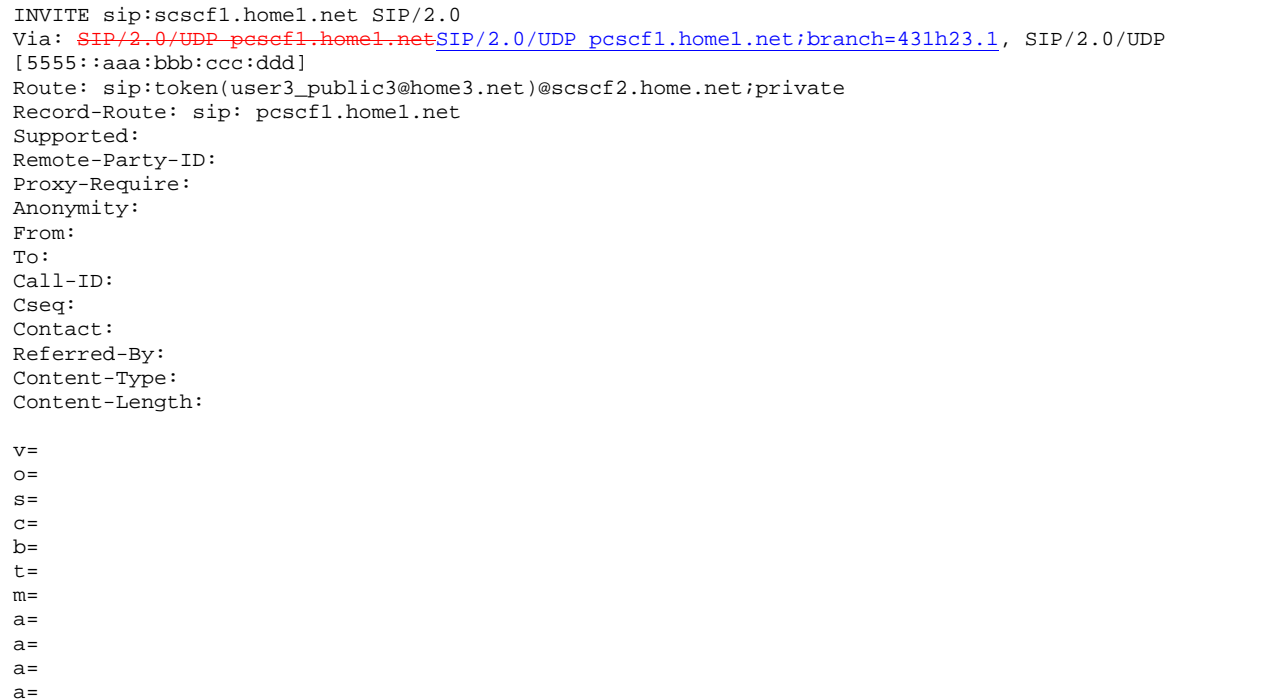

## 17. **100 Trying (S-CSCF to P-CSCF) – see example in Table 10.5.2-17**

S-CSCF#1 responds to the INVITE request (16) with a 100 Trying provisional response.

## **Table 10.5.2-17: 100 Trying (S-CSCF to P-CSCF)**

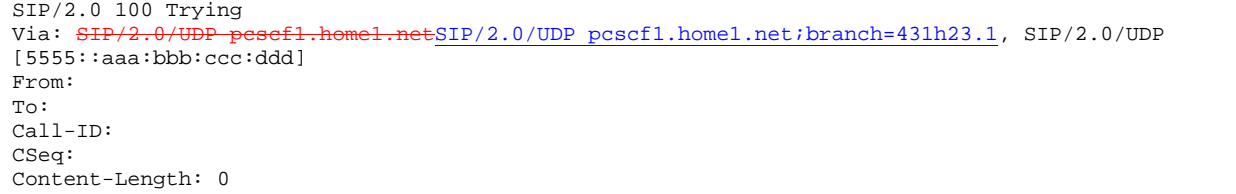

#### 18. **Service Control**

S-CSCF#1 performs whatever service control logic is appropriate for this call attempt.

## 19. **INVITE (S-CSCF to I-CSCF) – see example in Table 10.5.2-19**

 S-CSCF#1 performs an analysis of the destination address, which is a private URL generated by S-CSCF#2. S-CSCF#1 determines the network operator to whom the destination subscriber belongs. Since (for this example) the forwarding network operator does not desire to keep their internal configuration hidden, S-CSCF#1 forwards the INVITE request directly to I-CSCF#2.

**Table 10.5.2-19: INVITE (S-CSCF to I-CSCF)** 

```
INVITE sip:token(user3_public3@home3.net)@scscf2.home2.net;private SIP/2.0 
Via: SIP/2.0/UDP sip:scscf1.home1.net SIP/2.0/UDP pesef1.home1.netSIP/2.0/UDP
   pcscf1.home1.net;branch=431h23.1, SIP/2.0/UDP [5555::aaa:bbb:ccc:ddd]
Record-Route: sip:scscf1.home1.netsip:332b23.1@scscf1.home1.net, 
sip:pcscf1.home1.netsip:431h23.1@pcscf1.home1.net
Supported: 
Remote-Party-ID: "John Doe" <tel:+1-212-555-1111>;privacy=off;screen=yes
Proxy-Require: 
Anonymity: 
From: 
To: 
Call-ID: 
Cseq: 
Contact: 
Referred-By: 
Content-Type: 
Content-Length: 
v= 
O =s=\simb=t=m=a=a=a= 
a=
```
#### 20. **INVITE (I-CSCF to S-CSCF) – see example in Table 10.5.2-20**

 I-CSCF#2 performs an analysis of the destination address, which is a private URL generated by S-CSCF#2. I-CSCF#2 forwards the INVITE request directly to S-CSCF#2

## **Table 10.5.2-20: INVITE (I-CSCF to S-CSCF)**

```
INVITE sip:token(user3_public3@home3.net)@scscf2.home2.net;private SIP/2.0 
Via: SIP/2.0/UDP sip: icscf2_s.home2.net, SIP/2.0/UDP sip:scscf1.home1.net SIP/2.0/UDP 
           .home1.netSIP/2.0/UDP pcscf1.home1.net;branch=431h23.1, SIP/2.0/UDP
[5555::aaa:bbb:ccc:ddd]<br>Record-Route: \frac{1}{2}Retsip: 332b23.1@scscf1.home1.net,
sip:pcscf1.home1.netsip:431h23.1@pcscf1.home1.net
Supported: 
Remote-Party-ID: "John Doe" <tel:+1-212-555-1111>;privacy=off;screen=yes 
Proxy-Require: 
Anonymity: 
From: 
To: 
Call-ID: 
Cseq: 
Contact: 
Referred-By: 
Content-Type: 
Content-Length: 
v =Q =s=C=b=t=m=a=a=a= 
a=
```
NOTE 1: The I-CSCF does not add itself to the Record-Route header, as it has no need to remain in the signalling path once the session is established.

#### 21. **100 Trying (S-CSCF to I-CSCF) – see example in Table 10.5.2-21**

I-CSCF#2 responds to the INVITE request (19) by sending a 100 Trying provisional response to S-CSCF#1.

#### **Table 10.5.2-21: 100 Trying (S-CSCF to I-CSCF)**

```
SIP/2.0 100 Trying 
Via: SIP/2.0/UDP icscf2_s.home2.netSIP/2.0/UDP icscf2_s.home2.net;branch=871y12.1, SIP/2.0/UDP
    scsef1.home1.netSIP/2.0/UDP scscf1.home1.net;branch=332b23.1, Si
    pcscf1.home1.netSIP/2.0/UDP pcscf1.home1.net;branch=431h23.1, SIP/2.0/UDP 
    [5555::aaa:bbb:ccc:ddd] 
From: 
To: 
Call-ID: 
CSeq: 
Content-Length: 0
```
#### 22. **Service Control**

S-CSCF#2 performs whatever service control logic is appropriate for this session transfer attempt.

#### 23. **INVITE (S-CSCF to I-CSCF) – see example in Table 10.5.2-23**

 S-CSCF#2 determines the destination address from the private URL contained in the INVITE request. Based on information in that URL, and information saved from step #4 above (implementation decision), S-CSCF#2 verifies the validity of the transfer request, and that it is within a short time delay from the REFER request.

 S-CSCF#2 performs an analysis of the destination address, and determines the network operator to whom the destination subscriber belongs. Since (for this example) the forwarding network operator does not desire to keep their internal configuration hidden, S-CSCF#2 forwards the INVITE request directly to I-CSCF#3.

#### **Table 10.5.2-23: INVITE (S-CSCF to I-CSCF)**

```
INVITE sip:user3_public3@home3.net SIP/2.0 
Via: SIP/2.0/UDP scscf2.home2.netSIP/2.0/UDP scscf2.home2.net;branch=764z87.1, SIP/2.0/UDP
                    \frac{12}{100}: \frac{12}{100} \frac{12}{100} icscf2_s.home2.net;branch=871y12.1, SIP/2.0/UDP \frac{12}{100} scscf1 home1 net;branch=332b23 1 SIP/2.0/UDP
    scscf1.home1.netSIP/2.0/UDP scscf1.home1.net;branch=332b23.1,
       psef1.home1.netSIP/2.0/UDP pcscf1.home1.net;branch=431h23.1, SIP/2.0/UDP
    [5555::aaa:bbb:ccc:ddd] 
Record-Route: sip: scscf2.home2.netsip:764z87.1@scscf2.home2.netsip:scscf1.home1.netsip:332b23.1@scscf1.home1.net, sip: pcscf1.home1.net 
Supported: 
Remote-Party-ID: "John Doe" <tel:+1-212-555-1111>;privacy=off;screen=yes 
Remote-Party-ID: "John Smith" <tel:+1-212-555-2222>;privacy=off;screen=yes;party=transferor 
Proxy-Require: 
Anonymity: 
From: 
To: 
Call-ID: 
Cseq: 
Contact: 
Referred-By: 
Content-Type: 
Content-Length: 
v=\caps=C =b=t=m= 
a=a= 
a=a=
```
Editor's Note: Use of "party=transferor" in a separate Remote-Party-ID header is FFS.

```
24. 100 Trying (I-CSCF to S-CSCF) – see example in Table 10.5.2-24
```
I-CSCF#3 responds to the INVITE request (24) by sending a 100 Trying provisional response to S-CSCF#2.

**Table 10.5.2-24: 100 Trying (I-CSCF to S-CSCF)** 

```
SIP/2.0 100 Trying 
Via: SIP/2.0/UDP scscf2.home2.netSIP/2.0/UDP scscf2.home2.net;branch=764z87.1, SIP/2
       \frac{\text{cscf2\_s.home2.netSIP}/2.0/UDP \text{icscf2\_s.home2.net} \cdot \text{branch=871y12.1}}{\text{bscf2\_s.home2.netSIP}/2.0/UDP \text{cscf1.bomel net:branch=832b23.1.} \cdot \text{SIP}/2.0/UDP}}scsef1.home1.netSIP/2.0/UDP scscf1.home1.net;branch=332b23.1, SH
       esef1.home1.netSIP/2.0/UDP pcscf1.home1.net;branch=431h23.1, SIP/2.0/UDP
     [5555::aaa:bbb::ccc:ddd]From: 
To: 
Call-ID: 
CSeq: 
Content-Length: 0
```
#### 25. **Location Query**

 I-CSCF (at the border of the terminating subscriber's network) queries the HSS for current location information. It will send "Cx-location-query" to the HSS to obtain the location information for the destination.

#### 26. **Location Response**

HSS responds with the address of the current S-CSCF for the terminating subscriber.

## 27. **INVITE (I-CSCF to S-CSCF) – see example in Table 10.5.2-27**

I-CSCF#3 forwards the INVITE request to the S-CSCF (S-CSCF#3) that will handle the session termination.

## **Table 10.5.2-27: INVITE (I-CSCF to S-CSCF)**

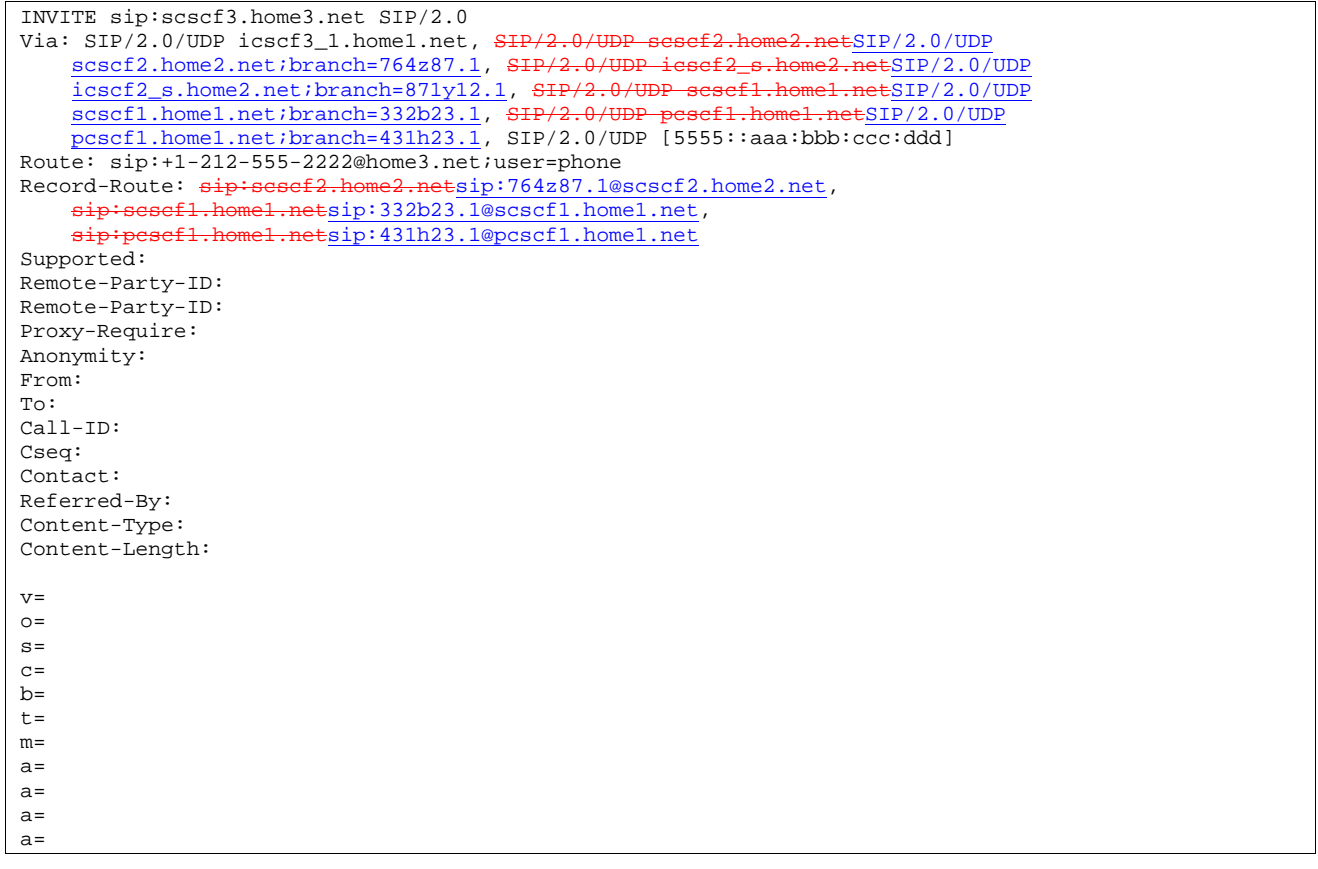

NOTE 2: The I-CSCF does not add itself to the Record-Route header, as it has no need to remain in the signalling path once the session is established.

28. **100 Trying (S-CSCF to I-CSCF) – see example in Table 10.5.2-28** 

S-CSCF#3 responds to the INVITE request (28) with a 100 Trying provisional response.

**Table 10.5.2-28: 100 Trying (S-CSCF to I-CSCF)** 

```
SIP/2.0 100 Trying 
Via: SIP/2.0/UDP icscf3_1.home1.net, SIP/2.0/UDP scscf2.home2.netSIP/2.0/UDP
    scscf2.home2.net;branch=764z87.1, SIP/2.0/UDP icsef2_s.home2.netSIP/2.0/UDP
    icscf2_s.home2.net;branch=871y12.1, SIP/2.0/UDP scscf1.home1.netSIP/2.0/UDP 
    scscf1.home1.net;branch=332b23.1, SIP/2.0/UDP pesef1.home1.netSIP/2.0/UDP
    pcscf1.home1.net;branch=431h23.1, SIP/2.0/UDP [5555::aaa:bbb:ccc:ddd]
From: 
To: 
Call-ID: 
CSeq: 
Content-Length: 0
```
#### 29. **Service Control**

S-CSCF#3 performs whatever service control logic is appropriate for this session attempt.

## 30. **INVITE (S-CSCF to P-CSCF) – see example in Table 10.5.2-30**

 S-CSCF#3 remembers (from the registration procedure) the next hop CSCF for this UE. It forwards the INVITE request to P-CSCF#3.

## **Table 10.5.2-30: INVITE (S-CSCF to P-CSCF)**

```
INVITE sip:user3_public3@home3.net;user=phone SIP/2.0 
Via: SIP/2.0/UDP scscf3.home3.net, SIP/2.0/UDP icscf3_1.home1.net, SIP/2.0/UDP 
         s=2.home2.netSIP/2.0/UDP scscf2.home2.net;branch=764z87.1, SIP/2.0/UDP
    icscf2_s.home2.netSIP/2.0/UDP icscf2_s.home2.net;branch=871y12.1, SIP/2.0/UDP 
    scscf1.home1.netSIP/2.0/UDP scscf1.home1.net;branch=332b23.1,
                    p\texttt{exp}/2.0/\texttt{UDP} pcscf1.home1.net;branch=431h23.1, SIP/2.0/UDP
    [5555::aaa:bbb:ccc:ddd] 
Record-Route: sip:scscf3.home.net, sip:sesef2.home2.netsip:764z87.1@scscf2.home2.net,
       :scscf1.home1.netsip:332b23.1@scscf1.home1.net,
    sip:pcscf1.home1.netsip:431h23.1@pcscf1.home1.net
Supported: 
Remote-Party-ID: 
Proxy-Require: 
Anonymity: 
From: 
To: 
Call-ID: 
Cseq: 
Contact: 
Referred-By: 
Content-Type: 
Content-Length: 
v =Q =s=\simb=t=m=a= 
a=a=a=
```
## 31. **100 Trying (P-CSCF to S-CSCF) – see example in Table 10.5.2-31**

P-CSCF#3 responds to the INVITE request (29) by sending a 100 Trying provisional response to S-CSCF#3.

**Table 10.5.2-31: 100 Trying (P-CSCF to S-CSCF)** 

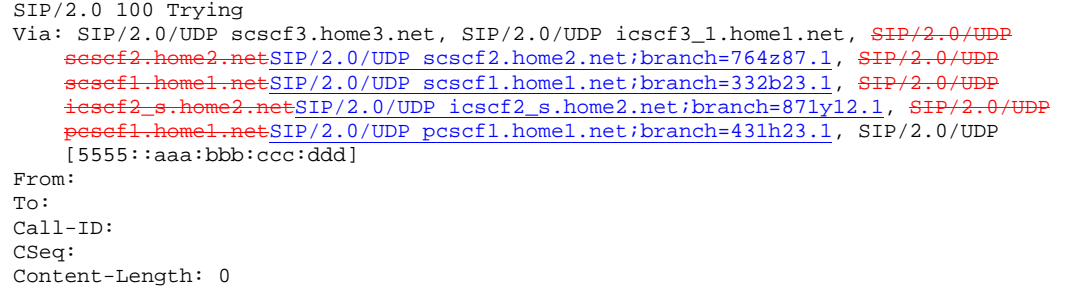

#### 32. **INVITE (P-CSCF to UE) – see example in Table 10.5.2-32**

P-CSCF forwards the INVITE request to the UE.

#### **Table 10.5.2-32: INVITE (P-CSCF to UE)**

INVITE sip:user3\_public3@home3.net;user=phone SIP/2.0 Via: SIP/2.0/UDP pcscf3.home.net;branch=token1 Supported: Remote-Party-ID: Remote-Party-ID: Proxy-Require: Anonymity: From: To: Call-ID: Cseq: Contact: Referred-By: Content-Type: Content-Length:  $v=$  $o=$  $s=$  $c=$  $b=$  $t =$  $m=$ a=  $a=$  $a=$ a=

## 33. **100 Trying (UE to P-CSCF) – see example in Table 10.5.2-33**

UE#3 may optionally send a 100 Trying provisional response to P-CSCF.

## **Table 10.5.2-33: 100 Trying (UE to P-CSCF)**

```
SIP/2.0 100 Trying 
Via: SIP/2.0/UDP pcscf3.home3.net;branch=token1 
From: 
To: 
Call-ID: 
CSeq: 
Content-Length: 0
```
#### 34. **Completion of Session Initiation**

UE#1 and UE#3 complete the session initiation, as shown in the MO, S-S, and MT procedures.

35. **NOTIFY (UE to P-CSCF) – see example in Table 10.5.2-35** 

When the session with UE#3 has been successfully established, UE#1 sends a Notify request to its proxy, P-CSCF#1.

**Table 10.5.2-35: Notify (UE to P-CSCF)** 

```
NOTIFY sip:[5555::eee:fff:aaa:bbb] SIP/2.0 
Via: SIP/2.0/UDP [5555::aaa:bbb:ccc:ddd] 
From: "Alien Blaster" <sip:B36(SHA-1(user1_public1@home1.net; time=36123E5B;
   seq=72))@localhost>;tag=171828 
To: sip:B36(SHA-1(+1-212-555-2222; time=36123E5B; seq=73))@localhost;tag=314159 
Call-ID: cb03a0s09a2sdfglkj490333 
Cseq: 130 NOTIFY 
Event: refer 
Content-Type: application/sip 
Content-Length: (…)
```
200 OK

**Request-URI**: contains the value of the Contact header from the 200-OK response to the initial INVITE.

**Via:** contains the IP address or FQDN of the originating UE.

**From:, To:, Call-ID:** contain the values previously used to establish the session, including the tag value from the response.

**Cseq:** next higher sequential value.

#### 36. **Notify (P-CSCF to S-CSCF) – see example in Table 10.5.2-36**

P-CSCF adds a Route header, with the saved value corresponding to the session.

P-CSCF#1 forwards the Notify request to S-CSCF#1.

## **Table 10.5.2-36: Notify (P-CSCF to S-CSCF)**

```
NOTIFY sip:scscf1.home1.net SIP/2.0 
Via: SIP/2.0/UDP pcscfl.homel.netSIP/2.0/UDP pcscfl.homel.net;branch=431h23.1, SIP/2.0/UDP
    [5555::aaa:bbb:ccc:ddd] 
Route: sip: \text{sesef2}.\text{home2.net}sip:764z87.1@scscf2.home2.net
sip:pcscf2.home2.netsip:876t12.1@pcscf2.home2.net, sip:[5555::eee:fff:aaa:bbb] 
From: 
To: 
Call-ID: 
Cseq: 
Event: 
Content-Type: 
Content-Length: 
200 OK
```
**Request-URI:** the first component of the saved Route header.

**Route:** saved from the 200-OK response to the initial INVITE (with first element moved to Request-URI).

#### 37. **Notify (S-CSCF to S-CSCF) – see example in Table 10.5.2-37**

S-CSCF#1 forwards the Notify request to S-CSCF#2.

## **Table 10.5.2-37: Notify (S-CSCF to S-CSCF)**

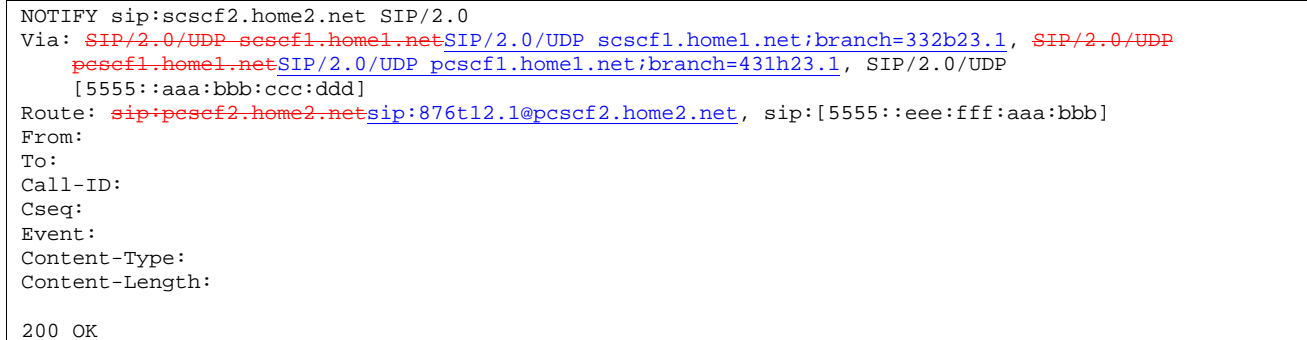

## 38. **Notify (S-CSCF to P-CSCF) – see example in Table 10.5.2-38**

S-CSCF#2 forwards the Notify request to P-CSCF#2.

## **Table 10.5.2-38: Notify (S-CSCF to P-CSCF)**

```
NOTIFY sip:pcscf2.home2.net SIP/2.0 
Via: SIP/2.0/UDP scscf2.home2.netSIP/2.0/UDP scscf2.home2.net;branch=764z87.1, SIP/2.0/UDP
        cscf1.home1.netSIP/2.0/UDP scscf1.home1.net;branch=332b23.1, SIP/2.0/UDP
                          \frac{1}{100} \frac{1}{200} \frac{1}{200} \frac{1}{200} \frac{1}{200} \frac{1}{200} \frac{1}{200} \frac{1}{200} \frac{1}{200} \frac{1}{200} \frac{1}{200} \frac{1}{200} \frac{1}{200} \frac{1}{200} \frac{1}{200} \frac{1}{200} \frac{1}{200} \frac{1}{200} \frac{1[5555::aaa:bbb::ccc:ddd]Route: sip:[5555::eee:fff:aaa:bbb] 
From: 
To: 
Call-ID: 
Cseq: 
Event: 
Content-Type: 
Content-Length: 
200 OK
```
## 39. **Notify (P-CSCF to UE) – see example in Table 10.5.2-39**

P-CSCF#2 forwards the Notify request to UE#2.

## **Table 10.5.2-39: Notify (P-CSCF to UE)**

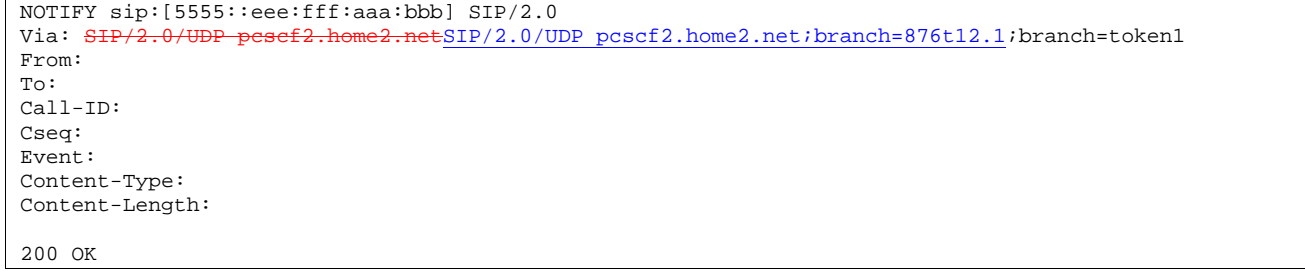

- **Via:** P-CSCF removes the Via headers, and generates a locally unique token to identify the saved values. It inserts this as a branch value on its Via header.
- 40. **200-OK (UE to P-CSCF) see example in Table 10.5.2-40** UE#2 acknowledges receipt of the Notify request (39) with a 200-OK final response, sent to P-CSCF#2.

## **Table 10.5.2-40: 200 OK (UE to P-CSCF)**

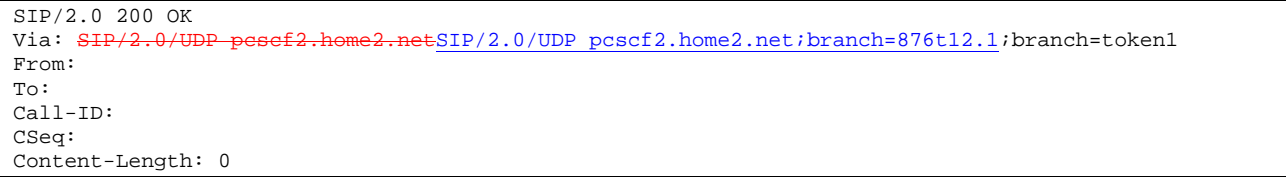

## 41. **200-OK (P-CSCF to S-CSCF) – see example in Table 10.5.2-41**

P-CSCF#2 forwards the 200 OK final response to S-CSCF#2.

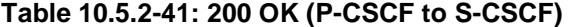

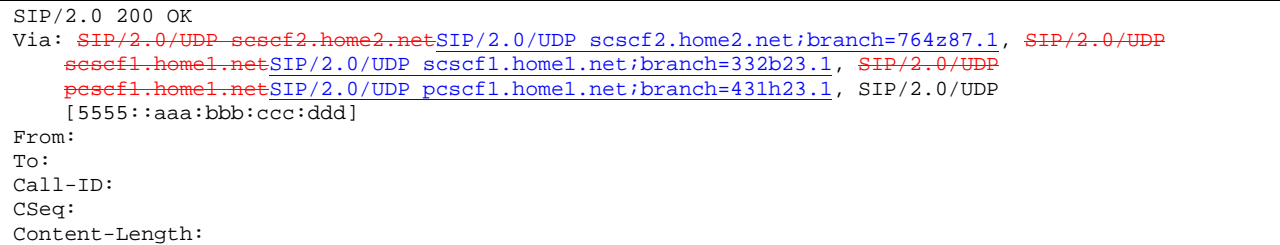

P-CSCF restores the Via headers from the branch value in its Via.

#### 42. **200-OK (S-CSCF to S-CSCF) – see example in Table 10.5.2-42**

S-CSCF#2 forwards the 200 OK final response to S-CSCF#1.

## **Table 10.5.2-42: 200 OK (S-CSCF to S-CSCF)**

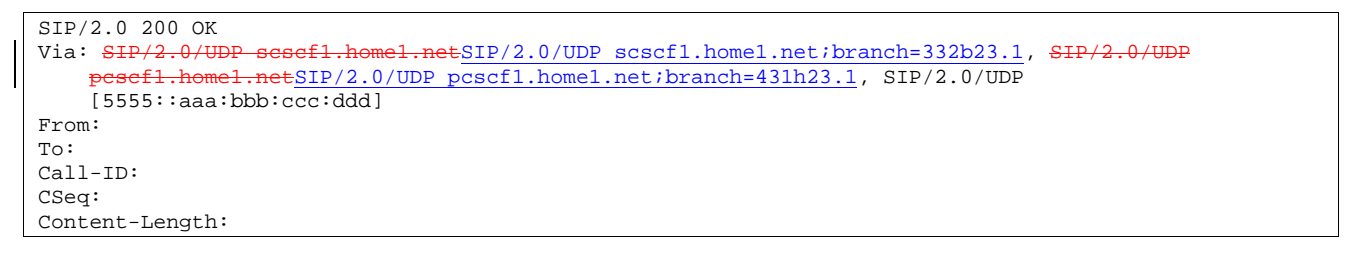

#### 43. **200-OK (S-CSCF to P-CSCF) – see example in Table 10.5.2-43**

S-CSCF#1 forwards the 200 OK final response to P-CSCF#1.

## **Table 10.5.2-43: 200 OK (S-CSCF to P-CSCF)**

```
SIP/2.0 200 OK 
Via: SIP/2.0/UDP pcscf1.home1.netSIP/2.0/UDP pcscf1.home1.net;branch=431h23.1, SIP/2.0/UDP 
    [5555::aaa:bbb:ccc:ddd] 
From: 
To: 
Call-ID: 
CSeq: 
Content-Length:
```
#### 44. **200-OK (P-CSCF to UE) – see example in Table 10.5.2-44**

P-CSCF#1 forwards the 200 OK final response to UE#1.

## **Table 10.5.2-44: 200 OK (P-CSCF to UE)**

SIP/2.0 200 OK Via: SIP/2.0/UDP [5555::aaa:bbb:ccc:ddd] From: To: Call-ID: CSeq: Content-Length:

#### 45. **SIP BYE (UE to P-CSCF) – see example in Table 10.5.2-45**

Upon receiving the notification of successful refer operation (39), UE#2 terminates the session with UE#1.

## **Table 10.5.2-45: SIP BYE (UE to P-CSCF)**

```
BYE sip: [5555::aaa:bbb:ccc:ddd] SIP/2.0 
Via: SIP/2.0/UDP [5555::eee:fff:aaa:bbb]
From: sip:B36(SHA-1(+1-212-555-2222; time=36123E5B; seq=73))@localhost;tag=314159 
To: "Alien Blaster" <sip:B36(SHA-1(+1-212-555-1111; time=36123E5B; seq=72))@localhost>;tag=171828 
Call-ID: cb03a0s09a2sdfglkj490333 
Cseq: 131 BYE 
Content-Length: 0
```
**Request-URI**: contains the value of the Contact header from the initial INVITE.

**Via:** contains the IP address or FQDN of the originating UE.

**From:, To:, Call-ID:** contain the values previously used to establish the session, including the tag value from the response. Since this request is being initiated by the destination, the From and To are reversed.

**Cseq:** next higher sequential value.

#### 46. **SIP BYE (P-CSCF to S-CSCF) – see example in Table 10.5.2-46**

P-CSCF adds a Route header, with the saved value corresponding to the session.

P-CSCF#2 forwards the BYE request to S-CSCF#2.

## **Table 10.5.2-46: SIP BYE (P-CSCF to S-CSCF)**

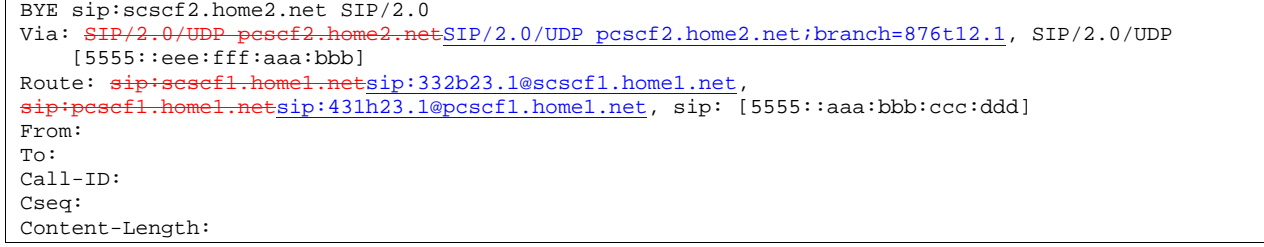

**Request-URI:** the first component of the saved Route header.

**Route:** saved from the 200-OK response to the initial INVITE (with first element moved to Request-URI).

#### 47. **SIP BYE (S-CSCF to S-CSCF) – see example in Table 10.5.2-47**

S-CSCF#2 forwards the SIP BYE request to S-CSCF#1.

**Table 10.5.2-47: SIP BYE (S-CSCF to S-CSCF)** 

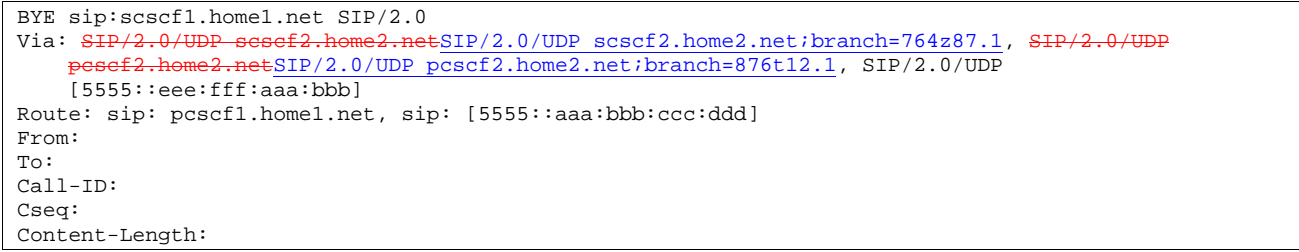

## 48. **SIP BYE (S-CSCF to P-CSCF) – see example in Table 10.5.2-48**

S-CSCF#1 forwards the SIP BYE request to P-CSCF#1.

#### **Table 10.5.2-48: SIP BYE (S-CSCF to P-CSCF)**

```
BYE sip: pcscf1.home1.net SIP/2.0 
Via: SIP/2.0/UDP scscf1.home1.netSIP/2.0/UDP scscf1.home1.net;branch=332b23.1, SIP/2.0/UDP 
    scscf2.home2.netSIP/2.0/UDP scscf2.home2.net;branch=764z87.1, SIP/2.
           home2.netSIP/2.0/UDP pcscf2.home2.net;branch=876t12.1, SIP/2.0/UDP
    [5555::eee:fff:aaa:bbb]
Route: sip: [5555::aaa:bbb:ccc:ddd]
From: 
To: 
Call-ID: 
Cseq: 
Content-Length:
```
#### 49. **SIP BYE (P-CSCF to UE) – see example in Table 10.5.2-49**

P-CSCF#2 forwards the SIP BYE request to UE#2.

## **Table 10.5.2-49: SIP BYE (P-CSCF to UE)**

BYE sip:[5555::aaa:bbb:ccc:ddd] SIP/2.0 Via: SIP/2.0/UDP pesef1.home1.netSIP/2.0/UDP pcscf1.home1.net;branch=431h23.1;branch=token1 From: To: Call-ID: Cseq: Content-Length:

**Via:** P-CSCF removes the Via headers, and generates a locally unique token to identify the saved values. It inserts this as a branch value on its Via header.

#### 50. **200-OK (UE to P-CSCF) – see example in Table 10.5.2-50**

UE#2 acknowledges receipt of the SIP BYE request (49) with a 200-OK final response, sent to P-CSCF#1.

## **Table 10.5.2-50: 200 OK (UE to P-CSCF)**

SIP/2.0 200 OK Via: SIP/2.0/UDP pcscf1.home1.netSIP/2.0/UDP pcscf1.home1.net;branch=431h23.1;branch=token1 From: To: Call-ID: CSeq: Content-Length: 0

#### 51. **200-OK (P-CSCF to S-CSCF) – see example in Table 10.5.2-51**

P-CSCF#1 forwards the 200 OK final response to S-CSCF#1.

**Table 10.5.2-51: 200 OK (P-CSCF to S-CSCF)** 

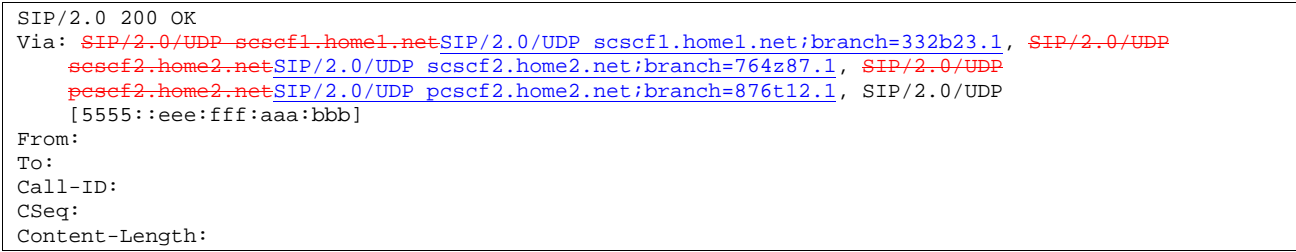

P-CSCF restores the Via headers from the branch value in its Via.

## 52. **200-OK (S-CSCF to S-CSCF) – see example in Table 10.5.2-52**

S-CSCF#1 forwards the 200 OK final response to S-CSCF#2.

## **Table 10.5.2-52: 200 OK (S-CSCF to S-CSCF)**

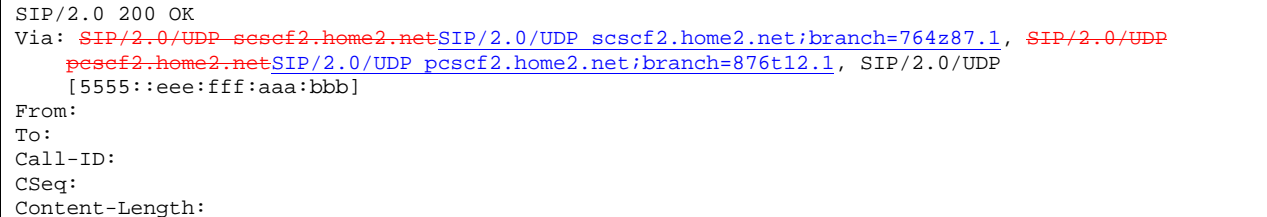

## 53. **200-OK (S-CSCF to P-CSCF) – see example in Table 10.5.2-53**

S-CSCF#2 forwards the 200 OK final response to P-CSCF#2.

## **Table 10.5.2-53: 200 OK (S-CSCF to P-CSCF)**

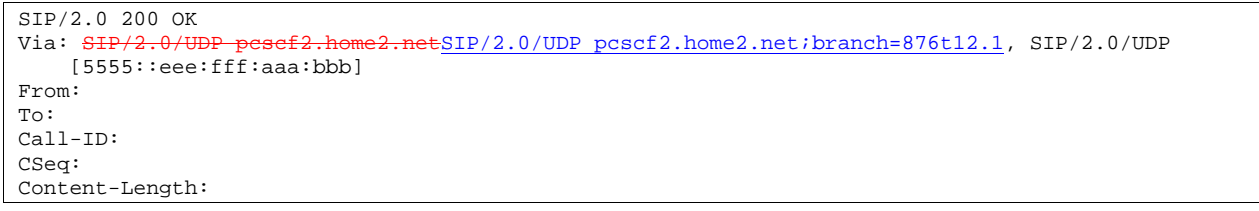

## 54. **200-OK (P-CSCF to UE) – see example in Table 10.5.2-54**

P-CSCF#2 forwards the 200 OK final response to UE#2.

## **Table 10.5.2-54: 200 OK (P-CSCF to UE)**

```
SIP/2.0 200 OK 
Via: SIP/2.0/UDP [5555::eee:fff:aaa:bbb]
From: 
To: 
Call-ID: 
CSeq: 
Content-Length:
```
## 10.5.3 Session Transfer replacing an existing session

An IM session already exists between UE#1 and UE#2, and an IM session already exists between UE#2 and UE#3. UE#2 desires UE#1 to initiate a new session to destination UE#3, and terminate the existing sessions. The procedures for this transfer are shown in figure 10.5.3-1.

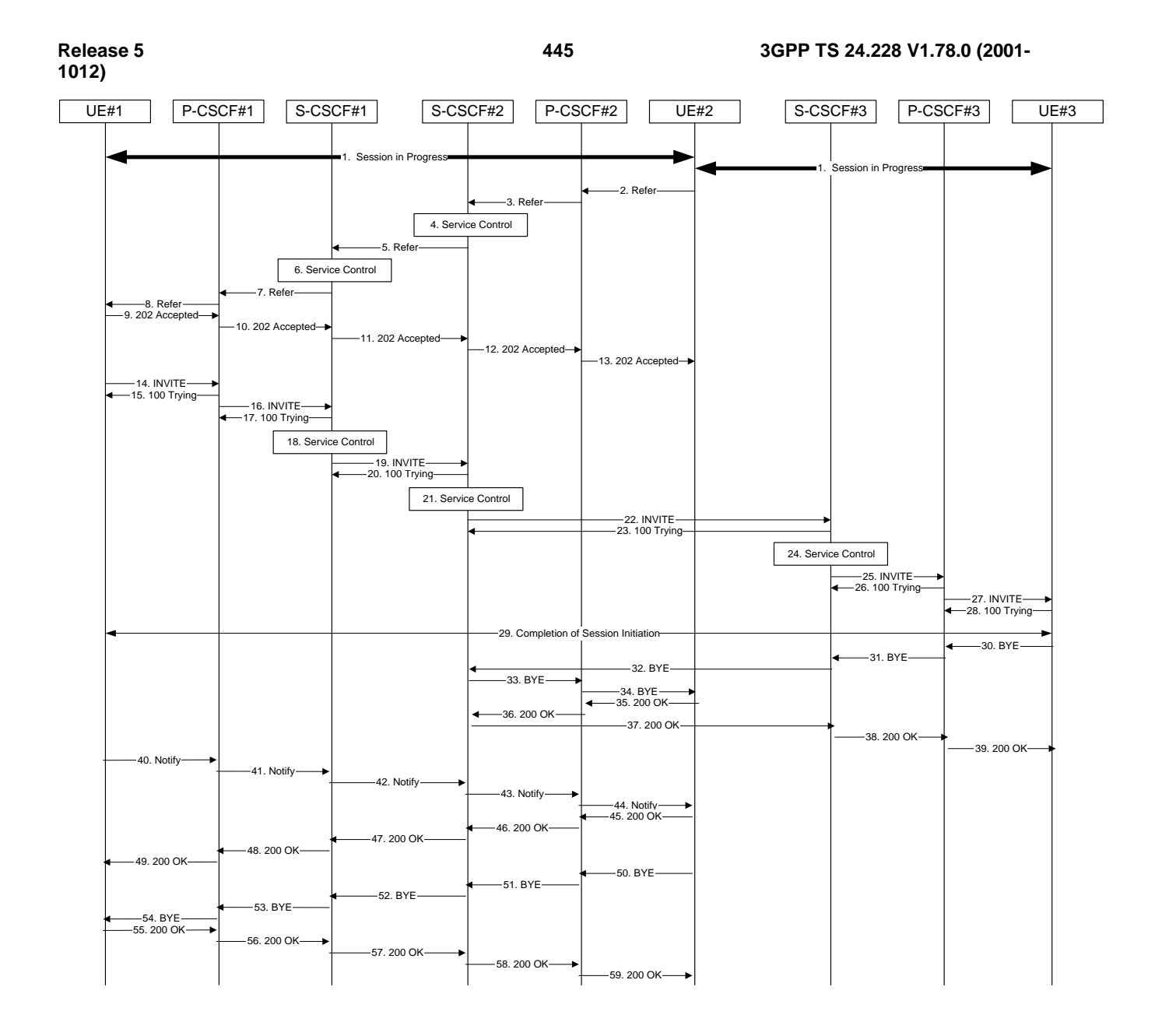

## **Figure 10.5.3-1 – Session Transfer replacing an existing session**

## 1. **Sessions in Progress**

 UE#1 initiates a multimedia session with UE#2. As a result, the state information stored at P-CSCF#2 is shown in table 10.5.3-1a

#### **Table 10.5.3-1a: State Information**

```
Request-URI: sip:[5555::aaa:bbb:ccc:ddd]
From: "Alien Blaster" <sip:B36(SHA-1(user1_public1@home1.net; time=36123E5B;
    seq=72))@localhost>;tag=171828 
To: sip:B36(SHA-1(+1-212-555-2222; time=36123E5B; seq=73))@localhost;tag=314159 
Call-ID: cb03a0s09a2sdfglkj490333 
Route: sip:scscf2.home2.netsip:764z87.1@scscf2.home2.net,<br>sip:scscf1.home1.netsip:332b23.1@scscf1.home1.net, sip:pe
                                                                         home1.netsip:431h23.1@pcscf1.home1.net.
```
 UE#2 initiates a multimedia session with UE#3. As a result, the state information stored at P-CSCF#2 is shown in table 10.5.3-1b

**446**

#### **Table 10.5.3-1b: State Information**

```
Request-URI: sip:[5555::aaa:bbb:ccc:fff] 
From: sip:B36(SHA-1(+1-212-555-2222; time=36123F05; seq=31))@localhost;tag=171828 
To: sip:B36(SHA-1(+1-212-555-3333; time=36123F05; seq=32))@localhost;tag=314159 
Call-ID: B36(SHA-1(555-1111;time=36123E5B;seq=31))@localhost 
Route: \frac{\text{d}}{\text{d}}\text{F}:scscf2.home2.netsip:764z87.1@scscf2.home2.net, sip:scscf3.home3.net, sip:pcscf3.home.net
```
UE#2 has placed both of these sessions on hold.

#### 2. **REFER (UE to P-CSCF) – see example in Table 10.5.3-2**

UE#2 sends a Refer request to its proxy, P-CSCF#2.

#### **Table 10.5.3-2: REFER (UE to P-CSCF)**

```
REFER sip:sip:[5555::aaa:bbb:ccc:ddd] SIP/2.0 
Via: SIP/2.0/UDP [5555::eee:fff:aaa:bbb]
From: sip:B36(SHA-1(+1-212-555-2222; time=36123E5B; seq=73))@localhost;tag=314159 
To: "Alien Blaster" <sip:B36(SHA-1(+1-212-555-1111; time=36123E5B; seq=72))@localhost>;tag=171828 
Call-ID: cb03a0s09a2sdfglkj490333 
Cseq: 130 REFER 
Contact: sip:[5555::eee:fff:aaa:bbb]
Refer-To: sip:user3_public3@home3.net 
Replaces: B36(SHA-1(555-1111;time=36123E5B;seq=31))@localhost;to-tag=314149;from-tag=171828 
Referred-By: sip:B36(SHA-1(+1-212-555-2222; time=36123F05; seq=31))@localhost;tag=171828 
Remote-Party-ID: "John Smith" <tel:+1-212-555-2222>;privacy=off 
Content-Length: 0
```
**Via**: contains the IP address or FQDN of the originating UE.

**From:, To:, Call-ID:** contain the values previously used to establish the session, including the tag value from the response.

**Cseq:** next higher sequential value.

**Contact:** the IP address or FQDN of the originating UE.

**Editor's Note:** Use of Remote-Party-ID in REFER is FFS.

**Editor's Note:** The proper value for the Referred-By header is FFS. The value of the From header of the session to be replaced seems most appropriate.

## 3. **REFER (P-CSCF to S-CSCF) – see example in Table 10.5.3-3**

 P-CSCF adds a Route header, with the saved value corresponding to the session. P-CSCF#2 forwards the Refer request to S-CSCF#2.

## **Table 10.5.3-3: REFER (P-CSCF to S-CSCF)**

```
REFER sip:scscf2.home2.net SIP/2.0<br>Via: SIP/2.0/UDP pesef2.home2.netS
                                       ESIP/2.0/UDP pcscf2.home2.net;branch=876t12.1, SIP/2.0/UDP
    [5555::eee:fff:aaa:bbb] 
Route: sip:scscf1.home1.netsip:332b23.1@scscf1.home1.net, 
                    .netsip:431h23.1@pcscf1.home1.net, sip:[5555::aaa:bbb:ccc:ddd]
From: 
To: 
Call-ID: 
Cseq: 
Contact: 
Refer-To: 
Referred-By: 
Remote-Party-ID: 
Content-Length:
```
**Request-URI:** the first component of the saved Route header.

**Route:** saved from the 200-OK response to the initial INVITE (with first element moved to Request-URI).

## 4. **Service Control**

#### 5. **REFER (S-CSCF to S-CSCF) – see example in Table 10.5.3-5**

 In order to maintain the expectation of privacy of the identity of the new destination, S-CSCF#2 converts the "Refer-To" header into a private URL. S-CSCF#2 forwards the Refer request to S-CSCF#1.

NOTE 1: If the network operator desired configuration independence, the REFER would be routed through an I-CSCF before leaving the operator's network. For example, see configuration S-S#1b. That I-CSCF would convert the private URL into one that specified the I-CSCF as the hostname.

## **Table 10.5.3-5: REFER (S-CSCF to S-CSCF)**

```
REFER sip:scscf1.home1.net SIP/2.0 
Via: SIP/2.0/UDP scscf2.home2.netSIP/2.0/UDP scscf2.home2.net;branch=764z87.1, SIP/2.0/UDP
                 netSIP/2.0/UDP pcscf2.home2.net;branch=876t12.1, SIP/2.0/UDP
    [5555::eee:fff:aaa:bbb]
Route: sip: pcscf1.home1.net, sip:[5555::aaa:bbb:ccc:ddd]
From: 
To: 
Call-ID: 
Cseq: 
Contact: 
Refer-To: sip:token(user3_public3@home3.net)@scscf2.home2.net;private 
Replaces: B36(SHA-1(555-1111;time=36123E5B;seq=31))@localhost;to-tag=314149;from-tag=171828 
Referred-By: 
Remote-Party-ID: "John Smith" <tel:+1-212-555-2222>;privacy=off;screen=yes
Content-Length:
```
#### 6. **Service Control**

#### 7. **REFER (S-CSCF to P-CSCF) – see example in Table 10.5.3-7**

S-CSCF#1 forwards the Refer request to P-CSCF#1.

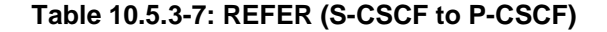

```
INVITE sip: pcscf1.home1.net SIP/2.0 
Via: SIP/2.0/UEP scscf1.home1.net, SIP/2.0/UDP scscf2.home2.netSIP/2.0/UDP
    scscf2.home2.net;branch=764z87.1, SIP/2.0/UDP pcsef2.home2.netSIP/2.0/UDP
    pcscf2.home2.net;branch=876t12.1, SIP/2.0/UDP [5555::eee:fff:aaa:bbb]
Route: sip:[5555::aaa:bbb:ccc:ddd] 
From: 
To: 
Call-ID: 
Cseq: 
Contact: 
Refer-To: 
Referred-By: 
Remote-Party-ID: 
Content-Length:
```
#### 8. **REFER (P-CSCF to UE) – see example in Table 10.5.3-8**

P-CSCF#1 forwards the Refer request to UE#1.

**447**

## **Table 10.5.3-8: REFER (P-CSCF to UE)**

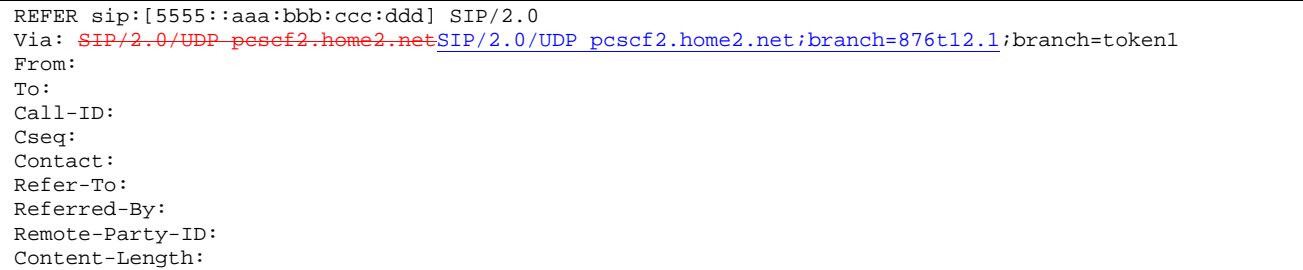

## **Via:** P-CSCF removes the Via headers, and generates a locally unique token to identify the saved values. It inserts this as a branch value on its Via header.

## 9. **202-Accepted (UE to P-CSCF) – see example in Table 10.5.3-9**

UE#2 acknowledges receipt of the Refer request (8) with a 202-Accepted final response, sent to P-CSCF#1.

## **Table 10.5.3-8: 202 Accepted (UE to P-CSCF)**

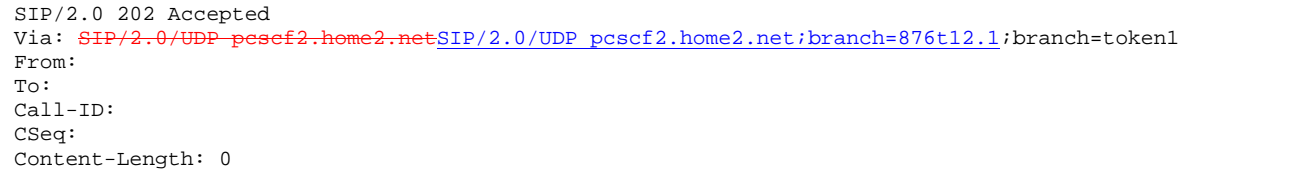

## 10. **202-Accepted (P-CSCF to S-CSCF) – see example in Table 10.5.3-10**

P-CSCF#1 forwards the 202 Accepted final response to S-CSCF#1.

## **Table 10.5.3-10: 202 Accepted (P-CSCF to S-CSCF)**

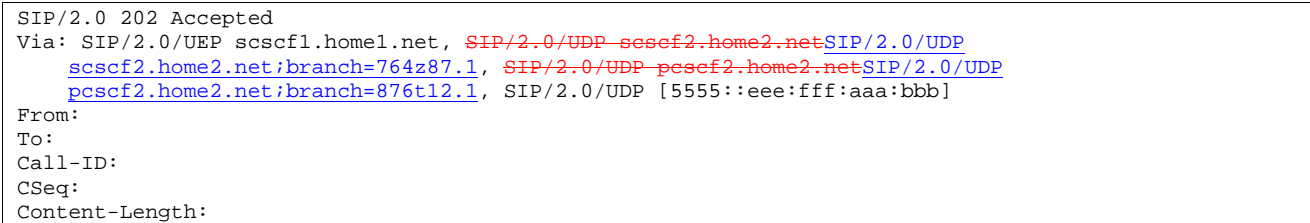

P-CSCF restores the Via headers headers from the branch value in its Via.

#### 11. **202-Accepted (S-CSCF to S-CSCF) – see example in Table 10.5.3-11**

S-CSCF#1 forwards the 202 Accepted final response to S-CSCF#2.

## **Table 10.5.3-11: 202 Accepted (S-CSCF to S-CSCF)**

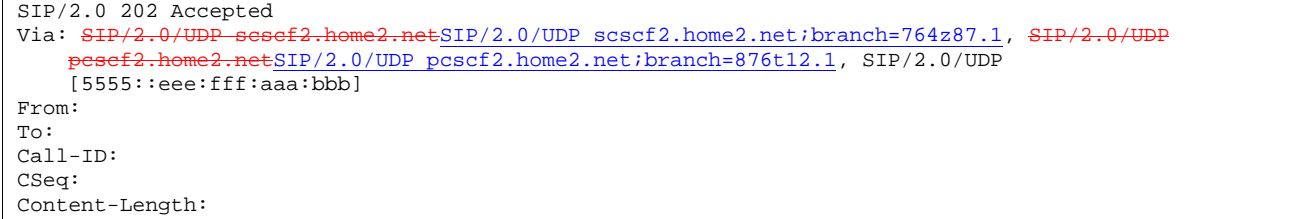

12. **202-Accepted (S-CSCF to P-CSCF) – see example in Table 10.5.3-12** 

S-CSCF#2 forwards the 202 Accepted final response to P-CSCF#2.

#### **Table 10.5.3-12: 202 Accepted (S-CSCF to P-CSCF)**

SIP/2.0 202 Accepted Via: SIP/2.0/UDP pcscf2.home2.netSIP/2.0/UDP pcscf2.home2.net;branch=876t12.1, SIP/2.0/UDP [5555::eee:fff:aaa:bbb] From: To: Call-ID: CSeq: Content-Length:

#### 13. **202-Accepted (P-CSCF to UE) – see example in Table 10.5.3-13**

P-CSCF#2 forwards the 202 Accepted final response to UE#2.

#### **Table 10.5.3-13: 202 Accepted (P-CSCF to UE)**

SIP/2.0 202 Accepted Via: SIP/2.0/UDP [5555::eee:fff:aaa:bbb] From: To: Call-ID: CSeq: Content-Length:

P-CSCF removes the Record-Route header

#### 14. **INVITE (UE to P-CSCF) – see example in Table 10.5.3-14**

 UE#1 initiates an INVITE request based on the Refer-To header URL in the REFER request. The INVITE is sent from the UE to P-CSCF#1.

#### **Table 10.5.3-14: INVITE (UE to P-CSCF)**

```
INVITE sip:token(user3_public3@home3.net)@scscf2.home2.net;private SIP/2.0 
Via: SIP/2.0/UDP [5555::aaa:bbb:ccc:ddd]
Supported: 100rel 
Remote-Party-ID: "John Doe" <tel:+1-212-555-1111>;privacy=off 
Proxy-Require: privacy 
Anonymity: Off 
From: "Alien Blaster" <sip:B36(SHA-1(user1_public1@home1.net; time=36123E5B; 
   seq=74))@localhost>;tag=171828 
To: sip:B36(SHA-1(+1-212-555-2222; time=36123E5B; seq=75))@localhost 
Call-ID: B36(SHA-1(555-1111;time=36123E5B;seq=31))@localhost 
Cseq: 127 INVITE 
Contact: [5555::aaa:bbb:ccc:ddd] 
Referred-By: sip:B36(SHA-1(+1-212-555-2222; time=36123F05; seq=31))@localhost;tag=171828 
Replaces: B36(SHA-1(555-1111;time=36123E5B;seq=31))@localhost;to-tag=314149;from-tag=171828
Content-Type: application/sdp 
Content-Length: (…) 
v=0o=- 2987933615 2987933615 IN IP6 5555::aaa:bbb:ccc:ddd 
s=-c=IN IP6 5555::aaa:bbb:ccc:ddd 
h=AS:64t=907165275 0 
m=audio 3456 RTP/AVP 97 3 96 
a=rtpmap:97 AMR 
a = f m t p : 97 mode-set=0, 2, 5, 7; maxframes=2
a=rtpmap:96 G726-32/8000 
a=qos:mandatory sendrecv
```
#### 15. **100 Trying (P-CSCF to UE) – see example in Table 10.5.3-15**

P-CSCF#1 responds to the INVITE request (14) with a 100 Trying provisional response.

## **Table 10.5.3-15: 100 Trying (P-CSCF to UE)**

SIP/2.0 100 Trying Via: SIP/2.0/UDP [5555::aaa:bbb:ccc:ddd] From: To: Call-ID: CSeq: Content-Length: 0

#### 16. **INVITE (P-CSCF to S-CSCF) – see example in Table 10.5.3-16**

 P-CSCF#1 remembers (from the registration procedure) the request routing for this UE. This becomes the Request-URI in the request. The Request-URI of the original INVITE request (14) is copied to the Route header. P-CSCF adds itself to the Via header.

#### **Table 10.5.3-16: INVITE (P-CSCF to S-CSCF)**

INVITE sip:scscf1.home1.net SIP/2.0<br>Via: SIP/2.0/UDP pesef1.home1.netSI  $ESIP/2.0/UDP$  pcscf1.home1.net;branch=431h23.1, SIP/2.0/UDP [5555::aaa:bbb:ccc:ddd] Route: sip:token(user3\_public3@home3.net)@scscf2.home2.net;private Record-Route: pcscf1.home1.net Supported: Remote-Party-ID: Proxy-Require: Anonymity: From: To: Call-ID: Cseq: Contact: Referred-By: Replaces: Content-Type: Content-Length:  $v =$  $Q =$ s=  $c=$  $b=$ t=  $m=$  $a=$  $a=$  $a=$ a=

#### 17. **100 Trying (S-CSCF to P-CSCF) – see example in Table 10.5.3-17**

S-CSCF#1 responds to the INVITE request (16) with a 100 Trying provisional response.

#### **Table 10.5.3-17: 100 Trying (S-CSCF to P-CSCF)**

```
SIP/2.0 100 Trying 
Via: SIP/2.0/UDP pcscf1.home1.netSIP/2.0/UDP pcscf1.home1.net;branch=431h23.1, SIP/2.0/UDP
    [5555::aaa:bbb:ccc:ddd] 
From: 
To: 
Call-ID: 
CSeq:
Content-Length: 0
```
## 18. **Service Control**

S-CSCF#1 performs whatever service control logic is appropriate for this session attempt.

#### 19. **INVITE (S-CSCF to S-CSCF) – see example in Table 10.5.3-19**

 S-CSCF#1 performs an analysis of the destination address, which is a private URL generated by S-CSCF#2. Since it is a destination within the same operator's network, S-CSCF#1 forwards the INVITE request directly to S-CSCF#2.

## **Table 10.5.3-19: INVITE (S-CSCF to S-CSCF)**

```
INVITE sip:token(user3_public3@home3.net)@scscf2.home2.net;private SIP/2.0 
Via: SIP/2.0/UDP sip:scscf1.home1.net SIP/2.0/UDP pcscf1.home1.netSIP/2.0/UDP 
pcscf1.home1.net;branch=431h23.1, SIP/2.0/UDP [5555::aaa:bbb:ccc:ddd]<br>Record-Route: \frac{1}{3}Record-Route: sip:scscf1.home1.netsip:332b23.1@scscf1.home1.net,<br>sip:pcscf1.home1.netsip:431h23.1@pcscf1.home1.net
                 sip:pcscf1.home1.netsip:431h23.1@pcscf1.home1.net
Supported: 
Remote-Party-ID: "John Doe" <tel:+1-212-555-1111>;privacy=off;screen=yes 
Proxy-Require: 
Anonymity: 
From: 
To: 
Call-ID: 
Cseq: 
Contact: 
Referred-By: 
Replaces: 
Content-Type: 
Content-Length: 
v=Q =s=C=h=t= 
m=a= 
a= 
a=a=
```
#### 20. **100 Trying (S-CSCF to S-CSCF) – see example in Table 10.5.3-20**

S-CSCF#2 responds to the INVITE request (19) by sending a 100 Trying provisional response to S-CSCF#1.

## **Table 10.5.3-20: 100 Trying (S-CSCF to S-CSCF)**

```
SIP/2.0 100 Trying 
Via: SIP/2.0/UDP scscf1.home1.netSIP/2.0/UDP scscf1.home1.net;branch=332b23.1, SIP/2.0/UDP
     pcscf1.home1.netSIP/2.0/UDP pcscf1.home1.net;branch=431h23.1, SIP/2.0/UDP 
    [5555::aaa:bbb:ccc:ddd]
From: 
To: 
Call-ID: 
CSeq: 
Content-Length: 0
```
#### 21. **Service Control**

S-CSCF#2 performs whatever service control logic is appropriate for this session transfer attempt.

#### 22. **INVITE (S-CSCF to S-CSCF) – see example in Table 10.5.3-22**

 S-CSCF#2 determines the destination address from the private URL contained in the INVITE request. Based on information in that URL, and information saved from step #4 above (implementation decision), S-CSCF#2 verifies the validity of the transfer request, and that it is within a short time delay from the REFER request.

 S-CSCF#2 builds a Route header based on stored state information for the Refer'd session (as determined by the Call-ID and Referred-By values in step #4 above).

S-CSCF#2 forwards the INVITE request to S-CSCF#3.

## **Table 10.5.3-22: INVITE (S-CSCF to S-CSCF)**

INVITE sip:scscf3.home3.net SIP/2.0 Via: SIP/2.0/UDP scscf2.home2.netSIP/2.0/UDP scscf2.home2.net;branch=764z87.1, SIP/2.0/UDP scscf1.home1.netSIP/2.0/UDP scscf1.home1.net;branch=332b23.1, § posef1.home1.netSIP/2.0/UDP pcscf1.home1.net;branch=431h23.1, SIP/2.0/UDP [5555::aaa:bbb:ccc:ddd]<br>Record-Route:  $\frac{1}{2}$ Record-Route: sip:scscf2.home2.netsip:764z87.1@scscf2.home2.net, sip:scscf1.home1.netsip:332b23.1@scscf1.home1.net, sip:pcscf1.home1.netsip:431h23.1@pcscf1.home1.net Route: sip:pcscf3.home.net, sip:user3\_public3@home3.net Supported: Remote-Party-ID: "John Doe" <tel:+1-212-555-1111>;privacy=off;screen=yes Remote-Party-ID: "John Smith" <tel:+1-212-555-2222>;privacy=off;screen=yes;party=transferor Proxy-Require: Anonymity: From: To: Call-ID: Cseq: Contact: Referred-By: Replaces: Content-Type: Content-Length:  $V =$  $O=$  $\alpha=$  $c=$  $b=$  $t=$  $m=$  $a=$  $a=$ a=  $a=$ 

Editor's Note: Use of "party=transferor" in a separate Remote-Party-ID header is FFS.

## 23. **100 Trying (S-CSCF to S-CSCF) – see example in Table 10.5.3-23**

S-CSCF#3 responds to the INVITE request (22) by sending a 100 Trying provisional response to S-CSCF#2.

## **Table 10.5.3-23: 100 Trying (S-CSCF to S-CSCF)**

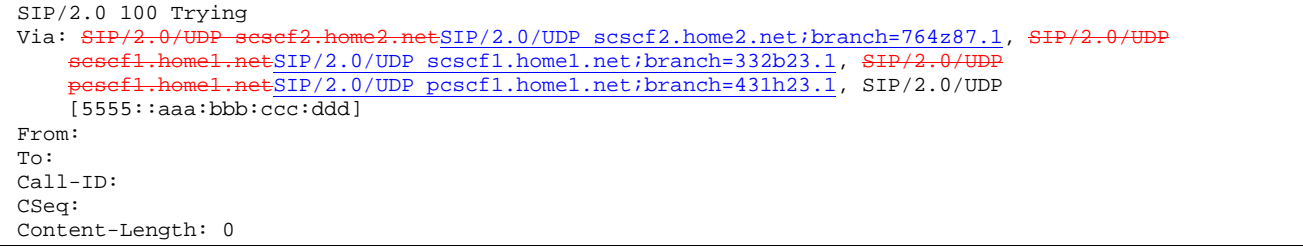

#### 24. **Service Control**

S-CSCF#3 performs whatever service control logic is appropriate for this session attempt.

#### 25. **INVITE (S-CSCF to P-CSCF) – see example in Table 10.5.3-25**

 S-CSCF#3 uses the Route header value to determine the next hop CSCF for this UE. It forwards the INVITE request to P-CSCF#3.

## **Table 10.5.3-25: INVITE (S-CSCF to P-CSCF)**

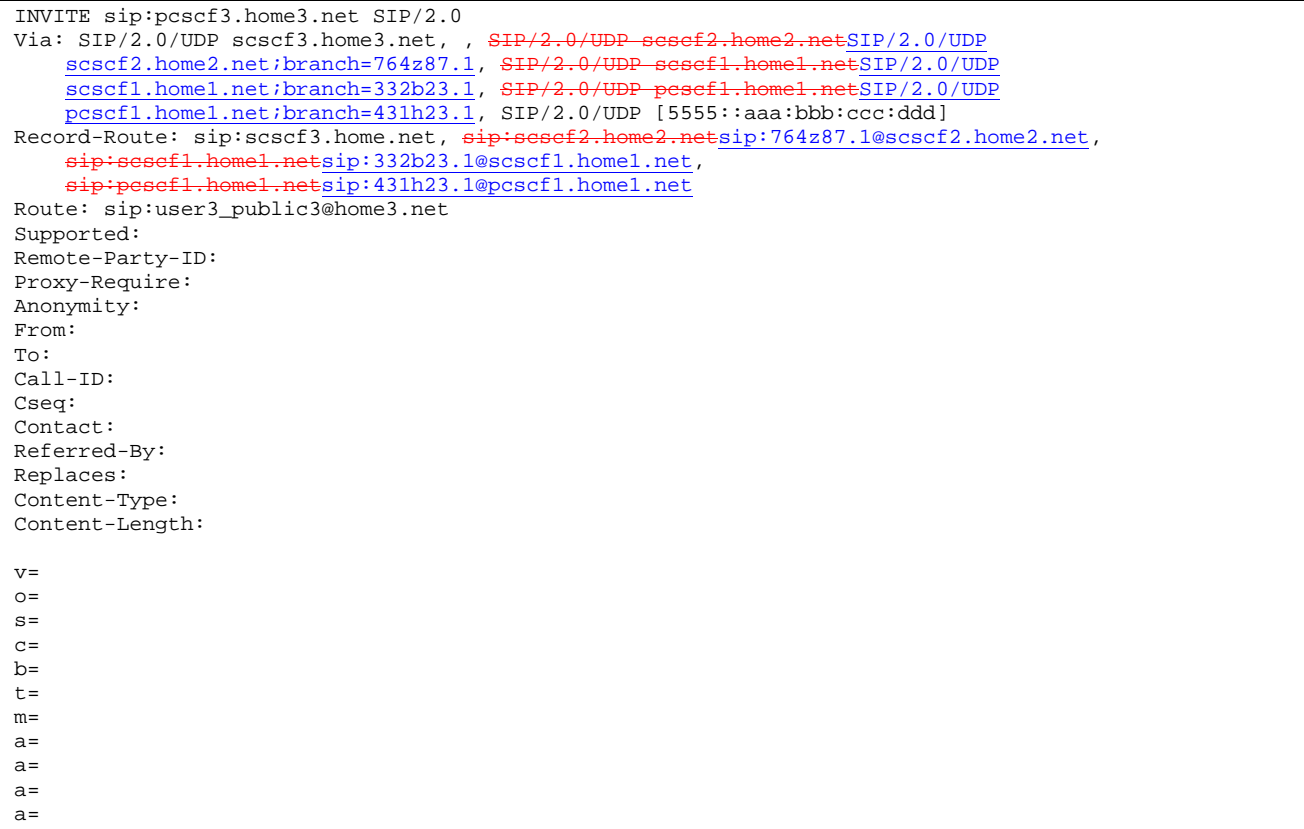

## 26. **100 Trying (P-CSCF to S-CSCF) – see example in Table 10.5.3-26**

P-CSCF#3 responds to the INVITE request (25) by sending a 100 Trying provisional response to S-CSCF#3.

## **Table 10.5.3-26: 100 Trying (P-CSCF to S-CSCF)**

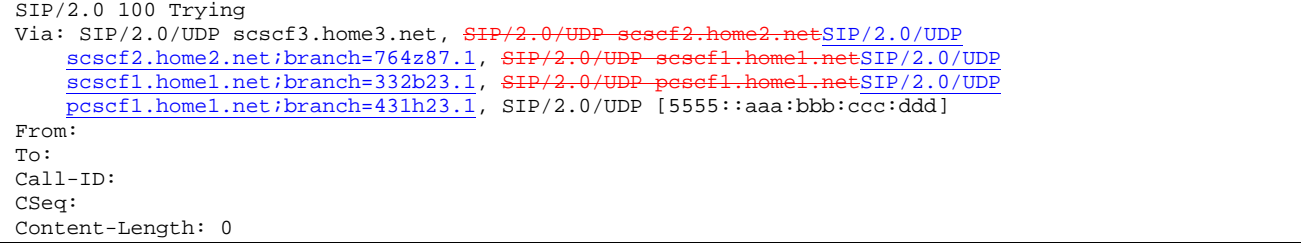

## 27. **INVITE (P-CSCF to UE) – see example in Table 10.5.3-27**

P-CSCF forwards the INVITE request to the UE.

## **Table 10.5.3-27: INVITE (P-CSCF to UE)**

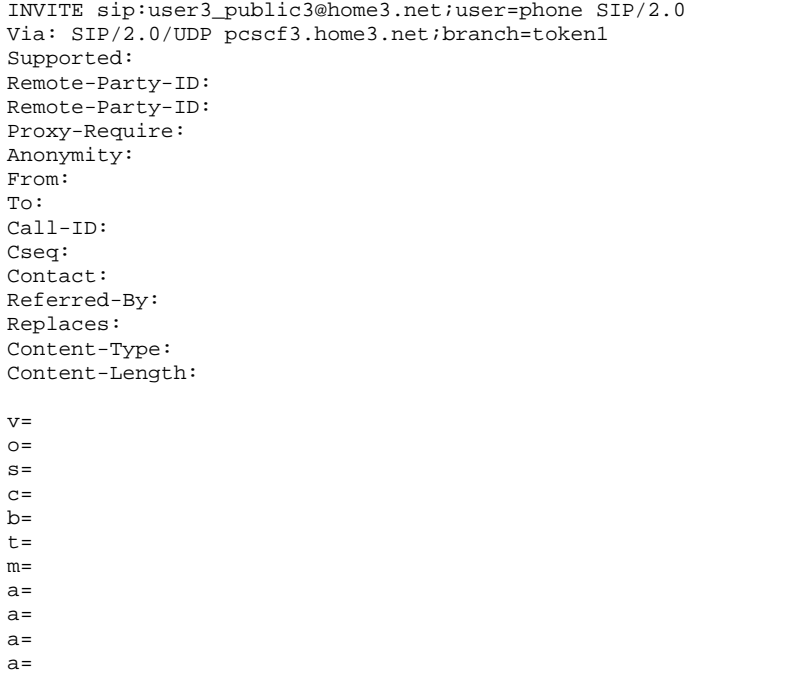

#### 28. **100 Trying (UE to P-CSCF) – see example in Table 10.5.3-28**

UE#3 may optionally send a 100 Trying provisional response to P-CSCF.

## **Table 10.5.3-28: 100 Trying (UE to P-CSCF)**

```
SIP/2.0 100 Trying 
Via: SIP/2.0/UDP pcscf3.home3.net;branch=token1 
From: 
To: 
Call-ID: 
CSeq: 
Content-Length: 0
```
#### 29. **Completion of Session Initiation**

UE#1 and UE#3 complete the session initiation, as shown in the MO, S-S, and MT procedures.

## 30. **SIP BYE (UE to P-CSCF) – see example in Table 10.5.3-30**

Upon receiving the session invitation containing Replaces header, UE#3 terminates the session with UE#2.

## **Table 10.5.3-30: SIP BYE (UE to P-CSCF)**

```
BYEsip:[5555::eee:fff:aaa:bbb] SIP/2.0 
Via: SIP/2.0/UDP [5555::aaa:bbb:ccc:fff]
From: "Alien Blaster" <sip:B36(SHA-1(user1_public1@home1.net; time=36123E5B; 
   seq=72))@localhost>;tag=171828 
To: sip:B36(SHA-1(+1-212-555-2222; time=36123E5B; seq=73))@localhost;tag=314159 
Call-ID: cb03a0s09a2sdfglkj490333 
Cseq: 131 BYE 
Content-Length: 0
```
**Request-URI**: contains the value of the Contact header from the initial INVITE.

**Via**: contains the IP address or FQDN of the originating UE.

**From:, To:, Call-ID:** contain the values previously used to establish the session, including the tag value from the response.

**Cseq:** next higher sequential value.

#### 31. **SIP BYE (P-CSCF to S-CSCF) – see example in Table 10.5.3-31**

 P-CSCF adds a Route header, with the saved value corresponding to the session. P-CSCF#3 forwards the BYE request to S-CSCF#3.

## **Table 10.5.3-31: SIP BYE (P-CSCF to S-CSCF)**

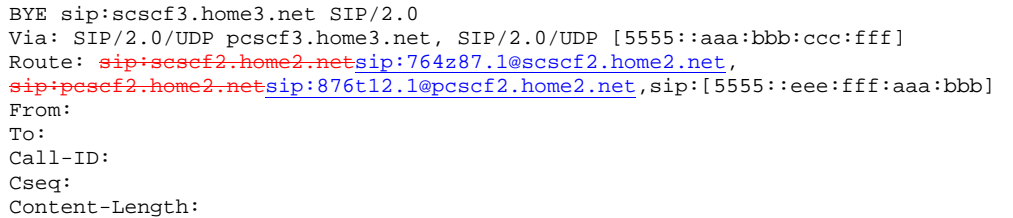

**Request-URI:** the first component of the saved Route header.

**Route:** saved from the 200-OK response to the initial INVITE (with first element moved to Request-URI).

#### 32. **SIP BYE (S-CSCF to S-CSCF) – see example in Table 10.5.3-32**

S-CSCF#3 forwards the SIP BYE request to S-CSCF#2.

## **Table 10.5.3-32: SIP BYE (S-CSCF to S-CSCF)**

```
BYE sip:scscf2.home2.net SIP/2.0 
Via: SIP/2.0/UDP scscf3.home3.net, SIP/2.0/UDP pesef2.home2.netSIP/2.0/UDP
pcscf2.home2.net;branch=876t12.1, SIP/2.0/UDP [5555::aaa:bbb:ccc:fff]<br>Route: \frac{1}{2}:pcscf2.home2.netsip:876t12.1@pcscf2.home2.net,sip:[5555::eee:f
                                    \overline{\texttt{etsip}:876\texttt{t}1}2.1@pcscf2.home2.net,sip:[5555::eee:fff:aaa:bbb]
From: 
To: 
Call-ID: 
Cseq: 
Content-Length:
```
## 33. **SIP BYE (S-CSCF to P-CSCF) – see example in Table 10.5.3-33**

S-CSCF#2 forwards the SIP BYE request to P-CSCF#2.

#### **Table 10.5.3-33: SIP BYE (S-CSCF to P-CSCF)**

```
BYE sip:pcscf2.home2.net SIP/2.0 
Via: SIP/2.0/UDP scscf2.home2.netSIP/2.0/UDP scscf2.home2.net;branch=764z87.1, SIP/2.0/UDP
    scscf3.home3.net, SIP/2.0/UDP pesef2.home2.netSIP/2.0/UDP pcscf2.home2.net;branch=876t12.1,
    SIP/2.0/UDP [5555::aaa:bbb:ccc:fff]
Route: sip:[5555::eee:fff:aaa:bbb] 
From: 
To: 
Call-ID: 
Cseq: 
Content-Length:
```
#### 34. **SIP BYE (P-CSCF to UE) – see example in Table 10.5.3-34**

P-CSCF#2 forwards the SIP BYE request to UE#2.

## **Table 10.5.3-34: SIP BYE (P-CSCF to UE)**

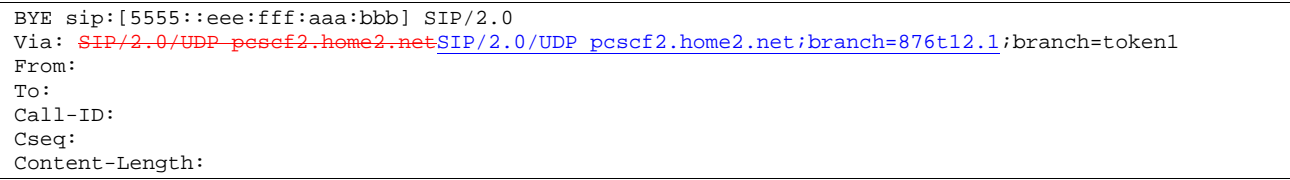

## **Via:** P-CSCF removes the Via headers, and generates a locally unique token to identify the saved values. It inserts this as a branch value on its Via header.

#### 35. **200-OK (UE to P-CSCF) – see example in Table 10.5.3-35**

UE#2 acknowledges receipt of the SIP BYE request (34) with a 200-OK final response, sent to P-CSCF#2.

## **Table 10.5.3-35: 200 OK (UE to P-CSCF)**

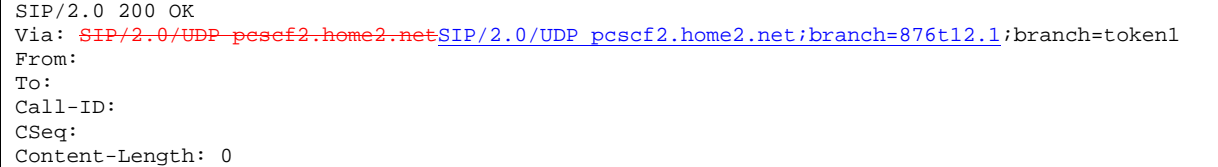

## 36. **200-OK (P-CSCF to S-CSCF) – see example in Table 10.5.3-36**

P-CSCF#2 forwards the 200 OK final response to S-CSCF#2.

## **Table 10.5.3-36: 200 OK (P-CSCF to S-CSCF)**

```
SIP/2.0 200 OK 
Via: SIP/2.0/UDP scscf2.home2.netSIP/2.0/UDP scscf2.home2.net;branch=764z87.1, SIP/2.0/UDP scscf3.home3.net, SIP/2.0/UDP pesef2.home2.netSIP/2.0/UDP pesef2.home2.net;branch=876t
                                                                    netSIP/2.0/UDP pcscf2.home2.net;branch=876t12.1,
     SIP/2.0/UDP [5555::aaa:bbb:ccc:fff] 
From: 
To: 
Call-ID: 
CSeq: 
Content-Length:
```
P-CSCF restores the Via headers headers from the branch value in its Via.

#### 37. **200-OK (S-CSCF to S-CSCF) – see example in Table 10.5.3-37**

S-CSCF#2 forwards the 200 OK final response to S-CSCF#3.

## **Table 10.5.3-37: 200 OK (S-CSCF to S-CSCF)**

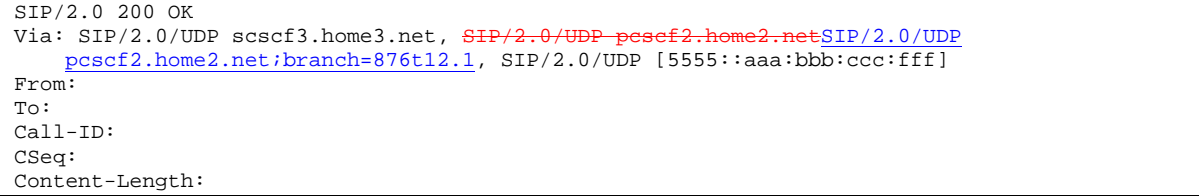

## 38. **200-OK (S-CSCF to P-CSCF) – see example in Table 10.5.3-38**

S-CSCF#3 forwards the 200 OK final response to P-CSCF#3.

## **Table 10.5.3-38: 200 OK (S-CSCF to P-CSCF)**

SIP/2.0 200 OK Via: SIP/2.0/UDP pcscf2.home2.netSIP/2.0/UDP pcscf2.home2.net;branch=876t12.1, SIP/2.0/UDP [5555::aaa:bbb:ccc:fff] From: To: Call-ID: CSeq: Content-Length:

#### 39. **200-OK (P-CSCF to UE) – see example in Table 10.5.3-39**

P-CSCF#3 forwards the 200 OK final response to UE#3.

#### **Table 10.5.3-39: 200 OK (P-CSCF to UE)**

```
SIP/2.0 200 OK 
Via: SIP/2.0/UDP [5555::aaa:bbb:ccc:fff]
From: 
To: 
Call-ID: 
CSeq: 
Content-Length:
```
#### 40. **NOTIFY (UE to P-CSCF) – see example in Table 10.5.3-40**

When the session with UE#3 has been successfully established, UE#1 sends a Notify request to its proxy, P-CSCF#1. The session leg identification for this Notify is taken from that used in the Refer, earlier.

## **Table 10.5.3-40: Notify (UE to P-CSCF)**

```
NOTIFY sip:[5555::eee:fff:aaa:bbb] SIP/2.0 
Via: SIP/2.0/UDP [5555::aaa:bbb:ccc:ddd]
From: "Alien Blaster" <sip:B36(SHA-1(user1_public1@home1.net; time=36123E5B;
    seq=72))@localhost>;tag=171828 
To: sip:B36(SHA-1(+1-212-555-2222; time=36123E5B; seq=73))@localhost;tag=314159 
Call-ID: cb03a0s09a2sdfglkj490333 
Cseq: 130 NOTIFY 
Event: refer 
Content-Type: application/sip 
Content-Length: (…)
```
200 OK

**Request-URI**: contains the value of the Contact header from the 200-OK response to the initial INVITE.

**Via:** contains the IP address or FQDN of the originating UE.

**From:, To:, Call-ID:** contain the values previously used to establish the session, including the tag value from the response.

**Cseq:** next higher sequential value.

#### 41. **Notify (P-CSCF to S-CSCF) – see example in Table 10.5.3-41**

 P-CSCF adds a Route header, with the saved value corresponding to the session. P-CSCF#1 forwards the Notify request to S-CSCF#1.

## **Table 10.5.3-41: Notify (P-CSCF to S-CSCF)**

```
NOTIFY sip:scscf1.home1.net SIP/2.0 
Via: SIP/2.0/UDP pcscf1.home1.netSIP/2.0/UDP pcscf1.home1.net;branch=431h23.1, SIP/2.0/UDP 
    [5555::aaa:bbb:ccc:ddd] 
Route: sip:scscf2.home2.netsip:764z87.1@scscf2.home2.net
sip:pcscf2.home2.netsip:876t12.1@pcscf2.home2.net, sip:[5555::eee:fff:aaa:bbb]
From: 
To: 
Call-ID: 
Cseq: 
Event: 
Content-Type: 
Content-Length: 
200 OK
```
**Request-URI:** the first component of the saved Route header.

**Route:** saved from the 200-OK response to the initial INVITE (with first element moved to Request-URI).

#### 42. **Notify (S-CSCF to S-CSCF) – see example in Table 10.5.3-42**

S-CSCF#1 forwards the Notify request to S-CSCF#2.

## **Table 10.5.3-42: Notify (S-CSCF to S-CSCF)**

```
NOTIFY sip:scscf2.home2.net SIP/2.0 
Via: SIP/2.0/UDP sesef1.home1.netSIP/2.0/UDP scscf1.home1.net;branch=332b23.1, SIP/2.0/UDP
           .home1.netSIP/2.0/UDP pcscf1.home1.net;branch=431h23.1, SIP/2.0/UDP
[5555::aaa:bbb:ccc:ddd]<br>Route: sip:pesef2.home2.net
                             etsip: 876t12.1@pcscf2.home2.net, sip:[5555::eee:fff:aaa:bbb]
From: 
To: 
Call-ID: 
Cseq: 
Event: 
Content-Type: 
Content-Length: 
200 OK
```
#### 43. **Notify (S-CSCF to P-CSCF) – see example in Table 10.5.3-43**

S-CSCF#2 forwards the Notify request to P-CSCF#2.

## **Table 10.5.3-43: Notify (S-CSCF to P-CSCF)**

```
NOTIFY sip:pcscf2.home2.net SIP/2.0<br>Via: SIP/2.0/UDP sesef2.home2.netSI
Via: SIP/2.0/UDP scscf2.home2.netSIP/2.0/UDP scscf2.home2.net;branch=764z87.1, SIP/2.0/UDP
    scscf1.home1.netSIP/2.0/UDP scscf1.home1.net;branch=332b23.1, SI
     pcscf1.home1.netSIP/2.0/UDP pcscf1.home1.net;branch=431h23.1, SIP/2.0/UDP 
    [5555::aaa:bbb::ccc:ddd]Route: sip:[5555::eee:fff:aaa:bbb] 
From: 
To: 
Call-ID: 
Cseq: 
Event: 
Content-Type: 
Content-Length: 
200 OK
```
## 44. **Notify (P-CSCF to UE) – see example in Table 10.5.3-44**

P-CSCF#2 forwards the Notify request to UE#2.

## **Table 10.5.3-44: Notify (P-CSCF to UE)**

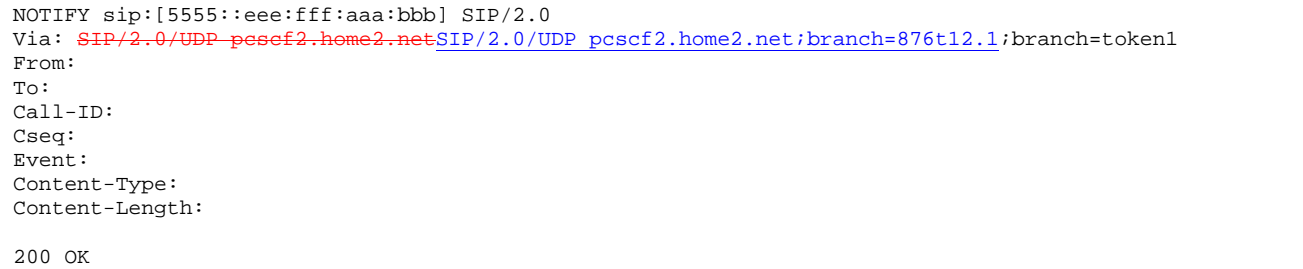

## **Via:** P-CSCF removes the Via headers, and generates a locally unique token to identify the saved values. It inserts this as a branch value on its Via header.

#### 45. **200-OK (UE to P-CSCF) – see example in Table 10.5.3-45**

UE#2 acknowledges receipt of the Notify request (34) with a 200-OK final response, sent to P-CSCF#2.

#### **Table 10.5.3-45: 200 OK (UE to P-CSCF)**

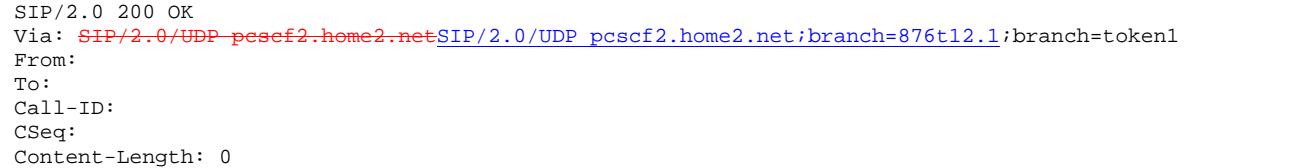

#### 46. **200-OK (P-CSCF to S-CSCF) – see example in Table 10.5.3-46**

P-CSCF#2 forwards the 200 OK final response to S-CSCF#2.

## **Table 10.5.3-46: 200 OK (P-CSCF to S-CSCF)**

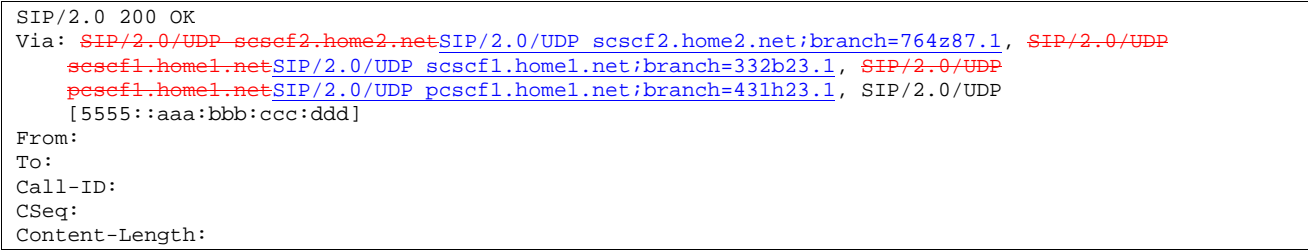

#### P-CSCF restores the Via headers

from the branch value in its Via.

47. **200-OK (S-CSCF to S-CSCF) – see example in Table 10.5.3-47** 

S-CSCF#2 forwards the 200 OK final response to S-CSCF#1.

```
Table 10.5.3-47: 200 OK (S-CSCF to S-CSCF)
```

```
SIP/2.0 200 OK 
Via: SIP/2.0/UDP scscf1.home1.netSIP/2.0/UDP scscf1.home1.net;branch=332b23.1, SIP/2.0/UDP
     pcscf1.home1.netSIP/2.0/UDP pcscf1.home1.net;branch=431h23.1, SIP/2.0/UDP 
    [5555::aaa:bbb:ccc:ddd]
From: 
To: 
Call-ID: 
CSeq: 
Content-Length:
```
#### 48. **200-OK (S-CSCF to P-CSCF) – see example in Table 10.5.3-48**

S-CSCF#1 forwards the 200 OK final response to P-CSCF#1.

#### **Table 10.5.3-48: 200 OK (S-CSCF to P-CSCF)**

```
SIP/2.0 200 OK 
Via: SIP/2.0/UDP pcscf1.home1.netSIP/2.0/UDP pcscf1.home1.net;branch=431h23.1, SIP/2.0/UDP 
    [5555::aaa:bbb:ccc:ddd] 
From: 
To: 
Call-ID: 
CSeq: 
Content-Length:
```
#### 49. **200-OK (P-CSCF to UE) – see example in Table 10.5.3-49**

P-CSCF#1 forwards the 200 OK final response to UE#1.

## **Table 10.5.3-49: 200 OK (P-CSCF to UE)**

SIP/2.0 200 OK Via: SIP/2.0/UDP [5555::aaa:bbb:ccc:ddd] From: To: Call-ID: CSeq: Content-Length:

## 50. **SIP BYE (UE to P-CSCF) – see example in Table 10.5.3-50**

Upon receiving the notification of successful refer operation (34), UE#2 terminates the session with UE#1.

## **Table 10.5.3-40: SIP BYE (UE to P-CSCF)**

```
BYE sip:[5555::aaa:bbb:ccc:ddd]SIP/2.0 
Via: SIP/2.0/UDP [5555::eee:fff:aaa:bbb]
From: sip:B36(SHA-1(+1-212-555-2222; time=36123E5B; seq=73))@localhost;tag=314159 
To: "Alien Blaster" <sip:B36(SHA-1(+1-212-555-1111; time=36123E5B; seq=72))@localhost>;tag=171828 
Call-ID: cb03a0s09a2sdfglkj490333 
Cseq: 131 BYE 
Content-Length: 0
```
**Request-URI**: contains the value of the Contact header from the initial INVITE.

**Via**: contains the IP address or FQDN of the originating UE.

**From:, To:, Call-ID:** contain the values previously used to establish the session, including the tag value from the response. Since this request is being initiated by the destination, the From and To are reversed.

**Cseq:** next higher sequential value.

#### 51. **SIP BYE (P-CSCF to S-CSCF) – see example in Table 10.5.3-51**

 P-CSCF adds a Route header, with the saved value corresponding to the session. P-CSCF#2 forwards the Notify request to S-CSCF#2.

## **Table 10.5.3-51: SIP BYE (P-CSCF to S-CSCF)**

BYE sip:scscf2.home2.net SIP/2.0 Via: SIP/2.0/UDP pcscf2.home2.netSIP/2.0/UDP pcscf2.home2.net;branch=876t12.1, SIP/2.0/UDP [5555::eee:fff:aaa:bbb] Route: sip:sesef1.home1.netsip:332b23.1@scscf1.home1.net, sip: pcscf1.home1.net, sip:[5555::aaa:bbb:ccc:ddd] From: To: Call-ID: Cseq: Content-Length:

**Request-URI:** the first component of the saved Route header.

**Route:** saved from the 200-OK response to the initial INVITE (with first element moved to Request-URI).

#### 52. **SIP BYE (S-CSCF to S-CSCF) – see example in Table 10.5.3-52**

S-CSCF#2 forwards the SIP BYE request to S-CSCF#1.

## **Table 10.5.3-52: SIP BYE (S-CSCF to S-CSCF)**

```
BYE sip:scscf1.home1.net SIP/2.0<br>Via: SIP/2.0/UDP scssf2.home2.ne
                                       tSIP/2.0/UDP scscf2.home2.net;branch=764z87.1, SIP/2.0/UDP
      pcscf2.home2.netSIP/2.0/UDP pcscf2.home2.net;branch=876t12.1, SIP/2.0/UDP 
    [5555::eee:fff:aaa:bbb]
Route: sip: pcscf1.home1.net, sip:[5555::aaa:bbb:ccc:ddd]
From: 
T<sub>O</sub>:
Call-ID: 
Cseq: 
Content-Length:
```
#### 53. **SIP BYE (S-CSCF to P-CSCF) – see example in Table 10.5.3-53**

S-CSCF#1 forwards the SIP BYE request to P-CSCF#1.

## **Table 10.5.3-53: SIP BYE (S-CSCF to P-CSCF)**

```
BYE sip: pcscf1.home1.net SIP/2.0<br>Via: SIP/2.0/UDP scscf1.home1.net
           42.0/UDP scscf1.home1.netSIP/2.0/UDP scscf1.home1.net;branch=332b23.1, SIP/2.0/UDP
                     scscf2.home2.net;branch=764z87.1, SiP/2.0/UDP scscf2.home2.net;branch=764z87.1, SiP
       pcscf2.home2.netSIP/2.0/UDP pcscf2.home2.net;branch=876t12.1, SIP/2.0/UDP 
     [5555::eee:fff:aaa:bbb] 
Route: sip:[5555::aaa:bbb:ccc:ddd] 
From: 
To: 
Call-ID: 
Cseq: 
Content-Length:
```
## 54. **SIP BYE (P-CSCF to UE) – see example in Table 10.5.3-54**

P-CSCF#2 forwards the SIP BYE request to UE#2.

#### **Table 10.5.3-54: SIP BYE (P-CSCF to UE)**

```
BYE sip:[5555::aaa:bbb:ccc:ddd] SIP/2.0<br>Via: SIP/2.0/UDP pesefl.homel.netSIP/2.
                                            +ESIP/2.0/UDP pcscf1.home1.net;branch=431h23.1;branch=token1
From: 
To: 
Call-ID: 
Cseq: 
Content-Length:
```
**Via:** P-CSCF removes the Via headers, and generates a locally unique token to identify the saved values. It inserts this as a branch value on its Via header.

## 55. **200-OK (UE to P-CSCF) – see example in Table 10.5.3-55**

UE#2 acknowledges receipt of the SIP BYE request (44) with a 200-OK final response, sent to P-CSCF#1.

```
Table 10.5.3-55: 200 OK (UE to P-CSCF)
```
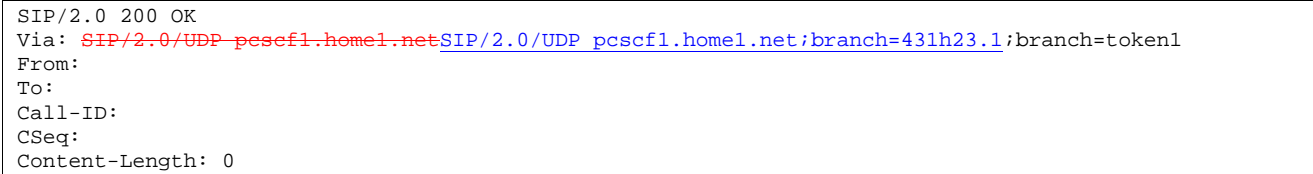

## 56. **200-OK (P-CSCF to S-CSCF) – see example in Table 10.5.3-56**

P-CSCF#1 forwards the 200 OK final response to S-CSCF#1.

## **Table 10.5.3-56: 200 OK (P-CSCF to S-CSCF)**

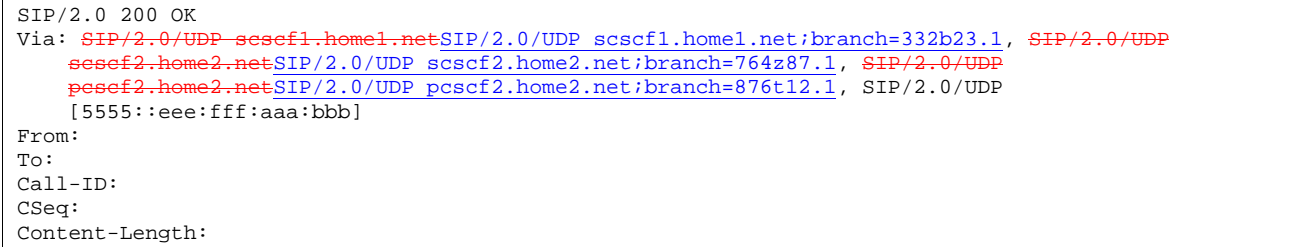

P-CSCF restores the Via headers-headers from the branch value in its Via.

#### 57. **200-OK (S-CSCF to S-CSCF) – see example in Table 10.5.3-57**

S-CSCF#1 forwards the 200 OK final response to S-CSCF#2.

## **Table 10.5.3-57: 200 OK (S-CSCF to S-CSCF)**

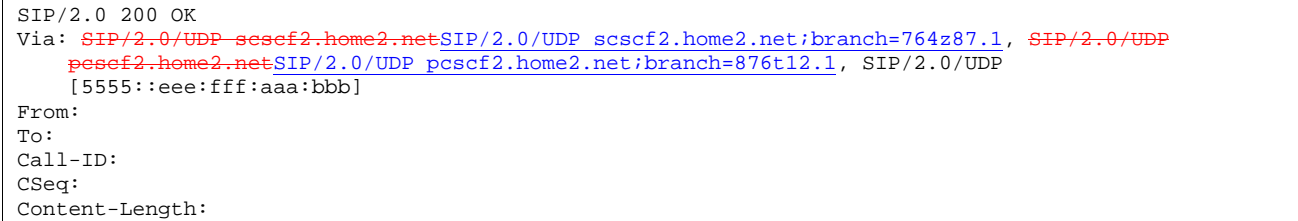

## 58. **200-OK (S-CSCF to P-CSCF) – see example in Table 10.5.3-58**

S-CSCF#2 forwards the 200 OK final response to P-CSCF#2.

## **Table 10.5.3-58: 200 OK (S-CSCF to P-CSCF)**

```
SIP/2.0 200 OK 
Via: SIP/2.0/UDP pcscf2.home2.netSIP/2.0/UDP pcscf2.home2.net;branch=876t12.1, SIP/2.0/UDP 
    [5555::eee:fff:aaa:bbb] 
From: 
To: 
Call-ID: 
CSeq: 
Content-Length:
```
## 59. **200-OK (P-CSCF to UE) – see example in Table 10.5.3-59**

P-CSCF#2 forwards the 200 OK final response to UE#2.

## **Table 10.5.3-59: 200 OK (P-CSCF to UE)**

SIP/2.0 200 OK Via: SIP/2.0/UDP [5555::eee:fff:aaa:bbb] From: To: Call-ID: CSeq: Content-Length:

# 16 Signalling flows for REGISTER (hiding)

## 16.1 Introduction (see 6.1)

## 16.2 Registration signalling: user not registered

Figure 16.2-1 shows the registration signalling flow for the scenario when the user is not registered. For the purpose of this signalling flow, the subscriber is considered to be roaming. This flow also shows the authentication of the private user identity. In this signalling flow, the home network has network configuration hiding active.

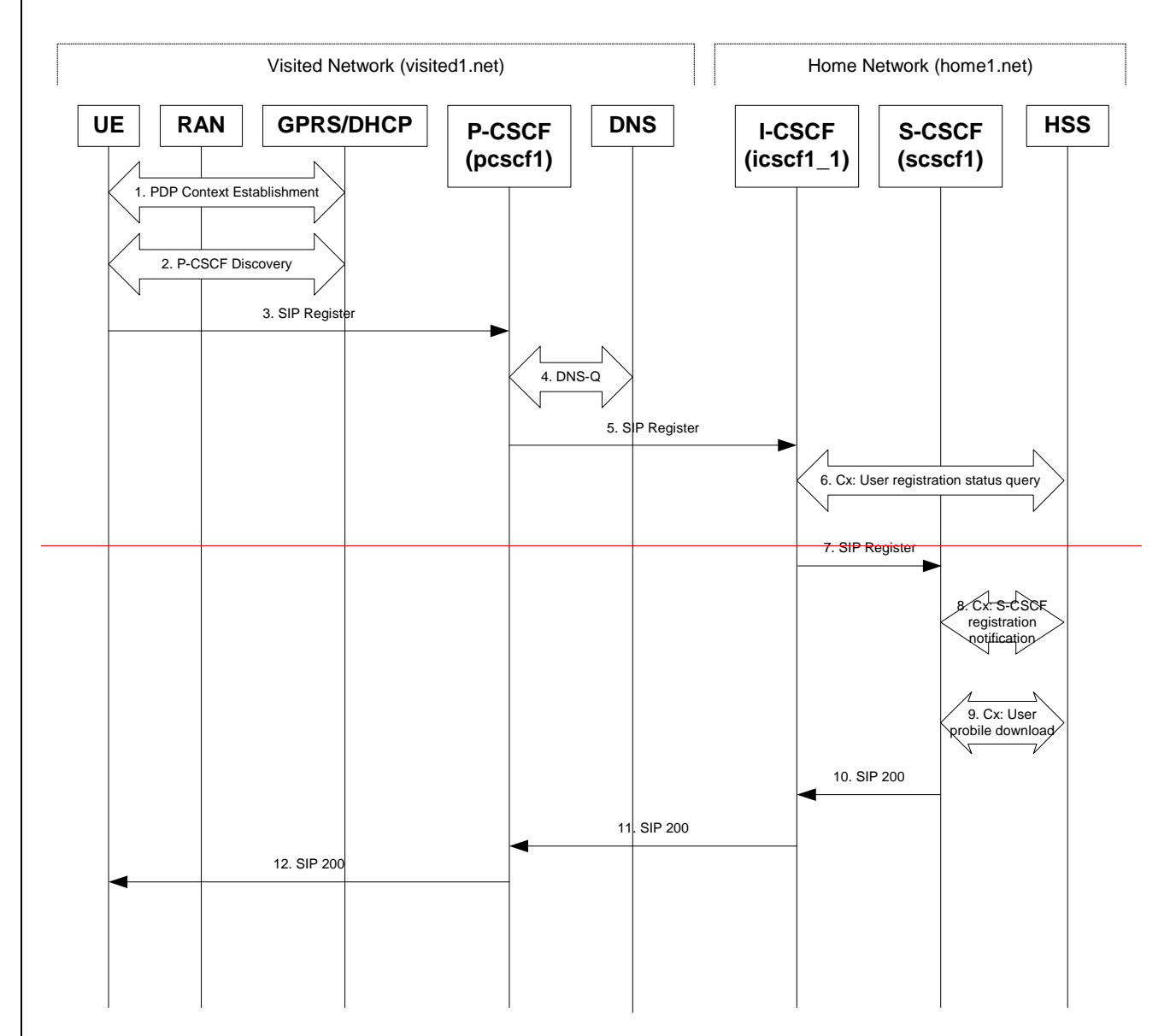

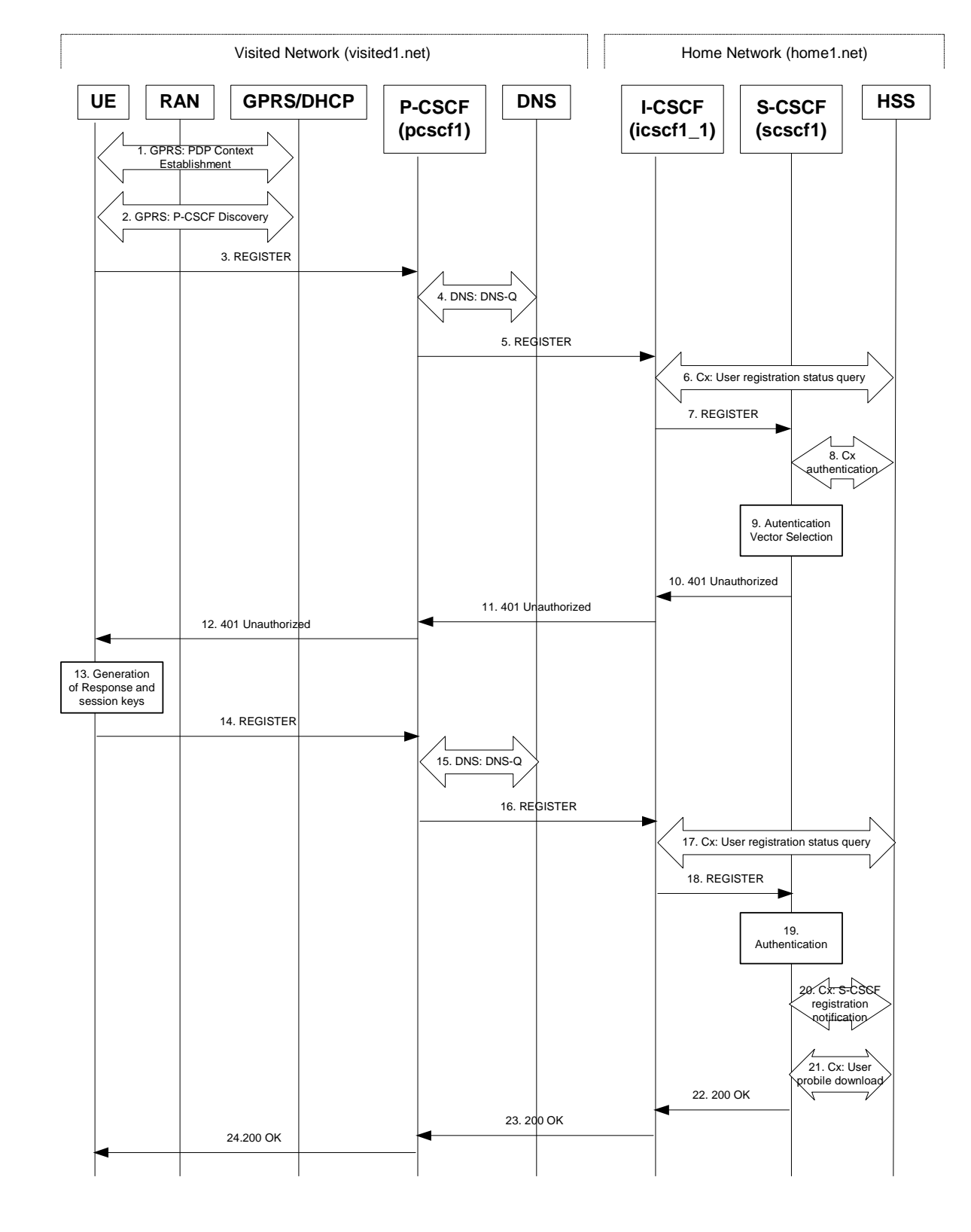

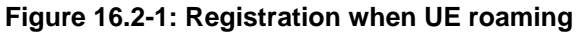

## 1. **GPRS: GPRS Attach / PDP Context Establishment (UE to GPRS)**

This signalling flow is shown to indicate the GPRS Attach and PDP Context Activation procedures that must be completed prior to application registration. When complete, the UE will have acquired an IP address (provided by the GGSN) which serves as the host address for the duration of the PDP context.

## 2. **GPRS: P-CSCF Discovery (UE to GPRS/ DHCP)**

This signalling flow is the procedure to discover the Proxy CSCF in the visited IM CN subsystem, which shall be performed using one of the following mechanisms:

- Transfer P-CSCF address within the PDP Context Activation signalling to the UE.
- Employ DHCP and DNS to obtain the P-CSCF address.

See Section 5.x for details.

NOTE 1: A UE may be roaming within the home network.

Editor's Note: Second approach needs further study on the interactions with the restrictions on the Signalling PDP Context, TS 23.228 subclause 4.2.6.

#### 3. **REGISTER request (UE to P-CSCF) – see example in Table 16.2-3**

The purpose of this request is to register the user's SIP URI with a S-CSCF in the home network. This request is routed to the P-CSCF because it is the only SIP server known to the UE. In the following SIP request, the Contact field contains the user's host address.

The P-CSCF will perform two actions, binding and forwarding. The binding is between the User's SIP address (user1\_public1@home1.net) and the host (terminal) address ([5555::aaa:bbb:ccc:ddd]) which was acquired during PDP context activation process.

## **Table 16.2-3 REGISTER request (UE to P-CSCF)**

```
REGISTER sip:registrar.home1.net SIP/2.0 
Via: SIP/2.0/UDP [5555::aaa:bbb:ccc:ddd]
From: <sip:user1_public1@home1.net>;tag=4fa3 
To: <sip:user1_public1@home1.net> 
Contact: <ssip:[5555::aaa:bbb:ccc:ddd]>
Call-ID: apb03a0s09dkjdfglkj49111 
Authorization: eap eap-p=base64(user1_private1@home1.net)e
CSeq: 1 REGISTER 
Expires: 7200 
Content-Length: 0
```
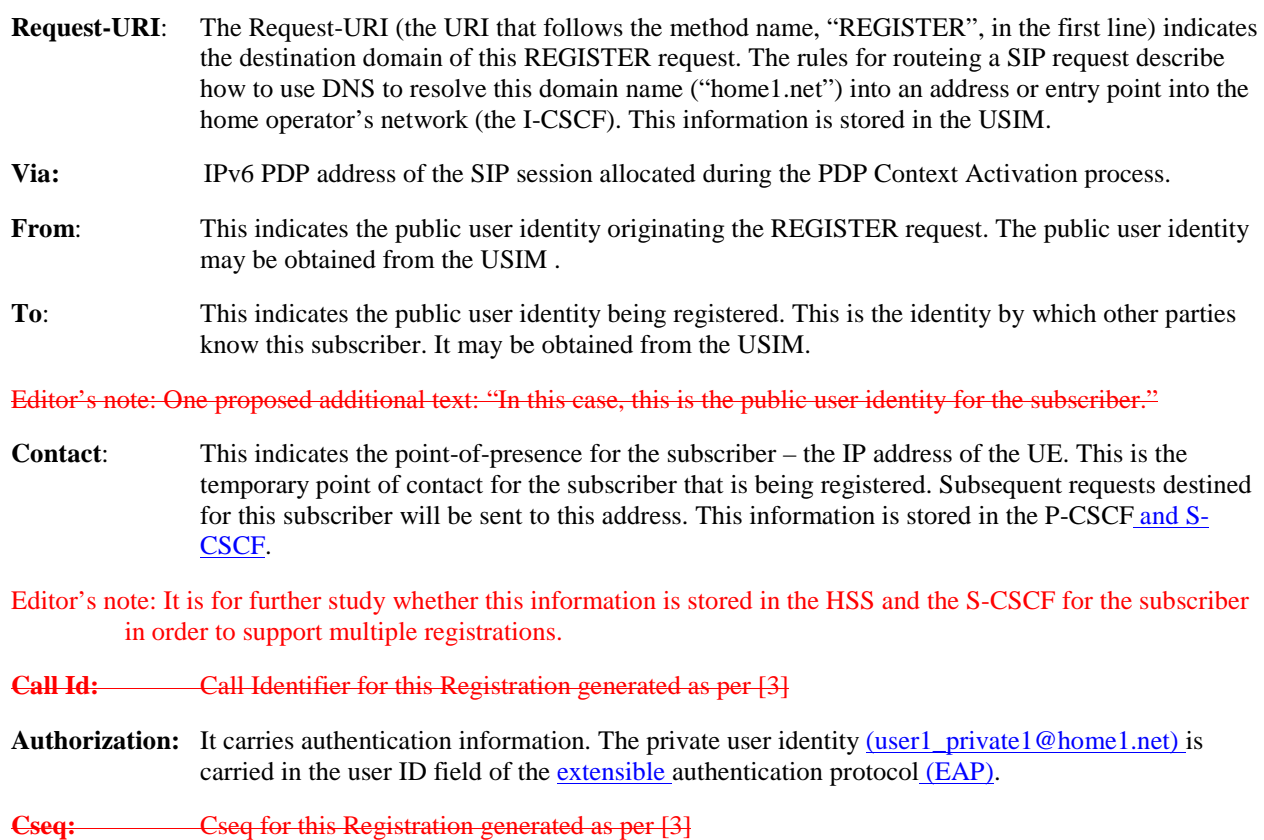
Upon receiving this request the P-CSCF will set it's SIP registration timer for this UE to the Expires time in this request.

## 4. **DNS: DNS-Q**

Based on the user's URI, the P-CSCF determines that UE is registering from a visiting domain and performs a DNS query to locate the I-CSCF in the home network. The look up in the DNS is based on the address specified in the Request URI.

The P-CSCF sends the REGISTRATION request - after local processing - to the address indicated in the Request-URI. When forwarding the REGISTRATION request the P-CSCF needs to specify the protocol, port number and IP address of the I-CSCF server in the home network to which to send the REGISTRATION request. The P-CSCF tries to find this information by querying the DNS. Since the Request-URI does not specify the transport protocol the, P-CSCF selects the UDP.

### **Table 16.2-4a DNS: DNS Query (P-CSCF to DNS)**

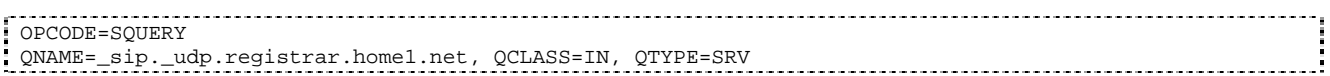

The DNS records are retrieved according to RFC2782 [4].

### **Table 16.2-4b DNS: DNS Query Response (DNS to P-CSCF)**

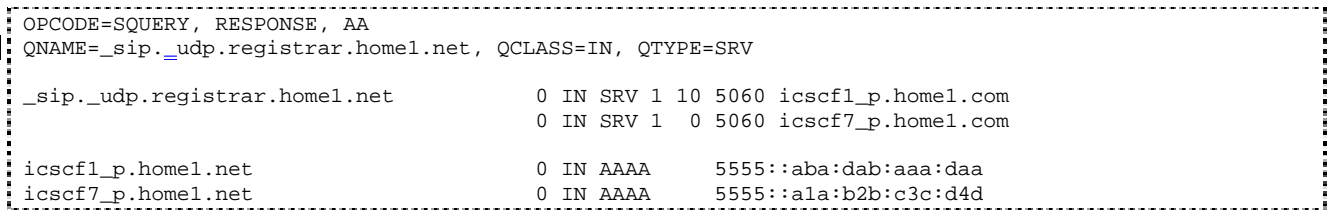

In the Answer field of the query-response each I-CSCF is identified by its host domain name. The returned SRV Resource Records (RRs) are merged and ordered, and the selection technique (employing the Priority and Weight parameters returned in the RRs) as specified in RFC2782 [4] is used to select the I-CSCF (i.e. the icscf1\_p.home1.net). Since the Additional Data field of the query-response also contains the IP address of the selected I-CSCF (i.e., 5555::aba:dab:aaa:daa), a new query to the DNS is not required.

Once the IP address of the I-CSCF is obtained, the P-CSCF forwards the REGISTRATION request to this IP address (i.e., 5555::aba:dab:aaa:daa) using the UDP protocol and port number 5060.

## 5. **REGISTER request (P-CSCF to I-CSCF) – see example in Table 16.2-5**

 The P-CSCF needs to be in the path for all mobile originated and mobile terminated requests for this user. To ensure this, the P-CSCF adds himself to the path for future requests.

The P-CSCF binds the public user identity under registration to the Contact header supplied by the user.

Since this P-CSCF is a stateful proxy, it is required to be in the path for all Mobile Originated and Mobile Terminated requests for this user. To ensure this, the P-CSCF has to put itself into the path for future requests. One solution of achieving this is to have the P-CSCF as the contact point for this user at the home registrar.

To do this the P-CSCF creates a temporary SIP URI for the user called user1%40home1.net@pcscf1.visited1.net. As part of its internal registration procedure the P-CSCF binds the temporary SIP URI to the user's SIP URI which was also bound to the IP address of the UE as shown in signalling flow 3. The P-CSCF then forwards the REGISTER request for user1\_public1@home1.net, to the home registrar, using a contact address of user1\_public1%40home1.net@pcscf1.visited1.net.

 The P-CSCF adds also the Roaming-Info header (if not present). The P-CSCF adds the *vnid* parameter with the contents of the identifier of the P-CSCF network. This may be the visited network domain name or any other identifier that identifies the visited network at the home network.

This signalling flow shows the REGISTER being forward from the P-CSCF to the I-CSCF in the home domain.

## **Table 16.2-5 REGISTER request (P-CSCF to I-CSCF)**

REGISTER sip:registrar.home1.net SIP/2.0 Via: SIP/2.0/UDP pcscf1.visited1.netSIP/2.0/UDP pcscf1.visited1.net;branch=240f34.1, SIP/2.0/UDP [5555::aaa:bbb:ccc:ddd] Path: <sip:pcscf1.visited1.net> Proxy-require: path Require: path Roaming-Info: vnid="Visited Network Number 1" From: To: Contact: Call-ID: Authorization: CSeq: Expires: Content-Length:

**Path**: This is the address of the P-CSCF and is included to inform the S-CSCF where to route terminating sessions.

**Require, Proxy-Require**: These headers are included to ensure that the recipient correctly handles the Path header. If the recipient does not support the path header, a response will be received with a status code of 420 and an Unsupported header indicating "path". Such a response indicates a misconfiguration of the routing tables and the request has been routed outside the IM CN subsystem.

**Roaming-Info:** The *vnid* parameter contains the identifier of the P-CSCF network at the home network.

#### 6. **Cx: User registration status query procedure**

The I-CSCF requests information related to the Subscriber registration status by sending the user's private identity, public identity and visited domain name to the HSS. The HSS returns the S-CSCF required capabilities and the I-CSCF uses this information to select a suitable S-CSCF.

For detailed message flows see [29.228].

Table  $\pm$ 6.2-6a provides the parameters in the SIP REGISTER message (flow 5) which need to been sent to HSS.

#### 7. **REGISTER request (I-CSCF to S-CSCF) – see example in Table 16.2-7**

I-CSCF adds a proper I-CSCF name to the Path header.

This signalling flow forwards the REGISTER from the I-CSCF to the S-CSCF selected. The Request-URI is changed to the address of the S-CSCF.

## **Table 16.2-7 REGISTER request (I-CSCF to S-CSCF)**

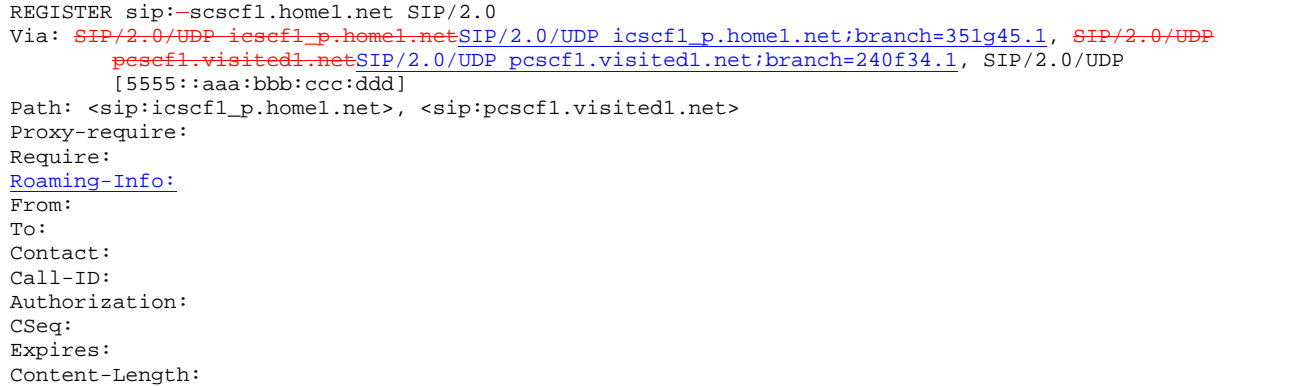

**Path:** The S-CSCF stores the contents of the Path headers and uses these addresses for routing mobile terminated sessions.

 Upon receiving this request the S-CSCF will set it's SIP registration timer for this UE to the Expires time in this request.

8. **Cx: S-CSCF authentication procedure**

 On receiving a REGISTER from an unauthenticated user, the S-CSCF may use the following procedure to determine the authentication vector(s), if necessary, to be used in the authentication challenge to the user.

For detailed message flows see [29.228].

Table 6.2-6a provides the parameters in the REGISTER message (flow 8) which need to been sent to HSS.

### 9.9. **Authentication vector selection**

The S-CSCF selects an authentication vector for use in the authentication challenge. For detailed description of the authentication vector, see [33.203].

NOTE: The authentication vector may be of the form [33.203] (if IMS AKA is the selected authentication scheme):

 $\overline{a}$ 

 $AV = RAND_n||AUTN_n||XRES_n||CK_n||IK_n$  where: RAND: random number used to generate the XRES, CK, IK, and part of the AUTN. It is also used to generate the RES at the UE. AUTN: Authentication token (including MAC and SON) XRES: Expected (correct) result from the UE CK: Cipher key (optional) IK: Integrity key

RAND: random number used to generate the XRES, CK, IK, and part of the AUTN. It is also used to generate the RES at the UE.

AUTN: Authentication token (including MAC and SQN)

XRES: Expected (correct) result from the UE

CK: Cipher key (optional)

**IK:** Integrity key

#### 10. **401 Unauthorized (S-CSCF to I-CSCF) – see example in Table 16.2-10**

The authentication challenge is sent in the 401 Unauthorized response towards the UE.

## **Table 16.2-10: 401 Unauthorized (S-CSCF to I-CSCF)**

 $\frac{\text{SIP}/2.0 \cdot 401 \text{ Unauthorized}}{\text{Via}: \frac{\text{SIP}/2.0/\text{UDP} \cdot \text{icscfl}}{\text{}}$ 

ome1.netSIP/2.0/UDP icscf1\_p.home1.net;branch=351g45.1, S<del>IP/2.0/UDF</del>  $\overline{\text{netSIP}/2.0/\text{UDP}}$  pcscf1.visited1.net;branch=240f34.1, SIP/2.0/UDP  $[5555: : \text{aaa}: \text{bbb}: \text{ccc}: \text{ddd}]$ From: To: <sip:user1\_public1@home1.net>; tag=5ef4 Call-ID:

WWW-Authenticate: eap eap-p=base64(user1\_private1@home1.net, RAND, AUTN) CSeq:

Content-Length:

NOTE: The actual WWW-Authenticate header value may look like this as it is in base64 form: WWW-Authenticate: eap eap-p=QWxh4ZGRpb2jpvcGVuNlctZQ==

Editor's Note: The mechanism to transport the session keys (IK and optionally, CK) from the S-CSCF to the P-CSCF is FFS.

## 11. **401 Unauthorized (I-CSCF to P-CSCF) – see example in Table 16.2-11**

The authentication challenge is sent in the 401 Unauthorized response towards the UE.

## **Table 16.2-11: 401 Unauthorized (I-CSCF to P-CSCF)**

SIP/2.0 401 Unauthorized<br>Via: SIP/2.0/UDP pesefl. netSIP/2.0/UDP pcscf1.visited1.net;branch=240f34.1, SIP/2.0/UDP [5555::aaa:bbb:ccc:ddd] From:

To: Call-ID: WWW-Authenticate: CSeq: Content-Length:

## 12. **401 Unauthorized (P-CSCF to UE) – see example in Table 16.2-12**

 The P-CSCF removes any keys received in the 401 Unauthorized response and forwards the rest of the response to the UE.

## **Table 16.2-12: 401 Unauthorized (P-CSCF to UE)**

SIP/2.0 401 Unauthorized Via: SIP/2.0/UDP [5555::aaa:bbb:ccc:ddd] From: To: Call-ID: WWW-Authenticate: CSeq:  $\overline{Content-1.}$ 

#### 13.13. **Generation of response and session keys at UE**

Upon receiving the challenge, the UE takes the AUTN, which includes a MAC and the SQN. The UE calculates the XMAC and checks that XMAC=MAC and that the SQN is in the correct range. If both these checks are successful the UE calculates the response, RES, puts it into the Authorization header and sends it back to the registrar in the REGISTER message.

## 14. **REGISTER request (UE to P-CSCF) – see example in Table 16.2-14**

## **Table 16.2-14 REGISTER request (UE to P-CSCF)**

REGISTER sip:registrar.home1.net SIP/2.0 Via: SIP/2.0/UDP [5555::aaa:bbb:ccc:ddd] From:  $\langle$ sip:user1\_public1@home1.net>;taq=4fa3 To: <sip:user1\_public1@home1.net>; tag=5ef4 Contact: <sip:[5555::aaa:bbb:ccc:ddd]> Call-ID: apb03a0s09dkjdfglkj49112 Authorization: eap eap-p=base64(user1\_private1@home1.net, RES) CSeq: 2 REGISTER Expires: 7200 Content-Length: 0

#### **Authorization:** It carries the response to the authentication challenge received in step 11 along with the private user identity in base64 format.

## 15. **DNS: DNS-Q**

- Based on the user's URI, the P-CSCF determines that UE is registering from a visiting domain and performs a DNS query to locate the I-CSCF in the home network. The look up in the DNS is based on the address specified in the Request URI.
- The P-CSCF sends the REGISTRATION request after local processing to the address indicated in the Request-URI. When forwarding the REGISTRATION request the P-CSCF needs to specify the protocol, port number and IP address of the I-CSCF server in the home network to which to send the REGISTRATION request. The P-CSCF tries to find this information by querying the DNS. Since the Request-URI does not specify the transport protocol the, P-CSCF selects the UDP.

### **Table 16.2-15a DNS: DNS Query (P-CSCF to DNS)**

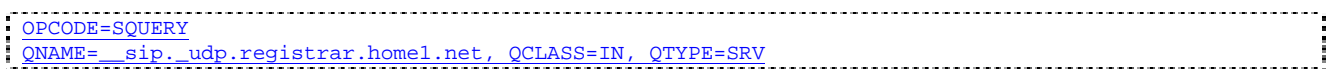

The DNS records are retrieved according to RFC2782 [4].

#### **Table 16.2-15b DNS Query Response (DNS to P-CSCF)**

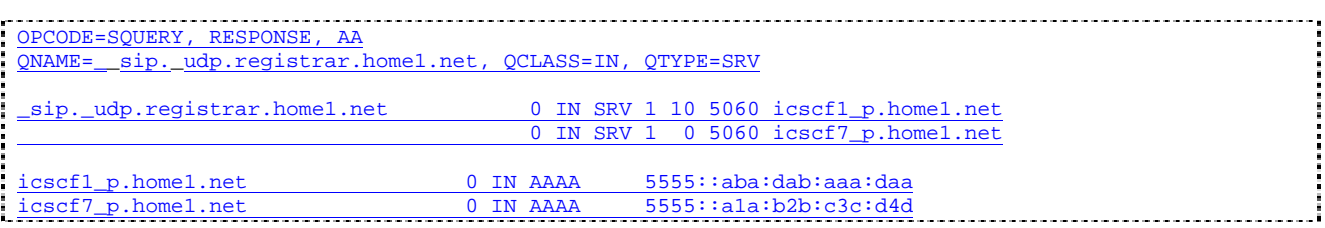

 In the Answer field of the query-response each I-CSCF is identified by its host domain name. The returned SRV Resource Records (RRs) are merged and ordered, and the selection technique (employing the Priority and Weight parameters returned in the RRs) as specified in RFC2782 [4] is used to select the I-CSCF (i.e., the icscf1\_p.home1.net). Since the Additional Data field of the query-response also contains the IP address of the selected I-CSCF (i.e., 5555::aba:dab:aaa:daa), a new query to the DNS is not required.

 Once the IP address of the I-CSCF is obtained, the P-CSCF forwards the REGISTRATION request to this IP address (i.e., 5555::aba:dab:aaa:daa) using the UDP protocol and port number 5060.

#### 16. **REGISTER request (P-CSCF to I-CSCF) – see example in Table 16.2-16**

 This signalling flow shows the REGISTER being forwarded from the P-CSCF to the I-CSCF in the home domain.

## **Table 16.2-16 REGISTER request (P-CSCF to I-CSCF)**

REGISTER sip:registrar.home1.net SIP/2.0 Via: SIP/2.0/UDP pcscf1.visited1.netSIP/2.0/UDP pcscf1.visited1.net;branch=240f34.1, SIP/2.0/UDP [5555::aaa:bbb:ccc:ddd] Path: <sip:pcscf1.visited1.net> Proxy-require: path Require: path Roaming-Info: vnid="Visited Network Number 1" From: To: Contact: Call-ID: Authorization: CSeq: Expires: Content-Length:

## **Path**: This is the address of the P-CSCF and is included to inform the S-CSCF where to route terminating sessions.

## 17. **Cx: User registration status query procedure**

 The I-CSCF requests information related to the Subscriber registration status by sending the private user identity, public user identity and visited domain name to the HSS. The HSS returns the S-CSCF required capabilities and the I-CSCF uses this information to select a suitable S-CSCF.

For detailed message flows see [29.228].

Table 6.2-17a provides the parameters in the REGISTER message (flow 5) which need to been sent to HSS.

### 18. **REGISTER request (I-CSCF to S-CSCF) – see example in Table 16.2-18**

This signalling flow forwards the REGISTER from the I-CSCF to the S-CSCF selected.

## **Table 16.2-18 REGISTER request (I-CSCF to S-CSCF)**

REGISTER sip:scscf1.home1.net SIP/2.0<br>Via: SIP/2.0/UDP iesef1 p.home1.netSI  $\overline{\text{SIP}}/2.0/\text{UDP}$  icscf1 p.home1.net;branch=351q45.1,  $netSIP/2.0/UDP$  pcscf1.visited1.net;branch=240f34.1, SIP/2.0/UDP  $[5555::aaa:bbb:ccc:odd]$ Path: <sip:icscf1\_p.home1.net>, <sip:pcscf1.visited1.net> Proxy-require: Require: Roaming-Info: From: To: Contact: Call-ID: Authorization: CSeq: Expires: Content-Length:

#### **Path:** The S-CSCF stores the contents of the Path headers and uses these addresses for routing mobile terminated sessions.

#### 19.19. **Authentication**

Upon receiving the response, RES, the S-CSCF retrieves the active XRES for that user and checks if XRES=RES. If the check is successful then the user has been authenticated and the public user identity is registered in the S-CSCF.

#### 208. **Cx: S-CSCF registration notification procedure**

On registering a user the S-CSCF shall inform the HSS that the user has been registered at this instance. The HSS stores the S-CSCF name for that subscriber.

For detailed message flows see [29.228].

Table 6.2-208a provides the parameters in the SIP REGISTER message (flow 187) which need to been sent to HSS.

#### 219. **Cx: User profile download procedure**

As part of the registration procedure (see [5]) S-CSCF downloads subscriber data and service related information from the HSS. The HSS returns the subscriber's profile to the S-CSCF. The S-CSCF shall store the subscriber profile for that indicated user.

For detailed message flows see [29.228].

Table 6.2.219a provides the parameters in the SIP REGISTER (flow 187) message which need to been sent to HSS.

#### 2210. **200 OK response (S-CSCF to I-CSCF) – see example in Table 16.2-2210**

The S-CSCF sends acknowledgment to the I-CSCF indicating that Registration was successful. This response will traverse the path that the REGISTER request took as described in the Via list.

## **Table 16.2-2210 200 OK response (S-CSCF to I-CSCF)**

```
SIP/2.0 200 OK 
Via: SIP/2.0/UDP icscf1_p.home1.netSIP/2.0/UDP icscf1_p.home1.net;branch=351g45.1, SIP/2.0/U
                 pdl.netSIP/2.0/UDP pcscf1.visited1.net;branch=240f34.1, SIP/2.0/UDP
    [5555::aaa:bbb:ccc:ddd]
Path: <sip:scscf1.home1.net>, <sip:icscf1_p.home1.net>, <sip:pcscf1.visited1.net> 
From: 
To: 
Call-ID: 
Contact: sip:[5555::aaa:bbb:ccc:ddd]
CSeq:
Date: Wed, 11 July 2001 08:49:37 GMT 
Expires: 7200
Content-Length:
```
**Path:** The S-CSCF inserts its own name to the front of the list.

#### 2311. **200 OK response (I-CSCF to P-CSCF) – see example in Table 16.2-2311**

 The I-CSCF translates the S-CSCF name in the Path header. The I-CSCF forwards acknowledgment from the S-CSCF to the P-CSCF indicating that Registration was successful. This response will traverse the path that the REGISTER request took as described in the Via list.

#### **Table 16.2-2311 200 OK response (I-CSCF to P-CSCF)**

SIP/2.0 200 OK Via: SIP/2.0/UDP pcscf1.visited1.netSIP/2.0/UDP pcscf1.visited1.net;branch=240f34.1, SIP/2.0/UDP [5555::aaa:bbb:ccc:ddd] Path: <sip:token(scscf1.home1.net)>, <sip:icscf1\_p.home1.net>, <sip:pcscf1.visited1.net> From: To: Call-ID: Contact: CSeq: Date: Expires: Content-Length:

#### 2412. **200 OK response (P-CSCF to UE) – see example in Table 16.2-2412**

 The P-CSCF removes its address from the Path header, reverses the order of the fields, saves the resulting Path header and associates it with the UE. The P-CSCF then removes the Path header from the 200 OK response. The P-CSCF then forwards acknowledgment from the I-CSCF to the UE indicating that Registration was successful.

#### **Table 16.2-2412 200 OK response (P-CSCF to UE)**

```
SIP/2.0 200 OK 
Via: SIP/2.0/UDP [5555::aaa:bbb:ccc:ddd]
From: 
To: 
Call-ID:
Contact: 
CSeq:
Date: 
Expires: 
Content-Length:
```
## 16.3 Registration signalling: reregistration – user currently registered

For the purpose of the reregistration signalling flow shown in figure 16.3-1, the subscriber is considered to be roaming. This flow also shows the authentication of the private user identity. In this signalling flow, the home network has network configuration hiding active.

This signalling flow assumes-:

- 1. That the same PDP Context allocated during the initial registration scenario is still used for reregistration. For the case when the UE does not still have an active PDP context then PDP context procedures from subclause 16.2 is completed first.
- Editor's Note: If the same PDP-Context is not available, is it guaranteed that the UE will get back the same IP address at this point? If this is not possible, would there be a problem with the binding in the P-CSCF (user\_public1@home1.net and [5555::aaa:bbb:ccc:ddd])?2. The DHCP procedure employed for P-CSCF discovery is not needed.
- 3. The S-CSCF selection procedure invoked by the I-CSCF is not needed.

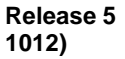

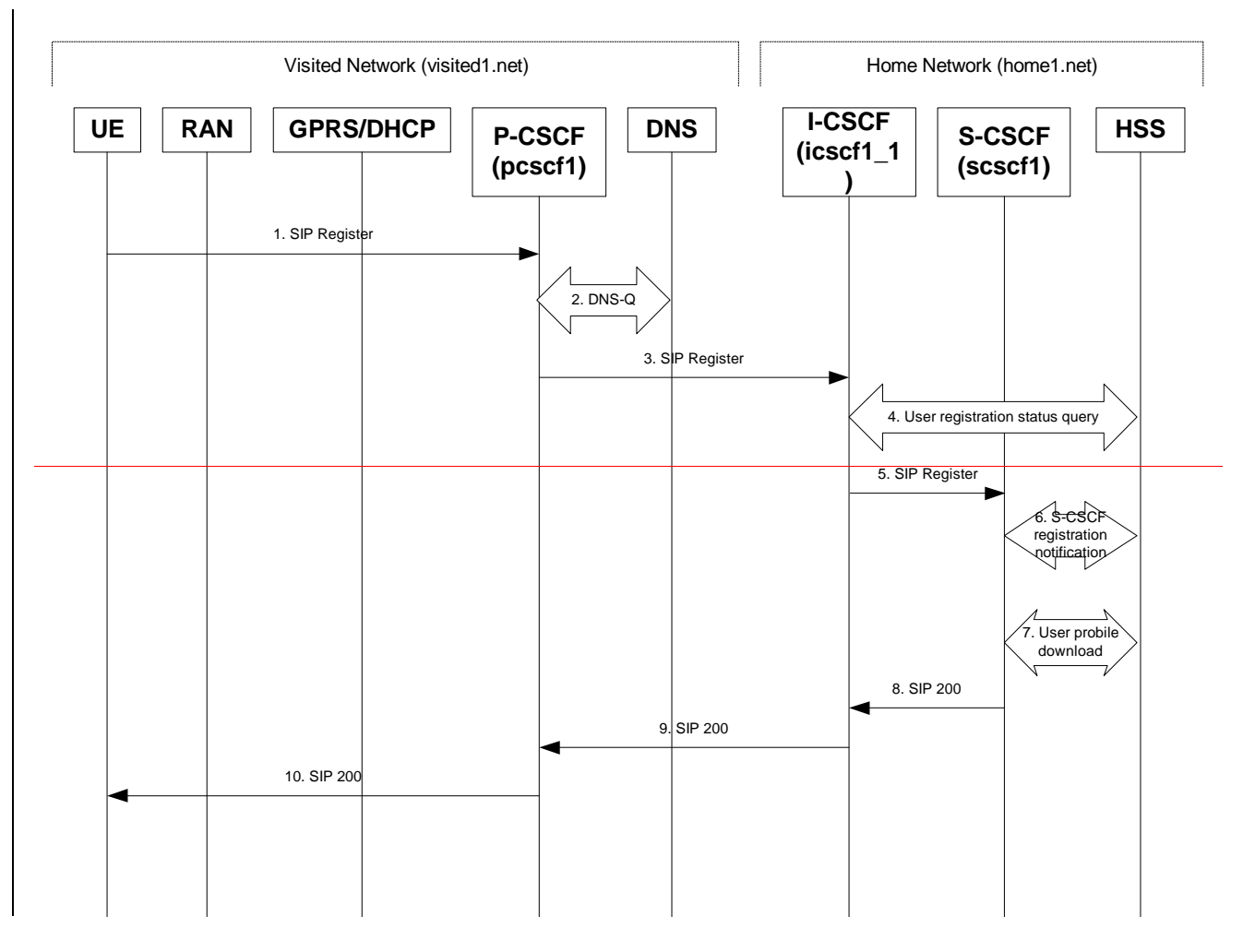

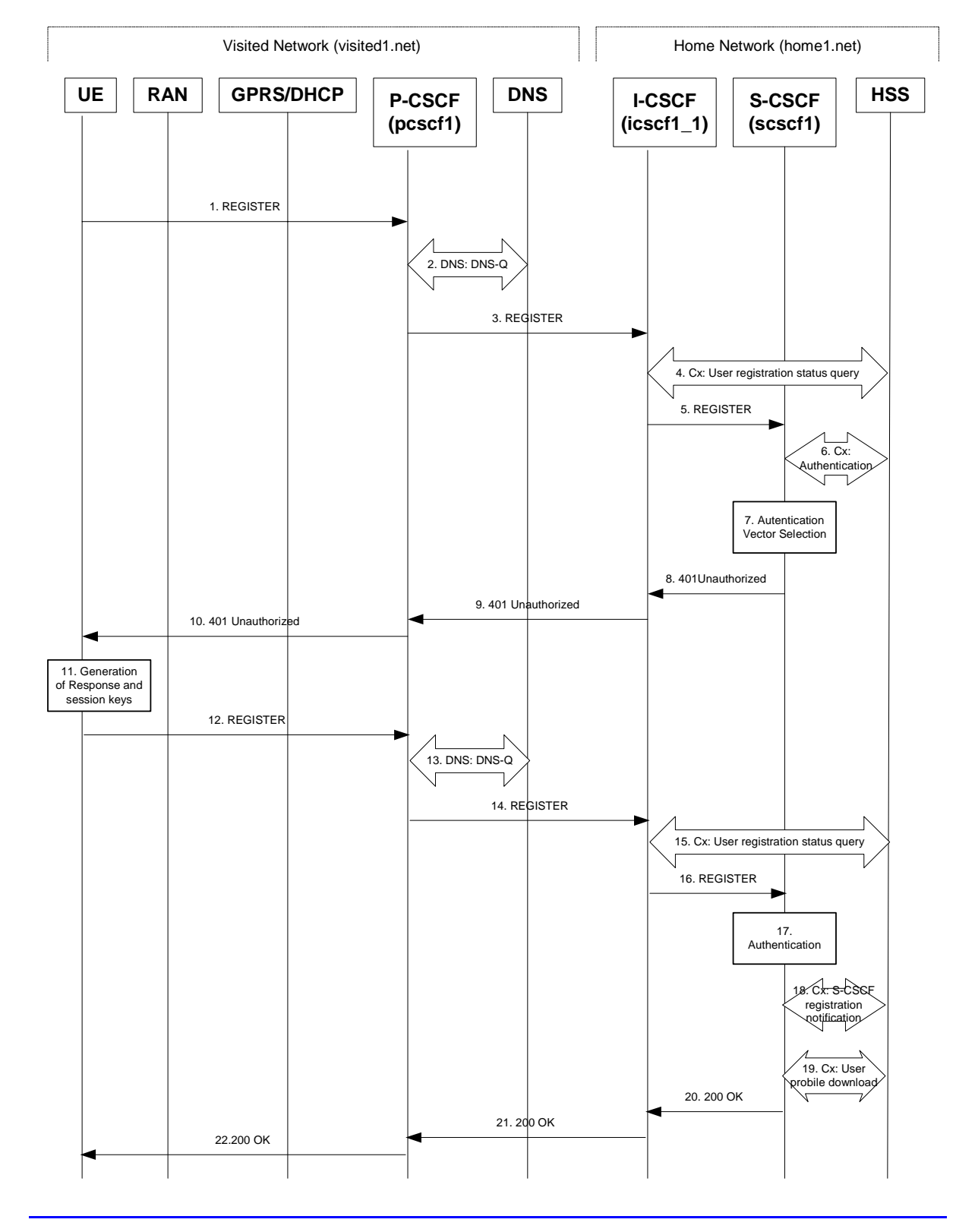

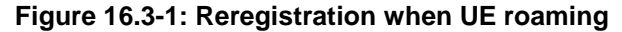

## 1. **REGISTER request (UE to P-CSCF) – see example in Table 16.3-1**

 The registration expires in the UE. The UE reregisters by sending a new REGISTER request. This request is sent to the same P-CSCF with which the UE initially registered. The P-CSCF maintains the same binding between the User's SIP public address (user1\_public1@home1.net) and the host (terminal) address ([5555::aaa:bbb:ccc:ddd]) which it established during the original registration.

## **Table 16.3-1 REGISTER (UE to P-CSCF)**

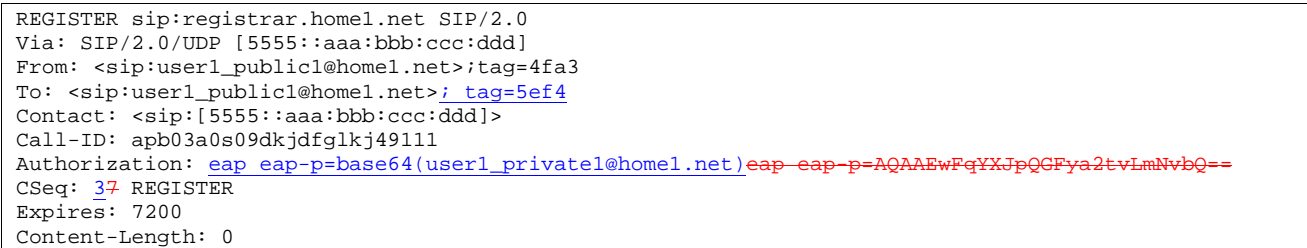

The header field usage is the same as for the initial registration scenario:

- **From:** This indicates the public user identity originating the REGISTER request. The public user identity may be obtained from the USIM.
- **To**: This indicates public user identity being registered. This is the identity by which other parties know this subscriber.
- **Contact**: This indicates the point-of-presence for the subscriber the IP address of the UE. This is the temporary identifier for the subscriber that is being registered. Subsequent requests destined for this subscriber will be sent to this address. This information is stored in the P-CSCF.

Editor's note: It is for further study whether this information is stored in the HSS and the S-CSCF for the subscriber in order to support multiple registrations.

**Authorization:** It carries authentication information. The private user identity (user1\_private1@home1.net) -is carried in the user ID field of the extensible authentication protocol (EAP).

NoteOTE: The actual Authorization header value may look like this as it is in base64 form: Authorization: eap eap-p=QWxhZGRpbjpvcGVuIHNlc2FtZQ==

## zation: eap eap-p=QWxhZGRpbipvcGVuIHNlc2FtZO

It carries authentication information. The private user identity is carried in the user ID field of the authentication protocol.

**Request-URI**: The Request-URI (the URI that follows the method name, "REGISTER", in the first line) indicates the destination domain of this REGISTER request. The rules for routeing a SIP request describe how to use DNS to resolve this domain name ("home1.net") into an address or entry point into the home operator's network (the I-CSCF). This information is stored in the USIM.

 Upon receiving this request the P-CSCF will detect that it already has a registration record for this UE and will reset it's SIP registration timer for this UE to the Expires time in this request.

## 2. **DNS: DNS-Q**

 Based on the user's URI, the P-CSCF determines that UE is registering from a visiting domain and performs a DNS query to locate the I-CSCF in the home network. The look up in the DNS is based on the address specified in the Request URI. The DNS provides the P-CSCF with an address of the I-CSCF in the home network. The P-CSCF must not use the I-CSCF address cached as a result of the previous registration.

#### 3. **REGISTER request (P-CSCF to I-CSCF) – see example in Table 16.3-3**

 This signalling flow shows the REGISTER request being forward from the P-CSCF to the I-CSCF in the home domain.

## **Table 16.3-3 REGISTER request (P-CSCF to I-CSCF)**

REGISTER sip:registrar.home1.net SIP/2.0 Via: SIP/2.0/UDP pcscf1.visited1.netSIP/2.0/UDP pcscf1.visited1.net;branch=240f34.1, SIP/2.0/UDP [5555::aaa:bbb:ccc:ddd] Path: <sip:pcscf1.visited1.net> Proxy-require: path Require: path Roaming-Info: vnid="Visited Network Number 1" From: To:  $Context:$ Call-ID: Authorization: CSeq: Expires: Content-Length:

**Path**: This is the address of the P-CSCF and is included to inform the S-CSCF where to route terminating sessions.

**Require, Proxy-Require**: These headers are included to ensure that the recipient correctly handles the Path header. If the recipient does not support the path header, a response will be received with a status code of 420 and an Unsupported header indicating "path". Such a response indicates a misconfiguration of the routing tables and the request has been routed outside the IM CN subsystem.

**Roaming-Info:** The *vnid* parameter contains the identifier of the P-CSCF network at the home network.

### 4. **Cx: User registration status query procedure**

#### **Cx-Query**

The I-CSCF requests information related to the Subscriber registration status by sending the user's private identity, public identity and visited domain name to the HSS. Because the user has registered, the HSS returns the I-CSCF with the S-CSCF address for the subscriber

For detailed message flows see [29.228].

For the parameters in the SIP REGISTER message (flow 3) which need to be sent to HSS, see table 6.2-6a.

Table 6.3-4a provides the parameters in the SIP REGISTER (flow 5) message which are obtained from the information sent back from the HSS.

#### 5. **REGISTER request (I-CSCF to S-CSCF) – see example in Table 16.3-5**

 This signalling flow forwards the REGISTER request from the I-CSCF to the S-CSCF selected. The Request-URI is changed to the address of the S-CSCF.

I-CSCF adds a proper I-CSCF name to the Path header.

## **Table 16.3-5 REGISTER request (I-CSCF to S-CSCF)**

```
REGISTER sip: scscf1.home1.net SIP/2.0 
Via: SIP/2.0/UDP icscf1_p.home1.netSIP/2.0/UDP icscf1_p.home1.net;branch=351g45.1, SIP/2.0/U
                     netSIP/2.0/UDP pcscf1.visited1.net;branch=240f34.1, SIP/2.0/UDP
    [5555::aaa:bbb:ccc:ddd] 
Path: <sip:icscf1_p.home1.net>, <sip: pcscf1.visited1.net>
Proxy-require:
Require: 
Roaming-Info: 
From: 
To: 
Contact:
Authorization: 
Call-ID: 
CSeq: 
Expires: 
Content-Length:
```
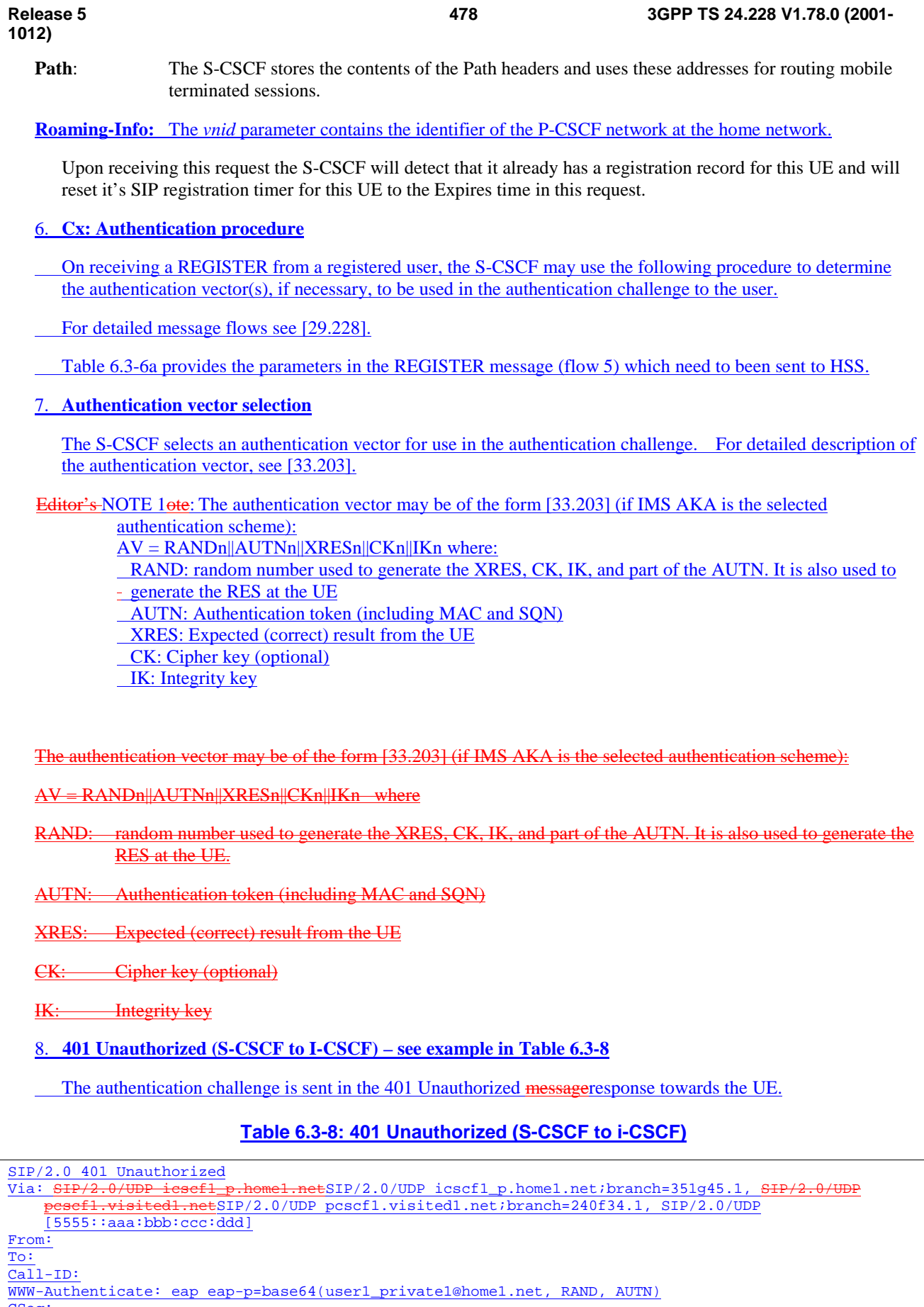

**478**

**Release 5 3GPP TS 24.228 V1.78.0 (2001-**

CSeq: Content-Length: NoteOTE 2: The actual WWW-Authenticate header value may look like this as it is in base64 form: WWW-Authenticate: eap eap-p=QWxh4ZGRpb2jpvcGVuNlctZQ==

Editor's Note: The mechanism to transport the session keys (IK and optionally, CK) from the S-CSCF to the P-CSCF is FFS.

#### 9. **401 Unauthorized (I-CSCF to P-CSCF) – see example in Table 6.3-9**

The authentication challenge is sent in the 401 Unauthorized messageresponse towards the UE.

## **Table 6.3-9: 401 Unauthorized (I-CSCF to P-CSCF)**

SIP/2.0 401 Unauthorized<br>Via: SIP/2.0/UDP pesefl. netSIP/2.0/UDP pcscf1.visited1.net;branch=240f34.1, SIP/2.0/UDP [5555::aaa:bbb:ccc:ddd] From:

To:  $\overline{\text{Cal}}$ l-ID: WWW-Authenticate: CSeq: Content-Length:

#### 10. **401 Unauthorized (P-CSCF to UE) – see example in Table 6.3-10**

 The P-CSCF removes any keys received in the 401 Unauthorized response and forwards the rest of the response to the UE.

## **Table 6.3-10: 401 Unauthorized (P-CSCF to UE)**

SIP/2.0 401 Unauthorized Via: SIP/2.0/UDP [5555::aaa:bbb:ccc:ddd] From: To:  $Ca11-TD$ : WWW-Authenticate: CSeq: Content-Length:

#### 11. **Generation of response and session keys at UE**

Upon receiving the challenge, the UE takes the AUTN, which includes a MAC and the SQN. The UE calculates the XMAC and checks that XMAC=MAC and that the SQN is in the correct range. If both these checks are successful the UE calculates the response, RES, puts it into the Authorization header and sends it back to the registrar in the REGISTER message.

#### 12. **REGISTER request (UE to P-CSCF) – see example in Table 6.3-12**

## **Table 6.3-12 REGISTER request (UE to P-CSCF)**

REGISTER sip:registrar.home1.net SIP/2.0 Via: SIP/2.0/UDP [5555::aaa:bbb:ccc:ddd] From: <sip:user1\_public1@home1.net>;tag=4fa3 To: <sip:user1\_public1@home1.net>; tag=5ef4 Contact: <sip:[5555::aaa:bbb:ccc:ddd]> Call-ID: apb03a0s09dkjdfglkj49112 Authorization: eap eap-p=base64(user1\_private1@home1.net, RES) CSeq: 4 REGISTER Expires: 7200 Content-Length: 0

**Authorization:** It carries the response to the authentication challenge received in step 11 along with the private user identity in base64 format.

13. **DNS: DNS-Q**

**1012)** 

**480**

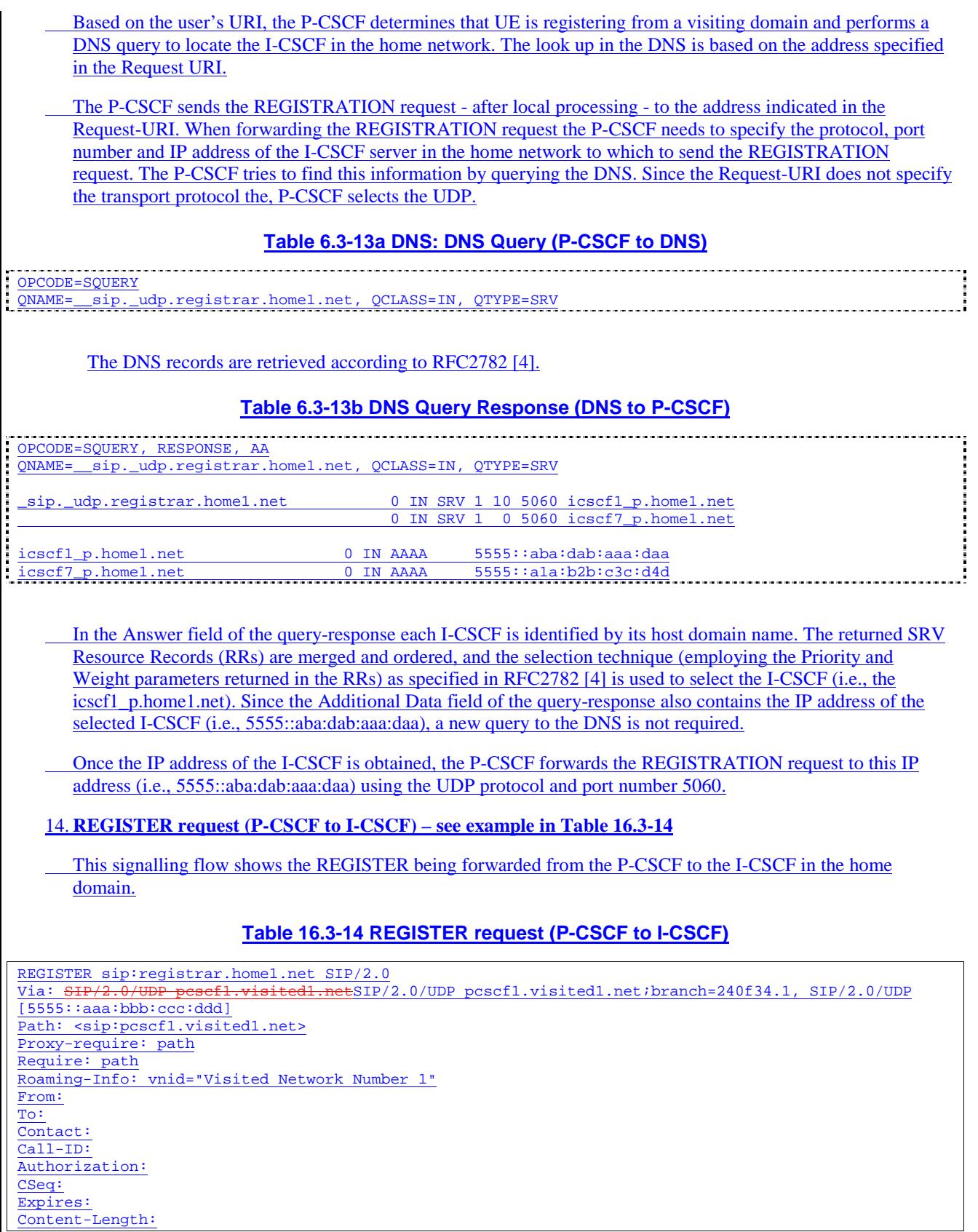

**Path:** This is the address of the P-CSCF and is included to inform the S-CSCF where to route terminating sessions.

15. **Cx: User registration status query procedure**

**481**

The I-CSCF requests information related to the Subscriber registration status by sending the private user identity, public user identity and visited domain name to the HSS. Because the user has registered, the HSS returns the I-CSCF with the S-CSCF address for the subscriber.

For detailed message flows see [29.228].

For the parameters in the REGISTER message (flow 14) which need to be sent to HSS, see table 6.2-6a.

 Table 6.3-4a provides the parameters in the REGISTER (flow 16) message which are obtained from the information sent back from the HSS.

## 16. **REGISTER request (I-CSCF to S-CSCF) – see example in Table 16.3-16**

This signalling flow forwards the REGISTER from the I-CSCF to the S-CSCF selected.

## **Table 16.3-16 REGISTER request (I-CSCF to S-CSCF)**

REGISTER sip:-scscf1.home1.net SIP/2.0 Via: SIP/2.0/UDP icscf1\_p.home1.netSIP/2.0/UDP icscf1\_p.home1.net;branch=351g45.1 pcscf1.visited1.netSIP/2.0/UDP pcscf1.visited1.net;branch=240f34.1, SIP/2.0/UDP [5555::aaa:bbb:ccc:ddd] Path: <sip:pcscf1.visited1.net> Proxy-require: Require: Roaming-Info: From: To: Contact:  $Ca11-TD:$ Authorization: CSeq: Expires: Content-Length:

## **Path:** The S-CSCF stores the contents of the Path headers and uses these addresses for routing mobile terminated sessions.

## 176. **Authentication**

Upon receiving the response, RES, the S-CSCF retrieves the active XRES for that user and checks if XRES=RES. If the check is successful then the user has been authenticated and the public user identity is registered in the S-CSCF.

#### 18. **Cx: S-CSCF registration notification procedure**

 On registering a user the S-CSCF shall inform the HSS that the user has been registered at this instance. The HSS stores the S-CSCF name for that subscriber.

For detailed message flows see [29.228]

For the parameters in the SIP REGISTER message (flow 5) which need to be sent to HSS, see table 6.2-8a

#### 719. **Cx: User profile download procedure**

 As part of the registration procedure (see [5]) S-CSCF downloads subscriber data and service related information from the HSS. The HSS returns the subscriber's profile to the S-CSCF. The S-CSCF shall store the subscriber profile for that indicated user.

For detailed message flows see [29.228].

For the parameters in the SIP REGISTER message (flow 5) which need to be sent to HSS, see table 6.2-9a.

#### 208. **200 OK response (S-CSCF to I-CSCF) – see example in Table 16.3-208**

 The S-CSCF sends acknowledgment to the I-CSCF indicating that Registration was successful. This response will traverse the path that the REGISTER request took as described in the Via list.

```
Table 16.3-208 200 OK response (S-CSCF to I-CSCF)
```

```
SIP/2.0 200 OK 
Via: SIP/2.0/UDP icsef1_p.home1.netSIP/2.0/UDP icscf1_p.home1.net;branch=351g45.1, SIP/2.
                         p_{\text{SIP}/2.0/UDP} pcscf1.visited1.net;branch=240f34.1, SIP/2.0/UDP
    [5555::aaa:bbb:ccc:ddd]
Path: <sip: scscf1.home1.net>, <sip: icscf1_p.home1.net>, <sip: pcscf1.visited1.net> 
From: 
T<sub>O</sub>:
Call-ID: 
Contact: sip:[5555::aaa:bbb:ccc:ddd]
CSeq: 
Date: Wed, 11 July 2001 08:49:37 GMT 
Expires: 7200
Content-Length:
```
**Path:** The S-CSCF inserts its own name to the front of the list.

## 219. **200 OK response (I-CSCF to P-CSCF) – see example in Table 16.3-219**

 The I-CSCF translates the S-CSCF name in the Path header. The I-CSCF forwards acknowledgment from the S-CSCF to the P-CSCF indicating that Registration was successful. This response will traverse the path that the REGISTER request took as described in the Via list.

## **Table 16.3-219 200 OK response (I-CSCF to P-CSCF)**

 $SIP/2.0 200 OK$ <br>Via:  $SIP/2.0/II$ etSIP/2.0/UDP pcscf1.visited1.net;branch=240f34.1, SIP/2.0/UDP [5555::aaa:bbb:ccc:ddd] Path: <sip:token(scscf1.home1.net)>, <sip: icscf1\_p.home1.net>, <sip: pcscf1.visited1.net> From: To: Call-ID: Contact: CSeq: Date: Expires: Content-Length:

#### 2210. **200 OK response (P-CSCF to UE) – see example in Table 16.3-2210**

 The P-CSCF removes its address from the Path header, reverses the order of the fields, saves the resulting Path header and associates it with the UE. The P-CSCF then removes the Path header from the 200 OK response. The P-CSCF then forwards acknowledgment from the I-CSCF to the UE indicating that Registration was successful.

## **Table 16.3-2210 200 OK response (P-CSCF to UE)**

```
SIP/2.0 200 OK 
Via: SIP/2.0/UDP [5555::aaa:bbb:ccc:ddd]
From: 
To: 
Call-ID: 
Contact: 
CSeq: 
Date: 
Expires: 
Content-Length:
```
## 16.4 Registration signalling: mobile initiated deregistration

Figure 16.4-1 shows a signalling flow for mobile initiated deregistration. For the purposes of this deregistration signalling flow, the subscriber is considered to be roaming. In this signalling flow, the home network has configuration hiding active.

This signalling flow assumes:

1. That the same PDP Context allocated during the initial registration scenario is still used for deregistration. For the case when the UE does not still have an active PDP context then PDP context procedures from subclause 16.2 must first be completed.

Editor's Note: If the same PDP-Context is not available, is it guaranteed that the UE will get back the same IP address at this point? If this is not possible, would there be a problem with the binding in the P-CSCF (user\_public1@home1.net and [5555::aaa:bbb:ccc:ddd])?

- 2. The procedure employed for P-CSCF discovery is not needed.
- 3. The S-CSCF selection procedure invoked by the I-CSCF is not needed.

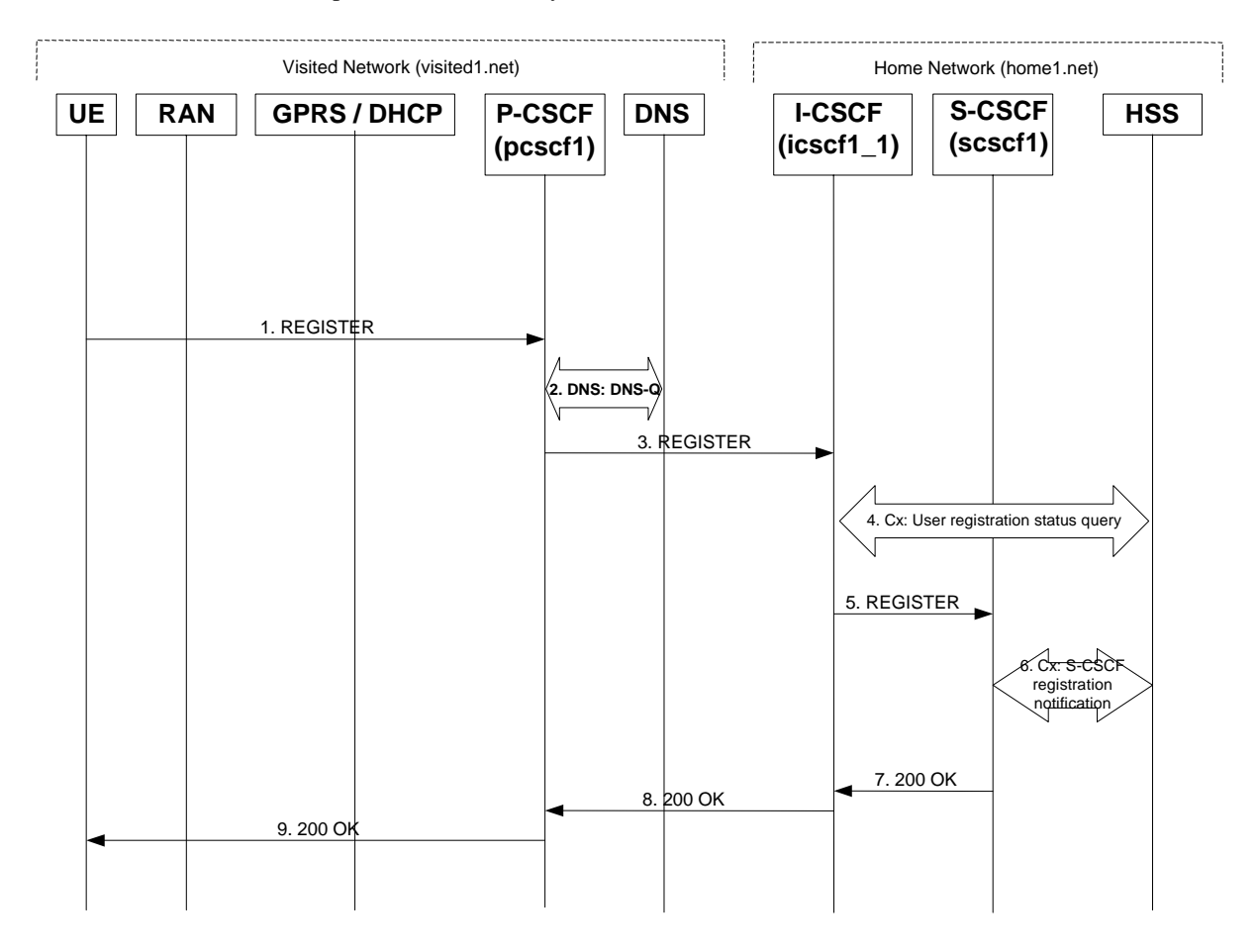

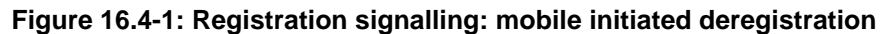

## 1. **REGISTER request (UE to P-CSCF) – see example in Table 16.4-1**

 The UE intends to de-register itself. It does so by sending a new REGISTER request. This request looks similar as in reregister case, but the Expires header contains zero. This request is sent to the same P-CSCF with which the UE initially registered.

#### **Table 16.4-1 REGISTER (UE to P-CSCF)**

```
REGISTER sip:registrar.home1.net SIP/2.0 
Via: SIP/2.0/UDP [5555::aaa:bbb:ccc:ddd]
From: <sip:user1_public1@home1.net>;tag=4fa3 
To: <sip:user1_public1@home1.net> 
Contact: < Sipsip: [5555:: aaa: bbb: ccc: ddd |>
Call-ID: apb03a0s09dkjdfglkj49111 
Authorization: eap eap-p=AQAAEwFqYXJpQGFya2tvLmNvbQ== 
CSeq: 7 REGISTER 
Expires: 0 
Content-Length: 0
```
The header field usage is the same as for the initial registration scenario:

- **From:** This indicates the public user identity originating the REGISTER request. The public user identity may be obtained from the USIM.
- **To**: This indicates public user identity. This is the identity by which other parties know this subscriber.
- **Contact**: This indicates the point-of-presence for the subscriber the IP address of the UE. This is the temporary identifier for the subscriber that is being de-registered.
- **Authorization:** It carries authentication information. The private user identity is carried in the user ID field of the authentication protocol.
- **Request-URI**: The Request-URI (the URI that follows the method name, "REGISTER", in the first line) indicates the destination domain of this REGISTER request. The rules for routing a SIP request describe how to use DNS to resolve this domain name ("home1.net") into an address or entry point into the home operator's network (the I-CSCF). This information is stored in the USIM.
- **Expires:** The 0 value indicates the registration is being cancelled.

Upon receiving this request the P-CSCF will reset the SIP registration timer for this UE to 0.

#### 2. **DNS: DNS-Q**

 Based on the user's URI, the P-CSCF determines that UE is registering from a visiting domain and performs a DNS query to locate the I-CSCF in the home network. The look up in the DNS is based on the address specified in the Request URI. The DNS provides the P-CSCF with an address of the I-CSCF in the home network. The P-CSCF must not use the I-CSCF address cached as a result of the previous registration.

#### 3. **REGISTER request (P-CSCF to I-CSCF) – see example in Table 16.4-3**

 This signalling flow shows the REGISTER request being forward from the P-CSCF to the I-CSCF in the home domain.

## **Table 16.4-3 REGISTER request (P-CSCF to I-CSCF)**

```
REGISTER sip:registrar.home1.net SIP/2.0 
Via: SIP/2.0/UDP pcscf1.visited1.netSIP/2.0/UDP pcscf1.visited1.net;branch=240f34.1, SIP/2.0/UDP 
    [5555::aaa:bbb:ccc:ddd] 
Path: <sip:pcscf1.visited1.net> 
Proxy-require: path 
Require: path
Roaming-Info: vnid="Visited Network Number 1"
From: 
To: 
Contact:
Call-ID: 
Authorization: 
CSeq: 
Expires: 
Content-Length:
```
**Path**: This is the address of the P-CSCF and is included to inform the S-CSCF where to route terminating sessions.

**Require, Proxy-Require**: These headers are included to ensure that the recipient correctly handles the Path header. If the recipient does not support the path header, a response will be received with a status code of 420 and an Unsupported header indicating "path". Such a response indicates a misconfiguration of the routing tables and the request has been routed outside the IM CN subsystem.

**Roaming-Info:** The *vnid* parameter contains the identifier of the P-CSCF network at the home network.

#### 4. **Cx: User registration status query procedure**

The I-CSCF requests information related to the Subscriber registration status by sending the user's private identity, public identity and visited domain name to the HSS. Because the user has registered, the HSS returns the I-CSCF with the S-CSCF address for the subscriber

For detailed message flows see [29.228].

For the parameters in the SIP REGISTER message (flow 3) which need to be sent to HSS, see table 6.2-6a.

Table 6.3-4a provides the parameters in the SIP REGISTER (flow 5) message which are obtained from the information sent back from the HSS.

#### 5. **REGISTER (I-CSCF to S-CSCF) – see example in Table 16.4-5**

I-CSCF adds a proper I-CSCF name to the Path header.

 This signalling flow forwards the REGISTER request from the I-CSCF to the S-CSCF selected. The Request-URI is changed to the address of the S-CSCF.

## **Table 16.4-5 REGISTER request (I-CSCF to S-CSCF)**

```
REGISTER sip: scscf1.home1.net SIP/2.0 
Via: SIP/2.0/UDP icscf1_p.home1.netSIP/2.0/UDP icscf1_p.home1.net;branch=351g45.1, SI
            pcscf1.visited1.netSIP/2.0/UDP pcscf1.visited1.net;branch=240f34.1, SIP/2.0/UDP 
    [5555::aaa:bbb:ccc:ddd]
Path: <sip:icscf1_p.home1.net> <sip:pcscf1.visited1.net> 
Proxy-require: 
Require: 
Roaming-Info: 
From: 
To: 
Contact: 
Call-ID: 
Authorization: 
CSeq: 
Expires: 
Content-Length:
```
Upon receiving this request the S-CSCF will reset the SIP registration timer for this UE to 0.

#### 6. **Cx: S-CSCF registration notification procedure**

The S-CSCF shall notify the HSS to clear its location information for that subscriber. The HSS deletes the S-CSCF name for that subscriber. The HSS sends a response to the S-CSCF to acknowledge the clearing of location information.

For detailed message flows see [29.228].

For the parameters in the SIP REGISTER message (flow 5) which need to be sent to HSS, see table 6.2-8a.

#### 7. **200 OK (S-CSCF to I-CSCF) – see example in Table 16.4-7**

 The S-CSCF sends acknowledgment to the I-CSCF indicating that deregistration was successful. This request will traverse the path that the REGISTER request took as described in the Via list. The S-CSCF clears its information for that subscriber.

## **Table 16.4-7 200 OK response (S-CSCF to I-CSCF)**

```
SIP/2.0 200 OK 
Via: SIP/2.0/UDP icscf1 p.home1.netSIP/2.0/UDP icscf1 p.home1.net;branch=351q45.1,
                  pcd1.netSIP/2.0/UDP pcscf1.visited1.net;branch=240f34.1, SIP/2.0/UDP
    [5555::aaa:bbb:ccc:\overline{ddd}]Path: <sip:scscf1.home1.net>, <sip:icscf1_p.home1.net>, <sip:pcscf1.visited1.net> 
From: 
To: <sip:user1_public1@home1.net>
Call-ID: apb03a0s09dkjdfglkj49111
Contact: <sip:[5555::aaa:bbb:ccc:ddd]>
CSeq: 3 REGISTER 
Date: Wed, 11 July 2001 08:49:37 GMT 
Expires: 0 
Content-Length: 0
```
**Path:** The S-CSCF inserts its own name to the front of the list.

#### 8. **200 OK (I-CSCF to P-CSCF) – see example in Table 16.4-8**

 The I-CSCF forwards acknowledgment from the S-CSCF to the P-CSCF indicating that deregistration was successful. This response will traverse the path that the REGISTER request took as described in the Via list.

**Table 16.4-8 200 OK response (I-CSCF to P-CSCF)** 

```
SIP/2.0 200 OK 
Via: SIP/2.0/UDP pcscf1.visited1.netSIP/2.0/UDP pcscf1.visited1.net;branch=240f34.1, SIP/2.0/UDP
[5555::aaa:bbb:ccc:ddd] 
Path: <sip:token(scscf1.home1.net)>, <sip:icscf1_p.home1.net>, <sip:pcscf1.visited1.net>
From: 
T<sub>0</sub>:
Call-ID: 
Contact: 
CSeq: 
Date: 
Expires: 
Content-Length:
```
#### 9. **200 OK (P-CSCF to UE) – see example in Table 16.4-9**

 The P-CSCF forwards the acknowledgment from the I-CSCF to the UE indicating that deregistration was successful. The P-CSCF clears its information for that subscriber after sending the acknowledgment to the UE.

## **Table 16.4-9 200 OK response (P-CSCF to UE)**

```
SIP/2.0 200 OK 
Via: SIP/2.0/UDP [5555::aaa:bbb:ccc:ddd]
From: 
To: 
Call-ID: 
Contact: 
CSeq: 
Date: 
Expires: 
Content-Length:
```
## 16.5 UE subscription for the registration state event package

This section describes the subscription procedure for the registration states event package, whereby the UE requests to be notified by the S-CSCF when the event has occurred. This is done using the information structure specified for the 'presence' package.

It is assumed that the user has registered prior to initiating subscription of an event. Also, the subscriber is considered to be roaming and the home network has network configuration hiding active. For this example the trigger point at the UE for sending out the SUBSCRIBE message is the 200 OK of the users registration.

- Editor's Note: The interaction between the explicit subscription procedure for the Event: registration-state event package and the registration procedures needs further consideration. For example: What are the appropriate timer values of Expires header for these procedures considering the signalling is over the radio interface? What is the status of the ongoing explicit subscription procedure (Event: registration-state event package) when the registration timer has expired? etc.
- Editor's Note: Further clarification with IETF on the setting of Request URI, Remote-Party-ID and To header has to be done. The values of these headers in the SUBSCRIBE and NOTIFY messages, as well as in their responses, as indicated in sections 16.5, 6.5, 16.6 and 6.6 of 24.228 has to be aligned to the outcome of this clarification.

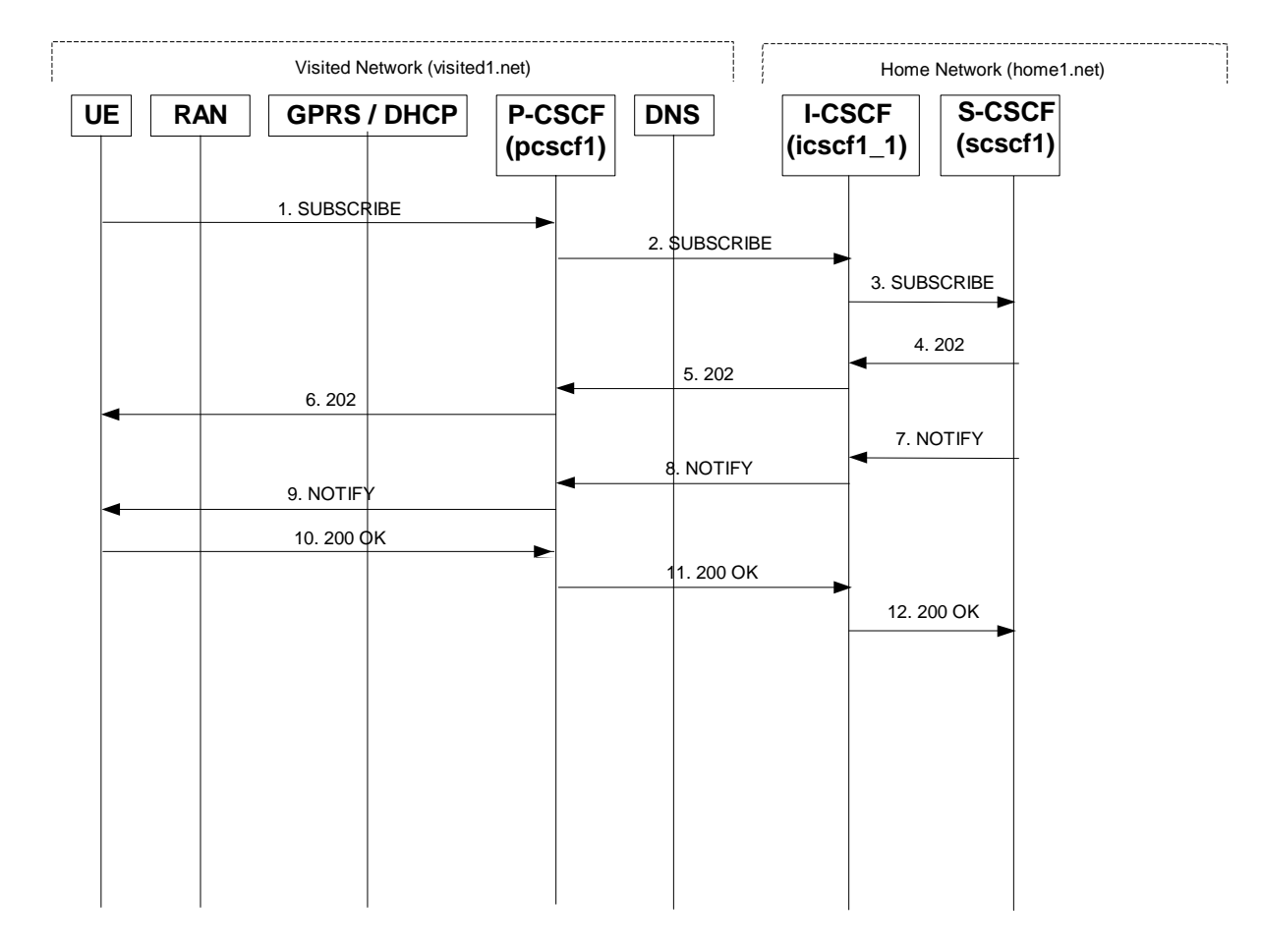

## **Figure 16.5-1: UE subscription for the registration state event package (with I-CSCF providing configuration independence)**

## 1. **SUBSCRIBE request (UE to P-CSCF) – see example in Table 16.5-1**

The UE generates a SUBSCRIBE message in order to subscribe for the registration-state event package.

The From and To fields both will contain the UE's public address.

## **Table 16.5-1 SUBSCRIBE request (UE to P-CSCF)**

```
SUBSCRIBE sip:user1_public1@home1.net SIP/2.0 
Via: SIP/2.0/UDP [5555::aaa:bbb:ccc:ddd]
From: <sip:user1_public1@home1.net>;tag=31415 
To: <sip: user1_public1@home1.net> 
Call-ID: b89rjhnedlrfjflslj40a222 
CSeq: 61 SUBSCRIBE 
Event: presence 
Expires: 7200 
Accept: application/cpim-pidf+xml 
Contact: <sip:[5555::aaa:bbb:ccc:ddd]> 
Content-Length: 0
```
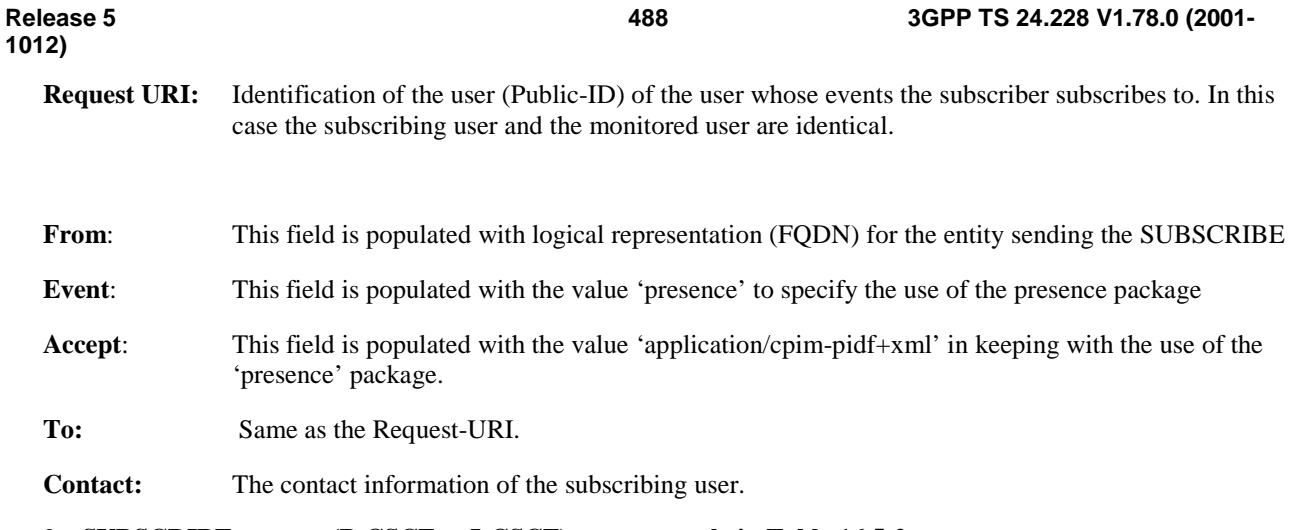

#### 2. **SUBSCRIBE request (P-CSCF to I-CSCF) – see example in Table 16.5-2**

P-CSCF looks up the serving network information for the public user identity that was stored during the registration procedure. The SUBSCRIBE request is forwarded to I-CSCF. A Route header is inserted into SUBSCRIBE request. The information for the Route header is taken from the path header as gathered during registration.

## **Table 16.5-2 SUBSCRIBE request (P-CSCF to I-CSCF)**

```
SUBSCRIBE sip:icscf1_p.home1.net SIP/2.0<br>Via: SIP/2.0/UDP pesef1.visited1.netSIP/
                                          ESIP/2.0/UDP pcscf1.visited1.net;branch=240f34.1, SIP/2.0/UDP
[5555::aaa:bbb:ccc:ddd] 
Route: sip: token(scscf1.home1.net), sip:user1_public1@home1.net 
Record-Route: sip:pcscf1.visited1.netsip:240f34.1@pcscf1.visited1.net
From: 
To: 
Call-ID: 
CSeq: 
Event: 
Expires: 
Accept: 
Contact: 
Content-Length:
```
#### **Route:** The Route: header is populated with the remaining elements from the Path header from Registration, with the initial Request-URI (received from the UE) appended as the final component.

#### 3. **SUBSCRIBE (I-CSCF to S-CSCF) – see example in Table 16.5-3**

I-CSCF determines the S-CSCF name in the Route header field to retrieve the routing information. I-CSCF then forwards the SUBSCRIBE request to S-CSCF.

## **Table 16.5-3 SUBSCRIBE (I-CSCF to S-CSCF)**

```
SUBSCRIBE sip:scscf1.home1.net SIP/2.0 
Via: SIP/2.0/UDP icscf1 p.home1.netSIP/2.0/UDP icscf1 p.home1.net;branch=351q45.1, SIP/2.0pcscf1.visited1.netSIP/2.0/UDP pcscf1.visited1.net;branch=240f34.1, SIP/2.0/UDP 
    [5555::aaa:bbb:ccc:ddd]
Route: sip:user1_public1@home1.net 
Record-Route: sip:isoff\_p.home1.netsip:351g45.1@icscf1_p.home1.net,
sip:pcscf1.visited1.netsip:240f34.1@pcscf1.visited1.net
From: 
To: 
Call-ID: 
CSeq: 
Event: 
Expires: 
Accept: 
Contact: 
Content-Length:
```
#### 4. **202 Accepted response (S-CSCF to I-CSCF) – see example in Table 16.5-4**

The S-CSCF sends an acknowledgement towards the UE indicating that the subscription was successful. This response will traverse the path that the SUBSCRIBE request took as described in the Via list.

NOTE 1: If the S-CSCF can process the SUBSCRIBE request and send the NOTIFY request immediately, it can send a 200 OK response instead of a 202 Accepted response.

#### **Table 16.5-4 202 Accepted response (S-CSCF to I-CSCF)**

```
SIP/2.0 202 Accepted<br>Via: SIP/2.0/UDP ics
                                        E\text{SIP}/2.0/\text{UDP} icscf1_p.home1.net;branch=351q45.1, SIP/2.0/UDP
             present texts = \frac{1}{2} . 0.000 pcscf1.visited1.net;branch=240f34.1, SIP/2.0/UDP
    [5555::aaa:bbb:ccc:ddd] 
Record-Route: sip:scscf1.home1.netsip:332b23.1@scscf1.home1.net, 
    sip:icscf1_p.home1.netsip:351g45.1@icscf1_p.home1.net, 
                  sip:pcscf1.visited1.netsip:240f34.1@pcscf1.visited1.net
From: 
To: <sip:user1_public1@home1.net>;tag=151170
Call-ID: 
CSeq: 
Contact: sip:user1_public1@scscf1.home1.net 
Event: 
Expires: 
Content-Length:
```
**Expires**: If value of the Expires header in SUBSCRIBE request is different from the one received in REGISTER method, then the value of Expires header in 202 Accepted is set to match the value of Expires header in REGISTER method.

**Contact**: This is populated with a identifier generated within the S-CSCF that will help it correlate refreshes for the SUBSCRIBE. It is assumed to be the public-id 'user1\_public1' in this case.5. **202 Accepted response (I-CSCF to P-CSCF) – see example in Table 16.5-5**

I-CSCF forwards 202 Accepted response to P-CSCF.

#### **Table 16.5-5 202 Accepted response (I-CSCF to P-CSCF)**

```
SIP/2.0 202 Accepted 
Via: SIP/2.0/UDP pcscf1.visited1.netSIP/2.0/UDP pcscf1.visited1.net;branch=240f34.1, SIP/2.0/UDP
[5555::aaa:bbb:ccc:ddd] 
Record-Route: sip:token(scscf1.home1.net), sip:icsef1_p.home1.netsip:351q45.1@icscf1_p.home1.net,
                visited1.netsip:240f34.1@pcscf1.visited1.net
From: 
To: 
Call-ID: 
CSeq: 
Event: 
Contact: sip:token(user1_public1@scscf1.home1.net)Expires: 
Content-Length:
```
## 6. **202 Accepted response (P-CSCF to UE) – see example in Table 16.5-6**

P-CSCF sends the response to UE.

## **Table 16.5-6 202 Accepted response (P-CSCF to UE)**

```
SIP/2.0 202 Accepted 
Via: SIP/2.0/UDP [5555::aaa:bbb:ccc:ddd]
From: 
To: 
Call-ID: 
CSeq: 
Event: 
Contact 
Expires: 
Content-Length:
```
## 7. **NOTIFY request (S-CSCF to I-CSCF) – see example in Table 16.5-7**

The S-CSCF sends a first NOTIFY request towards the UE in order to inform the UE about the registration status of the monitored user.

In the example below, the NOTIFY specifies the following public user identities as registered (i.e. status=open): sip:user1\_public1@home1.net, tel: +498972233114;

The following public user identity has been de-registered (i.e. status=closed) sip:user1\_public2@home1.net. They are arranged in the preferred order of priority in this example.

The Route header is constructed from the information saved at registration.

## **Table 16.5-7 NOTIFY request (S-CSCF to I-CSCF)**

```
NOTIFY sip:icscf1_p.home1.net SIP/2.0 
Via: SIP/2.0/UDP scscf1.home1.netSIP/2.0/UDP scscf1.home1.net;branch=332b23.1
Route: sip:pcscf1.visited1.netsip:240f34.1@pcscf1.visited1.net, sip:[5555::aaa:bbb:ccc:ddd]
From: <sip:user1 public1@home1.net>;tag=151170
To: <sip:user1_public1@home1.net>;tag=31415 
Call-ID: 
CSeq: 42 NOTIFY 
Contact: sip:user1_public1@scscf1.home1.netExpires: 
Event: presence 
Content-Type: application/cpim-pidf+xml 
Content-Length: (...) 
<presence xmlns="http://www.ietf.org/ns/cpim-pidf-xml-1.0"> 
         <tuple name="sip:user1_public1@home1.net"> 
          <status><value>open</value></status>
         </tuple> 
         <tuple name="sip:user1_public2@home1.net"> 
           <status> <value>closed</value> </status> 
         </tuple> 
         <tuple name="tel:+498972233114"> 
          <status><value>open</value></status>
         </tuple> 
       </presence>
```
**From:** The tag of this field matches that of the To; field in the received 200/202 for the SUBSCRIBE

**Content-Type**: Set to the value of the Accept: header received in the subscribe or 'application/cpim-pidf+xml' if Accept: was not present in the SUBSCRIBE

- The message body in NOTIFY that carries the subscriber's registration state is of the following form:
- The registration state is expressed in XML with the information enclosed in the root <presence> element, enclosed between <presence> and </presence> tags
- The <presence> element consist of one or more <tuple> elements and an optional <timestamp>. It contains a mandatory xmlns attribute that specifies the namespace for this version of the registration-information payload
- Each <tuple> element carries the registration state of a single public-id and carries a mandatory 'name' attribute. The <tuple> element carries mandatory <status> element and optional <contact> and <note> elements.
- The  $\leq$ status $\geq$  element carries a mandatory  $\leq$ value $\geq$  = open|closed and an optional  $\leq$ detail $\geq$  element. The <contact> element carries any updated contact information (with priority). The <note> is human-readable for extra details.
- NOTE 2: the registration states in 3GPP are mapped as follows to the status values in the presence-package: Open (status value) is mapped to Registered (3GPP) Closed (status value) is mapped to De-Registered (3GPP)

Editor's Note: further mappings of status values to 3GPP are for future study

• The optional <detail> element carries a mandatory 'type' attribute and an optional schema that is usually a DTD related to the specified 'type'

#### 8. **NOTIFY request (I-CSCF to P-CSCF) – see example in Table 16.5-8**

I-CSCF translates the S-CSCF address in the Via header and forwards NOTIFY to P-CSCF.

## **Table 16.5-8 NOTIFY request (I-CSCF to P-CSCF)**

```
NOTIFY sip:pcscf1.home1.net SIP/2.0 
Via: SIP/2.0/UDP icscf1_p.home1.netSIP/2.0/UDP icscf1_p.home1.net;branch=351g45.1, SIP/2.0/UDP 
token(scscf1.home1.net) 
Route: sip:[5555::aaa:bbb:ccc:ddd] 
From: 
T<sub>O</sub>:
Call-ID: 
Cseq: 
Contact: sip:token(user1_public1@scscf1.home1.net)Expires: 
Event: 
Content-Type: 
Content-Length:
```
## 9. **NOTIFY request (P-CSCF to UE) – see example in Table 16.5-9**

P-CSCF sends NOTIFY to the user.

## **Table 16.5-9 NOTIFY request (P-CSCF to UE)**

```
NOTIFY sip:[5555::aaa:bbb:ccc:ddd] SIP/2.0 
Via: SIP/2.0/UDP pcscf1.visited1.netSIP/2.0/UDP pcscf1.visited1.net;branch=240f34.1
From: 
To: 
Call-ID: 
CSeq: Contact: 
Expires: 
Event: 
Content-Type: 
Content-Length:
```
#### 10. **200 OK response (UE to P-CSCF) – see example in Table 16.5-10**

UE responds with 200 OK.

#### **Table 16.5-10 200 OK response (UE to P-CSCF)**

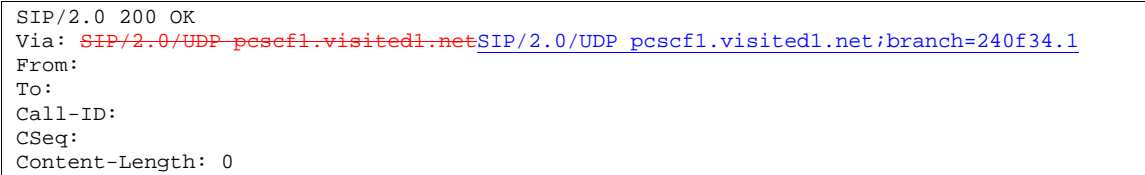

#### 11. **200 OK response (P-CSCF to I-CSCF) – see example in Table 16.5-11**

P-CSCF forwards the 200 OK to I-CSCF.

## **Table 16.5-11 200 OK response (P-CSCF to I-CSCF)**

 $SIP/2.0 200 OK$ <br>Via:  $SIP/2.0/U$  $ESIP/2.0/UDP$  icscf1 p.home1.net;branch=351q45.1, SIP/2.0/UDP token(scscf1.home1.net) From: To: Call-ID: CSeq: Content-Length:

### 12. **200 OK response (I-CSCF to S-CSCF) – see example in Table 16.5-12**

I-CSCF determines the request and forwards response to S-CSCF. This confirms that notification is reached to the user.

### **Table 16.5-12 200 OK response (I-CSCF to S-CSCF)**

 $SIP/2.0 200 OK$ <br>Via:  $SIP/2.0/U$  $ESIP/2.0/UDP$  scscf1.home1.net;branch=332b23.1 From: To: Call-ID: CSeq: Content-Length:

# 16.6 P-CSCF subscription for the registration state event package

This section describes the subscription procedure for the registration state event package, whereby the P-CSCF requests to be notified by the S-CSCF when the event has occurred. This is done using the 'presence' package.

It is assumed that the user has registered prior to initiating subscription of an event. Also, the subscriber is considered to be roaming and the home network has network configuration hiding active. For this example the trigger point at the P-CSCF for sending out the SUBSCRIBE message is the 200 OK of the users registration.

Editor's Note: The interaction between the explicit subscription procedure for the Event: registration-state event package and the registration procedures needs further consideration. For example: What are the appropriate timer values of Expires header for these procedures considering the signalling is over the radio interface? What is the status of the ongoing explicit subscription procedure (Event: registration-state event package) when the registration timer has expired? etc.

**S-CSCF (scscf1)**

2. SUBSCRIBE

3. 202

5. NOTIFY

8. 200 OK

## **Figure 16.6-1: P-CSCF subscription for the registration state event package (with I-CSCF providing configuration independence)**

1. **SUBSCRIBE request (P-CSCF to S-CSCF) – see example in Table 16.6-1**

<code>UE</code>  $\mid$  <code>RAN</code>  $\mid$  <code>GPRS/DHCP</code>  $\mid$  <code>P-CSCF</code>  $\mid$  <code>DNS</code>  $\mid$  <code> <code>I-CSCF</code></code>

**P-CSCF (pcscf1)**

The P-CSCF generates a SUBSCRIBE message in order to subscribe for the registration-state event package.

The route is constructed from the monitored users path header as constructed during registration.

## **Table 16.6-1 SUBSCRIBE request (P-CSCF to I-CSCF)**

```
SUBSCRIBE sip:icscf1_p.home1.net SIP/2.0 
Via: SIP/2.0/UDP pcscf1.visited1.netSIP/2.0/UDP pcscf1.visited1.net;branch=240f34.1
Route: sip:token(scscf1.home1.net) 
From: <sip:pcscf1.visited1.net>;tag=31415 
To: <sip:user1_public1@home1.net> 
Call-ID: 223456789@pcscf1.visited1.net 
CSeq: 61 SUBSCRIBE 
Event: presence 
Expires: 7200 
Accept: application/cpim-pidf+xml 
Contact: <sip:user1_public1%40home1.net@pcscf1.visited1.net> 
Content-Length: 0
```
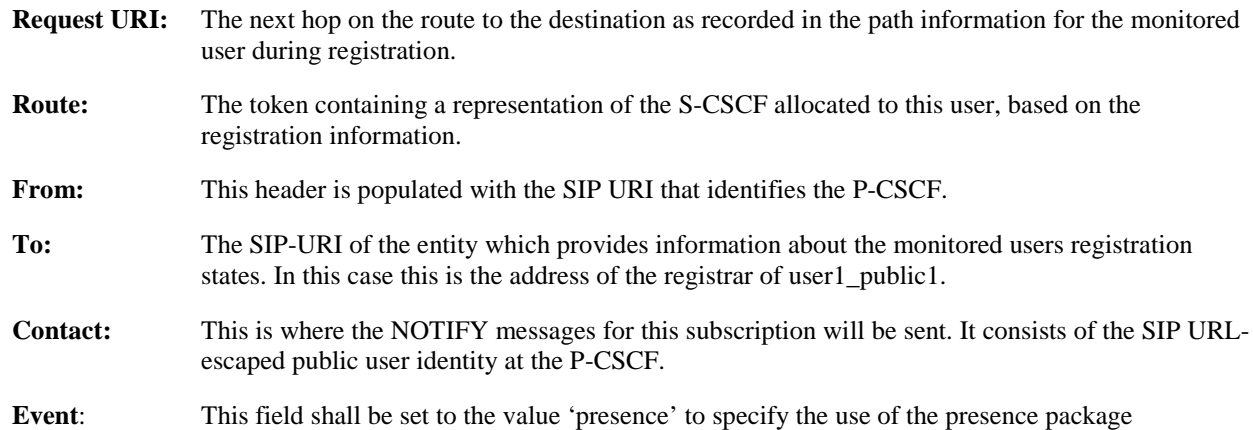

Visited Network (visited1.net) Home Network (home1.net)

1. SUBSCRIBE

4. 202

**NOTIFY** 

200 OK

**(icscf1\_1)**

**Accept:** This field shall be set to the value 'application/cpim-pidf+xml' in keeping with the use of the 'presence' package.

#### 2. **SUBSCRIBE (I-CSCF to S-CSCF) – see example in Table 16.6-2**

I-CSCF determines the S-CSCF name in the Route header field to retrieve the routing information. I-CSCF then forwards the SUBSCRIBE request to S-CSCF.

## **Table 16.6-2 SUBSCRIBE (I-CSCF to S-CSCF)**

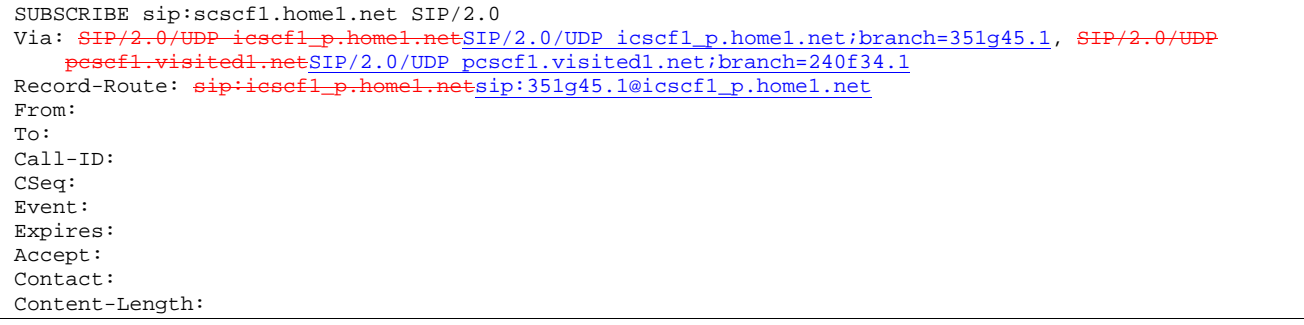

**Record-Route:** The ICSCF adds a route header as it wants to stay on the routing path for network hiding purposes.

#### 3. **202 Accepted response (S-CSCF to I-CSCF) – see example in Table 16.6-3**

The S-CSCF sends an acknowledgment towards the P-CSCF indicating that the subscription was successful. This response will traverse the path that the SUBSCRIBE request took as described in the Via list.

Note: If the S-CSCF can process the SUBSCRIBE request and send the NOTIFY request immediately, it can send a 200 OK response instead of a 202 Accepted response.

#### **Table 16.6-3 202 Accepted response (S-CSCF to I-CSCF)**

```
SIP/2.0 202 Accepted 
Via: SIP/2.0/UDP icscf1_p.home1.netSIP/2.0/UDP icscf1_p.home1.net;branch=351g45.1, SH
                sited1.netSIP/2.0/UDP pcscf1.visited1.net;branch=240f34.1
Record-Route: sip: \texttt{sssefl.home1.net} \leq i}:332b23.1@scscf1.homel.net,
     sip:icscf1_p.home1.netsip:351g45.1@icscf1_p.home1.net,<br>sinipcscf1_visited1_petsin:240f34_1@pcscf1_visited1_pe
                                sip:pcscf1.visited1.netsip:240f34.1@pcscf1.visited1.net
From: 
To: <sip:user1_public1@home1.net>;tag=151170
Call-ID: 
CSeq: 
Contact: sip:user1_public1@scscf1.home1.netEvent: 
Expires: 
Content-Length:
```
4. **202 Accepted response (I-CSCF to P-CSCF) – see example in Table 16.6-4**

I-CSCF forwards 202 Accepted response to P-CSCF.

## **Table 16.6-4 202 Accepted response (I-CSCF to P-CSCF)**

```
SIP/2.0 202 Accepted 
Via: SIP/2.0/UDP pcscf1.visited1.netSIP/2.0/UDP pcscf1.visited1.net;branch=240f34.1
Record-Route: sip:token(scscf1.home1.net), sip:icsef1_p.home1.netsip:351q45.1@icscf1_p.home1.net
From: 
To: 
Call-ID: 
CSeq: 
Contact: sip:token(user1_public1@scscf1.home1.net)Event: 
Expires: 
Content-Length:
```
5. **NOTIFY request (S-CSCF to I-CSCF) – see example in Table 16.6-5**

The S-CSCF sends a first NOTIFY request towards the P-CSCF in order to inform the P-CSCF about the registration status of the monitored user.

The Route header is constructed from the Record-Route header as constructed during subscription.

**Table 16.6-5 NOTIFY request (S-CSCF to I-CSCF)** 

```
NOTIFY sip:user1_public1%40home1.net@pcscf1.visited1.net SIP/2.0<br>Via: SIP/2.0/UDP scscf1.home1.netSIP/2.0/UDP scscf1.home1.netibr
Via: SIP/2.0/UDP scscf1.home1.netSIP/2.0/UDP scscf1.home1.net;branch=332b23.1
Route: sip:pcscf1.visited1.netsip:240f34.1@pcscf1.visited1.net
From: <sip:user1_public1@home1.net>;tag=151170
To: <sip:user1_public1@pcscf1.visited1.net>;tag=31415 
Call-ID: 
CSeq: 42 NOTIFY 
Contact: sip:user1_public1@scscf1.home1.netExpires: 
Event: presence 
Content-Type: application/cpim-pidf+xml 
Content-Length: (...) 
<presence xmlns="http://www.ietf.org/ns/cpim-pidf-xml-1.0"> 
          <tuple name="sip:user1_public1@home1.net"> 
            <status><value>closed</value></status> 
          </tuple> 
</presence>
```
**Request-URI:** The contents are the same as the Contact header in the SUBSCRIBE.

**From:** The tag of this field matches that of the To; field in the received 200/202 for the SUBSCRIBE

**Content-Type**: Set to the value of the Accept: header received in the subscribe or 'application/cpim-pidf+xml' if Accept: was not present in the SUBSCRIBE

The message body in NOTIFY that carries the subscriber's registration state is of the following form:

- The registration state is expressed in XML with the information enclosed in the root <presence> element, enclosed between <presence> and </presence> tags
- The  $\leq$  presence $\geq$  element consist of one or more  $\leq$ tuple $\geq$  elements and an optional  $\leq$  timestamp $\geq$ . It contains a mandatory xmlns attribute that specifies the namespace for this version of the registration-information payload
- Each <tuple> element carries the registration state of a single public-id and carries a mandatory 'name' attribute. The <tuple> element carries mandatory <status> element and optional <contact> and <note> elements.
- The <status> element carries a mandatory <value> = open|closed and an optional <detail> element. The <contact> element carries any updated contact information (with priority). The <note> is human-readable for extra details.
- NOTE 1: the registration states in 3GPP are mapped as follows to the status values in the presence-package: Open (status value) is mapped to Registered (3GPP) Closed (status value) is mapped to De-Registered (3GPP)

Editor's Note: further mappings of status values to 3GPP are for future study

• The optional <detail> element carries a mandatory 'type' attribute and an optional schema that is usually a DTD related to the specified 'type'

#### 6. **NOTIFY request (I-CSCF to P-CSCF) – see example in Table 16.6-6**

I-CSCF translates the S-CSCF address in the Via header and forwards NOTIFY to P-CSCF.

**1012)** 

## **Table 16.6-6 NOTIFY request (I-CSCF to P-CSCF)**

NOTIFY sip:user1\_public1%40home1.net@pcscf1.home1.net SIP/2.0<br>Via: SIP/2.0/UDP icscf1 p.home1.netSIP/2.0/UDP icscf1 p.home1  $\overline{\text{ESIP}}/2.0/\text{UDP}$  icscf1 p.home1.net;branch=351q45.1, SIP/2.0/UDP token(scscf1.home1.net) From: To: Call-ID: Cseq: Contact: Expires: Event: Content-Type: Content-Length:

#### 7. **200 OK response (P-CSCF to I-CSCF) – see example in Table 16.6-7**

P-CSCF forwards the 200 OK to I-CSCF.

## **Table 16.6-7 200 OK response (P-CSCF to I-CSCF)**

SIP/2.0 200 OK<br>Via: SIP/2.0/U SIP/2.0/UDP icscf1\_p.home1.net;branch=351q45.1, SIP/2.0/UDP token(scscf1.home1.net) From: To: Call-ID: CSeq: Content-Length: 0

#### 8. **200 OK response (I-CSCF to S-CSCF) – see example in Table 16.6-8**

I-CSCF determines the request and forwards response to S-CSCF. This confirms that notification is reached to the user.

## **Table 16.6-8 200 OK response (I-CSCF to S-CSCF)**

 $SIP/2.0 200 OK$ <br>Via:  $SIP/2.0/U$  $ESIP/2.0/UDP$  scscf1.home1.net;branch=332b23.1 From: To: Call-ID: CSeq: Content-Length:

## 16.7 Notifying of the network initiated deregistration event (not provided)

## 16.8 Network initiated re-authentication

This section describes the notification of a user about the re-authentication event that occurs at the S-CSCF assigned to that user in the case where the users home network provides network configuration hiding.

It is assumed that user has registered and also subscribed to the registration state event before. Also, the subscriber is considered to be roaming and the home network operator does not desire to keep its internal configuration hidden from the visited network.

After this procedure the users UE might automatically initiated re-registration procedures.

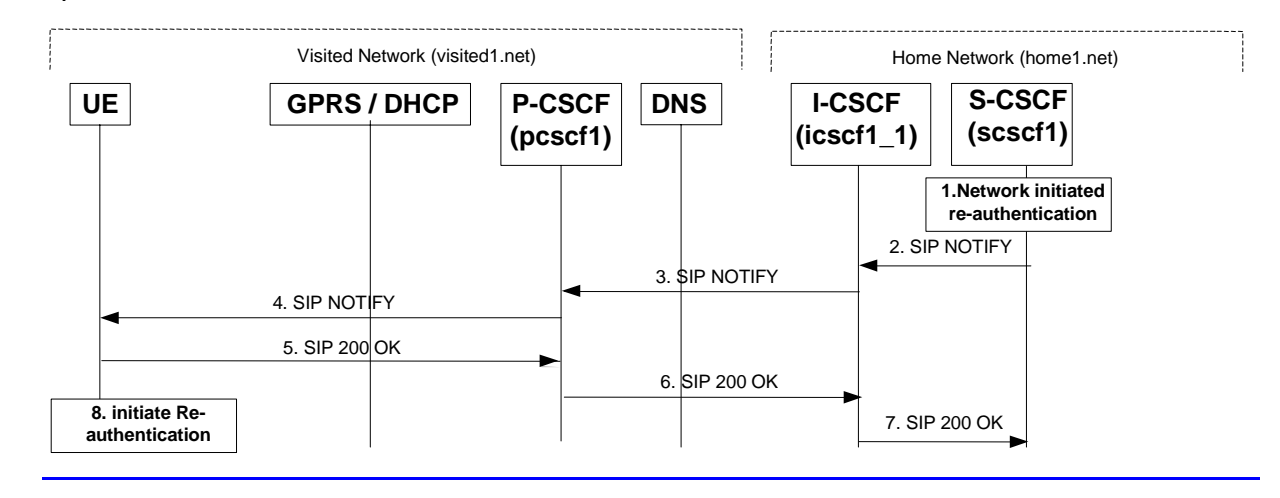

## **Figure 16.7-1: S-CSCF informs UE that network initiated re-authentication is needed (with I-CSCF providing configuration independence)**

## 1. **Network initiated re-authentication (S-CSCF)**

The network initiated re-authentication event for the private user identity of the user occurs at the S-CSCF. As the user has subscribed to the registration state event package this is the trigger point for the S-CSCF to notify the user about the event occurrence.

## 2. **SIP NOTIFY request (S-CSCF to I-CSCF) – see example in Table 16.7-2**

The S-CSCF sends a NOTIFY request towards the UE in order to inform the UE about the occurrence of the network initiated re-authentication event.

The Route header is constructed from the information saved at registration.

## **Table 16.7-2 SIP NOTIFY request (S-CSCF to I-CSCF)**

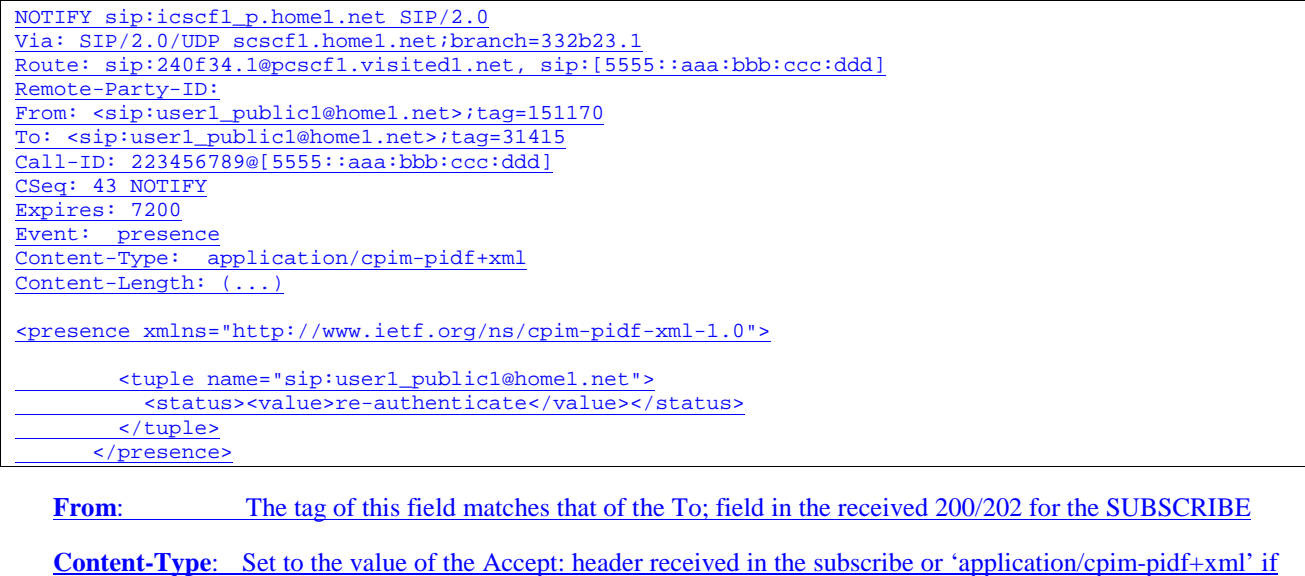

The message body in NOTIFY that carries the subscriber's registration state is of the following form:

Accept: was not present in the SUBSCRIBE

The registration state is expressed in XML with the information enclosed in the root <presence> element, enclosed between <presence> and </presence> tags

The <presence> element consist of only one <tuple> element and an optional <timestamp>. It contains a mandatory xmlns attribute that specifies the namespace for this version of the registration-information payload

- The  $ltuple$  element carries the registration state the public-id and carries a mandatory 'name' attribute. The <tuple> element carries mandatory <status> element and optional <contact> and <note> elements.
- The  $\lt$ status $\gt$  element carries the  $\lt$ value $\gt$  = re-authenticate and an optional  $\lt$  detail $\gt$  element. The  $\lt$ contact $\gt$ element carries any updated contact information (with priority). The <note> is human-readable for extra details.
- The optional <detail> element carries a mandatory 'type' attribute and an optional schema that is usually a DTD related to the specified 'type'

## 3. **SIP NOTIFY request (I-CSCF to P-CSCF) – see example in Table 16.7-3**

I-CSCF translates the S-CSCF address in the Via header and forwards NOTIFY to P-CSCF.

## **Table 16.7-3 SIP NOTIFY request (I-CSCF to P-CSCF)**

NOTIFY sip:pcscf1.home1.net SIP/2.0 Via: SIP/2.0/UDP icscf1\_p.home1.net;branch=351g45.1, SIP/2.0/UDP token(SIP/2.0/UDP scscf1.home1.net;branch=332b23.1) Route: sip:[5555::aaa:bbb:ccc:ddd] Remote-Party-ID: From: To: Call-ID: Cseq: Expires: Event: Content-Type: <u>--------- -/PC:</u><br>Content-Length

## 4. **SIP NOTIFY request (P-CSCF to UE) – see example in Table 16.7-4**

P-CSCF sends NOTIFY to the user.

### **Table 16.7-4 SIP NOTIFY request (P-CSCF to UE)**

NOTIFY sip:[5555::aaa:bbb:ccc:ddd] SIP/2.0 Via: SIP/2.0/UDP pcscf1.visited1.net;branch=240f34.1 From: To: Call-ID: CSeq: Expires: Event: Content-Type: Content-Length:

#### 5. **SIP 200 OK response (UE to P-CSCF) – see example in Table 16.7-5**

UE responds with 200 OK.

## **Table 16.7-5 SIP 200 OK response (UE to P-CSCF)**

SIP/2.0 200 OK Via: SIP/2.0/UDP pcscf1.visited1.net;branch=240f34.1 From: To: Call-ID: CSeq: Content-Length: 0

## 6. **SIP 200 OK response (P-CSCF to I-CSCF) – see example in Table 16.7-6**

P-CSCF forwards the 200 OK to I-CSCF.

## **Table 16.7-6 SIP 200 OK response (P-CSCF to I-CSCF)**

SIP/2.0 200 OK Via: SIP/2.0/UDP icscf1\_p.home1.net;branch=351g45.1, SIP/2.0/UDP token(SIP/2.0/UDP scscf1.home1.net;branch=332b23.1) From: To: Call-ID:

CSeq:

Content-Length:

## 7. **SIP 200 OK response (I-CSCF to S-CSCF) – see example in Table 16.7-7**

I-CSCF determines the request and forwards response to S-CSCF. This confirms that notification is reached to the user.

## **Table 16.7-7 SIP 200 OK response (I-CSCF to S-CSCF)**

SIP/2.0 200 OK

Via: SIP/2.0/UDP scscf1.home1.net;branch=332b23.1 From: To: Call-ID:

CSeq: Content-Length:

## 8. **Re-authentication (UE)**

The UE shall now initiate the re-authentication procedures.

# 17 Signalling flows for session initiation (hiding)

Editor's Note: The 200 OK responses for an INVITE should carry SDP. Future versions of this specification should correct these flows.

- 17.1 Introduction (see 7.1)
- 17.2 Origination Procedures
- 17.2.1 Introduction (see 7.2.1)
- 17.2.2 MO#1b

## 17.2.2.1 (MO#1b) Mobile origination, roaming (S-S#2, MT#2 assumed)

Figure 17.2.2.1-1 shows an origination procedure which applies to roaming subscribers when the home network operator desires to keep its internal configuration hidden from the visited network. The UE is located in a visited network, and determines the P-CSCF via the CSCF discovery procedure. During registration, the home network allocates an S-CSCF. The home network advertises an I-CSCF as the entry point from the visited network, who forwards requests to the S-CSCF.

When registration is complete, P-CSCF knows the name/address of the next hop in the signalling path toward the S-CSCF, the I-CSCF. I-CSCF receives information in the request, from which it determines the name/address of the proper S-CSCF.

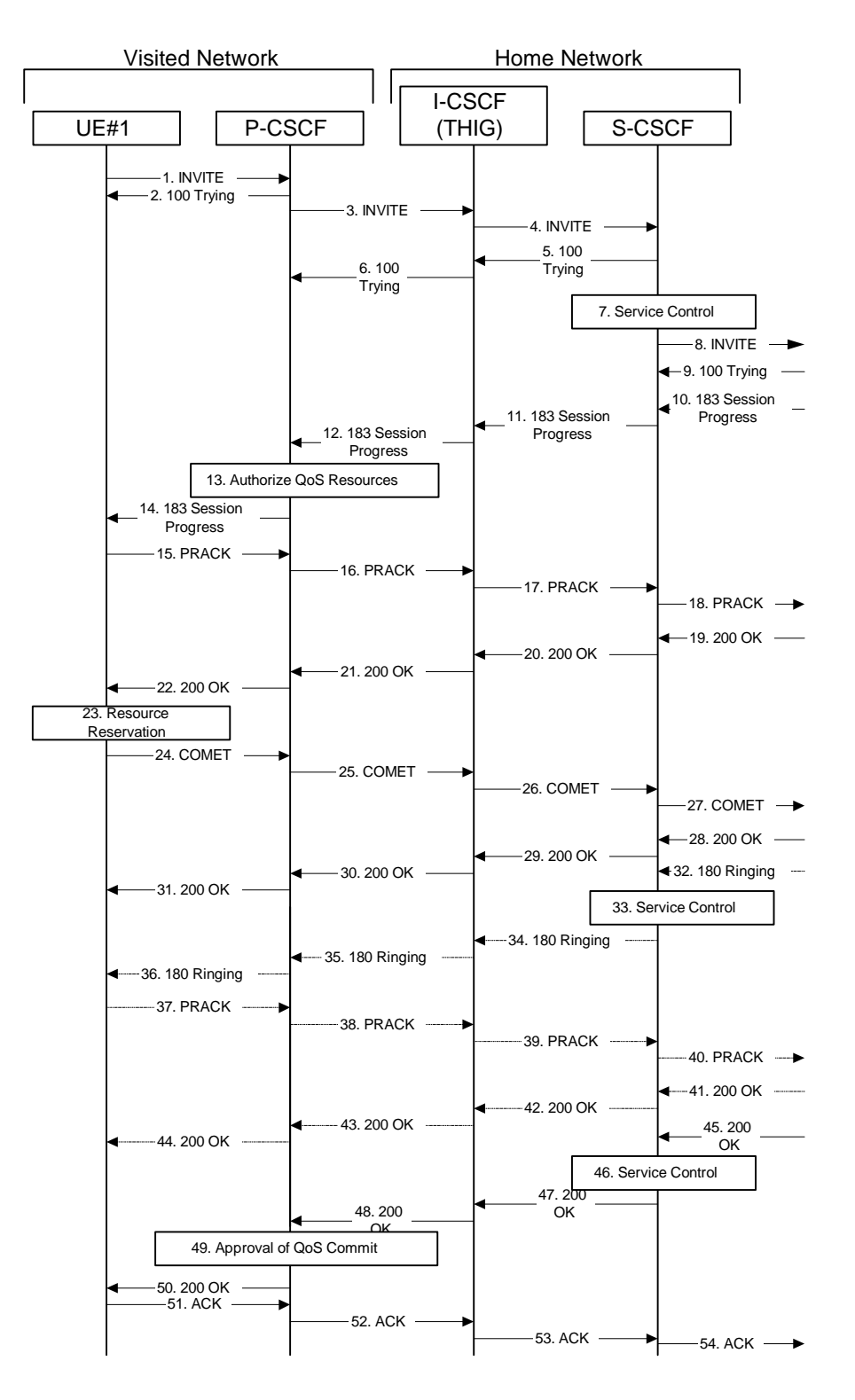

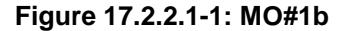

Procedure MO#1b is as follows:

#### 1. **INVITE (UE to P-CSCF) – see example in Table 17.2.2.1-1**

 UE#1 determines the complete set of codecs that it is capable of supporting for this session. It builds a SDP containing bandwidth requirements and characteristics of each, and assigns local port numbers for each possible media flow. Multiple media flows may be offered, and for each media flow (m= line in SDP), there may be multiple codec choices offered.

 For this example, assume UE#1 is capable of sending two simultaneous video streams, either H261 or MPV format, and two simultaneous audio streams, either AMR, G726-32, PCMU, or G728.

 UE sends the INVITE request, containing an initial SDP, to the P-CSCF determined via the CSCF discovery mechanism. An example is contained in table 17.2.2.1-1.

### **Table 17.2.2.1-1: INVITE (UE to P-CSCF)**

INVITE sip:+1-212-555-2222@home1.net;user=phone SIP/2.0 Via: SIP/2.0/UDP [5555::aaa:bbb:ccc:ddd] Supported: 100rel Remote-Party-ID: "John Doe" <tel:+1-212-555-1111>;privacy=off Anonymity: Off From: "Alien Blaster" <sip:B36(SHA-1(user1\_public1@home1.net;time=36123E5B;seq=72))@localhost>; tag=171828 To: sip:B36(SHA-1(+1-212-555-2222; time=36123E5B; seq=73))@localhost Call-ID: cb03a0s09a2sdfglkj490333 Cseq: 127 INVITE Contact: sip:[5555::aaa:bbb:ccc:ddd] Content-Type: application/sdp Content-Length: (…)  $v=0$ o=- 2987933615 2987933615 IN IP6 5555::aaa:bbb:ccc:ddd  $s=$ c=IN IP6 5555::aaa:bbb:ccc:ddd  $b=AS:64$ t=907165275 0 m=video 3400 RTP/AVP 98 99 a=qos:mandatory sendrecv a=rtpmap:98 H261 a=rtpmap:99:MPV m=video 3402 RTP/AVP 98 99 a=qos:mandatory sendrecv a=rtpmap:98 H261 a=rtpmap:99:MPV m=audio 3456 RTP/AVP 97 96 0 15 a=rtpmap:97 AMR  $a = f m t p : 97$  mode-set=0, 2, 5, 7; maxframes=2 a=rtpmap:96 G726-32/8000 a=qos:mandatory sendrecv m=audio 3458 RTP/AVP 97 96 0 15 a=rtpmap:97 AMR a=fmtp:97 mode-set=0,2,5,7; maxframes=2 a=rtpmap:96 G726-32/8000 a=qos:mandatory sendrecv

- **Request-URI:** contains the keyed number from the user. This is specified by the UE as sip: < keyed number>@home1.net. This is in accordance to standard IETF procedures for specifying dialled digits.
- **Via:** contains the IP address or FODN of the originating UE.

**Remote-Party-ID:** contains the public identity of the UE. The Display name is optional.

- **From:, To:, Call-ID:** follow the recommendations of draft-ietf-sip-privacy-01, even though anonymity is not being requested for this session.
- **Cseq:** is a random starting number.

**Contact:** is the IP address or FQDN of the originating UE.

**SDP** The SDP contains et of codecs supported by UE#1 and desired by the user at UE#1 for this session

 Upon receiving the INVITE, the P-CSCF stores the following information about this session, for use in possible error recovery actions – see example in table 17.2.2.1-1b:

#### **Table 17.2.2.1-1b: Storage of information at P-CSCF**

Request-URI: sip:+1-212-555-2222@home1.net;user=phone
**1012)** 

```
From: "Alien Blaster" <sip:B36(SHA-1(user1_public1@home1.net; time=36123E5B; 
                                                                                     . . . . . . . . . . . . . . . . . . .
seq=72))@localhost>; tag=171828
 To: sip:B36(SHA-1(+1-212-555-2222; time=36123E5B; seq=73))@localhost 
Call-ID: cb03a0s09a2sdfglkj490333 
 CSeq: 127 INVITE 
Contact(local): sip:[5555::aaa:bbb:ccc:ddd] 
                                                            __________________________________
```
### 2. **100 Trying (P-CSCF to UE) – see example in Table 17.2.2.1-2**

P-CSCF responds to the INVITE request (1) with a 100 Trying provisional response.

### **Table 17.2.2.1-2: 100 Trying (P-CSCF to UE)**

```
SIP/2.0 100 Trying 
Via: SIP/2.0/UDP [5555::aaa:bbb:ccc:ddd]
From: 
To: 
Call-ID: 
CSeq: 
Content-Length: 0
```
### 3. **INVITE (P-CSCF to I-CSCF) – see example in Table 17.2.2.1-3**

 P-CSCF remembers (from the registration procedure) the request routing for this UE. This becomes the Request-URI in the request. This next hop is the I-CSCF within the home network of UE#1.

P-CSCF adds itself to the Record-Route header and Via header.

P-CSCF#1 examines the media parameters, and removes any choices that the network operator decides based on local policy, not to allow on the network.

For this example, assume the network operator disallows H261 video encoding.

The INVITE request is forwarded through this I-CSCF to the S-CSCF.

# **Table 17.2.2.1-3: INVITE (P-CSCF to I-CSCF)**

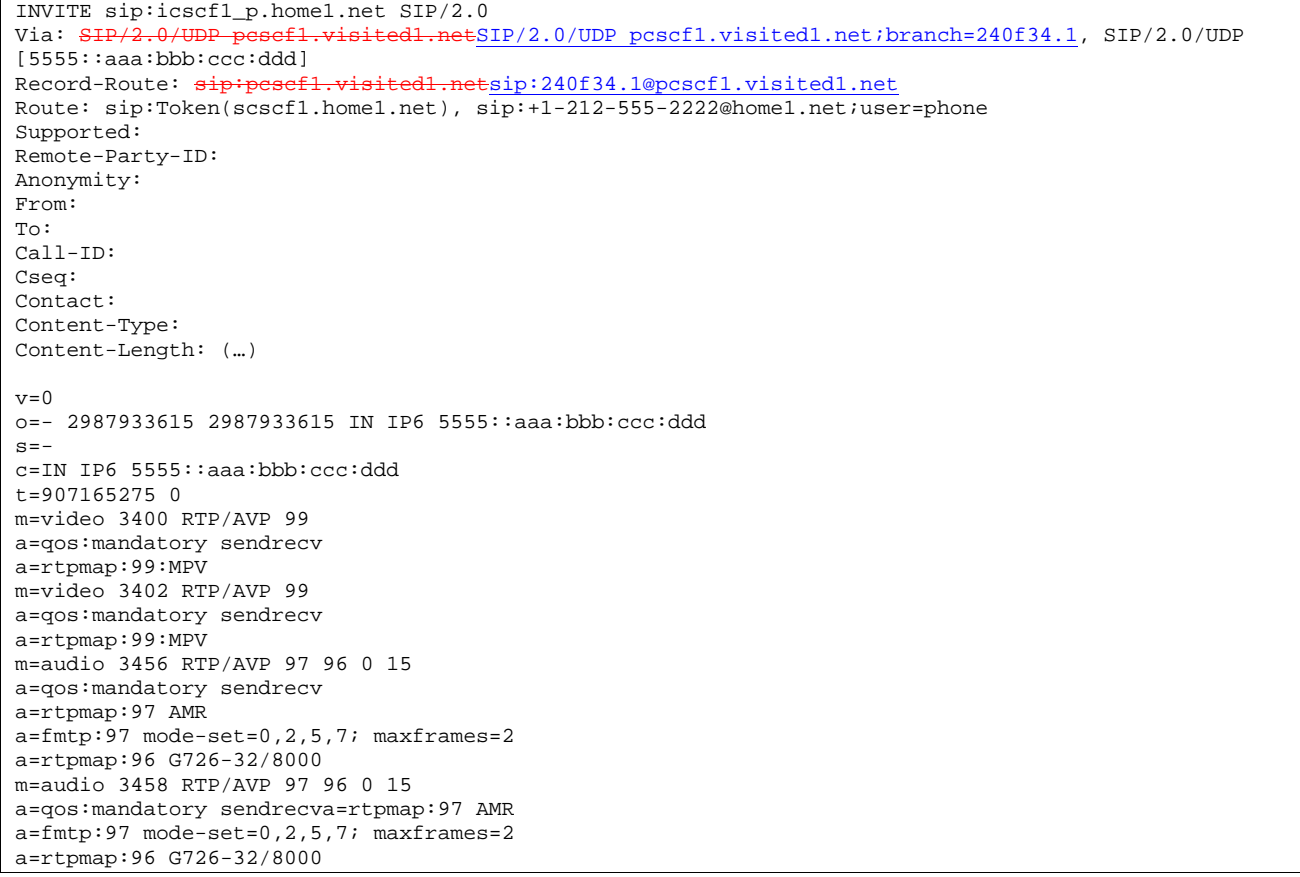

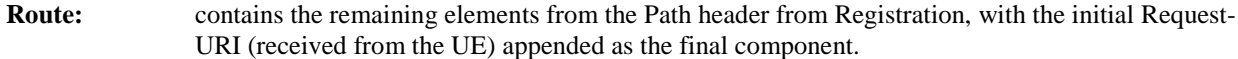

### **Request-URI:** the first component in the remembered Path header from Registration.

**SDP** The SDP contains the restricted set of codecs allowed by the network operator. The "m=" lines for the video media streams no longer list code 98 (H261).

# 4. **INVITE (I-CSCF to S-CSCF) – see example in Table 17.2.2.1-4**

I-CSCF adds itself to the Record-Route header, and adds a Via header.

 I-CSCF determines the routing information contained in the request, and forwards the request to S-CSCF that is serving the UE.

### **Table 17.2.2.1-4: INVITE (I-CSCF to S-CSCF)**

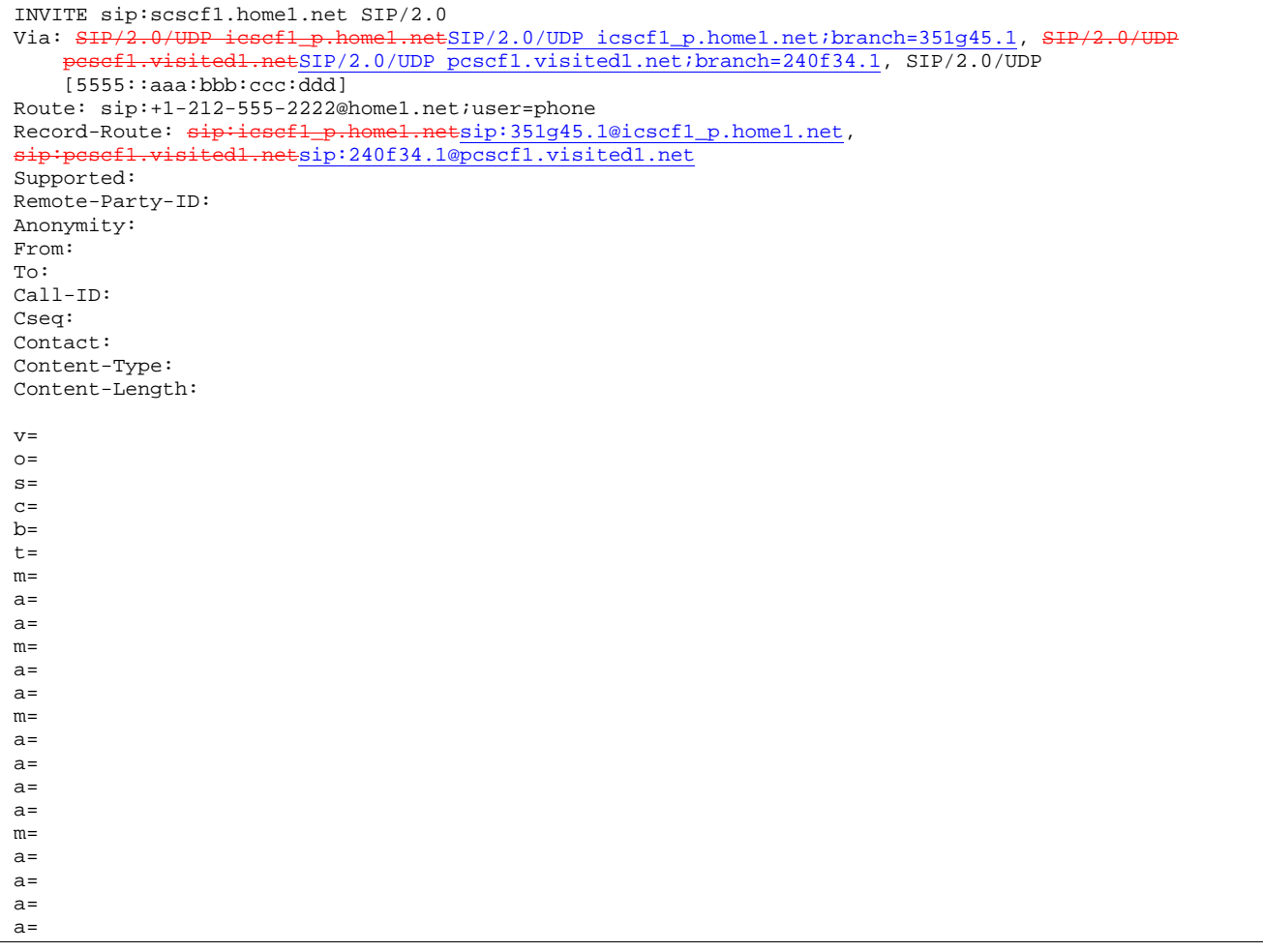

Upon receiving the INVITE, the S-CSCF stores the following information about this session, for use in possible error recovery actions – see example in table 17.2.2.1-4b:

### **Table 17.2.2.1-4b: Storage of information at S-CSCF**

```
Request-URI: sip:+1-212-555-2222@home1.net;user=phone 
 From: "Alien Blaster" <sip:B36(SHA-1(user1_public1@home1.net; time=36123E5B; 
seq=72))@localhost>; tag=171828 
To: sip:B36(SHA-1(+1-212-555-2222; time=36123E5B; seq=73))@localhost 
Call-ID: cb03a0s09a2sdfglkj490333 
Seq: 127 INVITE 
Contact (local): sip:[5555::aaa:bbb:ccc:ddd]
```
### 5. **100 Trying (S-CSCF to I-CSCF) – see example in Table 17.2.2.1-5**

S-CSCF responds to the INVITE request (4) with a 100 Trying provisional response.

**Table 17.2.2.1-5: 100 Trying (S-CSCF to I-CSCF)** 

```
SIP/2.0 100 Trying 
Via: SIP/2.0/UDP icscf1_p.home1.netSIP/2.0/UDP icscf1_p.home1.net;branch=351g45.1, SIP/2.0/UDP
                 pcscf1.visited1.net;branch=240f34.1, SIP/2.0/UDP=240f34.1, SIP/2.0/UDP=
    [5555::aaa:bbb:ccc:\overline{ddd}]From: 
To: 
Call-ID: 
CSeq: 
Content-Length: 0
```
#### 6. **100 Trying (I-CSCF to P-CSCF) – see example in Table 17.2.2.1-6**

I-CSCF forwards the 100 Trying provisional response to P-CSCF.

### **Table 17.2.2.1-6: 100 Trying (I-CSCF to P-CSCF)**

```
SIP/2.0 100 Trying 
Via: SIP/2.0/UDP pcscf1.visited1.netSIP/2.0/UDP pcscf1.visited1.net;branch=240f34.1, SIP/2.0/UDP
[5555::aaa:bbb:ccc:ddd] 
From: 
To: 
Call-ID: 
CSeq: 
Content-Length:
```
### 7. **Service Control**

S-CSCF validates the service profile, and performs any origination service control required for this subscriber.

 S-CSCF#1 examines the media parameters, and removes any choices that the subscriber does not have authority to request.

For this example, assume the subscriber is not allowed video.

#### 8. **INVITE (MO#1b to S-S) – see example in Table 17.2.2.1-8**

S-CSCF forwards the INVITE request, as specified by the S-CSCF to S-CSCF procedures.

Editor's Note: Need for additional headers to transport e.g. Billing-Correlation-Identifier is FFS.

#### **Table 17.2.2.1-8: INVITE (MO#1b to S-S)**

```
INVITE sip:+1-212-555-2222@home2.net;user=phone SIP/2.0 
Via: SIP/2.0/UDP scscf1.home1.netSIP/2.0/UDP scscf1.home1.net;branch=332b23.1, SIP/2.0/UDP
             .home1.netSIP/2.0/UDP icscf1_p.home1.net;branch=351g45.1, S
     pcscf1.visited1.netSIP/2.0/UDP pcscf1.visited1.net;branch=240f34.1, SIP/2.0/UDP 
    [5555::aaa:bbb:ccc:ddd]
Record-Route: sip:scscf1.home1.netsip:332b23.1@scscf1.home1.net, 
    sip:icscf1_p.home1.netsip:351g45.1@icscf1_p.home1.net,
    sip:pcscf1.visited1.netsip:240f34.1@pcscf1.visited1.net
Supported: 
Remote-Party-ID: "John Doe" <tel:+1-212-555-1111>;privacy=off;screen=yes
Anonymity: 
From: 
To: 
Call-ID: 
Cseq: 
Contact: 
Content-Type: 
Content-Length: (...) 
v=0o=- 2987933615 2987933615 IN IP6 5555::aaa:bbb:ccc:ddd 
s=-c=IN IP6 5555::aaa:bbb:ccc:ddd 
t=907165275 0 
m=video 0 RTP/AVP 99 
a=qos:mandatory sendrecv 
a=rtpmap:99:MPV 
m=video 0 RTP/AVP 99 
m=audio 3456 RTP/AVP 97 96 0 15 
a=qos:mandatory sendrecv 
a=rtpmap:97 AMR 
a=fmtp:97 mode-set=0,2,5,7; maxframes=2 
a=rtpmap:96 G726-32/8000 
m=audio 3458 RTP/AVP 97 96 0 15 
a=qos:mandatory sendrecv 
a=rtpmap:97 AMR 
a=fmtp:97 mode-set=0,2,5,7; maxframes=2 
a=rtpmap:96 G726-32/8000
```
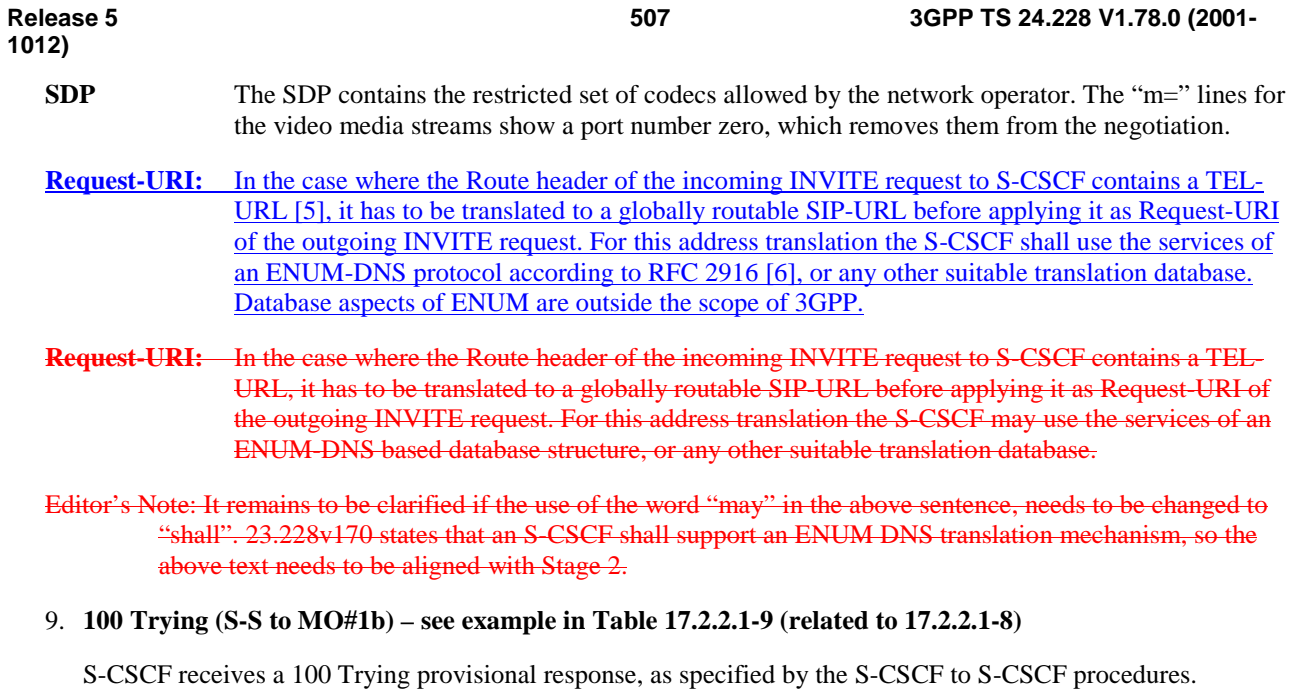

# **Table 17.2.2.1-9: 100 Trying (S-S to MO#1b)**

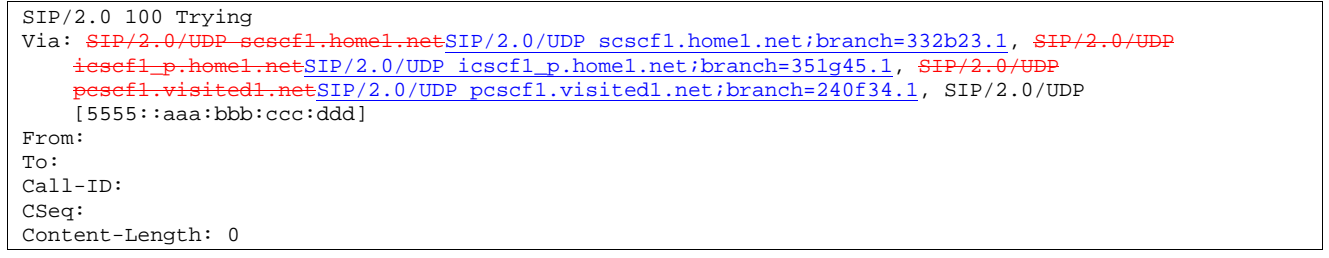

# 10. **183 Session Progress (S-S to MO#1b) – see example in Table 17.2.2.1-10 (related to 17.2.2.1-8)**

 The media stream capabilities of the destination are returned along the signalling path, in a 183 Session Progress provisional response (to (8)), per the S-CSCF to S-CSCF procedures.

**Table 17.2.2.1-10: 183 Session Progress response (S-S to MO#1b)** 

```
SIP/2.0 183 Session Progress<br>Via: SIP/2.0/UDP sesefl.home
                  scscf1.home1.netSIP/2.0/UDP scscf1.home1.net;branch=332b23.1, SIP/2.0/UDP
    icscf1_p.home1.netSIP/2.0/UDP icscf1_p.home1.net;branch=351g45.1, SH
    pcscf1.visited1.netSIP/2.0/UDP pcscf1.visited1.net;branch=240f34.1, SIP/2.0/UDP 
    [5555::aaa:bbb:ccc:ddd] 
Record-Route: sip:pcscf2.home1.net, sip:scscf2.home1.net, 
    sip:scscf1.home1.netsip:332b23.1@scscf1.home1.net, 
    sip:icscf1_p.home1.netsip:351g45.1@icscf1_p.home1.net, 
    sip:pcscf1.visited1.netsip:240f34.1@pcscf1.visited1.net
Remote-Party-ID: John Smith <tel:+1-212-555-2222>;privacy=off;screen=yes
Anonymity: Off 
Require: 100rel 
From: 
To: sip:B36(SHA-1(+1-212-555-2222; time=36123E5B; seq=73))@localhost; tag=314159 
Call-ID: 
CSeq: 
Contact: sip:[5555::eee:fff:aaa:bbb]
RSeq: 9021 
Content-Disposition: precondition 
Content-Type: application/sdp 
Content-Length: (…) 
v=0o=- 2987933615 2987933615 IN IP6 5555::aaa:bbb:ccc:ddd 
s=-c=IN IP6 5555::eee:fff:aaa:bbb 
b=AS:64 
t=907165275 0 
m=video 0 RTP/AVP 99 
m=video 0 RTP/AVP 99 
m=audio 6544 RTP/AVP 97 3 
a=rtpmap:97 AMR 
a = f m t p : 97 mode-set=0, 2, 5, 7; maxframes=2
a=qos:mandatory sendrecv confirm 
m=audio 0 RTP/AVP 97 96 0 15
```
### 11. **183 Session Progress (S-CSCF to I-CSCF) – see example in Table 17.2.2.1-11**

S-CSCF forwards the 183 Session Progress response to I-CSCF.

| SIP/2.0 183 Session Progress                                                                   |
|------------------------------------------------------------------------------------------------|
| Via: SIP/2.0/UDP icscf1_p.home1.netSIP/2.0/UDP icscf1_p.home1.net;branch=351g45.1, SIP/2.0/UDP |
| pesefl.visitedl.netSIP/2.0/UDP pcscfl.visitedl.net;branch=240f34.1, SIP/2.0/UDP                |
| [5555::aaa:bbb::ccc:ddd]                                                                       |
| Record-Route:                                                                                  |
| Remote-Party-ID:                                                                               |
| Anonymity:                                                                                     |
| Require:                                                                                       |
| From:                                                                                          |
| To:                                                                                            |
| $Call-ID:$                                                                                     |
| CSeq:                                                                                          |
| Contact:                                                                                       |
| RSeq:                                                                                          |
| Content-Disposition:                                                                           |
| Content-Type:                                                                                  |
| Content-Length:                                                                                |
|                                                                                                |
| $V =$                                                                                          |
| $O =$                                                                                          |
| $s =$                                                                                          |
| $C =$                                                                                          |
| $b =$                                                                                          |
| $t =$                                                                                          |
| $m=$                                                                                           |
| $m =$                                                                                          |
| $m=$                                                                                           |
| $a =$                                                                                          |
| $a =$                                                                                          |
| $a =$                                                                                          |
| $m =$                                                                                          |

**Table 17.2.2.1-11: 183 Session Progress (S-CSCF to I-CSCF)** 

# 12. **183 Session Progress (I-CSCF to P-CSCF) – see example in Table 17.2.2.1-12**

I-CSCF forwards the 183 Session Progress response to P-CSCF

# **Table 17.2.2.1-12: 183 Session Progress (I-CSCF to P-CSCF)**

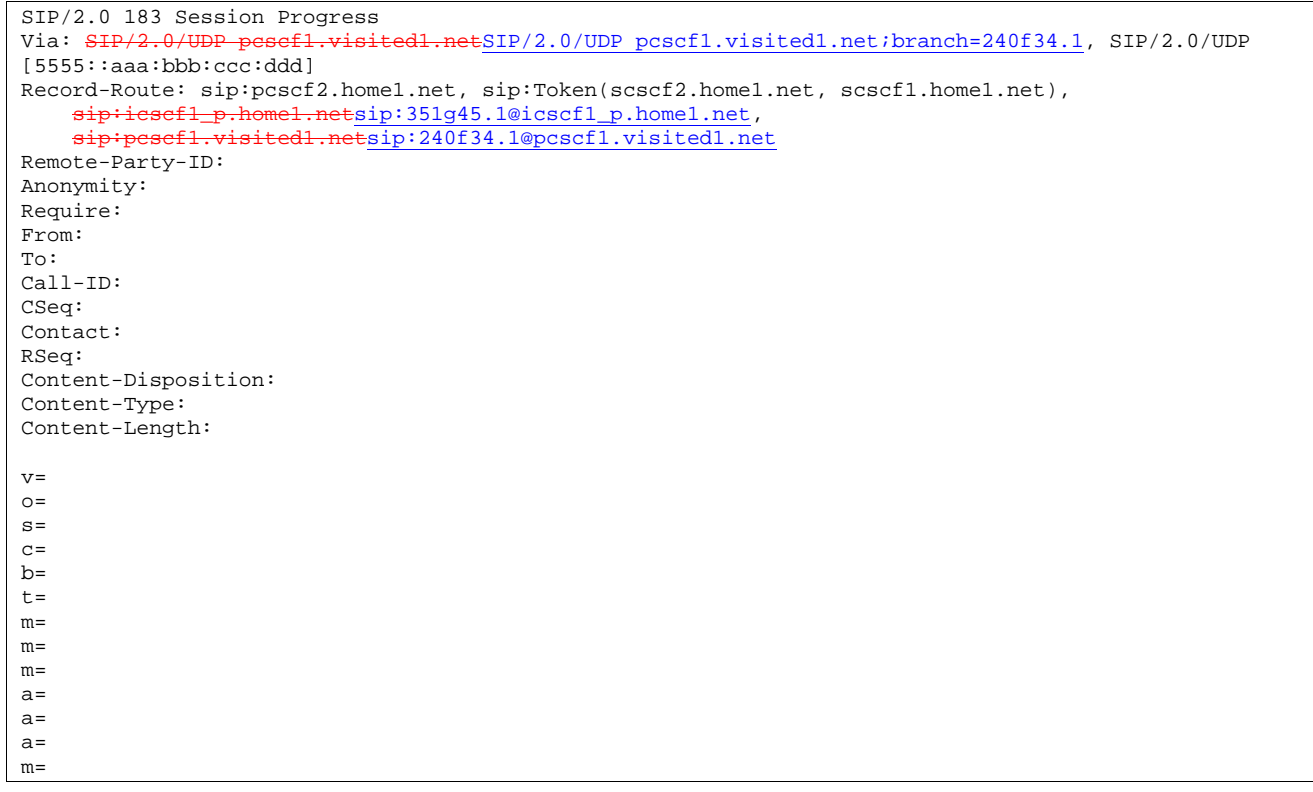

**Record-Route:** header entries to the left of I-CSCF's entry are reversed and translated.

Upon receiving the 183 Session Progress, the P-CSCF removes the Record-Route and Contact headers, calculates the proper Route header to add to future requests, and saves that information without passing it to UE. The saved value of the information for this session is as shown table 17.2.2.1-12b:

### **Table 17.2.2.1-12b: Storage of information at P-CSCF**

```
Request-URI: sip:+1-212-555-2222@home1.net;user=phone 
From: "Alien Blaster" <sip:B36(SHA-1(user1_public1@home1.net; time=36123E5B;
     seq=72))@localhost>; tag=171828 
 To: sip:B36(SHA-1(+1-212-555-2222; time=36123E5B; seq=73))@localhost 
 Call-ID: cb03a0s09a2sdfglkj490333 
 CSeq: 127 INVITE 
 Contact(local): sip:[5555::aaa:bbb:ccc:ddd] 
Route: sip: \text{icscf1\_p.home1.net}sip:351g45.1@icscf1_p.home1.net,
      sip:Token(scscf1.home1.net, sip:scscf2.home1.net), 
     pcscf2.home1.net
```
#### 13. **Authorize QoS Resources**

P-CSCF authorizes the resources necessary for this session

#### 14. **183 Session Progress (P-CSCF to UE) – see example in Table 17.2.2.1-14**

P-CSCF forwards the 183 Session Progress response to the originating endpoint

#### **Table 17.2.2.1-14: 183 Session Progress (P-CSCF to UE)**

```
SIP/2.0 183 Session Progress 
Via: SIP/2.0/UDP [5555::aaa:bbb:ccc:ddd] 
Media-Authorization: 0020000100100101706366312e78797a2e6e6574000c02013942563330373200 
Remote-Party-ID: 
Anonymity: 
Require: 
From: 
To: 
Call-ID: 
CSeq: 
Contact: 
RSeq: 
Content-Disposition: 
Content-Type: 
Content-Length: 
v=\Omegas=C=b=t=m=m= 
m= 
a=a= 
a= 
m=
```
**Media-Authorization:** a P-CSCF generated authorization token. This particular example shows a Policy-Element generated by "pcf1.xyz.net" with credentials "9BV3072". "00" at the end of the authorization token is required to pad to a multiple of 4 bytes.

### 15. **PRACK (UE to P-CSCF) – see example in Table 17.2.2.1-15**

 UE decides the final set of media streams for this session, and includes this information in the PRACK request to P-CSCF.

### **Table 17.2.2.1-15: PRACK (UE to P-CSCF)**

PRACK sip:[5555::eee:fff:aaa:bbb] SIP/2.0 Via: SIP/2.0/UDP [5555::aaa:bbb:ccc:ddd] From: "Alien Blaster" <sip:B36(SHA-1(555-1111; time=36123E5B; seq=72))@localhost>;tag=171828 To: <sip:B36(SHA-1(555-2222; time=36123E5B; seq=73))@localhost>;tag=314159 Call-ID: cb03a0s09a2sdfglkj490333 Cseq: 128 PRACK Rack: 9021 127 INVITE Content-Type: application/sdp Content-Length: (…)  $v=0$ o=- 2987933615 2987933615 IN IP6 5555::aaa:bbb:ccc:ddd  $s=$ c=IN IP6 5555::aaa:bbb:ccc:ddd  $b=AS:64$ t=907165275 0 m=video 0 RTP/AVP 99 m=video 0 RTP/AVP 99 m=audio 3456 RTP/AVP 97 a=rtpmap:97 AMR a=fmtp:97 mode-set=0,2,5,7; maxframes=2 a=qos:mandatory sendrecv m=audio 0 RTP/AVP 97 96 0 15

**Request-URI:** takes the value of the Contact header of the received 183 Session Progress response.

**Via:,** take the value of either the IP address of FQDN of the originating UE.

**From:, To:, Call-ID:** copied from the 183 Session Progress response so that they include any tag parameter.

**Cseq:** takes a higher value than that in the previous request.

 The final selection of the media stream from the set of those supported by the terminating endpoint, given in the received 183 Session Progress response (14), is made by the originating UE and included in the SDP.

#### 16. **PRACK (P-CSCF to I-CSCF) – see example in Table 17.2.2.1-16**

P-CSCF adds the Route header corresponding to the session., P-CSCF forwards the PRACK request to I-CSCF.

#### **Table 17.2.2.1-16: PRACK (P-CSCF to I-CSCF)**

```
PRACK sip:icscf1_p.home1.net SIP/2.0 
Via: SIP/2.0/UDP pcscf1.visited1.netSIP/2.0/UDP pcscf1.visited1.net;branch=240f34.1, SIP/2.0/UDP
[5555::aaa:bbb:ccc:ddd] 
Route: sip:Token(scscf1.home1.net, scscf2.home1.net), sip:pcscf2.home1.net, 
    sip:[5555::eee:fff:aaa:bbb] 
From: 
To: 
Call-ID: 
Cseq: 
Rack: 
Content-Type: 
Content-Length: 
V =Q =s=\simb=t=m=m=m=a= 
a= 
a= 
m=
```
**Request-URI:** taken from the first component of the saved Route header.

**Route:** saved from the 183 Session Progress response (with first element moved to Request-URI) with the initial Request-URI (received from the UE) appended as the final component.

#### 17. **PRACK (I-CSCF to S-CSCF) – see example in Table 17.2.2.1-17**

I-CSCF determines the routing information, and forwards the PRACK request to S-CSCF.

### **Table 17.2.2.1-17: PRACK (I-CSCF to S-CSCF)**

```
PRACK sip:scscf1.home1.net SIP/2.0<br>Via: SHP/2.0/UDP icscf1 p.home1.ne
                                          SIP/2.0/UDP icscf1_p.home1.net;branch=351g45.1, SIP/2.0/UDP
            pcscf1.visited1.netSIP/2.0/UDP pcscf1.visited1.net;branch=240f34.1, SIP/2.0/UDP 
    [5555::aaa:bbb:ccc:ddd] 
Route: sip:scscf2.home1.net, sip:pcscf2.home1.net, sip:[5555::eee:fff:aaa:bbb] 
From: 
To: 
Call-ID: 
Cseq: 
Rack: 
Content-Type: 
Content-Length: 
v= 
\circ=
s=\simh=t= 
m=m=m=a= 
a= 
a= 
m=
```
# 18. **PRACK (MO#1b to S-S) – see example in Table 17.2.2.1-18**

S-CSCF forwards the PRACK request to the terminating endpoint, as per the S-CSCF to S-CSCF procedure.

**Table 17.2.2.1-18: PRACK (MO#1b to S-S)** 

| PRACK sip:scscf2.home1.net SIP/2.0                                                         |
|--------------------------------------------------------------------------------------------|
| Via: SIP/2.0/UDP sesef1.home1.netSIP/2.0/UDP scscf1.home1.net;branch=332b23.1, SIP/2.0/UDP |
| icsef1_p.homel.netSIP/2.0/UDP icscf1_p.homel.net;branch=351q45.1, SIP/2.0/UDP              |
| pesefl.visitedl.netSIP/2.0/UDP pcscfl.visitedl.net;branch=240f34.1, SIP/2.0/UDP            |
| [5555::aaa:bbb:ccc:ddd]                                                                    |
| Route: sip:pcscf2.home1.net, sip:[5555::eee:fff:aaa:bbb]                                   |
| From:                                                                                      |
| To:                                                                                        |
| $Call-ID:$                                                                                 |
| Cseq:                                                                                      |
| Rack:                                                                                      |
| Content-Type:                                                                              |
| Content-Length:                                                                            |
|                                                                                            |
| $V =$                                                                                      |
| $\bigcirc$ =                                                                               |
| $s =$                                                                                      |
| $C =$                                                                                      |
| $b =$                                                                                      |
| $t =$                                                                                      |
| $m =$                                                                                      |
| $m =$                                                                                      |
| $m =$                                                                                      |
| $a =$                                                                                      |
| $a =$                                                                                      |
| $a =$                                                                                      |
| $m =$                                                                                      |

### **Request-URI:** the first component of the Route header. This will vary according to which S-CSCF to S-CSCF signalling flow is used.

### 19. **200 OK (S-S to MO#1b) – see example in Table 17.2.2.1-19 (related to 17.2.2.1-18)**

 The destination endpoint responds to the PRACK request (18) with a 200 OK response, per the S-CSCF to S-CSCF procedures.

# **Table 17.2.2.1-19: 200 OK (S-S to MO#1b)**

```
SIP/2.0 200 OK 
Via: SIP/2.0/UDP scscf1.home1.netSIP/2.0/UDP scscf1.home1.net;branch=332b23.1, SH<br>icscf1.n home1.net;branch=351q45.1, STP/2.0/UDP
      icsef1_p.home1.netSIP/2.0/UDP icscf1_p.home1.net;branch=351g45.1, S:<br>pesef1.visited1.netSIP/2.0/UDP pcscf1.visited1.net;branch=240f34.1,
                             pcscf1.visited1.netSIP/2.0/UDP pcscf1.visited1.net;branch=240f34.1, SIP/2.0/UDP 
      [5555::aaa:bbb:ccc:ddd] 
From: 
To: 
Call-ID: 
CSeq: 
Content-Length: 0
```
#### 20. **200 OK (S-CSCF to I-CSCF) – see example in Table 17.2.2.1-20**

S-CSCF forwards the 200 OK response to I-CSCF

### **Table 17.2.2.1-20: 200 OK (S-CSCF to I-CSCF)**

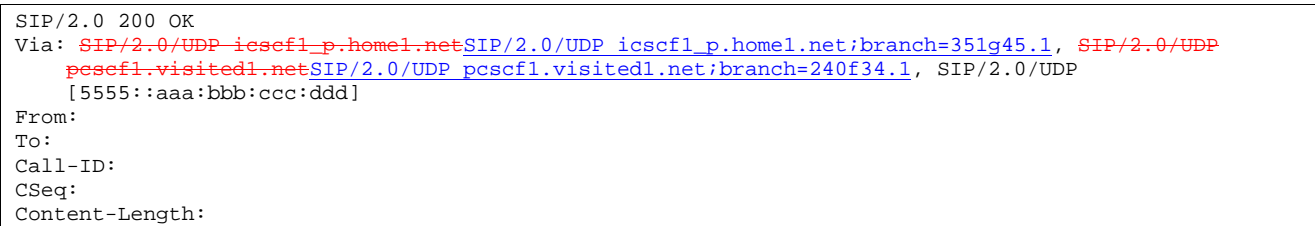

#### 21. **200 OK (I-CSCF to P-CSCF) – see example in Table 17.2.2.1-21**

I-CSCF forwards the 200 OK response to P-CSCF.

### **Table 17.2.2.1-21: 200 OK (I-CSCF to P-CSCF)**

SIP/2.0 200 OK<br>Via: SIP/2.0/U  $ESIP/2.0/UDP \text{pcscf1.visited1.net:branch=240f34.1, SIP/2.0/UDP}$ [5555::aaa:bbb:ccc:ddd] From: To: Call-ID: CSeq: Content-Length:

### 22. **200 OK (P-CSCF to UE) – see example in Table 17.2.2.1-22**

P-CSCF forwards the 200 OK response to UE.

### **Table 17.2.2.1-22: 200 OK (P-CSCF to UE)**

SIP/2.0 200 OK Via: SIP/2.0/UDP [5555::aaa:bbb:ccc:ddd] From: To: Call-ID: CSeq: Content-Length:

### 23. **Resource Reservation**

 After determining the final media streams in step #14, UE initiates the reservation procedures for the resources needed for this session.

# 24. **COMET (UE to P-CSCF) – see example in Table 17.2.2.1-24**

 When the resource reservation is completed, UE sends the COMET request to the terminating endpoint, via the signalling path established by the INVITE request. The request is sent first to P-CSCF.

# **Table 17.2.2.1-24: COMET (UE to P-CSCF)**

```
COMETsip:[5555::eee:fff:aaa:bbb]SIP/2.0 
Via: SIP/2.0/UDP [5555::aaa:bbb:ccc:ddd]
From: "Alien Blaster" <sip:B36(SHA-1(555-1111; time=36123E5B; seq=72))@localhost>;tag=171828 
To: <sip:B36(SHA-1(555-2222; time=36123E5B; seq=73))@localhost>;tag=314159 
Call-ID: cb03a0s09a2sdfglkj490333 
Cseq: 129 COMET 
Content-Type: application/sdp 
Content-Length: (…) 
v=0o=- 2987933615 2987933615 IN IP6 5555::aaa:bbb:ccc:ddd 
s=-c=IN IP6 5555::aaa:bbb:ccc:ddd 
b=AS:64t=907165275 0 
m=video 0 RTP/AVP 99 
m=video 0 RTP/AVP 99 
m=audio 3456 RTP/AVP 97 
a=rtpmap:97 AMR 
a = f m t: 97 mode-set=0, 2, 5, 7; maxframes=2
a=qos:success sendonly 
m=audio 0 RTP/AVP 97 96 0 15
```
**Request-URI**: takes the value of the Contact header of the received 183 Session Progress response.

**Via,:** take the value of either the IP address or FQDN of the originating UE.

**From:, To:, Call-ID:** copied from the 183 Session Progress response so that they include any tag parameters.

**Cseq:** takes a higher value than that in the previous request.

The SDP indicates that the resource reservation was successful.

#### 25. **COMET (P-CSCF to I-CSCF) – see example in Table 17.2.2.1-25**

 P-CSCF adds a Route header, with the saved value from the previous response. P-CSCF identifies the proper saved value by the Request-URI.

P-CSCF forwards the COMET request to I-CSCF.

**Table 17.2.2.1-25: COMET (P-CSCF to I-CSCF)** 

```
COMET sip:icscf1_p.home1.net SIP/2.0<br>Via: SIP/2.0/UDP pesef1.visited1.net
                                            \text{ESIP}/2.0/\text{UDP} pcscfl.visitedl.net;branch=240f34.1, SIP/2.0/UDP
[5555::aaa:bbb:ccc:ddd] 
Route: sip:Token(scscf1.home1.net, scscf2.home1.net), sip:pcscf2.home1.net, 
    sip:[5555::eee:fff:aaa:bbb] 
From: 
To: 
Call-ID: 
Cseq: 
Content-Type: 
Content-Length: 
v=O =s=C=h=t=m= 
m=m=a= 
a= 
a=m=
```
**Request-URI:** taken from the first component of the saved Route header.

**Route:** saved from the 183 Session Progress response (with first element moved to Request-URI) with the initial Request-URI (received from the UE) appended as the final component.

#### 26. **COMET (I-CSCF to S-CSCF) – see example in Table 17.2.2.1-26**

I-CSCF determines the routing information, and forwards the request to S-CSCF.

### **Table 17.2.2.1-26: COMET (I-CSCF to S-CSCF)**

```
COMET sip:scscf1.home1.net SIP/2.0 
Via: SIP/2.0/UDP icscf1_p.home1.netSIP/2.0/UDP icscf1_p.home1.net;branch=351g45.1, SIP/2.0/UDP
      pcscf1.visited1.netSIP/2.0/UDP pcscf1.visited1.net;branch=240f34.1, SIP/2.0/UDP 
    [5555::aaa:bbb:ccc:ddd]
Route: sip:scscf2.home1.net, sip:pcscf2.home1.net,sip:[5555::eee:fff:aaa:bbb]
From: 
To: 
Call-ID: 
Cseq: 
Content-Type: 
Content-Length: 
v= 
O=s=C=b=t= 
m=m= 
m=a=a=a=m=
```
# 27. **COMET (MO#1b to S-S) – see example in Table 17.2.2.1-27**

S-CSCF forwards the COMET request to the terminating endpoint, as per the S-CSCF to S-CSCF procedure.

**Table 17.2.2.1-27 COMET (MO#1b to S-S)** 

```
COMET sip:scscf2.home1.net SIP/2.0<br>Via: SIP/2.0/UDP scscf1.home1.netS
     \frac{SIP}{2.0/UDP} sesef1.home1.netSIP/2.0/UDP scscf1.home1.net;branch=332b23.1, SIP/2.0/UDP icscf1 p.home1.net;branch=351q45.1, SIP/2.0/UDP
                     el.netSIP/2.0/UDP icscf1_p.home1.net;branch=351g45.1, SI
             pcscf1.visited1.netSIP/2.0/UDP pcscf1.visited1.net;branch=240f34.1, SIP/2.0/UDP 
     [5555::aaa:bbb:ccc:ddd] 
Route: sip:pcscf2.home1.net,sip:[5555::eee:fff:aaa:bbb] 
From: 
To: 
Call-ID: 
Cseq: 
Content-Type: 
Content-Length: 
v=O=s=c=b=t=m=m=m=a= 
a=a= 
m=
```
### **Request-URI:** the first component of the Route header. This will vary according to which S-CSCF to S-CSCF signalling flow is used.

### 28. **200 OK (S-S to MO#1b) – see example in Table 17.2.2.1-28 (related to 17.2.2.1-27)**

 The destination endpoint responds to the COMET request (27) with a 200 OK, per the S-CSCF to S-CSCF procedures.

### **Table 17.2.2.1-28: 200 OK (S-S to MO#1b)**

```
SIP/2.0 200 OK 
Via: SIP/2.0/UDP scscf1.home1.netSIP/2.0/UDP scscf1.home1.net;branch=332b23.1, SIF
     icscf1_p.home1.netSIP/2.0/UDP icscf1_p.home1.net;branch=351g45.1, SH
                 \frac{1}{1}\frac{1}{1}\frac{1}{1}\frac{1}{2}.0/UDP \frac{1}{2}\frac{1}{2}\frac{1}{2}\frac{1}{2}\frac{1}{2}\frac{1}{2}\frac{1}{2}\frac{1}{2}\frac{1}{2}\frac{1}{2}[5555::aaa:bbb:ccc:\overline{ddd}]
From: 
To: 
Call-ID: 
CSeq:
Content-Length: 0
```
### 29. **200 OK (S-CSCF to I-CSCF) – see example in Table 17.2.2.1-29**

S-CSCF forwards the 200 OK response to I-CSCF.

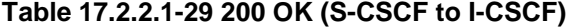

```
SIP/2.0 200 OK 
Via: SIP/2.0/UDP icscf1_p.home1.netSIP/2.0/UDP icscf1_p.home1.net;branch=351g45.1, SIP/2.0/UDP
     pcscf1.visited1.netSIP/2.0/UDP pcscf1.visited1.net;branch=240f34.1, SIP/2.0/UDP 
    [5555::aaa:bbb:ccc:ddd]
From: 
To: 
Call-ID: 
CSeq: 
Content-Length:
```
### 30. **200 OK (I-CSCF to P-CSCF) – see example in Table 17.2.2.1-30**

I-CSCF forwards the 200 OK response to P-CSCF.

# **Table 17.2.2.1-30: 200 OK (I-CSCF to P-CSCF)**

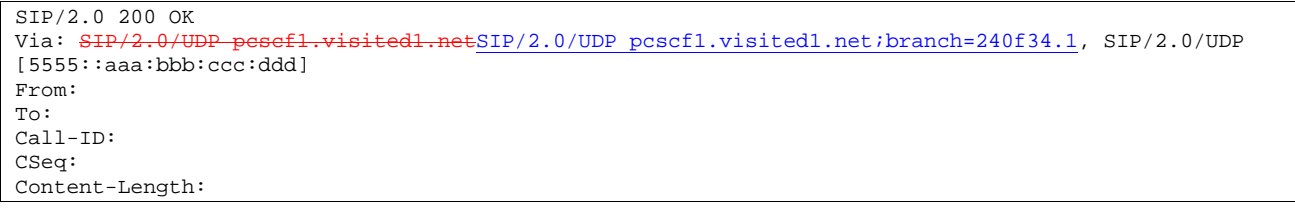

**Record-Route:** entries to the left of I-CSCF's entry are reversed and translated.

### 31. **200 OK (P-CSCF to UE) – see example in Table 17.2.2.1-31**

P-CSCF forwards the 200 OK response to UE.

### **Table 17.2.2.1-31: 200 OK (P-CSCF to UE)**

SIP/2.0 200 OK Via: SIP/2.0/UDP [5555::aaa:bbb:ccc:ddd] From: To: Call-ID: CSeq: Content-Length:

#### 32. **180 Ringing (S-S to MO#1b) – see example in Table 17.2.2.1-32 (related to 17.2.2.1-8)**

 The called UE may optionally perform alerting. If so, it signals this to the calling party by a 180 Ringing provisional response to (8). This response is sent to S-CSCF per the S-CSCF to S-CSCF procedure.

### **Table 17.2.2.1-32: 180 Ringing (S-S to MO#1b)**

```
SIP/2.0 180 Ringing 
Via: SIP/2.0/UDP scscf1.home1.netSIP/2.0/UDP scscf1.home1.net;branch=332b23.1, SIP
     icscf1_p.home1.netSIP/2.0/UDP icscf1_p.home1.net;branch=351g45.1, SIP/2.0
           pcscf1.visited1.netSIP/2.0/UDP pcscf1.visited1.net;branch=240f34.1, SIP/2.0/UDP 
    [5555::aaa:bbb:ccc:\overline{ddd}]Record-Route: sip:pcscf2.home1.net, sip:scscf2.home1.net, 
    sip:scscf1.home1.netsip:332b23.1@scscf1.home1.net, 
    sip:icscf1_p.home1.netsip:351g45.1@icscf1_p.home1.net, 
    sip:pcscf1.visited1.netsip:240f34.1@pcscf1.visited1.net
Require: 100rel 
From: 
To: sip:B36(SHA-1(+1-212-555-2222; time=36123E5B; seq=73))@localhost; tag=314159 
Call-ID: 
CSeq: 
Contact: sip:[5555::eee:fff:aaa:bbb]
RSeq: 9022 
Content-Length: 0
```
### 33. **Service Control**

The S-CSCF validates the service profile and performs any service control required for this subscriber.

### 34. **180 Ringing (S-CSCF to I-CSCF) – see example in Table 8.1.2-34**

S-CSCF forwards the 180 Ringing response to I-CSCF.

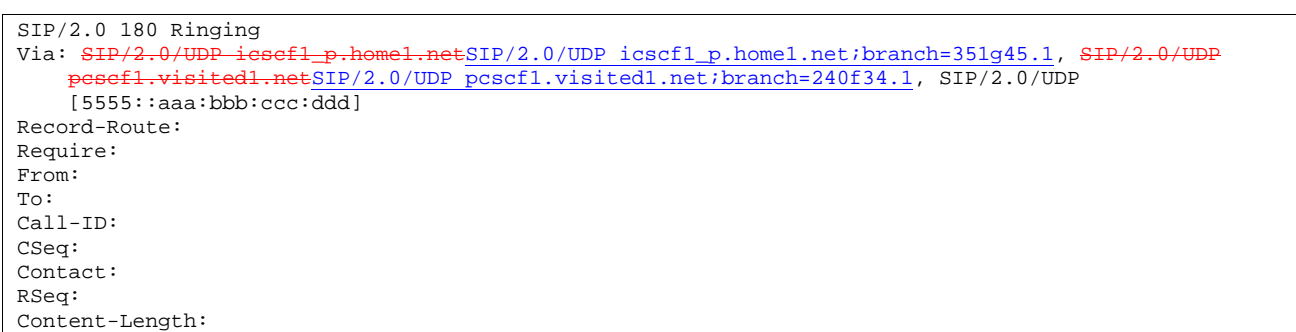

# **Table 17.2.2.1-34: 180 Ringing (S-CSCF to I-CSCF)**

### 35. **180 Ringing (I-CSCF to P-CSCF) – see example in Table 17.2.2.1-35**

I-CSCF forwards the 180 Ringing response to P-CSCF.

```
Table 17.2.2.1-35: 180 Ringing (I-CSCF to P-CSCF)
```

```
SIP/2.0 180 Ringing 
Via: SIP/2.0/UDP pcscf1.visited1.netSIP/2.0/UDP pcscf1.visited1.net;branch=240f34.1, SIP/2.0/UDP
[5555::aaa:bbb:ccc:ddd] 
Record-Route: sip:pcscf2.home1.net, sip:Token(scscf2.home1.net, scscf1.home1.net), 
     sip:icscf1_p.home1.netsip:351g45.1@icscf1_p.home1.net,<br>sinipcscf1_visitedl_petsin:240f34_1@pcscf1_visitedl_pe
                                 sip:pcscf1.visited1.netsip:240f34.1@pcscf1.visited1.net
Require: 
From: 
To: 
Call-ID: 
CSeq: 
Contact: 
RSeq: 
Content-Length:
```
**Record-Route:** entries to the left of I-CSCF's entry are reversed and translated.

### 36. **180 Ringing (P-CSCF to UE) – see example in Table 17.2.2.1-36**

P-CSCF removes the Record-Route and Contact headers, P-CSCF forwards the 180 Ringing response to UE.

### **Table 17.2.2.1-36: 180 Ringing (P-CSCF to UE)**

```
SIP/2.0 180 Ringing 
Via: SIP/2.0/UDP [5555::aaa:bbb:ccc:ddd]
Require: 
From: 
To: 
Call-ID: 
CSeq: 
Contact: 
RSeq: 
Content-Length:
```
Editor's Note: Additional QoS interactions to handle one-way media at this point (e.g. for PSTN ringback and announcements) is for further study.

#### 37. **PRACK (UE to P-CSCF) – see example in Table 17.2.2.1-37**

 UE indicates to the originating subscriber that the destination is ringing. It acknowledges the 180 Ringing provisional response (36) with a PRACK request.

### **Table 17.2.2.1-37: PRACK (UE to P-CSCF)**

```
PRACK sip:[5555::eee:fff:aaa:bbb]SIP/2.0
Via: SIP/2.0/UDP [5555::aaa:bbb:ccc:ddd]
From: "Alien Blaster" <sip:B36(SHA-1(555-1111; time=36123E5B; seq=72))@localhost>;tag=171828 
To: <sip:B36(SHA-1(555-2222; time=36123E5B; seq=73))@localhost>;tag=314159 
Call-ID: cb03a0s09a2sdfglkj490333 
Cseq: 130 PRACK 
Rack: 9022 127 INVITE 
Content-Length: 0
```
**Request-URI:** takes the value of the Contact header of the 180 Ringing response.

Via:, take the value of either the IP address or FQDN of the UE.

**From:, To:, Call-ID:** copied from the 180 Ringing response so that they include any revised tag parameters.

**Cseq:** takes a higher value than in the previous request.

### 38. **PRACK (P-CSCF to I-CSCF) – see example in Table 17.2.2.1-38**

P-CSCF adds the Route header corresponding to the session, P-CSCF forwards the PRACK request to I-CSCF.

### **Table 17.2.2.1-38: PRACK (P-CSCF to I-CSCF)**

```
PRACK sip:icscf1_p.home1.net SIP/2.0 
Via: SIP/2.0/UDP pcscf1.visited1.netSIP/2.0/UDP pcscf1.visited1.net;branch=240f34.1, SIP/2.0/UDP
[5555::aaa:bbb:ccc:ddd] 
Route: sip:Token(scscf1.home1.net, scscf2.home1.net), sip:pcscf2.home1.net, 
    sip:[5555::eee:fff:aaa:bbb] 
From: 
To: 
Call-ID: 
Cseq: 
Rack: 
Content-Length:
```
### 39. **PRACK (I-CSCF to S-CSCF) – see example in Table 17.2.2.1-39**

I-CSCF forwards the PRACK request to S-CSCF.

### **Table 17.2.2.1-39: PRACK (I-CSCF to S-CSCF)**

```
PRACK sip:scscf1.home1.net SIP/2.0 
Via: SIP/2.0/UDP icscf1 p.home1.netSIP/2.0/UDP icscf1 p.home1.net;branch=351q45.1, SIP/2.
           visited1.netSIP/2.0/UDP pcscf1.visited1.net;branch=240f34.1, SIP/2.0/UDP
    [5555::aaa:bbb:ccc:ddd] 
Route: sip:scscf2.home1.net, sip:pcscf2.home1.net, sip:[5555::eee:fff:aaa:bbb] 
From: 
To: 
Call-ID: 
Cseq: 
Rack: 
Content-Length:
```
### 40. **PRACK (MO#1b to S-S) – see example in Table 17.2.2.1-40**

S-CSCF forwards the PRACK request to the terminating endpoint, as per the S-CSCF to S-CSCF procedure.

**Table 17.2.2.1-40: PRACK (MO#1b to S-S)** 

```
PRACK sip:scscf2.home1.net SIP/2.0<br>Via: SIP/2.0/UDP scscf1.home1.netS
      SIP/2.0/UDP scscf1.home1.netSIP/2.0/UDP scscf1.home1.net;branch=332b23.1, SIP/2.0/UDP<br>icscf1 p.home1.netSIP/2.0/UDP icscf1 p.home1.net;branch=351q45.1, SIP/2.0/UDP
                         \frac{1}{100} icscf1_p.home1.net;branch=351g45.1, SI
              pcscf1.visited1.netSIP/2.0/UDP pcscf1.visited1.net;branch=240f34.1, SIP/2.0/UDP 
     [5555::aaa:bbb:ccc:ddd] 
Route: sip:pcscf2.home1.net, sip:[5555::eee:fff:aaa:bbb]
From: 
To: 
Call-ID: 
Cseq: 
Rack: 
Content-Length:
```
### 41. **200 OK (S-S to MO#1b) – see example in Table 17.2.2.1-41 (related to 17.2.2.1-40)**

The destination endpoint responds to the PRACK request (40) with a 200 OK response.

```
Table 17.2.2.1-41: 200 OK (S-S to MO#1b)
```

```
SIP/2.0 200 OK<br>Via: SIP/2.0/U
                                   etSIP/2.0/UDP scscf1.home1.net;branch=332b23.1, SIP/2.0/UDP
    icscf1_p.home1.netSIP/2.0/UDP icscf1_p.home1.net;branch=351g45.1, S
     pcscf1.visited1.netSIP/2.0/UDP pcscf1.visited1.net;branch=240f34.1, SIP/2.0/UDP 
    [5555::aaa:bbb:ccc:ddd] 
From: 
To: 
Call-ID: 
CSeq: 
Content-Length: 0
```
# 42. **200 OK (S-CSCF to I-CSCF) – see example in Table 17.2.2.1-42**

S-CSCF forwards the 200 OK response to I-CSCF.

#### **Table 17.2.2.1-42: 200 OK (S-CSCF to I-CSCF)**

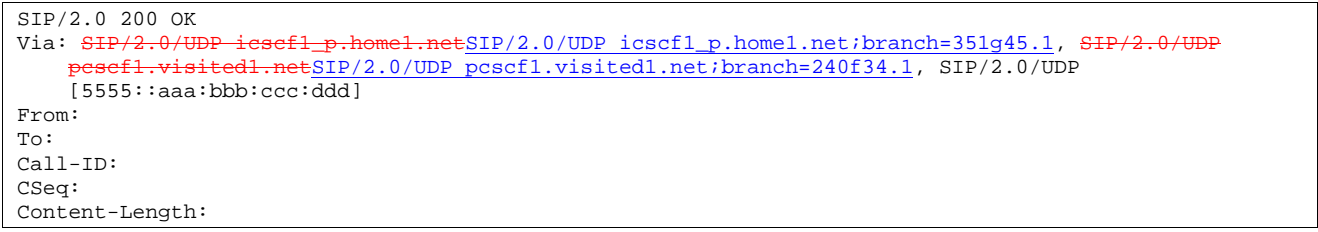

### 43. **200 OK (I-CSCF to P-CSCF) – see example in Table 17.2.2.1-43**

I-CSCF forwards the 200 OK response to P-CSCF.

#### **Table 17.2.2.1-43: 200 OK (I-CSCF to P-CSCF)**

```
SIP/2.0 200 OK<br>Via: SIP/2.0/U
                                    edl.netSIP/2.0/UDP pcscf1.visited1.net;branch=240f34.1, SIP/2.0/UDP
[5555::aaa:bbb:ccc:ddd] 
From: 
To: 
Call-ID: 
CSeq: 
Content-Length:
```
**Record-Route:** entries to the left of I-CSCF's entry are reversed and translated.

### 44. **200 OK (P-CSCF to UE) – see example in Table 17.2.2.1-44**

P-CSCF forwards the 200 OK response to UE.

### **Table 17.2.2.1-44: 200 OK (P-CSCF to UE)**

```
SIP/2.0 200 OK 
Via: SIP/2.0/UDP [5555::aaa:bbb:ccc:ddd]
From: 
To: 
Call-ID: 
CSeq: 
Content-Length:
```
### 45. **200 OK (S-S to MO#1b) – see example in Table 17.2.2.1-45 (related to 17.2.2.1-8)**

When the called party answers, the terminating endpoint sends a 200 OK final response to the INVITE request (8), as specified by the termination procedures and the S-CSCF to S-CSCF procedures, to S-CSCF.

### **Table 17.2.2.1-45: 200 OK (S-S to MO#1b)**

```
SIP/2.0 200 OK<br>Via: SIP/2.0/U
                                 1etSIP/2.0/UDP scscf1.home1.net;branch=332b23.1, SIP/2.0/UDP
    icscf1_p.home1.netSIP/2.0/UDP icscf1_p.home1.net;branch=351g45.1, SIP/2
           pcscf1.visited1.netSIP/2.0/UDP pcscf1.visited1.net;branch=240f34.1, SIP/2.0/UDP 
    [5555::aaa:bbb:ccc:ddd] 
Record-Route: sip:pcscf2.home1.net, sip:scscf2.home1.net, 
    sip:scscf1.home1.netsip:332b23.1@scscf1.home1.net, 
    sip:icscf1_p.home1.netsip:351g45.1@icscf1_p.home1.net
    sip:pcscf1.visited1.netsip:240f34.1@pcscf1.visited1.net
From: 
To: sip:B36(SHA-1(+1-212-555-2222; time=36123E5B; seq=73))@localhost; tag=314159 
Call-ID: 
CSeq: 127 INVITE 
Contact: sip:[5555::eee:fff:aaa:bbb]
Content-Type: application/sdp
Content-Length: ( \ldots) 0
v=0
\overline{o} = 2987933615 2987933615 IN IP6 5555::aaa:bbb:ccc:ddd
s=-\overline{c=IN} IP6 5555::eee:fff:aaa:bbb
b=AS:64
t=9071652750m=video 0 RTP/AVP 99
m=video 0 RTP/AVP 99
m=audio 6544 RTP/AVP 97
a=rtpmap:97 AMR
a=fmtp:97 mode-set=0,2,5,7; maxframes=2
a=qos:success sendrecv
m=audio 0 RTP/AVP 97 96 0 15
```
 Upon receiving the 200 OK, the S-CSCF stores the following information about this session, for use in providing enhanced services or in possible error recovery actions – see example in table 17.2.2.1-45b

#### **Table 17.2.2.1-45b: Storage of information at S-CSCF**

```
Request-URI: sip:+1-212-555-2222@home1.net;user=phone 
From: "Alien Blaster" <sip:B36(SHA-1(user1_public1@home1.net; time=36123E5B; 
seq=72))@localhost>; tag=171828 
 To: sip:B36(SHA-1(+1-212-555-2222; time=36123E5B; seq=73))@localhost; tag=314159sip:B36(SHA-
 1(+1-212-555-2222; time=36123E5B; seq=73))@localhost 
 Call-ID: cb03a0s09a2sdfglkj490333 
CSeq(2dest): 127 INVITE 
CSeq(2orig): none 
 Route(2dest): 
sip:scscf2.home1.net,sip:%5b5555%3a%3aeee%3afff%3aaaa%3abbb%5d@pcscf2.home1.net 
Route(2orig): sip:icscf1_p.home1.net, 
sip:%5b5555%3a%3aaaa%3abbb%3accc%3addd%5d@pcscf1.visited1.net
```
#### 46. **Service Control**

S-CSCF performs whatever service control is appropriate for the completed session

### 47. **200 OK (S-CSCF to I-CSCF) – see example in Table 17.2.2.1-47**

S-CSCF sends a 200 OK final response along the signalling path back to I-CSCF.

### **Table 17.2.2.1-47: 200 OK (S-CSCF to I-CSCF)**

```
SIP/2.0 200 OK 
Via: SIP/2.0/UDP icscf1_p.home1.netSIP/2.0/UDP icscf1_p.home1.net;branch=351g45.1, S:<br>need{1 yigited} netSIP/2.0/UDP poscf1 yigited} net;branch=240f34.1, SIP/2.0/UDP
                 pcscf1.visited1.netSIP/2.0/UDP pcscf1.visited1.net;branch=240f34.1, SIP/2.0/UDP 
      [5555::aaa:bbb:ccc:\overline{ddd}]Record-Route: 
From: 
To: 
Call-ID: 
CSeq: 
Contact: 
Content-Type: 
Content-Length: 
v =\frac{1}{\circ}s=c=
b=
t=
m=
\overline{m}=
m=a=
a=
a=
\frac{1}{m}
```
### 48. **200 OK (I-CSCF to P-CSCF) – see example in Table 17.2.2.1-48**

I-CSCF sends the 200 OK final response to P-CSCF.

### **Table 17.2.2.1-48: 200 OK (I-CSCF to P-CSCF)**

```
SIP/2.0 200 OK 
Via: SIP/2.0/UDP pcscf1.visited1.netSIP/2.0/UDP pcscf1.visited1.net;branch=240f34.1, SIP/2.0/UDP
    [5555::aaa:bbb:ccc:ddd] 
Record-Route: sip:pcscf2.home1.net, sip:Token(scscf2.home1.net, scscf1.home1.net), 
    sip:icscf1_p.home1.netsip:351g45.1@icscf1_p.home1.net, 
    sip:pcscf1.visited1.netsip:240f34.1@pcscf1.visited1.net
From: 
To: 
Call-ID: 
CSeq: 
Contact: 
Content-Type: 
Content-Length: 
v=
o=
s=
c=
b=
t=
m=
m=
m=
\overline{a}=
\overline{a}=
a=m=
```
**Record-Route:** entries to the left of I-CSCF's entry are reversed and translated.

### 49. **Approval of QoS Commit**

The P-CSCF approves the commitment of the QoS resources

m=

#### 50. **200 OK (P-CSCF to UE) – see example in Table 17.2.2.1-50**

 P-CSCF indicates the resources reserved for this session should now be committed, and forwards the 200 OK final response to the session originator. UE can start the media flow(s) for this session.

### **Table 17.2.2.1-50: 200 OK (P-CSCF to UE)**

SIP/2.0 200 OK Via: SIP/2.0/UDP [5555::aaa:bbb:ccc:ddd] From: To: Call-ID: CSeq: Contact: Content-Type: Content-Length: v=  $\overline{o}$ = s= c= b= t=  $m=$  $m=$ m= a= a=  $\overline{\underline{a}}$ =

> P-CSCF removes the Record-Route, calculates the proper Route header to add to future requests, and saves that information without passing it to UE.

### 51. **ACK (UE to P-CSCF) – see example in Table 17.2.2.1-51**

UE starts the media flow for this session, and responds to the 200 OK (50) with an ACK request sent to P-CSCF.

### **Table 17.2.2.1-51: ACK (UE to P-CSCF)**

```
ACK sip:[5555::eee:fff:aaa:bbb] 
Via: SIP/2.0/UDP [5555::aaa:bbb:ccc:ddd] 
From: "Alien Blaster" <sip:B36(SHA-1(555-1111; time=36123E5B; seq=72))@localhost>; tag=171828 
To: <sip:B36(SHA-1(555-2222; time=36123E5B; seq=73))@localhost>;tag=314159 
Call-ID: cb03a0s09a2sdfglkj490333 
Cseq: 127 ACK 
Content-Length: 0
```
**Cseq:** is required to be the same value as Cseq contained in original INVITE request [3]

#### 52. **ACK (P-CSCF to I-CSCF) – see example in Table 17.2.2.1-52**

P-CSCF forwards the ACK request to I-CSCF.

### **Table 17.2.2.1-52: ACK (P-CSCF to I-CSCF)**

```
ACK sip:icscf1_p.home1.net SIP/2.0<br>Via: SIP/2.0/UDP pesef1.visited1.n
                                           ESIP/2.0/UDP pcscf1.visited1.net;branch=240f34.1, SIP/2.0/UDP
[5555::aaa:bbb:ccc:ddd] 
Route: sip:Token(scscf1.home1.net, scscf2.home1.net), sip:pcscf2.home1.net, 
    sip:[5555::eee:fff:aaa:bbb] 
From: 
To: 
Call-ID: 
Cseq: 
Content-Length:
```
**Request-URI:** the first component of the saved Route header.

**Route:** saved from the 200 OK response (with first element moved to Request-URI) with the initial Request-URI (received from the UE) appended as the final component

#### 53. **ACK (I-CSCF to S-CSCF) – see example in Table 17.2.2.1-53**

I-CSCF determines the routing information, and forwards the ACK request to S-CSCF.

### **Table 17.2.2.1-53: ACK (I-CSCF to S-CSCF)**

ACK sip:scscf1.home1.net SIP/2.0<br>Via: SIP/2.0/UDP iesef1 p.home1. ESIP/2.0/UDP icscf1\_p.home1.net;branch=351g45.1, SIP/2.0/UDP visited1.netSIP/2.0/UDP pcscf1.visited1.net;branch=240f34.1, SIP/2.0/UDP [5555::aaa:bbb:ccc:ddd] Route: sip:scscf2.home1.net, sip:pcscf2.home1.net, sip:[5555::eee:fff:aaa:bbb] From: To: Call-ID: Cseq: Content-Length:

#### 54. **ACK (MO#1b to S-S) – see example in Table 17.2.2.1-54**

S-CSCF forwards the ACK request to the terminating endpoint, per the S-CSCF to S-CSCF procedure.

**Table 17.2.2.1-54: ACK (MO#1b to S-S)** 

```
ACK sip:scscf2.home1.net SIP/2.0 
Via: SIP/2.0/UDP scscf1.home1.netSIP/2.0/UDP scscf1.home1.net;branch=332b23.1, SIP/2.0/UDP
    icscf1_p.home1.netSIP/2.0/UDP icscf1_p.home1.net;branch=351g45.1, SIP/
           p.visited1.netSIP/2.0/UDP pcscf1.visited1.net;branch=240f34.1, SIP/2.0/UDP
    [5555::aaa:bbb:ccc:\overline{ddd}]Route: sip:pcscf2.home1.net, sip:[5555::eee:fff:aaa:bbb]
From: 
To: 
Call-ID: 
Cseq: 
Content-Length:
```
# 17.2.2.2 Failure in termination procedure

The roaming subscriber that initiated a session with procedure MO#1b had the attempt fail due to an error detected in the Termination procedure or in the S-CSCF-to-S-CSCF procedure. This could be due to, for example, destination busy (error code 486), destination service denied (error code 403), destination currently out of coverage (error code 480), or some other error.

Depending on the exact error that causes the session initiation failure, and when the error situation was detected, UE#1 could be at many different stages in the session establishment procedure. This is shown in figure 17.2.2.2-1, below, as optional messages 7-43 that may appear in this error procedure.

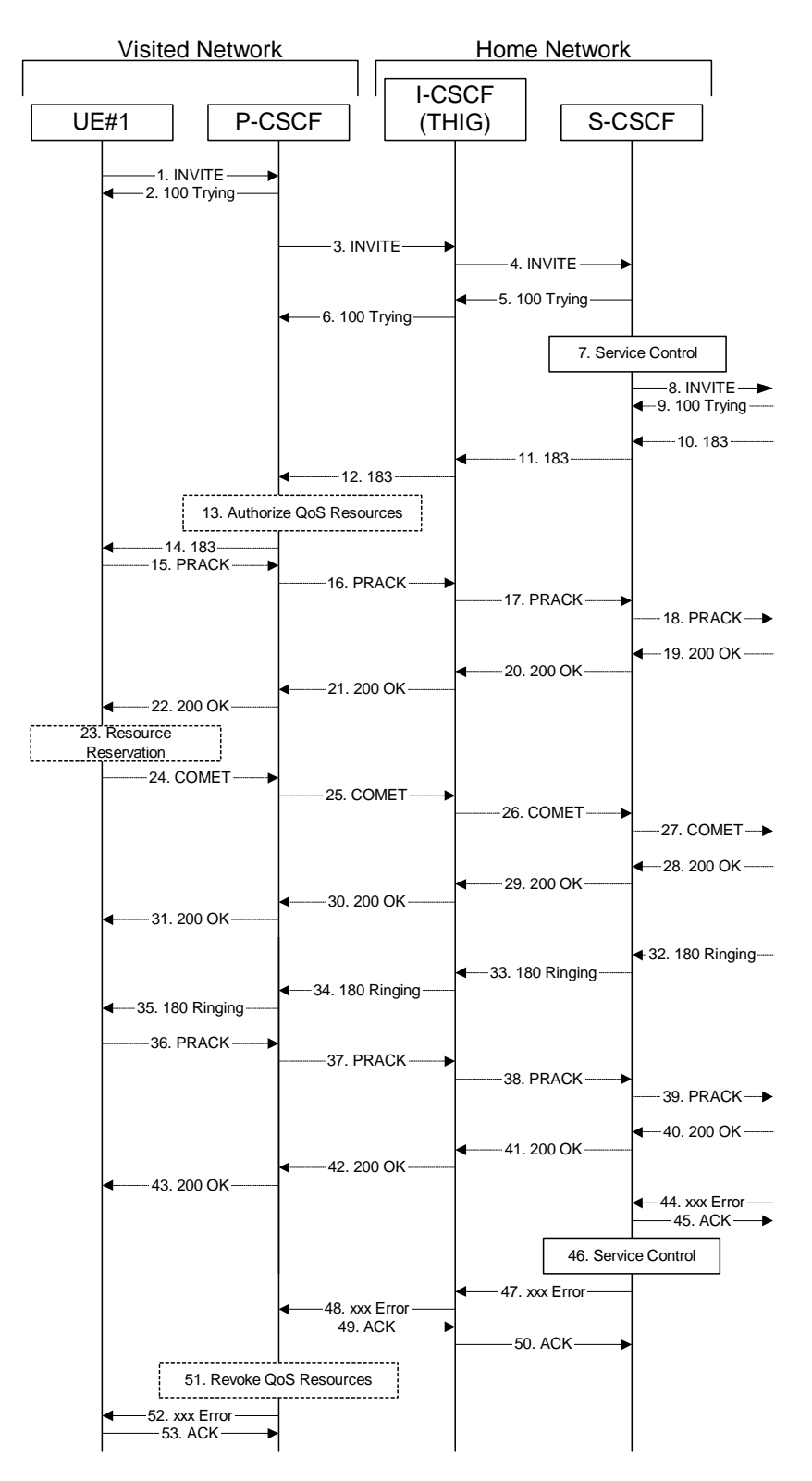

**Figure 17.2.2.2-1: Failure in termination procedure** 

### 1-8. **INVITE (UE to P-CSCF) et seq**

UE#1 initiated a session, as described in Subclause 117.2.2.1.

# 9-43. **100 Trying (S-S to MO#1b) et seq**

 Session initiation possibly continued, prior to detection of a failure condition, as described in Subclause 117.2.2.1.

#### 44. **xxx Error (S-S to MO#1b) – see example in Table 17.2.2.2-44 (related to 17.2.2.2-8)**

The termination procedure detected some error situation, and returned a SIP error response.

NOTE 1: The error response may be, for example, "486 Busy", "403 Service Denied", "480 Temporarily Unavailable", or others. For this example, "486 Busy" is shown.

#### **Table 17.2.2.2-44: 486 Busy Here (S-S to MO#1b)**

```
SIP/2.0 486 Busy Here 
Via: SIP/2.0/UDP scscf1.home1.netSIP/2.0/UDP scscf1.home1.net;branch=332b23.1, SIP/2.0/UDP
    icscf1_p.home1.netSIP/2.0/UDP icscf1_p.home1.net;branch=351g45.1, SIP/2.0/UDP
    pcscf1.visited1.netSIP/2.0/UDP pcscf1.visited1.net;branch=240f34.1, SIP/2.0/UDP 
    [5555::aaa:bbb:ccc:ddd] 
From: "Alien Blaster" <sip:B36(SHA-1(user1_public1@home1.net; time=36123E5B; seq=72))@localhost>;
   tag=171828 
To: sip:B36(SHA-1(+1-212-555-2222; time=36123E5B; seq=73))@localhost; tag=314159 
Contact: sip:[5555::eee:fff:aaa:bbb]
Call-ID: cb03a0s09a2sdfglkj490333 
Cseq: 127 INVITE 
Retry-After:3600 
Content-Length: 0
```
#### 45. **ACK (MO#1a to S-S) – see example in Table 17.2.2.2-45**

Upon receive the 486 response from the S-S procedure, S-CSCF sends ACK.

#### **Table 17.2.2.2-45: ACK (MO#1a to S-S)**

```
ACK sip:+1-212-555-2222@home1.net;user=phone SIP/2.0 
Via: SIP/2.0/UDP scscf1.home1.netSIP/2.0/UDP scscf1.home1.net;branch=332b23.1
From: 
To: 
Call-ID: 
CSeq: 127 ACK 
Content-Length: 0
```
#### 46. **Service Control**

S-CSCF performs whatever service control is appropriate for this failed session attempt.

#### 47. **xxx Error (S-CSCF to P-CSCF) – see example in Table 17.2.2.2-47 (related to 17.2.2.2-44)**

The S-CSCF returned a SIP error response to I-CSCF.

NOTE 2: The error response may be, for example, "486 Busy", "403 Service Denied", "480 Temporarily Unavailable", or others. For this example, "486 Busy" is shown.

#### **Table 17.2.2.2-47: 486 Busy Here (S-CSCF to I-CSCF)**

```
SIP/2.0 486 Busy Here<br>Via: SIP/2.0/UDP icse
Via: <del>SIP/2.0/UDP icscf1_p.home1.net</del>SIP/2.0/UDP icscf1_p.home1.net;branch=351g45.1, <del>SIP/2.0/UDP</del>
     pcscf1.visited1.netSIP/2.0/UDP pcscf1.visited1.net;branch=240f34.1, SIP/2.0/UDP
    [5555::aaa:bbb:ccc:ddd]
From: 
To: 
Contact: 
Call-ID: 
CSeq: 
Retry-After:3600 
Content-Length: 0
```
#### 48. **xxx Error (I-CSCF to P-CSCF) – see example in Table 17.2.2.2-48**

The I-CSCF returned a SIP error response to P-CSCF.

NOTE 3: The error response may be, for example, "486 Busy", "403 Service Denied", "480 Temporarily Unavailable", or others. For this example, "486 Busy" is shown.

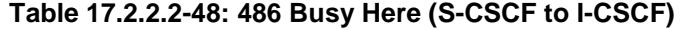

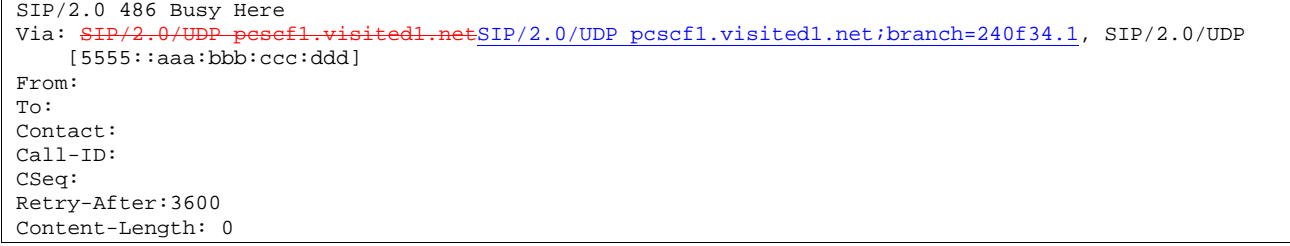

### 49. **ACK (P-CSCF to I-CSCF) – see example in Table 17.2.2.2-49**

Upon receive the 486 response from the I-CSCF, P-CSCF sends ACK.

#### **Table 17.2.2.2-49: ACK (P-CSCF to I-CSCF)**

ACK sip:+1-212-555-2222@home1.net;user=phone SIP/2.0 Via: SIP/2.0/UDP pcscf1.visited1.netSIP/2.0/UDP pcscf1.visited1.net;branch=240f34.1 From: To: Call-ID: CSeq: 127 ACK Content-Length: 0

### 50. **ACK (I-CSCF to S-CSCF) – see example in Table 17.2.2.2-50**

Upon receive the 486 response from the P-CSCF, I-CSCF sends ACK.

#### **Table 17.2.2.2-50: ACK (I-CSCF to S-CSCF)**

```
ACK sip:+1-212-555-2222@home1.net;user=phone SIP/2.0 
Via: SIP/2.0/UDP icscf1_p.home1.netSIP/2.0/UDP icscf1_p.home1.net;branch=351g45.1
From: 
To: 
Call-ID: 
CSeq: 
Content-Length: 0
```
#### 51. **Revoke QoS authorization**

P-CSCF removes the QoS authorization, if any, for this session.

#### 52. **xxx Error (P-CSCF to UE) – see example in Table 17.2.2.2-52 (related to 17.2.2.2-48)**

The P-CSCF returned a SIP error response to UE.

NOTE 4: The error response may be, for example, "486 Busy", "403 Service Denied", "480 Temporarily Unavailable", or others. For this example, "486 Busy" is shown.

# **Table 17.2.2.2-52: 486 Busy Here (P-CSCF to UE)**

```
SIP/2.0 486 Busy Here 
Via: SIP/2.0/UDP [5555::aaa:bbb:ccc:ddd]
From: 
To: 
Contact: 
Call-ID: 
CSeq: 
Retry-After:3600 
Content-Length: 0
```
#### 53. **ACK (UE to P-CSCF) – see example in Table 17.2.2.2-53**

Upon receive the 486 response from the P-CSCF, UE sends ACK.

# **Table 17.2.2.2-53: ACK (UE to P-CSCF)**

ACK sip:+1-212-555-2222@home1.net;user=phone SIP/2.0 Via: SIP/2.0/UDP [5555::aaa:bbb:ccc:ddd] From: To: Call-ID: CSeq: 127 ACK Content-Length: 0

# 17.2.2.3 Session abandoned, or resource failure

The roaming subscriber that initiated a session with procedure MO#1b either abandoned the attempt, or was unable to obtain the resources necessary for the session. The signalling flow for this error handling is shown in figure 17.2.2.3-1.

If the session is aborted due to failure to obtain resources, it will occur at step #23 in the signalling flow; steps 24-43 (marked as optional) will not be present. If the session is abandoned due to user command, it can happen at any point between steps 10-43.

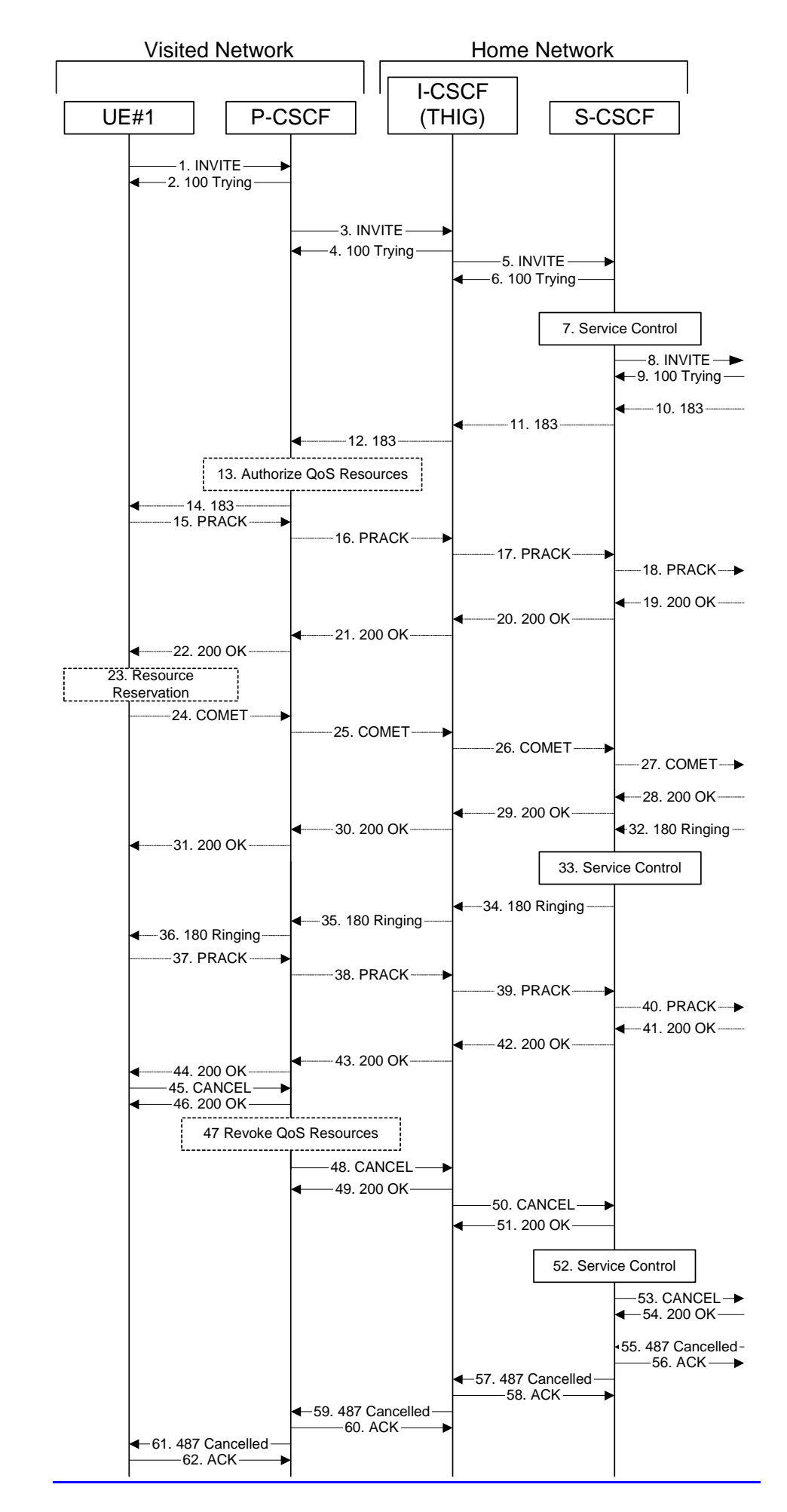

### **Figure 17.2.2.3-1: Session abandoned or resource failure**

### 1-9. **INVITE (UE to P-CSCF) et seq**

UE#1 initiated a session, as described in Subclause 17.2.2.1.

#### 10-44. **183 SDP (S-S to MO#1b) et seq**

Session initiation possibly continued, prior to detection of a failure condition, as described in Subclause 17.2.2.1.

### 454. **CANCEL (UE to P-CSCF) – see example in Table 17.2.2.3-454**

The UE cancelled the original INVITE request.

### **Table 17.2.2.3-454: CANCEL (UE to P-CSCF)**

```
CANCEL sip:+1-212-555-2222@home1.net;user=phone SIP/2.0 
Via: SIP/2.0/UDP [5555::aaa:bbb:ccc:ddd]
From: "Alien Blaster" <sip:B36(SHA-1(user1_public1@home1.net; time=36123E5B;
   seq=72))@localhost>;tag=171828 
To: sip:B36(SHA-1(+1-212-555-2222; time=36123E5B; seq=73))@localhost 
Call-ID: cb03a0s09a2sdfglkj490333 
Cseq: 127 CANCEL 
Content-Length: 0
```
#### 465. **200 OK (P-CSCF to UE) – see example in Table 17.2.2.3-465**

Upon receive the CANCEL request from the UE, P-CSCF sends 200 OK.

### **Table 17.2.2.3-465: 200 OK (P-CSCF to UE)**

```
SIP/2.0 200 OK 
Via: SIP/2.0/UDP [5555::aaa:bbb:ccc:ddd]
From: 
To: 
Call-ID: 
CSeq: 
Content-Length: 0
```
#### 476. **Revoke QoS authorization**

P-CSCF removes the QoS authorization, if any, for this session.

#### 487. **CANCEL (P-CSCF to I-CSCF) – see example in Table 17.2.2.3-487 (related to 17.2.2.3-454)**

The P-CSCF forwards the CANCEL request to I-CSCF.

### **Table 17.2.2.3-487: CANCEL (P-CSCF to I-CSCF)**

```
CANCEL sip:icscf1_p.home1.net SIP/2.0 
Via: SIP/2.0/UDP pesef1.visited1.netSIP/2.0/UDP pcscf1.visited1.net;branch=240f34.1, SIP/2.0/UDP
    \overline{5555::aaa:bbb::ccc:ddd}Route: sip:Token(scscf1.home1.net, scscf2.home1.net), sip:+1-212-555-2222@home1.net;user=phone
From: 
To: 
Call-ID: 
Cseq: 
Content-Length:
```
Editor's Note: Need to check whether P-CSCF should modify the Contact: header in the CANCEL.

Editor's Note: Need to check whether P-CSCF should insert a Route: header in the CANCEL

### 48. **200 OK (I-CSCF to P-CSCF) – see example in Table 17.2.2.3-49**

Upon receiving the 200-OK response from the P-CSCF, I-CSCF sends 200 OK.

### **Table 17.2.2.3-49: 200 OK (I-CSCF to P-CSCF)**

 $\frac{\text{SIP}/2.0 \, 200 \, \text{OK}}{\text{Via}: \, \text{SIP}/2.0 / \text{U}}$  $\overline{\text{SIP}/2.0/\text{UDP}}$  pcscfl.visitedl.net;branch=240f34.1 From:  $\overline{r}$ o: Call-ID: CSeq: Content-Length: 0

### 5048. **CANCEL (I-CSCF to S-CSCF) – see example in Table 17.2.2.3-5048**

The I-CSCF forwards the CANCEL request to S-CSCF.

### **Table 17.2.2.3-5048: CANCEL (I-CSCF to S-CSCF)**

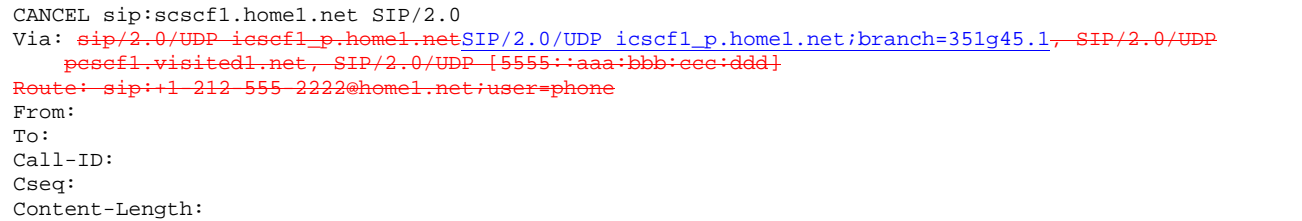

Editor's Note: Need to check whether P-CSCF should modify the Contact: header in the CANCEL.

Editor's Note: Need to check whether P-CSCF should insert a Route: header in the CANCEL

#### 4951. **200 OK (S-CSCF to I-CSCF) – see example in Table 17.2.2.3-5149**

Upon receiving the CANCEL request from the P-CSCF, S-CSCF sends 200 OK.

### **Table 17.2.2.3-4951: 200 OK (S-CSCF to I-CSCF)**

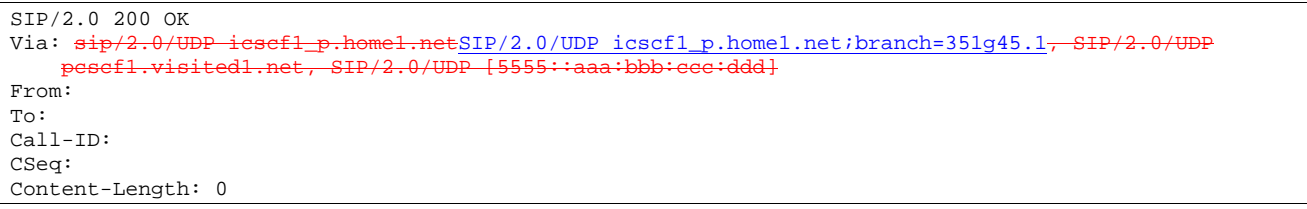

#### 50. **200 OK (I-CSCF to P-CSCF) – see example in Table 17.2.2.3-50**

Upon receiving the 200-OK response from the P-CSCF, I-CSCF sends 200 OK.

### **Table 17.2.2.3-50: 200 OK (I-CSCF to P-CSCF)**

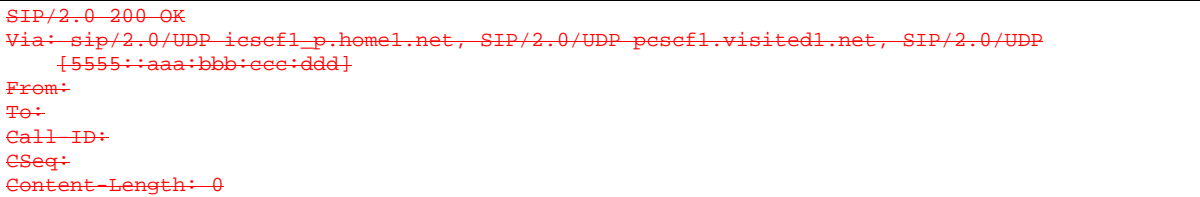

### 521. **Service Control**

S-CSCF performs whatever service control is appropriate for this failed session attempt.

#### 532. **CANCEL (S-CSCF to S-S) – see example in Table 17.2.2.3-532 (related to 17.2.2.3-5048)**

The S-CSCF forwards the CANCEL request to the appropriate S-CSCF-to-S-CSCF procedure.

**1012)** 

**532**

# **Table 17.2.2.3-532: CANCEL (S-CSCF to S-S)**

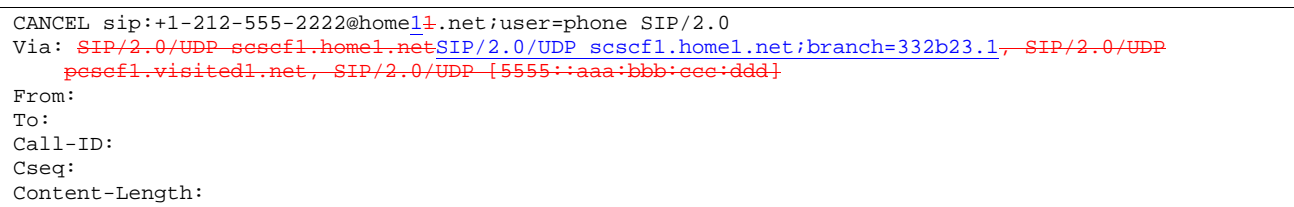

Editor's Note: Need to check whether a proxy inserts a Record-Route in a CANCEL request.

### 543. **200 OK (S-S to S-CSCF) – see example in Table 17.2.2.3-543**

Upon receive the CANCEL request from the S-CSCF, the next hop (whatever it is) sends 200 OK.

### **Table 17.2.2.3-543: 200 OK (S-S to S-CSCF)**

```
SIP/2.0 200 OK 
Via: SIP/2.0/UDP scscf1.home1.netSIP/2.0/UDP scscf1.home1.net;branch=332b23.1-
    pcscf1.visited1.net, SIP/2.0/UDP [5555::aaa:bbb:ccc:ddd]
From: 
To: 
Call-ID: 
CSeq: 
Content-Length: 0
```
#### 554. **487 Cancelled (S-S to MO#1b) – see example in Table 17.2.2.3-554 (related to 17.2.2.3-8)**

 The termination procedure cancelled the request, and returned a SIP error response to the original INVITE request.

### **Table 17.2.2.3-554: 487 Cancelled (S-S to MO#1b)**

```
SIP/2.0 487 Cancelled 
Via: SIP/2.0/UDP scscf1.home1.netSIP/2.0/UDP scscf1.home1.net;branch=332b23.1, SIP/2.0/UDP icscf1 p.home1.net;branch=351q45.1, SIP/2.0/UDP pescf1.visited1.netSIP/2.0/UDP
     icscf1_p.homel.net; branch=351g45.1, SI
     \overline{pcscf1.visited1.net/branch=240f34.1}, SIP/2.0/UDP [5555::aaa:bbb:ccc:ddd]
From: 
To: 
Contact: sip:[5555::eee:fff:aaa:bbb]
Call-ID: 
CSeq: 127 INVITE 
Content-Length: 0
```
### 565. **ACK (MO#1b to S-S) – see example in Table 17.2.2.3-565**

Upon receive the 487 response from the S-S procedure, S-CSCF sends ACK.

### **Table 17.2.2.3-565: ACK (MO#1b to S-S)**

```
ACK sip:+1-212-555-2222@home21.net;user=phone SIP/2.0
Via: SIP/2.0/UDP scscf1.home1.netSIP/2.0/UDP scscf1.home1.net;branch=332b23.1
From: 
To: 
Call-ID: 
CSeq: 127 ACK 
Content-Length: 0
```
### 576. **487 Cancelled (S-CSCF to I-CSCF) – see example in Table 17.2.2.3-576 (related to 17.2.2.3-534)**

The S-CSCF returned the SIP error response to I-CSCF.

**1012)** 

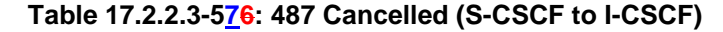

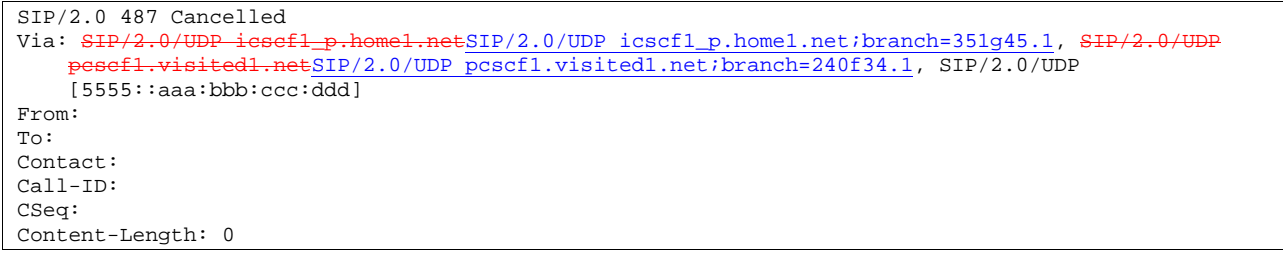

# 58. **ACK (I-CSCF to S-CSCF) – see example in Table 17.2.2.3-58**

Upon receive the ACK from the P-CSCF, I-CSCF sends ACK.

### **Table 17.2.2.3-58: ACK (I-CSCF to S-CSCF)**

ACK sip:scscf1.home1.net SIP/2.0<br>Via: SIP/2.0/UDP icscf1\_p.home1.  $ESIP/2.0/UDP$  icscf1 p.home1.net;branch=351q45.1 From: To: Call-ID: CSeq: Content-Length: 0

# 597. **487 Cancelled (I-CSCF to P-CSCF) – see example in Table 17.2.2.3-597**

The I-CSCF returned the SIP error response to P-CSCF.

### **Table 17.2.2.3-597: 487 Cancelled (I-CSCF to P-CSCF)**

SIP/2.0 487 Cancelled via: SIP/2.0/UDP pcscf1.visited1.netSIP/2.0/UDP pcscf1.visited1.net;branch=240f34.1, SIP/2.0/UDP [5555::aaa:bbb:ccc:ddd] From: To: Contact: Call-ID: CSeq: Content-Length: 0

### 6058. **ACK (P-CSCF to I-CSCF) – see example in Table 17.2.2.3-6058**

Upon receive the 487 response from the S-CSCF, P-CSCF sends ACK.

### **Table 17.2.2.3-598: ACK (P-CSCF to I-CSCF)**

```
ACK sip:icscf1_p.home1.net SIP/2.0sip:+1-212-555-2222@home1.net;user=phone SIP/2.0
Via: SIP/2.0/UDP pcscf1.visited1.net 
From: 
To: 
Call-ID: 
CSeq: 127 ACK 
Content-Length: 0
```
#### 59. **ACK (I-CSCF to S-CSCF) – see example in Table 17.2.2.3-59**

Upon receive the ACK from the P-CSCF, I-CSCF sends ACK.

### **Table 17.2.2.3-59: ACK (I-CSCF to S-CSCF)**

ACK sip:+1-212-555-2222@home1.net;user=phone SIP/2.0 Via: SIP/2.0/UDP icscf1\_p.home1.net, SIP/2.0/UDP pcscf.home.net From: To: Call-ID: CSeq: Content-Length: 0

610. **487 Cancelled (P-CSCF to UE) – see example in Table 17.2.2.3-610 (related to 17.2.2.3-567)** 

The P-CSCF returned a SIP error response to UE.

### **Table 17.2.2.3-610: 487 Cancelled (P-CSCF to UE)**

```
SIP/2.0 487 Cancelled 
Via: SIP/2.0/UDP [5555::aaa:bbb:ccc:ddd]
From: 
To: 
Contact: 
Call-ID: 
CSeq: 
Content-Length: 0
```
### 621. **ACK (UE to P-CSCF) – see example in Table 17.2.2.3-621**

Upon receive the 487 response from the P-CSCF, UE sends ACK.

# **Table 17.2.2.3-621: ACK (UE to P-CSCF)**

```
ACK sip:+1-212-555-2222@home1.net;user=phone SIP/2.0 
Via: SIP/2.0/UDP [5555::aaa:bbb:ccc:ddd]
From: 
To: 
Call-ID: 
CSeq: 127 ACK 
Content-Length: 0
```
# 17.3 S-CSCF (MGCF) to S-CSCF (MGCF) procedures

- 17.3.1 Introduction (see 7.3.1)
- 17.3.2 S-S#1b

# 17.3.2.1 (S-S#1b) Different network operators performing origination and termination, with configuration hiding by both network operators (MO#2, MT#2 assumed)

Figure 17.3.2.1-1 shows a S-CSCF handling session origination (S-CSCF#1) which performs an analysis of the destination address, and determines that it belongs to a subscriber of a different operator. The originating network operator desires to keep their configuration hidden, so forwards the request through an I-CSCF (I-CSCF#1) to a wellknown entry point in the destination operator's network, I-CSCF#2. I-CSCF#2 queries the HSS for current location information, and finds the S-CSCF assigned to the subscriber (S-CSCF#2), and forwards the request to S-CSCF#2. The terminating network operator also desires to keep their configuration hidden, so I-CSCF#2 inserts itself into the signalling path for future exchanges.

Origination sequences that share this common S-CSCF to S-CSCF procedure are:

MO#1a Mobile origination, roaming, without a THIG. The "Originating Network" of S-S#1b is therefore a visited network.

MO#1b Mobile origination, roaming, with a THIG in home network. The "Originating Network" of S-S#1b is therefore a visited network.

- MO#2 Mobile origination, located in home service area. The "Originating Network" of S-S#1b is therefore the home network.
- CS-O CS Networks origination. The "Originating Network" of S-S#1b is the home network. The element labelled S-CSCF#1 is the MGCF of the CS-O procedure.
- Termination sequences that share this common S-CSCF to S-CSCF procedure are:MT#1a Mobile termination, roaming, without a THIG. The "Terminating Network" of S-S#1b is a visited network.
- MT#1b Mobile termination, roaming, with a THIG in home network. The "Terminating Network" of S-S#1b is a visited network.
- MT#2 Mobile termination, located in home service area. The "Terminating Network" of S-S#1b is the home network.

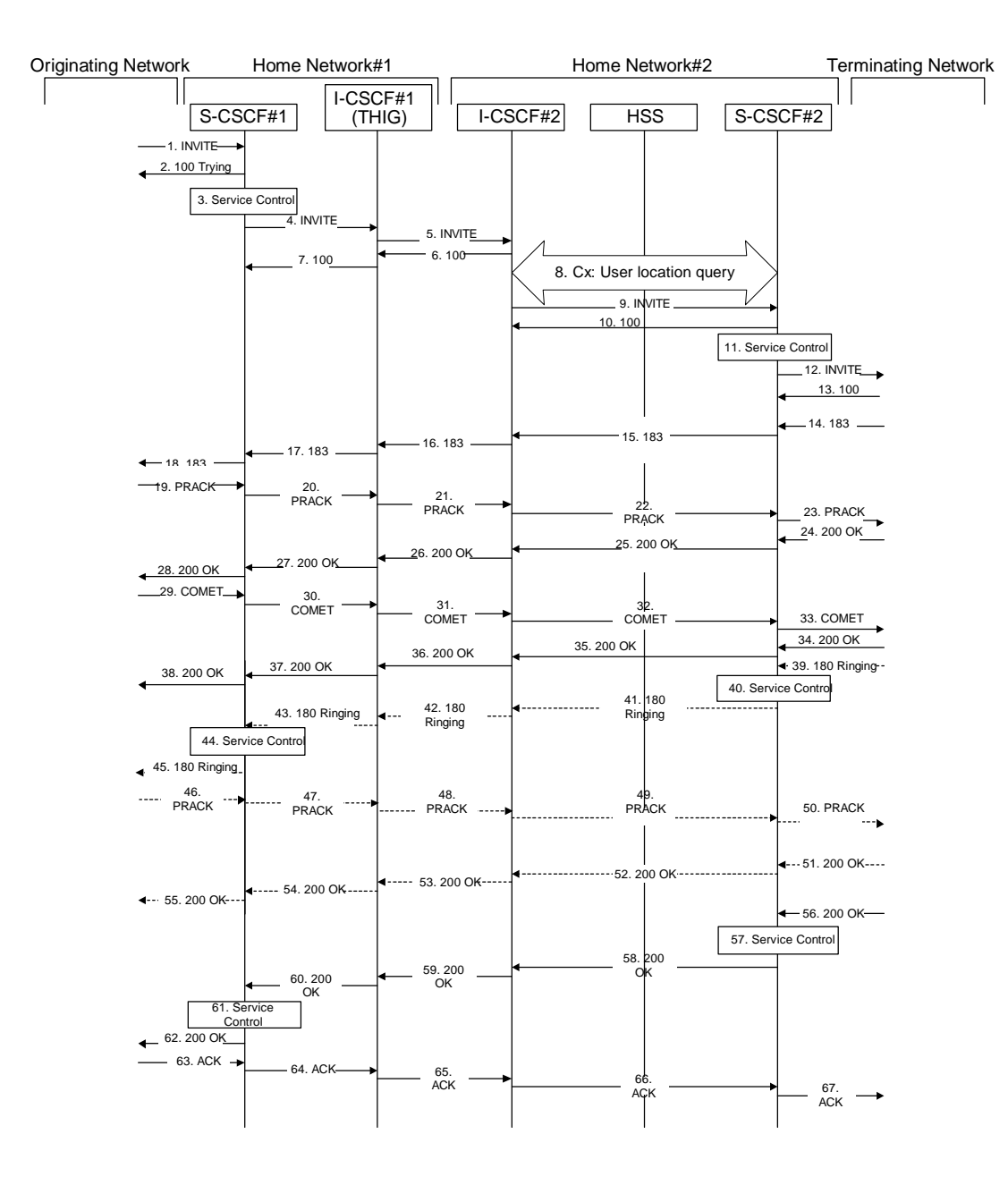

**Figure 17.3.2.1-1: S-S#1b** 

Procedure S-S#1b is as follows:

1. **INVITE (MO to S-S#1b) – see example in Table 17.3.2.1-1** 

The INVITE request is sent from the UE to S-CSCF#1 by the procedures of the originating signalling flow.

### **Table 17.3.2.1-1: INVITE (MO to S-S#1b)**

```
INVITE sip:scscf1.home1.net SIP/2.0 
Via: SIP/2.0/UDP pcscf1.home1.netSIP/2.0/UDP pcscf1.home1.net;branch=431h23.1, SIP/2.0/UDP 
[5555::aaa:bbb:ccc:ddd] 
Route: sip:+1-212-555-2222@home1.net;user=phone<br>Record-Route: sip:pesef1.home1.netsip:431h23.1@
                   pcscf1.home1.netsip:431h23.1@pcscf1.home1.net
Supported: 100rel 
Remote-Party-ID: "John Doe" <tel:+1-212-555-1111>;privacy=off 
Anonymity: Off 
From: "Alien Blaster" <sip:B36(SHA-1(user1_public1@home1.net; time=36123E5B;
   seq=72))@localhost>;tag=171828 
To: sip:B36(SHA-1(+1-212-555-2222; time=36123E5B; seq=73))@localhost 
Call-ID: cb03a0s09a2sdfglkj490333 
Cseq: 127 INVITE 
Contact: sip:[5555::aaa:bbb:ccc:ddd] 
Content-Type: application/sdp 
Content-Length: (…) 
v=0o=- 2987933615 2987933615 IN IP6 5555::aaa:bbb:ccc:ddd 
s=-c=IN IP6 5555::aaa:bbb:ccc:ddd 
b=AS:64t=907165275 0 
m=video 3400 RTP/AVP 99 
a=qos:mandatory sendrecv 
a=rtpmap:99:MPV 
m=video 3402 RTP/AVP 99 
a=qos:mandatory sendrecv 
a=rtpmap:99:MPV 
m=audio 3456 RTP/AVP 97 96 0 15 
a=rtpmap:97 AMR 
a = f m t p : 97 mode-set=0, 2, 5, 7; maxframes=2
a=rtpmap:96 G726-32/8000 
a=qos:mandatory sendrecv 
m=audio 3458 RTP/AVP 97 96 0 15 
a=rtpmap:97 AMR 
a=fmtp:97 mode-set=0,2,5,7; maxframes=2 
a=rtpmap:96 G726-32/8000 
a=qos:mandatory sendrecv
```
### 2. **100 Trying (S-S#1b to MO) – see example in Table 17.3.2.1-2**

S-CSCF#1 responds to the INVITE request (1) with a 100 Trying provisional response.

### **Table 17.3.2.1-2: 100 Trying (S-S#1b to MO)**

```
SIP/2.0 100 Trying 
Via: SIP/2.0/UDP pcscf1.home1.netSIP/2.0/UDP pcscf1.home1.net;branch=431h23.1, SIP/2.0/UDP 
[5555::aaa:bbb:ccc:ddd] 
From: 
To: 
Call-ID: 
CSeq: 
Content-Length: 0
```
### 3. **Service Control**

S-CSCF#1 performs whatever service control logic is appropriate for this session attempt.

 S-CSCF#1 examines the media parameters, and removes any choices that the subscriber does not have authority to request.

For this example, assume the subscriber is not allowed video.

### 4. **INVITE (S-CSCF to I-CSCF) – see example in Table 17.3.2.1-4**

 S-CSCF#1 performs an analysis of the destination address, and determines the network operator to whom the destination subscriber belongs. Since the originating operator desires to keep their internal configuration hidden, S-CSCF#1 forwards the INVITE request to I-CSCF#1.

**Table 17.3.2.1-4: INVITE (S-CSCF to I-CSCF)** 

```
INVITE sip:icscf1_s.home1.net SIP/2.0 
Via: SIP/2.0/UDP sip:scscf1.home1.net SIP/2.0/UDP pcscf1.home1.netSIP/2.0/UDP 
    pcscf1.home1.net;branch=431h23.1, SIP/2.0/UDP [5555::aaa:bbb:ccc:ddd]
Route: sip: +1-212-555-2222@home2.net;user=phone
Record-Route: sip:scscf1.home1.netsip:332b23.1@scscf1.home1.net, 
                1.netsip:431h23.1@pcscf1.home1.net
Supported: 
Remote-Party-ID: "John Doe" <tel:+1-212-555-1111>;privacy=off;screen=yes
Anonymity: 
From: 
T<sub>O</sub>:
Call-ID: 
Cseq: 
Contact: 
Content-Type: 
Content-Length: (…) 
v=0o=- 2987933615 2987933615 IN IP6 5555::aaa:bbb:ccc:ddd 
s=-c=IN IP6 5555::aaa:bbb:ccc:ddd 
t=907165275 0 
m=video 0 RTP/AVP 99 
m=video 0 RTP/AVP 99 
m=audio 3456 RTP/AVP 97 96 0 15 
a=qos:mandatory sendrecv 
a=rtpmap:97 AMR 
a=fmtp:97 mode-set=0,2,5,7; maxframes=2 
a=rtpmap:96 G726-32/8000 
m=audio 3458 RTP/AVP 97 96 0 15 
a=qos:mandatory sendrecv 
a=rtpmap:97 AMR 
a=fmtp:97 mode-set=0, 2, 5, 7; maxframes=2
a=rtpmap:96 G726-32/8000
```
**Request-URI:** set to the I-CSCF that will perform the translation needed to maintain configuration independence.

**Route:** updated to cause I-CSCF to forward the request to the proper terminating network operator. In the case of a TEL-URL, it has to be translated to a globally routable SIP-URL before sending the INVITE request. For this address translation the S-CSCF may use the services of an ENUM-DNS based database structure, or any other suitable translation database.

Editor's Note: It remains to be clarified if the use of the word "may" in the above sentence, needs to be changed to "shall". 23.228v170 states that an S-CSCF shall support an ENUM DNS translation mechanism, so the above text needs to be aligned with Stage 2.

### 5. **INVITE (I-CSCF to I-CSCF) – see example in Table 17.3.2.1-5**

I-CSCF#1 forwards the INVITE request to I-CSCF#2.

# **Table 17.3.2.1-5: INVITE (I-CSCF to I-CSCF)**

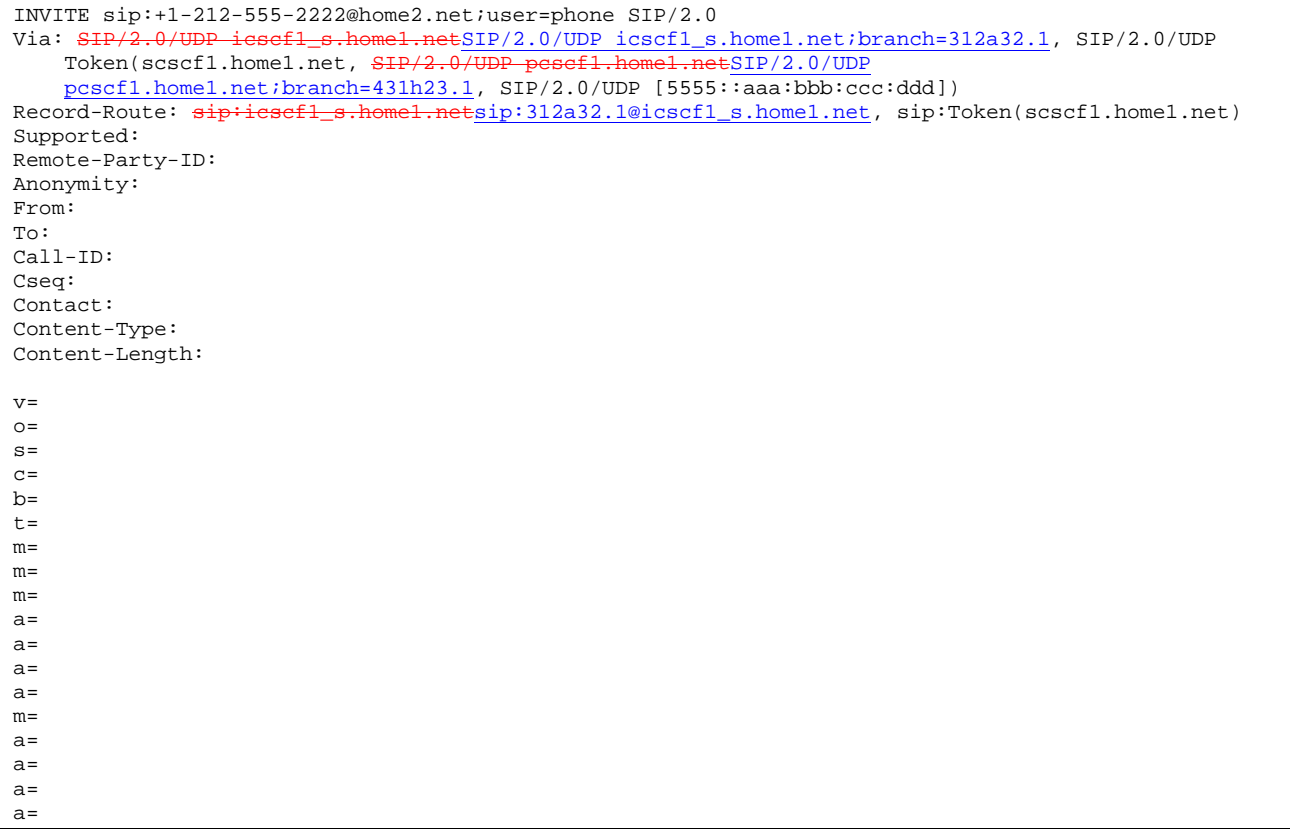

**Via:, Record-Route:** translated to maintain configuration independence of the home#1 operator.

### 6. **100 Trying (I-CSCF to I-CSCF) – see example in Table 17.3.2.1-6**

I-CSCF#2 respond to the INVITE request (5) with a 100 Trying provisional response.

### **Table 17.3.2.1-6: 100 Trying (I-CSCF to I-CSCF)**

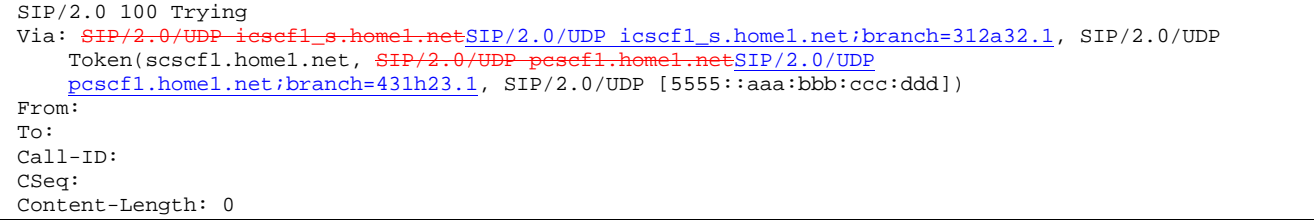

7. **100 Trying (I-CSCF to S-CSCF) – see example in Table 17.3.2.1-7** 

I-CSCF#1 determines the Via header, and forwards the 100 Trying provisional response to S-CSCF#1.

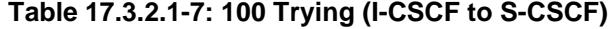

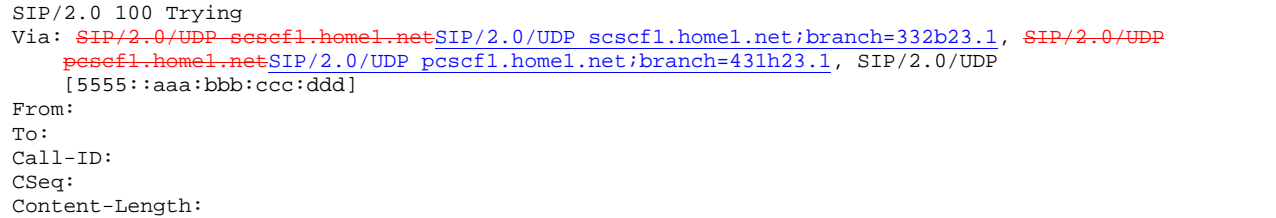
### 8. **Cx: User Location Query procedureLocation Query**

 The I-CSCF sends a query to the HSS to find out the S-CSCF of the called user. The HSS responds with the address of the current S-CSCF for the terminating subscriber.

For detailed message flows see [29.228].

Table 7.3.2-6a provides the parameters in the SIP INVITE message (flow 5) which need to be sent to HSS.

Table 7.3.2-6b provides the parameters sent from the HSS that need to be mapped to SIP INVITE (flow 9) and sent to S-CSCF.

## 9. **INVITE (I-CSCF to S-CSCF) – see example in Table 17.3.2.1-9**

I-CSCF#2 forwards the INVITE request to the S-CSCF (S-CSCF#2) that will handle the session termination.

**Table 17.3.2.1-9: INVITE (I-CSCF to S-CSCF)** 

```
INVITE sip:scscf2.home2.net SIP/2.0 
Via: SIP/2.0/UDP icscf2 s.home2.netSIP/2.0/UDP icscf2 s.home2.net;branch=871y12.1, SIP/2.0/UDP
      icscf1_s.home1.netSIP/2.0/UDP icscf1_s.home1.net;branch=312a32.1, SIP/2.0/UDP 
    Token(scscf1.home1.net, SIP/2.0/UDP pcscf1.home1.netSIP/2.0/UDP 
    pcscf1.home1.net;branch=431h23.1, SIP/2.0/UDP [5555::aaa:bbb:ccc:ddd]) 
Route: \overline{\text{sip:}+1-212-555-2222}@home2.net;user=phone
Record-Route: \frac{sign:iesef2\_s.home2.net:ps:871y12.1@icscf2\_s.home2.net}{kip:seff2\_s.home1.net:sp:312a32.1@icscf1\_s.home1.net, sip:Toker1}sip:icscf1_s.home1.netsip:312a32.1@icscf1_s.home1.net, sip:Token(scscf1.home1.net, 
    sip:pcscf1.home1.netsip:431h23.1@pcscf1.home1.net) 
Supported: 
Remote-Party-ID: 
Anonymity: 
From: 
To: 
Call-ID: 
Cseq: 
Contact: 
Content-Type: 
Content-Length: 
\overline{v}=
Q =s= 
c=h=t=m=m=m=a=a=a= 
a=m=a=a=a= 
a=
```
### 10. **100 Trying (S-CSCF to I-CSCF) – see example in Table 17.3.2.1-10**

S-CSCF#2 responds to the INVITE request (10) with a 100 Trying provisional response.

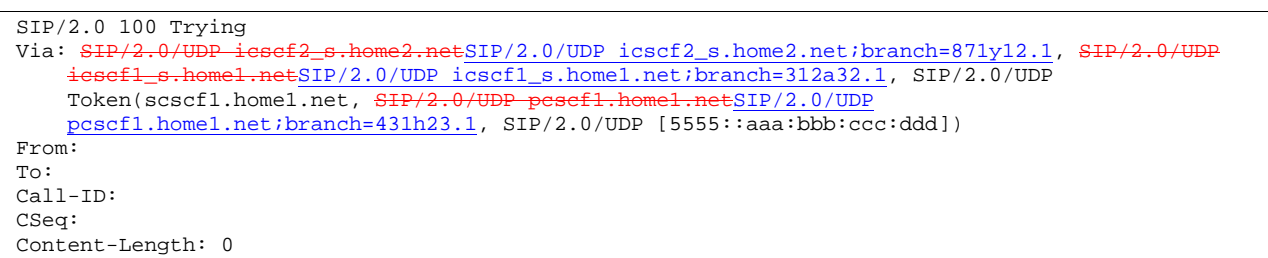

## **Table 17.3.2.1-10: 100 Trying (S-CSCF to I-CSCF)**

#### 11. **Service Control**

S-CSCF#2 performs whatever service control logic is appropriate for this session attempt

 S-CSCF#2 examines the media parameters, and removes any choices that the destination subscriber does not have authority to request.

 For this example, assume the destination subscriber is not allowed stereo, so only a single audio stream is permitted.

#### 12. **INVITE (S-S#1b to MT) – see example in Table 17.3.2.1-12**

S-CSCF#2 forwards the INVITE request, as determined by the termination procedure.

## **Table 17.3.2.1-12: INVITE (S-S#1b to MT)**

```
INVITE sip:pcscf2.home2.net SIP/2.0 
Via: SIP/2.0/UDP scscf2.home2.netSIP/2.0/UDP scscf2.home2.net;branch=764z87.1, SIP/2.0/UDP
    icscf2_s.home2.netSIP/2.0/UDP icscf2_s.home2.net;branch=871y12.1, SIP/2.0/UDP
    icscf1_s.homel.netSIP/2.0/UDP icscf1_s.home1.net;branch=312a32.1, SIP/2.0/UDP
    Token(scscf1.home1.net, SIP/2.0/UDP pcscf1.home1.netSIP/2.0/UDP 
    pcscf1.home1.net;branch=431h23.1, SIP/2.0/UDP [5555::aaa:bbb:ccc:ddd]) 
Route: sip:+1-212-555-2222@home2.net;user=phone 
Record-Route: sip:scscf2.home2.netsip:764z87.1@scscf2.home2.net,
    sip:icscf2_s.home2.netsip:871y12.1@icscf2_s.home2.net, 
    sip:icscf1_s.home1.netsip:312a32.1@icscf1_s.home1.net, sip:Token(scscf1.home1.net, 
    sip:pcscf1.home1.netsip:431h23.1@pcscf1.home1.net) 
Supported: 
Remote-Party-ID: 
Anonymity: 
From: 
To: 
Call-ID: 
Cseq: 
Contact: 
Content-Type: 
Content-Length: (…) 
v=0o=- 2987933615 2987933615 IN IP6 5555::aaa:bbb:ccc:ddd 
s=-c=IN IP6 5555::aaa:bbb:ccc:ddd 
t=907165275 0 
m=video 0 RTP/AVP 99 
m=video 0 RTP/AVP 99 
m=audio 3456 RTP/AVP 97 96 0 15 
a=qos:mandatory sendrecv 
a=rtpmap:97 AMR 
a=fmtp:97 mode-set=0,2,5,7; maxframes=2 
a=rtpmap:96 G726-32/8000 
m=audio 0 RTP/AVP 97 96 0 15
```
#### 13. **100 Trying (MT to S-S#1b) – see example in Table 17.3.2.1-13**

 S-CSCF#2 receives a 100 Trying provisional response to the INVITE request (13), as specified by the termination procedures.

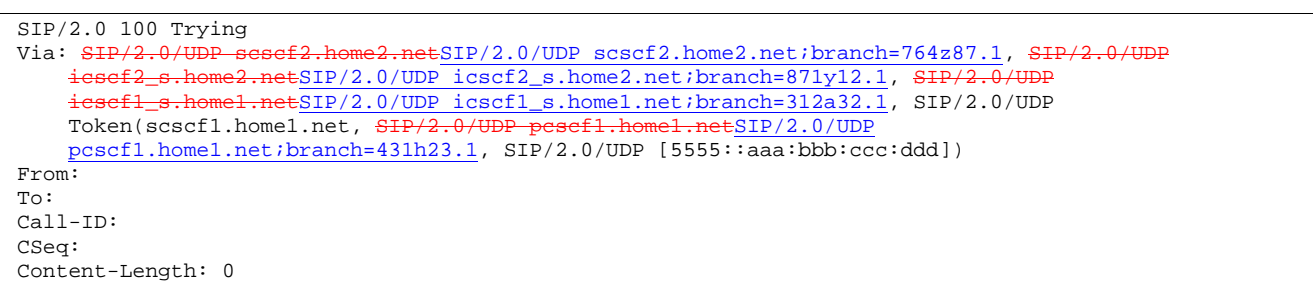

## **Table 17.3.2.1-13: 100 Trying (MT to S-S#1b)**

## 14. **183 Session Progress (MT to S-S#1b) – see example in Table 17.3.2.1-14**

 The media stream capabilities of the destination are returned along the signalling path, in a 183 Session Progress provisional response to the INVITE request (13), as per the termination procedure.

## Editor's Note: Diagram for S-S#1 should show I-CSCF#2 as a THIG and gateway, making it consistent with I-CSCF#1.

**Table 17.3.2.1-14: 183 Session Progress (MT to S-S#1b)** 

| SIP/2.0 183 Session Progress                                                               |
|--------------------------------------------------------------------------------------------|
| Via: SIP/2.0/UDP sesef2.home2.netSIP/2.0/UDP scscf2.home2.net;branch=764z87.1, SIP/2.0/UDP |
| icsef2_s.home2.netSIP/2.0/UDP icscf2_s.home2.net;branch=871y12.1, SIP/2.0/UDP              |
| icsefl s.homel.netSIP/2.0/UDP icscfl s.homel.net;branch=312a32.1, SIP/2.0/UDP              |
| Token(scscf1.home1.net, SIP/2.0/UDP pesef1.home1.netSIP/2.0/UDP                            |
| pcscfl.homel.net;branch=431h23.1, SIP/2.0/UDP [5555::aaa:bbb:ccc:ddd])                     |
| Record-Route: sip:pcscf2.home2.netsip:876t12.1@pcscf2.home2.net,                           |
| sip:scscf2.home2.netsip:764z87.1@scscf2.home2.net,                                         |
| sip:icsef2_s.home2.netsip:871y12.1@icscf2_s.home2.net,                                     |
| sip:icsef1_s.home1.netsip:312a32.1@icscf1_s.home1.net, sip:Token(scscf1.home1.net,         |
| sip:pesef1.home1.netsip:431h23.1@pcscf1.home1.net)                                         |
| Remote-Party-ID: "John Smith" <tel:+1-212-555-2222>;privacy=off</tel:+1-212-555-2222>      |
| Anonymity: Off                                                                             |
| Require: 100rel                                                                            |
| From:                                                                                      |
| To: sip:B36(SHA-1(+1-212-555-2222; time=36123E5B; seq=73))@localhost; tag=314159           |
| $Call-ID:$                                                                                 |
| CSeq:                                                                                      |
| Contact: sip: [5555::eee:fff:aaa:bbb]                                                      |
| RSeq: 9021                                                                                 |
| Content-Disposition: precondition                                                          |
| Content-Type: application/sdp                                                              |
| $Content-Length: ()$                                                                       |
|                                                                                            |
| $v = 0$                                                                                    |
| $Q = -29879336152987933615 IN IP65555: aaa:bbb:ccc:ddd$                                    |
| $S = -$                                                                                    |
| c=IN IP6 5555::eee:fff:aaa:bbb                                                             |
| $b = AS:64$                                                                                |
| $t = 9071652750$                                                                           |
| m=video 0 RTP/AVP 99                                                                       |
| m=video 0 RTP/AVP 99                                                                       |
| m=audio 6544 RTP/AVP 97 3                                                                  |
| a=rtpmap:97 AMR                                                                            |
| $a = f m t p : 97$ mode-set=0, 2, 5, 7; maxframes=2                                        |
| a=qos: mandatory sendrecv confirm                                                          |
| m=audio 0 RTP/AVP 97 96 0 15                                                               |

### 15. **183 Session Progress (S-CSCF to I-CSCF) – see example in Table 17.3.2.1-15**

S-CSCF#2 forwards the 183 Session Progress provisional response to I-CSCF#2.

**Table 17.3.2.1-15: 183 Session Progress (S-CSCF to I-CSCF)** 

```
SIP/2.0 183 Session Progress<br>Via: SIP/2.0/UDP icsef2 s.hor
                  -iesef2_s.home2.netSIP/2.0/UDP icscf2_s.home2.net;branch=871y12.1, SIP/2.0/UDP
        icscf1_s.home1.netSIP/2.0/UDP icscf1_s.home1.net;branch=312a32.1, SIP/2.0/UDP 
    Token(scscf1.home1.net, SIP/2.0/UDP pcscf1.home1.netSIP/2.0/UDP
    pcscf1.home1.net;branch=431h23.1, SIP/2.0/UDP [5555::aaa:bbb:ccc:ddd])
Record-Route: 
Remote-Party-ID: "John Smith" <tel:+1-212-555-2222>;privacy=off;screen=yes 
Anonymity: 
Require: 
From: 
To: 
Call-ID: 
CSeq: 
Contact: 
RSeq: 
Content-Disposition: 
Content-Type: 
Content-Length: 
v= 
Q =s=c=b= 
t= 
m=m=m= 
a= 
a=a= 
m=
```
## 16. **183 Session Progress (I-CSCF to I-CSCF) – see example in Table 17.3.2.1-16**

I-CSCF#2 forwards the 183 Session Progress provisional response to I-CSCF#1.

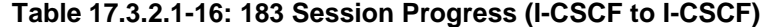

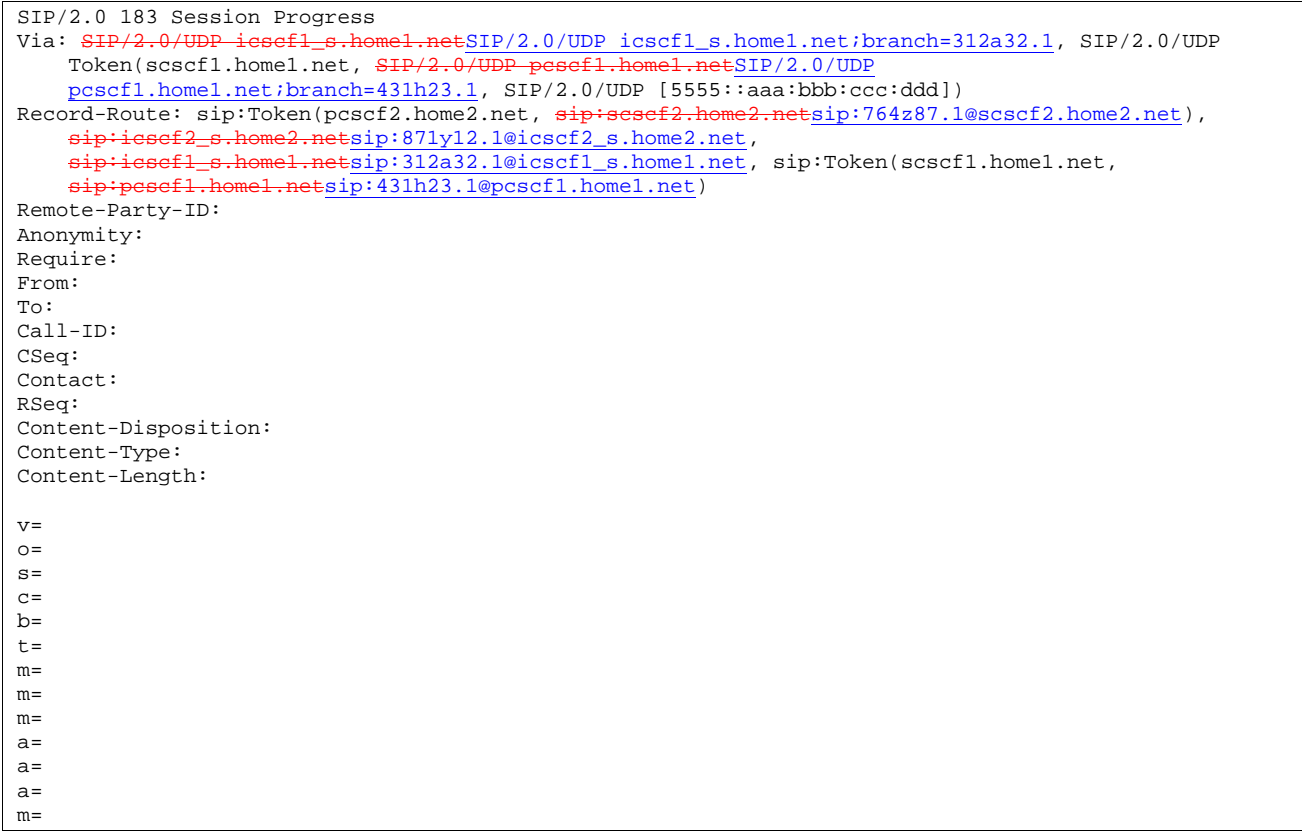

**Record-Route:** formed by I-CSCF#2 translating all the entries to the left of its own entry.

## 17. **183 Session Progress (I-CSCF to S-CSCF) – see example in Table 17.3.2.1-17**

I-CSCF#1 forwards the 183 Session Progress provisional response to S-CSCF#1.

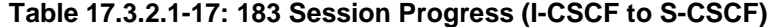

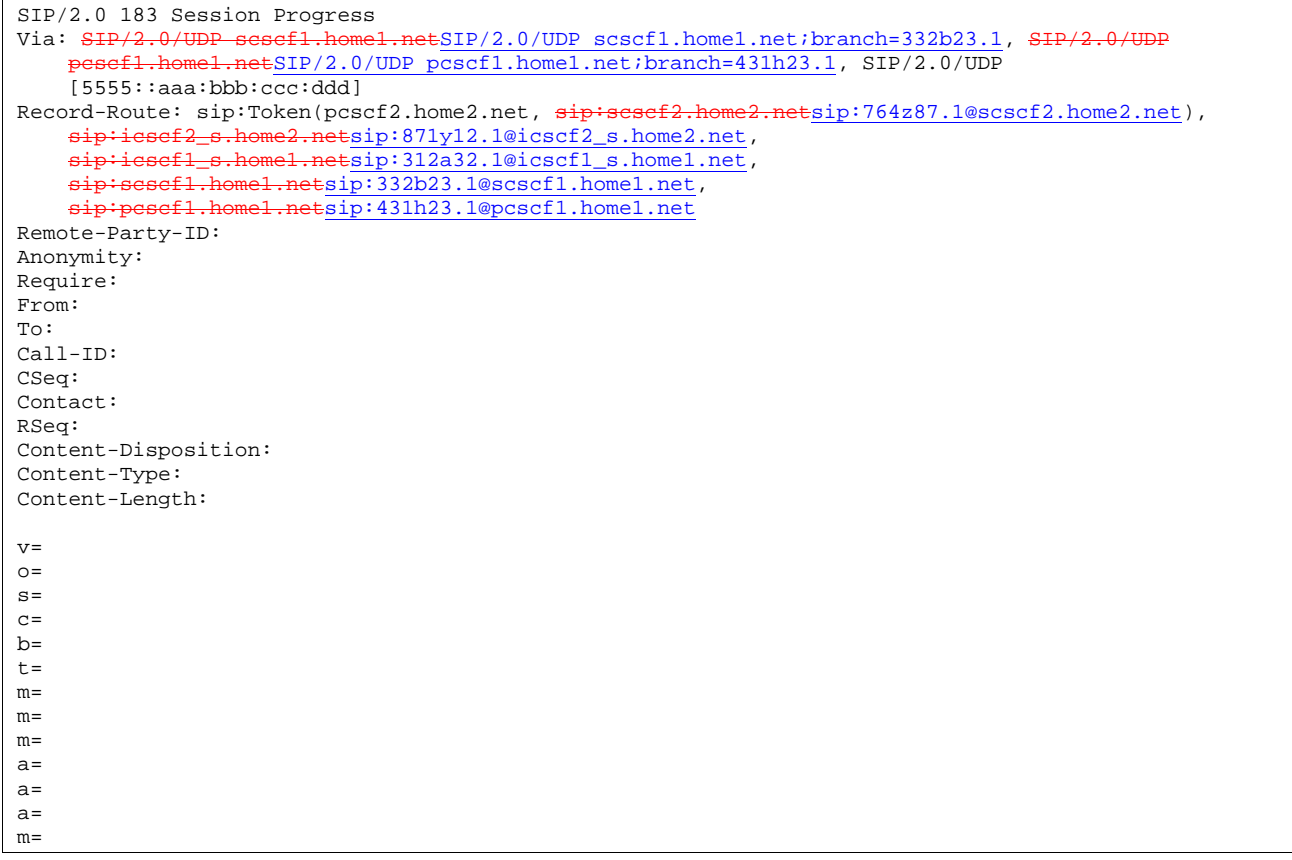

**Record-Route:** I-CSCF#1 determines the entry to the right of its own entry.

**Via:** determined by I-CSCF#1.

## 18. **183 Session Progress (S-S#1b to MO) – see example in Table 17.3.2.1-18**

S-CSCF#1 forwards the 183 Session Progress to the originator, as per the originating procedure.

| SIP/2.0 183 Session Progress                                                               |
|--------------------------------------------------------------------------------------------|
| Via: SIP/2.0/UDP pesefl.homel.netSIP/2.0/UDP pcscfl.homel.net;branch=431h23.1, SIP/2.0/UDP |
| [5555::aaa:bbb::ccc:ddd]                                                                   |
| Record-Route:                                                                              |
| Remote-Party-ID:                                                                           |
| Anonymity:                                                                                 |
| Require:                                                                                   |
| From:                                                                                      |
| To:                                                                                        |
| $Call-ID:$                                                                                 |
| CSeq:                                                                                      |
| Contact:                                                                                   |
| RSeq:                                                                                      |
| Content-Disposition:                                                                       |
| Content-Type:                                                                              |
| Content-Length:                                                                            |
|                                                                                            |
| $V =$                                                                                      |
| $O =$                                                                                      |
| $s =$                                                                                      |
| $C =$                                                                                      |
| $b=$                                                                                       |
| $t =$                                                                                      |
| $m=$                                                                                       |
| $m =$                                                                                      |
| $m =$                                                                                      |
| $a =$                                                                                      |
| $a =$                                                                                      |
| $a =$                                                                                      |
| $m=$                                                                                       |

**Table 17.3.2.1-18: 183 Session Progress (S-S#1b to MO)** 

#### 19. **PRACK (MO to S-S#1b) – see example in Table 17.3.2.1-19**

 The originator decides the final set of media streams, and includes this information in the PRACK request sent to S-CSCF#1 by the origination procedures.

### **Table 17.3.2.1-19: PRACK (MO to S-S#1b)**

```
PRACK sip:scscf1.home1.net SIP/2.0 
Via: SIP/2.0/UDP pcscf1.home1.netSIP/2.0/UDP pcscf1.home1.net;branch=431h23.1, SIP/2.0/UDP 
    [5555::aaa:bbb:ccc:ddd] 
Route: sip:icscf1_s.home1.netsip:312a32.1@icscf1_s.home1.net, 
    sip:icscf2_s.home2.netsip:871y12.1@icscf2_s.home2.net, sip:Token(scscf2.home2.net, 
   pcscf2.home2.net) sip:[5555::eee:fff:aaa:bbb] 
Record-Route: sip:pcscf1.home1.netsip:431h23.1@pcscf1.home1.net
From: "Alien Blaster" <sip:B36(SHA-1(user1_public1@home1.net; time=36123E5B; seq=72))@localhost>;
   tag=171828 
To: <sip:B36(SHA-1(555-2222; time=36123E5B; seq=73))@localhost>;tag=314159 
Call-ID: cb03a0s09a2sdfglkj490333 
Cseq: 128 PRACK 
Contact: sip:[5555::aaa:bbb:ccc:ddd] 
Rack: 9021 127 INVITE 
Content-Type: application/sdp 
Content-Length: (…) 
v=0o=- 2987933615 2987933615 IN IP6 5555::aaa:bbb:ccc:ddd 
s=-c=IN IP6 5555::aaa:bbb:ccc:ddd 
b=AS:64t=907165275 0 
m=video 0 RTP/AVP 99 
m=video 0 RTP/AVP 99 
m=audio 3456 RTP/AVP 97 
a=rtpmap:97 AMR 
a=fmtp:97 mode-set=0,2,5,7; maxframes=2 
a=qos:mandatory sendrecv 
m=audio 0 RTP/AVP 97 96 0 15
```
### 20. **PRACK (S-CSCF to I-CSCF) – see example in Table 17.3.2.1-20**

S-CSCF#1 forwards the PRACK request to I-CSCF#1.

**Table 17.3.2.1-20: PRACK (S-CSCF to I-CSCF)** 

```
PRACK sip:icscf1_s.home1.net SIP/2.0 
Via: SIP/2.0/UDP scscf1.home1.netSIP/2.0/UDP scscf1.home1.net;branch=332b23.1, SIP/2.0/UDP 
       pcscf1.home1.netSIP/2.0/UDP pcscf1.home1.net;branch=431h23.1, SIP/2.0/UDP 
[5555::aaa:bbb:ccc:ddd]<br>Route: sip:icscf2_s.home2.no
                                    Esip: 871y12.1@icscf2_s.home2.net, sip:Token(scscf2.home2.net,
sip:pcscf2.home2.netsip:876t12.1@pcscf2.home2.net), sip:[5555::eee:fff:aaa:bbb]<br>Record-Route: sip:scsef1.home1.netsip:332b23.1@scscf1.home1.net,
                                         etsip: 332b23.1@scscf1.home1.net,
                sip:pcscf1.home1.netsip:431h23.1@pcscf1.home1.net
From: 
To: 
Call-ID: 
Cseq: 
Contact: 
Rack: 
Content-Type: 
Content-Length: 
v =O=s=\overline{c}=
h=t=m=m=m= 
a= 
a=a=m=
```
## 21. **PRACK (I-CSCF to I-CSCF) – see example in Table 17.3.2.1-21**

I-CSCF#1 forwards the PRACK request to I-CSCF#2.

## **Table 17.3.2.1-21: PRACK (I-CSCF to I-CSCF)**

```
PRACK sip:icscf2_s.home2.net SIP/2.0 
Via: SIP/2.0/\text{UDP} icscf1_s.home1.netSIP/2.0/UDP icscf1_s.home1.net;branch=312a32.1, SIP/2.0/UDP Token(scscf1.home1.net, SIP/2.0/\text{UDP} pescf1.home1.netSIP/2.0/UDP
     Token(scscf1.home1.net, SIP/2.0/UD
pcscf1.home1.net;branch=431h23.1, SIP/2.0/UDP [5555::aaa:bbb:ccc:ddd])<br>Route: sip:Token(scscf2.home2.net, sip:pesef2.home2.netsip:876t12.1@pcscf2
                                                            Route: sip: 876t12.1@pcscf2.home2.net),
           sip:[5555::eee:fff:aaa:bbb] 
Record-Route: sip:312a32.1@icscf1_s.home1.netsip:icscf1_s.home1.net, sip:Token(scscf1.home1.net, sip:431h23.1@pcscf1.home1.netsip:pesef1.home1.net)
     sip:431h23.1@pcscf1.home1.netsip:pcscf1
From: 
To: 
Call-ID: 
Cseq: 
Contact: 
Rack: 
Content-Type: 
Content-Length: 
v =\caps=c=b=t=m=m= 
m= 
a= 
a=a= 
m=
```
**Via:, Route, Record-Route:** translated to maintain configuration independence of the home#1 operator.

### 22. **PRACK (I-CSCF to S-CSCF) – see example in Table 17.3.2.1-22**

I-CSCF#2 determines the routing information, and forwards the PRACK request to S-CSCF#2.

## **Table 17.3.2.1-22: PRACK (I-CSCF to S-CSCF)**

```
PRACK sip:scscf2.home2.net SIP/2.0 
Via: \frac{SIP}{2.0/UDP} icscf2_s.home2.netSIP/2.0/UDP icscf2_s.home2.net;branch=871y12.1, SIP/2.0/UDP icscf1 s home1 net;branch=312a32 1 SIP/2.0/UDP
     icscf1_s.home1.netSIP/2.0/UDP icscf1_s.home1.net;branch=312a32.1, SIP/2.0/UDP<br>Token(scscf1.home1.net, SIP/2.0/UDP pesef1.home1.netSIP/2.0/UDP
     Token(scscf1.home1.net, <del>SIP/2.0/UDP pcscf1.home1.net</del>SIP/2.0/UDP
     pcscf1.home1.net;branch=431h23.1, SIP/2.0/UDP [5555::aaa:bbb:ccc:ddd]) 
Route: <del>sip:pcscf2.home2.net</del>sip:876t12.1@pcscf2.home2.net, sip:[5555::eee:fff:aaa:bbb]
Record-Route: \frac{sign\texttt{if} - arg\texttt{if} - arg\texttt{if}}{sign\texttt{if} - arg\texttt{if} - arg\texttt{if}}sip:icscf1_s.homel.netsip:312a32.1@icscf1_s.homel.net, sip:Token(scscf1.homel.net,
     sip:pcscf1.home1.netsip:431h23.1@pcscf1.home1.net) 
From: 
To: 
Call-ID: 
Cseq: 
Contact: 
Rack: 
Content-Type: 
Content-Length: 
v=O=s=C=h=t=m= 
m=m=a=a= 
a=m=
```
## 23. **PRACK (S-S#1b to MT) – see example in Table 17.3.2.1-23**

S-CSCF#2 forwards the PRACK request to the terminating endpoint, as per the termination procedure.

## **Table 17.3.2.1-23: PRACK (S-S#1b to MT)**

PRACK sip:pcscf2.home2.net SIP/2.0<br>Via: SIP/2.0/UDP scscf2.home2.netS  $V_{2.0}$ /UDP scscf2.home2.netSIP/2.0/UDP scscf2.home2.net;branch=764z87.1, SIP/2.0/UDP  $i$ cscf2\_s.home2.netSIP/2.0/UDP  $i$ cscf2\_s.home2.net;branch=871y12.1, SI $i$ cscf1 s.home1 net;branch=312a32.1, SI icscf1\_s.home1.netSIP/2.0/UDP icscf1\_s.home1.net;branch=312a32.1, SIP/2.0/UDP Token(scscf1.home1.net, SIP/2 pcscf1.home1.net;branch=431h23.1, SIP/2.0/UDP [5555::aaa:bbb:ccc:ddd]) Route: sip:[5555::eee:fff:aaa:bbb] Record-Route:  $\frac{ \text{sign} \cdot \text{sesef2.home2.net} \cdot \text{inf1} \cdot \text{764z87.l@scscf2.home2.net}}{ \text{Im} \cdot \text{Re} \cdot \text{Im} \cdot \text{Re} \cdot \text{Im} \cdot \text{Im} \cdot \text{Im} \cdot \text{Im} \cdot \text{Im} \cdot \text{Im} \cdot \text{Im} \cdot \text{Im} \cdot \text{Im} \cdot \text{Im} \cdot \text{Im} \cdot \text{Im} \cdot \text{Im} \cdot \text{Im} \cdot \text{Im} \cdot \text{Im} \cdot \text{Im} \cdot \text{Im} \cdot$ sip:icscf2\_s.home2.netsip:871y12.1@icscf2\_s.home2.net, sip:icscf1\_s.home1.netsip:312a32.1@icscf1\_s.home1.net, sip:Token(scscf1.home1.net, sip:pcscf1.home1.netsip:431h23.1@pcscf1.home1.net) From:  $T<sub>O</sub>$ : Call-ID: Cseq: Contact: Rack: Content-Type: Content-Length:  $V =$  $Q =$  $s=$  $C=$  $b=$ t=  $m=$ m= m=  $a=$ a=  $a=$  $m=$ 

### 24. **200 OK (MT to S-S#1b) – see example in Table 17.3.2.1-24**

The terminating endpoint responds to the PRACK request (24) with a 200 OK response.

**Table 17.3.2.1-24: 200 OK (MT to S-S#1b)** 

| SIP/2.0 200 OK                                                                                        |
|----------------------------------------------------------------------------------------------------|
| Via: $\frac{SIP}{2.0}$ /UDP sesef2.home2.netSIP/2.0/UDP scscf2.home2.net;branch=764z87.1, SIP/2.0/UDP |
| $i$ esef2 s.home2.netSIP/2.0/UDP icscf2 s.home2.net;branch=871y12.1, SIP/2.0/UDP                      |
| icsefl s.homel.netSIP/2.0/UDP icscfl s.homel.net;branch=312a32.1, SIP/2.0/UDP                         |
| Token(scscfl.homel.net, SIP/2.0/UDP pesefl.homel.netSIP/2.0/UDP                                       |
| pcscf1.home1.net;branch=431h23.1, SIP/2.0/UDP [5555::aaa:bbb:ccc:ddd])                                |
| Record-Route: $sip:best2.home2.netsip:876t12.1@pcscf2.home2.net$ ,                                    |
| sip:scsef2.home2.netsip:764z87.1@scscf2.home2.net,                                                    |
| sip:icsef2 s.home2.netsip:871y12.1@icscf2 s.home2.net,                                                |
| sip:icscfl s.homel.netsip:312a32.1@icscfl s.homel.net, sip:Token(scscfl.homel.net,                    |
| sip:pcscf1.home1.netsip:431h23.1@pcscf1.home1.net)                                                    |
| From:                                                                                                 |
| To:                                                                                                   |
| $Call-ID:$                                                                                            |
| CSeq:                                                                                                 |
| Contact: sip: [5555::eee:fff:aaa:bbb]                                                                 |
| Content-Length: 0                                                                                     |

### 25. **200 OK (S-CSCF to I-CSCF) – see example in Table 17.3.2.1-25**

S-CSCF#2 forwards the 200 OK response to I-CSCF#2.

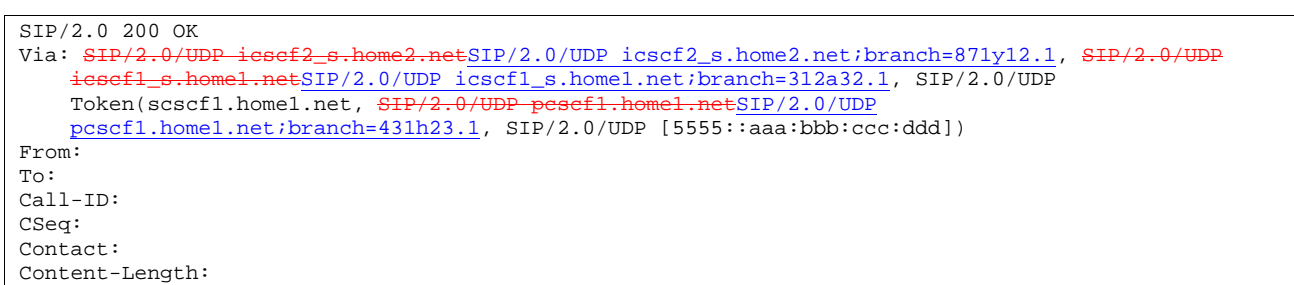

## **Table 17.3.2.1-25: 200 OK (S-CSCF to I-CSCF)**

### 26. **200 OK (I-CSCF to I-CSCF) – see example in Table 17.3.2.1-26**

I-CSCF#2 forwards the 200 OK response to I-CSCF#1.

## **Table 17.3.2.1-26: 200 OK (I-CSCF to I-CSCF)**

```
SIP/2.0 200 OK 
Via: SIP/2.0/\text{UDP} icscf1_s.home1.netSIP/2.0/UDP icscf1_s.home1.net;branch=312a32.1, SIP/2.0/UDP Token(scscf1.home1.net, SIP/2.0/\text{UDP} pescf1.home1.netSIP/2.0/UDP
    Token(scscf1.home1.net, SIP/2.0pcscf1.home1.net;branch=431h23.1, SIP/2.0/UDP [5555::aaa:bbb:ccc:ddd])
Record-Route: sip:Token(pcscf2.home2.net, sip:scscf2.home2.netsip:764z87.1@scscf2.home2.net), 
     sip:icscf2_s.home2.netsip:871y12.1@icscf2_s.home2.net, 
     sip:icscf1_s.home1.netsip:312a32.1@icscf1_s.home1.net, sip:Token(scscf1.home1.net, sin:pagef1.home1.net;
                          sip:pcscf1.home1.netsip:431h23.1@pcscf1.home1.net) 
From: 
To: 
Call-ID: 
CSeq: 
Contact: 
Content-Length:
```
**Record-Route:** formed by I-CSCF#2 translating all the entries to the left of its own entry.

### 27. **200 OK (I-CSCF to S-CSCF) – see example in Table 17.3.2.1-27**

I-CSCF#1 forwards the 200 OK response to S-CSCF#1.

## **Table 17.3.2.1-27: 200 OK (I-CSCF to S-CSCF)**

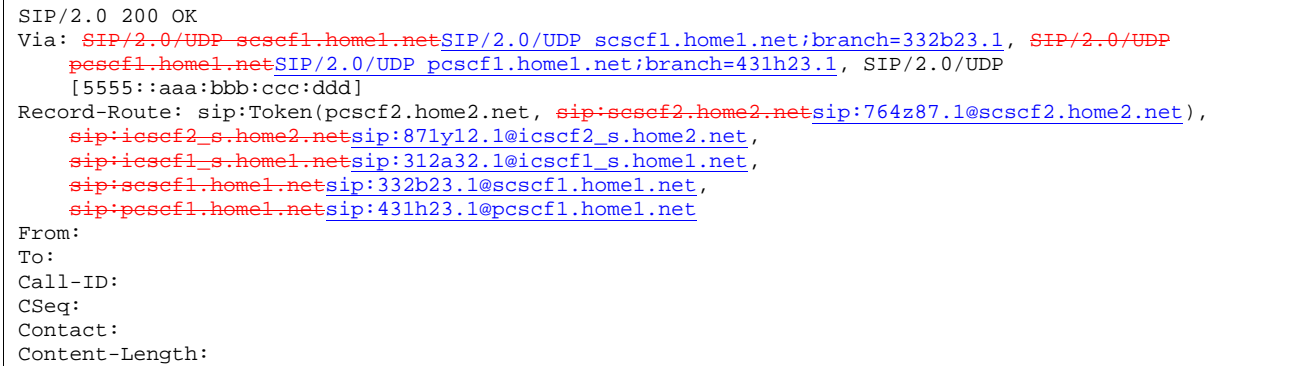

**Record-Route:** formed by I-CSCF#1 determining the entry to the right of its own entry.

**Via:** determined by I-CSCF#1.

### 28. **200 OK (S-S#1b to MO) – see example in Table 17.3.2.1-28**

S-CSCF#1 forwards the 200 OK response to the originating endpoint.

## **Table 17.3.2.1-28: 200 OK (S-S#1b to MO)**

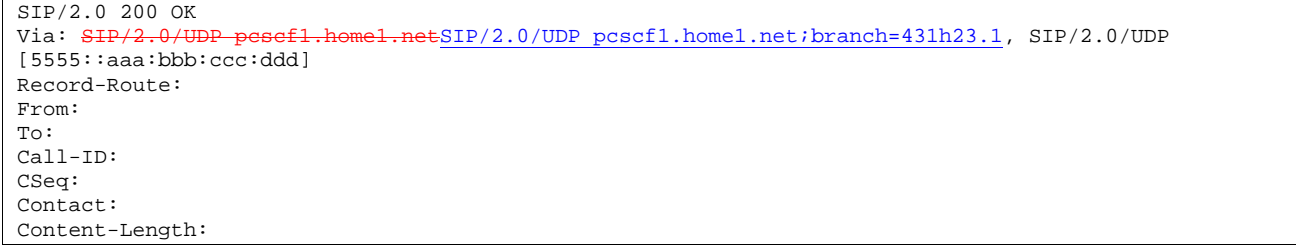

## 29. **COMET (MO to S-S#1b) – see example in Table 17.3.2.1-29**

 When the originating endpoint has completed the resource reservation procedures, it sends the COMET request to S-CSCF#1 by the origination procedures.

### **Table 17.3.2.1-29: COMET (MO to S-S#1b)**

```
COMET sip:scscf1.home1.net SIP/2.0 
Via: SIP/2.0/UDP pcscf1.home1.netSIP/2.0/UDP pcscf1.home1.net;branch=431h23.1, SIP/2.0/UDP 
[5555::aaa:bbb:ccc:ddd] 
Route: sip:iescf1-s.home1.netsip:312a32.1@icscf1s.home1.net,sip:icscf2_s.home2.netsip:871y12.1@icscf2_s.home2.net, sip:Token(scscf2.home2.net),
    sip:%5b5555%3a%3aeee%3afff%3aaaa%3abbb%5d@pcscf2.home2.net 
Record-Route: sip:pcscf1.home1.netsip:431h23.1@pcscf1.home1.net
From: "Alien Blaster" <sip:B36(SHA-1(555-1111; time=36123E5B; seq=72))@localhost>;tag=171828 
To: <sip:B36(SHA-1(555-2222; time=36123E5B; seq=73))@localhost>;tag=314159 
Call-ID: cb03a0s09a2sdfglkj490333 
Cseq: 129 COMET 
Contact: sip:[5555::aaa:bbb:ccc:ddd] 
Content-Type: application/sdp 
Content-Length: (…) 
v=0o=- 2987933615 2987933615 IN IP6 5555::aaa:bbb:ccc:ddd 
s=-c=IN IP6 5555::aaa:bbb:ccc:ddd 
b=AS:64t=907165275 0 
m=video 0 RTP/AVP 99 
m=video 0 RTP/AVP 99 
m=audio 3456 RTP/AVP 97 
a=rtpmap:97 AMR 
a=fmtp:97 mode-set=0,2,5,7; maxframes=2 
a=qos:success sendonly 
m=audio 0 RTP/AVP 97 96 0 15
```
### 30. **COMET (S-CSCF to I-CSCF) – see example in Table 17.3.2.1-30**

S-CSCF#1 forwards the COMET request to I-CSCF#1.

## **Table 17.3.2.1-30: COMET (S-CSCF to I-CSCF)**

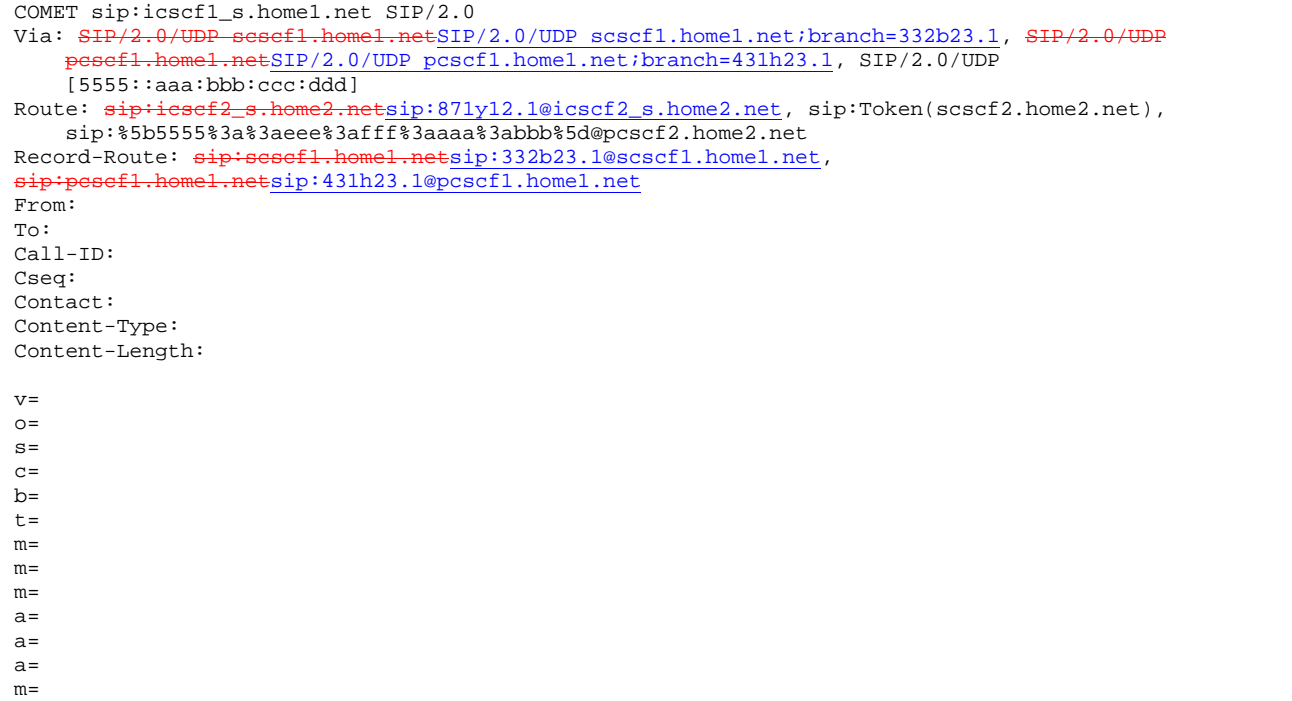

### 31. **COMET (I-CSCF to I-CSCF) – see example in Table 17.3.2.1-31**

I-CSCF#1 forwards the COMET request to I-CSCF#2.

## **Table 17.3.2.1-31: COMET (I-CSCF to I-CSCF)**

```
COMET sip:icscf2_s.home2.net SIP/2.0<br>Via: SIP/2.0/UDP icscf1_s.home1.netS
                          Pf1_s.home1.netSIP/2.0/UDP icscf1_s.home1.net;branch=312a32.1, SIP/2.0/UDP<br>e1.net, SIP/2.0/UDP pesef1.home1.netSIP/2.0/UDP
     Token(scscf1.home1.net, SIP/2.0/UD
    pcscf1.home1.net;branch=431h23.1, SIP/2.0/UDP [5555::aaa:bbb:ccc:ddd])
Route: sip:Token(scscf2.home2.net, sip:pcscf2.home2.netsip:876t12.1@pcscf2.home2.net), 
sip:[5555::eee:fff:aaa:bbb]<br>Record-Route: sip:iesefl_s.
                                         Retsip: 312a32.1@icscf1_s.home1.net, sip:Token(scscf1.home1.net,
                          .netsip:431h23.1@pcscf1.home1.net)
From: 
To: 
Call-ID: 
Cseq: 
Contact: 
Content-Type: 
Content-Length: 
v=\circ=
s=C=b=t=m=m=m=a=a= 
a=m=
```
**Via:, Route, Record-Route:** translated to maintain configuration independence of the home#1 operator.

## 32. **COMET (I-CSCF to S-CSCF) – see example in Table 17.3.2.1-32**

I-CSCF#2 forwards the COMET request to S-CSCF#2.

## **Table 17.3.2.1-32: COMET (I-CSCF to S-CSCF)**

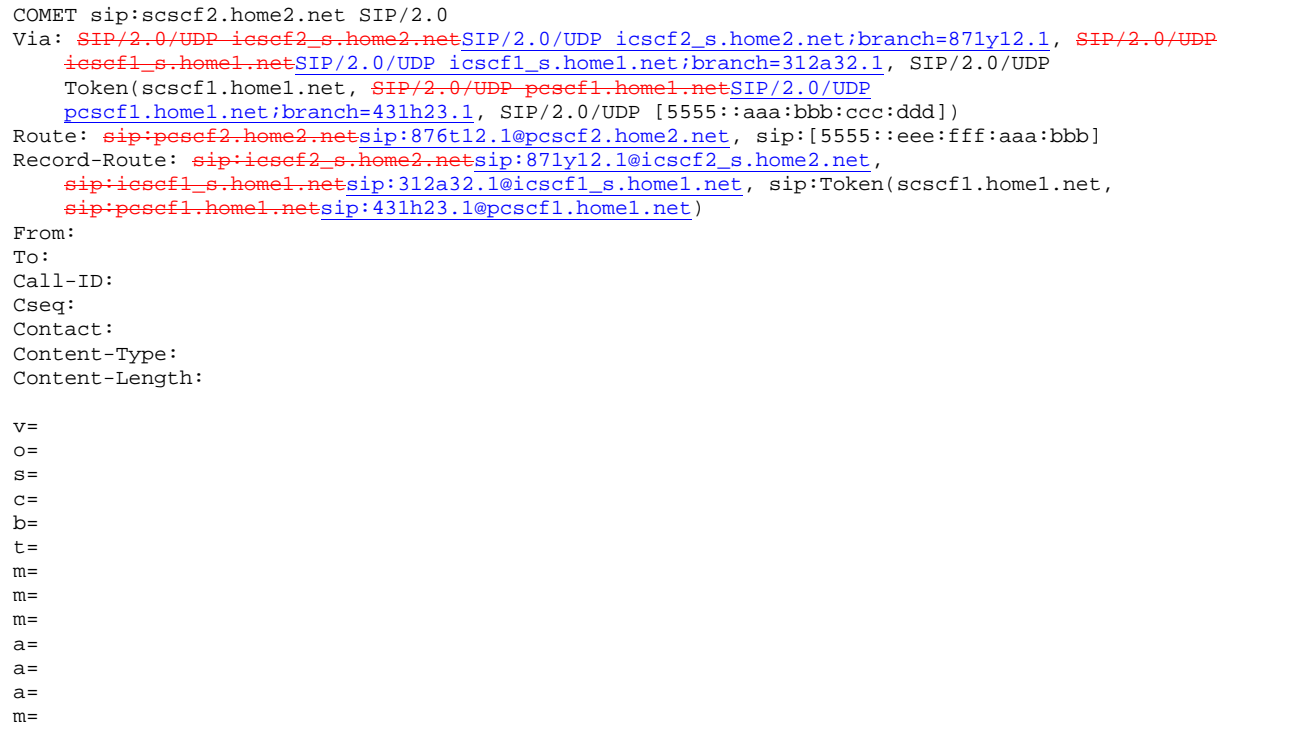

# 33. **COMET (S-S#1b to MT) – see example in Table 17.3.2.1-33**

S-CSCF#2 forwards the COMET request to the terminating endpoint, as per the termination procedure.

## **Table 17.3.2.1-33: COMET (S-S#1b to MT)**

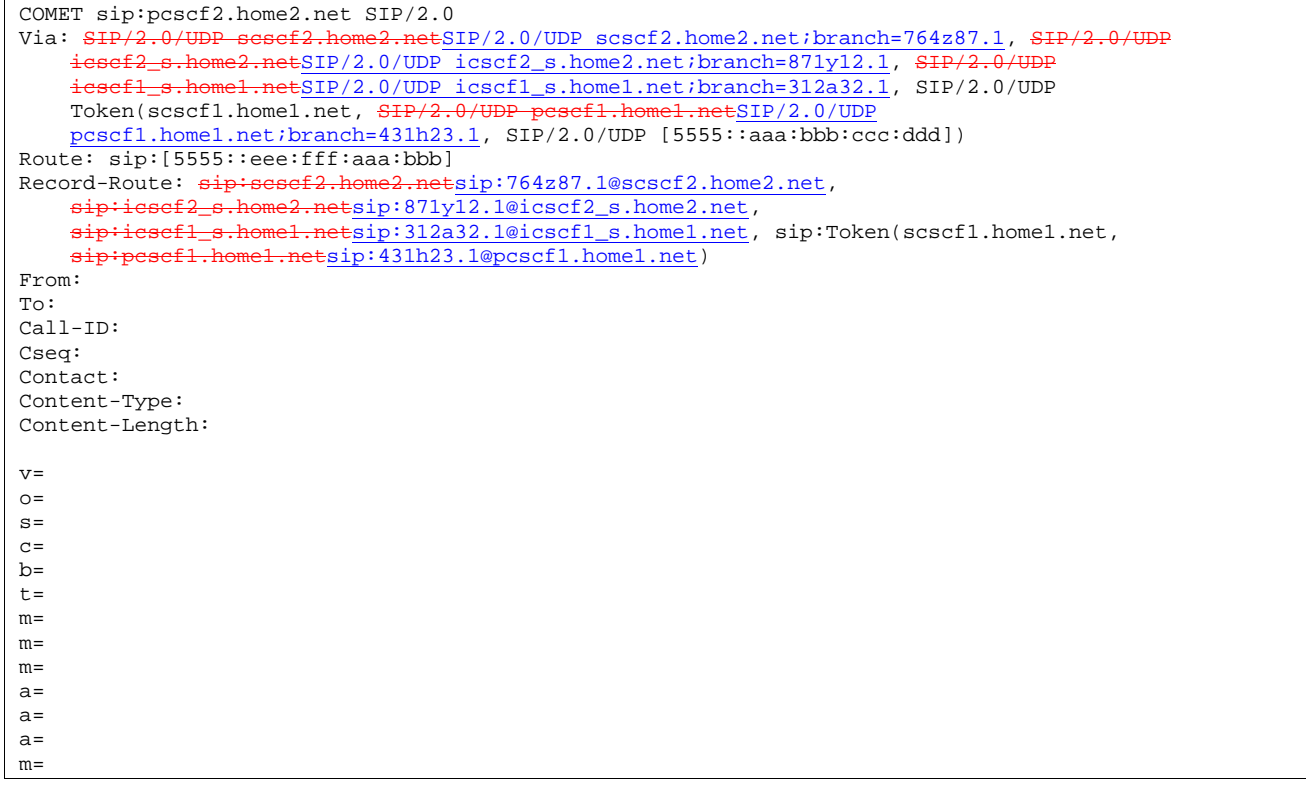

34. **200 OK (MT to S-S#1b) – see example in Table 17.3.2.1-34** 

The terminating endpoint responds to the COMET request (34) with a 200 OK response.

### **Table 17.3.2.1-34: 200 OK (MT to S-S#1b)**

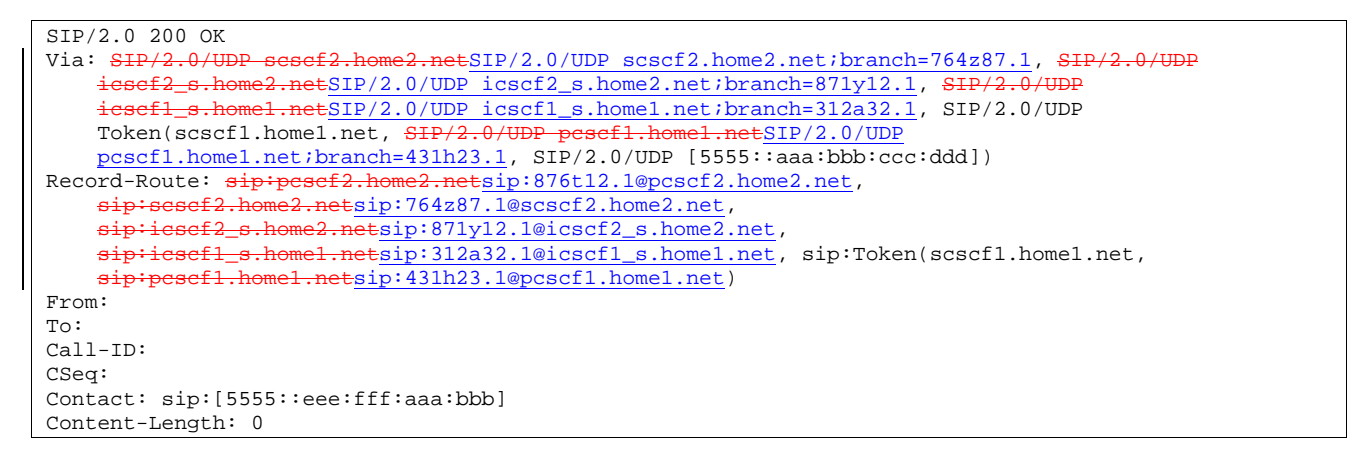

### 35. **200 OK (S-CSCF to I-CSCF) – see example in Table 17.3.2.1-35**

S-CSCF#2 forwards the 200 OK response to I-CSCF#2.

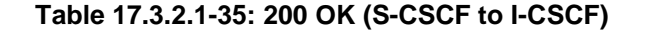

```
SIP/2.0 200 OK 
Via: SIP/2.0/UDP icscf2_s.home2.netSIP/2.0/UDP icscf2_s.home2.net;branch=871y12.1, SIP/2.0/UDP
     icscf1_s.home1.netSIP/2.0/UDP icscf1_s.home1.net;branch=312a32.1, SIP/2.0/UDP 
    Token(scscf1.home1.net, SIP/2.0/UDP pcscf1.home1.netSIP/2.0/UDP 
   pcscf1.home1.net;branch=431h23.1, SIP/2.0/UDP [5555::aaa:bbb:ccc:ddd])
From: 
To: 
Call-ID: 
CSeq: 
Contact: 
Content-Length:
```
## 36. **200 OK (I-CSCF to I-CSCF) – see example in Table 17.3.2.1-36**

I-CSCF#2 forwards the 200 OK response to I-CSCF#1.

```
Table 17.3.2.1-36: 200 OK (I-CSCF to I-CSCF)
```
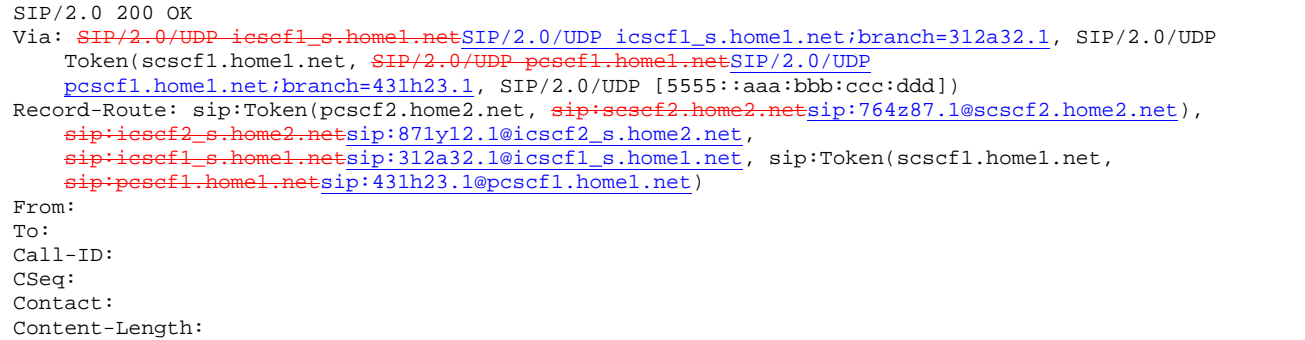

**Record-Route:** formed by I-CSCF#2 translating all the entries to the left of its own entry.

### 37. **200 OK (I-CSCF to S-CSCF) – see example in Table 17.3.2.1-37**

I-CSCF#1 forwards the 200 OK response to S-CSCF#1.

## **Table 17.3.2.1-37: 200 OK (I-CSCF to S-CSCF)**

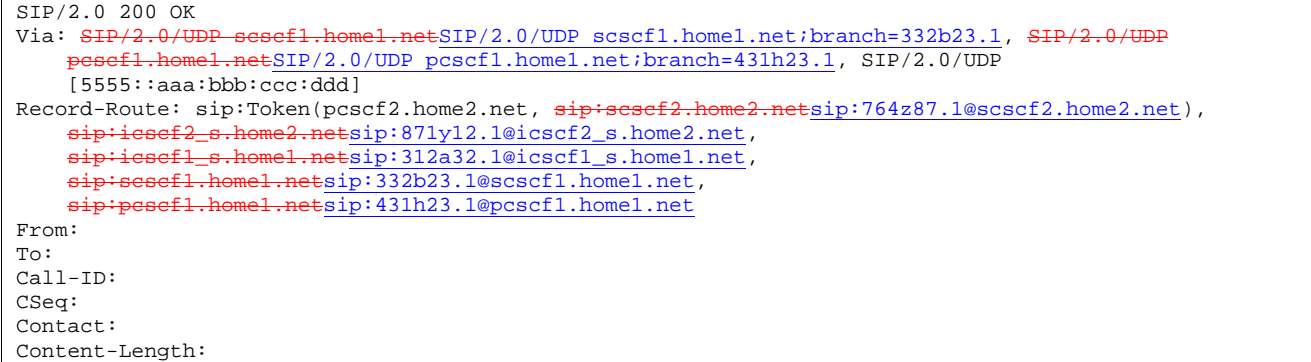

**Record-Route:** formed by I-CSCF#1 determining the entry to the right of its own entry.

**Via:** determined by I-CSCF#1.

### 38. **200 OK (S-S#1b to MO) – see example in Table 17.3.2.1-38**

S-CSCF#1 forwards the 200 OK response to the originating endpoint.

#### **Table 17.3.2.1-38: 200 OK (S-S#1b to MO)**

```
SIP/2.0 200 OK 
Via: SIP/2.0/UDP pcscf1.home1.netSIP/2.0/UDP pcscf1.home1.net;branch=431h23.1, SIP/2.0/UDP 
[5555::aaa:bbb:ccc:ddd] 
Record-Route: 
From: 
To: 
Call-ID: 
CSeq: 
Contact: 
Content-Length:
```
## 39. **180 Ringing (MT to S-S#1b) – see example in Table 17.3.2.1-39**

The terminating endpoint may optionally send a 180 Ringing provisional response indicating alerting is in progress. This response is sent by the termination procedure to S-CSCF#2.

**Table 17.3.2.1-39: 180 Ringing (MT to S-S#1b)** 

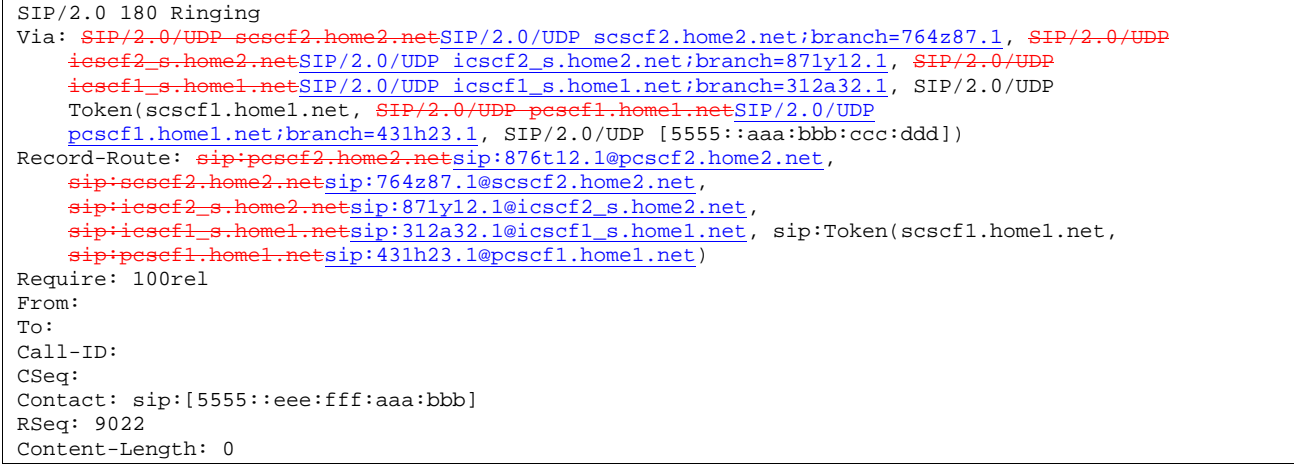

### 40. **Service Control**

The S-CSCF validates the service profile and performs any service control required for this subscriber.

## 41. **180 Ringing (S-CSCF to I-CSCF) – see example in Table 17.3.2.1-41**

S-CSCF#2 forwards the 180 Ringing response to I-CSCF#2.

```
Table 17.3.2.1-41: 180 Ringing (S-CSCF to I-CSCF)
```

```
SIP/2.0 180 Ringing 
Via: SIP/2.0/UDP icscf2_s.home2.netSIP/2.0/UDP icscf2_s.home2.net;branch=871y12.1, SIP/2.0/UDP<br>icscf1.s home1.net;branch=31232.1, SIP/2.0/UDP
                     icscf1_s.home1.netSIP/2.0/UDP icscf1_s.home1.net;branch=312a32.1, SIP/2.0/UDP 
    Token(scscf1.home1.net, SIP/2
    pcscf1.home1.net;branch=431h23.1, SIP/2.0/UDP [5555::aaa:bbb:ccc:ddd])
Record-Route: 
Require: 
From: 
To: 
Call-ID: 
CSeq: 
Contact: 
RSeq: 
Content-Length:
```
## 42. **180 Ringing (I-CSCF to I-CSCF) – see example in Table 17.3.2.1-42**

I-CSCF#2 forwards the 180 Ringing response to I-CSCF#1.

## **Table 17.3.2.1-42: 180 Ringing (I-CSCF to I-CSCF)**

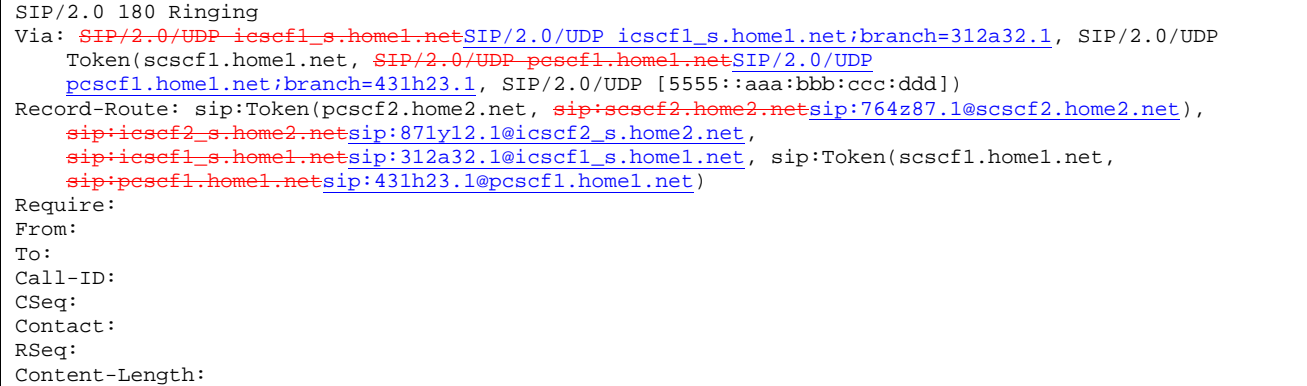

**Record-Route:** formed by I-CSCF#2 translating all the entries to the left of its own entry.

## 43. **180 Ringing (I-CSCF to S-CSCF) – see example in Table 17.3.2.1-43**

I-CSCF#1 forwards the 180 Ringing response to S-CSCF#1.

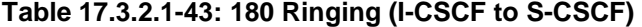

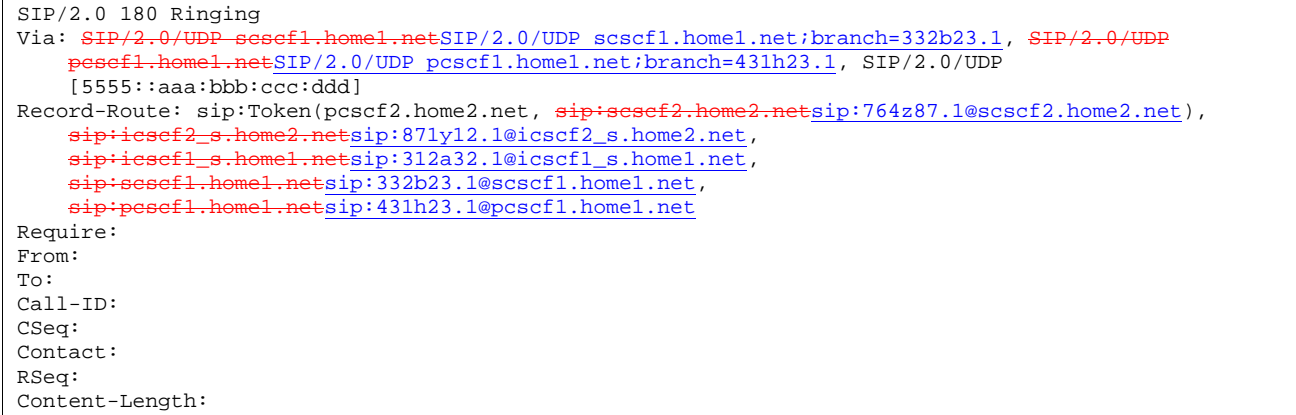

**Record-Route:** formed by I-CSCF#1 determining the entry to the right of its own entry.

**Via:** determined by I-CSCF#1.

#### 44. **Service Control**

The S-CSCF validates the service profile and performs any service control required for this subscriber.

### 45. **180 Ringing (S-S#1b to MO) – see example in Table 17.3.2.1-45**

S-CSCF#1 forwards the 180 Ringing response to the originator, per the origination procedure.

### **Table 17.3.2.1-45: 180 Ringing (S-S#1b to MO)**

SIP/2.0 180 Ringing Via: SIP/2.0/UDP pcscf1.home1.netSIP/2.0/UDP pcscf1.home1.net;branch=431h23.1, SIP/2.0/UDP [5555::aaa:bbb:ccc:ddd] Record-Route: Require: From: To: Call-ID: CSeq: Contact: RSeq: Content-Length:

## 46. **PRACK (MO to S-S#1b) – see example in Table 17.3.2.1-46**

The originator acknowledges the 180 Ringing provisional response (46) with a PRACK request.

### **Table 17.3.2.1-46: PRACK (MO to S-S#1b)**

```
PRACK sip:scscf1.home1.net SIP/2.0 
Via: SIP/2.0/UDP pesefl.home1.netSIP/2.0/UDP pcscf1.home1.net;branch=431h23.1, SIP/2.0/UDP
[5555::aaa:bbb:ccc:ddd] 
Route: sip:ieseff_s,homel.netsip:312a32.1@icscf1_s.homel.nethome2.netsip:871y12.1@icscf2_s.home2.net, sip:Token(scscf2.home2.net,
   pcscf2.home2.net) sip:[5555::eee:fff:aaa:bbb] 
Record-Route: sip:pcscf1.home1.netsip:431h23.1@pcscf1.home1.net
From: "Alien Blaster" <sip:B36(SHA-1(user1_public1@home1.net; time=36123E5B; seq=72))@localhost>;
   tag=171828 
To: <sip:B36(SHA-1(555-2222; time=36123E5B; seq=73))@localhost>;tag=314159 
Call-ID: cb03a0s09a2sdfglkj490333 
Cseq: 130 PRACK 
Contact: sip:[5555::aaa:bbb:ccc:ddd] 
Rack: 9022 127 INVITE 
Content-Length: 0
```
### 47. **PRACK (S-CSCF to I-CSCF) – see example in Table 17.3.2.1-47**

S-CSCF#1 forwards the PRACK request to I-CSCF#1.

## **Table 17.3.2.1-47: PRACK (S-CSCF to I-CSCF)**

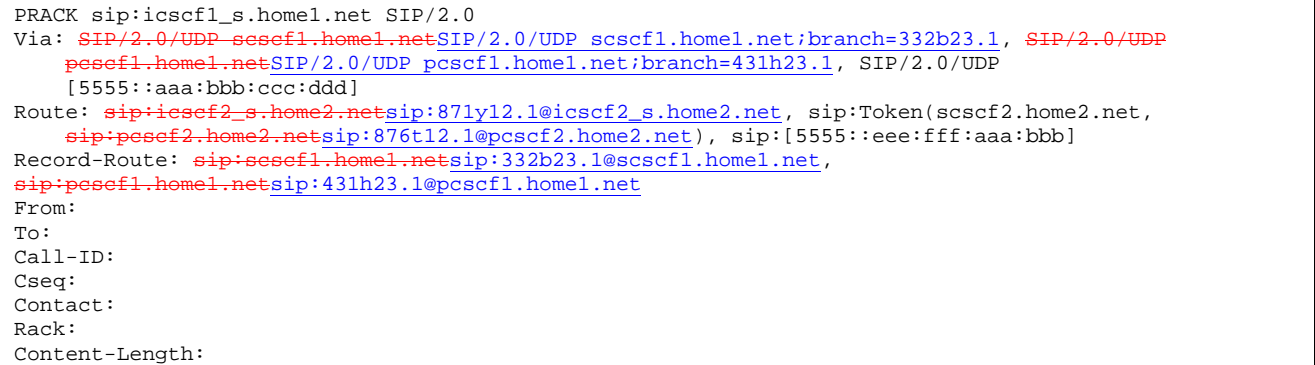

### 48. **PRACK (I-CSCF to I-CSCF) – see example in Table 17.3.2.1-48**

I-CSCF#1 forwards the PRACK request to I-CSCF#2.

### **Table 17.3.2.1-48: PRACK (I-CSCF to I-CSCF)**

```
PRACK sip:icscf2_s.home2.net SIP/2.0 
Via: SIP/2.0/UDP icscf1_s.home1.netSIP/2.0/UDP icscf1_s.home1.net;branch=312a32.1, SIP/2.0/UDP
    Token(scscf1.home1.net, SIP/2.0/UDP pcscf1.home1.netSIP/2.0/UDP 
    pcscf1.home1.net;branch=431h23.1, SIP/2.0/UDP [5555::aaa:bbb:ccc:ddd])
Route: sip:Token(scscf2.home2.net, sip:pcscf2.home2.netsip:876t12.1@pcscf2.home2.net),
sip:[5555::eee:fff:aaa:bbb]<br>Record-Route: sip:icscfl_s.
                                    Retsip: 312a32.1@icscf1_s.home1.net, sip:Token(scscf1.home1.net,
   sip:pcscf1.home1.netsip:431h23.1@pcscf1.home1.net) 
From: 
To: 
Call-ID: 
Cseq: 
Contact: 
Rack: 
Content-Length:
```
**Via:, Route, Record-Route:** translated to maintain configuration independence of the home#1 operator.

#### 49. **PRACK (I-CSCF to S-CSCF) – see example in Table 17.3.2.1-49**

I-CSCF#2 determines the routing information, and forwards the PRACK request to S-CSCF#2.

## **Table 17.3.2.1-49: PRACK (I-CSCF to S-CSCF)**

```
PRACK sip:scscf2.home2.net SIP/2.0 
Via: SIP/2.0/UDP icscf2_s.home2.netSIP/2.0/UDP icscf2_s.home2.net;branch=871y12.1, SIP/2.0/UDP
     icscf1_s.home1.netSIP/2.0/UDP icscf1_s.home1.net;branch=312a32.1, SIP/2.0/UDP 
    Token(scscf1.home1.net, SIP/2.0/UDP pcscf1.home1.netSIP/2.0/UDP 
    pcscf1.home1.net;branch=431h23.1, SIP/2.0/UDP [5555::aaa:bbb:ccc:ddd]) 
Route: <del>sip:pcscf2.home2.net</del>sip:876t12.1@pcscf2.home2.net, sip:[5555::eee:fff:aaa:bbb]
Record-Route: \frac{1}{\text{size}}: \frac{1}{\text{size}} . home2.netsip:871y12.1@icscf2_s.home2.net,
    sip:icscf1_s.home1.netsip:312a32.1@icscf1_s.home1.net, sip:Token(scscf1.home1.net, 
    sip:pcscf1.home1.netsip:431h23.1@pcscf1.home1.net) 
From: 
To: 
Call-ID: 
Cseq: 
Contact: 
Rack: 
Content-Length:
```
#### 50. **PRACK (S-S#1b to MT) – see example in Table 17.3.2.1-50**

S-CSCF#2 forwards the PRACK request to the terminating endpoint.

## **Table 17.3.2.1-50: PRACK (S-S#1b to MT)**

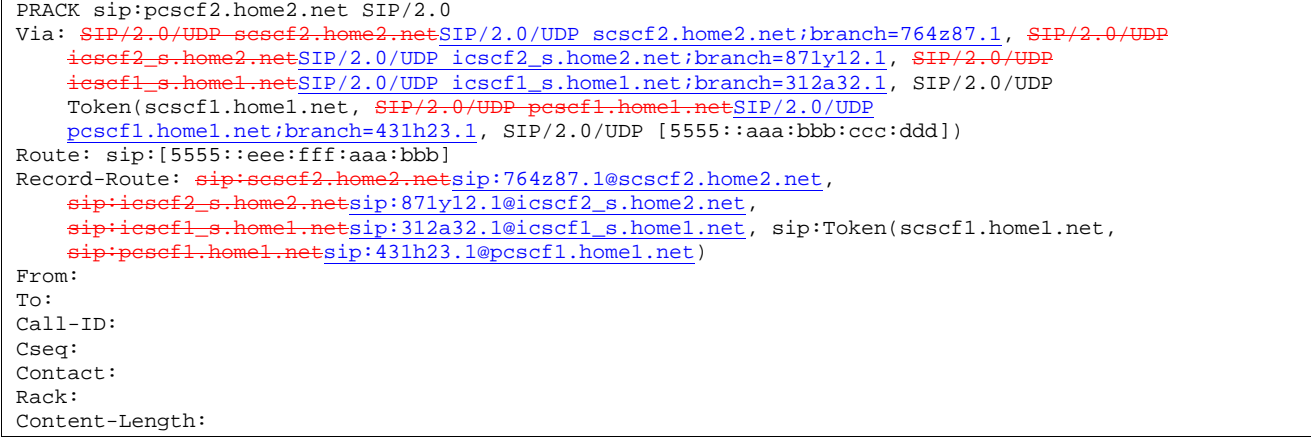

## 51. **200 OK (MT to S-S#1b) – see example in Table 17.3.2.1-51**

The terminating endpoint responds to the PRACK request (51) with a 200 OK response.

**Table 17.3.2.1-51: 200 OK (MT to S-S#1b)** 

| SIP/2.0 200 OK                                                                             |
|--------------------------------------------------------------------------------------------|
| Via: SIP/2.0/UDP scscf2.home2.netSIP/2.0/UDP scscf2.home2.net;branch=764z87.1, SIP/2.0/UDP |
| icsef2 s.home2.netSIP/2.0/UDP icscf2 s.home2.net;branch=871y12.1, SIP/2.0/UDP              |
| icsefl_s.homel.netSIP/2.0/UDP_icscfl_s.homel.net;branch=312a32.1, SIP/2.0/UDP              |
| Token(scscfl.homel.net, SIP/2.0/UDP pesefl.homel.netSIP/2.0/UDP                            |
| pcscf1.home1.net;branch=431h23.1, SIP/2.0/UDP [5555::aaa:bbb:ccc:ddd])                     |
| Record-Route: sip:pcscf2.home2.netsip:876t12.1@pcscf2.home2.net,                           |
| sip:scscf2.home2.netsip:764z87.1@scscf2.home2.net,                                         |
| sip:icsef2 s.home2.netsip:871y12.1@icscf2 s.home2.net,                                     |
| sip:icsefl_s.homel.netsip:312a32.1@icscfl_s.homel.net, sip:Token(scscfl.homel.net,         |
| sip:pcscfl.homel.netsip:431h23.1@pcscfl.homel.net)                                         |
| From:                                                                                      |
| To:                                                                                        |
| $Call-ID:$                                                                                 |
| CSeq:                                                                                      |
| Contact: sip: [5555::eee:fff:aaa:bbb]                                                      |
| Content-Length: 0                                                                          |

## 52. **200 OK (S-CSCF to I-CSCF) – see example in Table 17.3.2.1-52**

S-CSCF#2 forwards the 200 OK response to I-CSCF#2.

```
Table 17.3.2.1-52: 200 OK (S-CSCF to I-CSCF)
```
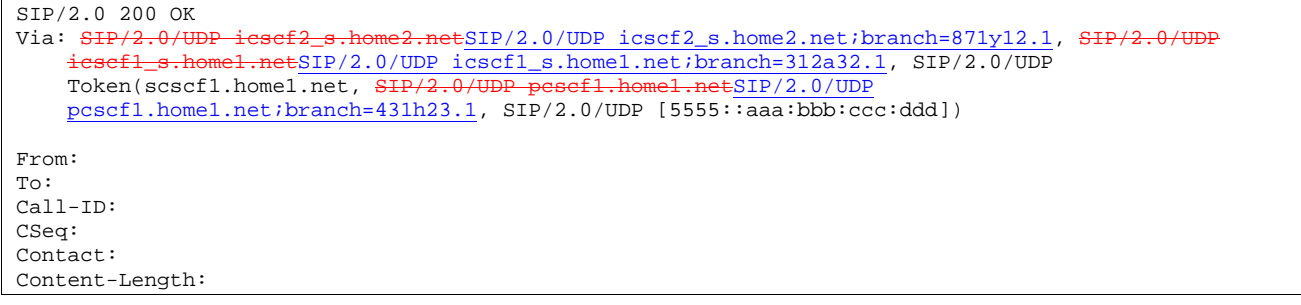

## 53. **200 OK (I-CSCF to I-CSCF) – see example in Table 17.3.2.1-53**

I-CSCF#2 forwards the 200 OK response to I-CSCF#1.

## **Table 17.3.2.1-53: 200 OK (I-CSCF to I-CSCF)**

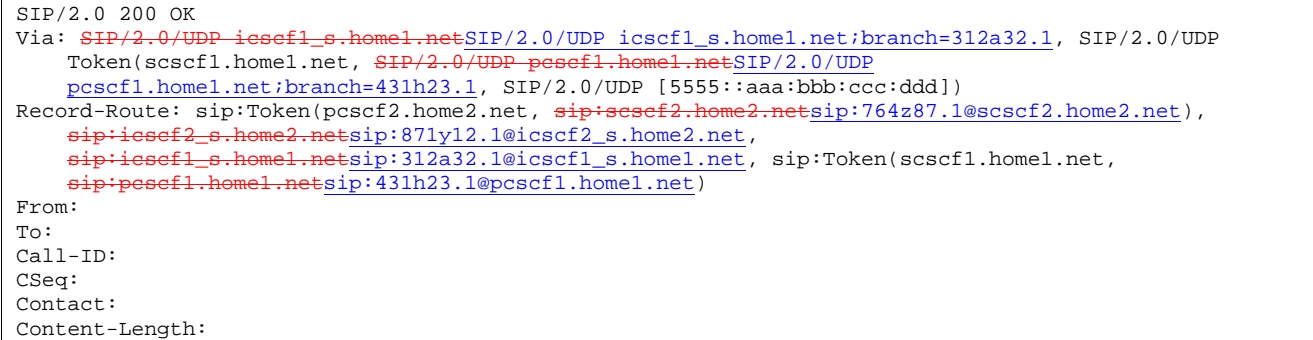

**Record-Route:** formed by I-CSCF#2 translating all the entries to the left of its own entry.

## 54. **200 OK (I-CSCF to S-CSCF) – see example in Table 17.3.2.1-54**

I-CSCF#1 forwards the 200 OK response to S-CSCF#1.

## **Table 17.3.2.1-54: 200 OK (I-CSCF to S-CSCF)**

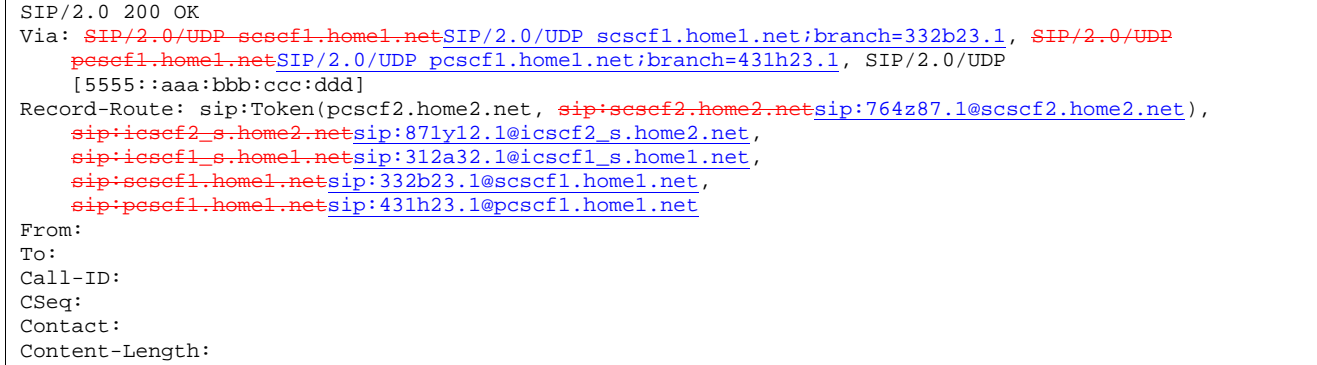

**Record-Route:** formed by I-CSCF#1 determining the entry to the right of its own entry.

**Via:** determined by I-CSCF#1.

### 55. **200 OK (S-S#1b to MO) – see example in Table 17.3.2.1-55**

S-CSCF#1 forwards the 200 OK response to the originating endpoint.

### **Table 17.3.2.1-55: 200 OK (S-S#1b to MO)**

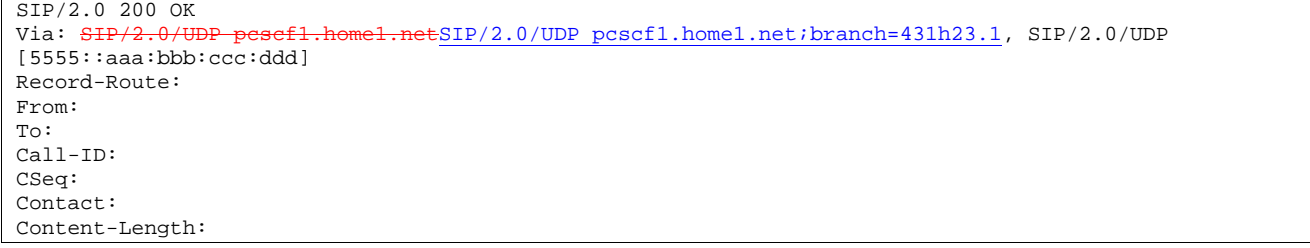

## 56. **200 OK (MT to S-S#1b) – see example in Table 17.3.2.1-56**

 The final response to the INVITE (13), 200 OK, is sent by the terminating endpoint over the signalling path. This is typically generated when the subscriber has accepted the incoming session attempt. The response is sent to S-CSCF#2 per the termination procedure.

**Table 17.3.2.1-56: 200 OK (MT to S-S#1b)** 

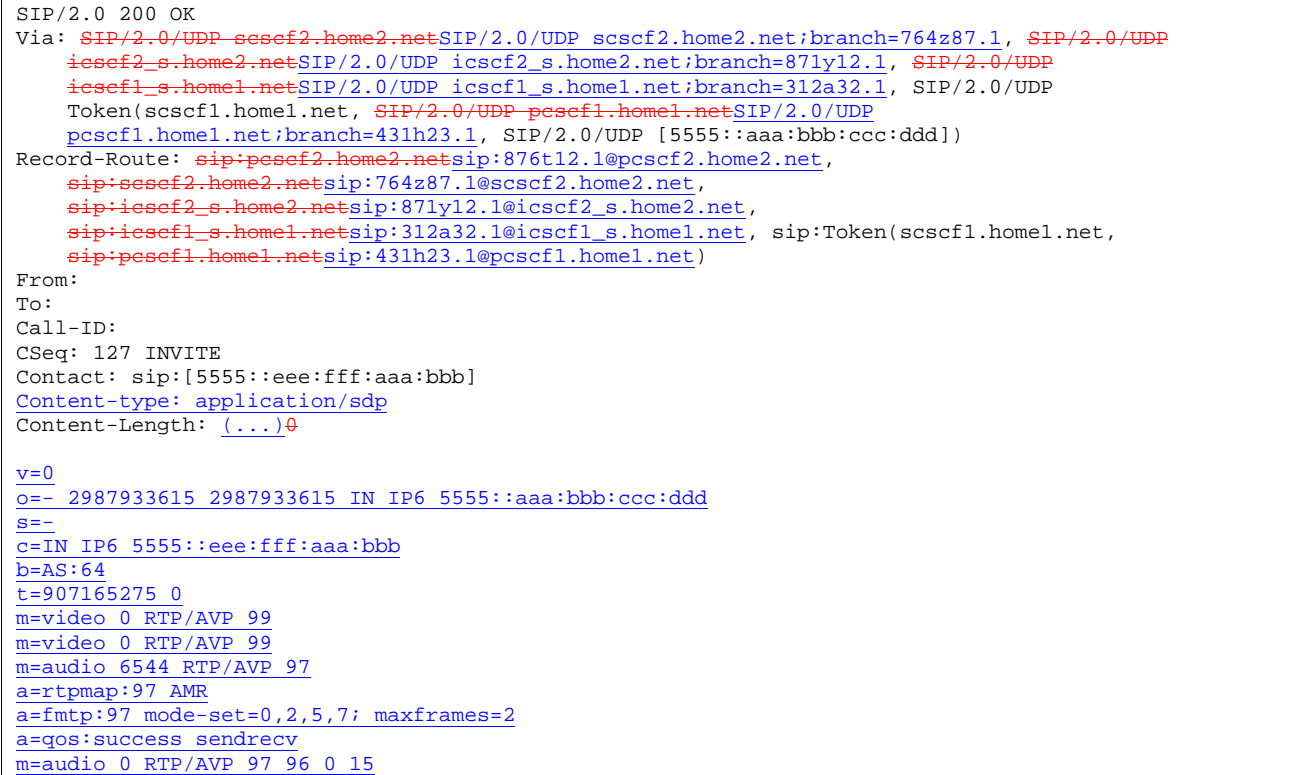

## 57. **Service Control**

S-CSCF#2 performs whatever service control logic is appropriate for this session completion.

## 58. **200 OK (S-CSCF to I-CSCF) – see example in Table 17.3.2.1-58**

The 200 OK response is forwarded to the I-CSCF#2.

**Table 17.3.2.1-58: 200 OK (S-CSCF to I-CSCF)** 

| SIP/2.0 200 OK                                                                                                    |
|----------------------------------------------------------------------------------------------------|
| Via: SIP/2.0/UDP icscf2_s.home2.netSIP/2.0/UDP icscf2_s.home2.net;branch=871y12.1, SIP/2.0/UDP                                                                                                    |
| iesef1_s.home1.netSIP/2.0/UDP icscf1_s.home1.net;branch=312a32.1, SIP/2.0/UDP                                                                                                    |
| Token(scscf1.home1.net, SIP/2.0/UDP pesef1.home1.netSIP/2.0/UDP                                                                                                    |
| pcscf1.home1.net;branch=431h23.1, SIP/2.0/UDP [5555::aaa:bbb:ccc:ddd])                                                                                                    |
| Record-Route:                                                                                                    |
| From:                                                                                                    |
| To:                                                                                                    |
| $Call-ID:$                                                                                                    |
| CSeq:                                                                                                    |
| Contact:                                                                                                    |
| Content-Type:                                                                                                    |
| Content-Length:                                                                                                    |
|                                                                                                    |
|                                                                                                    |
|                                                                                                    |
|                                                                                                    |
|                                                                                                    |
|                                                                                                    |
|                                                                                                    |
| $\frac{V}{m} = \frac{1}{m}$                                                                                                    |
| $\underline{\underline{\mathfrak{m}}}$                                                                                                    |
| $\underline{\mathfrak{m}}{}^{\pm}$                                                                                                    |
|                                                                                                    |
| $\frac{\underline{a}}{\underline{a}} = \frac{\underline{a}}{\underline{a}} = \frac{\underline{a}}{\underline{a}}$ |
|                                                                                                    |
| $m=$                                                                                                    |
|                                                                                                    |

## 59. **200 OK (I-CSCF to I-CSCF) – see example in Table 17.3.2.1-59**

The 200 OK response is forwarded to I-CSCF#1.

## **Table 17.3.2.1-59: 200 OK (I-CSCF to I-CSCF)**

```
SIP/2.0 200 OK 
Via: SHP/2.0/UDP icscf1_s.home1.netSIP/2.0/UDP icscf1_s.home1.net;branch=312a32.1, SIP/2.0/UDP Token(scscf1.home1.net, SHP/2.0/UDP pesef1.home1.netSIP/2.0/UDP
     Token(scscf1.home1.net, SIP/2.0/UD
    pcscf1.home1.net;branch=431h23.1, SIP/2.0/UDP [5555::aaa:bbb:ccc:ddd])<br>prd-Route: sip:Token(pcscf2.home2.net, sip:sesef2.home2.netsip:764z87.1@scscf2.home2.net),
Record-Route: sip:Token(pcscf2.home2.net, sip:scscf2.home2.netsip:764z87.1@scscf2.home2.net),
     sip:icscf2_s.home2.netsip:871y12.1@icscf2_s.home2.net, 
     sip:icscf1_s.homel.netsip:312a32.1@icscf1_s.homel.net, sip:Token(scscf1.homel.net,
     sip:pcscf1.home1.netsip:431h23.1@pcscf1.home1.net) 
From: 
To: 
Call-ID: 
CSeq: 
Contact: 
Content-Type: 
Content-Length: 
v=
o=
s=
c=
b=
t=
m=
m=
m=
a=
a=
a=\overline{m}=
```
**Record-Route:** formed by I-CSCF#2 translating all the entries to the left of its own entry.

## 60. **200 OK (I-CSCF to S-CSCF) – see example in Table 17.3.2.1-60**

The 200 OK response is forwarded to S-CSCF#1.

## **Table 17.3.2.1-60: 200 OK (I-CSCF to S-CSCF)**

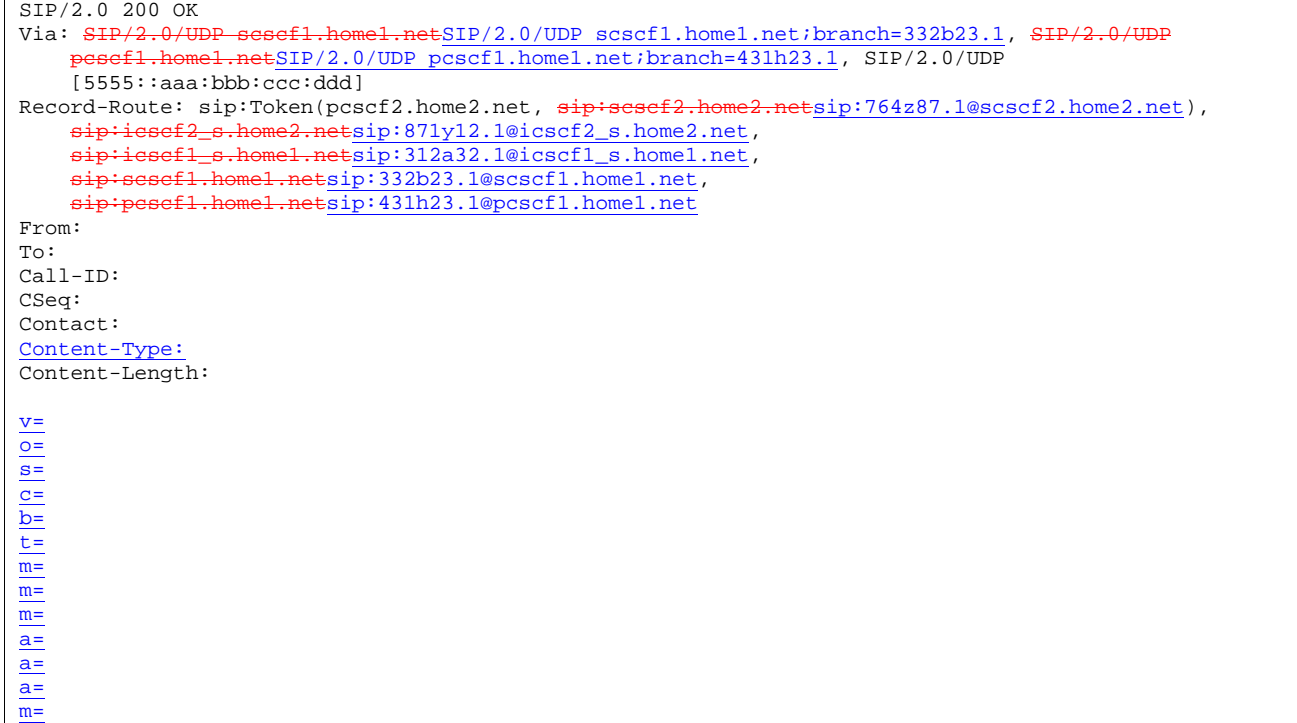

**Record-Route:** formed by I-CSCF#1 determining the entry to the right of its own entry.

**Via:** determined by I-CSCF#1.

## 61. **Service Control**

S-CSCF#1 performs whatever service control logic is appropriate for this session completion

## 62. **200 OK (S-S#1b to MO) – see example in Table 17.3.2.1-62**

The 200 OK response is returned to the originating endpoint, by the origination procedure.

## **Table 17.3.2.1-62: 200 OK (S-S#1b to MO)**

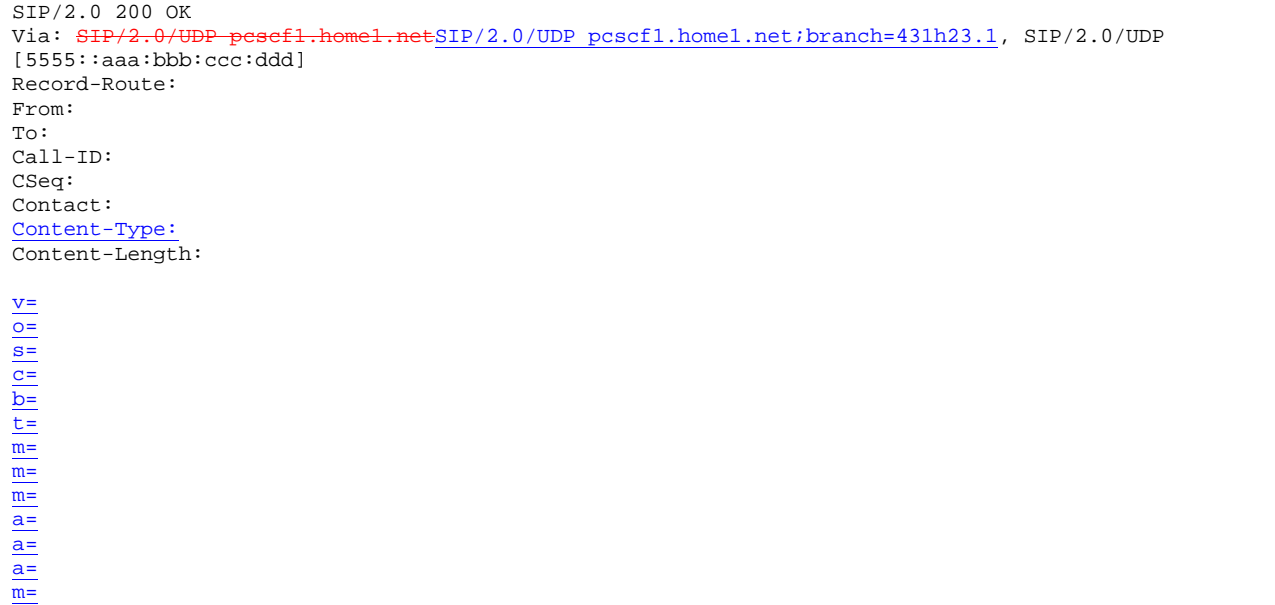

#### 63. **ACK (MO to S-S#1b) – see example in Table 17.3.2.1-63**

The originating endpoint sends the final acknowledgement to S-CSCF#1 by the origination procedures.

#### **Table 17.3.2.1-63: ACK (MO to S-S#1b)**

```
ACK sip:scscf1.home1.net SIP/2.0 
Via: SIP/2.0/UDP pcscf1.home1.netSIP/2.0/UDP pcscf1.home1.net;branch=431h23.1, SIP/2.0/UDP 
[5555::aaa:bbb:ccc:ddd] 
Route: sip:icscf1_s.home1.netsip:312a32.1@icscf1_s.home1.net, 
                 home2.netsip:871y12.1@icscf2_s.home2.net, sip:Token(scscf2.home2.net,
    pcscf2.home2.net) sip:[5555::eee:fff:aaa:bbb] 
From: "Alien Blaster" <sip:B36(SHA-1(user1_public1@home1.net; time=36123E5B; seq=72))@localhost>;
   tag=171828 
To: <sip:B36(SHA-1(555-2222; time=36123E5B; seq=73))@localhost>;tag=314159 
Call-ID: cb03a0s09a2sdfglkj490333 
Cseq: 127 ACK 
Contact: sip:[5555::aaa:bbb:ccc:ddd] 
Content-Length: 0
```
### 64. **ACK (S-CSCF to I-CSCF) – see example in Table 17.3.2.1-64**

S-CSCF#1 forwards the ACK request to I-CSCF#1.

## **Table 17.3.2.1-64: ACK (S-CSCF to I-CSCF)**

```
ACK sip:icscf1_s.home1.net SIP/2.0 
Via: SIP/2.0/UDP scsef1.home1.netSIP/2.0/UDP scscf1.home1.net;branch=332b23.1, SIP/2
      pcscf1.home1.netSIP/2.0/UDP pcscf1.home1.net;branch=431h23.1, SIP/2.0/UDP 
    [5555::aaa:bbb:ccc:ddd] 
Route: sip:icesef2_s.home2.netsip:871y12.1@icscf2_s.home2.net, sip:Token(scscf2.home2.net,
sip:pcscf2.home2.netsip:876t12.1@pcscf2.home2.net), sip:[5555::eee:fff:aaa:bbb]<br>Record-Route: sip:scsef1.home1.netsip:332b23.1@scscf1.home1.net,
                                      atsip: 332b23.1@scscf1.home1.net,
sip:pcscf1.home1.netsip:431h23.1@pcscf1.home1.net
From: 
To: 
Call-ID: 
Cseq: 
Contact: 
Content-Length:
```
#### 65. **ACK (I-CSCF to I-CSCF) – see example in Table 17.3.2.1-65**

I-CSCF#1 forwards the ACK request to I-CSCF#2.

### **Table 17.3.2.1-65: ACK (I-CSCF to I-CSCF)**

```
ACK sip:icscf2_s.home2.net SIP/2.0 
Via: \frac{1}{SIP/2.0/UDP} icscf1_s.home1.netSIP/2.0/UDP icscf1_s.home1.net;branch=312a32.1, SIP/2.0/UDP Token(scscf1.home1.net, SIP/2.0/UDP pesef1.home1.netSIP/2.0/UDP
     Token(scscf1.home1.net, SIP/2.
     pcscf1.home1.net;branch=431h23.1, SIP/2.0/UDP [5555::aaa:bbb:ccc:ddd])<br>e: sip:Token(scscf2.home2.net, sip:pesef2.home2.netsip:876t12.1@pcscf2.home2.net),
Route: sip:Token(scscf2.home2.net, sip:Resip:[5555::eee:fff:aaa:bbb] 
Record-Route: sip:icscf1_s.home1.netsip:312a32.1@icscf1_s.home1.net, sip:Token(scscf1.home1.net,
                              etsip:431h23.1@pcscf1.home1.net)
From: 
To: 
Call-ID: 
Cseq: 
Contact: 
Content-Length:
```
**Via:, Route, Record-Route:** translated to maintain configuration independence of the home#1 operator.

#### 66. **ACK (I-CSCF to S-CSCF) – see example in Table 17.3.2.1-66**

I-CSCF#2 forwards the ACK request to S-CSCF#2.

## **Table 17.3.2.1-66: ACK (I-CSCF to S-CSCF)**

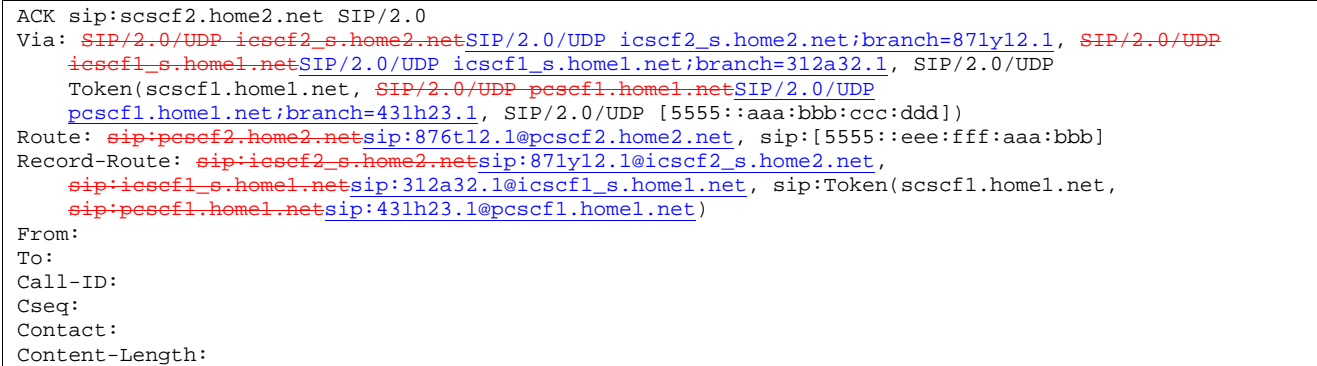

## 67. **ACK (S-S#1b to MT) – see example in Table 17.3.2.1-67**

S-CSCF#2 forwards the ACK request to the terminating endpoint, as per the termination procedure.

**Table 17.3.2.1-67: ACK (S-S#1b to MT)** 

| ACK sip:pcscf2.home2.net SIP/2.0                                                           |
|--------------------------------------------------------------------------------------------|
| Via: SHP/2.0/UDP sesef2.home2.netSIP/2.0/UDP scscf2.home2.net;branch=764z87.1, SHP/2.0/UDP |
| $i$ csef2 s.home2.netSIP/2.0/UDP icscf2 s.home2.net;branch=871y12.1, SIP/2.0/UDP           |
| icsefl s.homel.netSIP/2.0/UDP icscfl s.homel.net;branch=312a32.1, SIP/2.0/UDP              |
| Token(scscfl.homel.net, SIP/2.0/UDP pesefl.homel.netSIP/2.0/UDP                            |
| pcscf1.home1.net;branch=431h23.1, SIP/2.0/UDP [5555::aaa:bbb:ccc:ddd])                     |
| Record-Route: $sip:sesef2,home2,netsip:764z87.1@scscf2,home2.net$ ,                        |
| sip:icsef2_s.home2.netsip:871y12.1@icscf2_s.home2.net,                                     |
| sip:icsefl s.homel.netsip:312a32.1@icscfl s.homel.net, sip:Token(scscfl.homel.net,         |
| sip:pesef1.home1.netsip:431h23.1@pcscf1.home1.net)                                         |
| From:                                                                                      |
| To:                                                                                        |
| $Call-ID:$                                                                                 |
| Cseq:                                                                                      |
| Contact:                                                                                   |
| Content-Length:                                                                            |
|                                                                                            |

- 17.3.2.2 Termination failure
- 17.3.2.3 Origination failure
- 17.3.3 S-S#1c
- 17.3.3.1 (S-S#1c) Different network operators performing origination and termination, with configuration hiding by originating network operator (MO#2, MT#2 assumed)

Figure 17.3.3.1-1 shows a S-CSCF handling session origination (S-CSCF#1) which performs an analysis of the destination address, and determines that it belongs to a subscriber of a different operator. The originating network operator desires to keep their configuration hidden, so forwards the request through an I-CSCF (I-CSCF#1) to a wellknown entry point in the destination operator's network, I-CSCF#2. I-CSCF#2 queries the HSS for current location information, and finds the S-CSCF assigned to the subscriber (S-CSCF#2), and forwards the request to S-CSCF#2. The terminating network operator does not desire to keep their configuration hidden, so I-CSCF#2 does not insert itself into the signalling path for future exchanges.

Origination sequences that share this common S-CSCF to S-CSCF procedure are:

MO#1a Mobile origination, roaming, without a THIG. The "Originating Network" of S-S#1c is therefore a visited network.

- MO#1b Mobile origination, roaming, with a THIG in home network. The "Originating Network" of S-S#1c is therefore a visited network.
- MO#2 Mobile origination, located in home service area. The "Originating Network" of S-S#1c is therefore the home network.
- CS-O CS Networks origination. The "Originating Network" of S-S#1c is the home network. The element labeled S-CSCF#1 is the MGCF of the CS-O procedure.

Termination sequences that share this common S-CSCF to S-CSCF procedure are:

- MT#1a Mobile termination, roaming, without a THIG. The "Terminating Network" of S-S#1c is a visited network.
- MT#1b Mobile termination, roaming, with a THIG in home network. The "Terminating Network" of S-S#1c is a visited network.
- MT#2 Mobile termination, located in home service area. The "Terminating Network" of S-S#1c is the home network.

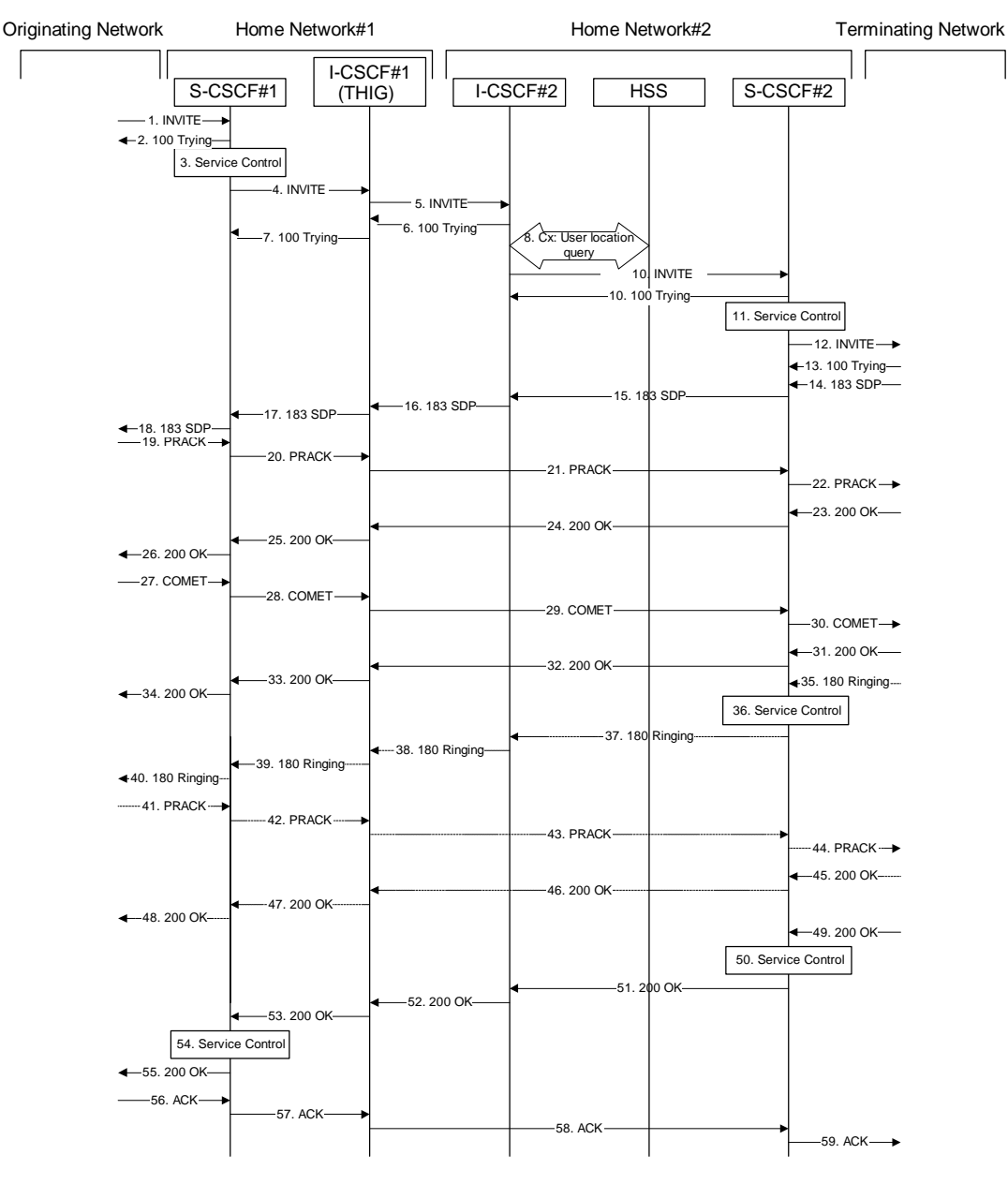

**Figure 17.3.3.1-1: S-S#1c** 

Procedure S-S#1c is as follows:

### 1. **INVITE (MO to S-S#1c) – see example in Table 17.3.3.1-1**

The INVITE request is sent from the UE to S-CSCF#1 by the procedures of the originating signalling flow.

## **Table 17.3.3.1-1: INVITE (MO to S-S#1c)**

```
INVITE sip:scscf1.home1.net SIP/2.0 
Via: SIP/2.0/UDP pcscf1.home1.netSIP/2.0/UDP pcscf1.home1.net;branch=431h23.1, SIP/2.0/UDP 
[5555::aaa:bbb:ccc:ddd] 
Route: sip:+1-212-555-2222@home1.net;user=phone 
Record-Route: sip:pcscf1.home1.netsip:431h23.1@pcscf1.home1.net
Supported: 100rel 
Remote-Party-ID: "John Doe" <tel:+1-212-555-1111>;privacy=off 
Anonymity: Off 
From: "Alien Blaster" <sip:B36(SHA-1(user1_public1@home1.net; time=36123E5B; 
   seq=72))@localhost>;tag=171828 
To: sip:B36(SHA-1(+1-212-555-2222; time=36123E5B; seq=73))@localhost 
Call-ID: cb03a0s09a2sdfglkj490333 
Cseq: 127 INVITE 
Contact: sip:[5555::aaa:bbb:ccc:ddd] 
Content-Type: application/sdp 
Content-Length: (…) 
v=0o=- 2987933615 2987933615 IN IP6 5555::aaa:bbb:ccc:ddd 
s=-c=IN IP6 5555::aaa:bbb:ccc:ddd 
h=AS:64t=907165275 0 
m=video 3400 RTP/AVP 99 
a=qos:mandatory sendrecv 
a=rtpmap:99:MPV 
m=video 3402 RTP/AVP 99 
a=qos:mandatory sendrecv 
a=rtpmap:99:MPV 
m=audio 3456 RTP/AVP 97 96 0 15 
a=rtpmap:97 AMR 
a=fmtp:97 mode-set=0,2,5,7; maxframes=2 
a=rtpmap:96 G726-32/8000 
a=qos:mandatory sendrecv 
m=audio 3458 RTP/AVP 97 96 0 15 
a=rtpmap:97 AMR 
a = f m t p : 97 mode-set=0, 2, 5, 7; maxframes=2
a=rtpmap:96 G726-32/8000 
a=qos:mandatory sendrecv
```
#### 2. **100 Trying (S-S#1c to MO) – see example in Table 17.3.3.1-2**

S-CSCF#1 responds to the INVITE request (1) with a 100 Trying provisional response.

### **Table 17.3.3.1-2: 100 Trying (S-S#1c to MO)**

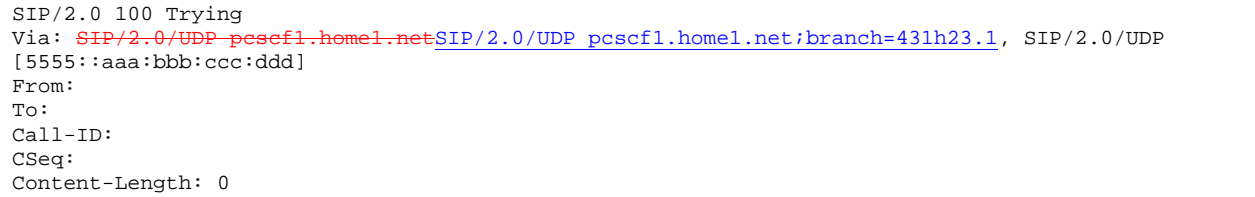

## 3. **Service Control**

S-CSCF#1 performs whatever service control logic is appropriate for this session attempt.

 S-CSCF#1 examines the media parameters, and removes any choices that the subscriber does not have authority to request.

For this example, assume the subscriber is not allowed video.

#### 4. **INVITE (S-CSCF to I-CSCF) – see example in Table 17.3.3.1-4**

 S-CSCF#1 performs an analysis of the destination address, and determines the network operator to whom the destination subscriber belongs. Since the originating operator desires to keep their internal configuration hidden, S-CSCF#1 forwards the INVITE request to I-CSCF#1.

## **Table 17.3.3.1-4: INVITE (S-CSCF to I-CSCF)**

```
INVITE sip:icscf1_s.home1.net SIP/2.0 
Via: SIP/2.0/UDP sip:scscf1.home1.net SIP/2.0/UDP pesef1.home1.netSIP/2.0/UDP
   pcscf1.home1.net;branch=431h23.1, SIP/2.0/UDP [5555::aaa:bbb:ccc:ddd]
Route: sip:+1-212-555-2222@home1.net;user=phone
Record-Route: sip:scscf1.home1.netsip:332b23.1@scscf1.home1.net, 
                 .netsip:431h23.1@pcscf1.home1.net
Supported: 
Remote-Party-ID: "John Doe" <tel:+1-212-555-1111>;privacy=off;screen=yes 
Anonymity: 
From: 
To: 
Call-ID: 
Cseq: 
Contact: 
Content-Type: 
Content-Length: (…) 
v=0o=- 2987933615 2987933615 IN IP6 5555::aaa:bbb:ccc:ddd 
s=-c=IN IP6 5555::aaa:bbb:ccc:ddd 
t=907165275 0 
m=video 0 RTP/AVP 99 
m=video 0 RTP/AVP 99 
m=audio 3456 RTP/AVP 97 96 0 15 
a=qos:mandatory sendrecv 
a=rtpmap:97 AMR 
a=fmtp:97 mode-set=0,2,5,7; maxframes=2 
a=rtpmap:96 G726-32/8000 
m=audio 3458 RTP/AVP 97 96 0 15 
a=qos:mandatory sendrecv 
a=rtpmap:97 AMR 
a=fmtp:97 mode-set=0,2,5,7; maxframes=2 
a=rtpmap:96 G726-32/8000
```
**Request-URI:** set to the I-CSCF that will perform the translation needed to maintain configuration independence.

**Route:** updated to cause I-CSCF to forward the request to the proper terminating network operator. In the case of a TEL-URL, it has to be translated to a globally routable SIP-URL before sending the INVITE request. For this address translation the S-CSCF may use the services of an ENUM-DNS based database structure, or any other suitable translation database.

Editor's Note: It remains to be clarified if the use of the word "may" in the above sentence, needs to be changed to "shall". 23.228v170 states that an S-CSCF shall support an ENUM DNS translation mechanism, so the above text needs to be aligned with Stage 2.

### 5. **INVITE (I-CSCF to I-CSCF) – see example in Table 17.3.3.1-5**

I-CSCF#1 forwards the INVITE request to I-CSCF#2.

## **Table 17.3.3.1-5: INVITE (I-CSCF to I-CSCF)**

```
INVITE sip:+1-212-555-2222@home2.net;user=phone SIP/2.0 
Via: SIP/2.0/UDP icscf.home1.net, SIP/2.0/UDP Token(scscf1.home1.net, SIP/2.
                  netSIP/2.0/UDP pcscf1.home1.net;branch=431h23.1, SIP/2.0/UDP
    [5555::aaa:bbb:ccc:ddd]) 
Record-Route: sip:icscf1_s.home1.netsip:312a32.1@icscf1_s.home1.net, sip:Token(scscf1.home1.net,
    sip:pcscf1.home1.netsip:431h23.1@pcscf1.home1.net) 
Supported: 
Remote-Party-ID: 
Anonymity: 
From: 
To: 
Call-ID: 
Cseq: 
Contact: 
Content-Type: 
Content-Length: 
v= 
O=s=C=h=t=m=m=m=a=a= 
a=a=m=a=a=a= 
a=
```
**Via:, Record-Route:** translated to maintain configuration independence of the home#1 operator.

### 6. **100 Trying (I-CSCF to I-CSCF) – see example in Table 17.3.3.1-6**

I-CSCF#2 respond to the INVITE request (5) with a 100 Trying provisional response.

## **Table 17.3.3.1-6: 100 Trying (I-CSCF to I-CSCF)**

```
SIP/2.0 100 Trying 
Via: SIP/2.0/UDP icscf.home1.net, SIP/2.0/UDP Token(scscf1.home1.net, SIP/2.0/U
       pcscf1.home1.netSIP/2.0/UDP pcscf1.home1.net;branch=431h23.1, SIP/2.0/UDP 
    [5555::aaa:bbb::ccc:ddd]From: 
To: 
Call-ID: 
CSeq: 
Content-Length: 0
```
## 7. **100 Trying (I-CSCF to S-CSCF) – see example in Table 17.3.3.1-7**

I-CSCF#1 determines the Via header, and forwards the 100 Trying provisional response to S-CSCF#1.

**Table 17.3.3.1-7: 100 Trying (I-CSCF to S-CSCF)** 

```
SIP/2.0 100 Trying 
Via: SIP/2.0/UDP scscf1.home1.netSIP/2.0/UDP scscf1.home1.net;branch=332b23.1, SIP/2.0/UDP
                 .netSIP/2.0/UDP pcscf1.home1.net;branch=431h23.1, SIP/2.0/UDP
    [5555::aaa:bbb::ccc:ddd]From: 
To: 
Call-ID: 
CSeq: 
Content-Length:
```
### 8. **Cx: User Location Query procedure**

The I-CSCF sends a query to the HSS to find out the S-CSCF of the called user. The HSS responds with the address of the current S-CSCF for the terminating subscriber.

For detailed message flows see [29.228].

Table 7.3.2-6a provides the parameters in the SIP INVITE message (flow 5) which need to be sent to HSS.

Table 7.3.2-6b provides the parameters sent from the HSS that need to be mapped to SIP INVITE (flow 10) and sent to S-CSCF.I-CSCF#2 (at the border of the terminating subscriber's network) queries the HSS for current location information. It will send "Cx-location-query" to the HSS to obtain the location information for the destination.

9. **Location Response**

HSS responds with the address of the current S-CSCF for the terminating subscriber.

#### 109. **INVITE (I-CSCF to S-CSCF) – see example in Table 17.3.3.1-109**

I-CSCF#2 forwards the INVITE request to the S-CSCF (S-CSCF#2) that will handle the session termination.

## **Table 17.3.3.1-109: INVITE (I-CSCF to S-CSCF)**

```
INVITE sip:scscf2.home2.net SIP/2.0 
Via: SIP/2.0/UDP icscf.home2.net, SIP/2.0/UDP icscf.home1.net, SIP/2.0/UDP Token(scscf1.home1.net, 
                               netSIP/2.0/UDP pcscf1.home1.net;branch=431h23.1, SIP/2.0/UDP
    [5555::aaa:bbb:ccc:ddd]) 
Route: sip:+1-212-555-2222@home2.net;user=phone 
Record-Route: 
Supported: 
Remote-Party-ID: 
Anonymity: 
From: 
To: 
Call-ID: 
Cseq: 
Contact: 
Content-Type: 
Content-Length:
v =Q =s=\simh=t=m= 
m=m= 
a=a=a=a=m= 
a= 
a= 
a=a=
```
## 1110. **100 Trying (S-CSCF to I-CSCF) – see example in Table 17.3.3.1-1110**

S-CSCF#2 responds to the INVITE request (10) with a 100 Trying provisional response.

**1012)** 

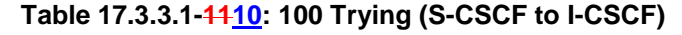

```
SIP/2.0 100 Trying 
Via: SIP/2.0/UDP icscf.home2.net, SIP/2.0/UDP icscf.home1.net, SIP/2.0/UDP Token(scscf1.home1.net, 
                 pesef1.home1.netSIP/2.0/UDP pcscf1.home1.net;branch=431h23.1, SIP/2.0/UDP
   [5555::aaa:bbb:ccc:ddd]) 
From: 
To: 
Call-ID: 
CSeq: 
Content-Length: 0
```
## 1211. **Service Control**

S-CSCF#2 performs whatever service control logic is appropriate for this session attempt

 S-CSCF#2 examines the media parameters, and removes any choices that the destination subscriber does not have authority to request.

 For this example, assume the destination subscriber is not allowed stereo, so only a single audio stream is permitted.

## 1312. **INVITE (S-S#1c to MT) – see example in Table 17.3.3.1-1312**

S-CSCF#2 forwards the INVITE request, as determined by the termination procedure.

## **Table 17.3.3.1-1312: INVITE (S-S#1c to MT)**

```
INVITE sip:pcscf2.home2.net SIP/2.0 
Via: SIP/2.0/UDP scscf2.home2.netSIP/2.0/UDP scscf2.home2.net;branch=764z87.1, SIP/2.0/UDP 
    icscf.home2.net, SIP/2.0/UDP icscf.home1.net, SIP/2.0/UDP Token(scscf1.home1.net, SIP/2.0/UDP 
       pcscf1.home1.netSIP/2.0/UDP pcscf1.home1.net;branch=431h23.1, SIP/2.0/UDP 
    [5555::aaa:bbb::ccc:ddd]Route: sip:+1-212-555-2222@home2.net;user=phone 
Record-Route: sip: \text{sesef2.home2.net}sip:764z87.1@scscf2.home2.net
    sip:icscf1_s.home1.netsip:312a32.1@icscf1_s.home1.net, sip:Token(scscf1.home1.net, 
    sip:pcscf1.home1.netsip:431h23.1@pcscf1.home1.net)
Supported: 
Remote-Party-ID: 
Anonymity: 
From: 
To: 
Call-ID: 
Cseq: 
Contact: 
Content-Type: 
Content-Length: (…) 
v=0o=- 2987933615 2987933615 IN IP6 5555::aaa:bbb:ccc:ddd 
s=-c=IN IP6 5555::aaa:bbb:ccc:ddd 
t=907165275 0 
m=video 0 RTP/AVP 99 
m=video 0 RTP/AVP 99 
m=audio 3456 RTP/AVP 97 96 0 15 
a=qos:mandatory sendrecv 
a=rtpmap:97 AMR 
a = f m t p : 97 mode-set=0, 2, 5, 7; maxframes=2
a=rtpmap:96 G726-32/8000 
m=audio 0 RTP/AVP 97 96 0 15
```
### 1413. **100 Trying (MT to S-S#1c) – see example in Table 17.3.3.1-1413**

S-CSCF#2 receives a 100 Trying provisional response to the INVITE request  $(13)$ , as specified by the termination procedures.

## **Table 17.3.3.1-1413: 100 Trying (MT to S-S#1c)**

```
SIP/2.0 100 Trying 
Via: SIP/2.0/UDP scscf2.home2.netSIP/2.0/UDP scscf2.home2.net;branch=764z87.1, SIP/2.0/UDP
    icscf.home2.net, SIP/2.0/UDP icscf.home1.net, SIP/2.0/UDP Token(scscf1.home1.net, SIP/2.0/UDP 
       ef1.home1.netSIP/2.0/UDP pcscf1.home1.net;branch=431h23.1, SIP/2.0/UDP
    [5555::aaa:bbb:ccc:ddd]) 
From: 
To: 
Call-ID: 
CSeq: 
Content-Length: 0
```
### 1514. **183 Session Progress (MT to S-S#1c) – see example in Table 17.3.3.1-15 14 (related to 17.3.3.1-1312)**

 The media stream capabilities of the destination are returned along the signalling path, in a 183 Session Progress provisional response to the INVITE request  $(13)$ , as per the termination procedure.

```
Table 17.3.3.1-1514: 183 Session Progress (MT to S-S#1c)
```

```
SIP/2.0 183 Session Progress 
Via: SIP/2.0/UDP scscf2.home2.netSIP/2.0/UDP scscf2.home2.net;branch=764z87.1, SIP/2.0/UDP 
    icscf.home2.net, SIP/2.0/UDP icscf.home1.net, SIP/2.0/UDP Token(scscf1.home1.net, SIP/2.0/UDP 
                    p_{\text{t}}(2.0/\text{UDP} \text{pcscf1}.\text{home1.net}; branch=431h23.1, SIP/2.0/UDP
    [5555::aaa:bbb::ccc:ddd]Record-Route: sip: pcscf2.home2.netsip:876t12.1@pcscf2.home2.netsip:scscf2.home2.netsip:764z87.1@scscf2.home2.net, 
    sip:icscf1_s.home1.netsip:312a32.1@icscf1_s.home1.net, sip:Token(scscf1.home1.net, 
    sip:pcscf1.home1.netsip:431h23.1@pcscf1.home1.net) 
Remote-Party-ID: "John Smith" <tel:+1-212-555-2222>;privacy=off
Anonymity: Off 
Require: 100rel 
From: 
To: sip:B36(SHA-1(+1-212-555-2222; time=36123E5B; seq=73))@localhost; tag=314159 
Call-ID: 
CSeq: 
Contact: sip:[5555::eee:fff:aaa:bbb]
RSeq: 9021 
Content-Disposition: precondition 
Content-Type: application/sdp 
Content-Length: (…) 
v=0o=- 2987933615 2987933615 IN IP6 5555::aaa:bbb:ccc:ddd 
s = -c=IN IP6 5555::eee:fff:aaa:bbb 
h=AS:64t=907165275 0 
m=video 0 RTP/AVP 99 
m=video 0 RTP/AVP 99 
m=audio 6544 RTP/AVP 97 3 
a=rtpmap:97 AMR 
a=fmtp:97 mode-set=0,2,5,7; maxframes=2 
a=qos:mandatory sendrecv confirm 
m=audio 0 RTP/AVP 97 96 0 15
```
#### 1615. **183 Session Progress (S-CSCF to I-CSCF) – see example in Table 17.3.3.1-1615**

S-CSCF#2 forwards the 183 Session Progress provisional response to I-CSCF#2.

**Table 17.3.3.1-1615: 183 Session Progress (S-CSCF to I-CSCF)** 

```
SIP/2.0 183 Session Progress 
Via: SIP/2.0/UDP icscf.home2.net, SIP/2.0/UDP icscf.home1.net, SIP/2.0/UDP Token(scscf1.home1.net,<br>SIP/2.0/UDP pesef1.home1.netSIP/2.0/UDP pcscf1.home1.net;branch=431h23.1, SIP/2.0/UDP
                                    netSIP/2.0/UDP pcscf1.home1.net;branch=431h23.1, SIP/2.0/UDP
     [5555::aaa:bbb:ccc:ddd]) 
Record-Route: 
Remote-Party-ID: "John Smith" <tel:+1-212-555-2222>;privacy=off;screen=yes
Anonymity: 
Require: 
From: 
To: 
Call-ID: 
CSeq: 
Contact: 
RSeq: 
Content-Disposition: 
Content-Type: 
Content-Length: 
v= 
O=s=c=b=t=m=m=m=a= 
a= 
a=m=
```
## 1716. **183 Session Progress (I-CSCF to I-CSCF) – see example in Table 17.3.3.1-1716**

I-CSCF#2 forwards the 183 Session Progress provisional response to I-CSCF#1.

## **Table 17.3.3.1-1716: 183 Session Progress (I-CSCF to I-CSCF)**

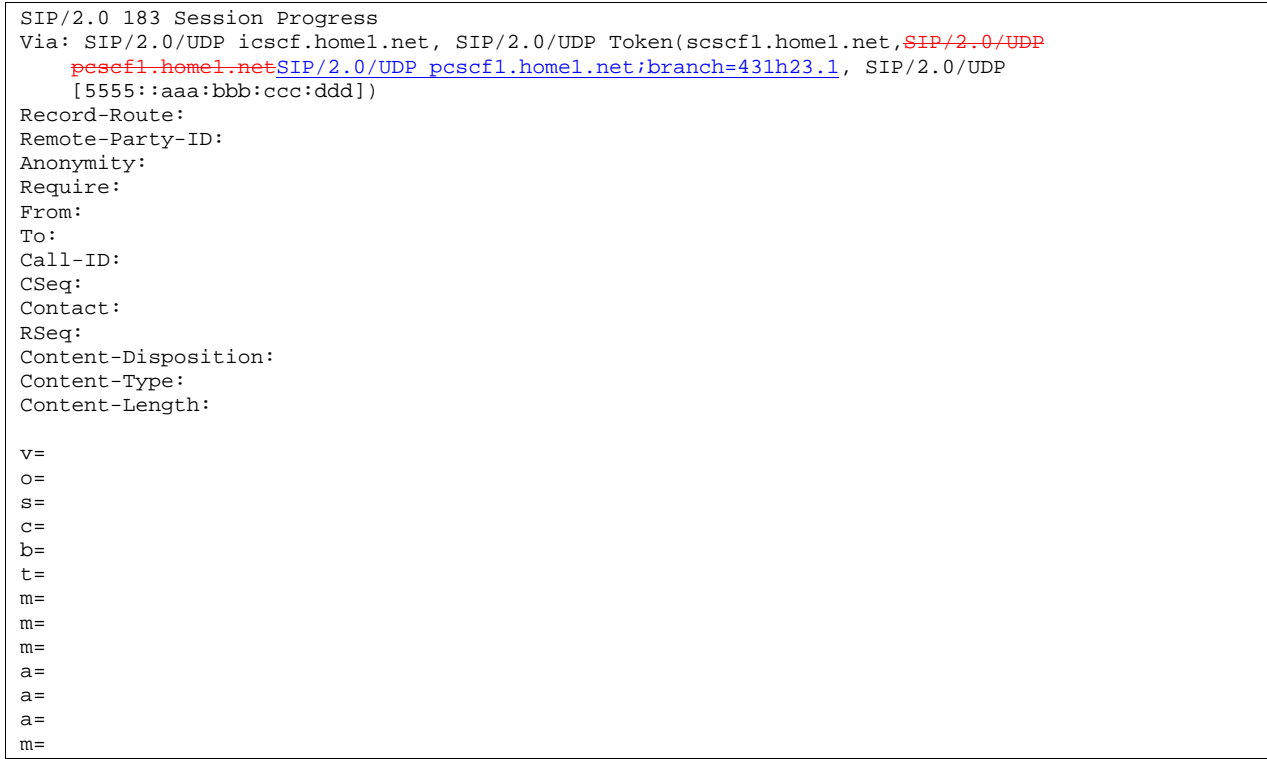

I-CSCF#1 forwards the 183 Session Progress provisional response to S-CSCF#1.

**Table 17.3.3.1-1817: 183 Session Progress (I-CSCF to S-CSCF)** 

```
SIP/2.0 183 Session Progress 
Via: SIP/2.0/UDP scscf1.home1.netSIP/2.0/UDP scscf1.home1.net;branch=332b23.1, SIP/2.0/UDP
         pcscf1.home1.netSIP/2.0/UDP pcscf1.home1.net;branch=431h23.1, SIP/2.0/UDP
        [5555::aaa:bbb:ccc:ddd] 
Record-Route: sip: pcscf2.home2.netsip:876t12.1@pcscf2.home2.net,
          sef2.home2.netsip:764z87.1@scscf2.home2.net,
    sip:icscf1_s.home1.netsip:312a32.1@icscf1_s.home1.net,
    sip:scsef1.home1.netsip:332b23.1@scscf1.home1.net,
    sip:pcscf1.home1.netsip:431h23.1@pcscf1.home1.net
Remote-Party-ID: 
Anonymity: 
Require: 
From: 
To: 
Call-ID: 
CSeq: 
Contact: 
RSeq: 
Content-Disposition: 
Content-Type: 
Content-Length: 
v= 
Q =s=c=b=t= 
m=m= 
m= 
a=a=a=m=
```
**Record-Route:** I-CSCF#1 determines the entry to the right of its own entry.

**Via:** determined by I-CSCF#1.

## 1918. **183 Session Progress (S-S#1c to MO) – see example in Table 17.3.3.1-1918**

S-CSCF#1 forwards the 183 Session Progress to the originator, as per the originating procedure.

| SIP/2.0 183 Session Progress                                                               |
|--------------------------------------------------------------------------------------------|
| Via: SIP/2.0/UDP pesefl.homel.netSIP/2.0/UDP pcscfl.homel.net;branch=431h23.1, SIP/2.0/UDP |
| [5555::aaa:bbb::ccc:ddd]                                                                   |
| Record-Route:                                                                              |
| Remote-Party-ID:                                                                           |
| Anonymity:                                                                                 |
| Require:                                                                                   |
| From:                                                                                      |
| To:                                                                                        |
| Call-ID:                                                                                   |
| CSeq:                                                                                      |
| Contact:                                                                                   |
| RSeq:                                                                                      |
| Content-Disposition:                                                                       |
| Content-Type:                                                                              |
| Content-Length:                                                                            |
|                                                                                            |
| $V =$                                                                                      |
| $O =$                                                                                      |
| $S =$                                                                                      |
| $C =$                                                                                      |
| $b =$                                                                                      |
| $t =$                                                                                      |
| $m =$                                                                                      |
| $m=$                                                                                       |
| $m =$                                                                                      |
| $a =$                                                                                      |
| $a =$                                                                                      |
| $a =$                                                                                      |
| $m=$                                                                                       |

**Table 17.3.3.1-1918: 183 Session Progress (S-S#1c to MO)** 

#### 2019. **PRACK (MO to S-S#1c) – see example in Table 17.3.3.1-2019**

 The originator decides the final set of media streams, and includes this information in the PRACK request sent to S-CSCF#1 by the origination procedures.

### **Table 17.3.3.1-2019: PRACK (MO to S-S#1c)**

```
PRACK sip:scscf1.home1.net SIP/2.0 
Via: SIP/2.0/UDP pcscf1.home1.netSIP/2.0/UDP pcscf1.home1.net;branch=431h23.1, SIP/2.0/UDP 
[5555::aaa:bbb:ccc:ddd]<br>Route: sip:iesefl_s.homel
                           Route: netsip: 312a32.1@icscf1_s.home1.net,
    sip:scscf2.home2.netsip:764z87.1@scscf2.home2.net,
    sip:pcscf2.home2.netsip:876t12.1@pcscf2.home2.net, sip:[5555::eee:fff:aaa:bbb] 
From: "Alien Blaster" <sip:B36(SHA-1(user1_public1@home1.net; time=36123E5B; seq=72))@localhost>; 
    tag=171828 
To: <sip:B36(SHA-1(555-2222; time=36123E5B; seq=73))@localhost>;tag=314159 
Call-ID: cb03a0s09a2sdfglkj490333 
Cseq: 128 PRACK 
Rack: 9021 127 INVITE 
Content-Type: application/sdp 
Content-Length: (…) 
v=0o=- 2987933615 2987933615 IN IP6 5555::aaa:bbb:ccc:ddd 
s=-c=IN IP6 5555::aaa:bbb:ccc:ddd 
b=AS:64t=907165275 0 
m=video 0 RTP/AVP 99 
m=video 0 RTP/AVP 99 
m=audio 3456 RTP/AVP 97 
a=rtpmap:97 AMR 
a=fmtp:97 mode-set=0,2,5,7; maxframes=2 
a=qos:mandatory sendrecv 
m=audio 0 RTP/AVP 97 96 0 15
```
#### 2120. **PRACK (S-CSCF to I-CSCF) – see example in Table 17.3.3.1-2120**

S-CSCF#1 forwards the PRACK request to I-CSCF#1.
# **Table 17.3.3.1-2120: PRACK (S-CSCF to I-CSCF)**

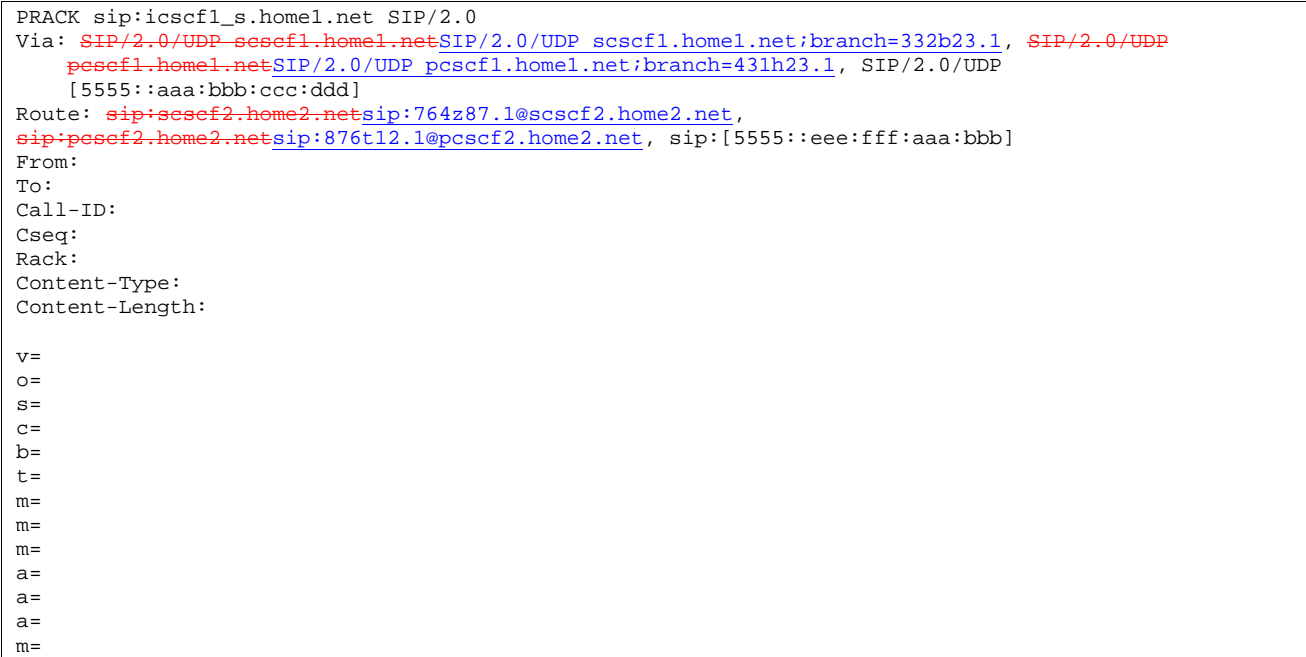

# 2221. **PRACK (I-CSCF to S-CSCF) – see example in Table 17.3.3.1-2221**

I-CSCF#1 forwards the PRACK request to S-CSCF#2.

# **Table 17.3.3.1-2221: PRACK (I-CSCF to S-CSCF)**

PRACK sip:scscf2.home2.net SIP/2.0 Via: SIP/2.0/UDP icscf.home1.net, SIP/2.0/UDP Token(scscf1.home1.net, SH pcscf1.home1.netSIP/2.0/UDP pcscf1.home1.net;branch=431h23.1, SIP/2.0/UDP [5555::aaa:bbb:ccc:ddd])<br>Route:sip:pesef2.home2.netsi e2.netsip:876t12.1@pcscf2.home2.net, sip:[5555::eee:fff:aaa:bbb] From: To: Call-ID: Cseq: Rack: Content-Type: Content-Length: v=  $\cap$  $s=$  $c=$  $b=$  $t=$ m= m= m=  $a=$ a= a=  $m=$ 

# 2322. **PRACK (S-S#1c to MT) – see example in Table 17.3.3.1-2322**

S-CSCF#2 forwards the PRACK request to the terminating endpoint, as per the termination procedure.

# **Table 17.3.3.1-2322: PRACK (S-S#1c to MT)**

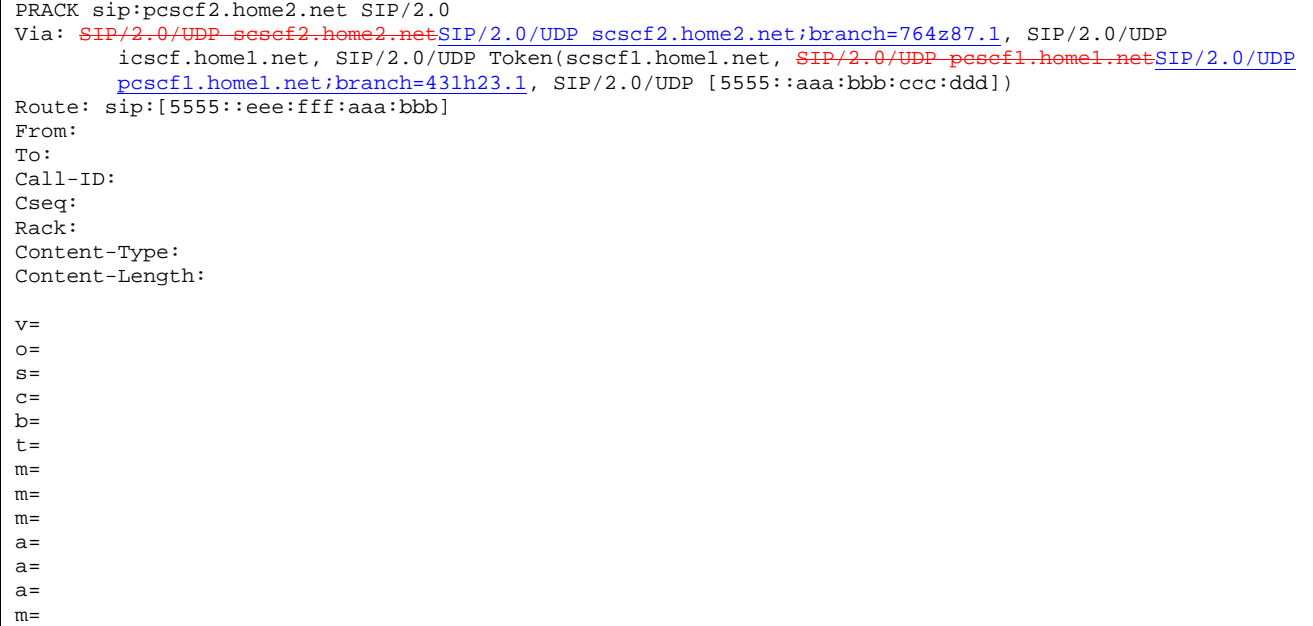

## 2423. **200 OK (MT to S-S#1c) – see example in Table 17.3.3.1-2423**

The terminating endpoint responds to the PRACK request (24) with a 200 OK response.

# **Table 17.3.3.1-234: 200 OK (MT to S-S#1c)**

```
SIP/2.0 200 OK 
Via: SIP/2.0/UDP scscf2.home2.netSIP/2.0/UDP scscf2.home2.net;branch=764z87.1, SIP/2.0/UDP
   icscf.home1.net, SIP/2.0/UDP Token(scscf1.home1.net, SIP/2.0/UDP pcscf1.home1.netSIP/2.0/UDP
    pcscf1.home1.net;branch=431h23.1, SIP/2.0/UDP [5555::aaa:bbb:ccc:ddd]) 
From: 
To: 
Call-ID: 
CSeq: 
Content-Length: 0
```
# 2524. **200 OK (S-CSCF to I-CSCF) – see example in Table 17.3.3.1-2524**

S-CSCF#2 forwards the 200 OK response to I-CSCF#1.

# **Table 17.3.3.1-2524: 200 OK (S-CSCF to I-CSCF)**

```
SIP/2.0 200 OK 
Via: SIP/2.0/UDP icscf.home1.net, SIP/2.0/UDP Token(scscf1.home1.net, SIP/2.0/UDP 
     esef1.home1.netSIP/2.0/UDP pcscf1.home1.net;branch=431h23.1, SIP/2.0/UDP
    [5555::aaa:bbb::ccc:ddd]From: 
To: 
Call-ID: 
CSeq: 
Content-Length:
```
# 2625. **200 OK (I-CSCF to S-CSCF) – see example in Table 17.3.3.1-2625**

I-CSCF#1 forwards the 200 OK response to S-CSCF#1.

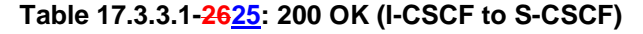

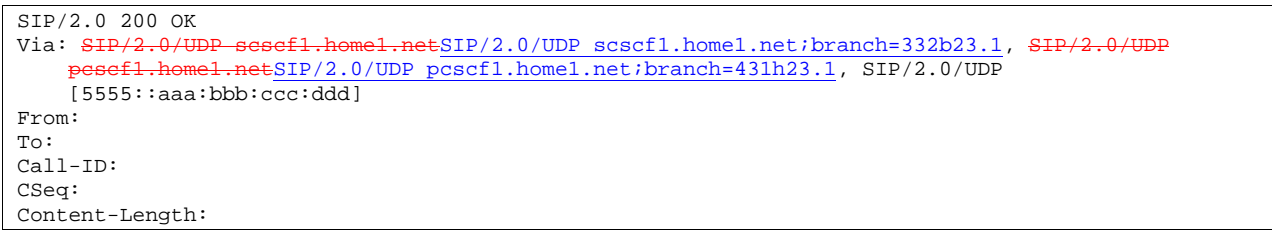

**Record-Route:** formed by I-CSCF#1 determining the entry to the right of its own entry.

Via: determined by I-CSCF#1.

#### 2726. **200 OK (S-S#1c to MO) – see example in Table 17.3.3.1-2726**

S-CSCF#1 forwards the 200 OK response to the originating endpoint.

## **Table 17.3.3.1-2726: 200 OK (S-S#1c to MO)**

SIP/2.0 200 OK Via: SIP/2.0/UDP pcscf1.home1.netSIP/2.0/UDP pcscf1.home1.net;branch=431h23.1, SIP/2.0/UDP [5555::aaa:bbb:ccc:ddd] From: To: Call-ID: CSeq: Content-Length:

### 2827. **COMET (MO to S-S#1c) – see example in Table 17.3.3.1-2827**

When the originating endpoint has completed the resource reservation procedures, it sends the COMET request to S-CSCF#1 by the origination procedures.

# **Table 17.3.3.1-2827: COMET (MO to S-S#1c)**

```
COMET sip:scscf1.home1.net SIP/2.0<br>Via: SIP/2.0/UDP pescf1.home1.netS
                                   ESIP/2.0/UDP pcscf1.home1.net;branch=431h23.1, SIP/2.0/UDP
[5555::aaa:bbb:ccc:ddd]Route: sip: \text{icscfl\_s.homel.net}sip:312a32.1@icscf1_s.home1.net,
    sip:scscf2.home2.netsip:764z87.1@scscf2.home2.net, 
    sip:pcscf2.home2.netsip:876t12.1@pcscf2.home2.net, sip:[5555::eee:fff:aaa:bbb] 
From: "Alien Blaster" <sip:B36(SHA-1(user1_public1@home1.net; time=36123E5B; seq=72))@localhost>;
    tag=171828 
To: <sip:B36(SHA-1(555-2222; time=36123E5B; seq=73))@localhost>;tag=314159 
Call-ID: cb03a0s09a2sdfglkj490333 
Cseq: 129 COMET 
Content-Type: application/sdp 
Content-Length: (…) 
v=0o=- 2987933615 2987933615 IN IP6 5555::aaa:bbb:ccc:ddd 
s=-c=IN IP6 5555::aaa:bbb:ccc:ddd 
b=AS:64t=907165275 0 
m=video 0 RTP/AVP 99 
m=video 0 RTP/AVP 99 
m=audio 3456 RTP/AVP 97 
a=rtpmap:97 AMR 
a = fmtp:97 mode-set=0, 2, 5, 7; maxframes=2
a=qos:success sendonly 
m=audio 0 RTP/AVP 97 96 0 15
```
### 2928. **COMET (S-CSCF to I-CSCF) – see example in Table 17.3.3.1-2928**

S-CSCF#1 forwards the COMET request to I-CSCF#1.

**Table 17.3.3.1-2928: COMET (S-CSCF to I-CSCF)** 

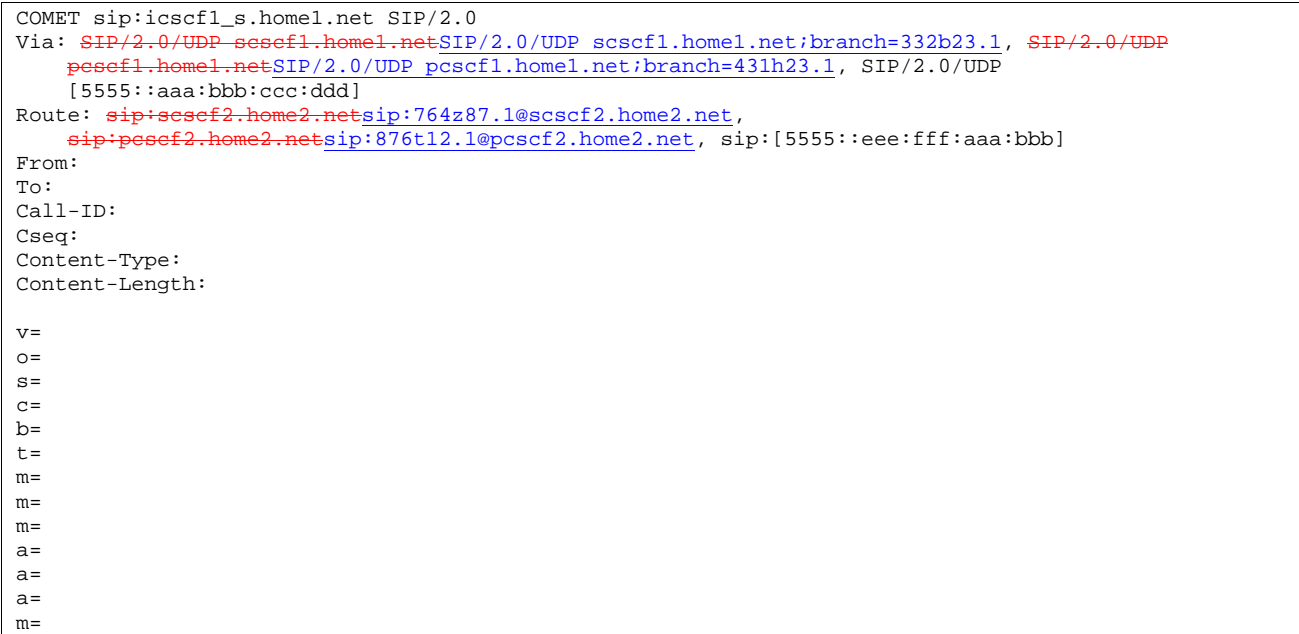

# 3029. **COMET (I-CSCF to S-CSCF) – see example in Table 17.3.3.1-3029**

I-CSCF#1 forwards the COMET request to S-CSCF#2.

# **Table 17.3.3.1-3029: COMET (I-CSCF to S-CSCF)**

COMET sip:scscf2.home2.net SIP/2.0 Via: SIP/2.0/UDP icscf.home1.net, SIP/2.0/UDP Token(scscf1.home1.net, SIP/2.0 netSIP/2.0/UDP pcscf1.home1.net;branch=431h23.1, SIP/2.0/UDP [5555::aaa:bbb:ccc:ddd])<br>Route:sip:pesef2.home2.netsi me2.netsip:876t12.1@pcscf2.home2.net, sip:[5555::eee:fff:aaa:bbb] From: To: Call-ID: Cseq: Content-Type: Content-Length: v=  $O=$  $s=$  $\sim$  $b=$  $t=$ m=  $m=$ m= a=  $a=$  $a=$ m=

### 3130. **COMET (S-S#1c to MT) – see example in Table 17.3.3.1-3130**

S-CSCF#2 forwards the COMET request to the terminating endpoint, as per the termination procedure.

# **Table 17.3.3.1-3130: COMET (S-S#1c to MT)**

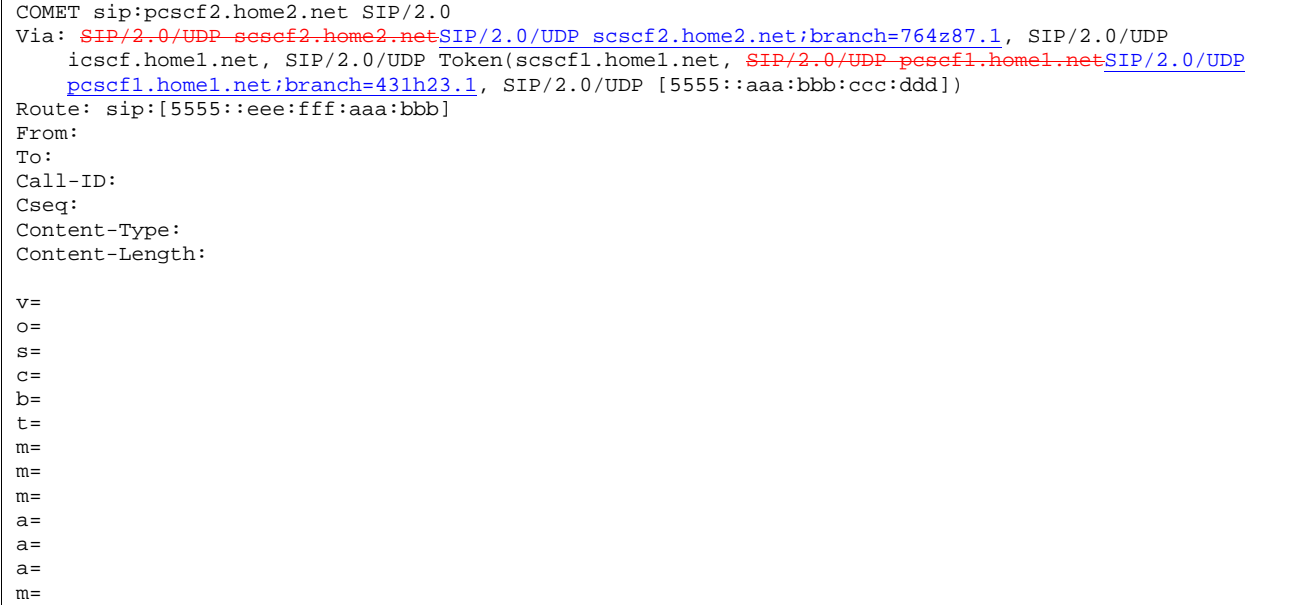

# 3231. **200 OK (MT to S-S#1c) – see example in Table 17.3.3.1-3231**

The terminating endpoint responds to the COMET request (31) with a 200 OK response.

# **Table 17.3.3.1-3231: 200 OK (MT to S-S#1c)**

SIP/2.0 200 OK<br>Via: SIP/2.0/U ThetSIP/2.0/UDP scscf2.home2.net;branch=764z87.1, SIP/2.0/UDP<br>UDP Token(scscf1.home1.net, SIP/2.0/UDP pesef1.home1.netSIP/2.0/UDP icscf.home1.net, SIP/2.0/UDP Token(scscf1.home1.net, SIP/2.0/UDP pcscf1.home1.net;branch=431h23.1, SIP/2.0/UDP [5555::aaa:bbb:ccc:ddd]) From: To: Call-ID: CSeq: Content-Length: 0

# 3332. **200 OK (S-CSCF to I-CSCF) – see example in Table 17.3.3.1-3332**

S-CSCF#2 forwards the 200 OK response to I-CSCF#1.

## **Table 17.3.3.1-3332: 200 OK (S-CSCF to I-CSCF)**

SIP/2.0 200 OK Via: SIP/2.0/UDP icscf.home1.net, SIP/2.0/UDP Token(scscf1.home1.net, SIP/2. netSIP/2.0/UDP pcscf1.home1.net;branch=431h23.1, SIP/2.0/UDP [5555::aaa:bbb:ccc:ddd]) From: To: Call-ID: CSeq: Content-Length:

# 3433. **200 OK (I-CSCF to S-CSCF) – see example in Table 17.3.3.1-3433**

I-CSCF#1 forwards the 200 OK response to S-CSCF#1.

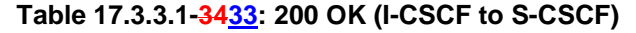

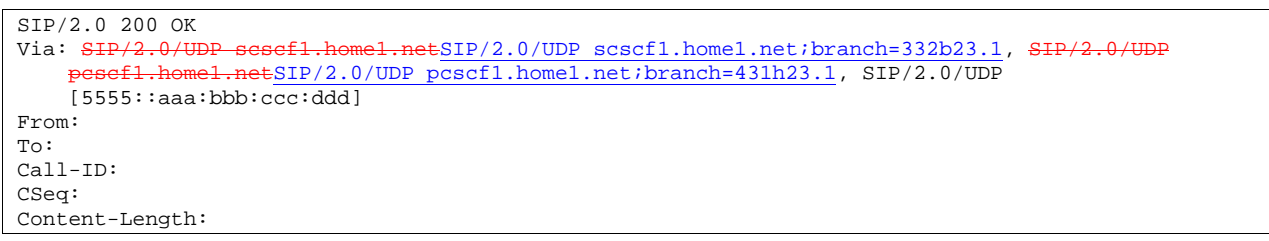

Via: determined by I-CSCF#1.

## 3534. **200 OK (S-S#1c to MO) – see example in Table 17.3.3.1-3534**

S-CSCF#1 forwards the 200 OK response to the originating endpoint.

```
Table 17.3.3.1-3534: 200 OK (S-S#1c to MO) 
SIP/2.0 200 OK 
Via: SIP/2.0/UDP pcscf1.home1.netSIP/2.0/UDP pcscf1.home1.net;branch=431h23.1, SIP/2.0/UDP 
[5555::aaa:bbb:ccc:ddd] 
From: 
To: 
Call-ID: 
CSeq:
```
Content-Length:

## 3635. **180 Ringing (MT to S-S#1c) – see example in Table 17.3.3.1-36 35 (related to 17.3.3.1-1312)**

 The terminating endpoint may optionally send a 180 Ringing provisional response indicating alerting is in progress. This response is sent by the termination procedure to S-CSCF#2.

# **Table 17.3.3.1-3635: 180 Ringing (MT to S-S#1c)**

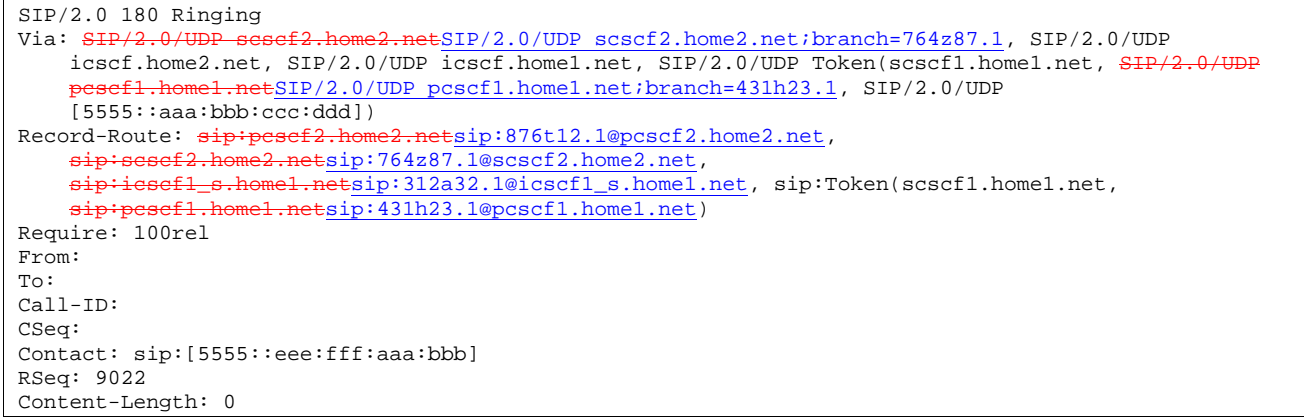

#### 36. **Session Control**

# 37. **180 Ringing (S-CSCF to I-CSCF) – see example in Table 17.3.3.1-37**

S-CSCF#2 forwards the 180 Ringing response to I-CSCF#2.

**Table 17.3.3.1-37: 180 Ringing (S-CSCF to I-CSCF)** 

```
SIP/2.0 180 Ringing 
Via: SIP/2.0/UDP icscf.home2.net, SIP/2.0/UDP icscf.home1.net, SIP/2.0/UDP Token(scscf1.home1.net, 
                   sBefl.homel.netSIP/2.0/UDP pcscf1.homel.net;branch=431h23.1, SIP/2.0/UDP
    [5555::aaa:bbb:ccc:ddd]) 
Record-Route: 
Require: 
From: 
To: 
Call-ID: 
CSeq: 
Contact: 
RSeq: 
Content-Length:
```
#### 38. **180 Ringing (I-CSCF to I-CSCF) – see example in Table 17.3.3.1-38**

I-CSCF#2 forwards the 180 Ringing response to I-CSCF#1.

```
Table 17.3.3.1-38: 180 Ringing (I-CSCF to I-CSCF)
```

```
SIP/2.0 180 Ringing 
Via: SIP/2.0/UDP icscf.home1.net, SIP/2.0/UDP Token(scscf1.home1.net, SIP/2.0/UDP 
                  netSIP/2.0/UDP pcscf1.home1.net;branch=431h23.1, SIP/2.0/UDP
    [5555::aaa:bbb:ccc:ddd]) 
Record-Route: 
Require: 
From: 
To: 
Call-ID: 
CSeq: 
Contact: 
RSeq: 
Content-Length:
```
# 39. **180 Ringing (I-CSCF to S-CSCF) – see example in Table 17.3.3.1-39**

I-CSCF#1 forwards the 180 Ringing response to S-CSCF#1.

```
Table 17.3.3.1-39: 180 Ringing (I-CSCF to S-CSCF)
```
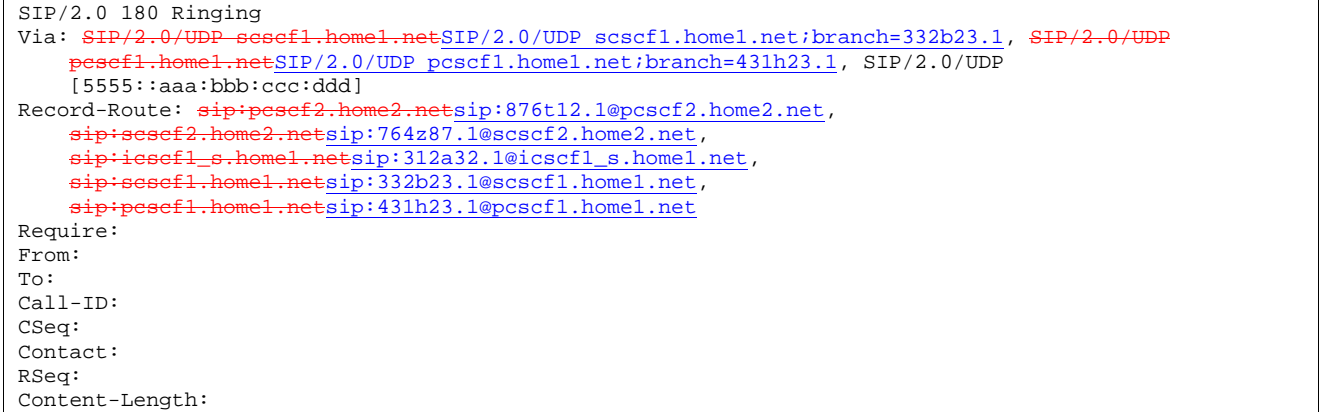

**Record-Route:** formed by I-CSCF#1 determining the entry to the right of its own entry.

**Via:** determined by I-CSCF#1.

# 40. **180 Ringing (S-S#1c to MO) – see example in Table 17.3.3.1-40**

S-CSCF#1 forwards the 180 Ringing response to the originator, per the origination procedure.

**Table 17.3.3.1-40: 180 Ringing (S-S#1c to MO)** 

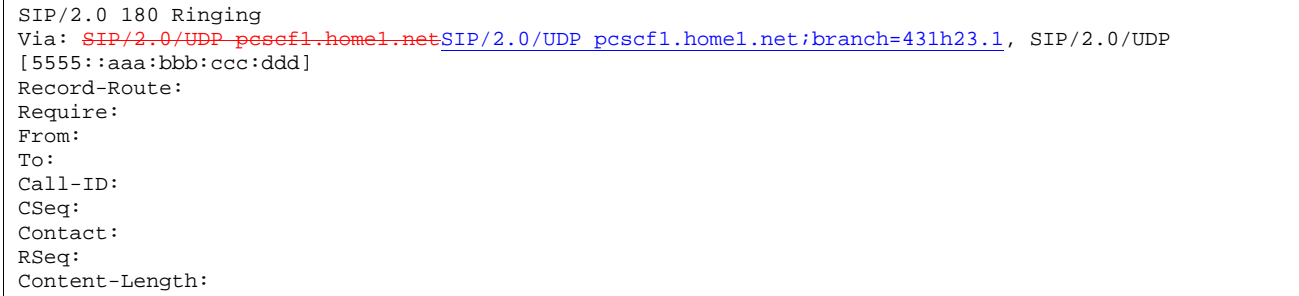

# 41. **PRACK (MO to S-S#1c) – see example in Table 17.3.3.1-41**

The originator acknowledges the 180 Ringing provisional response (40) with a PRACK request.

```
Table 17.3.3.1-41: PRACK (MO to S-S#1c)
```

```
PRACK sip:scscf1.home1.net SIP/2.0<br>Via: SHP/2.0/UDP pesef1.home1.netS
                                   ESIP/2.0/UDP pcscf1.home1.net;branch=431h23.1, SIP/2.0/UDP
[5555::aaa:bbb:ccc:ddd] 
Route: sip:iescf1_s,home1.netsip:312a32.1@icscf1_s.home1.net,
    sip:scscf2.home2.netsip:764z87.1@scscf2.home2.net,
    sip:pcscf2.home2.netsip:876t12.1@pcscf2.home2.net, sip:[5555::eee:fff:aaa:bbb] 
From: "Alien Blaster" <sip:B36(SHA-1(user1_public1@home1.net; time=36123E5B; seq=72))@localhost>; 
   tag=171828 
To: <sip:B36(SHA-1(555-2222; time=36123E5B; seq=73))@localhost>;tag=314159 
Call-ID: cb03a0s09a2sdfglkj490333 
Cseq: 130 PRACK 
Rack: 9022 127 INVITE 
Content-Length: 0
```
## 42. **PRACK (S-CSCF to I-CSCF) – see example in Table 17.3.3.1-42**

S-CSCF#1 forwards the PRACK request to I-CSCF#1.

# **Table 17.3.3.1-42: PRACK (S-CSCF to I-CSCF)**

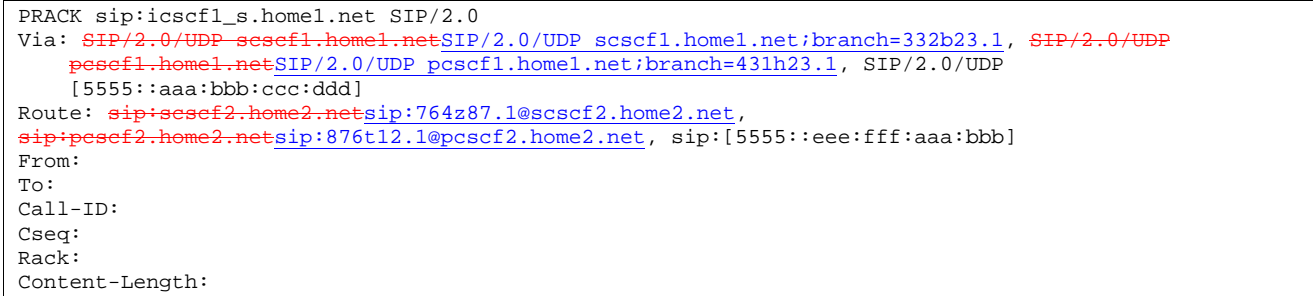

## 43. **PRACK (I-CSCF to I-CSCF) – see example in Table 17.3.3.1-43**

I-CSCF#1 forwards the PRACK request to S-CSCF#2.

## **Table 17.3.3.1-43: PRACK (I-CSCF to S-CSCF)**

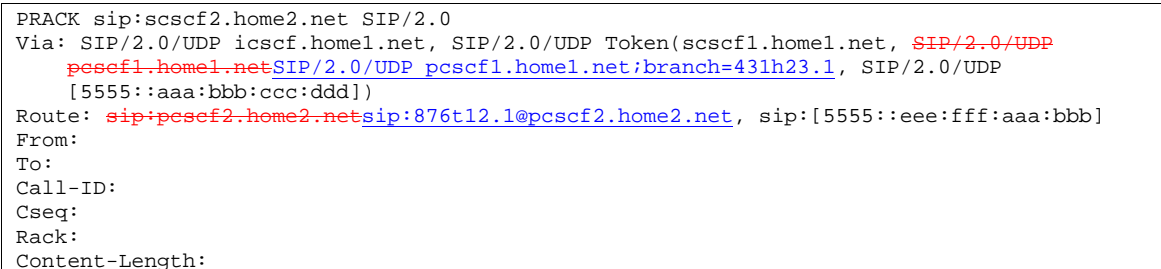

#### 44. **PRACK (S-S#1c to MT) – see example in Table 17.3.3.1-44**

S-CSCF#2 forwards the PRACK request to the terminating endpoint.

```
Table 17.3.3.1-44: PRACK (S-S#1c to MT)
```

```
PRACK sip:pcscf2.home2.net SIP/2.0 
Via: SIP/2.0/UDP scscf2.home2.netSIP/2.0/UDP scscf2.home2.net;branch=764z87.1, SIP/2.0/UDP
                    icht icht i \frac{1}{1}.neti \frac{1}{2}.0/UDP i \frac{1}{2}.escf1_s.home1.net;branch=312a32.1, SIP/2.0/UDP home1.net, SIP/2.0/UDP
    Token(scscf1.home1.net, SIP/2.0/UDP pescf1.h
    pcscf1.home1.net;branch=431h23.1, SIP/2.0/UDP [5555::aaa:bbb:ccc:ddd])
Route: sip:[5555::eee:fff:aaa:bbb] 
From: 
To: 
Call-ID: 
Cseq: 
Rack: 
Content-Length:
```
#### 45. **200 OK (MT to S-S#1c) – see example in Table 17.3.3.1-45**

The terminating endpoint responds to the PRACK request (44) with a 200 OK response.

#### **Table 17.3.3.1-45: 200 OK (MT to S-S#1c)**

```
SIP/2.0 200 OK 
Via: \frac{\text{SIP}/2.0/\text{UDP}}{\text{SUSC}} scscf2.home2.net\frac{\text{SIP}}{2.0/\text{UDP}} scscf2.home2.net\frac{\text{SIP}}{2.0/\text{UDP}} icscf home1.net SIP/2.0/UDP \frac{\text{SIP}}{2.0/\text{UTP}} roken(scscf1.home1.net SIP/2.0/UDP presef1.home1.net SIP/2.0/UDP
      icscf.home1.net, SIP/2.0/UDP Token(scscf1.home1.net, SIP/2.0/UDP pcscf1.home1.netSIP/2.0/UDP 
      pcscf1.home1.net;branch=431h23.1, SIP/2.0/UDP [5555::aaa:bbb:ccc:ddd])
From: 
To: 
Call-ID: 
CSeq: 
Content-Length: 0
```
# 46. **200 OK (S-CSCF to I-CSCF) – see example in Table 17.3.3.1-46**

S-CSCF#2 forwards the 200 OK response to I-CSCF#1.

## **Table 17.3.3.1-46: 200 OK (S-CSCF to I-CSCF)**

```
SIP/2.0 200 OK 
Via: SIP/2.0/UDP icscf.home1.net, SIP/2.0/UDP Token(scscf1.home1.net, SH
                  netSIP/2.0/UDP pcscf1.home1.net;branch=431h23.1, SIP/2.0/UDP
    [5555::aaa:bbb:ccc:ddd]) 
From: 
To: 
Call-ID: 
CSeq: 
Content-Length:
```
### 47. **200 OK (I-CSCF to S-CSCF) – see example in Table 17.3.3.1-47**

I-CSCF#1 forwards the 200 OK response to S-CSCF#1.

**Table 17.3.3.1-47: 200 OK (I-CSCF to S-CSCF)** 

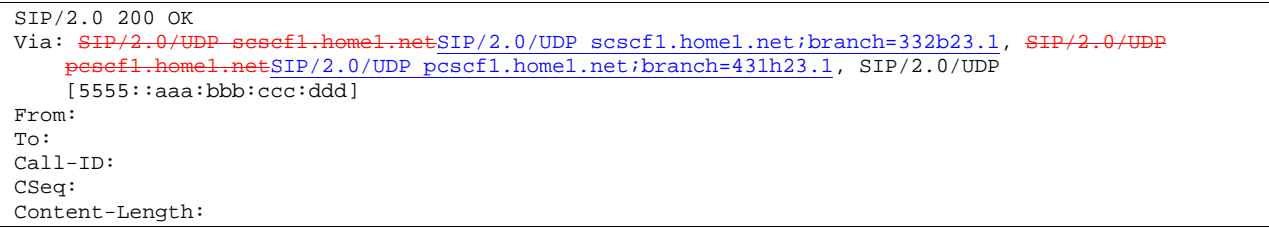

**Via:** determined by I-CSCF#1.

# 48. **200 OK (S-S#1c to MO) – see example in Table 17.3.3.1-48**

S-CSCF#1 forwards the 200 OK response to the originating endpoint.

#### **Table 17.3.3.1-48: 200 OK (S-S#1c to MO)**

```
SIP/2.0 200 OK 
Via: SIP/2.0/UDP pcscf1.home1.netSIP/2.0/UDP pcscf1.home1.net;branch=431h23.1, SIP/2.0/UDP 
[5555::aaa:bbb:ccc:ddd] 
From: 
To: 
Call-ID: 
CSeq: 
Content-Length:
```
#### 49. **200 OK (MT to S-S#1c) – see example in Table 17.3.3.1-49 (related to 17.3.3.1-13)**

 The final response to the INVITE (13), 200 OK, is sent by the terminating endpoint over the signalling path. This is typically generated when the subscriber has accepted the incoming session attempt. The response is sent to S-CSCF#2 per the termination procedure.

# **Table 17.3.3.1-49: 200 OK (MT to S-S#1c)**

```
SIP/2.0 200 OK 
Via: SIP/2.0/UDP scscf2.home2.netSIP/2.0/UDP scscf2.home2.net;branch=764z87.1, SIP/2.
               home2.netSIP/2.0/UDP icscf2_s.home2.net;branch=871y12.1, SIP/2.0/UDP icscf.home1.net,<br>IDP Token(scscf1.home1.net, SIP/2.0/UDP pesef1.home1.netSIP/2.0/UDP
    SIP/2.0/UDP Token(scscf1.home1.net, SIP
    pcscf1.home1.net;branch=431h23.1, SIP/2.0/UDP [5555::aaa:bbb:ccc:ddd]) 
Record-Route: sip:pcscf2.home2.netsip:876t12.1@pcscf2.home2.net, 
    sip:scscf2.home2.netsip:764z87.1@scscf2.home2.net,<br>sip:icscf1_s.home1.netsip:312a32.1@icscf1 s.home1.
                  sip:icscf1_s.home1.netsip:312a32.1@icscf1_s.home1.net, sip:Token(scscf1.home1.net, 
    sip:pcscf1.home1.netsip:431h23.1@pcscf1.home1.net) 
From: 
To: 
Call-ID: 
CSeq: 127 INVITE 
Contact: sip:[5555::eee:fff:aaa:bbb]
Content-Type: application/sdp
\frac{1}{\text{Content-Length: } (\ldots)\theta}v=0
o=- 2987933615 2987933615 IN IP6 5555::aaa:bbb:ccc:ddd
s=-\frac{1}{c=IN} IP6 5555::eee:fff:aaa:bbb
b=AS:64t=907165275 0
m=video 0 RTP/AVP 99
m=video 0 RTP/AVP 99
m=audio 6544 RTP/AVP 97
a=rtpmap:97 AMR
a=fmtp:97 mode-set=0,2,5,7; maxframes=2
a=qos:success sendrecv
m=audio 0 RTP/AVP 97 96 0 15
```
#### 50. **Service Control**

S-CSCF#2 performs whatever service control logic is appropriate for this session completion.

#### 51. **200 OK (S-CSCF to I-CSCF) – see example in Table 17.3.3.1-51**

The 200 OK response is forwarded to the I-CSCF#2.

# **Table 17.3.3.1-51: 200 OK (S-CSCF to I-CSCF)**

```
SIP/2.0 200 OK 
Via: SIP/2.0/UDP icscf.home2.net, SIP/2.0/UDP icscf.home1.net, SIP/2.0/UDP Token(scscf1.home1.net, 
                                 LnetSIP/2.0/UDP pcscf1.home1.net;branch=431h23.1, SIP/2.0/UDP
    [5555::aaa:bbb:ccc:ddd]) 
Record-Route: 
From: 
To: 
Call-ID: 
CSeq: 
Contact: 
Content-Type: 
Content-Length: 
v=
\overline{o}=
s=
c=
b=
t=
m=
\frac{\overline{m}}{2}m=a=
a=
a=
m=
```
### 52. **200 OK (I-CSCF to I-CSCF) – see example in Table 17.3.3.1-52**

The 200 OK response is forwarded to I-CSCF#1.

# **Table 17.3.3.1-52: 200 OK (I-CSCF to I-CSCF)**

```
SIP/2.0 200 OK 
Via: SIP/2.0/UDP icscf.home1.net, SIP/2.0/UDP Token(scscf1.home1.net, SH
          pcscf1.home1.netSIP/2.0/UDP pcscf1.home1.net;branch=431h23.1, SIP/2.0/UDP
    [5555::aaa:bbb:ccc:ddd])
Record-Route: 
From: 
To: 
Call-ID: 
CSeq: 
Contact: 
Content-Type: 
Content-Length: 
v=
o=
s=
c=
b=
t=
m=
m=
m=
a=
a=
a=m=
```
### 53. **200 OK (I-CSCF to S-CSCF) – see example in Table 17.3.3.1-53**

The 200 OK response is forwarded to S-CSCF#1.

# **Table 17.3.3.1-53: 200 OK (I-CSCF to S-CSCF)**

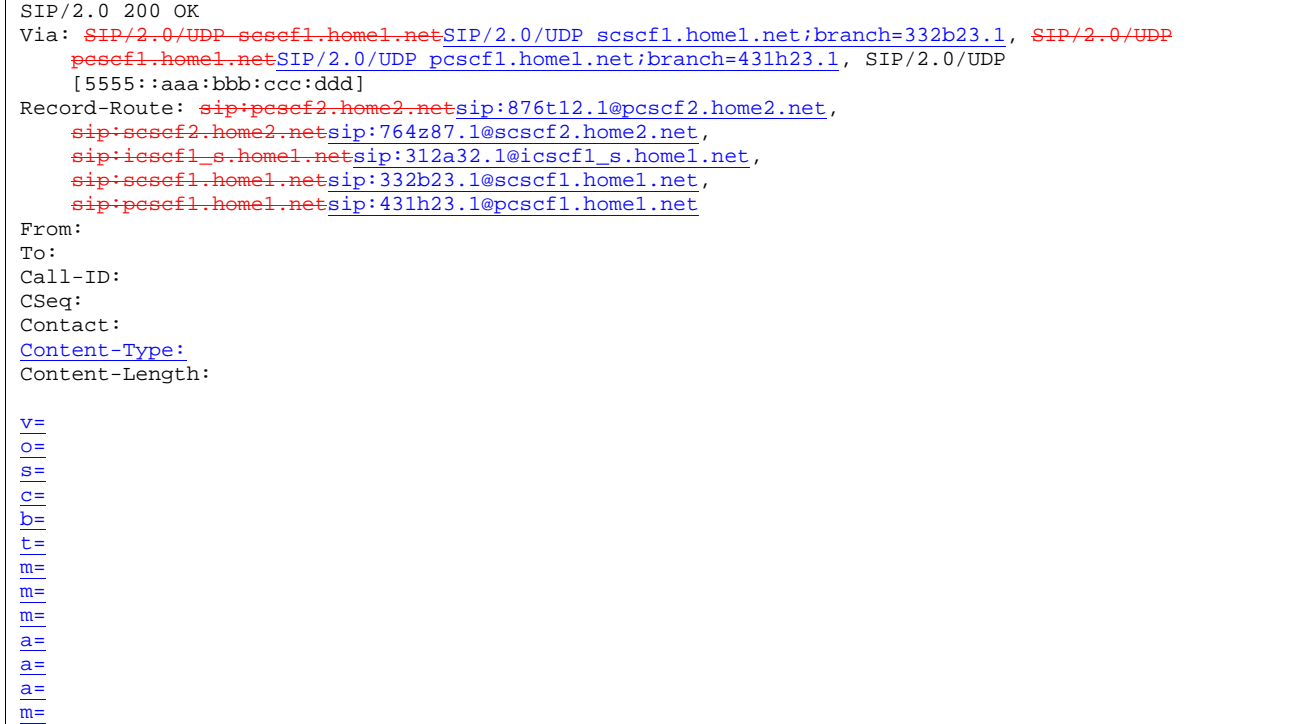

**Record-Route:** formed by I-CSCF#1 determining the entry to the right of its own entry.

**Via:** determined by I-CSCF#1.

# 54. **Service Control**

S-CSCF#1 performs whatever service control logic is appropriate for this session completion

# 55. **200 OK (S-S#1c to MO) – see example in Table 17.3.3.1-55**

The 200 OK response is returned to the originating endpoint, by the origination procedure.

# **Table 17.3.3.1-55: 200 OK (S-S#1c to MO)**

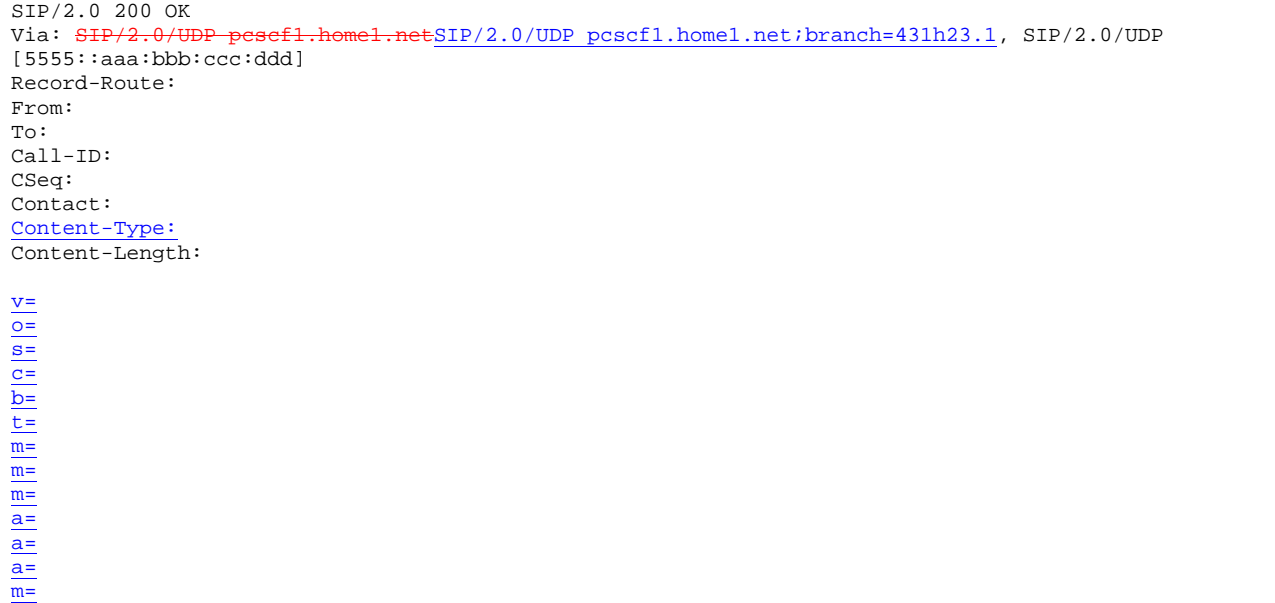

#### 56. **ACK (MO to S-S#1c) – see example in Table 17.3.3.1-56**

The originating endpoint sends the final acknowledgement to S-CSCF#1 by the origination procedures.

### **Table 17.3.3.1-56: ACK (MO to S-S#1c)**

```
ACK sip:scscf1.home1.net SIP/2.0 
Via: SIP/2.0/UDP pcscf1.home1.netSIP/2.0/UDP pcscf1.home1.net;branch=431h23.1, SIP/2.0/UDP 
[5555::aaa:bbb:ccc:ddd]<br>Route: a+bc+caef1 - a+homRoute: sip:icscf1_s.home1.netsip:312a32.1@icscf1_s.home1.net, 
            sef2.home2.netsip:764z87.1@scscf2.home2.net,
    sip:pcscf2.home2.netsip:876t1<u>2.1@pcscf2.home2.net</u>, sip:[5555::eee:fff:aaa:bbb]
From: "Alien Blaster" <sip:B36(SHA-1(user1_public1@home1.net; time=36123E5B; seq=72))@localhost>;
   tag=171828 
To: <sip:B36(SHA-1(555-2222; time=36123E5B; seq=73))@localhost>;tag=314159 
Call-ID: cb03a0s09a2sdfglkj490333 
Cseq: 127 ACK 
Content-Length: 0
```
#### 57. **ACK (S-CSCF to I-CSCF) – see example in Table 17.3.3.1-57**

S-CSCF#1 forwards the ACK request to I-CSCF#1.

### **Table 17.3.3.1-57: ACK (S-CSCF to I-CSCF)**

```
ACK sip:icscf1_s.home1.net SIP/2.0<br>Via: SIP/2.0/HDP sesef1.home1.netS
                  via: Sipport Sipport SIP/2.0/UDP scscf1.home1.net;branch=332b23.1, SIP/2.0/UDP
             pcscf1.home1.netSIP/2.0/UDP pcscf1.home1.net;branch=431h23.1, SIP/2.0/UDP
    [5555::aaa:bbb:ccc:ddd]
Route: sip: \text{sesef2.home2.net}sip:764z87.1@scscf2.home2.net
                 s2.netsip:876t12.1@pcscf2.home2.net, sip:[5555::eee:fff:aaa:bbb]
From: 
To: 
Call-ID: 
Cseq: 
Content-Length:
```
#### 58. **ACK (I-CSCF to S-CSCF) – see example in Table 17.3.3.1-58**

I-CSCF#1 forwards the ACK request to S-CSCF#2.

### **Table 17.3.3.1-58: ACK (I-CSCF to S-CSCF)**

```
ACK sip:scscf2.home2.net SIP/2.0 
Via: SIP/2.0/UDP icscf.home1.net, SIP/2.0/UDP Token(scscf1.home1.net, S
       efl.homel.netSIP/2.0/UDP pcscf1.home1.net;branch=431h23.1, SIP/2.0/UDP
    [5555::aaa:bbb::ccc:ddd]Route: sip:pcscf2.home2.netsip:876t12.1@pcscf2.home2.net, sip:[5555::eee:fff:aaa:bbb]
From: 
To: 
Call-ID: 
Cseq: 
Content-Length:
```
## 59. **ACK (S-S#1c to MT) – see example in Table 17.3.3.1-59**

S-CSCF#2 forwards the ACK request to the terminating endpoint, as per the termination procedure.

# **Table 17.3.3.1-59: ACK (S-S#1c to MT)**

**588**

```
ACK sip:pcscf2.home2.net SIP/2.0 
Via: \frac{\text{SIP}/2.0/\text{UDP}}{\text{SUSC}} scation scation scation scation scation scation scation scation scation scation scation scation scation scation scation scation scation scation scation scation scation scation scation scati
      icscf.home1.net, SIP/2.0/UDP Token(scscf1.home1.net,
     pcscf1.home1.net;branch=431h23.1, SIP/2.0/UDP [5555::aaa:bbb:ccc:ddd]) 
Route: sip:[5555::eee:fff:aaa:bbb] 
From: 
To: 
Call-ID: 
Cseq: 
Content-Length:
```
# 17.3.3.2 Termination failure

- 17.3.3.3 Origination failure
- 17.3.4 S-S#1d
- 17.3.4.1 (S-S#1d) Different network operators performing origination and termination, with configuration hiding by terminating network operator (MO#2, MT#2 assumed)

Figure 17.3.4.1-1 shows a S-CSCF handling session origination (S-CSCF#1) which performs an analysis of the destination address, and determines that it belongs to a subscriber of a different operator. S-CSCF#1 forwards the request to a well-known entry point in the destination operator's network, I-CSCF#2. I-CSCF#2 queries the HSS for current location information, and finds the S-CSCF assigned to the subscriber (S-CSCF#2), and forwards the request to S-CSCF#2. The terminating network operator desires to keep their configuration hidden, so I-CSCF#2 inserts itself into the signalling path for future exchanges.

Origination sequences that share this common S-CSCF to S-CSCF procedure are:

- MO#1a Mobile origination, roaming, without a THIG. The "Originating Network" of S-S#1d is therefore a visited network.
- MO#1b Mobile origination, roaming, with a THIG in home network. The "Originating Network" of S-S#1d is therefore a visited network.
- MO#2 Mobile origination, located in home service area. The "Originating Network" of S-S#1d is therefore the home network.
- CS-O CS Networks origination. The "Originating Network" of S-S#1d is the home network. The element labeled S-CSCF#1 is the MGCF of the CS-O procedure.

Termination sequences that share this common S-CSCF to S-CSCF procedure are:

- MT#1a Mobile termination, roaming, without a THIG. The "Terminating Network" of S-S#1d is a visited network.
- MT#1b Mobile termination, roaming, with a THIG in home network. The "Terminating Network" of S-S#1d is a visited network.
- MT#2 Mobile termination, located in home service area. The "Terminating Network" of S-S#1d is the home network.

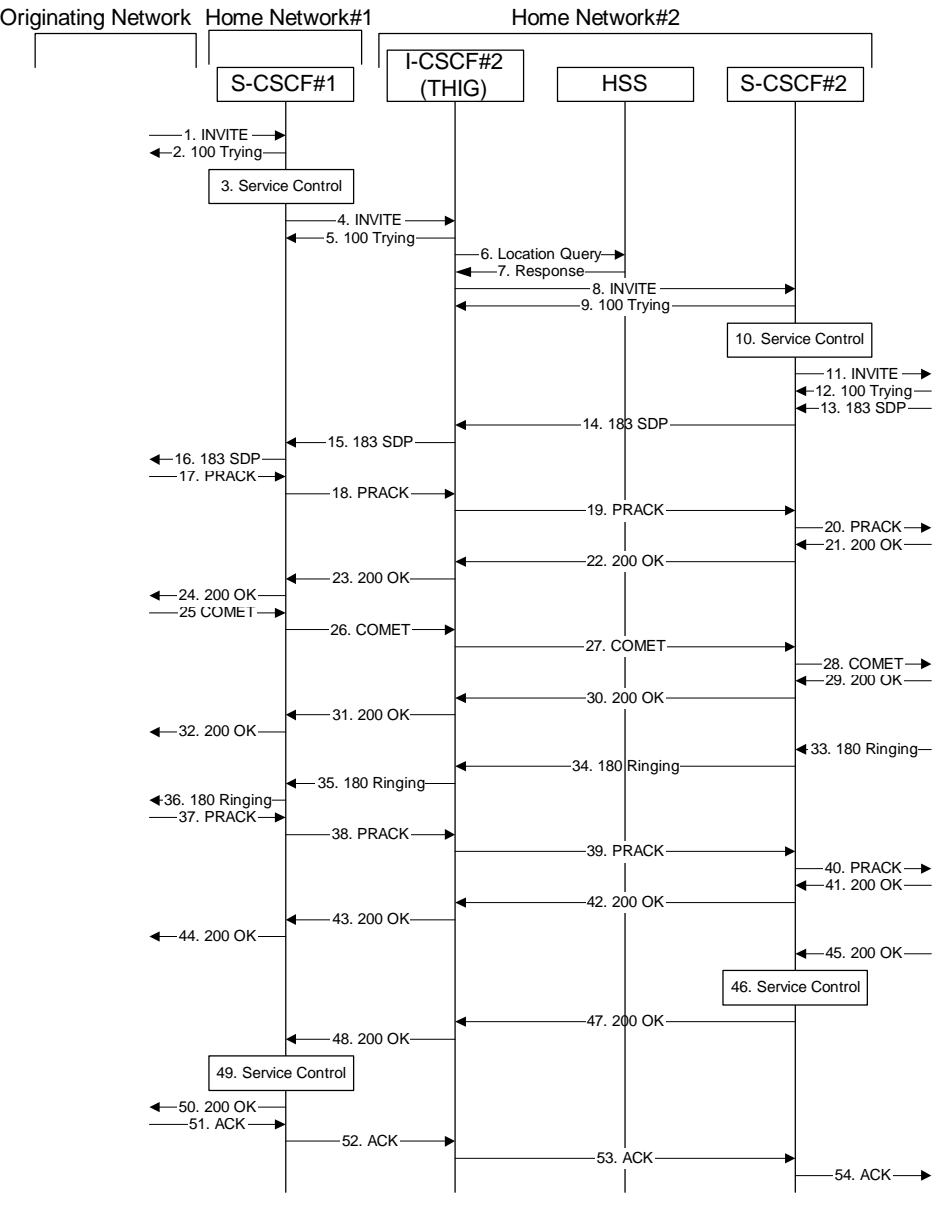

**Figure 17.3.4.1-1: S-S#1d** 

Procedure S-S#1d is as follows:

# 1. **INVITE (MO to S-S#1d) – see example in Table 17.3.4.1-1**

The INVITE request is sent from the UE to S-CSCF#1 by the procedures of the originating signalling flow.

## **Table 17.3.4.1-1: INVITE (MO to S-S#1d)**

INVITE sip:scscf1.home1.net SIP/2.0 Via: SIP/2.0/UDP pcscf1.home1.netSIP/2.0/UDP pcscf1.home1.net;branch=431h23.1, SIP/2.0/UDP [5555::aaa:bbb:ccc:ddd] Route: sip:+1-212-555-2222@home2.net;user=phone Supported: 100rel Remote-Party-ID: "John Doe" <tel:+1-212-555-1111>;privacy=off Anonymity: Off From: "Alien Blaster" <sip:B36(SHA-1(user1\_public1@home1.net; time=36123E5B; seq=72))@localhost>;tag=171828 To: sip:B36(SHA-1(+1-212-555-2222; time=36123E5B; seq=73))@localhost Call-ID: cb03a0s09a2sdfglkj490333 Cseq: 127 INVITE Contact: sip:%5b5555%3a%3aaaa%3abbb%3accc%3addd%5d@pcscf1.home1.net Content-Type: application/sdp Content-Length: (…)  $v=0$ o=- 2987933615 2987933615 IN IP6 5555::aaa:bbb:ccc:ddd  $s =$ c=IN IP6 5555::aaa:bbb:ccc:ddd  $b=AS:64$ t=907165275 0 m=video 3400 RTP/AVP 99 a=qos:mandatory sendrecv a=rtpmap:99:MPV m=video 3402 RTP/AVP 99 a=qos:mandatory sendrecv a=rtpmap:99:MPV m=audio 3456 RTP/AVP 97 96 0 15 a=rtpmap:97 AMR a=fmtp:97 mode-set=0,2,5,7; maxframes=2 a=rtpmap:96 G726-32/8000 a=qos:mandatory sendrecv m=audio 3458 RTP/AVP 97 96 0 15  $a = r$ tpmap: 97 AMR a=fmtp:97 mode-set=0,2,5,7; maxframes=2 a=rtpmap:96 G726-32/8000 a=qos:mandatory sendrecv

## 2. **100 Trying (S-S#1d to MO) – see example in Table 17.3.4.1-2**

S-CSCF#1 responds to the INVITE request (1) with a 100 Trying provisional response.

# **Table 17.3.4.1-2: 100 Trying (S-S#1d to MO)**

```
SIP/2.0 100 Trying 
Via: SIP/2.0/UDP pcscf1.home1.netSIP/2.0/UDP pcscf1.home1.net;branch=431h23.1, SIP/2.0/UDP
[5555::aaa:bbb:ccc:ddd] 
From: 
To: 
Call-ID: 
CSeq: 
Content-Length: 0
```
#### 3. **Service Control**

S-CSCF#1 performs whatever service control logic is appropriate for this session attempt.

 S-CSCF#1 examines the media parameters, and removes any choices that the subscriber does not have authority to request.

For this example, assume the subscriber is not allowed video.

# 4. **INVITE (S-CSCF to I-CSCF) – see example in Table 17.3.4.1-4**

 S-CSCF#1 performs an analysis of the destination address, and determines the network operator to whom the destination subscriber belongs. S-CSCF#1 forwards the INVITE request to I-CSCF#2, the well-known entry point of the destination network.

## **Table 17.3.4.1-4: INVITE (S-CSCF to I-CSCF)**

```
INVITE sip:+1-212-555-2222@home2.net;user=phone SIP/2.0 
Via: SIP/2.0/UDP sip:scscf1.home1.net SIP/2.0/UDP pcscf1.home1.netSIP/2.0/UDP 
   pcscf1.home1.net;branch=431h23.1, SIP/2.0/UDP [5555::aaa:bbb:ccc:ddd]
Record-Route: sip:scscf1.home1.netsip:332b23.1@scscf1.home1.net
Supported: 
Remote-Party-ID: "John Doe" <tel:+1-212-555-1111>;privacy=off;screen=yes 
Anonymity: 
From: 
To: 
Call-ID: 
Cseq: 
Contact: 
Content-Type: 
Content-Length: (…) 
v=0o=- 2987933615 2987933615 IN IP6 5555::aaa:bbb:ccc:ddd 
s = -c=IN IP6 5555::aaa:bbb:ccc:ddd 
t=907165275 0 
m=video 0 RTP/AVP 99 
m=video 0 RTP/AVP 99 
m=audio 3456 RTP/AVP 97 96 0 15 
a=qos:mandatory sendrecv 
a=rtpmap:97 AMR 
a=fmtp:97 mode-set=0,2,5,7; maxframes=2 
a=rtpmap:96 G726-32/8000 
m=audio 3458 RTP/AVP 97 96 0 15 
a=qos:mandatory sendrecv 
a=rtpmap:97 AMR 
a=fmtp:97 mode-set=0,2,5,7; maxframes=2 
a=rtpmap:96 G726-32/8000
```
**Request-URI:** set to the I-CSCF that will perform the translation needed to maintain configuration independence.

**Via:, Record-Route:** translated to maintain configuration independence of the home#1 operator.

### 5. **100 Trying (I-CSCF to I-CSCF) – see example in Table 17.3.4.1-5**

I-CSCF#2 respond to the INVITE request (4) with a 100 Trying provisional response.

# **Table 17.3.4.1-5: 100 Trying (I-CSCF to S-CSCF)**

```
SIP/2.0 100 Trying<br>Via: SIP/2.0/UDP s
                                   netSIP/2.0/UDP scscf1.home1.net;branch=332b23.1, SIP/2.0/UDP
                    netSIP/2.0/UDP pcscf1.home1.net;branch=431h23.1, SIP/2.0/UDP
    [5555::aaa:bbb:ccc:ddd] 
From: 
To: 
Call-ID: 
CSeq: 
Content-Length: 0
```
#### 6. **Location Query**

 I-CSCF#2 (at the border of the terminating subscriber's network) queries the HSS for current location information. It will send "Cx-location-query" to the HSS to obtain the location information for the destination.

## 7. **Location Response**

HSS responds with the address of the current S-CSCF for the terminating subscriber.

#### 8. **INVITE (I-CSCF to S-CSCF) – see example in Table 17.3.4.1-8**

I-CSCF#2 forwards the INVITE request to the S-CSCF (S-CSCF#2) that will handle the session termination.

# **Table 17.3.4.1-8: INVITE (I-CSCF to S-CSCF)**

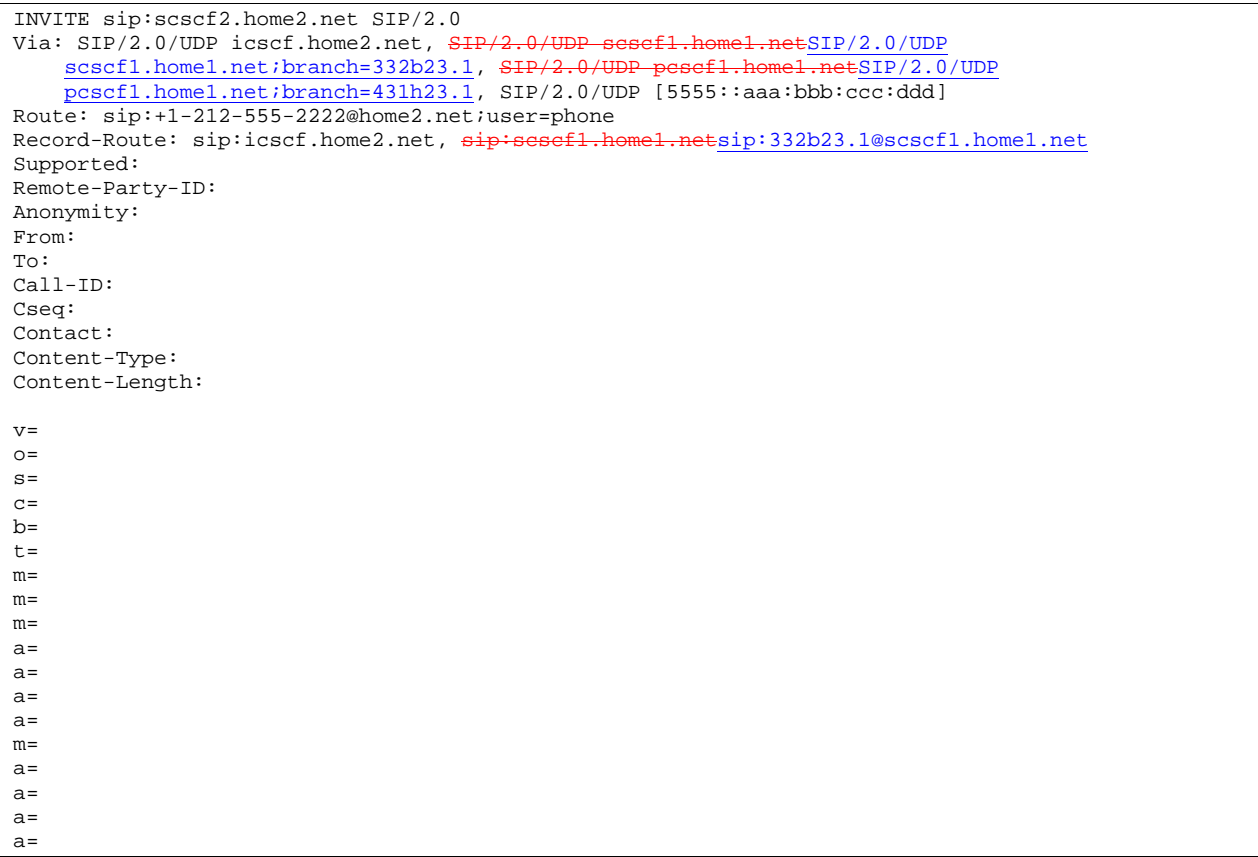

## 9. **100 Trying (S-CSCF to I-CSCF) – see example in Table 17.3.4.1-9**

S-CSCF#2 responds to the INVITE request (8) with a 100 Trying provisional response.

## **Table 17.3.4.1-9: 100 Trying (S-CSCF to I-CSCF)**

```
SIP/2.0 100 Trying 
Via: SIP/2.0/UDP icscf.home2.net, SIP/2.0/UDP scscf1.home1.netSIP/2.0/UDP
    scscf1.home1.net;branch=332b23.1, SIP/2.0/UDP pesef1.home1.netSIP/2.0/UDP
   pcscf1.home1.net;branch=431h23.1, SIP/2.0/UDP [5555::aaa:bbb:ccc:ddd]
From: 
To: 
Call-ID: 
CSeq: 
Content-Length: 0
```
### 10. **Service Control**

S-CSCF#2 performs whatever service control logic is appropriate for this session attempt

 S-CSCF#2 examines the media parameters, and removes any choices that the destination subscriber does not have authority to request.

 For this example, assume the destination subscriber is not allowed stereo, so only a single audio stream is permitted.

#### 11. **INVITE (S-S#1d to MT) – see example in Table 17.3.4.1-11**

S-CSCF#2 forwards the INVITE request, as determined by the termination procedure.

# **Table 17.3.4.1-11: INVITE (S-S#1d to MT)**

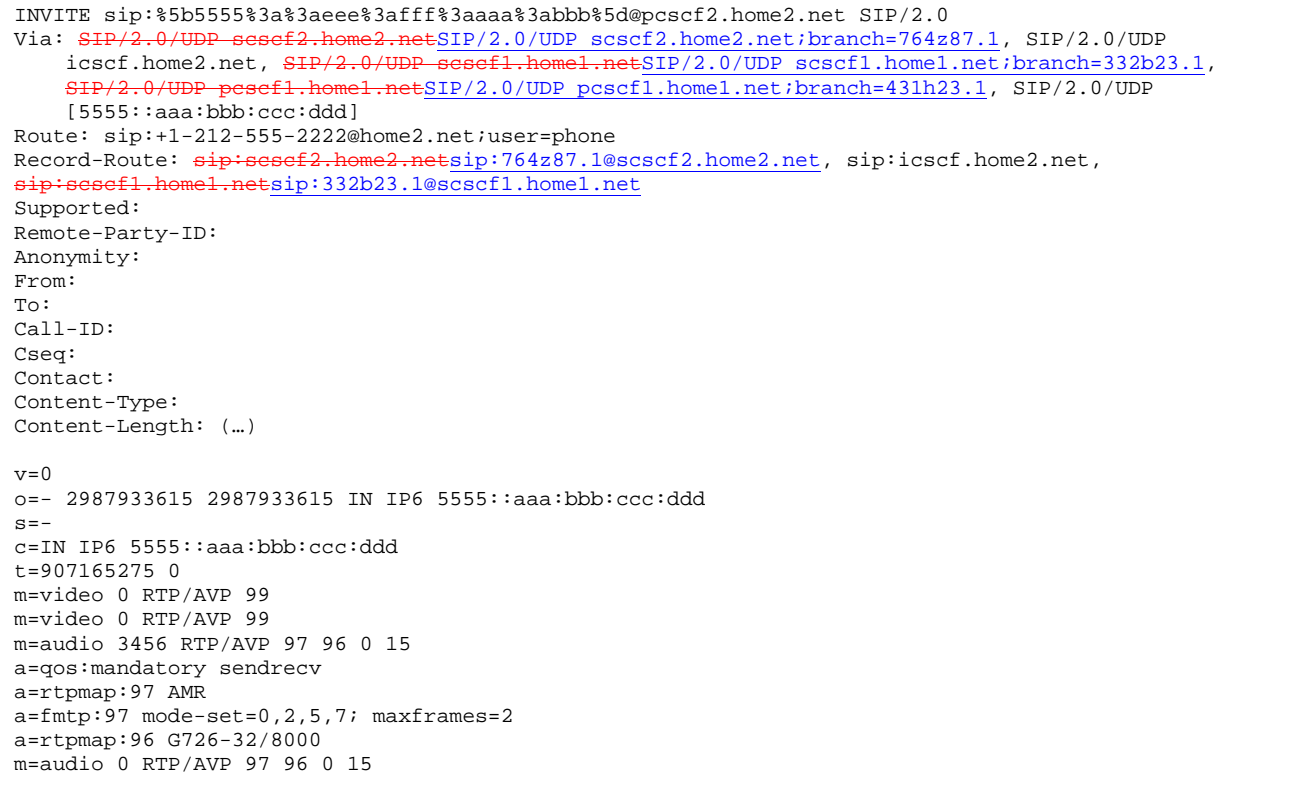

### 12. **100 Trying (MT to S-S#1d) – see example in Table 17.3.4.1-12**

 S-CSCF#2 receives a 100 Trying provisional response to the INVITE request (11), as specified by the termination procedures.

# **Table 17.3.4.1-12: 100 Trying (MT to S-S#1d)**

```
SIP/2.0 100 Trying 
Via: SIP/2.0/UDP scscf2.home2.netSIP/2.0/UDP scscf2.home2.net;branch=764z87.1, SIP/2.0/UDP icscf.home2.net, SIP/2.0/UDP scscf1.home1.netSIP/2.0/UDP scscf1.home1.net;branch=332b2
                           sip/2.0/UDP scscfl.home1.netSIP/2.0/UDP scscfl.home1.net;branch=332b23.1,
                                        etSIP/2.0/UDP pcscf1.home1.net;branch=431h23.1, SIP/2.0/UDP
     [5555::aaa:bbb:ccc:ddd] 
From: 
To: 
Call-ID: 
CSeq: 
Content-Length: 0
```
## 13. **183 Session Progress (MT to S-S#1d) – see example in Table 17.3.4.1-13**

 The media stream capabilities of the destination are returned along the signalling path, in a 183 Session Progress provisional response to the INVITE request (11), as per the termination procedure.

Editor's Note: Diagram for S-S#1 should show I-CSCF#2 as a THIG and gateway, making it consistent with I-CSCF#1.

**Table 17.3.4.1-13: 183 Session Progress (MT to S-S#1d)** 

```
SIP/2.0 183 Session Progress<br>Via: SIP/2.0/UDP sesef2.home
Via: SIP/2.0/UDP scscf2.home2.netSIP/2.0/UDP scscf2.home2.net;branch=764z87.1, SIP/2.0/UDP icscf.home2.net, SIP/2.0/UDP scscf1.home1.netSIP/2.0/UDP scscf1.home1.net;branch=332b2
                                                     \frac{1}{100}.hetSIP/2.0/UDP scscf1.home1.net;branch=332b23.1,
                                 {\tt .net}SIP/2.0/UDP pcscf1.home1.net;branch=431h23.1, SIP/2.0/UDP
    [5555::aaa:bbb:ccc:ddd] 
Record-Route: sip: \text{sesef2.home2.net}; 764z87.1@scscf2.home2.net, sip:icscf.home2.net,
sip:scscf1.home1.netsip:332b23.1@scscf1.home1.net
Remote-Party-ID: "John Smith" <tel:+1-212-555-2222>;privacy=off
Anonymity: Off 
Require: 100rel 
From: 
To: sip:B36(SHA-1(+1-212-555-2222; time=36123E5B; seq=73))@localhost; tag=314159 
Call-ID: 
CSeq: 
Contact: sip:%5b5555%3a%3aeee%3afff%3aaaa%3abbb%5d@pcscf2.home2.net 
RSeq: 9021 
Content-Disposition: precondition 
Content-Type: application/sdp 
Content-Length: (…) 
v=0o=- 2987933615 2987933615 IN IP6 5555::aaa:bbb:ccc:ddd 
s=-c=IN IP6 5555::eee:fff:aaa:bbb 
b=AS:64t=907165275 0 
m=video 0 RTP/AVP 99 
m=video 0 RTP/AVP 99 
m=audio 6544 RTP/AVP 97 3 
a=rtpmap:97 AMR 
a=fmtp:97 mode-set=0,2,5,7; maxframes=2 
a=qos:mandatory sendrecv confirm 
m=audio 0 RTP/AVP 97 96 0 15
```
#### 14. **183 Session Progress (S-CSCF to I-CSCF) – see example in Table 17.3.4.1-14**

S-CSCF#2 forwards the 183 Session Progress provisional response to I-CSCF#2.

```
Table 17.3.4.1-14: 183 Session Progress (S-CSCF to I-CSCF)
```

```
SIP/2.0 183 Session Progress 
Via: SIP/2.0/UDP icscf.home2.net, SIP/2.0/UDP scsef1.home1.netSIP/2.0/UDP
    scscf1.home1.net;branch=332b23.1, SIP/2.0/UDP pesef1.home1.netSIP/2.0/UDP
    \overline{\text{pcscfl}.\text{home1.net}:\text{branch=431h23.1}}, SIP/2.0/UDP [5555::aaa:bbb:ccc:ddd]
Record-Route: \frac{1}{12}:scsef2.home2.netsip:764z87.1@scscf2.home2.net, sip:icscf.home2.net,
sip:scscf1.home1.netsip:332b23.1@scscf1.home1.net 
Remote-Party-ID: "John Smith" <tel:+1-212-555-2222>;privacy=off;screen=yes 
Anonymity: 
Require: 
From: 
To: 
Call-ID: 
CSeq:
Contact: 
RSeq: 
Content-Disposition: 
Content-Type: 
Content-Length: 
v =Q =s=\simh=t=m=m=m=a=a=a=m=
```
# 15. **183 Session Progress (I-CSCF to S-CSCF) – see example in Table 17.3.4.1-15**

I-CSCF#2 forwards the 183 Session Progress provisional response to S-CSCF#1.

# **Table 17.3.4.1-15: 183 Session Progress (I-CSCF to S-CSCF)**

```
SIP/2.0 183 Session Progress 
Via: SIP/2.0/UDP scscf1.home1.netSIP/2.0/UDP scscf1.home1.net;branch=332b23.1, SIP/2.0/UDP<br>netsing nesset1.home1.net;branch=431b23.1, SIP/2.0/UDP
             home1.netSIP/2.0/UDP pcscf1.home1.net;branch=431h23.1, SIP/2.0/UDP
    [5555::aaa:bbb:ccc:ddd]Record-Route: sip:Token(scscf2.home2.net), sip:icscf.home2.net, 
sip:scscf1.home1.netsip:332b23.1@scscf1.home1.net 
Remote-Party-ID: 
Anonymity: 
Require: 
From: 
To: 
Call-ID: 
CSeq: 
Contact: 
RSeq: 
Content-Disposition: 
Content-Type: 
Content-Length: 
v=o=s=c=h=t=m=m=m=a= 
a= 
a= 
m=
```
**Record-Route:** formed by I-CSCF#2 reversing and translating all the entries to the left of its own entry.

# 16. **183 Session Progress (S-S#1d to MO) – see example in Table 17.3.4.1-16**

S-CSCF#1 forwards the 183 Session Progress to the originator, as per the originating procedure.

**Table 17.3.4.1-16: 183 Session Progress (S-S#1d to MO)** 

```
SIP/2.0 183 Session Progress<br>Via: SIP/2.0/UDP pesefl.home
                                     eESIP/2.0/UDP pcscf1.home1.net;branch=431h23.1, SIP/2.0/UDP
[5555::aaa:bbb:ccc:ddd] 
Record-Route: sip:Token(scscf2.home2.net), sip:icscf.home2.net, 
sip:scscf1.home1.netsip:332b23.1@scscf1.home1.net
Remote-Party-ID: 
Anonymity: 
Require: 
From: 
To: 
Call-ID: 
CSeq: 
Contact:
RSeq: 
Content-Disposition: 
Content-Type: 
Content-Length: 
v= 
\circ=
s=c=b=t=m=m=m=a= 
a= 
a=m=
```
#### 17. **PRACK (MO to S-S#1d) – see example in Table 17.3.4.1-17**

 The originator decides the final set of media streams, and includes this information in the PRACK request sent to S-CSCF#1 by the origination procedures.

### **Table 17.3.4.1-17: PRACK (MO to S-S#1d)**

```
PRACK sip:scscf1.home1.net SIP/2.0 
Via: SIP/2.0/UDP pcscf1.home1.netSIP/2.0/UDP pcscf1.home1.net;branch=431h23.1, SIP/2.0/UDP 
[5555::aaa:bbb:ccc:ddd] 
Route: sip:icscf.home2.net, sip:Token(scscf2.home2.net), 
   sip:%5b5555%3a%3aeee%3afff%3aaaa%3abbb%5d@pcscf2.home2.net 
From: "Alien Blaster" <sip:B36(SHA-1(555-1111; time=36123E5B; seq=72))@localhost>;tag=171828 
To: <sip:B36(SHA-1(555-2222; time=36123E5B; seq=73))@localhost>;tag=314159 
Call-ID: cb03a0s09a2sdfglkj490333 
Cseq: 128 PRACK 
Contact: sip:%5b5555%3a%3aaaa%3abbb%3accc%3addd%5d@pcscf1.home1.net 
Rack: 9021 127 INVITE 
Content-Type: application/sdp 
Content-Length: (…) 
v=0o=- 2987933615 2987933615 IN IP6 5555::aaa:bbb:ccc:ddd 
s=-c=IN IP6 5555::aaa:bbb:ccc:ddd 
b=AS:64t=907165275 0 
m=video 0 RTP/AVP 99 
m=video 0 RTP/AVP 99 
m=audio 3456 RTP/AVP 97 
a=rtpmap:97 AMR 
a=fmtp:97 mode-set=0,2,5,7; maxframes=2 
a=qos:mandatory sendrecv 
m=audio 0 RTP/AVP 97 96 0 15
```
#### 18. **PRACK (S-CSCF to I-CSCF) – see example in Table 17.3.4.1-18**

S-CSCF#1 forwards the PRACK request to I-CSCF#2.

# **Table 17.3.4.1-18: PRACK (S-CSCF to I-CSCF)**

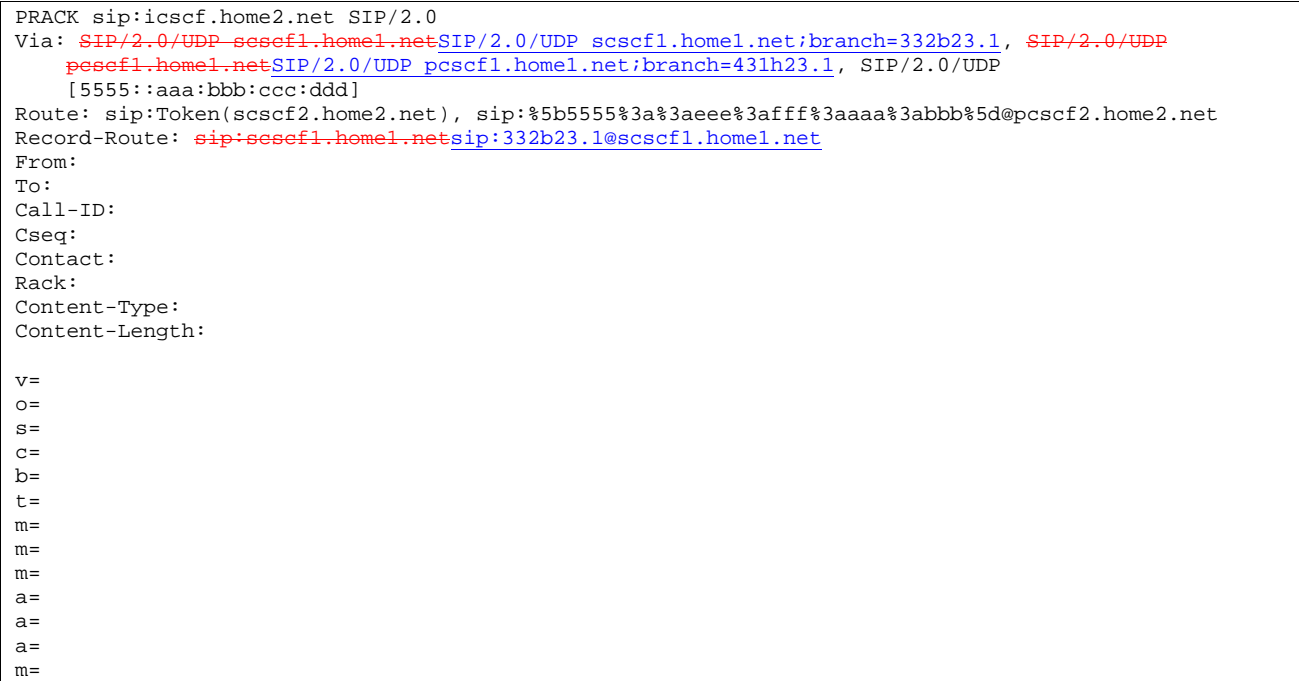

### 19. **PRACK (I-CSCF to S-CSCF) – see example in Table 17.3.4.1-19**

I-CSCF#2 determines the routing information, and forwards the PRACK request to S-CSCF#2.

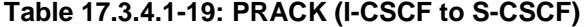

PRACK sip:scscf2.home2.net SIP/2.0 Via:  $SIP/2.0/UDP$  icscf.home2.net,  $SIP/2.0/UDP$  scscf1.home1.net $SIP/2.0/UDP$  scscf1.home1.net;branch=332b23.1,  $SIP/2.0/UDP$  pesef1.home1.net $SIP/2.0/UDP$ scscf1.home1.net;branch=332b23.1, SIP/2.0/UDP pesef1.home1.netSIP/2.0/UDP pcscf1.home1.net;branch=431h23.1, SIP/2.0/UDP [5555::aaa:bbb:ccc:ddd] Route: sip:%5b5555%3a%3aeee%3afff%3aaaa%3abbb%5d@pcscf2.home2.net Record-Route: sip:icscf.home2.net, sip:scscf1.home1.netsip:332b23.1@scscf1.home1.net From: To: Call-ID: Cseq: Contact: Rack: Content-Type: Content-Length: v=  $o=$  $s=$  $c=$ b=  $t=$ m=  $m=$ m=  $a=$  $a=$  $a=$  $m=$ 

## 20. **PRACK (S-S#1d to MT) – see example in Table 17.3.4.1-20**

S-CSCF#2 forwards the PRACK request to the terminating endpoint, as per the termination procedure.

# **Table 17.3.4.1-20: PRACK (S-S#1d to MT)**

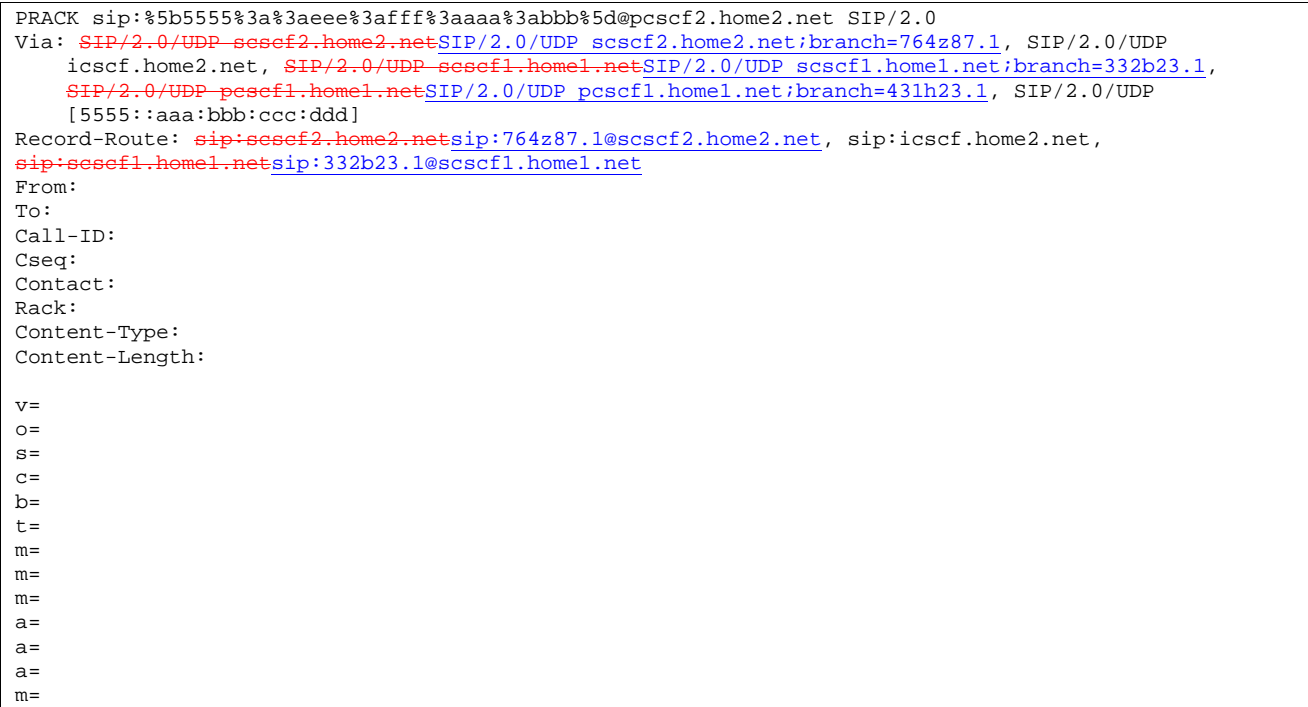

#### 21. **200 OK (MT to S-S#1d) – see example in Table 17.3.4.1-21**

The terminating endpoint responds to the PRACK request (20) with a 200 OK response.

# **Table 17.3.4.1-21: 200 OK (MT to S-S#1d)**

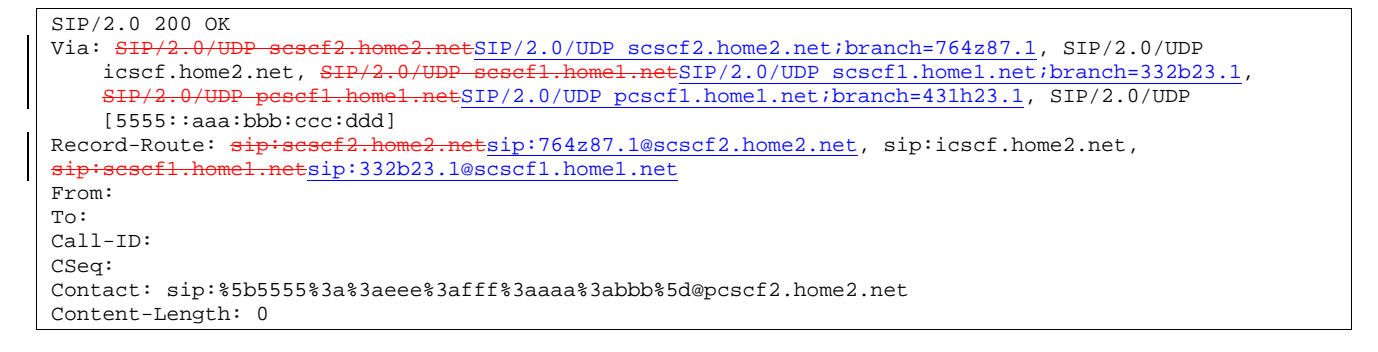

### 22. **200 OK (S-CSCF to I-CSCF) – see example in Table 17.3.4.1-22**

S-CSCF#2 forwards the 200 OK response to I-CSCF#2.

# **Table 17.3.4.1-22: 200 OK (S-CSCF to I-CSCF)**

```
SIP/2.0 200 OK 
Via: SIP/2.0/UDP icscf.home2.net, SIP/2.0/UDP scscf1.home1.netSIP/2.0/UDP
    scscf1.home1.net;branch=332b23.1, SIP/2.0/UDP pesef1.home1.netSIP/2.0/UDP
   pcscf1.home1.net;branch=431h23.1, SIP/2.0/UDP [5555::aaa:bbb:ccc:ddd] 
Record-Route: sip:scsef2.home2.netsip:764z87.1@scscf2.home2.net, sip:icscf.home2.net,
sip:scscf1.home1.netsip:332b23.1@scscf1.home1.net
From: 
To: 
Call-ID: 
CSeq: 
Contact: 
Content-Length:
```
### 23. **200 OK (I-CSCF to S-CSCF) – see example in Table 17.3.4.1-23**

I-CSCF#2 forwards the 200 OK response to S-CSCF#1.

## **Table 17.3.4.1-23: 200 OK (I-CSCF to S-CSCF)**

```
SIP/2.0 200 OK 
Via: SIP/2.0/UDP scscf1.home1.netSIP/2.0/UDP scscf1.home1.net;branch=332b23.1, SIP/2
                  netSIP/2.0/UDP pcscf1.home1.net;branch=431h23.1, SIP/2.0/UDP
    [5555::aaa:bbb:ccc:ddd]Record-Route: sip:Token(scscf2.home2.net), sip:icscf.home2.net, 
sip:scscf1.home1.netsip:332b23.1@scscf1.home1.net
From: 
To: 
Call-ID: 
CSeq: 
Contact: 
Content-Length:
```
**Record-Route:** formed by I-CSCF#2 reversing and translating all the entries to the left of its own entry.

#### 24. **200 OK (S-S#1d to MO) – see example in Table 17.3.4.1-24**

S-CSCF#1 forwards the 200 OK response to the originating endpoint.

### **Table 17.3.4.1-24: 200 OK (S-S#1d to MO)**

```
SIP/2.0 200 OK<br>Via: SIP/2.0/U
                                       \text{ESIP}/2.0/\text{UDP} pcscf1.home1.net;branch=431h23.1, SIP/2.0/UDP
[5555::aaa:bbb:ccc:ddd] 
Record-Route: sip:Token(scscf2.home2.net), sip:icscf.home2.net, 
                      etsip:332b23.1@scscf1.home1.net
From: 
To: 
Call-ID: 
CSeq: 
Contact: 
Content-Length:
```
#### 25. **COMET (MO to S-S#1d) – see example in Table 17.3.4.1-25**

 When the originating endpoint has completed the resource reservation procedures, it sends the COMET request to S-CSCF#1 by the origination procedures.

## **Table 17.3.4.1-25: COMET (MO to S-S#1d)**

COMET sip:scscf1.home1.net SIP/2.0<br>Via: SIP/2.0/UDP pescf1.home1.netS  $ESIP/2.0/UDP$  pcscf1.home1.net;branch=431h23.1, SIP/2.0/UDP [5555::aaa:bbb:ccc:ddd] Route: sip:icscf.home2.net, sip:Token(scscf2.home2.net), sip:%5b5555%3a%3aeee%3afff%3aaaa%3abbb%5d@pcscf2.home2.net From: "Alien Blaster" <sip:B36(SHA-1(555-1111; time=36123E5B; seq=72))@localhost>;tag=171828 To: <sip:B36(SHA-1(555-2222; time=36123E5B; seq=73))@localhost>;tag=314159 Call-ID: cb03a0s09a2sdfglkj490333 Cseq: 129 COMET Contact: sip:%5b5555%3a%3aaaa%3abbb%3accc%3addd%5d@pcscf1.home1.net Content-Type: application/sdp Content-Length: (…)  $v=0$ o=- 2987933615 2987933615 IN IP6 5555::aaa:bbb:ccc:ddd  $s=$ c=IN IP6 5555::aaa:bbb:ccc:ddd b=AS:64 t=907165275 0 m=video 0 RTP/AVP 99 m=video 0 RTP/AVP 99 m=audio 3456 RTP/AVP 97 a=rtpmap:97 AMR a=fmtp:97 mode-set=0,2,5,7; maxframes=2 a=qos:success sendonly m=audio 0 RTP/AVP 97 96 0 15

## 26. **COMET (S-CSCF to I-CSCF) – see example in Table 17.3.4.1-26**

S-CSCF#1 forwards the COMET request to I-CSCF#2.

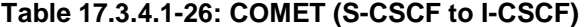

COMET sip:icscf.home2.net SIP/2.0 Via: SIP/2.0/UDP sesef1.home1.netSIP/2.0/UDP scscf1.home1.net;branch=332b23.1, SIP/2.0/UDP .home1.netSIP/2.0/UDP pcscf1.home1.net;branch=431h23.1, SIP/2.0/UDP [5555::aaa:bbb:ccc:ddd] Route: sip:Token(scscf2.home2.net), sip:%5b5555%3a%3aeee%3afff%3aaaa%3abbb%5d@pcscf2.home2.net<br>Record-Route: sip:sesef1.home1.netsip:332b23.1@scscf1.home1.net Record-Route: sip:scscf1.home1.netsip:332b23.1@scscf1.home1.net From: To: Call-ID: Cseq: Contact: Content-Type: Content-Length:  $\overline{v}$ =  $\cap$  $s=$  $c=$  $b=$  $t=$ m=  $m=$ m=  $a=$  $a=$  $a=$  $m=$ 

#### 27. **COMET (I-CSCF to S-CSCF) – see example in Table 17.3.4.1-27**

I-CSCF#2 forwards the COMET request to S-CSCF#2.

**Table 17.3.4.1-27: COMET (I-CSCF to S-CSCF)** 

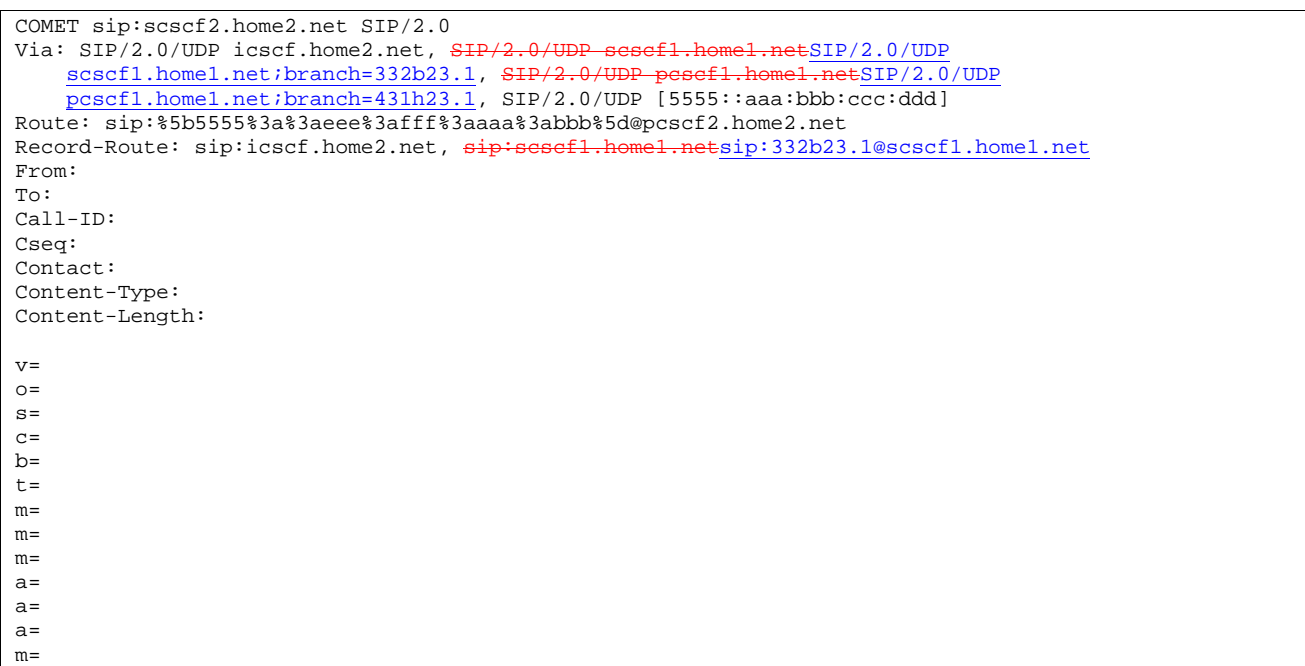

# 28. **COMET (S-S#1d to MT) – see example in Table 17.3.4.1-28**

S-CSCF#2 forwards the COMET request to the terminating endpoint, as per the termination procedure.

```
Table 17.3.4.1-28: COMET (S-S#1d to MT)
```
COMET sip:%5b5555%3a%3aeee%3afff%3aaaa%3abbb%5d@pcscf2.home2.net SIP/2.0 Via: SIP/2.0/UDP scscf2.home2.netSIP/2.0/UDP scscf2.home2.net;branch=764z87.1, SIP/2.0/UDP icscf.home2.net, SIP/2.0/UDP scscf1.home1.netSIP/2.0/UDP scscf1.home1.net;branch=332b23.1,<br>SIP/2.0/UDP pescf1.home1.netSIP/2.0/UDP pcscf1.home1.net;branch=431h23.1, SIP/2.0/UDP  $e1.next$ SIP/2.0/UDP pcscf $1.h$ ome1.net;branch=431h23.1, SIP/2.0/UDP [5555::aaa:bbb:ccc:ddd]<br>Record-Route:  $\frac{1}{\text{sign:sesef2.hor}}$ Record-Route: sip:scsef2.home2.netsip:764z87.1@scscf2.home2.net, sip:icscf.home2.net, sin:scsef1.home1.net, sip:scscf1.home1.netsip:332b23.1@scscf1.home1.net From: To: Call-ID: Cseq: Contact: Content-Type: Content-Length:  $v =$  $o=$ s=  $c=$  $b=$  $t=$ m= m=  $m=$  $a=$  $a=$  $a=$  $m=$ 

## 29. **200 OK (MT to S-S#1d) – see example in Table 17.3.4.1-29**

The terminating endpoint responds to the COMET request (28) with a 200 OK response.

# **Table 17.3.4.1-29: 200 OK (MT to S-S#1d)**

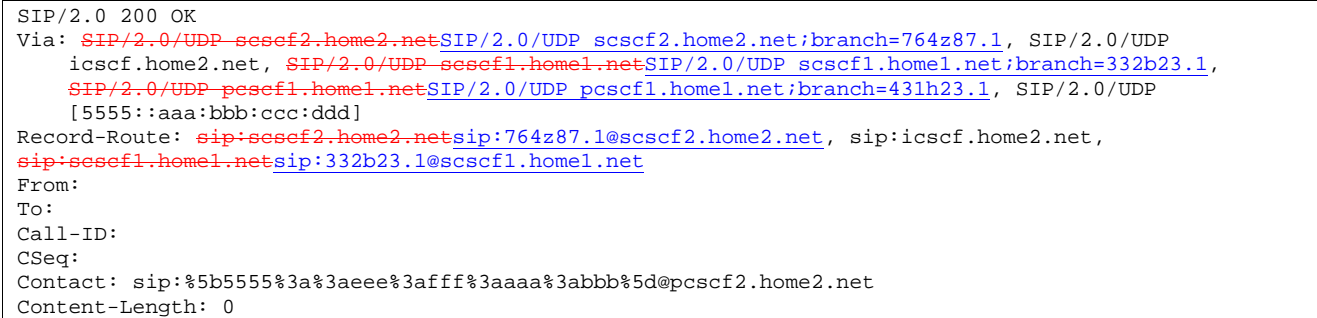

#### 30. **200 OK (S-CSCF to I-CSCF) – see example in Table 17.3.4.1-30**

S-CSCF#2 forwards the 200 OK response to I-CSCF#2.

# **Table 17.3.4.1-30: 200 OK (S-CSCF to I-CSCF)**

```
SIP/2.0 200 OK 
Via: SIP/2.0/UDP icscf.home2.net, SIP/2.0/UDP scscf1.home1.netSIP/2.0/UDP 
     scscf1.home1.net;branch=332b23.1, SIP/2.0/UDP pesef1.home1.netSIP/2.0/UDP
pcscf1.home1.net;branch=431h23.1, SIP/2.0/UDP [5555::aaa:bbb:ccc:ddd]<br>Record-Route: sip:sesef2,home2.netesip:764z87.1@scscf2.home2.net, sip:icsc
                           \overline{\texttt{cf2,home2,netsi}}p:764z87.1@scscf2.home2.net, sip:icscf.home2.net,
sip:scscf1.home1.netsip:332b23.1@scscf1.home1.net
From: 
To: 
Call-ID: 
CSeq: 
Contact: 
Content-Length:
```
# 31. **200 OK (I-CSCF to S-CSCF) – see example in Table 17.3.4.1-31**

I-CSCF#2 forwards the 200 OK response to S-CSCF#1.

# **Table 17.3.4.1-31: 200 OK (I-CSCF to S-CSCF)**

```
SIP/2.0 200 OK<br>Via: SIP/2.0/Ue<del>l.net</del>SIP/2.0/UDP scscf1.home1.net;branch=332b23.1, <del>SIP/2.0/UDP</del>
                     etSIP/2.0/UDP pcscf1.home1.net;branch=431h23.1, SIP/2.0/UDP
    [5555::aaa:bbb:ccc:ddd] 
Record-Route: sip:Token(scscf2.home2.net), sip:icscf.home2.net, 
sip:scscf1.home1.netsip:332b23.1@scscf1.home1.net
From: 
To: 
Call-ID: 
CSeq: 
Contact: 
Content-Length:
```
**Record-Route:** formed by I-CSCF#2 reversing and translating all the entries to the left of its own entry.

## 32. **200 OK (S-S#1d to MO) – see example in Table 17.3.4.1-32**

S-CSCF#1 forwards the 200 OK response to the originating endpoint.

# **Table 17.3.4.1-32: 200 OK (S-S#1d to MO)**

```
SIP/2.0 200 OK<br>Via: SIP/2.0/U1E=1.netSIP/2.0/UDP pcscf1.home1.net;branch=431h23.1, SIP/2.0/UDP
[5555::aaa:bbb:ccc:ddd] 
Record-Route: sip:Token(scscf2.home2.net), sip:icscf.home2.net, 
sip:scscf1.home1.netsip:332b23.1@scscf1.home1.net
From: 
To: 
Call-ID: 
CSeq: 
Contact: 
Content-Length:
```
#### 33. **180 Ringing (MT to S-S#1d) – see example in Table 17.3.4.1-33**

 The terminating endpoint may optionally send a 180 Ringing provisional response indicating alerting is in progress. This response is sent by the termination procedure to S-CSCF#2.

```
Table 17.3.4.1-33: 180 Ringing (MT to S-S#1d)
```

```
SIP/2.0 180 Ringing 
Via: SIP/2.0/UDP scscf2.home2.netSIP/2.0/UDP scscf2.home2.net;branch=764z87.1, SIP/2.0/UDP icscf.home2.net, SIP/2.0/UDP scscf1.home1.netSIP/2.0/UDP scscf1.home1.net;branch=332b2
     icscf.home2.net, SIP/2.0/UDP scscf1.home1.netSIP/2.0/UDP scscf1.home1.net;branch=332b23.1,
     SIP/2.0/UDP pcscf1.home1.netSIP/2.0/UDP pcscf1.home1.net;branch=431h23.1, SIP/2.0/UDP
[5555::aaa:bbb:ccc:ddd]<br>Record-Route: \frac{1}{2}Retsip: 764z87.1@scscf2.home2.net, sip:icscf.home2.net,
                        sip:scscf1.home1.netsip:332b23.1@scscf1.home1.net
Require: 100rel 
From: 
To: 
Call-ID: 
CSeq: 
Contact: sip:%5b5555%3a%3aeee%3afff%3aaaa%3abbb%5d@pcscf2.home2.net 
RSeq: 9022 
Content-Length: 0
```
## 34. **180 Ringing (S-CSCF to I-CSCF) – see example in Table 17.3.4.1-34**

S-CSCF#2 forwards the 180 Ringing response to I-CSCF#2.

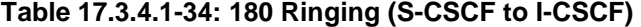

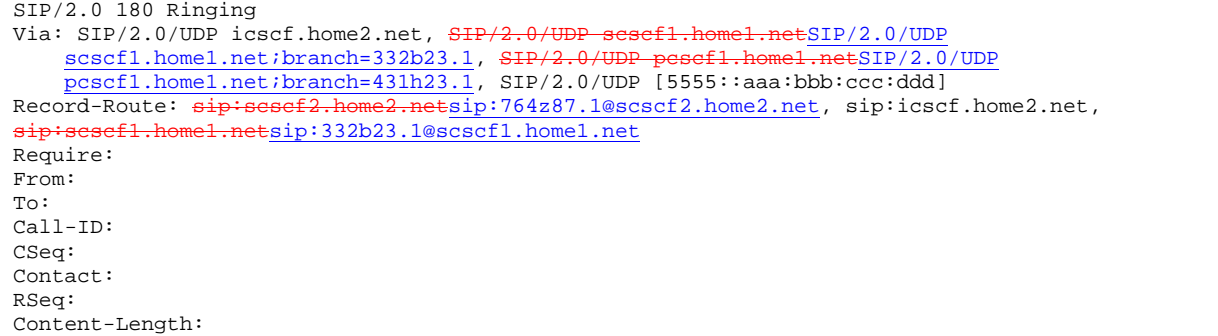

### 35. **180 Ringing (I-CSCF to S-CSCF) – see example in Table 17.3.4.1-35**

I-CSCF#2 forwards the 180 Ringing response to S-CSCF#1.

# **Table 17.3.4.1-35: 180 Ringing (I-CSCF to S-CSCF)**

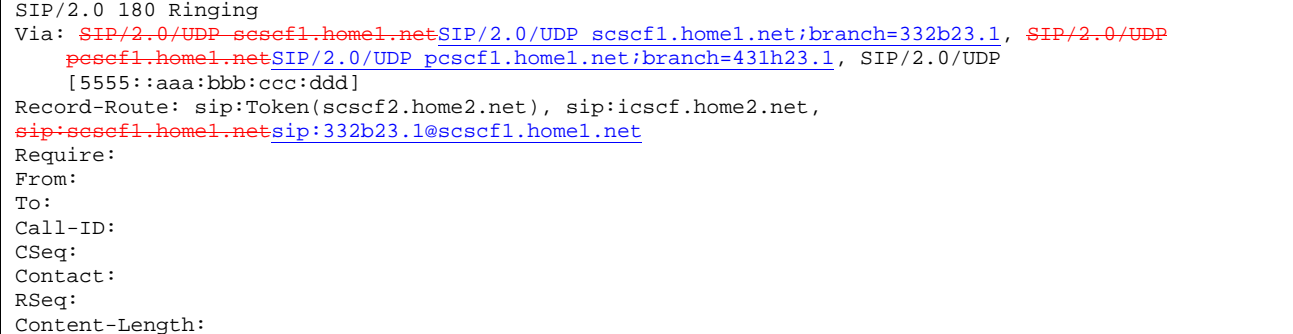

**Record-Route:** formed by I-CSCF#2 reversing and translating all the entries to the left of its own entry.

# 36. **180 Ringing (S-S#1d to MO) – see example in Table 17.3.4.1-36**

S-CSCF#1 forwards the 180 Ringing response to the originator, per the origination procedure.

# **Table 17.3.4.1-36: 180 Ringing (S-S#1d to MO)**

```
SIP/2.0 180 Ringing 
Via: SIP/2.0/UDP pcscf1.home1.netSIP/2.0/UDP pcscf1.home1.net;branch=431h23.1, SIP/2.0/UDP 
[5555::aaa:bbb:ccc:ddd] 
Record-Route: sip:Token(scscf2.home2.net), sip:icscf.home2.net, 
sip:scscf1.home1.netsip:332b23.1@scscf1.home1.net
Require: 
From: 
To: 
Call-ID: 
CSeq: 
Contact: 
RSeq: 
Content-Length:
```
#### 37. **PRACK (MO to S-S#1d) – see example in Table 17.3.4.1-37**

The originator acknowledges the 180 Ringing provisional response (36) with a PRACK request.

#### **Table 17.3.4.1-37: PRACK (MO to S-S#1d)**

```
PRACK sip:scscf1.home1.net SIP/2.0 
Via: SIP/2.0/UDP pcscf1.home1.netSIP/2.0/UDP pcscf1.home1.net;branch=431h23.1, SIP/2.0/UDP 
[5555::aaa:bbb:ccc:ddd] 
Route: sip:icscf.home2.net, sip:Token(scscf2.home2.net), 
   sip:%5b5555%3a%3aeee%3afff%3aaaa%3abbb%5d@pcscf2.home2.net 
From: "Alien Blaster" <sip:B36(SHA-1(555-1111; time=36123E5B; seq=72))@localhost>;tag=171828 
To: <sip:B36(SHA-1(555-2222; time=36123E5B; seq=73))@localhost>;tag=314159 
Call-ID: cb03a0s09a2sdfglkj490333 
Cseq: 130 PRACK 
Contact: sip:%5b5555%3a%3aaaa%3abbb%3accc%3addd%5d@pcscf1.home1.net 
Rack: 9022 127 INVITE 
Content-Length: 0
```
### 38. **PRACK (S-CSCF to I-CSCF) – see example in Table 17.3.4.1-38**

S-CSCF#1 forwards the PRACK request to I-CSCF#2.

# **Table 17.3.4.1-38: PRACK (S-CSCF to I-CSCF)**

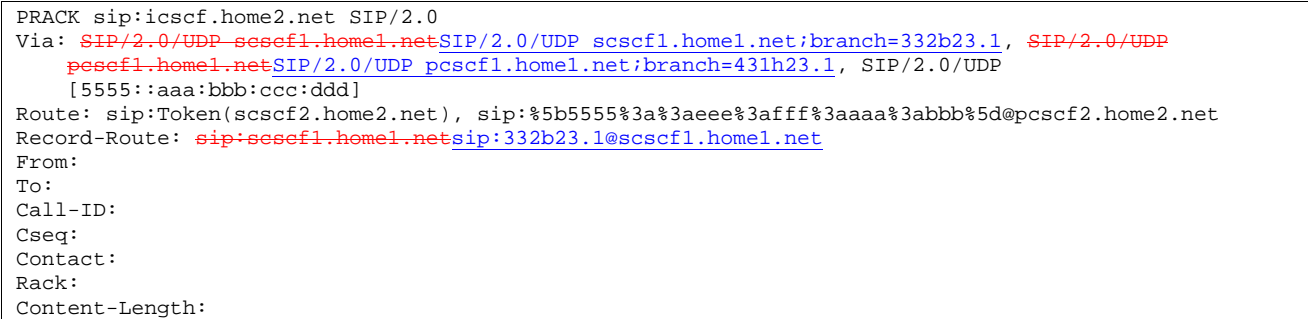

### 39. **PRACK (I-CSCF to S-CSCF) – see example in Table 17.3.4.1-39**

I-CSCF#2 determines the routing information, and forwards the PRACK request to S-CSCF#2.

# **Table 17.3.4.1-39: PRACK (I-CSCF to S-CSCF)**

```
PRACK sip:scscf2.home2.net SIP/2.0 
Via: SIP/2.0/UDP icscf.home2.net, SIP/2.0/UDP scscf1.home1.netSIP/2.0/UDP scscf1.home1.net;branch=332b23.1, SIP/2.0/UDP pesef1.home1.netSIP/2.0/UDPscscf1.home1.net;branch=332b23.1, S
     pcscf1.home1.net;branch=431h23.1, SIP/2.0/UDP [5555::aaa:bbb:ccc:ddd] 
Route: sip:%5b5555%3a%3aeee%3afff%3aaaa%3abbb%5d@pcscf2.home2.net<br>Record-Route: sip:icscf.home2.net, sip:sesef1.home1.netsip:332b23.1@scscf1.home1.net
Record-Route: sip:icscf.home2.net, sip:scscf1.
From: 
To: 
Call-ID: 
Cseq: 
Contact: 
Rack: 
Content-Length:
```
## 40. **PRACK (S-S#1d to MT) – see example in Table 17.3.4.1-40**

S-CSCF#2 forwards the PRACK request to the terminating endpoint.

# **Table 17.3.4.1-40: PRACK (S-S#1d to MT)**

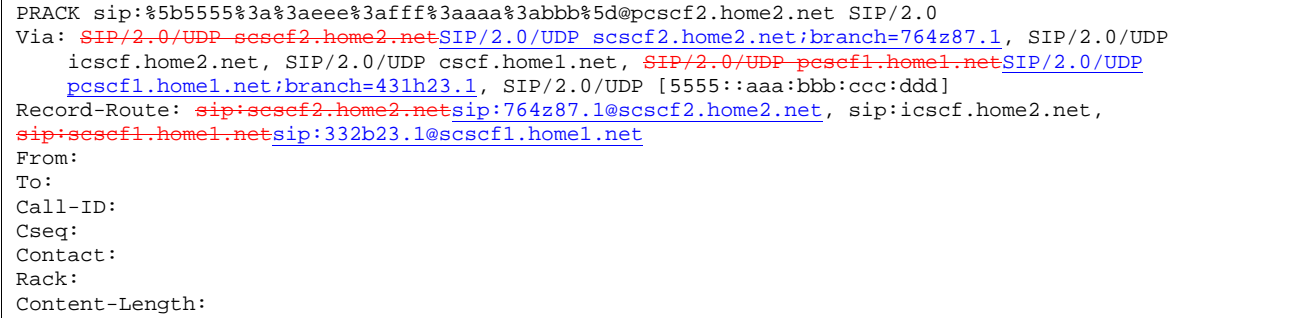

# 41. **200 OK (MT to S-S#1d) – see example in Table 17.3.4.1-41**

The terminating endpoint responds to the PRACK request (40) with a 200 OK response.

# **Table 17.3.4.1-41: 200 OK (MT to S-S#1d)**

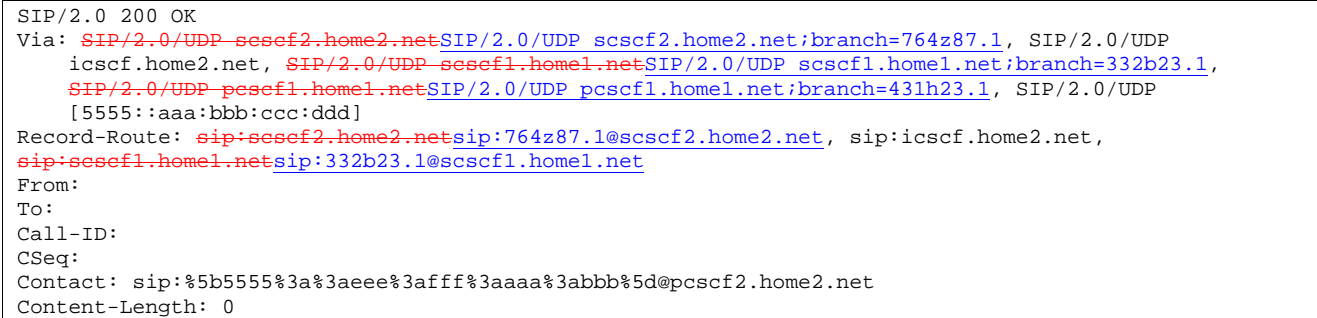

#### 42. **200 OK (S-CSCF to I-CSCF) – see example in Table 17.3.4.1-42**

S-CSCF#2 forwards the 200 OK response to I-CSCF#2.

## **Table 17.3.4.1-42: 200 OK (S-CSCF to I-CSCF)**

```
SIP/2.0 200 OK 
Via: SIP/2.0/UDP icscf.home2.net, SIP/2.0/UDP sesef1.home1.netSIP/2.0/UDP
     scscf1.home1.net;branch=332b23.1, SIP/2.0/UDP pesef1.home1.netSIP/2.0/UDP
pcscf1.home1.net;branch=431h23.1, SIP/2.0/UDP [5555::aaa:bbb:ccc:ddd]<br>Record-Route: sip:sesef2,home2.netesip:764z87.1@scscf2.home2.net, sip:icsc
                           \overline{\texttt{cf2,home2,netsi}}p:764z87.1@scscf2.home2.net, sip:icscf.home2.net,
sip:scscf1.home1.netsip:332b23.1@scscf1.home1.net
From: 
To: 
Call-ID: 
CSeq: 
Contact: 
Content-Length:
```
# 43. **200 OK (I-CSCF to S-CSCF) – see example in Table 17.3.4.1-43**

I-CSCF#2 forwards the 200 OK response to S-CSCF#1.

# **Table 17.3.4.1-43: 200 OK (I-CSCF to S-CSCF)**

```
SIP/2.0 200 OK<br>Via: SIP/2.0/Ue<del>l.net</del>SIP/2.0/UDP scscf1.home1.net;branch=332b23.1, <del>SIP/2.0/</del>
                     etSIP/2.0/UDP pcscf1.home1.net;branch=431h23.1, SIP/2.0/UDP
    [5555::aaa:bbb:ccc:ddd] 
Record-Route: sip:Token(scscf2.home2.net), sip:icscf.home2.net, 
sip:scscf1.home1.netsip:332b23.1@scscf1.home1.net
From: 
To: 
Call-ID: 
CSeq: 
Contact: 
Content-Length:
```
**Record-Route:** formed by I-CSCF#2 reversing and translating all the entries to the left of its own entry.

## 44. **200 OK (S-S#1d to MO) – see example in Table 17.3.4.1-44**

S-CSCF#1 forwards the 200 OK response to the originating endpoint.

# **Table 17.3.4.1-44: 200 OK (S-S#1d to MO)**

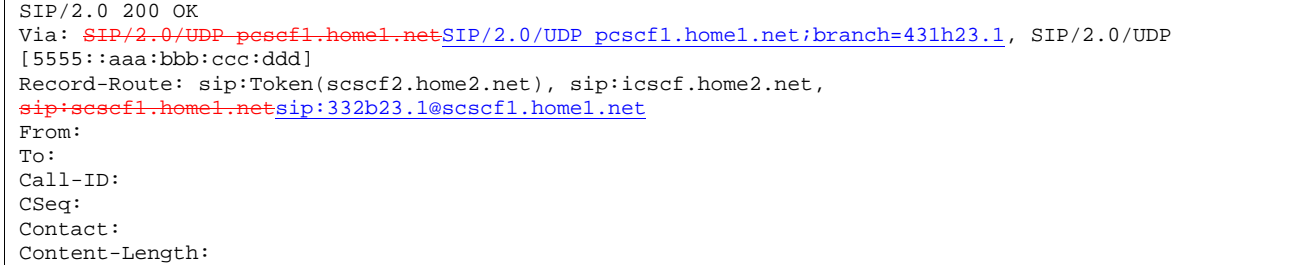

# 45. **200 OK (MT to S-S#1d) – see example in Table 17.3.4.1-45**

 The final response to the INVITE (13), 200 OK, is sent by the terminating endpoint over the signalling path. This is typically generated when the subscriber has accepted the incoming session attempt. The response is sent to S-CSCF#2 per the termination procedure.

# **Table 17.3.4.1-45: 200 OK (MT to S-S#1d)**

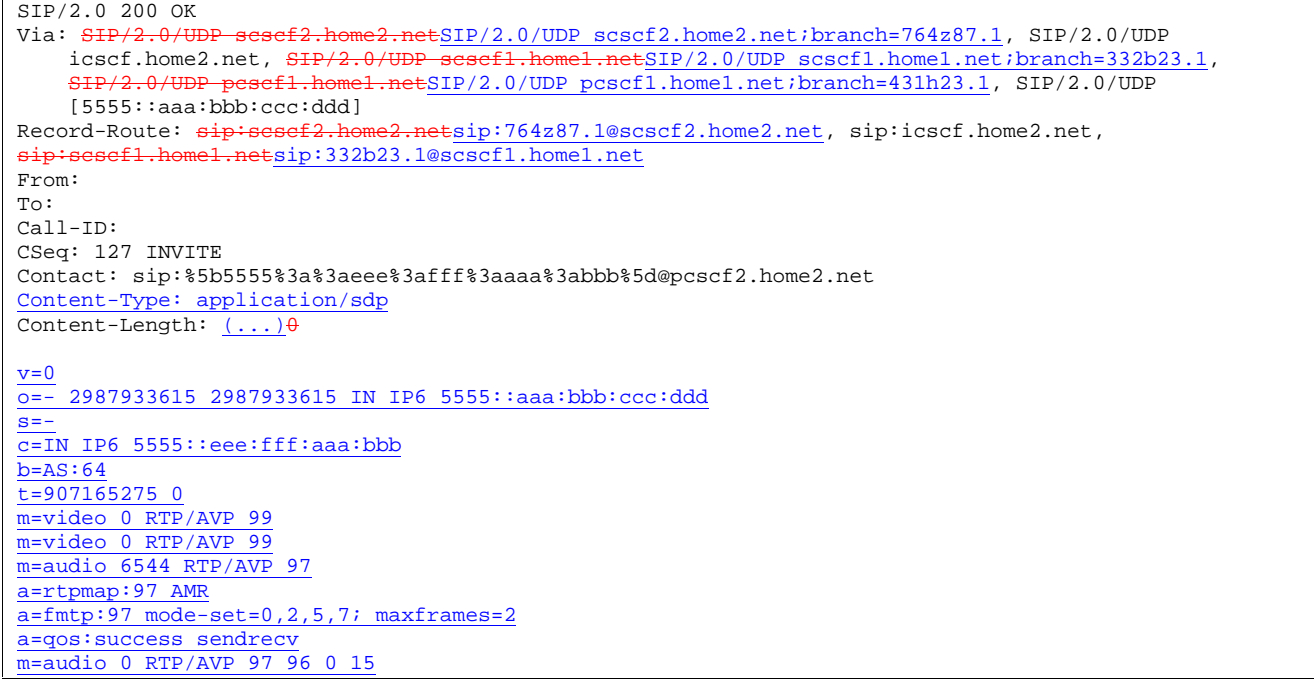

# 46. **Service Control**

S-CSCF#2 performs whatever service control logic is appropriate for this session completion.

# 47. **200 OK (S-CSCF to I-CSCF) – see example in Table 17.3.4.1-47**

The 200 OK response is forwarded to the I-CSCF#2.

**Table 17.3.4.1-47: 200 OK (S-CSCF to I-CSCF)** 

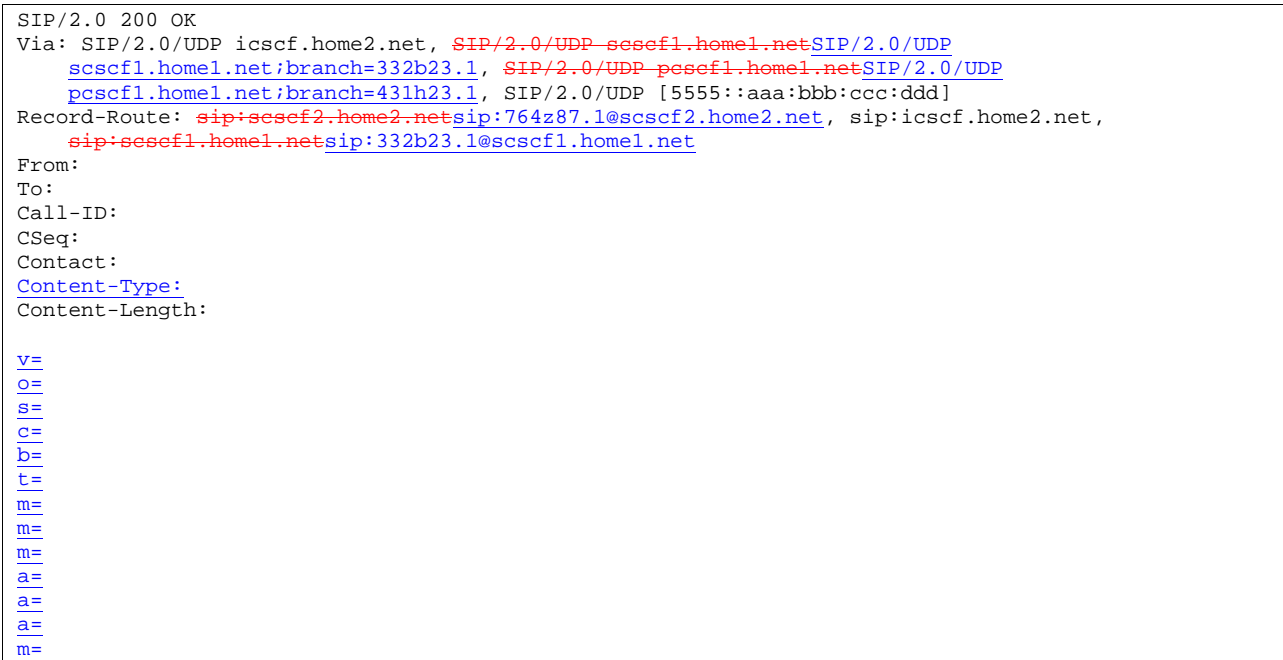

# 48. **200 OK (I-CSCF to S-CSCF) – see example in Table 17.3.4.1-48**

The 200 OK response is forwarded to S-CSCF#1.

# **Table 17.3.4.1-48: 200 OK (I-CSCF to S-CSCF)**

SIP/2.0 200 OK Via: SIP/2.0/UDP scscf1.home1.netSIP/2.0/UDP scscf1.home1.net;branch=332b23.1, SIP/2.0/ pcscf1.home1.netSIP/2.0/UDP pcscf1.home1.net;branch=431h23.1, SIP/2.0/UDP [5555::aaa:bbb:ccc:ddd] Record-Route: sip:Token(scscf2.home2.net), sip:icscf.home2.net, sip:scscf1.home1.netsip:332b23.1@scscf1.home1.net From: To: Call-ID: CSeq: Contact: Content-Type: Content-Length:  $\underline{v}$ = o= s= c= b= t= m= m= m= a=  $\overline{a}$ = a= m=

**Record-Route:** formed by I-CSCF#2 reversing and translating all the entries to the left of its own entry.

### 49. **Service Control**

S-CSCF#1 performs whatever service control logic is appropriate for this session completion

# 50. **200 OK (S-S#1d to MO) – see example in Table 17.3.4.1-50**

The 200 OK response is returned to the originating endpoint, by the origination procedure.

#### **Table 17.3.4.1-50: 200 OK (S-S#1d to MO)**

```
SIP/2.0 200 OK 
Via: SIP/2.0/UDP pesef1.home1.netSIP/2.0/UDP pcscf1.home1.net;branch=431h23.1, SIP/2.0/UDP
[5555::aaa:bbb:ccc:ddd] 
Record-Route: sip:Token(scscf2.home2.net), sip:icscf.home2.net, 
sip:scscf1.home1.netsip:332b23.1@scscf1.home1.net
From: 
T<sub>O</sub>:
Call-ID: 
CSeq: 
Contact: 
Content-Type: 
Content-Length: 
v=
o=
s=c=b=
t=
m=
m=
m=\frac{a}{a}\underline{a}=
a=m=
```
#### 51. **ACK (MO to S-S#1d) – see example in Table 17.3.4.1-51**

The originating endpoint sends the final acknowledgement to S-CSCF#1 by the origination procedures.

# **Table 17.3.4.1-51: ACK (MO to S-S#1d)**

```
ACK sip:scscf1.home1.net SIP/2.0 
Via: SIP/2.0/UDP pcscf1.home1.netSIP/2.0/UDP pcscf1.home1.net;branch=431h23.1, SIP/2.0/UDP 
[5555::aaa:bbb:ccc:ddd] 
Route: sip:icscf.home2.net, sip:Token(scscf2.home2.net), 
   sip:%5b5555%3a%3aeee%3afff%3aaaa%3abbb%5d@pcscf2.home2.net 
From: "Alien Blaster" <sip:B36(SHA-1(555-1111; time=36123E5B; seq=72))@localhost>;tag=171828 
To: <sip:B36(SHA-1(555-2222; time=36123E5B; seq=73))@localhost>;tag=314159 
Call-ID: cb03a0s09a2sdfglkj490333 
Cseq: 127 ACK 
Contact: sip:%5b5555%3a%3aaaa%3abbb%3accc%3addd%5d@pcscf1.home1.net 
Content-Length: 0
```
#### 52. **ACK (S-CSCF to I-CSCF) – see example in Table 17.3.4.1-52**

S-CSCF#1 forwards the ACK request to I-CSCF#2.

### **Table 17.3.4.1-52: ACK (S-CSCF to I-CSCF)**

```
ACK sip:icscf.home2.net SIP/2.0 
Via: SIP/2.0/UDP scscf1.home1.netSIP/2.0/UDP scscf1.home1.net;branch=332b23.1,
     pcscf1.home1.netSIP/2.0/UDP pcscf1.home1.net;branch=431h23.1, SIP/2.0/UDP 
    [5555::aaa:bbb:ccc:ddd] 
Route: sip:Token(scscf2.home2.net), sip:%5b5555%3a%3aeee%3afff%3aaaa%3abbb%5d@pcscf2.home2.net 
Record-Route: sip:escf1.home1.netsip:332b23.1@scscf1.home1.netFrom: 
To: 
Call-ID: 
Cseq: 
Contact: 
Content-Length:
```
### 53. **ACK (I-CSCF to S-CSCF) – see example in Table 17.3.4.1-53**

I-CSCF#2 forwards the ACK request to S-CSCF#2.

**Table 17.3.4.1-53: ACK (I-CSCF to S-CSCF)** 

```
ACK sip:scscf2.home2.net SIP/2.0 
Via: SIP/2.0/UDP icscf.home2.net, SIP/2.0/UDP scscf1.home1.netSIP/2.0/UDP
    scscf1.home1.net;branch=332b23.1, SIP/2.0/UDP pesef1.home1.netSIP/2.0/UDP
    pcscf1.home1.net;branch=431h23.1, SIP/2.0/UDP [5555::aaa:bbb:ccc:ddd]
Route: sip:%5b5555%3a%3aeee%3afff%3aaaa%3abbb%5d@pcscf2.home2.net<br>Record-Route: sip:icscf.home2.net, sip:sesef1.home1.netsip:332b23.1@scscf1.home1.net
Record-Route: sip:icscf.home2.net, sip
From: 
To: 
Call-ID: 
Cseq: 
Contact: 
Content-Length:
```
### 54. **ACK (S-S#1d to MT) – see example in Table 17.3.4.1-54**

S-CSCF#2 forwards the ACK request to the terminating endpoint, as per the termination procedure.

## **Table 17.3.4.1-54: ACK (S-S#1d to MT)**

ACK sip:%5b5555%3a%3aeee%3afff%3aaaa%3abbb%5d@pcscf2.home2.net SIP/2.0 Via: <del>SIP/2.0/UDP scscf2.home2.net</del>SIP/2.0/UDP scscf2.home2.net;branch=764z87.1, SIP/2.0/UDP icscf.home2.net, SIP/2.0/UDP scscf1.home1.netSIP/2.0/UDP scscf1.home1.net;branch=332b23.1, pcscf1.homel.netSIP/2.0/UDP pcscf1.home1.net;branch=431h23.1, SIP/2.0/UDP [5555::aaa:bbb:ccc:ddd] Record-Route:  $\frac{sign\cdot\text{sesef2.home2.net}\text{sin}764\text{z87.1@scscf2.home2.net}}{max\cdot\text{seef2.home2.net}}$ , sip:icscf.home2.net, sip:scscf1.home1.netsip:332b23.1@scscf1.home1.net From: To: Call-ID: Cseq: Contact: Content-Length:
**1012)** 

- 17.3.4.2 Termination failure
- 17.3.4.3 Origination failure
- 17.3.5 Not applicable
- 17.3.6 S-S#3
- 17.3.6.1 (S-S#3) PSTN Termination performed by home network of originator (not provided)
- 17.3.7 S-S#4
- 17.3.7.1 (S-S#4) PSTN Termination performed by different operator than origination (not provided)
- 17.4 Termination procedures
- 17.4.1 Introduction (see 7.4.1)
- 17.4.2 MT#1b
- 17.4.2.1 (MT#1b) Mobile termination, roaming (MO#2, S-S#2 assumed)

Figure 17.4.2.1-1 shows a termination procedure which applies to roaming subscribers when the home network operator desires to keep its internal configuration hidden from the visited network. The UE is located in a visited network, and determines the P-CSCF via the CSCF discovery procedure. During registration, the home network allocates a S-CSCF. The home network advertises an I-CSCF as the entry point from the visited network, who protects the S-CSCF identity and forwards requests to the P-CSCF.

When registration is complete, S-CSCF knows the name/address of its next hop in the signalling path toward the UE, the I-CSCF. I-CSCF receives information in the request, which it translates and obtains the name/address of P-CSCF, and P-CSCF knows the name/address of the UE.

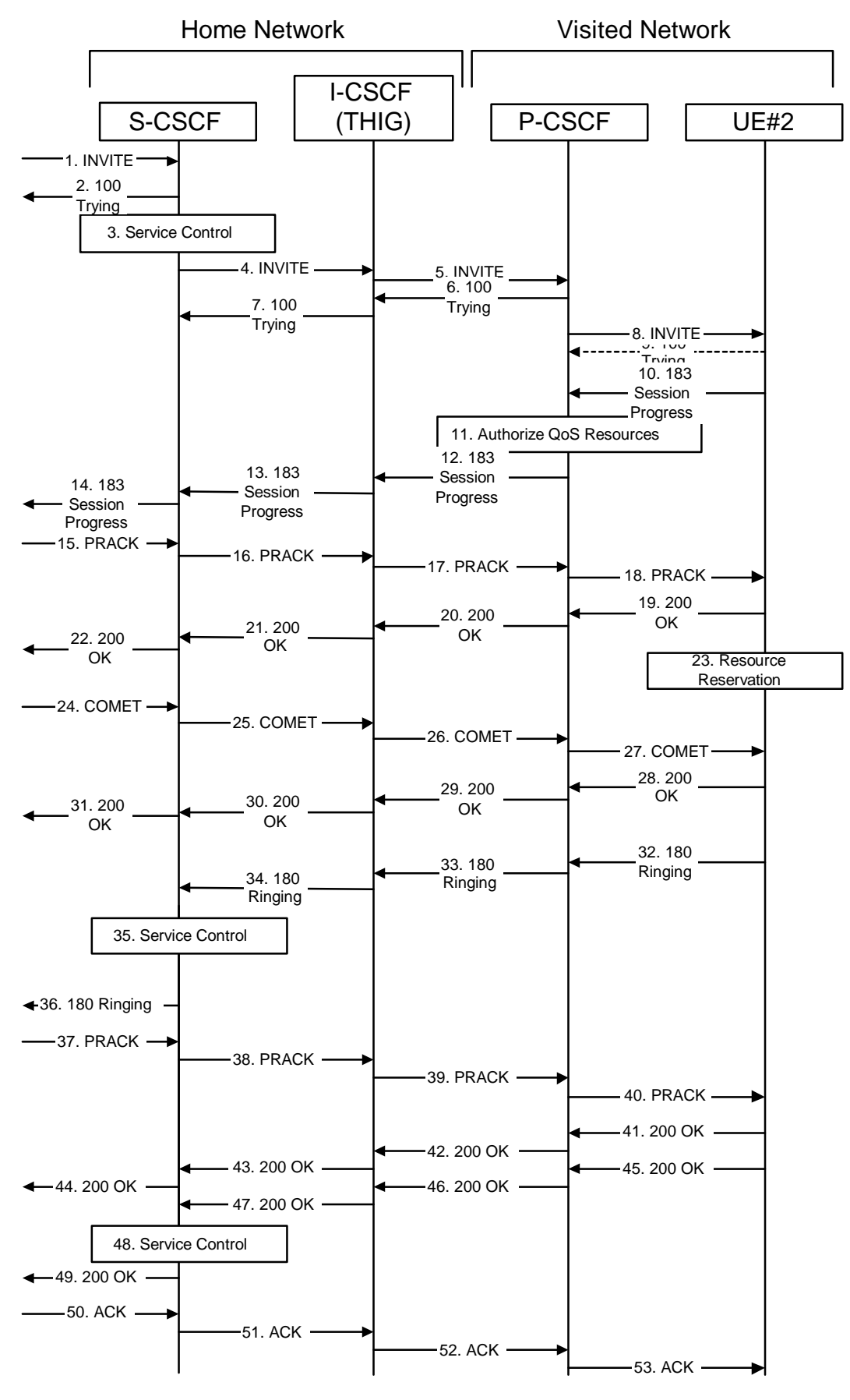

**Figure 17.4.2.1-1: MT#1b** 

Procedure MT#1b is as follows:

#### 1. **INVITE (S-S to MT#1b) – see example in Table 17.4.2.1-1**

 The calling party sends the INVITE request, via one of the origination procedures and via one of the S-CSCF to S-CSCF procedures, to the S-CSCF for the terminating subscriber.

**Table 17.4.2.1-1: INVITE (S-S to MT#1b)** 

```
INVITE sip: scscf2.home1.net SIP/2.0 
Via: SIP/2.0/UDP icscf2_p.home1.net, SIP/2.0/UDP scscf1.home1.netSIP/2.0/UDP scscf1.home1.net;branch=332b23.1, SIP/2.0/UDP pesef1.home1.netSIP/2.0/UDP
    scscf1.home1.net;branch=332b23.1, SIP/2.0/UDP pcscf1.home1
    pcscf1.home1.net;branch=431h23.1, SIP/2.0/UDP [5555::aaa:bbb:ccc:ddd] 
Record-Route: sip: \text{seseff1}.homel.netsip:332b23.1@scscf1.homel.net,
                el.netsip:431h23.1@pcscf1.home1.net
Route: +1-212-555-2222@home1.net;user=phone 
Supported: 100rel 
Remote-Party-ID: "John Doe" <tel:+1-212-555-1111>;privacy=off;screen=yes 
Anonymity: Off 
From: "Alien Blaster" <sip:B36(SHA-1(user1_public1@home1.net; time=36123E5B;
    seq=72))@localhost>;tag=171828 
To: sip:B36(SHA-1(+1-212-555-2222; time=36123E5B; seq=73))@localhost 
Call-ID: cb03a0s09a2sdfglkj490333 
Cseq: 127 INVITE 
Contact: sip:[5555::aaa:bbb:ccc:ddd] 
Content-Type: application/sdp 
Content-Length: (…) 
v=0o=- 2987933615 2987933615 IN IP6 5555::aaa:bbb:ccc:ddd 
s=-c=IN IP6 5555::aaa:bbb:ccc:ddd 
b=AS:64t=907165275 0 
m=video 0 RTP/AVP 99 
m=video 0 RTP/AVP 99 
m=audio 3456 RTP/AVP 97 96 0 15 
a=rtpmap:97 AMR 
a=fmtp:97 mode-set=0,2,5,7; maxframes=2 
a=rtpmap:96 G726-32/8000 
a=qos:mandatory sendrecv 
m=audio 3458 RTP/AVP 97 96 0 15 
a=rtpmap:97 AMR 
a=fmtp:97 mode-set=0,2,5,7; maxframes=2 
a=rtpmap:96 G726-32/8000 
a=qos:mandatory sendrecv
```
**SDP** The SDP contains the complete set of supported codecs from the session originator, as restricted by the originating network operator. The "m=" lines for the video media streams show a port number zero, which removes them from the negotiation.

 Upon receipt of the INVITE, the S-CSCF stores the following information about this session, for use in providing enhanced services or in possible error recovery actions – see example in table 17.4.2.1-1b:

#### **Table 17.4.2.1-1b: Storage of information at S-CSCF**

```
Request-URI: sip:+1-212-555-2222@home1.net;user=phone 
From: "Alien Blaster" <sip:B36(SHA-1(user1_public1@home1.net; time=36123E5B; 
seq=72))@localhost>; tag=171828 
To: sip:B36(SHA-1(+1-212-555-2222; time=36123E5B; seq=73))@localhost 
Call-ID: cb03a0s09a2sdfglkj490333 
CSeq(2dest): 127 INVITE 
CSeq(2orig): none 
Route(2orig): sip:scscf1.home1.net, sip:[5555::aaa:bbb:ccc:ddd]
Route(2dest): sip:icscf2_p.home1.net, sip:[5555::eee:fff:aaa:bbb]
```
#### 2. **100 Trying (MT#1b to S-S) – see example in Table 17.4.2.1-2**

S-CSCF responds to the INVITE request (1) with a 100 Trying provisional response.

**Table 17.4.2.1-2: 100 Trying (MT#1b to S-S)** 

```
SIP/2.0 100 Trying 
Via: SIP/2.0/UDP icscf2_s.home1.net, SIP/2.0/UDP scscf1.home1.netSIP/2.0/UDP scscf1.home1.net;branch=332b23.1, SIP/2.0/UDP pesef1.home1.netSIP/2.0/UDP
     scscf1.home1.net;branch=332b23.1, SIP/2.0/UDP
     pcscf1.home1.net;branch=431h23.1, SIP/2.0/UDP [5555::aaa:bbb:ccc:ddd]
From: 
To: 
Call-ID: 
CSeq: 
Content-Length: 0
```
#### 3. **Service Control**

S-CSCF validates the service profile, and performs any termination service control required for this subscriber

 S-CSCF examines the media parameters, and removes any choices that the destination subscriber does not have authority to request.

 For this example, assume the destination subscriber is not allowed stereo, so only a single audio stream is permitted.

#### 4. **INVITE (S-CSCF to I-CSCF) – see example in Table 17.4.2.1-4**

 S-CSCF remembers (from the registration procedure) the next hop CSCF for this UE. It forwards the INVITE to the I-CSCF to perform the THIG functions.

**Table 17.4.2.1-4: INVITE (S-CSCF to I-CSCF)** 

```
INVITE sip:icscf2_s.home1.net SIP/2.0 
Via: SIP/2.0/UDP scscf2.home1.net, SIP/2.0/UDP icscf2_s.home1.net, SIP/2.0/UDP
               me1.netSIP/2.0/UDP scscf1.home1.net;branch=332b23.1, SIP/2
     pcscf1.home1.netSIP/2.0/UDP pcscf1.home1.net;branch=431h23.1, SIP/2.0/UDP
    [5555::aaa:bbb:ccc:ddd]
Route: pcscf2.visited2.net, sip:+1-212-555-2222@home1.net;user=phone<br>Record-Route: sip:scscf2.home1.net, sip:scscf1.home1.netsip:332b23.1@scscf1.home1.net,
Record-Route: sip:scscf2.home1.net, sip
sip:pcscf1.home1.netsip:431h23.1@pcscf1.home1.net
Supported: 
Remote-Party-ID: 
Anonymity: 
From: 
To: 
Call-ID: 
Cseq: 
Contact: 
Content-Type: 
Content-Length: (…) 
v=0o=- 2987933615 2987933615 IN IP6 5555::aaa:bbb:ccc:ddd 
s=-c=IN IP6 5555::aaa:bbb:ccc:ddd 
t=907165275 0 
m=video 0 RTP/AVP 99 
m=video 0 RTP/AVP 99 
m=audio 3456 RTP/AVP 97 96 0 15 
a=qos:mandatory sendrecv 
a=rtpmap:97 AMR 
a=fmtp:97 mode-set=0,2,5,7; maxframes=2 
a=rtpmap:96 G726-32/8000 
m=audio 0 RTP/AVP 97 96 0 15
```
**Via:, Record-Route:** S-CSCF adds itself in the Record-Route and Via headers.

**SDP** The SDP contains the restricted set of codecs allowed by the network operator. The "m=" lines for the second audio stream shows a port number zero, which removes it from the negotiation.

**Request-**URI: built from the registration information

5. **INVITE (I-CSCF to P-CSCF) – see example in Table 17.4.2.1-5** 

I-CSCF translates the Via headers in the request, and forwards the INVITE request to P-CSCF.

**Table 17.4.2.1-5: INVITE (I-CSCF to P-CSCF)** 

```
INVITE sip:pcscf2.visited2.net SIP/2.0 
Via: SIP/2.0/UDP icscf2_p.home1.net, SIP/2.0/UDP Token(scscf2.home1.net), SIP/2.0/UDP 
    icscf2_s.home1.net, SIP/2.0/UDP Token (scscf1.home1.net), SIP/2.0/UDP
        pcscf1.home1.netSIP/2.0/UDP pcscf1.home1.net;branch=431h23.1, SIP/2.0/UDP 
    [5555::aaa:bbb:ccc:ddd]
Route: sip:+1-212-555-2222@home1.net;user=phone 
Record-Route: sip:icscf2_p.home1.net, sip:Token(scscf2.home1.net, scscf1.home1.net,), 
                    el.netsip:431h23.1@pcscf1.home1.net
Supported: 
Remote-Party-ID: 
Anonymity: 
From: 
To: 
Call-ID: 
Cseq: 
Contact: 
Content-Type: 
Content-Length: 
\overline{v}=
\Omegas=\overline{c}=
b=t=m= 
m= 
m=m=a=a=a=a=m=
```
**Via:** translated to preserve configuration independence of the home network.

**Record-Route:** translated to preserve configuration independence of the home network.

 Upon receipt of the INVITE, the P-CSCF removes the Record-Route and Contact headers, calculates the proper Route header to add to future requests, and saves that information without passing it to UE. The saved value of the information for this session is – see example in table 17.4.2.1-5b:

#### **Table 17.4.2.1-5b: Storage of information at P-CSCF**

```
Request-URI: sip:+1-212-555-2222@home1.net;user=phone 
                                                      From: "Alien Blaster" <sip:B36(SHA-1(user1_public1@home1.net; time=36123E5B; 
seq=72))@localhost>; tag=171828 
 To: sip:B36(SHA-1(+1-212-555-2222; time=36123E5B; seq=73))@localhost 
 Call-ID: cb03a0s09a2sdfglkj490333 
 CSeq(2dest): 127 INVITE 
CSeq(2orig): none 
 Route(2dest): sip:[5555::eee:fff:aaa:bbb] 
Route(2orig): sip:icscf2_p.home1.net, 
sip:Token(scscf2.home1.net, sip:scscf1.home1.net), 
sip:[5555::aaa:bbb:ccc:ddd]
```
#### 6. **100 Trying (P-CSCF to I-CSCF) – see example in Table 17.4.2.1-6**

P-CSCF responds to the INVITE request (5) with a 100 Trying provisional response.

# **Table 17.4.2.1-6: 100 Trying (P-CSCF to I-CSCF)**

```
SIP/2.0 100 Trying 
Via: SIP/2.0/UDP icscf2_p.home1.net, SIP/2.0/UDP Token(scscf2.home1.net), SIP/2.0/UDP 
    icscf2_s.home1.net, SIP/2.0/UDP Token(scscf1.home1.net), SIP/2.0/UDP 
    pcscf1.home1.net;branch=431h23.1SIP/2.0/UDP pcscf1.home1.net, SIP/2.0/UDP
    [5555::aaa:bbb:ccc:ddd]) 
From: 
To: 
Call-ID: 
CSeq: 
Content-Length: 0
```
## 7. **100 Trying (I-CSCF to S-CSCF) – see example in Table 17.4.2.1-7**

I-CSCF determines the Via header, and forwards the 100 Trying provisional response to S-CSCF.

#### **Table 17.4.2.1-7: 100 Trying (I-CSCF to S-CSCF)**

```
SIP/2.0 100 Trying 
Via: SIP/2.0/UDP scscf2.home1.net, SIP/2.0/UDP icscf2_s.home1.net, SIP/2.0/UDP 
    scscf1.home1.netSIP/2.0/UDP scscf1.home1.net;branch=332b23.1, SIP/2
           pcscf1.home1.netSIP/2.0/UDP pcscf1.home1.net;branch=431h23.1, SIP/2.0/UDP 
    [5555::aaa:bbb:ccc:ddd] 
From: 
To: 
Call-ID: 
CSeq: 
Content-Length:
```
#### 8. **INVITE (P-CSCF to UE) – see example in Table 17.4.2.1-8**

 P-CSCF examines the media parameters, and removes any that the network operator decides, based on local policy, not to allow on the network.

For this example, assume the network operator does not allow 64 kb/s audio, so the PCMU codec is removed.

 P-CSCF determines the UE address from the value of the Request-URI (which was previously returned by P-CSCF as a contact header value in the registration procedure), and forwards the INVITE request to the UE.

## **Table 17.4.2.1-8: INVITE (P-CSCF to UE)**

```
INVITE sip:+1-212-555-2222@home1.net;user=phone SIP/2.0 
Via: SIP/2.0/UDP pcscf2.visited2.netSIP/2.0/UDP pcscf2.visited2.net;branch=361k21.1;branch=token1
Media-Authorization: 0020000100100101706366322e78797a2e6e6574000c020133315331343363231 
Supported: 
Remote-Party-ID: 
Anonymity: 
From: 
To: 
Call-ID: 
Cseq: 
Contact: 
Content-Type: 
Content-Length: 
v=0o=- 2987933615 2987933615 IN IP6 5555::aaa:bbb:ccc:ddd 
s=-c=IN IP6 5555::aaa:bbb:ccc:ddd 
t=907165275 0 
m=video 0 RTP/AVP 99 
m=video 0 RTP/AVP 99 
m=audio 3456 RTP/AVP 97 96 15 
a=qos:mandatory sendrecv 
a=rtpmap:97 AMR 
a=fmtp:97 mode-set=0,2,5,7; maxframes=2 
a=rtpmap:96 G726-32/8000 
m=audio 0 RTP/AVP 97 96 0 15
```
 P-CSCF removes the Record-Route and Via headers, calculates the proper Route header to add to future requests, and saves that information without passing it to UE. The saved value of the Route header is:

Route:sip:icscf2\_p.home1.net, sip:Token(scscf2.home1.net, scscf2.home1.net), sip:431h23.1@pcscf<u>1.home1.net</u>

**Via:** P-CSCF removes the Via headers, and generates a locally unique token to identify the saves values. It inserts this as a branch value on its Via header.

**Media-Authorization:** a P-CSCF generated authorization token. This particular example shows a Policy-Element generated by "pcf2.xyz.net" with credentials "31S14621".

**SDP** The SDP contains the restricted set of codecs allowed by the network operator. The "m=" lines for the first audio stream no longer contains codec "0" (PCMU), which removes it from the negotiation.

## 9. **100 Trying (UE to P-CSCF) – see example in Table 17.4.2.1-9**

UE may optionally send a 100 Trying provisional response to P-CSCF.

# **Table 17.4.2.1-9: 100 Trying (UE to P-CSCF)**

 $SIP/2.0 100$  Trying<br>Via:  $SIP/2.0$ /UDP p  $\text{ESIP}/2.0/\text{UDP }$  pcscf2.visited2.net;branch=361k21.1;branch=token1 From: To: Call-ID: CSeq: Content-Length: 0

## 10. **183 Session Progress (UE to P-CSCF) – see example in Table 17.4.2.1-10**

 UE#2 determines the complete set of codecs that it is capable of supporting for this session. It determines the intersection with those appearing in the SDP in the INVITE request. For each media flow that is not supported, UE#2 inserts a SDP entry for media (m= line) with port=0. For each media flow that is supported, UE#2 inserts a SDP entry with an assigned port and with the codecs in common with those in the SDP from UE#1.

For this example, assume UE#2 supports both AMR and G726, but not G728 (code 15)

 UE responds with a 183 Session Progress response containing SDP back to the originator. This SDP may represent one or more media for a multimedia session. This response is sent to P-CSCF.

## **Table 17.4.2.1-10: 183 Session Progress (UE to P-CSCF)**

```
SIP/2.0 183 Session Progress<br>Via: SIP/2.0/UDP pesef2.visi
                                    netSIP/2.0/UDP pcscf2.visited2.net;branch=361k21.1;branch=token1
Remote-Party-ID: "John Smith" <tel:+1-212-555-2222>;privacy=off 
Anonymity: Off 
Require: 100rel 
From: 
To: sip:B36(SHA-1(+1-212-555-2222; time=36123E5B; seq=73))@localhost; tag=314159 
Call-ID: 
CSeq: 
Contact: sip:[5555::eee:fff:aaa:bbb]
RSeq: 9021 
Content-Disposition: precondition 
Content-Type: application/sdp 
Content-Length: (…) 
v=0o=- 2987933615 2987933615 IN IP6 5555::aaa:bbb:ccc:ddd 
s=-c=IN IP6 5555::eee:fff:aaa:bbb 
b=AS:64t=907165275 0 
m=video 0 RTP/AVP 99 
m=video 0 RTP/AVP 99 
m=audio 6544 RTP/AVP 97 96 
a=rtpmap:97 AMR 
a = f m t p: 97 mode-set=0, 2, 5, 7; maxframes=2
a=qos:mandatory sendrecv confirm 
a=rtpmap:96 G726-32/8000 
m=audio 0 RTP/AVP 97 96 0 15
```
**Remote-Party-ID:** identifies the answering subscriber. It contains the public identifier URL, and the name of the answering party.

To: A tag is added to the To header.

**Contact:** identifies the IP address or FQDN of the UE.

**SDP** The SDP contains the subset of codecs supported by UE. It requests a confirmation of the QoS preconditions for establishing the session

## 11. **Authorize QoS Resources**

P-CSCF authorizes the resources necessary for this session.

#### 12. **183 Session Progress (P-CSCF to I-CSCF) – see example in Table 17.4.2.1-12**

P-CSCF forwards the 183 Session Progress response to I-CSCF.

 $\overline{\phantom{a}}$ 

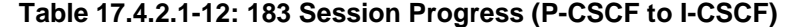

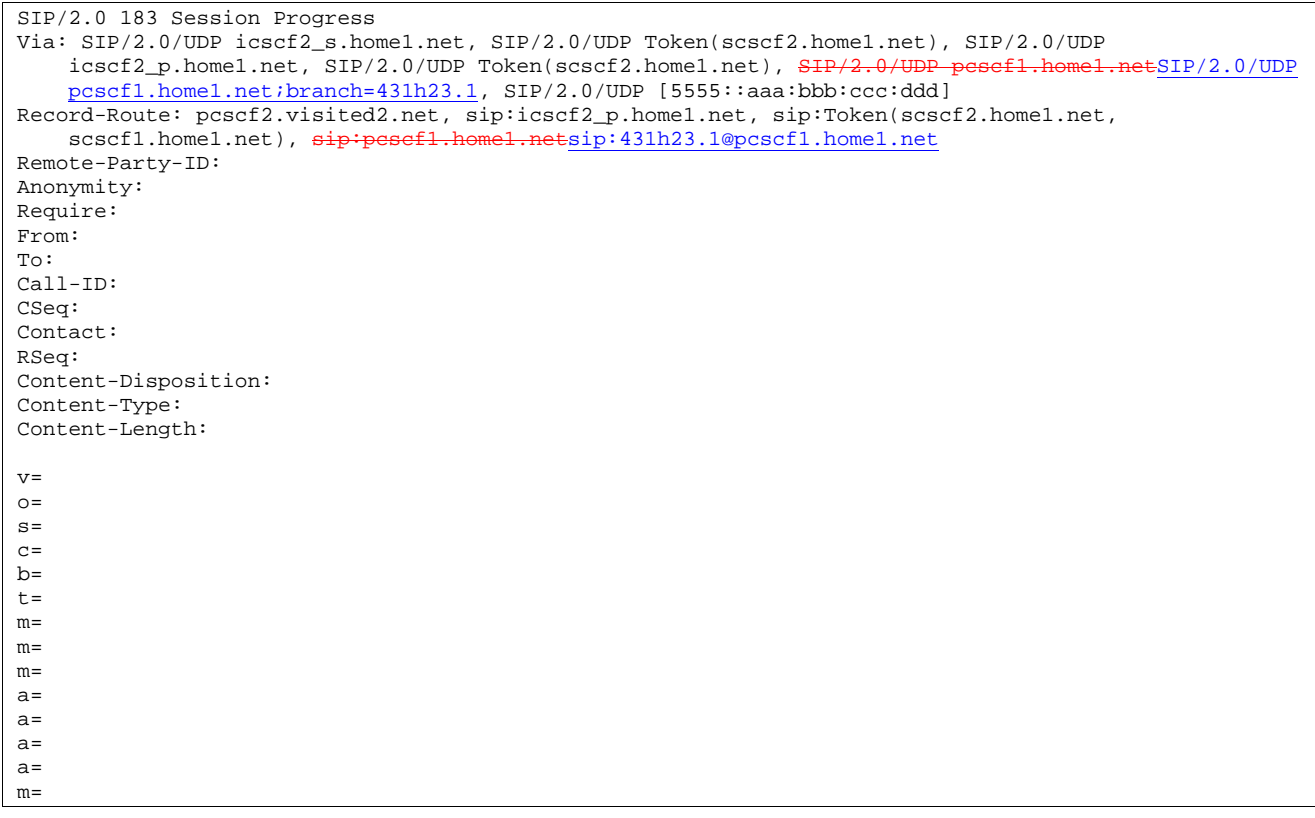

P-CSCF restores the Via headers and Record-Route headers from the branch value in its Via.

## 13. **183-Session-Progress (I-CSCF to S-CSCF) – see example in Table 17.4.2.1-13**

I-CSCF determines the Via and Record-Route headers, and forwards the response to S-CSCF.

**Table 17.4.2.1-13: 183 Session Progress (I-CSCF to S-CSCF)** 

```
SIP/2.0 183 Session Progress 
Via: SIP/2.0/UDP scscf2.home1.net, SIP/2.0/UDP icscf2_s.home1.net, SIP/2.0/UDP 
     scscf1.home1.netSIP/2.0/UDP scscf1.home1.net;branch=332b23.1, SIP/2.0/UDP
      pcscf1.home1.netSIP/2.0/UDP pcscf1.home1.net;branch=431h23.1, SIP/2.0/UDP 
     [5555::aaa:bbb:ccc:ddd] 
Record-Route: pcscf2.visited2.net, sip:icscf2_p.home1.net, sip:scscf2.home1.net, sip:scscf2.home1.net, sip:pesef1.home1.netsip:431h23.1@pcscf1.home1.net
                                                     etsip:431h23.1@pcscf1.home1.net
Remote-Party-ID: 
Anonymity: 
Require: 
From: 
To: 
Call-ID: 
CSeq: 
Contact: 
RSeq: 
Content-Disposition: 
Content-Type: 
Content-Length: 
v =Q =s=c=b=t= 
m=m= 
m= 
a=a= 
a=a= 
m=
```
## 14. **183 Session Progress (MT#1b to S-S) – see example in Table 17.4.2.1-14**

S-CSCF forwards the 183 Session Progress response to the originator, per the S-CSCF to S-CSCF procedure.

**Table 17.4.2.1-14: 183 Session Progress (MT#1b to S-S)** 

```
SIP/2.0 183 Session Progress 
Via: SIP/2.0/UDP icscf2_s.home1.net, SIP/2.0/UDP scscf1.home1.netSIP/2.0/UDP scscf1.home1.net;branch=332b23.1, SIP/2.0/UDP pesef1.home1.netSIP/2.0/UDP
     scscf1.home1.net;branch=332b23.1, SIP/2.0/UDP
    pcscf1.home1.net;branch=431h23.1, SIP/2.0/UDP [5555::aaa:bbb:ccc:ddd]
Record-Route: 
Remote-Party-ID: "John Smith" <tel:+1-212-555-2222>;privacy=off;screen=yes 
Anonymity: 
Require: 
From: 
To: 
Call-ID: 
CSeq: 
Contact:
RSeq: 
Content-Disposition: 
Content-Type: 
Content-Length: 
v= 
O =s=\overline{c}=
b=t=m=m=m=a= 
a= 
a=a=m=
```
## 15. **PRACK (S-S to MT#1b) – see example in Table 17.4.2.1-15**

 The originating endpoint sends a PRACK request containing the final SDP to be used in this session, via the S-CSCF to S-CSCF procedure, to S-CSCF.

## **Table 17.4.2.1-15: PRACK (S-S to MT#1b)**

```
PRACK sip:scscf2.home1.net SIP/2.0 
Via: SIP/2.0/UDP scscf1.home1.netSIP/2.0/UDP scscf1.home1.net;branch=332b23.1, SIP/2.0/UDP
      pcscf1.home1.netSIP/2.0/UDP pcscf1.home1.net;branch=431h23.1, SIP/2.0/UDP 
    [5555::aaa:bbb:ccc:ddd]
Route: sip:icscf2_p.home1.net, sip:pesef2.visited2.netsip:361k21.1@pcscf2.visited2.net,
sip:[5555::eee:fff:aaa:bbb] 
From: "Alien Blaster" <sip:B36(SHA-1(555-1111; time=36123E5B; seq=72))@localhost>;tag=171828 
To: <sip:B36(SHA-1(555-2222; time=36123E5B; seq=73))@localhost>;tag=314159 
Call-ID: cb03a0s09a2sdfglkj490333 
Cseq: 128 PRACK 
Rack: 9021 127 INVITE 
Content-Type: application/sdp 
Content-Length: (…) 
v=0o=- 2987933615 2987933615 IN IP6 5555::aaa:bbb:ccc:ddd 
s=-c=IN IP6 5555::aaa:bbb:ccc:ddd 
b=AS:64t=907165275 0 
m=video 0 RTP/AVP 99 
m=video 0 RTP/AVP 99 
m=audio 3456 RTP/AVP 97 
a=rtpmap:97 AMR 
a = f m t p : 97 mode-set=0, 2, 5, 7; maxframes=2
a=qos:mandatory sendrecv 
m=audio 0 RTP/AVP 97 96 0 15
```
#### 16. **PRACK (S-CSCF to I-CSCF) – see example in Table 17.4.2.1-16**

S-CSCF forwards the PRACK request to I-CSCF.

# **Table 17.4.2.1-16: PRACK (S-CSCF to I-CSCF)**

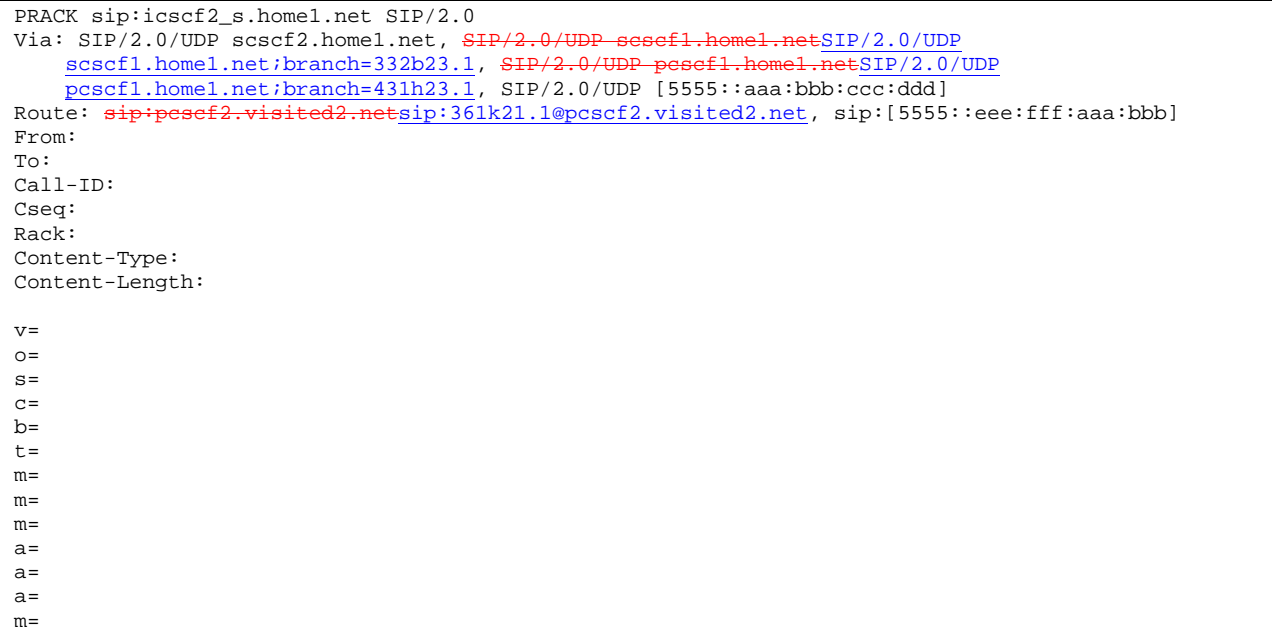

## 17. **PRACK (I-CSCF to P-CSCF) – see example in Table 17.4.2.1-17**

I-CSCF translates the Via headers in the PRACK request, and forwards the request to P-CSCF.

# **Table 17.4.2.1-17: PRACK (I-CSCF to P-CSCF)**

```
PRACK sip:pcscf2.visited2.net SIP/2.0 
Via: SIP/2.0/UDP icscf2_p.home1.net, SIP/2.0/UDP Token(scscf2.home1.net, scscf1.home1.net), 
    SIP/2.0/UDP pcscf1.home1.netSIP/2.0/UDP pcscf1.home1.net;branch=431h23.1, SIP/2.0/UDP
    [5555::aaa:bbb:ccc:ddd]) 
Route:sip:[5555::eee:fff:aaa:bbb] 
From: 
To: 
Call-ID: 
Cseq: 
Rack: 
Content-Type: 
Content-Length: 
v= 
O =s=c=b= 
t=m=m= 
m= 
a=a=a= 
m=
```
**Via:** translated to preserve configuration independence of the home network.

#### 18. **PRACK (P-CSCF to UE) – see example in Table 17.4.2.1-18**

P-CSCF forwards the PRACK request to UE.

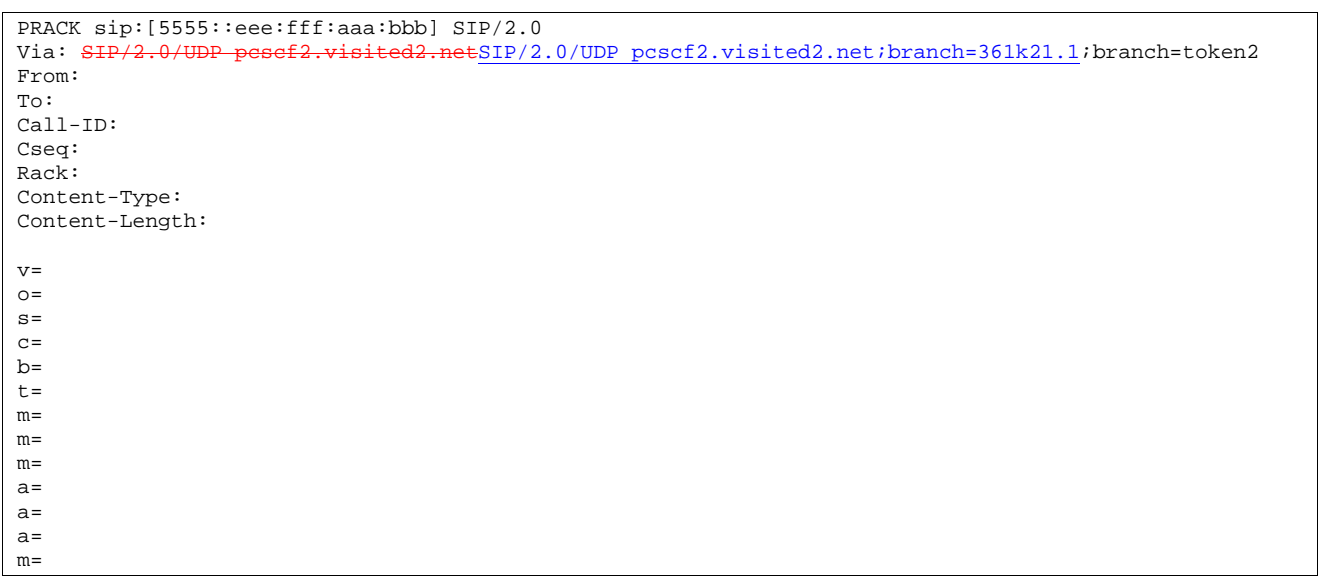

# **Table 17.4.2.1-18: PRACK (P-CSCF to UE)**

**Via:** P-CSCF removes the Via headers, and generates a locally unique token to identify the saved values. It inserts this as a branch value on its Via header.

## 19. **200 OK (UE to P-CSCF) – see example in Table 17.4.2.1-19**

UE acknowledges the PRACK request (18) with a 200 OK response.

# **Table 17.4.2.1-19: 200 OK (UE to P-CSCF)**

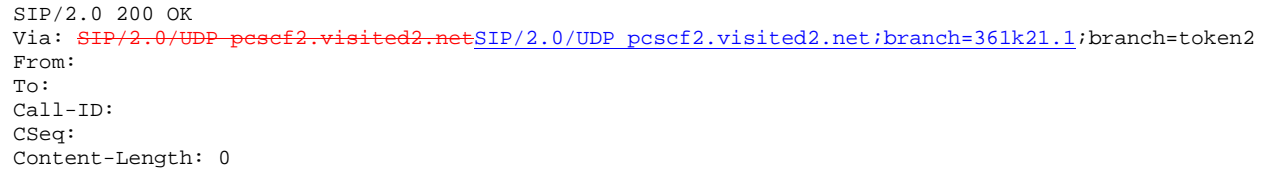

## 20. **200 OK (P-CSCF to I-CSCF) – see example in Table 17.4.2.1-20**

P-CSCF forwards the 200 OK response to I-CSCF.

## **Table 17.4.2.1-20: 200 OK (P-CSCF to I-CSCF)**

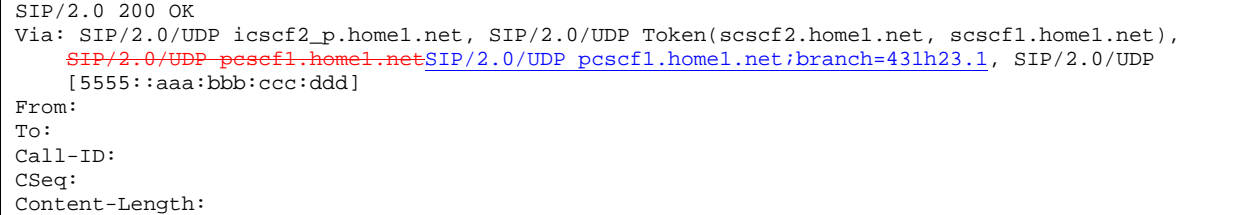

#### **Via:** P-CSCF restores the Via headers from saved values, based on the token value in the branch parameter of its Via.

## 21. **200 OK (I-CSCF to S-CSCF) – see example in Table 17.4.2.1-21**

I-CSCF determines the Via and Record-Route headers, and forwards the 200 OK response to S-CSCF.

**Table 17.4.2.1-21: 200 OK (I-CSCF to S-CSCF)** 

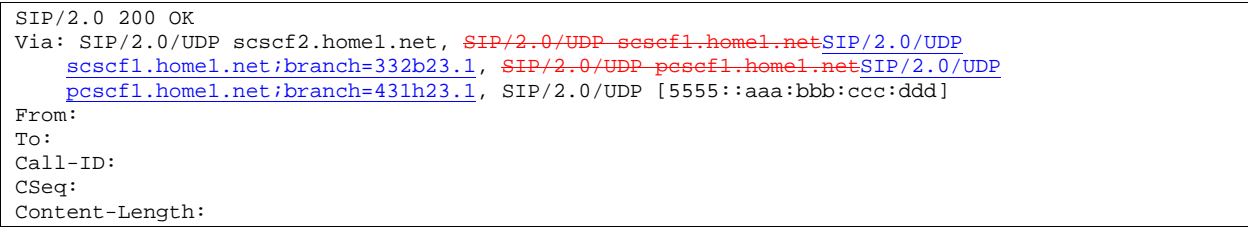

#### 22. **200 OK (MT#1b to S-S) – see example in Table 17.4.2.1-22**

S-CSCF forwards the 200 OK response to the originator, per the S-CSCF to S-CSCF procedure.

```
Table 17.4.2.1-22: 200 OK (MT#1b to S-S)
```

```
SIP/2.0 200 OK 
Via: SIP/2.0/IIDP scscf1.home1.netSIP/2.0/UDP scscf1.home1.net;branch=332b23.1, SIP/2.0pcscf1.home1.netSIP/2.0/UDP pcscf1.home1.net;branch=431h23.1, SIP/2.0/UDP 
    [5555::aaa:bbb:ccc:ddd] 
From: 
To: 
Call-ID: 
CSeq: 
Content-Length:
```
#### 23. **Resource Reservation**

UE initiates the reservation procedures for the resources needed for this session.

#### 24. **COMET (S-S to MT#1b) – see example in Table 17.4.2.1-24**

When the originating endpoint has completed its resource reservation, it sends the COMET request to S-CSCF, via the S-CSCF to S-CSCF procedures.

#### **Table 17.4.2.1-24: COMET (S-S to MT#1b)**

```
COMET sip:scscf2.home1.net SIP/2.0 
Via: \frac{SIP}{2.0/UDP} scscf1.home1.netSIP/2.0/UDP scscf1.home1.net;branch=332b23.1, SIP/2.0/UDP
                  netSIP/2.0/UDP pcscf1.home1.net;branch=431h23.1, SIP/2.0/UDP
[5555::aaa:bbb:ccc:ddd]<br>Route: sip:icscf2_p.home1.net,
                                                    route: sip:361k21.1@pcscf2.visited2.net.
sip:[5555::eee:fff:aaa:bbb] 
From: "Alien Blaster" <sip:B36(SHA-1(555-1111; time=36123E5B; seq=72))@localhost>;tag=171828 
To: <sip:B36(SHA-1(555-2222; time=36123E5B; seq=73))@localhost>;tag=314159 
Call-ID: cb03a0s09a2sdfglkj490333 
Cseq: 129 COMET 
Content-Type: application/sdp 
Content-Length: (…) 
v=0o=- 2987933615 2987933615 IN IP6 5555::aaa:bbb:ccc:ddd 
s=-c=IN IP6 5555::aaa:bbb:ccc:ddd 
b=AS:64t=907165275 0 
m=video 0 RTP/AVP 99 
m=video 0 RTP/AVP 99 
m=audio 3456 RTP/AVP 97 
a=rtpmap:97 AMR 
a = fmtp:97 mode-set=0, 2, 5, 7; maxframes=2
a=qos:success sendonly 
m=audio 0 RTP/AVP 97 96 0 15
```
#### 25. **COMET (S-CSCF to I-CSCF) – see example in Table 17.4.2.1-25**

S-CSCF forwards the COMET request to I-CSCF.

**Table 17.4.2.1-25: COMET (S-CSCF to I-CSCF)** 

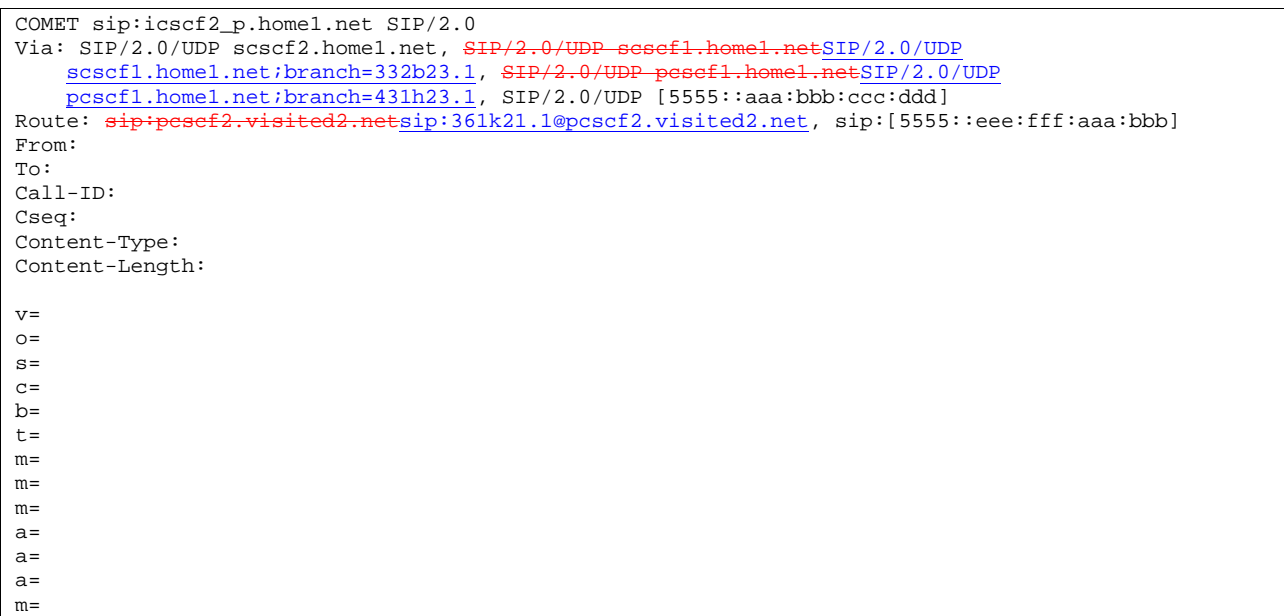

## 26. **COMET (I-CSCF to P-CSCF) – see example in Table 17.4.2.1-26**

I-CSCF translates the Via headers in the COMET request, and forwards the request to P-CSCF.

```
Table 17.4.2.1-26: COMET (I-CSCF to P-CSCF)
```

```
COMET sip:pcscf2.visited2.net SIP/2.0 
Via: SIP/2.0/UDP icscf2_p.home1.net, SIP/2.0/UDP Token(scscf2.home1.net, scscf1.home1.net), 
                                etSIP/2.0/UDP pcscf1.home1.net;branch=431h23.1, SIP/2.0/UDP
    [5555::aaa:bbb:ccc:ddd]) 
Route: sip:[5555::eee:fff:aaa:bbb] 
From: 
To: 
Call-ID: 
Cseq: 
Content-Type: 
Content-Length: 
v= 
o=s=C=h=t= 
m= 
m=m=a= 
a=a= 
m=
```
**Via:** translated to preserve configuration independence of the home network.

**Record-Route:** translated to preserve configuration independence of the home network.

## 27. **COMET (P-CSCF to UE) – see example in Table 17.4.2.1-27**

P-CSCF forwards the COMET request to UE.

 $a=$ a=  $m=$ 

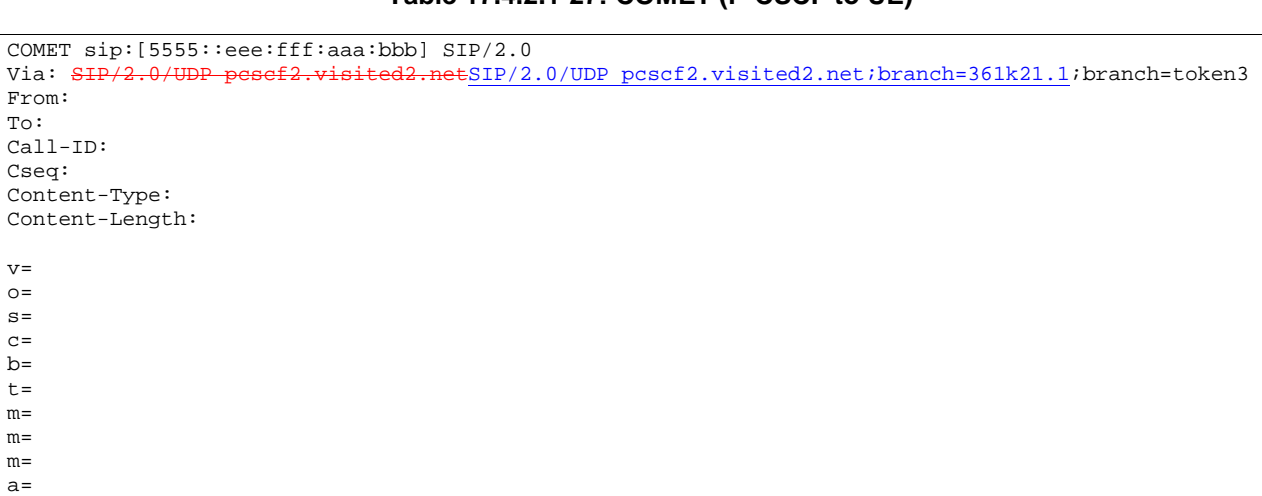

# **Table 17.4.2.1-27: COMET (P-CSCF to UE)**

**Via:** P-CSCF removes the Via headers, and generates a locally unique token to identify the saved values. It inserts this as a branch value on its Via header.

## 28. **200 OK (UE to P-CSCF) – see example in Table 17.4.2.1-28**

UE acknowledges the COMET request (27) with a 200 OK response.

## **Table 17.4.2.1-28: 200 OK (UE to P-CSCF)**

SIP/2.0 200 OK Via: SIP/2.0/UDP pcscf2.visited2.netSIP/2.0/UDP pcscf2.visited2.net;branch=361k21.1;branch=token3 From: To: Call-ID: CSeq: Content-Length: 0

## 29. **200 OK (P-CSCF to I-CSCF) – see example in Table 17.4.2.1-29**

P-CSCF forwards the 200 OK response to I-CSCF.

## **Table 17.4.2.1-29: 200 OK (P-CSCF to I-CSCF)**

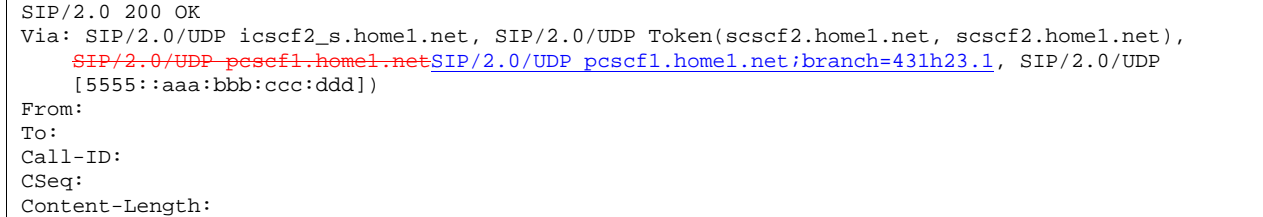

P-CSCF restores the Via headers from saved values, based on the token value in the branch parameter of its Via.

## 30. **200 OK (I-CSCF to S-CSCF) – see example in Table 17.4.2.1-30**

I-CSCF determines the Via and Record-Route headers, and forwards the 200 OK to S-CSCF

**Table 17.4.2.1-30: 200 OK (I-CSCF to S-CSCF)** 

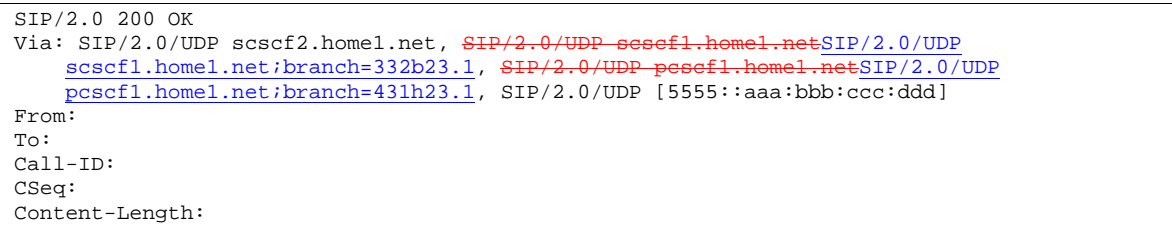

## 31. **200 OK (MT#1b to S-S) – see example in Table 17.4.2.1-31**

S-CSCF forwards the 200 OK response to the originator, per the S-CSCF to S-CSCF procedure.

## **Table 17.4.2.1-31: 200 OK (MT#1b to S-S)**

SIP/2.0 200 OK Via: SIP/2.0/UDP scscf1.home1.netSIP/2.0/UDP scscf1.home1.net;branch=332b23.1, SIP/ netSIP/2.0/UDP pcscf1.home1.net;b<u>ranch=431h23.1</u>, SIP/2.0/UDP [5555::aaa:bbb:ccc:ddd] From: To: Call-ID: CSeq: Content-Length:

#### 32. **180 Ringing (UE to P-CSCF) – see example in Table 17.4.2.1-32 (related to 17.4.2.1-8)**

 Before proceeding with session establishment, the UE waits for two events. First, the resource reservation initiated in step #23 must complete successfully. Second, the resource reservation initiated by the originating endpoint must complete successfully (which is indicated by message #27 received by UE). The UE may now immediately accept the session (and proceed with step #45), or alert the destination subscriber of an incoming session attempt; if the latter it indicates this to the calling party by a 180 Ringing provisional response sent to P-CSCF.

# **Table 17.4.2.1-32: 180 Ringing (UE to P-CSCF)**

```
SIP/2.0 180 Ringing 
Via: SIP/2.0/UDP pcscf2.visited2.netSIP/2.0/UDP pcscf2.visited2.net;branch=361k21.1;branch=token1
Require: 100rel 
From: 
To: sip:B36(SHA-1(+1-212-555-2222; time=36123E5B; seq=73))@localhost; tag=314159 
Call-ID: 
CSeq: 
Contact: sip:[5555::eee:fff:aaa:bbb]
RSeq: 9022 
Content-Length: 0
```
#### 33. **180 Ringing (P-CSCF to I-CSCF) – see example in Table 17.4.2.1-33**

P-CSCF forwards the 180 Ringing response to I-CSCF.

**Table 17.4.2.1-33: 180 Ringing (P-CSCF to I-CSCF)** 

```
SIP/2.0 180 Ringing 
Via: SIP/2.0/UDP icscf2_s.home1.net, SIP/2.0/UDP Token(scscf2.home1.net, scscf2.home1.net, 
                                etSIP/2.0/UDP pcscf1.home1.net;branch=431h23.1, SIP/2.0/UDP
    [5555::aaa:bbb:ccc:ddd]) 
Record-Route: pcscf2.visited2.net, sip:icscf2_p.home1.net, sip:Token(scscf2.home1.net, 
   scscf1.home1.net), pcscf1.home1.net 
Require: 
From: 
To: 
Call-ID: 
CSeq: 
Contact: 
RSeq: 
Content-Length:
```
## 34. 1**80 Ringing (I-CSCF to S-CSCF) – see example in Table 17.4.2.1-34**

I-CSCF determines the Via and Record-Route headers, and forwards the 180 Ringing response to S-CSCF.

**Table 17.4.2.1-34: 180 Ringing (I-CSCF to S-CSCF)** 

| $SIP/2.0$ 180 Ringing                                                                          |
|------------------------------------------------------------------------------------------------|
| Via: SIP/2.0/UDP scscf2.home1.net, SIP/2.0/UDP scscf1.home1.netSIP/2.0/UDP                     |
| scscf1.home1.net;branch=332b23.1, SIP/2.0/UDP pesef1.home1.netSIP/2.0/UDP                      |
| pcscf1.home1.net;branch=431h23.1, SIP/2.0/UDP [5555::aaa:bbb:ccc:ddd]                          |
| Record-Route: sip:pesef2.visited2.netsip:361k21.1@pcscf2.visited2.net, sip:icscf2_s.home1.net, |
| sip:scscf2.home1.net, sip:scscf2.home1.net, sip: pcscf1.home1.net                              |
| Require:                                                                                       |
| From:                                                                                          |
| To:                                                                                            |
| $Call-ID:$                                                                                     |
| CSeq:                                                                                          |
| Contact:                                                                                       |
| RSeq:                                                                                          |
| Content-Length:                                                                                |

#### 35. **Service Control**

The S-CSCF validates the service profile and performs any service control required for this subscriber.

```
36. 180 Ringing (MT#1b to S-S) – see example in Table 17.4.2.1-36
```
S-CSCF forwards the 180 Ringing response to the originating endpoint, per the S-CSCF to S-CSCF procedure.

**Table 17.4.2.1-36: 180 Ringing (MT#1b to S-S)** 

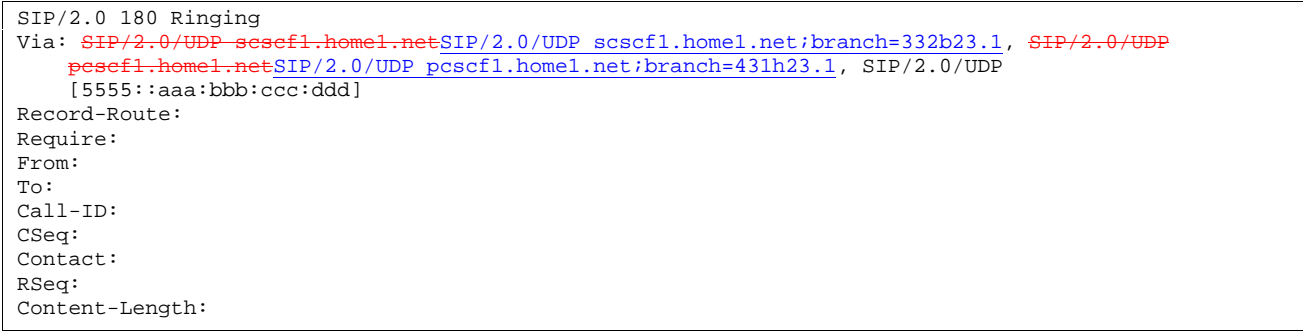

#### 37. **PRACK (S-S to MT#1b) – see example in Table 17.4.2.1-37**

The originator acknowledges the 180 Ringing response (36) with a PRACK request.

## **Table 17.4.2.1-37: PRACK (S-S to MT#1b)**

```
PRACK sip:scscf2.home1.net SIP/2.0 
Via: SIP/2.0/UDP scscf1.home1.netSIP/2.0/UDP scscf1.home1.net;branch=332b23.1, SIP/2.0/UDP
                pcscf1.home1.net;branch=431h23.1, SIP/2.0/UDP
    [5555::aaa:bbb::ccc:ddd]Route: sip:icscf2_p.home1.net, sip:pesef2.visited2.netsip:361k21.1@pcscf2.visited2.net,
sip:[5555::eee:fff:aaa:bbb] 
From: 
To: 
Call-ID: 
Cseq: 130 PRACK 
Rack: 9022 127 INVITE 
Content-Length: 0
```
#### 38. **PRACK (S-CSCF to I-CSCF) – see example in Table 17.4.2.1-38**

S-CSCF forwards the PRACK request to I-CSCF.

```
Table 17.4.2.1-38: PRACK (S-CSCF to I-CSCF)
```

```
PRACK sip:icscf2_s.home1.net SIP/2.0 
Via: SIP/2.0/UDP scscf2.home1.net, SIP/2.0/UDP sesef1.home1.netSIP/2.0/UDP
    scscf1.home1.net;branch=332b23.1, SIP/2.0/UDP pesef1.home1.netSIP/2.0/UDP
    pcscf1.home1.net;branch=431h23.1, SIP/2.0/UDP [5555::aaa:bbb:ccc:ddd]
Route: sip:pesef2.visited2.netsip:361k21.1@pcscf2.visited2.net, sip:[5555::eee:fff:aaa:bbb]
From: 
To: 
Call-ID: 
Cseq: 
Rack: 
Content-Length:
```
#### 39. **PRACK (I-CSCF to P-CSCF) – see example in Table 17.4.2.1-39**

I-CSCF translates the Via headers in the PRACK request, and forwards the request to P-CSCF.

### **Table 17.4.2.1-39: PRACK (I-CSCF to P-CSCF)**

```
PRACK sip:pcscf2.visited2.net SIP/2.0 
Via: SIP/2.0/UDP icscf2_p.home1.net, SIP/2.0/UDP Token(scscf2.home1.net, scscf1.home1.net), 
                                 ESIP/2.0/UDP pcscf1.home1.net;branch=431h23.1, SIP/2.0/UDP
    [5555::aaa:bbb:ccc:ddd]) 
Route: sip:[5555::eee:fff:aaa:bbb] 
From: 
To: 
Call-ID: 
Cseq: 
Rack: 
Content-Length:
```
**Via:** translated to preserve configuration independence of the home network.

**Record-Route:** translated to preserve configuration independence of the home network.

#### 40. **PRACK (P-CSCF to UE) – see example in Table 17.4.2.1-40**

P-CSCF forwards the PRACK request to UE.

# **Table 17.4.2.1-40: PRACK (P-CSCF to UE)**

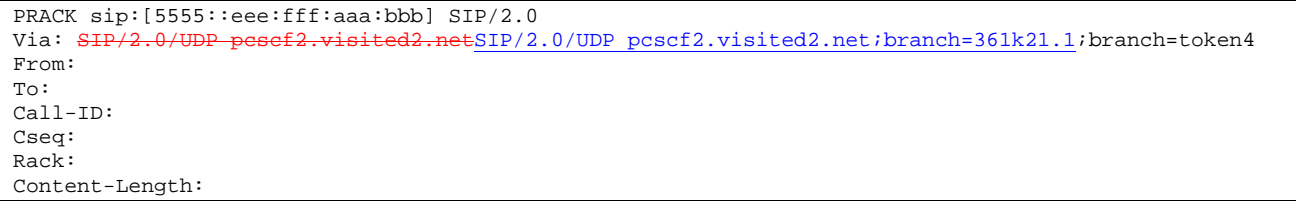

#### **Via:** P-CSCF removes the Via headers, and generates a locally unique token to identify the saved values. It inserts this as a branch value on its Via header.

## 41. **200 OK (UE to P-CSCF) – see example in Table 17.4.2.1-41**

UE acknowledges the PRACK request (40) with a 200 OK response.

#### **Table 17.4.2.1-41: 200 OK (UE to P-CSCF)**

SIP/2.0 200 OK Via: SIP/2.0/UDP pcscf2.visited2.netSIP/2.0/UDP pcscf2.visited2.net;branch=361k21.1;branch=token4 From: To: Call-ID: CSeq: Content-Length: 0

## 42. **200 OK (P-CSCF to I-CSCF) – see example in Table 17.4.2.1-42**

P-CSCF forwards the 200 OK to I-CSCF.

## **Table 17.4.2.1-42: 200 OK (P-CSCF to I-CSCF)**

```
SIP/2.0 200 OK 
Via: SIP/2.0/UDP icscf2_p.home1.net, SIP/2.0/UDP Token(scscf2.home1.net, scscf1.home1.net), 
          SIP/2.0/UDP pcscf1.home1.netSIP/2.0/UDP pcscf1.home1.net;branch=431h23.1, SIP/2.0/UDP 
    [5555::aaa:bbb:ccc:ddd]) 
From: 
To: 
Call-ID: 
CSeq: 
Content-Length:
```
#### 43. **200 OK (I-CSCF to S-CSCF) – see example in Table 17.4.2.1-43**

I-CSCF determines the Via and Record-Route headers, and forwards the 200 OK response to S-CSCF.

## **Table 17.4.2.1-43: 200 OK (I-CSCF to S-CSCF)**

```
SIP/2.0 200 OK 
Via: SIP/2.0/UDP scscf2.home1.net, SIP/2.0/UDP scscf1.home1.netSIP/2.0/UDP 
    scscf1.home1.net;branch=332b23.1, SIP/2.0/UDP pesef1.home1.netSIP/2.0/UDP
    pcscf1.home1.net;branch=431h23.1, SIP/2.0/UDP [5555::aaa:bbb:ccc:ddd]
From: 
To: 
Call-ID: 
CSeq: 
Content-Length:
```
## 44. **200 OK (MT#1b to S-S) – see example in Table 17.4.2.1-44**

S-CSCF forwards the 200 OK to the session originator, per the S-CSCF to S-CSCF procedures.

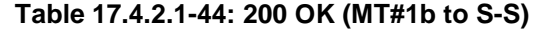

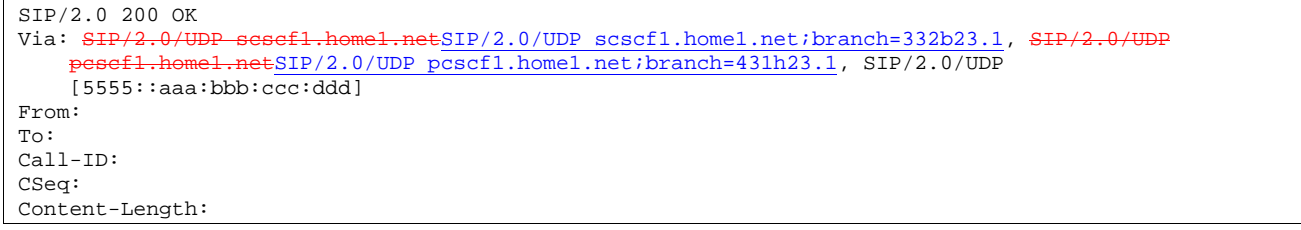

# 45. **200 OK (UE to P-CSCF) – see example in Table 17.4.2.1-45 (related to 17.4.2.1-8)**

 When the called party answers, the UE sends a 200 OK final response to the INVITE request (8) to P-CSCF, and starts the media flow(s) for this session.

# **Table 17.4.2.1-45: 200 OK (UE to P-CSCF)**

```
SIP/2.0 200 OK 
Via: SIP/2.0/UDP pcscf2.visited2.netSIP/2.0/UDP pcscf2.visited2.net;branch=361k21.1;branch=token1
From: 
To: sip:B36(SHA-1(+1-212-555-2222; time=36123E5B; seq=73))@localhost; tag=314159 
Call-ID: 
CSeq: 127 INVITE 
Contact: sip:[5555::eee:fff:aaa:bbb]
Content-type: application/sdp
Content-Length: \theta(\ldots)v=0o=- 2987933615 2987933615 IN IP6 5555::aaa:bbb:ccc:ddd
s=-c=IN IP6 5555::eee:fff:aaa:bbb
b=AS:64t=907165275 0
m=video 0 RTP/AVP 99
m=video 0 RTP/AVP 99
m=audio 6544 RTP/AVP 97
a=rtpmap:97 AMR
a=fmtp:97 mode-set=0,2,5,7; maxframes=2
a=qos:success sendrecy
m=audio 0 RTP/AVP 97 96 0 15
```
#### 46. **200 OK (P-CSCF to I-CSCF) – see example in Table 17.4.2.1-46**

 P-CSCF indicates the resources reserved for this session should now be committed, and sends the 200 OK final response to I-CSCF.

**Table 17.4.2.1-46: 200 OK (P-CSCF to I-CSCF)** 

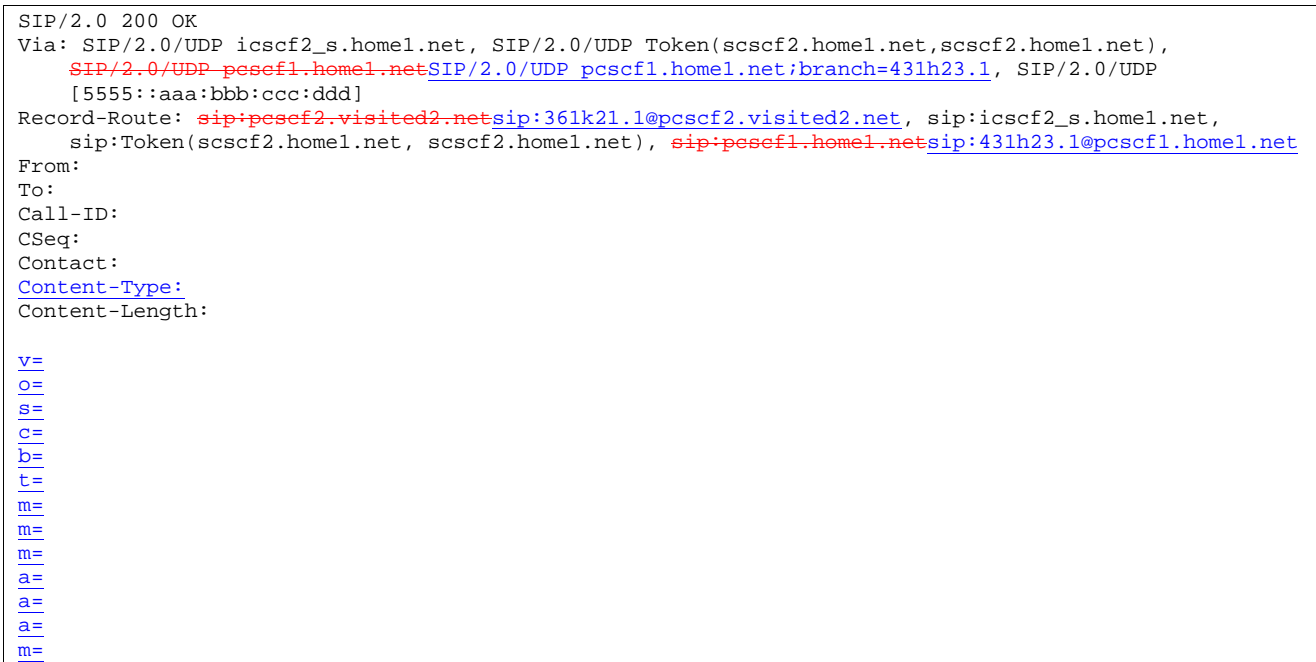

## 47. **200 OK (I-CSCF to S-CSCF) – see example in Table 17.4.2.1-47**

I-CSCF determines the Via and Record-Route headers, and forwards the 200 OK response to S-CSCF.

```
Table 17.4.2.1-47: 200 OK (I-CSCF to S-CSCF)
```

```
SIP/2.0 200 OK 
Via: SIP/2.0/UDP scscf2.home1.net, SIP/2.0/UDP sesef1.home1.netSIP/2.0/UDP
    scscf1.home1.net;branch=332b23.1, SIP/2.0/UDP pesef1.home1.netSIP/2.0/UDP
    pcscf1.home1.net;branch=431h23.1, SIP/2.0/UDP [5555::aaa:bbb:ccc:ddd]
Record-Route: <del>sip:pcscf2.visited2.net</del>sip:361k21.1@pcscf2.visited2.net, sip:icscf2_p.home1.net,
    sip:scscf2.home1.net, sip:scscf1.home1.netsip:332b23.1@scscf1.home1.net
From: 
To: 
Call-ID: 
CSeq: 
Contact: 
Content-Type: 
Content-Length: 
\underline{v}=
o=
s=
c=
b=
t=
m=
m=
m=
a=a=\overline{a}=
m=
```
#### 48. **Service Control**

S-CSCF performs whatever service control is required for the session completion

## 49. **200 OK (MT#1b to S-S) – see example in Table 17.4.2.1-49**

 S-CSCF forwards the 200 OK final response along the signalling path back to the session originator, as per the S-CSCF to S-CSCF procedure.

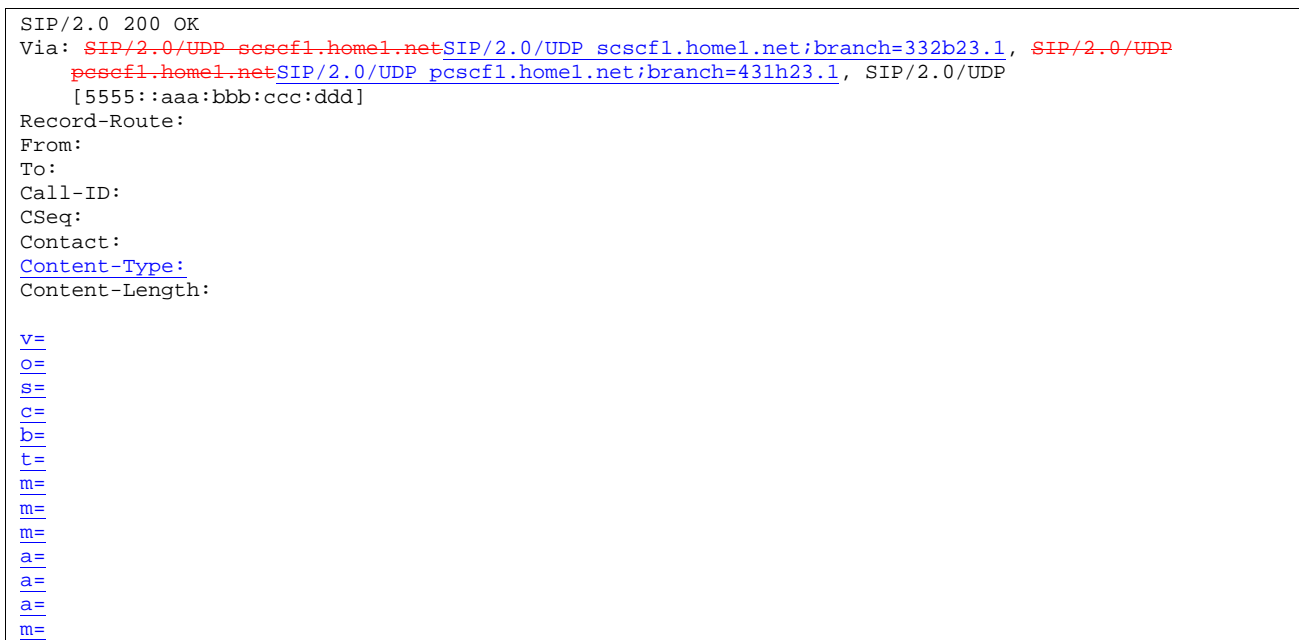

**Table 17.4.2.1-49: 200 OK (MT#1b to S-S)** 

## 50. **ACK (S-S to MT#1b) – see example in Table 17.4.2.1-50**

 The calling party responds to the 200 OK final response (49) with an ACK request which is sent to S-CSCF via the S-CSCF to S-CSCF procedure.

**Table 17.4.2.1-50: ACK (S-S to MT#1b)** 

```
ACK sip:scscf2.home1.net SIP/2.0 
Via: SIP/2.0/UDP scscf1.home1, SIP/2.0/UDP pesef1.home1.netSIP/2.0/UDP
   pcscf1.home1.net;branch=431h23.1, SIP/2.0/UDP [5555::aaa:bbb:ccc:ddd]
Route: sip:icscf2_p.home1.net, sip:pcscf2.visited2.netsip:361k21.1@pcscf2.visited2.net,
sip:[5555::eee:fff:aaa:bbb] 
From: 
To: 
Call-ID: 
Cseq: 127 ACK 
Content-Length: 0
```
#### 51. **ACK (S-CSCF to I-CSCF) – see example in Table 17.4.2.1-51**

S-CSCF forwards the ACK request to I-CSCF.

```
Table 17.4.2.1-51: ACK (S-CSCF to I-CSCF)
```

```
ACK sip:icscf2_s.home1.net SIP/2.0 
Via: SIP/2.0/UDP scscf2.home1.net, SIP/2.0/UDP sesef1.home1.netSIP/2.0/UDP scscf1.home1.net;branch=332b23.1, SIP/2.0/UDP pesef1.home1.netSIP/2.0/UDP
     scscf1.home1.net;branch=332b23.1, SIP/2.0/UDP pesef1.home1.netSIP/2.0/UDP
     pcscf1.home1.net;branch=431h23.1, SIP/2.0/UDP [5555::aaa:bbb:ccc:ddd] 
Route: sip:pesef2.visited2.netsip:361k21.1@pcscf2.visited2.net, sip:[5555::eee:fff:aaa:bbb]From: 
To: 
Call-ID: 
Cseq: 
Content-Length:
```
#### 52. **ACK (I-CSCF to P-CSCF) – see example in Table 17.4.2.1-52**

I-CSCF forwards the ACK request to P-CSCF.

# **Table 17.4.2.1-52: ACK (I-CSCF to P-CSCF)**

ACK sip:pcscf2.visited2.net SIP/2.0 Via: SIP/2.0/UDP icscf2\_s.home1.net, SIP/2.0/UDP Token(scscf2.home1.net,scscf2.home1.net),  $ESIP/2.0/UDP$  pcscf1.home1.net;branch=431h23.1, SIP/2.0/UDP [5555::aaa:bbb:ccc:ddd] Route: sip:[5555::eee:fff:aaa:bbb] From: To: Call-ID: Cseq: Contact: Content-Length:

**Via:** translated to preserve configuration independence of the home network.

#### 53. **ACK (P-CSCF to UE) – see example in Table 17.4.2.1-53**

P-CSCF forwards the ACK request to UE.

# **Table 17.4.2.1-53: ACK (P-CSCF to UE)**

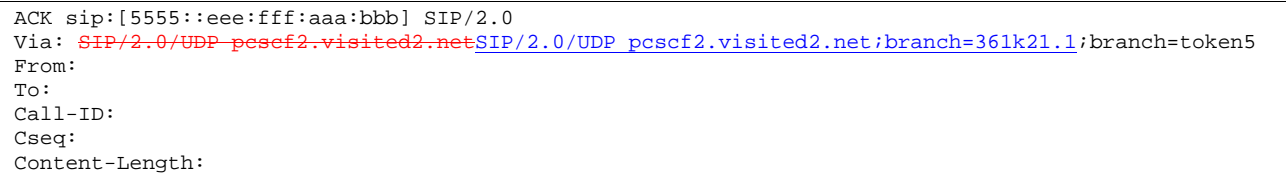

#### **Via:** P-CSCF removes the Via headers, and generates a locally unique token to identify the saved values. It inserts this as a branch value on its Via header.

- 17.4.2.2 UE-detected failure/resource failure
- 17.4.2.3 Origination failure
- 17.4.3 Not applicable
- 17.4.4 Not required
- 17.4.5 MT#1d
- 17.4.5.1 (MT#1d) Mobile termination, roaming, with I-CSCF in home network providing configuration independence, terminating UE is busy, and not able or not willing to answer the call (MO#2, S-S#2 assumed)

Figure 17.4.5.1-1 shows a termination procedure which applies to roaming subscribers when the home network operator does not desire to keep its internal configuration hidden from the visited network. The UE is located in a visited network, and determines the P-CSCF via the CSCF discovery procedure. During registration, the home network allocates the S-CSCF.

When registration is complete, S-CSCF knows the name/address of P-CSCF, and P-CSCF knows the name/address of the UE.

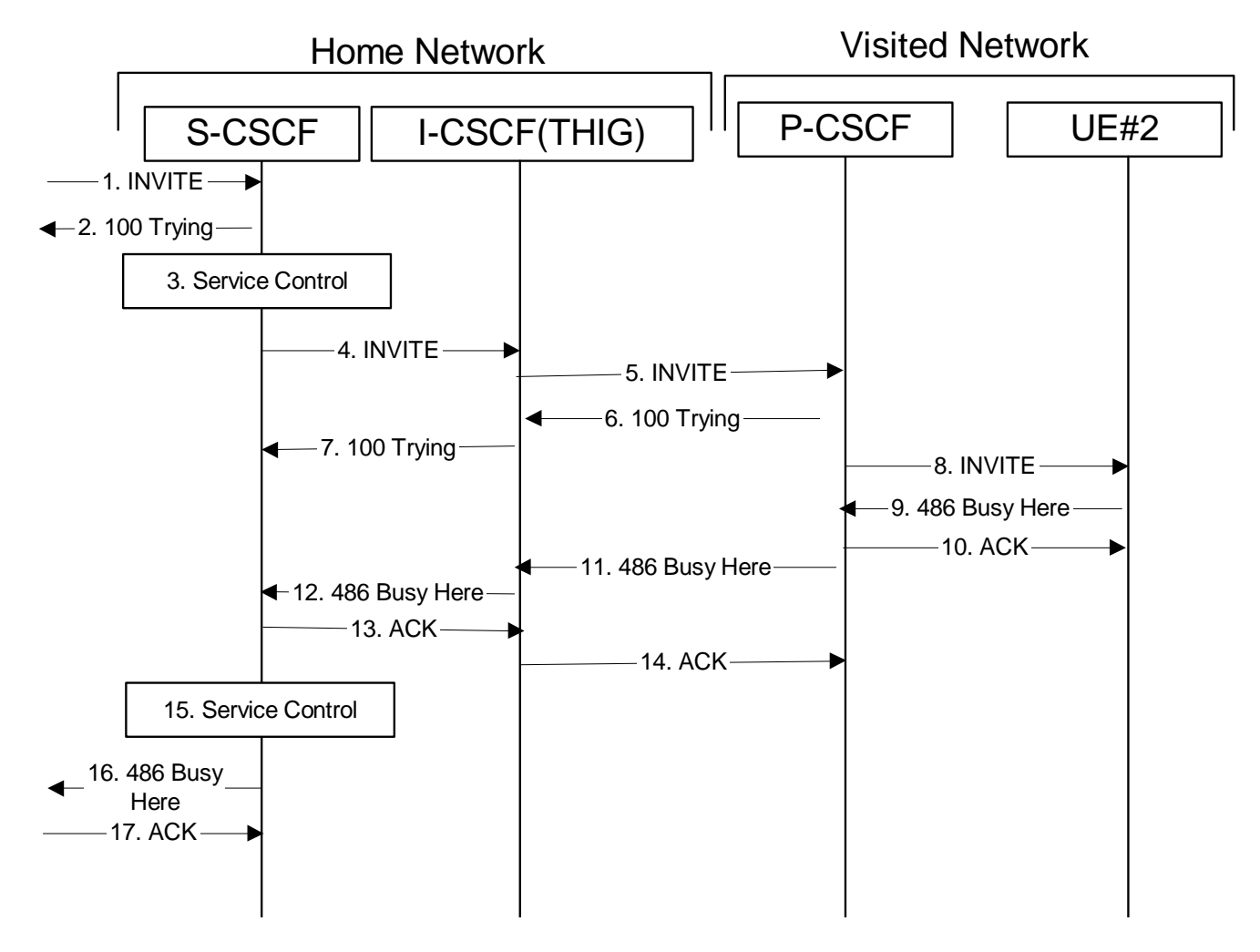

**Figure 17.4.5.1-1: MT#1d** 

Procedure MT#1d is as follows:

# 1. **INVITE (S-S to MT#1d) – see example in Table 17.4.5.1-1**

 The calling party sends the INVITE request, via one of the origination procedures and via one of the S-CSCF to S-CSCF procedures, to the S-CSCF for the terminating subscriber.

## **Table 17.4.5.1-1: INVITE (S-S to MT#1d)**

```
INVITE sip:scscf2.home1.net SIP/2.0 
Via: SIP/2.0/UDP icscf2_s.home1.net, SIP/2.0/UDP scscf1.home1.netSIP/2.0/UDP scscf1.home1.net;branch=332b23.1, SIP/2.0/UDP pesef1.home1.netSIP/2.0/UDP
    scscf1.home1.net;branch=332b23.1, SIP/2
    pcscf1.home1.net;branch=431h23.1, SIP/2.0/UDP [5555::aaa:bbb:ccc:ddd]
Record-Route: sip:seseff1.home1.netsip:332b23.1@scscf1.home1.net,
      scf1.home1.netsip:431h23.1@pcscf1.home1.net
Route: sip:+1-212-555-2222@home1.net;user=phone 
Supported: 100rel 
Remote-Party-ID: "John Doe" <tel:+1-212-555-1111>;privacy=off;screen=yes
Anonymity: Off 
From: "Alien Blaster" <sip:B36(SHA-1(user1_public1@home1.net; time=36123E5B;
    seq=72))@localhost>;tag=171828
To: sip:B36(SHA-1(+1-212-555-2222; time=36123E5B; seq=73))@localhost 
Call-ID: cb03a0s09a2sdfglkj490333 
Cseq: 127 INVITE 
Contact: sip:[5555::aaa:bbb:ccc:ddd] 
Content-Type: application/sdp 
Content-Length: (…) 
v=0o=- 2987933615 2987933615 IN IP6 5555::aaa:bbb:ccc:ddd 
s=-c=IN IP6 5555::aaa:bbb:ccc:ddd 
b=AS:64t=907165275 0 
m=audio 3456 RTP/AVP 97 3 96 
a=rtpmap:97 AMR 
a=fmtp:97 mode-set=0,2,5,7; maxframes=2 
a=rtpmap:96 G726-32/8000 
a=qos:mandatory sendrecv
```
#### 2. **100 Trying (MT#1d to S-S) – see example in Table 17.4.5.1-2**

S-CSCF responds to the INVITE request (1) with a 100 Trying provisional response.

# **Table 17.4.5.1-2: 100 Trying (MT#1d to S-S)**

```
SIP/2.0 100 Trying 
Via: SIP/2.0/UDP icscf2_s.home1.net, SIP/2.0/UDP scscf1.home1.netSIP/2.0/UDP 
    scscf1.home1.net;branch=332b23.1, SIP/2.0/UDP pesef1.home1.netSIP/2.0/UDP
    pcscf1.home1.net;branch=431h23.1, SIP/2.0/UDP [5555::aaa:bbb:ccc:ddd]
From: 
To: 
Call-ID: 
CSeq: 
Content-Length: 0
```
## 3. **Service Control**

S-CSCF validates the service profile, and performs any termination service control required for this subscriber

 S-CSCF examines the media parameters, and removes any choices that the destination subscriber does not have authority to request.

#### 4. **INVITE (S-CSCF to I-CSCF) – see example in Table 17.4.5.1-4**

 S-CSCF remembers (from the registration procedure) the next hop CSCF for this UE. It forwards the INVITE to the I-CSCF to perform the THIG functions.

**Table 17.4.5.1-4: INVITE (S-CSCF to I-CSCF)** 

```
INVITE sip:icscf2_p.home1.net SIP/2.0 
Via: SIP/2.0/UDP scscf2.home1.net, SIP/2.0/UDP icscf2_s.home1.net SIP/2.0/UDP 
     scscf1.home1.netSIP/2.0/UDP scscf1.home1.net;branch=332b23.1, SIP/2.0/UDP
       pcscf1.home1.netSIP/2.0/UDP pcscf1.home1.net;branch=431h23.1, SIP/2.0/UDP 
    [5555::aaa:bbb:ccc:ddd] 
Route: sip:pcscf2.visited2.netsip:361k21.1@pcscf2.visited2.net, sip:+1-212-555-
    2222@home1.net;user=phone
Record-Route: sip:scscf2.home1.net, sip:scscf1.home1.netsip:332b23.1@scscf1.home1.net,
           .home1.netsip:431h23.1@pcscf1.home1.net
Supported: 
Remote-Party-ID: 
Anonymity: 
From: 
To: 
Call-ID: 
Cseq: 
Contact: 
Content-Type: 
Content-Length: (…) 
V =Q =s=C=b=t= 
m=a= 
a=a=a=
```
**Route:** built from the registration information, icscf, pcscf, followed by the information from the Route header in the incoming INVITE request. The first component of the Route header, icscf, is moved to the Request-URI of the request.

**Via:, Record-Route:** S-CSCF adds itself in the Record-Route and Via headers.

## 5. **INVITE (I-CSCF to P-CSCF) – see example in Table 17.4.5.1-5**

I-CSCF translates the Via headers in the request, and forwards the INVITE request to P-CSCF.

## **Table 17.4.5.1-5: INVITE (I-CSCF to P-CSCF)**

```
INVITE sip:pcscf2.visited2.net SIP/2.0 
Via: SIP/2.0/UDP icscf2_p.home1.net, SIP/2.0/UDP Token(scscf2.home1.net, SIP/2.0/UDP icscf2_s.home1.net, SIP/2.0/UDP scscf1.home1.net;bra
                                            scscf1.home1.netSIP/2.0/UDP scscf1.home1.net;branch=332b23.1,
                                SIP/2.0/UDP pcscf1.home1.netSIP/2.0/UDP pcscf1.home1.net;branch=431h23.1, SIP/2.0/UDP 
    [5555::aaa:bbb:ccc:ddd]) 
Route: sip:+1-212-555-2222@home1.net;user=phone 
Record-Route: sip:icscf2_p.home1.net, sip:Token(scscf2.home1.net, 
    sip:scscf1.home1.netsip:332b23.1@scscf1.home1.net) 
Supported: 
Remote-Party-ID: 
Anonymity: 
From: 
T<sub>O</sub>:
Call-ID: 
Cseq: 
Contact: 
Content-Type: 
Content-Length: 
v= 
O=s=C=b=t= 
m=a=a= 
a= 
a=
```
**Via:** translated to preserve configuration independence of the home network.

**Record-Route:** translated to preserve configuration independence of the home network.

#### 6. **100 Trying (P-CSCF to I-CSCF) – see example in Table 17.4.5.1-6**

P-CSCF responds to the INVITE request (5) with a 100 Trying provisional response.

## **Table 17.4.5.1-6: 100 Trying (P-CSCF to I-CSCF)**

```
SIP/2.0 100 Trying 
Via: SIP/2.0/UDP icscf2_p.home1.net, SIP/2.0/UDP Token(scscf2.home1.net, SIP/2.0/UDP 
    icscf2_s.home1.net, SIP/2.0/UDP scscf1.home1.netSIP/2.0/UDP scscf1.home1.net;branch=332b23.1, 
                   sef1.home1.netSIP/2.0/UDP pcscf1.home1.net;branch=431h23.1, SIP/2.0/UDP
    [5555::aaa:bbb:ccc:ddd]) 
From: 
To: 
Call-ID: 
CSeq:
Content-Length: 0
```
#### 7. **100 Trying (I-CSCF to S-CSCF) – see example in Table 17.4.5.1-7**

I-CSCF determines the Via header, and forwards the 100 Trying provisional response to S-CSCF.

**Table 17.4.5.1-7: 100 Trying (I-CSCF to S-CSCF)** 

```
SIP/2.0 100 Trying 
Via: SIP/2.0/UDP scscf2.home1.net, SIP/2.0/UDP icscf2 s.home1.net, SIP/2.0/UDPscscf1.home1.netSIP/2.0/UDP scscf1.home1.net;branch=332b23.1, SIP/2.0/UDP 
                      \overline{\text{ESIP}/2.0/\text{UDP}} pcscf1.home1.net;branch=431h23.1, SIP/2.0/UDP
    [5555::aaa:bbb:ccc:ddd]
From: 
To: 
Call-ID: 
CSeq: 
Content-Length:
```
a=

#### 8. **INVITE (P-CSCF to UE) – see example in Table 17.4.5.1-8**

 P-CSCF determines the UE address from the value of the Request-URI (which was previously returned by P-CSCF as a contact header value in the registration procedure), and forwards the INVITE request to the UE.

#### **Table 17.4.5.1-8: INVITE (P-CSCF to UE)**

```
INVITE sip:+1-212-555-2222@home1.net;user=phone SIP/2.0 
Via: SIP/2.0/UDP pcscf2.visited2.netSIP/2.0/UDP pcscf2.visited2.net;branch=361k21.1;branch=token1 
Media-Authorization: 0020000100100101706366322e78797a2e6e6574000c020133315331343363231 
Supported: 
Remote-Party-ID: 
Anonymity: 
From: 
To: 
Call-ID: 
Cseq: 
Contact: 
Content-Type: 
Content-Length: 
\overline{v}O=s=C=h=t =m= 
a=a= 
a=
```
 P-CSCF removes the Record-Route and Contact headers, calculates the proper Route header to add to future requests, and saves that information without passing it to UE. The saved value of the Route header is:

```
Route: sip:icscf2_p.home1.net, 
    sip:Token(scscf2.home1.net, sip:scscf1.home1.net),
     sip:[5555::aaa:bbb:ccc:ddd]
```
**Contact:** a locally unique token to identify the saved routing information.

**Via:** P-CSCF removes the Via headers, and generates a locally unique token to identify the saves values. It inserts this as a branch value on its Via header.

**Media-Authorization:** a P-CSCF generated authorization token. This particular example shows a Policy-Element generated by "pcf2.xyz.net" with credentials "31S14621".

#### 9. **486 Busy Here (UE to P-CSCF) – see example in Table 17.4.5.1-9**

 UE is contacted successfully but it is currently not willing or able to take additional sessions. The response MAY indicate a better time to call in the Retry-After header.

#### **Table 17.4.5.1-9: 486 Busy Here (UE to P-CSCF)**

```
SIP/2.0 486 Busy Here 
Via: SIP/2.0/UDP pcscf2.visited2.netSIP/2.0/UDP pcscf2.visited2.net;branch=361k21.1;branch=token1 
From: "Alien Blaster" <sip:B36(SHA-1(user1_public1@home1.net; time=36123E5B; seq=72))@localhost>;
    tag=171828 
To: sip:B36(SHA-1(+1-212-555-2222; time=36123E5B; seq=73))@localhost; tag=1234 
Call-ID: 
CSeq: 
Contact: sip:[5555::eee:fff:aaa:bbb]
Retry-After:3600 
Content-Length: 0
```
**Retry-After:** Indicates how long the caller can try again

## 10. **ACK (P-CSCF to UE) – see example in Table 17.4.5.1-10**

Upon receive the 486 response from the UE, P-CSCF sends ACK back to the UE.

#### **Table 17.4.5.1-10: ACK (P-CSCF to UE)**

ACK sip:+1-212-555-2222@home1.net;user=phone SIP/2.0 Via: SIP/2.0/UDP pcscf2.visited2.netSIP/2.0/UDP pcscf2.visited2.net;branch=361k21.1 From: To: Call-ID: CSeq: Content-Length: 0

#### 11. **486 Busy Here (P-CSCF to I-CSCF) – see example in Table 17.4.5.1-11 (related to 17.4.5.1-9)**

P-CSCF forwards the 486 response to the I-CSCF.

## **Table 17.4.5.1-11: 486 Busy Here (P-CSCF to I-CSCF)**

SIP/2.0 486 Busy Here Via: SIP/2.0/UDP icscf2\_p.home1.net, SIP/2.0/UDP Token(scscf2.home1.net, SIP/2.0/UDP icscf2\_s.home1.net, SIP/2.0/UDP scscf1.home1.net;bra: tSIP/2.0/UDP scscf1.home1.net;branch=332b23.1, netSIP/2.0/UDP pcscf1.home1.net;branch=431h23.1, SIP/2.0/UDP  $[5555::aaa:bbb:ccc:ddd]$ Record-Route:  $\frac{sign:best2, visited2, net=sip:361k21.1@pcscf2, visited2.net}{sign:361k21.1@pcscf2, visited2.net}, sip:icscf2_p.home1.net,$ sip:Token(scscf2.home1.net, sip:s sip:pcscf1.home1.netsip:431h23.1@pcscf1.home1.net) From: To: sip:B36(SHA-1(+1-212-555-2222; time=36123E5B; seq=73))@localhost; tag=4321 Call-ID: CSeq: Contact: sip:%5b5555%3a%3aeee%3afff%3aaaa%3abbb%5d@pcscf2.visited2.net Retry-After:3600 Content-Length: 0

#### 12. **486 Busy Here (I-CSCF to S-CSCF) – see example in Table 17.4.5.1-12**

I-CSCF forwards the 486 response to the S-CSCF.

## **Table 17.4.5.1-12: 486 Busy Here (I-CSCF to S-CSCF)**

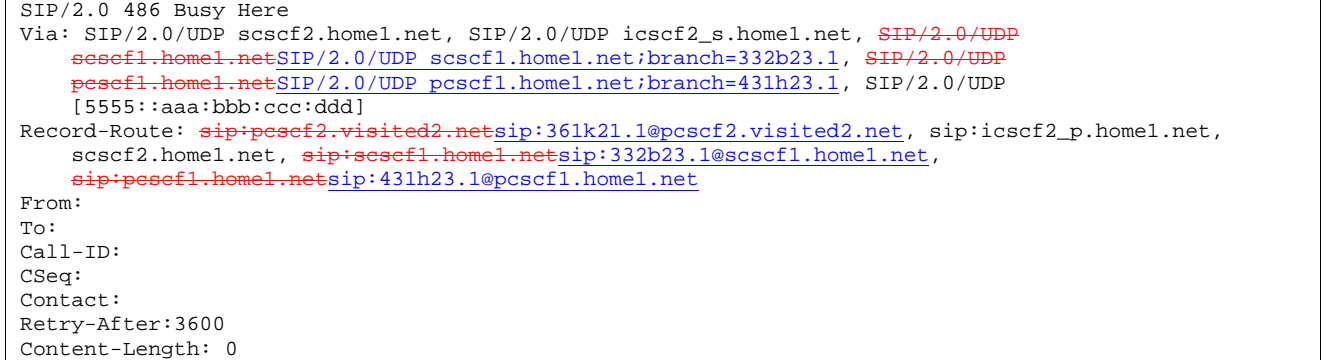

#### 13. **ACK (S-CSCF to I-CSCF) – see example in Table 17.4.5.1-13**

 S-CSCF copies the Requet-URL and Route headers from the original INVITE request to ACK and send it to the P-CSCF via I-CSCF.

# **Table 17.4.5.1-13: ACK (S-CSCF to I-CSCF)**

```
ACK: sip:icscf2_p.home1.net SIP/2.0 
Via: SIP/2.0/UDP scscf2.home1.net 
Route: \frac{1}{12}: \frac{1}{212-555-76}2222@home1.net;user=phone 
From: 
To: 
Call-ID: 
CSeq: 
Content-Length: 0
```
## 14. **Service Control**

The S-CSCF validates the service profile and performs any service control required for this subscriber.

## 15. **ACK (I-CSCF to P-CSCF) – see example in Table 17.4.5.1-15**

 I-CSCF forwards the ACK to the P-CSCF, P-CSCF checks the ACK and makes sure this is for a 4xx response, so P-CSCF will not forward it further down.

# **Table 17.4.5.1-15: ACK (I-CSCF to P-CSCF)**

```
ACK: sip:%5b5555%3a%3aeee%3afff%3aaaa%3abbb%5d@pcscf2.visited2.net SIP/2.0 
Via: SIP/2.0/UDP icscf2_p.home1.net SIP/2.0/UDP Token(scscf2.home1.net) 
Route: sip:+1-212-555-2222@home1.net;user=phone 
From: 
To: 
Call-ID: 
CSeq: 
Content-Length: 0
```
# 16. **486 Busy Here (MT#1d to S-S) – see example in Table 17.4.5.1-16 (related to 17.4.5.1-12)**

S-CSCF forwards the 486 response to the originator, per the S-CSCF to S-CSCF procedure

**Table 17.4.5.1-16: 486 Busy Here (MT#1d to S-S)** 

```
SIP/2.0 486 Busy Here 
Via: SIP/2.0/UDP icscf2 s.home1.net, SIP/2.0/UDP scscf1.home1.netSIP/2.0/UDP
    scscf1.home1.net;branch=332b23.1, SIP/2.0/UDP pesef1.home1.netSIP/2.0/UDP
   pcscf1.home1.net;branch=431h23.1, SIP/2.0/UDP [5555::aaa:bbb:ccc:ddd]) 
Record-Route: 
From: 
To: sip:B36(SHA-1(+1-212-555-2222; time=36123E5B; seq=73))@localhost; tag=9999 
Call-ID: 
CSeq: 
Contact: sip:[voice mailbox] 
Retry-After:3600 
Content-Length: 0
```
# 17. **ACK (S-S to MT#1d) – see example in Table 17.4.5.1-17**

S-CSCF0 sends the ACK to the S-CSCF

**Table 17.4.5.1-17: ACK (S-S to MT#1d)** 

```
ACK sip:scscf2.home1.net SIP/2.0 
Via: SIP/2.0/UDP scscf1.home1.netSIP/2.0/UDP scscf1.home1.net;branch=332b23.1
Route: sip:+1-212-555-2222@home1.net;user=phone
From: 
To: 
Call-ID: 
CSeq:
Content-Length: 0
```
- 17.5 Sample multimedia signalling flows: addition of further media streams
- 17.5.1 Introduction (see 7.5.1)
- 17.5.2 Sample multimedia signalling flow addition of further media originator and terminator are both roaming and operated by different networks

Figure 17.5.2-1 shows a multimedia signalling flow for the addition of another media where the originator and terminator are both roaming and operated by different networks. Both networks are with I-CSCF providing configuration independence. The UE has already established an IM CN session carrying voice and is generating an INVITE request to add video media to the already established IM session.

**1012)** 

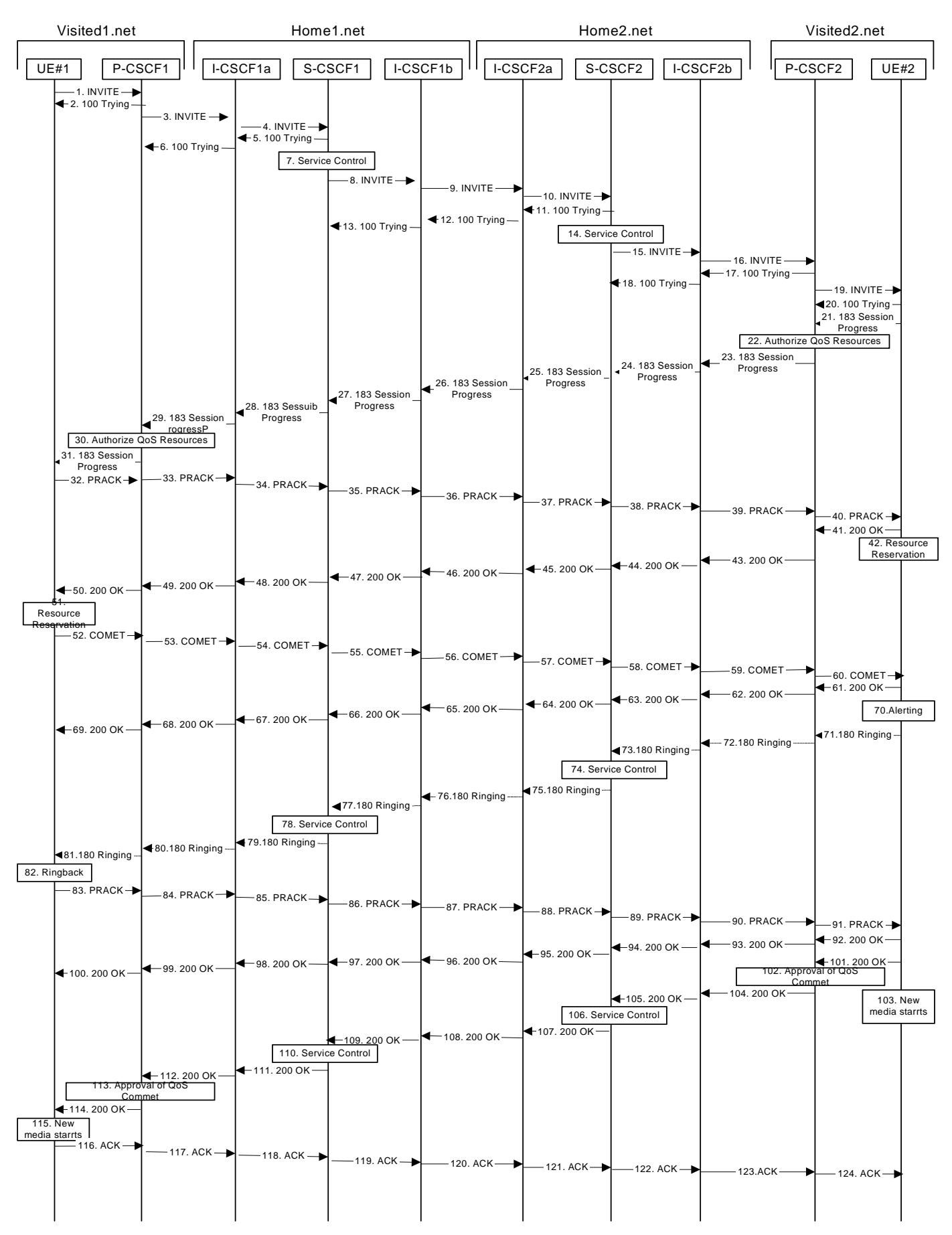

**Figure 17.5.2-1: Sample multimedia signalling flow - additional of further media with I-CSCF (THIG)** 

#### 1. **INVITE (UE1 to P-CSCF1) - see example in Table 17.5.2-1**

 UE sends the Re-INVITE request, containing another media description in SDP, to the P-CSCF determined via the CSCF discovery mechanism. An example is contained in table 17.5.2-1.

Editor's Note: Certain fields in the SDP carry no information. In particular the "o=", "s=" fields and "t=". These are, however, mandatory fields within SDP. Does 3GPP wish to define a non-standard version of SDP that removes these, and if so, how does this interwork with outside SIP networks that use standard SDP.

#### **Table 17.5.2-1: INVITE (UE1 to P-CSCF1)**

```
INVITE sip:[5555::eee:fff:aaa:bbb] SIP/2.0 
Via: SIP/2.0/UDP [5555::aaa:bbb:ccc:ddd] 
Supported: 100rel 
Remote-Party-ID: "John Doe" <tel:+1-212-555-1111>;privacy=off; 
Anonymity: Off 
From: "Alien Blaster" <sip:B36(SHA-
   1(user1_public1@home1.net;time=36123E5B;seq=72))@localhost>;tag=171828 
To: sip:B36(SHA-1(+1-212-555-2222; time=36123E5B; seq=73))@localhost; tag=314159 
Call-ID: cb03a0s09a2sdfglkj490333 
CSeq: 132 INVITE 
Contact: sip:[5555::aaa:bbb:ccc:ddd]
Content-Type: application/sdp 
Content-Length: (…) 
v=0o=- 2987933615 2987933615 IN IP6 5555::aaa:bbb:ccc:ddd 
s=-c=IN IP6 5555::aaa:bbb:ccc:ddd 
b=AS:64t=907166275 0 
m=audio 3456 RTP/AVP 97 
a=rtpmap:97 AMR 
a = fmtp:97 mode-set=0, 2, 5, 7; maxframes=2
a=qos:mandatory sendrecv 
m=video 9544 RTP/AVP 31 
a=rtpmap:31 H261/90000 
a=qos:mandatory sendrecv
```
Editor's Note: All tables need a sentence of text referencing the table. "An example is contained in table 8.w.x.y-z."

**Request-URI:** contains the keyed number from the user.

**Via:** contains the IP address or FQDN of the originating UE.

**Remote-Party-ID:** contains the public identity of the UE. The Display name is optional.

**From:, To:, Call-ID:** follow the recommendations of draft-ietf-sip-privacy-01, even though anonymity is not being requested for this session.

**Cseq:** is a random starting number.

**Contact:** is the IP address or FODN of the originating UE.

2. **100 Trying (P-CSCF1 to UE1) - see example in Table 17.5.2-2** 

P-CSCF responds to the INVITE request (1) with a 100 Trying provisional response.

# **Table 17.5.2-2: 100 Trying (P-CSCF1 to UE1)**

```
SIP/2.0 100 Trying 
Via: SIP/2.0/UDP [5555::aaa:bbb:ccc:ddd]
From: 
To: 
Call-ID: 
CSeq: 
Content-Length: 0
```
#### 3. **INVITE (P-CSCF1 to I-CSCF1a) - see example in Table 17.5.2-3**

P-CSCF1 forwards the INVITE to the next hop name/address, as determined from previous response messages

```
Table 17.5.2-3: INVITE (P-CSCF1 to I-CSCF1a)
```

```
INVITE sip:icscf1_p.home1.net SIP/2.0 
Via: SIP/2.0/UDP pcscf1.visited1.netSIP/2.0/UDP pcscf1.visited1.net;branch=240f34.1, SIP/2.0/UDP
[5555::aaa:bbb:ccc:ddd]<br>Route: sip:token(sip:sesefl.homel
                                        Route: sip: 332b23.1@scscf1.home1.net),
                     homel.netsip:312a32.1@icscf1_s.homel.net,
     sip:icscf2_s.home2.netsip:871y12.1@icscf2_s.home2.net, 
    sip:token(sip:scscf2.home2.netsip:764z87.1@scscf2.home2.net),
    sip:icscf2_p.home2.netsip:556u87.1@icscf2_p.home2.net,<br>sip:pesef2.visited2.netsip:361k21.1@pcscf2.visited2.ne
                  visited2.netsip:361k21.1@pcscf2.visited2.net, sip:[5555::eee:fff:aaa:bbb]
Supported: 
Remote-Party-ID: 
Anonymity: 
From: 
To: 
Call-ID: 
Cseq: 
Contact: 
Content-Type: 
Content-Length: (…) 
v=O =s=c=b=t=m=a=a= 
a= 
m=a= 
a=
```
**Route:** P-CSCF remembers (from the previous response messages) the request routing for this UE. This becomes a Route header in the request. The initial Request-URI is appended to the Route header.

**Contact:** a locally defined value that identifies the UE.

**Request-URI:** the first component in the remembered Path header from Registration.

Editor's Note: Need to represent the ability of the P-CSCF to take part in the negotiation of the media streams (by removing entries) in some manner.

#### 4. **INVITE (I-CSCF1a to S-CSCF1) - see example in Table 17.5.2-4**

I-CSCF1a performs the THIG function and forwards the invite to S-CSCF1.

## **Table 17.5.2-4: INVITE (I-CSCF1a to S-CSCF1)**

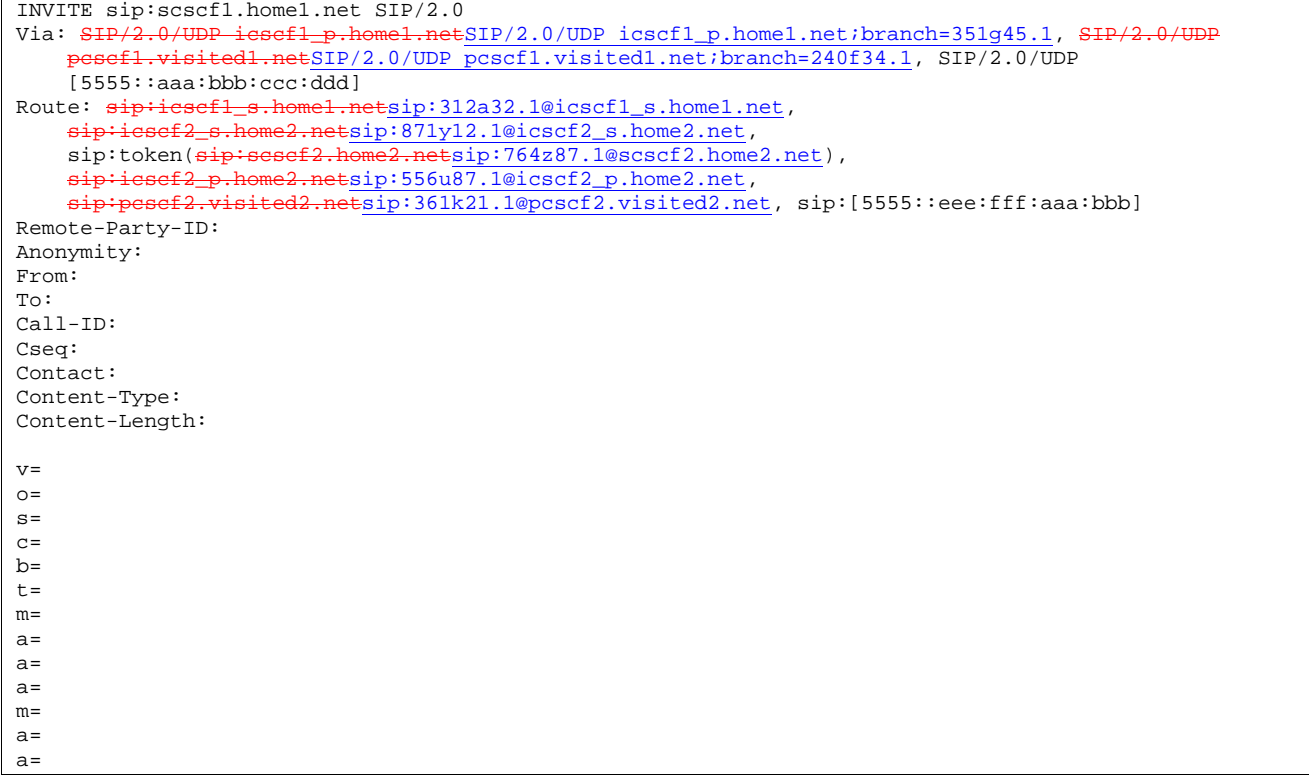

## 5. **100 Trying (S-CSCF1 to I-CSCF1a) - see example in Table 17.5.2-5**

S-CSCF1 sends the 100 Trying provisional response to P-CSCF1 through I-CSCF1a.

## **Table 17.5.2-5: 100 Trying (S-CSCF1 to I-CSCF1a)**

```
SIP/2.0 100 Trying 
Via: SIP/2.0/UDP icscf1_p.home1.netSIP/2.0/UDP icscf1_p.home1.net;branch=351g45.1, SIP/2.0/UDP
      pcscf1.visited1.netSIP/2.0/UDP pcscf1.visited1.net;branch=240f34.1, SIP/2.0/UDP 
    [5555::aaa:bbb:ccc:ddd]
From: 
To: 
Call-ID: 
CSeq: 
Content-Length:
```
#### 6. **100 Trying (I-CSCF1a to P-CSCF1) - see example in Table 17.5.2-6**

I-CSCF1a forwards the 100 Trying provisional response to P-CSCF1.

## **Table 17.5.2-6: 100 Trying (I-CSCF1a to P-CSCF1)**

```
SIP/2.0 100 Trying<br>Via: SIP/2.0/UDP p
                                               \text{ESIP}/2.0/\text{UDP} pcscf1.visited1.net;branch=240f34.1, SIP/2.0/UDP
[5555::aaa:bbb:ccc:ddd] 
From: 
To: 
Call-ID: 
CSeq: 
Content-Length:
```
## 7. **Service Control**

S-CSCF1 validates the service profile, and performs any origination service control required for this subscriber.
### 8. **INVITE (S-CSCF1 to I-CSCF1b) - see example in Table 17.5.2-8**

 S-CSCF1 recognizes that this invite applies to an existing session. It therefore forwards the INVITE along the existing path to I-CSCF1b.

```
Table 17.5.2-8: INVITE (S-CSCF1 to I-CSCF1b)
```

```
INVITE sip:icscf1_s.home1.net SIP/2.0 
Via: SIP/2.0/UDP scscf1.home1.netSIP/2.0/UDP scscf1.home1.net;branch=332b23.1, SIP/2.0/UDP
    icscf1_p.home1.netSIP/2.0/UDP icscf1_p.home1.net;branch=351g45.1, SIP/
    pcscf1.visited1.netSIP/2.0/UDP pcscf1.visited1.net;branch=240f34.1, SIP/2.0/UDP 
[5555::aaa:bbb:ccc:ddd]<br>Route: \frac{\text{sign}:\text{cos}2\text{ s.home}2\text{.n}}{\text{max}:\text{cos}2\text{ s.home}2\text{.n}}.netsip: 871y12.1@icscf2_s.home2.net,
    sip:token(sip:scscf2.home2.netsip:764z87.1@scscf2.home2.net), 
    sip:icscf2_p.home2.netsip:556u87.1@icscf2_p.home2.net,
    sip:pcscf2.visited2.netsip:361k21.1@pcscf2.visited2.net, sip:[5555::eee:fff:aaa:bbb] 
Supported: 
Remote-Party-ID: "John Doe" <tel:+1-212-555-1111>;privacy=off;screen=yes
Anonymity: 
From: 
To: 
Call-ID: 
Cseq: 
Contact: 
Content-Type: 
Content-Length: (…) 
v =O=s=c=b=t=m=a=a= 
a=m=a=a=
```
## 9. **INVITE (I-CSCF1b to I-CSCF2a) - see example in Table 17.5.2-9**

I-CSCF1b forwards the INVITE request to the next hop I-CSCF2a and performs the THIG function

# **Table 17.5.2-9: INVITE (I-CSCF1b to I-CSCF2a)**

INVITE sip:icscf2\_s.home2.net SIP/2.0<br>Via: SIP/2.0/UDP icscf1\_s.home1.netSI 1csef1\_s.home1.netSIP/2.0/UDP icscf1\_s.home1.net;branch=312a32.1, SIP/2.0/UDP token(SIP/2.0/UDP scscf1.home1.netSIP/2.0/UDP scscf1.home1.net;branch=332b23.1), SIP/2.0/UDP icscf1\_p.home1.netSIP/2.0/UDP icscf1\_p.home1.net;branch=351g45.1, SIP/2.0/UDP pcscf1.visited1.netSIP/2.0/UDP pcscf1.visited1.net;branch=240f34.1, SIP/2.0/UDP [5555::aaa:bbb:ccc:ddd]<br>Route: sip:token(sip:sesef2 Route: sip:token(<del>sip:scscf2.home2.net</del>sip:764z87.1@scscf2.home2.net), sip:icscf2\_p.home2.netsip:556u87.1@icscf2\_p.home2.net, sip:pcscf2.visited2.netsip:361k21.1@pcscf2.visited2.net, sip:[5555::eee:fff:aaa:bbb] Supported: Remote-Party-ID: Anonymity: From: To: Call-ID: Cseq: Contact: Content-Type: Content-Length:  $v =$  $Q =$  $s=$  $C=$  $b=$ t=  $m=$ a= a=  $a=$  $m=$  $a=$  $a=$ 

#### 10. **INVITE (I-CSCF2a to S-CSCF2) - see example in Table 17.5.2-10**

I-CSCF2a forwards the INVITE request to S-CSCF2

## **Table 17.5.2-10: INVITE (I-CSCF2a to S-CSCF2)**

```
INVITE sip:scscf2.home2.net SIP/2.0<br>Via: SIP/2.0/UDP icsef2 s.home2.net
      SIP/2.0/UDP icsef2_s.home2.netSIP/2.0/UDP icscf2_s.home2.net;branch=871y12.1, SIP/2.0/UDP<br>icsef1_s.home1.netSIP/2.0/UDP icscf1_s.home1.net;branch=312a32.1, SIP/2.0/UDP token(SIP/2.
                    icscf1_s.home1.netSIP/2.0/UDP icscf1_s.home1.net;branch=312a32.1, SIP/2.0/UDP token(SIP/2.0/UDP 
     scscf1.home1.netSIP/2.0/UDP scscf1.home1.net;branch=332b23.1), SIP/2.0/UDP
     icscf1_p.home1.netSIP/2.0/UDP icscf1_p.home1.net;branch=351g45.1, SIP/2.0/
        pcscf1.visited1.netSIP/2.0/UDP pcscf1.visited1.net;branch=240f34.1, SIP/2.0/UDP 
     [5555::aaa:bbb:ccc:ddd] 
Route: sip:iesef2_p,home2.netsip:556u87.1@icscf2_p,home2.net,
                  visited2.netsip:361k21.1@pcscf2.visited2.net, sip:[5555::eee:fff:aaa:bbb]
Supported: 
Remote-Party-ID: 
Anonymity: 
From: 
To: 
Call-ID: 
Cseq: 
Contact: 
Content-Type: 
Content-Length: 
V =Q =s=C=b=t= 
m=a= 
a=a=m= 
a=a=
```
### 11. **100 Trying (S-CSCF2 to I-CSCF2a) - see example in Table 17.5.2-11**

S-CSCF2 sends a 100 Trying provisional response back to S-CSCF1 through I-CSCF2a

**Table 17.5.2-11: 100 Trying (S-CSCF2 to I-CSCF2a)** 

| $SIP/2.0 100$ Trying                                                                            |
|-------------------------------------------------------------------------------------------------|
| Via: SHP/2.0/UDP icsef2_s.home2.netSIP/2.0/UDP icscf2_s.home2.net;branch=871y12.1, SHP/2.0/UDP  |
| icsefl s.homel.netSIP/2.0/UDP icscfl s.homel.net;branch=312a32.1, SIP/2.0/UDP token(SHP/2.0/UDP |
| sesef1.home1.netSIP/2.0/UDP scscf1.home1.net;branch=332b23.1), SIP/2.0/UDP                      |
| iesefl p.homel.netSIP/2.0/UDP icscfl p.homel.net;branch=351q45.1, SIP/2.0/UDP                   |
| pesefi.visitedl.netSIP/2.0/UDP_pcscfl.visitedl.net;branch=240f34.1, SIP/2.0/UDP, SIP/2.0/UDP    |
| [5555::aaa:bbb:ccc:ddd]                                                                         |
| From:                                                                                           |
| To:                                                                                             |
| $Call-ID:$                                                                                      |
| CSeq:                                                                                           |
| Content-Length: 0                                                                               |

## 12. **100 Trying (I-CSCF2a to I-CSCF1b) - see example in Table 17.5.2-12**

I-CSCF2a forwards a 100 Trying provisional response to the upstream next hop I-CSCF1b.

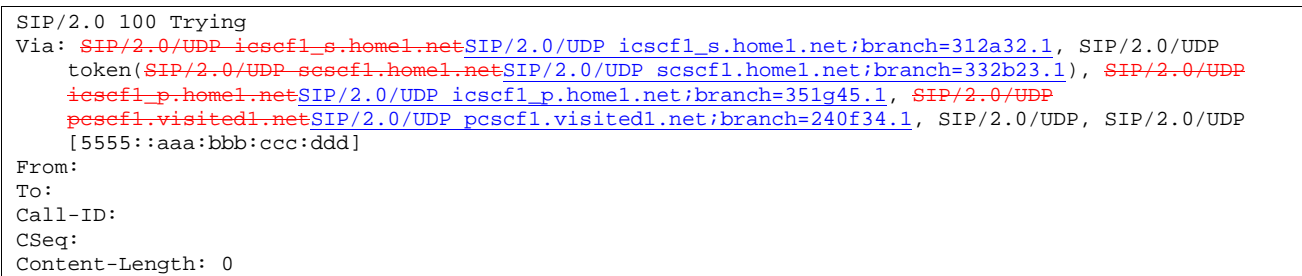

# **Table 17.5.2-12: 100 Trying (I-CSCF2a to I-CSCF1b)**

## 13. **100 Trying (I-CSCF1b to S-CSCF1) - see example in Table 17.5.2-13**

I-CSCF forwards a 100 Trying provisional response to the S-CSCF1.

```
Table 17.5.2-13: 100 Trying (I-CSCF1b to S-CSCF1)
```

```
SIP/2.0 100 Trying<br>Via: SIP/2.0/UDP s
                               1.netSIP/2.0/UDP scscf1.home1.net;branch=332b23.1, SIP/2.0/UDP
    icscf1_p.home1.netSIP/2.0/UDP icscf1_p.home1.net;branch=351g45.1, SIP/2.0/UDP
    pcscf1.visited1.netSIP/2.0/UDP pcscf1.visited1.net;branch=240f34.1, SIP/2.0/UDP, SIP/2.0/UDP 
    [5555::aaa:bbb:ccc:ddd] 
From: 
To: 
Call-ID: 
CSeq: 
Content-Length: 0
```
### 14. **Service Control**

S-CSCF2 validates the service profile, and performs any origination service control required for this subscriber.

## 15. **INVITE (S-CSCF2 to I-CSCF2b) - see example in Table 17.5.2-15**

 S-CSCF2 recognizes that this invite applies to an existing session. It therefore forwards the INVITE along the existing path to I-CSCF2b.

**Table 17.5.2-15: INVITE (S-CSCF2 to I-CSCF2b)** 

| INVITE sip: icscf2_p.home2.net                                                                                                    |
|----------------------------------------------------------------------------------------------------|
| Via: SIP/2.0/UDP scscf2.home2.netSIP/2.0/UDP scscf2.home2.net;branch=764z87.1, SIP/2.0/UDP                                                                                                    |
| iesef2 s.home2.netSIP/2.0/UDP icscf2 s.home2.net;branch=871y12.1, SIP/2.0/UDP                                                                                                    |
| iesefl s.homel.netSIP/2.0/UDP icscfl s.homel.net;branch=312a32.1, SIP/2.0/UDP token(SIP/2.0/UDP                                                                                                    |
| sesefl.homel.netSIP/2.0/UDP scscfl.homel.net;branch=332b23.1), SIP/2.0/UDP                                                                                                    |
| iesef1_p.home1.netSIP/2.0/UDP icscf1_p.home1.net;branch=351q45.1, SIP/2.0/UDP                                                                                                    |
| pesef1.visited1.netSIP/2.0/UDP pcscf1.visited1.net;branch=240f34.1, SIP/2.0/UDP                                                                                                    |
| [5555::aaa:bbb:ccc:ddd]                                                                                                    |
| Route: $\frac{1}{100}$ Route: $\frac{1}{100}$ Route: $\frac{1}{100}$ Route: $\frac{1}{100}$ Route: $\frac{1}{100}$ Route: $\frac{1}{100}$ Route: $\frac{1}{100}$ Route: $\frac{1}{100}$ Route: $\frac{1}{100}$ Route: $\frac{1}{100}$ Route: $\frac{1}{100}$ Route: $\frac{1}{$ |
| Supported:                                                                                                    |
| Remote-Party-ID:                                                                                                    |
| Anonymity:                                                                                                    |
| From:                                                                                                    |
| To:                                                                                                    |
| $Call-ID:$                                                                                                    |
| Cseq:                                                                                                    |
| Contact:                                                                                                    |
| Content-Type:                                                                                                    |
| $Content-Length: ()$                                                                                                    |
|                                                                                                    |
| $V =$                                                                                                    |
| $\cap$ =                                                                                                    |
| $s =$                                                                                                    |
| $C =$                                                                                                    |
| $b=$                                                                                                    |
| $t =$                                                                                                    |
| $m =$                                                                                                    |
| $a =$                                                                                                    |
| $a =$                                                                                                    |
| $a =$                                                                                                    |
| $m =$                                                                                                    |
| $a =$                                                                                                    |
| $a =$                                                                                                    |

# 16. **INVITE (I-CSCF2b to P-CSCF2) - see example in Table 17.5.2-16**

I-CSCF2b performs the THIG function and forwards the INVITE request to P-CSCF2

# **Table 17.5.2-16: INVITE (I-CSCF2 to P-CSCF2)**

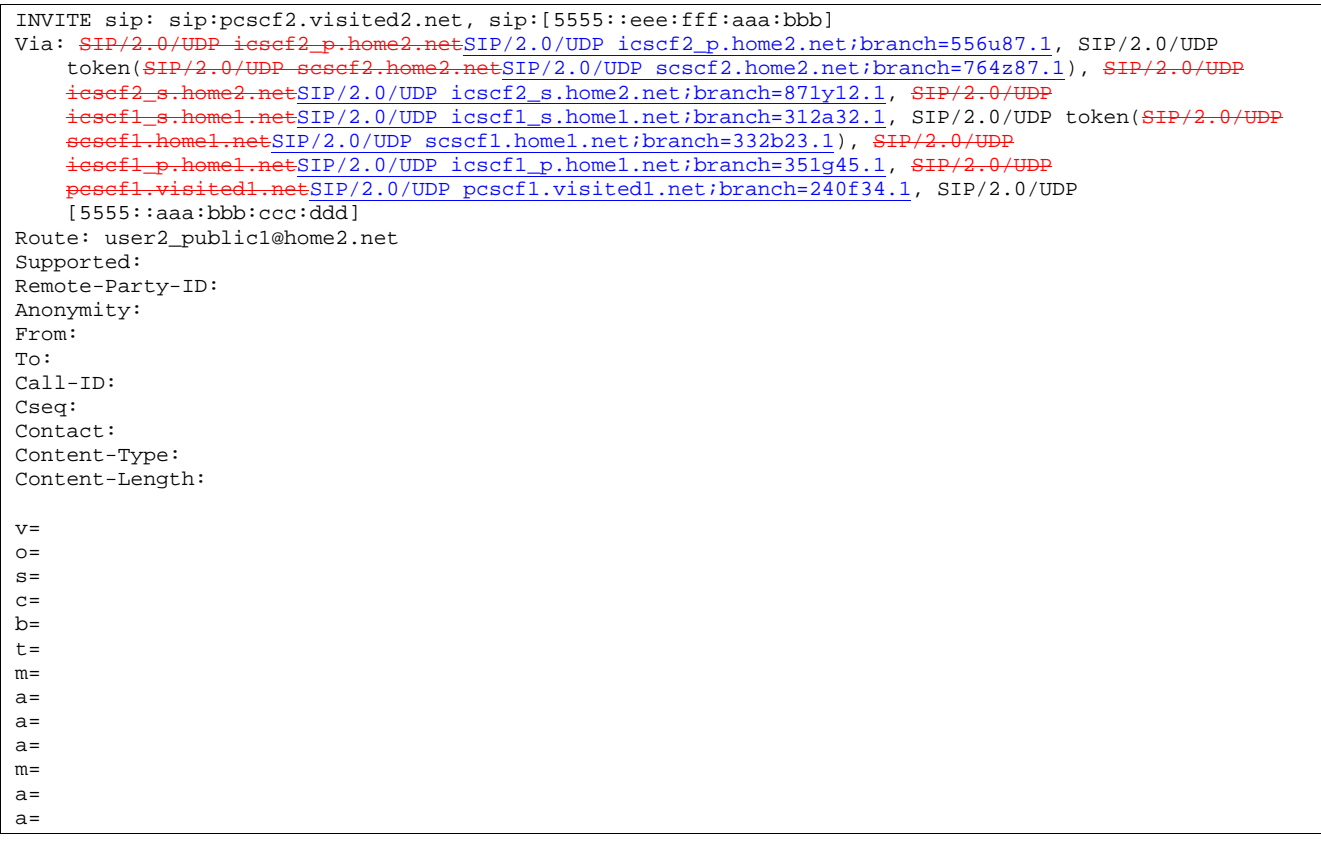

# 17. **100 Trying (P-CSCF2 to I-CSCF2b) - see example in Table 17.5.2-17**

P-CSCF2 sends a 100 Trying provisional response back to S-CSCF2 through I-CSCF2b.

**Table 17.5.2-17: 100 Trying (P-CSCF2 to I-CSCF2b)** 

| $SIP/2.0 100$ Trying                                                                            |
|-------------------------------------------------------------------------------------------------|
| Via: SIP/2.0/UDP icsef2 p.home2.netSIP/2.0/UDP icscf2 p.home2.net;branch=556u87.1, SIP/2.0/UDP  |
| token(SIP/2.0/UDP sesef2.home2.netSIP/2.0/UDP scscf2.home2.net;branch=764z87.1), SIP/2.0/UDP    |
| $i$ esef2 s.home2.netSIP/2.0/UDP icscf2 s.home2.net;branch=871y12.1, SIP/2.0/UDP                |
| icsefl_s.homel.netSIP/2.0/UDP icscfl_s.homel.net;branch=312a32.1, SIP/2.0/UDP token(SIP/2.0/UDP |
| sesef1.home1.netSIP/2.0/UDP scscf1.home1.net;branch=332b23.1), SIP/2.0/UDP                      |
| icsefl_p.homel.netSIP/2.0/UDP icscfl_p.homel.net;branch=351q45.1, SIP/2.0/UDP                   |
| pesefl.visitedl.netSIP/2.0/UDP pcscfl.visitedl.net;branch=240f34.1, SIP/2.0/UDP                 |
| [5555::aaa:bbb:ccc:ddd]                                                                         |
| From:                                                                                           |
| To:                                                                                             |
| $Call-ID:$                                                                                      |
| CSeq:                                                                                           |
| Content-Length: 0                                                                               |

# 18. **100 Trying (I-CSCF2b to S-CSCF2) - see example in Table 17.5.2-18**

I-CSCF2b forwards a 100 Trying provisional response back to S-CSCF2.

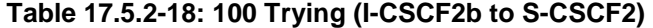

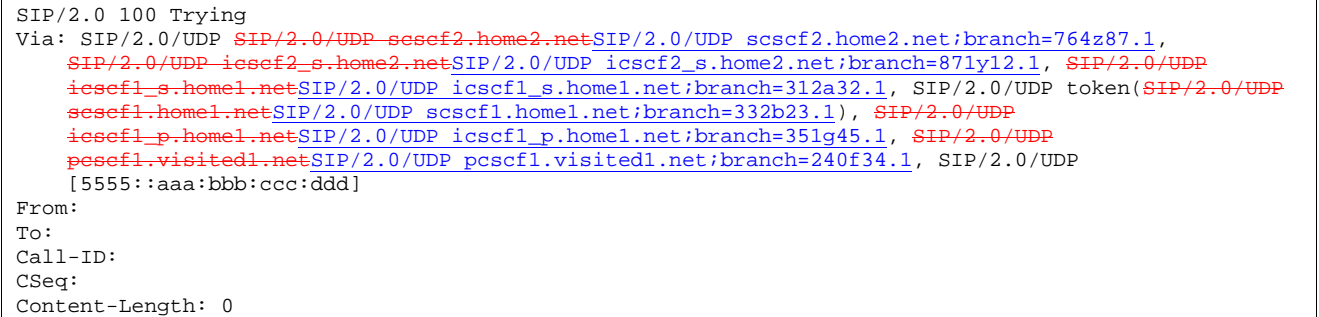

#### 19. **INVITE (P-CSCF2 to UE2) - see example in Table 17.5.2-19**

 P-CSCF determines the UE address from the value of the Request-URI (which was previously returned by P-CSCF as a contact header value in the registration procedure), and forwards the INVITE request to the UE.

#### **Table 17.5.2-19: INVITE (P-CSCF2 to UE2)**

INVITE sip:user2\_public1@home2.net SIP/2.0 Via: SIP/2.0/UDP pcscf2.visited2.netSIP/2.0/UDP pcscf2.visited2.net;branch=361k21.1;branch=token2 Media-Authorization: 0020000100100101706366322e78797a2e6e6574000c020133315331343363233 Supported: Remote-Party-ID: Anonymity: From: To: Call-ID: Cseq: Contact: Content-Type: Content-Length:  $v =$  $\cap$ s=  $C=$  $b=$  $t=$  $m=$  $a=$  $a=$  $a=$  $m=$  $a=$  $a=$ 

**Media-Authorization:** a P-CSCF generated authorization token. This particular example shows a Policy-Element generated by "pcf2.xyz.net" with credentials "31S14623".

#### 20. **100 Trying (UE2 to P-CSCF2) - see example in Table 17.5.2-20**

UE2 sends a 100 Trying provisional response back to P-CSCF2.

### **Table 17.5.2-20: 100 Trying (UE2 to P-CSCF2)**

SIP/2.0 100 Trying Via: pcscf2.visited2.net;branch=token2 SIP/2.0/UDP From: To: Call-ID: CSeq:

21. **183 Session Progress (UE2 to P-CSCF2) - see example in Table 17.5.2-21** 

 The media stream capabilities of the destination are returned along the signalling path, in a 183 Session Progress provisional response.

**Table 17.5.2-21: 183 Session Progress response (UE2 to P-CSCF2)** 

```
SIP/2.0 183 Session Progress 
Via: SIP/2.0/UDP pcscf2.visited2.netSIP/2.0/UDP pcscf2.visited2.net;branch=361k21.1;branch=token2 
Remote-Party-ID: "John Smith" <tel:+1-212-555-2222>;privacy=off 
Anonymity: Off 
Require: 100rel 
From: 
To: sip:B36(SHA-1(+1-212-555-2222; time=36123E5B; seq=73))@localhost; tag=314159 
Call-ID: 
CSeq: 
Contact: sip:[5555::eee:fff:aaa:bbb] 
RSeq: 9022 
Content-Disposition: precondition 
Content-Type: application/sdp 
Content-Length: (…) 
v=0o=- 2987933615 2987933615 IN IP6 5555::aaa:bbb:ccc:ddd 
s=-c=IN IP6 5555::eee:fff:aaa:bbb 
h = \Delta S:64t=907166275 0 
m=audio 6544 RTP/AVP 97 3 
a=rtpmap:97 AMR 
a=fmtp:97 mode-set=0,2,5,7; maxframes=2 
a=qos:mandatory sendrecv confirm 
m=video 7544 RTP/AVP 31 
a=rtpmap:31 H261/90000 
a=qos:mandatory sendrecv confirm
```
### 22. **Authorize QoS Resources**

P-CSCF2 authorizes the resources necessary for this new media

# 23. **183 Session Progress (P-CSCF2 to I-CSCF2b) - see example in Table 17.5.2-23**

P-CSCF forwards the 183 Session Progress response to P-CSCF

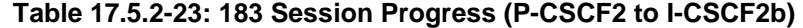

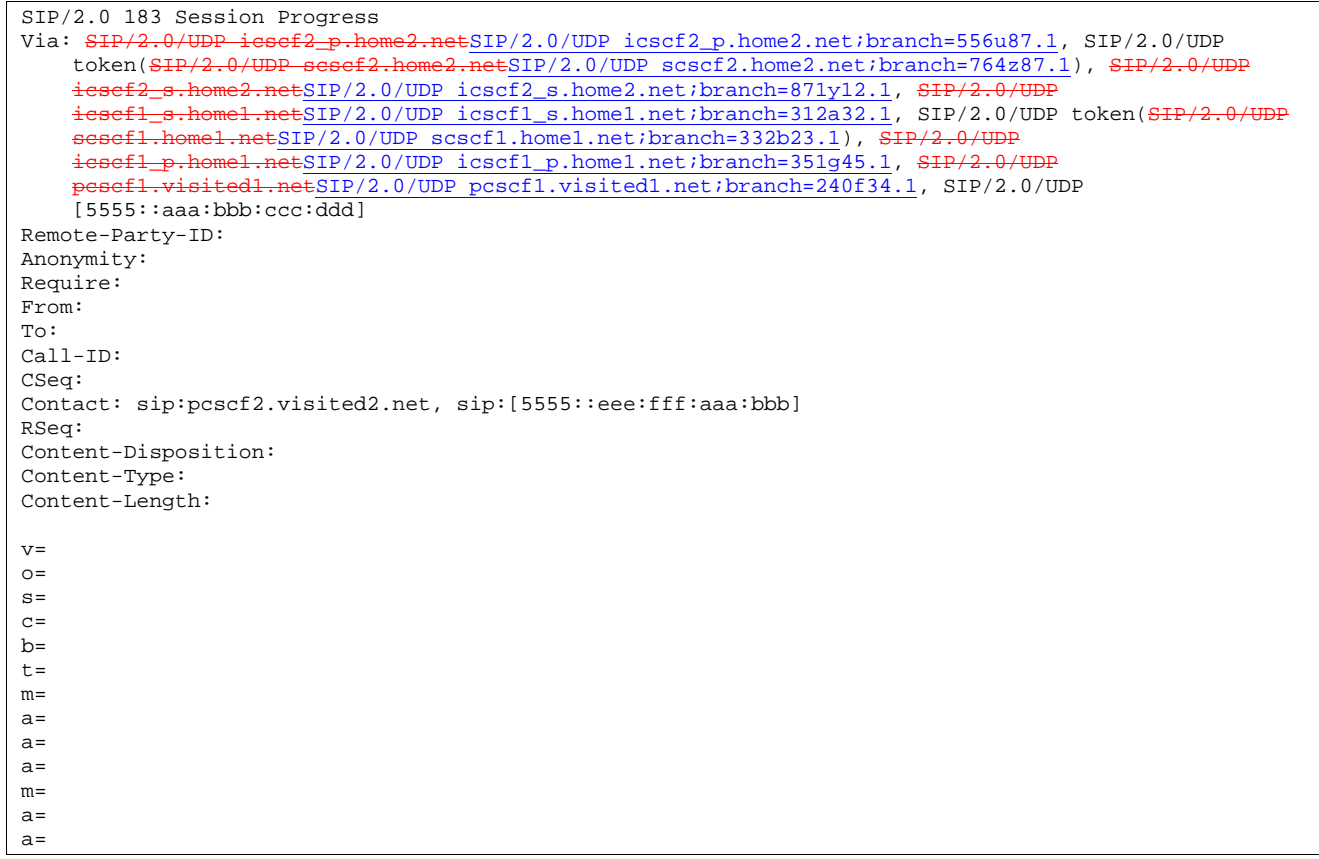

# 24. **183 Session Progress (I-CSCF2b to S-CSCF2) - see example in Table 17.5.2-24**

I-CSCF2b forwards the 183 Session Progress response to S-CSCF2

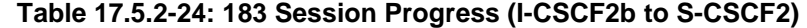

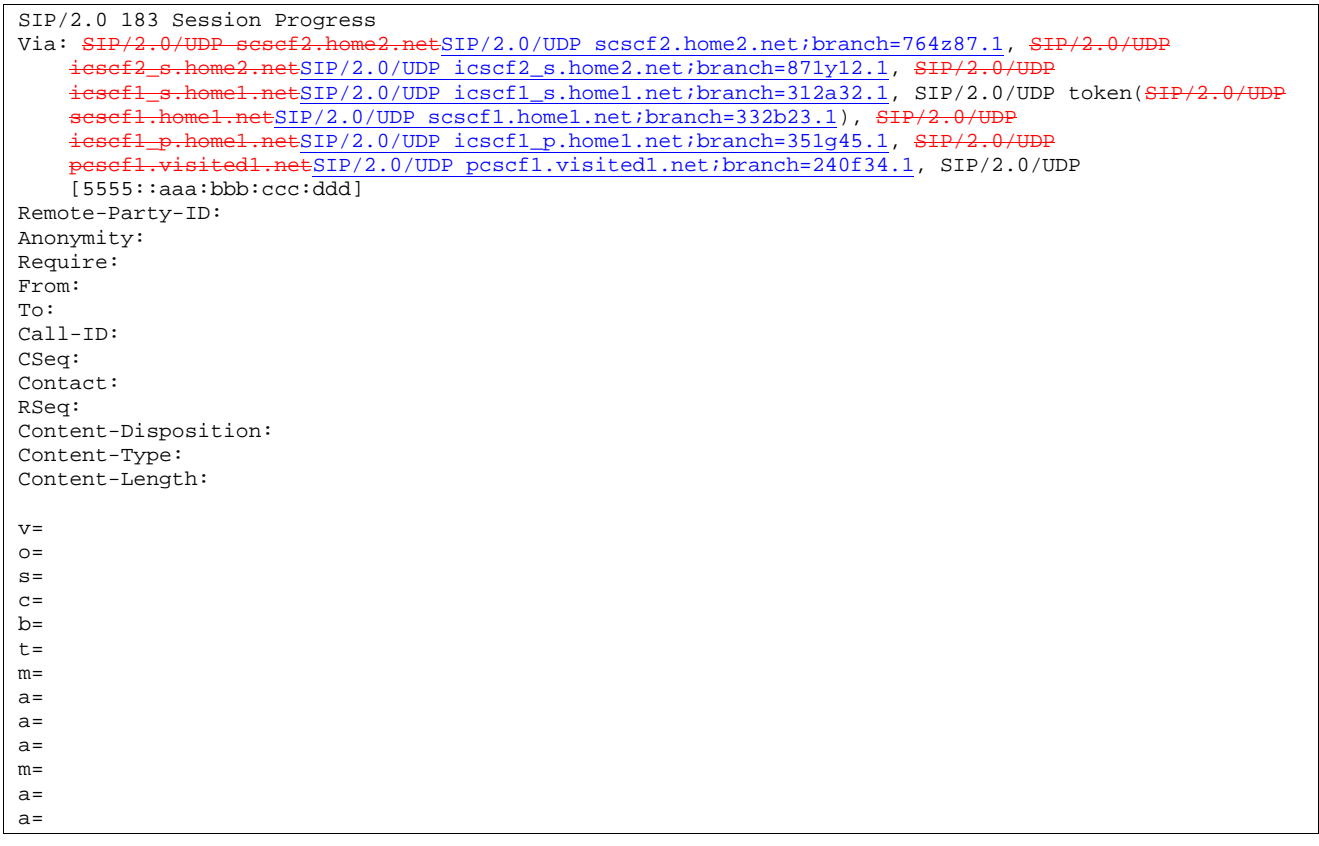

# 25. **183 Session Progress (S-CSCF2 to I-CSCF2a) - see example in Table 17.5.2-25**

S-CSCF2 forwards the 183 Session Progress response to I-CSCF2a

**Table 17.5.2-25: 183 Session Progress (S-CSCF2 to I-CSCF2a)** 

```
SIP/2.0 183 Session Progress<br>Via: SIP/2.0/UDP SIP/2.0/UDPvsef2_s.home2.netSIP/2.0/UDP icscf2_s.home2.net;branch=871y12.1,
                   esef1_s.home1.netSIP/2.0/UDP icscf1_s.home1.net;branch=312a32.1, SIP/2.0/UDP
    token(SIP/2.0/UDP scscf1.home1.netSIP/2.0/UDP scscf1.home1.net;branch=332b23.1), SIP/2
    icscf1_p.home1.netSIP/2.0/UDP icscf1_p.home1.net;branch=351g45.1, SIP
    pcscf1.visited1.netSIP/2.0/UDP pcscf1.visited1.net;branch=240f34.1, SIP/2.0/UDP 
    [5555::aaa:bbb:ccc:ddd]
Remote-Party-ID: "John Smith" <tel:+1-212-555-2222>;privacy=off;screen=yes
Anonymity: 
Require: 
From: 
To: 
Call-ID: 
CSeq: 
Contact: 
RSeq: 
Content-Disposition: 
Content-Type: 
Content-Length: 
v =Q =s=c=b=t= 
m=a= 
a= 
a=m= 
a=a=
```
## 26. **183 Session Progress (I-CSCF2a to I-CSCF1b) - see example in Table 17.5.2-26**

I-CSCF2a forwards the 183 Session Progress response to I-CSCF1b

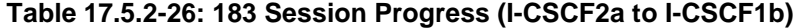

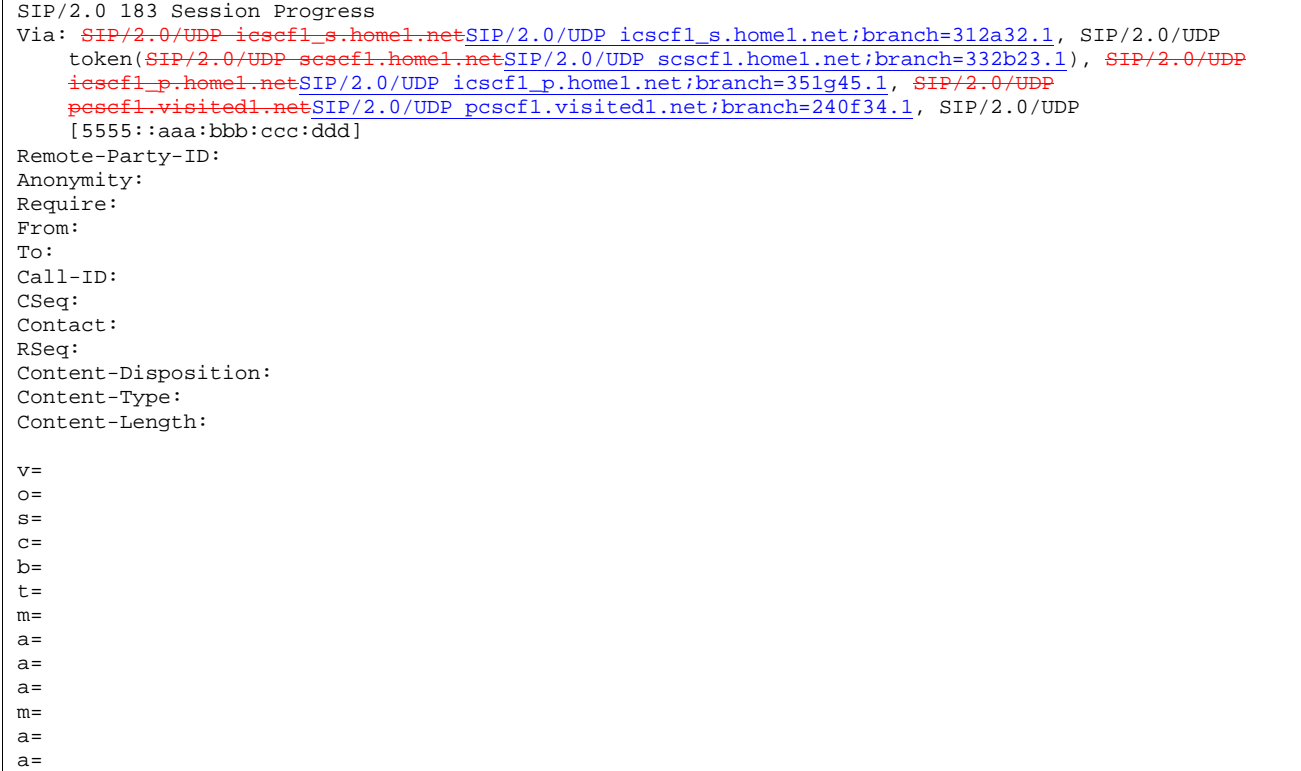

## 27. **183 Session Progress (I-CSCF1b to S-CSCF1) - see example in Table 17.5.2-27**

I-CSCF1b forwards the 183 Session Progress response to the S-CSCF1

## **Table 17.5.2-27: 183 Session Progress (I-CSCF1b to S-CSCF1)**

```
SIP/2.0 183 Session Progress 
Via: <del>SIP/2.0/UDP scscf1.home1.net</del>SIP/2.0/UDP scscf1.home1.net;branch=332b23.1, <del>SIP/2.0/UDP</del>
     icscf1_p.home1.netSIP/2.0/UDP icscf1_p.home1.net;branch=351g45.1, SIP/2.0/UDP
    pcscf1.visited1.netSIP/2.0/UDP pcscf1.visited1.net;branch=240f34.1, SIP/2.0/UDP 
    [5555::aaa:bbb:ccc:\overline{ddd}]Remote-Party-ID: 
Anonymity: 
Require: 
From: 
To: 
Call-ID: 
CSeq: 
Contact: 
RSeq: 
Content-Disposition: 
Content-Type: 
Content-Length: 
\overline{v}O=s=C=h=t=m= 
a=a=a=m=a=a=
```
## 28. **183 Session Progress (S-CSCF1 to I-CSCF1a) - see example in Table 17.5.2-28**

S-CSCF1 forwards the 183 Session Progress response to I-CSCF1a.

| SIP/2.0 183 Session Progress                                                                   |
|------------------------------------------------------------------------------------------------|
| Via: SIP/2.0/UDP icscf1_p.home1.netSIP/2.0/UDP icscf1_p.home1.net;branch=351g45.1, SIP/2.0/UDP |
| pesef1.visited1.netSIP/2.0/UDP pcscf1.visited1.net;branch=240f34.1, SIP/2.0/UDP                |
| [5555::aaa:bbb:ccc:ddd]                                                                        |
| Remote-Party-ID:                                                                               |
| Anonymity:                                                                                     |
| Require:                                                                                       |
| From:                                                                                          |
| To:                                                                                            |
| $Call-ID:$                                                                                     |
| CSeq:                                                                                          |
| Contact:                                                                                       |
| RSeq:                                                                                          |
| Content-Disposition:                                                                           |
| Content-Type:                                                                                  |
| Content-Length:                                                                                |
|                                                                                                |
| $V =$                                                                                          |
| $Q =$                                                                                          |
| $s =$                                                                                          |
| $C =$                                                                                          |
| $b =$                                                                                          |
| $t =$                                                                                          |
| $m =$                                                                                          |
| $a =$                                                                                          |
| $a =$                                                                                          |
| $a =$                                                                                          |
| $m =$                                                                                          |
| $a =$                                                                                          |
| $a =$                                                                                          |

**Table 17.5.2-28: 183 Session Progress (S-CSCF1 to I-CSCF1a)** 

## 29. **183 Session Progress (I-CSCF1a to P-CSCF1) - see example in Table 17.5.2-29**

I-CSCF1a forwards the 183 Session Progress response to P-CSCF1

## **Table 17.5.2-29: 183 Session Progress (I-CSCF1a to P-CSCF1)**

```
SIP/2.0 183 Session Progress<br>Via: SIP/2.0/UDP pesefl.visi
                                           5019/2.0/UDP pcscf1.visited1.net;branch=240f34.1, SIP/2.0/UDP
    [5555::aaa:bbb:ccc:ddd] 
Remote-Party-ID: 
Anonymity: 
Require: 
From: 
To: 
Call-ID: 
CSeq: 
Contact: 
RSeq: 
Content-Disposition: 
Content-Type: 
Content-Length: 
v= 
o=s=C=b=t= 
m=a=a=a=m= 
a=a=
```
## 30. **Authorize QoS Resources**

P-CSCF1 authorizes the resources necessary for this new media

#### 31. **183 Session Progress (P-CSCF1 to UE1) - see example in Table 17.5.2-31**

P-CSCF1 forwards the 183 Session Progress response to the originating endpoint

#### **Table 17.5.2-31: 183 Session Progress (P-CSCF1 to UE1)**

```
SIP/2.0 183 Session Progress 
Via: SIP/2.0/UDP [5555::aaa:bbb:ccc:ddd]
Media-Authorization: 0020000100100101706366312e78797a2e6e6574000c02013942563330373400 
Remote-Party-ID: 
Anonymity: 
Require: 
From: 
To: 
Call-ID: 
CSeq: 
Contact: 
RSeq: 
Content-Disposition: 
Content-Type: 
Content-Length: 
v =\caps=\simh=t=m=a=a= 
a= 
m=a=a=
```
**Media-Authorization:** a P-CSCF generated authorization token. This particular example shows a Policy-Element generated by "pcf1.xyz.net" with credentials "9BV3074".

#### 32. **PRACK (UE1 to P-CSCF1) - see example in Table 17.5.2-32**

 The originator decides the final set of media streams for this media addition, and sends the Final SDP to P-CSCF1.

## **Table 17.5.2-32: PRACK (UE1 to P-CSCF1)**

```
PRACK sip:token3@pcscf1.visited1.net SIP/2.0 
Via: SIP/2.0/UDP [5555::aaa:bbb:ccc:ddd]
From: "Alien Blaster" <sip:B36(SHA-
    1(user1_public1@home1.net;time=36123E5B;seq=72))@localhost>;tag=171828 
To: sip:B36(SHA-1(+1-212-555-2222; time=36123E5B; seq=73))@localhost; tag=314159 
Call-ID: cb03a0s09a2sdfglkj490333 
Cseq: 133 PRACK 
Rack: 9022 132 Invite 
Content-Type: application/sdp 
Content-Length: (…) 
v=0o=- 2987933615 2987933615 IN IP6 5555::aaa:bbb:ccc:ddd 
s=-c=IN IP6 5555::aaa:bbb:ccc:ddd 
b=AS:64t=907166275 0 
m=audio 3456 RTP/AVP 97 
a=rtpmap:97 AMR 
a = fmtp:97 mode-set=0, 2, 5, 7; maxframes=2
a=qos:mandatory sendrecv 
m=video 9544 RTP/AVP 31 
a=rtpmap:31 H261/90000 
a=qos:mandatory sendrecv
```
33. **PRACK (P-CSCF1 to I-CSCF1a) - see example in Table 17.5.2-33** 

The PRACK request is forwarded through this I-CSCF to the S-CSCF.

#### **Table 17.5.2-33: PRACK (P-CSCF1 to I-CSCF1a)**

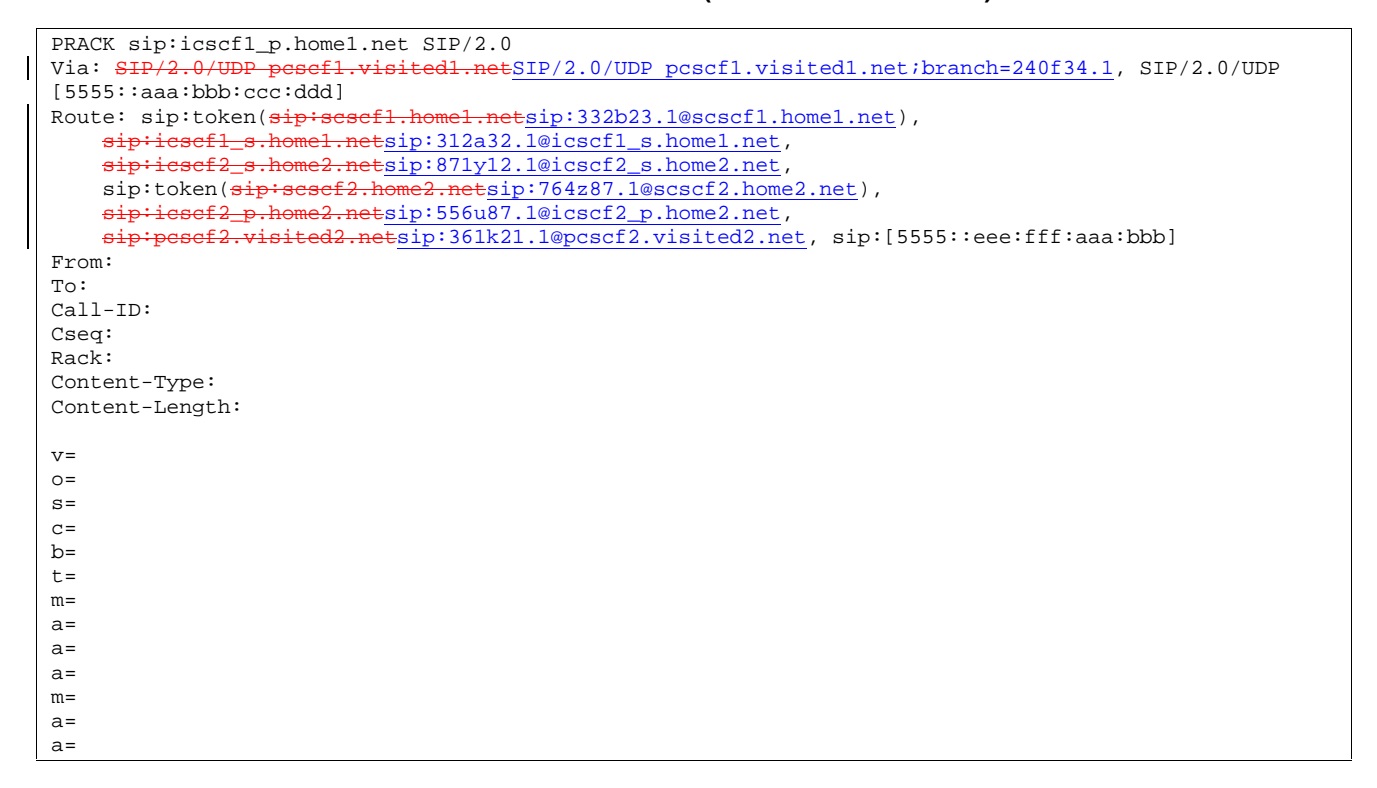

## 34. **PRACK (I-CSCF1a to S-CSCF1) - see example in Table 17.5.2-34**

The PRACK request is forwarded through this I-CSCF1a to the S-CSCF1.

### **Table 17.5.2-34: PRACK (I-CSCF1a to S-CSCF1)**

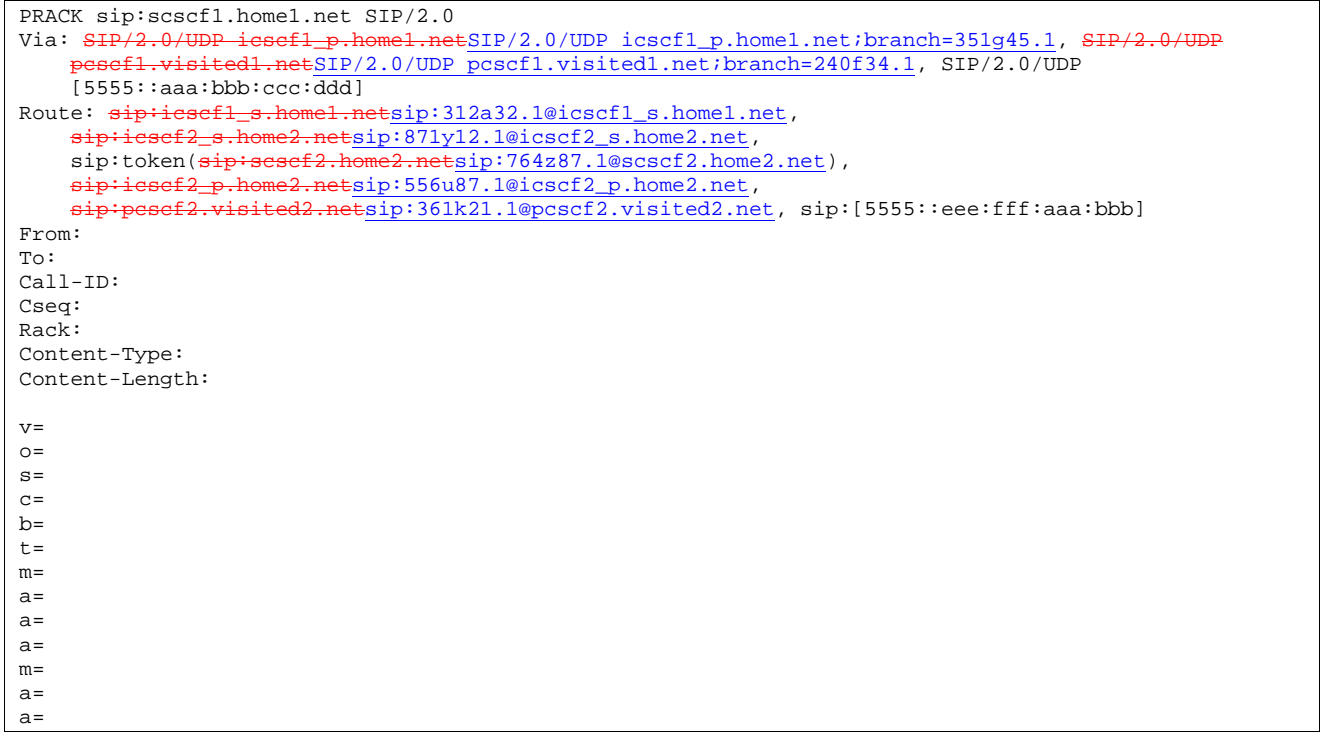

35. **PRACK (S-CSCF1 to I-CSCF1b) - see example in Table 17.5.2-35** 

S-CSCF1 forwards the PRACK request to I-CSCF1b

**Table 17.5.2-35: PRACK (S-CSCF1 to I-CSCF1b)** 

**662**

```
PRACK sip:icscf1_s.home1.net SIP/2.0 
Via: SIP/2.0/UDP scscf1.home1.netSIP/2.0/UDP scscf1.home1.net;branch=332b23.1, SIP/2.0/UDP
    icscf1_p.home1.netSIP/2.0/UDP icscf1_p.home1.net;branch=351g45.1, SIP/2.
    pcscf1.visited1.netSIP/2.0/UDP pcscf1.visited1.net;branch=240f34.1, SIP/2.0/UDP 
    [5555: :aaa:bbb:ccc:ddd]Route: sip: \text{icscf2\_s.home2.net}s: 871y12.1@icscf2_s.home2.net,
    sip:token(<del>sip:scscf2.home2.net</del>sip:764z87.1@scscf2.home2.net),
    sip:icscf2_p.home2.netsip:556u87.1@icscf2_p.home2.net, 
    sip:pcscf2.visited2.netsip:361k21.1@pcscf2.visited2.net, sip:[5555::eee:fff:aaa:bbb] 
From: 
To: 
Call-ID: 
Cseq: 
Rack: 
Content-Type: 
Content-Length: 
v =Q =s=\simh=t=m=a= 
a=a= 
m=a=a=
```
### 36. **PRACK (I-CSCF1b to I-CSCF2a) - see example in Table 17.5.2-36**

I-CSCF1b forwards the PRACK request to I-CSCF2a

## **Table 17.5.2-36: PRACK (I-CSCF1b to I-CSCF2a)**

```
PRACK sip:icscf2_s.home2.net SIP/2.0 
Via: SIP/2.0/UDP icscf1_s.home1.netSIP/2.0/UDP icscf1_s.home1.net;branch=312a32.1, SIP/2.0/UDP
    token(SIP/2.0/UDP scscf1.home1.netSIP/2.0/UDP scscf1.home1.net;branch=332b23.1), SIP/2.0/UDP
    icscf1_p.home1.netSIP/2.0/UDP icscf1_p.home1.net;branch=351g45.1, SIP/2.
            \frac{1}{1}.visited1.netSIP/2.0/UDP pcscf1.visited1.net;branch=240f34.1, SIP/2.0/UDP
    [5555::aaa:bbb:ccc:ddd]Route: sip:token(sip:scsef2.home2.netsip:764z87.1@scscf2.home2.net),
    sip:icscf2_p.home2.netsip:556u87.1@icscf2_p.home2.net,<br>sip:pesef2.yisited2.netsip:361k21.1@pcscf2.yisited2.ne
                 sip:pcscf2.visited2.netsip:361k21.1@pcscf2.visited2.net, sip:[5555::eee:fff:aaa:bbb] 
From: 
To: 
Call-ID: 
Cseq: 
Rack: 
Content-Type: 
Content-Length: 
v =\caps=c=b=t=m=a=a= 
a=m=a= 
a=
```
## 37. **PRACK (I-CSCF2a to S-CSCF2) - see example in Table 17.5.2-37**

I-CSCF2a forwards the PRACK request to S-CSCF2

## **Table 17.5.2-37: PRACK (I-CSCF2a to S-CSCF2)**

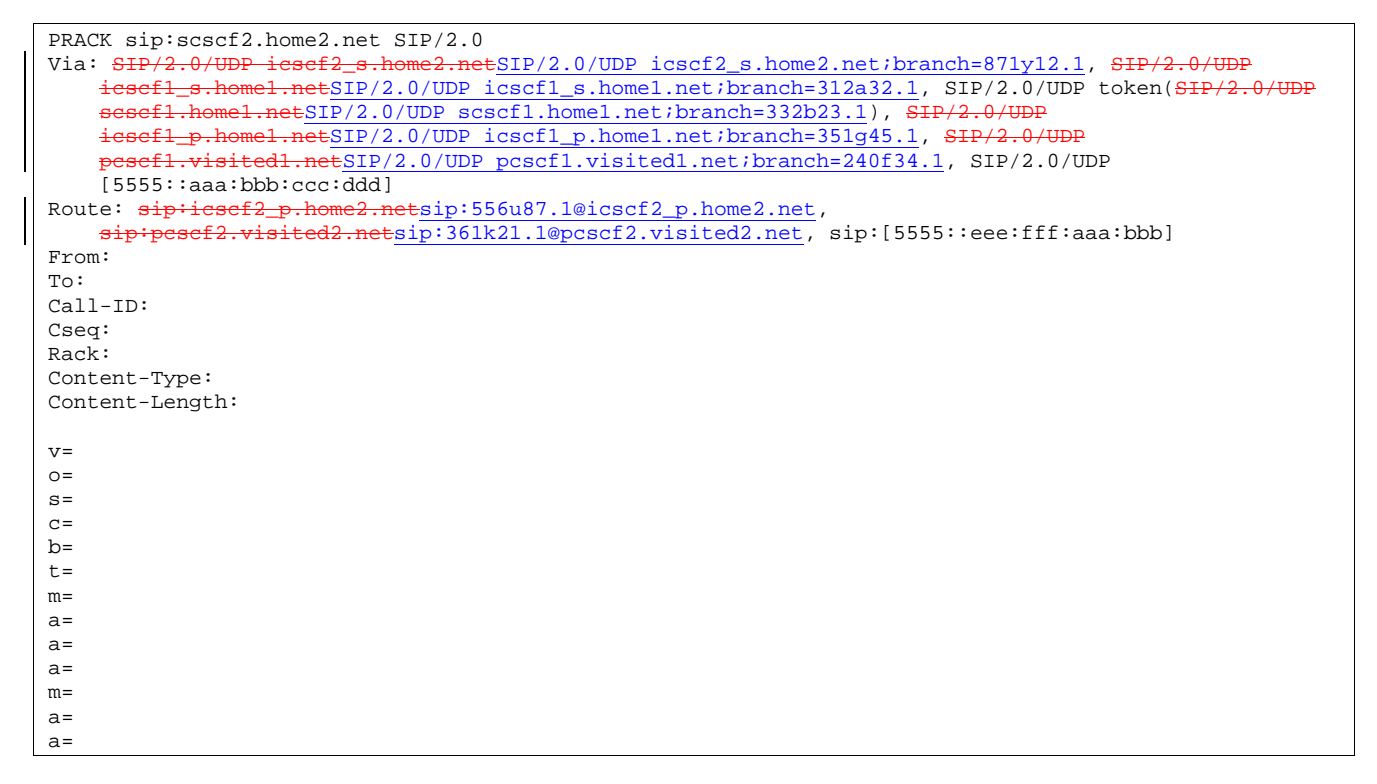

## 38. **PRACK (S-CSCF2 to I-CSCF2b) - see example in Table 17.5.2-38**

S-CSCF2 forwards the PRACK request to I-CSCF2b

# **Table 17.5.2-38: PRACK (S-CSCF2 to I-CSCF2b)**

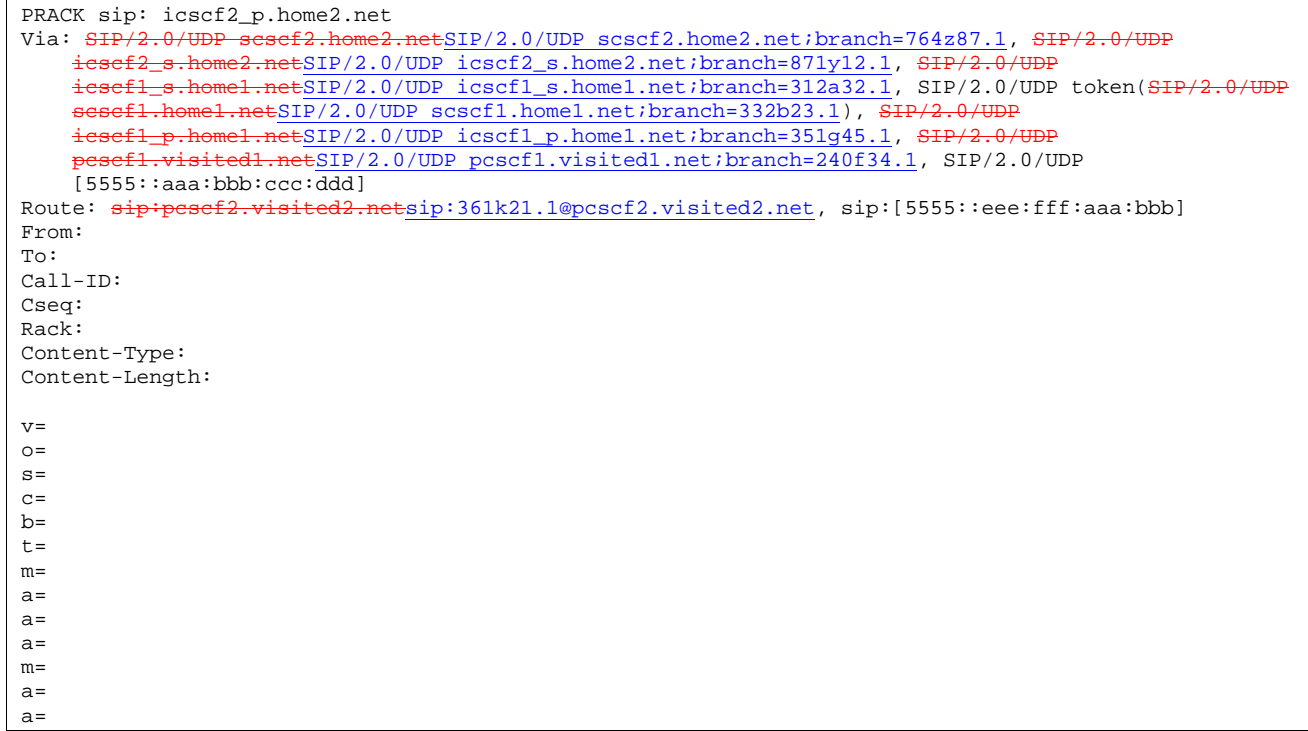

### 39. **PRACK (I-CSCF2b to P-CSCF2) - see example in Table 17.5.2-39**

I-CSCF1b forwards the PRACK request to P-CSCF2

## **Table 17.5.2-39: PRACK (I-CSCF2b to P-CSCF2)**

```
PRACK sip: sip:pcscf2.visited2.net, sip:[5555::eee:fff:aaa:bbb]
Via: SIP/2.0/UDP icscf2_p.home2.netSIP/2.0/UDP icscf2_p.home2.net;branch=556u87.1, SIP/2.0/UDP token(SIP/2.0/UDP sesef2.home2.net;branch=764z87.1), SIP/2.0/UDP
                                        t_{\text{netSIP}/2.0/UDP} scscf2.home2.net;branch=764z87.1), SIP/2.0/UDP
     icscf2_s.home2.netSIP/2.0/UDP icscf2_s.home2.net;branch=871y12.1, SIP/2
    icscf1_s.home1.netSIP/2.0/UDP icscf1_s.home1.net;branch=312a32.1, SIP/2.0/UDP token(SIP/2.0/UDP
     scscf1.home1.netSIP/2.0/UDP scscf1.home1.net;branch=332b23.1), SIP/2.0/UDP
     icscf1_p.home1.netSIP/2.0/UDP icscf1_p.home1.net;branch=351g45.1, SIP/2.0/UDP
     pcscf1.visited1.netSIP/2.0/UDP pcscf1.visited1.net;branch=240f34.1, SIP/2.0/UDP 
    [5555::aaa:bbb:ccc:\overline{ddd}]Route: user2_public1@home2.net 
From: 
To: 
Call-ID: 
Cseq: 
Rack: 
Content-Type: 
Content-Length: 
v=\Omegas=C=h=t=m= 
a= 
a=a=m= 
a= 
a=
```
### 40. **PRACK (P-CSCF2 to UE2) - see example in Table 17.5.2-40**

P-CSCF2 and forwards the PRACK request to the UE2.

## **Table 17.5.2-40: PRACK (P-CSCF2 to UE2)**

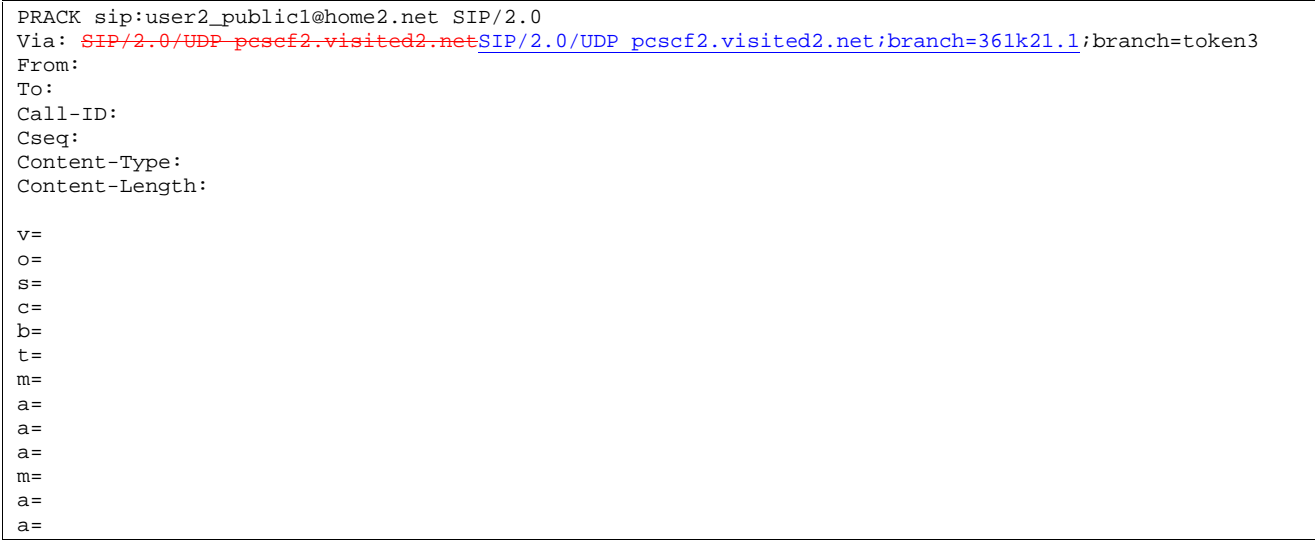

### 41. **200 OK (UE2 to P-CSCF2) - see example in Table 17.5.2-41**

UE2 acknowledges the PRACK request with a 200 OK response.

# **Table 17.5.2-41: 200 OK (UE2 to P-CSCF2)**

 $SIP/2.0 200 OK$ <br>Via:  $SIP/2.0/U1$ etSIP/2.0/UDP pcscf2.visited2.net;branch=361k21.1;branch=token3 From: To: Call-ID: CSeq: 133 Prack Content-Length: 0

### 42. **Resource Reservation**

 After determining the final set of media streams for this additional media, UE2 initiates the reservation procedures for the additional resources needed for this new media.

## 43. **200 OK (P-CSCF2 to I-CSCF2b) - see example in Table 17.5.2-43**

P-CSCF2 forwards the 200 OK response to I-CSCF2b.

## **Table 17.5.2-43: 200 OK (P-CSCF2 to I-CSCF2b)**

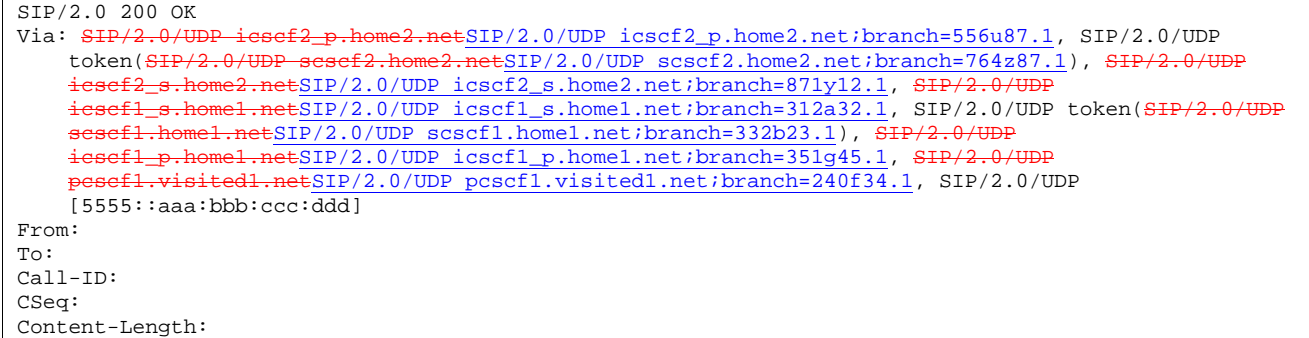

### 44. **200 OK (I-CSCF2b to S-CSCF2) - see example in Table 17.5.2-44**

I-CSCF2b forwards the 200 OK response to S-CSCF2.

## **Table 17.5.2-44: 200 OK (I-CSCF2b to S-CSCF2)**

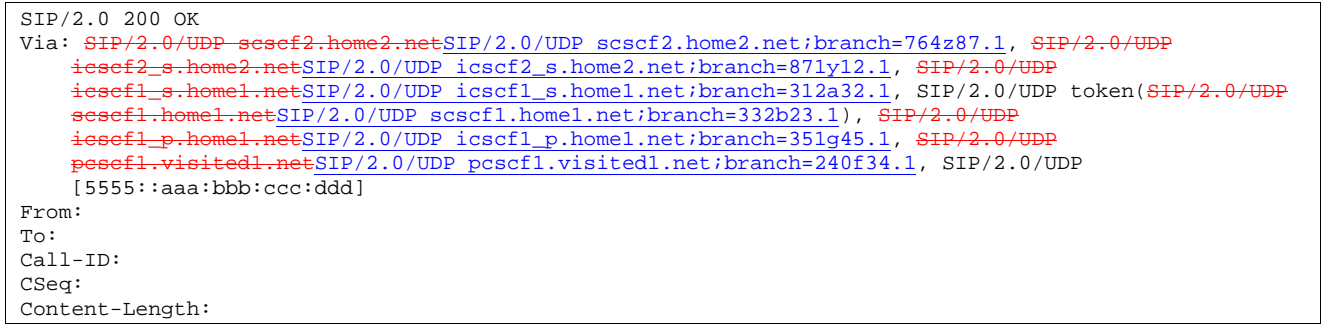

## 45. **200 OK (S-CSCF2 to I-CSCF2a) - see example in Table 17.5.2-45**

S-CSCF2 forwards the 200 OK response to I-CSCF2a

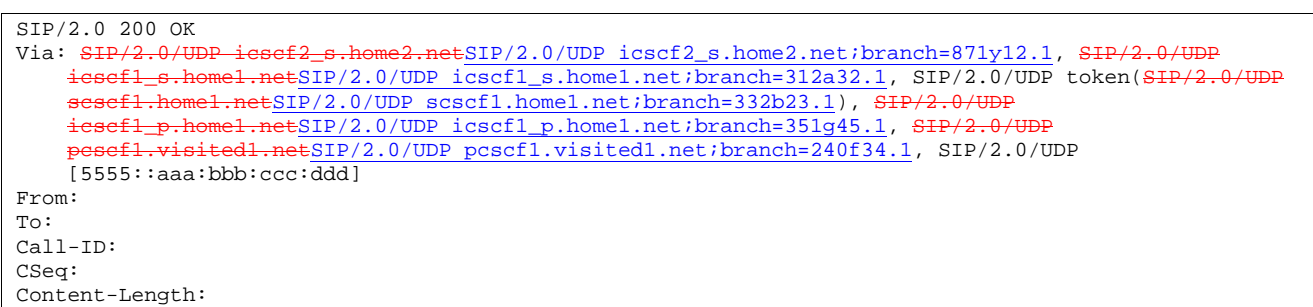

**Table 17.5.2-45: 200 OK (S-CSCF2 to I-CSCF2a)** 

### 46. **200 OK (I-CSCF2a to I-CSCF1b) - see example in Table 17.5.2-46**

I-CSCF2a forwards the 200 OK response to I-CSCF1b.

```
Table 17.5.2-46: 200 OK (I-CSCF2a to I-CSCF1b)
```

```
SIP/2.0 200 OK<br>Via: SIP/2.0/U
Via: <del>SIP/2.0/UDP icscf1_s.home1.net</del>SIP/2.0/UDP icscf1_s.home1.net;branch=312a32.1, SIP/2.0/UDP
     token(<del>SIP/2.0/UDP scscf1.home1.net</del>SIP/2.0/UDP scscf1.home1.net;branch=332b23.1), <del>SIP/2.0/UDP</del>
    icscf1_p.home1.netSIP/2.0/UDP icscf1_p.home1.net;branch=351g45.1, SIP
      esefl.visitedl.netSIP/2.0/UDP pcscf1.visited1.net;branch=240f34.1, SIP/2.0/UDP
    [5555::aaa:bbb:ccc:ddd] 
From: 
To: 
Call-ID: 
CSeq: 
Content-Length:
```
### 47. **200 OK (I-CSCF1b to S-CSCF1) - see example in Table 17.5.2-47**

S-CSCF forwards the 200 OK response to S-CSCF1.

### **Table 17.5.2-47: 200 OK (I-CSCF1b to S-CSCF1)**

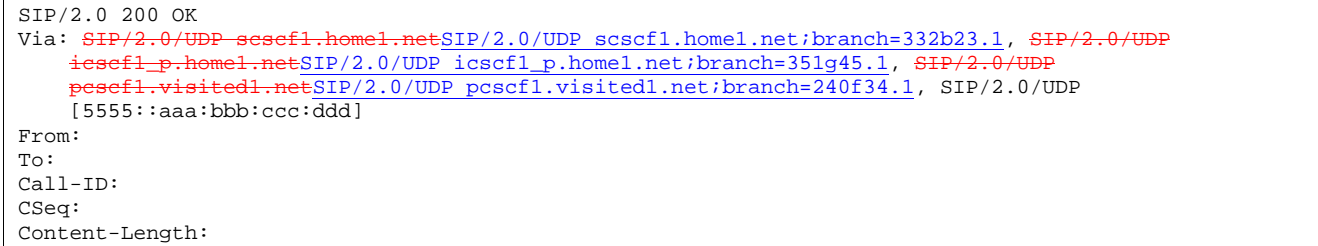

## 48. **200 OK (S-CSCF1 to I-CSCF1a) - see example in Table 17.5.2-48**

S-CSCF1 forwards the 200 OK response to I-CSCF1a.

## **Table 17.5.2-48: 200 OK (S-CSCF1 to I-CSCF1a)**

```
SIP/2.0 200 OK 
Via: SIP/2.0/UDP icscf1_p.home1.netSIP/2.0/UDP icscf1_p.home1.net;branch=351g45.1, SIP/2.0/UDP
      esefl.visitedl.netSIP/2.0/UDP pcscf1.visited1.net;branch=240f34.1, SIP/2.0/UDP
    [5555::aaa:bbb:ccc:\overline{ddd}]
From: 
To: 
Call-ID: 
CSeq: 
Content-Length: 0
```
#### 49. **200 OK (I-CSCF1a to P-CSCF1) - see example in Table 17.5.2-49**

I-CSCF1 forwards the 200 OK response to P-CSCF1.

#### **Table 17.5.2-49: 200 OK (I-CSCF1a to P-CSCF1)**

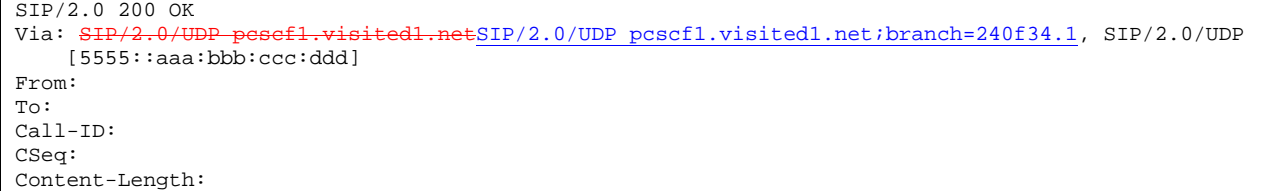

### 50. **200 OK (P-CSCF1 to UE1) - see example in Table 17.5.2-50**

P-CSCF1 forwards the 200 OK response to the originator

### **Table 17.5.2-50: 200 OK (P-CSCF1 to UE1)**

```
SIP/2.0 200 OK 
Via: SIP/2.0/UDP [5555::aaa:bbb:ccc:ddd]
From: 
To: 
Call-ID: 
CSeq: 
Content-Length:
```
### 51. **Resource Reservation**

 After determining the final set of media streams for this additional media, UE1 initiates the reservation procedures for the additional resources needed for this new media.

#### 52. **COMET (UE1 to P-CSCF1) - see example in Table 17.5.2-52**

 After determining the final set of media streams for this additional media, UE1 initiates the reservation p procedures for the additional resources needed for this new media.

### **Table 17.5.2-52: COMET (UE1 to P-CSCF1)**

```
COMET sip: [5555::eee:fff:aaa:bbb] SIP/2.0 
Via: SIP/2.0/UDP [5555::aaa:bbb:ccc:ddd]
From: "Alien Blaster" <sip:B36(SHA-
    1(user1_public1@home1.net;time=36123E5B;seq=72))@localhost>;tag=171828 
To: sip:B36(SHA-1(+1-212-555-2222; time=36123E5B; seq=73))@localhost; tag=314159 
Call-ID: cb03a0s09a2sdfglkj490333 
Cseq: 134 COMET 
Content-Type: application/sdp 
Content-Length: (…) 
v=0o=- 2987933615 2987933615 IN IP6 5555::aaa:bbb:ccc:ddd 
s=-c=IN IP6 5555::aaa:bbb:ccc:ddd 
b=AS:64t=907166275 0 
m=audio 3456 RTP/AVP 97 
a=rtpmap:97 AMR 
a = f m t p : 97 mode-set=0, 2, 5, 7; maxframes=2
a=qos:success sendonly 
m=video 9544 RTP/AVP 31 
a=rtpmap:31 H261/90000 
a=qos:success sendonly
```
#### 53. **COMET (P-CSCF1 to I-CSCF1a) - see example in Table 17.5.2-53**

The COMET request is forwarded through this P-CSCF1 to the I-CSCF1a.

## **Table 17.5.2-53: COMET (P-CSCF1 to I-CSCF1a)**

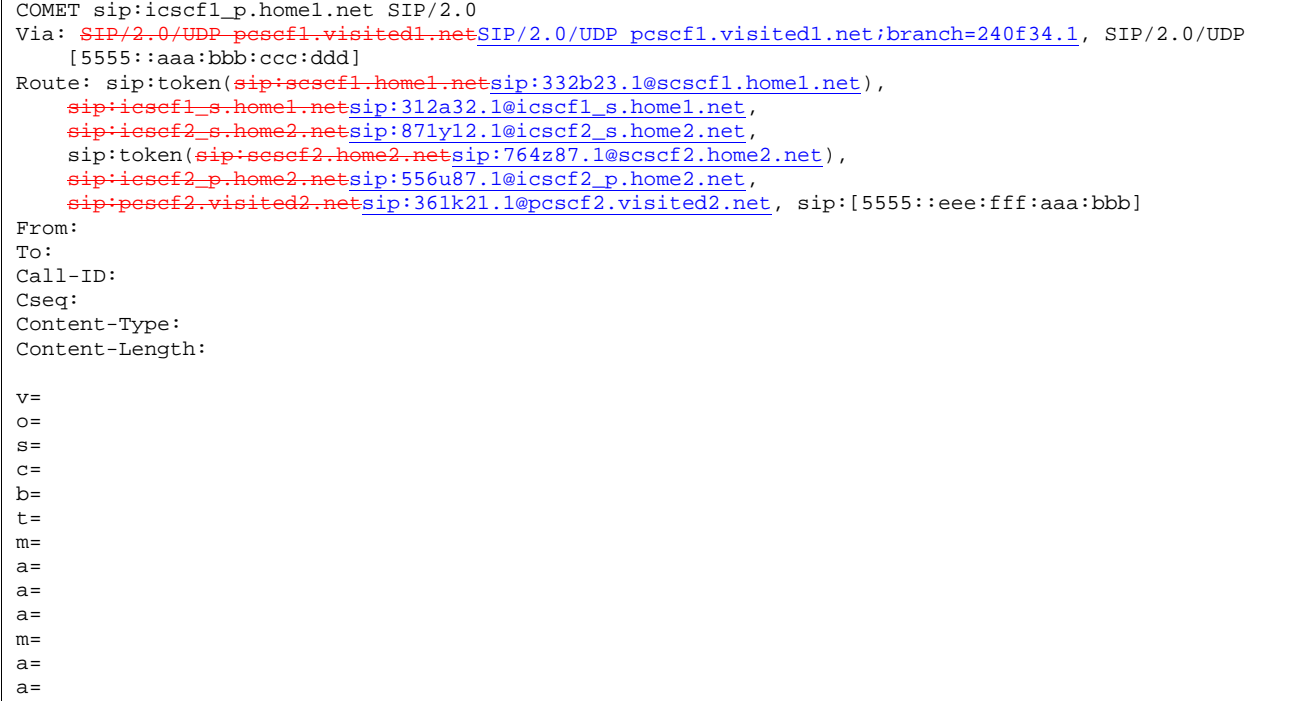

#### 54. **COMET (I-CSCF1a to S-CSCF1) - see example in Table 17.5.2-54**

The COMET request is forwarded through this I-CSCF1a to the S-CSCF1.

## **Table 17.5.2-54: COMET (I-CSCF1a to S-CSCF1)**

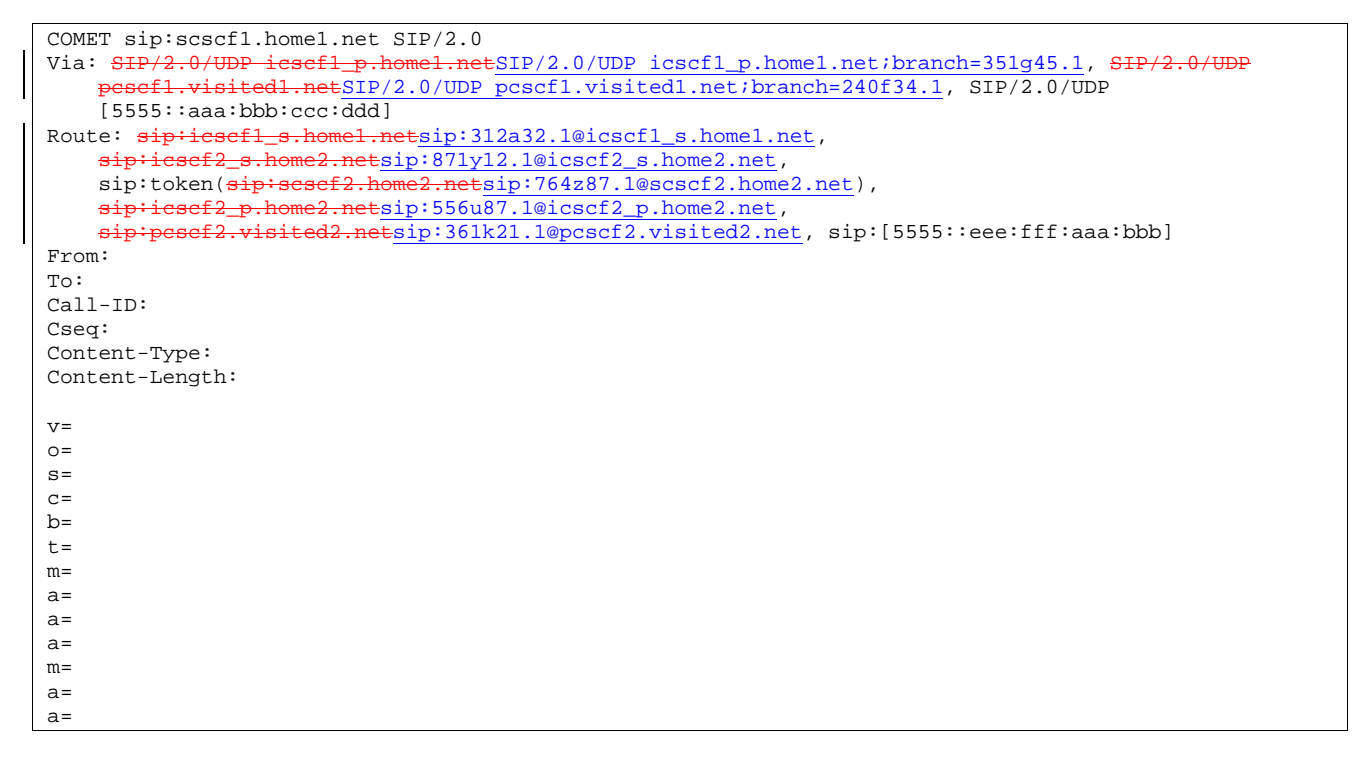

### 55. **COMET (S-CSCF1 to I-CSCF1b) - see example in Table 17.5.2-55**

S-CSCF1 forwards the COMET request to I-CSCF1b.

## **Table 17.5.2-55: COMET (S-CSCF1 to I-CSCF1b)**

```
COMET sip:icscf1_s.home1.net SIP/2.0 
Via: SIP/2.0/UDP scscf1.home1.netSIP/2.0/UDP scscf1.home1.net;branch=332b23.1, SIP/2.0/UDP
       icscf1_p.home1.netSIP/2.0/UDP icscf1_p.home1.net;branch=351g45.1, SIP
       pcscf1.visited1.netSIP/2.0/UDP pcscf1.visited1.net;branch=240f34.1, SIP/2.0/UDP 
      [5555::aaa:bbb:ccc:ddd] 
Route: \frac{ \text{sign} \cdot \text{icscf2\_s}.\text{home2.net} }{ \text{Im} \cdot \text{im} \cdot \text{im} \cdot \text{sip:token(<del>sip:scscf2.home2.net</del>sip:764z87.1@scscf2.home2.net),
       sip:icscf2_p.home2.netsip:556u87.1@icscf2_p.home2.net, 
      sip:pcscf2.visited2.netsip:361k21.1@pcscf2.visited2.net, sip:[5555::eee:fff:aaa:bbb]
From: 
To: 
Call-ID: 
Cseq: 
Content-Type: 
Content-Length: 
v=O =s=c=b=t=m= 
a=a=a=m=a= 
a=
```
#### 56. **COMET (I-CSCF1b to I-CSCF2a) - see example in Table 17.5.2-56**

I-CSCF1b forwards the COMET request, to I-CSCF2a

## **Table 17.5.2-56: COMET (I-CSCF1b to I-CSCF2a)**

```
COMET sip:icscf2_s.home2.net SIP/2.0 
Via: SIP/2.0/UDP icscf1_s.home1.netSIP/2.0/UDP icscf1_s.home1.net;branch=312a32.1, SIP/2.0/UDP
    token(SIP/2.0/UDP scscf1.home1.netSIP/2.0/UDP scscf1.home1.net;branch=332b23.1), SIP/2.0/U
    icscf1_p.home1.netSIP/2.0/UDP icscf1_p.home1.net;branch=351g45.1, SIP/2.0/UDP
     pcscf1.visited1.netSIP/2.0/UDP pcscf1.visited1.net;branch=240f34.1, SIP/2.0/UDP
    [5555::aaa:bbb:ccc:ddd] 
Route: sip:token(sip:scscf2.home2.netsip:764z87.1@scscf2.home2.net),
    sip:icscf2_p.home2.netsip:556u87.1@icscf2_p.home2.net, 
    sip:pcscf2.visited2.netsip:361k21.1@pcscf2.visited2.net, sip:[5555::eee:fff:aaa:bbb] 
From: 
To: 
Call-ID: 
Cseq: 
Content-Type: 
Content-Length: 
v=o=s=C=b=t=m=a=a=a=m=a= 
a=
```
### 57. **COMET (I-CSCF2a to S-CSCF2) - see example in Table 17.5.2-57**

I-CSCF2a forwards the COMET request to S-CSCF2.

## **Table 17.5.2-57: COMET (I-CSCF2a to S-CSCF2)**

COMET sip:scscf2.home2.net SIP/2.0<br>Via: SIP/2.0/UDP icscf2 s.home2.ne  $V2.0/UDP$  icscf2\_s.home2.netSIP/2.0/UDP icscf2\_s.home2.net;branch=871y12.1, SIP/2.0/UDP icscf1\_s.home1.netSIP/2.0/UDP icscf1\_s.home1.net;branch=312a32.1, SIP/2.0/UDP token(SIP/2.0/UDP scscf1.home1.netSIP/2.0/UDP scscf1.home1.net;branch=332b23.1), SIP/2.0/UDP icscf1\_p.home1.netSIP/2.0/UDP icscf1\_p.home1.net;branch=351g45.1, SIP/2.0/UDP pcscf1.visited1.netSIP/2.0/UDP pcscf1.visited1.net;branch=240f34.1, SIP/2.0/UDP [5555::aaa:bbb:ccc:ddd] Route:  $sip:iesef2_p,home2.netsip:556u87.1@icscf2_p,home2.net$ , esef2.visited2.netsip:361k21.1@pcscf2.visited2.net, sip:[5555::eee:fff:aaa:bbb] From: To: Call-ID: Cseq: Content-Type: Content-Length:  $v=$  $O =$  $s=$  $c=$  $b=$ t= m=  $a=$  $a=$  $a=$  $m=$ a= a=

#### 58. **COMET (S-CSCF2 to I-CSCF2b) - see example in Table 17.5.2-58**

S-CSCF2 forwards the COMET request to I-CSCF2b.

# **Table 17.5.2-58: COMET (S-CSCF2 to I-CSCF2b)**

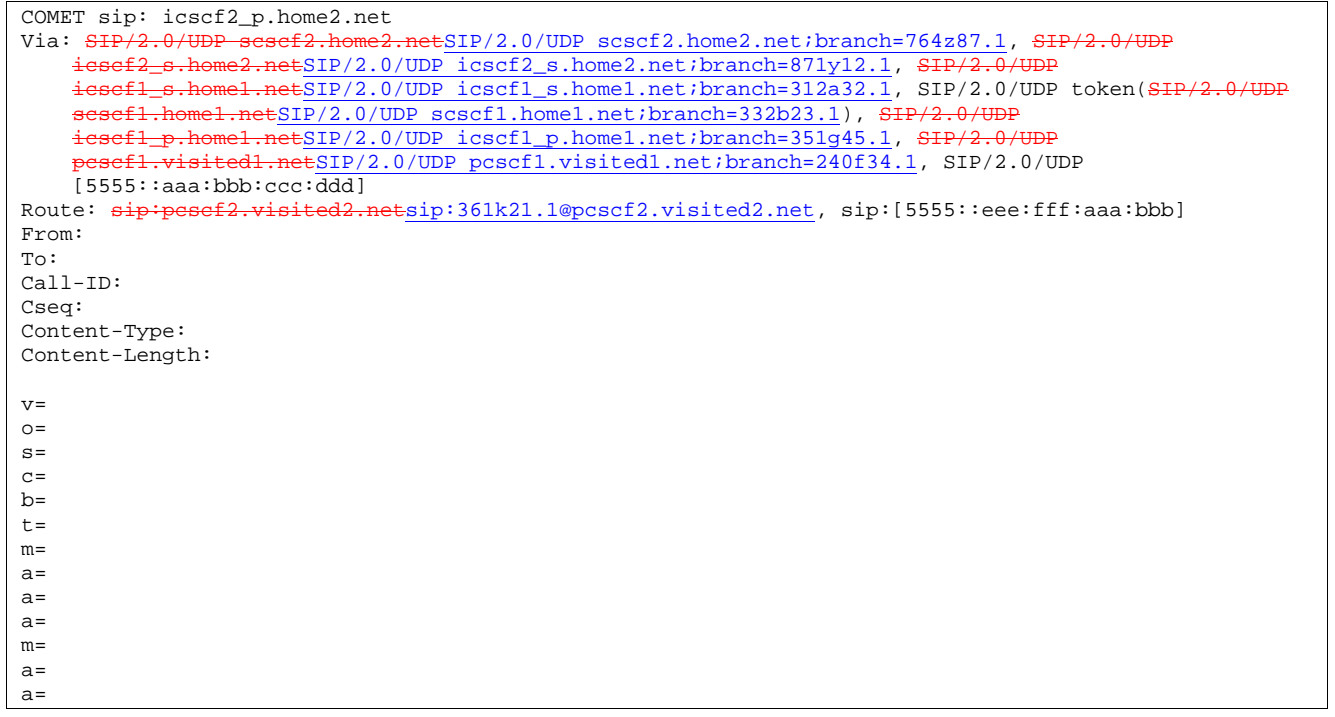

### 59. **COMET (I-CSCF2b to P-CSCF2) - see example in Table 17.5.2-59**

I-CSCF2b forwards the COMET request to P-CSCF2

 $\overline{\phantom{a}}$ 

# **Table 17.5.2-59: COMET (I-CSCF2b to P-CSCF2)**

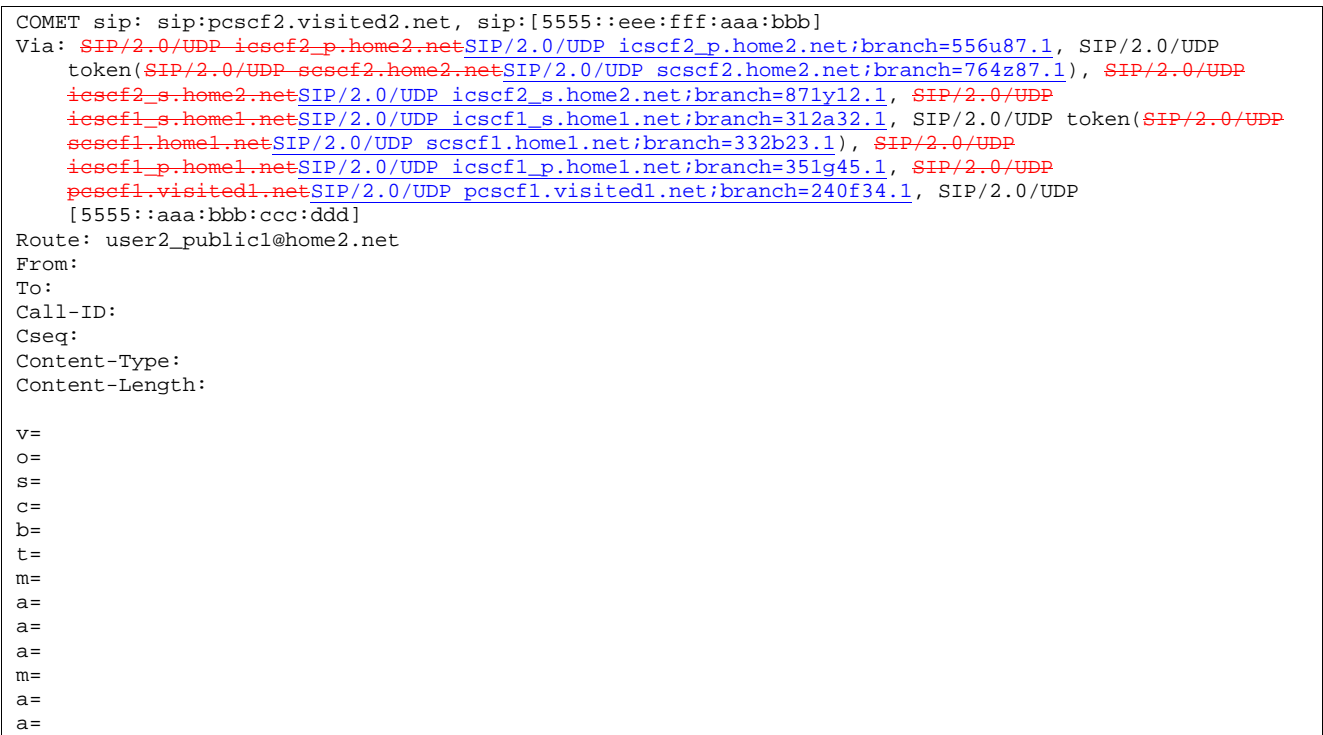

# 60. **COMET (P-CSCF2 to UE2) - see example in Table 17.5.2-60**

 P-CSCF2 determines the UE address from the value of the Request-URI and forwards the COMET request to the UE2.

# **Table 17.5.2-60: COMET (P-CSCF2 to UE2)**

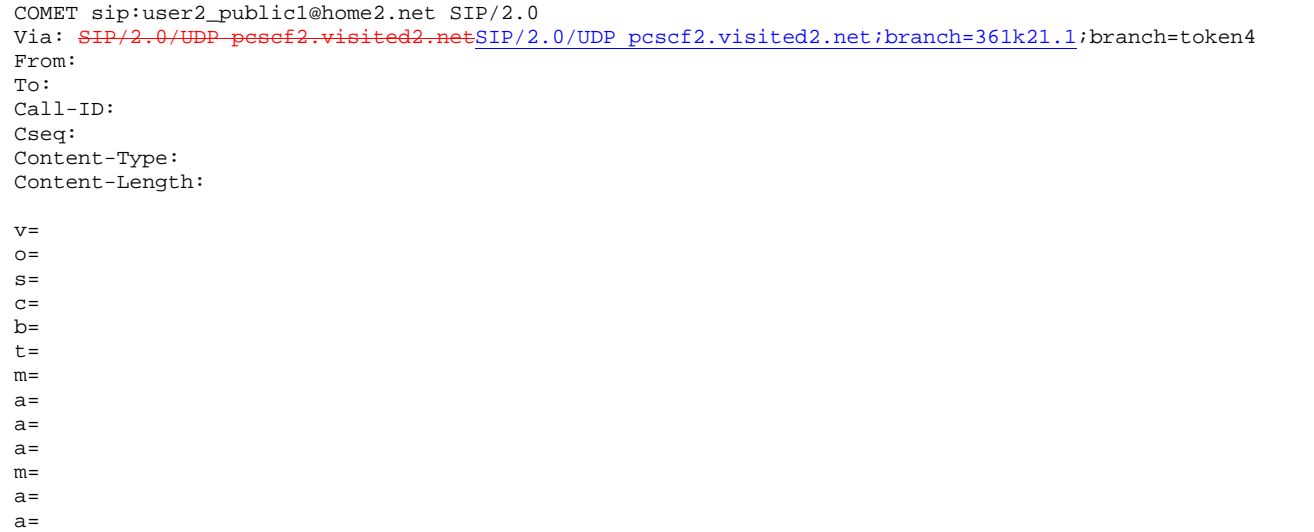

# 61. **200 OK (UE2 to P-CSCF2) - see example in Table 17.5.2-61**

UE2 acknowledges the COMET request with a 200 OK response.

## **Table 17.5.2-61: 200 OK (UE2 to P-CSCF2)**

 $SIP/2.0 200 OK$ <br>Via:  $SIP/2.0/U1$ visited2.netSIP/2.0/UDP pcscf2.visited2.net;branch=361k21.1;branch=token4 From: To: Call-ID: CSeq: 134 Comet Content-Length: 0

#### 62. **200 OK (P-CSCF2 to I-CSCF2b) - see example in Table 17.5.2-62**

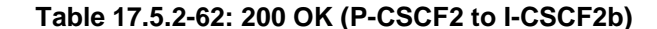

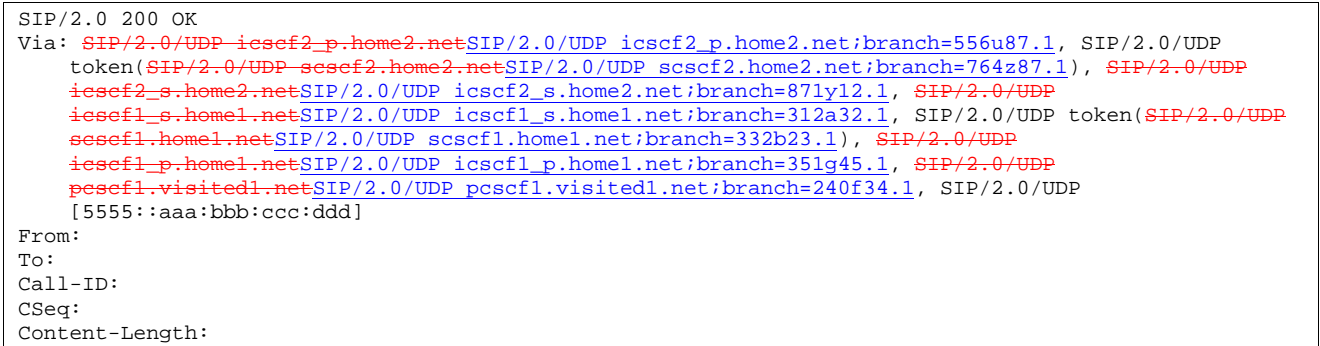

#### 63. **200 OK (I-CSCF2b to S-CSCF2) - see example in Table 17.5.2-63**

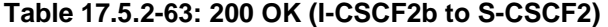

 $SIP/2.0 200 OK$ <br>Via:  $SIP/2.0/U$  $\frac{NIP}{2.0}$ /UDP scscf2.home2.netSIP/2.0/UDP scscf2.home2.net;branch=764z87.1, SIP/2.0/UDP<br>secf2 s home2 netSIP/2 0/UDP isscf2 s home2.net;branch=871v12.1. SIP/2.0/UDP icscribics.com in the internal contract of the state of the state of the state of the state of the state of the state of the state of the state of the state of the state of the state of the state of the state of the state  $\frac{\text{netSIP}}{2.0/\text{UDP}}$  icscf1\_s.home1.net;branch=312a32.1, SIP/2.0/UDP token(SIP/2.0/UDP scscf1.home1.netSIP/2.0/UDP scscf1.home1.net;branch=332b23.1), SIP/2.0/UDP icscf1\_p.home1.netSIP/2.0/UDP icscf1\_p.home1.net;branch=351g45.1, SIP/2.0/UDP pcscf1.visited1.netSIP/2.0/UDP pcscf1.visited1.net;branch=240f34.1, SIP/2.0/UDP  $[5555::aaa:bbb:ccc:\overline{ddd}]$ From: To: Call-ID: CSeq: Content-Length:

#### 64. **200 OK (S-CSCF2 to I-CSCF2a) - see example in Table 17.5.2-64**

**Table 17.5.2-64: 200 OK (S-CSCF2 to I-CSCF2a)** 

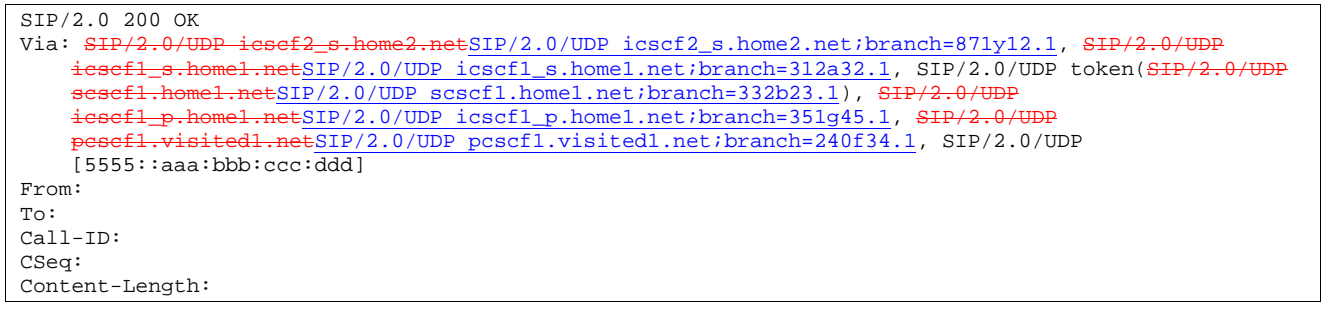

## 65. **200 OK (I-CSCF2a to I-CSCF1b) - see example in Table 17.5.2-65**

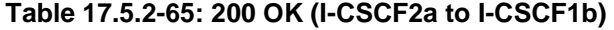

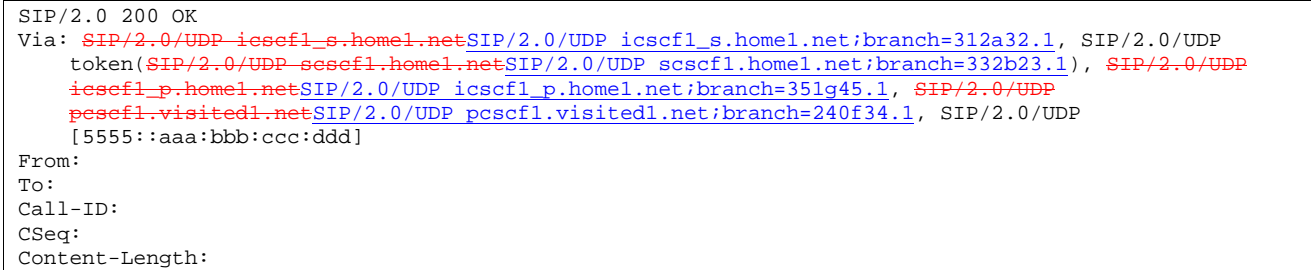

## 66. **200 OK (I-CSCF1b to S-CSCF1) - see example in Table 17.5.2-66**

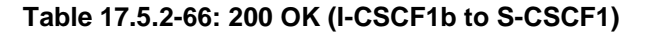

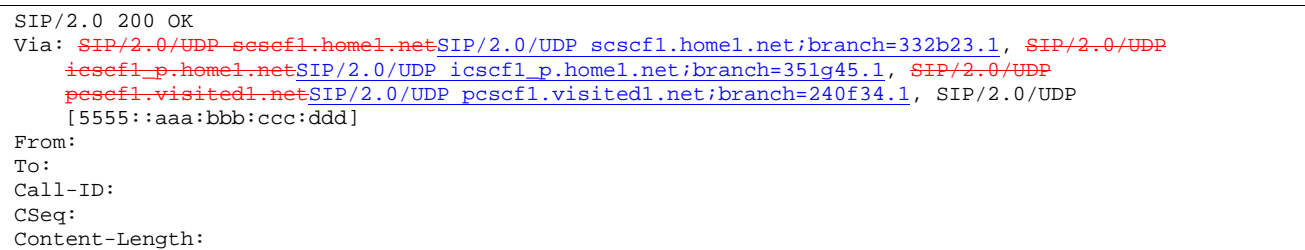

## 67. **200 OK (S-CSCF1 to I-CSCF1a) - see example in Table 17.5.2-67**

# **Table 17.5.2-67: 200 OK (S-CSCF1 to I-CSCF1a)**

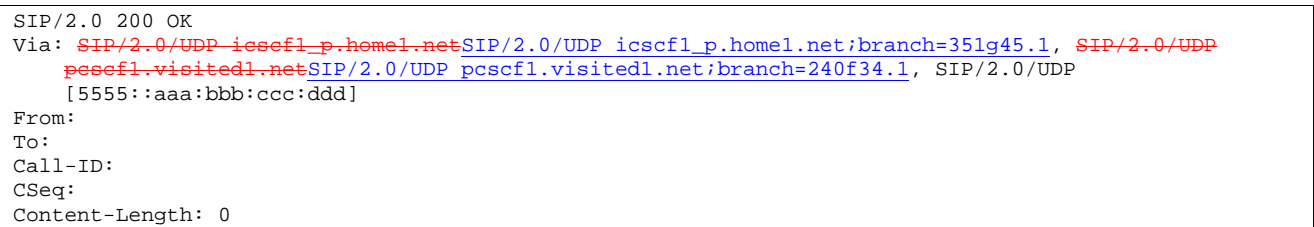

## 68. **200 OK (I-CSCF1a to P-CSCF1) - see example in Table 17.5.2-68**

## **Table 17.5.2-68: 200 OK (I-CSCF1a to P-CSCF1)**

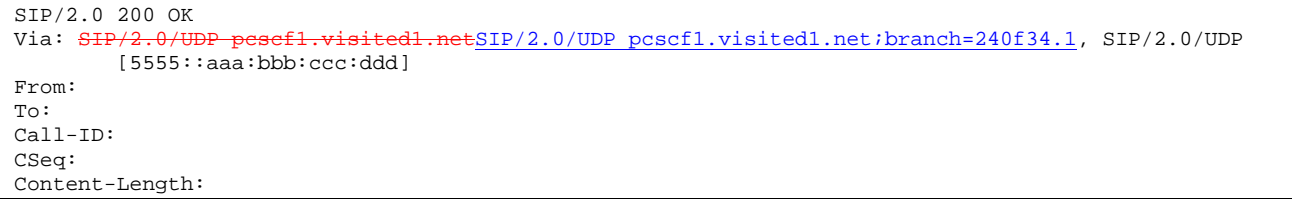

## 69. **200 OK (P-CSCF1 to UE1) - see example in Table 17.5.2-69**

## **Table 17.5.2-69: 200 OK (P-CSCF1 to UE1)**

SIP/2.0 200 OK Via: SIP/2.0/UDP [5555::aaa:bbb:ccc:ddd] From: To: Call-ID: CSeq: Content-Length:

#### 70. **Alerting**

 UE2 may optionally delay the session establishment in order to alert the subscriber to the incoming additional media.

### 71. **180 Ringing (UE2 to P-CSCF2) - see example in Table 17.5.2-71**

 If UE2 performs alerting, it sends a ringing indication to the originator via the signalling path. The message is sent first to P-CSCF2.

## **Table 17.5.2-71: 180 Ringing (UE2 to P-CSCF2)**

SIP/2.0 180 Ringing Via: SIP/2.0/UDP pcscf2.visited2.netSIP/2.0/UDP pcscf2.visited2.net;branch=361k21.1;branch=token2 Require: 100rel From: To: Call-ID: CSeq: 132 INVITE Contact: sip:[5555::eee:fff:aaa:bbb] Rseq: 9023 Content-Length: 0

#### 72. **180 Ringing (P-CSCF2 to I-CSCF2b) - see example in Table 17.5.2-72**

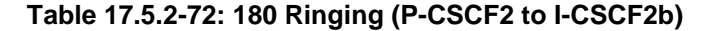

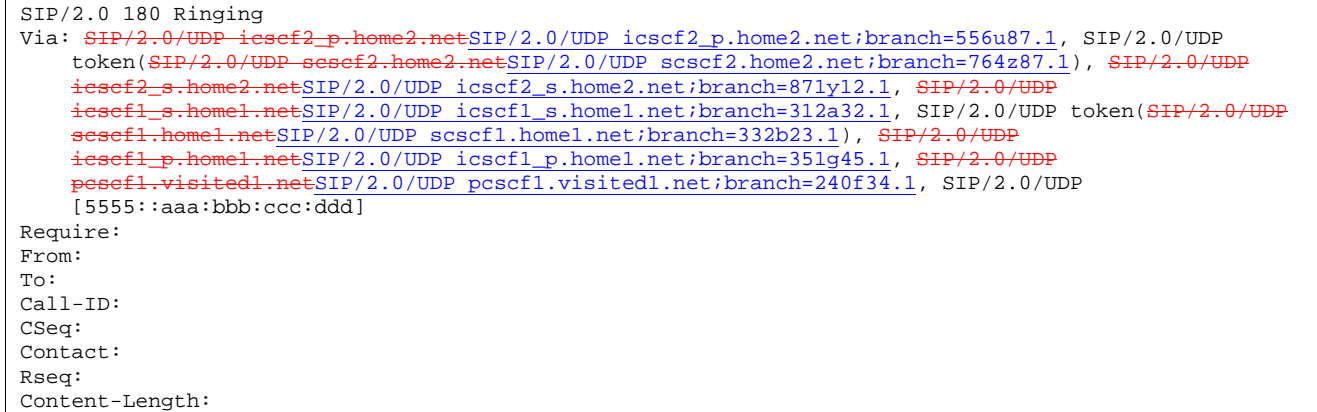

## 73. **180 Ringing (I-CSCF2b to S-CSCF2) - see example in Table 17.5.2-73**

## **Table 17.5.2-73: 180 Ringing (I-CSCF2b to S-CSCF2)**

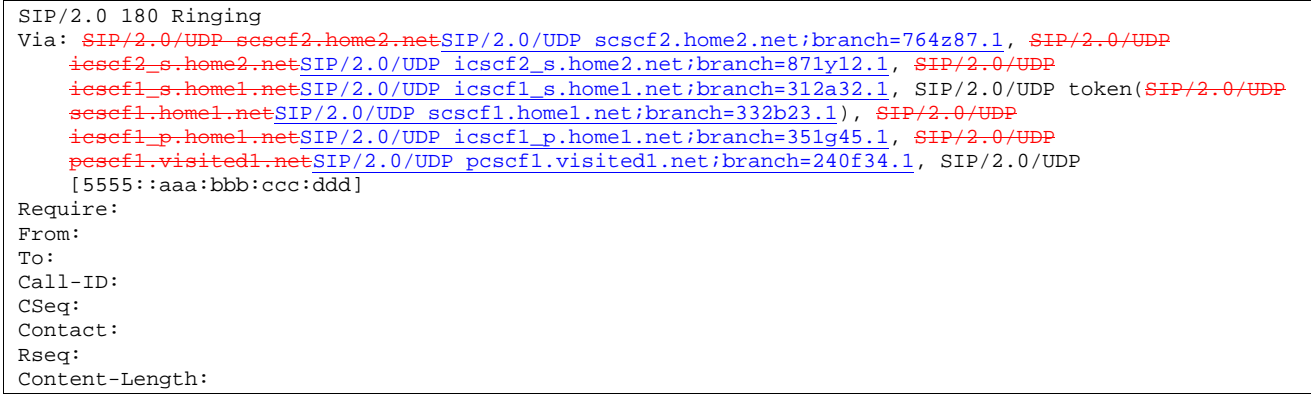

### 74. **Service Control**

S-CSCF2 performs whatever service control is appropriate for this ringing

75. **180 Ringing (S-CSCF2 to I-CSCF2a) - see example in Table 17.5.2-75** 

**Table 17.5.2-75: 180 Ringing (S-CSCF2 to I-CSCF2a)** 

| $SIP/2.0$ 180 Ringing                                                                           |
|-------------------------------------------------------------------------------------------------|
| Via: SIP/2.0/UDP icsef2 s.home2.netSIP/2.0/UDP icscf2 s.home2.net;branch=871y12.1, SIP/2.0/UDP  |
| iesefl s.homel.netSIP/2.0/UDP icscfl s.homel.net;branch=312a32.1, SIP/2.0/UDP token(SIP/2.0/UDP |
| sesefl.homel.netSIP/2.0/UDP scscfl.homel.net;branch=332b23.1), SIP/2.0/UDP                      |
| icsefl p.homel.netSIP/2.0/UDP icscfl p.homel.net;branch=351q45.1, SIP/2.0/UDP                   |
| pesefl.visitedl.netSIP/2.0/UDP pcscfl.visitedl.net;branch=240f34.1, SIP/2.0/UDP                 |
| [5555::aaa:bbb:ccc:ddd]                                                                         |
| Require:                                                                                        |
| From:                                                                                           |
| To:                                                                                             |
| $Call-ID:$                                                                                      |
| CSeq:                                                                                           |
| Contact:                                                                                        |
| Rseq:                                                                                           |
| Content-Length:                                                                                 |

## 76. **180 Ringing (I-CSCF2a to I-CSCF1b) - see example in Table 17.5.2-76**

```
Table 17.5.2-76: 180 Ringing (I-CSCF2a to I-CSCF1b)
```
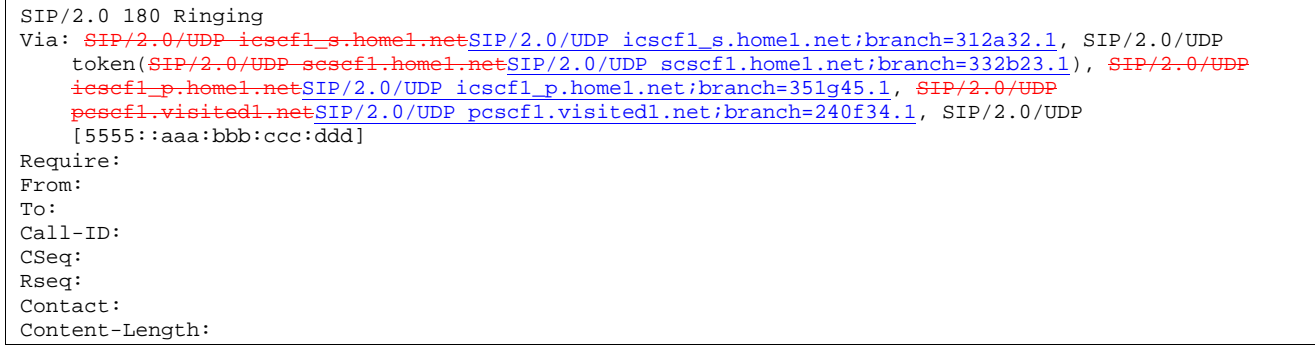

## 77. **180 Ringing (I-CSCF1b to S-CSCF1) - see example in Table 17.5.2-77**

**Table 17.5.2-77: 180 Ringing (I-CSCF1b to S-CSCF1)** 

| $SIP/2.0$ 180 Ringing                                                                      |
|--------------------------------------------------------------------------------------------|
| Via: SIP/2.0/UDP scscf1.home1.netSIP/2.0/UDP scscf1.home1.net;branch=332b23.1, SIP/2.0/UDP |
| iesefl_p.homel.netSIP/2.0/UDP icscfl_p.homel.net;branch=351q45.1, SIP/2.0/UDP              |
| pesefl.visitedl.netSIP/2.0/UDP pcscfl.visitedl.net;branch=240f34.1, SIP/2.0/UDP            |
| [5555::aaa:bbb:ccc:ddd]                                                                    |
| Require:                                                                                   |
| From:                                                                                      |
| To:                                                                                        |
| $Call-ID:$                                                                                 |
| CSeq:                                                                                      |
| Contact:                                                                                   |
| Rseq:                                                                                      |
| Content-Length:                                                                            |

### 78. **Service Control**

S-CSCF1 performs whatever service control is appropriate for this ringing

## 79. **180 Ringing (S-CSCF1 to I-CSCF1a) - see example in Table 17.5.2-79**

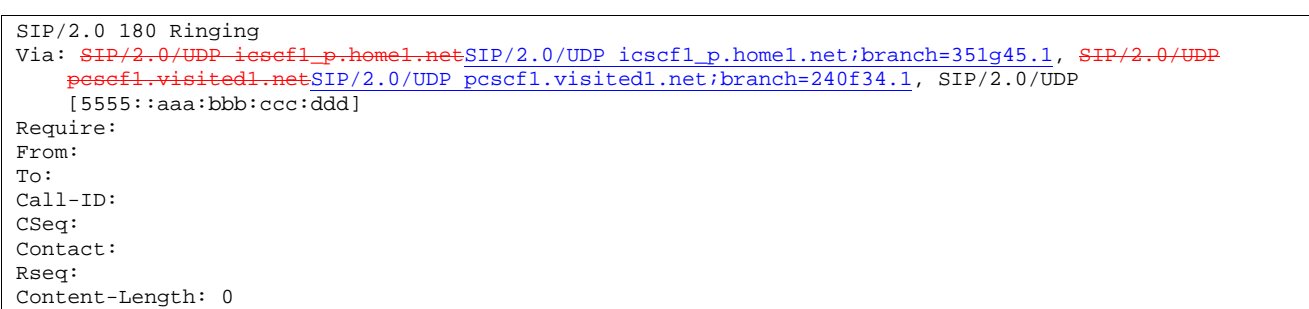

# **Table 17.5.2-79: 180 Ringing (S-CSCF1 to I-CSCF1a)**

### 80. **180 Ringing (I-CSCF1a to P-CSCF1) - see example in Table 17.5.2-80**

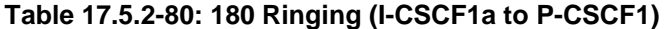

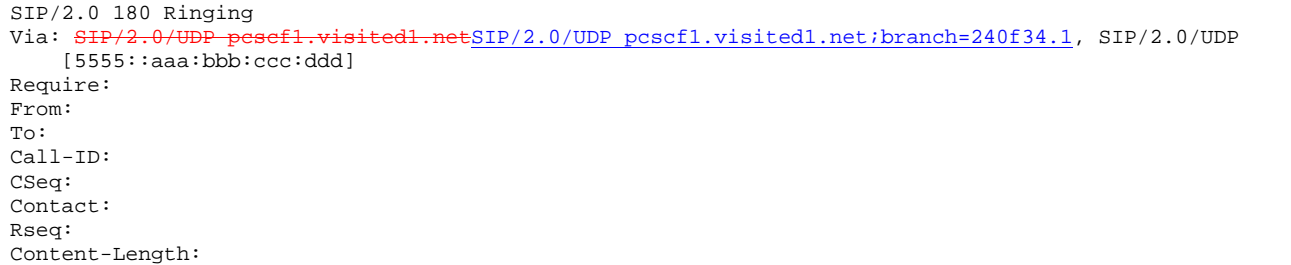

### 81. **180 Ringing (P-CSCF1 to UE1) - see example in Table 17.5.2-81**

## **Table 17.5.2-81: 180 Ringing (P-CSCF1 to UE1)**

```
SIP/2.0 180 Ringing 
Via: SIP/2.0/UDP [5555::aaa:bbb:ccc:ddd]
Require: 
From: 
To: 
Call-ID: 
CSeq: 
Contact: 
Content-Length:
```
### 82. **Ringback**

 UE#1 indicates to the originator that the media addition is being delayed due to alerting. Typically this involves playing a ringback sequence.

### 83. **PRACK (UE1 to P-CSCF1) - see example in Table 17.5.2-83**

The originator sends ACK to the terminator for the Ringing response.

## **Table 17.5.2-83: PRACK (UE1 to P-CSCF1)**

```
PRACK sip: [5555::eee:fff:aaa:bbb] SIP/2.0 
Via: SIP/2.0/UDP [5555::aaa:bbb:ccc:ddd]
From: "Alien Blaster" <sip:B36(SHA-
1(user1_public1@home1.net;time=36123E5B;seq=72))@localhost>;tag=171828 
To: sip:B36(SHA-1(+1-212-555-2222; time=36123E5B; seq=73))@localhost; tag=314159 
Call-ID: cb03a0s09a2sdfglkj490333 
Cseq: 135 PRACK 
Rack: 9023 132 Invite 
Content-Length:
```
### 84. **PRACK (P-CSCF1 to I-CSCF1a) - see example in Table 17.5.2-84**

The PRACK request is forwarded through this I-CSCF 1to the S-CSCF.

## **Table 17.5.2-84: PRACK (P-CSCF1 to I-CSCF1a)**

```
PRACK sip:icscf1_p.home1.net SIP/2.0 
Via: SIP/2.0/UDP pcscf1.visited1.netSIP/2.0/UDP pcscf1.visited1.net;branch=240f34.1, SIP/2.0/UDP
    [5555::aaa:bbb:ccc:ddd] 
Route: sip:token(sip:scsef1.home1.netsip:332b23.1@scscf1.home1.net),
    sip:icscf1_s.home1.netsip:312a32.1@icscf1_s.home1.net, 
    sip:icscf2_s.home2.netsip:871y12.1@icscf2_s.home2.net<br>sip:token(sip:scscf2.home2.netsip:764z87.1@scscf2.home
                                   shetsip:764z87.1@scscf2.home2.net),
     sip:icscf2_p.home2.netsip:556u87.1@icscf2_p.home2.net, 
     sip:pcscf2.visited2.netsip:361k21.1@pcscf2.visited2.net, sip:[5555::eee:fff:aaa:bbb]
From: 
To: 
Call-ID: 
Cseq: 
Rack: 
Content-Length:
```
### 85. **PRACK (I-CSCF1a to S-CSCF1) - see example in Table 17.5.2-85**

The PRACK request is forwarded through this I-CSCF1a to the S-CSCF1.

## **Table 17.5.2-85: PRACK (I-CSCF1a to S-CSCF1)**

```
PRACK sip:scscf1.home1.net SIP/2.0 
Via: SIP/2.0/UDP icscf1_p.home1.netSIP/2.0/UDP icscf1_p.home1.net;branch=351g45.1, SIP/2.0/UDP
       sef1.visited1.netSIP/2.0/UDP pcscf1.visited1.net;branch=240f34.1, SIP/2.0/UDP
     [5555::aaa:bbb::ccc:\overline{ddd}]Route: sip:icscf1_s.home1.netsip:312a32.1@icscf1_s.home1.net, 
       sip:icscf2_s.home2.netsip:871y12.1@icscf2_s.home2.net, 
     sip:token(sip:scscf2.home2.netsip:764z87.1@scscf2.home2.net), 
     sip:icscf2_p.home2.netsip:556u87.1@icscf2_p.home2.net,<br>sin:nesef2_visited2.netsip:361k21.1@pcscf2.visited2.ne
          sipper since the contract contract the contract of the problem of the property. visited2. wisited2.net, sip:[5555::eee:fff:aaa:bbb]
From: 
To: 
Call-ID: 
Cseq: 
Rack: 
Content-Length:
```
#### 86. **PRACK (S-CSCF1 to I-CSCF1b) - see example in Table 17.5.2-86**

S-CSCF1 forwards the PRACK request to I-CSCF1b

## **Table 17.5.2-86: PRACK (S-CSCF1 to I-CSCF1b)**

```
PRACK sip:icscf1_s.home1.net SIP/2.0 
Via: SIP/2.0/UDP scscf1.home1.netSIP/2.0/UDP scscf1.home1.net;branch=332b23.1, SIP/2.0/U
    icscf1_p.home1.netSIP/2.0/UDP icscf1_p.home1.net;branch=351g45.1, SIP/
       pcscf1.visited1.netSIP/2.0/UDP pcscf1.visited1.net;branch=240f34.1, SIP/2.0/UDP 
    [5555::aaa:bbb:ccc:ddd] 
Route: sip:iesef2_s,home2.netsip:871y12.1@icscf2_s,home2.netsip:token(<del>sip:scscf2.home2.net</del>sip:764z87.1@scscf2.home2.net),
    sip:icscf2_p.home2.netsip:556u87.1@icscf2_p.home2.net, 
    sip:pcscf2.visited2.netsip:361k21.1@pcscf2.visited2.net, sip:[5555::eee:fff:aaa:bbb] 
From: 
To: 
Call-ID: 
Cseq: 
Rack: 
Content-Length:
```
87. **PRACK (I-CSCF1b to I-CSCF2a) - see example in Table 17.5.2-87** 

I-CSCF1b forwards the PRACK request to I-CSCF2a

```
Table 17.5.2-87: PRACK (I-CSCF1b to I-CSCF2a)
```

```
PRACK sip:icscf2_s.home2.net SIP/2.0 
Via: SIP/2.0/UDP icscf1_s.home1.netSIP/2.0/UDP icscf1_s.home1.net;branch=312a32.1, SIP/2.0/UDP
    token(SIP/2.0/UDP scscf1.home1.netSIP/2.0/UDP scscf1.home1.net;branch=332b23.1), SIP/2.0/U
    icscf1_p.home1.netSIP/2.0/UDP icscf1_p.home1.net;branch=351g45.1, SIP/2
     pcscf1.visited1.netSIP/2.0/UDP pcscf1.visited1.net;branch=240f34.1, SIP/2.0/UDP
[5555::aaa:bbb:ccc:ddd]<br>Route: sip:token(sip:sesef2
Route: sip:token(<del>sip:scscf2.home2.net</del>sip:764z87.1@scscf2.home2.net),
    sip:icscf2_p.home2.netsip:556u87.1@icscf2_p.home2.net, 
    sip:pcscf2.visited2.netsip:361k21.1@pcscf2.visited2.net, sip:[5555::eee:fff:aaa:bbb] 
From: 
To: 
Call-ID: 
Cseq: 
Rack: 
Content-Length:
```
## 88. **PRACK (I-CSCF2a to S-CSCF2) - see example in Table 17.5.2-88**

I-CSCF2a forwards the PRACK request to S-CSCF2

```
Table 17.5.2-88: PRACK (I-CSCF2a to S-CSCF2)
```
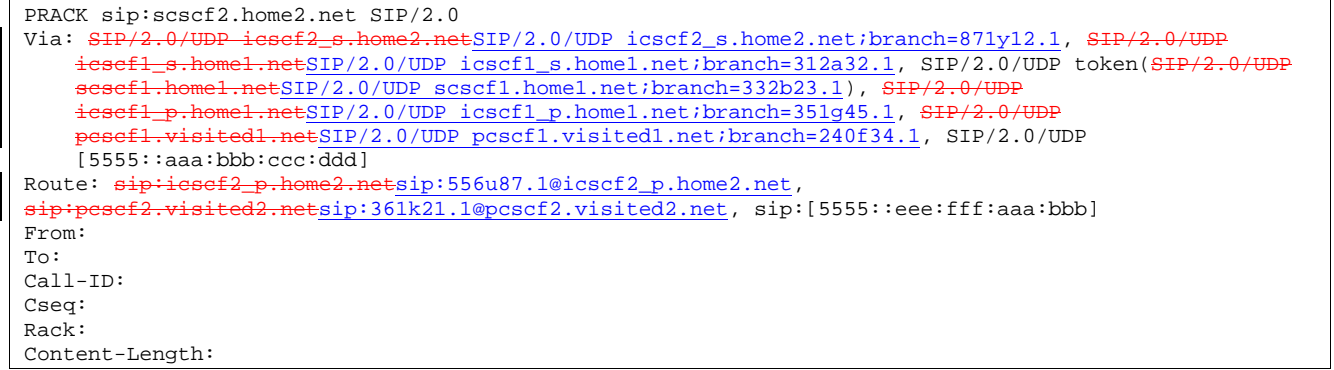

#### 89. **PRACK (S-CSCF2 to I-CSCF2b) - see example in Table 17.5.2-89**

S-CSCF2 forwards the PRACK request to I-CSCF2b

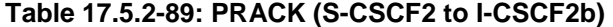

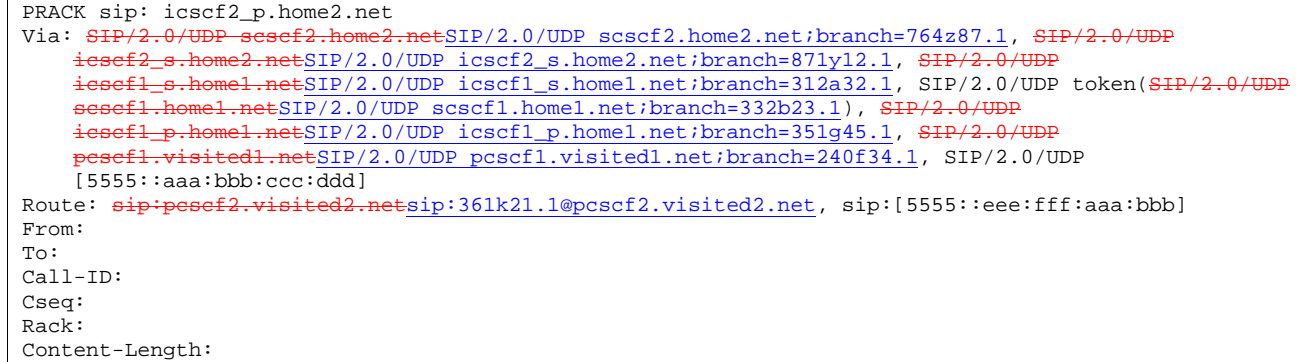

### 90. **PRACK (I-CSCF2b to P-CSCF2) - see example in Table 17.5.2-90**

I-CSCF1b forwards the PRACK request to P-CSCF2

# **Table 17.5.2-90: PRACK (I-CSCF2b to P-CSCF2)**

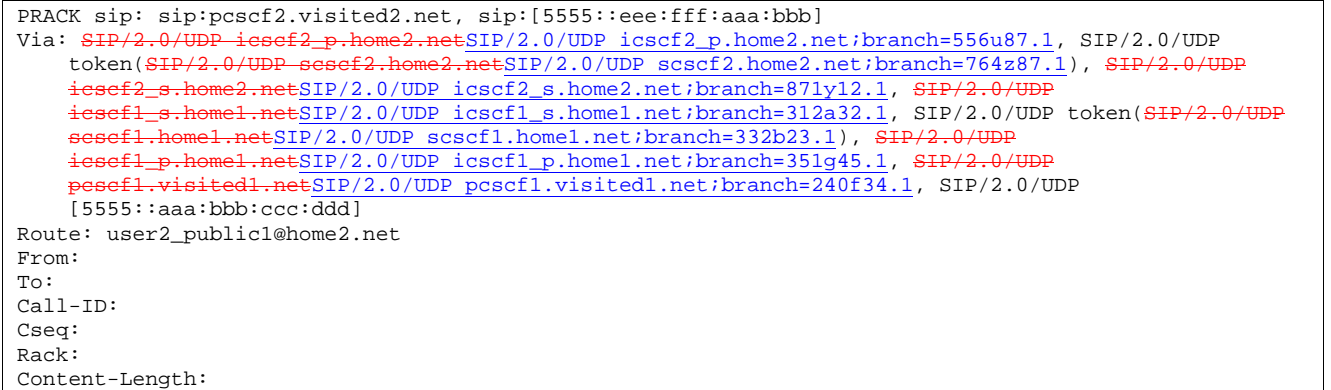

#### 91. **PRACK (P-CSCF2 to UE2) - see example in Table 17.5.2-91**

P-CSCF2 and forwards the PRACK request to the UE2.

## **Table 17.5.2-91: PRACK (P-CSCF2 to UE2)**

```
PRACK sip:user2_public1@home2.net SIP/2.0<br>Via: SIP/2.0/UDP pesef2.visited2.netSIP/2
                                                ESIP/2.0/UDP pcscf2.visited2.net;branch=361k21.1;branch=token6
From: 
To: 
Call-ID: 
Cseq: 
Content-Length:
```
## 92. **200 OK (UE2 to P-CSCF2) - see example in Table 17.5.2-92**

UE2 acknowledges the PRACK request with a 200 OK response.

## **Table 17.5.2-92: 200 OK (UE2 to P-CSCF2)**

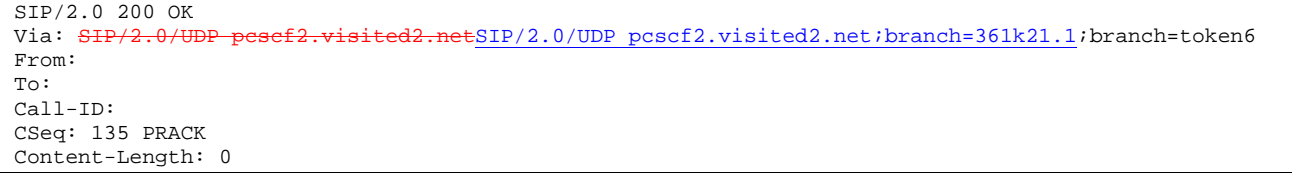

### 93. **200 OK (P-CSCF2 to I-CSCF2b) - see example in Table 17.5.2-93**

P-CSCF2 forwards the 200 OK response to I-CSCF2b.

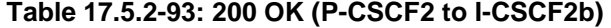

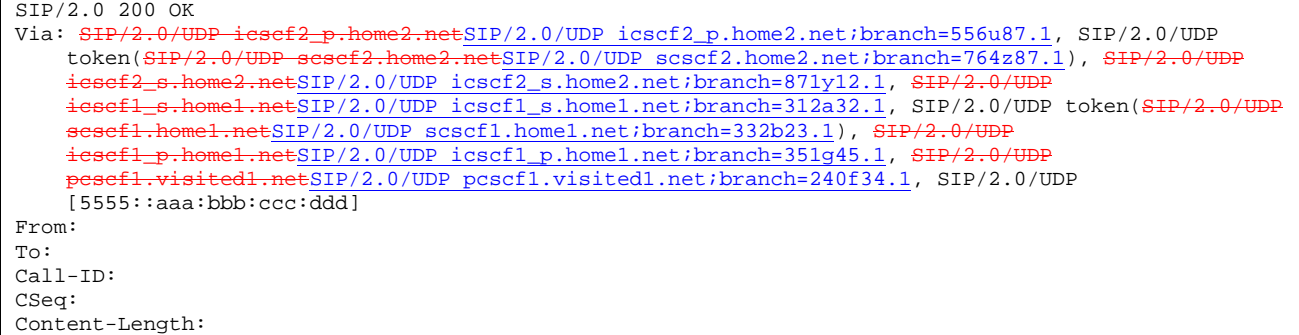

### 94. **200 OK (I-CSCF2b to S-CSCF2) - see example in Table 17.5.2-94**

I-CSCF2b forwards the 200 OK response to S-CSCF2.

## **Table 17.5.2-94: 200 OK (I-CSCF2b to S-CSCF2)**

```
SIP/2.0 200 OK 
Via: \frac{\text{SIP}/2.0/\text{UDP}}{\text{SCSC}} s \frac{\text{SIP}}{2.0/\text{UDP}} scscf2.home2.net;branch=764z87.1, \frac{\text{SIP}}{2.0/\text{UDP}}<br>issef2.e home2.netsTD/2.0/UDD issef2.s home2.net;branch=871v12.1, \frac{\text{SIP}/2.0/\text{HDP}}{2.0/\text{HDP}}esef2_s.home2.netSIP/2.0/UDP icscf2_s.home2.net;branch=871y12.1, SHenft-80.home1.net;branch=312a32.1, SIP
                               icscf1_s.home1.netSIP/2.0/UDP icscf1_s.home1.net;branch=312a32.1, SIP/2.0/UDP token(SIP/2.0/UDP 
                              tsIP/2.0/UDP scscf1.home1.net;branch=332b23.1), SI
                                \frac{1}{\text{etSIP}/2.0/\text{UDP}} icscf1_p.home1.net;branch=351g45.1, SIP/2.
           pcscf1.visited1.netSIP/2.0/UDP pcscf1.visited1.net;branch=240f34.1, SIP/2.0/UDP 
      [5555::aaa:bbb:ccc:ddd]
From: 
To: 
Call-ID: 
CSeq: 
Content-Length:
```
### 95. **200 OK (S-CSCF2 to I-CSCF2a) - see example in Table 17.5.2-95**

S-CSCF2 forwards the 200 OK response to I-CSCF2a

# **Table 17.5.2-95: 200 OK (S-CSCF2 to I-CSCF2a)**

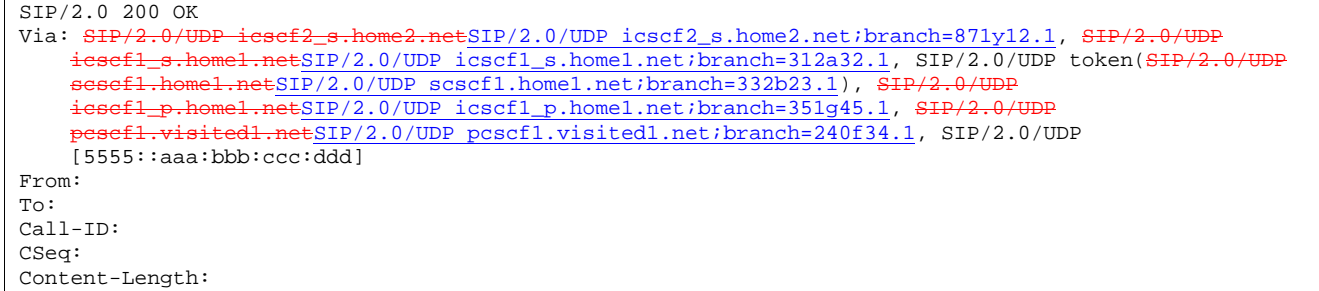

### 96. **200 OK (I-CSCF2a to I-CSCF1b) - see example in Table 17.5.2-96**

I-CSCF2a forwards the 200 OK response to I-CSCF1b.

# **Table 17.5.2-96: 200 OK (I-CSCF2a to I-CSCF1b)**

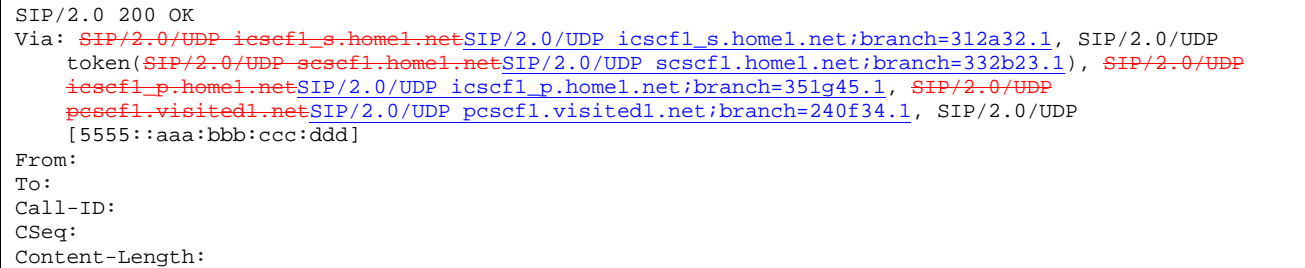

### 97. **200 OK (I-CSCF1b to S-CSCF1) - see example in Table 17.5.2-97**

S-CSCF forwards the 200 OK response to S-CSCF1.

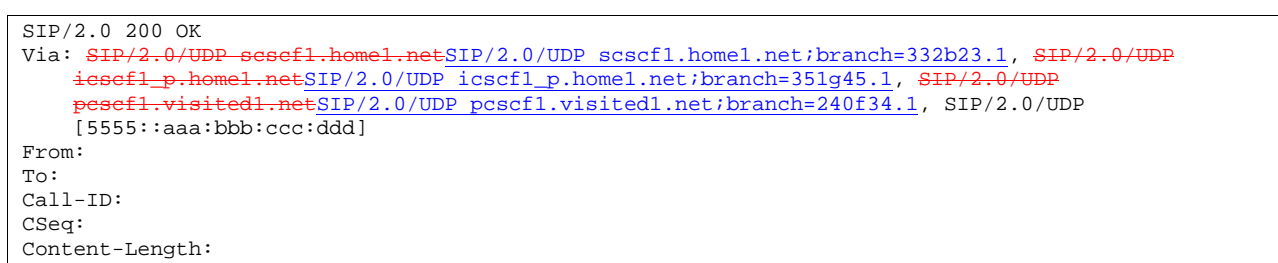

## **Table 17.5.2-97: 200 OK (I-CSCF1b to S-CSCF1)**

## 98. **200 OK (S-CSCF1 to I-CSCF1a) - see example in Table 17.5.2-98**

S-CSCF1 forwards the 200 OK response to I-CSCF1a.

### **Table 17.5.2-98: 200 OK (S-CSCF1 to I-CSCF1a)**

```
SIP/2.0 200 OK 
Via: SIP/2.0/UDP icscf1_p.home1.netSIP/2.0/UDP icscf1_p.home1.net;branch=351q45.1, SI
                    .netSIP/2.0/UDP pcscf1.visited1.net;branch=240f34.1, SIP/2.0/UDP
    [5555::aaa:bbb:ccc:ddd]
From: 
To: 
Call-ID: 
CSeq: 
Content-Length: 0
```
### 99. **200 OK (I-CSCF1a to P-CSCF1) - see example in Table 17.5.2-99**

I-CSCF1 forwards the 200 OK response to P-CSCF1.

### **Table 17.5.2-99: 200 OK (I-CSCF1a to P-CSCF1)**

```
SIP/2.0 200 OK<br>Via: SIP/2.0/U
                                           SIP/2.0/UDP pcscf1.visited1.net;branch=240f34.1, SIP/2.0/UDP
    [5555::aaa:bbb:ccc:ddd] 
From: 
To: 
Call-ID: 
CSeq: 
Content-Length:
```
## 100. **200 OK (P-CSCF1 to UE1) - see example in Table 17.5.2-100**

P-CSCF1 forwards the 200 OK response to the originator

# **Table 17.5.2-100: 200 OK (P-CSCF1 to UE1)**

```
SIP/2.0 200 OK 
Via: SIP/2.0/UDP [5555::aaa:bbb:ccc:ddd]
From: 
To: 
Call-ID: 
CSeq: 
Content-Length:
```
### 101. **200 OK (UE2 to P-CSCF2) - see example in Table 17.5.2-101**

UE acknowledges the Invite request with a 200 OK response.

## **Table 17.5.2-101: 200 OK (UE2 to P-CSCF2)**

 $SIP/2.0 200 OK$ <br>Via:  $SIP/2.0/U1$ d2.netSIP/2.0/UDP pcscf2.visited2.net;branch=361k21.1;branch=token2 From: To: Call-ID: CSeq: 132 INVITE Contact: sip:[5555::eee:fff:aaa:bbb] Content-Type: application/sdp Content-length: (...)  $v=0$ o=- 2987933615 2987933615 IN IP6 5555::aaa:bbb:ccc:ddd  $s=$ c= IN IP6 5555::aaa:bbb:ccc:ddd  $b=AS:64$ t=907166275 0 m=audio 3456 RTP/AVP 97 a=rtpmap:97 AMR a=fmtp:97 mode-set=0,2,5,7; maxframes=2 a=qos: success sendrecvonly m=video 9544 RTP/AVP 31 a=rtpmap:31 H261/90000 a=qos: success sendrecvonly

## 102. **Approval of QoS Commet**

P-CSCF2 approves the commitment of the QoS resources for this additional media.

### 103. **UE2 can start the new media**

### 104. **200 OK (P-CSCF2 to I-CSCF2b) - see example in Table 17.5.2-104**

P-CSCF2 forwards the 200 OK response to I-CSCF2b.

### **Table 17.5.2-104: 200 OK (P-CSCF2 to I-CSCF2b)**

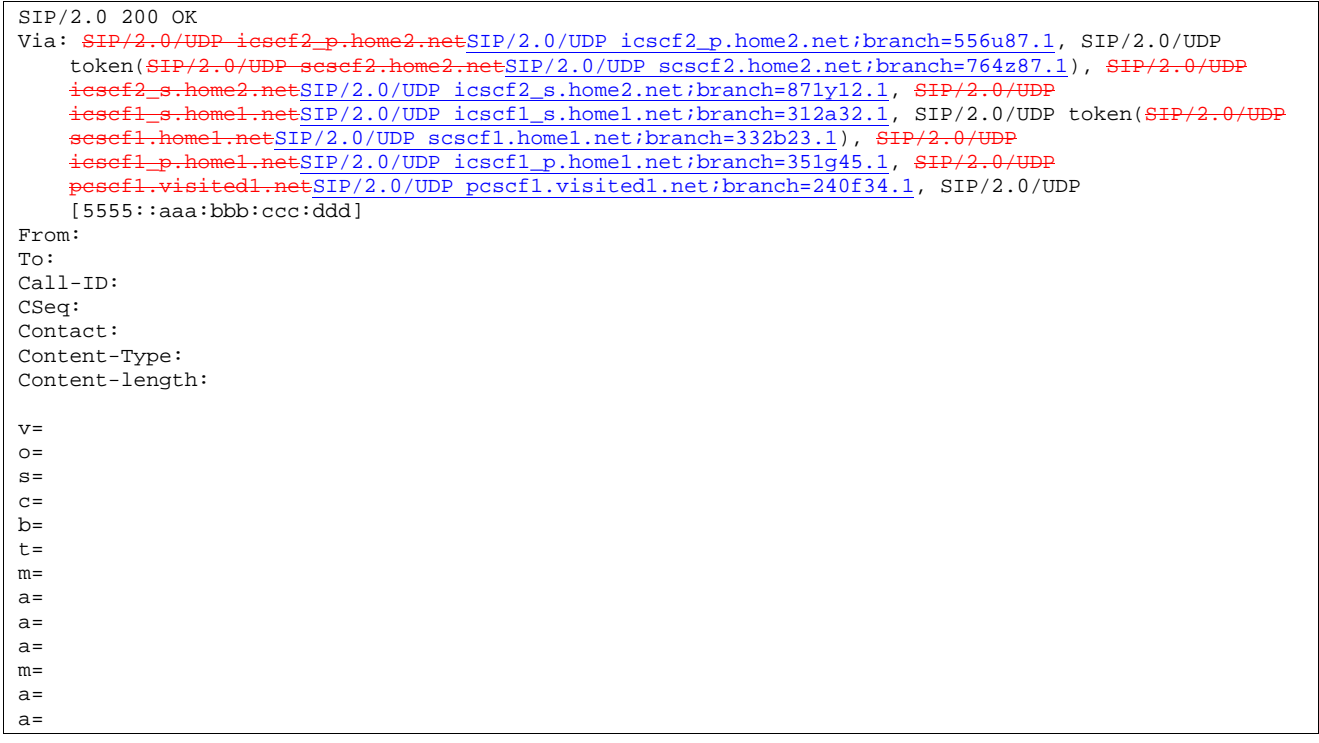

105. **200 OK (I-CSCF2b to S-CSCF2) - see example in Table 17.5.2-105**
I-CSCF2b forwards the 200 OK response to S-CSCF2.

**Table 17.5.2-105: 200 OK (I-CSCF2b to S-CSCF2)** 

```
SIP/2.0 200 OK 
Via: S<del>IP/2.0/UDP scscf2.home2.net</del>SIP/2.0/UDP scscf2.home2.net;branch=764z87.1, S<del>IP/2.0/UDP</del>
     icscf2_s.home2.netSIP/2.0/UDP icscf2_s.home2.net;branch=871y12.1, SIP/2.0/UDP
    icscf1_s.home1.netSIP/2.0/UDP icscf1_s.home1.net;branch=312a32.1, SIP/2.0/UDP token(SIP/2.0/UDP sesef1.home1.netSIP/2.0/UDP scscf1.home1.net;branch=332b23.1), SIP/2.0/UDP
                    f_{\text{metSIP}/2.0/UDP} scscf1.home1.net;branch=332b23.1), SH
     icscf1_p.home1.netSIP/2.0/UDP icscf1_p.home1.net;branch=351g45.1, SH
             pcscf1.visited1.netSIP/2.0/UDP pcscf1.visited1.net;branch=240f34.1, SIP/2.0/UDP 
    [5555::aaa:bbb:ccc:ddd] 
From: 
To: 
Call-ID: 
CSeq: 
Contact: 
Content-Type: 
Content-length: 
v =O=s=\simh=t=m=a=a= 
a=m=a=a=
```
#### 106. **Service Control**

S-CSCF2 performs whatever service control is required for the session completion

#### 107. **200 OK (S-CSCF2 to I-CSCF2a) - see example in Table 17.5.2-107**

S-CSCF2 forwards the 200 OK response to I-CSCF2a.

**Table 17.5.2-107: 200 OK (S-CSCF2 to I-CSCF2a)** 

| SIP/2.0 200 OK                                                                                  |
|-------------------------------------------------------------------------------------------------|
| Via: SIP/2.0/UDP icsef2_s.home2.netSIP/2.0/UDP icscf2_s.home2.net;branch=871y12.1, SIP/2.0/UDP  |
| icsefl_s.homel.netSIP/2.0/UDP_icscfl_s.homel.net;branch=312a32.1, SIP/2.0/UDP_token(SIP/2.0/UDP |
| sesefl.homel.netSIP/2.0/UDP scscfl.homel.net;branch=332b23.1), SIP/2.0/UDP                      |
| icsefl_p.homel.netSIP/2.0/UDP icscfl_p.homel.net;branch=351q45.1, SIP/2.0/UDP                   |
| pesefl.visitedl.netSIP/2.0/UDP pcscfl.visitedl.net;branch=240f34.1, SIP/2.0/UDP                 |
| [5555::aaa:bbb:ccc:ddd]                                                                         |
| From:                                                                                           |
| To:                                                                                             |
| $Call-ID:$                                                                                      |
| CSeq:                                                                                           |
| Contact:                                                                                        |
| Content-Type:                                                                                   |
| Content-length:                                                                                 |
|                                                                                                 |
| $V =$                                                                                           |
| $\bigcap$                                                                                       |
| $S =$                                                                                           |
| $C =$                                                                                           |
| $b=$                                                                                            |
| $t =$                                                                                           |
| $m =$                                                                                           |
| $a =$                                                                                           |
| $a =$                                                                                           |
| $a =$                                                                                           |
| $m=$                                                                                            |
| $a =$                                                                                           |
| $a =$                                                                                           |

#### 108. **200 OK (I-CSCF2a to I-CSCF1b) - see example in Table 17.5.2-108**

S-CSCF forwards the 200 OK response to I-CSCF1b.

#### **Table 17.5.2-108: 200 OK (I-CSCF2a to I-CSCF1b)**

```
SIP/2.0 200 OK 
Via: SIP/2.0/UDP icscf1_s.home1.netSIP/2.0/UDP icscf1_s.home1.net;branch=312a32.1, SIP/2.0/UDP token(SIP/2.0/UDP sesef1.home1.netSIP/2.0/UDP scscf1.home1.net;branch=332b23.1), SIP/2.0/U
                    \theta/UDP scscf1.home1.netSIP/2.0/UDP scscf1.home1.net;branch=332b23.1), SIP
     icscf1_p.home1.netSIP/2.0/UDP icscf1_p.home1.net;branch=351g45.1, SIP/2.0/UDP
             pcscf1.visited1.netSIP/2.0/UDP pcscf1.visited1.net;branch=240f34.1, SIP/2.0/UDP 
     [5555::aaa:bbb:ccc:ddd] 
From: 
To: 
Call-ID: 
CSeq: 
Contact: 
Content-Type: 
Content-length: 
v=o=s=c=h=t=m=a= 
a= 
a=m=a=a=
```
#### 109. **200 OK (I-CSCF1b to S-CSCF1) - see example in Table 17.5.2-109**

I-CSCF1b forwards the 200 OK response to S-CSCF1.

# **Table 17.5.2-109: 200 OK (I-CSCF2a to I-CSCF1b)**

```
SIP/2.0 200 OK 
Via: SIP/2.0/UDP scscf1.home1.netSIP/2.0/UDP scscf1.home1.net;branch=332b23.1, SIP/2.0/UDP
    icscf1_p.home1.netSIP/2.0/UDP icscf1_p.home1.net;branch=351g45.1, SH
     pcscf1.visited1.netSIP/2.0/UDP pcscf1.visited1.net;branch=240f34.1, SIP/2.0/UDP 
    [5555::aaa:bbb:ccc:ddd] 
From: 
To: 
Call-ID: 
Contact: 
Content-Type: 
Content-length: 
v= 
O =s=\simh=t=m= 
a=a=a=m=a= 
a=
```
#### 110. **Service Control**

S-CSCF1 performs whatever service control is required for the session completion

#### 111. **200 OK (S-CSCF1 to I-CSCF1a) - see example in Table 17.5.2-111**

S-CSCF1 forwards the 200 OK response to I-CSCF1a.

**Table 17.5.2-111: 200 OK (S-CSCF1 to I-CSCF1a)** 

| SIP/2.0 200 OK                                                                                 |
|------------------------------------------------------------------------------------------------|
| Via: SIP/2.0/UDP icscf1_p.home1.netSIP/2.0/UDP icscf1_p.home1.net;branch=351g45.1, SIP/2.0/UDP |
| pesefl.visitedl.netSIP/2.0/UDP pcscfl.visitedl.net;branch=240f34.1, SIP/2.0/UDP                |
| [5555::aaa:bbb::ccc:ddd]                                                                       |
| From:                                                                                          |
| To:                                                                                            |
| $Call-ID:$                                                                                     |
| CSeq:                                                                                          |
| Contact:                                                                                       |
| Content-Type:                                                                                  |
| Content-length:                                                                                |
|                                                                                                |
| $V =$                                                                                          |
| $O =$                                                                                          |
| $S =$                                                                                          |
| $C =$                                                                                          |
| $b=$                                                                                           |
| $t =$                                                                                          |
| $m =$                                                                                          |
| $a =$                                                                                          |
| $a =$                                                                                          |
| $a =$                                                                                          |
| $m =$                                                                                          |
| $a =$                                                                                          |
| $a =$                                                                                          |

# 112. **200 OK (I-CSCF1a to P-CSCF1) - see example in Table 17.5.2-112**

I-CSCF1a forwards the 200 OK response to P-CSCF1.

#### **Table 17.5.2-112: 200 OK (I-CSCF1a to P-CSCF1)**

```
SIP/2.0 200 OK<br>Via: SIP/2.0/II..netSIP/2.0/UDP pcscf1.visited1.net;branch=240f34.1, SIP/2.0/UDP
    [5555::aaa:bbb:ccc:ddd] 
From: 
To: 
Call-ID: 
CSeq: 
Contact: 
Content-Type: 
Content-length: 
v= 
o=s= 
c=h=t=m=a=a=a=m=a=a=
```
# 113. **Approval of QoS Commit**

P-CSCF1 approves the commitment of the QoS resources for this additional media.

# 114. **200 OK (P-CSCF1 to UE1) - see example in Table 17.5.2-114**

S-CSCF forwards the 200 OK response to UE1.

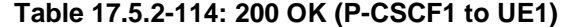

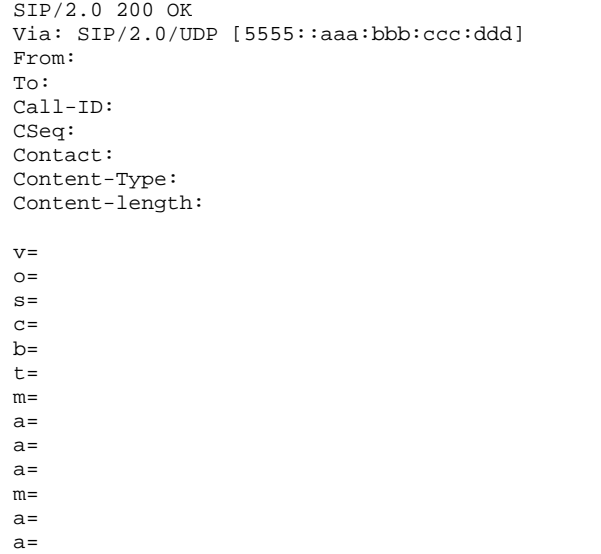

# 115. **UE1 can start new media**

### 116. **ACK (UE1 to P-CSCF1) - see example in Table 17.5.2-116**

 UE1 responds to the final response with a SIP ACK message, which is passed to the destination via the signalling path. The message is sent first to P-CSCF1.

# **Table 17.5.2-116: ACK (UE1 to P-CSCF1)**

```
ACK sip: [5555::eee:fff:aaa:bbb] SIP/2.0 
Via: SIP/2.0/UDP [5555::aaa:bbb:ccc:ddd]
From: "Alien Blaster" <sip:B36(SHA-
1(user1_public1@home1.net;time=36123E5B;seq=72))@localhost>;tag=171828 
To: sip:B36(SHA-1(+1-212-555-2222; time=36123E5B; seq=73))@localhost; tag=314159 
Call-ID: cb03a0s09a2sdfglkj490333 
Cseq: 132 ACK 
Content-Length: (…)
```
# 117. **ACK (P-CSCF1 to I-CSCF1a) - see example in Table 17.5.2-117**

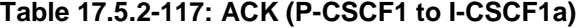

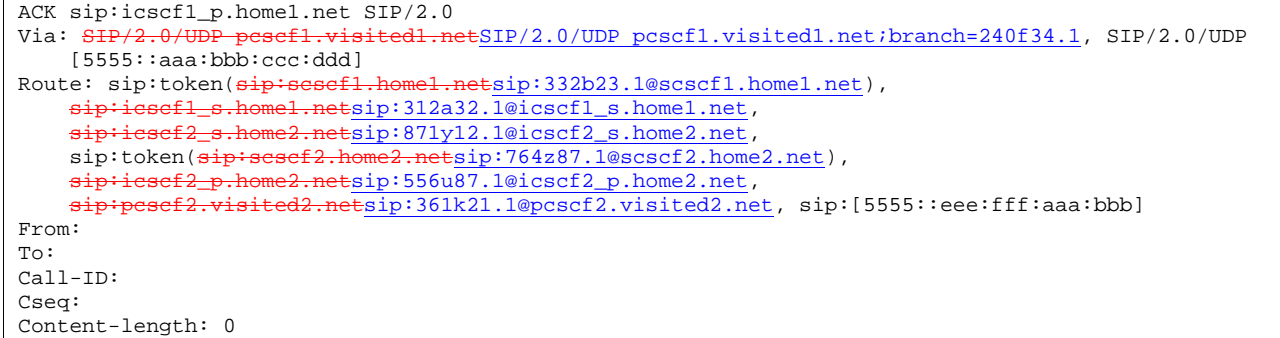

# 118. **ACK (I-CSCF1a to S-CSCF1) - see example in Table 17.5.2-118**

# **Table 17.5.2-118: ACK (I-CSCF1a to S-CSCF1)**

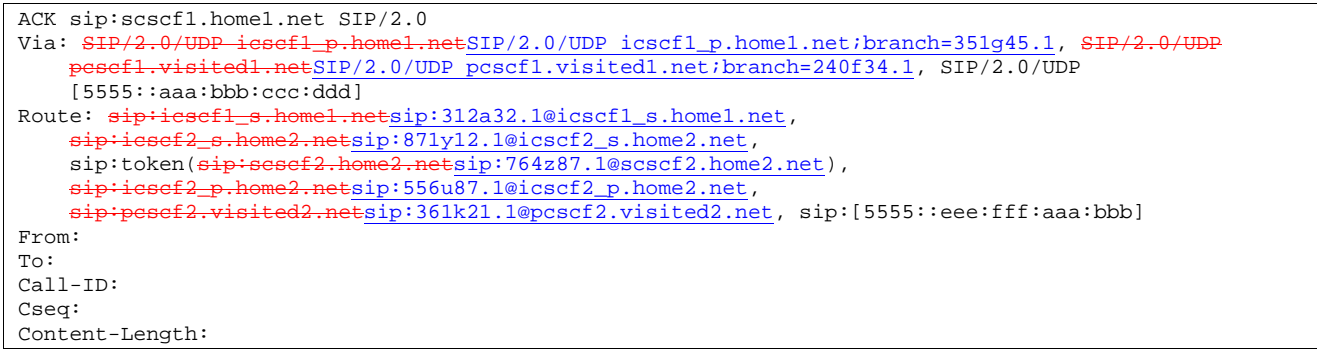

# 119. **ACK (S-CSCF1 to I-CSCF1b) - see example in Table 17.5.2-119**

```
Table 17.5.2-119: ACK (S-CSCF1 to I-CSCF1b)
```

```
ACK sip:icscf1_s.home1.net SIP/2.0 
Via: SIP/2.0/UDP scscf1.home1.netSIP/2.0/UDP scscf1.home1.net;branch=332b23.1, SIP/2.0/UDP
              homel.netSIP/2.0/UDP icscf1_p.home1.net;branch=351g45.1, SH
     \overline{\text{escf1.visited1.neesIP}/2.0/\text{UDP}} pcscfl.visitedl.net;branch=240f34.1, SIP/2.0/UDP
    [5555::aaa:bbb:ccc:ddd] 
Route: sip:iescf2_s.home2.netsip:871y12.1@icscf2_s.home2.netsip:token(<del>sip:scscf2.home2.net</del>sip:764z87.1@scscf2.home2.net),
    sip:icscf2_p.home2.netsip:556u87.1@icscf2_p.home2.net, 
    sip:pcscf2.visited2.netsip:361k21.1@pcscf2.visited2.net, sip:[5555::eee:fff:aaa:bbb] 
From: 
To: 
Call-ID: 
Cseq: 
Content-Length:
```
# 120. **ACK (I-CSCF1b to I-CSCF2a) - see example in Table 17.5.2-120**

#### **Table 17.5.2-120: ACK (I-CSCF1b to I-CSCF2a)**

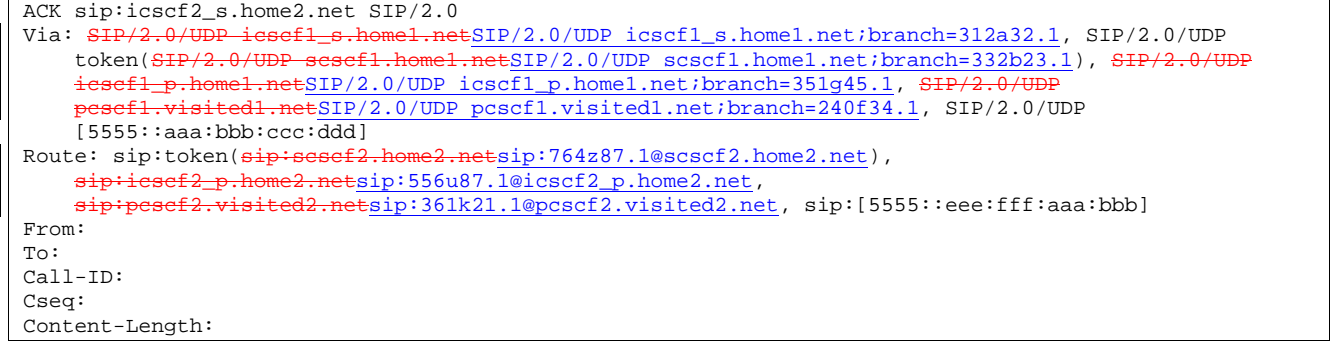

#### 121. **ACK (I-CSCF2a to S-CSCF2) - see example in Table 17.5.2-121**

# **Table 17.5.2-121: ACK (I-CSCF2a to S-CSCF2)**

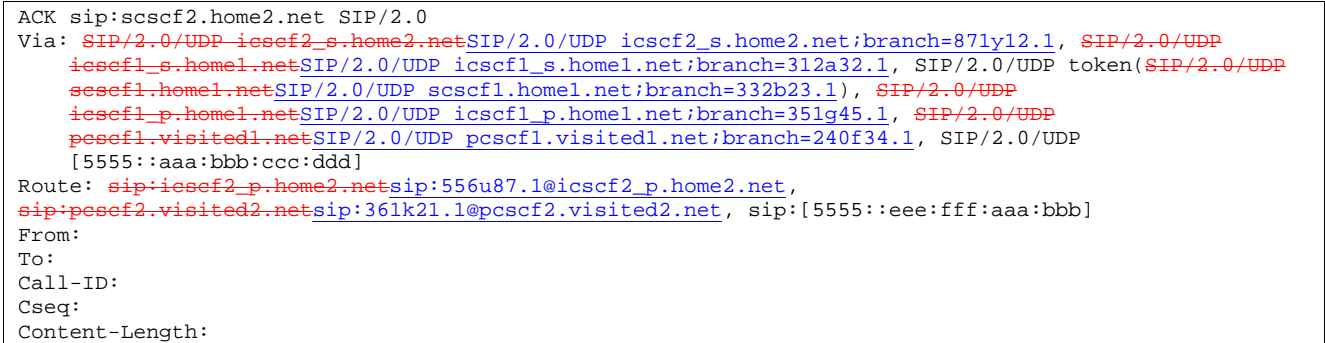

# 122. **ACK (S-CSCF2 to I-CSCF2b) - see example in Table 17.5.2-122**

```
Table 17.5.2-122: ACK (S-CSCF2 to I-CSCF2b)
```

```
ACK sip: icscf2_p.home2.net<br>Via: \frac{SIP}{2.0}/UDP scscf2.hom
           2.0/UDP scsef2.home2.netSIP/2.0/UDP scscf2.home2.net;branch=764z87.1, SIP/2.0/UDP
                       \frac{\text{netSIP}/2.0/\text{UDP}}{\text{icscf2\_s}.\text{home2.net}}; branch=871y12.1, SIP
                   e<del>l.net</del>SIP/2.0/UDP icscf1_s.home1.net;branch=312a32.1, SIP/2.0/UDP token(<del>SIP/2.0/UDP</del>
         scscf1.home1.netSIP/2.0/UDP scscf1.home1.net;branch=332b23.1), SIP/2.0/UDP 
     icscf1_p.home1.netSIP/2.0/UDP icscf1_p.home1.net;branch=351g45.1, SIP/2.0/UDP
     pcscf1.visited1.netSIP/2.0/UDP pcscf1.visited1.net;branch=240f34.1, SIP/2.0/UDP 
    [5555: :aaa:bbb:ccc:ddd]Route: sip:pesef2.visited2.netsip:361k21.1@pcscf2.visited2.net, sip:[5555::eee:fff:aaa:bbb]From: 
To: 
Call-ID: 
Cseq: 
Content-Length:
```
# 123. **ACK (I-CSCF2b to P-CSCF2) - see example in Table 17.5.2-123**

```
Table 17.5.2-123: ACK (S-CSCF2 to I-CSCF2b)
```
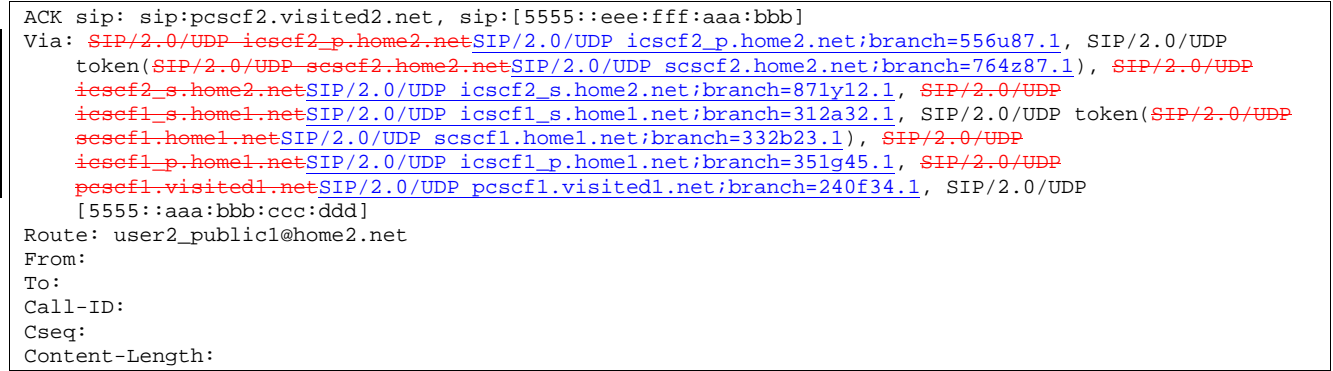

# 124. **ACK (P-CSCF2 to UE2) - see example in Table 17.5.2-124**

# **Table 17.5.2-124: ACK (P-CSCF2 to UE2)**

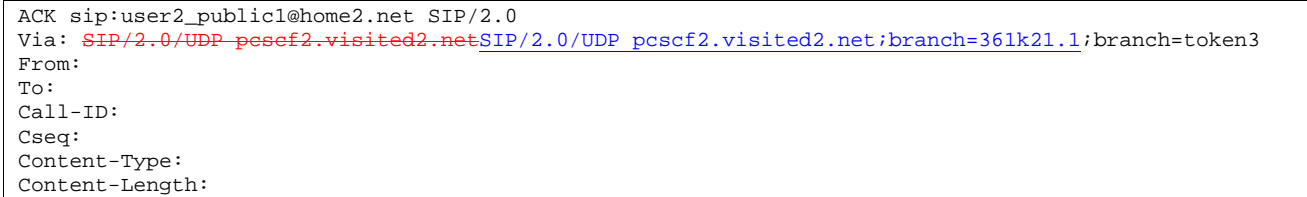

# 17.6 Error handling: Session Initiation

Editor's Note: Tdoc N1-010484 outlines a number of exception conditions, which should be expanded in future contributions and included under this subclause.

# 18 Signalling flows for session release (hiding)

- 18.1 Introduction (see 8.1)
- 18.2 Mobile terminal initiated session release
- 18.3 PSTN initiated session release
- 18.4 Error handling: session release

# 19 Network initiated procedures (hiding)

Editor's Note: All procedures where the network acts as a user without external stimulus.

- 19.1 Introduction (see 9.1)
- 19.2 Network initiated session release S-CSCF initiated
- 19.3 Network initiated session release P-CSCF initiated

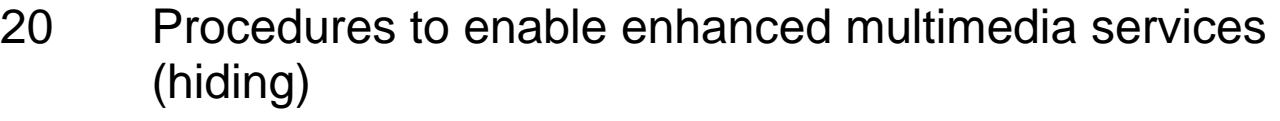

- 20.1 Session hold and resume procedures
- 20.2 Initiating and destination party identification
- 20.3 Procedures for codec and media flow negotiations
- 20.4 Session redirection procedures

# Annex A (informative): Documentation of preliminary material

Editor's note: This annex provides a temporary space for holding the contents of material that is to be achieving maturity, but is not yet regarded as stable.

When the material achieves stability, then it will move to the main body of the document.

Editor's note: Material in this area still needs final formatting, i.e. by the numbering and titling of all tables and figures, and the referencing of these from the text.

# Annex A-3: Proposed addition of "Mobile termination, roaming, without I-CSCF in home network providing configuration independence, terminal is out of radio coverage"

Editor's Note: It is not clear how the following text (7.4.7.1) should be included in the previous re-organization of 7.4. Should this text replace 7.4.2.2 above or should it be placed in a new 7.4.2.4 subclause?

# 7.4.87.4.2.4 Mobile termination, roaming, terminal is out of radio coverage (MO#2, S-S#2 assumed)

Figure 7.4.87.4.2.4-1 shows a signalling flow for mobile termination, with roaming, where the terminal is out of radio coverage. This termination procedure applies to roaming subscribers when the home network operator does not desire to keep its internal configuration hidden from the visited network. The UE is located in a visited network, and determines the P-CSCF via the CSCF discovery procedure. During registration, the home network allocates the S-CSCF. The terminal is out of the radio coverage when caller starts the session setup. Two assumptions are made here: caller is an automated server not directly controlled by a human being; there is no mechanism to inform the CSCF about the failure of the radio link.

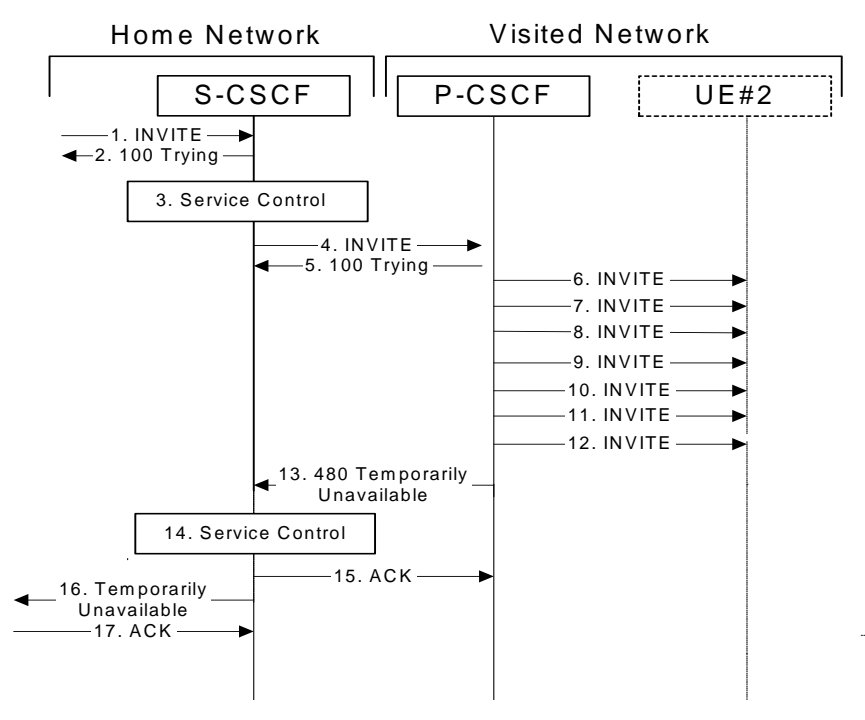

# **Figure 7.4.87.4.2.4-1: Mobile termination, roaming, without I-CSCF in home network providing configuration independence, terminal is out of radio coverage**

# **1. INVITE (S-S to MT#1a) – see example in Table 7.4.87.4.2.4-1**

 The calling party sends the INVITE request, via one of the origination procedures and via one of the S-CSCF-to-S-CSCF procedures, to the S-CSCF for the terminating subscriber.

# **Table 7.4.87.4.2.4-1: INVITE (S-S to MT#1a)**

```
INVITE sip:+1-212-555-2222@home2.net;user=phone SIP/2.0 
Via: SIP/2.0/UDP scscf1.home1.netSIP/2.0/UDP scscf1.home1.net;branch=332b23.1, SIP/2.0/UDP
        pcscf1.home1.netSIP/2.0/UDP pcscf1.home1.net;branch=431h23.1, SIP/2.0/UDP 
    [5555::aaa:bbb::ccc:ddd]Record-Route: sip:scscf1.home1.netsip:332b23.1@scscf1.home1.netSupported: 100rel 
Remote-Party-ID: John Doe <tel:+1-212-555-1111> 
Proxy-Require: privacy 
Anonymity: Off 
From: "Alien Blaster" <sip:B36(SHA-1(user1_public1@home1.net; time=36123E5B;
   seq=72))@localhost>;tag=171828 
To: sip:B36(SHA-1(+1-212-555-2222; time=36123E5B; seq=73))@localhost 
Call-ID: cb03a0s09a2sdfglkj490333 
Cseq: 127 INVITE 
Contact: sip:%5b5555%3a%3aaaa%3abbb%3accc%3addd%5d@pcscf1.home1.net 
Content-Type: application/sdp 
Content-Length: (…) 
v=0o=- 2987933615 2987933615 IN IP6 5555::aaa:bbb:ccc:ddd 
s=-c=IN IP6 5555::aaa:bbb:ccc:ddd 
b=AS:64t=907165275 0 
m=audio 3456 RTP/AVP 97 3 96 
a=rtpmap:97 AMR 
a=fmtp:97 mode-set=0,2,5,7; maxframes=2 
a=rtpmap:96 G726-32/8000 
a=qos:mandatory sendrecv
```
# **2. 100 Trying (MT#1a to S-S) – see example in Table 7.4.87.4.2.4-2**

S-CSCF responds to the INVITE request (1) with a 100 Trying provisional response.

# **Table 7.4.87.4.2.4-2: 100 Trying (MT#1a to S-S)**

```
SIP/2.0 100 Trying 
Via: SIP/2.0/UDP scscf1.home1.netSIP/2.0/UDP scscf1.home1.net;branch=332b23.1, SIP/2.0/UDP<br>nets<sup>f1</sup> home1.netSIP/2.0/UDP peedf1.home1.net;branch=421b22.1, SIP/2.0/UDP
                        netSIP/2.0/UDP pcscf1.home1.net;branch=431h23.1, SIP/2.0/UDP
     [5555::aaa:bbb::ccc:ddd]From: 
To: 
Call-ID: 
CSeq: 
Content-Length: 0
```
#### **3. Service Control**

S-CSCF validates the service profile, and performs any termination service control required for this subscriber

### **4. INVITE (S-CSCF to P-CSCF) – see example in Table 7.4.87.4.2.4-4**

 S-CSCF remembers (from the registration procedure) the next hop CSCF for this UE. It forwards the INVITE request to the P-CSCF.

# **Table 7.4.87.4.2.4-4: INVITE (S-CSCF to P-CSCF)**

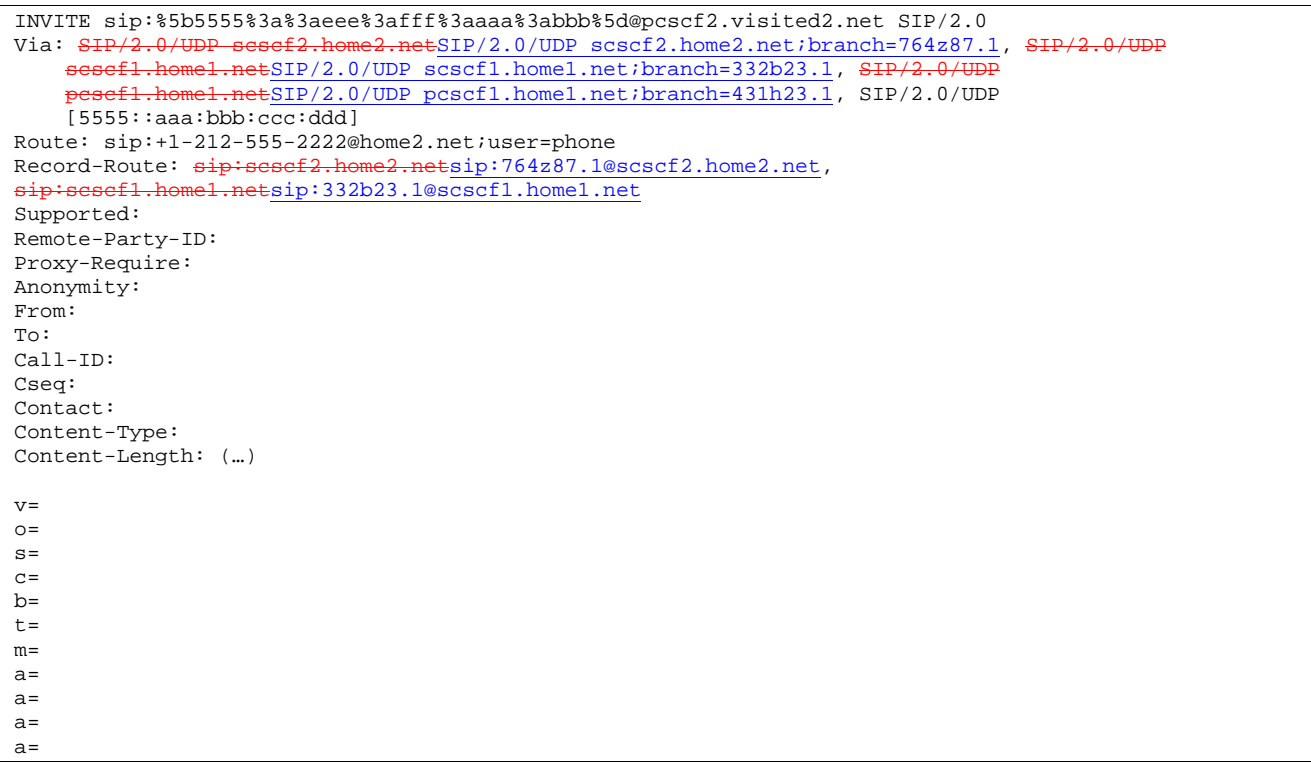

# **Route:** built from the registration information, (pcscf and UE contact name), followed by the initial Request-URI from the incoming INVITE request. The first component of the Route header, pcscf, is moved to the Request-URI of the request.

#### **Via:, Record-Route:** S-CSCF adds itself

#### **5. 100 Trying (P-CSCF to S-CSCF) – see example in Table 7.4.87.4.2.4-5**

P-CSCF responds to the INVITE request (4) with a 100 Trying provisional response.

# **Table 7.4.87.4.2.4-5: 100 Trying (P-CSCF to S-CSCF)**

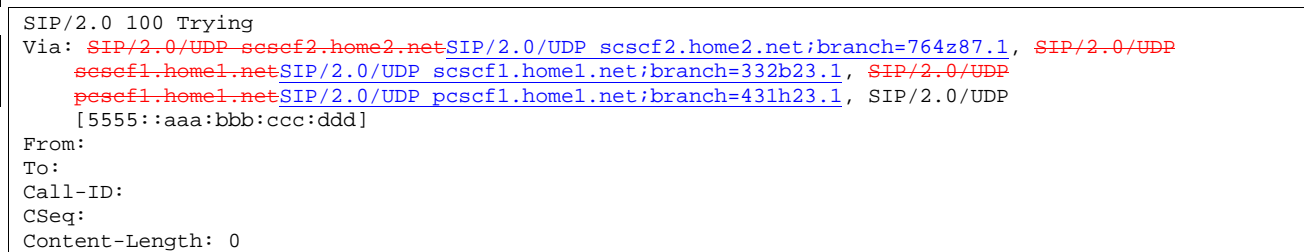

#### **6. INVITE (P-CSCF to UE) – see example in Table 7.4.87.4.2.4-6**

 P-CSCF determines the UE address from the value of the Request-URI (which was previously returned by P-CSCF as a contact header value in the registration procedure), and forwards the INVITE request to the UE.

**1012)** 

# **Table 7.4.87.4.2.4-6: INVITE (P-CSCF to UE)**

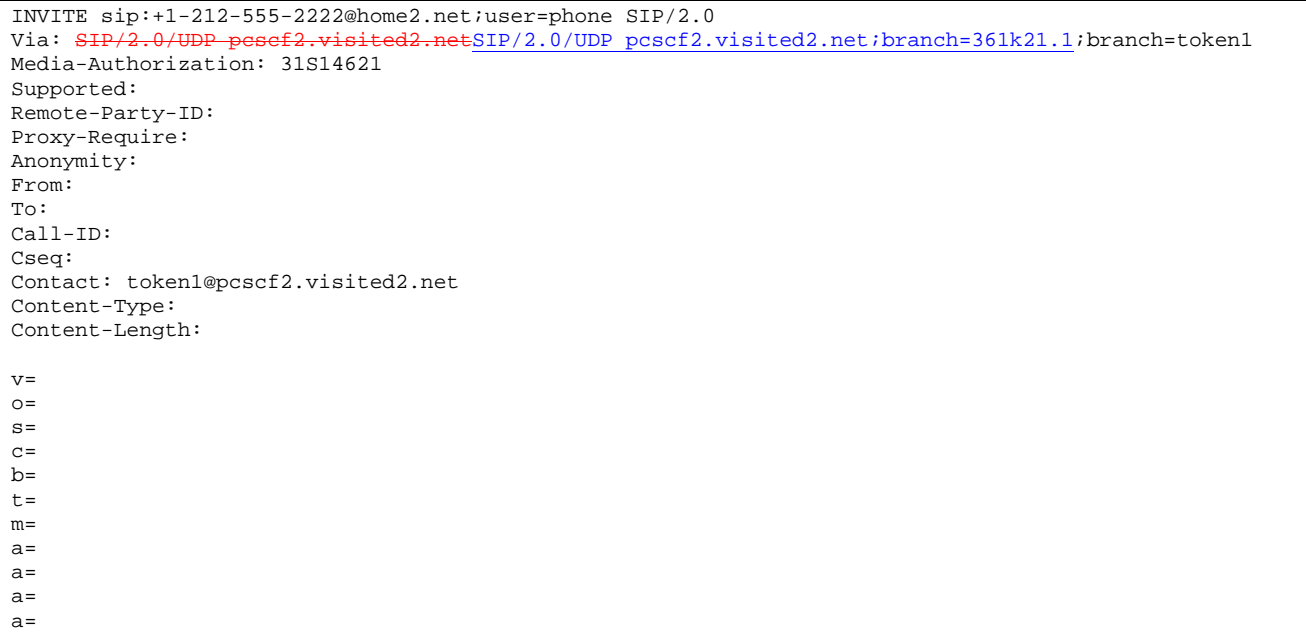

P-CSCF removes the Record-Route and Contact headers, calculates the proper Route header to add to future requests, and saves that information without passing it to UE. The saved value of the Route header is:

```
Route: sip:scscf2.home2.netsip:764z87.1@scscf2.home2.net, 
                    sip:332b23.1@scscf1.home1.net,
     sip:%5b5555%3a%3aaaa%3abbb%3accc%3addd%5d@pcscf1.home1.net
```
**Contact:** a locally unique token to identify the saved routing information.

**Via:** P-CSCF removes the Via headers, and generates a locally unique token to identify the saves values. It inserts this as a branch value on its Via header.

**Media-Authorization:** a P-CSCF generated authorization token.

- **7. Retransmission INVITE (P-CSCF to UE)**
- **8. Retransmission INVITE (P-CSCF to UE)**
- **9. Retransmission INVITE (P-CSCF to UE)**
- **10. Retransmission INVITE (P-CSCF to UE)**
- **11. Retransmission INVITE (P-CSCF to UE)**
- **12. Retransmission INVITE (P-CSCF to UE)**
- **13. 480 Temporarily Unavailable (P-CSCF to S-CSCF)**

P-CSCF forwards the 480 Temporarily Unavailable final response to the S-CSCF.

**Table 7.4.87.4.2.4-13: 480 Temporarily Unavailable (P-CSCF to S-CSCF)** 

```
SIP/2.0 480 Temporarily Unavailable 
Via: SIP/2.0/UDP scscf2.home2.netSIP/2.0/UDP scscf2.home2.net;branch=764z87.1, SIP/2.0/UDP sescf1.home1.net;branch=332b23.1, SIP/2.0/UDP\text{ESIP}/2.0/\text{UDP}\text{sscf1.homel.net}; branch=332b23.1, SH
    pcscf1.home1.netSIP/2.0/UDP pcscf1.home1.net;branch=431h23.1, SIP/2.0/UDP 
    [5555::aaa:bbb:ccc:ddd]) 
From: 
To: sip:B36(SHA-1(+1-212-555-2222; time=36123E5B; seq=73))@localhost; tag=4321 
Contact: sip:%5b5555%3a%3aeee%3afff%3aaaa%3abbb%5d@pcscf2.visited2.net 
Call-ID: 
CSeq: 127 INVITE 
Retry-After:3600 
Content-Length: 0
```
#### **14. Service Control**

S-CSCF validates the service profile, and performs any termination service control required for this subscriber

#### **15. ACK (S-CSCF to P-CSCF)**

S-CSCF sends ACK to the P-CSCF.

#### **Table 7.4.87.4.2.4-15: ACK (S-CSCF to P-CSCF)**

```
ACK sip:%5b5555%3a%3aeee%3afff%3aaaa%3abbb%5d@pcscf2.visited2.net SIP/2.0<br>Via: SIP/2.0/UDP sesef2.home2.netSIP/2.0/UDP scscf2.home2.net;branch=764z
                           vesef2.home2.netSIP/2.0/UDP scscf2.home2.net;branch=764z87.1
From: 
T<sub>O</sub>:
Call-ID: 
CSeq: 127 ACK 
Content-Length: 0
```
#### **16. 480 Temporarily Unavailable (S-CSCF to S-S) (related to 7.4.87.4.2.4-13)**

S-CSCF forwards the 480 response to the S-S procedure.

```
Table 7.4.87.4.2.4-16: 480 Temporarily Unavailable (S-CSCF to S-S)
```

```
SIP/2.0 480 Temporarily Unavailable 
Via: SIP/2.0/UDP scscf1.home1.netSIP/2.0/UDP scscf1.home1.net;branch=332b23.1, SIP/2.0/UDP 
                 .netSIP/2.0/UDP pcscf1.home1.net;branch=431h23.1, SIP/2.0/UDP
    [5555::aaa:bbb::ccc:ddd]From: 
To: sip:B36(SHA-1(+1-212-555-2222; time=36123E5B; seq=73))@localhost; tag=1234 
Contact: sip:%5b5555%3a%3aeee%3afff%3aaaa%3abbb%5d@pcscf2.visited2.net 
Call-ID: 
CSeq: 
Retry-After:3600 
Content-Length: 0
```
#### **17. ACK (S-S to S-CSCF)**

 The S-CSCF of calling party responds to the 480 Temporarily Unavailable response with an ACK request that is sent to S-CSCF via the S-CSCF to S-CSCF procedure.

```
Table 7.4.87.4.2.4-17: ACK (S-S to S-CSCF)
```

```
ACK \sin^{-1}-212-555-2222@home2.net;user=phone SIP/2.0<br>Via: \frac{\text{SIP}}{2}-0/HDP scacf1.home1.netSIP/2.0/HDP scacf1.
                                                 eESIP/2.0/UDP scscf1.home1.net;branch=332b23.1
From: 
To: 
Call-ID: 
CSeq: 127 ACK 
Content-Length: 0
```
**697**

# Annex A-5: Proposed addition of session release procedures

Editor's Note: The following text proposes session release procedures to be placed in clause 8.

# 8.2 Mobile terminal initiated session release

Figure 8.2-1 shows a mobile terminal initiated IM CN subsystem application (SIP) session release. It is assumed that the session is active and that the bearer was established directly between the two visited networks (the visited networks could be the Home network in either or both cases).

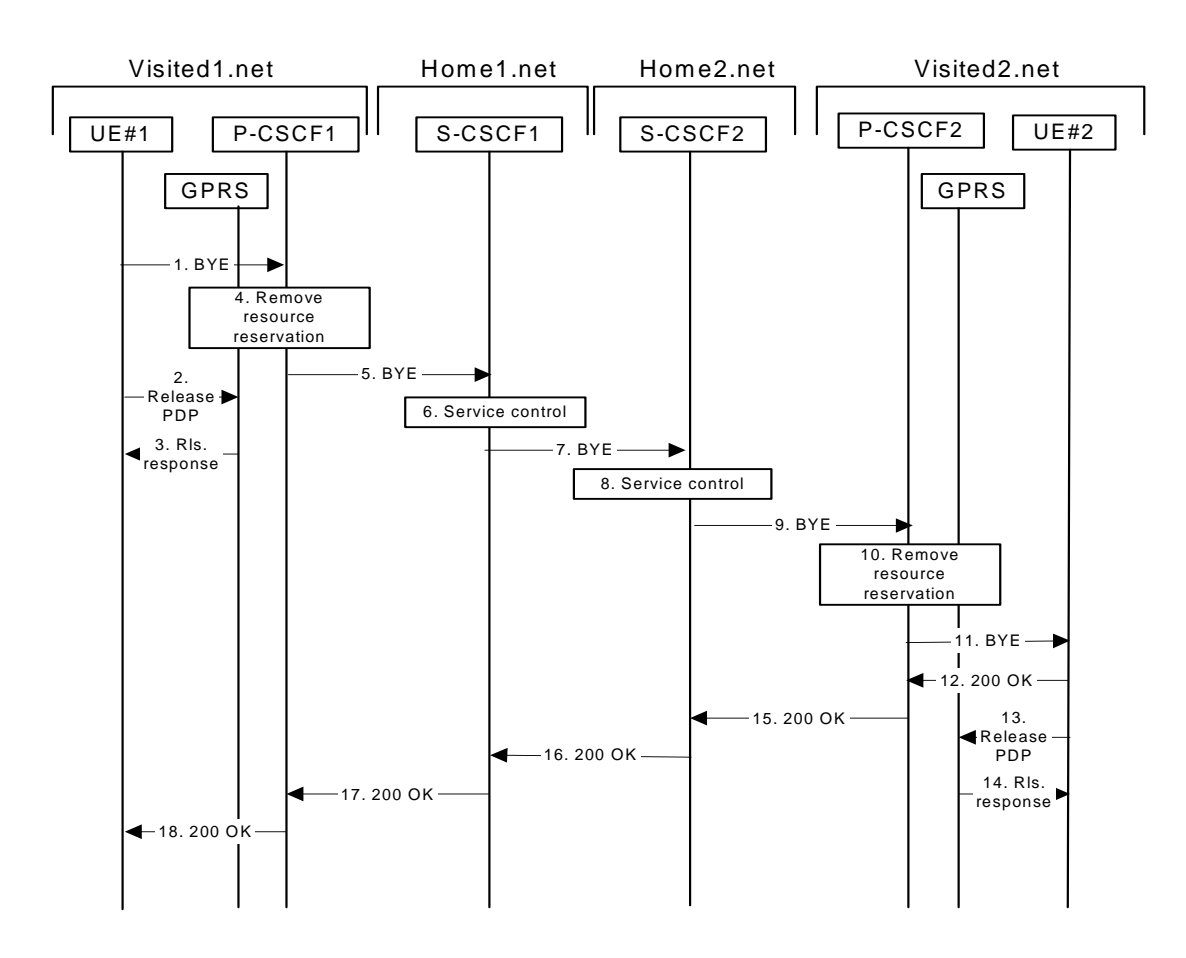

**Figure 8.2-1: Mobile initiated session release** 

# 1 **SIP BYE (UE to P-CSCF) - see example in Table 8.2-1**

One mobile party hangs up, which generates a SIP BYE request from the UE to the P-CSCF.

# **Table 8.2-1: SIP BYE (UE to P-CSCF)**

```
BYE sip:token10@pcscf1.visited1.net SIP/2.0 
Via: SIP/2.0/UDP [5555::aaa:bbb:ccc:ddd]
From: "Alien Blaster" <sip:B36(SHA-1(user1_public1@home1.net; time=36123E5B; seq=72))@localhost> 
To: <sip:B36(SHA-1(555-2222; time=36123E5B; seq=73))@localhost>;tag=314159 
Call-ID: cb03a0s09a2sdfglkj490333 
CSeq: 153 BYE 
Contact: sip:[5555::aaa:bbb:ccc:ddd]
Content-Length: 0
```
The request-URI takes the value of the Contact header of the previously received response.

The Via header and the contact header take the value of either the IP address or the FQDN of the originating UE.

 The example contents of the From header, the To header and Call-ID header are used to identify the session being cleared, and therefore are identical to those of the previously received response for that session, so that they include any tag parameters.

 The content of the Cseq header must have a higher sequence number than the previous transaction. Here it is assumed that a Cseq value no greater than 152 has been previously used.

#### 2 **Release PDP**

 Steps 2 and 3 may take place before or after Step 1 and in parallel with Step 4. The UE initiates the release of the bearer PDP context. The GPRS subsystem releases the PDP context. The IP network resources that had were reserved for the message receive path to the mobile for this session are now released. This is initiated from the GGSN. If RSVP was used to allocated resources, then the appropriate release messages for that protocol would invoked here.

#### 3 **Rls. Response**

The GPRS subsystem responds to the UE.

#### 4 **Remove resource reservation**

 The P-CSCF removes the authorization for resources that had previously been issued for this endpoint for this session. This step will also result in a release indication to the GPRS subsystem to confirm that the IP bearers associated with the session have been deleted.

#### 5 **SIP BYE (P-CSCF to S-CSCF) - see example in Table 8.2-5**

The P-CSCF sends a SIP BYE request to the S-CSCF of the releasing party.

```
Table 8.2-5: SIP BYE (P-CSCF to S-CSCF)
```

```
BYE sip:scscf1.home1.net SIP/2.0 
Via: SIP/2.0/UDP pcscf1.visited1.netSIP/2.0/UDP pcscf1.visited1.net;branch=240f34.1, SIP/2.0/UDP
    [5555::aaa:bbb:ccc:ddd] 
Route: sip:sesef2.home2.netsip:764z87.1@scscf2.home2.net,sip:%5b5555%3a%3aeee%3afff%3aaaa%3abbb%5d@pcscf2.home2.net 
From: 
To: 
Call-ID: 
CSeq: 
Contact: 
Content-Length: 0
```
#### 6 **Service control**

The S-CSCF performs whatever service control procedures are appropriate for this ending session.

# 7 **SIP BYE (S-CSCF to S-CSCF) see example in Table 8.2-7**

The SIP BYE request is sent from the S-CSCF to the S-CSCF of the network of the other party.

# **Table 8.2-7: SIP BYE (S-CSCF to S-CSCF)**

```
BYE sip:scscf2.home2.net SIP/2.0 
Via: SIP/2.0/UDP scscf1.home1.netSIP/2.0/UDP scscf1.home1.net;branch=332b23.1, SIP/2
           p-visited1.netSIP/2.0/UDP pcscf1.visited1.net;branch=240f34.1, SIP/2.0/UDP
    [5555::aaa:bbb:ccc:\overline{ddd}Route: sip:%5b5555%3a%3aeee%3afff%3aaaa%3abbb%5d@pcscf2.home2.net 
Record-Route: sip:scscf1.home1.netsip:332b23.1@scscf1.home1.net
From: 
To: 
Call-ID: 
CSeq: 
Contact: 
Content-Length:
```
#### 8 **Service control**

The S-CSCF performs whatever service control procedures are appropriate for this ending session.

#### 9 **SIP BYE (S-CSCF to P-CSCF) - see example in Table 8.2-9**

The SIP BYE request is forwarded directly to the P-CSCF.

### **Table 8.2-9: SIP BYE (S-CSCF to P-CSCF)**

```
BYE sip:pcscf2.visited2.net SIP/2.0 
Via: SIP/2.0/UDP scscf2.home2.netSIP/2.0/UDP scscf2.home2.net;branch=764z87.1,
            .home1.netSIP/2.0/UDP scscf1.home1.net;branch=332b23.1, SH
        pcscf1.visited1.netSIP/2.0/UDP pcscf1.visited1.net;branch=240f34.1, SIP/2.0/UDP 
    [5555::aaa:bbb:ccc:\overline{ddd}Route: sip:%5b5555%3a%3aeee%3afff%3aaaa%3abbb%5d@pcscf2.visited2.net 
Record-Route: sip: \text{se}f2.\text{home}2.\text{net} \text{si}:764z87.1@scscf2.home2.net,
sip:scscf1.home1.netsip:332b23.1@scscf1.home1.net
From: 
T<sub>O</sub>:
Call-ID: 
CSeq: 
Contact: 
Content-Length: 0
```
#### 10 **Remove resource reservation**

 The P-CSCF removes the authorisation for resources that had previously been issued for this endpoint for this session. This step also results in a release indication to the GPRS subsystem to confirm that the IP bearers associated with the UE#2 session have been deleted.

#### 11 **SIP BYE (P-CSCF to UE) - see example in Table 8.2-11**

The P-CSCF forwards the SIP BYE request on to the UE.

# **Table 8.2-11: SIP BYE (P-CSCF to UE)**

```
BYE sip:[5555::eee:fff:aaa:bbb] SIP/2.0 
Via: SIP/2.0/UDP pcscf2.visited2.netSIP/2.0/UDP pcscf2.visited2.net;branch=361k21.1;branch=token25
From: 
To: 
Call-ID: 
CSeq: 
Contact: token25@pcscf2.visited2.net 
Content-Length: 0
```
#### 12 **200 OK (UE to P-CSCF) - see example in Table 8.2-12**

The mobile responds with a 200 OK response, which is sent back to the P-CSCF.

# **Table 8.2-12: 200 OK (UE to P-CSCF)**

 $\overline{\text{SIP}/2.0}$  200 OK<br>Via:  $\overline{\text{SIP}/2.0/\text{U}}$  $VESIP/2.0/UDP$  pcscf2.visited2.net;branch=361k21.1;branch=token25 From: To: Call-ID: CSeq: Content-Length: 0

#### 13 **Release PDP**

Steps 14 and 15 may be done in parallel with step 13. The Mobile initiates the release of the bearer PDP context.

#### 14 **Rls response**

 The GPRS subsystem releases the PDP context. The IP network resources that had were reserved for the message receive path to the mobile for this session are now released. This is initiated from the GGSN. If RSVP was used to allocated resources, then the appropriate release messages for that protocol would invoked here.

### 15 **200 OK (P-CSCF to S-CSCF) - see example in Table 8.2-15**

The P-CSCF sends a 200 OK response to the S-CSCF directly.

## **Table 8.2-15: 200 OK (P-CSCF to S-CSCF)**

```
SIP/2.0 200 OK 
Via: SIP/2.0/UDP scscf2.home2.netSIP/2.0/UDP scscf2.home2.net;branch=764z87.1, SHP<br>scscf1.home1.netSIP/2.0/UDP scscf1.home1.net;branch=332b23.1, SHP/2.0/UDP
                                scope number of the season of the season of the season of the season of the season of the season of the season of the season of the season of the season of the season of the season of the season of the season of the season
        pcscf1.visited1.netSIP/2.0/UDP pcscf1.visited1.net;branch=240f34.1, SIP/2.0/UDP 
       [5555::aaa:bbb:ccc:\overline{ddd}]Record-Route: 
From: 
To: 
Call-ID: 
CSeq: 
Content-Length: 0
```
#### 16 **200 OK (S-CSCF to S-CSCF) - see example in Table 8.2-16**

The S-CSCF of the other party forwards the 200 OK response to its local S-CSCF.

## **Table 8.2-16: 200 OK (S-CSCF to S-CSCF)**

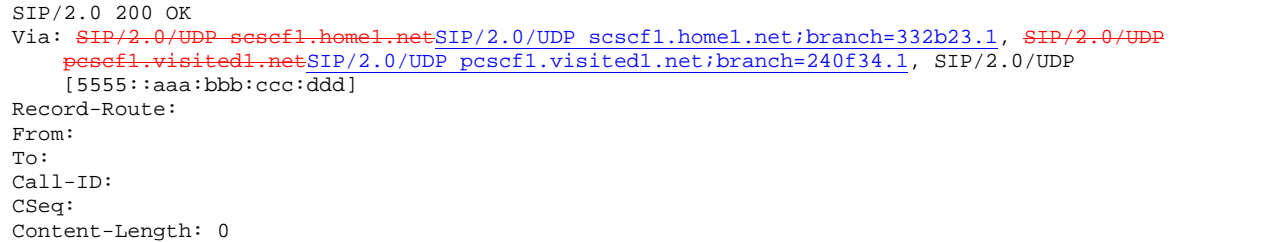

#### 17 **200 OK (S-CSCF to P-CSCF) - see example in Table 8.2-17**

 The S-CSCF of the releasing party forwards the 200 OK response to the P-CSCF of the releasing party. The example contents of the 200 OK response are shown in table 9-9.

# **Table 8.2-17: 200 OK (S-CSCF to P-CSCF)**

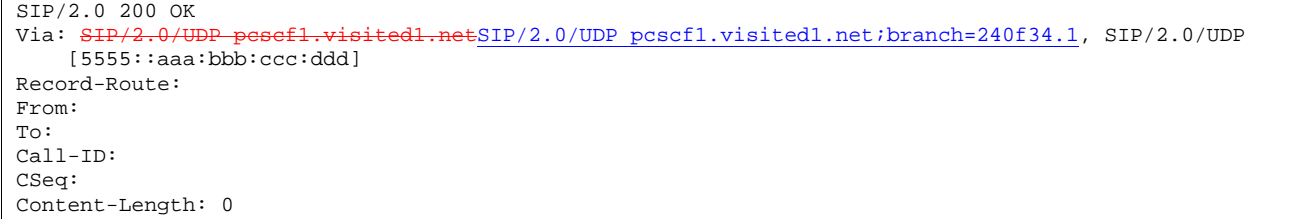

#### 18 **200 OK (P-CSCF to UE) - see example in Table 8.2-18**

The P-CSCF of the releasing party forwards the 200 OK response to the UE.

# **Table 8.2-18: 200 OK (P-CCSF to UE)**

```
SIP/2.0 200 OK 
Via: SIP/2.0/UDP [5555::aaa:bbb:ccc:ddd]
From: 
To: 
Call-ID: 
CSeq: 
Content-Length: 0
```
# 18.2 Mobile terminal initiated session release

Figure 18.2-1 shows a mobile terminal initiated IM CN subsystem application (SIP) session release. It is assumed that the session is active and that the bearer was established directly between the two visited networks (the visited networks could be the home network in either or both cases).

NOTE 1: For the puposes of the description of the I-CSCF in figure 18.2-1 and in the associated text, it is assumed that the party that established the session initiated the clearing. For clearing in the reverse direction, there is a slight change in the optionality of the I-CSCFs between the S-CSCFs. This is as described for session establishment.

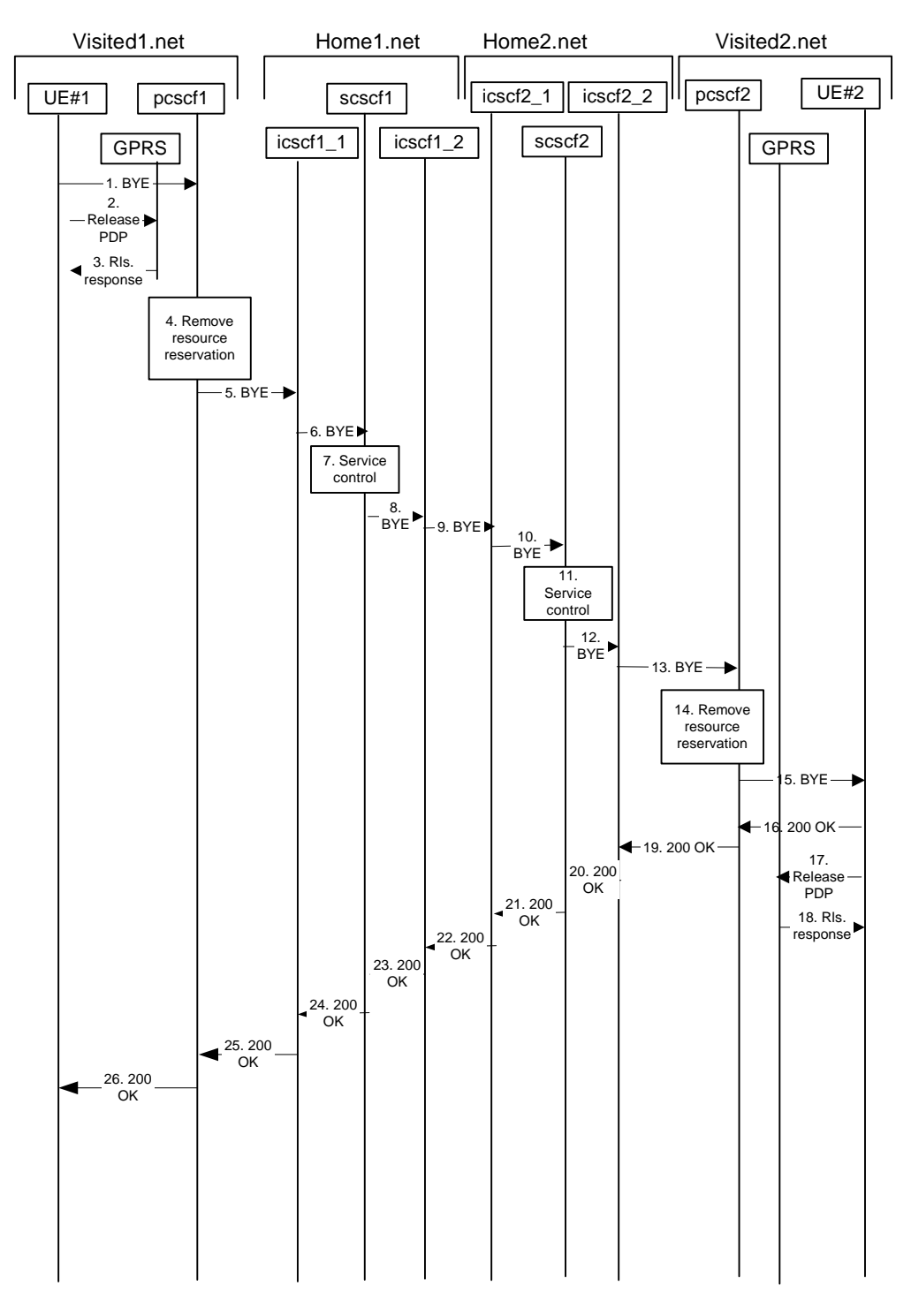

**Figure 18.2-1: Mobile initiated session release** 

# 1 **SIP BYE (UE to P-CSCF) - see example in Table 18.2-1**

One mobile party hangs up, which generates a SIP BYE request from the UE to the P-CSCF.

# **Table 18.2-1: SIP BYE (UE to P-CSCF)**

```
BYE sip:token10@pcscf1.visited1.net SIP/2.0 
Via: SIP/2.0/UDP [5555::aaa:bbb:ccc:ddd]
From: "Alien Blaster" <sip:B36(SHA-1(user1_public1@home1.net; time=36123E5B; seq=72))@localhost> 
To: <sip:B36(SHA-1(555-2222; time=36123E5B; seq=73))@localhost>;tag=314159 
Call-ID: cb03a0s09a2sdfglkj490333 
CSeq: 153 BYE 
Contact: sip:[5555::aaa:bbb:ccc:ddd]
Content-Length: 0
```
The request-URI takes the value of the Contact header of the previously received response.

The Via header and the contact header take the value of either the IP address or the FQDN of the originating UE.

 The example contents of the From header, the To header and Call-ID header are used to identify the session being cleared, and therefore are identical to those of the previously received response for that session, so that they include any tag parameters.

 The content of the Cseq header must have a higher sequence number than the previous transaction. Here it is assumed that a Cseq value no greater than 152 has been previously used.

#### 2 **Release PDP**

 Steps 2 and 3 may take place before or after Step 1 and in parallel with Step 4. The UE initiates the release of the bearer PDP context. The GPRS subsystem releases the PDP context. The IP network resources that had were reserved for the message receive path to the mobile for this session are now released. This is initiated from the GGSN. If RSVP was used to allocated resources, then the appropriate release messages for that protocol would invoked here.

#### 3 **Rls. Response**

The GPRS subsystem responds to the UE.

#### 4 **Remove resource reservation**

 The P-CSCF removes the authorization for resources that had previously been issued for this endpoint for this session. This step will also result in a release indication to the GPRS subsystem to confirm that the IP bearers associated with the session have been deleted.

#### 5 **SIP BYE (P-CSCF to I-CSCF) - see example in Table 18.2-5**

The P-CSCF sends a SIP BYE request to the I-CSCF (THIG) hiding the S-CSCF of the releasing party.

## **Table 18.2-5: SIP BYE (P-CSCF to I-CSCF)**

```
BYE sip:icscf1a.home1.net SIP/2.0 
Via: SIP/2.0/UDP pcscf1.visited1.netSIP/2.0/UDP pcscf1.visited1.net;branch=240f34.1, SIP/2.0/UDP
    [5555::aaa:bbb:ccc:ddd] 
Route: sip:Token(scscf1.home1.net, sip:sesef2.home2.netsip:764z87.1@scscf2.home2.net),
    sip:%5b5555%3a%3aeee%3afff%3aaaa%3abbb%5d@pcscf2.visited2.net 
From: 
To: 
Call-ID: 
CSeq: 
Contact: sip:%5b5555%3a%3aaaa%3abbb%3accc%3addd%5d@pcscf1.visited1.net 
Content-Length: 0
```
#### 6 **SIP BYE (I-CSCF to S-CSCF) - see example in Table 18.2-6**

The I-CSCF (THIG) sends a SIP BYE request to the S-CSCF of the releasing party.

**Table 18.2-6: SIP BYE (I-CSCF to S-CSCF)** 

```
BYE sip:scscf1.home1.net SIP/2.0 
Via: SIP/2.0/UDP icscfla.home1.net, SIP/2.0/UDP pesef1.visited1.netSIP/2.0/UDP
   pcscf1.visited1.net;branch=240f34.1, SIP/2.0/UDP [5555::aaa:bbb:ccc:ddd] 
Record-Route: sip:icscf1_p.home1.netsip:351g45.1@icscf1_p.home1.net
Route: sip:scscf2.home2.netsip:764z87.1@scscf2.home2.net, 
   sip:%5b5555%3a%3aeee%3afff%3aaaa%3abbb%5d@pcscf2.visited2.net 
Record-Route: sip:icscf1a.home1.net 
From: 
To: 
Call-ID: 
CSeq: 
Contact: 
Content-Length: 0
```
#### 7 **Service control**

The S-CSCF performs whatever service control procedures are appropriate for this ending session.

#### 8 **SIP BYE (S-CSCF to I-CSCF) - see example in Table 18.2-8**

The SIP BYE request is sent from the S-CSCF to the I-CSCF (THIG).

**Table 18.2-8: SIP BYE (S-CSCF to I-CSCF)** 

```
BYE sip:icscf1b.home1.net SIP/2.0 
Via: \frac{SIP}{2.0/UDP} sesef1.home1.netSIP/2.0/UDP scscf1.home1.net;branch=332b23.1, SIP/2.0/UDP
    icscf1a.home1.net, SIP/2.0/UDP pcscf1.visited1.netSIP/2.0/UDP
    pcscf1.visited1.net;branch=240f34.1, SIP/2.0/UDP [5555::aaa:bbb:ccc:ddd]
Route: sip:icscf2b.home2.net, sip:Token(scscf2.home2.net), 
sip:%5b5555%3a%3aeee%3afff%3aaaa%3abbb%5d@pcscf2.visited2.net<br>Record-Route: sip:scscf1.home1.netsip:332b23.1@scscf1.home1.net
                         Refl.homel.netsip:332b23.1@scscf1.home1.net
From: 
T<sub>O</sub>:
Call-ID: 
CSeq: 
Contact: 
Content-Length: 0
```
#### 9 **SIP BYE (I-CSCF to I-CSCF) - see example in Table 18.2-9**

The SIP BYE request is sent from the I-CSCF (THIG) to the I-CSCF of the network of the other party.

#### **Table 18.2-9: SIP BYE (I-CSCF to I-CSCF)**

```
BYE sip:icscf2b.home2.net SIP/2.0 
Via: SIP/2.0/UDP icscf1b.home1.net, SIP/2.0/UDP Token(scscf1.home1.net, SIP/2.0/UDP 
    icscf1a.home1.net, SIP/2.0/UDP pcscf1.visited1.netSIP/2.0/UDP
    pcscf1.visited1.net;branch=240f34.1, SIP/2.0/UDP [5555::aaa:bbb:ccc:ddd]) 
Route: sip:Token(scscf2.home2.net), sip:%5b5555%3a%3aeee%3afff%3aaaa%3abbb%5d@pcscf2.visited2.net 
Record-Route: sip:icscf1b.home1.net, sip:Token(scscf1.home1.net) 
From: 
To: 
Call-ID: 
CSeq: 
Contact: 
Content-Length: 0
```
#### 10 **SIP BYE (I-CSCF to S-CSCF) - see example in Table 18.2-10**

 The SIP BYE request is forwarded from the I-CSCF that was used to determine the location of S-CSCF of the other party.

### **Table 18.2-10: SIP BYE (I-CSCF to S-CSCF)**

```
BYE sip:scscf2.home2.net SIP/2.0 
Via: SIP/2.0/UDP icscf2b.home2.net, SIP/2.0/UDP icscf1b.home1.net, SIP/2.0/UDP 
    Token(scscf1.home1.net, SIP/2.0/UDP icscf1a.home1.net, SIP/2.
        pcscf1.visited1.netSIP/2.0/UDP pcscf1.visited1.net;branch=240f34.1, SIP/2.0/UDP 
    [5555::aaa:bbb:ccc:ddd]) 
Route: sip:%5b5555%3a%3aeee%3afff%3aaaa%3abbb%5d@pcscf2.visited2.net 
Record-Route: sip:icscf2b.home2.net, sip:icscf1b.home1.net, sip:Token(scscf1.home1.net) 
From: 
To: 
Call-ID: 
CSeq: 
Contact: 
Content-Length: 0
```
#### 11 **Service control**

The S-CSCF performs whatever service control procedures are appropriate for this ending session.

# 12 **SIP BYE (S-CSCF to I-CSCF) - see example in Table 18.2-12**

The SIP BYE request is forwarded to a I-CSCF (THIG).

# **Table 18.2-12: SIP BYE (S-CSCF to I-CSCF)**

```
BYE sip:icscf2a.home2.net SIP/2.0 
Via: \frac{SIP}{2.0/UDP} scscf2.home2.netSIP/2.0/UDP scscf2.home2.net;branch=764z87.1, SIP/2.0/UDP
    icscf2b.home2.net, SIP/2.0/UDP icscf1b.home1.net, SIP/2.0/UDP Token(scscf1.home1.net, 
    SIP/2.0/UDP icscfla.home1.net, SIP/2.0/UDP pesef1.visited1.netSIP/2.0/UDP
    pcscf1.visited1.net;branch=240f34.1, SIP/2.0/UDP [5555::aaa:bbb:ccc:ddd]) 
Route: sip:%5b5555%3a%3aeee%3afff%3aaaa%3abbb%5d@pcscf2.visited2.net<br>Record-Route: sip:scscf2.home2.netsip:764z87.1@scscf2.home2.net,
                                    .netsip: 764z87.1@scscf2.home2.net,
sip:scscf1.home1.netsip:332b23.1@scscf1.home1.net
From: 
To: 
Call-ID: 
CSeq: 
Contact: 
Content-Length: 0
```
#### 13 **SIP BYE (I-CSCF to P-CSCF) - see example in Table 18.2-13**

The I-CSCF (THIG) forwards the SIP BYE request to the P-CSCF.

#### **Table 18.2-13: SIP BYE (I-CSCF to P-CSCF)**

```
BYE sip:%5b5555%3a%3aeee%3afff%3aaaa%3abbb%5d@pcscf2.visited2.net SIP/2.0 
Via: SIP/2.0/UDP icscf2a.home2.net, SIP/2.0/UDP scscf2.home2.netSIP/2.0/UDP
    scscf2.home2.net;branch=764z87.1, SIP/2.0/UDP icscf2b.home2.net, SIP/2.0/UDP icscf1b.home1.net, 
    SIP/2.0/UDP Token(scscf1.home1.net, SIP/2.0/UDP icscf1a.home1.net, SIP/2.0/UDP 
                  ped<sub>1</sub>.netSIP/2.0/UDP pcscf1.visited1.net;branch=240f34.1, SIP/2.0/UDP
    [5555::aaa:bbb:ccc:ddd])Record-Route: sip:icscf2a.home2.net, sip:Token(scscf2.home2.net, 
                    etsip:332b23.1@scscf1.home1.net)
From: 
To: 
Call-ID: 
CSeq: 
Contact: 
Content-Length: 0
```
#### 14 **Remove resource reservation**

 The P-CSCF removes the authorisation for resources that had previously been issued for this endpoint for this session. This step also results in a release indication to the GPRS subsystem to confirm that the IP bearers associated with the UE#2 session have been deleted.

#### 15 **SIP BYE (P-CSCF to UE) - see example in Table 18.2-15**

The P-CSCF forwards the SIP BYE request on to the UE.

#### **Table 18.2-15: SIP BYE (P-CSCF to UE)**

```
BYE sip:[5555::eee:fff:aaa:bbb] SIP/2.0 
Via: SIP/2.0/UDP pcscf2.visited2.netSIP/2.0/UDP pcscf2.visited2.net;branch=361k21.1;branch=token25
From: 
To: 
Call-ID: 
CSeq: 
Contact: token26@pcscf2.visited2.net 
Content-Length: 0
```
#### 16 **200 OK (UE to P-CSCF) - see example in Table 18.2-16**

The mobile responds with a 200 OK response, which is sent back to the P-CSCF.

# **Table 18.2-16: 200 OK (UE to P-CSCF)**

```
SIP/2.0 200 OK<br>Via: SIP/2.0/U
                                         netSIP/2.0/UDP pcscf2.visited2.net;branch=361k21.1;branch=token26
From: 
To: 
Call-ID: 
CSeq: 
Content-Length: 0
```
#### 17 **Release PDP**

Steps 14 and 15 may be done in parallel with step 13. The Mobile initiates the release of the bearer PDP context.

#### 18 **Rls response**

 The GPRS subsystem releases the PDP context. The IP network resources that had were reserved for the message receive path to the mobile for this session are now released. This is initiated from the GGSN. If RSVP was used to allocated resources, then the appropriate release messages for that protocol would invoked here.

#### 19 **200 OK (P-CSCF to I-CSCF) - see example in Table 18.2-19**

The P-CSCF sends a 200 OK response to the I-CSCF (THIG).

#### **Table 18.2-19: 200 OK (P-CSCF to I-CSCF)**

```
SIP/2.0 200 OK 
Via: SIP/2.0/UDP icscf2a.home2.net, SIP/2.0/UDP scsef2.home2.netSIP/2.0/UDP
    scscf2.home2.net;branch=764z87.1, SIP/2.0/UDP icscf2b.home2.net, SIP/2.0/UDP icscf1b.home1.net, 
    \overline{\text{SIP}/2.0/\text{UDP}} Token(scscf1.home1.net, SIP/2.0/UDP icscf1a.home1.net, S
                     .netSIP/2.0/UDP pcscf1.visited1.net;branch=240f34.1, SIP/2.0/UDP
    [5555::aaa:bbb:ccc:\overline{ddd}])Record-Route: sip:icscf2a.home2.net, sip:Token(scscf2.home2.net, 
sip:scscf1.home1.netsip:332b23.1@scscf1.home1.net) 
From: 
To: 
Call-ID: 
CSeq: 
Content-Length: 0
```
#### 20 **200 OK (I-CSCF to S-CSCF) - see example in Table 18.2-20**

The I-CSCF (THIG) sends a 200 OK response to the S-CSCF.

**Table 18.2-20: 200 OK (I-CSCF to S-CSCF)** 

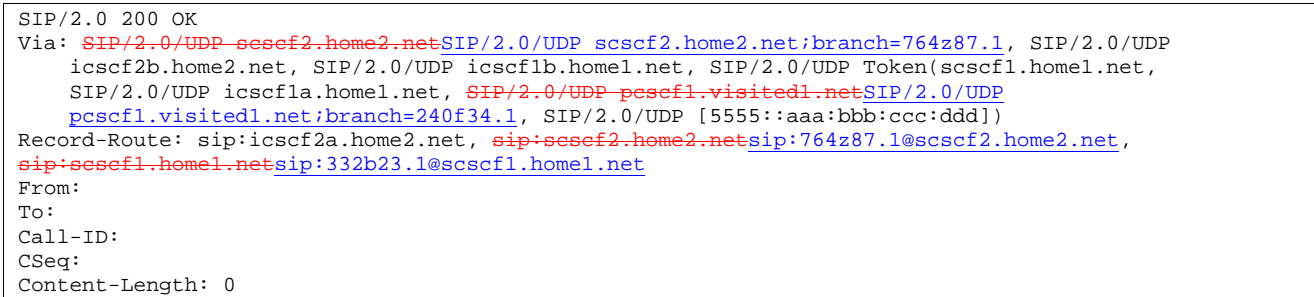

#### 21 **200 OK (S-CSCF to I-CSCF) - see example in Table 18.2-21**

The S-CSCF of the other party forwards the 200 OK response to its selecting I-CSCF.

```
Table 18.2-21: 200 OK (S-CSCF to I-CSCF)
```

```
SIP/2.0 200 OK 
Via: SIP/2.0/UDP icscf2b.home2.net, SIP/2.0/UDP icscf1b.home1.net, SIP/2.0/UDP 
   Token(scscf1.home1.net, SIP/2.0/UDP icscf1a.home1.net, SIP/2.
                    netSIP/2.0/UDP pcscf1.visited1.net;branch=240f34.1, SIP/2.0/UDP
    [5555::aaa:bbb:ccc:ddd]) 
Record-Route: sip:icscf2b.home2.net, sip:icscf1b.home1.net, sip:Token(scscf1.home1.net) 
From: 
To: 
Call-ID: 
CSeq: 
Content-Length: 0
```
#### 22 **200 OK (I-CSCF to I-CSCF) - see example in Table 18.2-22**

The selecting I-CSCF forwards the 200 OK response to the I-CSCF (THIG).

#### **Table 18.2-22: 200 OK (I-CSCF to I-CSCF)**

```
SIP/2.0 200 OK 
Via: SIP/2.0/UDP icscf1b.home1.net, SIP/2.0/UDP Token(scscf1.home1.net, SIP/2.0/UDP 
    icscf1a.home1.net, SIP/2.0/UDP pcscf1.visited1.netSIP/2.0/UDP
   pcscf1.visited1.net;branch=240f34.1, SIP/2.0/UDP [5555::aaa:bbb:ccc:ddd])
Record-Route: sip:Token(icscf1b.home1.net), sip:scscf1.home1.netsip:332b23.1@scscf1.home1.net
From: 
To: 
Call-ID: 
CSeq: 
Content-Length: 0
```
# 23 **200 OK (I-CSCF to S-CSCF) - see example in Table 18.2-23**

The I-CSCF (THIG) forwards the 200 OK response to the S-CSCF.

## **Table 18.2-23: 200 OK (I-CSCF to S-CSCF)**

```
SIP/2.0 200 OK 
Via: SIP/2.0/UDP scscf1.home1.netSIP/2.0/UDP scscf1.home1.net;branch=332b23.1, SIP/2.0/UDP icscf1a.home1.net, SIP/2.0/UDP pesef1.visited1.netSIP/2.0/UDP
     icscf1a.home1.net, SIP/2.0/UDP pc
    pcscf1.visited1.net;branch=240f34.1, SIP/2.0/UDP [5555::aaa:bbb:ccc:ddd]
Record-Route: sip:Token(scscf2.home2.net), sip:icscf.home2.net, sip:icscf.home1.net, 
                     sip:scscf1.home1.netsip:332b23.1@scscf1.home1.net 
From: 
To: 
Call-ID: 
CSeq: 
Content-Length: 0
```
#### 24 **200 OK (S-CSCF to I-CSCF) - see example in Table 18.2-24**

The S-CSCF of the releasing party forwards the 200 OK response to the I-CSCF (THIG).

### **Table 18.2-24: 200 OK (S-CSCF to I-CSCF)**

```
SIP/2.0 200 OK 
Via: SIP/2.0/UDP icscfla.homel.net, SIP/2.0/UDP pcscfl.visitedl.netSIP/2.0/UDP
   pcscf1.visited1.net;branch=240f34.1, SIP/2.0/UDP [5555::aaa:bbb:ccc:ddd] 
Record-Route: sip:scscf2.home2.netsip:764z87.1@scscf2.home2.net, 
                sip:332b23.1@scscf1.home1.net, sip:icscf1a.home1.net
From: 
To: 
Call-ID: 
CSeq: 
Content-Length: 0
```
#### 25 **200 OK (I-CSCF to P-CSCF) - see example in Table 18.2-25**

The I-CSCF (THIG) forwards the 200 OK response to the P-CSCF of the releasing party.

## **Table 18.2-25: 200 OK (I-CSCF to P-CSCF)**

SIP/2.0 200 OK Via: SIP/2.0/UDP pcscf1.visited1.netSIP/2.0/UDP pcscf1.visited1.net;branch=240f34.1, SIP/2.0/UDP [5555::aaa:bbb:ccc:ddd] Record-Route: sip:Token(scscf1.home1.net, sip:sesef2.home2.netsip:764z87.1@scscf2.home2.net), sip:icscf2.home2.net From: To: Call-ID: CSeq: Content-Length: 0

# 26 **SIP OK (P-CSCF to UE) - see example in Table 18.2-26**

The P-CSCF of the releasing party forwards the 200 OK response to the UE.

# **Table 18.2-26: SIP OK (P-CSCF to UE)**

```
SIP/2.0 200 OK 
Via: SIP/2.0/UDP [5555::aaa:bbb:ccc:ddd]
From: 
T \cap:
Call-ID: 
CSeq: 
Content-Length: 0
```
# Annex A-6: Proposed addition of session transfer procedures

Editor's Note: The following text proposes session transfer procedures to be placed in clause 10.5.

# Annex A-8: Proposed additions to clauses 6, 16

# 6.7.1 Network Initiated Deregistration event occurs in the S-CSCF.

Figure 6.7.1-1 assumes that the UE and the P-CSCF both have subscribed for the Users registration state event package according to 6.5 and shows how the UE and the P-CSCF are notified when the Network Initiated Deregistration event occurs in the S-CSCF.

Also, it is assumed that the home network does not have network configuration hiding active.

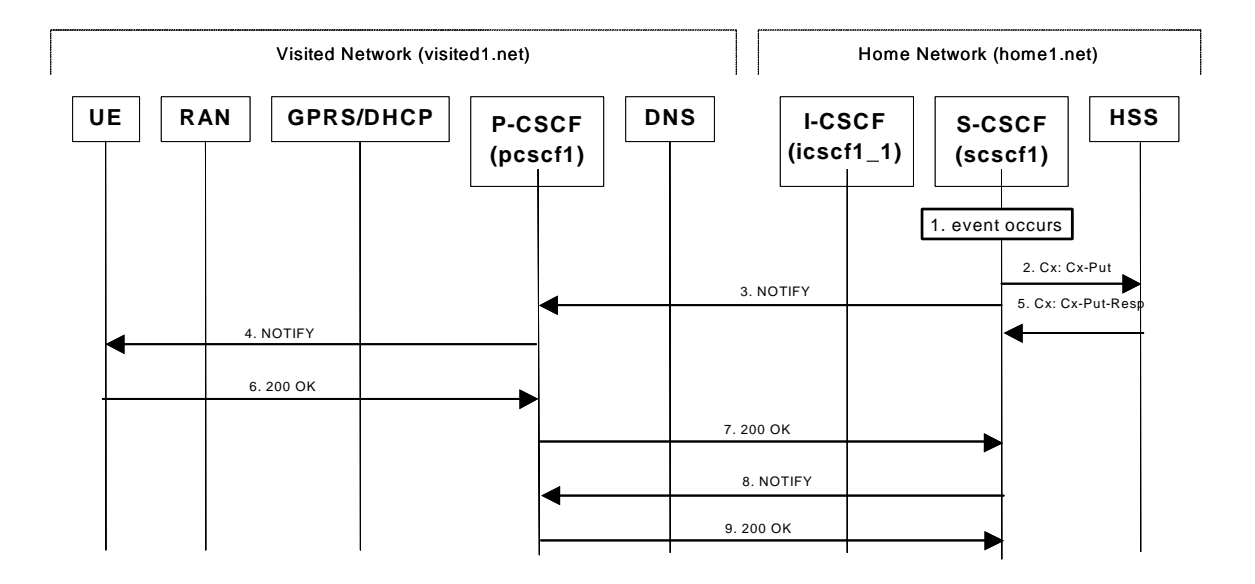

**Figure 6.7.1-1: Network Initiated Deregistration event occurs in the S-CSCF** 

Editor's Note: Session flow should be consistent with the newly approved flows in 23.228.

# 1. **Network Initiated Deregistration event occurs in the S-CSCF**

2. **Cx-Put** 

When the Network Initiated Deregistration Event occurs in the S-CSCF, the S-CSCF sends an update to the HSS to remove itself as the registered S-CSCF for this UE.

#### 3 **SIP NOTIFY (S-CSCF to P-CSCF) – see example in Table 6.7.1-3**

After sending the Cx.Put request the S-CSCF immediately sends a NOTIFY towards the UE in order to inform about the network initiated deregistration. The same Request URI, To, From, Call-ID are used as in the first NOTIFY. CSeq is incremented since this is the second NOTIFY request sent towards the UE.

#### **Table 6.7.1-3 SIP NOTIFY (S-CSCF to P-CSCF)**

```
NOTIFY sip:pcscf1.home1.net SIP/2.0<br>Via: SIP/2.0/UDP sesef1.home1.netSI
                                     SIP/2.0/UDP scscf1.home1.net;branch=332b23.1
Route: SIP/2.0/UDP [5555::aaa:bbb:ccc:ddd]
From: <sip:user1_public1@home1.net>;tag=151170 
To: <sip:user1_public1@home1.net>;tag=31415 
Call-ID: b89rjhnedlrfjflslj40a222 
CSeq: 43 NOTIFY 
Expires: 7200 
Event: presence 
Content-Type: application/cpim-pidf+xml 
Content-Length: (...) 
<presence xmlns="http://www.ietf.org/ns/cpim-pidf-xml-1.0"> 
          <tuple name="sip:user1_public1@home1.net"> 
           <status><value>closed</value> 
                  <detail> 
                  reason-phrase: "You have been deregistered from the network, please register again"; 
                  registrar: registrar.home1.net 
                  </detail> 
            </status> 
          </tuple> 
          <tuple name="sip:user1_public2@home1.net"> 
            <status> <value>closed</value> </status> 
          </tuple> 
          <tuple name="tel:+498972233114"> 
            <status><value>closed</value> 
                  <detail> 
                  reason-phrase: "This ID has been automatically de-registered"; 
                  registrar: registrar.home1.net 
                  </detail> 
            </status> 
          </tuple> 
       </presence>
```
# 4. **SIP NOTIFY (P-CSCF to UE) – see example in Table 6.7.1-4**

P-CSCF forwards the NOTIFY message to UE.

# **Table 6.7.1-4 SIP NOTIFY (P-CSCF to UE)**

```
NOTIFY sip:[5555::aaa:bbb:ccc:ddd] SIP/2.0<br>Via: SIP/2.0/UDP pesef1.visited1.netSIP/2.
                                                  ESIP/2.0/UDP presidentDisted1.net:branch=240f34.1From: 
To: 
Call-ID: 
CSeq: 
Expires: 
Event: 
Content-Length:
```
#### 5. **Cx-Put response**

The HSS confirms the update.

6. **200 OK (UE to P-CSCF) – see example in Table 6.7.1-6** 

## **Table 6.7.1-6 SIP 200 OK (UE to P-CSCF)**

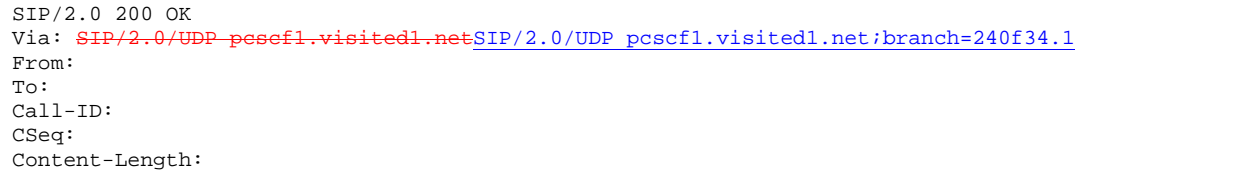

#### 7. **SIP 200 OK (P-CSCF to S-CSCF) – see example in Table 6.7.1-7**

#### **Table 6.7.1-7 SIP 200 OK (P-CSCF to S-CSCF)**

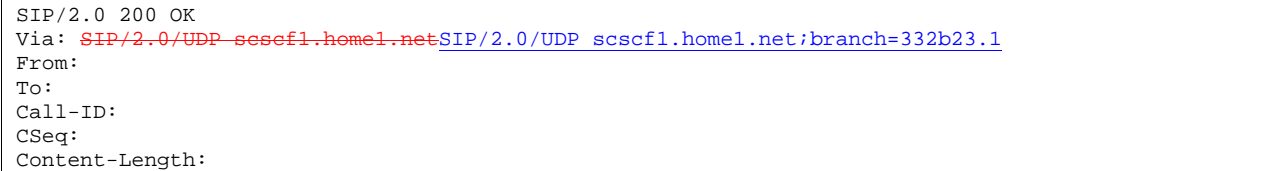

#### 8 **SIP NOTIFY (S-CSCF to P-CSCF) – see example in Table 6.7.1-8**

After sending the Cx.Put request the S-CSCF also immediately sends a NOTIFY towards the P-CSCF to which the UE is attached to, in order to inform about the network initiated deregistration. The same Request URI, To, From, Call-ID are used as in the first NOTIFY. CSeq is incremented since this is the second NOTIFY request sent towards the P-CSCF.

#### **Table 6.7.1-8 SIP NOTIFY (S-CSCF to P-CSCF)**

```
NOTIFY sip:pcscf1.home1.net SIP/2.0 
Via: \frac{SIP}{2.0}/UDP scscf1.home1.netSIP/2.0/UDP scscf1.home1.net;branch=332b23.1
From: <sip:user1_public1@home1.net>;tag=151170 
To: <sip:pcscf1.visisted1.net>;tag=31415 
Call-ID: 1234567890@[5555::aaa:bbb:ccc:ddd] 
CSeq: 43 NOTIFY 
Expires: 7200 
Event: presence 
Content-Type: application/cpim-pidf+xml 
Content-Length: (...) 
<presence xmlns="http://www.ietf.org/ns/cpim-pidf-xml-1.0"> 
         <tuple name="sip:user1_public1@home1.net"> 
            <status><value>closed</value> 
                  <detail> 
                  reason-phrase: "This public ID has been de-registered by the network"; 
                  registrar: registrar.home1.net 
                  </detail> 
            </status> 
         </tuple> 
         <tuple name="sip:user1_public2@home1.net"> 
           <status> <value>closed</value> </status>
         </tuple> 
         <tuple name="tel:+498972233114"> 
            <status><value>closed</value> 
                  <detail> 
                  reason-phrase: "This ID has been automatically de-registered"; 
                  registrar: registrar.home1.net 
                  </detail> 
            </status> 
         </tuple> 
       </presence>
```
9. **SIP 200 OK (P-CSCF to S-CSCF) – see example in Table 6.7.1-9**

# **Table 6.7.1-9 SIP 200 OK (P-CSCF to S-CSCF)**

SIP/2.0 200 OK Via: SIP/2.0/UDP scscf1.home1.netSIP/2.0/UDP scscf1.home1.net;branch=332b23.1 From: To: Call-ID: CSeq: Content-Length:

# 6.7.2 Network Initiated Deregistration event occurs in the HSS

Figure 6.7.2-1 assumes that the UE and the P-CSCF both have subscribed for the Users registration state event package according to 6.5 and shows how the UE and the P-CSCF are notified when the Network Initiated Deregistration event occurs in the HSS.

Also, it is assumed that the home network does not have network configuration hiding active.

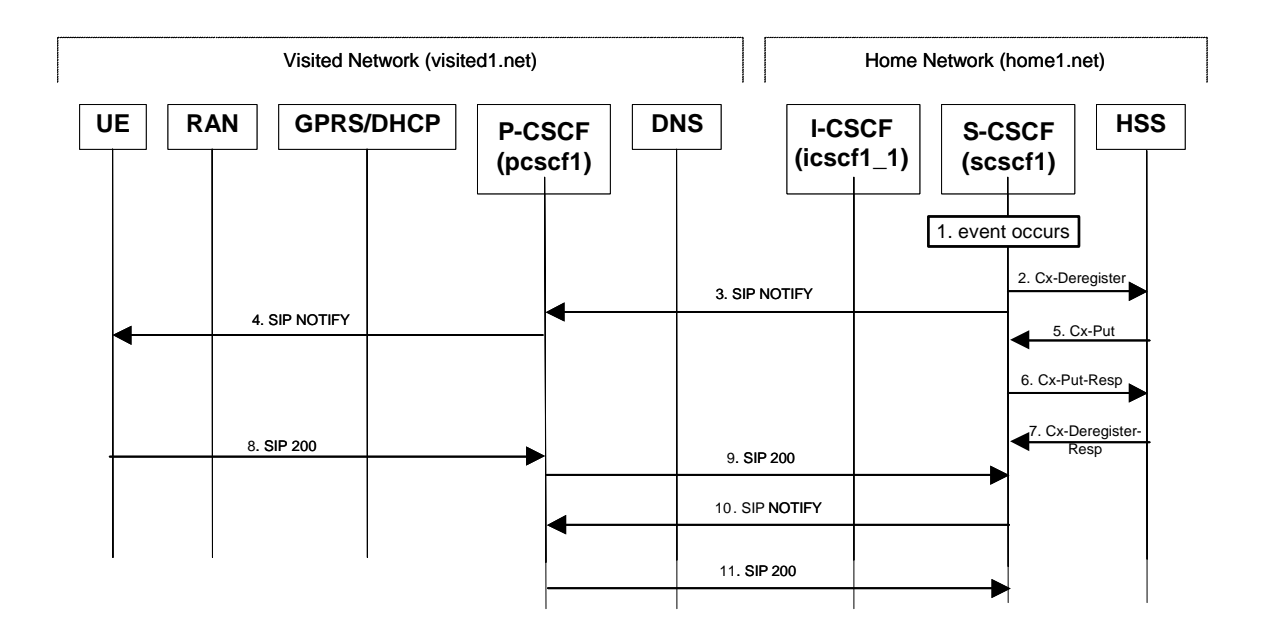

# **Figure 6.7.2-1: Network Initiated Deregistration event occurs in the HSS**

Editor's Note: Session flow should be consistent with the newly approved flows in 23.228.

# 1. **Network Initiated Deregistration event occurs in the HSS**

# 2. **Cx-Deregister**

HSS initiates the de-registration, sending a Cx-Deregister (subscriber identity)

3. **Cx-Put** 

The S-CSCF sends an update to the HSS to remove itself as the registered S-CSCF for this UE.

# 4. **SIP NOTIFY (S-CSCF to P-CSCF) – see example in Table 6.7.2-4**

After sending the Cx.Put request the S-CSCF immediately sends a NOTIFY towards the UE order to inform about the network initiated deregistration. The same Request URI, To, From, Call-ID are used as in the first NOTIFY. CSeq is incremented since this is the second NOTIFY request sent towards the UE.

# **Table 6.7.2-4 SIP NOTIFY (S-CSCF to P-CSCF)**

```
NOTIFY sip:pcscf1.home1.net SIP/2.0<br>Via: SIP/2.0/UDP sesef1.home1.netSI
                                    ESIP/2.0/UDP \text{ssc}f1.homel.net; branch=332b23.1Route: SIP/2.0/UDP [5555::aaa:bbb:ccc:ddd]
From: <sip:user1_public1@home1.net>;tag=151170 
To: <sip:user1_public1@home1.net>;tag=31415 
Call-ID: b89rjhnedlrfjflslj40a222 
CSeq: 43 NOTIFY 
Expires: 7200 
Event: presence 
Content-Type: application/cpim-pidf+xml 
Content-Length: (...) 
<presence xmlns="http://www.ietf.org/ns/cpim-pidf-xml-1.0"> 
          <tuple name="sip:user1_public1@home1.net"> 
            <status><value>closed</value> 
                   <detail> 
                   reason-phrase: "You have been deregistered from the network, please register again"; 
                   registrar: registrar.home1.net 
                   </detail> 
            </status> 
          </tuple> 
          <tuple name="sip:user1_public2@home1.net"> 
            <status> <value>closed</value> </status> 
          </tuple> 
          <tuple name="tel:+498972233114"> 
            <status><value>closed</value> 
                   <detail> 
                   reason-phrase: "This ID has been automatically de-registered"; 
                  registrar: registrar.home1.net 
                   </detail> 
            </status> 
          </tuple> 
       </presence>
```
#### 5. **SIP NOTIFY (P-CSCF to UE) – see example in Table 6.7.2-5**

P-CSCF forwards the NOTIFY message to UE.

# **Table 6.7.2-5 SIP NOTIFY (P-CSCF to UE)**

NOTIFY sip:[5555::aaa:bbb:ccc:ddd] SIP/2.0<br>Via: SIP/2.0/UDP pesefi.visitedl.netSIP/2.  $ESIP/2.0/UDP presidentDisted1.net:branch=240f34.1$ From: To: Call-ID: CSeq: Expires: Event: Content-Length:

#### 6. **Cx-Put response**

The HSS confirms the update.

#### 7. **Cx-Deregister response**

The S-CSCF returns a response to the entity that initiated the process.

#### 8. **200 OK (UE to P-CSCF) – see example in Table 6.7.2-8**

# **Table 6.7.2-8 SIP 200 OK (UE to P-CSCF)**

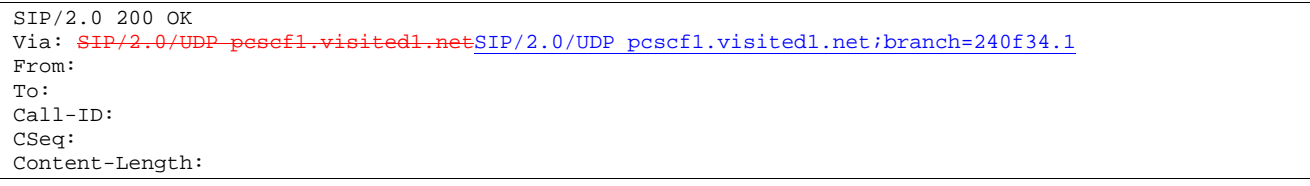

#### 9. **SIP 200 OK (P-CSCF to S-CSCF) – see example in Table 6.7.2-9**

#### **Table 6.7.2-9 SIP 200 OK (P-CSCF to S-CSCF)**

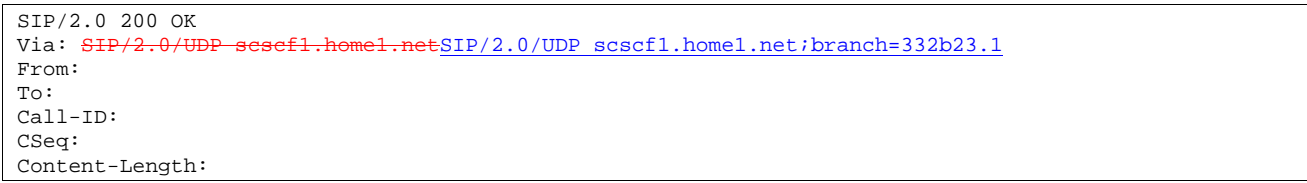

### 10 **SIP NOTIFY (S-CSCF to P-CSCF) – see example in Table 6.7.2-10**

After sending the Cx.Put request the S-CSCF also immediately sends a NOTIFY towards the P-CSCF to which the UE is attached to, in order to inform about the network initiated deregistration. The same Request URI, To, From, Call-ID are used as in the first NOTIFY. CSeq is incremented since this is the second NOTIFY request sent towards the P-CSCF.

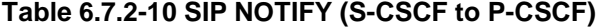

```
NOTIFY sip:pcscf1.home1.net SIP/2.0 
Via: SIP/2.0/UDP scscf1.home1.netSIP/2.0/UDP scscf1.home1.net;branch=332b23.1
From: <sip:user1_public1@home1.net>;tag=151170
To: <sip:pcscf1.visisted1.net>;tag=31415 
Call-ID: 1234567890@[5555::aaa:bbb:ccc:ddd] 
CSeq: 43 NOTIFY 
Expires: 7200 
Event: presence 
Content-Type: application/cpim-pidf+xml 
Content-Length: (...) 
<presence xmlns="http://www.ietf.org/ns/cpim-pidf-xml-1.0"> 
         <tuple name="sip:user1_public1@home1.net"> 
           <status><value>closed</value> 
                  <detail> 
                  reason-phrase: "This public ID has been de-registered by the network"; 
                  registrar: registrar.home1.net 
                  </detail> 
           </status> 
         </tuple> 
         <tuple name="sip:user1_public2@home1.net"> 
           <status> <value>closed</value> </status> 
         </tuple> 
         <tuple name="tel:+498972233114"> 
           <status><value>closed</value> 
                  <detail> 
                  reason-phrase: "This ID has been automatically de-registered"; 
                  registrar: registrar.home1.net 
                  </detail> 
           </status> 
         </tuple> 
       </presence>
```
11. **SIP 200 OK (P-CSCF to S-CSCF) – see example in Table 6.7.2-11**

# **Table 6.7.2-11 SIP 200 OK (P-CSCF to S-CSCF)**

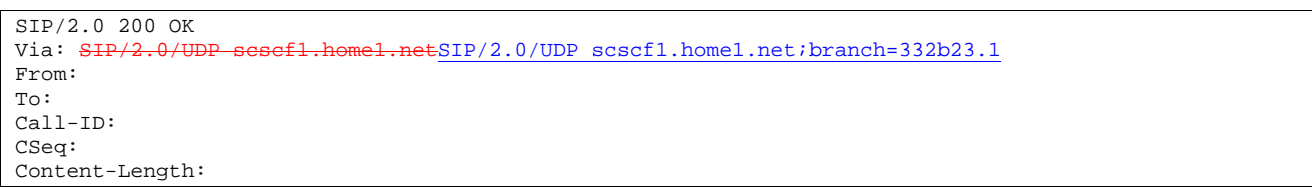

# 6.7.3 Network Initiated De-Registration Upon UE Roaming and Registration to a New Network. Assumes that the previous registration has not expired.

This shows the registration signalling flow for the scenario that the UE loses the GPRS attachment in current visited network and roams to a new network without de-registration from its previous network. When UE starts registration in the new network, the home network initiates the de-registration to its previous network.

# Editor's Note: If there is a mechanism that the IMS can detect the loss of the mobile in its visited network depending on some notification from the transport network, then the network initiated de-registration can start right after that detection point.

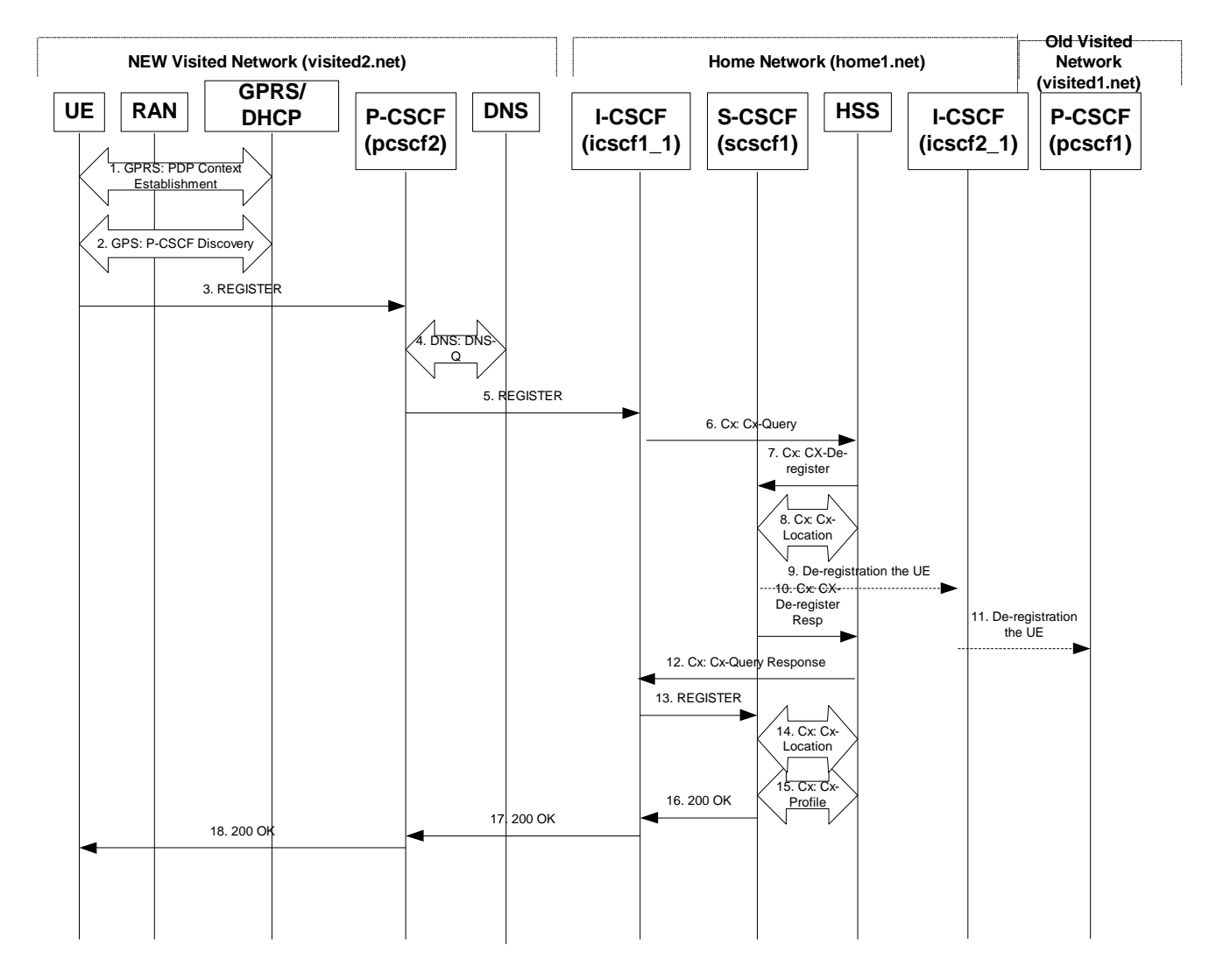

**Figure 6.7.3-1: Network Initiated De-registration upon UE roaming without De-registration Flows from 1 to 5 are the same as those in 6.2, but note, the UE has got a new P-CSCF.** 

### 6. **Cx-Query**

The I-CSCF shall send the Cx-Query signalling flow to the HSS (P-CSCF name, subscriber identity, home domain name, visited network contact name). The P-CSCF name is the contact name that the operator wishes to use for future contact to that P- CSCF.

The Cx-query (P-CSCF name, subscriber identity, home domain name, visited network contact name) signalling flow is sent to the HSS. The HSS shall check whether the user is registered already. The HSS shall indicate whether the user is allowed to register in that visited network according to the User subscription and operator limitations/restrictions if any.

## 7. **Cx-De-register**

The HSS checks the information contained in the Cx-Query message. It will find that the user is currently registered (a S-CSCF has been assigned), but the P-CSCF is different with the one currently saved in the database, so the HSS knows that the user has roamed to a new network and doesn't de-register to its previous network. It is assumed that according to the roaming agreement, the user is allowed to roam to that new network. Upon this information, the HSS sends de-registration command to the S-CSCF to de-register this user from its previous network.

#### 8. **Cx-Location**

The S-CSCF shall notify the HSS to clear its location information for that subscriber. The HSS deletes the S-CSCF name for that subscriber. The HSS sends a response to the S-CSCF to acknowledge the clearing of location information.

## 9**. De-registration the UE (S-CSCF1 to I-CSCF1)**

The S-CSCF shall send a message to old P-CSCF to clear the UE registration information in the P-CSCF.

Editor's Note: It is necessary to clear the information about the UE from its previous network even if before the registration timer is expired. So, the UE's home network shall inform the visited network about the loss of the UE. Since UE has left its previous network; it is no point to send this message to UE. So, the message on flow 9 shall be sent to the P-CSCF in the old network. The message sent on flow 9 and the mechanism behind this message is FFS.

#### 10**. Cx-De-register Response**

After sending the "De-registration the UE" message to the UE's previous visited network, the S-CSCF immediately sends an acknowledgement to the HSS to confirm that the de-registration has been done.

#### 11**. De-registration the UE (I-CSCF1 to P-CSCF1)**

Upon receiving "De-registration the UE" message, the I-CSCF forwards it to P-CSCF in UE's previous visited network.

Editor's Note: The message sent on flow 11 and the mechanism behind this message is FFS.

#### 12. **Cx-Query Response**

Because the user is allowed to roam to this new network, upon receiving the Cx-De-register Response, the HSS provides the I-CSCF with either the S-CSCF address for the subscriber (if the subscriber is currently registered) or the S-CSCF required capabilities (if the subscriber is not currently registered.) Since the subscriber is not registered in this case, the HSS returns the S-CSCF required capabilities and the I-CSCF uses this information to select a suitable S-CSCF. Note, the S-CSCF assigned for the network can be different with the one assigned in the previous network. In this signalling flow, the same S-CSCF is assigned for simplicity reason.

The flows from 13 to 18 are the same as normal registration procedure

# 6.9 Registration error conditions

# 6.9.1 Reregistration: failure of reregistration

This signalling flow is a continuation of the signalling flow in subclause 16.3 "Registration Signalling: reregistration – User Currently Registered" after reception of signalling flow 4. This signalling flow shows the recovery after a failure of the S-CSCF that had been assigned to the subscriber in a previous registration.

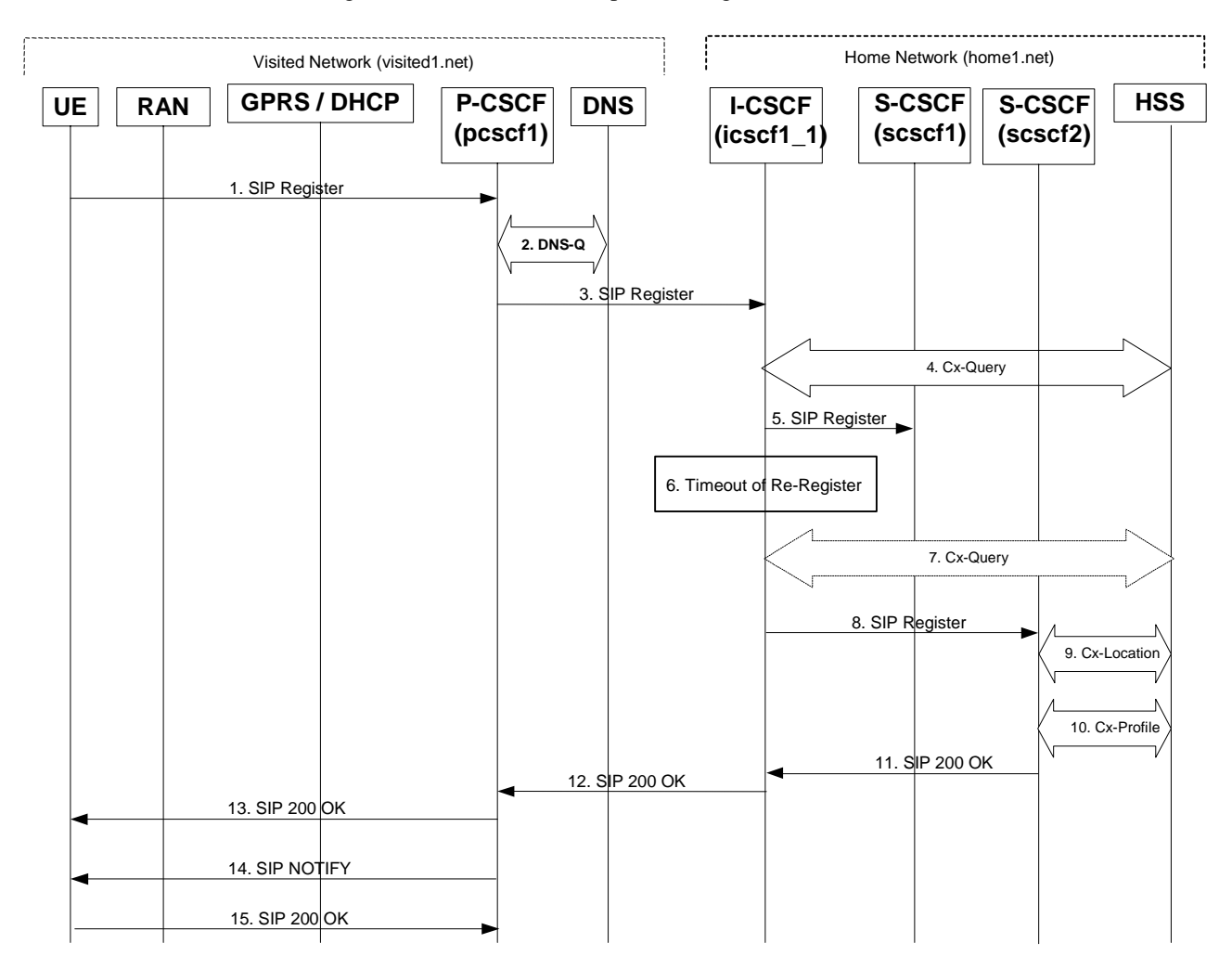

# **Figure 6.9.1-1: Failure of previous S-CSCF during reregistration**

Steps 1 through 4 are the same as the signalling flow in subclause 16.3 "Registration signalling: reregistration – user currently registered"

# 5 **REGISTER (I-CSCF to S-CSCF) – see example in Table 6.9.1-5**

 This signalling flow forwards the REGISTER request from the I-CSCF to the S-CSCF selected. The Request-URI is changed to the address of the S-CSCF.

I-CSCF adds a proper I-CSCF name to the Path header.
#### **Table 6.9.1-5 REGISTER request (I-CSCF to S-CSCF)**

```
REGISTER sip:-scscf1.home1.net SIP/2.0
Via: SIP/2.0/UDP icscf1 p.home1.netSIP/2.0/UDP icscf1 p.home1.net;branch=351q45.1, SIP
        pcscf1.visited1.netSIP/2.0/UDP pcscf1.visited1.net;branch=240f34.1, SIP/2.0/UDP 
    [5555::aaa:bbb:ccc:\overline{ddd}Path: <sip:icscf1_p.home1.net>, <sip:pcscf1.visited1.net> 
Proxy-require: path 
Require: path
Roaming-Info: vnid="Visited Network Number 1"
From: <sip:user1_public1@home1.net>;tag=4fa3 
To: <sip:user1_public1@home1.net> 
Contact: <sip:[5555::aaa:bbb:ccc:ddd]>
Call-ID: apb03a0s09dkjdfglkj49111 
Authorization: eap eap-p=AQAAEwFqYXJpQGFya2tvLmNvbQ== 
CSeq: 10 REGISTER 
Expires: 7200 
Content-Length: 0
```
#### 6 **Timeout of reregister**

The I-CSCF times out, waiting for the response from the S-CSCF.

Editor's Note: The value of the timer in this particular instance is FFS. Clearly the value of the timers in the P-CSCF and UE waiting for the response must be considered when choosing this value.

Editor's note: "Whether it is appropriate or not to send the Register request to S-CSCF2 when I-CSCF times out waiting for a response from S-CSCF1 is FFS. While doing a new HSS query or performing a new S-CSCF selection the UE might time out and resend the Register request.

If this step is found to be not a problem for the UE, then the issue of having one subscriber registered to only one S-CSCF must be clarified."

#### 7 **Cx-Query (Optional)**

 The I-CSCF informs the HSS that the S-CSCF for the subscriber is unreachable and requests information related to the required S-CSCF capabilities from the HSS, The HSS sends the capability information required for S-CSCF selection. The I-CSCF uses this information to select a suitable S-CSCF.

 This step is optional. Depending on implementation, sufficient information may be available to the I-CSCF from Step 4, to allow the I-CSCF select an alternate S-CSCF. Alternative mechanisms (for example a CSCF management plane) would be used to enable the HSS learn of S-CSCF failure. In addition, the HSS will learn about the assignment of a new S-CSCF in Step 9.

#### 8 **REGISTER (I-CSCF to S-CSCF) – see example in Table 6.9.1-8**

 This signalling flow forwards the REGISTER request from the I-CSCF to the newly selected S-CSCF. The Request-URI is changed to the address of the new S-CSCF.

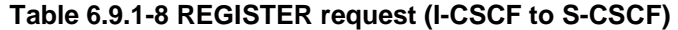

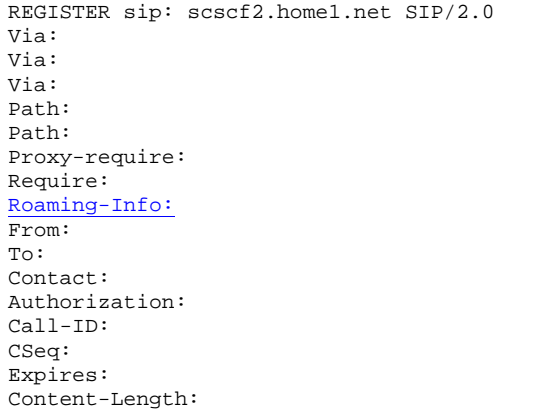

The remaining steps (9-15) are the same as in the normal reregistration case (steps 6-12 in subclause 16.3)

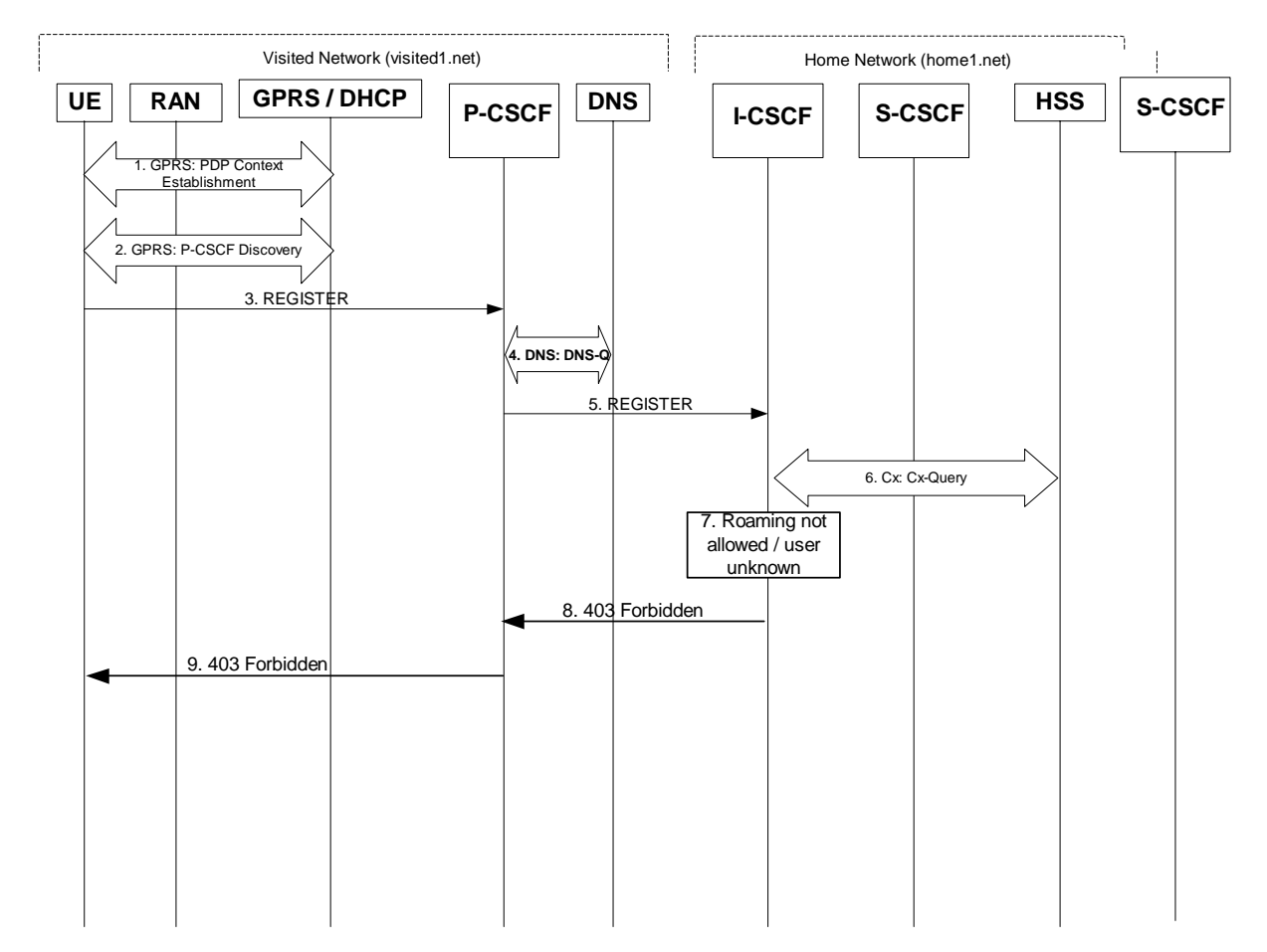

## 6.9.2 User not registered, user not allowed to roam / user unknown.

### **Figure 6.9.2-1: Registration failure: User not registered, user not allowed to roam**

The first six steps are similar with the regular Registration signalling flows described in subclause 16.2

The "Roaming not allowed" and "User unknown" error conditions would result in the same signalling flow (only the actions taken by I-CSCF will differ), thus the signalling flows are merged and only the I-CSCF action is described depending on the error condition.

# **1012)**

**7.** The information received as a response to the Cx-Query may indicate that "Roaming is not allowed" for the subscriber from the visited1.net network. In this case I-CSCF needs to send a 403 Forbidden response back to the UE. I-CSCF will insert a warning header in the response, indicating to the UE the reason of refusing the Registration request. Warning header should contain the name of the network inserting the warning header (warn-agent = icscf1.home1.net) and optionally a warn-text. In case the network operator would like to advise the subscriber to attach instead to the CS domain then the warn-code 312 should be inserted in the warning header.

When the information received as a response to the Cx-Query indicates that the subscriber is unknown to the network or the subscriber does not have a valid subscription, the I-CSCF needs to send a 403 Forbidden response back to the UE. I-CSCF will insert a warning header in the response, indicating to the UE the reason of refusing the Registration request. Warning header should contain the name of the network inserting the warning header (warn-agent = icscf1.home1.net) and optionally a warn-text.

#### 5. **403 Forbidden (I-CSCF to P-CSCF) – see example in Table 6.9.2-5**

#### **Table 6.9.2-5: 403 Forbidden (I-CSCF to P-CSCF)**

SIP/2.0 403 Forbidden Via: SIP/2.0/UDP pcscf1.visited1.netSIP/2.0/UDP pcscf1.visited1.net;branch=240f34.1, SIP/2.0/UDP [5555::aaa:bbb:ccc:ddd] Warning: 312 home1.net "Roaming not allowed from this network" From: To: Call-ID: Cseq: Content-Length:

#### 6. **403 Forbidden (P-CSCF to UE) – see example in Table 6.9.2-6**

#### **Table 6.9.2-6: 403 Forbidden (P-CSCF to UE)**

SIP/2.0 403 Forbidden Via: SIP/2.0/UDP [5555::aaa:bbb:ccc:ddd] Warning: 312 home1.net "Roaming not allowed from this network" From: To: Call-ID: Cseq: Content-Length:

## Annex A-9: Proposed additions to clauses 7

7.2.5.2 Mobile Terminal sending INVITE without having a valid registration in S-**CSCF** 

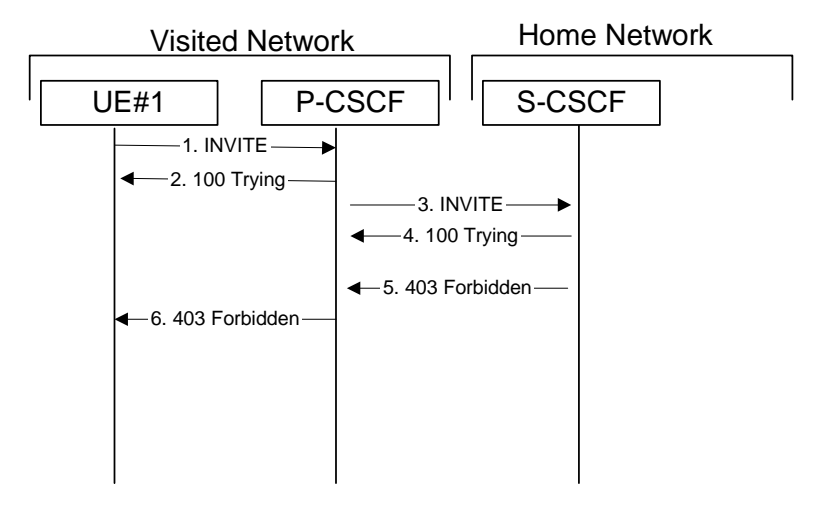

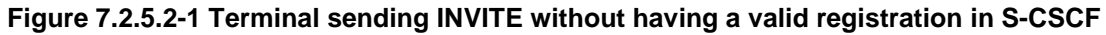

1. **INVITE (UE to P-CSCF) – see example in Table 7.2.5.2-1** 

**Table 7.2.5.2-1: INVITE (UE to P-CSCF)** 

```
INVITE sip:+1-212-555-2222@home2.net;user=phone SIP/2.0 
Via: SIP/2.0/UDP [5555::aaa:bbb:ccc:ddd] 
Supported: 100rel 
Remote-Party-ID: "John Doe" <tel:+1-212-555-1111>;privacy=off 
Proxy-Require: privacy 
From: "Alien Blaster" <sip:B36(SHA-1(user1_public1@home1.net; time=36123E5B; seq=72))@localhost>;
   tag=171828 
To: sip:B36(SHA-1(+1-212-555-2222; time=36123E5B; seq=73))@localhost 
Call-ID: cb03a0s09a2sdfglkj490333 
Cseq: 127 INVITE 
Contact: sip:[5555::aaa:bbb:ccc:ddd] 
Content-Type: application/sdp 
Content-Length: (…) 
v=0o=- 2987933615 2987933615 IN IP6 5555::aaa:bbb:ccc:ddd 
s=-c=IN IP6 5555::aaa:bbb:ccc:ddd 
b=AS:64t=907165275 0 
m=video 3400 RTP/AVP 98 99 
a=qos:mandatory sendrecv 
a = rtpmap: 98 H261a=rtpmap:99:MPV 
m=video 3402 RTP/AVP 98 99 
a=rtpmap:98 H261 
a=rtpmap:99:MPV 
a=qos:mandatory sendrecv 
m=audio 3456 RTP/AVP 97 96 0 15 
a=rtpmap:97 AMR 
a = f m t p : 97 mode-set=0, 2, 5, 7; maxframes=2
a=rtpmap:96 G726-32/8000 
a=qos:mandatory sendrecv 
m=audio 3458 RTP/AVP 97 96 0 15 
a=rtpmap:97 AMR 
a = fmtp:97 mode-set=0, 2, 5, 7; maxframes=2
a=rtpmap:96 G726-32/8000 
a=qos:mandatory sendrecv
```
#### 2. **100 Trying (P-CSCF to UE) – see example in Table 7.2.5.2-2**

P-CSCF responds to the INVITE request (1) with a 100 Trying provisional response.

#### **Table 7.2.5.2-2: 100 Trying (P-CSCF to UE)**

SIP/2.0 100 Trying Via: SIP/2.0/UDP [5555::aaa:bbb:ccc:ddd] From: To: Call-ID: CSeq: Content-Length: 0

#### 3. **INVITE (P-CSCF to S-CSCF) – see example in Table 7.2.5.2-3**

The INVITE request is forwarded to the S-CSCF.

#### **Table 7.2.5.2-3: INVITE (P-CSCF to S-CSCF)**

```
INVITE sip:scscf1.home1.net SIP/2.0 
Via: SIP/2.0/UDP pcscf1.visited1.netSIP/2.0/UDP pcscf1.visited1.net;branch=240f34.1, SIP/2.0/UDP 
[5555::aaa:bbb:ccc:ddd] 
Route: sip:+1-212-555-2222@home1.net;user=phone 
Supported: 
Remote-Party-ID: 
Proxy-Require: 
From: 
To: 
Call-ID: 
Cseq: 
Contact: sip: pcscf1.visited1.net 
Content-Type: 
Content-Length: (…) 
v =Q =s=c=h=t= 
m= 
a=
```
#### 4. **100 Trying (S-CSCF to P-CSCF) – see example in Table 7.2.5.2-4**

S-CSCF responds to the INVITE request (3) with a 100 Trying provisional response.

#### **Table 7.2.5.2-4: 100 Trying (S-CSCF to P-CSCF)**

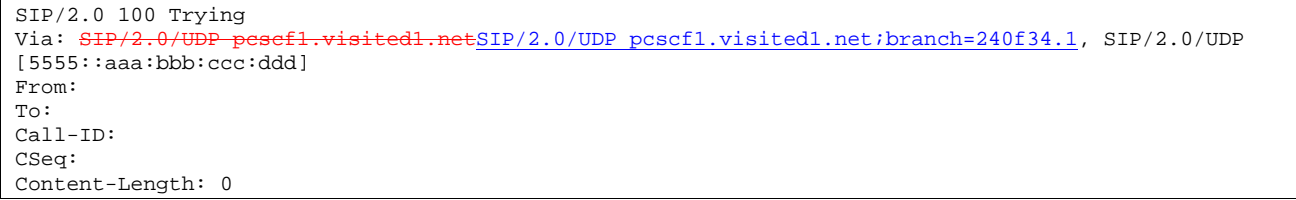

#### 5. **403 Forbidden (S-CSCF to P-CSCF) – see example in Table 7.2.5.2-5**

S-CSCF checks the validity of the user's registration. It finds out that the originator of this request does not have a valid registration. A 403 Forbidden response is sent back to the user, and a warning header is inserted in it.

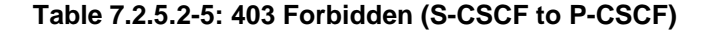

 $SIP/2.0$  403 Forbidden<br>Via:  $SIP/2.0$ /UDP pese: d1.netSIP/2.0/UDP pcscf1.visited1.net;branch=240f34.1, SIP/2.0/UDP [5555::aaa:bbb:ccc:ddd] Warning: 311 home1.net "Reregistration needed" From: To: Call-ID: Cseq: Content-Length:

Editor's Note: The correct value for the warning code is yet to be assigned by IANA.

#### 6. **403 Forbidden (P-CSCF to UE) – see example in Table 7.2.5.2-6**

P-CSCF forwards the 403 Forbidden response to the UE

#### **Table 7.2.5.2-6: 403 Forbidden (P-CSCF to UE)**

```
SIP/2.0 403 Forbidden 
Via: SIP/2.0/UDP [5555::aaa:bbb:ccc:ddd]
Warning: 
From: 
To: 
Call-ID: 
Cseq: 
Content-Length:
```
## 7.2.5.3 Mobile terminal sending INVITE without having a valid registration in P-CSCF

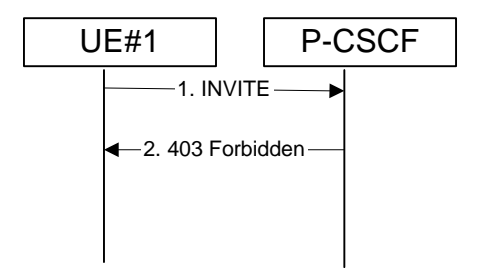

### **Figure 7.2.5.3-1 Terminal sending INVITE without having a valid registration in P-CSCF**

1. **INVITE (UE to P-CSCF) – see example in Table 7.2.5.3-1** 

#### **Table 7.2.5.3-1: INVITE (UE to P-CSCF)**

```
INVITE sip:+1-212-555-2222@home2.net;user=phone SIP/2.0 
Via: SIP/2.0/UDP [5555::aaa:bbb:ccc:ddd]
Supported: 100rel 
Remote-Party-ID: "John Doe" <tel:+1-212-555-1111>;privacy=off 
Proxy-Require: privacy 
From: "Alien Blaster" <sip:B36(SHA-1(user1_public1@home1.net; time=36123E5B; seq=72))@localhost>; 
    tag=171828 
To: sip:B36(SHA-1(+1-212-555-2222; time=36123E5B; seq=73))@localhost 
Call-ID: cb03a0s09a2sdfglkj490333 
Cseq: 127 INVITE 
Contact: sip:[5555::aaa:bbb:ccc:ddd]
Content-Type: application/sdp 
Content-Length: (…) 
v=0o=- 2987933615 2987933615 IN IP6 5555::aaa:bbb:ccc:ddd 
s=-c=IN IP6 5555::aaa:bbb:ccc:ddd 
b=AS:64t=907165275 0 
m=video 3400 RTP/AVP 98 99 
a=qos:mandatory sendrecv 
a=rtpmap:98 H261 
a=rtpmap:99:MPV 
m=video 3402 RTP/AVP 98 99 
a=rtpmap:98 H261 
a=rtpmap:99:MPV 
a=qos:mandatory sendrecv 
m=audio 3456 RTP/AVP 97 96 0 15 
a=rtpmap:97 AMR 
a=fmtp:97 mode-set=0,2,5,7; maxframes=2 
a=rtpmap:96 G726-32/8000 
a=qos:mandatory sendrecv 
m=audio 3458 RTP/AVP 97 96 0 15 
a = rtpmap: 97 AMR
a=fmtp:97 mode-set=0,2,5,7; maxframes=2 
a=rtpmap:96 G726-32/8000 
a=qos:mandatory sendrecv
```
#### 2. **403 Forbidden (P-CSCF to UE) – see example in Table 7.2.5.3-2**

S-CSCF checks the validity of the user's registration. It finds out that the originator of this request does not have a valid registration. A 403 Forbidden response is sent back to the user, and a warning header is inserted in it.

#### **Table 7.2.5.3-2: 403 Forbidden (P-CSCF to UE)**

SIP/2.0 403 Forbidden Via: SIP/2.0/UDP [5555::aaa:bbb:ccc:ddd] Warning: 311 visited1.net "Registration needed" From: To: Call-ID: Cseq: Content-Length:

Editor's Note: The correct value for the warning code is yet to be assigned by IANA.

# Annex A-10: Emergency Calls

## X.Y.Z (EM#1) Emergency Session Mobile origination, located in Visited network

Figure X.Y.Z-1 shows an Emergency Session origination procedure which applies to subscribers located in a visited network service area.

NOTE 1: The procedure when the subscriber is located in the Home Network is identical except that visited1.net is replaced by home1.net.

In this example the user has dialled the emergency number 911 and the UE has identified this as an emergency session establishment based on the emergency number database stored on the USIM.

Editors Note: It is assumed that the UE has already completed GPRS attach procedures and has activated a signalling PDP context for emergency sessions to the GGSN in the visited PLMN by mechanisms which are FFS.

Visited Network  $UE$  | P-CSCF | S-CSCF  $-1.$  INVITE - $-2.100$  Trying  $-3.$  INVITE  $-$ 4. 100 Trying 5. Obtain location data 6. INVITE $\longrightarrow$  $-7.100$  Trying $-$ 8. 183 Session 9. 183 Session Progress Progress 10. Authorize QoS Resources 11. 183 Session Progress 12. PRACK 13. PRACK  $\longrightarrow$  14. PRACK  $\longrightarrow$ 16. 200 OK - 4 15. 200 OK- $-17.200$  OK $-$ 18. Resource Reservation  $-19.$  COMET $-$ 20. COMET $\rightharpoonup$  21. COMET  $\overline{\phantom{a}}$ 22. 200 OK 23. 200 OK 24. 200 OK 25. 180 Ringing  $-26.$  180 Ringing 27. 180 Ringing 28. PRACK 29. PRACK 30. PRACK 32. 200 OK 32. 200 OK 33. 200 OK  $-34.200$  OK — 35. 200 OK 36. Approval of QoS Commit 37. 200 OK  $-38.$  ACK $-$ 39. ACK 40. ACK

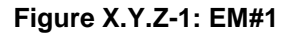

Procedure EM#1 is as follows:

#### 1. **INVITE (UE to P-CSCF) – see example in table X.Y.Z-1**

 UE determines the complete set of codecs that it is capable of supporting for this session. It builds a SDP containing bandwidth requirements and characteristics of each, and assigns local port numbers for the media flow. The language of the User is identified using the a=lang attribute in the SDP with a valid language tag as defined in RFC 1766 and IS0 639 and this may be used by the Emergency Centre to possibly route the call to a human operator that speaks the callers language.

 The UE includes the Priority header set to the value of emergency, which may be used by network proxies to prioritise handling of this session initiation.

UE sends the SIP INVITE request, containing an initial SDP, to a P-CSCF determined via the CSCF discovery mechanism. Location Information including Cell Global ID for the emergency session is sent in the INVITE message by the UE. Additional geographic location information may be added by the UE based upon it's capabilities.

Editors Note: The mechanism for transporting Location Information including Cell Global ID in the Invite is FFS.

#### **Table X.Y.Z-1: INVITE (UE to P-CSCF)**

INVITE sip:sos@home1.net SIP/2.0 Via: SIP/2.0/UDP [5555::aaa:bbb:ccc:ddd] Supported: 100rel Remote-Party-ID: "John Doe" sip:user1\_public1@home1.net;privacy=off Anonymity: Off From: "John Doe" sip:user1\_public1@home1.net; tag=171828 To: tel:911 Call-ID: d58gjmr5bndfjspwk45r9444 Cseq: 127 INVITE Priority: emergency Contact: sip:[5555::aaa:bbb:ccc:ddd] Content-Type: application/sdp Content-Length: (…)  $v=0$ o=- 2987933615 2987933615 IN IP6 5555::aaa:bbb:ccc:ddd  $s=$ c=IN IP6 5555::aaa:bbb:ccc:ddd  $b=AS:64$ t=907165275 0 m=audio 3456 RTP/AVP 97 a=lang en-US a=rtpmap:97 AMR  $a = f m t p : 97$  mode-set=0, 2, 5, 7; maxframes=2 a=qos:mandatory sendrecv

**Request-URI**: contains the emergency URL sos@home1.net.

Editors Note: The mechanism for addressing for dealing with the situation in some countries where the Emergency Services have separate numbers for Police, Fire, Ambulance, etc is FFS.

**Via**: contains the IP address or FQDN of the originating UE.

**Remote-Party-ID**: contains the public identity of the UE. The Display name is optional.

**From:** contains the public identity of the UE. The Display name is optional.

**To:** contains the dialled digits (or URL) entered by the user

Editors Note: In this example it is assumed that the To header contains whatever number is dialled by the user. This may provide additional useful information regarding the caller and could also be used to identify abuse of the Priority Header. Confirmation of the use of the To header or use of an alternative mechanism is FFS.

**Cseq:** a random starting number.

**Priority:** set to emergency

- NOTE 2: The UE sending the Invite may not be registered. Therefore the P-CSCF needs to be prepared to accept the Invite based on this fact. I.E. Integrity checking may not be present etc.
- NOTE 3: In the case when the UE is already IMS registered the pre-loaded route determined at registration is not used to route the Invite.

Upon receiving the INVITE, the P-CSCF stores the following information about this session, for use in possible error recovery actions – see example in table X.Y.Z-1b:

#### **Table X.Y.Z-1b: Storage of information at P-CSCF**

```
Request-URI: sip:sos@home1.net 
From: "John Doe" sip:user1_public1@home1.net; tag=171828 
To: tel:911 
Call-ID: d58gjmr5bndfjspwk45r9444 
CSeq: 127 INVITE 
Contact: sip:[5555::aaa:bbb:ccc:ddd]
```
#### 2. **100 Trying (P-CSCF to UE) – see example in Table X.Y.Z-2**

P-CSCF responds to the INVITE request (1) with a 100 Trying provisional response.

#### **Table X.Y.Z-2: 100 Trying (P-CSCF to UE)**

```
SIP/2.0 100 Trying 
Via: SIP/2.0/UDP [5555::aaa:bbb:ccc:ddd]
From: 
To: 
Call-ID: 
CSeq: 
Content-Length: 0
```
this session.

#### 3. **INVITE (P-CSCF to S-CSCF) – see example in table X.Y.Z-3**

 P-CSCF examines the request URI. Since the request URI contains "sos" as the user part then this is an Emergency Call.

The P-CSCF selects a S-CSCF in the visited network to route the Emergency Call to and enters this S-CSCF in the Request URI.

Editors Note: The mechanism for the P-CSCF to select a S-CSCF for the Emergency Session is FFS.

 P-CSCF forwards the SIP INVITE request including the location information about emergency session to S-CSCF.

#### **Table X.Y.Z-3: INVITE (P-CSCF to S-CSCF)**

```
INVITE sip:scscf1.visited1.net SIP/2.0<br>Via: SIP/2.0/UDP pesef1.visited1.netSI
                              visited1.netSIP/2.0/UDP pcscf1.visited1.net;branch=240f34.1, SIP/2.0/UDP
[5555::aaa:bbb:ccc:ddd]<br>Record-Route: sinipcacf
                                    Record-Route: sip:pcscf1.visited1.netsip:240f34.1@pcscf1.visited1.net
Route: sip:sos@visited1.net 
Supported: 
Remote-Party-ID: 
Anonymity: 
From: 
To: 
Call-ID: 
Cseq: 
Priority: 
Contact: 
Content-Type: 
Content-Length: (…) 
v=0o=- 2987933615 2987933615 IN IP6 5555::aaa:bbb:ccc:ddd 
s=-c=IN IP6 5555::aaa:bbb:ccc:ddd 
b=AS:64t=907165275 0 
 m=audio 3456 RTP/AVP 97 
a=lang en-US 
a=rtpmap:97 AMR 
a=fmtp:97 mode-set=0,2,5,7; maxframes=2 
a=qos:mandatory sendrecv
```
**Contact:** the P-CSCF does not tokenise the Address contained in the contact header.

**Request-URI:** the selected S-CSCF in the visited network.

**Route:** the P-CSCF adds the URL"sos@visited1.net" to a Route header in the request. It does this even if a dialled number was present in the Request URI in order to prevent misuse of the Priority header since now all Invites with Priority set to Emergency will be routed to an Emergency Call Centre regardless of the number dialled.

**SDP** The SDP contains the codecs.

Upon receiving the INVITE, the S-CSCF stores the following information about this session, for use in possible error recovery actions – see example in table X.Y.Z-3b:

#### **Table X.Y.Z-3b: Storage of information at S-CSCF**

Request-URI: sip:sos@visited1.net From: "John Doe" sip:user1\_public1@home1.net; tag=171828 To: tel:911 Call-ID: d58gjmr5bndfjspwk45r9444 CSeq: 127 INVITE Contact: sip:[5555::aaa:bbb:ccc:ddd] 

Editors Note: The need for the S-CSCF to store the To header and the Priority header are FFS.

#### 4. **100 Trying (S-CSCF to P-CSCF) – see example in table X.Y.Z-4**

S-CSCF responds to the INVITE request (3) with a 100 Trying provisional response.

#### **Table X.Y.Z-4: 100 Trying (S-CSCF to P-CSCF)**

SIP/2.0 100 Trying Via: SIP/2.0/UDP pcscf1.visited1.netSIP/2.0/UDP pcscf1.visited1.net;branch=240f34.1, SIP/2.0/UDP [5555::aaa:bbb:ccc:ddd] From: To: Call-ID: CSeq: Content-Length: 0

#### 5. **Obtaining Location Data**

 S-CSCF includes information that will enable the Emergency Centre to request UE geographic location at a later time. The S-CSCF does not remove Location Information from the Invite.

#### 6. **INVITE (EM#1 to S-S) – see example in table X.Y.Z-6**

 The S-CSCF uses the location information to select either an appropriate Emergency Centre SIP server to handle the Emergency Session (if one exists) or an E.164 number for reaching the appropriate Emergency Centre via the PSTN. The S-CSCF forwards the Invite, to the Emergency Centre either directly if it is a SIP server or via a BGCF and MGCF in the case of PSTN routing.

If the Emergency Centre is reached using the PSTN then the procedures similar to *(S-S#3) PSTN Termination performed by home network of originator* should be used with the route header set to the E.164 number of the emergency Centre and the Request URI set to the BGCF.

- NOTE 4: For this example we will continue with the scenario where the Invite is forwarded to an Emergency Centre SIP server.
- Editors Note: The mechanism for selecting and routing to an Emergency Centre SIP server based on the location information is FFS

### **Table X.Y.Z-6: INVITE (MO#2 to S-S)**

```
INVITE sip:sos@visited1.net SIP/2.0 
Via: SIP/2.0/UDP scscf1.visited1.net, SIP/2.0/UDP pcscf1.visited1.netSIP/2.0/UDP 
    pcscf1.visited1.net;branch=240f34.1, SIP/2.0/UDP [5555::aaa:bbb:ccc:ddd]<br>prd-Route: sip:scscf1.visited1.net, sip:pesef1.visited1.netsip:240f34.1@pcscf1.visited1.net
Record-Route: sip:scscf1.visited1.net, sip:pcscf1.visited1
Supported: 
Remote-Party-ID: 
Anonymity: 
From: 
To: 
Call-ID: 
Cseq: 
Priority: emergency 
Contact: 
Content-Type: 
Content-Length: (…) 
v=0o=- 2987933615 2987933615 IN IP6 5555::aaa:bbb:ccc:ddd 
s=-c=IN IP6 5555::aaa:bbb:ccc:ddd 
h=AS:64t=907165275 0 
m=audio 3456 RTP/AVP 97 
a=lang en-US 
a=rtpmap:97 AMR 
a=fmtp:97 mode-set=0,2,5,7; maxframes=2 
a=qos:mandatory sendrecv
```
**Request-URI:** The Request-URI is set to sos@visited1.net obtained from the Route Header.

```
7. 100 Trying (S-S to EM#1) – see example in table X.Y.Z-7
```
 S-CSCF may receive a 100 Trying provisional response, (as specified by the S-CSCF to S-CSCF procedures) if the route to the Emergency Centre requires proxying through another SIP proxy (sip-proxy.xxx.net) or through the PSTN.

**Table X.Y.Z-7: 100 Trying (S-S to EM#1)** 

```
SIP/2.0 100 Trying 
Via: SIP/2.0/UDP scscf1.visited1.net, S<del>IP/2.0/UDP pcscf1.visited1.net</del>SIP/2.0/UDP
    pcscf1.visited1.net;branch=240f34.1, SIP/2.0/UDP sip-proxy.xxx.net 
From: 
To: 
Call-ID: 
CSeq: 
Content-Length: 0
```
#### 8. **183 Session Progress (S-S to EM#1) – see example in table X.Y.Z-8**

 The media stream capabilities of the Emergency Call Centre are returned along the signalling path, in a 183 Session Progress provisional response (to (6)).

#### **Table X.Y.Z-8: 183 Session Progress (S-S to EM#1)**

```
SIP/2.0 183 Session Progress 
Via: SIP/2.0/UDP scscf1.visited1.net, SIP/2.0/UDP pescf1.visited1.netSIP/2.0/UDP
   pcscf1.visited1.net;branch=240f34.1, SIP/2.0/UDP [5555::aaa:bbb:ccc:ddd]
Record-Route: sip:scscf1.visited1.net sip:pcscf1.visited1.netsip:240f34.1@pcscf1.visited1.net
Remote-Party-ID: "Emergency Centre" sip:Emergency_Centre@emergencydomain.net;privacy=off;screen=yes
Anonymity: Off 
Require: 100rel 
From: "John Doe" sip:user1 public1@home1.net; tag=171828
To: tel:911 
Call-ID: 
CSeq: 
Contact: sip:Emergency_Centre@emergencydomain.net 
RSeq: 9021 
Content-Disposition: precondition 
Content-Type: application/sdp 
Content-Length: (…) 
v=0o=- 2987933615 2987933615 IN IP6 5555::aaa:bbb:ccc:ddd 
s=-c=IN IP6 5555::eee:fff:aaa:bbb 
h=AS:64t=907165275 0 
m=audio 6544 RTP/AVP 97 
a=rtpmap:97 AMR 
a = f m t p : 97 mode-set=0, 2, 5, 7; maxframes=2
a=qos:mandatory sendrecv confirm
```
**Contact:** The URL of the Emergency Centre.

#### 9. **183 Session Progress (S-CSCF to P-CSCF) – see example in table X.Y.Z-9**

S-CSCF forwards the 183 Session Progress response to P-CSCF.

| SIP/2.0 183 Session Progress                                             |
|--------------------------------------------------------------------------|
| Via: SIP/2.0/UDP pcscfl.vistedl.net, SIP/2.0/UDP [5555::aaa:bbb:ccc:ddd] |
| Record-Route: t                                                          |
| Remote-Party-ID:                                                         |
| Anonymity:                                                               |
| Require:                                                                 |
| From:                                                                    |
| To:                                                                      |
| Call-ID:                                                                 |
| CSeq:                                                                    |
| Contact:                                                                 |
| RSeq:                                                                    |
| Content-Disposition:                                                     |
| Content-Type:                                                            |
| Content-Length:                                                          |
|                                                                          |
| $V =$                                                                    |
| $Q =$                                                                    |
| $S =$                                                                    |
| $C =$                                                                    |
| $b=$                                                                     |
| $t =$                                                                    |
| $m =$                                                                    |
| $a =$                                                                    |
| $a =$                                                                    |
| $a =$                                                                    |

**Table X.Y.Z-9: 183 Session Progress (S-CSCF to P-CSCF)** 

Upon receiving the 183 Session Progress, the P-CSCF removes the Record-Route and Contact headers, calculates the proper Route header to add to future requests, and saves that information without passing it to UE. The saved value of the information for this session is – see example in table X.Y.Z-9b:

#### **Table X.Y.Z-9b: Storage of information at P-CSCF**

```
Request-URI: sip:sos@home1.net 
 From: "John Doe" sip:user1_public1@home1.net; tag=171828 
 To: tel: 911 
 Call-ID: d58gjmr5bndfjspwk45r9444 
 CSeq: 127 INVITE 
Contact: sip:[5555::aaa:bbb:ccc:ddd] 
Route: sip:scscf1.visited1.net 
                                                   . . . . . . . . . . . . . . . . . .
```
#### 10. **Authorize QoS resources**

P-CSCF authorizes the resources necessary for this session

#### 11. **183 Session Progress (P-CSCF to UE) – see example in table X.Y.Z-11**

P-CSCF forwards the 183 Session Progress response to the originating endpoint.

| SIP/2.0 183 Session Progress                                                          |
|---------------------------------------------------------------------------------------|
| Via: SIP/2.0/UDP [5555::aaa:bbb:ccc:ddd]                                              |
| Media-Authorization: 0020000100100101706366312e78797a2e6e6574000c02013942563330373200 |
| Remote-Party-ID:                                                                      |
| Anonymity:                                                                            |
| Require:                                                                              |
| From:                                                                                 |
| To:                                                                                   |
| $Call-ID:$                                                                            |
| CSeq:                                                                                 |
| Contact:                                                                              |
| RSeq:                                                                                 |
| Content-Disposition:                                                                  |
| Content-Type:                                                                         |
| Content-Length:                                                                       |
|                                                                                       |
| $V =$                                                                                 |
| $Q =$                                                                                 |
| $s =$                                                                                 |
| $C =$                                                                                 |
| $b=$                                                                                  |
| $t =$                                                                                 |
| $m =$                                                                                 |
| $a =$                                                                                 |
| $a =$                                                                                 |
| $a =$                                                                                 |

**Table X.Y.Z-11: 183 Session Progress (P-CSCF to UE)** 

 P-CSCF removes the Record-Route and Contact headers, calculates the proper Route header to add to future requests, and saves that information without passing it to UE. The saved value of the Route header is:

Route: sip:scscf1.visited1.net

**Media-Authorization:** a P-CSCF generated authorization token. This particular example shows a Policy-Element generated by "pcf1.xyz.net" with credentials "9BV3072". "00" at the end of the authorization token is required to pad to a multiple of 4 bytes.

Editor's Note: This is work in progress and the details of the rest of the scenario (steps  $12 - 40$ ) are FFS.

## Annex A-11: Proposed additions to clauses 5

## 5.y.1 End-to-End QoS and Signalling Call Flows Interactions

## 5.y.1.1 Mobile Originating with Service-based Local Policy, without resource reservation protocol, only GPRS procedures

Figure 5.y.1.1-1 shows an example of the GPRS and the COPS interactions during a session setup when SBLP is being applied. Because the S-CSCF is not involved in GPRS interaction, it is not shown in the flow, but it is assumed that the S-CSCF or I-CSCF is the next entity in the signalling flow.

This example is appropriate for a SIP QoS Assured session although only SBLP aspects are highlighted. It is assumed in this example that both the UAC and UAS have chosen to use the GPRS procedures to guarantee the QoS, which means both the UAC and UAS establish satisfactory PDP context on their respective accesses. It is assumed that the core network is DiffServ enabled and service based local policy (SBLP) decisions are taken by the PCF. The addition of the GPRS procedures in the access networks to the DiffServ enabled core network guarantees the end-to-end quality of service.

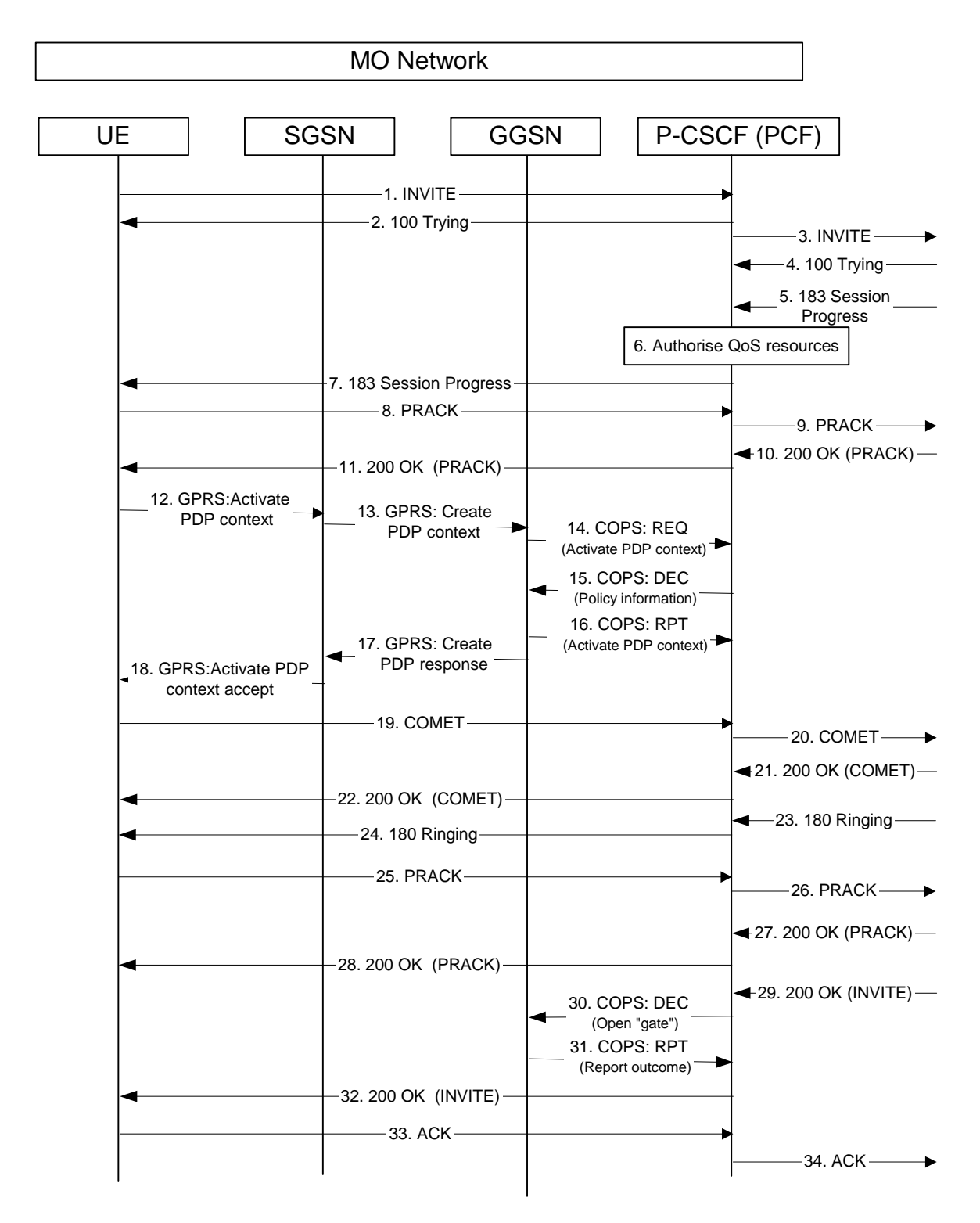

#### **Figure 5.y.1.1-1: Interaction between SIP/SDP, GPRS and COPS, Mobile originating side**

Only the relevant SIP, GPRS and COPS messages are mentioned in this subclause. The complete SIP messages are detailed in section 7.2.2. The GPRS messages are detailed in TS 24.008 and TS 29.060. The COPS messages are detailed in TS 29.207.

#### 6. **Authorise QoS Resources**

At the reception of the 183 Session Progress message at the P-CSCF, the P-CSCF obtains the Media Authorisation Token from the PCF.

#### 7. **183 Session Progress (P-CSCF to UE)**

This message shall contain the Media Authorisation header, which holds the Media Authorisation Token. Upon receipt of the Media Authorisation Token, the UE generates a flow identifier which identifies an IP media flow associated with the SIP session. The Flow Identifiers are based on the sequence of media flows in the SDP. A Flow Identifier combined with the Authorization Token shall be sufficient to uniquely identify an IP media flow.

#### 12. **GPRS: Active PDP Context (UE to SGSN)**

The UE sends an Activate PDP Context message to the SGSN as defined in TS 24.008. The UE associates the PDP context to the session by including the media authorisation token information and the flow identifier(s) information. The PDP context is bi-directional.

Editors note: The encoding of the media authorisation token information and flow identifiers in the GPRS Active PDP Context message is for further study.

Editors note: The mapping of SDP to the UMTS QoS parameters is being considered within CN3.

Editor's Note: It is shall be possible that PDP Context activation starts immediately after the reception of the 183 Session Progress, to save the time for call setup.

#### 13. **GPRS: Create PDP Context (SGSN to GGSN)**

The SGSN checks the user profile to authorise the requested QoS and also the available resource, if both are granted, it sends the corresponding Create PDP Context message to the GGSN as defined in TS 29.060. This message contains the media authorisation token information and the flow identifier(s) information.

#### 14. **COPS: REQ (GGSN to PCF)**

When the Create PDP Context message is received in the GGSN containing the media authorisation token information and the flow identifier(s) information, the PEP in the GGSN shall send a COPS REQ message to the PCF as described in TS 29.207. The PCF verifies that the media authorisation token information and the associated flow identifier(s) information are as expected.

#### 15. **COPS: DEC (PCF to GGSN)**

The PCF sends a COPS DEC message back to the GGSN.

Editors note: The contents of the COPS DEC message, and the interaction with the PEP is currently being considered within CN3.

#### 16. **COPS: RPT (GGSN to PCF)**

The GGSN sends a COPS RPT message back to the PCF, and includes an acknowledgement and/or an error response to the DEC message.

#### 17. **GPRS: Create PDP Context Resp (GGSN to SGSN)**

The GGSN checks its own available resources and if enough resources are available, it sends a Create PDP Context Response message back to SGSN containing the negotiated value of the UMTS QoS IE as defined in TS 29.060.

#### 18. **GPRS: Active PDP Context Accept (SGSN to UE)**

The SGSN sends an Activate PDP Context Accept message to UE containing the negotiated value of the UMTS QoS IE as defined in TS 24.008.

#### 19. **COMET (UE to P-CSCF) – see example in Table 7.y.1-15**

As the confirmation of the preconditions are requested in the 183 Session Progress message, when the UE finishes the QoS reservation for both the uplink and downlink direction, according to the GPRS procedures as indicated by the GPRS: Active PDP Context Accept message, it sends the COMET request to the terminating endpoint, via the signalling path established by the INVITE request. The COMET includes in the SDP the information about the successful QoS bi-directional assured mode, due to the successful bi-directional PDP

context established.. The SDP indicates that the QoS resource reservation for both send and receive mode was successful from the terminating endpoint side.

#### 30. **COPS: DEC (PCF to GGSN)**

When the P-CSCF receives the 200 OK (INVITE) message, the PCF shall send a COPS DEC message to the GGSN to enable the use of the authorised QoS resources, i.e., to open the 'gate', and allow packet flow in both directions in accordance with the policy decision within the GGSN PEP.

#### 31. **COPS: RPT (GGSN to PCF)**

The GGSN receives the COPS DEC message and enables the use of the authorised QoS resources, i.e., opens the 'gate' within the GGSN, and sends a COPS RPT message back to the PCF.

### 5.y.1.2. Mobile Termination, with Service-based Local Policy, without resource reservation protocol, only GPRS procedures

Figure 5.y.1.2-1 shows an example of the GPRS and the COPS interactions during a session setup when SBLP is being applied. Because the S-CSCF is not involved in GPRS interaction, it is not shown in the, but it is assumed that the S-CSCF is the next entity in the signalling flow.

This example is appropriate for a SIP QoS Assured session although only SBLP aspects are highlighted. It is assumed in this example that both the UAC and UAS have chosen to use the GPRS procedures to guarantee the QoS, which means both the UAC and UAS establish satisfactory PDP context on their respective accesses. It is assumed that the core network is DiffServ enabled and service based local policy (SBLP) decisions are taken by the PCF. The addition of the GPRS procedures in the access networks to the DiffServ enabled core network guarantees the end-to-end quality of service.

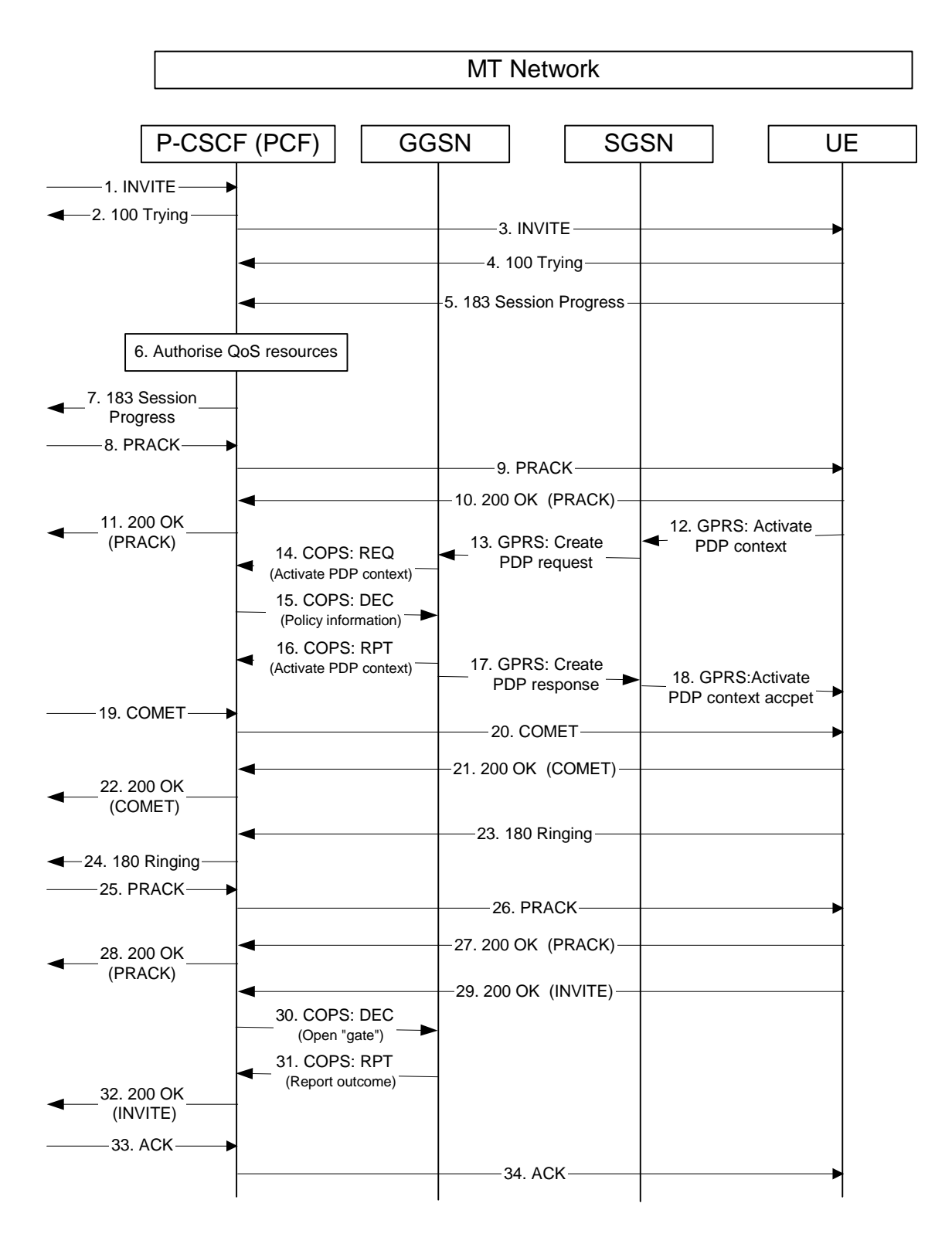

#### **Figure 5.y.1.2-1 Interaction between SIP/SDP, GPRS and COPS, Mobile terminating side**

Only the relevant SIP, GPRS and COPS messages are mentioned in this subclause. The complete SIP messages are detailed in section 7.4.2. The GPRS messages are detailed in TS 24.008 and TS 29.060. The COPS messages are detailed in TS 29.207.

#### 6. **Authorise QoS Resources**

At the reception of the 183 Session Progress message at the P-CSCF, the P-CSCF obtains the Media Authorisation Token from the PCF.

#### 9. **PRACK (P-CSCF to UE)**

This message shall contain the Media Authorisation header, which holds the Media Authorisation Token. Upon receipt of the Media Authorisation Token, the UE generates a flow identifier which identifies an IP media flow associated with the SIP session. The Flow Identifiers are based on the sequence of media flows in the SDP. A Flow Identifier combined with the Authorization Token shall be sufficient to uniquely identify an IP media flow.

#### 12. **GPRS: Active PDP Context (UE to SGSN)**

The UE sends an Activate PDP Context message to the SGSN as defined in TS 24.008. The UE associates the PDP context to the session by including the media authorisation token information and the flow identifier(s) information. The PDP Context is bi-directional.

Editors note: The encoding of the media authorisation token information and flow identifiers in the GPRS Active PDP Context message is for further study.

Editors note: The mapping of SDP to the UMTS QoS parameters is being considered within CN3.

Editor's Note: It is shall be possible that PDP Context activation starts immediately after the reception of the PRACK message, to save the time for call setup.

#### 13. **GPRS: Create PDP Context (SGSN to GGSN)**

The SGSN checks the user profile to authorise the requested QoS and also the available resource, if both are granted, it sends the corresponding Create PDP Context message to the GGSN as defined in TS 29.060. This message contains the media authorisation token information and the flow identifier(s) information.

#### 14. **COPS: REQ (GGSN to PCF)**

When the Create PDP Context message is received in the GGSN containing the media authorisation token information and the flow identifier(s) information, the PEP in the GGSN shall send a COPS REQ message to the PCF as described in TS 29.207. The PCF verifies that the media authorisation token information and the associated flow identifier(s) information are as expected.

#### 15. **COPS: DEC (PCF to GGSN)**

The PCF sends a COPS DEC message back to the GGSN.

#### Editors note: The contents of the COPS DEC message, and the interaction with the PEP is currently being considered within CN3.

#### 16. **COPS: RPT (GGSN to PCF)**

The GGSN sends a COPS RPT message back to the PCF, and includes an acknowledgement and/or an error response to the DEC message.

#### 17. **GPRS: Create PDP Context Resp (GGSN to SGSN)**

The GGSN checks its own available resources and if enough resources are available, it sends a Create PDP Context Response message back to SGSN containing the negotiated value of the UMTS QoS IE as defined in TS 29.060.

#### 18. **GPRS: Active PDP Context Accept (SGSN to UE)**

 The SGSN sends an Activate PDP Context Accept message to UE containing the negotiated value of the UMTS QoS IE as defined in TS 24.008.

#### 23. **180 Ringing (UE to P-CSCF)**

As preconditions are requested within the INVITE message, the UE waits for two events to occur Firstly, the GPRS resource reservation must complete successfully as indicated by the GPRS: Active PDP Context Accept . Secondly, the resource reservation initiated by the originating endpoint must complete successfully. This is indicated by the COMET message. The UE may now alert the subscriber of an incoming session attempt and send the 180 Ringing provisional response.

#### 30. **COPS: DEC (PCF to GGSN)**

When the P-CSCF receives the 200 OK (INVITE) message, the PCF shall send a COPS DEC message to the GGSN to enable the use of the authorised QoS resources, i.e., to open the 'gate', and allow packet flow in both directions in accordance with the policy decision within the GGSN PEP.

#### 31. **COPS: RPT (GGSN to PCF)**

The GGSN receives the COPS DEC message and enables the use of the authorised QoS resources, i.e., opens the 'gate' within the GGSN, and sends a COPS RPT message back to the PCF.

### 5.y.1.3 Mobile originated QoS assured sessions and coordination with GPRS bearer level

Figure 5.y.1.3-1 shows an example of a SIP QoS Assured session. Because the S-CSCF is not involved in the GPRS interaction, it is not shown in the flow, but it is assumed that the S-CSCF or I-CSCF is the next entity in the signalling flow.

It is assumed in this example that both the UAC and UAS have chosen to use the GPRS procedures to guarantee the QoS, which means both the UAC and UAS establish satisfactory PDP context on their respective accesses. It is further assumed that the core network is DiffServ enabled. The addition of the GPRS procedures in the access networks to the DiffServ enabled core network guarantees the end-to-end quality of service.

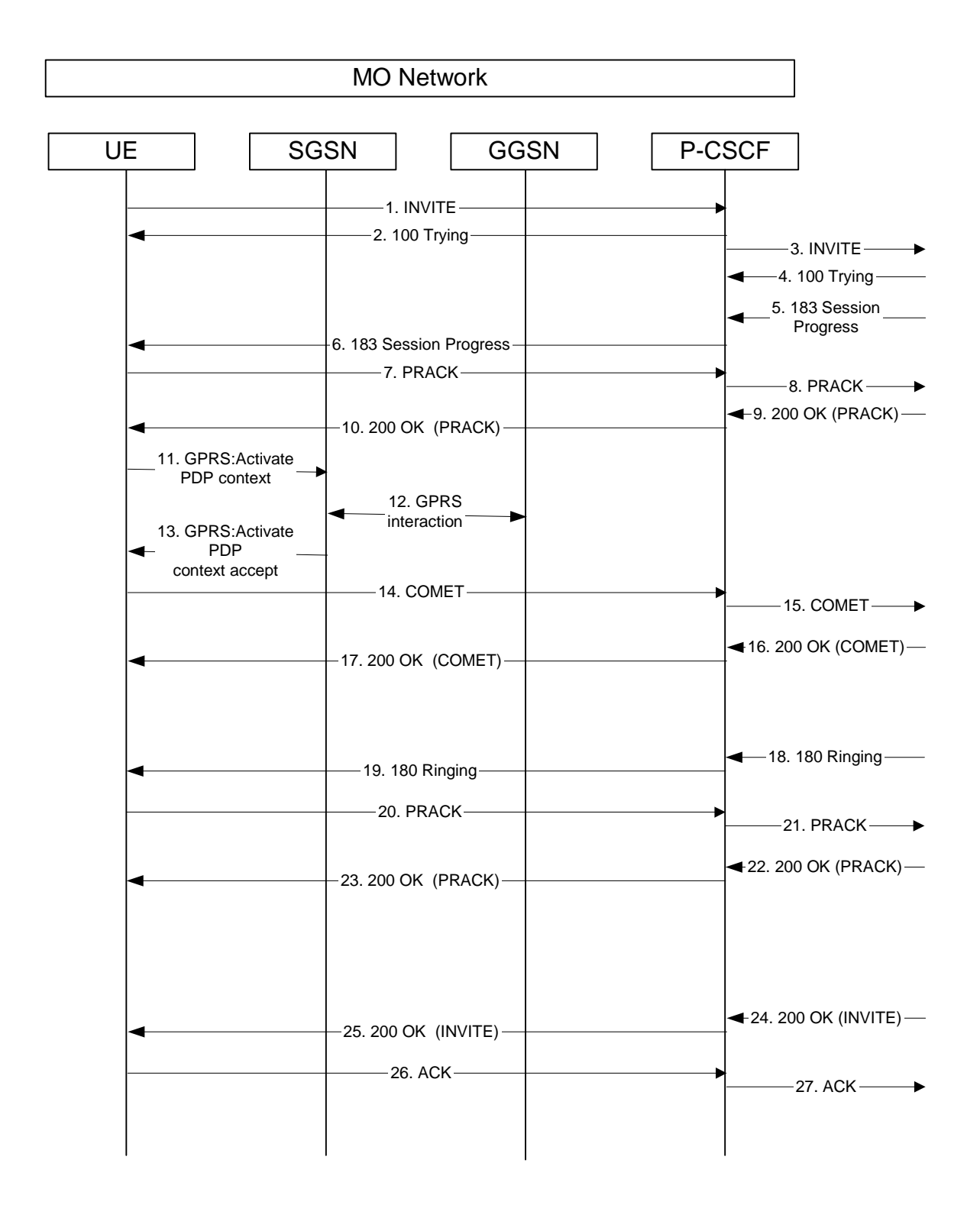

#### **Figure 5.y.1.3-1: Interaction between SIP/SDP and GPRS, mobile originating side**

Only the relevant SIP and GPRS messages are mentioned in this subclause. The complete SIP messages are detailed in section 7.2.2. The GPRS messages are detailed in TS 24.008 and TS 29.060.

#### 1. **INVITE (UE to P-CSCF)**

The UE (UAC - the session originator) sends the INVITE request, containing an initial SDP, to the P-CSCF. The SDP contains the set of codecs supported by the UE and includes the entry "a=qos:mandatory sendrecv". The UE also requests to establish preconditions in QoS Assured mode for all the media streams, but it does not request confirmation of the establishment of the QoS preconditions from the terminating side (UAS).

#### 6. **183 Session Progress (P-CSCF to UE)**

 The P-CSCF forwards the 183 Session Progress response from the UAS to the originating endpoint. The SDP contains the set of codecs supported by the UAS and includes the entry "a=qos:mandatory sendrecv confirm". UAS supports the preconditions and requests that UAC sends a confirmation when the preconditions are met.

#### 11. **GPRS: Activate PDP Context (UE to SGSN)**

The UE sends an Activate PDP Context message to the SGSN with the UMTS QoS parameters. The PDP context is bidirectional.

Editor's Note: The mapping of SDP to the UMTS QoS parameters is being considered within CN3.

#### 12. **GPRS interaction**

The GPRS interaction procedures to create a PDP context are specified in 3GPP TS 29.060.

#### 13. **GPRS: Activate PDP Context Accept (SGSN to UE)**

The SGSN sends an Activate PDP Context Accept message to the UE.

Editor's Note: It is also possible that PDP Context activation starts immediately after the reception of the 183 Session Progress, to save the time for call setup.

#### 14. **COMET (UE to P-CSCF)**

 When the UE finishes the QoS reservation for both the uplink and downlink direction, according to the GPRS procedures, it sends the COMET request to the terminating endpoint, via the signalling path established by the INVITE request. The COMET includes in the SDP the information about the successful QoS bidirectional assured mode, due to the successful bidirectional PDP context established and includes the entry "a=qos: success sendrecv". The request is sent first to the P-CSCF.

#### 25. **200 OK (P-CSCF to UE)**

P-CSCF forwards the 200 OK final response to the session originator. The SDP contains an indication that the UE successfully reserved the QoS in the send and receive directions (SDP with a=qos:success sendrecv line).

Editor's note: According to the SIP protocol, the 200 OK for an INVITE should contain SDP. However, 24.228 does not show SDP in the 200 OK for the INVITE. There is an ongoing discussion to solve this issue. In case the 200 OK for the INVITE needs to contain SDP, UAS should inform UAC on his QoS reservation, that is, it should contain the entry "a=qos: success sendrecv".

## 5.y.1.4 Mobile Terminated QoS assured sessions and coordination with GPRS bearer level

Figure 5.y.1.4-1 shows an example of a SIP QoS Assured session. Because the S-CSCF is not involved in the GPRS interaction, it is not shown in the flow, but it is assumed that the S-CSCF is the next entity in the signalling flow.

It is assumed in this example that both the UAC and UAS have chosen to use the GPRS procedures to guarantee the QoS, which means both the UAC and UAS establish satisfactory PDP context on their respective accesses. It is further assumed that the core network is DiffServ enabled. The addition of the GPRS procedures in the access networks to the DiffServ enabled core network guarantees the end-to-end quality of service.

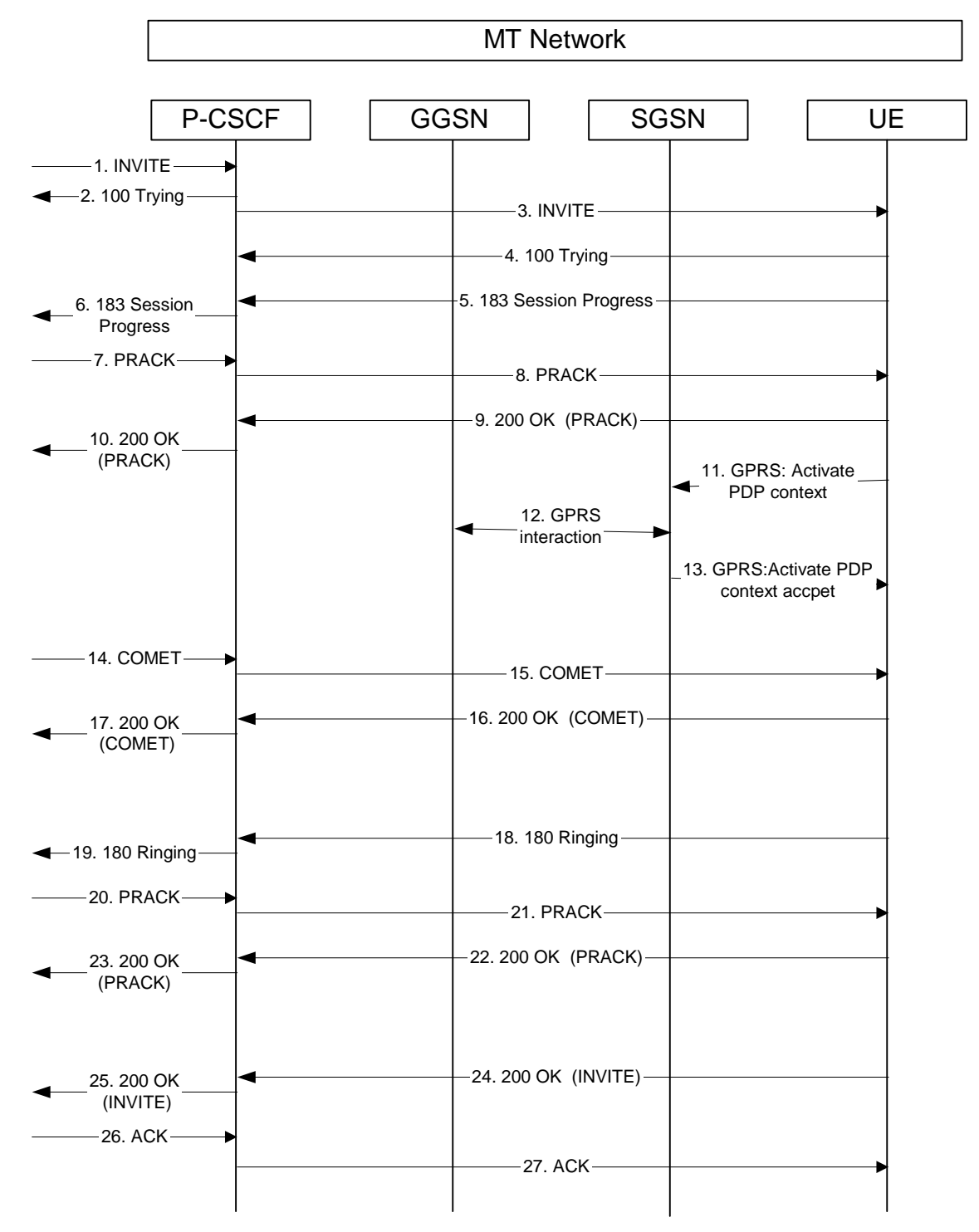

### **Figure 5.y.1.4-1 Interaction between SIP/SDP and GPRS, mobile terminating side**

Only the relevant SIP and GPRS messages are mentioned in this subclause. The complete SIP messages are detailed in section 7.4.2. The GPRS messages are detailed in TS 24.008 and TS 29.060.

### 3. **INVITE (P-CSCF to UE)**

 The P-CSCF forwards the INVITE request, containing an initial SDP, to the terminating UE (UAS). The SDP contains the set of codecs and includes the entry "a=qos:mandatory sendrecv" supported by the originating UE (UAC). The UAC also requests to establish preconditions in QoS Assured mode for all the media streams, but it does not request confirmation of the establishment of the QoS preconditions from the terminating side (UAS).

#### 5. **183 Session Progress (UE to P-CSCF)**

 The UAS determines the complete set of codecs that it is capable and willing of supporting for this session. It determines the intersection with those appearing in the SDP in the INVITE request. The UAS responds with a 183 Session Progress response and sends this to the P-CSCF. The SDP contains the set of codecs supported by the UAS and includes the entry "a=qos:mandatory sendrecv confirm". UAS supports the preconditions and requests that UAC sends a confirmation when the preconditions are met.

#### 11. **GPRS: Activate PDP Context (UE to SGSN)**

The UE sends an Activate PDP Context message to the SGSN with the UMTS QoS parameters.

Editor's Note: The mapping of SDP to the UMTS QoS parameters is being considered within CN3.

#### 12. **GPRS: interaction**

The GPRS interaction procedures to create a PDP context are specified in 3GPP TS 29.060.

#### 13. **GPRS: Active PDP Context Accept (SGSN to UE)**

The SGSN sends an Activate PDP Context Accept message to the UE.

#### Editor's Note: It is also possible that PDP Context activation starts immediately after the reception of the PRACK for the 183 Session Progress, to save the time for call setup.

#### 15. **COMET (P-CSCF to UE)**

 P-CSCF forwards the COMET request to the UE. The COMET includes in the SDP the information about the successful QoS bidirectional assured mode, due to the successful bidirectional PDP context established and includes the entry "a=qos: success sendrecv".

#### 18. **180 Ringing (UE to P-CSCF)**

 Before proceeding with session establishment, the UE waits for two events. First, the GPRS resource reservation must complete successfully. Second, the resource reservation initiated by the originating endpoint must complete successfully (which is indicated by the COMET message). The UE may now immediately accept the session (and proceed with step #24), or alert the destination subscriber of an incoming session attempt; if the latter it indicates this to the calling party by a 180 Ringing provisional response sent to P-CSCF.

#### 24. **200 OK (UE to P-CSCF)**

When the called party answers, the terminating UE sends a 200 OK final response to the INVITE request to P-CSCF, and starts the media flow(s) for this session. The SDP contains an indication that the UE successfully reserved the QoS in the send and receive directions (SDP with a=qos:success sendrecv line).

Editor's note: According to the SIP protocol, the 200 OK for an INVITE should contain SDP. However, 24.228 does not show SDP in the 200 OK for the INVITE. There is an ongoing discussion to solve this issue. In case the 200 OK for the INVITE needs to contain SDP, UAS should inform UAC on his QoS reservation, that is, it should contain the entry "a=qos: success sendrecv".

## 5.X P-CSCF Discovery Procedures

The Proxy-CSCF discovery shall be performed after GPRS attach and after or as part of a successful activation of a PDP context using one of the following mechanisms:

- Employ DHCP and DNS to obtain the P-CSCF address as described in 5.X.1.
- Transfer a Proxy-CSCF address within the PDP Context Activation signalling to the UE as described in 5.X.2.

## 5.X.1 DHCP procedure for P-CSCF discovery

In DHCP procedures for P-CSCF discovery, the UE employs DHCP and DNS to obtain the P-CSCF address.

Editor's Note: The DHCP option for SIP Internet Draft is only applicable to DHCP for IPv4, because the Code and Len parameters are 8 bits long (in DHCP IPv6 these are 16 bits long). Therefore, the DHCP cannot be implemented until there is support for IPv6 in that draft.

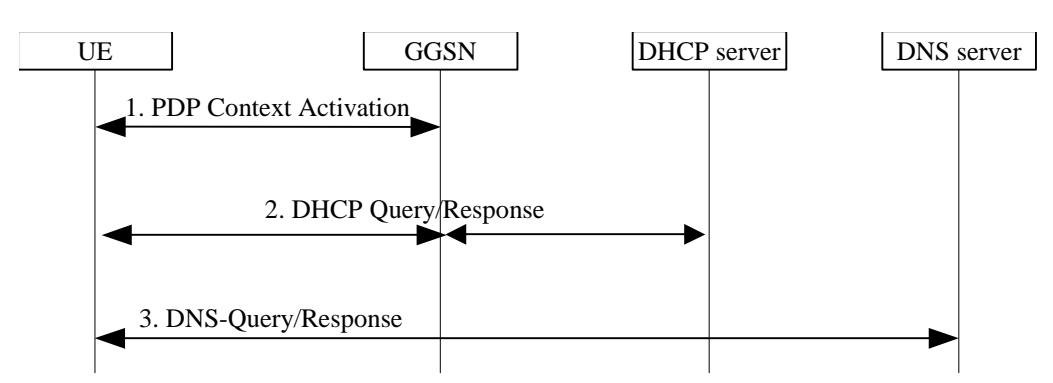

**Figure 5.X.1-1: P-CSCF discovery using DHCP and DNS** 

#### 1. **PDP Context Establishment (UE to GPRS)**

Establishment of appropriate PDP context bearer by using procedure as specified in TS 24.008.

#### 2. **DHCP Query/Response (UE to DHCP)**

The UE requests a DHCP server and additionally requests the domain name of the P-CSCF and IP addresses of DNS servers. Multiple DHCP Query/Response message exchange may be required to retrieve the requested information.

#### 3. **DNS Query/Response (UE to DNS)**

The UE performs a DNS query to retrieve a list of P-CSCF(s) IP addresses from which one is selected. If the response does not contain the IP addresses an additional DNS query is needed to resolve a Fully Qualified Domain Name (FQDN) to an IP address.

#### **Table 5.X.1-3a DNS: DNS Query (UE to DNS)**

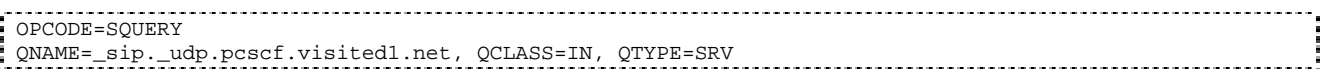

#### The DNS records are retrieved according to RFC2782 [4].

#### **Table 5.X.1-3b DNS Query Response (DNS to UE)**

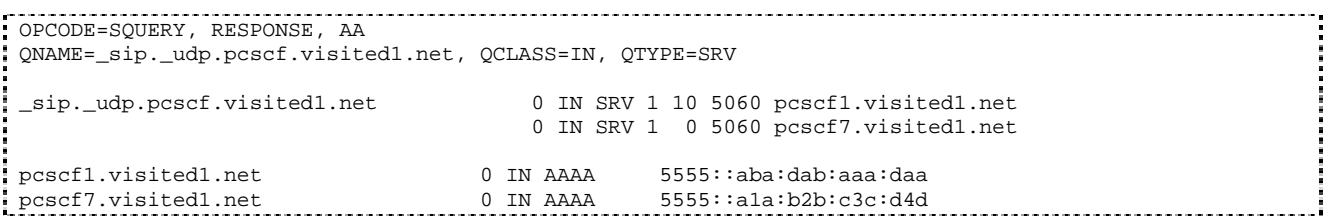

 In the Answer field of the query-response each P-CSCF is identified by its host domain name. The returned SRV Resource Records (RRs) are merged and ordered, and the selection technique (employing the Priority and Weight parameters returned in the RRs) as specified in RFC2782 [4] is used to select the P-CSCF (i.e., the pcscf1.visited1.net). Since the Additional Data field of the query-response also contains the IP address of the selected P-CSCF (i.e. 5555::aba:dab:aaa:daa), a new query to the DNS is not required.

## 5.X.2 GPRS procedure for P-CSCF discovery

GPRS procedures for P-CSCF discovery using the procedures specified in TS 24.008 for establishment of an appropriate PDP context bearer or by using specific PDP Context Activation for IM subsystem signalling.

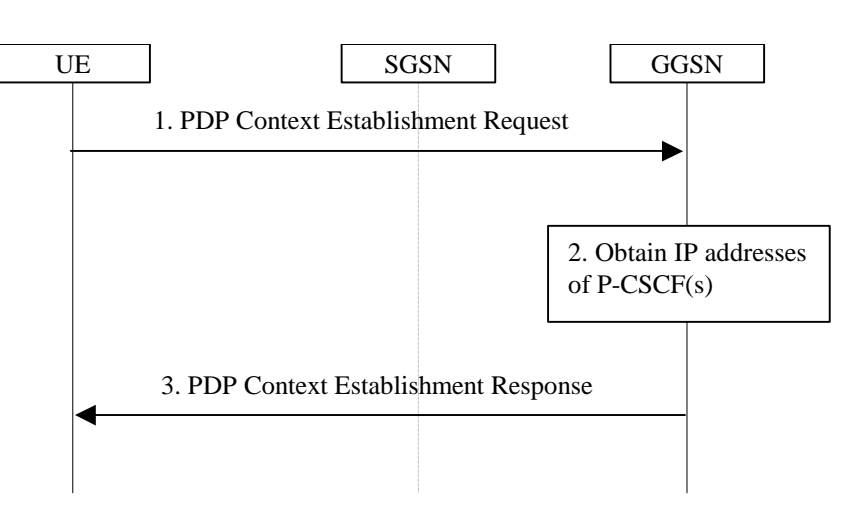

### **Figure 5.X.2-1: P-CSCF discovery using PDP Context Activation signalling**

#### 1. **PDP Context Establishment Request (UE to GPRS)**

UE requests establishment of a PDP context by using procedure as specified in TS 24.008. The UE indicates that it requests a P-CSCF IP address(es).

#### 2. **Obtain P-CSCF address(es)**

The GGSN obtains IP address(es) of P-CSCF(s) in the same network.

Note: The mechanism to do this is a matter of internal configuration and is an implementation decision.

#### 3. **PDP Context Establishment Response (GPRS to UE)**

The GGSN includes the IP address(es) of P-CSCF(s) in the response as specified in TS 24.008.

# Annex B (temporary informative): Scratch pad

Editor's Note: This Annex is to be deleted before the Specification goes for approval.

The purpose of the Annex is to act as a temporary scratch pad while the specification is being developed for

a) reminders of items to be completed,

b) capturing *partially* agreed working assumptions and understandings,

c) providing assistance in understanding of concepts not yet fully captured/detailed in 24.229,

d) miscellaneous Editor's Notes.

The primary different between Annex B and Annex A is that there are no plans to transfer text in Annex B to the main body of the document.

## B1 Topic: To: From: headers (N1-011158) Meeting: CN1#19 Source: Nokia

#### **Introduction**

This is a follow up contribution of N1-010972, which was requested to be postponed and a few concern were arose during the meeting.

One such concern was that the new version of privacy draft may redefine the usage of To: and From: fields, but it turned out that this part of the draft will not suffer any changes.

Another concern was that the network might have a service which does not allow for certain subscribers to initiate calls with privacy=off. In such cases a call initiated with the To: and From: headers in clear text has to be terminated by the service cloud and a new call leg with encrypted To: and From: fields to be initiated. Thus, a subscriber of IMS network shall not be forced to insert encrypted information into the To: and From: header fields.

In the current version of 24.228 the To: and From: fields both contain encrypted information, regardless of the privacy requirements for the session.

#### **Proposal**

It is proposed to use the caller's public ID in the From: and the callee's public ID in the To: header fields when the privacy for the session has the value off or when the privacy header is missing from the INVITE request.

## B2 Topic: Partial updates (N1-011316, N1-011317, N1-011320) and "The use of Request URI, Route, Record Route and Contact headers in signalling flows" (N1-011335) Meeting: CN1#19 Source: Nokia

The changes introduced by the following Tdocs to the indicated sections, need to propagated to all other sections of the document:

N1-011317 7.2.2 7.4.2 7.3.2 N1-011317 7.2.3 7.4.3 7.3.5 N1-011320 10.5.1 10.5.2 10.5.3

The changes introduced are described in N1-011335 as follows:

• The initial INVITE and any network initiated requests is routed from Terminating S-CSCF to Terminating P-CSCF using a Route header constructed from the information saved from the Path header during registration of called subscriber.

The content of Record Route headers from the initial INVITE and its 183 SDP messages are stored in P-CSCFs before P-CSCFs removes it from the request (response) which is delivered to the UE. This is then used for routing subsequent requests.

• The route (the entries found in the Record Route header) between Originating P-CSCF and Terminating S-CSCF will be stored by Terminating S-CSCF from the initial INVITE request and used for routing subsequent requests originated by Terminating S-CSCF.

• Originating S-CSCF will store the route (the entries found in the Record Route header) between itself and Terminating P-CSCF from the 183 SDP provisional response and used for routing subsequent requests originated by Originating S-CSCF

• PRACK and COMET will be routed with Route header constructed from Record Route headers saved in P-CSCFs from initial INVITE and 183 SDP

- NO S-CSCFs neither I-CSCFs remove entries from any of the headers
- The Contact header is not modified during session setup.

Status update on 24228v160 (CN1#20). The above changes are yet to be applied to the following clauses (based on information from N1-011538):

- 6.2 Registration
- 6.3 Reregistration
- 7.4.5 MT#1c
- 7.5.2 Sample MM-flow / addition of further media
- 10 Enhanced mm services

16.2 Registration

16.3 Reregistration

16.4 Mobile initiated de-registration

- 17.3.2 S-S#1b
- 17.3.3 S-S#1c
- 17.3.4 S-S#1d
- 17.4.5 MT#1d
- 17.5.2 sample mm signalling flows

All error cases under subclause 7.2 and17.2.

Majority of subclauses that remain in Annex A.

## B3 Topic: Working assumption on user identification within IMS entities. (N1-011319) Meeting: CN1#19 Source: Siemens / Lucent / Ericsson / Motorola

Editor's Note: This subclause (B3) is duplicate information taken from 24.229 annex. Should there be any discrepancies, the 24.229 version shall be deemed the more accurate.

## B3.1 At any SIP entity how do we identify a call leg?

By means of From (including tags), To (including tags) and Call-ID headers

A session consists of multiple call legs.

## B3.2 Is there a need for end-to-end identification of a session

This question was left open.

Functions like a traceroute (tracing a call end-to-end) might cause problems.

An S-CSCF might whish to recognize calls which come back to it from an AS which is acting as a B2BUA (e.g. in order to know which filter criteria have been already applied to the call and which are not).

## B3.3 At the P-CSCF, how do we identify which list to use as a pre-loaded route (path)?

#### **Mobile Originated:**

At the P-CSCF1 use Remote-Party-ID if it is there, else use From header and if that is not useful (e.g. anonymous) send 4xx response.

Note: RFC2543bis04 – chapter 16 – shows J.Rosenbergs proposal how to add/change record-route headers in order to find out if a incoming request comes from the originating or the terminating side (see also Lucent contribution on this subject).

### **Mobile Terminated:**

The "Gateway" I-CSCF determines the responsible S-CSCF based on a Cx-Query to the HSS with the public-user ID as received in the request uri of the INVITE from the Home Network of the originating user.

The S-CSCF loads the route (constructed from path stored at registration time) to the P-CSCF based on Public-ID of the B-user (which can be found in the Route header).

The P-CSCF determines the Contact / IP-addr of the user based on the Public-ID (based on binding at registration time) of the B-user (which can be found in the Route header).

## B3.4 At the S-CSCF, how do we identify which pre-authenticated user an incoming session relates to? This may be calling or called user.

## **MOC:**

At the S-CSCF1 use Remote-Party-ID if it is there, else use From header and if that is not useful send 4xx response (same as for P-CSCF in MOC).

### **MTC:**

# **1012)**

The S-CSCF loads the route (constructed from path constructed during registration) to the P-CSCF based on Public-ID of the B-user (which can be found in the Route header).

## B3.5 At the remote user, how do we identify the dial back number for the calling user?

- 1. What can be displayed as the A party identification at the B party?
	- no privacy: use RPI if there, else use From
	- privacy: anonymous
- 2. Which URI is used as the callback URI for party A at the User B?
	- no privacy: use RPI if there, else use From
	- privacy: not possible for a normal user B
- 3. Which URI is used as the callback URI for Party A in the S-CSCF / AS providing e.g. malicious caller -> this is a service, depending on regulatory rules
	- no privacy: use RPI if there, else use From
	- privacy: use RPI

## B3.6 At an emergeny call centre (PSAP), how do we identify the caller?

Proposal: do not define this now, as there are discussions ongoing in SA2. We assume the following:

- RPI shall always be delivered to a PSAP.
- If no RPI is available, the PSAP shall use the From data.

## B3.7 How does the user prevent the release of any of the identities provided to the remote user?

This is stated in the privacy draft.Don't include legitimate ID in the From field.

We currently see no possibility to hide the public-ID that is dialled by user A, as it is the main thing for user identification all along the route to the P-CSCF of the visisted2.net.

The P-CSCF strips all routing information from the message, so user B cannot determine in which visited network user A is located from the SIP message.

## B3.8 Which identities have a guarantee of integrity provided by the network and how do we verify any of these identities (if required) within the network.

Editor's Note: (to be verified with SA3) It is assumed that since the entire message is integrity protected, all headers in the message are integrity protected. It is also assumed that the public-ID, that is used in the message, is the one that was registered before (this includes automatically registered public-IDs).

## B3.9 Is the network allowed to apply privacy to an INVITE for which the user did not request privacy.

Yes.

If the network / AS can really act as a B2BUA then it would be ok.

## B3.10 Further changes agreed but yet not implemented in 24.228

From tdoc N1-011158: From and To headers in the call flows of 24.228 shall not be shown as encrypted, as long as this is not needed due to a request for privacy for the call.

## B4 Topic: Consistent tokenisation required Meeting: CN1#19bis

While discussing a number of contributions at CN1#19bis (e.g. N1-011352), the need for consistent approach to tokenisation was highlighted. This is just not a notation issue, as a consistent standard approach need to applied during implementation.

The following are some examples taken from 24.228v140

- a) sip:Token(scscf1.home1.net, sip:scscf2.home2.net)
- b) sip:Token(scscf1.home1.net, sip:scscf2.home2.net)
- c) sip:Token(scscf1.home1.net), sip:Token(scscf2.home2.net)

Example (a) is clearly incorrect as it resolves to "sip:sip:scscf1.home1.net, sip:scscf2.home2.net"

Example (b) while resolving correctly, may compromise security as tokenising fixed strings may weaken the encryption algorithm.

Example (c) will not hide the number of elements in a network, where configuration hiding is required. It needs to be verified if this is a requirement.

In addition there was no consensus, on whether blanket tokenisation can be applied to a header or tokenisation of only the elements representing entities in the network performing

Contributions are invited to future meetings to propose a solution.

# Annex C (informative): Change history

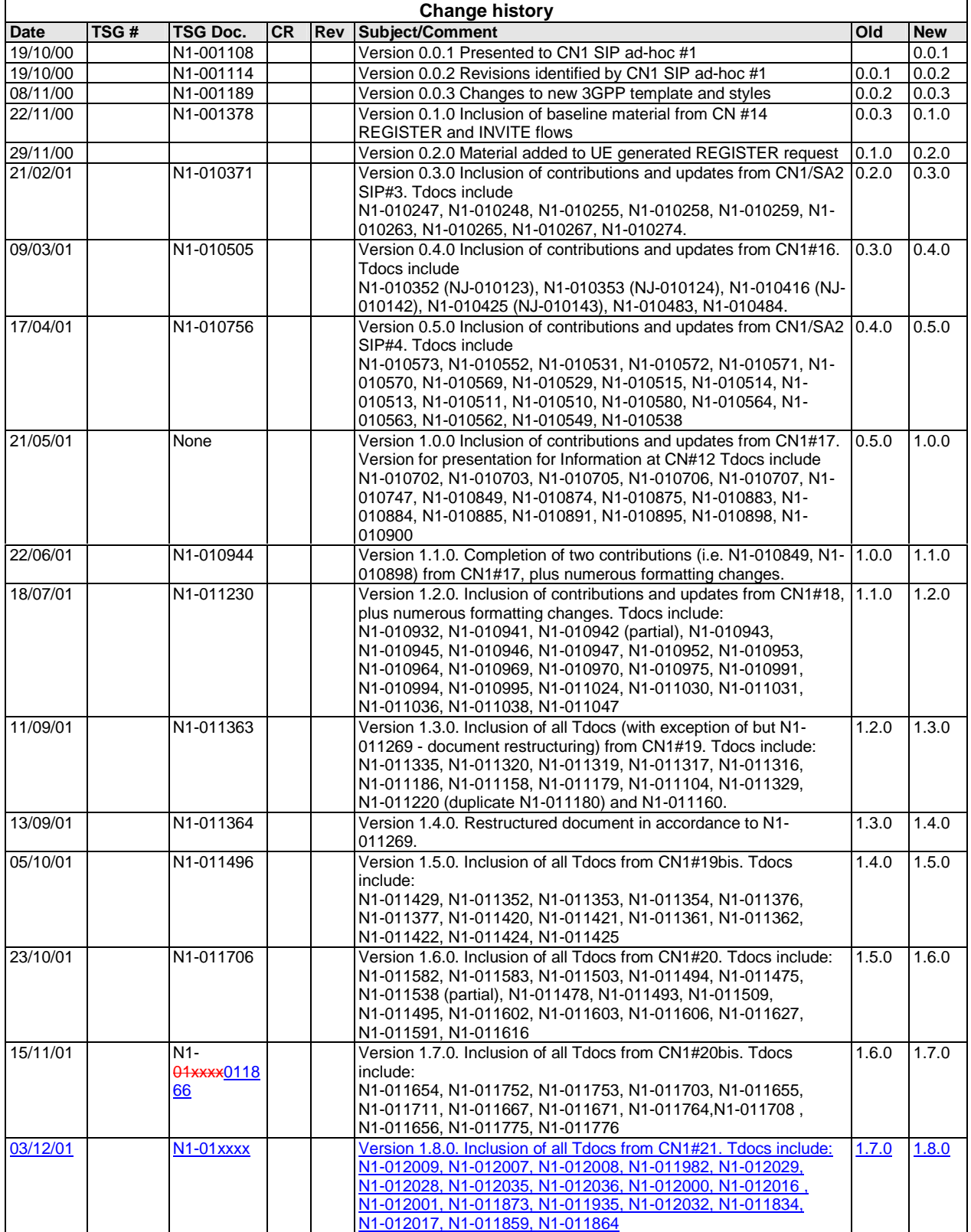